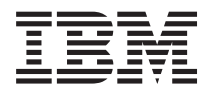

# **WebSphere Development Studio ILE RPG** 解説書

バージョン *5*

SD88-5043-05 (英文原典:SC09-2508-06)

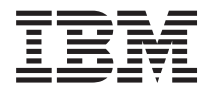

# **WebSphere Development Studio ILE RPG** 解説書

バージョン *5*

SD88-5043-05 (英文原典:SC09-2508-06)

### ご注意

本書および本書で紹介する製品をご使用になる前に、 931 [ページの『特記事項』に](#page-982-0)記載されている情 報をお読みください。

- # 本書は、IBM® WebSphere® Development Studio for iSeries (5722-WDS) バージョン 5 リリース 4 モディフィケーシ
- ョン 0 の ILE RPG コンパイラーに適用されます。また、改訂版で断りがない限り、それ以降のすべてのリリースお #
- よびモディフィケーションに適用されます。本書は、RISC システムにのみ適用されます。 #

本書は SD88-5043-04 の改訂版です。

本マニュアルに関するご意見やご感想は、次の URL からお送りください。今後の参考にさせていただきます。

http://www.ibm.com/jp/manuals/main/mail.html

なお、日本 IBM 発行のマニュアルはインターネット経由でもご購入いただけます。詳しくは

http://www.ibm.com/jp/manuals/ の「ご注文について」をご覧ください。

(URL は、変更になる場合があります)

お客様の環境によっては、資料中の円記号がバックスラッシュと表示されたり、バックスラッシュが円記号と表示さ れたりする場合があります。

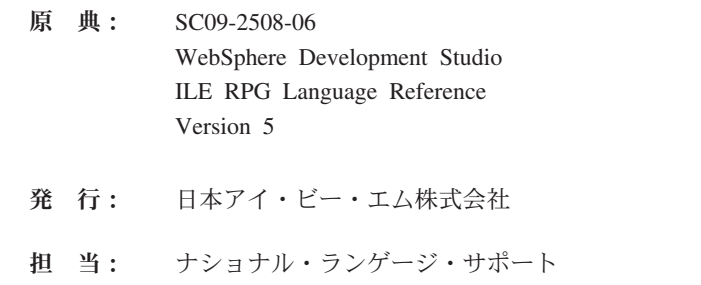

第1刷 2006.2

この文書では、平成明朝体™W3、平成明朝体™W7、平成明朝体™W9、平成角ゴシック体™W3、平成角ゴシック体™ W5、および平成角ゴシック体™W7を使用しています。この (書体\*) は、(財) 日本規格協会と使用契約を締結し使用 しているものです。フォントとして無断複製することは禁止されています。

注\* 平成明朝体™W3、平成明朝体™W9、平成角ゴシック体™W3、 平成角ゴシック体™W5、平成角ゴシック体™W7

**© Copyright International Business Machines Corporation 1994, 2006. All rights reserved.**

© Copyright IBM Japan 2006

# 目次

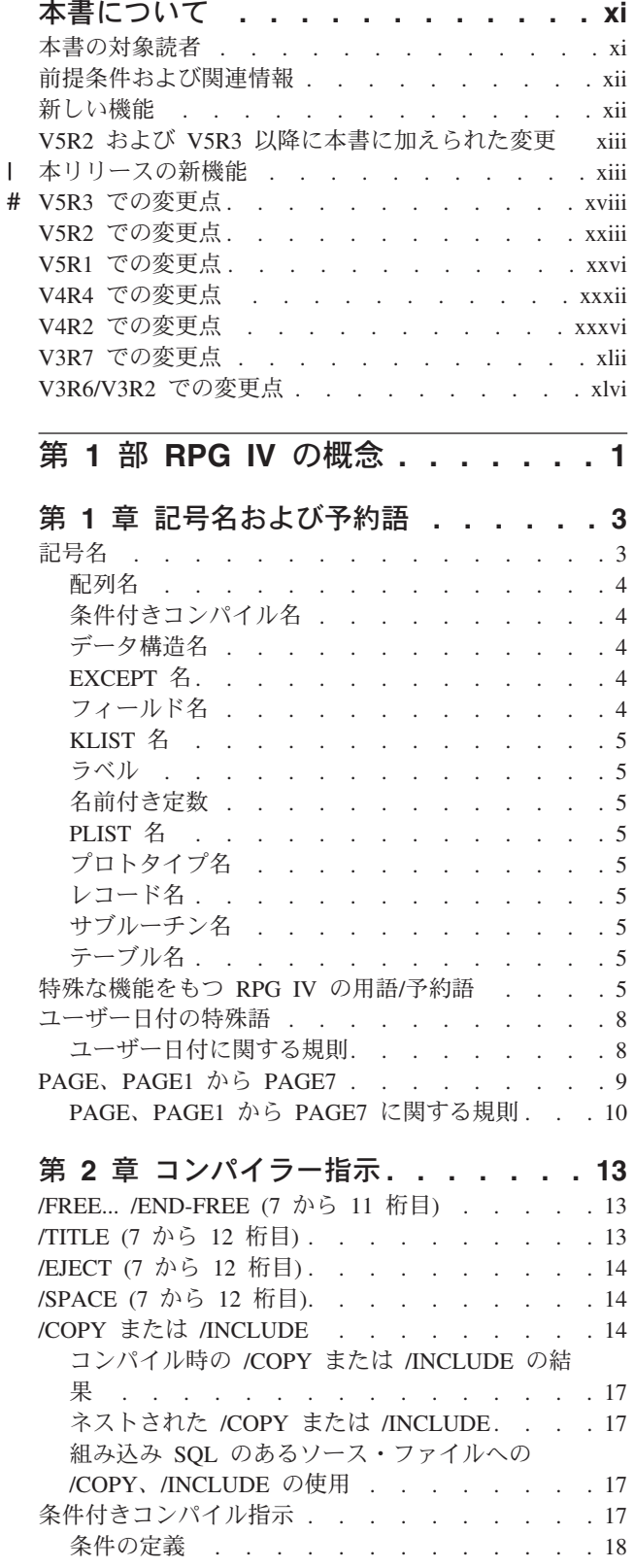

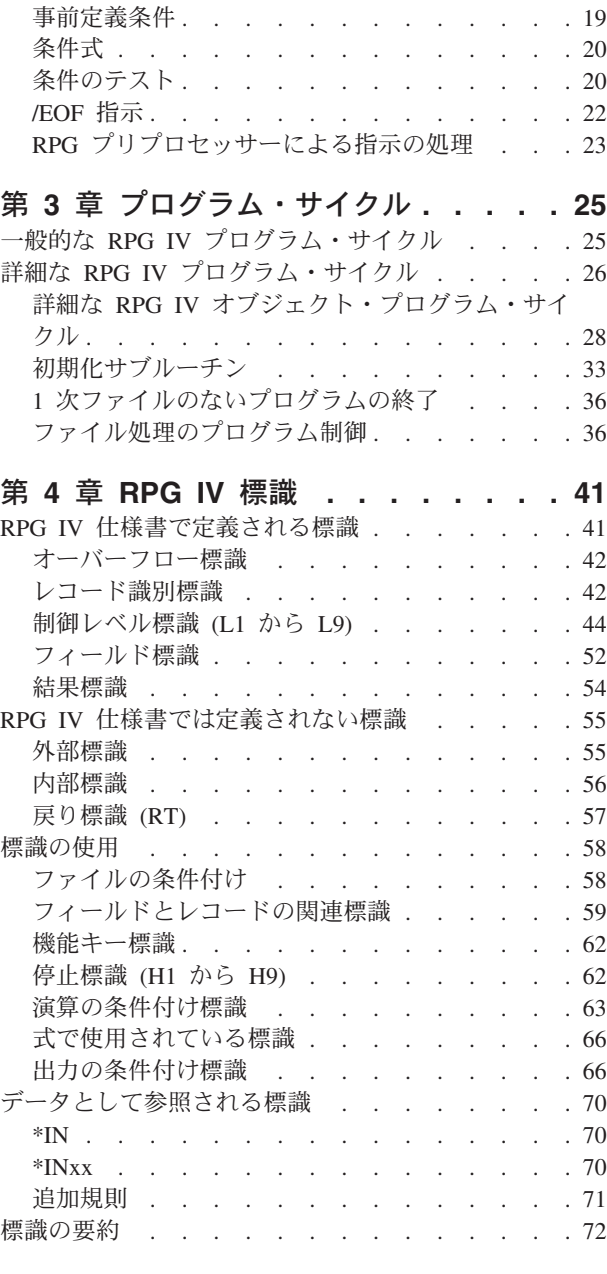

#

# 第 **5** [章 ファイルおよびプログラムの例](#page-126-0)

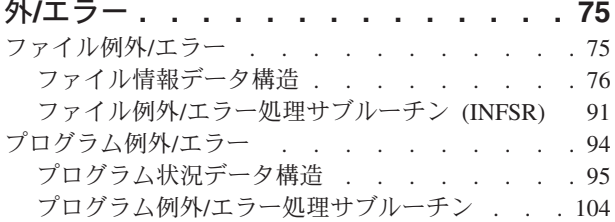

### 第 **6** [章 プロシージャーおよびサブプロ](#page-158-0) シージャー**[. . . . . . . . . . . . . 107](#page-158-0)** [サブプロシージャーの定義](#page-159-0) . . . . . . . . . [108](#page-159-0) [プロシージャー・インターフェース定義](#page-161-0) . . . [110](#page-161-0) 戻り値[. . . . . . . . . . . . . . . 110](#page-161-0) 定義の有効範囲[. . . . . . . . . . . . 111](#page-162-0) [サブプロシージャー演算](#page-163-0). . . . . . . . . [112](#page-163-0) NOMAIN モジュール[. . . . . . . . . . . 115](#page-166-0) [メイン・プロシージャーとエクスポートされたサブ](#page-167-0) プロシージャーの混用 [. . . . . . . . . . 116](#page-167-0) [暗黙的なファイルのオープンおよびデータ域のロ](#page-167-0) ック [. . . . . . . . . . . . . . . 116](#page-167-0) [暗黙的なファイルのクローズおよびデータ域のア](#page-167-0) ンロック [. . . . . . . . . . . . . . 116](#page-167-0) [グローバル・データの初期化](#page-167-0) . . . . . . . [116](#page-167-0) 起こりうる問題. . . . . . . . . . . 116 推奨事項 [. . . . . . . . . . . . . . 116](#page-167-0)

### 第 **7** [章 ファイルに関する一般的な考慮](#page-170-0)

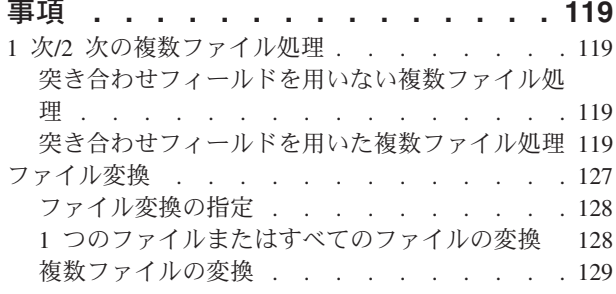

[サブプロシージャーおよびサブルーチン](#page-168-0) . . . . [117](#page-168-0)

### 第 **2** 部 定義 **[. . . . . . . . . . . 133](#page-184-0)**

### 第 **8** [章 データおよびプロトタイプの定](#page-186-0)

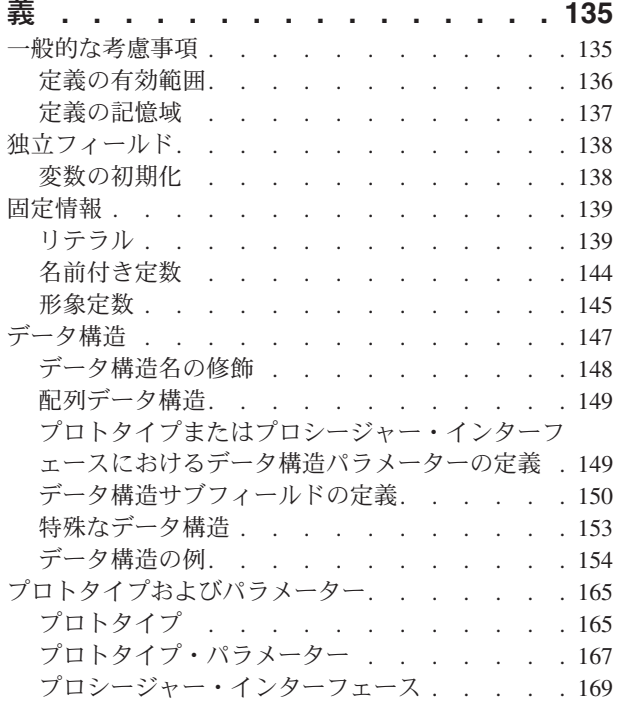

### 配列 . . . . . . . . . . . . . . . 171 配列名および指標 [. . . . . . . . . . . 172](#page-223-0) 配列の基本仕様[. . . . . . . . . . . . 172](#page-223-0) [実行時配列のコーディング](#page-223-0) . . . . . . . . [172](#page-223-0) 実行時配列のロード [. . . . . . . . . . 173](#page-224-0) [コンパイル時配列のコーディング](#page-225-0). . . . . . [174](#page-225-0) [コンパイル時配列のロード](#page-225-0) . . . . . . . . [174](#page-225-0) [実行時前の配列のコーディング](#page-227-0) . . . . . . [176](#page-227-0) 配列のコーディング例 [. . . . . . . . . 177](#page-228-0) 実行時前の配列のロード[. . . . . . . . . 178](#page-229-0) 文字配列の順序検査 [. . . . . . . . . . 178](#page-229-0) 配列の初期化 . . . . . . . . . . . . 178 実行時配列 . . . . . . . . . . . . 178 [コンパイル時配列および実行時配列](#page-230-0) . . . . . [179](#page-230-0) 関連した配列の定義 [. . . . . . . . . . . 179](#page-230-0) 配列の検索 [. . . . . . . . . . . . . . 181](#page-232-0) [指標を用いない配列の検索](#page-232-0) . . . . . . . . [181](#page-232-0) 指標を用いた配列の検索[. . . . . . . . . 182](#page-233-0) 配列の使用 [. . . . . . . . . . . . . . 183](#page-234-0) 演算での配列の指定 [. . . . . . . . . . 183](#page-234-0) 配列の分類 [. . . . . . . . . . . . . . 185](#page-236-0) [配列の一部をキーとして使用した分類](#page-236-0) . . . . [185](#page-236-0) 配列の出力 [. . . . . . . . . . . . . . 185](#page-236-0) 配列全体の編集[. . . . . . . . . . . . 186](#page-237-0) [動的にサイズ指定される配列の使用](#page-237-0). . . . . . [186](#page-237-0) テーブル [. . . . . . . . . . . . . . . 187](#page-238-0) 1 つのテーブルでの LOOKUP. . . . . . 188 2 つのテーブルでの LOOKUP[. . . . . . . 188](#page-239-0) LOOKUP [命令で見付かったテーブル要素の指定](#page-240-0) [189](#page-240-0)

第 **9** [章 配列およびテーブルの使用](#page-222-0) **. . [171](#page-222-0)**

### 第 **10** [章 データ・タイプおよびデータ](#page-242-0)

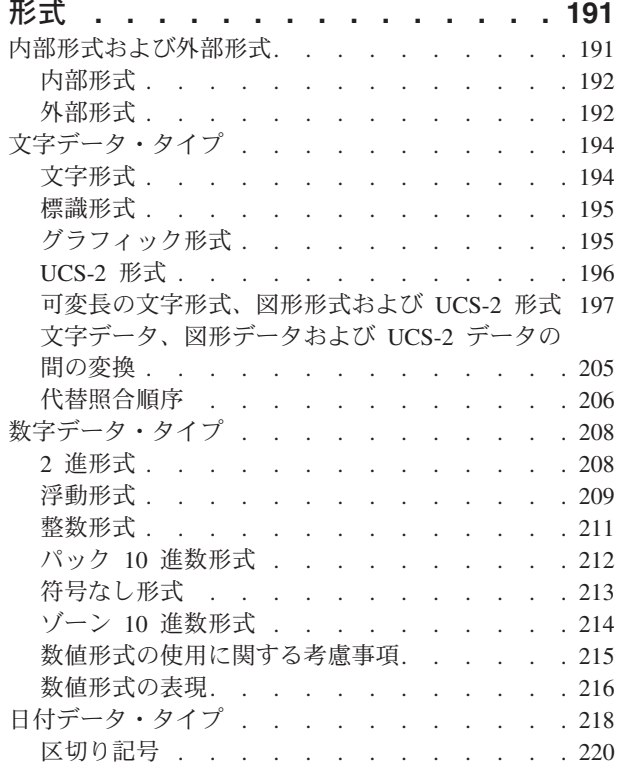

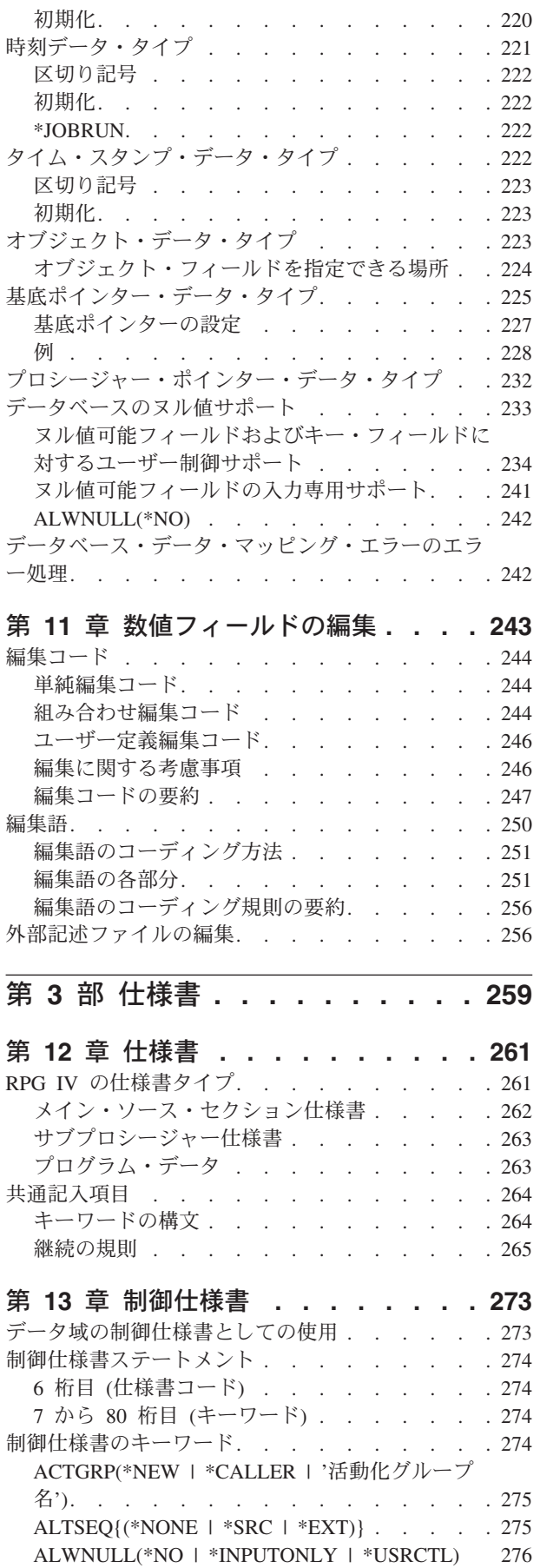

| |

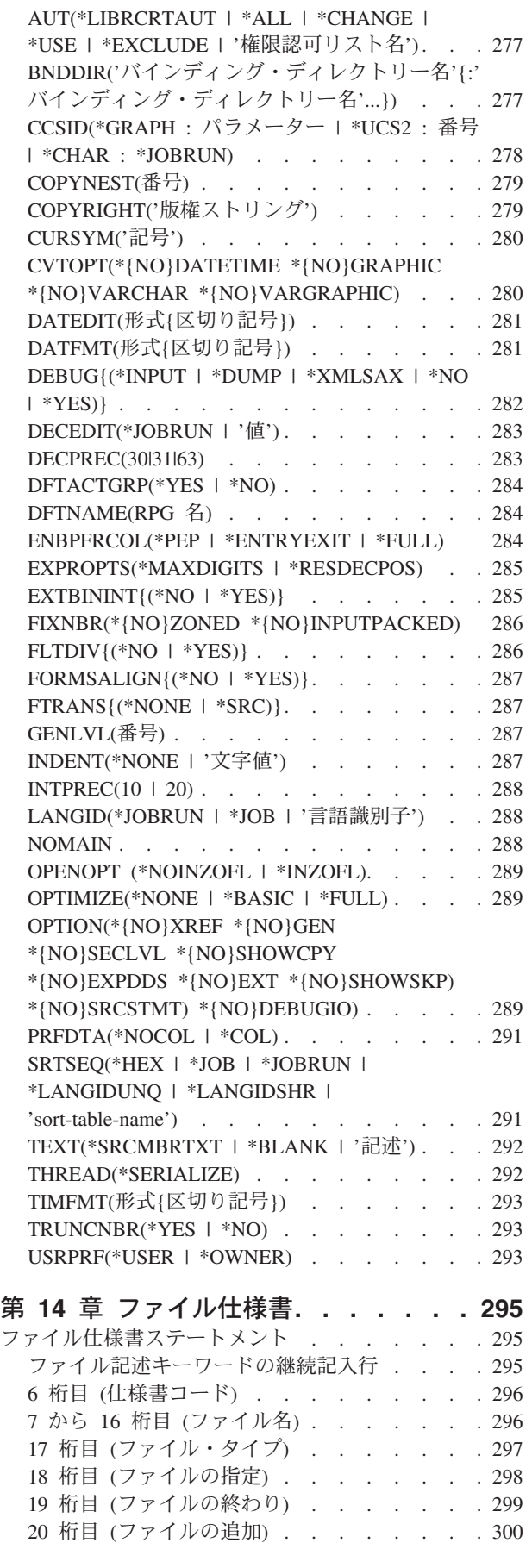

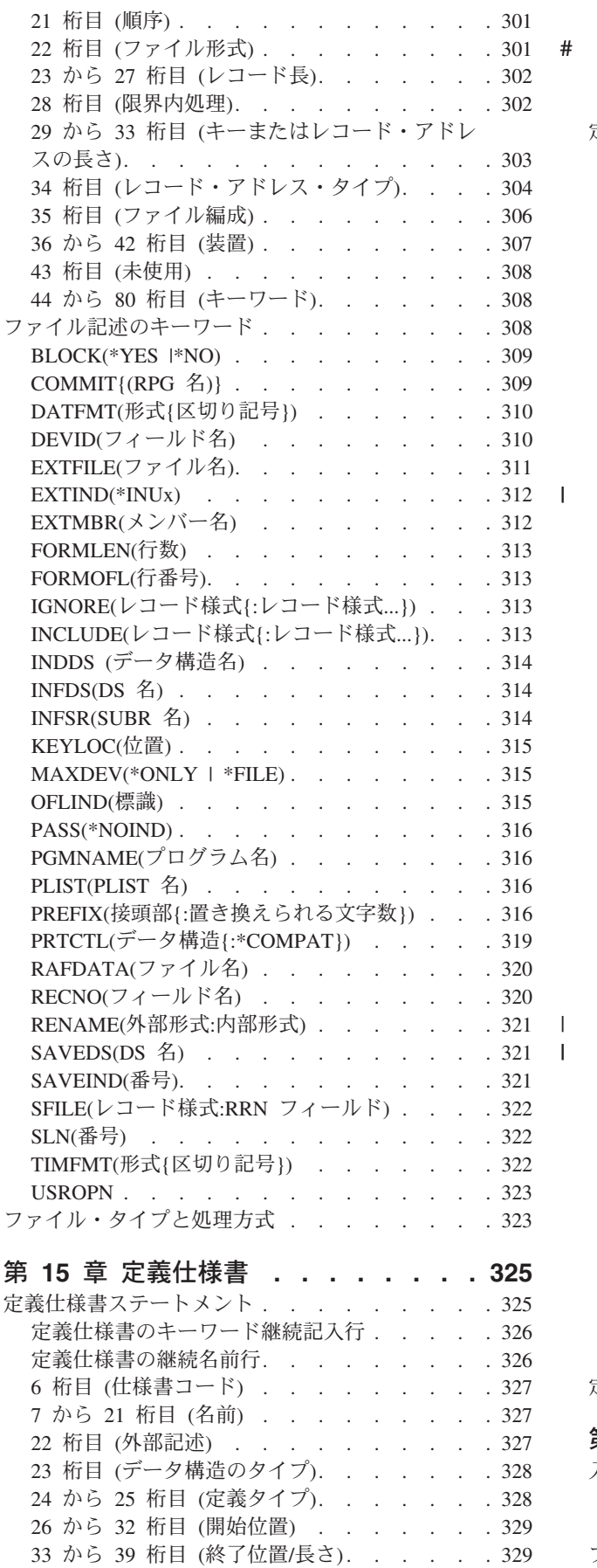

#

| |

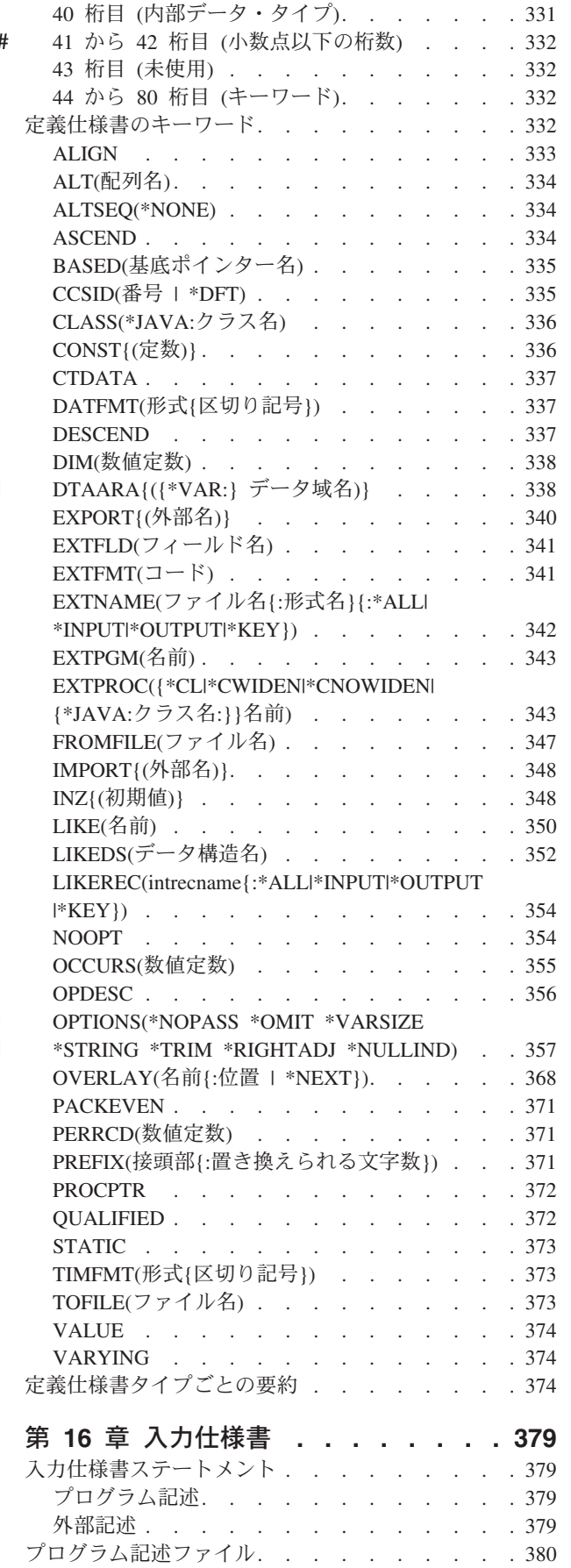

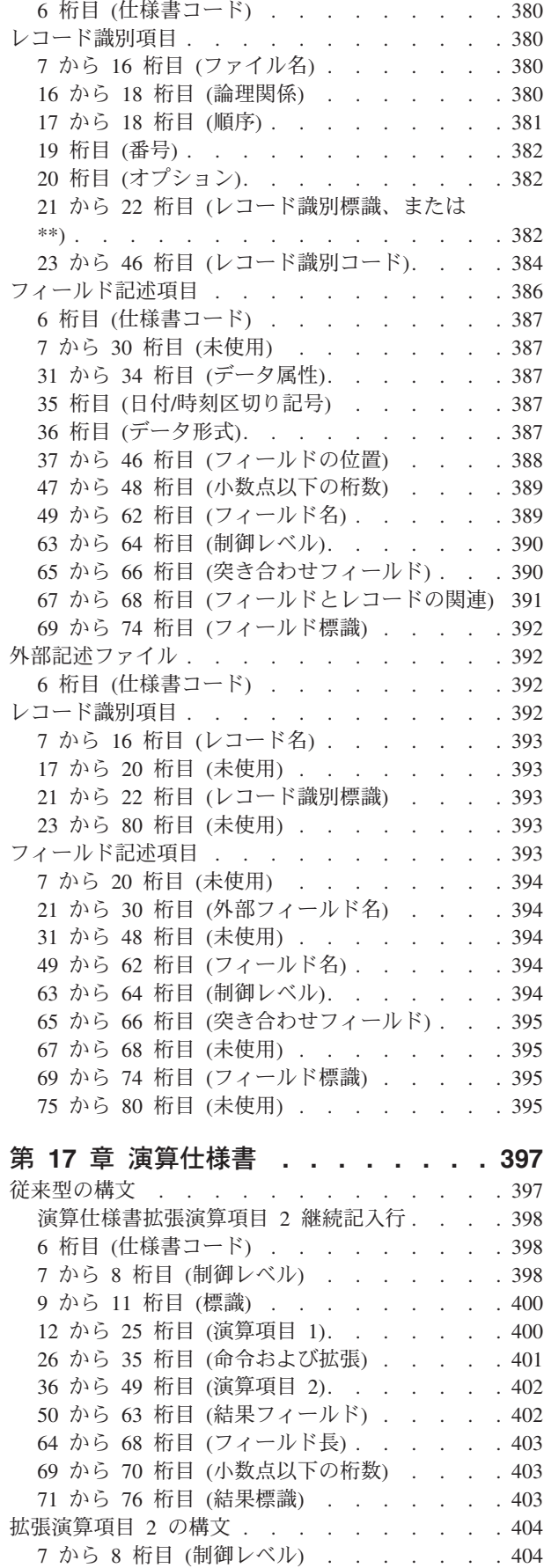

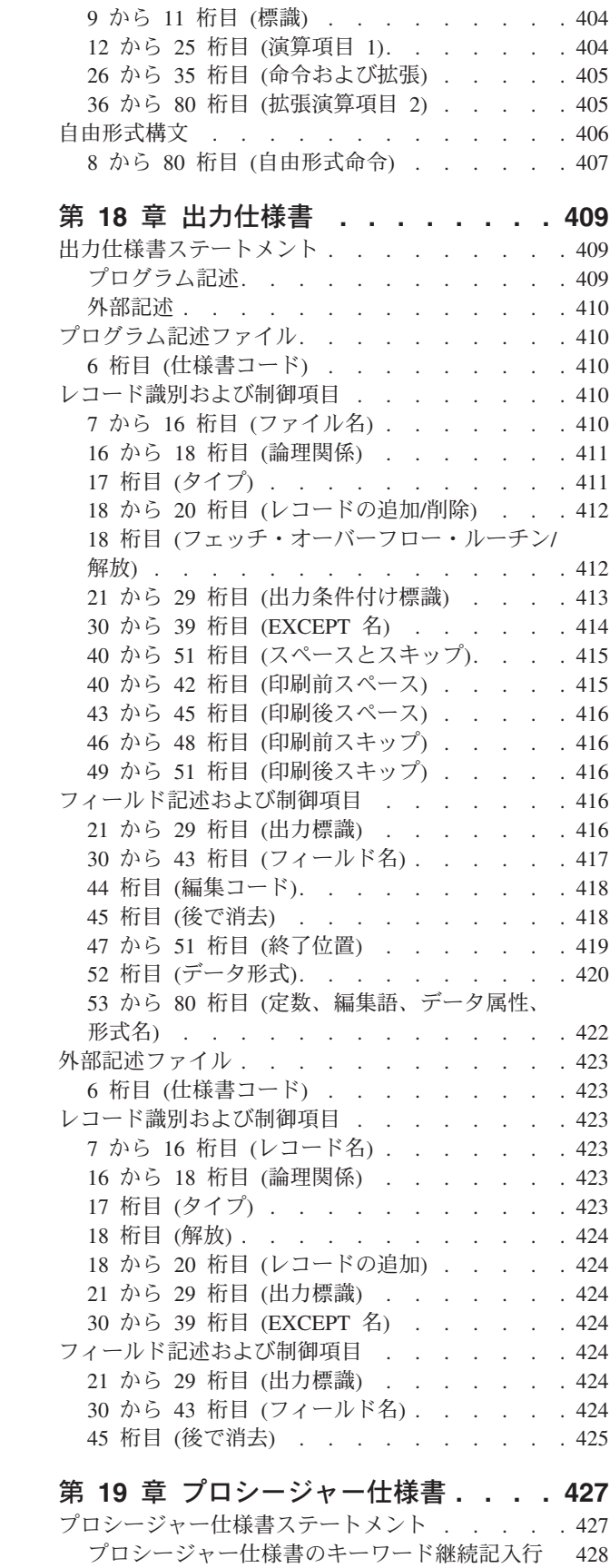

[プロシージャー仕様書の継続名前行](#page-479-0) . . . . . [428](#page-479-0) 桁目 (仕様書コード[\) . . . . . . . . . 428](#page-479-0)

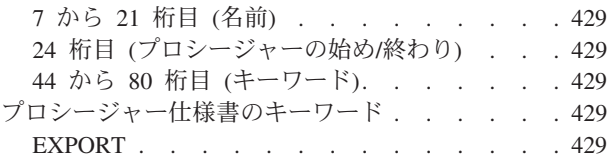

# 第 **4** [部 命令、式、および関数](#page-482-0) **. . . [431](#page-482-0)**

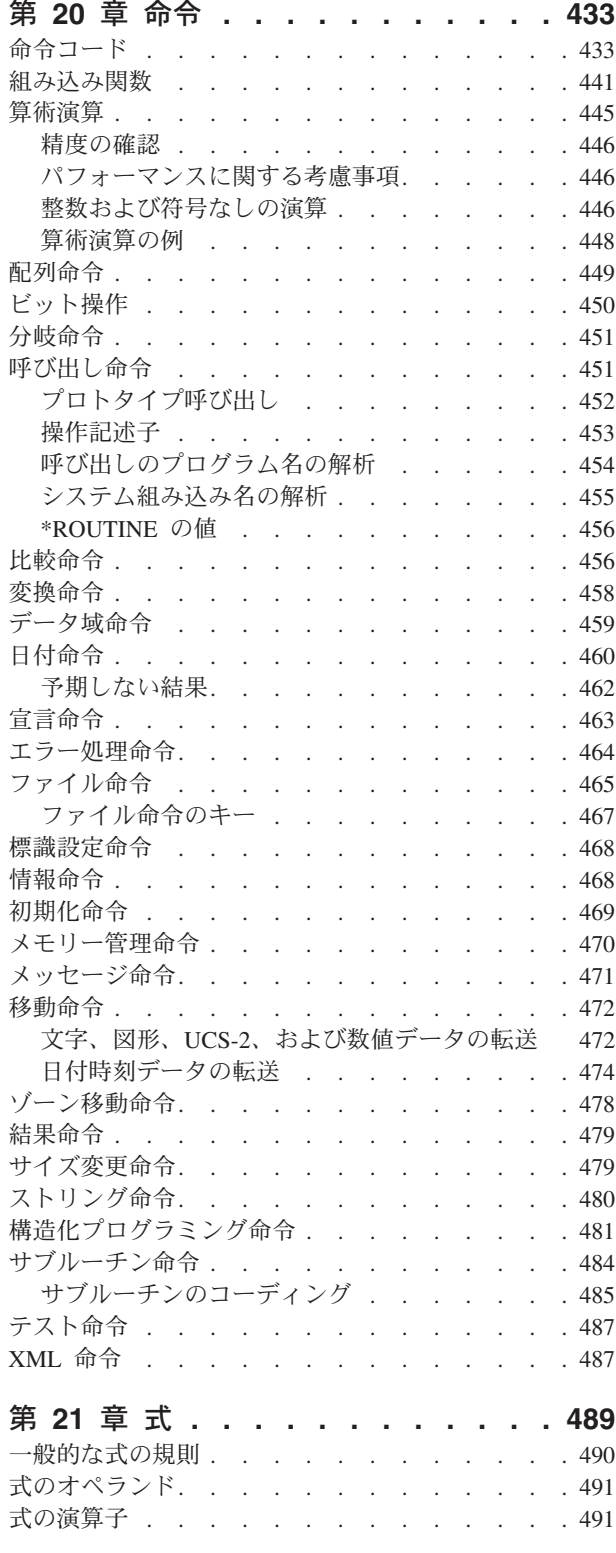

| |

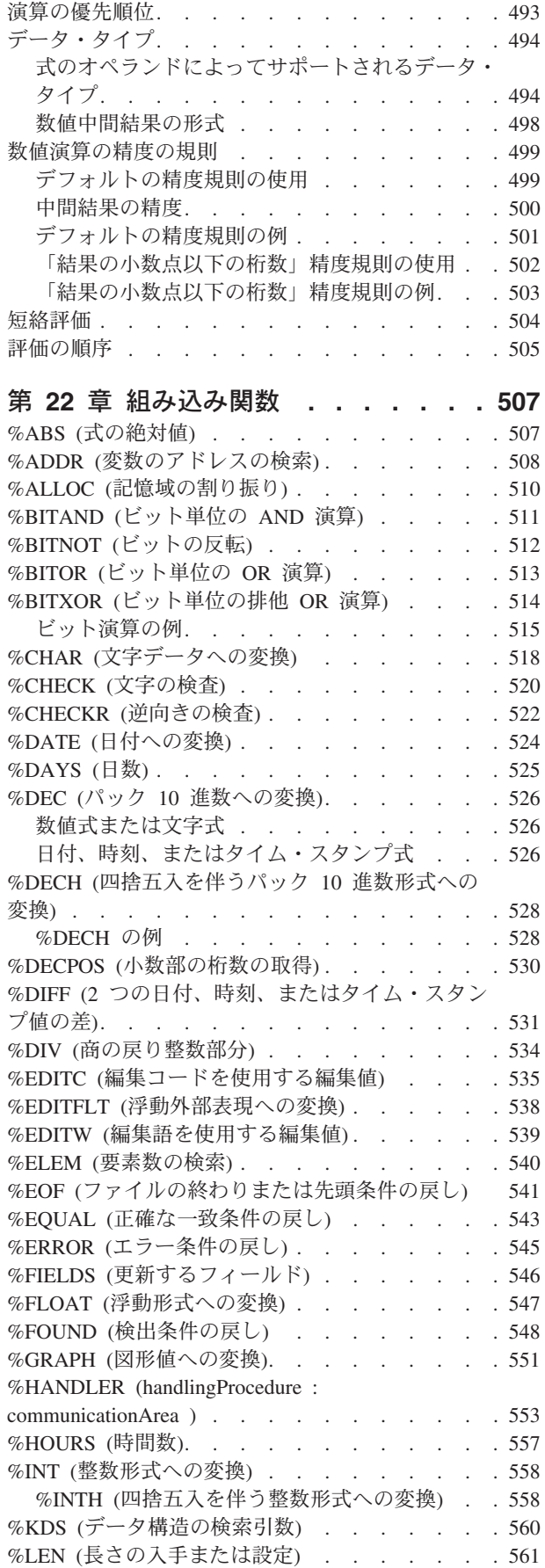

 $\bar{\Gamma}$ 

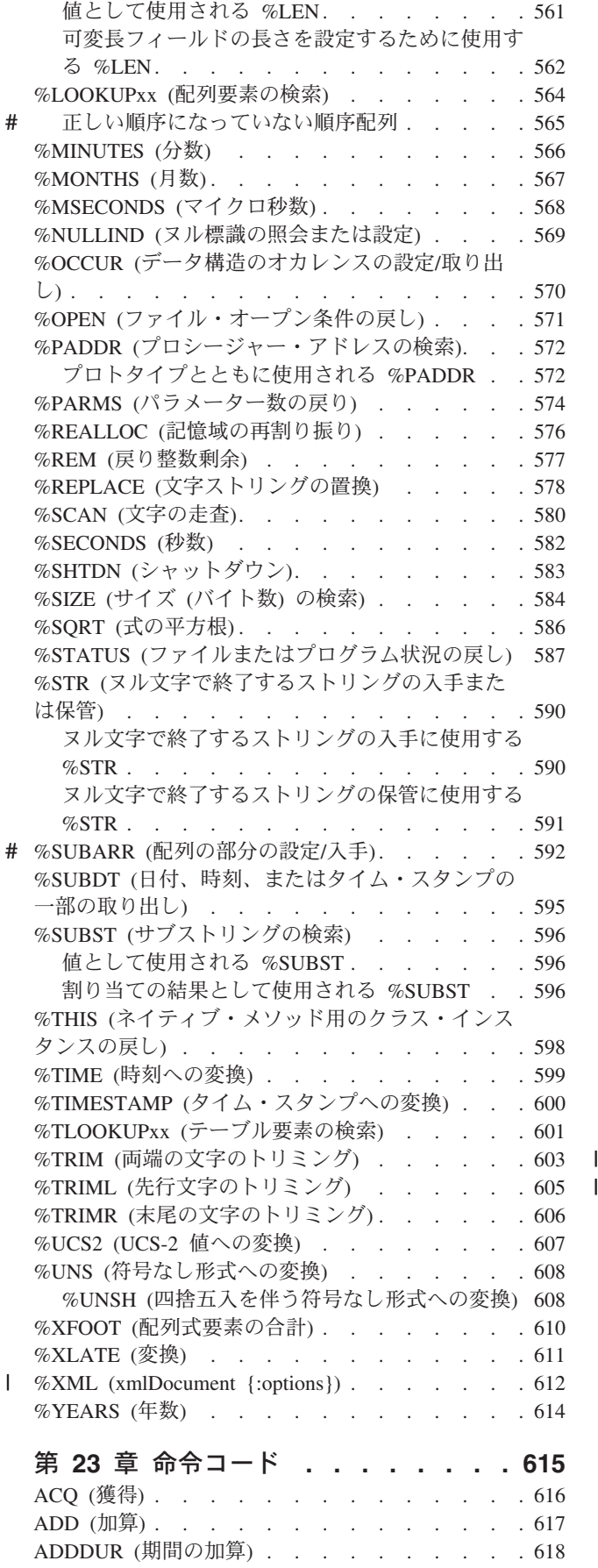

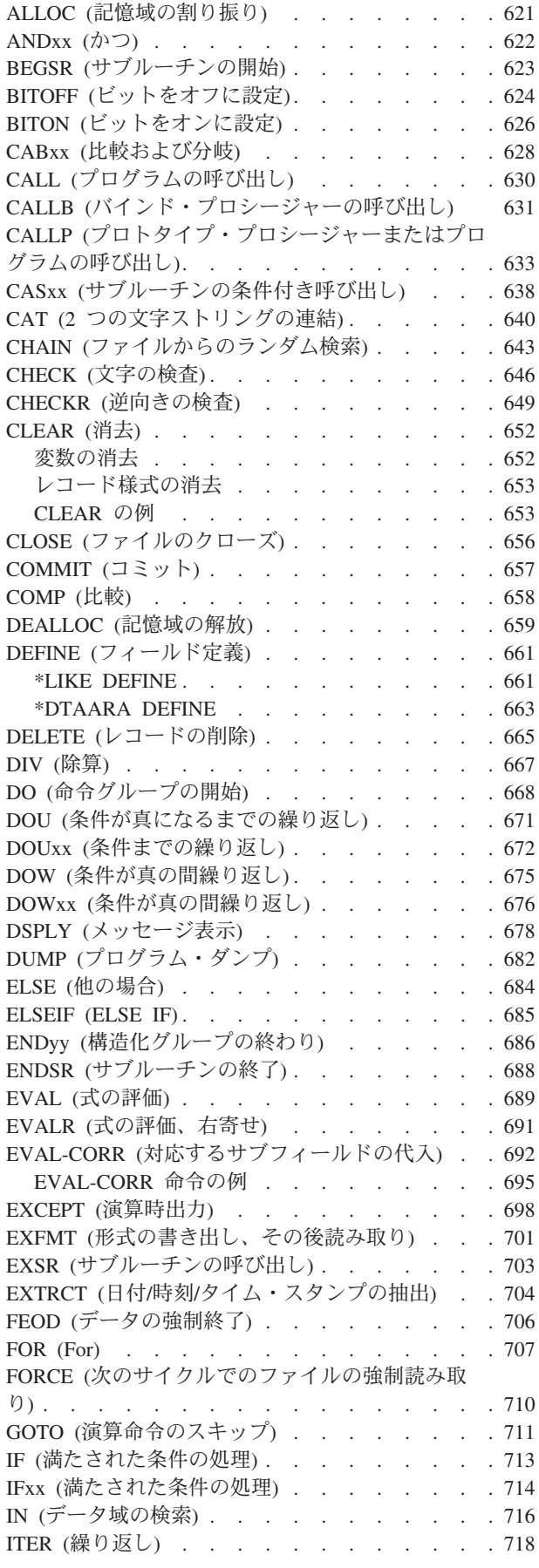

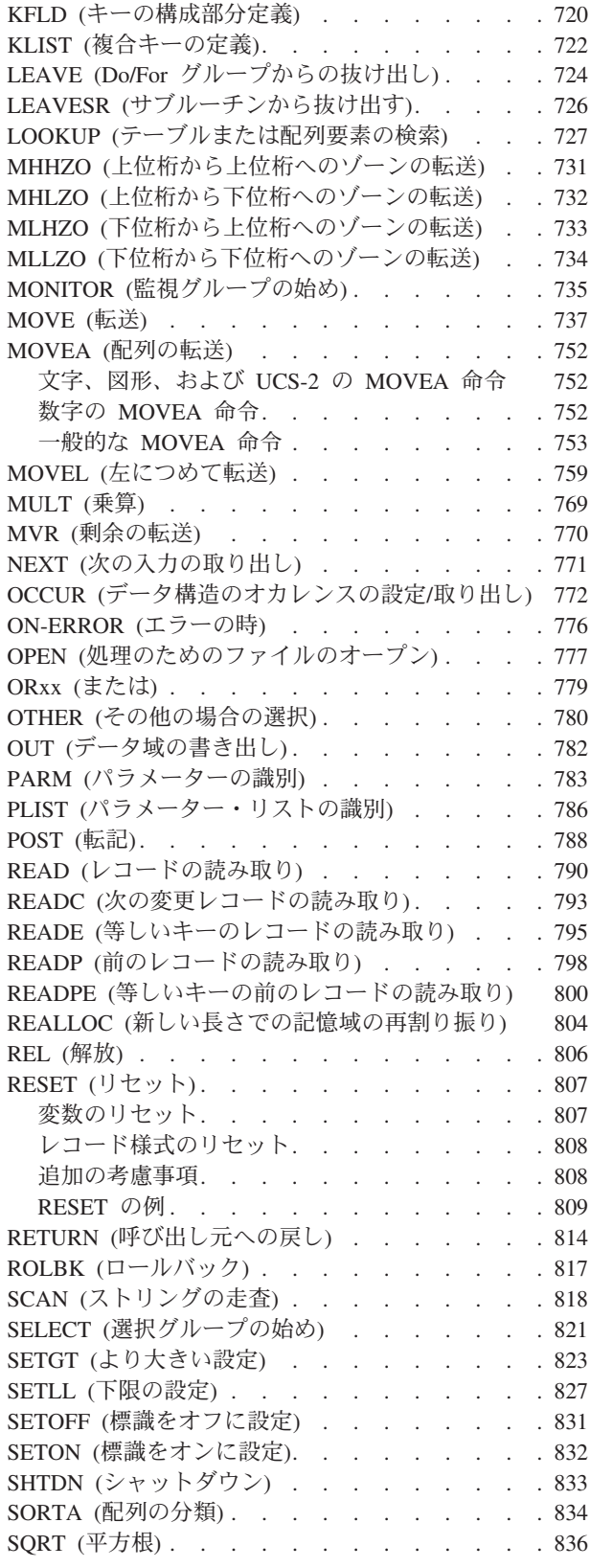

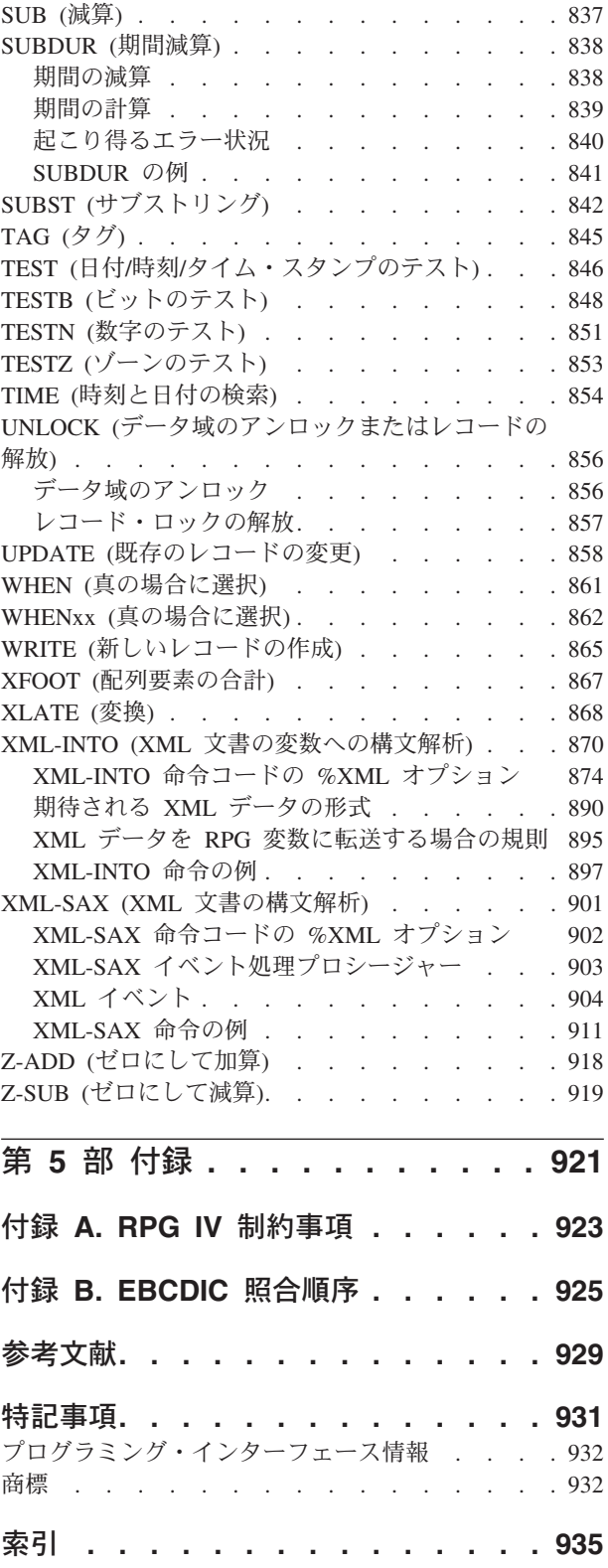

|<br>| |<br>| |<br>| |<br>| |

 $\mathbf I$  $\mathsf{I}$  $\mathsf I$  $\mathbf{I}$  $\mathbf{I}$  $\mathsf{I}$  $\mathsf I$  $\mathsf I$  $\mathbf I$  $\mathbf{I}$ 

# <span id="page-12-0"></span>本書について

本書では、IBM i5/OS® (i5/OS®) オペレーティング・システム、正式には Operating System/400® (OS/400®) で ILE RPG コンパイラーを使用して実施される RPG IV 言語の情報について説明します。

本書には、以下の項目が含まれています。

- v RPG IV の基本:
	- RPG IV [文字セット](#page-54-0)
	- – [RPG IV](#page-56-0) 予約語
	- [コンパイラー指示](#page-64-0)
	- RPG IV [プログラム・サイクル](#page-76-0)
	- [標識](#page-92-0)
	- [エラー処理](#page-126-0)
	- [サブプロシージャー](#page-158-0)
- v 定義:
	- [データおよびプロトタイプの定義](#page-186-0)
	- [データ・タイプおよびデータ形式](#page-242-0)
- v RPG IV 仕様書:
	- [制御](#page-324-0)
	- [ファイル記述](#page-346-0)
	- [定義](#page-376-0)
	- [入力](#page-430-0)
	- [演算](#page-448-0)
	- [出力](#page-460-0)
	- [プロシージャー](#page-478-0)
- v データまたは装置を取り扱う方法:
	- [組み込み関数](#page-558-0)
	- [式](#page-540-0)
	- 命令コード

# 本書の対象読者

本書は、RPG IV プログラミング言語について熟知しているプログラマーの方々を 対象にしております。

本書では、RPG IV 言語について詳細に説明します。本書は、ILE RPG コンパイラ ーの使用法や RPG III プログラムを ILE RPG に変換する方法を説明するためのも のではありません。これらについては、「*WebSphere Development Studio: ILE RPG* プログラマーの手引き, SD88-5042-05」をご参照ください。

本書を使用するためには、事前に下記についての知識が必要です。

- v 該当する i5/OS メニューと画面または制御言語 (CL) コマンドの使用法について の知識
- v 「*ILE* 概念, SD88-5033-07」で詳細に説明されている ILE® についての十分な理 解

### <span id="page-13-0"></span>前提条件および関連情報

iSeries および AS/400e 技術情報を検索する手始めとして、iSeries Information Center を使用します。Information Center には次の 2 つの方法でアクセスできま す。

• 次の Web サイト:

http://www.ibm.com/eserver/iseries/infocenter

v OS/400 の注文により出荷される次の CD-ROM:

*iSeries V5R3 Information Center*, SK88-8055-03. このパッケージには、iSeries マニ ュアルの PDF バージョンである「*iSeries V5R2 Information Center :* 補足資料, SK88-8056-01」も含まれます。これは、ソフトコピー・ライブラリー CD-ROM に代わるものです。

iSeries Information Center には、CL コマンド、システム・アプリケーション・プロ グラミング・インターフェース (API)、論理区画、クラスター化、Java ™、 TCP/IP、Web 機能、および保護されたネットワークといった重要なトピックが含ま れています。また、関連する IBM® レッドブックへのリンクや、Technical Studio および IBM ホーム・ページなどの他の IBM Web サイトへのインターネット・リ ンクも含まれています。

関連資料のリストについては、 929 [ページの『参考文献』を](#page-980-0)ご参照ください。

# 新しい機能

RPG IV には、最初の V3R1 リリース以来いくつかのリリースが存在しています。 以下は、V3R1 から現行リリースに至るまでの各リリースにおいて行なわれた機能 強化を列挙したものです。

- v xiii [ページの『本リリースの新機能』](#page-14-0)
- xviii ページの『V5R3 [での変更点』](#page-19-0)
- xxiii ページの『V5R2 [での変更点』](#page-24-0)
- xxvi ページの『V5R1 [での変更点』](#page-27-0)
- xxxii ページの『V4R4 [での変更点』](#page-33-0)
- xxxvi ページの『V4R2 [での変更点』](#page-37-0)
- xlii ページの『V3R7 [での変更点』](#page-43-0)
- v xlvi ページの『V3R6/V3R2 [での変更点』](#page-47-0)

このセクションは、RPG IV の新機能へリンクし習得するために使用することがで きます。

<span id="page-14-0"></span>注**:** 当製品に関する情報は、RPG IV の V5R4 リリース時点で最新のものです。コ ンパイラーの前のリリースを使用している場合は、ご使用のシステムでどの機 能がサポートされるかを判断する必要があります。例えば、V5R1 システムを使 用している場合、V5R4 リリースで新規に追加された機能はサポートされませ  $h<sub>o</sub>$ # # # # #

### **V5R2** および **V5R3** 以降に本書に加えられた変更

今回の V5R4 ガイド「*WebSphere Development Studio: ILE RPG* 解説書」 (SD88-5043) は、多くの点で V5R3 のガイド SD88-5043-04 および V5R2 のガイド SD88-5043 と異なっています。変更の大部分は、従来のリリース以降に行われた機 能強化と関連していますが、小さな技術的変更を反映している個所もあります。使 いやすさを考慮して、技術的変更点および機能強化が行われた個所は、余白に次の ようなマークを付けて示してあります。

- v V5R4 で行われた変更は、縦線 (|) で示されています。
- v V5R3 で行われた変更は、ポンド記号 (#) で示されています。
- 注**:** 本書で使用されている多くの例は、「従来型」のコーディング・スタイルでは なく自由形式に変更されました。このような変更が行われた例には、縦線のマ ークが付けられていません。 2 つのコーディング・スタイルの相違に関する詳 しい説明については、「*WebSphere Development Studio: ILE RPG* 解説書」を参 照してください。

## □本リリースの新機能

| | | |

| | | |

| | | | | | | | | | | | | | |

 $\overline{1}$ 

V5R4 で ILE RPG に対して加えられた機能拡張について、以下にリストして記載 します。

#### 新規の命令コード **EVAL-CORR**

EVAL-CORR{(EH)} *ds1* = *ds2*

新規の命令コード EVAL-CORR は、ソースのデータ構造のサブフィールドから ターゲットのデータ構造のサブフィールドにデータおよびヌル標識を代入しま す。代入されるサブフィールドは、両方のデータ構造に同じ名前および互換デー タ・タイプがあるサブフィールドです。

例えば、データ構造 DS1 に文字サブフィールド A、B、および C があり、デ ータ構造 DS2 に文字サブフィールド B、C、および D がある場合、ステート メント EVAL-CORR DS1 = DS2; は、サブフィールド DS2.B および DS2.C から DS1.B および DS1.C にデータを代入します。 EVAL-CORR 命令が反映 されたターゲットのデータ構造内のヌル対応サブフィールドでは、ソースのデー タ構造のサブフィールドのヌル標識からヌル標識が代入されるか、またはソース のサブフィールドがヌルに非対応である場合は \*OFF に設定されます。

- // DS1 subfields DS2 subfields // s1 character s1 packed // s2 character s2 character
- // s3 numeric
- // s4 date s4 date // s5 character
- **EVAL-CORR ds1 = ds2;**
- // This EVAL-CORR operation is equivalent to the following EVAL operations

| | | |

> | | | | | | | | | | | |

> | | | | |

> | |

> | | |

> | | | |

> | | | | | | | |

> | | | | |

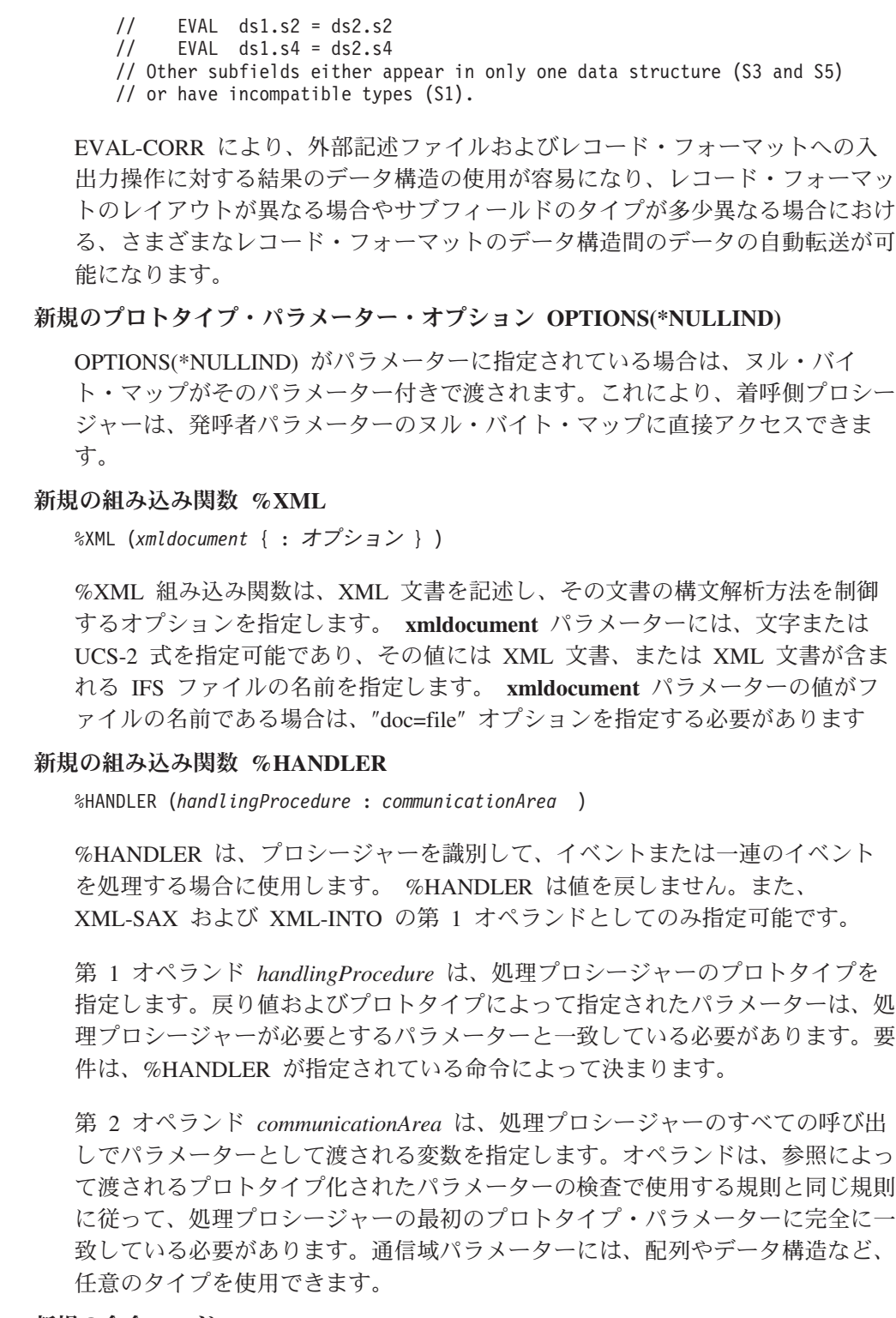

### 新規の命令コード **XML-SAX**

XML-SAX{ (e) } %HANDLER(*eventHandler* : *commArea* ) %XML(*xmldocument* { : *saxOptions* } );

XML-SAX は、%XML 組み込み関数により指定された XML 文書に対して SAX 構文解析を開始します。 XML-SAX 命令は、文書の構文解析を開始する XML パーサーを呼び出すことにより開始します。要素の開始の検出、属性名の 検出、および要素の終了の検出などのイベントがパーサーにより発見された場 合、パーサーはそのイベントを記述したパラメーターで *eventHandler* を呼び出

**xiv** ILE RPG 解説書

します。 *commArea* オペランドは、パラメーターとして *eventHandler* に渡され る変数であり、XML-SAX 命令コードが処理プロシージャーと通信する方法を 提供します。 *eventHandler* が戻ると、パーサーは次のイベントが検出されるま で構文解析を継続し、再度 *eventHandler* を呼び出します。

#### 新規の命令コード **XML-INTO**

| | | | | | | |

| | | | |

| | | | | | | | | | | | | | | | | | | | |

> | | | | | |

| | | | | | |

XML-INTO{ (EH) } 変数 %XML(*xmlDoc* { : オプション }); XML-INTO{ (EH) } %HANDLER(ハンドラー : *commArea* ) %XML(*xmlDoc* { : オプション });

XML-INTO は、以下の 2 つのいずれかの方法で XML 文書からデータを読み 取ります。

- 変数に対して直接
- v %HANDLER により指定されたプロシージャーに受け渡される配列パラメー ターに対して段階的に。

さまざまなオプションを指定してこの命令を制御します。

第 1 オペランドには、構文解析されるデータのターゲットを指定します。変数 名または % HANDLER 組み込み関数を使用できます。

第 2 オペランドには、XML 文書のソースを指定する %XML 組み込み関数、 およびその文書の構文解析方法を制御する任意のオプションを指定します。 XML データ、または XML データのロケーションを使用できます。 doc オプ ションは、このオペランドで何を指定したかを示すために使用します。

```
// Data structure "copyInfo" has two subfields, "from"
// and "to". Each of these subfields has two subfields
// "name" and "lib".
// File cpyA.xml contains the following XML document
// <copyinfo>
// <from><name>MASTFILE</name><lib>CUSTLIB</lib></from>
// <to><name>MYFILE</name><lib>*LIBL</lib>
// <copyinfo>
xml-into copyInfo %XML('cpyA.xml' : 'doc=file');
// After the XML-INTO operation, the following
// copyInfo.from .name = 'MASTFILE ' .lib = 'CUSTLIB '
// copyInfo.to .name = 'MYFILE ' .lib = '*LIBL '
```
**PREFIX** キーワードを使用してフィールド名の先頭から文字を削除する

PREFIX('' : *number\_of\_characters*)

ファイルおよび定義の指定に対して、PREFIX キーワードの最初のパラメーター として空の文字リテラル (介在する文字なしで指定された 2 つの単一引用符) が指定された場合、指定された数の文字がフィールド名から削除されます。例え ば、ファイルにフィールド XRNAME、XRIDNUM、および XRAMOUNT があ る場合、ファイルの指定に PREFIX('':2) を指定すると、内部フィールド名は NAME、IDNUM、および AMOUNT になります。

2 つのファイルがあり、そのファイルにファイル固有の接頭部以外の同一の名前 のサブフィールドがある場合、この機能を使用して、それらのファイルで定義さ れた外部記述データ構造のサブフィールドの名前から接頭部を削除できます。こ れにより、EVAL-CORR を使用して、あるデータ構造から別のデータ構造へ、 同一の名前のサブフィールドを代入できます。例えば、ファイル FILE1 にフィ ールド F1NAME があり、ファイル FILE2 にフィールド F2NAME があり、さ らに FILE1 の外部記述データ構造 DS1 および FILE2 の DS2 に対して

| | |

> | |

| | | | | |

| | | | | | | | | | | | | | | |

> | | | | | | | | | | | | | | | | | | |

PREFIX('':2) が指定された場合、サブフィールド F1NAME および F2NAME は両方とも NAME になります。データ構造 DS1 および DS2 の間の EVAL-CORR 命令は、NAME サブフィールドを代入します。 **DEBUG** キーワード用の新規の値 DEBUG { ( \*INPUT \*DUMP \*XMLSAX \*NO \*YES ) } DEBUG キーワードにより、モジュールに生成されるデバッグ補助が決定されま す。 \*NO および \*YES が既存の値です。 \*INPUT、\*DUMP、および \*XMLSAX では、\*YES より細分度が向上しました。 **\*INPUT** 入力仕様にのみ現れるフィールドが、入力操作時にプログラム・フィールド に読み取られます。 **\*DUMP** (A) 拡張がない DUMP 操作が実行されます。 **\*XMLSAX** SAX イベント名の配列がモジュールに生成され、SAX イベント・ハンドラ ーのデバッグ時に使用されます。 **\*NO** モジュールにはデバッグ補助が生成されないことを示します。 DEBUG(\*NO) を指定しても、DEBUG キーワードを省略した場合と同じに なります。 **\*YES** この値は、互換性の目的で保持されています。 DEBUG(\*YES) は、パラメ ーターなしで DEBUG を指定、または DEBUG(\*INPUT : \*DUMP) を指定 した場合と同じです。 自由形式演算の構文検査 SEU では、自由形式ステートメントの構文が正しいかチェックされるようにな りました。 修飾されたデータ構造のヌル対応サブフィールドのデバッグ・サポートの改善 ヌル対応サブフィールドがある修飾されたデータ構造をデバッグする場合、ヌル 対応のそれぞれのサブフィールドごとに、標識サブフィールドがある類似のデー タ構造としてヌル標識が編成されるようになりました。データ構造の名前は、 \_QRNU\_NULL\_データ構造名 (例えば \_QRNU\_NULL\_MYDS) です。データ構 造のサブフィールドそのものが、ヌル対応サブフィールドがあるデータ構造であ る場合、ヌル標識データ構造にも同様に、標識サブフィールドがあるデータ構造 サブフィールドがあります。例えば、データ構造 DS1 にヌル対応サブフィール ド DS1.FLD1、DS1.FLD2、および DS1.SUB.FLD3 がある場合、デバッグ命令を 使用して、データ構造全体のすべてのヌル標識を表示できます。 ===> EVAL QRNU NULL DS  $>$  EVAL QRNU NULL DS1  $_Q$ RNU\_NULL\_DS1.FLD1 = '1'  $QRNU_NULL$  DS1.FLD2 = '0'  $\overline{QRNU}$  NULL DS1.SUB.FLD3 = '1'  $==$  EVAL QRNU NULL DS.FLD2

 $QRNU$  NULL DS1.FLD2 = '0'  $==>$  EVAL QRNU NULL DS.FLD2 = '1'

 $==>$  EVAL DSARR(1).FLD2

DSARR(1).FLD2 = 'abcde'

|  $\overline{\phantom{a}}$  $\blacksquare$  $\blacksquare$ | | | | | | | | |

 $\mathsf{I}$ 

|| | ||

 $\mathsf{I}$  $\overline{\phantom{a}}$ 

| | | | | | | | | | | | | | |

T

||

I  $\mathsf{I}$  $\overline{\phantom{a}}$ 

||

| ||

| |

I

===> EVAL QRNU NULL DSARR(1).FLD2

 $QRNU$  NULL DSARR $(1)$ .FLD2 = '0'

#### 共用ファイルの場合のファイル終了動作の変更

モジュールが共用ファイルに対してキー順次入力操作を実行した結果が EOF 状 態になり、別のモジュールが SETLL などの位置決め操作を使用してファイル・ カーソルを設定した場合、最初のモジュールによる以降の順次入力操作は正常に 行われることが可能です。この変更以前では、最初の RPG モジュールは、別の モジュールによる共用ファイルの位置変更の事実を無視していました。

この動作の変更は、V5R2M0 (SI13932) および V5R3M0 (SI14185) のリリース の PTF で使用可能です。

表 *1. V5R3* 以降に変更された言語要素

| 言語単位          | 要素                                      | 説明                                                                        |
|---------------|-----------------------------------------|---------------------------------------------------------------------------|
| 制御仕様書キーワード    | DEBUG(*INPUT *DUMP<br>*XMLSAX *NO *YES) | 新規パラメーター<br>*INPUT、*DUMP、および<br>*XMLSAX により、デバッグ<br>補助のオプションが追加され<br>ました。 |
| ファイル仕様書のキーワード | PREFIX('':2)                            | PREFIX キーワードの最初の<br>パラメーターとして空のリテ<br>ラルを指定可能であり、名前<br>の先頭から文字を削除できま<br>す。 |
| 定義仕様書キーワード    | OPTIONS(*NULLIND)                       | ヌル標識がパラメーター付き<br>で渡されることを示します。                                            |
|               | PREFIX('':2)                            | PREFIX キーワードの最初の<br>パラメーターとして空のリテ<br>ラルを指定可能であり、名前<br>の先頭から文字を削除できま<br>す。 |

### 表 *2. V5R3* 以降の新しい言語要素

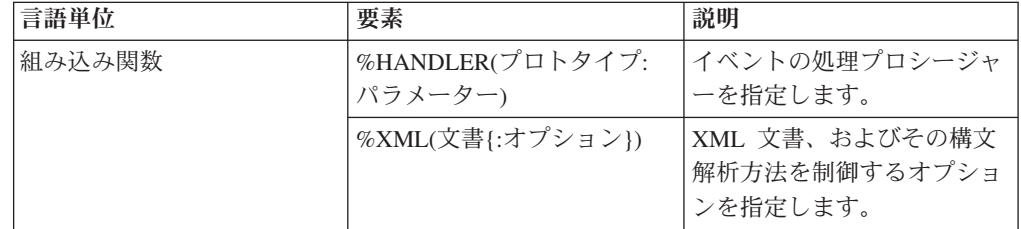

<span id="page-19-0"></span> $\vert$ 

||  $\begin{array}{c} \hline \end{array}$ | |  $\begin{array}{c} \hline \end{array}$ | | | | |  $\,$   $\,$ 

 $\mathbf I$  $\mathbf{I}$ 

|

表 *2. V5R3* 以降の新しい言語要素 *(*続き*)*

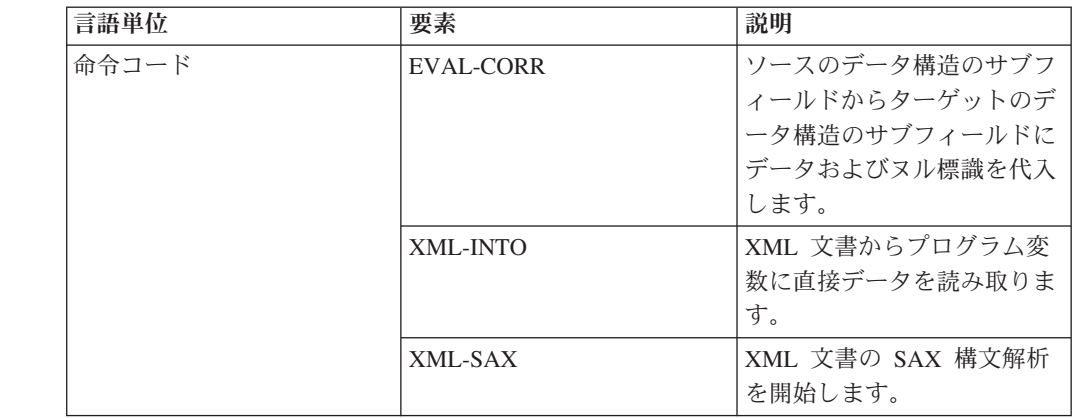

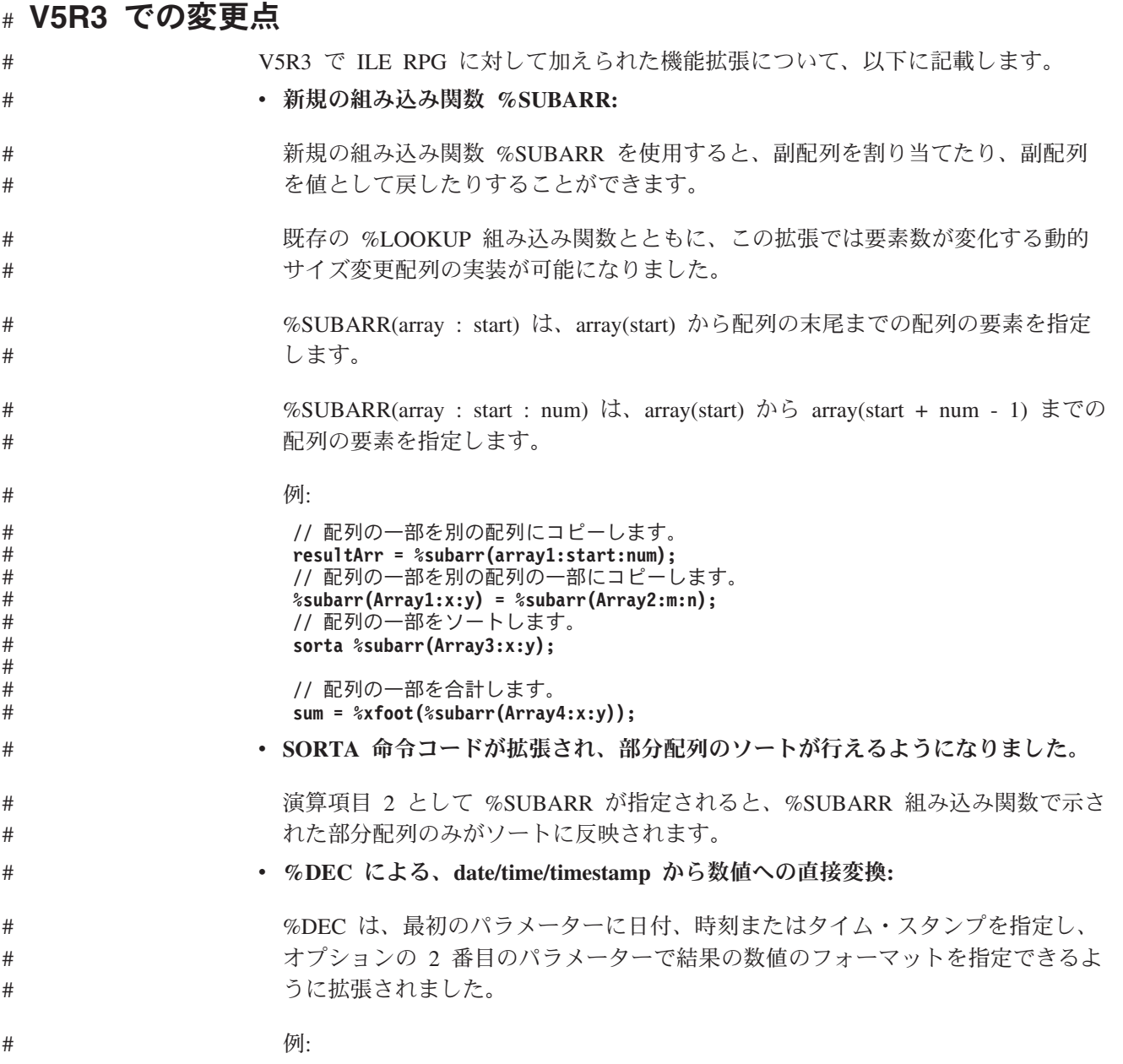

**D numDdMmYy s 6p 0** D date s d datfmt(\*jul) **date = D'2003-08-21'; numDdMmYy = %dec(date : \*dmy);**  $// now number of  $1/2$$ v 実行時の文字データを正しく変換するための制御仕様 **CCSID(\*CHAR : \*JOBRUN):** 制御仕様書 CCSID キーワードが拡張され、最初のパラメーターに \*CHAR を使 用できるようになりました。最初のパラメーターとして \*CHAR を指定した場合 には、2 番目のパラメーターには \*JOBRUN を使用しなければなりません。 CCSID(\*CHAR : \*JOBRUN) は、文字データが実行時に UCS-2 に変換される際 の方法を制御します。 CCSID(\*CHAR:\*JOBRUN) を指定すると、文字データの CCSID がジョブ CCSID にあるものと想定されます。 CCSID(\*CHAR : \*JOBRUN) を指定しない場合には、文字データの CCSID がジョブ CCSID に関 連する混合バイト CCSID になるものと想定されます。 v トリミング対象の文字を示す **%TRIM**、**%TRIMR**、および **%TRIML** の **2** 番目 のパラメーター**:** %TRIM が拡張され、トリミング対象の文字のリストを指定するために、オプシ ョンとして 2 番目のパラメーターを使用できるようになりました。 例: **trimchars = '\*-.'; data = '\*\*\*a-b-c-.' result = %trim(data : trimchars);** // これで result = 'a-b-c' となり、データの終わりからすべての \* - および . が トリミングされました。 v トリミングされたパラメーターを渡すための新規プロトタイプ・オプション **OPTIONS(\*TRIM):** プロトタイプ・パラメーターで OPTIONS(\*TRIM) を指定した場合、渡されたデ ータの先行ブランクと後書きブランクがトリミングされます。 OPTIONS(\*TRIM) は文字、UCS-2 および CONST または VALUE で定義されたグラフィック・パ ラメーターに対して有効です。また、OPTIONS(\*STRING) を使用して定義された ポインター・パラメーターの場合にも有効です。 OPTIONS(\*STRING : \*TRIM) が指定されている場合には、ポインターが呼び出しで渡された場合にも、渡され たデータはトリミングされます。 例: **D proc pr D parm1 5a const options(\*trim) D parm2 5a const options(\*trim : \*rightadj) D parm3 5a const varying options(\*trim) D parm4 \* value options(\*string : \*trim) D parm5 \* value options(\*string : \*trim)** D ptr s \* **D data s 10a D fld1 s 5a /free data = ' rst ' + x'00'; ptr = %addr(data); proc (' xyz ' : ' @#\$ ' : ' 123 ' : ' abc ' : ptr);** # # # # # # # # # # # # # # # # # # # # # # # # # # # # # # # # # # # # # # # # # # # # # # # # # #

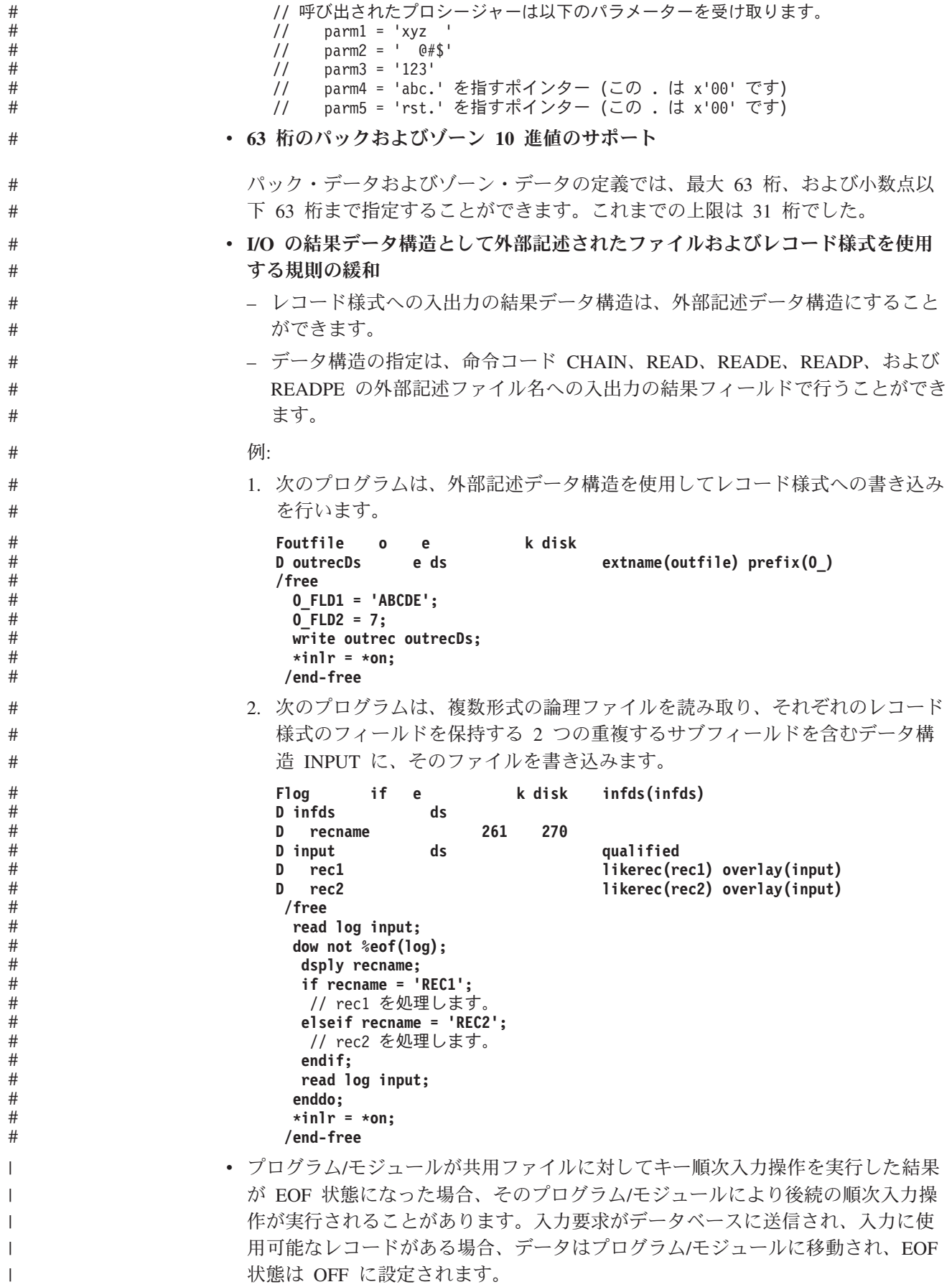

v **Java** メソッドを呼び出す **RPG** プログラムで使用するための新規環境変数のサポ ート – **QIBM\_RPG\_JAVA\_PROPERTIES** を使用すると、RPG ユーザーは、JVM を 開始するために使用される Java プロパティーを明示的に設定することができ ます。 この環境変数は、なんらかの RPG プログラムがジョブ内で Java メソッドを 呼び出す前に設定する必要があります。 この環境変数には、オプション・ストリングのどこにも使用されない何らかの 文字によって区切られ、終了される、Java オプションが含まれます。通常は、 この文字としてセミコロンを使用することをお勧めします。 例: 1. **1** つのオプションのみを指定する場合**:** システムのデフォルト JDK が 1.3 であり、RPG プログラムで JDK 1.4 を使用する場合には、環境変数 QIBM\_RPG\_JAVA\_PROPERTIES を **'-Djava.version=1.4;'** に設定します。 1 つのオプションのみを使用する場合であっても、終了文字 は必要ですので注意してください。この例では、セミコロンを使用していま す。 2. 複数のオプションを指定する場合**:** os400.stdout オプションもデフォルト値 以外の値に設定したい場合には、環境変数を次の値に設定することができま す。 **'-Djava.version=1.4!-Dos400.stdout=file:mystdout.txt!'** この例では、区切り文字および終了文字として感嘆符を使用しています。注: このサポートは、PTF が適用された V5R1 および V5R2 でも使用可能です。 PTF は、V5R1 の場合は SI10069、V5R2 の場合は SI10101 です。 – **QIBM\_RPG\_JAVA\_EXCP\_TRACE** を使用すると、RPG ユーザーは、Java メ ソッドへの RPG 呼び出しが例外で終了した場合に、例外トレースを利用する ことができます。 この環境変数は、いつでも設定、変更、または除去することができます。 この環境変数に値 'Y' が含まれる場合には、RPG からの Java メソッドの呼 び出し時に Java 例外が派生したり、呼び出された Java メソッドが呼び出し 元に対して例外を throw したりした場合に、その例外に関する Java トレース が出力されます。デフォルトでは、画面に出力されるようになっているため、 読み取れない可能性があります。ファイルに出力させるためには、Java オプシ ョン os400.stderr を設定してください。 (これは、新しいジョブで実行する必 要があることがあり、QIBM\_RPG\_JAVA\_PROPERTIES 環境変数を **'-Dos400.stderr=file:stderr.txt;'** に設定することによって実行できます。) v **SQL** プリプロセッサーで条件付きコンパイルやネストされた **/COPY** を処理でき るようにするための **RPG** プリプロセッサー # # # # # # # # # # # # # # # # # # # # # # # # # # # # # # # # # # # # # # # #

| # | パラメーター PPGENOPT に *NONE 以外の値を使用して RPG コンパイラーを |
|---|-----------------------------------------------|
| # | 呼び出すと、このコンパイラーは RPG プリプロセッサーとして振る舞うように        |
| # | なります。この場合、プログラムが生成されるのではなく、新しいソース・ファ          |
| # | イルが生成されます。新規ソース・ファイルには、/DEFINE や /IF などの条件付   |
| # | きコンパイル・ディレクティブによって受け入れられる、オリジナルのソース行          |
| # | が含まれます。また、/COPY ステートメントによって組み込まれたファイルから       |
| # | 得られたソース行も含まれ、オプションとして、/INCLUDE ステートメントによ      |
| # | って組み込まれたソース行も含まれます。 PPGENOPT(*DFT) また         |
| # | PPGENOPT(*NORMVCOMMENT) が指定されている場合には、新規ソース・ファ |
| # | イルには、オリジナルのソース・ファイルに入っていたコメントも含まれます。          |
| # | 新規パラメーター RPGPPOPT に *NONE 以外の値を使用して SQL プリコンパ |
| # | イラーを呼び出すと、プリコンパイラーは、この RPG プリプロセッサーを使用        |
| # | して /COPY、条件付きコンパイル指示、および場合により /INCLUDE ディレク   |
| # | ティブを処理します。これにより、ネストされた /COPY ステートメントおよび       |
| # | 条件付きで使用されるステートメントを SQLRPGLE ソースに含めることができ      |
| # | るようになります。                                     |
|   |                                               |

表 *3. V5R2* 以降に変更された言語要素 #

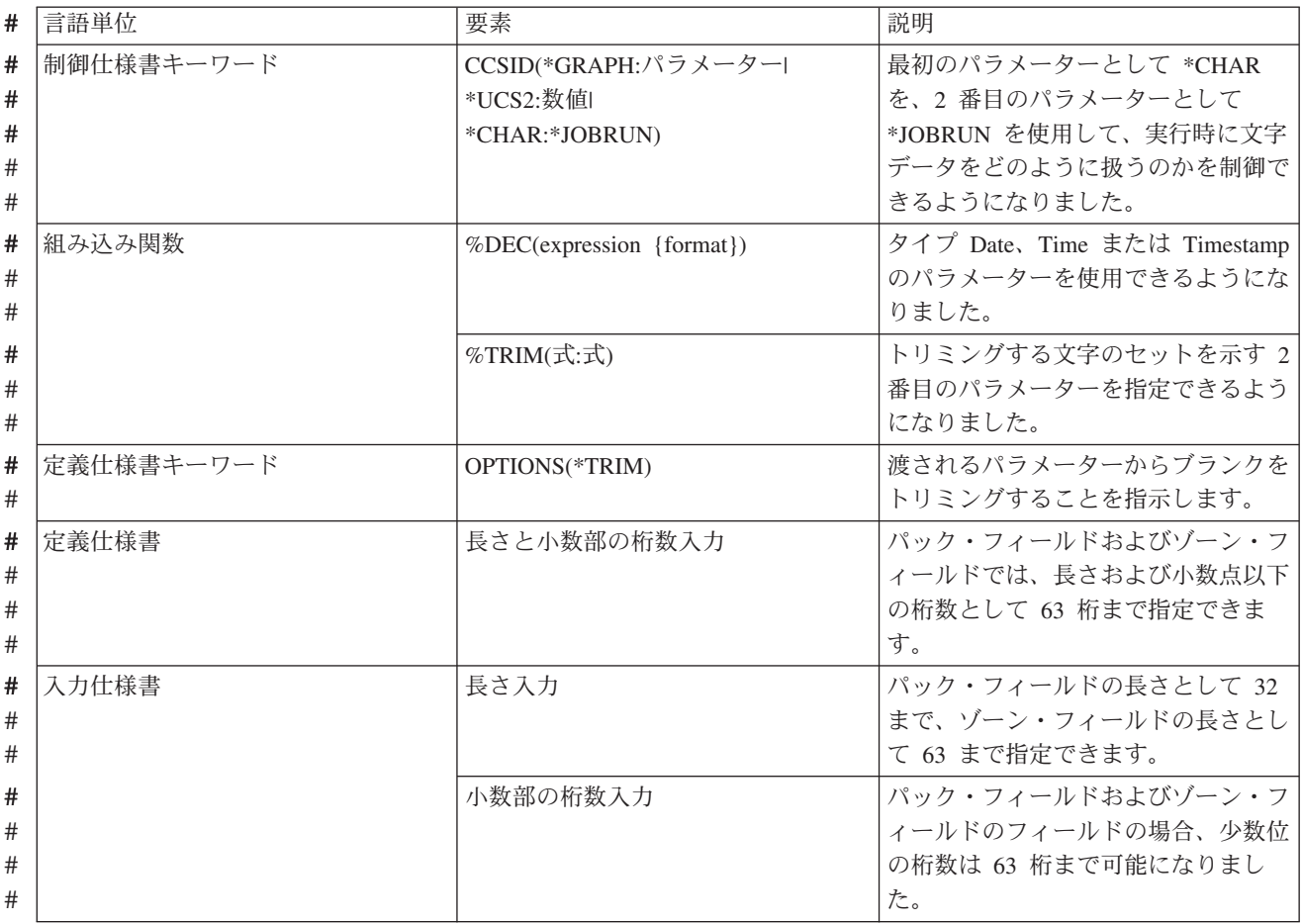

<span id="page-24-0"></span>表 *3. V5R2* 以降に変更された言語要素 *(*続き*)* #

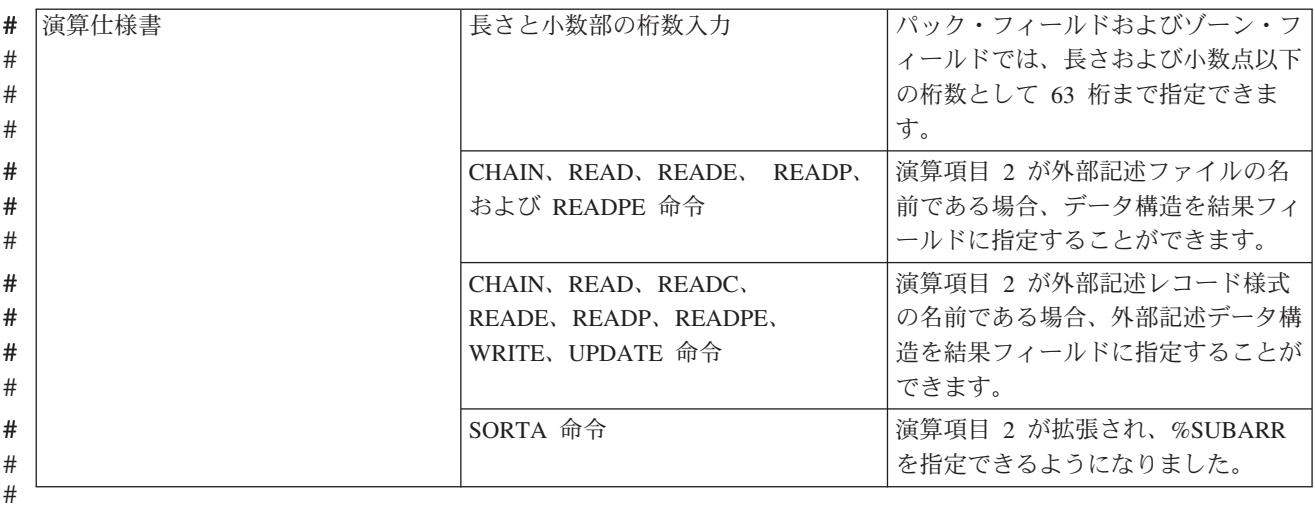

表 *4. V5R2* 以降の新しい言語要素

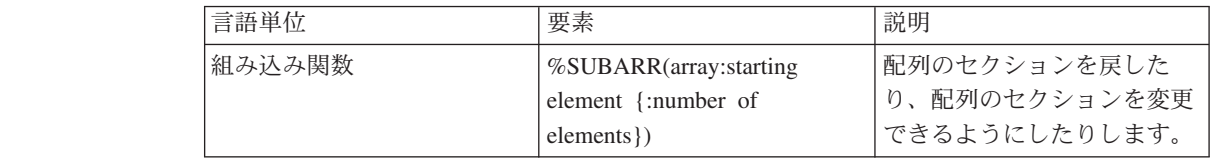

## **V5R2** での変更点

## # # # # #

#

V5R2 における ILE RPG の拡張機能について、以下に記載します。

• 文字から数値への変換

組み込み関数 %DEC、%DECH、%INT、%INTH、%UNS、%UNSH、および %FLOAT が拡張され、文字パラメーターが使用できるようになりました。例え ば、%DEC('-12345.67' : 7 : 2) は、数値 -12345.67 を戻します。

• ビット単位の論理組み込み関数

%BITAND、%BITOR、%BITXOR、および %BITNOT で、RPG 式内での直接ビ ット操作が認められるようになりました。

• 複雑なデータ構造

データ構造定義が拡張され、データ構造の配列、および LIKEDS で定義されたデ ータ構造のサブフィールド (これ自体もデータ構造です) が使用できるようになり ました。このため、配列の配列や、構造の副配列を含む構造の配列といった複雑 な構造をコーディングできるようになりました。

例: family(f).child(i).hobbyInfo.pets(p).type = 'dog'; family(f).child(i).hobbyInfo.pets(p).name = 'Spot';

さらに、データ構造は、新しい LIKEREC キーワードを使用して、レコード様式 と同じに定義できます。

• 外部記述データ構造の拡張

外部記述データ構造は、プログラマーが選択した入力フィールド、出力フィール ド、両方のフィールド、キー・フィールド、またはすべてのフィールドを保持で きます。現在のところ、外部記述データ構造は入力フィールドのみを保持できま す。

• キー付き入出力の拡張

プログラマーは、次の 2 つの新しい方法で、/FREE 演算におけるキー付き入出 力命令の検索引数を指定できます。

- 1. リストで検索引数 (式とすることも可能) を指定する。
- 2. 検索引数を含むデータ構造を指定する。
- 例: D custkeyDS e ds extname(custfile:\*key) /free CHAIN (keyA : keyB : key3) custrec; CHAIN %KDS(custkeyDS) custrec;
- 外部記述ファイルのデータ構造の結果

外部記述ファイルに入出力操作を使うときに、結果フィールドにデータ構造を指 定できるようになりました。 これは、 V5R2 より以前は、プログラム記述ファ イルでのみ使用できました。データ構造を使用することで、ファイル内にフィー ルドが多数ある場合にパフォーマンスを向上させることができます。

v 選択されたフィールドのみを更新する UPDATE 命令

UPDATE 操作により、更新するフィールドのリストを指定できるようになりまし た。V5R2 より前のバージョンでは、これは、例外出力を使用することによって のみ指定できました。

例: update record %fields(salary:status).

• 31 桁のサポート

パック形式の数値データとゾーン形式の数値データでは、最大 31 の桁数と小数 点以下の桁数がサポートされます。これは、DDS でサポートされる最大長です。 V5R2 より以前は、桁数と小数点以下の桁数は 30 桁までサポートされていまし た。

v FEOD のパフォーマンスのオプション

FEOD 命令が拡張され、この命令は負荷の高いディスクへの書き出しを強制せ ず、単にブロック化されているバッファーをローカルに書き出せばよいことを指 定する拡張 N をサポートするようになりました。

• データ域へのアクヤスの拡張

DTAARA キーワードが拡張され、データ域の名前とライブラリーが実行時に判別 できるようになりました。

v 新しい代入演算子

新しい割り当て演算子 +=、-=、\*=、/=、\*\*= によって、変数の古い値に基づい て、より簡潔にその変数を変更できるようになりました。

例: totals(current customer) += count;

このステートメントは、"totals(current\_customer)" を 2 度のコーディングを必要と しないで、現在 "totals(current customer)" にある値に "count" を追加します。

• IFS ソース・ファイル

ILE RPG コンパイラーは、メイン・ソース・ファイルと /COPY ファイルの両方 を IFS からコンパイルできます。/COPY 指示および /INCLUDE 指示が拡張さ れ、 IFS ファイル名がサポートされるようになりました。

v プログラム呼び出しマークアップ言語 (PCML) の生成

ILE RPG コンパイラーは、PCML を含む IFS ファイルを生成し、パラメーター をプログラム (CRTBNDRPG) またはエクスポートされたプロシージャー (CRTRPGMOD) に表します。

表 *5. V5R1* 以降に変更された言語要素

| 言語単位                  | 要素                                                         | 説明                                                                                                |
|-----------------------|------------------------------------------------------------|---------------------------------------------------------------------------------------------------|
| 組み込み関数                | %DEC(式)                                                    | 文字タイプのパラメーターを使用できるようになりまし                                                                         |
|                       | %DECH(式)                                                   | た。                                                                                                |
|                       | %FLOAT(式)                                                  |                                                                                                   |
|                       | $\%$ INT $(\overrightarrow{x})$                            |                                                                                                   |
|                       | %INTH(式)                                                   |                                                                                                   |
|                       | %UNS(式)                                                    |                                                                                                   |
|                       | %UNSH(式)                                                   |                                                                                                   |
| 定義仕様書キーワ<br>$ \kappa$ | DTAARA({*VAR:}データ域名)                                       | データ域名は、名前、'LIBRARY/NAME' を指定する文<br>字リテラル、または実行時に実際のデータ域を判別する<br>文字変数にすることができます。                   |
|                       | <b>DIM</b>                                                 | データ構造仕様書に使用できます。                                                                                  |
|                       | <b>LIKEDS</b>                                              | サブフィールド仕様書に使用できます。                                                                                |
|                       | EXTNAME(ファイル名{:形式名}<br>{:*ALL *INPUT *OUTPUT *KEY}         | オプションの「タイプ」パラメーターは、外部記述デー<br>夕構造のどのタイプのフィールドを抽出するかを制御し<br>ます。                                     |
| 定義仕様書                 | 長さと小数部の桁数入力                                                | パック・フィールドおよびゾーン・フィールドでは、長<br>さおよび小数点以下の桁数として 31 桁まで指定できま<br>す。                                    |
| 命令コード                 | CHAIN, DELETE, READE, READPE,<br>SETGT, SETLL              | 自由形式演算において、演算項目 1 をキー値のリストに<br>することができます。                                                         |
|                       | CHAIN, READ, READC, READE,<br>READP, READPE, UPDATE, WRITE | 外部記述ファイルまたはレコード様式で使用される場<br>合、データ構造を結果フィールドに指定できます。                                               |
|                       | <b>UPDATE</b>                                              | 自由形式演算において、最後の引数に更新されるフィー<br>ルドのリストを入れることができます。                                                   |
|                       | <b>FEOD</b>                                                | 命令拡張 N を使用できます。これは、書き出されていな<br>いバッファーをデータベースが使用できるようにする必<br>要があるが、必ずしもディスクに書き出す必要がないこ<br>とを指定します。 |
| 演算仕様書                 | 長さと小数部の桁数入力                                                | パック・フィールドおよびゾーン・フィールドでは、長<br>さおよび小数点以下の桁数として 31 桁まで指定できま<br>す。                                    |

### <span id="page-27-0"></span>**V5R2** 以降に本書に加えられた変更

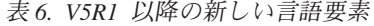

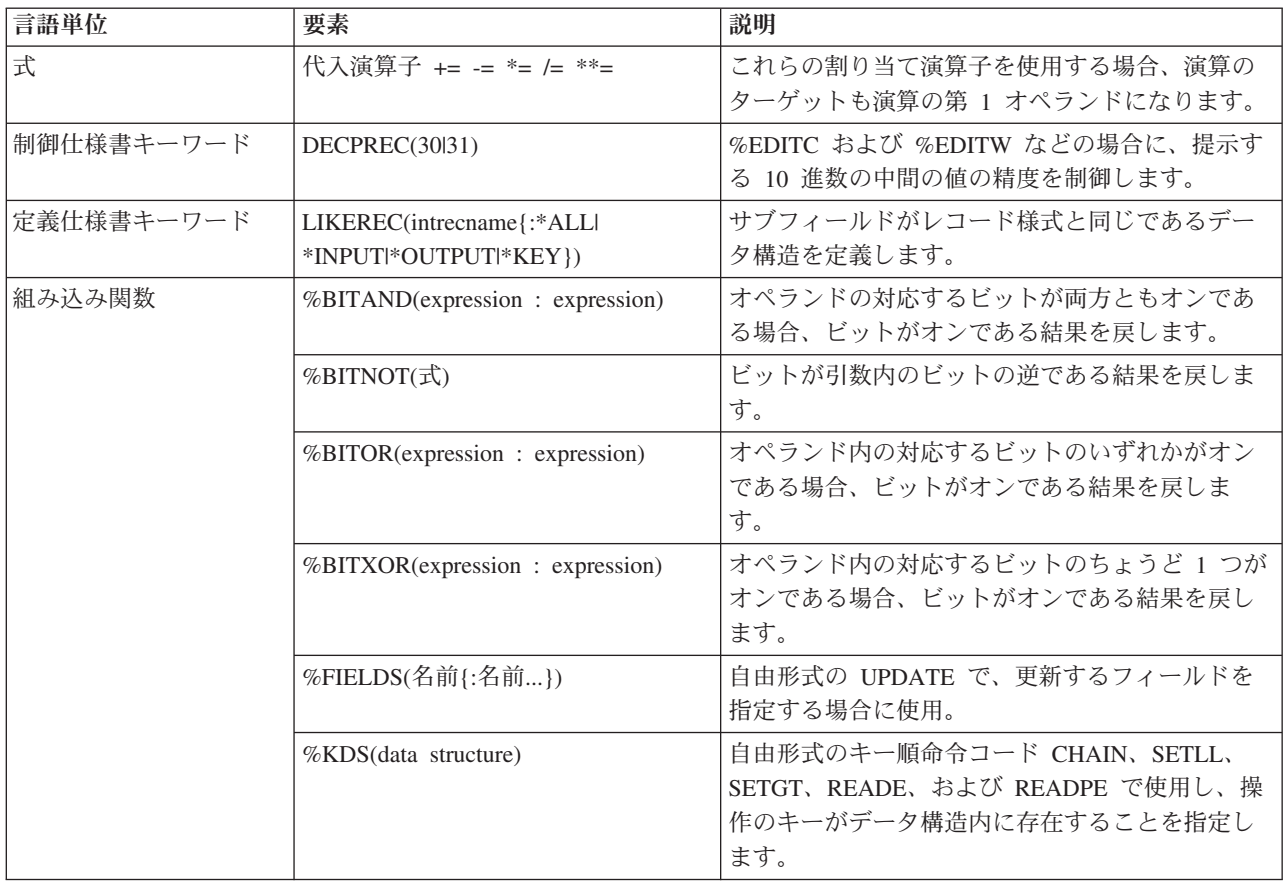

## **V5R1** での変更点

ILE RPG コンパイラーは、IBM IBM WebSphere Development Studio for iSeries 製 品の一部で、新たに C/C++ コンパイラーおよび COBOL コンパイラーを組み込ん だアプリケーション開発ツールセットのツールの一部です。

V4R4 以降の RPG IV の主要な機能強化は、 Java とのインターフェースがより容 易になったこと、新たな組み込み関数、自由形式演算仕様書、オープン対象となる ファイルの制御、修飾されたサブフィールド名、およびエラー処理の拡張です。

以下は、これらの拡張機能をリストしたものです。

- v Java と ILE RPG 相互間の呼び出しのためのサポートが、次の Java Native Interface (JNI) を使用することにより改善されました。
	- 新しいデータ・タイプ: オブジェクト
	- 新しい定義仕様書キーワード: CLASS
	- LIKE 定義仕様キーワードが拡張され、オブジェクトをサポートするようにな りました。
	- EXTPROC 定義仕様書キーワードが拡張され、 Java プロシージャーをサポー トするようになりました。
	- 新しい状況コード。
- 新しい組み込み関数
- 数を期間に変換する次の関数。これらは算術式の中で使用することができます: %MSECONDS、%SECONDS、%MINUTES、%HOURS、%DAYS、 %MONTHS、および %YEARS。
- %DIFF 関数。ある日付、時刻、またはタイム・スタンプの値を、もう 1 つの 値から減算します。
- 文字ストリング (または日付またはタイム・スタンプ) を日付、時刻、または タイム・スタンプに変換する次の関数: %DATE、%TIME、および %TIMESTAMP。
- %SUBDT 関数。日付、時刻、またはタイム・スタンプのサブセットを取り出 します。
- 記憶域の割り振りまたは再割り振りを行なう関数: %ALLOC および %REALLOC。
- 配列の要素を検索する次の関数: %LOOKUP、%LOOKUPGT、%LOOKUPGE、%LOOKUPLT、および %LOOKUPLE。
- テーブルの要素を検索する次の関数: %TLOOKUP、%TLOOKUPGT、%TLOOKUPGE、%TLOOKUPLT、および %TLOOKUPLE。
- 指定された文字だけを含むストリングを検査する (または、この規則の最初と 最後の例外を検出する) 関数: %CHECK および %CHECKR。
- %XLATE 関数。変換元文字と変換先文字のリストに基づいてストリングの変 換を行います。
- %OCCUR 関数。複数オカレンス・データ構造において現行のオカレンスを入 手したり設定したりします。
- %SHTDN 関数。オペレーターがシャットダウンを要求したかどうかを判断し ます。
- %SQRT 関数。数値の平方根を計算します。
- v 演算仕様書の新たな自由形式構文。自由形式演算仕様書のブロックは、コンパイ ラー指示 /FREE および /END-FREE で区切ります。
- v ファイル仕様に EXTFILE キーワードおよび EXTMBR キーワードを指定して、 ファイルがオープンされる時にどの外部ファイルが使用されるかを制御すること ができます。
- v データ構造の中で次のように修飾名がサポートされます。
	- 新しい定義仕様書キーワード: QUALIFIED。このキーワードは、サブフィール ド名がデータ構造名によって修飾されることを示します。
	- 新しい定義仕様書キーワード: LIKEDS。このキーワードは、サブフィールドが 別のデータ構造から複製されることを指定します。 サブフィールド名は新し いデータ構造名によって修飾されます。 LIKEDS はプロトタイプ化されたパ ラメーターに使用できます。このキーワードにより、パラメーターのサブフィ ールドを直接に呼び出し先プロシージャーで使用することができます。
	- INZ 定義仕様書キーワードが拡張され、データ構造をその親データ構造を基に して初期化することができるようになりました。
- v 次のような、エラー処理の機能拡張

– 新しい 3 つの演算コード (MONITOR、ON-ERROR、および ENDMON) によ って、状況コードに合わせた条件付きエラー処理を伴う命令グループを定義す ることができるようになりました。

このリリースでは、これ以外の拡張も行われています。これには以下のものが含ま れます。

- v パラメーターを持たないプロシージャー呼び出しにおいて、括弧を指定すること ができます。
- v プロシージャーが ILE C 呼び出し規則または ILE CL 呼び出し規則を使用する ことを、EXTPROC 定義仕様書キーワードで指定することができます。
- 次の /DEFINE 名が事前定義されています: \*VnRnMn、\*ILERPG、\*CRTBNDRPG、および \*CRTRPGMOD。
- %SCAN 命令における検索ストリングが、検索対象となるストリングよりも長く てもかまいません。 (そのストリングは検索されないことになりますが、これに よってエラー条件が生成されることはなくなりました。)
- v DIM キーワード、OCCURS キーワード、および PERRCD キーワードのパラメ ーターは、事前に定義されている必要がなくなりました。
- %PADDR 組み込み関数は、その引数に応じて、プロトタイプ名または入り口点 名のいずれかをとることができるようになりました。
- v 新しい命令コード ELSEIF は、ELSE 命令コードと IF 命令コードを結合したも ので、追加の ENDIF は必要ありません。
- v DUMP 命令コードは、DEBUG(\*NO) が指定されていても必ずダンプが生成され るという意味の A 拡張を、新しくサポートするようになりました。
- 新しい指示 /INCLUDE は、/INCLUDE が SQL プリプロセッサーによって展開 されない点を除けば、/COPY と同等です。組み込みファイルは、埋め込み SQL またはホスト変数を含むことはできません。
- v OFLIND ファイル仕様書キーワードは、名前付き標識を含むすべての標識を、引 数として取ることができるようになりました。
- v LICOPT (ライセンス内部コード・オプション) キーワードが、CRTRPGMOD コ マンドおよび CRTBNDRPG コマンドで使用可能になりました。
- PREFIX ファイル記述キーワードが、引数として上段シフト文字リテラルを取る ことができるようになりました。リテラルはピリオドで終わることができ、ファ イルはこのピリオドがあれば修飾付きサブフィールドで使用できるようになりま す。
- v PREFIX 定義仕様書キーワードも、引数として上段シフト文字リテラルを取るこ とができるようになりました。このリテラルはピリオドで終わることはできませ ん。

次の表は、影響を受けた言語の部分に基づいて、変更された言語要素および新しい 言語要素を要約したものです。

表 *7. V4R4* 以降に変更された言語要素

| 言語単位                     | 要素                               | 説明                                                                                                    |
|--------------------------|----------------------------------|----------------------------------------------------------------------------------------------------|
| 組み込み関数                   | %CHAR(式{:形式})                    | オプションである 2 番目のパラメーターには、使<br>用したい日付、時刻、またはタイム・スタンプの<br>形式を指定します。結果は、ここで指定された形<br>式とセパレーターを使用し、入力データの形式と<br>セパレーターは使用しません。 |
|                          | %PADDR(プロトタイプ名)                  | この関数は、その引数に応じて、プロトタイプ名<br>または入り口点名のいずれかをとることができる<br>ようになりました。                                                            |
| 定義仕様書キーワード               | EXTPROC(*JAVA:クラス名:プロシー<br>ジャー名) | これを指定すると、Java メソッドが呼び出されま<br>す。                                                                                          |
|                          | EXTPROC(*CL:プロシージャー名)            | プロシージャーが戻り値に ILE CL 規則を使用す<br>ることを指定します。                                                                                 |
|                          | EXTPROC(*CWIDEN:プロシージャー<br>名)    | プロシージャーが、パラメーター拡大付きで ILE<br>C 規則を使用することを指定します。                                                                           |
|                          | EXTPROC(*CNOWIDEN:プロシージャ<br>一名)  | プロシージャーが、パラメーター拡大なしで ILE<br>C 規則を使用することを指定します。                                                                           |
|                          | INZ(*LIKEDS)                     | LIKEDS キーワードを指定して定義されたデータ<br>構造が、その親データ構造から初期化を継承する<br>ことを指定します。                                                         |
|                          | LIKE(オブジェクト名)                    | オブジェクトが、別のオブジェクトと同じクラス<br>を持つことを指定します。                                                                                   |
|                          | PREFIX(文字リテラル{:数値})              | 指定された文字リテラルでサブフィールドに接頭<br>語を付け、オプションで指定された文字数を置換<br>します。                                                                 |
| ファイル仕様書のキーワ<br>$ \kappa$ | OFLIND(名前)                       | このキーワードは、任意の名前付き標識をパラメ<br>ーターとしてとることができるようになりまし<br>た。                                                                    |
|                          | PREFIX(文字リテラル{:数値})              | 指定された文字リテラルでサブフィールドに接頭<br>語を付け、オプションで指定された文字数を置換<br>します。                                                                 |
| 命令コード                    | DUMP(A)                          | この命令コードは、DEBUG(*NO)が指定されてい<br>てもダンプが生成される、 A 拡張を新しく取るこ<br>とができるようになりました。                                                 |

表 *8. V4R4* 以降の新しい言語要素

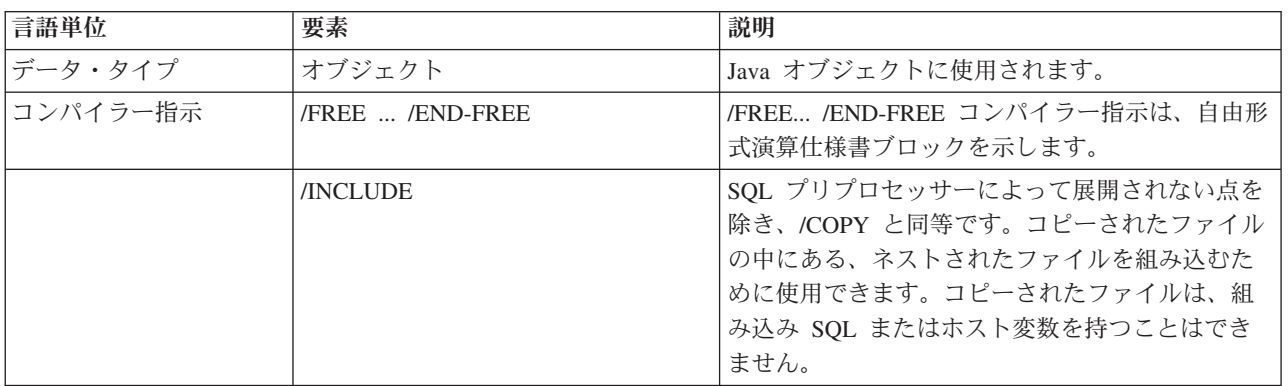

### **V5R2** 以降に本書に加えられた変更

表 *8. V4R4* 以降の新しい言語要素 *(*続き*)*

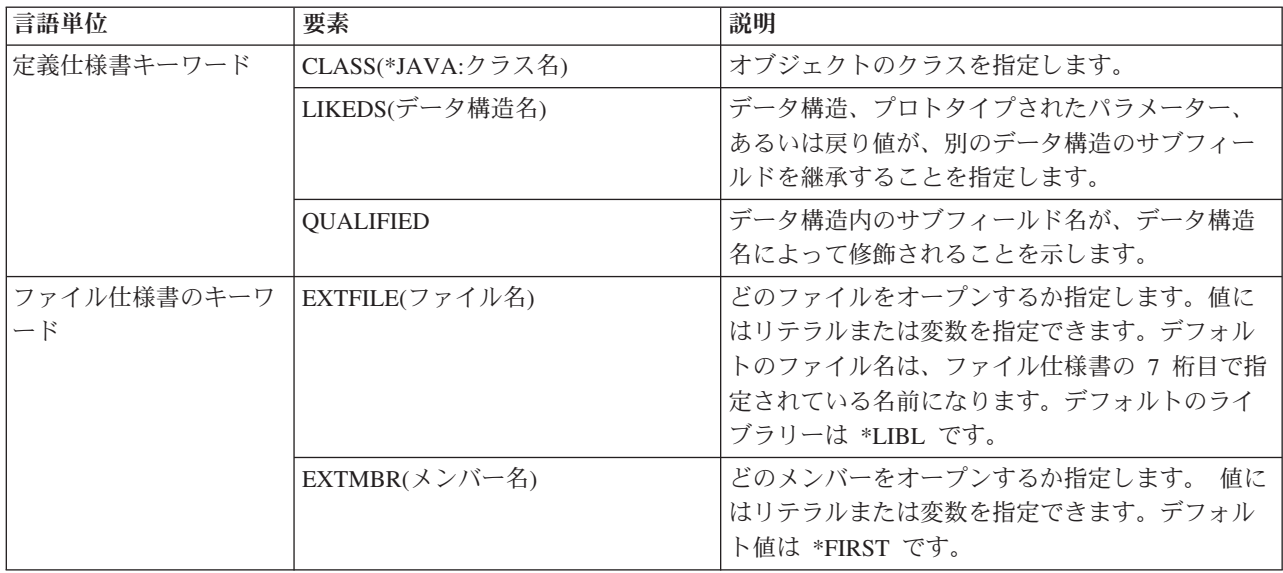

表 *8. V4R4* 以降の新しい言語要素 *(*続き*)*

| 言語単位   | 要素                                 | 説明                                               |
|--------|------------------------------------|--------------------------------------------------|
| 組み込み関数 | %ALLOC(数值)                         | 指定された容量の記憶域を割り振ります。                              |
|        | %CHECK(コンパレーター:基本{:開始              | コンパレーターの中になく基本ストリングの中に                           |
|        | $\}$                               | ある先頭文字を検索します。                                    |
|        | %CHECKR(コンパレーター:基本{:開              | コンパレーターの中になく基本ストリングの中に                           |
|        | 始})                                | ある末尾文字を検索します。                                    |
|        | %DATE(式{:日付の形式})                   | 式を日付に変換します。                                      |
|        | %DAYS(数值)                          | 数値を日単位の期間に変換します。                                 |
|        | %DIFF(オプション1:オプション2:単              | 2 つの日付、時刻、またはタイム・スタンプの値                          |
|        | 位)                                 | の間の差 (期間)を、指定された単位で計算しま                          |
|        |                                    | す。                                               |
|        | %HOURS(数值)                         | 数値を時間単位の期間に変換します。                                |
|        | %LOOKUPxx(引数:配列{:開始索引{:要<br>素の数}}) | 指定された引数に近い引数、または指定された夕<br>イプに近いタイプを、指定された配列内で検索し |
|        |                                    | ます。                                              |
|        | %MINUTES(数值)                       | 数値を分単位の期間に変換します。                                 |
|        | %MONTHS(数值)                        | 数値を月単位の期間に変換します。                                 |
|        | %MSECONDS(数值)                      | 数値をマイクロ秒単位の期間に変換します。                             |
|        | %OCCUR(データ構造名)                     | 複数オカレンス・データ構造の現在位置を設定す                           |
|        |                                    | るか、または入手します。                                     |
|        | %REALLOC(ポインター:数値)                 | 指定された容量の記憶域を、指定されたポインタ                           |
|        |                                    | 一用に再割り振りします。                                     |
|        | %SECONDS(数值)                       | 数を秒単位の期間に変換します。                                  |
|        | %SHTDN                             | システム・オペレーターがシャットダウンを要求                           |
|        |                                    | しているかどうかをチェックします。                                |
|        | %SQRT(数值式)                         | 指定された数値の平方根を計算します。                               |
|        | %SUBDT(值:単位)                       | 日付、時刻、またはタイム・スタンプの値から、                           |
|        |                                    | 指定された部分を抽出します。                                   |
|        | %THIS                              | 代わりに固有メソッドが呼び出されたクラス・イ                           |
|        |                                    | ンスタンスに対する参照を含むオブジェクト値を<br>戻します。                  |
|        | %TIME(式{:時刻形式})                    | 式を時刻に変換します。                                      |
|        | %TIMESTAMP(式 {:*ISO *ISO0})        | 式をタイム・スタンプに変換します。                                |
|        | %TLOOKUP(引数:検索テーブル1:代替             | 指定された引数に近い引数、または指定された夕                           |
|        | テーブル1)                             | イプに近いタイプを、指定されたテーブル内で検                           |
|        |                                    | 索します。                                            |
|        | %XLATE(変換元:変換先:ストリング{:             | 指定されたストリングを、変換元ストリングから                           |
|        | 開始位置})                             | 変換先ストリングにもとづいて変換します。                             |
|        | %YEARS(数值)                         | 数値を年単位の期間に変換します。                                 |

### <span id="page-33-0"></span>**V5R2** 以降に本書に加えられた変更

表 *8. V4R4* 以降の新しい言語要素 *(*続き*)*

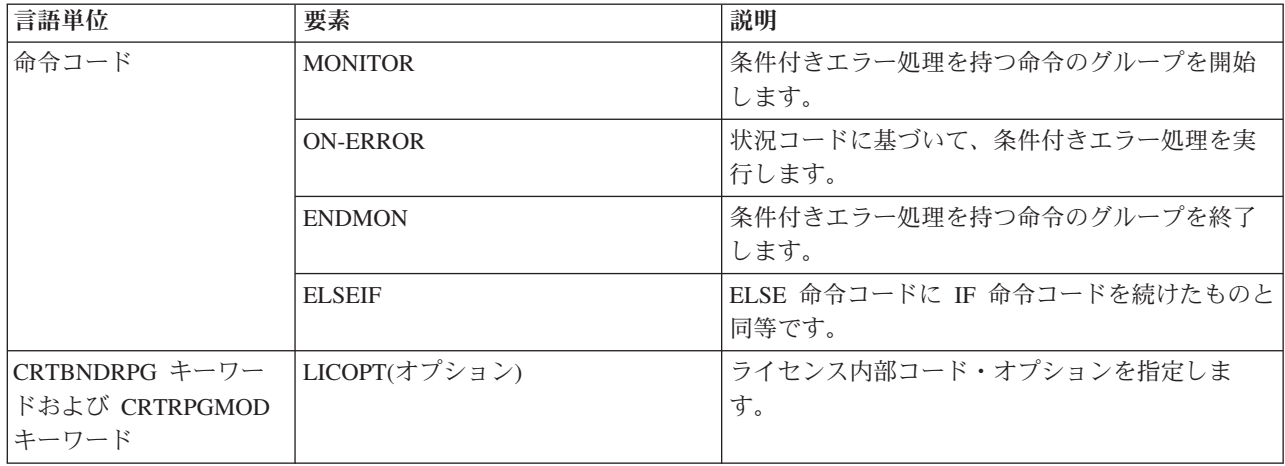

### **V4R4** での変更点

V4R2 以降の RPG IV の主な拡張機能は、スレッド化された環境内で ILE RPG モ ジュールを安全に実行するためのサポート、新しい 3 桁および 20 桁の符号付きお よび符号なし数字データ・タイプ、さらに新しい汎用文字セット・バージョン 2 (UCS-2) データ・タイプのサポートと、UCS-2 フィールドと図形フィールドまたは 1 バイト文字フィールドとの間の変換のサポートです。

以下は、これらの拡張機能をリストしたものです。

- Domino™ または Java™ などの、スレッド化されたアプリケーションから ILE RPG プロシージャーを呼び出すためのサポート。
	- 新しい制御仕様書のキーワード THREAD(\*SERIALIZE) は、マルチスレッド化 された環境内で実行できるようになっているモジュールを識別します。そのモ ジュール内のプロシージャーへのアクセスは、逐次化されます。
- v 新しい 1 バイトおよび 8 バイトの数字データ・タイプ: 3I および 20I 符号付き 整数と、3U および 20U 符号なし整数。
	- これらの新しい数字データ・タイプによって、整数値の範囲が大きく広がり、 それとともに整数計算のパフォーマンスが向上し、64 ビット AS/400 RISC 処 理装置を最大限活用できます。
	- 新しい 3U タイプを使用すると、値によって渡された 1 バイト文字 (CHAR) 戻りタイプとパラメーターを持つ、ILE C プロシージャーとの通信がより簡単 にできるようになります。
	- 新しい INTPREC 制御仕様書のキーワードによって、式の中の整数および符号 なし 2 進算術演算の中間値に、20 桁の精度を指定できます。
	- 組み込み関数 %DIV と %REM が追加され、整数の割り算と剰余の演算がサ ポートされます。
- v 新しい汎用文字セット・バージョン 2 (UCS-2) または Unicode データ・タイプ のサポート
	- UCS-2 (Unicode) 文字セットは、多数の書き込み言語の文字をコーディングで きます。このフィールドは、文字の長さが 2 バイトの文字フィールドです。
- Unicode のサポートを追加することによって、1 つのアプリケーションを各国 間のコーポレーション用に開発できるようになり、コード・ページの変換の必 要性が最小限になりました。 Unicode を使用することにより、保全性を失わず に、複数のスクリプトでの文字の処理が可能になります。
- MOVE 命令と MOVEL 命令の使用による、UCS-2 フィールドと図形文字フィ ールドまたは 1 バイト文字フィールドとの間の変換のサポートと、新しい %UCS2 組み込み関数と %GRAPH 組み込み関数。
- コード化文字セット ID (CCSID) の異なる UCS-2 フィールド間または図形フ ィールド間での、EVAL、MOVE、および MOVEL 命令を使用する変換のサポ ート、および新しい %UCS2 組み込み関数。

このリリースでは、これ以外の拡張も行われています。これには以下のものが含ま れます。

- OPTION 制御仕様書キーワードおよび作成コマンドの新規パラメーター
	- \*SRCSTMT は、コンパイラー・リスト内のソース ID および SEU 順序番号 からデバッグするためにステートメント番号を割り当てられるようにします。 (ステートメント番号は、コンパイラー・リスト内のエラーを識別するためにデ バッガーが使用し、また、実行時エラーが発生したステーションを識別するた めにも使用されます。) \*NOSRCSTMT は、ステートメント番号がリストの行 番号と関連付けられ、数字が順番に割り当てられるよう指定します。
	- \*NODEBUGIO によって、デバッグ・ビュー内の入力仕様書と出力仕様書の停 止点を生成しないように選択できるようになりました。このオプションを選択 すると、デバッガー内の READ ステーション上の STEP によって、入力仕様 書に進むのではなく、次の計算に入ることになります。
- · 次のような、INZ 定義仕様書キーワードの新しい特殊語
	- INZ(\*EXTDFT) によって、外部記述データ構造サブフィールドを初期化するた めに、DDS 内のデフォルト値を使用できます。
	- INZ(\*USER) によって初期化された文字変数は、現行ユーザー・プロファイル の名前に初期化されます。
- v 新しい %XFOOT 組み込み関数は、指定された配列式の全要素を合計します。
- v 新しい EVALR 命令コードは、式を評価し、その結果を、固定長文字または図形 結果に割り当てます。この割り当てでは、結果内のデータを右寄せします。
- 新しい FOR 命令コードは、反復ループを実行し、初期値、増分値、および限界 値に自由形式の式が使用できるようにします。
- v 新しい LEAVESR 命令コードを使用すると、サブルーチン内の任意の地点から終 了できます。
- v 新しい \*NEXT パラメーターを OVERLAY(name:\*NEXT) キーワードで使用する と、サブフィールドが、次に使用可能な位置で別のサブフィールドとオーバーレ イすることを示します。
- v SETLL 命令コードの新しい \*START 値および \*END 値は、ファイルの先頭ま たは終端に位置付けます。
- v EVAL、IF などの、初期化および自由形式演算において、整数および符号なし整 数フィールドを含む 16 進数リテラルを使用する機能。
- v 新しい制御仕様書のキーワード OPENOPT{(\*NOINZOFL | \*INZOFL)} によっ て、ファイルを開いた時点で、オーバーフロー標識を \*OFF にリセットする必要 があるかどうかを示すことができます。
- v テラバイト・スペース内、つまり、1 つの割り振りで 16 メガバイトを超える連 続する記憶域を許すメモリー・モデルでのポインターの許容。

次の表は、影響を受けた言語の部分に基づいて、変更された言語要素および新しい 言語要素を要約したものです。

言語単位 要素 あいこう 説明 制御仕様書キーワ ード [OPTION\(](#page-340-0)\*{NO}SRCSTMT) \*SRCSTMT は、デバッグのためにステ ートメント番号を生成する際にコンパ イラーが SEU 順序番号およびソース ID を使用するよう要求できるようにし ます。上記以外の場合、ステートメン ト番号が、そのリストの行番号と関連 するように指定し、それらの番号は順 次に割り当てられます。 [OPTION\(](#page-340-0)\*{NO}DEBUGIO) |\*{NO}DEBUGIO は、入出力仕様書に ついて停止点を生成するかどうかを決 定します。 定義仕様書キーワ ード [INZ\(](#page-399-0)\*EXTDFT) 外部記述データ構造サブフィールド が、DDS 内で指定されているデフォル ト値に初期化できるようになりまし た。 [INZ\(](#page-399-0)\*USER) どの文字フィールドまたはサブフィー ルドも、現行ユーザー・プロファイル の名前に初期化できます。 [OVERLAY\(](#page-419-0)名前:\*NEXT) |特殊値の \*NEXT は、サブフィールド を、オーバーレイされたフィールド内 で次に使用可能な位置に位置付けるこ とを示します。 [OPTIONS\(](#page-408-0)\*NOPASS \*OMIT \*VARSIZE \*STRING \*RIGHTADJ) 関数プロトタイプ内の値または固定情 報パラメーターに指定された新しい OPTIONS(\*RIGHTADJ) は、パラメータ ーとして渡された文字、図形、または UCS-2 値は、プロシージャー呼び出し で渡される前に右寄せすることを示し ます。 定義仕様書 [33](#page-380-0) か ら 39 [桁目](#page-380-0) (終了位 | タ・タイプと U データ・タ 置/長さ) │3 桁および 20 桁が、I デー イプに使用できます。 1 バイトおよび 8 バイト[の整数](#page-262-0)[と符号](#page-264-0) [なしデ](#page-264-0)ータをサポートするために、内 部データ・タイプに使用できる値のリ ストに追加されました。

表 *9. V4R2* 以降に変更された言語要素
表 *9. V4R2* 以降に変更された言語要素 *(*続き*)*

| 言語単位            | 要素                          | 説明                                                                                                    |
|-----------------|-----------------------------|----------------------------------------------------------------------------------------------------|
| 内部データ・タイ<br>プ   | C (UCS-2 固定長形式または<br>可変長形式) | 定義仕様書で使用可能な内部データ・<br>タイプのリストに追加されました。<br>UCS-2 (Unicode) 文字セットは、多数<br>の書き込み言語の文字をコーディング<br>できます。このフィールドは、文字の<br>長さが 2 バイトの文字フィールドで<br>す。 |
| データ形式           | C (UCS-2 固定長形式または<br>可変長形式) | UCS-2 形式が、プログラム記述ファイ<br>ルの入力仕様書および出力仕様書で使<br>用可能なデータ形式のリストに追加さ<br>れました。                                                                  |
| コマンド・パラメ<br>ーター | <b>OPTION</b>               | CRTBNDRPG および CRTRPGMOD コ<br>マンドの OPTION パラメーターに<br>*NOSRCSTMT、*SRCSTMT、<br>*NODEBUGIO、および *DEBUGIO が<br>追加されました。                        |

表 *10. V4R2* 以降の新規言語要素

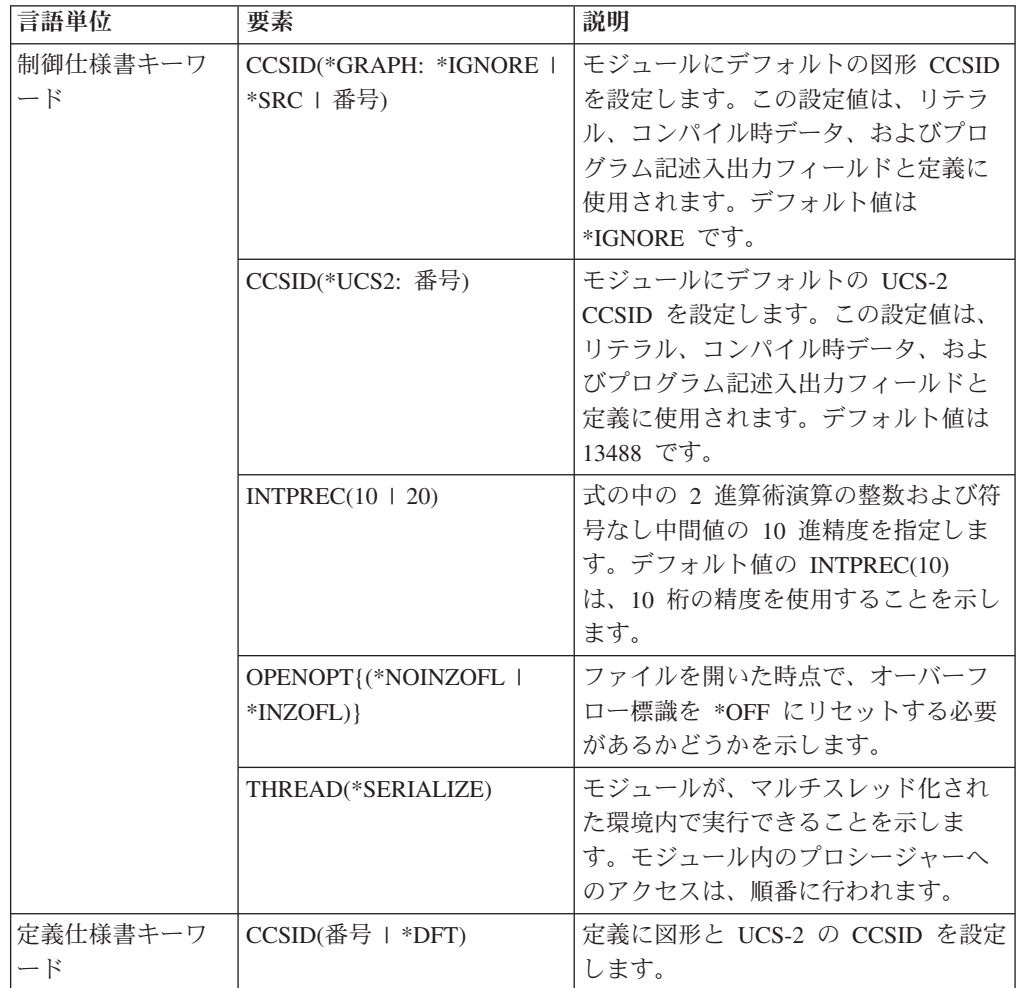

| 言語単位   | 要素                                      | 説明                                                                                                    |
|--------|-----------------------------------------|----------------------------------------------------------------------------------------------------|
| 組み込み関数 | $\%\text{DIV}(n:m)$<br>%GRAPH(文字式   図形式 | 2 つのオペランド n と m で整数の割<br>り算を実行します。その結果は、n/m<br>の整数部分になります。これらのオペ<br>ランドは、小数点以下の桁数がない<br>(ゼロの) 数値でなければなりません。<br>単一バイト文字、グラフィック、また |
|        | UCS2 式 {: ccsid})                       | は UCS-2 データからグラフィック・デ<br>ータに変換します。                                                                                               |
|        | $%$ REM $(n:m)$                         | 2 つのオペランド n と m で整数剰余<br>の演算を実行します。その結果は n/m<br>の剰余になります。これらのオペラン<br>ドは、小数点以下の桁数がない(ゼロ<br>の) 数値でなければなりません。                       |
|        | %UCS2(文字式   図形式  <br>UCS2 式 {:ccsid})   | 単一バイト文字、グラフィック、また<br>は UCS-2 データから UCS-2 データに<br>変換します。                                                                          |
|        | %XFOOT(配列式)                             | 指定された数値配列式内の全要素の合<br>計を求めます。                                                                                                    |
| 命令コード  | <b>EVALR</b>                            | 形式 result=expression の割り当てステ<br>ートメントを評価します。この結果は<br>右寄せされます。                                                                    |
|        | <b>FOR</b>                              | 命令のグループを開始してそのグルー<br>プを処理する回数を指示します。初期<br>値、増分値、限界値は、自由形式の式<br>にすることができます。                                                       |
|        | <b>ENDFOR</b>                           | ENDFOR は、FOR 命令によって開始<br>された命令のグループを終了します。                                                                                       |
|        | <b>LEAVESR</b>                          | サブルーチン内の任意の場所から終了<br>するのに使用します。                                                                                                  |

表 *10. V4R2* 以降の新規言語要素 *(*続き*)*

## **V4R2** での変更点

V3R7 以降の RPG IV の主な拡張機能は、可変長フィールドのサポート、標識に関 係するいくつかの拡張機能、および制御仕様書にコンパイル・オプションを指定す る機能です。これらの拡張機能によって、i5/OS オペレーティング・システムおよ び ILE 言語間通信との統合に関して、RPG 製品がさらに改善されました。

以下は、これらの拡張機能をリストしたものです。

• 可変長フィールドのサポート

この拡張機能によって、可変長の文字フィールドと図形フィールドが完全にサポ ートされます。 可変長フィールドを使用すれば、多くのストリング処理タスクを 単純化することができます。

• INDARA 標識にユーザー固有のデータ構造を使用するための機能

値をデータ管理機能に伝えるための \*IN 配列を使用しなくても、ユーザーは論理 データ域にアクセスして、INDARA を 0 使用する各 WORKSTN および PRINTER ファイルに標識データ構造を関連付けることができるようになりまし た。

v 結果の標識の代わりに組み込み関数を使用する機能

入出力操作の結果を照会するための組み込み関数 %EOF、%EQUAL、%FOUND、および %OPEN が追加されました。 エラー処理 のための組み込み関数 %ERROR と %STATUS、および命令コード拡張 'E' が追 加されました。

• 制御仕様書でのコンパイル・オプション

コンパイル・オプションは、CRTBNDRPG および CRTRPGMOD コマンドで指 定していましたが、制御仕様書キーワードで指定できるようになりました。 これ らのコンパイル・オプションは、プログラムのコンパイルごとに使用されます。

さらに、以下の新しい機能が追加されました。

- v 大文字と小文字が混合した名前を持つプロシージャーおよび変数のインポートお よびエクスポートのサポート
- v DECEDIT 値を実行時に動的に設定する機能
- v ストリング処理を容易にするための組み込み関数 %CHAR および %REPLACE
- 外部定義 \*CMDY、\*CDMY、および \*LONGJUL 日付データ形式の新しいサポー ト
- 世紀日付形式の範囲の拡張
- v 標識変数を定義する機能
- v OVERLAY キーワードのパラメーターとして現行データ構造名を指定する機能
- 可変長のフィールド・エラーを示すための新しい状況コード 115
- アプリケーション・プロファイル作成のサポート
- v FIXNBR(\*INPUTPACKED) を使用して、ファイルからの検索時に無効なパック 10 進数を処理する機能
- v CRTRPGMOD コマンドに BNDDIR コマンド・パラメーターを指定する機能

次の表は、影響を受けた言語の部分に基づいて、変更された言語要素および新しい 言語要素を要約したものです。

表 *11. V3R7* 以降に変更された言語要素

| 言語単位                  | 要素                     | 説明                                                      |
|-----------------------|------------------------|---------------------------------------------------------|
| 制御仕様書キーワ<br>$ \aleph$ | DECEDIT(*JOBRUN   '值') | 10 進数の編集値を、ジョブ値またはシ<br>ステム値から、実行時に動的に決定で<br>きるようになりました。 |
| 定義仕様書キーワ<br>$ \aleph$ | DTAARA {(データ域名)}       | ユーザーが論理データ域にアクセスで<br>きるようになりました。                        |
|                       | EXPORT { (外部名)}        | エクスポートする変数の外部名を、こ<br>のキーワードのパラメーターとして指<br>定できるようになりました。 |

表 *11. V3R7* 以降に変更された言語要素 *(*続き*)*

| 言語単位            | 要素                | 説明                                                                                                    |
|-----------------|-------------------|----------------------------------------------------------------------------------------------------|
|                 | IMPORT {(外部名)}    | インポートする変数の外部名を、この<br>キーワードのパラメーターとして指定<br>できるようになりました。                                                                            |
|                 | OVERLAY(名前{:位置})  | 名前パラメーターとして現行データ構<br>造の名前を指定できるようになりまし<br>た。                                                                                      |
| 世紀の拡張形式         | *CYMD (cyy/mm/dd) | 世紀の文字 'c' の有効値は次のように<br>なりました。<br>C <sup>1</sup><br>Years<br>$\Theta$<br>1900-1999<br>2000-2099<br>$\mathbf{1}$<br>2800-2899<br>9 |
| 内部データ・タイ<br>プ   | N (標識形式)          | 定義仕様書で使用可能な内部データ・<br>タイプのリストに追加されました。標<br>識形式に文字データを定義します。                                                                        |
| データ形式           | N (標識形式)          | 標識形式が、プログラム記述ファイル<br>の入力仕様書および出力仕様書で使用<br>可能なデータ形式のリストに追加され<br>ました。                                                               |
| データ属性           | $*VAR$            | プログラム記述ファイルの入力仕様書<br>および出力仕様書で使用可能なデータ<br>属性のリストに追加されました。 この<br>属性は、可変長フィールドを指定する<br>ために、使用します。                                   |
| コマンド・パラメ<br>ーター | <b>FIXNBR</b>     | *INPUTPACKED パラメーターが、無<br>効なパック 10 進数データを処理する<br>ために追加されました。                                                                      |

#### 表 *12. V3R7* 以降の新しい言語要素

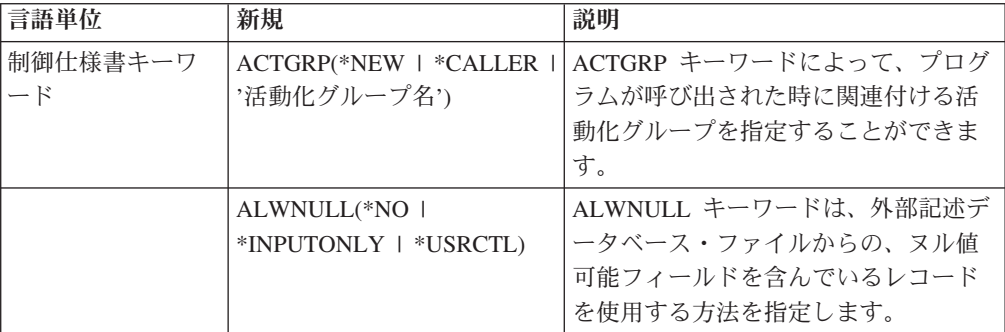

表 *12. V3R7* 以降の新しい言語要素 *(*続き*)*

| 言語単位 | 新規                                                                                                | 説明                                                                                                    |
|------|---------------------------------------------------------------------------------------------------|----------------------------------------------------------------------------------------------------|
|      | AUT(*LIBRCRTAUT   *ALL<br>  *CHANGE   *USE  <br>*EXCLUDE   '権限認可リス<br>ト名*)                        | AUT キーワードは、オブジェクトに対<br>する特定の権限を持っていないユーザ<br>ー、権限認可リストに載っていないユ<br>ーザー、およびそのユーザー・グルー<br>プがオブジェクトに対する特定の権限<br>を持っていないユーザーに与える権限<br>を指定します。 |
|      | BNDDIR( 'バインディング・<br>ディレクトリー名'{:バイン<br>ディング・ディレクトリー名<br>$\cdot$ })                                | BNDDIR キーワードは、記号の解決で<br>使用するバインディング・ディレクト<br>リーのリストを指定します。                                                                              |
|      | CVTOPT(*{NO}DATETIME<br>*{NO}GRAPHIC<br>*{NO}VARCHAR<br>*{NO}VARGRAPHIC)                          | CVTOPT キーワードは、ILE RPG コ<br>ンパイラーが、外部記述データベー<br>ス・ファイルから取り出した日付、時<br>刻、タイム・スタンプ、図形データ・<br>タイプ、および可変長データ・タイプ<br>を処理する方法を指定するために使用<br>します。 |
|      | DFTACTGRP(*YES   *NO)                                                                             | DFTACTGRP キーワードは、作成済み<br>のプログラムが、呼び出されたときに<br>実行する場所である活動化グループを<br>指定します。                                                               |
|      | ENBPFRCOL(*PEP  <br>*ENTRYEXIT   *FULL)                                                           | ENBPFRCOL キーワードはパフォーマ<br>ンス・コレクションを使用可能にする<br>かどうかを指定します。                                                                               |
|      | FIXNBR(*{NO}ZONED<br>*{NO}INPUTPACKED)                                                            | FIXNBR キーワードは、無効な 10 進<br>数データをコンパイラーが修正するか<br>どうかを指定します。                                                                               |
|      | GENLVL(番号)                                                                                        | GENLVL キーワードはオブジェクトの<br>作成を制御します。                                                                                                    |
|      | INDENT(*NONE   '文字値')                                                                             | INDENT キーワードは、構造化命令を<br>読みやすくするために、ソース・リス<br>ト内で字下げするかどうかを指定しま<br>す。                                                                    |
|      | LANGID(*JOBRUN   *JOB  <br>'言語識別子')                                                               | LANGID キーワードは、分類順序が<br>*LANGIDUNQ または *LANGIDSHR<br>である場合に使用する言語識別子を指<br>定します。                                                          |
|      | OPTIMIZE(*NONE   *BASIC<br>$  *$ FULL $)$                                                         | OPTIMIZE キーワードは、オブジェク<br>トの最適化のレベルがある場合には、<br>それを指定します。                                                                                 |
|      | OPTION(*{NO}XREF<br>*{NO}GEN *{NO}SECLVL<br>*{NO}SHOWCPY<br>*{NO}EXPDDS *{NO}EXT<br>*{NO}SHOWSKP) | OPTION キーワードは、ソース・メン<br>バーのコンパイル時に使用するオプシ<br>ョンを指定します。                                                                                  |

表 *12. V3R7* 以降の新しい言語要素 *(*続き*)*

| 言語単位                 | 新規                                                                            | 説明                                                                                                    |
|----------------------|-------------------------------------------------------------------------------|----------------------------------------------------------------------------------------------------|
|                      | PRFDTA(*NOCOL   *COL)                                                         | PRFDTA キーワードは、プロファイル<br>作成データのコレクションを使用可能<br>にするかどうかを指定します。                                                                              |
|                      | SRTSEQ(*HEX   *JOB  <br>*JOBRUN   *LANGIDUNQ  <br>*LANGIDSHR   '分類テーブ<br>ル名*) | SRTSEQ キーワードは、ILE RPG ソー<br>ス・プログラムで使用する分類順序テ<br>ーブルを指定します。                                                                              |
|                      | TEXT(*SRCMBRTXT  <br>*BLANK   '記述')                                           | TEXT キーワードによって、オブジェ<br>クトおよびその機能について簡単に記<br>述するテキストを入力することができ<br>ます。                                                                     |
|                      | TRUNCNBR(*YES   *NO)                                                          | TRUNCNBR キーワードは、オブジェ<br>クトの実行時に数値オーバーフローが<br>発生した場合に、切り捨てた値を結果<br>フィールドに転送するか、あるいは、<br>エラーを生成するかどうかを指定しま<br>す。                           |
|                      | USRPRF(*USER   *OWNER)                                                        | USRPRF キーワードは、作成済みのプ<br>ログラム・オブジェクトを実行するユ<br>ーザー・プロファイルを指定します。                                                                           |
| ファイル仕様書キ<br>ーワード     | INDDS(データ構造名)                                                                 | INDDS キーワードによって、データ構<br>造名をワークステーションまたは印刷<br>装置ファイルの INDARA 標識に関連<br>付けることができます。                                                         |
| 定義仕様書キーワ<br>$-\beta$ | <b>VARYING</b>                                                                | 文字データまたは図形データに指定さ<br>れた場合に、可変長フィールドを定義<br>します。                                                                                           |
| 組み込み関数               | %CHAR(図形、日付、時刻ま<br>たはタイム・スタンプの式)                                              | 文字データ・タイプの値を戻します。                                                                                                    |
|                      | %EOF{ファイル名}                                                                   | 最後に実行されたファイル入力操作ま<br>たはサブファイルへの書き出し (指定<br>された場合は特定のファイルに対する)<br>が、ファイルの終わり条件またはファ<br>イルの先頭条件で終了した場合に '1'<br>を戻します。他の場合には '0' を戻し<br>ます。 |
|                      | %EQUAL{ファイル名}                                                                 | 最後に実行された SETLL (指定された<br>場合は特定のファイルに対する)また<br>は LOOKUP 命令が等しい項目を見付<br>けた場合に '1' を戻します。他の場合<br>には '0' を戻します。                              |
|                      | %ERROR                                                                        | 最後に実行された、拡張 'E' が指定さ<br>れた命令の結果がエラーである場合に<br>'1' を戻します。他の場合には '0' を<br>戻します。                                                             |

表 *12. V3R7* 以降の新しい言語要素 *(*続き*)*

| 言語単位            | 新規                                                                 | 説明                                                                                                    |
|-----------------|--------------------------------------------------------------------|----------------------------------------------------------------------------------------------------|
|                 | %FOUND{ファイル名}                                                      | 最後に実行された関係のある命令 (指<br>定された場合は特定のファイルに対す<br>る)がレコード<br>(CHAIN, DELETE, SETGT, SETLL),<br>要素 (LOOKUP)、または等しい項目<br>(CHECK, CHECKR, および SCAN) を<br>見付けた場合に '1' を戻します。他の<br>場合には '0' を戻します。                 |
|                 | %OPEN(ファイル名)                                                       | 指定されたファイルがオープンされて<br>いる場合に '1' を戻します。指定され<br>たファイルがクローズされている場合<br>には '0' を戻します。                                                                                                    |
|                 | %REPLACE(置換ストリング:<br>ソース・ストリング {:開始位<br>置 {:置換するソースの長さ<br>$\{\}\}$ | 開始位置から開始し、指定された文字<br>数を置換して、置換ストリングをソー<br>ス・ストリングに挿入することによっ<br>て生成されるストリングを戻します。                                                                                                    |
|                 | %STATUS{ファイル名}                                                     | 最後に実行された、拡張 'E' が指定さ<br>れた命令コード以降、プログラム・エ<br>ラーまたはファイル・エラーが発生し<br>ていない場合に '0' を戻します。エラ<br>ーが発生した場合には、プログラム状<br>況またはファイル状況について最後に<br>設定された値を戻します。 ファイルが<br>指定されている場合、戻り値は、その<br>ファイルに関する最新の状況になりま<br>す。 |
| 命令コード拡張         | E                                                                  | CALLP 命令で %ERROR および<br>%STATUS 組み込み関数を使用したエ<br>ラー処理を可能にし、すべての命令で<br>エラー標識を使用できるようにしま<br>す。                                                                                                    |
| 新しい世紀形式         | *CMDY (cmm/dd/yy)                                                  | MOVE、MOVEL、および TEST 命令<br>で使用できるようになりました。                                                                                                    |
|                 | *CDMY (cdd/mm/yy)                                                  | MOVE、MOVEL、および TEST 命令<br>で使用できるようになりました。                                                                                                    |
| 新しい 4 桁の年形<br>式 | *LONGJUL (yyyy/ddd)                                                | MOVE、MOVEL、および TEST 命令<br>で使用できるようになりました。                                                                                                    |
| コマンド・パラメ<br>ーター | <b>PRFDTA</b>                                                      | PRFDTA パラメーターは、プロファイ<br>ル作成データのコレクションを使用可<br>能にするかどうかを指定します。                                                                                                    |
|                 | <b>BNDDIR</b>                                                      | BNDDIR パラメーターは<br>CRTBNDRPG コマンドでしか使用でき<br>ず、CRTRPGMOD コマンドでは使用で<br>きませんでしたが、両方のコマンドで<br>使用できるようになりました。                                                                                                |

#### **V3R7** での変更点

V3R6 以降の RPG IV の主な拡張機能は、データベース・ヌル値フィールドに対す る新規サポートと、式の中間結果の精度をさらに厳密に制御する機能です。それ以 外の拡張機能としては、浮動小数点データ・タイプの追加や、ヌル文字で終了する ストリングのサポートなどが含まれます。 これらの拡張機能によって、i5/OS オペ レーティング・システムおよび ILE 言語間通信との統合に関して、RPG 製品がさ らに改善されました。これは、アプリケーション開発における柔軟性が大きく向上 するということです。

以下は、これらの拡張機能 (いくつかの新しい組み込み関数と使用可能度の強化も 含む) をリストしたものです。

• データベース・ヌル値フィールドのサポート

この拡張機能によって、ヌル値可能フィールドにヌル値があるかどうかをテスト し、そのフィールドをヌル値に設定できるようにすることにより、ユーザーが、 ヌル値可能フィールドを含むデータベース・ファイルを処理できるようになりま す。

v 式中間結果の精度

フリー・フォームで表現される仕様書における新しい制御仕様書キーワードおよ び新しい命令コード・拡張によって、ユーザーが、中間結果の精度をより厳密に 制御することができるようになります。

• 新しい浮動小数点データ・タイプ

新しい浮動小数点データ・タイプには、他のデータ・タイプより広い範囲の値が あります。 このデータ・タイプが追加されたことで、i5/OS データベースの統合 が進み、ILE 環境内における言語間通信、特に C および C++ 言語との通信機能 が向上します。

v NULL 文字で終了するストリングのサポート

ヌル文字で終了するストリングを新しくサポートすることにより、言語間通信が 向上しました。 このサポートにより、ユーザーは、ヌル文字で終了するストリン グを定義、処理し、さらに ヌル文字で終了するストリングを待っているプロシー ジャーにパラメーターとして文字データを簡単に渡すことができるようになり、 ひいては ヌル文字で終了するストリングを完全に制御できるようになりました。

• ポインターの加算および減算

自由形式の式の機能が強化され、ポインターにオフセットを加えたり、ポインタ ーからオフセットを引いたり、また、2 つのポインター間の差を求めることがで きるようになりました。

• ロング・ネームのサポート

長さが 10 文字よりも長い RPG 言語に追加されました。定義仕様書またはプロ シージャー仕様書で定義されたものにはロング・ネームを付けることができ、こ れらの名前は、記入項目の境界内に収まる位置であればどこでも使用することが できます。 さらに、自由形式仕様書で参照される名前は、複数の行に連続する場 合があります。

• 新しい組み込み関数

この言語に新しい組み込み関数がいくつか追加され、それにより、以下の言語機 能が向上しました。

- 編集 (%EDITW、%EDITC、%EDITFLT)
- 走査ストリング (%SCAN)
- 型変換 (%INT、%FLOAT、%DEC、%UNS)
- 四捨五入によるタイプ変換 (%INTH、%DECH、%UNSH)
- 10 進数の式の場合の中間結果の精度 (%DEC)
- 変数および式の 10 進数の長さ (%LEN, %DECPOS)
- 絶対値 (%ABS)
- ヌル値可能フィールドの設定およびテスト (%NULLIND)
- ヌル文字で終了するストリングの取り扱い (%STR)
- 条件付きコンパイル

RPG IV は、条件付きコンパイルをサポートするように拡張されています。 この サポートには以下の内容が含まれます。

- 条件の定義 (/DEFINE、/UNDEFINE)
- 条件のテスト (/IF、/ELSEIF、/ELSE、/ENDIF)
- 現行ソース・ファイルの読み取りの停止 (/EOF)
- CRTBNDRPG および CRTRPGMOD コマンドで最高 32 までの条件を定義す るための新しいコマンド・オプション (DEFINE)
- データ拡張

データ処理命令を向上するために、いくつかの拡張が行われました。 TIME 命令 コードは、結果フィールド内の日付、時刻またはタイム・スタンプの各フィール ドをサポートするように拡張されています。 文字フィールドとの間で日付または 時刻を転送する場合には、区切り記号が必要です。 UDATE および \*DATE フィ ールドの転送には、形式コードを指定する必要はなくなりました。 日付フィール ドは、定義仕様書のシステム (\*SYS) またはジョブ (\*JOB) の日付に初期化する ことができます。

v 代替照合順序による文字比較

特定の文字変数を、代替照合順序が比較で使用されないように定義することがで きます。

• ネストされた /COPY メンバー

/COPY 指示のネストが可能になりました。 すなわち、/COPY メンバーに 1 つ (または複数) の /COPY 指示を含めることができます。その指示には、さらに別 の /COPY 指示などを含めることができます。

v 記憶域管理

新しい記憶管理命令コードを使用して、記憶域の割り振り、再割り振り、および 割り振り解除が動的に行えるようになりました。

• 記憶管理および浮動アンダーフローのエラーの状況コード

記憶管理エラーを示すための状況コードが 2 つ (425 および 426) 追加されまし た。 また、中間浮動結果が小さ過ぎることを示すための状況コード 104 も追加 されています。

次の表は、影響を受けた言語の部分に基づいて、変更された言語要素および新しい 言語要素を要約したものです。

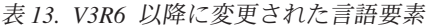

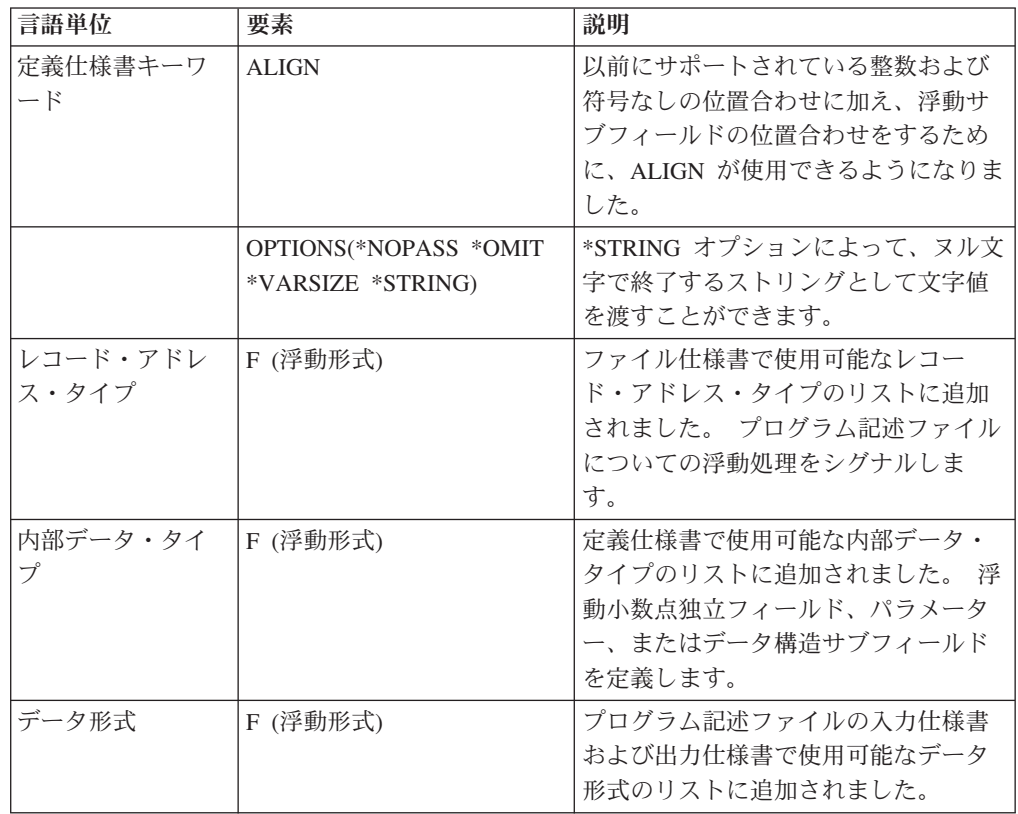

#### 表 *14. V3R6* 以降の新しい言語要素

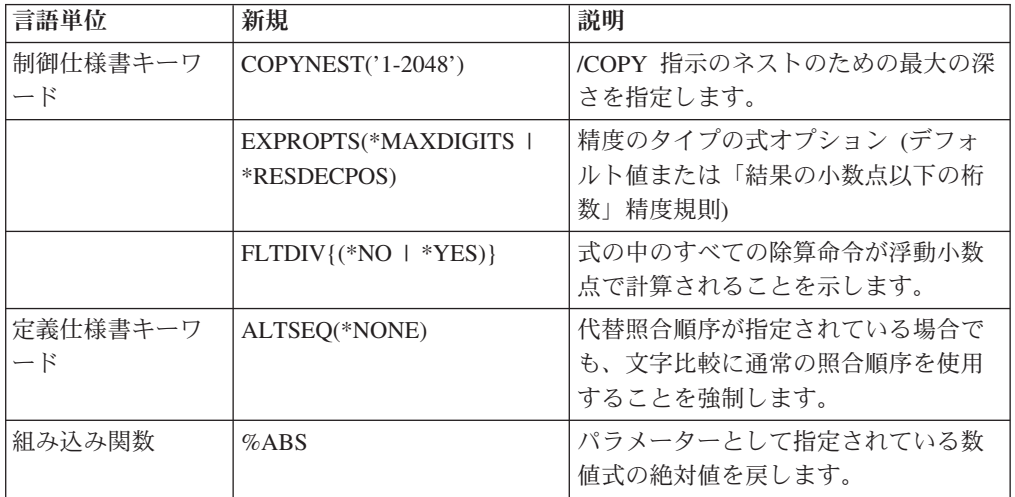

表 *14. V3R6* 以降の新しい言語要素 *(*続き*)*

| 言語単位    | 新規              | 説明                                                                                                    |
|---------|-----------------|----------------------------------------------------------------------------------------------------|
|         | %DEC & %DECH    | 数値式の値を、パラメーターとして指<br>定されている桁数および小数点以下の<br>桁数を持つ 10 進 (パック) 形式に変換<br>します。 %DECH は %DEC と同じで<br>すが、四捨五入が適用されます。 |
|         | %DECPOS         | 数値変数または数値式の小数点以下の<br>桁数を戻します。 戻り値は定数で、定<br>数が予期されているところに使用され<br>ます。                                           |
|         | %EDITC          | この関数は、編集コードに従って編集<br>された数値を表す文字結果を戻しま<br>す。                                                                   |
|         | <b>%EDITFLT</b> | 数値式の値を、浮動の文字外部表示表<br>現に変換します。                                                                                 |
|         | %EDITW          | この関数は、編集語に従って編集され<br>た数値を表す文字結果を戻します。                                                                         |
|         | %FLOAT          | 数値式の値を、浮動形式に変換しま<br>す。                                                                                        |
|         | %INT & %INTH    | 数値式の値を、整数に変換します。 10<br>進数はすべて %INT によって切り捨て<br>られ、%INTH によって丸められます。                                           |
|         | %LEN            | 変数式の数字または文字の数を戻しま<br>す。                                                                                       |
|         | %NULLIND        | ヌル値可能フィールドのヌル標識を照<br>会または設定するために使用されま<br>す。                                                                   |
|         | %SCAN           | ソース・ストリングの中の検索引数の<br>1 桁目、またはそれが見付からない場<br>合には 0 を戻します。                                                       |
|         | %STR            | ヌル文字で終了するストリングを作成<br>または使用するために使用します。こ<br>のストリングは、C および C++ アプ<br>リケーションで非常に一般的に使用さ<br>れています。                 |
|         | %UNS & %UNSH    | 数値式の値を符号なし形式に変換しま<br>す。 10 進数はすべて %UNS によっ<br>て切り捨てられ、%UNSH によって丸<br>められます。                                   |
| 命令コード拡張 | N               | DEALLOC が正常に行われた後、ポイ<br>ントを *NULL に設定します。                                                                     |
|         | M               | デフォルトの精度規則                                                                                                    |
|         | R               | 小数点以下の桁数が、結果の小数点以<br>下の桁数より少ない中間値はなくなり<br>ます("結果の小数点以下の桁数" 精度<br>の規則)。                                        |

表 *14. V3R6* 以降の新しい言語要素 *(*続き*)*

| 言語単位  | 新規       | 説明                           |
|-------|----------|------------------------------|
| 命令コード | ALLOC    | 記憶域を動的に割り振るために使用し<br>ます。     |
|       | DEALL OC | 記憶域を動的に割り振り解除するため<br>に使用します。 |
|       | REALLOC. | 記憶域を動的に再割り振りするために<br>使用します。  |

### **V3R6/V3R2** での変更点

V3R1 以降の RPG IV の主な拡張機能は、1 つのモジュールを複数のプロシージャ ーを使用してコーディングする機能です。これは何を意味するでしょう? ナット・ シェルでは、1 つのモジュールを 1 つまたは複数のプロトタイプ・プロシージャー を使用してコーディングできることを意味します。この場合、プロシージャーは RPG サイクルを使用しないで戻り値を持ち、実行することができます。

1 つのモジュールを複数のプロシージャーを使用して作成すると、作成するアプリ ケーションの機能を高めることができます。 すべてのアプリケーションは、特定の タスクを実行すると考えられる一連の論理単位から構成されます。 柔軟性を保持し てアプリケーションを開発するには、各論理単位をできるだけ独立させることが重 要です。 各単位を独立させることによって、以下のことが可能になります。

- v 特定のタスクを実行する視点から各単位を作成しやすくなります。
- 変更できるように設計したデータ・オブジェクト以外のデータ・オブジェクトを 変更する可能性が少なくなります。
- v 論理およびデータ項目をより個別化できるので、デバッグが容易になります。
- v 変更が必要なアプリケーションの部分を容易に分離できるので、保守が容易にな ります。

複数のプロシージャーを使用して 1 つのモジュールをコーディングする主な利点 は、モジュラー・アプリケーションのコーディングの制御が容易になり、効率が上 がることです。 この利点はいくつかの方法で実現することができます。 以下を行 うことができます。

- v 同じ呼び出し命令および構文を使用してプロシージャーおよびプログラムを呼び 出す。
- v 呼び出しインターフェースのコンパイル時に検査を行うプロトタイプを定義す る。
- v 値によって、または参照によってパラメーターを渡す。
- v 値を戻すプロシージャーを定義し、式の中でそのプロシージャーを呼び出す。
- v 変数のローカル定義を実行することによって、データ項目へのアクセスを制限す る。
- サイクルを使用しないモジュールをコーディングする。
- v プロシージャーを回帰的に呼び出す。

モジュール内のメイン・プロシージャーの実行時の動作は、V3R1 プロシージャー の場合と同じです。 それ以降のプロシージャーの実行時の動作は、V3R1 プログラ ムとはいくらか異なります。プロシージャーの最後および例外処理の領域で特に異 なります。 これらの相違点は、これらのプロシージャーについてはサイクル・コー ドが生成されないために生じます。

他の拡張は、このリリースについても行われています。これには以下のものが含ま れます。

v 2 つの新しい整数データ・タイプ、符号付き整数 (I) と符号なし整数 (U) のサポ ート

整数データ・タイプによって、2 進データ・タイプより広い範囲の値を使用する ことができます。 整数データ・タイプは、整数計算のパフォーマンスを向上する こともできます。

v MOVE、MOVEL、および TEST 命令の \*CYMD サポート

すでにこのデータ形式であるシステム値を処理するために、特定の命令の中で \*CYMD 日付形式を使用できるようになりました。

v 制御仕様書の COPYRIGHT キーワードを使用して、プログラムおよびモジュー ルの版権を示す機能

このキーワードを使用して指定した版権情報は、DSPMOD、DSPPGM、または DSPSRVPGM 情報の一部になります。

• キーワード BLOCK を使用するレコードのブロック化のユーザー制御

DISK または SEQ ファイルに SETLL、SETGT、または CHAIN 命令が使用され ている場合でも、ファイルのレコードのブロック化を要求することができます。 ブロック化を実行しないように要求することもできます。このような場合でのブ ロック化の使用によって、実行時のパフォーマンスがかなり向上する可能性があ ります。

v PREFIX 機能の改善

ファイル記述および定義仕様書に関する PREFIX キーワードへの変更によって、 既存のフィールド名内の文字を接頭部ストリングで置換できるようになりまし た。

• トリガー・プログラム・エラーに関する状況コード

トリガー・プログラム・エラーを示すために 2 つの状況コード 1223 および 1224 が追加されました。

次の表は、影響を受けた言語の部分に基づいて、変更された言語要素および新しい 言語要素を要約したものです。

表 *15. V3R1* 以降に変更された言語要素

| 言語単位      | 要素           | 説明                                     |
|-----------|--------------|----------------------------------------|
| 'ファイル仕様書キ |              | PREFIX(接頭部ストリング {:   フィールド名に対するストリングの接 |
| ーワード      | 置き換えられる文字数}) | '頭部を付けること、またはフィールド                     |
|           |              | 名の部分的な変更を可能にします。                       |

### **V5R2** 以降に本書に加えられた変更

表 *15. V3R1* 以降に変更された言語要素 *(*続き*)*

| 言語単位                  | 要素                                 | 説明                                                                      |
|-----------------------|------------------------------------|-------------------------------------------------------------------------|
| 定義仕様書キーワ<br>$ \aleph$ | $CONF((\pm \frac{2}{3}))$          | 名前付き定数の値を指定するか、また<br>は参照によって渡されるプロトタイ<br>プ・パラメーターが定数値を持ってい<br>ることを示します。 |
|                       | PREFIX(接頭部ストリング {:<br>置き換えられる文字数1) | フィールド名に対するストリングの接<br>頭部を付けること、またはフィールド<br>名の部分的な変更を可能にします。              |
| 命令コード                 | <b>RETURN</b>                      | 呼び出し元に制御を戻し、指定されて<br>いる場合は、値を戻します。                                      |

表 *16. V3R1* 以降の新しい言語要素

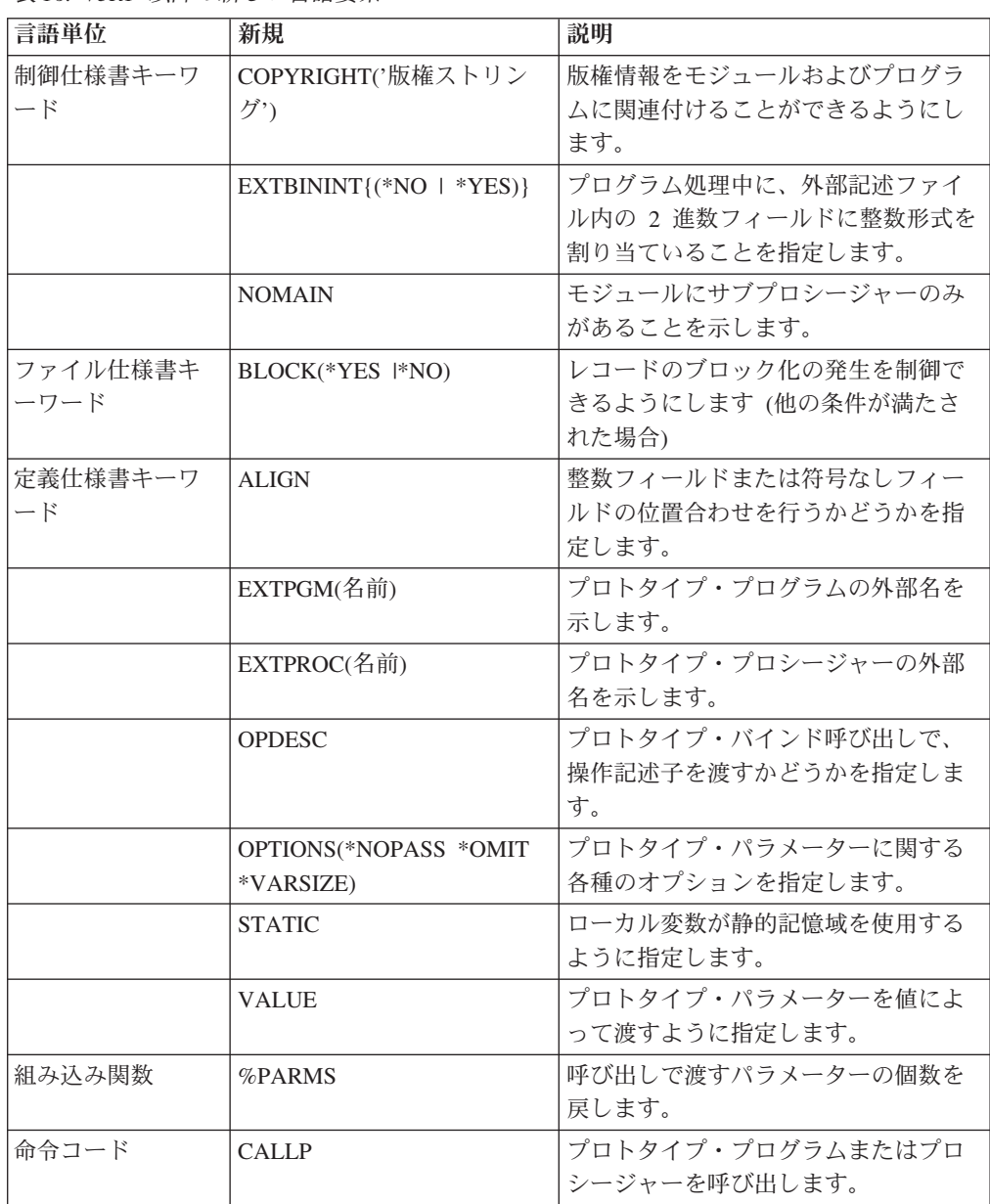

表 *16. V3R1* 以降の新しい言語要素 *(*続き*)*

| 言語単位   | 新規               | 説明                |
|--------|------------------|-------------------|
| 仕様書タイプ | プロシージャー仕様書       | サブプロシージャー定義の先頭と終端 |
|        |                  | を示します。            |
| 定義タイプ  | <b>PR</b>        | プロトタイプ定義の先頭を示します。 |
|        | PI               | プロシージャー・インターフェース定 |
|        |                  | 義の先頭を示します。        |
|        | 24 から 25 桁目のブランク | プロトタイプ・パラメーターを定義し |
|        |                  | ます。               |

# 第 **1** 部 **RPG IV** の概念

この部では、次の RPG IV の基本の一部について説明しています。

- v 記号名
- コンパイラー指示
- v RPG IV プログラム・サイクル
- v 標識
- v エラー処理
- v サブプロシージャー
- v ファイルに関する一般的な考慮事項

# 第 **1** 章 記号名および予約語

RPG IV 言語で有効な文字セットは、次の文字から構成されています。

- v 英字 ABCDEFGHIJKLMNOPQRSTUVWXYZ
- v RPG IV では、小文字の記号名が受け入れられますが、コンパイル時にそれらは 大文字に変換されます。
- v 数字 0123456789
- 文字 + \* , . ' & / \$ # : @ \_ > < = ( ) %
- ブランク文字
- 注**:** \$、#、および @ は、コード・ページによっては異なる記号として現れる場合が あります。詳細については、iSeries Information Center のトピック「グローバリ ゼーション」を参照してください。

### 記号名

記号名は、プログラムまたはプロシージャー中の特定のエンティティーを固有に識 別する名前です。 RPG IV 言語では、記号名は次の目的で使用されます。

- v 配列 ( 4 [ページの『配列名』を](#page-55-0)参照)
- 条件付きコンパイル名 (4[ページの『条件付きコンパイル名』を](#page-55-0)参照)
- データ構造 (4[ページの『データ構造名』を](#page-55-0)参照)
- v 例外出力レコード ( 4 [ページの『](#page-55-0)EXCEPT 名』を参照)
- フィールド (4[ページの『フィールド名』を](#page-55-0)参照)
- キー・フィールド・リスト (5 [ページの『](#page-56-0)KLIST 名』を参照)
- ラベル (5 [ページの『ラベル』を](#page-56-0)参照)
- v 名前付き定数 ( 144 [ページの『名前付き定数』を](#page-195-0)参照)
- v パラメーター・リスト ( 5 [ページの『](#page-56-0)PLIST 名』を参照)
- プロトタイプ名 (5[ページの『プロトタイプ名』を](#page-56-0)参照)
- レコード名 (5[ページの『レコード名』を](#page-56-0)参照)
- サブルーチン (5 [ページの『サブルーチン名』を](#page-56-0)参照)
- テーブル (5[ページの『テーブル名』を](#page-56-0)参照)

以下の規則は、各記号名の説明中に特に注意がある場合を除き、すべての記号名に 適用されます。

- v 名前の最初の文字は英字でなければなりません。 これには、\$、#、および @ が 含まれます。
- v 残りの文字は英字または数値でなければなりません。 これには下線 (\_) が含まれ ます。
- 名前は、名前を浮動させることができるフィールド (定義仕様書、キーワード・ フィールド、および拡張演算項目 2 フィールド) の場合を除き、仕様書の記入項 目で左寄せしなければなりません。
- <span id="page-55-0"></span>v 記号名は RPG IV 予約語であってはなりません。
- 記号名は 1 から 4096 文字とすることができます。実際上の限界値は、その名 前を定義するために使用する記入項目のサイズによって決まります。 15 文字ま での名前は、定義仕様書またはプロシージャー仕様書の名前記入項目に指定する ことができます。 15 文字を超える名前の場合は、継続の指定を行います。 詳細 は、 261 [ページの『第](#page-312-0) 12 章 仕様書』を参照してください。
- v 記号名は、それが定義されたプロシージャーの中で固有のものでなければなりま せん。

### 配列名

配列名には、次の補足規則が適用されます。

• 独立フィールドの配列名を TAB という文字で始めることはできません。配列名 がプロトタイプ・パラメーターまたは DIM キーワードで定義されたデータ構造 である場合には、TAB という文字で始めることができます。

### 条件付きコンパイル名

条件付きコンパイルに使用する記号名は、他の記号名と関連していません。 例え ば、MYFILE というファイルを定義する場合、後で /DEFINE を使用して条件名 MYFILE を定義し、さらに /UNDEFINE を使用して条件名 MYFILE を除去しま す。 これは、MYFILE という名前のファイルには影響しません。

条件付きコンパイル名の長さは最大 50 文字までとすることができます。

### データ構造名

データ構造は記憶域中の区域であって、文字フィールドと見なされます。

### **EXCEPT** 名

EXCEPT 名は、例外出力レコードに割り当てられる記号名です。 EXCEPT 名に は、次の補足規則が適用されます。

• 2 つ以上の出力レコードに同じ EXCEPT 名を割り当てることができます。

### フィールド名

フィールド名には、次の補足規則が適用されます。

- v フィールド名は、その名前を使用する各定義が同じデータ・タイプ、同じ長さ、 および小数点以下の桁数が同じである場合には、複数回定義することができま す。 同じ名前を使用するすべての定義は、単一のフィールド (すなわち、記憶域 中の同一区域) を参照することになります。 しかし、定義仕様書では 1 回しか 定義することができません。
- 1 つのフィールドは、修飾されているデータ構造 (QUALIFIED または LIKEDS で定義されている) の場合を除き、データ構造サブフィールドとしては 1 回しか 定義することができません。この場合にサブフィールドを使用するには、そのサ ブフィールドを修飾する必要があります (*dsname*.*subfieldname* の形式で指定しま す)。
- v サブフィールド名は、\*ENTRY PLIST パラメーターで結果のフィールドとして指 定することはできません。

### <span id="page-56-0"></span>**KLIST** 名

KLIST 名は、キー・フィールドのリストに割り当てられる記号名です。

#### ラベル

ラベルは、プログラム内の特定の場所 (例えば、TAG または ENDSR 命令に割り当 てられる名前) を識別する記号名です。

### 名前付き定数

名前付き定数は、定数に割り当てられる記号名です。

### **PLIST** 名

PLIST 名は、パラメーターのリストに割り当てられる記号名です。

## プロトタイプ名

プロトタイプ名は、プロトタイプ定義に割り当てられる記号名です。この名前は、 プロトタイプ・プロシージャーまたはプログラムを呼び出す時に使用しなければな りません。

### レコード名

レコード名は、外部記述ファイルのレコード様式に割り当てられる記号名です。 RPG IV プログラム中のレコード名には、次の補足規則が適用されます。

v 1 つのレコード名はプログラム内の 1 つのファイルにしか存在できません。

注**:** この制限を克服する方法については、 321 [ページの『](#page-372-0)RENAME(外部形式:内部形 式)[』を](#page-372-0)参照してください。

## サブルーチン名

この名前は、BEGSR (サブルーチン開始) 命令の演算項目 1 で定義されます。

### テーブル名

テーブル名には、次の補足規則が適用されます。

- v テーブル名には 3 から 10 文字を使用することができます。
- v テーブル名は TAB という文字で始めなければなりません。
- v サブプロシージャーでテーブル名を定義することはできません。

### 特殊な機能をもつ **RPG IV** の用語**/**予約語

次の RPG IV 予約語は、プログラムの中で特殊な機能をもちます。

- 次の予約語によって、プログラムで使用するジョブ日付またはその部分をアクセ スすることができます。
	- UDATE \*DATE UMONTH \*MONTH

UYEAR

\*YEAR

UDAY

\*DAY

• 次の予約語は、報告書のページの番号付け、レコードの順序番号付け、または出 力フィールドの順序番号付けに使用することができます。

PAGE

PAGE1 から PAGE7

- v [形象定数は](#page-196-0)、長さを指定しないで指定できるリテラルを暗黙に指定します。
	- \*BLANK/\*BLANKS

\*ZERO/\*ZEROS

\*HIVAL

\*LOVAL

\*NULL

\*ON

\*OFF

\*ALLX'x1..'

\*ALLG'oK1K2i'

\*ALL'X..'

v 次の予約語は、データベース・ファイルの位置指定に使用されます。\*START は ファイルの始めに位置指定し、\*END はファイルの終わりに位置指定します。 \*END

\*START

v 次の予約語によって、RPG IV 標識をデータとして参照することができます。 \*IN

\*INxx

• 次の特殊語は日付および時刻に使用されます。

\*CDMY

\*CMDY

\*CYMD

\*DMY

\*EUR

- \*HMS
- \*ISO
- \*JIS
- \*JOB

\*JOBRUN

\*JUL

\*LONGJUL

\*MDY

\*SYS

```
*USA
```
\*YMD

- v 次の特殊語は変換に使用されます。
	- \*ALTSEQ
	- \*EQUATE
	- \*FILE
	- \*FTRANS
- v \*PLACE によって、出力レコードにフィールドを繰り返して入れることができま す。 (詳細については、 418 [ページの『](#page-469-0)\*PLACE』を参照してください。)
- v \*ALL によって、外部記述ファイル用に定義されたすべてのフィールドを出力時 に書き出すことができます。 (\*ALL の詳細については、 146 [ページの『形象定](#page-197-0) [数に関する規則』を](#page-197-0)参照してください。)
- v 次の特殊語は式の中で使用されます。

AND

NOT

OR

- 注**:** NOT は式の中でしか使用することができません。 ソース内のどこでも名 前として使用することはできません。
- 次の特殊語はパラメーターの受け渡しで使用されます。
	- \*NOPASS
	- \*OMIT
	- \*RIGHTADJ
	- \*STRING
	- \*TRIM
	- \*VARSIZE
- v 以下の特殊語は、XML-SAX 命令コードのイベント処理プロシージャーにおける イベント・パラメーターの解釈に役立ちます。
- XML\_ATTR\_UCS2\_REF
- XML\_ATTR\_NAME
- XML\_ATTR\_PREDEF\_REF
- XML\_ATTR\_CHARS |
	- XML\_CHARS

#

| | | | |

 $\mathbf{I}$ 

| | | |

|

- XML\_COMMENT
	- XML\_UCS2\_REF
	- XML\_PREDEF\_REF
- XML\_DOCTYPE\_DECL |
- XML\_ENCODING\_DECL |
- XML\_END\_CDATA |
	- XML\_END\_DOCUMENT

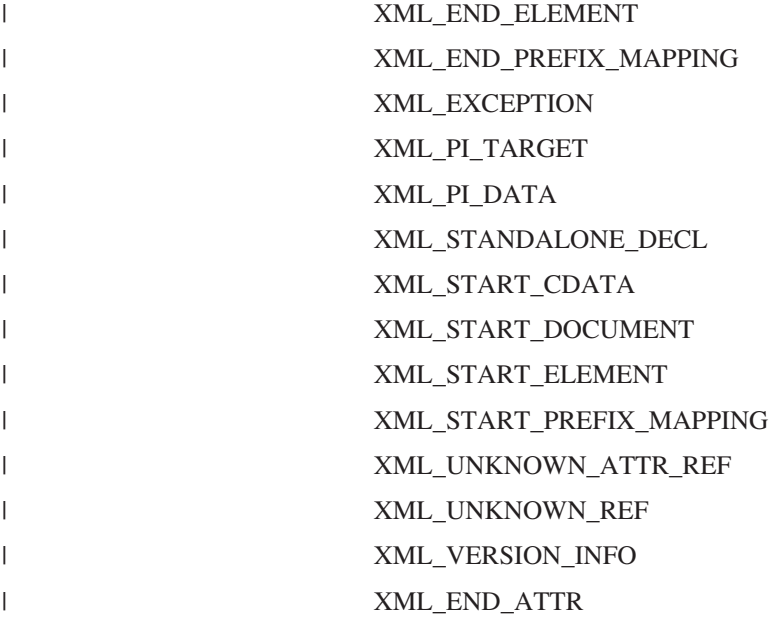

### ユーザー日付の特殊語

ユーザー日付の特殊語 (UDATE、\*DATE、UMONTH、\*MONTH、UDAY、\*DAY、 UYEAR、\*YEAR) では、プログラマーが実行時にプログラムに日付を与えることが できます。 ユーザー日付の特殊語では、ジョブ記述に指定されたジョブ日付がアク セスされます。 ユーザー日付は出力時に書き出すことができます。UDATE および \*DATE は、 Y 編集コードを制御仕様書に指定された形式で使用して書き出すこと ができます。

(ジョブ日付の説明については、「*AS/400e* シリーズ 実行管理の手引き」を参照して ください。)

### ユーザー日付に関する規則

ユーザー日付の使用にあたっては、以下の規則を忘れないでください。

v UDATE が出力仕様書の 30 から 43 桁目に指定された場合には、6 文字の数値 日付フィールドが印刷されます。 同様に \*DATE が指定された場合には、8 文字 (年部分が 4 桁) の数値日付フィールドが印刷されます。 これらの特殊語は、次 の 3 つの異なる日付の形式で使用することができます。

月/日/年

年/月/日

日/月/年

制御仕様書の [DATEDIT](#page-332-0) キーワードを使用して、UDATE および \*DATE の形式 を指定してください。

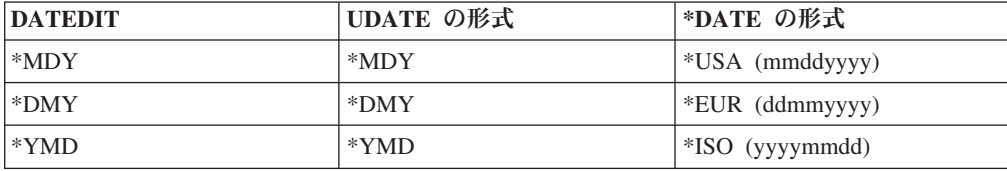

DATEDIT キーワードも Y 編集コードの形式を制御することに注意してくださ  $\mathcal{U}^{\mathcal{I}}$ 

このキーワードが指定されていない場合には、デフォルトの値は \*MDY になり ます。

- v 対話式ジョブまたはバッチ・プログラムの場合に、ユーザー日付の特殊語は、シ ステムでプログラムの実行が開始された時のジョブ日付の値に設定されます。プ ログラムが深夜を過ぎて実行されている場合、あるいはジョブ日付が変更された 場合であっても、プログラムの処理中にユーザー日付の特殊値は更新されませ ん。 プログラムの実行中に時刻および日付を入手するためには、TIME 命令コー ドを使用してください。
- v UMONTH、\*MONTH、UDAY、\*DAY、および UYEAR が出力仕様書の 30 から 43 桁目に指定された場合には、2 桁の数値日付フィールドが印刷されます。 4 桁の数値日付フィールドを印刷するためには、\*YEAR を使用することができま す。 月だけを印刷するには UMONTH または \*MONTH、日だけを印刷するには UDAY または \*DAY、および年だけを印刷するには UYEAR または \*YEAR を 使用します。
- v 出力仕様書の 44 桁目に Y 編集コードを指定した場合には、UDATE および \*DATE を書き出す時に編集することができます。 制御仕様書に関する 281 [ペー](#page-332-0) ジの『DATEDIT(形式{[区切り記号](#page-332-0)})』キーワードによって、例えば、 12/31/88、31.12.88.、12/31/1988 のように形式および挿入される区切り文字が決ま ります。
- UMONTH、\*MONTH、UDAY、\*DAY、UYEAR、および \*YEAR は、出力仕様 書の 44 桁目の Y 編集コードでは編集できません。
- v ユーザー日付フィールドを変更することはできません。 これはユーザー日付フィ ールドについて次の使用ができないことを意味します。
	- 演算の結果のフィールドの中で
	- PARM 命令の演算項目 1 として
	- LOOKUP 命令の演算項目 2 の指標として
	- 出力仕様書の「後で消去」と一緒に
	- 入力フィールドとして
- v ユーザー日付の特殊語は、数値フィールドを使用する命令コードの演算仕様書の 演算項目 1 または演算項目 2 に使用できます。
- ユーザー日付フィールドは日付データ・タイプ・フィールドではなく、数値フィ ールドです。

#### **PAGE**、**PAGE1** から **PAGE7**

PAGE は報告書のページに番号を付けるため、ファイル中の出力レコードに通し番 号を付けるため、あるいは出力フィールドに順序番号を付けるために使用されま す。 改ページは行われません。

異なるタイプの出力ページに番号を付けるため、あるいは異なる印刷装置ファイル のページに番号を付けるために、使用可能な 8 つの PAGE フィールド (PAGE、PAGE1、PAGE2、PAGE3、PAGE4、PAGE5、PAGE6、および PAGE7) が 必要になることがあります。

出力仕様書の 30 から 43 桁目あるいは入力または演算仕様書に PAGE フィールド を指定することができます。

### **PAGE**、**PAGE1** から **PAGE7** に関する規則

PAGE フィールドの使用にあたっては、以下の規則を忘れないでください。

- v PAGE フィールドを他の個所で定義しないで出力仕様書に指定した場合には、小 数点以下の桁数のない 4 桁の数値フィールドと見なされます。
- v 他で指定されない限り、ページ番号付けは 0001 から始まり、新しいページごと に 1 が自動的に加算されます。
- v 1 以外のページ番号から始めるためには、PAGE フィールドの値を開始ページ番 号より 1 だけ小さい値に設定します。 例えば、番号付けを 24 から始める場合 には、PAGE フィールドに 23 を記入してください。 PAGE フィールドの長さ に制限はありませんが、小数点以下の桁数があってはなりません (図 1 を参照)。
- v ページ番号付けは、ジョブのどこからでも改めて開始することができます。 以下 の方式を使用して、PAGE フィールドをリセットすることができます。
	- 後で消去 (出力仕様書の 45 桁目) を指定します。
	- 演算仕様書における命令の結果フィールドとして PAGE フィールドを指定し ます。
	- 出力フィールド仕様書において出力標識を指定します ( 11 [ページの図](#page-62-0) 2 を参 照)。 出力標識がオンになっている場合には、PAGE フィールドは 1 にリセッ トされます。PAGE フィールドは常に書き出されるので、出力標識を使用して PAGE フィールドの印刷を制御することはできません。
	- 図 1 に示されているとおりに PAGE フィールドを入力フィールドとして指定 します。
- v PAGE フィールドの先行ゼロは、編集コード、編集語、またはデータ形式 (52 桁 目の P/B/L/R) を指定した場合を除いて、PAGE フィールドを印刷する時に自動 的に消去されます (Z 編集コードと見なされます)。 編集およびデータ形式によ って、先行ゼロの消去は一時変更されます。 PAGE フィールドを入力仕様書およ び演算仕様書で定義した場合には、それが出力仕様書ではフィールド名として取 り扱われ、自動的なゼロ消去とはなりません。

\*...1....+....2....+....3....+....4....+....5....+....6....+....7... IFilename++SqNORiPos1+NCCPos2+NCCPos3+NCC................................. I........................Fmt+SPFrom+To+++DcField+++++++++L1M1FrPlMnZr.... **IINPUT PG 50 1 CP I 2 5 0PAGE**

図 *1.* ページ・レコード記述

<span id="page-62-0"></span>

| $*,1,213144567$                                                                |
|--------------------------------------------------------------------------------|
| OFilename++DFN01N02N03Excnam++++B++A++Sb+Sa+                                   |
| 0N01N02N03Field+++++++++YB.End++PConstant/editword/DTformat                    |
| $\sqrt{}$ 0* When indicator 15 is on, the PAGE field is set to zero and 1 is   |
| $\vert$ 0* added before the field is printed. When indicator 15 is off, 1      |
| $\sqrt{6}$ o* is added to the contents of the PAGE field before it is printed. |
| OPRINT H L1<br>01                                                              |
| $\overline{0}$<br>PAGE<br>15                                                   |
|                                                                                |

図 *2. PAGE* フィールドのゼロへのリセット

#### **PAGE**、**PAGE1** から **PAGE7**

# 第 **2** 章 コンパイラー指示

コンパイラー指示ステートメント /FREE... /END-FREE は、自由形式演算仕様書ブ ロックであることを示します。コンパイラー指示ステートメント /TITLE、 /EJECT、/SPACE、/COPY、および /INCLUDE によって、コンパイル・リストの見 出し情報を指定し、コンパイル・リストのスペースを制御し、コンパイル中に他の ファイル・メンバーからレコードを挿入することができます。 条件付きコンパイル 指示ステートメント /DEFINE、/UNDEFINE、/IF、/ELSEIF、/ELSE、/ENDIF、およ び /EOF によって、ソース・レコードを選択または省略することができます。コン パイラー指示ステートメントは、すべてのコンパイル時配列またはテーブル・レコ ード、変換レコード、および代替照合順序レコード (すなわち、\*\* レコード) の前 に置かなければなりません。

### **/FREE... /END-FREE (7** から **11** 桁目**)**

桁 記入 **7** から **11** /FREE または /END-FREE **12-80** ブランク

/FREE コンパイラー指示は、自由形式演算仕様書ブロックの先頭を指定しま す。/END-FREE はこのブロックの終了を指定します。12 から 80 桁目はブランク でなければなりません。残りの桁は注記に使用することができます。自由形式ステ ートメントを使用する詳細については、 406 [ページの『自由形式構文』を](#page-457-0)参照して ください。

### **/TITLE (7** から **12** 桁目**)**

コンパイラー指示 /TITLE は、コンパイル・リストの各ページの最上部に表示され る見出し情報 (機密保護分類またはタイトルなど) を指定するために使用します。 /TITLE に使用される記入項目は次のとおりです。

- 桁 記入
- **7** から **12** /TITLE
- **13** ブランク
- **14** から **100** タイトル情報

1 つのプログラムに複数の /TITLE ステートメントを含めることができます。 各 /TITLE ステートメントは、別の /TITLE ステートメントが見付かるまで、コンパイ ル・リストの見出し情報を提供します。 /TITLE ステートメントは、コンパイル・ リストの最初のページに情報を印刷するために見付けられる最初の RPG 指定でな ければなりません。/TITLE ステートメントによって指定された情報は、コンパイラ ー見出し情報に加えて印刷されます。

/TITLE ステートメントがあると、タイトルが印刷される前に次のページへのスキッ プが起こります。 /TITLE ステートメントはコンパイル・リストには印刷されませ  $h<sub>o</sub>$ 

### <span id="page-65-0"></span>**/EJECT (7** から **12** 桁目**)**

桁 記入 から **12** /EJECT から **49** ブランク から **100** 注記

後続の仕様書がコンパイル・リストの新しいページから始まるように指示するため には、 /EJECT を 7 から 12 桁目に記入します。 /EJECT ステートメントの 13 から 49 桁目はブランクでなければなりません。 残りの桁は注記に使用することが できます。スプール・ファイルがすでに新しいページの最上部に位置している場合 には、 /EJECT による改ページは行われません。 /EJECT はコンパイル・リストに は印刷されません。

### **/SPACE (7** から **12** 桁目**)**

コンパイラー指示 /SPACE は、コンパイル・リストのソース・セクション内の行送 りを制御するために使用します。 /SPACE に使用する記入項目は次のとおりです。

- 桁 記入 **7** から **12** /SPACE **13** ブランク **14** から **16** コンパイラー・リスト上でスペースとする行数を定義する 1 から 112 の正の整数値。 この数は左寄せしなければなりません。 **17** から **49** ブランク
- **50** から **100** 注記

14 から 16 桁目に指定された数が 112 より大きい場合には、/SPACE の値として 112 が使用されます。 14 から 16 桁目に指定された数が現在のページの残りの行 数より大きい場合には、後続の仕様書は次のページの最上部から始まります。

/SPACE はコンパイル・リストには印刷されませんが、指定された行送りによって 置き換えられます。 /SPACE によって行われる行送りは、仕様のタイプが変わる場 合にスキップされる 2 行に対する追加分です。

### **/COPY** または **/INCLUDE**

/COPY 指示および /INCLUDE 指示は同じ目的と同じ構文を持ちますが、SQL プリ コンパイラーによる処理が異なってきます。ユーザーのプログラムに組み込み SQL がない場合は、ユーザーはどちらの指示を使用するか自由に選択できます。ユーザ ーのプログラムに組み込み SQL がある場合は、どちらの指示を用いるべきかにつ いて 17 ページの『組み込み SQL [のあるソース・ファイルへの](#page-68-0) /COPY、[/INCLUDE](#page-68-0) の使用』を参照してください。

/COPY コンパイラー指示および /INCLUDE コンパイラー指示を使用すると、これ らのコンパイラー指示が出された時点で、他のファイルからのレコードがコンパイ ル中のファイルに挿入されます。挿入されるファイルには、/COPY および /INCLUDE を含む有効な仕様であれば、COPYNEST キーワードによって指定され たネストの最大の深さ (指定されていない場合は 32) まで、いかなる仕様が含まれ ていても差し支えありません。

/COPY ファイルおよび /INCLUDE ファイルは物理ファイルでも IFS ファイルでも かまいません。物理ファイルを指定するには、 /COPY ステートメントおよび /INCLUDE ステートメントを次の方法でコーディングします。

- v /COPY または /INCLUDE の後には、正確に 1 つのスペースを入れ、その後にフ ァイル名またはパスが必要です。
- v 物理ファイルを指定する場合には、ライブラリー、ファイル、およびメンバー名 に次の形式のいずれかを使用できます。

libraryname/filename,membername filename,membername membername

- メンバー名の指定が必要です。
- ファイル名が指定されていない場合には、QRPGLESRC と見なされます。
- ライブラリー名が指定されていない場合には、ライブラリー・リストからファ イルが検索されます。メンバーが見付かるか検索が完了するまで、ライブラリ ー・リスト内の指定されたソース・ファイルのすべてが検索されます。
- ライブラリー名を指定する場合には、ファイル名も指定しなければなりませ  $h<sub>o</sub>$
- v IFS (Integrated File System) ファイルを指定する場合には、パスは絶対パス (/ で 開始) でも相対パスでもかまいません。
	- パスは、単一引用符または二重引用符で囲むことができます。パスにブランク が含まれている場合は、引用符で囲む必要があります。
	- パスが接尾部 (″.txt″ など) で終了しない場合、コンパイラーはファイルが名前 付きであるものとして検索します。接尾部が ″.rpgle″ または ″.rpgleinc″ であ るファイルについても同様です。
	- IFS/COPY ファイルの使用については、「*WebSphere Development Studio: ILE RPG* プログラマーの手引き, SD88-5042-05」を参照してください。
- v オプションで、少なくとも 1 つのスペースとコメント。

/COPY メンバーは、たとえその /COPY 指示が自由形式グループの中にコーディン グされていても、デフォルトでは固定形式と見なされます。/COPY メンバーが自由 形式仕様を含むことがわかっている場合は、それらを /FREE 指示および /END-FREE 指示で囲む必要があります。

- ヒント 一

アプリケーションの維持を容易にするために、エクスポート・プロシージャー のプロトタイプを別のソース・メンバーに入れることができます。これを行う 場合には、そのメンバーのための /COPY 指示または /INCLUDE 指示を、エ クスポート・プロシージャーが入っているモジュールとエクスポート・プロシ ージャーに対する呼び出しが入っているすべてのモジュールの両方に必ず入れ てください。

図 3 は、/COPY 指示ステートメントおよび /INCLUDE 指示ステートメントの例を いくつか示しています。

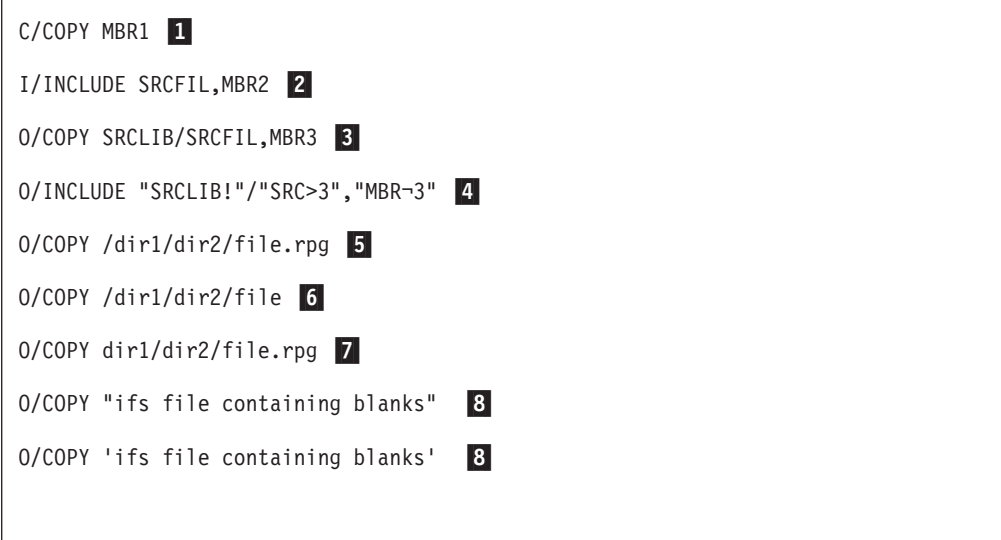

図 *3. /COPY* コンパイラー指示ステートメントおよび */INCLUDE* コンパイラー指示ステート メントの例

- 1- ソース・ファイル QRPGLESRC のメンバー MBR1 からコピーします。フ ァイル QRPGLESRC を検索するために現行ライブラリー・リストが使用さ れます。ファイルがライブラリー・リストで見付からない場合、検索は IFS に進み、ファイル MBR1、MBR1.rpgle、または MBR1.rpgleinc をインクル ード・サーチ・パスから検索します。IFS ソース・ファイルの使用について 詳しくは、「*WebSphere Development Studio: ILE RPG* プログラマーの手引 き」を参照してください。
- 2- ファイル SRCFIL のメンバー MBR2 からコピーします。 ファイル SRCFIL を検索するために現行ライブラリー・リストが使用されます。 フ ァイル名とメンバー名を区切るためにコンマが使用されることに注意してく ださい。ファイルがライブラリー・リストで見付からない場合、検索は IFS に進み、ファイル *SRCFIL, MBR* 1 (.rpgle または .rpgleinc 接尾部が付いて いる可能性があります) をインクルード・サーチ・パスから検索します。
- 3- ライブラリー SRCLIB にある SRCFIL ファイルのメンバー MBR3 または ディレクトリー SRCLIB にある IFS ファイル *SRCFIL, MBR3* からコピー します。
- 4- ライブラリー ″SRCLIB!″ にあるファイル ″SRC>3″ のメンバー ″MBR¬3″ からコピーします。
- 5-ディレクトリー /dir1/dir2 にある IFS ファイル file.rpg からコピーします。
- 6- ディレクトリー /dir1/dir2 にあるファイル、file.rpgleinc、または file.rpgle からコピーします。
- 7- IFS サーチ・パスを使用して、ディレクトリー dir1/dir2 を検索し、ディレ クトリー dir1/dir2 にある IFS ファイル file.rpg からコピーします。
- 8-名前にブランクがあるファイルからコピーします。

### <span id="page-68-0"></span>コンパイル時の **/COPY** または **/INCLUDE** の結果

コンパイル時には、指定されたファイル・メンバーが [/COPY](#page-65-0) ステートメントまた は [/INCLUDE](#page-65-0) ステートメントが出てきた場所でプログラムに組み合わされます。す べてのメンバーは、COPY メンバー・テーブルに組み込まれます。

## ネストされた **/COPY** または **/INCLUDE**

/COPY 指示および /INCLUDE 指示はネストすることができます。/COPY メンバー または /INCLUDE メンバーに 1 つ (または複数) の /COPY 指示または /INCLUDE 指示を含めることができます (その指示には、さらに別の /COPY 指示 または /INCLUDE 指示などを含めることができます)。ネストが可能な最大の深さ は、COPYNEST 制御仕様書キーワードを使用して設定することができます。 デフ ォルトの最大の深さは 32 です。

- ヒント 一 ネストされた /COPY ファイルまたは /INCLUDE ファイル同士が無限に組み 込み合うことがないようにしてください。また、その /COPY ファイルまたは /INCLUDE ファイルの最初にある条件付きコンパイル指示を使用して、ソース 行が 2 度以上使用されることを防止してください。

複数回の組み込みを防止する方法の例については、 23 [ページの図](#page-74-0) 4 を参照し てください。

## 組み込み **SQL** のあるソース・ファイルへの **/COPY**、**/INCLUDE** の使用

/COPY 指示および /INCLUDE 指示は、SQL プリコンパイラーによる処理が異なる 点以外は、同一です。

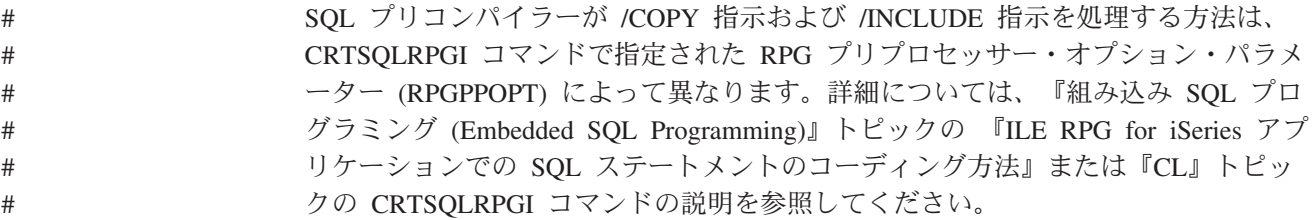

### 条件付きコンパイル指示

条件付きコンパイル指示ステートメントによって、ソース・コードのセクション を、コンパイルに組み込んだり、コンパイルから除外したりすることができます。

- v 定義条件指示 [/DEFINE](#page-69-0) および [/UNDEFINE](#page-69-0) を使用して、現在定義されている条 件のリストに条件名を追加したり、そのリストから条件名を除去することができ ます。
- v 条件式 [DEFINED\(](#page-71-0)条件名) および [NOT DEFINED\(](#page-71-0)条件名) は、テスト条件 /IF グ ループ内で使用されます。
- v テスト条件指示、[/IF](#page-71-0)、[/ELSEIF](#page-72-0)、[/ELSE](#page-72-0) および [/ENDIF](#page-72-0) は、どのソース行がコン パイラーによって読み取られるかを制御します。

• [/EOF](#page-73-0) 指示は、コンパイラーに対して、現行ソース・メンバー内のソース行の残り を無視するように指示します。

### <span id="page-69-0"></span>条件の定義

定義条件指示 /DEFINE および /UNDEFINE を使用して、現在定義されている条件 のリストに条件名を追加したり、そのリストから条件名を除去することができま す。

#### **/DEFINE (7** から **13** 桁目**)**

/DEFINE コンパイラー指示は、条件付きコンパイルの条件を定義します。条件名域 内の記入項目は自由形式 (左寄せされない) です。 /DEFINE に使用する記入項目は 次のとおりです。

桁 記入

**7** から **13** /DEFINE

**14** ブランク

**15** から **80** 条件名

**81** から **100** 注記

/DEFINE 指示は、現在定義されている条件のリストに条件名を追加します。後続の /IF DEFINED(条件名) は真となります。 後続の /IF NOT DEFINED(条件名) は偽と なります。

注**:** コマンド・パラメーターの DEFINE は、CRTBNDRPG および CRTRPGMOD コマンドに最高 32 までの条件を事前定義するために使用することができま す。

#### **/UNDEFINE (7** から **15** 桁目**)**

/UNDEFINE 指示は、条件がもやは定義されていないことを示すために使用します。 条件名域内の記入項目は自由形式 (左寄せされない) です。

桁 記入 **7** から **15** /UNDEFINE **16** ブランク **17** から **80** 条件名 **81** から **100** 注記

/UNDEFINE 指示は、現在定義されている条件のリストから条件名を除去します。 後続の /IF DEFINED(条件名) は偽となります。後続の /IF NOT DEFINED(条件名) は真となります。

注**:** DEFINE パラメーター上に指定された条件はすべて、/IF および /ELSEIF 指示 を処理するときに定義されるものと見なされます。 これらの条件は、 /UNDEFINE 指示を使用して除去することができます。

#### 事前定義条件

いくつかの条件は、ユーザーの代わりに RPG コンパイラーが定義します。これら の条件は、/DEFINE または /UNDEFINE とともに使用することはできません。これ らは、/IF および /ELSEIF とともにのみ、使用できます。

#### 環境に関連する条件

**\*ILERPG** この条件は、ユーザーのプログラムが ILE RPG IV コンパイラー (本書で説明しているコンパイラー) によってコンパイル中である場 合に定義されます。

> \* This module is to be defined on different platforms. With \* the ILE RPG compiler, the BNDDIR keyword is used to \* indicate where procedures can be found. With a different \* compiler, the BNDDIR keyword might not be valid. **/IF DEFINED(\*ILERPG) H BNDDIR('QC2LE') /ENDIF**

RPG IV コンパイラーの他のバージョンでどの条件が使用可能であ るかについては、そのコンパイラーの解説書を参照してください。 たとえば、VisualAge RPG であれば「*VisualAge RPG Language Reference*, SC09-2451-06」を参照してください。

#### 使用されるコマンドに関連する条件

#### **\*CRTBNDRPG**

この条件は、ユーザーのプログラムが、プログラムを作成する CRTBNDRPG コマンドによってコンパイル中である場合に定義され ます。

**/IF DEFINED(\*CRTBNDRPG) H DFTACTGRP(\*NO) /ENDIF**

#### **\*CRTRPGMOD**

この条件は、ユーザーのプログラムが、モジュールを作成する CRTRPGMOD コマンドによってコンパイル中である場合に定義さ れます。

\* This code might appear in a generic Control specification \* contained in a /COPY file. The module that contains the \* main procedure would define condition THIS\_IS\_MAIN before \* coding the /COPY directive. \* If the CRTRPGMOD command is not being used, or if \* THIS IS MAIN is defined, the NOMAIN keyword will not \* be used in this Control specification.

**/IF DEFINED(\*CRTRPGMOD) /IF NOT DEFINED(THIS\_IS\_MAIN) H NOMAIN /ENDIF /ENDIF**

#### ターゲット・リリースに関連する条件

**\*VxRxMx** この条件は、ユーザーのプログラムが、この条件で指定されるリリ

<span id="page-71-0"></span>ース以降でコンパイルされようとしている場合に定義されます。 \*V4R4M0 (バージョン 4 リリース 4 モディフィケーション 0) か ら始まります。

この条件は、ユーザーが同一のプログラムを異なるターゲット・リ リースで実行し、かつすべてのリリースにおいて使用可能ではない 機能の利点を利用したい場合に使用します。この条件に対するサポ ートは、適切な PTF がインストールされている \*V4R4M0 システ ムから始まっています。

#### **/IF DEFINED(\*V5R1M0)**

\* V5R1M0 およびそれ以降のリリースで有効なコードを指定します。

**I/INCLUDE SRCFIL,MBR2**

**/ELSE** \* V4R4M0 で有効なコードを指定します。

**I/COPY SRCFIL,MBR2**

**/ENDIF**

### 条件式

条件式の形式は次のいずれかになります。

- DEFINED(条件名)
- NOT DEFINED(条件名)

条件式は自由形式ですが、複数行にすることはできません。

### 条件のテスト

条件のテストは /IF グループを使用して行います。このグループの構成は、前から 順に /IF 指示、0 または 1 つ以上の /ELSEIF 指示、オプションの /ELSE 指示と なり、最後に /ENDIF 指示が続きます。

/IF グループの指示と指示の間では、コンパイル時データを除くソース行はすべて有 効です。 これには、ネストされた /IF グループも含まれます。

注**:** /IF グループのネスト・レベルには、実際上の限界はありません。

#### **/IF** 条件式 **(7** から **9** 桁目**)**

/IF コンパイラー指示は、条件付きコンパイルについて条件式をテストするために使 用します。 /IF に使用する記入項目は次のとおりです。

桁 記入 **7** から **9** /IF **10** ブランク **11** から **80** 条件式 **81** から **100** 注記
その条件式が真である場合、/IF 指示の後に続くソース行は、コンパイラーによって 選択され、読み取られます。 それ以外の場合、同じ /IF グループ中で次の /ELSEIF、/ELSE または /ENDIF が見付かるまで、行は除外されます。

### **/ELSEIF** 条件式 **(7** から **13** 桁目**)**

/ELSEIF コンパイラー指示は、/IF または /ELSEIF グループ内の条件式をテストす るために使用します。 /ELSEIF に使用する記入項目は次のとおりです。

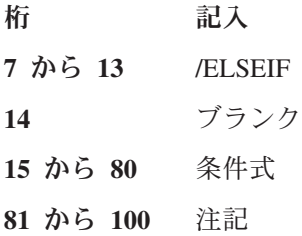

直前の /IF または /ELSEIF が該当しなかった場合、その条件式は真とな り、/ELSEIF 指示の後のソース行は選択され、読み取られます。それ以外の場合、 同じ /IF グループ内で次に /ELSEIF、/ELSE または /ENDIF が見付かるまで、行は 除外されます。

### **/ELSE (7** から **11** 桁目**)**

/ELSE コンパイラー指示は、/IF または /ELSEIF テストが失敗した後に読み取られ るソース行を無条件で選択するために使用します。 /ELSE に使用する記入項目は次 のとおりです。

桁 記入 から **11** /ELSE から **80** ブランク から **100** 注記

直前の /IF または /ELSEIF が該当しなかった場合、次の /ENDIF が見付かるまで ソース行は選択されます。

直前の /IF または /ELSEIF が該当した場合、次の /ENDIF が見付かるまでソース 行は除外されます。

#### **/ENDIF (7** から **12** 桁目**)**

/ENDIF コンパイラー指示は、最新の /IF、/ELSEIF または /ELSE グループを終了 するために使用します。 /ENDIF に使用する記入項目は次のとおりです。

桁 記入 から **12** /ENDIF から **80** ブランク から **100** 注記

/ENDIF 指示の後は、突き合わせ /IF 指示が選択された行であった場合、行は無条 件に選択されます。 それ以外の場合、/IF グループは選択されていないので、行は 引き続き選択されません。

# 条件をテストする場合の規則

- v /ELSEIF および /ELSE は /IF グループの外部では無効です。
- v /IF グループに含められる /ELSE 指示は 1 つです。 /ELSEIF 指示は、/ELSE 指 示の後に続けることはできません。
- v /ENDIF は、/IF、/ELSEIF または /ELSE グループの外部では無効です。
- v /IF はすべて、後続の /ENDIF によって突き合わせをする必要があります。
- v 1 つの /IF グループに関連したすべての指示は、同じソース・ファイルの中にあ る必要があります。 1 つのファイルの中に /IF があり、別のファイルの中に突き 合わせ /ENDIF があるということは、その 2 つ目のファイルがネストされた /COPY の中にある場合でも無効です。 ただし、/IF グループ全体はネストされた /COPY の中に入れることができます。

# **/EOF** 指示

/EOF は、コンパイラーに対して、現行ソース・メンバー内のソース行の残りを無視 するように指示します。

#### **/EOF (7** から **10** 桁目**)**

/EOF コンパイラー指示は、現行ソース・ファイルの「ファイルの終わり」に達して いることをコンパイラーが考慮する必要があることを示すために使用します。 /EOF に使用する記入項目は次のとおりです。

桁 記入

- **7** から **10** /EOF
- **11** から **80** ブランク
- **81** から **100** 注記

/EOF は、現行ソース・メンバーの読み取り中に活動状態になった活動 /IF グルー プをすべて終了します。 /EOF が /COPY ファイル内にある場合、/COPY 指示が読 み取られたときに活動状態だった条件は、そのまま活動状態となります。

注**:** 除外された行がリスト上に印刷されている場合、/EOF の後でもソース行の読み 取りおよびリストは引き続き行われますが、それらの行の内容は、コンパイラ ーによって完全に無視されます。 /EOF の後には、診断メッセージが出される ことはありません。

- ヒント -/EOF 指示を使用すると、/COPY メンバー全体が 1 度しか使用されないで、 複数回コピーされる可能性がある場合、コンパイル時パフォーマンスが向上し ます。 (これは、除外された行が印刷されている場合には該当しません。)

以下は、/EOF 指示の例です。

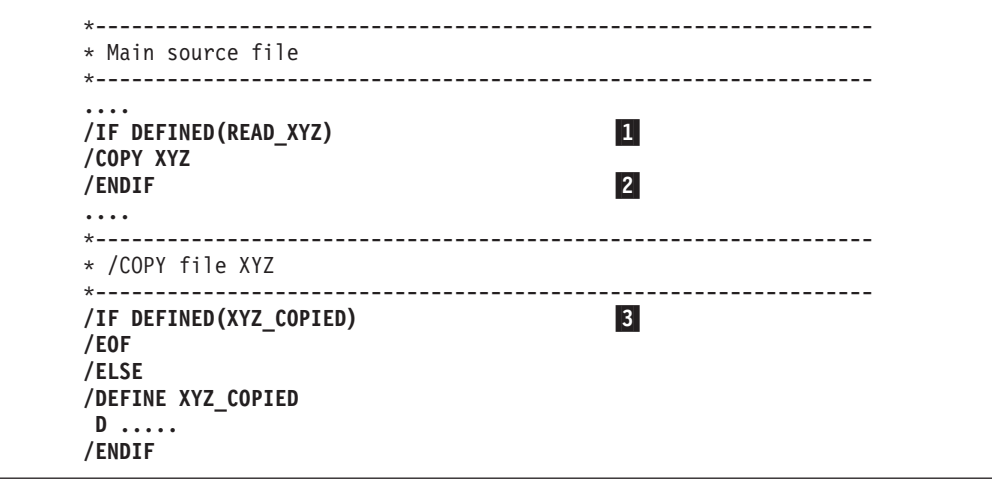

図 *4. /EOF* 指示

最初にこの /COPY メンバーが読み取られるときは、XYZ\_COPIED は定義されない ので、/EOF は考慮されません。

2 回目にこのメンバーが読み取られるときには、XYZ\_COPIED は定義され、/EOF は処理されます。 /IF DEFINED(XYZ\_COPIED) (<mark>3</mark>) は終了したと見なされ、その ファイルはクローズされます。ただし、メイン・ソース・メンバーの /IF DEFINED(READ\_XYZ) (1) は、それ自身の /ENDIF (2) に達するまでは、活動 状態のままです。

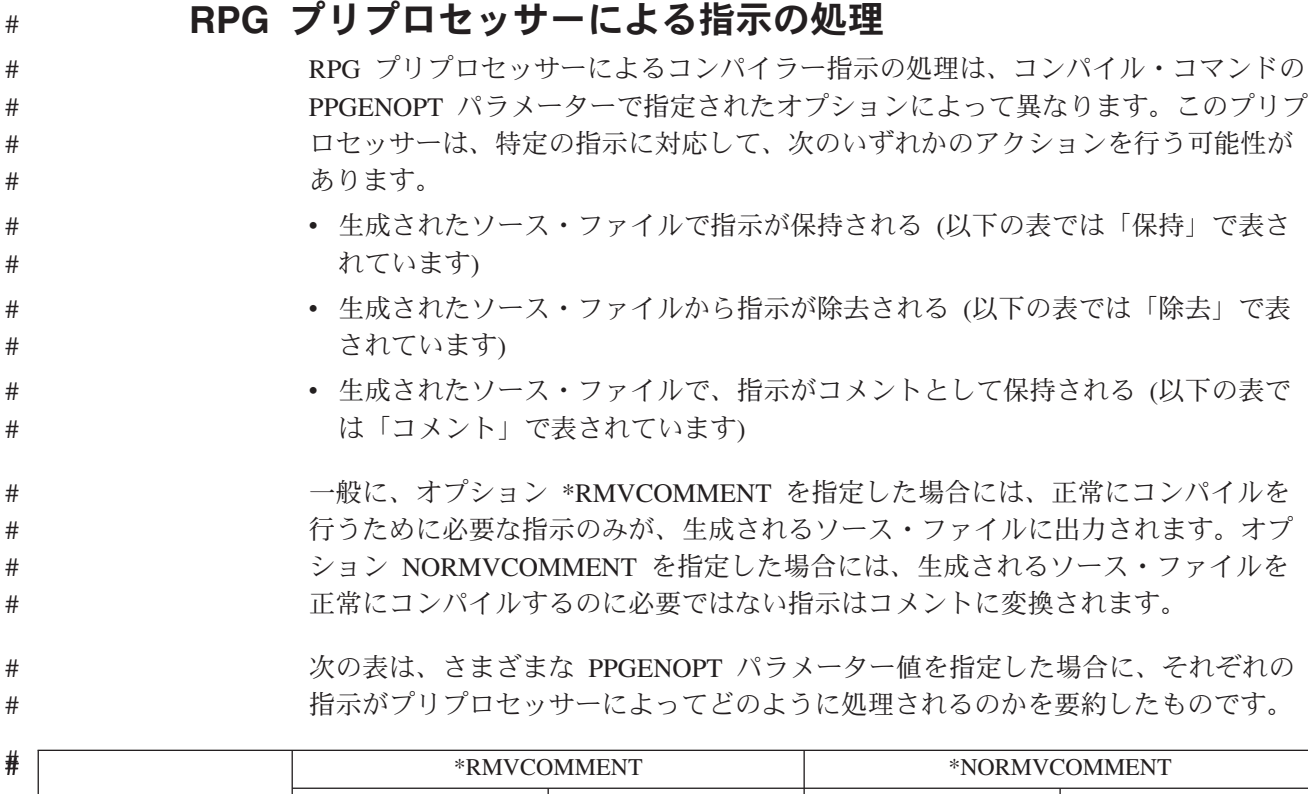

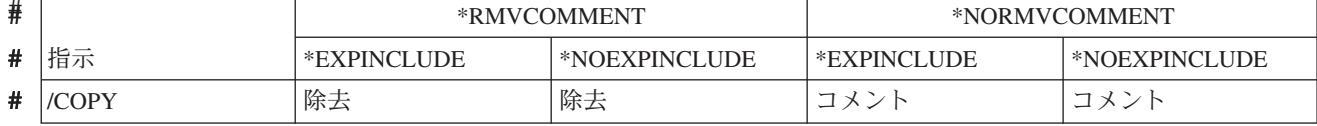

# 条件付きコンパイル指示

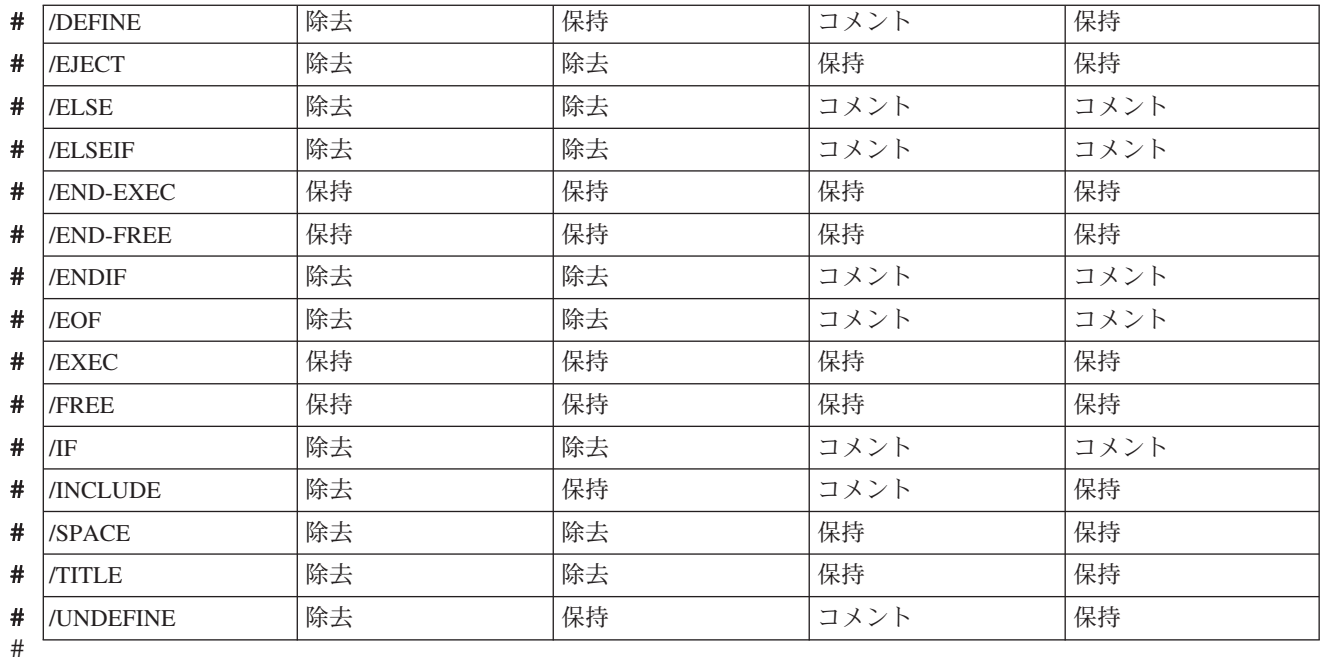

#

# <span id="page-76-0"></span>第 **3** 章 プログラム・サイクル

RPG プログラムの論理の一部は、ILE RPG コンパイラーによって提供されます。 コンパイラーによって提供される論理は、プログラム・サイクル または論理サイク ル と呼ばれます。 プログラム・サイクルとは、読み取った各レコードをメイン・ プロシージャーが処理していく、順序付けられた一連のステップのことです。

ソース・プログラムの中で RPG IV 仕様書にコーディングする情報には、レコード の読み取りまたは書き出し時点を明示的に指定する必要はありません。ソース・プ ログラムのコンパイル時に、ILE RPG コンパイラーによってこれらの操作の論理順 序を得ることができます。コーディングした仕様書によって、プログラムでサイク ル内の各ステップが使用されることもあれば、使用されないこともあります。

1 次ファイル (ファイル仕様書の 18 桁目の P で識別される) および 2 次ファイル (ファイル仕様書の 18 桁目の S で識別される) では、プログラム・サイクルによっ て入力が制御されることを指示します。全手順ファイル (ファイル仕様書の 18 桁 目の F で識別される) では、プログラム指定の演算命令 (たとえば、READ および CHAIN) によって入力が制御されることを指示します。

サイクルを制御するために、以下のものを含めることができます。

- 1 つの 1 次ファイル、および、オプションの 1 つまたは複数の 2 次ファイル
- 全手順ファイルのみ
- v 1 つの 1 次ファイル、任意指定の 2 次ファイル、および 1 つまたは複数の全手 順ファイルの組み合わせ。ファイル中にはサイクルによって制御される入力があ りますが、プログラムによって制御される入力もあります。
- ファイルなし (たとえば、パラメーター・リストまたはデータ域データ構造から の入力が可能な場合)
- 注**:** 制御仕様書に NOMAIN が指定されている場合には、モジュールについてサイ クル・コードは生成されません。

# 一般的な **RPG IV** プログラム・サイクル

26 [ページの図](#page-77-0) 5 は、RPG IV プログラム・サイクルの一般的なフローにおける特定 のステップを示しています。プログラム・サイクルは、ステップ 1 から始まってス テップ 7 まで続き、次にまたステップ 1 から始まります。

プログラムが RPG IV サイクルを通過する場合に、最初と最後は通常のサイクルと 多少異なります。 サイクルを通じて最初のレコードを初めて読み取る前に、プログ ラムでは、そこに渡されたすべてのパラメーターが分析解決され、1P (1 ページ目) 標識によって条件付けされたレコードが書き出され、ファイルとデータの初期化が 実行されて、条件付け標識がないかまたはすべてが否定の条件付け標識である見出 しまたは明細出力操作が処理されます。 たとえば、最初のレコードを読み取る前に 印刷される見出し行は、定数、ページ見出し情報、または PAGE および \*DATE な どの予約語のフィールドから構成されることがあります。 さらに、最初のサイクル では、合計演算および合計出力のステップはプログラムによって回避されます。

プログラムがサイクルを最後に通過する場合に使用できるレコードがなければ、 LR (最終レコード) 標識および L1 から L9 (制御レベル) 標識がオンに設定され、ファ イルおよびデータ域の終結処置が実行されます。

<span id="page-77-0"></span>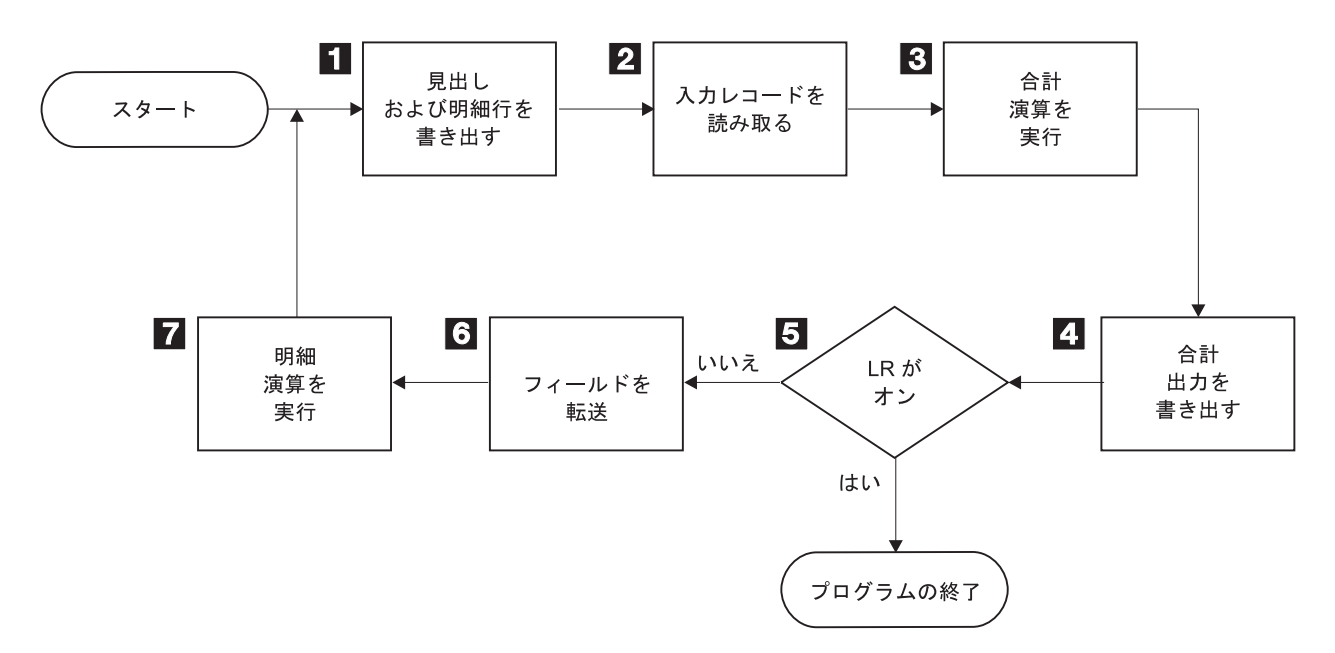

図 *5. RPG IV* プログラムの論理サイクル

- 11 すべての見出し行および明細行 (出力仕様書の 17 桁目が H または D) が 処理されます。
- 2- 次の入力レコードが読み取られ、レコード識別標識および制御レベル標識が オンに設定されます。
- 3- 合計演算が処理されます。 これらの合計演算は L1 から L9 または LR 標 識、あるいは L0 記入項目によって条件付けされます。
- 4- すべての合計出力行が処理されます。 (出力仕様書の 17 桁目の T によっ て識別されます。)
- 5- LR 標識がオンかどうかが判別されます。 オンの場合には、プログラムは 終了されます。
- 6- 選択された入力レコードの各フィールドが、レコードから処理区域に転送さ れます。 フィールド標識がオンに設定されます。
- 7- サイクルの始めで読み取ったレコードのデータに対して、明細演算 (演算仕 様書の 7 から 8 桁目の制御レベル標識によって条件付けされていないも の) がすべて処理されます。

# 詳細な **RPG IV** プログラム・サイクル

25 ページの『一般的な RPG IV [プログラム・サイクル』で](#page-76-0)、基本的な RPG IV 論 理サイクルについて紹介しました。 次の図には、RPG IV 論理サイクルの詳細な説 明が示されています。

<span id="page-78-0"></span>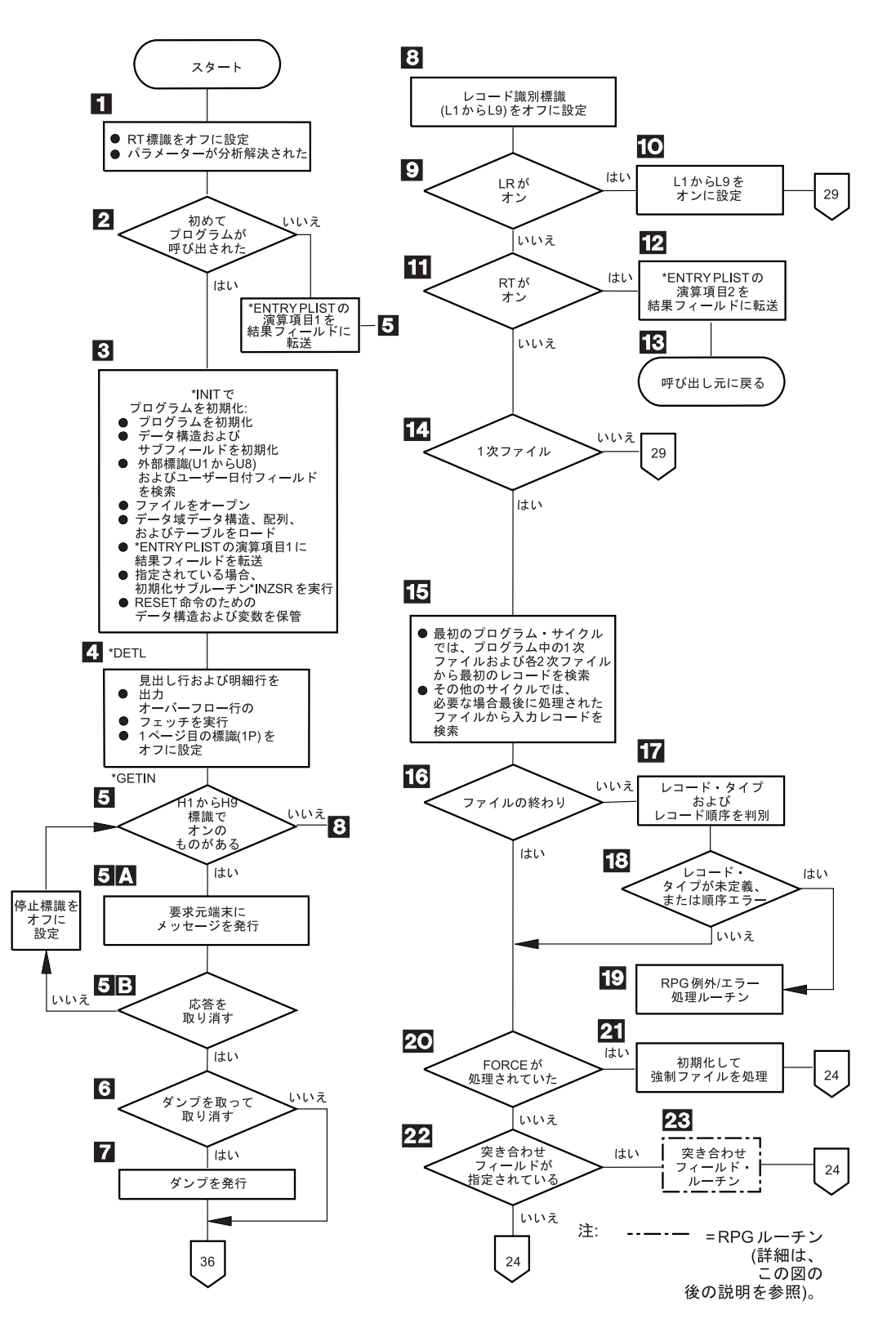

図 *6.* 詳細な *RPG IV* オブジェクト・プログラム・サイクル *(1/2)*

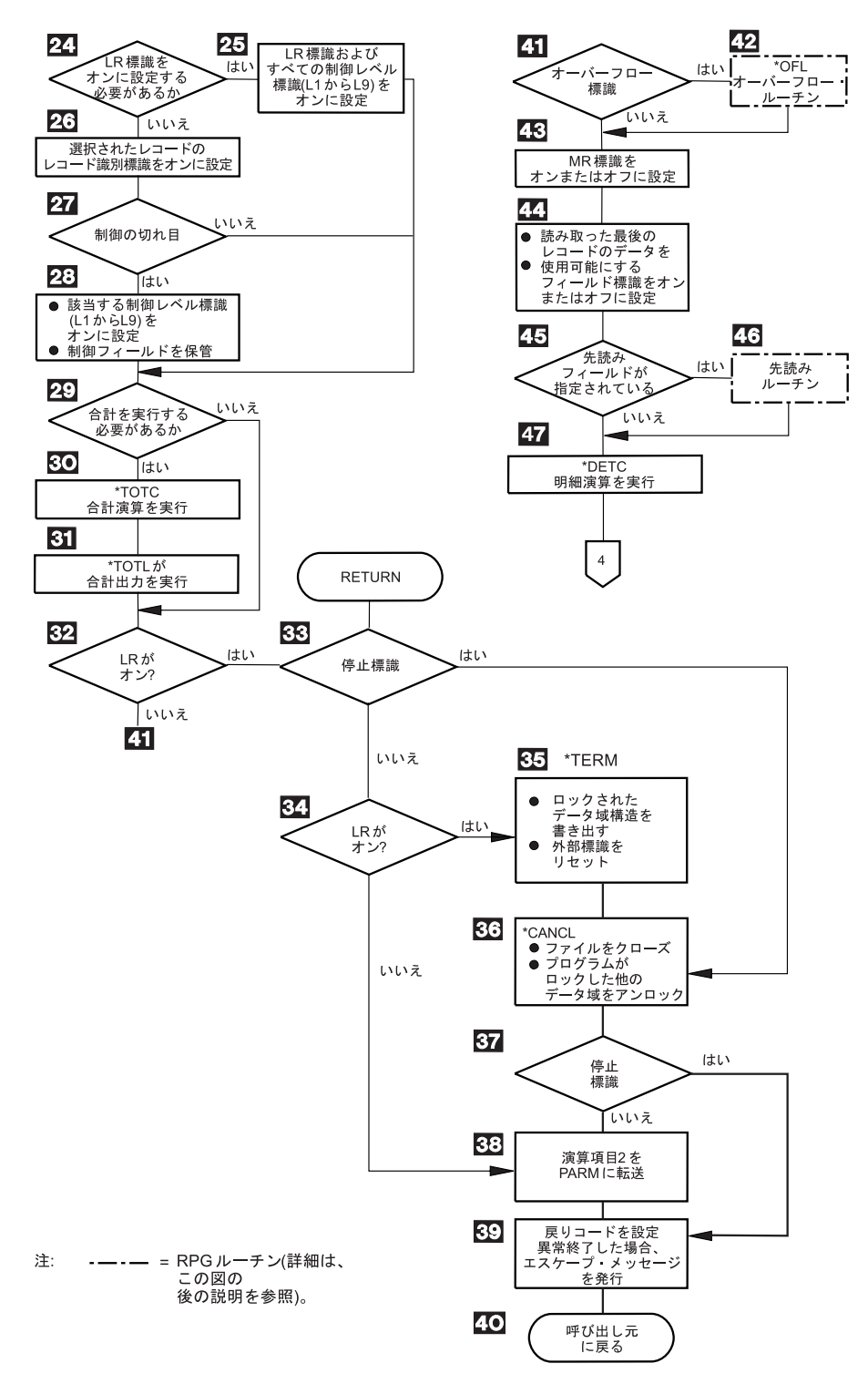

図 *6.* 詳細な *RPG IV* オブジェクト・プログラム・サイクル *(2/2)*

# 詳細な **RPG IV** オブジェクト・プログラム・サイクル

27 [ページの図](#page-78-0) 6 は、RPG IV プログラム・サイクルの詳細なフローの特定のステッ プを示しています。 以下の説明の項目番号は、図の中の番号を示しています。 [38](#page-89-0) [ページの図](#page-89-0) 9 および 34 [ページの図](#page-85-0) 7 には、ルーチンがフローチャートで示されて います。

- 1- RT 標識がオフに設定されます。 \*ENTRY PLIST の指定がある場合には、 パラメーターが分析解決されます。
- 2- RPG IV はプログラムの最初の呼び出しであるかどうかを検査します。 こ れが最初の呼び出しであれば、プログラムの初期化が続行されます。 そう でない場合には、結果のフィールドを \*ENTRY PLIST の PARM ステート メントの演算項目 1 に転送し、ステップ 5 に分岐します。
- 3- プログラムがサイクルの \*INIT で初期化されます。 この処理には、データ 構造およびサブフィールドの初期化の実行、ユーザー日付フィールドの設 定、ファイルのオープン、すべてのデータ域データ構造、配列、およびテー ブルのロード、結果のフィールドの \*ENTRY PLIST の PARM ステートメ ントの演算項目 1 への転送、初期化サブルーチン \*INZSR の実行、および RESET 命令のための構造および変数の保管が含まれます。 ファイルは、フ ァイル仕様書の指定とは逆の順序でオープンされます。
- 4- 見出しおよび明細行 (出力仕様書の 17 桁目の H または D によって識別 される) を、最初のレコードが読み取られる前に書き出します。 見出し行 と明細行は常に同時に処理されます。 条件付け標識の指定がある場合に は、適切な標識設定値が満たされていなければなりません。 フェッチ・オ ーバーフロー・ルーチン論理が指定され、オーバーフロー標識がオンの場合 には、該当するオーバーフロー行が書き出されます。 ファイル変換の指定 がある場合には、見出し行、明細行、およびオーバーフロー出力について変 換が実行されます。 ENDSR 命令の演算項目 2 に値 \*DETL が入っている 場合には、このステップがプログラム内の戻り点になります。
- 5- 停止標識 (H1 から H9) がテストされます。 すべての停止標識がオフであ れば、プログラムはステップ 8 に分岐します。停止標識は、プログラムの どの時点でもオンに設定することができます。 ENDSR 命令の演算項目 2 に値 \*GETIN が入っている場合には、このステップがプログラム内の戻り 点になります。
	- **a.** 停止標識が 1 つでもオンであれば、メッセージがユーザーに出され ます。
	- **b.** 続行するという応答の場合には、停止標識はオフに設定され、プロ グラムはステップ 5 に戻ります。 応答が取り消しの場合には、プ ログラムはステップ 6 に進みます。
- 6- ダンプをとって取り消すという応答の場合には、プログラムはステップ 7 に進みます。そうでない場合には、プログラムはステップ 36 に分岐しま す。
- 7-プログラムがダンプを出し、ステップ 36 (異常終了) に分岐します。
- 8- レコード識別、1P (1 ページ目)、および制御レベル (L1 から L9) 標識が、 すべてオフに設定されます。 オーバーフロー標識 (OA から OG、OV) は、前の明細演算または明細出力でオンに設定されたのでなければ、すべて オフに設定されます。その他のオンの標識はオンのまま残ります。
- 9- LR (最終レコード) 標識がオンの場合には、プログラムはステップ 10 から 続行されます。 オンでなければ、プログラムはステップ 11 に分岐しま す。
- 10- 該当する制御レベル (L1 から L9) 標識がオンに設定され、プログラムはス テップ 29 に分岐します。
- 11- RT 標識がオンの場合には、プログラムはステップ 12 から続行され、そう でない場合には、プログラムはステップ 14 に分岐します。
- $|12|$  \*ENTRY PLIST のパラメーターの演算項目 2 が結果のフィールドへ転送さ れます。
- 13- RT 標識がオンである (戻りコードが 0 に設定されている) 場合には、プロ グラムは呼び出し元に戻ります。
- $|14|$  プログラムに 1 次ファイルが存在する場合には、プログラムはステップ 15 から続行され、そうでない場合には、プログラムはステップ 29 に分岐しま す。
- 15- 最初のプログラム・サイクルでは、プログラム中の 1 次ファイルおよび各 2 次ファイルから最初のレコードが読み取られます。 入力レコードのファ イル変換が実行されます。 その他のプログラム・サイクルでは、最後に処 理されたファイルからレコードが読み取られます。 このファイルがレコー ド・アドレス・ファイルによって処理される場合には、レコード・アドレ ス・ファイル中のデータによって検索するレコードが定義されます。 最後 に処理されたレコードに先読みフィールドが指定されていた場合には、レコ ードはすでに記憶域の中にある可能性があるため、この時点では読み取りは 行われません。
- 16- 読み取ったばかりのファイルでファイルの終わりが起こった場合には、プロ グラムはステップ 20 に分岐します。 そうでなければ、プログラムはステ ップ 17 から続行されます。
- 17- ファイルからレコードが読み取られた場合に、レコード・タイプおよびレコ ード順序 (入力仕様書の 17 から 20 桁目) が判別されます。
- 18- レコード・タイプがプログラム内で定義されているかどうか、およびレコー ド順序は正しいかどうかが判別されます。 レコード・タイプが未定義であ るか、あるいはレコード順序が正しくない場合には、プログラムはステップ 19 から続行され、そうでない場合には、プログラムはステップ 20 に分岐 します。
- 19-RPG IV の例外/エラー処理ルーチンが制御を受け取ります。
- $|20|$  前のサイクルで FORCE 命令が処理されているかどうかが判別されます。 FORCE 命令が処理されていた場合には、プログラムによってそのファイル が処理のために選択され (ステップ 21)、突き合わせフィールドの処理の近 辺 (ステップ 22 および 23) に分岐します。 FORCE 命令によって処理さ れるすべてのレコードは、突き合わせレコード (MR) 標識をオフにして処 理されるので、この分岐が処理されます。
- 21- 前のサイクルで FORCE が出されていた場合には、プログラムは読み取っ たばかりのファイルからすべての突き合わせフィールドを保管した後に、処 理用の強制ファイルを選択します。 強制ファイルがファイルの終わりにな っている場には、通常の 1 次/2 次の複数ファイルの論理によって次のレコ ードが処理のために選択され、プログラムはステップ 24 に分岐します。
- 22- 突き合わせフィールドが指定された場合には、プログラムはステップ 23 か ら続行され、そうでない場合には、プログラムはステップ 24 に分岐しま す。
- 23- 突き合わせフィールド・ルーチンが制御を受け取ります。 (突き合わせフィ ールド・ルーチンの詳細については、 34 [ページの『突き合わせフィール](#page-85-0) [ド・ルーチン』を](#page-85-0)参照してください。)
- 24- ファイル仕様書の 19 桁目に E の指定があるファイルからのすべてのレコ ードが処理され、すべての突き合わせ 2 次レコードが処理された時に、 LR (最終レコード) 標識がオンに設定されます。 LR 標識がオンに設定さ れていない場合には、処理はステップ 26 から続行されます。
- 25- LR (最終レコード) 標識およびすべての制御レベル (L1 から L9) 標識がオ ンに設定され、処理はステップ 29 から続行されます。
- 26- 処理のために選択されたレコードのレコード識別標識がオンに設定されま す。
- 27- 処理のために選択されたレコードで制御の切れ目が起こったかどうかが判別 されます。 処理中のレコードの制御フィールドの値が最後に処理されたレ コードの制御フィールドの値と異なる場合に、制御の切れ目が起こります。 制御の切れ目が起こっていなければ、プログラムはステップ 29 に分岐しま す。
- 28- 制御の切れ目が起こった場合には、該当する制御レベル標識 (L1 から L9) がオンに設定されます。 これより低いレベルの制御標識もすべてオンに設 定されます。プログラムは、次の比較のために制御フィールドの内容を保管 します。
- 29- 合計時演算および合計時出力を実行する必要があるかどうかが判別されま す。 LR 標識がオンである場合には、合計が常に処理されます。入力仕様 書に制御レベルが指定されていない場合には、合計は最初のサイクルでは回 避され、最初のサイクルの後は、すべてのサイクルで合計が処理されます。 入力仕様書に制御レベルが指定されている場合には、制御フィールドが含ま れる最初のレコードが処理されるまで、合計は回避されます。
- 30- 制御レベル項目 (演算仕様書の 7 から 8 桁目) によって条件付けられたす べての合計演算が 処理されます。 ENDSR 命令の演算項目 2 に値 \*TOTC が入っている場合には、このステップがプログラム内の戻り点になります。
- 31- すべての合計出力が処理されます。フェッチ・オーバーフロー論理が指定さ れ、ファイルと関連したオーバーフロー標識 (OA から OG、OV) がオンの 場合には、オーバーフロー行が書き出されます。 ファイル変換の指定があ る場合には、すべての合計出力およびオーバーフロー行について変換が実行 されます。 ENDSR 命令の演算項目 2 に値 \*TOTL が入っている場合に は、このステップがプログラム内の戻り点になります。
- 32- LR がオンの場合には、プログラムはステップ 33 から続行され、そうでな い場合には、プログラムはステップ 41 に分岐します。
- 33- 停止標識 (H1 から H9) がテストされます。 停止標識が 1 つでもオンであ れば、プログラムはステップ 36 (異常終了) に分岐します。 停止標識がオ

フの場合には、プログラムはステップ 34 から続行されます。 RETURN 命 令コードを演算で使用した場合には、プログラムはその命令を実行した後で ステップ 33 に分岐します。

- 34- LR がオンの場合にはプログラムはステップ 35 から続行されます。 オン でなければ、プログラムはステップ 38 に分岐します。
- 35- RPG IV プログラムは、定義指定において TOFILE キーワードが指定され ているすべての配列またはテーブルを書き出し、すべてのロックされたデー タ域データ構造を書き出します。 出力配列およびテーブルは必要に応じて 変換されます。
- 36- オープンされているすべてのファイルがクローズされます。 RPG IV プロ グラムは、また、プログラムでロックされたが、アンロックされなかったす べてのデータ域をアンロックします。 ENDSR 命令の演算項目 2 に値 \*CANCL が入っている場合には、このステップが戻り点になります。
- 37- 停止標識 (H1 から H9) がテストされます。 停止標識が 1 つでもオンであ れば、プログラムはステップ 39 (異常終了) に分岐します。 停止標識がオ フの場合には、プログラムはステップ 38 から続行されます。
- 38- 演算項目 2 フィールドは \*ENTRY PLIST の PARM の結果のフィールド に転送されます。
- 39-戻りコードが設定されます。 1 = LR オン、2 = エラー、3 = 停止。
- 40-呼び出し元へ制御が戻されます。
- 注**:** ステップ 32 から 40 によって通常の終了ルーチンが構成されます。 異常終了 の場合には、ステップ 34 から 35 は回避されます。
- 41- オーバーフロー標識 (OA から OG、OV) でオンのものがあるかどうかが判 別されます。 オーバーフロー標識がオンの場合には、プログラムはステッ プ 42 から続行され、そうでない場合には、プログラムはステップ 43 に分 岐します。
- 42- オーバーフロー・ルーチンが制御を受け取ります。 (オーバーフロー・ルー チンの詳細については、 34 [ページの『オーバーフロー・ルーチン』を](#page-85-0)参照 してください。) ENDSR 命令の演算項目 2 に値 \*OFL が入っている場合 には、このステップがプログラム内の戻り点になります。
- 43- MR 標識がオンに設定され、これが複数ファイル・プログラムの場合、およ び処理するレコードが突き合わせレコードの場合には、突き合わせレコード を処理するサイクルが完了するまでオンになったままです。 そうでない場 合には、MR 標識はオフに設定されます。
- 44- 読み取った最後のレコードのデータを処理に使用できるようになります。 フィールド標識の指定があれば、オンに設定されます。
- $|45|$  先読みフィールドが指定された場合には、プログラムはステップ 46 から続 行され、そうでない場合には、プログラムはステップ 47 に分岐します。
- 46- 先読みルーチンが制御を受け取ります。 (先読みルーチンの詳細について は、 36 [ページの『先読みルーチン』を](#page-87-0)参照してください。)

47- 明細演算が処理されます。 ENDSR 命令の演算項目 2 に値 \*DETC が入っ ている場合には、このステップがプログラム内の戻り点になります。 プロ グラムはステップ 4 へ分岐します。

# 初期化サブルーチン

RPG IV 初期化サブルーチンの詳細については、 27 [ページの図](#page-78-0) 6 を参照してくださ い。

初期化サブルーチンによって、1P 出力の前に演算仕様書を処理することができま す。 プログラムの初期化時に実行される特定のサブルーチンは、そのサブルーチン の BEGSR 命令の演算項目 1 に \*INZSR を指定することによって定義することが できます。 初期化サブルーチンとして定義できるのは、1 つのサブルーチンだけで す。 それは、プログラム・サイクルのプログラム初期化ステップの終了時に呼び出 されます (すなわち、データ構造およびサブフィールドが初期化され、外部標識お よびユーザー・データ・フィールドが検索され、ファイルがオープンされ、データ 域データ構造、配列、およびテーブルがロードされ、\*ENTRY PLIST の PARM の 結果のフィールドが演算項目 1 へ転送された後になります)。 \*INZSR をファイル/ プログラム・エラー/例外サブルーチンとして指定することはできません。

プログラムが LR をオフにして終了した場合には、サブルーチンはプログラムの初 期化ステップの一部なので、初期化サブルーチンはそのプログラムの次の呼び出し 時には自動的に実行されません。 しかし、LR をオフにしたプログラムから出口が 作成される前に初期化サブルーチンが完了していない場合には、そのプログラムの 次の呼び出し時に初期化サブルーチンが再実行されます。

初期化サブルーチンは、プログラムの初期化時に呼び出される点を除き、プログラ ム内の他のサブルーチンと類似のものです。 これは、EXSR または CASxx 命令に よって呼び出したり、このサブルーチンから他のサブルーチンまたは他のプログラ ムを呼び出すことができます。 サブルーチン内で有効な命令は、RESET 命令を除 いて、初期化サブルーチン内でもすべて有効です。 RESET 命令が例外であるの は、変数のリセットに使用される値が、初期化サブルーチンが実行された後でなけ れば定義されないためです。

初期化サブルーチンの実行中に変数を変更すると、後続の RESET 命令でその変数 が設定される値に影響します。 レコード様式内のフィールドのデフォルトの値につ いては、たとえば、それを初期化サブルーチンに設定しておき、そのデフォルトの 値を使用するたびにレコード様式に対して RESET を使用することによって、定義 することができます。 初期化サブルーチンでは、また、1P 出力の現在の時刻など の情報を検索することができます。

サブプロシージャーと関連した \*INZSR はありません。 サブプロシージャーがモ ジュール内で最初に呼び出されるプロシージャーであった場合には、他のグローバ ル・データの初期化は実行されても、メインプロシージャーの \*INZSR は実行され ません。 メイン・プロシージャーの \*INZSR は、そのメイン・プロシージャーが 呼び出された時に実行されます。

<span id="page-85-0"></span>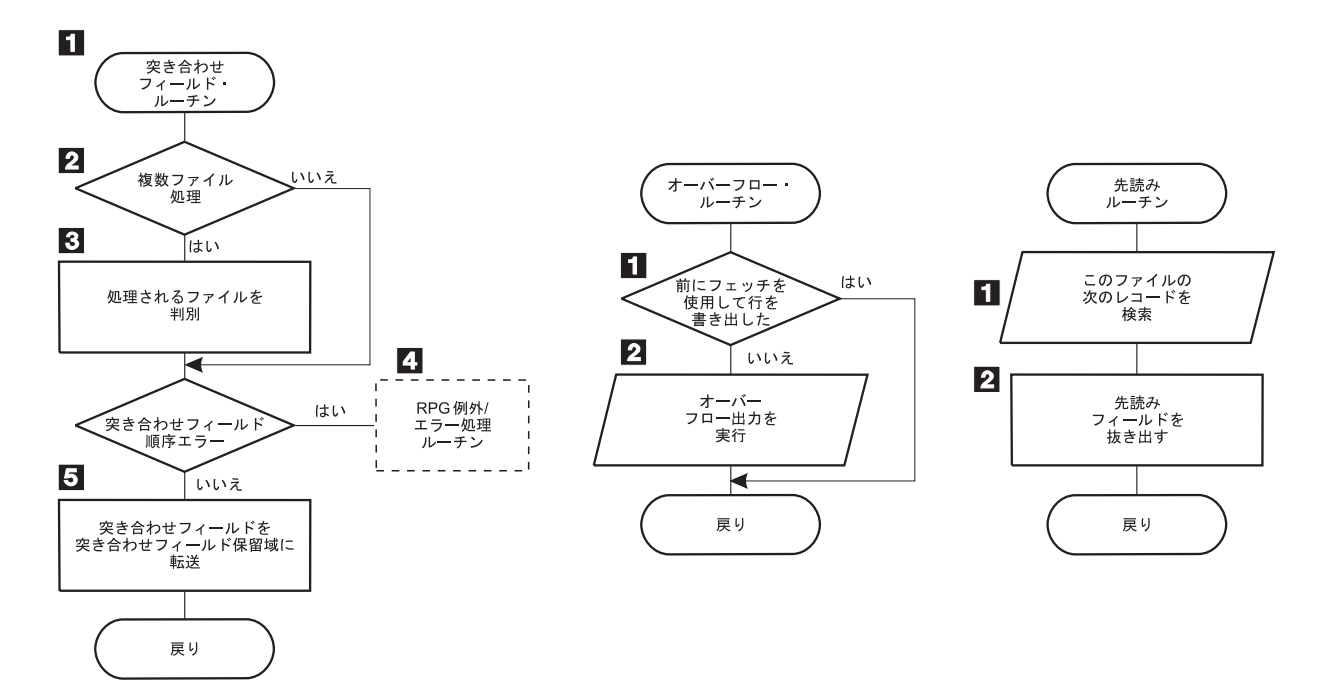

図 *7. RPG IV* 突き合わせフィールド、フェッチ・オーバーフロー、および先読みルーチンの詳細なフロー

#### 突き合わせフィールド・ルーチン

図 7 は、RPG IV 突き合わせフィールド・ルーチンの特定のステップを示していま

- す。 以下の説明の項目番号は、図の中の番号を示しています。
- 11 複数ファイル処理を使用している場合には、処理はステップ 2 から続行さ れ、そうでない場合には、プログラムはステップ 3 に分岐します。
- 2- 保留域の突き合わせフィールドの値がテストされ、次に処理するファイルが 判別されます。
- 3- RPG IV プログラムによって突き合わせファイルから突き合わせフィールド が抜き出され、順序検査が実行されます。突き合わせフィールドの順序が正 しなければ、プログラムはステップ 5 に分岐します。
- 4- 突き合わせフィールドの順序が違っている場合には、RPG IV 例外/エラー 処理ルーチンが制御を受け取ります。
- 5- 突き合わせフィールドがそのファイルの保留域に転送されます。 保留域は 突き合わせフィールドのあるファイルごとに、それぞれ用意されます。 突 き合わせフィールドの値に基づいて、処理する次のレコードが選択されま す。

#### オーバーフロー・ルーチン

図 7 は、RPG IV オーバーフロー・ルーチンの特定のステップを示しています。 以 下の説明の項目番号は、図の中の番号を示しています。

 $|1|$  RPG IV プログラムは、フェッチ・オーバーフロー・ルーチン論理 ( [27](#page-78-0) ペ [ージの図](#page-78-0) 6 のステップ 30) を使用して、前にオーバーフロー行が書き出さ れたかどうかを判別します。 オーバーフロー行が前に書き出されていた場 合には、プログラムは指定された戻り点に分岐し、そうでない場合には、処 理はステップ 2 から続行されます。

2- オーバーフロー標識によって条件付けされたすべての出力行がテストされ、 条件付けされたオーバーフロー行が書き出されます。

フェッチ・オーバーフロー・ルーチンによって、ミシン線上への印刷を防止し、ペ ージをできるだけ有効に使用できるように、基本 RPG IV オーバーフローの論理を 変更することができます。 通常のプログラム・サイクル中は、オーバーフロー標識 がオンになっているかどうかを確認するために、合計出力の直後に RPG IV プログ ラムによって一度だけ検査が行われます。 フェッチ・オーバーフロー機能を指定し た場合には、フェッチ・オーバーフローが指定されている各行ごとに RPG IV プロ グラムによるオーバーフローの検査が行われます。

フェッチ・オーバーフローは、出力仕様書で PRINTER ファイルに関する任意の明 細行、合計行、または例外行の 18 桁目に F を記入して指定します。フェッチ・オ ーバーフロー・ルーチンによって、次のページへ用紙が進められることは自動的に なくなります。

出力時には、出力行の条件付け標識がテストされ、その行が書き出されるかどうか が判別されます。 それが書き出される行で、しかも 18 桁目に F が指定されてい る場合には、オーバーフロー標識がオンになっているかどうかが RPG IV プログラ ムによってテストされ判別されます。 オーバーフロー標識がオンになっている場合 には、オーバーフロー・ルーチンが取り出され (ページ送りされ)、以下の操作が行 われます。

- 取り出しが指定されたファイルのオーバーフロー行だけが出力について検査され ます。
- v オーバーフロー標識によって条件付けされた合計行はすべて書き出されます。
- v 現在印刷中の行より小さい番号の行へのスキップが、オーバーフロー標識によっ て条件付けされている行に指定されている場合に、用紙が次のページに進められ ます。
- v オーバーフロー標識によって条件付けされている見出し行、明細行、および例外 行は書き出されます。
- v オーバーフロー・ルーチンを取り出した行は書き出されます。
- v そのプログラム・サイクルで書き出されることになっている明細行および合計行 はすべて書き出されます。

OR 関係の各レコードでオーバーフロー・ルーチンを使用する場合には、各 OR 行 の 18 桁目に F が入っていなければなりません。 同じ仕様行の 21 から 29 桁目 にオーバーフロー標識が指定されている場合には、フェッチ・オーバーフローを使 用することはできません。 これを使用した場合には、オーバーフロー・ルーチンは 取り出されません。

オーバーフロー標識によって条件付けされた残りの明細行、合計行、例外行、およ び見出し行を印刷するのに十分なスペースがページ上に残されていない場合には、 フェッチ・オーバーフロー・ルーチンを使用してください。 オーバーフロー・ルー チンの取り出し時期を決定するためには、考えられるオーバーフローのすべての状 況を検討してください。 行およびスペースをカウントすることによって、各明細 行、合計行、および例外行でオーバーフローが起こるとどうなるかを推測すること ができます。

### <span id="page-87-0"></span>先読みルーチン

34 [ページの図](#page-85-0) 7 は、RPG IV 先読みルーチンの特定のステップを示しています。 以下の説明の項目番号は、図の中の番号を示しています。

- 1 処理中のファイルの次のレコードが読み取られます。 しかし、入出力共用 ファイルまたは更新ファイル (ファイル仕様書の 17 桁目の C または U によってそれぞれ識別される) の場合には、処理中の現行レコードから先読 みフィールドが抜き出されます。
- 2-先読みフィールドが抜き出されます。

# **1** 次ファイルのないプログラムの終了

プログラムに 1 次ファイルが含まれていない場合には、プログラムの終了を次の方 法によって指定しなければなりません。

- v LR 標識をオンに設定する
- v RT 標識をオンに設定する
- v H1 から H9 標識をオンに設定する
- RETURN 命令コードを指定する

LR、RT、H1 から H9 標識、および RETURN 命令コードは、相互に組み合わせて 使用することができます。

# ファイル処理のプログラム制御

プログラムの入力のすべてまたは一部を制御するためには、全手順ファイル ( ファ イル仕様書の 18 桁目に F) を指定してください。 全手順ファイルでは、入力 が プログラム指定の演算命令 (たとえば、READ、CHAIN) によって制御されることを 指示します。 全手順ファイルと 1 次ファイル (ファイル仕様書の 18 桁目に P) の 両方がプログラムに指定されている場合には、入力の一部はプログラムによって制 御され、その他の入力はサイクルによって制御されます。 プログラム・サイクルは 全手順ファイルが指定されている時に存在しますが、ファイル処理は、全手順ファ イルの明細または合計の演算時に行われます。

ファイル命令コードを入力のプログラム制御に使用することができます。 これらの ファイル命令コードは、 465 [ページの『ファイル命令』で](#page-516-0)説明されています。

<span id="page-88-0"></span>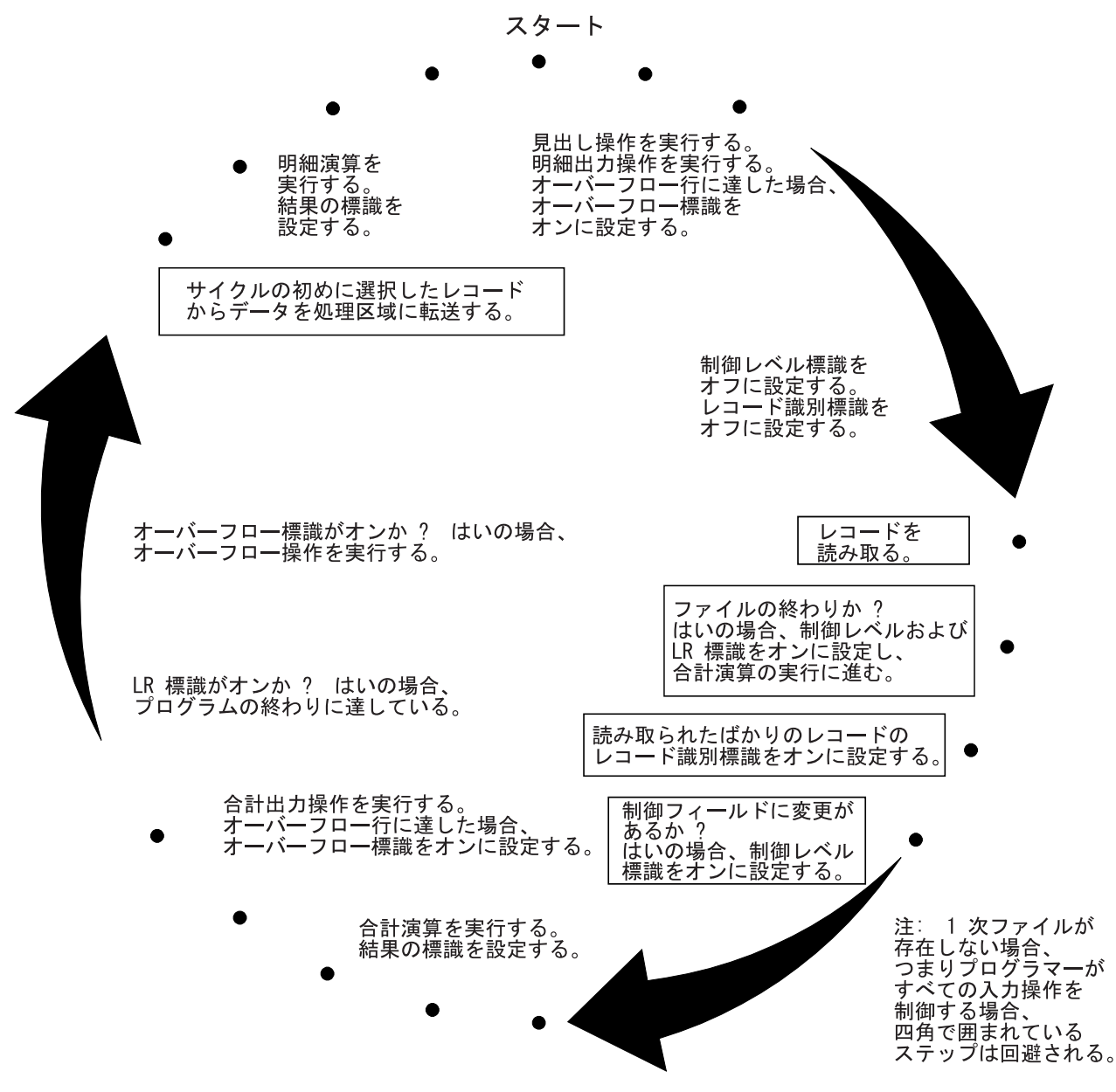

図 *8.* プログラム・サイクル内の入力操作のプログラマー制御

<span id="page-89-0"></span>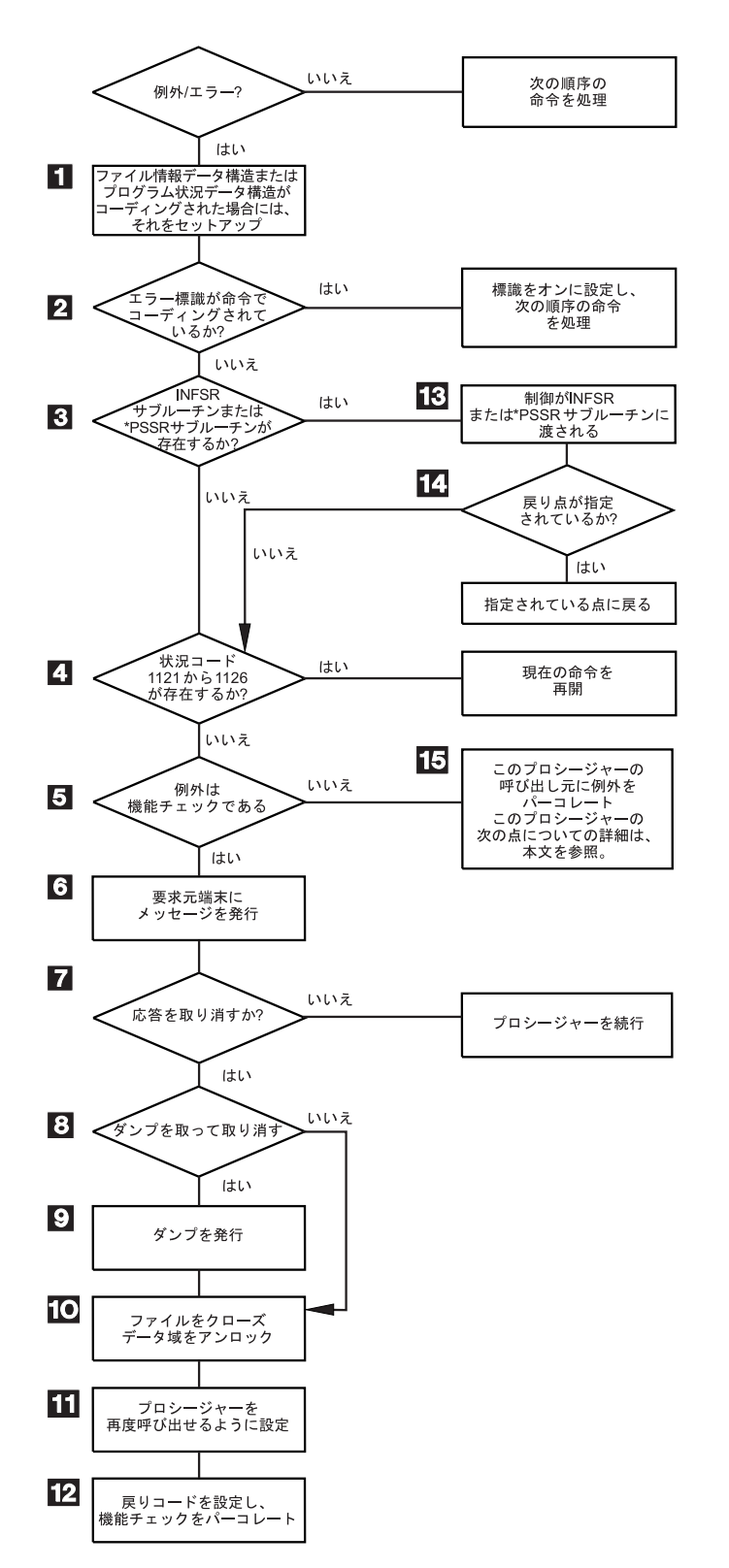

図 *9. RPG IV* 例外*/*エラー処理の詳細な流れ ルーチン

# **RPG IV** 例外**/**エラー処理ルーチン

図 9 は、RPG IV 例外/エラー処理ルーチンの特定のステップを示しています。 以 下の説明の項目番号は、図の中の番号を示しています。

- 1- ファイル情報データ構造またはプロシージャー状況データ構造が指定された 場合には、それが状況情報によってセットアップされます。
- 2- 例外/エラーが 73 から 74 桁目に標識の指定がある命令コードで起こった 場合には、標識がオンに設定され、演算の次の順序の命令に制御が戻されま す。
- 3- 該当する例外/エラー処理サブルーチン (INFSR または \*PSSR) がプロシー ジャーに存在する場合には、プロシージャーはステップ 13 に分岐し、そう でない場合には、プロシージャーはステップ 4 から続行されます。
- 4- 状況コードが 1121 から 1126 の場合には ( 88 [ページの『ファイル状況コ](#page-139-0) [ード』を](#page-139-0)参照)、演算の現在の命令に制御が戻されます。 そうでない場合に は、プロシージャーはステップ 5 から続行されます。
- 5- 例外が機能チェックである場合には、プロシージャーはステップ 6 から続 行されます。そうでない場合には、ステップ 15 に分岐します。
- 6-照会メッセージが要求元端末に出されます。対話式ジョブの場合には、メ ッセージは要求元に送られます。 バッチ・ジョブの場合には、メッセージ は QSYSOPR に送られます。 QSYSOPR が中断モードでなければ、デフォ ルトの応答が出されます。
- 7- ユーザーの応答がプロシージャーを取り消すためのものである場合には、プ ロシージャーはステップ 8 から続行されます。 そうでない場合には、プロ シージャーは続行されます。
- 8- ユーザーの応答がダンプをとってプロシージャーを取り消すためのものであ る場合には、プロシージャーはステップ 9 から続行されます。 そうでない 場合には、プロシージャーはステップ 10 に分岐します。
- 9-ダンプが出力されます。
- 10-すべてのファイルがクローズされ、データ域はアンロックされます。
- 11-プロシージャーは再び呼び出せるように設定されます。
- 12-戻りコードが設定され、機能チェックがパーコレートされます。
- 13- 制御が例外/エラー処理サブルーチン (INFSR または \*PSSR) に渡されま す。
- 14- 例外/エラー処理サブルーチンの ENDSR 命令の演算項目 2 に戻り点が指定 されている場合には、プロシージャーは指定された戻り点に進みます。 戻 り点が指定されていない場合には、プロシージャーはステップ 4 に進みま す。 ENDSR 命令の演算項目 2 にフィールド名が指定されていて、その内 容が RPG IV 定義の戻り点 (\*GETIN または \*DETC など) の 1 つではな い場合には、プロシージャーはステップ 6 に進みます。 エラーは示され ず、元のエラーは演算項目 2 の指定がブランクであるかのように処理され ます。
- 15- 呼び出しで例外が処理されない場合には、機能チェックへプロモートされ、 プロシージャーはステップ 5 に分岐します。そうでない場合には、処理プ ログラムによってとられた処置に応じて、ステップ 10 でか、または例外が 起こった点の後の次の機械命令のいずれかでこのプロシージャーにおける制 御が再開されます。

# 第 **4** 章 **RPG IV** 標識

標識は、'1' (オン) または '0' (オフ) のいずれかが入れられる 1 バイトの文字で す。 これは、一般に、命令の結果を示すか、あるいは命令の処理を条件付け (制御) するために使用されます。

標識形式は、標識変数を定義するために定義仕様書で指定することができます。標 識形式で文字データを定義する方法については、 194 [ページの『文字形式』お](#page-245-0)よび 331 ページの『40 桁目 ([内部データ・タイプ](#page-382-0))』を参照してください。この章では、 定義済みの RPG IV 標識 (\*INxx) の特殊な設定について説明します。

RPG IV 標識は、仕様書の記入項目か RPG IV プログラム自体のいずれかによって 定義されます。標識が定義された仕様書上の桁によって、標識の使用法が決まりま す。 定義された標識は、その後、演算および出力命令の条件付けに使用することが できます。

RPG IV プログラムは、プログラム・サイクル中の特定の時点に、ある種の標識を 設定およびリセットします。さらに、多くの標識の状態を、演算命令によって変更 することができます。MR、1P、KA から KN、および KP から KY を除くすべて の標識は、SETON 命令コードによってオンに設定することができ、MR および 1P を除くすべての標識は、SETOFF 命令コードによってオフに設定することができま す。

この章は、以下のトピックに分けられています。

- v RPG IV 仕様書で定義される標識
- v RPG IV [仕様書では定義されない標識](#page-106-0)
- v [標識の使用](#page-109-0)
- v [データとして参照される標識](#page-121-0)

# **RPG IV** 仕様書で定義される標識

RPG IV 仕様書には、以下の標識を指定することができます。

- v [オーバーフロー標識](#page-93-0) (ファイル仕様書での OFLIND キーワード)
- v [レコード識別標識](#page-93-0) (入力仕様書の 21 から 22 桁目)
- v [制御レベル標識](#page-95-0) (入力仕様書の 63 から 64 桁目)
- v [フィールド標識](#page-103-0) (入力仕様書の 69 から 74 桁目)
- v [結果標識](#page-105-0) (演算仕様書の 71 から 76 桁目)
- v \*IN 配列、\*IN(xx) 配列要素、または \*INxx フィールド (これらの予約語の 1 つ を使用して標識を定義する方法の説明については、 70 [ページの『データとして参](#page-121-0) [照される標識』を](#page-121-0)参照してください。)

定義された標識は、次に、プログラム中の命令を条件付けするために使用すること ができます。

### <span id="page-93-0"></span>オーバーフロー標識

オーバーフロー標識は、ファイル仕様書の OFLIND キーワードによって定義されま す。 これは、ページの最後の行を印刷したりまたは通過した時に設定されます。 有効な標識は \*INOA から \*INOG、\*INOV、および \*IN01 から \*IN99 です。 定 義されたオーバーフロー標識は、次に、演算および出力命令を条件付けするために 使用することができます。 オーバーフロー標識およびフェッチ・オーバーフロー・ ルーチンの論理の説明は、 34 [ページの『オーバーフロー・ルーチン』に](#page-85-0)あります。

# レコード識別標識

レコード識別標識は、入力仕様書の 21 から 22 桁目の記入項目によって定義さ れ、対応するレコード・タイプが処理のために選択された時にオンに設定されま す。その標識は、次に、特定の演算および出力命令を条件付けするために使用する ことができます。 レコード識別標識は、特定の順序で割り当てる必要はありませ ん。

有効なレコード識別標識は次のとおりです。

- 01 から 99
- H1 から H9
- L1 から L9
- $\cdot$  LR
- U1 から U8
- $\cdot$  RT

外部記述ファイルの場合には、レコード識別標識は任意指定ですが、指定する場合 には、プログラム記述ファイルの場合と同じ規則に従ってください。

一般に、標識 01 から 99 がレコード識別標識として使用されます。 しかし、制御 レベル標識 (L1 から L9) および最終レコード標識 (LR) を使用することもできま す。 レコード識別情報として L1 から L9 を指定した場合には、より低いレベルの 標識はオンに設定されません。

レコード・タイプを処理のために選択した時に、対応するレコード識別標識がオン に設定されます。 その他すべてのレコード識別標識は、明細および合計の演算時に ファイルからレコードを検索するためにファイル命令コードが使用されている場合 (以下を参照) を除き、オフに設定されます。 レコード識別標識は、レコードが選択 された後、入力フィールドが入力域へ転送される前にオンに設定されます。 新しい レコードのレコード識別標識は、古いレコードの合計時にオンに設定されます。古 いレコードのフィールドを使用して合計時に処理される演算を、その古いレコード のレコード識別標識を使用して条件付けすることはできません。 プログラム・サイ クルの任意の時点に標識をオフに設定することができます。それらは、次の 1 次ま たは 2 次レコードが選択される前にオフに設定されます。

演算仕様書でファイル命令コードを使用してレコードを検索する場合には、ファイ ルからレコードが検索されると同時にレコード識別標識がオンに設定されます。 こ のレコード識別標識は、RPG IV サイクル中の適切な点になるまで、オフに設定さ れません。 ( 37 [ページの図](#page-88-0) 8 を参照してください。) したがって、同じ RPG IV プログラム・サイクル内で同じファイルに対して複数の命令を出している場合に

は、同じファイルに対する複数のレコード識別標識だけでなく、レコード不在標識 も同時にオンに設定される可能性があります。

### レコード識別標識の割り当てに関する規則

プログラム記述ファイル中のレコードにレコード識別標識を割り当てる場合には、 以下の点に留意してください。

- v すべてのレコード・タイプに対して同じ命令を処理する場合には、2 つ以上の異 なるレコード・タイプに同じ標識を割り当てることができます。そのためには、 21 から 22 桁目にレコード識別標識を指定し、各種のレコード・タイプのレコー ド識別コードを OR 関係で指定します。
- v レコード識別標識を AND 関係で関連付けることができますが、そのレコード識 別標識はグループの最初の行に指定しなければなりません。 AND 行にレコード 識別標識を指定することはできません。
- v 不定形式レコード (プログラム記述ファイル中のレコードで、23 から 46 桁目に レコード識別コードで記述されていないもの) は、プログラムの停止の原因とな ります。
- v 1 つのレコード識別標識を、別のレコード・タイプのレコード識別標識として、 フィールド標識として、または結果の標識として指定することができます。 診断 メッセージは出されませんが、こうした標識の使用法は、間違った結果の原因と なることがあります。

外部記述ファイル中のレコードにレコード識別標識を割り当ている場合には、以下 の点に留意してください。

- v AND/OR 関係をレコード様式名と一緒に使用することはできませんが、同じレコ ード識別標識を複数のレコードに割り当てることはできます。
- 7 から 16 桁目には、ファイル名でなく、レコード様式名を指定しなければなり ません。
- レコード識別標識の例については、 44 [ページの図](#page-95-0) 10 を参照してください。

<span id="page-95-0"></span>\*...1....+....2....+....3....+....4....+....5....+....6....+....7... IFilename++SqNORiPos1+NCCPos2+NCCPos3+NCC............................ I........................Fmt+SPFrom+To+++DcField+++++++++L1M1FrPlMnZr.... \* I\*Record identifying indicator 01 is set on if the record read I\*contains an S in position 1 or an A in position 1. **IINPUT1 NS 01 1 CS I OR 1 CA I 1 25 FLD1** \* Record identifying indicator 02 is set on if the record read \* contains XYZA in positions 1 through 4. **I NS 02 1 CX 2 CY 3 CZ I AND 4 CA I 1 15 FLDA I 16 20 FLDB** \* Record identifying indicator 95 is set on if any record read \* does not meet the requirements for record identifying indicators \* 01 or 02. **I NS 95** \*...1....+....2....+....3....+....4....+....5....+....6....+....7... IRcdname+++....Ri........................................................ \* \* For an externally described file, record identifying indicator 10 \* is set on if the ITMREC record is read and record identifying \* indicator 20 is set on if the SLSREC or COMREC records are read. **IITMREC 10 ISLSREC 20 ICOMREC 20**

図 *10.* レコード識別標識の例

# 制御レベル標識 **(L1** から **L9)**

制御レベル標識は、入力仕様書の 63 から 64 桁目の記入項目によって定義され、 ある入力フィールドを制御フィールドとして指定するものです。これは、次に、演 算および出力命令を条件付けするために使用することができます。 有効な制御レベ ル標識は L1 から L9 です。

制御レベル標識は、ある入力フィールドを制御フィールドとして指定するもので す。制御フィールドが読み取られると、制御フィールドのデータは、前のレコード からの同じ制御フィールドのデータと比較されます。 データが異なっている場合に は、制御の切れ目が起こり、この制御フィールドに割り当てられた制御レベル標識 がオンに設定されます。 次に、制御レベル標識を使用して、制御フィールドに同じ 情報が入っているすべてのレコードが読み取られた時にだけ処理されるように、命 令を条件付けすることができます。 標識は、合計と最初の明細の両方の時点でオン になったままであるため、合計印刷 (制御グループの最後のレコード) および明細印 刷 (制御グループの最初のレコード) の条件付けにも使用することができます。 制 御レベル標識は、次のレコードが読み取られる前にオフに設定されます。

制御フィールドが入っている最初のレコードが読み取られた後で、制御の切れ目が 起こる可能性があります。 このレコードの制御フィールドは、16 進数のゼロが入 っている記憶域内の区域と比較されます。 2 つの異なるレコードからのフィールド が比較されているわけではないので、このサイクルの合計演算および合計出力命令 は回避されます。

制御レベル標識は、その重要度の順に、最低の L1 から最高の L9 までランクづけ されます。 制御の切れ目の結果としてより高いレベルの標識がオンに設定される と、それより低いレベルのすべての標識がオンに設定されます。 ただし、より低い レベルの標識は、定義されている場合にしかプログラム中で使用することができま せん。 例えば、制御の切れ目によって L8 がオンに設定された場合には、L1 から L7 もオンに設定されます。 LR (最終レコード) 標識は、入力ファイルがファイル の終わりになった時にオンに設定されます。 LR は最高レベルの標識と見なされ、 L1 から L9 も強制的にオンに設定されます。

制御レベル標識は、レコード識別標識または結果の標識として定義することもでき ます。 この方法で制御レベル標識を使用した場合には、高いレベルの標識がオンに 設定されても、それより低いレベルの標識の状況は変更されません。 例えば、L3 が結果の標識として使用されている場合には、L3 がオンに設定されても、L2 およ び L1 の状況は変わりません。

他のフィールドとの関係での制御フィールドの重要度によって、制御レベル標識を 割り当ている方法が決まります。 例えば、小計を必要とするデータには、最終合計 を必要とするデータより低い制御レベル標識が必要です。 各部門の従業員をグルー プ分けする場合に、部門番号が入っている制御フィールドには、従業員番号が入っ ている制御フィールドより高い制御レベル標識が必要です ( 47 [ページの図](#page-98-0) 11 を参 照)。

#### 制御レベル標識に関する規則

制御レベル標識を割り当ている場合には、以下の点に留意してください。

- v 制御フィールドは、1 次または 2 次ファイルに対してだけ指定することができま す。
- 制御フィールドを、全手順ファイル、タイプが 2 進数、整数、符号なしまたは浮 動の数値入力フィールドあるいは先読みフィールドに対して指定することはでき ません。
- v 入力仕様書の 49 から 62 桁目に配列名が指定された時には、制御レベル標識を 使用することはできません。しかし、配列要素と一緒に制御レベル標識を使用す ることはできます。 制御レベル標識は、ヌル値可能フィールドに使用することは できません。
- v 制御レベル比較操作の処理は、レコードが入っていたファイルにかかわりなく、 レコードが見付かった順序で行われます。
- v 異なるレコード・タイプまたは異なるファイルに同じ制御レベル標識を使用する 場合には、その制御レベル標識と関連した制御フィールドは、同じ長さでなけれ ばなりません ( 47 [ページの図](#page-98-0) 11 を参照)。ただし、日付、時刻、およびタイム・ スタンプ・フィールドについてはタイプが一致しているだけで (すなわち、形式 が異なっていても) かまいません。
- v 制御レベル標識フィールドの長さは、制御レベル標識のレコード内における長さ です。 例えば、L1 がレコード内で 10 バイトのフィールド長を持っていれば、 L1 の制御レベル標識フィールドの長さは 10 桁です。

分割制御フィールドの場合の制御レベル標識フィールドの長さは、ある制御レベ ル標識と関連した、レコード内のすべてのフィールドの長さの合計です。 L2 が 長さ 12 バイト、2 バイト、および 4 バイトの 3 つのフィールドから構成され る分割制御フィールドを持っている場合には、L2 の制御レベル標識フィールドの 長さは 18 桁になります。

複数のレコードが同じ制御レベル標識を使用する場合、制御レベル標識フィール ドの長さは、1 つのレコードだけの長さです。それらのレコードのすべての長さ の合計ではありません。

プログラム内では、すべての制御レベル標識の制御レベル標識フィールドの長さ の合計は 256 桁以内でなければなりません。

- v レコード・タイプが同じ場合には、異なる制御レベル標識を割り当てた制御フィ ールド内のレコードの位置がオーバーラップしていても差し支えありません ( [47](#page-98-0) [ページの図](#page-98-0) 12 を参照)。 制御フィールドまたは突き合わせフィールドを必要とす るレコード・タイプの場合には、制御フィールドまたは突き合わせフィールドの 合計の長さは 256 桁以内でなければなりません。 例えば、 47 [ページの図](#page-98-0) 12 で は、制御レベルに 15 桁が割り当てられています。
- v 制御レベルの命令では、フィールド名は無視されます。 したがって、同じ制御レ ベル標識を割り当てた異なるレコード・タイプのフィールドが、同じ名前であっ ても差し支えありません。
- v 制御レベルは、決まった順序で記入する必要はありません。 L2 を L1 より前に 表すことができます。 より低いレベルの標識をすべて割り当ている必要もありま せん。
- 1 つのファイル中の異なるレコード・タイプの制御フィールドが同数でない場合 には、不要な制御の切れ目が生ずることがあります。

48 [ページの図](#page-99-0) 13 は、このような不要な制御の切れ目を防ぐ方法例を示していま す。

```
*...1....+....2....+....3....+....4....+....5....+....6....+....7...
A* EMPLOYEE MASTER FILE -- EMPMSTL<br>A REMPREC
A R EMPREC PFILE(EMPMSTL)
         EMPLNO
A DEPT 3
A DIVSON 1
A*
              (ADDITIONAL FIELDS)
A*
A R EMPTIM PFILE(EMPMSTP)
A EMPLNO 6
A DEPT 3
A DIVSON 1
A*
A* (ADDITIONAL FIELDS)
*...1....+....2....+....3....+....4....+....5....+....6....+....7...
IFilename++SqNORiPos1+NCCPos2+NCCPos3+NCC.................................
I........................Fmt+SPFrom+To+++DcField+++++++++L1M1FrPlMnZr....
 *
* In this example, control level indicators are defined for three
* fields. The names of the control fields (DIVSON, DEPT, EMPLNO)
* give an indication of their relative importance.
* The division (DIVSON) is the most important group.
* It is given the highest control level indicator used (L3).
* The department (DEPT) ranks below the division;
* L2 is assigned to it. The employee field (EMPLNO) has
* the lowest control level indicator (L1) assigned to it.
 *
IEMPREC 10
I EMPLNO L1
I DIVSON L3
I DEPT L2
 *
* The same control level indicators can be used for different record
* types. However, the control fields having the same indicators must
* be the same length. For records in an externally described file,
* the field attributes are defined in the external description.
 *
IEMPTIM 20
I EMPLNO L1
I DEPT L2
I DIVSON L3
```
図 *11.* 制御レベル標識 *(2* つのレコード・タイプ*)*

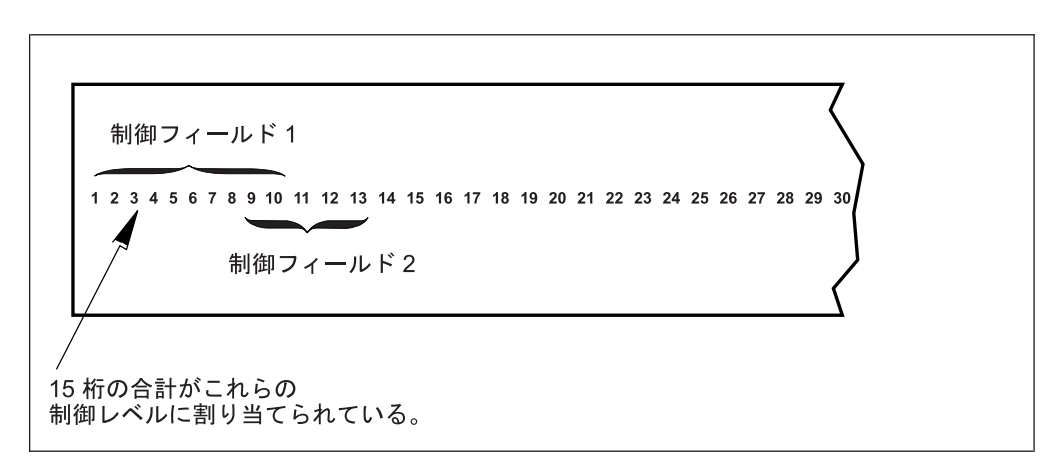

図 *12.* オーバーラップする制御フィールド

<span id="page-99-0"></span>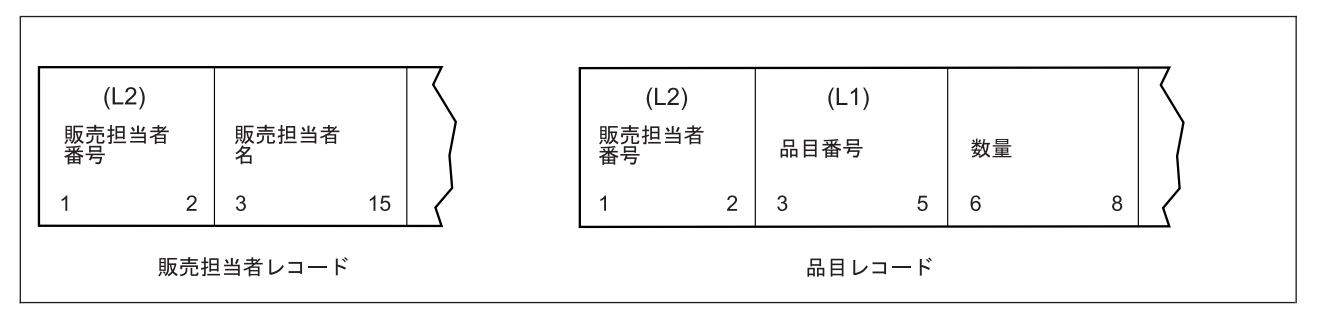

図 *13.* 不要な制御の切れ目を防ぐ方法 *(1/4)*

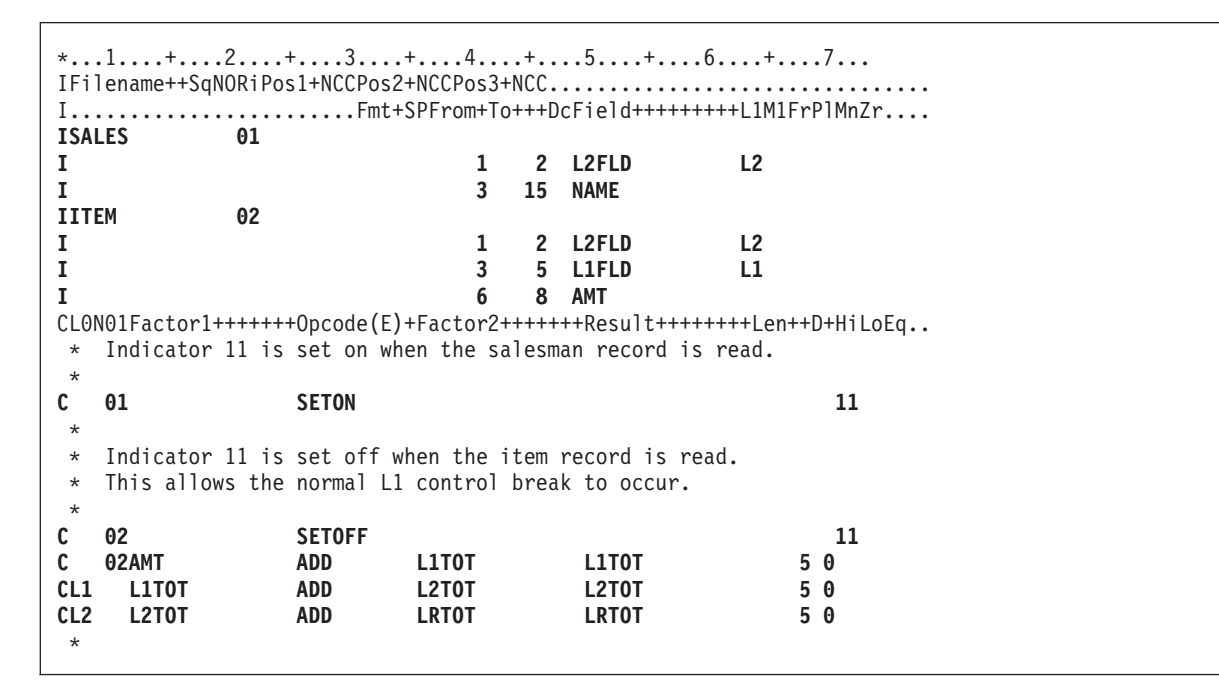

図 *13.* 不要な制御の切れ目を防ぐ方法 *(2/4)*

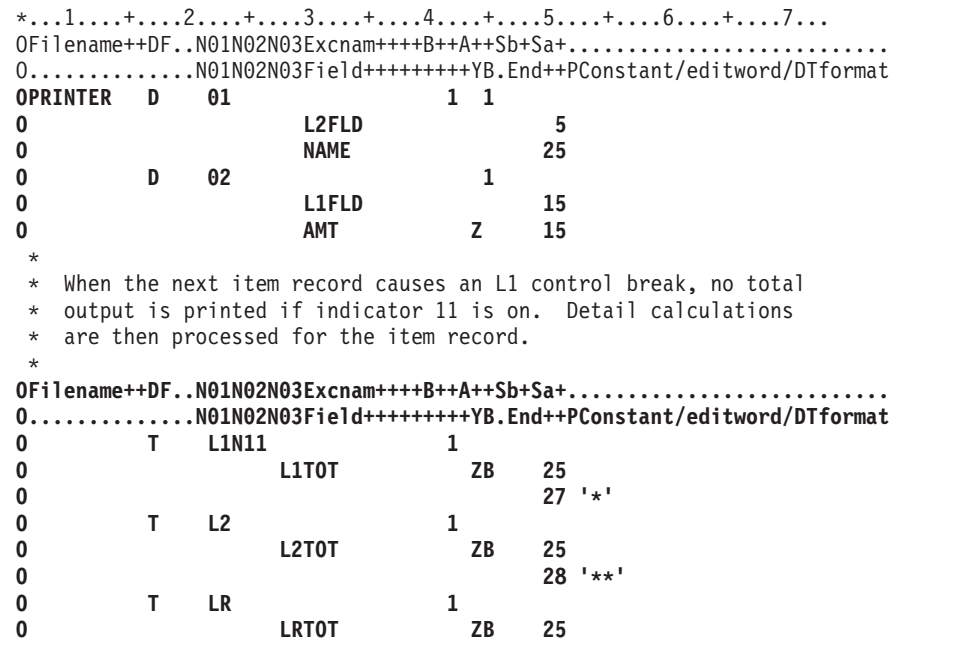

図 *13.* 不要な制御の切れ目を防ぐ方法 *(3/4)*

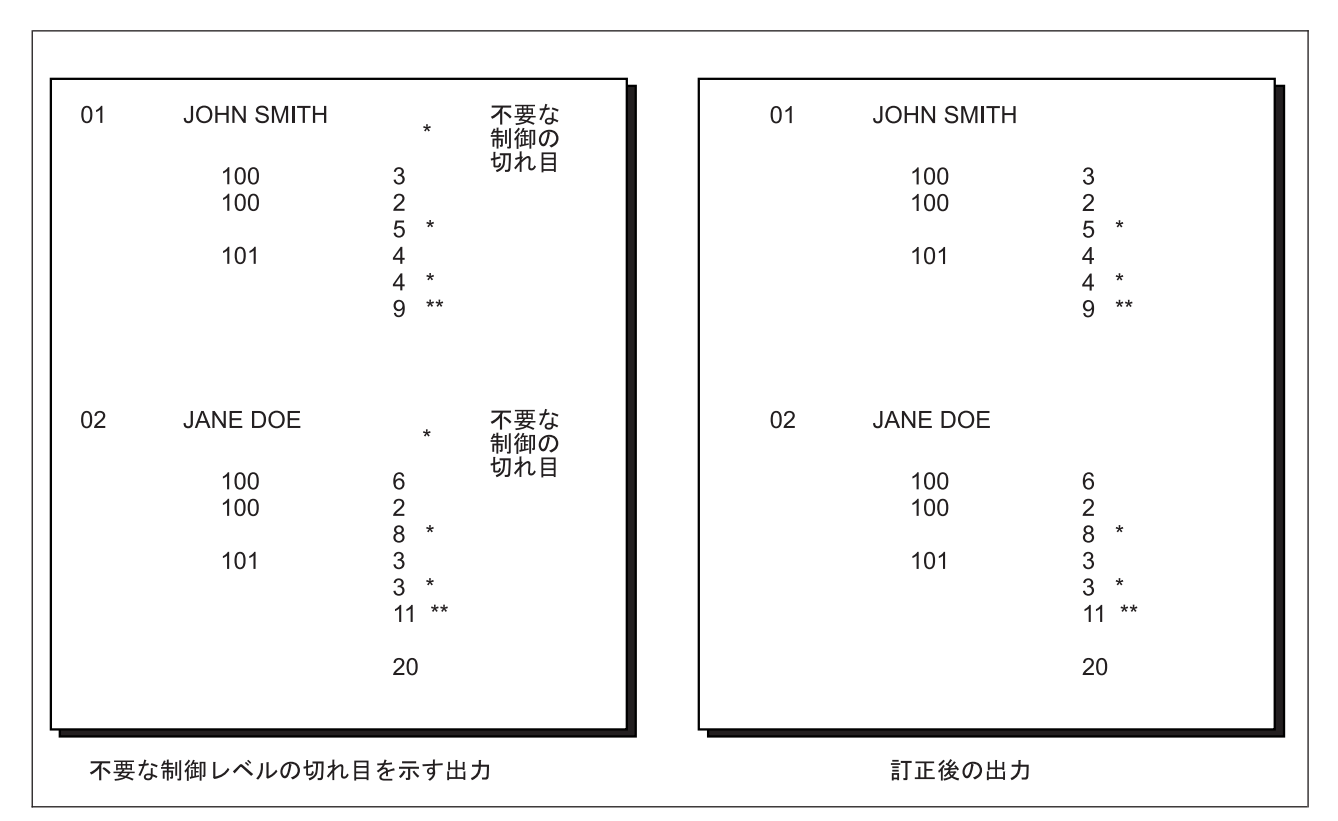

図 *13.* 不要な制御の切れ目を防ぐ方法 *(4/4)*

レコード・タイプが異なっていても、通常は同数の制御フィールドがあります。し かし、アプリケーションによっては、一部のレコードに異なる数の制御フィールド が必要な場合があります。

販売担当者レコードには、L2 の制御フィールドしかありません。 品目レコードに は、L1 と L2 の両方の制御フィールドがあります。 通常の RPG IV のコーディン グでは、販売担当者レコードに続く最初の品目レコードによって不要な制御の切れ 目が生じます。これは、販売担当者レコードの直後の L1 の制御の切れ目によって 認識され、その結果、販売担当者レコードの下の行にアスタリスクが印刷されま す。

v 数値制御フィールドは、ゾーン 10 進数形式で比較されます。 パック形式の数値 入力フィールドの長さは次の式により決まります。

 $d = 2n - 1$ 

ここで、d = フィールドの桁数、および n = 入力フィールドの長さです。 パッ ク形式の数値フィールドの桁数は常に奇数です。したがって、パック形式の数値 フィールドをゾーン 10 進数値フィールドと比較する時には、ゾーン形式のフィ ールドの長さは奇数でなければなりません。

- v 制御の切れ目が起こっているかどうかを判別するために、小数点以下の桁数を持 つ数値制御フィールドが比較される場合には、常に小数点以下の桁数はないもの として取り扱われます。 例えば、3.46 は 346 と等しいと見なされます。
- v フィールドを数値として指定する場合には、正の数値だけが制御の切れ目が起こ ったかどうかを判別します。すなわち、フィールドは常に正であると見なされま す。 例えば、-5 は +5 と等しいと見なされます。
- v 日付および時刻フィールドは、比較する前に \*ISO 形式に変換されます。
- 図形データは 16 進数値によって比較されます。

#### 分割制御フィールド

入力レコード中の複数のフィールドに同じ制御レベル標識を割り当ていると、分割 制御フィールドが形成されます。 プログラム記述ファイルの場合には、同じ制御レ ベル標識を持つフィールドは入力仕様書に指定された順序でプログラムによって結 合され、単一の制御フィールドとして取り扱われます (図 14 を参照)。 最初に定義 されたフィールドは、制御フィールドの高位 (左端) 位置に入れられ、最後に定義さ れたフィールドは、制御フィールドの低位 (右端) 位置に入れられます。

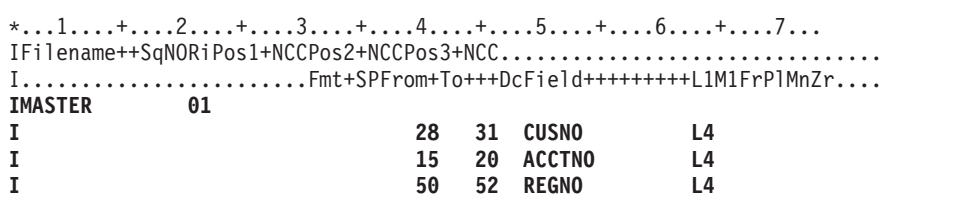

#### 図 *14.* 分割制御フィールド

外部記述ファイルの場合には、同じ制御レベル標識を持つフィールドは、そのフィ ールドが入力仕様書に指定された順序ではなく、データ記述仕様 (DDS) に記述され ている順序で結合されます。 例えば、DDS に次のフィールドが次の順序で指定さ れているとします。

- EMPNO
- DPTNO
- REGNO

また、これらのフィールドが、入力仕様書で次の順序により同じ制御レベル標識を 持つように指定されているとします。

- REGNO L3
- DPTNO L3
- EMPNO L3

フィールドは EMPNO DPTNO REGNO の順序で結合されて分割制御フィールドが 構成されます。

分割制御フィールドについては、次のような特別な規則があります。

- 1 つの制御レベル標識について、フィールド名が異なっていれば、一部のレコー ド・タイプではフィールドを分割し、別のレコード・タイプでは分割しないこと ができます。 ただし、分割にかかわらず、フィールドの長さはすべてのレコー ド・タイプで同じでなければなりません。
- フィールド名が異なっていれば、異なるレコード・タイプごとに分割制御フィー ルドの各部分の長さを変えることができます。 ただし、各部分の合計の長さは常 に同じでなければなりません。
- v フィールドの長さ (桁数または文字数) が同じである限り、パック 10 進数フィー ルドとゾーン 10 進数フィールドを組み合わせて 1 つの分割制御フィールドを形 成することができます。
- v 1 つのレコード・タイプの分割制御フィールドのすべての部分に同じフィールド とレコードの関連標識を割り当て、連続した仕様行に定義しなければなりませ  $h_{\alpha}$
- 分割制御フィールドに日付、時刻、またはタイム・スタンプ・フィールドが含ま れている時には、分割制御フィールド中のすべてのフィールドが同じタイプでな ければなりません。

52 [ページの図](#page-103-0) 15 は、これらの規則の例を示しています。

<span id="page-103-0"></span>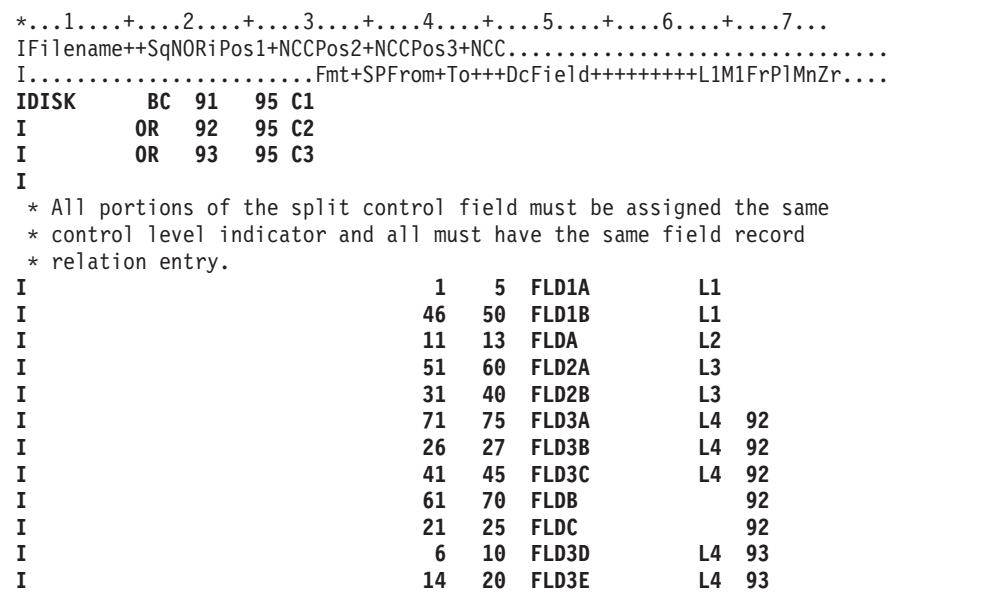

図 *15.* 分割制御フィールド*-*特別な規則

95 桁目の 1 で識別されるレコードには、次の 2 つの分割制御フィールドがありま す。

- 1. FLD1A および FLD1B
- 2. FLD2A および FLD2B

95 桁目の '2' で識別されるレコードには、次の 3 つの分割制御フィールドがあり ます。

- 1. FLD1A および FLD1B
- 2. FLD2A および FLD2B
- 3. FLD3A、FLD3B、および FLD3C

95 桁目の '3' で識別される 3 番目のレコード・タイプにも、次の 3 つの分割制御 フィールドがあります。

- 1. FLD1A および FLD1B
- 2. FLD2A および FLD2B
- 3. FLD3D および FLD3E

# フィールド標識

フィールド標識は、入力仕様書の 69 から 70 桁目、71 から 72 桁目、または 73 から 74 桁目の記入項目によって定義されます。 有効なフィールド標識は次のとお りです。

- 01 から 99
- H1 から H9
- U1 から U8
- $\cdot$  RT

フィールド標識を使用して、指定のフィールドまたは配列要素が正、負、ゼロ、ま たはブランクであるかどうかを判別することができます。 69 から 72 桁目が有効 なのは数値フィールドの場合だけです。73 から 74 桁目が有効なのは、数値フィー ルドまたは文字フィールドの場合です。 69 から 70 桁目に指定された標識は、数 値入力フィールドがゼロより大きい時にオンに設定されます。71 から 72 桁目に指 定された標識は、数値入力フィールドがゼロより小さい時にオンに設定されます。 また、73 から 74 桁目に指定された標識は、数値フィールドがゼロの時または文字 フィールドがブランクの時にオンに設定されます。 フィールド標識を使用して、演 算または出力命令の条件付けをすることができます。

フィールドまたは配列要素のデータがレコードから抜き出され、その入力レコード にフィールド標識が表す条件があった場合には、そのフィールド標識がオンに設定 されます。 このフィールド標識は、同じタイプの別のレコードが読み取られ、その 入力レコードにこの標識が表す条件が存在しなくなるまで、あるいは演算の結果と してその標識がオフに設定されるまで、オンのままです。

停止標識 (H1 から H9) をフィールド標識として使用し、フィールドまたは配列要 素がプログラムに読み込まれた時にそれらのエラー条件を検査することができま す。

#### フィールド標識の割り当てに関する規則

フィールド標識を割り当ている場合には、以下の点に留意してください。

- v プラス、マイナス、ゼロ、またはブランクの標識は、プログラムの始めではオフ に設定されています。 これらは、読み取られたばかりのレコード上のテストされ ているフィールドが条件 (プラス、マイナス、ゼロ、またはブランク) を満たすま でオンに設定されません。
- v 配列全体または先読みフィールドでフィールド標識を使用することはできませ ん。 ただし、項目は配列要素として作成されます。フィールド標識は、 ALWNULL(\*USRCTL) が使用される場合にのみ、ヌル値可能フィールドに使用す ることができます。
- v 数値入力フィールドには、2 つまたは 3 つのフィールド標識を割り当てること ができます。 ただし、そのフィールドのテストの結果について信号を送ってきた 標識だけがオンに設定され、その他の標識はオフに設定されます。
- v 異なるレコード・タイプのフィールドに同じフィールド標識を割り当てた場合 に、その標識の状態 (オンまたはオフ) は、常に最後に選択されたレコード・タイ プのフィールドの状態に基づいています。
- v 異なるレコード・タイプのフィールドに異なるフィールド標識を割り当てた場合 には、そのタイプの別のレコードが読み取られるまで、フィールド標識はオンの ままです。 同様に、1 つのレコード・タイプの中で複数のフィールドに割り当て られたフィールド標識は、常に最後に定義されたフィールドの状況を反映しま す。
- v 同じフィールド標識を、別の入力仕様書のフィールド標識、結果の標識、レコー ド識別標識、またはフィールドとレコードの関連標識として指定することができ ます。 診断メッセージは出されませんが、とくに突き合わせフィールドまたはレ ベル制御が関連している場合には、このような標識の使用は間違った結果の原因 となる可能性があります。

v 3 つの位置すべてに同じ標識を指定すると、該当するフィールドを含むレコード が選択された時に、この標識は常にオンに設定されます。

#### <span id="page-105-0"></span>結果標識

結果標識は、従来の形式の演算仕様書 (C 仕様書) で使用されます。これらは、自 由形式演算仕様書では使用されません。ほとんどの命令コードの場合、従来の形式 でも自由形式でも、結果の標識の代わりに組み込み関数が使用できます。詳細は、 441 [ページの『組み込み関数』を](#page-492-0)参照してください。

結果の標識は、演算仕様書の 71 から 76 桁目の記入項目によって定義されます。 結果の標識の目的は、26 から 35 桁目に指定された命令コードによって異なりま す。 (結果の標識の目的については、 615 ページの『第 23 [章 命令コード』に](#page-666-0)ある 個々の命令コードの説明を参照してください。) 例えば、結果の標識を使用して、 演算操作の後で結果のフィールドをテストしたり、レコード不在条件を識別した り、ファイル操作の例外/エラー条件を指示したり、あるいはファイルの終わり条件 を指示したりすることができます。

有効な結果の標識は次のとおりです。

- 01 から 99
- H1 から H9
- v OA から OG、OV
- L1 から L9
- $\cdot$  LR
- U1 から U8
- v KA から KN、KP から KY (SETOFF の場合にだけ有効)
- $\cdot$  RT

結果の標識は、演算仕様書の 3 つの位置 (71 から 72 桁目、73 から 74 桁目、お よび 75 から 76 桁目) に指定することができます。 結果の標識が定義された位置 によって、テストされる条件が決まります。

多くの場合、演算が処理されている時には結果の標識がオフに設定され、結果の標 識によって指定された条件が満たされた場合に、その標識がオンに設定されます。 しかし、この規則には、とくに 727 ページの『LOOKUP ([テーブルまたは配列要素](#page-778-0) [の検索](#page-778-0))』、 831 ページの『SETOFF ([標識をオフに設定](#page-882-0))』、および 832 [ページの](#page-883-0) 『SETON ([標識をオンに設定](#page-883-0))』に示されているようないくつかの例外があります。 結果の標識は、同じ演算行で、あるいは他の演算また出力命令で条件付け標識とし て使用することができます。 同じ行で使用する場合には、この標識の前の設定状況 によって演算が処理されるかどうかが決まります。 それが処理される場合には、結 果のフィールドがテストされ、この標識の現在の設定状況が決められます ( 55 [ペー](#page-106-0) [ジの図](#page-106-0) 16 を参照)。

#### 結果標識の割り当てに関する規則

結果の標識を割り当ている場合には、以下の点に留意してください。

v 結果のフィールドが配列全体を参照している場合には、結果の標識を使用するこ とはできません。

- <span id="page-106-0"></span>v 複数の命令の結果をテストするために同じ標識を使用した場合には、処理された 最後の命令によって、標識の設定状況が決まります。
- L1 から L9 標識が結果の標識として使用され、オンに設定されても、それより 低いレベルの標識はオンに設定されません。 例えば、L8 がオンに設定されて も、L1 から L7 はオンに設定されません。
- v H1 から H9 標識が結果の標識として使用された時にオンに設定されると、プロ グラム・サイクル中の検査の前に停止標識をオフに設定しない限り、プログラム は停止します ( 25 ページの『第 3 [章 プログラム・サイクル』を](#page-76-0)参照)。
- v 指定した命令によっては、複数の条件のテストに同じ標識を使用することができ ます。

```
*...1....+....2....+....3....+....4....+....5....+....6....+....7...
CL0N01Factor1+++++++Opcode(E)+Factor2+++++++Result++++++++Len++D+HiLoEq..
 *
   Two resulting indicators are used to test for the different
* conditions in a subtraction operation. These indicators are
* used to condition the calculations that must be processed for
* a payroll job. Indicator 10 is set on if the hours worked (HRSWKD)
* are greater than 40 and is then used to condition all operations
   necessary to find overtime pay. If Indicator 20 is not on
  (the employee worked 40 or more hours), regular pay based on a
* 40-hour week is calculated.
 *
C HRSWKD SUB 40 OVERTM 3 01020
 *
C N20PAYRAT MULT (H) 40 PAY 6 2
C 10OVERTM MULT (H) OVRRAT OVRPAY 6 2
C 10OVRPAY ADD PAY PAY
 *
* If indicator 20 is on (employee worked less than 40 hours), pay
* based on less than a 40-hour week is calculated.
C 20PAYRAT MULT (H) HRSWKD PAY
 *
```
図 *16.* 演算の条件付けに使用される結果の標識

# **RPG IV** 仕様書では定義されない標識

RPG IV プログラムの中で条件付け標識として使用できるすべての標識が、仕様書 で定義されるわけではありません。 外部標識 (U1 から U8) は、CL コマンドまた は前の RPG IV プログラムによって定義されます。 内部標識 (1P、LR、MR、およ び RT) は、RPG IV プログラム・サイクル自体によって定義されます。

#### 外部標識

外部標識は U1 から U8 です。 これらの標識は、CL プログラムまたは RPG IV プログラムによって設定することができます。 CL プログラムでは、CL コマンド の CHGJOB (ジョブ変更) または CRTJOBD (ジョブ記述作成) の SWS (スイッチ 設定) パラメーターによって設定することができます。RPG IV プログラムでは、 結果の標識またはフィールド標識として設定することができます。

外部標識の状況は、演算仕様書で結果の標識として指定したり、入力仕様書でフィ ールド標識として指定することにより、プログラム中で変更することができます。 ただし、RPG IV プログラムの処理中に CL プログラムによって i5/OS ジョブ・ス イッチの状況を変更しても、RPG IV プログラムが使用する外部標識のコピーには 影響がありません。プログラムの中で外部標識をオンまたはオフに設定しても、フ ァイル操作には影響がありません。 ファイル操作は、プログラムの初期化時の標識 U1 から U8 の状況に応じて機能します。 しかし、LR がオンでプログラムが正常 に終了した場合には、外部標識は記憶域にコピーし戻され、その状況は RPG IV プ ログラムの最後の状況を反映します。 次に、この外部標識の現在の状況を他のプロ グラムで使用することができます。

注**:** LR 標識がオフで 814 ページの『RETURN ([呼び出し元への戻し](#page-865-0))』を使用する 時には、終了しないで戻りを指定することになり、その結果、外部標識は更新 されません。

# 内部標識

内部標識には次のものがあります。

- v 1 ページ目標識
- v 最終レコード標識
- 突き合わせレコード標識
- v 戻り標識

#### **1** ページ目標識 **(1P)**

1 ページ目 (1P) 標識は、プログラムの実行開始時に RPG IV プログラムによって オンに設定され、明細時出力の後で RPG IV プログラムによってオフに設定されま す。 明細時出力の後で、最初のレコードが処理されます。 1P 標識は、1P 時に書 き出される見出しまたは明細レコードの条件付けに使用することができます。 1P 標識は、次のいずれかの方法では使用しないようにしてください。

- 入力レコードからのデータが必要な出力フィールドを条件付けするため。これ は、入力データが使用可能にならないからです。
- 合計または例外出力行を条件付けするため
- 制御レベル標識との AND 関係の中で
- v 結果標識として
- v 制御仕様書に NOMAIN が指定されている場合

#### 最終レコード標識 **(LR)**

1 次ファイルが含まれているプログラムで、最終レコード標識 (LR) は、1 次/2 次 ファイルからの最後のレコードが処理された後にオンに設定されるか、あるいはプ ログラマーがそれをオンに設定することができます。

LR 標識は、プログラムの終わりで実行される演算または出力命令を条件付けするた めに使用することができます。 LR 標識がオンに設定された場合には、他のすべて の制御レベル標識 (L1 から L9) もオンに設定されます。 標識 L1 から L9 の中で 制御レベル標識として、レコード識別標識として、結果の標識として、あるいは \*INxx によって定義されていない標識は、LR がオンに設定された時にはオンに設 定されますが、他の仕様では使用することができません。

1 次ファイルが含まれていないプログラムでは、プログラムを終了する方式の 1 つ として LR 標識をオンに設定することができます。 (1 次ファイルのないプログラ ムの終了方法の詳細については、 25 ページの『第 3 [章 プログラム・サイクル』](#page-76-0)
を参照してください。) LR 標識をオンに設定するために、LR 標識をレコード識別 標識または結果の標識として指定することができます。 明細演算時に LR がオンに 設定されると、次のサイクルの始めに、他のすべての制御レベル標識がオンに設定 されます。残りの明細サイクルの間、LR 標識とレコード識別標識はどちらもオンの ままですが、レコード識別標識は、LR の合計時の前にオフに設定されます。

#### 突き合わせレコード標識 **(MR)**

突き合わせレコード標識 (MR) は、突き合わせフィールドの M1 から M9 の指定 と対応しています。 これは、突き合わせフィールドが 1 次ファイルと少なくとも 1 つの 2 次ファイルに定義されている場合にだけ、プログラム中で使用することが できます。

MR 標識は、2 次ファイルのレコード中のすべての突き合わせフィールドが 1 次フ ァイル中のレコードのすべての突き合わせフィールドと一致した時にオンに設定さ れます。 これは、1 次と 2 次のレコードが完全に処理されるまでオンのままで す。 MR 標識は、これらのレコードに対する合計演算、合計出力、およびオーバー フローがすべて処理された時点でオフに設定されます。

明細時の MR は、常に処理のために選択されたばかりのレコードの突き合わせ状況 を示します。合計時には、前のレコードの突き合わせ状況を反映します。 すべての 1 次ファイル・レコードがすべての 2 次ファイル・レコードと一致している場合に は、MR 標識は常にオンになっています。

MR 標識は、フィールドとレコードの関連標識として、あるいはレコードが一致す る場合にだけ処理したい命令を指示するための演算仕様書または出力仕様書の条件 付け標識として使用してください。 MR 標識を結果の標識として使用することはで きません。

突き合わせフィールドおよび複数ファイル処理の詳細については、 119 [ページの](#page-170-0) 『第 7 [章 ファイルに関する一般的な考慮事項』を](#page-170-0)参照してください。

## 戻り標識 **(RT)**

戻り標識 (RT) を使用して、制御を呼び出し側プログラムに戻す必要があることを 内部 RPG IV 論理に指示することができます。 RT がオンかどうかを判別するため のテストは、LR の状況のテストの後、次のレコードが読み取られる前に行われま す。 RT がオンであれば、制御は呼び出し側プログラムに戻ります。 RT は、その プログラムが再び呼び出された時にオフに設定されます。

RT 標識の状況の検査は停止標識 (H1 から H9) および LR 標識のテストの後で行 われるため、停止標識または LR 標識の状況が RT 標識の状況に優先します。 停 止標識と RT 標識が両方ともオンの場合には、停止標識が優先します。 LR 標識と RT 標識が両方ともオンの場合には、プログラムは正常に終了します。

RT は、レコード識別標識、結果の標識、またはフィールド標識としてオンに設定す ることができます。 これは、次に、演算または出力命令の条件付け標識として使用 することができます。

呼び出し側プログラムに制御を戻すために RT をいかに使用することが可能かとい う方法の説明については、「*WebSphere Development Studio: ILE RPG* プログラマー の手引き, SD88-5042-05」の呼び出し側プログラムに関する章を参照してください。

# 標識の使用

オーバーフロー標識、制御レベル標識、レコード識別標識、フィールド標識、結果 の標識、\*IN、\*IN(xx)、\*INxx として定義した標識、あるいは RPG IV 言語によっ て定義された標識は、ファイル、演算命令、または出力命令の条件付けに使用する ことができます。標識を条件付け標識として使用するためには、その前に定義して おくことが必要です。 標識が条件付け標識として使用されても、その標識の状況 (オンまたはオフ) は影響を受けません。 この状況は、特定の条件を表すように標識 を定義することによってのみ変更することができます。

注**:** サイクルを制御する標識は、NOMAIN モジュールで使用されている場合、ある いは活動中のサブプロシージャーで使用されていても、そこにはモジュールの メイン・プロシージャーがない場合は、条件付け標識としてのみ機能します。 サイクルを制御する標識には、LR、RT、H1 から H9、および制御レベル標識 があります。

# ファイルの条件付け

ファイル条件付け標識は、ファイル仕様書の EXTIND キーワードによって指定され ます。 外部標識 U1 から U8 が有効なのは、ファイルの条件付けの場合だけで す。 (USROPN キーワードを指定して、暗黙の OPEN を実行する必要はないこと を指定することができます。)

プログラムが呼び出された時に指定された外部標識がオフになっていた場合には、 そのプログラムの実行時に、ファイルはオープンされず、ファイルとの間のデータ 転送は行われません。 1 次および 2 次入力ファイルは、ファイルの終わりになっ たかのように処理されます。 ファイルの終わり標識は、そのファイルに対するすべ ての READ 命令についてオンに設定されます。 このファイルの入力、演算、およ び出力仕様は、外部標識によって条件付けする必要はありません。

## ファイルの条件付けに関する規則

ファイルを条件付けする場合には、以下の点に留意してください。

- v ファイルの条件付けの記入項目は、入力、出力、更新、または入出力共用ファイ ルに対して指定することができます。
- v テーブルまたは配列の入力に対しては、ファイルの条件付けの記入項目を指定す ることはできません。
- v テーブルの出力ファイルは、U1 から U8 で条件付けすることができます。 この 標識がオフの場合には、テーブルは書き出されません。
- v レコード・アドレス・ファイルは U1 から U8 で条件付けすることができます が、レコード・アドレス・ファイルによって処理されるファイルを U1 から U8 で条件付けすることはできません。
- v 突き合わせレコードを持つ 1 次ファイルを条件付けする標識がオフの場合には、 MR 標識はオンに設定されません。
- v ファイルを条件付けする標識がオフの場合には、入力、更新、または入出力共用 ファイルについて入力は行われません。 関連した入力仕様書の 63 から 74 桁目 に定義されたすべての標識は、入力フィールドの既存の値を使用して通常どおり に処理されます。
- v ファイルを条件付けする標識がオフの場合には、出力、更新、または入出力共用 ファイルについてファイルへのデータ転送は行われません。 これらのファイルに ついて出力仕様書に定義された条件付け標識、数値編集、または後で消去は、す べて通常どおりに処理されます。
- 入力、更新、または入出力共用ファイルを条件付けしている標識がオフの場合に は、このファイルはファイルの終わりになっているものと見なされます。 定義さ れたすべての結果の標識は、指定された各入出力操作の始めでオフに設定されま す。 ファイルの終わり標識は、READ、READC、READE、READPE、および READP 命令に対してオンに設定されます。 CHAIN、EXFMT、SETGT、SETLL、および UNLOCK 命令は無視され、定義さ れたすべての結果の標識はオフに設定されたままです。

## フィールドとレコードの関連標識

フィールドとレコードの関連標識は、入力仕様書の 67 から 68 桁目に指定されま す。 有効なフィールドとレコードの関連標識は次のとおりです。

- 01 から 99
- H1 から H9
- $\cdot$  MR
- v RT
- L1 から L9
- U1 から U8

外部記述ファイルに対しては、フィールドとレコードの関連標識を指定することは できません。

フィールドとレコードの関連標識は、特定のレコード・タイプが OR 関係にあるい くつかのレコード・タイプの 1 つである場合に、フィールドをそのレコード・タイ プと関連付けるために使用します。 仕様行に記述されたフィールドは、フィールド とレコードの関連記入項目に指定された標識がオンであるか、または記入項目がブ ランクの場合にだけ入力に使用することができます。 記入項目がブランクの場合に は、フィールドは OR 関係によって定義されたすべてのレコード・タイプに共用で す。

#### フィールドとレコードの関連標識の割り当て

67 から 68 桁目にレコード識別標識 (01 から 99) を使用して、フィールドを特定 のレコード・タイプに関連付けることができます。 複数のレコード・タイプが OR 関係で指定されている場合には、67 から 68 桁目にフィールドとレコードの関連標 識のないすべてのフィールドが、OR 関係にあるすべてのレコード・タイプと関連 付けられます。フィールドを 1 つのレコード・タイプにだけ関連付けるためには、 そのレコード・タイプに割り当てられているレコード識別標識を 67 から 68 桁目 に記入します ( 61 [ページの図](#page-112-0) 17 を参照)。

入力域から入力フィールドへのフィールドの転送を条件付けするために、レコード 識別標識でない標識 (01 から 99) を 67 から 68 桁目に使用することもできます。

フィールドとレコードの関連標識が指定されている場合には、入力仕様書の 63 か ら 64 桁目の L1 から L9 標識で定義した制御フィールド、および入力仕様書の 65 から 66 桁目の突き合わせ値 (M1 から M9) で指定した突き合わせフィールドも、 OR 関係にある特定のレコード・タイプに関連付けることができます。 OR 関係に あって、フィールドとレコードの関連標識のない制御フィールドまたは突き合わせ フィールドは、OR 関係にあるすべてのレコード・タイプで使用されます。

2 つの制御フィールドが同じ制御レベル標識を持っているか、2 つの突き合わせフ ィールドが同じ突き合わせレベルの値を持っている場合には、それらの突き合わせ フィールドの 1 つにだけフィールドとレコードの関連標識を割り当ていることがで きます。 この場合には、その標識がオンである時に、フィールドとレコードの関連 標識を持つフィールドだけが使用されます。その制御フィールドまたは突き合わせ フィールドについてオンになっているフィールドとレコードの関連標識がない場合 には、フィールドとレコードの関連標識のないフィールドが使用されます。 制御フ ィールドおよび突き合わせフィールドに可能な記入項目は、67 から 68 桁目の 01 から 99 または H1 から H9 だけです。

67 から 68 桁目を使用して、一定の条件が起こった (例えば、レコードが一致す る、制御の切れ目が起こる、または外部標識がオンである) 時にだけ、プログラム が特定のフィールドからデータを受け入れて使用することを指定することができま す。 67 から 68 桁目に標識 L1 から L9、MR、または U1 から U8 を指定するこ とによって、プログラムがフィールドからデータを受け入れる条件を指示すること ができます。 標識を指定することによって、プログラムがフィールドからデータを 受け入れる条件を指示することができます。49 から 62 桁目で指定したフィールド のデータが受け入れられるのはフィールドとレコードの関連標識がオンの場合だけ です。

外部標識は、ファイル仕様書の 312 ページの『[EXTIND\(\\*INUx\)](#page-363-0)』キーワードによっ てファイルの条件付けが指定される場合に主に使用されます。しかし、ファイルの 条件付けを指定しない場合でも、外部標識を使用することはできます。しかし、フ ァイルの条件付けを指定しない場合であっても、外部標識を使用することはできま す。

67 から 68 桁目の停止標識 (H1 から H9) は、OR 関係にあり、かつ 21 から 22 桁目に停止標識が指定されたレコードにフィールドを関連付けます。

フィールドとレコードの関連標識を使用する場合には、以下の点に留意してくださ  $\mathcal{U}^{\mathcal{A}}$ 

- v 同じフィールドとレコードの関連標識を持つ制御レベル (63 から 64 桁目) と突 き合わせフィールド (65 から 66 桁目) は、1 つにグループ化しなければなりま せん。
- v フィールドとレコードの関連標識のない制御レベル (63 から 64 桁目) および突 き合わせフィールド (65 から 66 桁目) の記入項目として使用されるフィールド は、フィールドとレコードの関連標識で使用されるフィールドの前になければな りません。
- v フィールドとレコードの関連標識 (67 から 68 桁目) のある制御レベル (63 から 64 桁目) と突き合わせフィールド (65 から 66 桁目) は、この標識がオンの時 に、同じレベルで標識のない制御レベルおよび突き合わせフィールドに優先しま す。
- v 突き合わせフィールドおよび制御レベル・フィールド (63 から 66 桁目) のフィ ールドとレコードの関連 (67 から 68 桁目) は、その突き合わせフィールドが参

<span id="page-112-0"></span>照する主要仕様行または OR 関係行からレコード識別標識 (01 から 99 または H1 から H9) で指定しなければなりません。 複数のレコード・タイプを OR 関 係で指定する場合には、フィールドの関係を指定する標識を使用して、突き合わ せおよび制御レベル・フィールドを該当するレコード・タイプに関連付けること ができます。

- v 制御レベル (63 から 64 桁目) と突き合わせフィールド (65 から 66 桁目) のな い仕様は、フィールドとレコードの関連の指定 (67 から 68 桁目) があるグルー プとグループの間に入れることができます。
- v 入力レコードの特定のフィールドが対応する条件がある時だけ必要になる場合に は、MR 標識をフィールドとレコードの関連標識として使用し、処理時間を短縮 することができます。
- v OR 関係にある異なるレコード・タイプには、異なる数の制御レベル (L1 から L9) を指定することができます。 あるレコード・タイプには制御レベルがなく、 他のレコード・タイプには制御レベルがいくつもあることがあります。
- v すべての突き合わせフィールド (65 から 66 桁目) にフィールドとレコードの関 連標識 (67 から 68 桁目) を指定する場合には、フィールドとレコードの関連標 識の 1 つごとに、突き合わせフィールドの完全セットを関連付けなければなりま せん。
- v 1 つの突き合わせフィールドをフィールドとレコードの関連標識なしで指定する 場合には、フィールドとレコードの関連標識のないフィールドについて突き合わ せフィールドの完全セットを指定しなければなりません。

| *1+2+3+4+5+6+7<br>IFilename++SqNORiPos1+NCCPos2+NCCPos3+NCC<br>$I$ Fmt+SPFrom+To+++DcField+++++++++L1M1FrPlMnZr |  |            |                                                      |                |     |             |    |
|----------------------------------------------------------------------------------------------------|--|------------|------------------------------------------------------|----------------|-----|-------------|----|
| <b>IREPORT</b>                                                                                                  |  | AA 14      | 1 C <sub>5</sub>                                     |                |     |             |    |
|                                                                                                    |  | OR 16 1 C6 |                                                      |                |     |             |    |
|                                                                                                    |  |            |                                                      | 20             |     | 30 FLDB     |    |
|                                                                                                    |  |            |                                                      | $\mathfrak{p}$ |     | 10 FLDA     | 07 |
| $\star$                                                                                                    |  |            |                                                      |                |     |             |    |
| $\star$                                                                                                    |  |            | Indicator 07 was specified elsewhere in the program. |                |     |             |    |
| $\star$                                                                                                    |  |            |                                                      |                |     |             |    |
|                                                                                                    |  |            |                                                      | 40             | 50  | <b>FLDC</b> | 14 |
|                                                                                                    |  |            |                                                      | 60             | 70. | FLDD        | 16 |

図 *17.* フィールド・レコード関係

このファイルには 2 つの異なるレコード・タイプが入っており、その 1 つは 1 桁 目の 5 によって識別され、もう 1 つは 1 桁目の 6 によって識別されます。FLDC フィールドは、レコード識別標識 14 によって、1 桁目の 5 によって識別されるレ コード・タイプと関連付けられています。 FLDD フィールドは、レコード識別標識 16 によって、1 桁目に 6 を持つレコード・タイプと関連付けられています。 これ は、FLDC が 1 つのタイプのレコード (1 桁目の 5 によって識別される) にだけあ り、FLDD はもう 1 つのタイプのレコードにだけあることを意味します。 FLDA は、プログラムの別の個所ですでに定義されている標識 07 によって条件付けされ ています。 FLDB は、レコード識別標識によってどちらのタイプにも関連付けられ ていないので、両方のレコード・タイプに入っています。

## <span id="page-113-0"></span>機能キー標識

関連した機能キーがデータ記述仕様 (DDS) に指定されている場合には、WORKSTN 装置を含むプログラムで機能キー標識を使用することができます。 機能キーは、 CFxx または CAxx キーワードによって DDS に指定されます。 ワークステーショ ン・ファイルと一緒に使用する機能キーの使用例については、「*WebSphere Development Studio: ILE RPG* プログラマーの手引き, SD88-5042-05」の WORKSTN の章を参照してください。

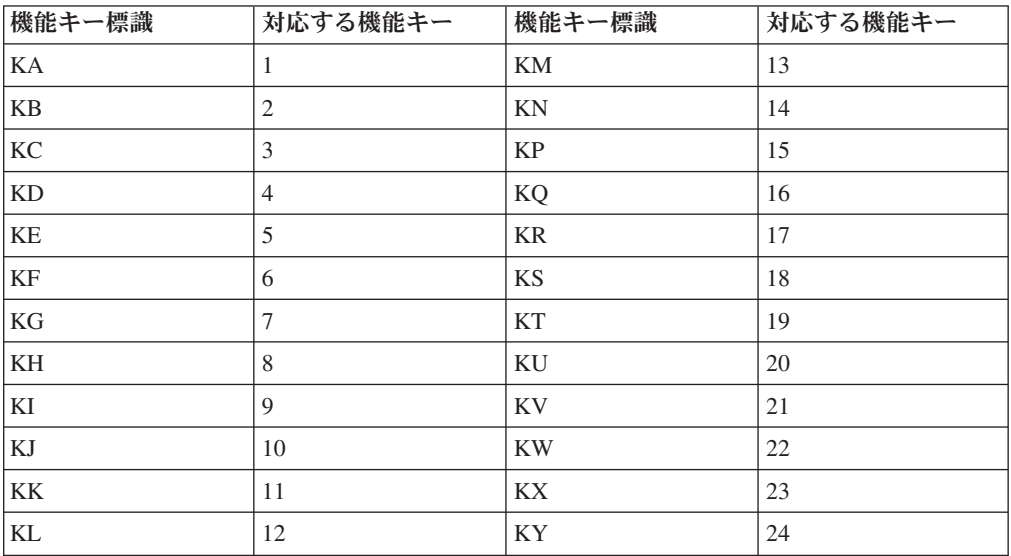

機能キー標識は、機能キー 1 から 24 と対応します。機能キー標識 KA は機能キ ー 1 と対応し、KB は機能キー 2 と対応し、以下同様に、KY は機能キー 24 と 対応します。

機能キー標識がオンに設定された後に、演算または出力命令の条件付けに使用する ことができます。 機能キー標識は、SETOFF 命令によってオフに設定することがで きます。

## 停止標識 **(H1** から **H9)**

停止標識 (H1 から H9) を使用して、プログラムの実行中に起こるエラーを指示す ることができます。 停止標識は、レコード識別標識、フィールド標識、または結果 の標識としてオンに設定することができます。

停止標識は、RPG IV サイクルの \*GETIN ステップでテストされます ( 25 [ページ](#page-76-0) の『第 3 [章 プログラム・サイクル』を](#page-76-0)参照)。停止標識がオンになっている場合に は、メッセージがユーザーに出されます。 次の応答が有効です。

- v 停止標識をオフに設定して、プログラムを続行する。
- v ダンプを指示して、プログラムを終了する。
- v ダンプなしで、プログラムを終了する。

停止標識がオンになっている場合にメイン・プロシージャー内部の RETURN 命令 が処理された時、または LR 標識がオンになっている時には、呼び出されたプログ ラムは異常終了します。呼び出し側プログラムには、呼び出されたプログラムが停 止標識のオンによって終了されたことが通知されます。

注**:** キーワード NOMAIN が制御仕様書に指定されている場合には、条件付け標識 としての停止標識を除き、すべての停止標識が無視されます。

停止標識がオンの時に起こるステップの詳細については、 25 [ページの『第](#page-76-0) 3 章 プ [ログラム・サイクル』に](#page-76-0)ある RPG IV サイクルの詳細なフローチャートを参照して ください。

## 演算の条件付け標識

従来の形式の演算仕様書 (C 仕様書) では、7 桁目および 8 桁目、そして 9 から 11 桁目に条件付け標識を含むことができます。条件付け標識は、自由形式演算仕様 書では使用されません。

演算を実行する条件を指定するために使用される標識は、プログラムのどこかで定 義されていなければなりません。

#### **7** から **8** 桁目

演算仕様書の 7 から 8 桁目に制御レベル標識 (L1 から L9 および LR) を指定す ることができます。

7 から 8 桁目がブランクであれば、演算は明細時に実行されるか、サブルーチン内 のステートメントであるか、または宣言ステートメントです。 標識 L1 から L9 が 指定された場合に、合計時に演算が処理されるのは指定の標識がオンになっている 時だけです。 LR 標識が指定された場合には、演算は最終合計時に処理されます。

注**:** 演算がすべてのプログラム・サイクルで処理したい合計演算であることを指示 するために、L0 の記入項目を使用することができます。

#### **9** から **11** 桁目

演算仕様書の 9 から 11 桁目を使用して、演算が処理される条件を制御する標識を 指定することができます。9 桁目に N を指定して標識の値がオフ ('0') であるかど うかをテストする必要があることを指示することができます。10 から 11 桁目に有 効な記入項目は以下のとおりです。

- 01 から 99
- H1 から H9
- $\bullet$  MR
- v OA から OG、OV
- L1 から L9
- v LR
- U1 から U8
- v KA から KN、KP から KY
- v RT

9 から 11 桁目に使用する標識は、すべて次のタイプの標識の 1 つとして事前に定 義しておかなければなりません。

- v オーバーフロー標識 (ファイル仕様書 315 [ページの『](#page-366-0)OFLIND(標識)』)
- v レコード識別標識 (入力仕様書の 21 から 22 桁目)
- v 制御レベル標識 (入力仕様書の 63 から 64 桁目)
- v フィールド標識 (入力仕様書の 69 から 74 桁目)
- v 結果標識 (演算仕様書の 71 から 76 桁目)
- 外部標識
- v LR および MR のようにオンに設定される標識
- v \*IN 配列、\*IN(xx) 配列要素、または \*INxx フィールド (これらの予約語の 1 つ を使用して標識を定義する方法については、 70 [ページの『データとして参照され](#page-121-0) [る標識』を](#page-121-0)参照してください。)

演算を条件付けするために標識がオフでなければならない場合には、9 桁目に N を 入れてください。グループ化された AND/OR 行の標識の他に制御レベル標識 (7 か ら 8 桁目に指定される場合) も、図 18 のとおりに演算を実行する前に、すべてが この図に示されるとおりに正確に指定されていなければなりません。

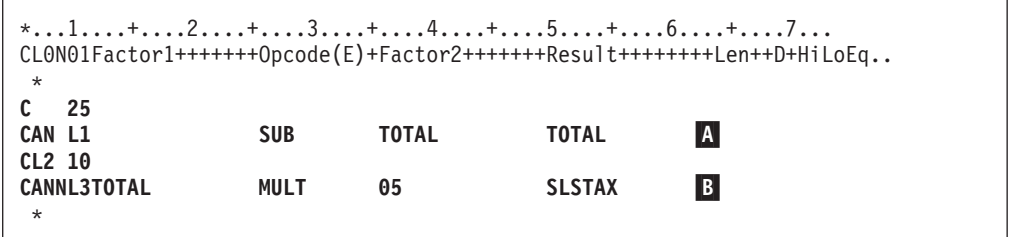

図 *18.* 演算の条件付け *(*制御レベル標識*)*

標識 25 がレコード・タイプを表し、レコード・タイプ 25 が読み取られた時に制 御レベル 2 の切れ目が起こったとします。 L1 と L2 は両方ともオンになっていま す。7 から 8 桁目の制御レベル標識によって条件付けされたすべての演算は、9 か ら 11 桁目の制御レベル標識によって条件付けされた演算より前に実行されます。 したがって、 <mark>A</mark> の演算の前に <mark>B</mark> の演算が行われます。 <mark>A</mark> の演算は、25 によ って示される新しい制御グループの最初のレコードについて実行されますが、β の演算は、前の制御グループのすべてのレコードに対して実行される合計演算で す。

他の条件が満たされて L2 がオンの時に B の演算を実行することができます。標 識 10 はオンでなければならず、L3 標識がオンであってはなりません。

L2 と NL3 の両方によって条件付けされた演算は、制御レベル 2 の切れ目が起こ った時にだけ実行されます。 制御レベル 3 が起こった場合には、L2 もオンになり ますが、その時点ではこの演算は実行したくないため、これら 2 つの標識が同時に 使用されています。

9 から 11 桁目に条件付け標識を使用する場合に知っておく必要があるいくつかの 特別な考慮事項は、次のとおりです。

- v 外部記述ワークステーション・ファイルを使用する場合に、演算仕様書の条件付 け標識は RPG プログラムの中で定義されているか、またはワークステーショ ン・ファイルの DDS ソース仕様の中で定義されていなければなりません。
- v プログラム記述ワークステーション・ファイルを使用する場合に、そのワークス テーション・ファイルに使用される標識は、RPG プログラムのコンパイル時には 不明です。したがって、標識 01 から 99 が宣言されたものと見なされ、それら の標識を定義せずに演算仕様書の条件付けに使用することができます。
- 停止標識を使用して、入力データまたは別の演算で指定のエラー条件が見付かっ た場合に、プログラムを終了したり、命令が処理されないようにすることができ ます。 プログラムは、停止の原因となったレコードが完全に処理されてから停止 するので、停止標識の使用が必要になります。したがって、命令がエラー状態の まま処理された場合には、結果は誤りとなります。また、停止標識を使用して、 エラーが起こった時にだけ実行したい命令を条件付けすることができます。
- v 9 から 11 桁目に LR を指定した場合には、演算は最後のレコードが処理された 後、あるいは LR がオンに設定された後で実行されます。
- v 9 から 11 桁目に制御レベル標識を使用し、7 から 8 桁目を使用しない (明細時 の) 場合には、この標識によって条件付けされた演算は、制御の切れ目またはよ り高いレベルの制御の切れ目の原因となったレコードに対してだけ実行されま す。
- v 7 から 8 桁目に制御レベル標識を指定し (合計時)、9 から 11 桁目に MR を指 定した場合に、MR は、制御の切れ目の原因となった読み取られたばかりのレコ ードではなく、前のレコードの突き合わせ条件を指示することになります。 7 か ら 8 桁目の制御レベル標識によって条件付けされたすべての演算が実行された後 に、MR は、読み取られたばかりのレコードの突き合わせ条件を指示します。
- v 7 から 8 桁目および 9 から 11 桁目がブランクの場合には、その行に指定され た演算が明細演算時に実行されます。

図 19 から 66 [ページの図](#page-117-0) 20 までは、条件付け標識の例を示しています。

```
*...1....+....2....+....3....+....4....+....5....+....6....+....7...
IFilenameSqNORiPos1NCCPos2NCCPos3NCC.PFromTo++DField+L1M1FrPlMnZr...*
I........................Fmt+SPFrom+To+++DcField+++++++++L1M1FrPlMnZr....
 *
* Field indicators can be used to condition operations. Assume the
* program is to find weekly earnings including overtime. The over-
* time field is checked to determine if overtime was entered.
* If the employee has worked overtime, the field is positive and -
* indicator 10 is set on. In all cases the weekly regular wage
* is calculated. However, overtime pay is added only if
* indicator 10 is on.
 *
ITIME AB 01
I 1 7 EMPLNO
I 8 10 0OVERTM 10
I 15 20 2RATE
I 21 25 2RATEOT
CL0N01Factor1+++++++Opcode(E)+Extended-factor2+++++++++++++++++++++++++++
 *
* Field indicator 10 was assigned on the input specifications.
* It is used here to condition calculation operations.
\mathfrak{c}^*C EVAL (H) PAY = RATE * 40
                 EVAL (H) PAY = PAY + (OVERTM * RATED)
```
図 *19.* 演算の条件付け *(*フィールド標識*)*

<span id="page-117-0"></span>\*...1....+....2....+....3....+....4....+....5....+....6....+....7... IFilename++SqNORiPos1+NCCPos2+NCCPos3+NCC.............................. I........................Fmt+SPFrom+To+++DcField+++++++++L1M1FrPlMnZr.... \* \* A record identifying indicator is used to condition an operation. \* When a record is read with a T in position 1, the 01 indicator is \* set on. If this indicator is on, the field named SAVE is added \* to SUM. When a record without T in position 1 is read, the 02 indicator is set on. The subtract operation, conditioned by 02, then performed instead of the add operation. \* **IFILE AA 01 1 CT I OR 02 1NCT I 10 15 2SAVE** CL0N01Factor1+++++++Opcode(E)+Factor2+++++++Result++++++++Len++D+HiLoEq.. \*  $*$  Record identifying indicators 01 and 02 are assigned on the input \* specifications. They are used here to condition calculation \* \* **CL0N01Factor1+++++++Opcode(E)+Factor2+++++++Result++++++++Len++D+HiLoEq.. C 01 ADD SAVE SUM 8 2 C 02 SUB SAVE SUM 8 2**

図 *20.* 演算の条件付け *(*レコード識別標識*)*

# 式で使用されている標識

標識は演算仕様書の拡張演算項目 2 フィールドの式の中でブールとして使用するこ とができます。 これらの標識はデータとして (すなわち、\*IN または \*INxx を使 用して) 参照しなければなりません。以下の例はこれを例示しています。

CL0N01Factor1+++++++Opcode(E)+Extended-factor2+++++++++++++++++++++++++++ \* In these examples, the IF structure is performed only if 01 is on. \* \*IN01 is treated as a boolean with a value of on or off. \* In the first example, the value of the indicator ('0' or '1') is \* checked. **C IF \*IN01**  $*$  In the second example, the logical expression  $B < A$  is evaluated. \* If true, 01 is set on. If false 01 is set off. This is analogous \* to using COMP with A and B and placing 01 in the appropriate \* resulting indicator position. **C EVAL \*IN01=B<A**

図 *21.* 式で使用されている標識

さらに多くの例および詳細については、本書の式の章および命令コードの章を参照 してください。

# 出力の条件付け標識

出力レコードまたは出力フィールドが書き出される条件を指定するために使用され る標識は、プログラム内で事前に定義されていなければなりません。出力を条件付 けする標識は、21 から 29 桁目に指定されます。出力の条件付けには、すべての標 識が有効です。

出力の条件付けに使用する標識は、次のタイプの標識の 1 つとして、事前に定義さ れていなければなりません。

- v オーバーフロー標識 (ファイル記述仕様書、 315 [ページの『](#page-366-0)OFLIND(標識)』)
- v レコード識別標識 (入力仕様書の 21 から 22 桁目)
- v 制御レベル標識 (入力仕様書の 63 から 64 桁目)
- v フィールド標識 (入力仕様書の 69 から 74 桁目)
- v 結果標識 (演算仕様書の 71 から 76 桁目)
- 1P や LR のように RPG IV プログラムによって設定される標識
- プログラムの処理前または処理中に設定される外部標識
- v \*IN 配列、\*IN(xx) 配列要素、または \*INxx フィールド (これらの予約語の 1 つ を使用して標識を定義する方法については、 70 [ページの『データとして参照され](#page-121-0) [る標識』を](#page-121-0)参照してください。)

標識によってレコード全体を条件付けする場合には、レコード・タイプを指定する 行に標識を記入します ( 69 [ページの図](#page-120-0) 22 を参照)。標識によってフィールドの書き 出し時点を条件付けする場合には、フィールド名と同じ行に記入します ( 69 [ページ](#page-120-0) [の図](#page-120-0) 22 を参照)。

出力行には、条件付け標識は必須ではありません。条件付け標識が指定されていな い場合には、レコードのタイプが出力用に検査されるたびにその行が出力されま す。 条件付け標識を指定する場合には、3 つの別個の出力標識フィールド (22 か ら 23、25 から 26、および 28 から 29 桁目) のそれぞれに標識を 1 つずつ記入 することができます。これらの標識がオンの場合には、出力操作が実行されます。 各標識の前の桁 (21、24、または 27 桁目) の N は、標識がオンでない場合にだけ 出力操作が実行されることを意味します (否定標識)。 出力行を否定標識だけで条件 付けする必要はありませんが、少なくとも 1 つの標識は肯定とする必要がありま す。 見出しまたは明細操作を否定標識だけで条件付けした場合には、その操作は、 プログラム・サイクルの始めか、あるいは 1 ページ目 (1P) の行が書き出される時 に実行されます。

16 から 18 桁目に AND/OR を指定することによって、AND/OR 関係にある出力標 識を指定することができます。使用することができる AND/OR 行の数に制限はあ りません。 AND/OR 行は、出力レコードの条件付けに使用することはできます が、フィールドの条件付けに使用することはできません。 しかし、演算仕様書で EVAL 命令を使用することによって、4 つ以上の標識でフィールドを条件付けする ことができます。 以下の例はこれを例示しています。

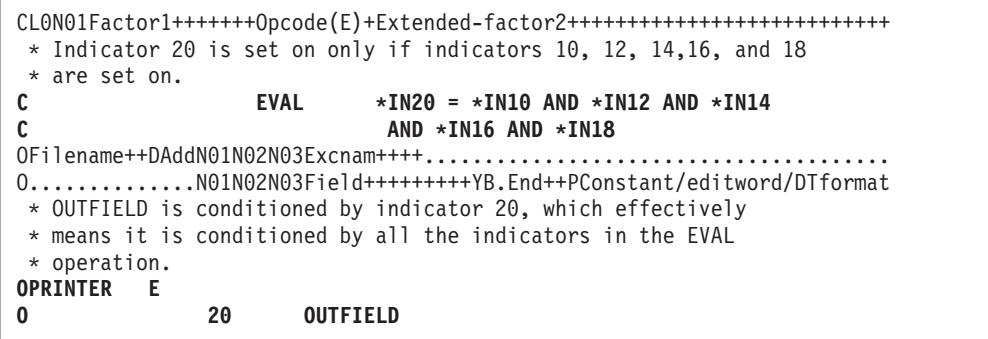

出力標識について知っておくべき、その他の特別な考慮事項は、次のとおりです。

- v 1 ページ目標識 (1P) によって、1 次ファイルを読み取る前に、最初のサイクル で 1 ページ目の印刷などの出力を行うことができます。 1P 標識によって条件付 けされる行には、見出しまたは PAGE および UDATE などの予約語用のフィー ルドとして使用される定数が入っていなければなりません。 この定数は、出力仕 様書の 53 から 80 桁目に指定されます。 1P がオーバーフロー標識との OR 関 係で使用される場合には、この情報がすべてのページに印刷されます ( 69 [ページ](#page-120-0) [の図](#page-120-0) 23 を参照)。1P 標識は、見出しまたは明細出力行にだけ使用してください。 合計出力行または例外出力行の条件付けに使用することはできません。また、制 御レベル標識との AND 関係にもこの標識は使用しないようにしてください。
- 特定のエラー条件が起こり、出力操作の処理の取り止めが必要になることがあり ます。 エラーの原因となったデータを使用しないようにするためには、停止標識 を使用してください ( 70 [ページの図](#page-121-0) 24 を参照)。
- v ある種の出力レコードを外部条件によって条件付けするには、外部標識を使用し て、それらのレコードを条件付けしてください。

出力仕様書でのオーバーフロー標識の割り当てについては、「*WebSphere Development Studio: ILE RPG* プログラマーの手引き, SD88-5042-05」の印刷装置フ ァイルの項を参照してください。

<span id="page-120-0"></span>\*...1....+....2....+....3....+....4....+....5....+....6....+....7... 0Filename++DF..N01N02N03Excnam++++B++A++Sb+Sa+............................ O..............N01N02N03Field+++++++++YB.End++PConstant/editword/DTformat \* \* One indicator is used to condition an entire line of printing. \* When 44 is on, the fields named INVOIC, AMOUNT, CUSTR, and SALSMN \* are all printed. \* **OPRINT D 44 1 O INVOIC 10 O** AMOUNT 18<br> **O** CUSTR 65 **O CUSTR 65 O SALSMN 85** \* \* A control level indicator is used to condition when a field should \* be printed. When indicator 44 is on, fields INVOIC, AMOUNT, and \* CUSTR are always printed. However, SALSMN is printed for the \* first record of a new control group only if 44 and L1 are on. \* **OPRINT D 44 1 O** INVOIC 10<br> **O** AMOUNT 18 **O** AMOUNT **O CUSTR 65 O L1 SALSMN 85**

図 *22.* 出力標識

```
*...1....+....2....+....3....+....4....+....5....+....6....+....7...
0Filename++DF..N01N02N03Excnam++++B++A++Sb+Sa+............................
O..............N01N02N03Field+++++++++YB.End++PConstant/editword/DTformat
 *
* The 1P indicator is used when headings are to be printed
* on the first page only.
 *
OPRINT H 1P 3
O 8 'ACCOUNT'
*
  The 1P indicator and an overflow indicator can be used to print
* headings on every page.
 *
OPRINT H 1P 3 1<br>O OR OF
O OR OF
O 8 'ACCOUNT'
```
図 *23. 1P* 標識

<span id="page-121-0"></span>\*...1....+....2....+....3....+....4....+....5....+....6....+....7... IFilename++SqNORiPos1+NCCPos2+NCCPos3+NCC............................ I........................Fmt+SPFrom+To+++DcField+++++++++L1M1FrPlMnZr.... \* \* When an error condition (zero in FIELDB) is found, the halt \* indicator is set on.  $\overline{1}$ **IDISK AA 01 I 1 3 FIELDA L1 I 4 8 0FIELDB H1** CL0N01Factor1+++++++Opcode(E)+Factor2+++++++Result++++++++Len++D+HiLoEq.. \* When H1 is on, all calculations are bypassed. \* **C H1 GOTO END C : C :** 演算 **C : C END TAG** 0Filename++DF..N01N02N03Excnam++++B++A++Sb+Sa+...................... O..............N01N02N03Field+++++++++YB.End++PConstant/editword/DTformat \* \* FIELDA and FIELDB are printed only if H1 is not on. \* Use this general format when you do not want information that \* is in error to be printed. \* **OPRINT H L1 0 2 01 O 50 'HEADING' O D 01NH1 1 0 O FIELDA 5 O FIELDB Z 15**

図 *24.* フィールドの印刷防止

# データとして参照される標識

RPG IV の標識を参照し、処理する代替方式として、RPG IV の予約語 \*IN および \*INxx が用意されています。

#### **\*IN**

配列 \*IN は、1 桁の文字要素が 99 個ある定義済み配列で、その要素は標識 01 か ら 99 を表しています。この配列の要素には、文字値 '0' (ゼロ) または '1' だけを 入れてください。

入力レコードのフィールドとして、結果のフィールドとして、あるいは PARM 命 令の演算項目 1 として、 \*IN 配列または \*IN(xx) 変数指標配列要素を指定する と、標識 01 から 99 がプログラムでの使用に備えて定義されます。

1 桁の文字要素の配列に対して有効な命令または参照は、配列 \*IN で有効です。た だし、配列 \*IN は、データ構造のサブフィールドとして、または PARM 命令の結 果のフィールドとして指定することはできません。

#### **\*INxx**

フィールド \*INxx は、事前定義の 1 桁の文字フィールドです。ここで、xx は 1P または MR 以外の RPG IVRPG IV 標識の 1 つを表します。

入力レコードのフィールドとして、結果のフィールドとして、あるいは PARM 命 令の演算項目 1 として、\*INxx フィールドまたは \*IN(n) 固定指標配列要素 (n = 1 から 99) を指定すると、対応する標識がプログラムでの使用に備えて定義されま す。

1 桁の文字フィールドが使用できるところであればどこにでも、フィールド \*INxx を指定することができますが、次の例外があります。すなわち、フィールド \*INxx は、データ構造のサブフィールドとして指定したり、PARM 命令の結果のフィール ドとして指定したり、または SORTA 命令で指定したりすることはできません。

## 追加規則

配列 \*IN、配列要素 \*IN(xx)、またはフィールド \*INxx を処理する場合には、次の 規則に留意してください。

- v これらのフィールドのいずれかに文字 '0' (ゼロ) または \*OFF を転送した場合に は、対応する標識がオフに設定されます。
- v これらのフィールドのいずれかに文字 '1' または \*ON を転送した場合には、対 応する標識がオンに設定されます。
- \*INxx に転送する値は '0' (ゼロ) または '1' だけにしてください。 それ以外の値 を転送した場合には、その後の通常の RPG IV 標識テストが予期できない結果を 生ずることがあります。
- v \*IN、\*IN01 から \*IN99、または \*IN(索引) のアドレスを使用する場合は、標識 \*IN01 から \*IN99 が定義されることになります。それ以外の、\*INLR あるいは \*INL1 などの標識のアドレスを使用する場合は、その標識だけが定義されること になります。

データとして参照される標識の例については、 72 [ページの図](#page-123-0) 25 を参照してくださ  $\mathcal{L}^{\lambda}$ 

<span id="page-123-0"></span>\*...1....+....2....+....3....+....4....+....5....+....6....+....7... CL0N01Factor1+++++++Opcode(E)+Factor2+++++++Result++++++++Len++D+HiLoEq.. \* \* When this program is called, a single parameter is passed to control some logic in the program. The parameter sets the value of indicator 50. The parameter must be passed with a character value of  $1$  or  $0$ . \* **C \*ENTRY PLIST C \*IN50 PARM SWITCH 1** \* \* \* Subroutine SUB1 uses indicators 61 through 68. Before the subroutine is processed, the status of these indicators used in the mainline program is saved. (Assume that the indicators are \* set off in the beginning of the subroutine.) After the subroutine \* is processed, the indicators are returned to their original state. \* \* **C MOVEA \*IN(61) SAV8 8 C EXSR SUB1** C MOVEA SAV8  $\star$ IN(61) \* \* A code field (CODE) contains a numeric value of 1 to 5 and is \* used to set indicators 71 through 75. The five indicators are set \* off. Field X is calculated as 70 plus the CODE field. Field X is then used as the index into the array  $*IN.$  Different subroutines are then used based on the status of indicators 71 through 75. \* **C MOVEA '00000' \*IN(71) C 70 ADD CODE X 3 0** C MOVE \*ON \*IN(X) C 71 **EXSR** CODE1<br>C 72 **EXSR** CODE2 **C 72 EXSR CODE2** EXSR CODE3 **C 74 EXSR CODE4 C 75 EXSR CODE5**

図 *25.* データとして参照される標識の例

# 標識の要約

73 [ページの表](#page-124-0) 17 および 74 [ページの表](#page-125-0) 18 は、RPG IV 標識が定義される個所、 有効な記入項目、標識が使用される個所、および標識がオンおよびオフに設定され る時点を要約して示しています[。表](#page-125-0) 18 は、各タイプの標識が RPG IV プログラム によってオンおよびオフに設定される基本的な条件を示しています。 62 [ページの](#page-113-0) [『機能キー標識』に](#page-113-0)は、機能キー標識とそれに対応する機能キーがリストされてい ます。

<span id="page-124-0"></span>表 *17.* 標識の記入項目および使用法

|            |                                          |              |       |              |              |               |    | OA か         |              | KA か<br>ら KN |              |
|------------|------------------------------------------|--------------|-------|--------------|--------------|---------------|----|--------------|--------------|--------------|--------------|
|            |                                          | 01 から        |       | $H1$ か       | $L1$ か       |               |    | 50G          | $U1$ か       | KP か         |              |
|            | 定義個所/使用個所                                | 99           | 1P    | <b>ら H9</b>  | 5L9          | $\mathbf{LR}$ | MR | OV           | 5U8          | ら KY         | $\bf RT$     |
|            | オーバーフロー標識、フ<br>ァイル仕様書、OFLIND<br>キーワード    | $\mathbf{X}$ |       |              |              |               |    | $\mathbf{X}$ |              |              |              |
|            | レコード識別標識、入力<br>仕様書の 21 から 22 桁<br>目      | $\mathbf{X}$ |       | $\mathbf{X}$ | $\mathbf{X}$ | X             |    |              | $\mathbf{X}$ |              | $\mathbf{X}$ |
| ユーザー<br>定義 | 制御レベル、入力仕様書<br>の 63 から 64 桁目             |              |       |              | X            |               |    |              |              |              |              |
|            | フィールド・レベル、入<br>力仕様書の 69 から 74<br>桁目      | X            |       | $\mathbf{X}$ |              |               |    |              | X            |              | X            |
|            | 結果標識、演算仕様書の<br>71 から 76 桁目               | X            |       | X            | X            | X             |    | $X^1$        | X            | $X^2$        | X            |
| RPG 定義     | 内部標識                                     |              | X     |              |              | X             | X  |              |              |              | X            |
|            | 外部標識                                     |              |       |              |              |               |    |              | X            |              |              |
|            | ファイルの条件付け、フ<br>ァイル仕様書                    |              |       |              |              |               |    |              | X            |              |              |
| 使用個所       | ファイルとレコードの関<br>連、入力仕様書の 67 か<br>ら 68 桁目3 | $\mathbf{X}$ |       | X            | $\mathbf{X}$ |               | X  |              | $\mathbf X$  |              | X            |
|            | 制御レベル、演算仕様書<br>の 7 から 8 桁目               |              |       |              | X            | X             |    |              |              |              |              |
|            | 条件付け標識、演算仕様<br>書の 9 から 11 桁目             | X            |       | X            | X            | X             | X  | X            | X            | X            | X            |
|            | 出力標識、出力仕様書の<br>21 から 29 桁目               | X            | $X^4$ | X            | X            | X             | X  | X            | X            | X            | X            |

注**:**

- 1. オーバーフロー標識は、まずファイル仕様書で定義しなければなりません。
- 2. KA から KN および KP から KY は、SETOFF 命令の結果の標識として使用できます。

3. 制御フィールドまたは突き合わせフィールドの条件付けには、主要レコードまたは OR レコードのレコード識別 標識しか使用できません。 L1 または L9 を使用して、制御フィールドまたは突き合わせフィールドを条件付けす ることはできません。

4. 1P 標識を使用できるのは、見出し行および明細行だけです。

<span id="page-125-0"></span>表 *18. RPG IV* 論理サイクルによって標識がオンおよびオフに設定される時点

| 標識のタイプ      | オンに設定                                                                        | オフに設定                                                                                                    |
|-------------|------------------------------------------------------------------------------|----------------------------------------------------------------------------------------------------|
| オーバーフロー     | オーバーフロー行の印刷時、あるいはスペー<br>スまたはスキップにより通過した時。                                    | OA-OG、OV: 次の見出しおよび明細行が<br>完了した後、またはファイルが開いた後<br>(H 仕様書のキーワードの<br>OPENOPT(*NOINZOFL)が使用されていない<br>場合)。<br>01 から 99: ユーザーによる。 |
| レコード識別      | 指定された 1 次/2 次レコードが読み取られ<br>た時点および合計計算が処理される前。レコ<br>ードが全手順ファイルから読み取られた直<br>後。 | 次の処理サイクルで次の 1 次/2 次レコード<br>が読み取られる前。                                                                                       |
| 制御レベル       | 制御フィールドの値が変わった時。これより<br>低いレベルの標識もすべてオンに設定され<br>る。                            | 次の明細サイクルの終わり。                                                                                                    |
| フィールド標識     | 指定したフィールドのブランクまたはゼロ、<br>指定したフィールドのプラス、または指定し<br>たフィールドのマイナスによる。              | このフィールドの状況の次回のテストの前。                                                                                                    |
| 結果          | 演算が処理され、標識が表す条件が満たされ<br>た時。                                                  | 同じ標識を結果の標識として指定した演算の<br>次回の実行時に、指定した条件が満たされな<br>い時。                                                                        |
| 機能キー        | ワークステーション・ファイルについて対応<br>する機能キーが押された時点および関連サブ<br>ファイルに対する後続の読み取り時点。           | SETOFF によるか、あるいは ワークステーシ<br>ョン・ファイルのフィールド転送論理によ<br>る。                                                                      |
| 外部 U1 から U8 | プログラムの開始前に CL コマンドによる<br>か、あるいは結果の標識またはフィールド標<br>識として使用された時。                 | プログラムの開始前に CL コマンドによる<br>か、または結果の標識として使用されるか、<br>あるいは結果の標識またはフィールド標識と<br>して使用された時。                                         |
| H1 から H9    | プログラマーの指定による。                                                                | メッセージに対する応答として続行のオプシ<br>ョンが選択された時、またはプログラマーに<br>よる。                                                                        |
| <b>RT</b>   | プログラマーの指定による。                                                                | このプログラムが再び呼び出された時。                                                                                                    |
| 内部標識 1P     | 処理の始めで、入力レコードが読み取られる<br>前。                                                   | 最初のレコードが読み取られる前。                                                                                                    |
| LR          | 最後のファイルの最終 1 次/2 次レコードの<br>処理後、またはプログラマーによる。                                 | 処理の始め、またはプログラマーによる。                                                                                                    |
| <b>MR</b>   | 2 次ファイルのレコードの突き合わせフィー<br>ルドの内容が、1次ファイルのレコードの突<br>き合わせフィールドの内容と一致した時。         | 突き合わせグループの最終レコードに対する<br>合計演算および出力がすべて完了した時。                                                                                |

# 第 **5** 章 ファイルおよびプログラムの例外**/**エラー

RPG は、例外/エラー[をプログラムと](#page-145-0)ファイルという 2 つのクラスに分類します。 ファイルおよびプログラムの例外/エラーに関する情報は、それぞれ、ファイル情報 データ構造およびプログラム状況データ構造を使用することによって、RPG IV プ ログラムで使用することができます。 これらのタイプの例外/エラーを処理するため に、ファイルおよびプログラムの例外/エラー処理サブルーチンを指定することがで きます。

# ファイル例外**/**エラー

ファイル例外/エラーの例としては、未定義のレコード・タイプ、トリガー・プログ ラムのエラー、クローズされているファイルに対する入出力操作、装置エラー、お よび配列/テーブルのロード順序エラーなどがあります。 これらは、以下のいずれか の方法によって処理することができます。

- v 命令コード拡張 'E' を指定することができます。この拡張を、命令の開始前に指 定すれば、%ERROR および %STATUS 組み込み関数がゼロを戻すように設定す ることができます。 例外/エラーが操作中に発生した場合、%ERROR 命令が '1' を戻した後、%STATUS がファイル状況を戻します。 任意指定のファイル情報デ ータ構造は、例外/エラー情報によって更新されます。 %ERROR および %STATUS をテストすることによって、とるべき処置を決定することができま す。
- v 命令コードの演算仕様書の 73 から 74 桁目に標識を指定することができます。 この標識は、指定された命令の処理中に例外/エラーが起こった場合にオンに設定 されます。 任意指定[のファイル情報データ構造は](#page-127-0)、例外/エラー情報によって更 新されます。標識をテストすることによって、とるべき処置を判別することがで きます。
- v ON-ERROR グループを使用して、MONITOR ブロックの中で処理されるステー トメントのエラーを処理することができます。ステートメントの処理の際にエラ ーが発生すると、適切な ON-ERROR グループに制御が渡ります。
- v 例外が起こった時に制御を受け取ることになるユーザー定義の ILE 例外処理プロ グラムを作成することができます。 詳細については、「*WebSphere Development Studio: ILE RPG* プログラマーの手引き, SD88-5042-05」を参照してください。
- v ファイル例外/[エラー処理サブルーチンを](#page-142-0)指定することができます。このサブルー チンは、ファイル仕様書上で、制御を渡す先のサブルーチンの名前を指定して、 INFSR キーワードによって定義します。 ファイル例外/エラーに関する情報は、 ファイル仕様書で INFDS キーワードによって指定されているファイル情報デー タ構造を介して使用可能にすることができます。 また、プログラムまたはファイ ル状況に関して設定された最新の値を戻す %STATUS 組み込み関数も使用するこ とができます。ファイルが指定されている場合、%STATUS は、指定されたファ イルに関する INFDS \*STATUS フィールドに入っている値を戻します。
- v 標識、'E' 拡張、MONITOR ブロック、またはファイル例外/エラー処理サブルー チンがない場合には、ファイル例外/エラーは RPG IV のデフォルトのエラー処 理プログラムによって処理されます。

# <span id="page-127-0"></span>ファイル情報データ構造

ファイル情報データ構造 (INFDS) を各ファイルに定義することによって、ファイル の例外/エラーおよびファイル・フィードバック情報をプログラムで使用可能にする ことができます。 ファイル情報データ構造は各ファイルごとに固有のものであっ て、メイン・ソース・セクションに定義されていなければなりません。 同じ INFDS が、ファイルを使用するすべてのプロシージャーによって使用されます。

INFDS には、次のフィードバック情報が入れられます。

- ファイル・フィードバック (長さは 80)
- v [オープン・フィードバック](#page-130-0) (長さは 160)
- [入出力フィードバック](#page-131-0) (長さは 126)
- [装置固有のフィードバック](#page-133-0) (長さは可変長)
- [属性入手フィードバック](#page-135-0) (長さは可変長)
- 注**:** 属性入手フィードバックは、入出力フィードバックおよび装置固有のフィード バックと同じ INFDS の桁を使用します。 これは、属性入手フィードバックが ある場合には、入出力フィードバックまたは装置固有のフィードバックは持て ないこと、あるいはその逆の場合を意味します。

INFDS の長さは、INFDS の中で宣言したフィールドによって異なります。 INFDS の最小の長さは 80 です。

#### ファイル・フィードバック情報

ファイル・フィードバック情報は、ファイル情報データ構造の 1 桁目から始まり、 80 桁目で終わります。 ファイル・フィードバック情報には、RPG に固有のファイ ルに関するデータが入れられます。 これには、次のものを識別するエラー/例外に関 する情報が含まれます。

- 例外/エラーが起こったファイルの名前
- 例外/エラーが起こった時に処理されていたレコードまたは例外/エラーの原因とな ったレコード
- 例外/エラーが起こった時に処理されていた最後の操作
- [状況コード](#page-139-0)
- 例外/エラーが起こった RPG IV ルーチン

INFDS のファイル・フィードバック・セクションの 1 から 66 桁目のフィールド は、プログラム中で INFDS が指定されなくとも常に提供および更新されます。 INFDS のファイル・フィードバック・セクションの 67 から 80 桁目のフィールド は、特定の装置に対する POST 命令の後にのみ更新されます。

INFDS が指定されていない場合には、DUMP 命令を使用して、INFDS のファイ ル・フィードバック・セクションの情報を出力することができます。 詳細について は、 682 ページの『DUMP ([プログラム・ダンプ](#page-733-0))』を参照してください。

INFDS のファイル・フィードバック・セクションの重ね書きは、後続のエラー処理 で予期しない結果になることがあり、お勧めできません。

INFDS のファイル・フィードバック・セクションで一般によく使用されるサブフィ ールドの一部の位置は、特殊なキーワードによって定義されます。 INFDS のファ イル・フィードバック・セクションの内容および特殊なキーワードとその説明は、 次の表にあります。

表 *19.* ファイル情報データ構造 *(INFDS)* 内で使用できるファイル・フィードバック情報の内容

| 開始位置   終了 |        |           |              |          |                                                                                                    |
|-----------|--------|-----------|--------------|----------|----------------------------------------------------------------------------------------------------|
| (26 から    | (26 から |           |              |          |                                                                                                    |
| 32 桁目)    | 39 桁目) | 形式        | 長さ           | キーワード    | 情報                                                                                                    |
| -1        | 8      | 文字        | 8            | $*$ FILE | ファイル名の最初の 8 文字。                                                                                                    |
| 9         | 9      | 文字        | $\mathbf{1}$ |          | オープン指示 (1 = オープン)。                                                                                                    |
| 10        | 10     | 文字        | $\mathbf{1}$ |          | ファイルの終わり (1 = ファイルの終わり)。                                                                                                    |
| 11        | 15     | ゾーン 10 進数 | 5,0          | *STATUS  | 状況コード。これらのコードの説明については、<br>88 ページの『ファイル状況コード』を参照してくだ<br>さい。                                                                                                    |
| 16        | 21     | 文字        | 6            | *OPCODE  | 命令コード。最初の 5 桁 (左寄せ) は、演算命令コ<br>ードの文字表現を使用することによって命令のタイ<br>プを指定します。 たとえば、READE が処理されて<br>いた場合には、READE が左端の 5 桁に入れられま<br>す。 命令が暗黙の操作 (たとえば、1 次ファイルの<br>読み取りまたは出力仕様書に対する更新)であった<br>場合には、同等の命令コード (READ または<br>UPDAT など)が生成され、位置 *OPCODE に入れ<br>られます。 6 文字の英字名をもつ命令コードは 5<br>文字の英字に短縮されます。<br><b>DELETE</b><br><b>DELET</b><br><b>EXCEPT</b><br><b>EXCPT</b><br><b>READPE</b><br><b>REDPE</b><br><b>UNLOCK</b><br><b>UNLCK</b><br><b>UPDATE</b><br><b>UPDAT</b><br>残りの桁には、次のいずれかが入ります。<br>最後の命令はファイル名に対して指定され<br>$\mathbf F$<br>ました。<br>最後の命令はレコードに対して指定されま<br>R<br>した。<br>最後の命令は暗黙のファイル命令でした。<br>L |
| 22        | 29     | 文字        | 8            | *ROUTINE | ファイル操作が実行されたルーチン (サブルーチン<br>を含む)の名前の最初の 8 文字。                                                                                                    |

## ファイル例外**/**エラー

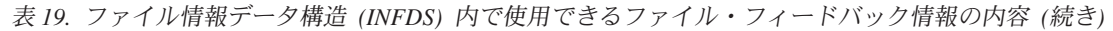

| 開始位置   終了      |           |           |        |         |                                                                                                    |
|----------------|-----------|-----------|--------|---------|----------------------------------------------------------------------------------------------------|
| $(26)$ から      | $(26)$ から |           |        |         |                                                                                                    |
| 32 桁目)  39 桁目) |           | 形式        | 長さ     | キーワード   | 情報                                                                                                    |
| 30             | 37        | 文字        | 8      |         | OPTION(*NOSRCSTMT)が指定されている場合、こ<br>れは、ファイル操作のソース・リスト行番号です。<br>OPTION(*SRCSTMT) が指定されている場合、これ<br>は、ファイル操作のソース・リスト・ステートメン<br>ト番号です。そのステートメント番号がルート・ソ<br>ース・メンバーに適用される場合、ステートメント<br>番号全体が組み込まれます。ステートメント番号が<br>6 桁を超える場合、すなわち、ゼロ以外のソース ID<br>を組み込んでいる場合、8 バイト・フィードバック<br>域の最初の 2 桁は、ステートメント番号の残りの部<br>分が 53 から 54 桁目に保管されることを示す "+"<br>になります。 |
| 38             | 42        | ゾーン 10 進数 | 5.0    |         | SPECIAL ファイルでのエラーに対するユーザー指定<br>の理由。                                                                                                    |
| 38             | 45        | 文字        | 8      | *RECORD | プログラム記述ファイルの場合には、レコード識別<br>標識は左寄せしてフィールドに入れられ、残りの 6<br>桁には、ブランクが埋め込まれます。 外部記述ファ<br>イルの場合には、例外/エラーが起こった時に処理さ<br>れていたレコードの名前の最初の 8 文字。                                                                                                    |
| 46             | 52        | 文字        | $\tau$ |         | マシンまたはシステム・メッセージ番号。                                                                                                    |
| 53             | 66        | 文字        | 14     |         | 未使用。                                                                                                    |
| 77             | 78        | 2 進数      | 2      |         | ソース ID は、30 から 37 桁目からのステートメン<br>ト番号と突き合わせられます。                                                                                                    |

表 *20. POST* の後にファイル情報データ構造 *(INFDS)* で使用可能なファイル・フィードバック情報の内容

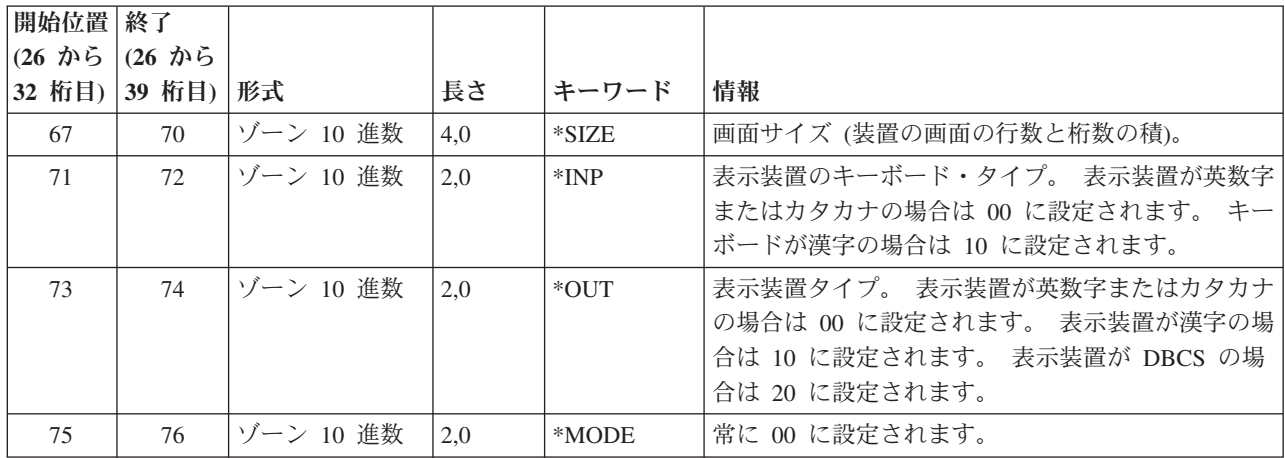

**INFDS** ファイル・フィードバックの例**:** ファイル・フィードバック・セクション のフィールドが入る INFDS を指定するために、次の指定を行うことができます。

v ファイル仕様書でファイル情報データ構造の名前と一緒に INFDS キーワードを 指定します。

- v 定義仕様書で使用したいファイル情報データ構造およびサブフィールドを指定し ます。
- v 定義仕様書の FROM フィールド (26 から 32 桁目) に左寄せして特殊なキーワ ードを指定するか、あるいは FROM フィールド (26 から 32 桁目) および TO フィールド (33 から 39 桁目) にフィールドの位置を指定します。

<span id="page-130-0"></span>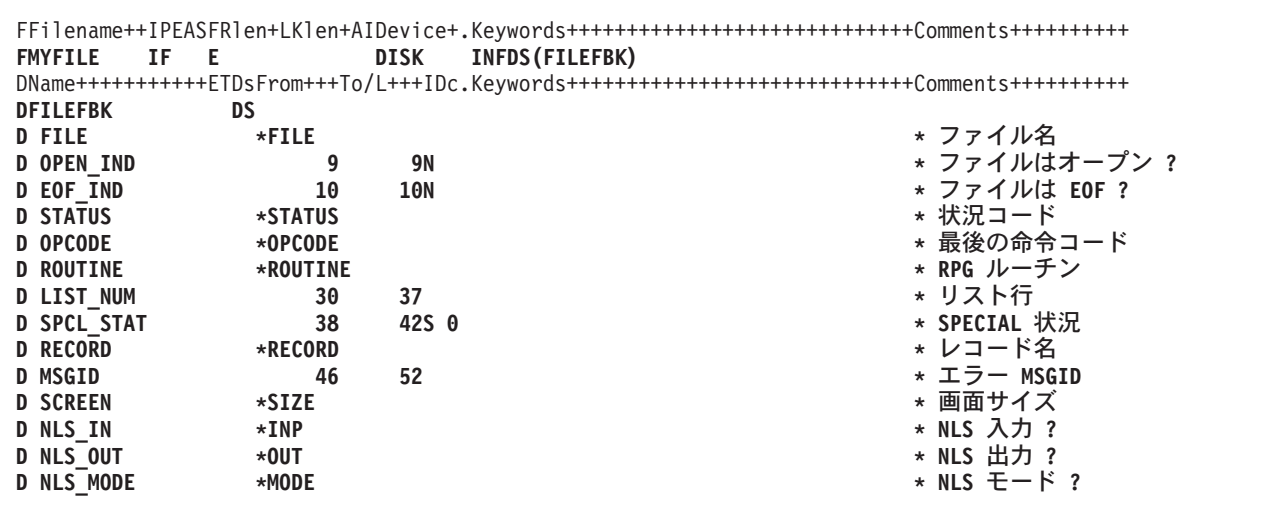

図 *26.* ファイル・フィードバック情報を持つ *INFDS* のコーディング例

注**:** キーワードはラベルではないので、サブフィールドのアクセスに使用すること はできません。 記入項目が短い場合には、右側にブランクが埋め込まれます。

#### オープン・フィードバック情報

ファイル情報データ構造の 81 から 240 桁目には、オープン・フィードバック情報 が入れられます。 INFDS と関連したファイルがオープンされている時にはいつで も、RPG によってファイル・オープン・フィードバック域の内容が INFDS のオー プン・フィードバック・セクションにコピーされます。 これには、複数のメンバー が処理されるファイルの読み取り操作の結果としてオープンされたメンバーが含ま れます。

オープン・フィードバック域の内容、およびそれらのフィールドがどのファイル・ タイプの場合に有効かについては、iSeries Information Center に説明があります。

**INFDS** オープン・フィードバックの例**:** オープン・フィードバック・セクション のフィールドが入る INFDS を指定するためには、次の記入を行うことができま す。

- v ファイル仕様書でファイル情報データ構造の名前と一緒に INFDS キーワードを 指定します。
- v 定義仕様書で使用したいファイル情報データ構造およびサブフィールドを指定し ます。
- v iSeries Information Center の「データベースおよびファイル・システム」カテゴリ ーの情報を使用して、INFDS に入れたいフィールドを決めます。INFDS のオー プン・フィードバック・セクションのサブフィールドを指定する開始位置および 終了位置 (定義仕様書の 26 から 32 桁目および 33 から 39 桁目) を計算するた

<span id="page-131-0"></span>めには、Information Center に示されているオフセット、データ・タイプ、および 長さを使用して、次の計算を行ってください。

開始位置 = 81 + オフセット 終了位置 = 開始位置 -1+ 文字の長さ 文字の長さ = 長さ (バイト数)

たとえば、印刷装置ファイルのオーバーフロー行番号の場合は、Information Center には次のように示されています。

オフセット = 107 データ・タイプは 2 進数  $E^2 = 2$ したがって、 開始位置 = 81 + 107 = 188 終了位置 = 188 - 1 + 2 = 189 以下の例のサブフィールド OVERFLOW を参照してください。

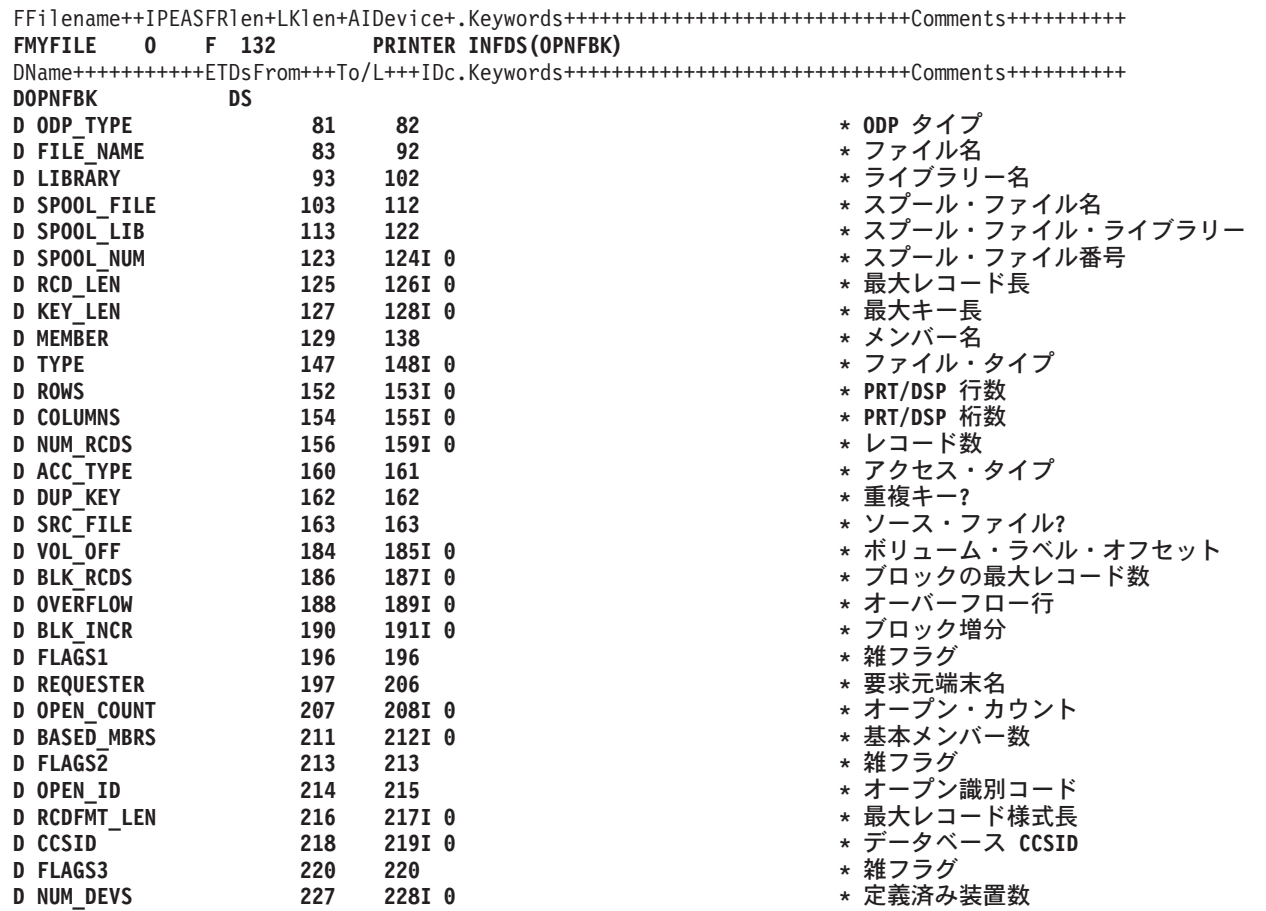

図 *27.* オープン・フィードバック情報を持つ *INFDS* のコーディング例

## 入出力フィードバック情報

ファイル情報データ構造の 241 から 366 桁目は、入出力フィードバック情報用に 使用されます。 次の場合に、ファイル共通入出力フィードバック域の内容は、RPG によって INFDS の入出力フィードバック・セクションにコピーされます。

v ユーザー・プログラム中のどこかに、演算項目 1 がブランクのファイルに対する POST が指定されている場合。

– そのファイルに対する POST の後だけ。

- v ユーザー・プログラム中のどこにも、演算項目 1 がブランクのファイルに対する POST が指定されていない場合。
	- そのファイルに関し[てブロック化が](#page-139-0)活動状態でなければ、各入出力操作後。
	- そのファイルに関してブロック化が活動状態であれば、データのブロックの読 み取りまたは書き出しのための、データ管理機能に対する入出力要求の後。

詳細については、 788 [ページの『](#page-839-0)POST (転記)』を参照してください。

入出力フィードバック域の内容の説明は、Information Center にあります。

**INFDS** 入出力フィードバックの例**:** 入出力フィードバック・セクションのフィー ルドが入る INFDS を指定するためには、次の記入を行うことができます。

- v ファイル仕様書でファイル情報データ構造の名前と一緒に INFDS キーワードを 指定します。
- v 定義仕様書で使用したいファイル情報データ構造およびサブフィールドを指定し ます。
- Information Center の情報を使用して、INFDS に入れたいフィールドを決めま す。INFDS の入出力フィードバック・セクションのサブフィールドを指定する開 始位置および終了位置 (定義仕様書の 26 から 32 桁目および 33 から 39 桁目) を計算するためには、Information Center に示されているオフセット、データ・タ イプ、および長さを使用して、次の計算を行ってください。

開始位置 = 241 + オフセット 終了位置 = 開始位置 -1+ 文字の長さ 文字の長さ = 長さ (バイト数)

たとえば、ファイルの装置クラスの場合は、Information Center には次のように示 されています。

オフセット = 30 データ・タイプは文字 長さ = 2 したがって、 開始位置 = 241 + 30 = 271, 終了位置 = 271 - 1 + 2 = 272. 以下の例のサブフィールド DEV CLASS を参照してください。

<span id="page-133-0"></span>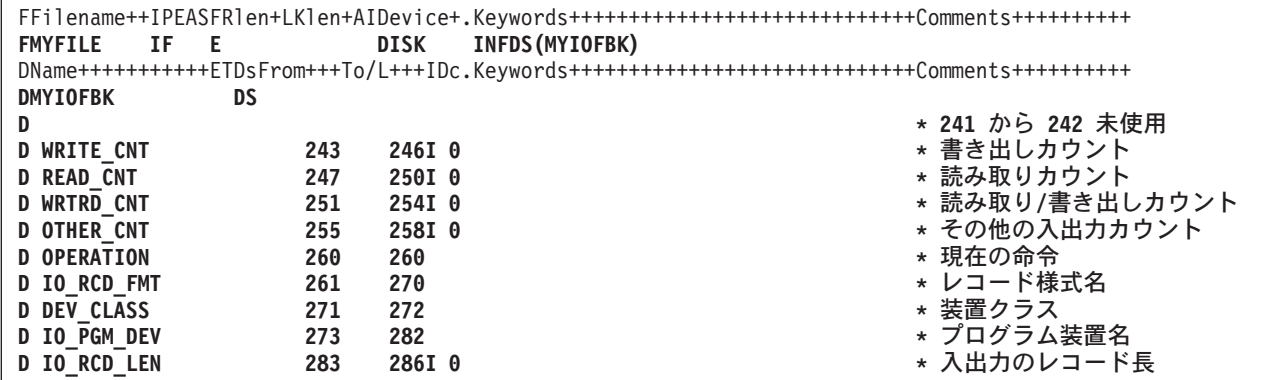

図 *28.* 入出力フィードバック情報を持つ *INFDS* のコーディング例

#### 装置固有のフィードバック情報

ファイル情報データ構造の装置固有のフィードバック情報は INFDS の 367 桁目か ら始まり、装置固有の入出力フィードバック情報が入れられます。

装置固有のフィードバック情報が必要な時の INFDS の長さは、ファイルの装置タ イプと DISK ファイルがキー付きかどうかの 2 つの要因によって異なります。 最 小の長さは 528 ですが、一部のファイルにはそれより長い INFDS が必要です。

- v ワークステーション・ファイルの場合には、 INFDS は、すべてのタイプの表示 装置または ICF ファイルに関して 241 桁目から開始される装置固有のフィード バック情報を十分に保留できる長さとなります。 たとえば、最長の装置固有のフ ィードバック情報に 390 バイトが必要な場合には、ワークステーション・ファイ ルの INFDS は 630 バイト (240+390=630) の長さになります。
- v 外部記述 DISK ファイルの場合は、INFDS には少なくとも 401 桁目から開始さ れるファイルに最長のキーを十分に保留できる長さが必要になります。

データベース・ファイル、印刷装置ファイル、ICF ファイルおよび表示装置ファイ ルの、装置フィードバックの内容および長さの詳細については、iSeries Information Center の「データベースおよびファイル・システム」カテゴリーにあります。

次の場合に、ファイルの装置固有の入出力フィードバック域の内容は RPG によっ て INFDS の装置固有のフィードバック・セクションにコピーされます。

- v ユーザー・プログラム中のどこかに、演算項目 1 がブランクのファイルに対する POST が指定されている場合。
	- そのファイルに対する POST の後だけ。
- v ユーザー・プログラム中のどこにも、演算項目 1 がブランクのファイルに対する POST が指定されていない場合。
	- そのファイルに関し[てブロック化が](#page-139-0)活動状態でなければ、各入出力操作後。
	- そのファイルに関してブロック化が活動状態であれば、データのブロックの読 み取りまたは書き出しのための、データ管理機能に対する入出力要求の後。

注**:**

1. 各キー付き入力操作の後では、キー・フィールドのみが更新されます。

2. 各キーなし入力操作の後では、相対レコード番号のみが更新されます。

詳細については、 788 [ページの『](#page-839-0)POST (転記)』を参照してください。

**INFDS** 装置固有のフィードバックの例**:** 装置固有のフィードバック・セクション のフィールドが入る INFDS を指定するためには、次の記入を行うことができま す。

- v ファイル仕様書でファイル情報データ構造の名前と一緒に INFDS キーワードを 指定します。
- v 定義仕様書で使用したいファイル情報データ構造およびサブフィールドを指定し ます。
- Information Center の情報を使用して、INFDS に入れたいフィールドを決めま す。INFDS の入出力フィードバック・セクションのサブフィールドを指定する開 始位置および終了位置 (定義仕様書の 26 から 32 桁目および 33 から 39 桁目) を計算するためには、Information Center に示されているオフセット、データ・タ イプ、および長さを使用して、次の計算を行ってください。

開始位置 = 367 + オフセット 終了位置 = 開始位置 -1+ 文字の長さ 文字の長さ = 長さ (バイト数)

たとえば、データベース・ファイルの相対レコード番号の場合は、Information Center には次のように示されています。

オフセット = 30 データ・タイプは 2 進数 長さ = 4 したがって、 開始位置 = 367 + 30 = 397 終了位置 = 397 - 1 + 4 = 400 以下の例の DBFBK データ構造のサブフィールド DB\_RRN を参照してください。

FFilename++IPEASFRlen+LKlen+AIDevice+.Keywords+++++++++++++++++++++++++++++Comments++++++++++ **FMYFILE O F 132 PRINTER INFDS(PRTFBK)** DName+++++++++++ETDsFrom+++To/L+++IDc.Keywords+++++++++++++++++++++++++++++Comments++++++++++ **DPRTFBK DS D CUR\_LINE 367 368I 0 \*** 現在の行番号 **D CUR\_PAGE 369 372I 0 \*** 現在のページ・カウント \* PRT FLAGS の最初のビットがオンの場合は、スプール・ファイルが削除されます。 \* このビットをテストするには、TESTB X'80' または TESTB '0' を使用します。 **D PRT\_FLAGS 373 373 D PRT\_MAJOR 401 402 \*** メジャー戻りコード \* マイナー戻りコード

図 *29.* 印刷装置固有のフィードバック情報を持つ *INFDS* のコーディング例

<span id="page-135-0"></span>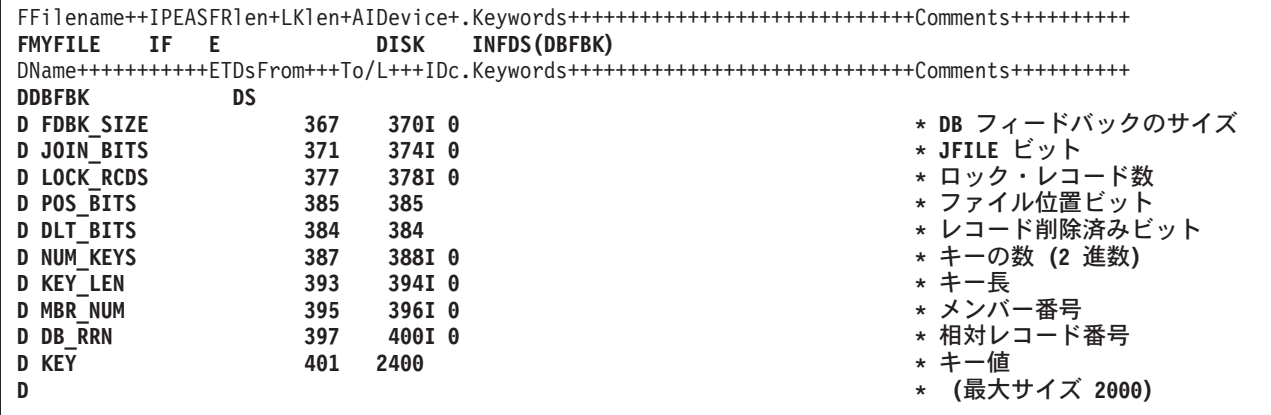

図 *30.* データベース固有のフィードバック情報を持つ *INFDS* のコーディング例

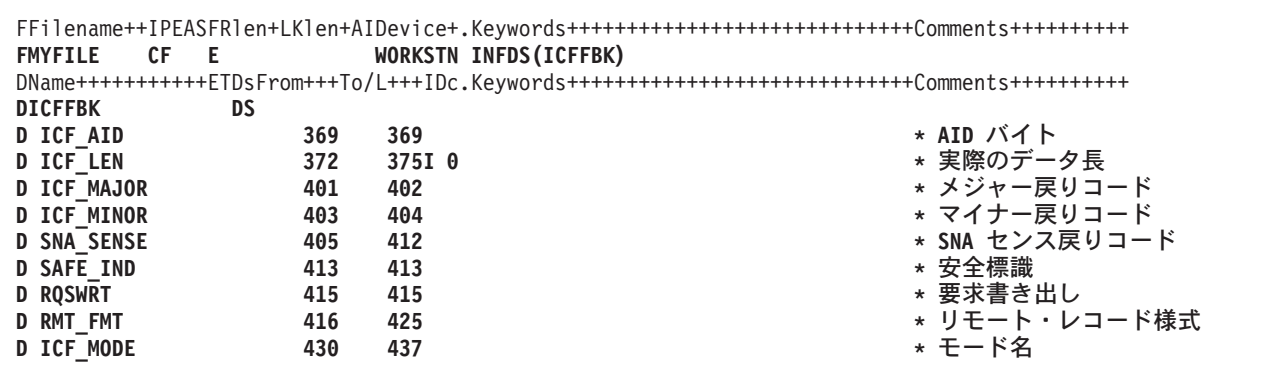

図 *31. ICF* 固有のフィードバック情報を持つ *INFDS* のコーディング例

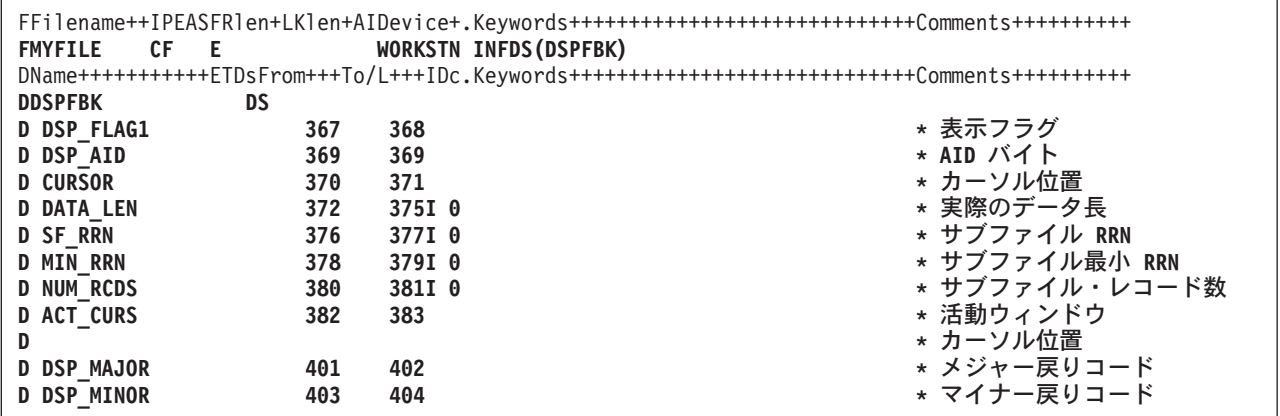

図 *32.* 表示装置固有のフィードバック情報を持つ *INFDS* のコーディング例

# 属性入手フィードバック情報

ファイル情報データ構造の属性入手フィードバック情報は、INFDS の 241 桁目か ら始まり、表示装置または ICF セッション (ワークステーション・ファイルと関連 した装置) に関する情報が入れられます。 属性入手フィードバック情報の終了位置

は、属性入手データ管理操作によって戻されたデータの長さによって異なります。 属性入手データ管理操作は、演算項目 1 にプログラム装置を指定した POST が使 用された時に実行されます。

属性入手データの内容および長さについての詳細は、Information Center にありま す。

**INFDS** 属性入手フィードバックの例**:** 属性入手フィードバック・セクションのフ ィールドが入る INFDS を指定するためには、次の記入を行うことができます。

- v ファイル仕様書でファイル情報データ構造の名前と一緒に INFDS キーワードを 指定します。
- 定義仕様書で使用したいファイル情報データ構造およびサブフィールドを指定し ます。
- v Information Center の情報を使用して、INFDS に入れたいフィールドを決めま す。INFDS の属性入手フィードバック・セクションのサブフィールドを指定する 開始位置および終了位置 (定義仕様書の 26 から 32 桁目および 33 から 39 桁 目) を計算するためには、Information Center に示されているオフセット、デー タ・タイプ、および長さを使用して、次の計算を行ってください。

開始位置 = 241 + オフセット 終了位置 = 開始位置 -1+ 文字の長さ 文字の長さ = 長さ (バイト数)

たとえば、ファイルの装置タイプの場合は、Information Center には次のように示 されています。

オフセット = 31 データ・タイプは文字  $-5.5$  = 6 したがって、 開始位置 = 241 + 31 = 272, 終了位置 = 272 - 1 + 6 = 277 以下の例のサブフィールド DEV\_TYPE を参照してください。

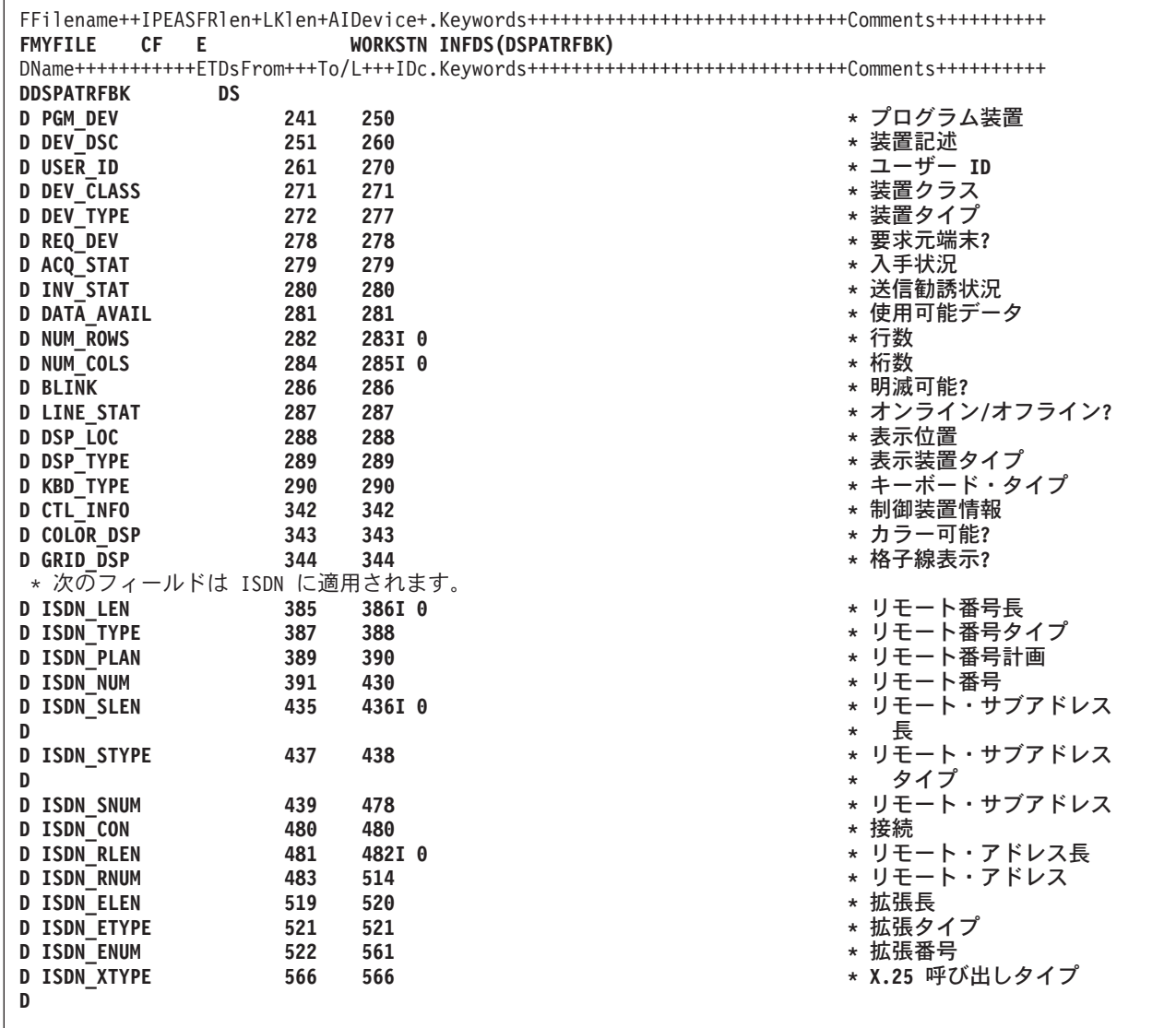

図 *33.* 表示装置ファイル属性入手フィードバック情報を持つ *INFDS* のコーディング例

|                                                                          |     | FFilename++IPEASFRlen+LKlen+AIDevice+.Keywords++++++++++++++++++++++++++++++Comments+++++++++++ |                   |  |  |
|--------------------------------------------------------------------------|-----|-------------------------------------------------------------------------------------------------|-------------------|--|--|
| CF<br><b>FMYFILE</b><br>- E                                              |     | WORKSTN INFDS(ICFATRFBK)                                                                        |                   |  |  |
|                                                                          |     |                                                                                                 |                   |  |  |
| DS<br><b>DICFATRFBK</b>                                                  |     |                                                                                                 |                   |  |  |
| <b>D PGM DEV</b>                                                         | 241 | 250                                                                                             | * プログラム装置         |  |  |
| <b>D DEV DSC</b>                                                         | 251 | 260                                                                                             | * 装置記述            |  |  |
| <b>D USER ID</b>                                                         | 261 | 270                                                                                             | * ユーザー ID         |  |  |
| <b>D DEV CLASS</b>                                                       | 271 | 271                                                                                             | * 装置クラス           |  |  |
| <b>D DEV TYPE</b>                                                        | 272 | 272                                                                                             | * 装置タイプ           |  |  |
| <b>D</b> REQ_DEV                                                         | 278 | 278                                                                                             | * 要求元端末?          |  |  |
| D ACQ_STAT                                                               | 279 | 279                                                                                             | * 入手状況            |  |  |
| <b>D INV STAT</b>                                                        | 280 | 280                                                                                             | * 送信勧誘状況          |  |  |
| <b>D DATA AVAIL</b>                                                      | 281 | 281                                                                                             | * 使用可能データ         |  |  |
| D SES_STAT                                                               | 291 | 291                                                                                             | * セッション状況         |  |  |
| <b>D SYNC LVL</b>                                                        | 292 | 292                                                                                             | * 同期レベル           |  |  |
| D CONV_TYPE                                                              | 293 | 293                                                                                             | * 会話タイプ           |  |  |
| <b>D RMT LOC</b>                                                         | 294 | 301                                                                                             | * リモート・ロケーション     |  |  |
| <b>D LCL LU</b>                                                          | 302 | 309                                                                                             | * ローカル LU 名       |  |  |
| <b>D LCL NETID</b>                                                       | 310 | 317                                                                                             | * ローカル・ネットワーク ID  |  |  |
| <b>D RMT LU</b>                                                          | 318 | 325                                                                                             | * リモート LU         |  |  |
| <b>D RMT NETID</b>                                                       | 326 | 333                                                                                             | * リモート・ネットワーク ID  |  |  |
| <b>D APPC_MODE</b>                                                       | 334 | 341                                                                                             | * APPC モード        |  |  |
| D LU6_STATE                                                              | 345 | 345                                                                                             | * LU6 会話状態        |  |  |
| D LU6_COR                                                                | 346 | 353                                                                                             | * LU6 会話          |  |  |
| D                                                                        |     |                                                                                                 | * 相関係数            |  |  |
| * 次のフィールドは ISDN に適用されます。                                                 |     |                                                                                                 |                   |  |  |
| <b>D ISDN LEN</b>                                                        | 385 | 386I 0                                                                                          | * リモート番号長         |  |  |
|                                                                          |     |                                                                                                 | * リモート番号タイプ       |  |  |
| <b>D ISDN TYPE</b>                                                       | 387 | 388                                                                                             | * リモート番号計画        |  |  |
| D ISDN_PLAN                                                              | 389 | 390                                                                                             |                   |  |  |
| <b>D ISDN NUM</b>                                                        | 391 | 430                                                                                             | * リモート番号          |  |  |
| <b>D ISDN SLEN</b>                                                       | 435 | 436I 0                                                                                          | * サブアドレス長         |  |  |
| D ISDN_STYPE                                                             | 437 | 438                                                                                             | * サブアドレス・タイプ      |  |  |
| <b>D ISDN SNUM</b>                                                       | 439 | 478                                                                                             | * リモート・サブアドレス     |  |  |
| D ISDN_CON                                                               | 480 | 480                                                                                             | * 接続              |  |  |
| <b>D ISDN_RLEN</b>                                                       | 481 | 482I 0                                                                                          | * リモート・アドレス長      |  |  |
| <b>D ISDN RNUM</b>                                                       | 483 | 514                                                                                             | * リモート・アドレス       |  |  |
| <b>D ISDN ELEN</b>                                                       | 519 | 520                                                                                             | * 拡張長             |  |  |
| D ISDN_ETYPE                                                             | 521 | 521                                                                                             | * 拡張タイプ           |  |  |
| <b>D ISDN ENUM</b>                                                       | 522 | 561                                                                                             | * 拡張番号            |  |  |
| D ISDN_XTYPE                                                             | 566 | 566                                                                                             | * X.25 呼び出しタイプ    |  |  |
| * 次の情報が入手可能となるのは、プログラム開始要求を受信した<br>* 結果としてプログラムが開始された時のみです。(P は保護を表します。) |     |                                                                                                 |                   |  |  |
| <b>D TRAN PGM</b>                                                        | 567 | 630                                                                                             | * トランザクション・プログラム名 |  |  |
| <b>D P LUWIDLN</b>                                                       | 631 | 631                                                                                             | * LUWID フィールドの長さ  |  |  |
| <b>D P LUNAMELN</b>                                                      | 632 | 632                                                                                             |                   |  |  |
|                                                                          | 633 | 649                                                                                             | * LU-NAME の長さ     |  |  |
| D P LUNAME                                                               |     |                                                                                                 | * LU-NAME         |  |  |
| <b>D P LUWIDIN</b>                                                       | 650 | 655                                                                                             | * LUWID インスタンス    |  |  |
| <b>D P LUWIDSEQ</b>                                                      | 656 | 657I 0                                                                                          | * LUWID 順序番号      |  |  |
| * 開始された時のみです。(U は非保護を表します。)<br><b>D U LUWIDLN</b>                        | 658 | * 次の情報が入手可能となるのは、保護会話がリモート・システムで<br>658                                                         | * LUWID フィールドの長さ  |  |  |
| <b>D U LUNAMELN</b>                                                      | 659 | 659                                                                                             | * LU-NAME の長さ     |  |  |
| <b>D U LUNAME</b>                                                        | 660 | 676                                                                                             | * LU-NAME         |  |  |
| <b>D U LUWIDIN</b>                                                       | 677 | 682                                                                                             | * LUWID インスタンス    |  |  |
| <b>D U LUWIDSEQ</b>                                                      | 683 | 684I 0                                                                                          | * LUWID 順序番号      |  |  |

図 *34. ICF* ファイル属性入手フィードバック情報を持つ *INFDS* のコーディング例

## <span id="page-139-0"></span>ブロック化の考慮事項

INFDS の入出力固有のフィードバックのフィールドおよび INFDS の装置固有のフ ィードバック情報セクションのフィールドは、レコードがブロック化および非ブロ ック化されているファイルに対する操作のたびには更新されません。 フィードバッ ク情報が更新されるのは、レコードのブロックが RPG プログラムとオペレーティ ング・システムの間で転送された時のみです。しかし、データベース・ファイルで 入力のブロック化を実行している場合には、INFDS のデータベース・フィードバッ ク・セクションの相対レコード番号およびキーの値は次の場合に更新されます。

- v ユーザー・プログラム中のどこにも演算項目 1 がブランクのファイルに対する POST が指定されていない場合には、すべての入出力操作時。
- v ユーザー・プログラム中のどこかに演算項目 1 がブランクのファイルに対する POST が指定されている場合には、そのファイルに対する POST の後だけ。

更新済みの有効なフィードバック情報は、CL コマンドの OVRDBF (データベー ス・ファイル一時変更) に SEQONLY(\*NO) を指定することによって得られます。 ファイル一時変更コマンドを使用した場合には、ILE RPG コンパイラーはファイル 中のレコードのブロック化または非ブロック化は実行しません。

RPG でのレコードのブロック化および非ブロック化の詳細については、

「*WebSphere Development Studio: ILE RPG* プログラマーの手引き, SD88-5042-05」 を参照してください。

# ファイル状況コード

サブフィールド位置 \*STATUS に入るコードで 99 より大きいものは、例外/エラー 条件と見なされます。 状況コードが 99 より大きい場合には、73 から 74 桁目に エラー標識が指定されていれば、その標識がオンに設定されます。'E' 拡張が指定さ れていれば、%ERROR 組み込み関数が 1 を戻すように設定されます。そうでない 場合は、ファイル例外/エラー処理サブルーチンが制御を受け取ります。 位置 \*STATUS は各ファイル操作の後に更新されます。

例外/エラーに関する情報を入手するために、%STATUS 組み込み関数を使用するこ とができます。この関数は、プログラムまたはファイル状況に関して設定された最 新の値を戻します。 ファイルが指定されている場合、%STATUS は、指定されたフ ァイルに関する INFDS \*STATUS フィールドに入っている値を戻します。

ファイル情報データ構造のサブフィールド位置 \*STATUS には、以下の表のコード が入れられます。

| コード   | 装置1         | RC <sup>2</sup> | 条件                                  |
|-------|-------------|-----------------|-------------------------------------|
| 00000 |             |                 | 例外/エラーなし。                           |
| 00002 | W           | 適用されませ<br>h,    | 機能キーを使用した表示の終了。                     |
| 00011 | $W$ , D, SO | 11xx            | 読み取り時のファイルの終わり (入力)。                |
| 00012 | $W$ , D, SO | 適用されませ<br>h.    | CHAIN、SETLL、または SETGT 命令でのレコード不在条件。 |
| 00013 | W           | 適用されませ<br>h,    | WRITE 命令でサブファイルがいっぱい。               |

表 *21.* 通常のコード

表 *21.* 通常のコード *(*続き*)*

| コード | 装置1 | RC <sup>2</sup>              | 条件                                                                    |
|-----|-----|------------------------------|-----------------------------------------------------------------------|
|     |     |                              | 注: ' 『装置』とは、条件が適用される装置のことです。 次の略語が使用されます。 P = PRINTER; D = DISK; W    |
|     |     |                              | = WORKSTN; SP = SPECIAL; SQ = 順次。RC の欄のメジャー/マイナー戻りコードは、ワークステーション・ファ   |
|     |     |                              | イルにのみ適用されます。 <sup>2</sup> メジャー/マイナー戻りコードを記述するために mmnn の形式が使用されています。mm |
|     |     | がメジャー戻りコードで、nn がマイナー戻りコードです。 |                                                                       |

表 *22.* 例外*/*エラー・コード

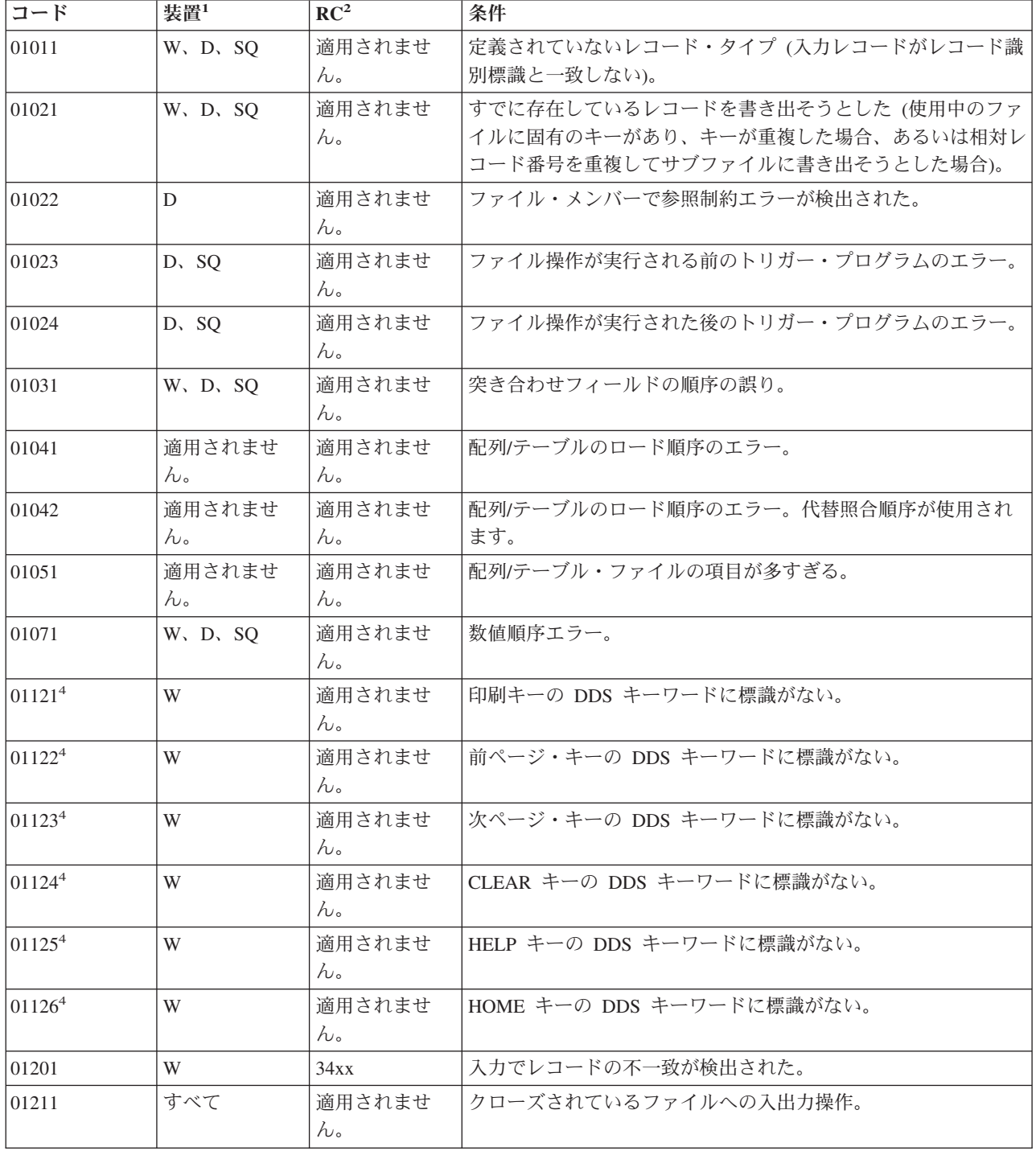

表 *22.* 例外*/*エラー・コード *(*続き*)*

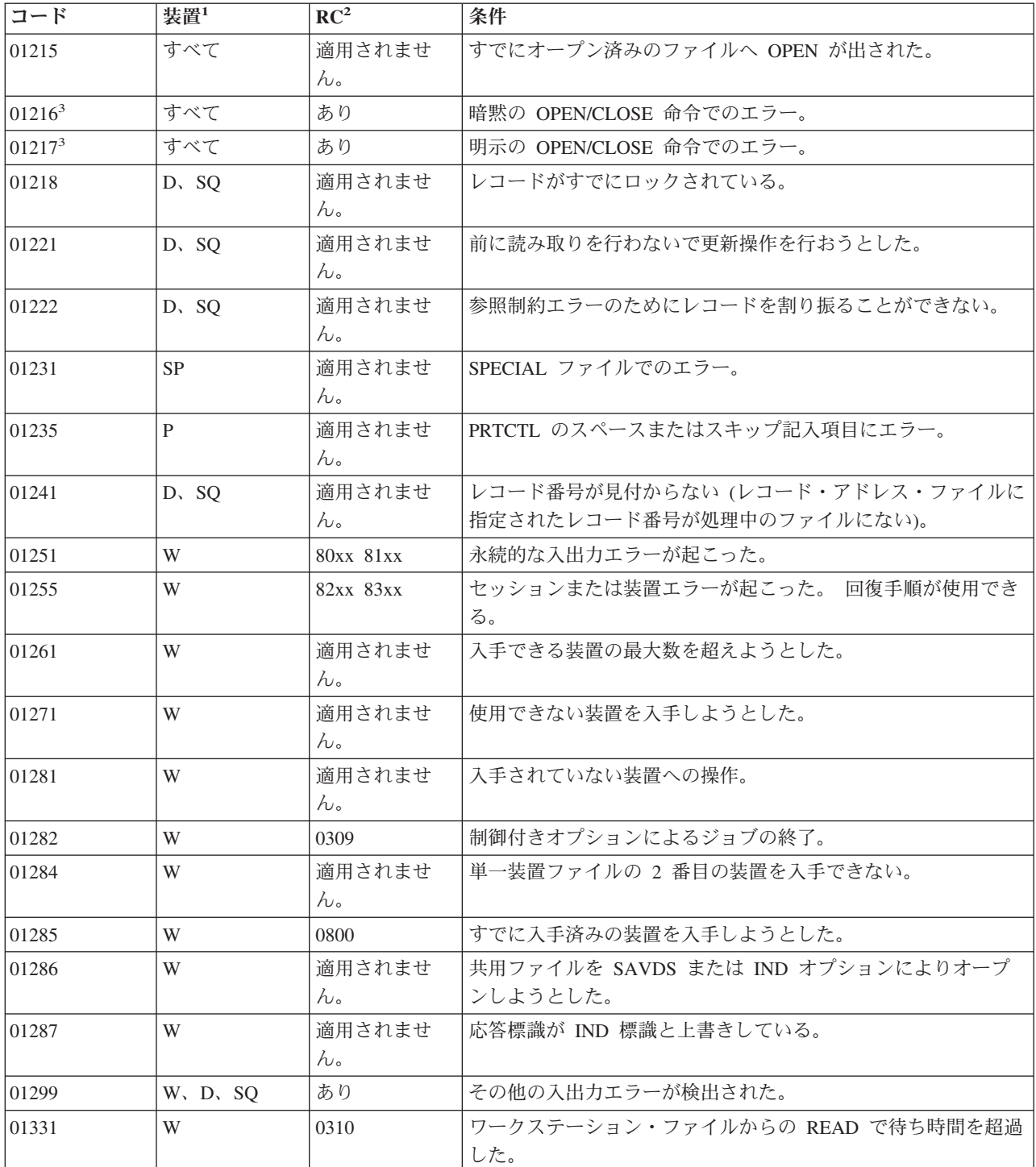

<span id="page-142-0"></span>表 *22.* 例外*/*エラー・コード *(*続き*)*

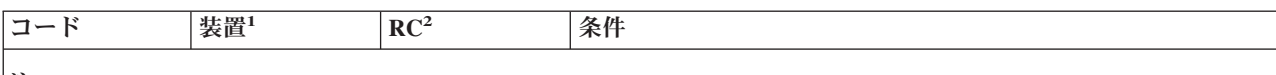

注**:**

- 1. 『装置』とは、条件が適用される装置のことを意味します。次の略語が使用されます。 P = PRINTER; D = DISK; W = WORKSTN; SP = SPECIAL; SQ = 順次。RC の欄のメジャー/マイナー戻りコードは、ワークステー ション・ファイルにのみ適用されます。
- 2. メジャー/マイナー戻りコードを記述するために mmnn の形式が使用されています。mm がメジャー戻りコード で、nn がマイナー戻りコードです。
- 3. オープンまたはクローズ操作の時点で発生したエラーは、メジャー/マイナーの戻りコード値に関係なく、1216 ま たは 1217 の \*STATUS 値になります。

4. 特別な処理については、 38 [ページの図](#page-89-0) 9 を参照してください。

次の表は、ワークステーション・ファイルだけを使用している AS/400 プログラム で起こったエラーをマッピングする \*STATUS 値に対するメジャー/マイナー戻りコ ードを示しています。メジャー/マイナー戻りコードの詳細については、Information Center を参照してください。

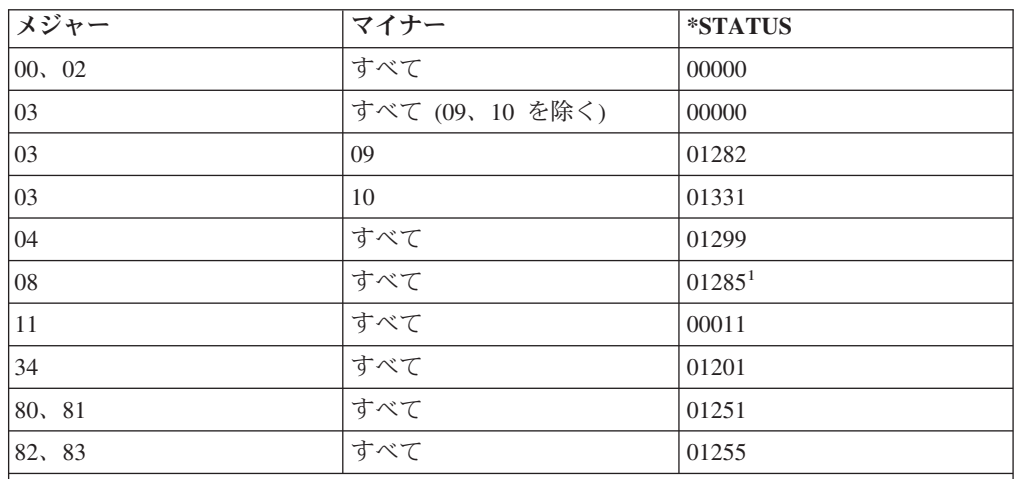

注**:**

1. 戻りコード・フィールドは、1285、1261、または 1281 の \*STATUS 値の場合には、デ ータ管理機能を呼び出す前にこれらの条件が検出されるので、更新されません。 これら のエラーのモニターには、対応するメジャー/マイナー戻りコード値ではなく、\*STATUS 値を検査しなければなりません。

# ファイル例外**/**エラー処理サブルーチン **(INFSR)**

ファイル例外/エラーの後で制御を受け取ることができる、ユーザー作成の RPG IV サブルーチンを識別するためには、このファイルで例外/エラーが起こった時に制御 を受け取るサブルーチンの名前を持つ INFSR キーワードをファイル仕様書に指定 してください。サブルーチン名は、このファイルの例外/エラーについて[はプログラ](#page-155-0) ム例外/[エラー処理サブルーチンに](#page-155-0)制御が与えられることを指示する \*PSSR とする ことができます。

例外/エラーが暗黙の (1 次または 2 次) ファイル操作で起こった場合、あるいは 73 から 74 桁目に標識が指定されておらず、(E) 拡張を持たず、かつそのエラーを 処理できる MONITOR グループの監視グループ内にもない、明示のファイル操作で 起こった場合には、ファイル例外/エラー処理サブルーチン (INFSR) が制御を受け取 ります。ファイル例外/エラー処理サブルーチンは、EXSR 命令コードによって実行 することもできます。 RPG IV の命令は、すべてファイル例外/エラー処理サブルー チンの中で使用することができます。BEGSR 命令の演算項目 1 および EXSR 命令 の演算項目 2 には、制御を受け取るサブルーチンの名前 (ファイル仕様書で INFSR キーワードによって指定されたのと同じ名前) が入っていなければなりません。

注**:** キーワード NOMAIN が制御仕様書に指定されていたり、あるいはそのファイ ルがサブプロシージャーによってアクセスされる場合には、INFSR キーワード を指定することはできません。

ENDSR 命令はファイル例外/エラー処理サブルーチン中の最後の指定であり、次の ように指定しなければなりません。

- 位置 記入
- **6** C
- **7** から **11**

ブランク

**12** から **25**

サブルーチン内の GOTO 指定で使用するラベルを入れることができます。

**26** から **35**

ENDSR

**36** から **49**

任意指定の記入項目で、サブルーチンの処理後に制御が戻される地点を指定 します。 この記入項目は 6 桁の文字フィールド、リテラル、または配列要 素でなければならず、その値によって以下の戻り点の 1 つが指定されま す。

注**:** 戻り点をリテラルとして指定する場合には、アポストロフィで囲む必要 があります。 名前付き定数として指定する場合には、その定数は文字 で、先行ブランクのない戻り点だけが含まれていることが必要です。フ ィールドまたは配列要素の中に指定する場合には、フィールドまたは配 列要素の中で値を左寄せしなければなりません。

**\*DETL**

明細行の先頭に続きます。

```
*GETIN
```
入力レコードの入手ルーチンに続きます。

**\*TOTC**

合計演算の先頭に続きます。

**\*TOTL**

合計行の先頭に続きます。

- **\*OFL** オーバーフロー行の先頭に続きます。
- **\*DETC**

明細演算の先頭に続きます。
**\*CANCL**

プログラムの処理を取り消します。

ブランク

RPG IV のデフォルトのエラー処理プログラムへ制御を戻します。 演算項目 2 がブランクの値および演算項目 2 が指定されていない 場合でも、これが適用されます。 サブルーチンが EXSR 命令によ って呼び出され、演算項目 2 がブランクであった場合には、次の順 次命令に制御が戻されます。 ブランクは実行時にのみ有効です。

**50** から **76**

ブランク

ファイル例外/エラー処理サブルーチンの指定にあたっては、以下の点に留意してく ださい。

- v プログラマーは、EXSR 命令の演算項目 2 にサブルーチンの名前を指定すること によって、ファイル例外/エラー処理サブルーチンを明示的に呼び出すことができ ます。
- v ファイル例外/エラー処理サブルーチンの ENDSR 命令が実行された後に、RPG IV 言語では、演算項目 2 に指定されたフィールドまたは配列要素がブランクに リセットされます。したがって、サブルーチンの処理中にプログラマーがこのフ ィールドに値を入れなかった場合、サブルーチンが EXSR 命令によって呼び出さ れたのでなければ、そのサブルーチンの処理後に RPG IV のデフォルトのエラー 処理プログラムが制御を受け取ります。演算項目 2 はブランクに設定されるの で、プログラマーは、発生した例外/エラーに最も適したサブルーチンの中の戻り 点を指定することができます。 サブルーチンが EXSR 命令によって呼び出さ れ、ENDSR 命令の演算項目 2 がブランクの場合には、その ENDSR 命令の後の 次の順次命令に制御が戻されます。 ファイル例外/エラー処理サブルーチンで は、複数のファイルのエラーを処理することができます。
- v ファイルの例外/エラーがプログラムの開始時または終了時に起こった場合には、 RPG IV のデフォルトのエラー処理プログラムに制御が渡され、ユーザー作成の ファイル例外/エラーまたはサブルーチン (INFSR) へは渡されません。
- ファイル例外/エラーが起こった場合にはいつでもファイル例外/エラー処理サブル ーチンが制御を受け取ることができるので、エラーのあるファイルについて入出 力操作が処理されていた場合には、サブルーチンの実行中に例外/エラーが起こる ことがあります。 サブルーチンの実行中にすでにエラーになっているファイルで 例外/エラーが起こった場合には、サブルーチンが再び呼び出されます。この結 果、プログラマーがこの問題を避けるようにサブルーチンをコーディングしてい なければ、プログラムのループとなります。 このようなプログラム・ループを避 ける 1 つの方法として、初回のスイッチをサブルーチンで設定する方法がありま す。 このサブルーチンを初めて通るのではない場合には、停止標識をオンに設定 して、次のような RETURN 命令を出してください。

\*...1....+....2....+....3....+....4....+....5....+....6....+....7... CL0N01Factor1+++++++Opcode(E)+Factor2+++++++Result++++++++Len++D+HiLoEq.. C\* INFSR がすでにエラーを処理している場合には、終了します。 **C ERRRTN BEGSR C SW IFEQ '1'** C SETON SETON **C RETURN** C\* それ以外の場合には、エラー処理プログラムにフラグを付けます。 **C ELSE C MOVE '1' SW C : C : C : C ENDIF** C\* エラー処理を終了します。 **C MOVE '0' SW C ENDSR**

図 *35.* 初回のスイッチの設定

注**:** 入出力エラーが起こった後は、ファイルの処理を続行することができなくなる ことがあります。続行するためには、そのファイルに対して CLOSE 命令を出 してから、OPEN 命令を出すことが必要な場合があります。

## プログラム例外**/**エラー

プログラム例外/エラーの例としては、ゼロによる除算、負数の SQRT、無効な配列 指標、CALL でのエラー、呼び出されたプログラムからのエラー戻り、およびスト リング命令での範囲外の開始位置または長さなどがあります。 これらは、以下のい ずれかの方法によって処理することができます。

- v 一部の命令コードに、命令コード拡張 'E' を指定することができます。 この拡 張を、命令の開始前に指定すれば、%ERROR および %STATUS 組み込み関数が ゼロを戻すように設定することができます。 例外/エラーが操作中に発生した場 合、その操作後、%ERROR 命令は '1' を戻し、%STATUS はプログラム状況を 戻します。 任意指定のプログラム状況データ構造は、例外/エラー情報によって 更新されます。 %ERROR および %STATUS をテストすることによって、とる べき処置を決定することができます。
- v 一部の命令コードの演算仕様書の 73 から 74 桁目に標識を指定することができ ます。 この標識は、指定された命令の処理中に例外/エラーが起こった場合にオ

ンに設定されます。 任意指定のプログラム状況データ構造は、例外/エラー情報 によって更新されます。 標識をテストすることによって、とるべき処置を判別す ることができます。

- v ON-ERROR グループを使用して、MONITOR ブロックの中で処理されるステー トメントのエラーを処理することができます。ステートメントの処理の際にエラ ーが発生すると、適切な ON-ERROR グループに制御が渡ります。
- v 例外が起こった時に制御を受け取ることになるユーザー定義の ILE 例外処理プロ グラムを作成することができます。 詳細については、「*WebSphere Development Studio: ILE RPG* プログラマーの手引き, SD88-5042-05」を参照してください。
- v プログラム例外/[エラー処理サブルーチンを](#page-155-0)指定することができます。 BEGSR 命 令の演算項目 1 に \*PSSR を記入して、このサブルーチンを指定してください。 プログラム例外/エラーに関する情報は、定義仕様書でデータ構造ステートメント の 23 桁目に S を指定したプログラム状況データ構造を通じて使用することがで きます。また、プログラムまたはファイル状況に関して設定された最新の値を戻 す %STATUS 組み込み関数も使用することができます。
- v 標識、'E' 拡張、MONITOR ブロック、またはプログラム例外/エラー処理サブル ーチンがない場合には、プログラム例外/エラーは RPG IV のデフォルトのエラ ー処理プログラムによって処理されます。

## プログラム状況データ構造

プログラム状況データ構造 (PSDS) を定義して、プログラム例外/エラー情報を RPG IV プログラムに対して使用可能にすることができます。PSDS はメイン・ソース・ セクションに定義されていなければなりません。したがって、1 つのモジュールに つき PSDS は 1 つだけです。

データ構造は、データ構造ステートメントの 23 桁目の S によって PSDS として 定義されます。 PSDS には事前定義サブフィールドが含まれ、発生したプログラム 例外/エラーに関する情報が提供されます。 PSDS 内のサブフィールドの位置は、特 殊なキーワードによってか、または事前に定義された開始位置および終了位置によ って定義されます。 サブフィールドにアクセスするためには、各サブフィールドに 名前を割り当てます。 キーワードは、26 から 39 桁目に左寄せして指定しなけれ ばなりません。

PSDS からの情報は、定様式ダンプによっても提供されます。 しかし、PSDS がコ ーディングされていなかったり、PSDS の長さにそれらのフィールドが含まれてい なかった場合には、PSDS のフィールドに関する情報は定様式ダンプに含まれてい ないことがあります。 たとえば、PSDS の長さが 275 バイトだけであった場合に は、 時刻および日付または実行中のプログラムの情報は 276 バイトから始まるた め、それらの情報はダンプに \*N/A\* (適用されません) として表示されることにな ります。 詳細については、 682 ページの『DUMP ([プログラム・ダンプ](#page-733-0))』を参照し てください。

LR がオンによる呼び出しのパフォーマンスは、PSDS を指定しないか、ある いは PSDS の 80 バイトより後に埋め込む一部の情報を入手するのに時間を要 するので、PSDS を 80 バイトより長くしないことによって大幅に改善されま す。

表 23 にデータ構造のサブフィールドのレイアウト、およびサブフィールドの事前に 定義された開始および終了位置が示されているので、これを使用してこのデータ構 造内の情報にアクセスすることができます。

表 *23.* プログラム状況データ構造の内容

 $-$  ヒント –

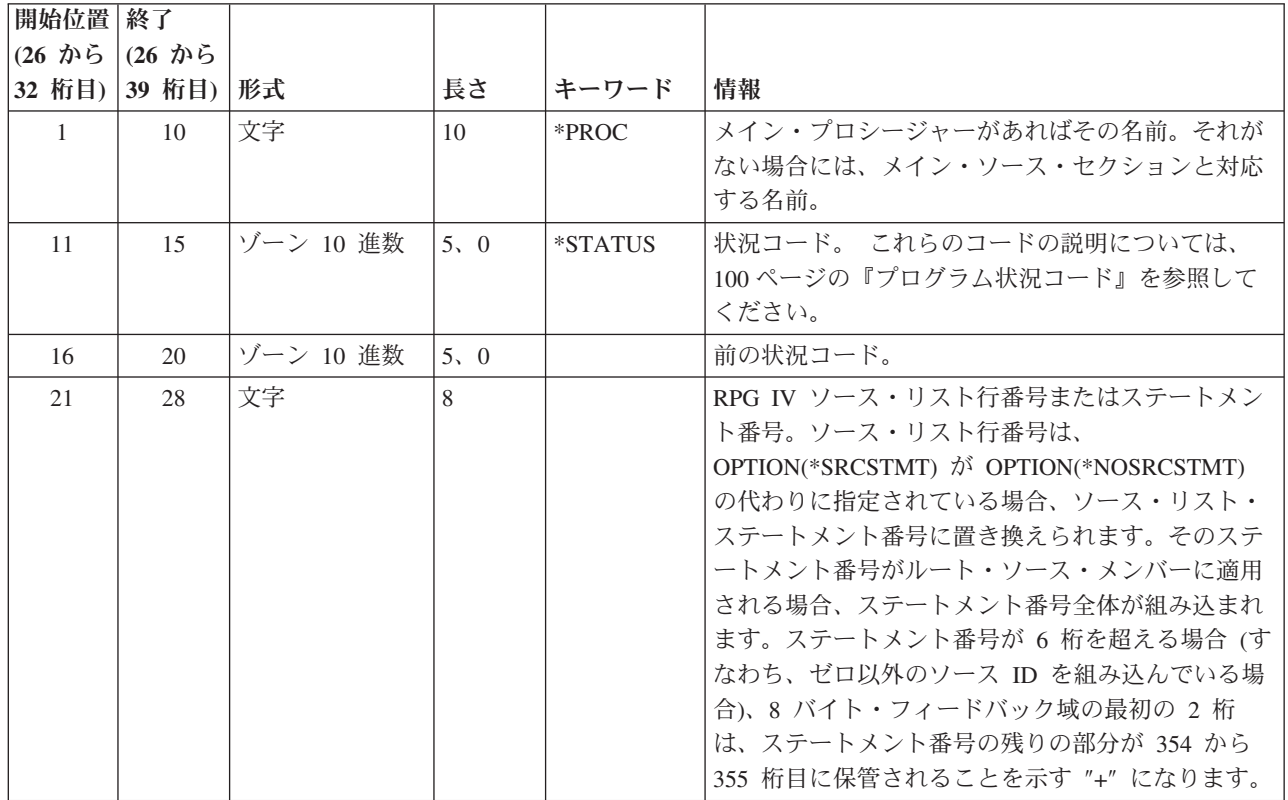

表 *23.* プログラム状況データ構造の内容 *(*続き*)*

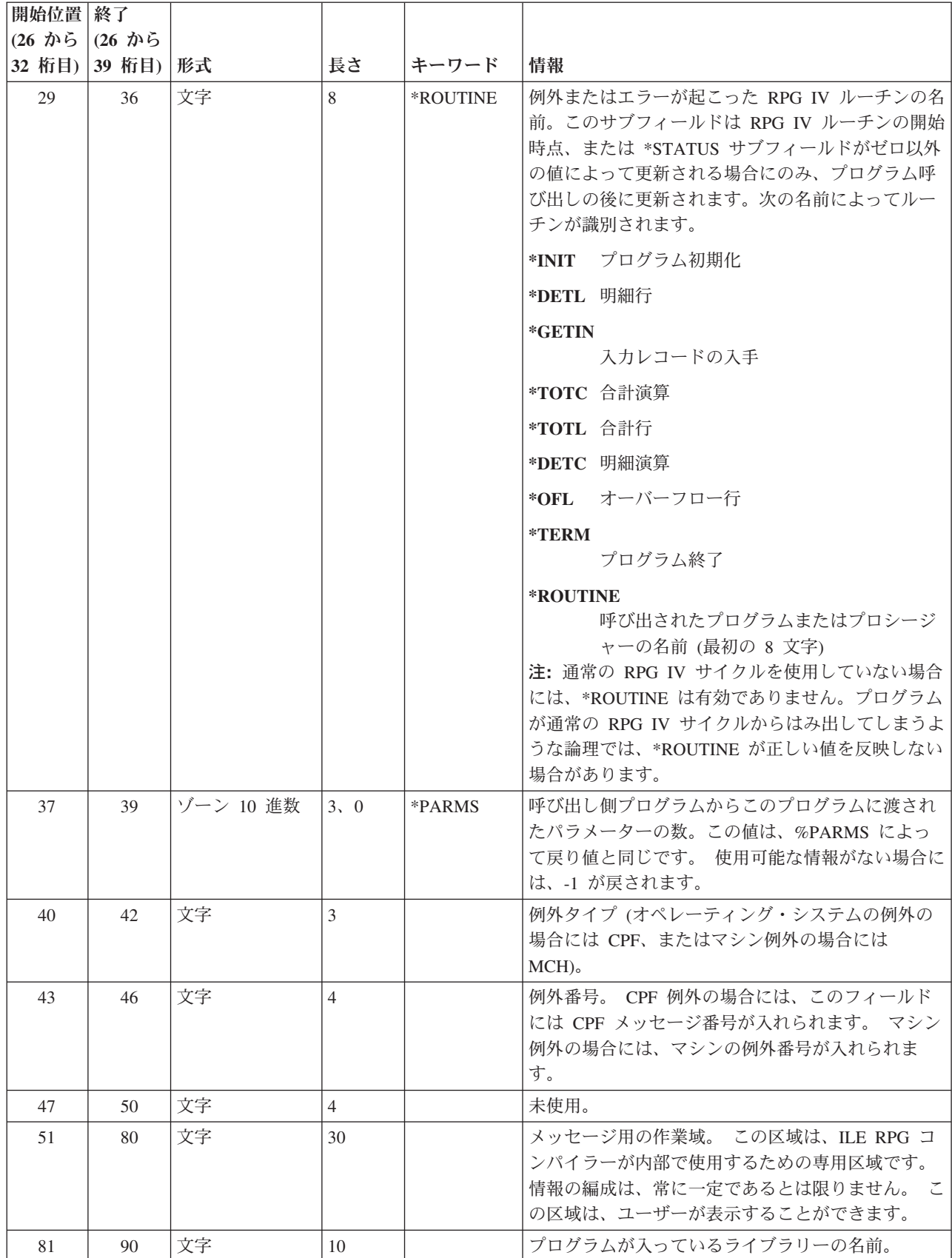

## プログラム例外**/**エラー

表 *23.* プログラム状況データ構造の内容 *(*続き*)*

| 開始位置 終了      |               |           |                |       |                                                                                                    |
|--------------|---------------|-----------|----------------|-------|----------------------------------------------------------------------------------------------------|
| $(26 \hbar)$ | (26 から        |           |                |       |                                                                                                    |
|              | 32 桁目) 39 桁目) | 形式        | 長さ             | キーワード | 情報                                                                                                    |
| 91           | 170           | 文字        | 80             |       | 検索された例外データ。 位置 *STATUS に 09999<br>が入っている場合に、CPF メッセージがこのサブフ<br>ィールドに入れられます。                                                                                                    |
| 171          | 174           | 文字        | $\overline{4}$ |       | 通知される RNX9001 例外の原因となった例外の識<br>別。                                                                                                    |
| 175          | 184           | 文字        | 10             |       | ファイル操作が最後に行われたファイルの名前(エ<br>ラーが起こった場合にのみ更新されます)。 この情<br>報には、常に完全なファイル名が含まれています。                                                                                                    |
| 185          | 190           | 文字        | 6              |       | 未使用。                                                                                                    |
| 191          | 198           | 文字        | 8              |       | ジョブがシステムに入力された日付 (*DATE 形<br>式)。バッチ・ジョブが夜間処理として投入された場<br>合、真夜中を過ぎた時間帯に実行されるバッチ・ジ<br>ョブは翌日の日付になります。 この値は、ジョブ日<br>付から導出され、年は 4 桁に拡張されます。この値<br>によって表される日付は、270 から 275 桁目で表さ<br>れる日付と同じ日付です。                                                                                                    |
| 199          | 200           | ゾーン 10 進数 | 2.0            |       | 4 桁の年の先頭の 2 桁。*YEAR の先頭の 2 桁と<br>同じ。このフィールドは、270 から 275 桁目の日付<br>の世紀部分に適用されます。たとえば、日付が<br>1999-06-27 の場合、UDATE は 990627 で、この世<br>紀フィールドは 19 になります。 270 から 275 桁<br>目の値とこのフィールドの値を合わせると、191 か<br>ら 198 桁目にある値の結合情報になります。<br>注: この世紀フィールドは、276 から 281 桁目、ま<br>たは 288 から 293 桁目の日付には適用されませ<br>$h_{\circ}$ |
| 201          | 208           | 文字        | 8              |       | ファイル操作が最後に行われたファイルの名前(エ<br>ラーが起こった場合にのみ更新されます)。 長いフ<br>ァイル名が使用されている場合、このファイル名は<br>切り捨てられます。長いファイル名の情報について<br>は、175 から 184 桁目を参照してください。                                                                                                    |

#### 表 *23.* プログラム状況データ構造の内容 *(*続き*)*

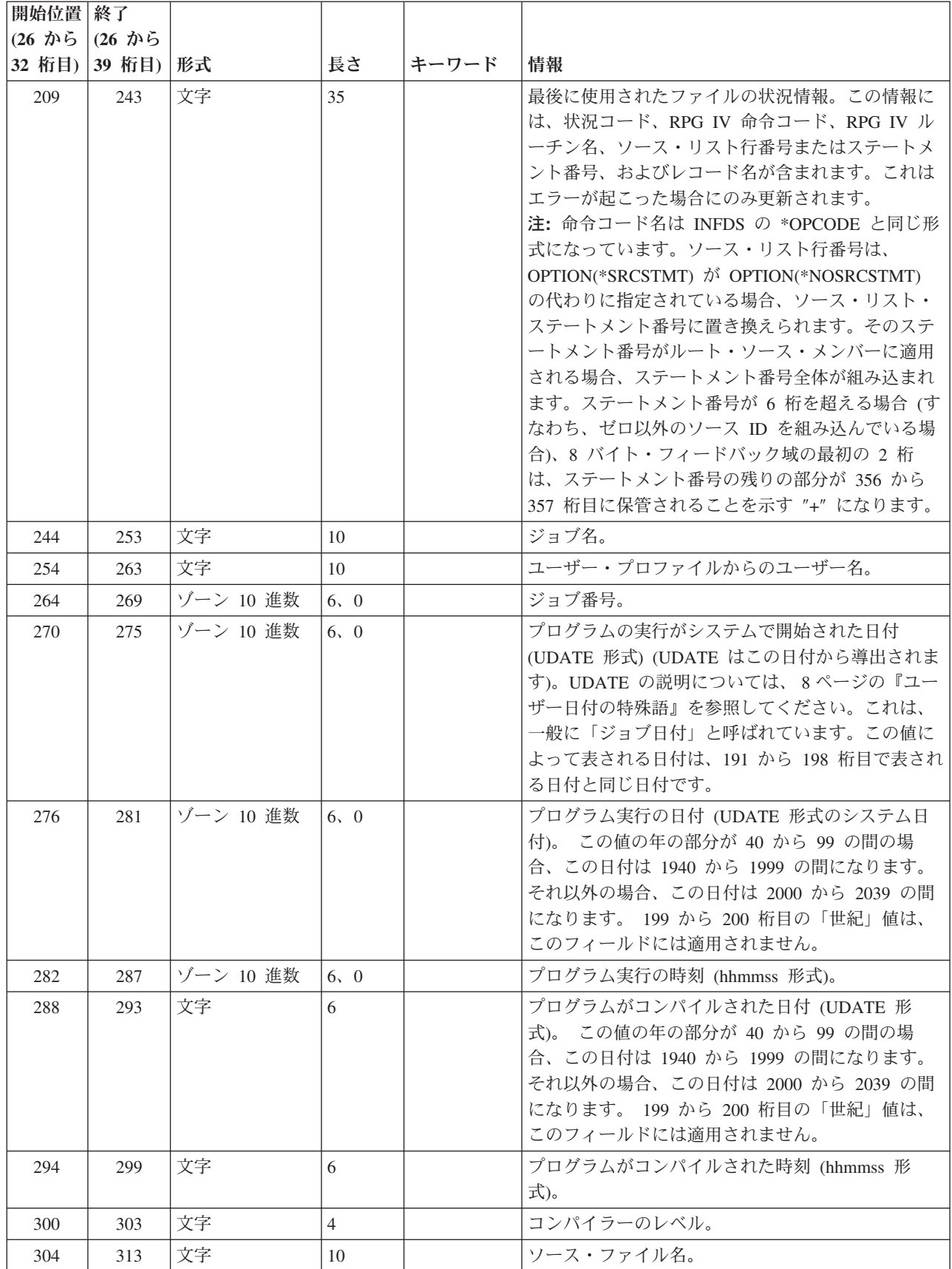

| | |

| 開始位置         | 終了           |      |      |       |                                                   |
|--------------|--------------|------|------|-------|---------------------------------------------------|
| $(26 \hbar)$ | $(26 \hbar)$ |      |      |       |                                                   |
| 32 桁目)       | 39 桁目)       | 形式   | 長さ   | キーワード | 情報                                                |
| 314          | 323          | 文字   | 10   |       | ソース・ライブラリー名。                                      |
| 324          | 333          | 文字   | 10   |       | ソース・ファイル・メンバー名。                                   |
| 334          | 343          | 文字   | 10   |       | プロシージャーが入っているプログラム。                               |
| 344          | 353          | 文字   | 10   |       | プロシージャーが入っているモジュール。                               |
| 354          | 355          | 2 進数 | 2    |       | ソース ID は、21 から 28 桁目からのステートメン<br>ト番号と突き合わせられます。   |
| 356          | 357          | 2 進数 | 2    |       | ソース ID は、228 から 235 桁目からのステートメ<br>ント番号と突き合わせられます。 |
| 358          | 367          | 文字   | 10   |       | 現行ユーザー・プロファイル名。                                   |
| 368          | 371          | 整数   | 10,0 |       | 外部エラー・コード                                         |
| 372          | 379          | 整数   | 20,0 |       | 操作により設定された XML 要素                                 |
| 380          | 429          | 文字   | 50   |       | 未使用。                                              |

<span id="page-151-0"></span>表 *23.* プログラム状況データ構造の内容 *(*続き*)*

### プログラム状況コード

サブフィールド位置 \*STATUS に入るコードで 99 より大きいものは、例外/エラー 条件と見なされます。 状況コードが 99 より大きい場合には、73 から 74 桁目に エラー標識が指定されていれば、その標識がオンに設定されます。'E' 拡張が指定さ れていれば、%ERROR 組み込み関数が '1' を戻すように設定されるか、または MONITOR ブロックの中の適切な ON-ERROR グループに制御が渡されます。そう でない場合は、プログラム例外/エラー処理サブルーチンが制御を受け取ります。位 置 \*STATUS は、例外/エラーが起こった時に更新されます。

%STATUS 組み込み関数は、プログラムまたはファイル状況に関して設定された最 新の値を戻します。

プログラム状況データ構造のサブフィールド位置 \*STATUS には、次のコードが入 れられます。

通常のコード

- コード 条件
- **00000** 例外/エラーは起こっていない。
- **00001** 呼び出されたプログラムから LR 標識がオンになって戻った。
- **00050** 変換の結果、置換が行われる。

例外*/*エラー・コード

#### コード 条件

- **00100** ストリング命令の範囲外の値。
- **00101** 負の平方根。
- **00102** ゼロによる除算。
- **00103** 中間結果が結果を入れるだけ大きくない。
- 浮動下位桁あふれ。 中間値が小さ過ぎて、中間結果フィールドに入りませ ん。
- 文字の中にある、数値変換関数に対して無効な文字。
- 日付、時刻、またはタイム・スタンプの値が正しくない。
- 日付オーバーフローまたは下位桁あふれ。 (たとえば、日付演算の結果が \*HIVAL より大きいかまたは \*LOVAL より小さい数になるとき。)
- 日付が 4 文字の年から 2 文字の年にマップされ、日付の範囲が 1940 から にない日付マッピング・エラー。
- 可変長フィールドの現在の長さが正しくない。
- テーブルまたは配列の順序が違っている。
- 配列指標が正しくない。
- OCCUR が範囲外。
- プログラムの初期化ステップでリセットしようとした。
- 呼び出されたプログラムまたはプロシージャーが正常に実行されず、停止標 識 (H1 から H9) はオンでない。
- 呼び出し側プログラムまたはプロシージャーのエラー。
- ポインターまたはパラメーター・エラー。
- 呼び出されたプログラムまたはプロシージャーから停止標識がオンになって 戻った。
- このプログラムで停止標識がオンになった。
- RETURN 命令の実行時に停止標識がオンになった。
- RPG IV 定様式ダンプが失敗した。
- メソッドの呼び出しでクラスまたはメソッドが見付からなかったか、あるい はメソッドの呼び出しでエラー。
- Java ネイティブ・メソッドへの入り口において、Java 配列から RPG パラ メーターへの変換時にエラー。
- RPG ネイティブ・メソッドからの出口において、RPG パラメーターから Java 配列への変換でエラー。
- Java メソッドの呼び出しの準備中に、RPG パラメーターから Java 配列へ の変換でエラー。
- Java メソッド後の Java 配列から RPG パラメーターまたは戻り値への変換 でエラー。
- RPG 戻り値から Java 配列への変換でエラー。
- DSPLY 命令のエラー。
- XML 文書の構文解析時エラー。
- %XML の無効オプション。

||||

 $\mathbf{I}$  $\mathbf{I}$  $\mathbf{I}$  $\overline{1}$ 

- XML 文書が RPG 変数に一致しない。
- XML 構文解析の準備時エラー。
- IN/OUT で指定されたデータ域が見付からない。
- 事前開始でないジョブに対しては \*PDA は無効。
- データ域のタイプまたは長さが一致しない。
- データ域が出力用にロックされていない。
- IN/OUT 命令のエラー。
- ユーザーにデータ域を使用する権限がない。
- ユーザーにデータ域を変更する権限がない。
- UNLOCK 命令のエラー。
- 記憶割り振りに必要な長さが範囲外。
- 記憶域管理操作中にエラーが起こった。
- データ域は別のプログラムによってすでにロック済みである。
- データ域は同じ処理内のプログラムによってロック済みである。
- 文字フィールド全体がシフトアウトおよびシフトイン文字で囲まれていな い。
- 2 つの CCSID 間の変換はサポートされません。
- 分類順序検索の障害。
- 分類順序変換の障害。
- コミットメント制御は活動状態になっていない。
- ロールバック操作が正常に実行されなかった。
- COMMIT 命令でエラーが起こった。
- ROLBK 命令でエラーが起こった。
- 10 進数データ・エラー (数字または符号が無効)。
- プログラムの生成に使用されたコンパイラーのレベル番号が、RPG IV の実 行時サブルーチンのレベル番号と一致しない。
- ILE RPG コンパイラーまたは実行時サブルーチンの内部障害。
- システム・ルーチン内のプログラム例外。

#### **PSDS** の例

プログラム内で PSDS を指定するためには、使用したいプログラム状況データ構造 およびサブフィールドを定義仕様書にコーディングします。

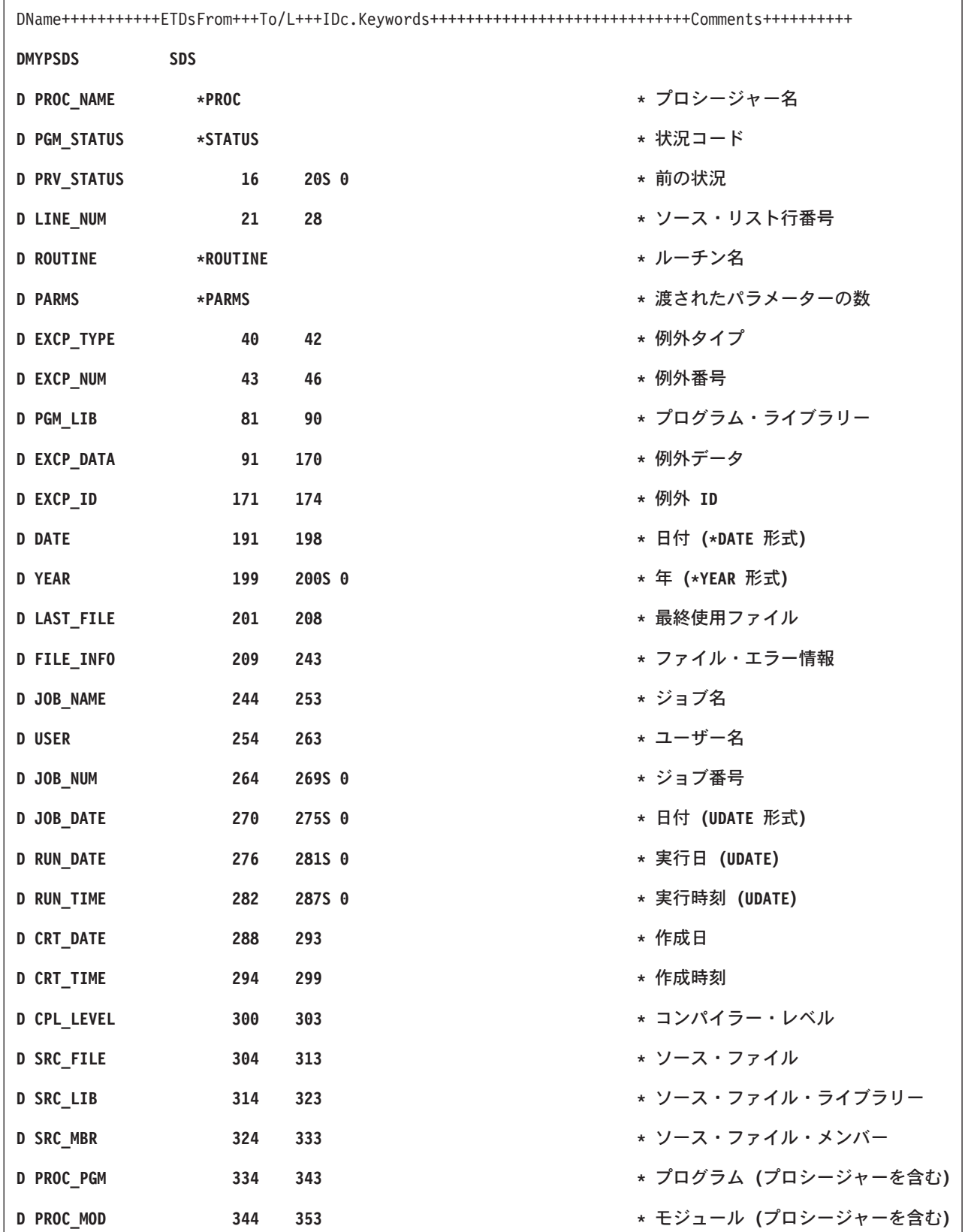

図 *36. PSDS* のコーディング例

注**:** キーワードはラベルではないので、サブフィールドのアクセスに使用すること はできません。 記入項目が短い場合には、右側にブランクが埋め込まれます。

## <span id="page-155-0"></span>プログラム例外**/**エラー処理サブルーチン

プログラム例外/エラーが起こった時に制御を受け取るユーザー作成の RPG IV サブ ルーチンを識別するためには、サブルーチンの BEGSR 命令の演算項目 1 に \*PSSR を指定してください。命令コードの 73 から 74 桁目に標識が指定されてい ない場合、命令に (E) 拡張がない場合、そのステートメントがそのエラーを処理で きる MONITOR グループ内にない場合、あるいは命令コードで予期されていない例 外 (すなわち、SCAN 命令時の配列指標エラー) が起こった場合には、プログラム 例外/エラーが起こった時点でこのサブルーチンに制御が移されます。さらに、サブ ルーチンは EXSR 命令から呼び出すこともできます。 ファイル仕様書の INFSR キーワードに \*PSSR を指定して、ファイル例外/エラーが起こった場合に制御を受 け取ることができます。

どの RPG IV 命令コードも、プログラム例外/エラー処理サブルーチンの中で使用す ることができます。ENDSR 命令はサブルーチンに対する最後の指定でなければなら ず、ENDSR 命令の演算項目 2 の記入項目には、そのサブルーチンの実行後の戻り 点が指定されます。 演算項目 2 における有効な記入項目の説明については、 [91](#page-142-0) ペ ージの『ファイル例外/[エラー処理サブルーチン](#page-142-0) (INFSR)』を参照してください。

プログラム例外/エラー処理サブルーチンを指定する場合には、以下の点に留意して ください。

- v EXSR 命令の演算項目 2 に \*PSSR を指定することによって、\*PSSR サブルー チンを明示的に呼び出すことができます。
- v \*PSSR サブルーチンの ENDSR 命令の実行後に、RPG IV 言語によって、演算項 目 2 に指定されたフィールド、サブフィールド、または配列要素がブランクにリ セットされます。これによって、発生した例外/エラーに最も適したサブルーチン 内の戻り点を指定することができます。 サブルーチンの終わりで演算項目 2 に ブランクが入っていた場合には、RPG IV のデフォルトのエラー処理プログラム が制御を受け取り、サブルーチンが EXSR または CASxx 命令によって呼び出さ れていた場合には、制御はその EXSR または ENDCS の後の次の順次命令に戻 されます。
- ファイル例外/エラー以外のものが起こった場合には、常にプログラム例外/エラー 処理サブルーチンが制御を受け取ることになるので、サブルーチンの実行中も例 外/エラーが起こることがあります。 サブルーチンの実行中に例外/エラーが起こ った場合には、そのサブルーチンが再び呼び出されます。プログラマーがこの問 題を避けるようにサブルーチンをコーディングしていなければ、これがプログラ ム・ループの原因となります。
- v CRTBNDRPG または CRTRPGMOD コマンドのいずれかで OPTIMIZE(\*FULL) を使用した場合には、例外処理時に参照するすべてのフィールドを、フィールド に対する定義仕様書の NOOPT キーワードによって宣言しなければなりません。 これにより、ユーザー・プログラムで実行する時に、例外処理時に参照されるフ ィールドが確実に現在の値を持つことになります。
- v \*PSSR をサブプロシージャーの中で定義し、各サブプロシージャーにはその独自 の \*PSSR を入れることができます。 サブプロシージャー内の \*PSSR は、その サブプロシージャーに対してローカルなものであることに注意してください。 サ

ブプロシージャーに同じ例外ルーチンを共用させたい場合には、各 \*PSSR で共 用プロシージャーを呼び出すことが必要です。

プログラム例外**/**エラー

# 第 **6** 章 プロシージャーおよびサブプロシージャー

プロシージャーとは、バインドされた呼び出しを使用して呼び出されるルーチンの ことです。RPG では、メイン・プロシージャーとサブプロシージャーの 2 種類の プロシージャーを作成することができます。

メイン・プロシージャーは RPG サイクルを使用します。メイン・プロシージャー はメイン・ソース・セクションで指定されます。メイン・プロシージャーを定義す るには特別なコーディングは何も必要ありません。メイン・プロシージャーは、最 初のプロシージャー仕様書より前にあるすべてによって成り立っています。メイ ン・プロシージャー用のパラメーターは、グローバル定義仕様書の中のプロトタイ プとプロシージャー・インターフェースを使用するか、またはメイン・プロシージ ャーの演算の中で \*ENTRY PLIST を使用して、コーディングすることができま す。

グローバル定義で見付かったプロシージャー・インターフェースはすべて、メイ ン・プロシージャー用のプロシージャー・インターフェースであると想定されま す。メイン・プロシージャー用のプロシージャー・インターフェースには名前が必 要です。その名前と一致する名前を持つプロトタイプを、ソースの中でプロシージ ャー・インターフェースよりも前に置く必要があります。

メイン・プロシージャーの名前は、作成しようとしているモジュールの名前と同じ でなければなりません。この名前は、プロトタイプおよびプロシージャー・インタ ーフェースの名前として使うこともできますし、プロトタイプの EXTPROC キーワ ードにこの名前を指定することもできます。以下の例では、モジュール CheckFile が作成されます。このメイン・プロシージャーには、次の 3 つのパラメーターがあ ります。

- 1. ファイル名 (入力)
- 2. ライブラリー名 (入力)
- 3. ファイルが見付かったかどうかを示す標識 (出力)

/COPY ファイルの CHECKFILEC (メイン・プロシージャー用のプロトタイプ付き):

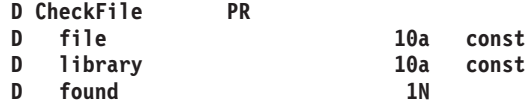

モジュール CheckFile:

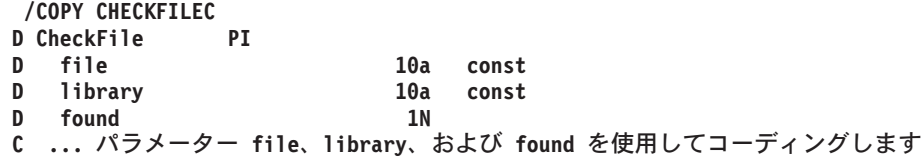

\*ENTRY PLIST を使用してこのようにパラメーターを定義します

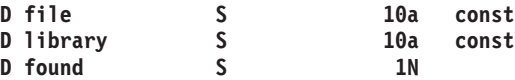

### サブプロシージャーの定義

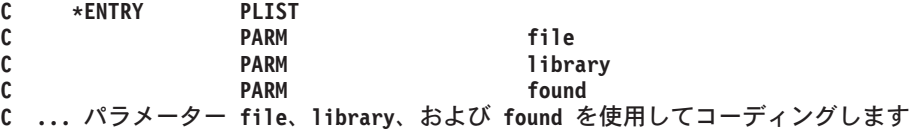

プロトタイプとプロシージャー・インターフェースを使って、メイン・プロシージ ャーをプログラムとして定義することもできます。この場合、プロトタイプに対し て EXTPGM キーワードを指定します。

/COPY ファイルの CHECKFILEC (プログラム用のプロトタイプ付き):

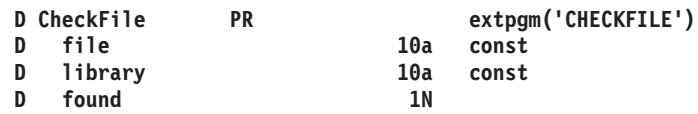

モジュール・ソースの中で、プロシージャー・インターフェースを同じように定義 しておきます。

サブプロシージャーは、メイン・ソース・セクションの後に指定されるプロシージ ャーです。 これは、結合呼び出しを使用してのみ呼び出すことができます。 サブ プロシージャーは、いくつかの点でメイン・プロシージャーと異なっています。大 きな相違点は、サブプロシージャーでは実行中に RPG サイクルは使用されない (使 用できない) という点です。

また、メイン・ソース・セクションの定義仕様書の中に、すべてのサブプロシージ ャーの対応プロトタイプを作成することが必要です。 このプロトタイプは、プログ ラムまたはプロシージャーを正しく呼び出し、呼び出し元が確実に正しいパラメー ターを渡せるように、コンパイラーによって使用されます。

この章では、サブプロシージャーの以下の側面について説明します。

- v 『サブプロシージャーの定義』
- 115 ページの『NOMAIN [モジュール』](#page-166-0)
- v 116 [ページの『メイン・プロシージャーとエクスポートされたサブプロシージャ](#page-167-0) [ーの混用』](#page-167-0)
- 117 [ページの『サブプロシージャーおよびサブルーチン』](#page-168-0)

## サブプロシージャーの定義

サブプロシージャーは、メイン・ソース・セクションの後に定義されます。 [109](#page-160-0) ペ [ージの図](#page-160-0) 37 は、サブプロシージャーを示し、その相違する部分を強調しています。

<span id="page-160-0"></span>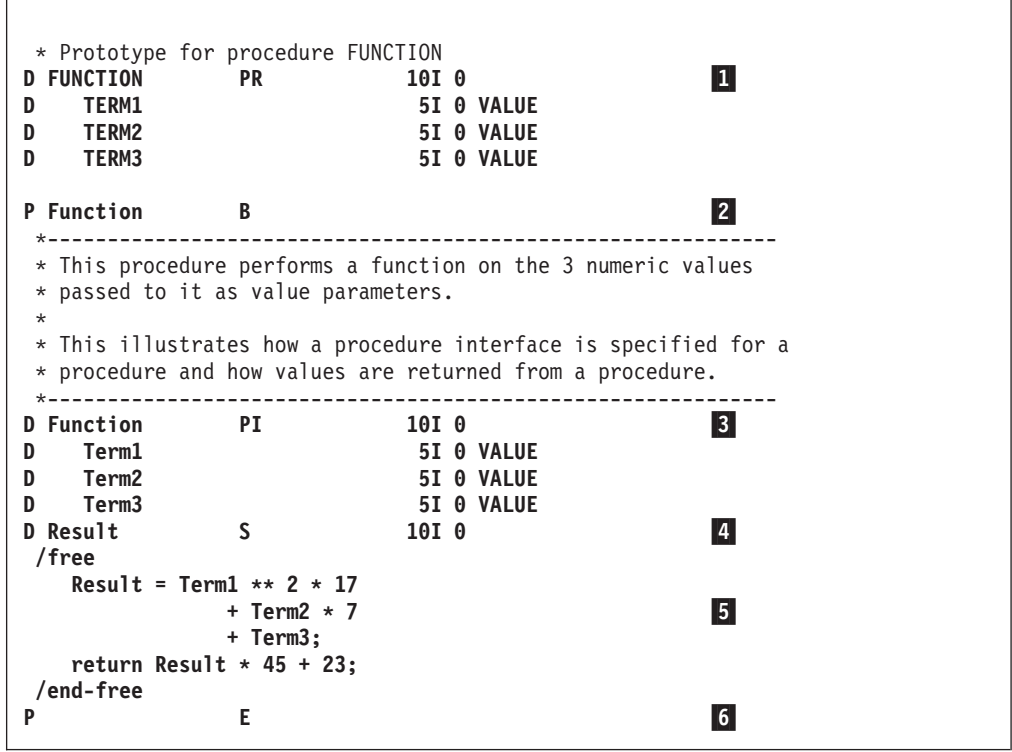

図 *37.* サブプロシージャーの例

1- 名前、戻り値 (ある場合)、パラメーター (ある場合) を指定するプロトタイ プ。

- 2-プロシージャーの始めの指定 (プロシージャー仕様書の 24 桁目に B)。
- 3- [プロシージャー・インターフェース定義。](#page-161-0)これは、 [戻り値お](#page-161-0)よびパラメー ターがあった場合に、それらを指定します。プロシージャー・インターフェ ースは、対応するプロトタイプと一致していなければなりません。 サブプ ロシージャーから値が戻されず、また、そのサブプロシージャーに渡される パラメーターがない場合には、プロシージャー・インターフェースの定義は オプションです。
- 4- サブプロシージャーには、その他の変数、定数、およびプロトタイプの定義 仕様が必要とされます。 これらの定義[はローカル定](#page-162-0)義です。
- 5- プロシージャーのタスクを実行するためには、標準または自由形式のなんら かの演算仕様書が必要です。演算では、ローカル[とグローバルの](#page-162-0)両方の定義 を参照することができます。 サブプロシージャーの中に組み込まれたサブ ルーチンは、いずれもローカルです。 それらをサブプロシージャーの外で 使用することはできません。サブプロシージャーから値が戻される場合に は、そのサブプロシージャーに RETURN 命令が含まれていなければなりま せん。
- 6- 「プロシージャーの終わり」の指定 (プロシージャー仕様書の 24 桁目に  $E$ ).

定義仕様書のどこにでも入れることができるプロシージャー・インターフェース定 義を除き、サブプロシージャーは上記の順序でコーディングしなければなりませ ん。

<span id="page-161-0"></span>サブプロシージャーの場合には、サイクル・コードは生成されません。 したがっ て、次のものをコーディングすることはできません。

- 実行時前およびコンパイル時配列およびテーブル
- v \*DTAARA 定義
- v 合計演算

演算仕様書は一度だけ処理され、演算仕様書の終わりでプロシージャーに戻りま す。 詳細については、 112 [ページの『サブプロシージャー演算』を](#page-163-0)参照してくださ い。

サブプロシージャーはエクスポートすることができますが、これは、プログラム内 の他のモジュールにあるプロシージャーでそれを呼び出すことができることを意味 します。 サブプロシージャーがエクスポートされることを指示するためには、「プ ロシージャーの始め」の指定でキーワード EXPORT を指定してください。 これを 指定しなかった場合には、サブプロシージャーはモジュールの中からしか呼び出す ことができません。

## プロシージャー・インターフェース定義

プロトタイプ・プロシージャー に呼び出しパラメーターまたは戻り値がある場合に は、プロシージャー・インターフェース定義が含まれていなければなりません。 プ ロシージャー・インターフェース定義は、プロシージャーの定義の中でのプロトタ イプ情報の繰り返しです。これは、プロシージャーへの入り口パラメーターを宣言 し、プロシージャーの内部定義を外部定義 (プロトタイプ) と確実に整合させるため に使用されます。

プロシージャー・インターフェースは、「定義タイプ」記入項目 (24 から 25 桁目) に PI を入れることによって指定します。 24 から 25 桁目のブランクによって示 されるパラメーター定義は、すべて PI の指定の直後になければなりません。 プロ シージャー・インターフェース定義は、24 から 25 桁目がブランクでない最初の定 義仕様書でか、または定義仕様書がないことによって終わります。

プロシージャー・インターフェース定義の詳細については、 169 [ページの『プロシ](#page-220-0) [ージャー・インターフェース』を](#page-220-0)参照してください。

### 戻り値

値を戻すプロシージャーは、本質的には 組み込み関数 と類似したユーザー定義の 機能です。 サブプロシージャーの戻り値を定義するためには、以下のことが必要で す。

- 1. 戻り値をサブプロシージャーのプロトタイプとプロシージャー・インターフェー ス定義の両方に定義します。
- 2. 戻された値が入れられる拡張演算項目 2 フィールドに式を指定した RETURN 命令をコーディングします。

プロシージャー・インターフェースの仕様 (24 から 25 桁目に PI がある定義仕様 書) に戻り値の長さおよびタイプを定義します。 次のキーワードも使用することが できます。

#### <span id="page-162-0"></span>**DATFMT(**形式**)**

戻り値は、キーワードによって指定された日付の形式を持ちます。

**DIM(N)**

戻り値は、要素数が N の配列です。

#### **LIKE(**名前**)**

戻り値は、キーワードによって指定された項目と同じに定義されます。

#### **LIKEDS(**名前**)**

戻り値は、キーワードによって指定されたデータ構造と同様に定義されてい るデータ構造です。

#### **LIKEREC(**名前**{,**タイプ**})**

戻り値は、キーワードによって指定されたレコード名と同様に定義されてい るデータ構造です。

#### **PROCPTR**

戻り値は、プロシージャー・ポインターです。

#### **TIMFMT(**形式**)**

戻り値は、キーワードによって指定された時刻の形式を持ちます。

値を呼び出し元に戻すためには、戻り値が入れられる式を指定した RETURN 命令 をコーディングしなければなりません。 拡張演算項目 2 フィールドの式は、EVAL による式と同じ規則に従っていなければなりません。 実際に戻された値は EVAL 式の左側と同じ働きをし、RETURN 命令の拡張演算項目 2 は右側と同じ働きをし ます。 サブプロシージャーに戻り値が定義されている場合には、RETURN 命令が 実行されることを確認しなければなりません。これを確認しておかないと、サブプ ロシージャーの呼び出し元には例外が出されることになります。

#### 定義の有効範囲

サブプロシージャーの中で定義される項目は、すべてローカル項目です。 ローカル 項目がグローバル・データ項目と同じ名前で定義されていた場合には、サブプロシ ージャー内部でのその名前に対するすべての参照にはローカル定義が使用されま す。

ただし、次の点を承知しておいてください。

- v サブルーチン名およびタグ名は、メイン・プロシージャーで定義されている場合 であっても、それらが定義されたプロシージャーでのみ認識されます。
- v 入力および出力仕様書に指定されたすべてのフィールドは、グローバル・フィー ルドになります。 サブプロシージャーに入力または出力仕様書が使用される場合 (例えば、読み取り操作の処理時) には、同じ名前のローカル変数があっても、グ ローバル名が使用されます。

サブプロシージャーでグローバルな KLIST または PLIST を使用している場合に は、一部のフィールドにローカル・フィールドと同じ名前が入っていることがあり ます。これが起こった場合には、グローバル・フィールドが使用されます。 これ は、その使用前の KLIST または PLIST のセットアップ時に問題の原因となること があります。

<span id="page-163-0"></span>例えば、次のようなソースを考えてみます。

\* Main procedure definitions **D Fld1 S 1A D Fld2 S 1A** \* Define a global key field list with 2 fields, Fld1 and Fld2 **C global\_kl KLIST C KFLD Fld1 C KFLD Fld2** \* Subprocedure Section **P Subproc B D Fld2 S 1A** \* local kl has one global kfld (fld1) and one local (fld2) **C local\_kl KLIST C KFLD Fld1 C KFLD Fld2** \* Even though Fld2 is defined locally in the subprocedure, \* the global Fld2 is used by the global kl, since global KLISTs  $*$  always use global fields. As a result, the assignment to the \* local Fld2 will NOT affect the CHAIN operation. **C EVAL Fld1 = 'A' C EVAL Fld2 = 'B' C global\_kl SETLL file** \* Local KLISTs use global fields only when there is no local \* field of that name. local kl uses the local Fld2 and so the \* assignment to the local Fld2 WILL affect the CHAIN operation.<br> **C** EVAL Fld1 = 'A' **C EVAL Fld1 = 'A' C EVAL Fld2 = 'B' C** local\_kl SETLL **... P E**

図 *38.* モジュール内のキー・フィールドの有効範囲

詳細については、 136 [ページの『定義の有効範囲』を](#page-187-0)参照してください。

## サブプロシージャー演算

サブプロシージャーの場合にはサイクル・コードは生成されないので、それをメイ ン・プロシージャーとは異なる方法でコーディングしなければなりません。 サブプ ロシージャーは、次の 1 つが起こった時に終了します。

- v RETURN 命令が処理された。
- v サブプロシージャーの本体の最後の演算が処理された。

113 [ページの図](#page-164-0) 39 は、サブプロシージャーの通常の処理ステップを示しています。 114 [ページの図](#page-165-0) 40 は、例外/エラーの処理順序を示しています。

<span id="page-164-0"></span>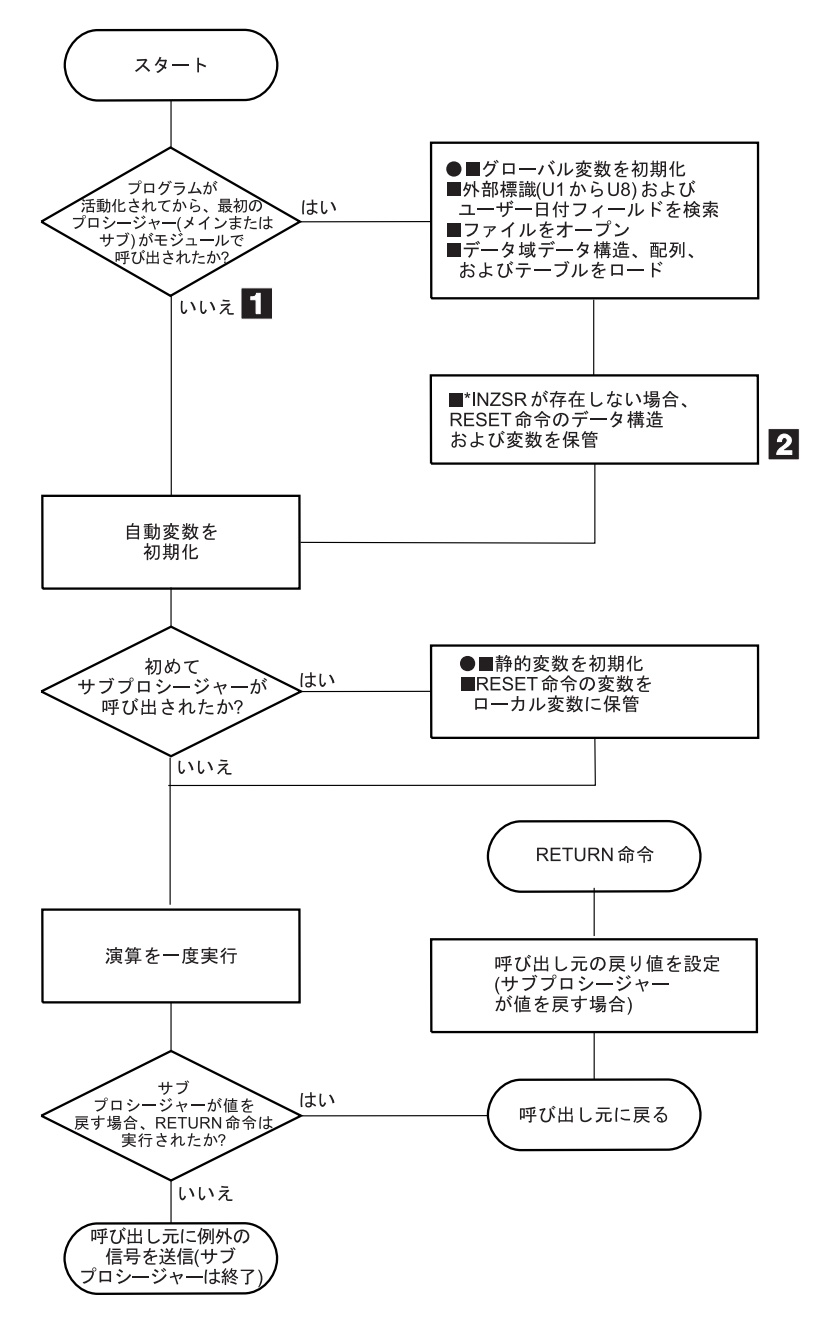

図 *39.* サブプロシージャーの通常の処理順序

- 1-「いいえ」の分岐をとることは、プログラムが活動化されていたために、別 のプロシージャーがすでに呼び出されていることを意味します。 別のプロ シージャーではファイルがクローズされていたり、データ域がアンロックさ れていたりすることがあるため、ファイル、データ域などの状態について間 違った前提をとっていないことを確認しなければなりません。
- 2- モジュールのどこかでメイン・プロシージャーへの入り口パラメーターが RESET になっている場合には、これによって例外が起こります。 サブプロ シージャーをメイン・プロシージャーの前に呼び出すことが可能な場合に は、メイン・プロシージャーについて入り口パラメーターを RESET するこ とは望ましくありません。

<span id="page-165-0"></span>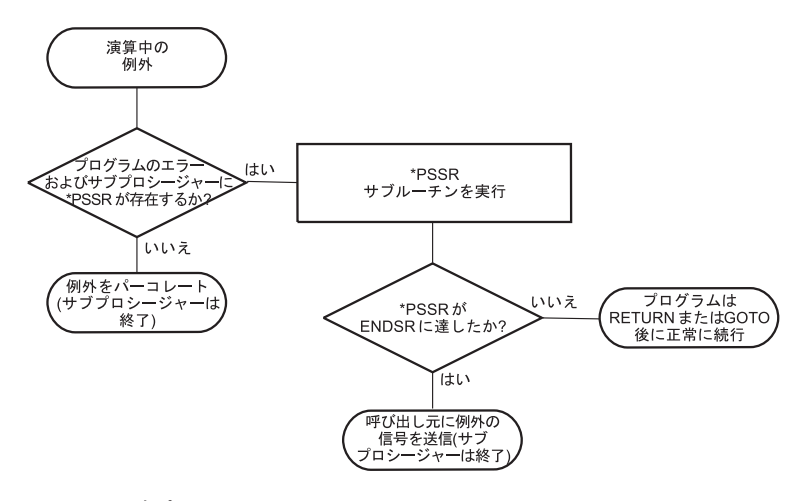

図 *40.* サブプロシージャーの例外*/*エラーの処理順序

以下は、サブプロシージャーのコーディング時に考慮すべきいくつかの点です。

v サブプロシージャーと関連した \*INZSR はありません。 データは、サブプロシ ージャーが初めて呼び出された時に、演算を開始する前に (INZ 値かまたはデフ ォルトの値によって) 初期化されます。

サブプロシージャーがモジュール内の呼び出される最初の プロシージャーである 場合には、他のグローバル・データの初期化は実行されても、メインプロシージ ャーの \*INZSR は (それがあった場合) 実行されないことにも注意してくださ い。メイン・プロシージャーの \*INZSR は、そのメイン・プロシージャーが呼び 出された時に実行されます。

- v サブプロシージャーが通常戻り値を戻してきた時に、呼び出されるプログラムま たはプロシージャーのプロトタイプに指定されていれば、その戻り値が呼び出し 元に渡されます。自動的には何も行われません。 ファイルおよびデータ域はすべ て手操作でクローズしなければなりません。 ファイルへは手操作で書き出さなけ ればなりません。 LR のような標識をオンに設定することができますが、メイ ン・プロシージャーが終了するまで、プログラムの終了は行われません。
- v サブプロシージャーの中での例外処理は、サブプロシージャー用のデフォルトの 例外処理プログラムはなく、そのような状況ではサブプロシージャーの異常終了 と対応してメイン・プロシージャーのデフォルトの処理プログラムが呼び出され るため、メインプロシージャーとは基本的に異なっています。 例えば、サブプロ シージャーの中の \*PSSR サブルーチンのための ENDSR 命令の演算項目 2 はブ ランクでなければなりません。メイン・プロシージャー内のブランクの演算項目 2 の結果として、デフォルトの処理プログラムに制御が渡されます。 サブプロシ ージャーでは、ENDSR に達した場合に、そのサブプロシージャーは異常終了 し、サブプロシージャーの呼び出し元に RNX9001 の信号が送られます。

異常終了は、\*PSSR に RETURN 命令をコーディングするか、あるいはサブプロ シージャーに処理を続行するための GOTO およびラベルをコーディングするこ とによって、避けることができます。

• \*PSSR エラー処理サブルーチンは、サブプロシージャーにとってローカルなもの です。 これに対し、ファイル・エラーは定義上はグローバルなものであるため、

<span id="page-166-0"></span>INFSR をサブプロシージャーにコーディングすることもできなければ、INFSR が コーディングされたファイルを使用することもできません。

v サイクルを制御する標識は、NOMAIN モジュールで使用されている場合、あるい は活動中のサブプロシージャーで使用されていても、そこにはモジュールのメイ ン・プロシージャーがない場合は、条件付け標識としてのみ機能します。サイク ルを制御する標識には、LR、RT、H1 から H9、および制御レベル標識がありま す。

## **NOMAIN** モジュール

メイン・プロシージャーをコーディングせずに、モジュールの中に 1 つまたは複数 のサブプロシージャーをコーディングすることができます。 このようなモジュール は、制御仕様書に NOMAIN キーワードの指定を必要とすることから、**NOMAIN** モジュールと呼ばれます。メイン・プロシージャーがなければ、NOMAIN モジュー ルについてサイクル・コードは生成されません。

- ヒント 一 実際にプログラム用のプログラム入り口プロシージャーが含まれるものを除い て、すべてのユーザー・モジュールを NOMAIN モジュールとすることも考慮 できます。サイクル・コードはないため、プログラムのサイズは削減されま す。

メイン・プロシージャーはないので、メイン・ソース・セクションになにをコーデ ィングできるかという点からの制約を受けます。 具体的には、次のものについては 仕様をコーディングすることができません。

- 1 次ファイルおよび 2 次ファイル
- 明細出力および合計出力
- v 実行可能演算 (初期化サブルーチンを含む)
- \*ENTRY PLIST

代わりに、メイン・ソース・セクションには次のものがコーディングされます。

- 全手順ファイル
- 入力仕様書
- v 定義仕様書
- v DEFINE、KFLD、KLIST、PARM、および PLIST などの宣言演算 (ただし、 \*ENTRY PLIST は除く)
- 例外出力
- 注**:** NOMAIN を指定したモジュールには、プログラム入り口プロシージャー は含 まれません。 したがって、ソース仕様をコンパイルするための CRTBNDRPG コマンドを使用することはできません。

## <span id="page-167-0"></span>メイン・プロシージャーとエクスポートされたサブプロシージャーの混用

1 つのモジュールに、メイン・プロシージャーとエクスポートされたサブプロシー ジャーの両方を含む場合、メイン・プロシージャーの RPG サイクルが、サブプロ シージャーの使用しているグローバルのデータ、ファイル、およびデータ域に反対 に影響を与えることがないよう、十分に注意してください。

ファイルがいつ暗黙的にオープンおよびクローズされるか、データ域はいつ暗黙的 にロックされ、またアンロックされるか、そしてグローバル・データがいつ初期化 または再初期化されるか、ユーザーは知っておく必要があります。

## 暗黙的なファイルのオープンおよびデータ域のロック

USROPN キーワードを持たない UDS データ域およびファイルは、モジュールの初 期化およびメイン・プロシージャーの初期化の際に、暗黙的にオープンまたはロッ クされます。

モジュール初期化は、最初のプロシージャー (メイン・プロシージャーでもサブプ ロシージャーでもどちらでも) が呼び出された時に行なわれます。

メイン・プロシージャーの初期化は、メイン・プロシージャーが初めて呼び出され た時に行なわれます。また、以降の呼び出しにおいてメイン・プロシージャーが異 常終了したかあるいは LR がオンで終了した場合にも行なわれます。

## 暗黙的なファイルのクローズおよびデータ域のアンロック

USROPN キーワードを持たない UDS データ域およびファイルは、メイン・プロシ ージャーが異常終了したかあるいは LR をオンにして終了した場合に、暗黙的にク ローズまたはアンロックされます。

### グローバル・データの初期化

データの初期化は、モジュールの初期化およびメイン・プロシージャーの初期化の 時に行なわれます。

## 起こりうる問題

呼び出される最初のプロシージャーがサブプロシージャーであるためにモジュール の初期化が行なわれ、それからメイン・プロシージャーの初期化が後で行なわれる 場合、ファイルがすでにオープンしていたりあるいはデータ域がすでにロックされ ていると、エラーが発生する場合があります。

サブプロシージャーがメイン・プロシージャーを呼び出す場合、メイン・プロシー ジャーが前回の呼び出しの時にどのように終了したかによって、今回の呼び出しの 際にグローバル・データが再初期化される場合もあり、されない場合もあります。 サブプロシージャーが何らかのグローバル・データを使用していると、予期しない 結果を招くことがあります。

### 推奨事項

メイン・プロシージャーのロジックをサブプロシージャーに移動して、モジュール を NOMAIN モジュールにすることを検討してください。

<span id="page-168-0"></span>メイン・プロシージャーとエクスポートされたサブプロシージャーを混用する場合 は、メイン・プロシージャーがいかなるサブプロシージャーよりも先に、必ず最初 に呼び出されるようにしてください。

メイン・プロシージャーの初期化が複数回行なわれることがないようにしてくださ い。メイン・プロシージャーの再初期化が行なわれると、ユーザーのグローバル・ データが再初期化されます。再初期化を防ぐ最良の方法は、LR 標識を使用しないこ とです。

メイン・プロシージャーとサブプロシージャーを混用して呼び出したい場合は、す べてのユーザーのファイルを USROPN として宣言し、UDS データ域は使用しない でください。ファイルのオープンとデータ域のロックはユーザーが必要な時点で行 ない、必要でなくなったらファイルをクローズしデータ域をアンロックしてくださ い。オープンしているファイルをすべてクローズし、ロックされているデータ域を すべてアンロックするサブプロシージャーを、モジュールに含めることを考えた方 がよい場合もあります。

## サブプロシージャーおよびサブルーチン

サブプロシージャーはサブルーチンと類似していますが、サブプロシージャーでは 以下のように強化されている点が異なります。

v パラメーターを値によってもサブプロシージャーに渡すことができます。

このことは、サブプロシージャーとの連絡に使用されるパラメーターは変更可能 である必要はないことを意味します。 プログラムの場合のように参照によって渡 されるパラメーターは、変更可能でなければなりません。したがって、その信頼 性が低下することもあります。

- v サブプロシージャーとの間で受け渡しされるパラメーターの整合性は、コンパイ ル時に検査されます。 このことは、より負担が大きくなる可能性がある実行時エ ラーを少なくするのに役立ちます。
- v サブプロシージャーは、式の中で組み込み関数と同じように使用することができ ます。

このようにして使用した場合には、呼び出し元に値が戻されます。 これによっ て、基本的には、式の中に必要な任意の演算子をユーザーが定義することができ ます。

v サブプロシージャーの中に定義された名前は、そのサブプロシージャーの外部で は見ることができません。

このことは、プロシージャーが他のプロシージャーと共用されている項目を不用 意に変更してしまう機会が少なくなることを意味します。 さらに、プロシージャ ーの呼び出し元では、サブプロシージャーの中で使用されている各項目について 多くを知っている必要はありません。

- v サブプロシージャーがエクスポートされた場合には、それをモジュールの外部か ら呼び出すことができます。
- v サブプロシージャーは反復して呼び出すことができます。

v プロシージャーは、異なる仕様タイプ、すなわち、プロシージャー仕様書に定義 されます。 このタイプが異なることで、別の単位を取り扱っていることをただち に認識するのに役立ちます。

サブプロシージャーによって提供される改良点が必要でない場合は、サブプロシー ジャーを呼び出すよりも EXSR 命令のほうが高速であるため、サブルーチンを使用 したほうがよい場合もあります。

# 第 **7** 章 ファイルに関する一般的な考慮事項

この章は、以下の事項についてさらに詳しく説明しています。

- 複数ファイル処理
- 突き合わせフィールド
- v 代替照合順序
- ファイル変換

## **1** 次**/2** 次の複数ファイル処理

RPG IV プログラムでは、1 つの 1 次入力ファイルおよび 1 つまたは複数の 2 次 入力ファイルを処理することを、突き合わせフィールドを使用するかどうかにかか わらず、複数ファイル処理と呼びます。 突き合わせフィールドの内容に基づいて 2 つ以上のファイルからレコードを選択することは、突き合わせレコードによる複数 ファイル処理として知られています。 複数ファイル処理は、1 次/2 次ファイルとし て指定された外部記述またはプログラム記述入力ファイルで使用することができま す。

## 突き合わせフィールドを用いない複数ファイル処理

複数ファイル処理で突き合わせフィールドを使用しない場合には、レコードは一度 に 1 つのファイルから選択されます。 1 つのファイルからのレコードがすべて処 理されると、次のファイルのレコードが選択されます。 ファイルは次の順序で選択 されます。

- 1. 指定されていれば、1 次ファイル
- 2. ファイル仕様書に記述されている順序で 2 次ファイル

## 突き合わせフィールドを用いた複数ファイル処理

複数ファイル処理で突き合わせフィールドを使用した場合には、突き合わせフィー ルドの内容に応じて、処理するレコードがプログラムによって選択されます。最初 のサイクルの始めでは、プログラムがすべての 1 次/2 次入力ファイルから 1 つず つレコードを読み取って、レコード内の突き合わせフィールドを比較します。レコ ードが昇順であれば、突き合わせフィールドが最低のレコードがプログラムによっ て選択されます。 レコードが降順であれば、プログラムは最高の突き合わせフィー ルドのレコードを選択します。

レコードがファイルから選択されると、プログラムはそのファイルから次のレコー ドを読み取ります。 次のプログラム・サイクルの始めに、新しいレコードが選択さ れるのを待機している読み取り域内の他のレコードと比較され、1 つのレコードが 処理のために選択されます。

突き合わせフィールドのないレコードもファイルに含めることができます。 このよ うなレコードは、突き合わせフィールドのあるレコードより前に、処理のために選 択されます。 比較されているレコードの中に突き合わせフィールドのないレコード が 2 つ以上あった場合には、それらのレコードが入っていたファイルの優先順位に よって選択されるレコードが決まります。 ファイルの優先順位は次のとおりです。

- 1. 指定されていれば、1 次ファイル
- 2. ファイル仕様書に記述されている順序で 2 次ファイル

1 次ファイルのレコードが 1 つまたは複数の 2 次レコードと一致した場合には、 MR (突き合わせレコード) 標識がオンに設定されます。 MR 標識は、一致したレコ ードの明細時処理から、そのレコードに続く合計時まで、オンのままです。 この標 識を使用して、選択されたレコードに対する演算または出力命令を条件付けするこ とができます。 一致したレコードを 1 つ選択する必要があった場合には、それら のレコードが入っていたファイルの優先順位によって選択されるレコードが決まり ます。

34 [ページの図](#page-85-0) 7 は、複数ファイル処理の論理フローを示しています。

1 つの入力ファイルだけに突き合わせフィールドがあるように定義し、他の入力フ ァイルには突き合わせフィールドがないようなプログラムを作成することができま す。 突き合わせフィールドのないファイルは、前述のファイルの優先順位に完全に 従って処理されます。 突き合わせフィールドのあるファイルは最後に処理され、そ のファイルについては順序検査が行われます。

### 突き合わせフィールド値 **(M1** から **M9)** の割り当て

入力仕様書の 65 から 66 桁目で突き合わせフィールド値 (M1 から M9) をフィー ルドに割り当てる場合には、以下の点を考慮してください。

- v 突き合わせフィールドの指定があるすべてのレコード・タイプについて順序検査 が実行されます。 すべての突き合わせフィールドは、すべて昇順か降順の同じ順 序でなければなりません。 M1 から M9 の割り当てられたフィールドの内容が 正しい順序であるかどうかが検査されます。 順序にエラーがあった場合には、 RPG IV 例外/エラー処理ルーチンが制御を受け取ることになります。 プログラ ムの処理が続行される場合には、同じファイルから次のレコードが読み取られま す。
- プログラムで使用されるすべてのファイルに突き合わせフィールドが必要なわけ ではありません。 また、1 つのファイルの中ですべてのレコード・タイプに突き 合わせフィールドが必要なわけでもありません。 しかし、ファイルの突き合わせ が行われることになっている場合には、2 つのファイルからの少なくとも 1 つの レコード・タイプに突き合わせフィールドがなければなりません。
- 突き合わせに使用されるすべてのレコード・タイプに同じ突き合わせフィールド 値を指定しなければなりません。 122 [ページの図](#page-173-0) 41 を参照してください。
- v 同じ突き合わせフィールド値 (M1 から M9) を持つ日付、時刻、およびタイム・ スタンプ突き合わせフィールドは、同じタイプ (例えば、すべて日付) でなければ なりませんが、形式は異なっていても差し支えありません。
- v 同じ突き合わせフィールド値 (M1 から M9) を持つすべての文字、図形、または 数値突き合わせフィールドは、同じ長さおよびタイプでなければなりません。 突 き合わせフィールドにパック形式のデータが入っている場合には、突き合わせフ ィールドの長さとしてゾーン 10 進数の長さ (2 X パックされた長さ - 1) が使 用されます。 桁数が同じであれば、1 つのレコードのパック形式フィールドを別

のレコードのゾーン 10 進数フィールドと突き合わせることも有効です。 パック 形式フィールドの長さは常に奇数であるため、この長さは常に奇数でなければな りません。

- 異なる突き合わせフィールドのレコード位置はオーバーラップしていてもかまい ませんが、すべてのフィールドの合計長が 256 文字を超えていてはなりません。
- v 1 つのレコード・タイプに複数の突き合わせフィールドが指定された場合には、 すべてのフィールドが結合されて、1 つの連続したフィールドとして取り扱われ ます ( 122 [ページの図](#page-173-0) 41 を参照)。フィールドは、突き合わせフィールド値の降 順 (M9 から M1) に従って結合されます。
- v 突き合わせフィールド値を 1 つのレコードの中で繰り返すことはできません。
- 突き合わせフィールドが 1 つでも数値として記述されていた場合には、同じ突き 合わせフィールド値 (M1 から M9) が与えられたすべての突き合わせフィールド は数値と見なされます。
- 小数点以下の桁数がある数値フィールドが突き合わされる場合には、その小数点 以下の桁数はないものとして取り扱われます。 例えば、3.46 は 346 と等しいと 見なされます。
- v 数値突き合わせフィールドでは、数字部分だけが比較されます。 負のフィールド であっても、数値フィールドの符号は無視されるので、正と見なされます。 した がって、-5 は +5 と一致します。
- v 日付および時刻フィールドは、比較の前に \*ISO 形式に変換されます。
- 図形データは、16 進数値によって比較されます。
- v 複数の突き合わせフィールドが使用された場合には、MR 標識がオンに設定され る前に、常にすべての突き合わせフィールドが一致していることが必要です。例 えば、突き合わせフィールド値 M1、M2、および M3 が指定された場合には、 1 次レコードからのこれら 3 つのすべてのフィールドが、2 次レコードからの 3 つの突き合わせフィールドのすべてと一致していなければなりません。 M1 およ び M2 フィールドによって指定されたフィールドだけが一致しても、 MR 標識 はオンに設定されません ( 122 [ページの図](#page-173-0) 41 を参照)。
- UCS-2 フィールドは、突き合わせフィールドとして使用できません。
- v 突き合わせフィールドを先読みフィールドおよび配列に使用することはできませ ん。
- v レコードの突き合わせ操作では、フィールド名は無視されます。 したがって、同 じ突き合わせレベルが割り当てられている異なるレコード・タイプからのフィー ルドは、同じ名前であっても差し支えありません。
- v プログラムに代替照合順序またはファイル変換が定義された場合には、文字フィ ールドの突き合わせは指定された代替順序に従って行われます。
- v ヌル値可能フィールド、ALTSEQ(\*NONE) によって定義された文字フィールド、 および 2 進数、浮動、整数、ならびに符号なし (入力仕様書の 36 桁目 B、F、I、または U) には突き合わせフィールド値を割り当ていることはできませ ん。
- v フィールドとレコードの関連標識がない突き合わせフィールドは、その標識があ る突き合わせフィールドより前に記述する必要があります。フィールドとレコー ドの関連標識を突き合わせフィールドと併用する場合には、フィールドとレコー

<span id="page-173-0"></span>ドの関連標識がこのファイルのレコード識別標識と同じでなければならず、突き 合わせフィールドはフィールドとレコードの関連標識に従ってグループ化されて いなければなりません。

- v フィールド・レコードの関連標識がないフィールドについて突き合わせ値 (M1 から M9) を指定する場合には、使用するすべての突き合わせ値を、一度は、フ ィールドとレコードの関連標識を使用せずに指定しなければなりません。すべて の突き合わせフィールドがすべてのレコードに共通していない場合には、ダミー 突き合わせフィールドを使用することが必要です。 外部記述ファイルの場合に は、フィールドとレコードの関連標識は無効です ( 123 [ページの図](#page-174-0) 42 を参照して ください)。
- v 突き合わせフィールドは、制御レベル標識 (L1 から L9) からは独立していま す。
- v 複数ファイル処理が指定されていても、LR 標識がオンに設定された場合には、 プログラムは複数ファイル処理ルーチンを回避します。

図 41 は、突き合わせフィールドの指定方法の例です。

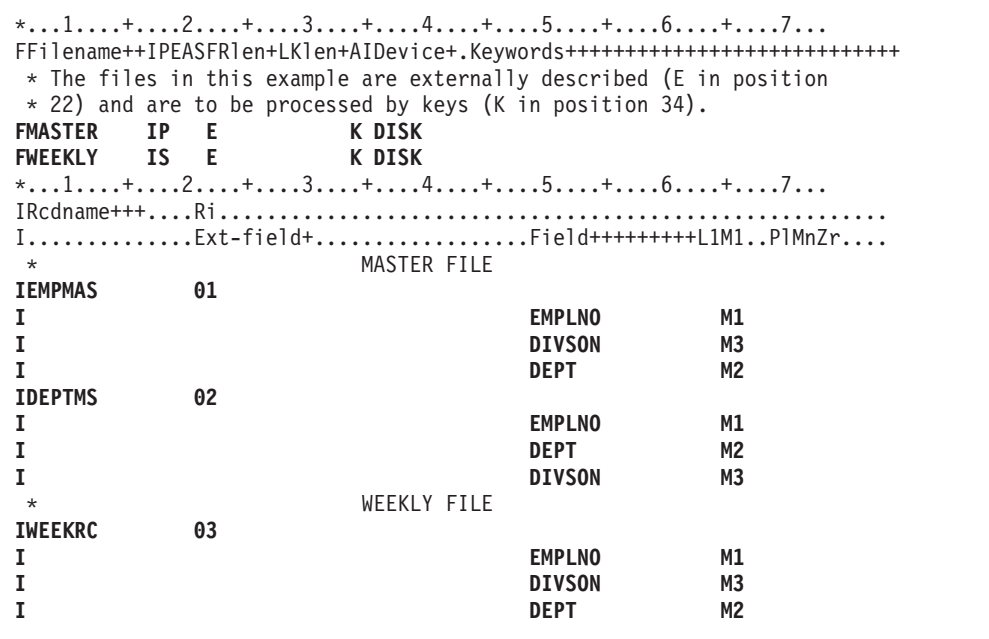

図 *41.* 値がすべて一致する突き合わせフィールド

レコードの突き合わせに 3 つのファイルが使用されます。 すべてのファイルに 3 つの突き合わせフィールドが指定され、突き合わせるべきフィールドを指示するた めに、すべて同じ値 (M1、M2、M3) を使用しています。 MR 標識がオンに設定さ れるのは、EMPMAS か DEPTMS のいずれかのファイルの 3 つのすべてのフィー ルドが、 WEEKRC ファイルからの 3 つのすべてのフィールドと同じである場合だ けです。

各ファイル中の 3 つの突き合わせフィールドは結合され、次のように降順で編成さ れた 1 つの突き合わせフィールドとして取り扱われます。

**DIVSON** M3

<span id="page-174-0"></span>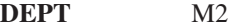

**EMPLNO** M1

突き合わせフィールドが入力仕様書に指定された順序は、各突き合わせフィールド の編成には影響しません。

\*...1....+....2....+....3....+....4....+....5....+....6....+....7... IFilename++SqNORiPos1+NCCPos2+NCCPos3+NCC............................. I......................Fmt+SPFrom+To+++DcField++++++++++L1M1FrPlMnZr.... **IDISK AB 01 1 C1 I OR 02 1 C2 I OR 03 1 C3 I** 10 0EMPNO M1<br> **I** 15 0DIMMY M2 **I** 15 0DUMMY **I 11 15 0DEPT M202 I 16 20 0DEPT M203** M 1 E M P N O Record Identifying Indicator 01 1 2 3 4 5 6 7 8 9 10 11 12 13 14 15 16 17 18 19 20 21 22 M 1 M 2 E M P N O D E P T **Record Identifying Indicator 02** 1 F 1 2 3 4 5 6 7 8 9 10 11 12 13 14 15 16 17 18 19 20 21 22 M 1 M 2 E M P N O D E P T Record Identifying Indicator 03 1 2 3 4 5 6 7 8 9 10 11 12 13 14 15 16 17 18 19 20 21 22

図 *42.* ダミー *M2* フィールドによる突き合わせフィールド

入力ファイルには、3 つの異なるレコード・タイプがあります。 この 3 つのすべ ての 1 から 10 桁目に突き合わせフィールドが入っています。 それらの 2 つに は、2 番目の突き合わせフィールドがあります。 M1 はすべてのレコード・タイプ にあるので、 67 から 68 桁目にフィールドとレコードの関連を記入せずに指定す ることができます。 フィールドとレコードの関連を記入せずに 1 つの突き合わせ 値 (M1 から M9) を指定する場合には、すべての突き合わせ値を、一度は、フィー ルドとレコードの関連を記入せずに指定しなければなりません。 M1 の値はフィー ルドとレコードの関連なしに指定されているので、M2 の値も一度はフィールドと レコードの関連なしに指定されていなければなりません。 M2 フィールドはすべて のレコード・タイプにあるわけではないので、ダミーの M2 フィールドを次に指定 することが必要です。 ダミー・フィールドには任意の固有名を与えることができま すが、指定された長さは、実際の M2 フィールドの長さと等しくなければなりませ ん。 次に、フィールドとレコードの関連の指定によって M2 フィールドが見付か ったレコード・タイプに、その M2 フィールドが関連付けられます。

### **1** 次**/2** 次の複数ファイル処理

| <b>FPRIMARY</b><br><b>FFIRSTSEC</b><br><b>FSECSEC</b>                                                         |           | <b>IPEA F</b><br>IS A F<br>IS A F | 64<br>64<br>64 | <b>DISK</b><br><b>DISK</b><br><b>DISK</b> |                |   |              | FFilename++IPEASFRlen+LKlen+AIDevice+.Keywords++++++++++++++++++++++++++++++++++ |
|----------------------------------------------------------------------------------------------------|-----------|-----------------------------------|----------------|-------------------------------------------|----------------|---|--------------|----------------------------------------------------------------------------------|
| *1+2+3+4+5+6+7<br>IFilename++SqNORiPos1+NCCPos2+NCCPos3+NCC<br>IFmt+SPFrom+To+++DcField++++++++++L1M1FrPlMnZr |           |                                   |                |                                           |                |   |              |                                                                                  |
| <b>IPRIMARY</b><br>I                                                                                          |           | AA 01                             | 1 CP           | 2NC                                       | $\overline{2}$ |   | 3 MATCH      | M1                                                                               |
| $\star$<br>1<br>I<br>$\star$                                                                                  | BB        | 02                                | 1 CP 2 C       |                                           | $\mathfrak{p}$ | 3 | <b>NOM</b>   |                                                                                  |
| <b>IFIRSTSEC</b><br>I                                                                                         | AB        | 03                                | 1 <sub>c</sub> | 2NC                                       | $\overline{2}$ | 3 | <b>MATCH</b> | M1                                                                               |
| $\star$<br>1<br>I<br>$\star$                                                                                  | BC        | 04                                | $1 \text{ CS}$ | 2 C                                       | $\overline{2}$ | 3 | <b>NOM</b>   |                                                                                  |
| <b>ISECSEC</b><br>1                                                                                           | AC        | - 05                              | 1 CT           | 2NC                                       | $\overline{2}$ | 3 | <b>MATCH</b> | M1                                                                               |
| $\star$<br>Ι.<br>I                                                                                            | <b>BD</b> | 06                                | 1 CT           | 2 C                                       | $\overline{2}$ | 3 | <b>NOM</b>   |                                                                                  |

図 *43. 3* つのディスク・ファイルの突き合わせフィールドの指定

### 突き合わせレコードの処理

2 つ以上のファイルのレコードの突き合わせは、以下の方法で処理されます。

- v 1 次ファイルのレコードと 2 次ファイルのレコードが一致した場合には、常に 1 次ファイルが先に処理されます。 その後で、一致した 2 次ファイルが処理され ます。 選択されたばかりのレコード・タイプを識別するレコード識別標識は、レ コードが処理される時点でオンになっています。 この標識は、行われる処理のタ イプを制御するためによく使用されます。
- 昇順ファイルのレコードが一致しない場合には、常に突き合わせフィールドの内 容が最低のレコードが先に処理されます。 降順ファイルのレコードが一致しない 場合には、常に突き合わせフィールドの内容が最高のレコードが先に処理されま す。
- v 突き合わせフィールドの指定のないレコードは、前のレコードの直後に続けて処 理されます。 MR 標識はオフになっています。 このレコード・タイプがファイ ル中の最初のものである場合には、1 次ファイルの中のものでなくても先に処理 されます。
- v レコードの突き合わせによって、1 次レコードは一致した 2 次レコードの前に処 理されるので、1 次レコードからのデータをその一致した 2 次レコードに入れる ことができます。 しかし、2 次レコードから一致した 1 次レコードへのデータ の転送は、先読みフィールドが指定されている場合にだけ実行することができま す。

125 [ページの図](#page-176-0) 44 および 126 [ページの図](#page-177-0) 45 は、3 つのファイルからレコードが どのように処理のために選択されるかを示しています。

<span id="page-176-0"></span>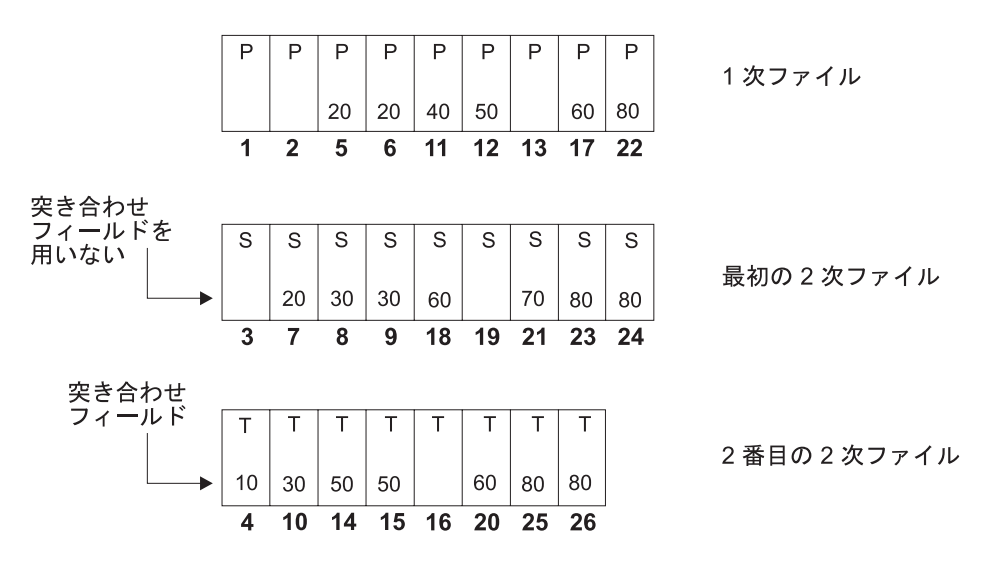

上記の 3 つのディスク・ファイルのレコードは太字で示した順序で選択されます。 図 *44. 3* つのディスク・ファイルからレコードを選択する通常の方法

表 *24. 3* つのディスク・ファイルからレコードを選択する通常の方法

| サイクル            | 処理されるファイル   オンになる標識 |                | 標識が設定される理由             |
|-----------------|---------------------|----------------|------------------------|
| $\vert 1 \vert$ | 1次                  | 02             | 突き合わせフィールドの指定がない       |
| $\overline{2}$  | 1次                  | 02             | 突き合わせフィールドの指定がない       |
| $\overline{3}$  | 最初の 2次              | 04             | 突き合わせフィールドの指定がない       |
| $\vert 4 \vert$ | 2 番目の 2 次           | 05             | 2 番目の 2 次が低く、1 次と一致しない |
| $\vert$ 5       | 1次                  | 01、MR          | 1 次が最初の 2 次と一致する       |
| 6               | 1次                  | $01$ , MR      | 1 次が最初の 2 次と一致する       |
| $\overline{7}$  | 最初の 2次              | 03、MR          | 最初の 2 次が 1 次と一致する      |
| 8               | 最初の 2次              | 03             | 最初の 2 次が低く、1 次と一致しない   |
| $ 9\rangle$     | 最初の 2次              | 03             | 最初の 2 次が低く、1次と一致しない    |
| 10              | 2 番目の 2 次           | 05             | 2 番目の 2 次が低く、1次と一致しない  |
| 11              | 1次                  | 01             | 1 次が低く、2次と一致しない        |
| 12              | 1次                  | 01、MR          | 1 次が 2 番目の 2 次と一致する    |
| 13              | 1次                  | 02             | 突き合わせフィールドの指定がない       |
| 14              | 2 番目の 2 次           | 05、MR          | 2 番目の 2 次が 1 次と一致する    |
| 15              | 2 番目の 2 次           | 05、MR          | 2 番目の 2 次が 1 次と一致する    |
| 16              | 2 番目の 2 次           | 06             | 突き合わせフィールドの指定がない       |
| 17              | 1次                  | 01、MR          | 1 次が両方の 2 次ファイルと一致する   |
| 18              | 最初の 2次              | 03、MR          | 最初の 2 次が 1 次と一致する      |
| 19              | 最初の 2次              | 04             | 突き合わせフィールドの指定がない       |
| 20              | 2 番目の 2 次           | 05、MR          | 2 番目の 2 次が 1 次と一致する    |
| 21              | 最初の 2次              | 0 <sup>3</sup> | 最初の 2 次が低く、1次と一致しない    |
| $22\,$          | 1次                  | 01、MR          | 1 次が両方の 2 次ファイルと一致する   |
| 23              | 最初の 2次              | 03、MR          | 最初の 2 次が 1 次と一致する      |
| 24              | 最初の 2次              | 02、MR          | 最初の 2 次が 1 次と一致する      |
| 25              | 2 番目の 2 次           | 05、MR          | 2 番目の 2 次が 1 次と一致する    |

### <span id="page-177-0"></span>**1** 次**/2** 次の複数ファイル処理

表 *24. 3* つのディスク・ファイルからレコードを選択する通常の方法 *(*続き*)*

| <b> サイクル</b> | 処理されるファイル   オンになる標識 |            | 標識が設定される理由           |
|--------------|---------------------|------------|----------------------|
| 126          | 2 番目の 2 次           | MR<br>105. | Ⅰ2 番目の 2 次が 1 次と一致する |

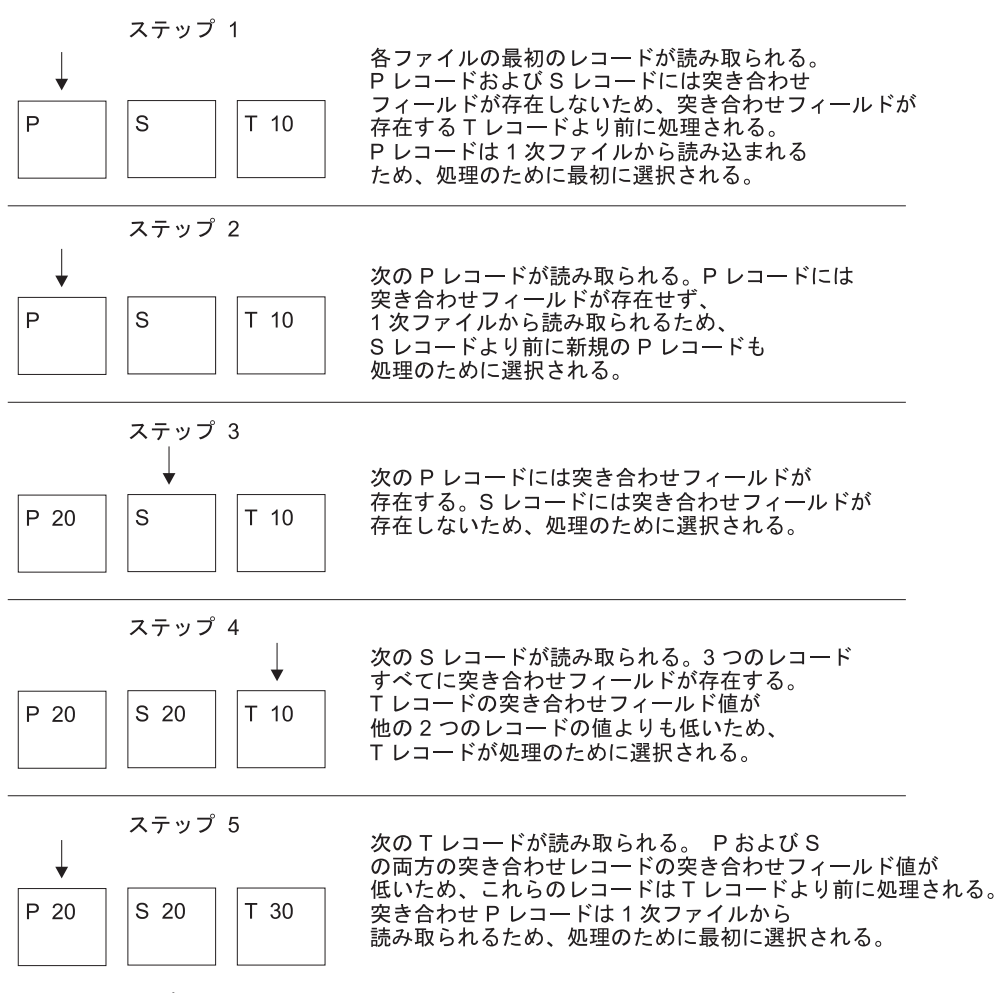

図 *45. 3* つのディスク・ファイルからレコードを選択する通常の方法 *(1/2)*

ファイル変換

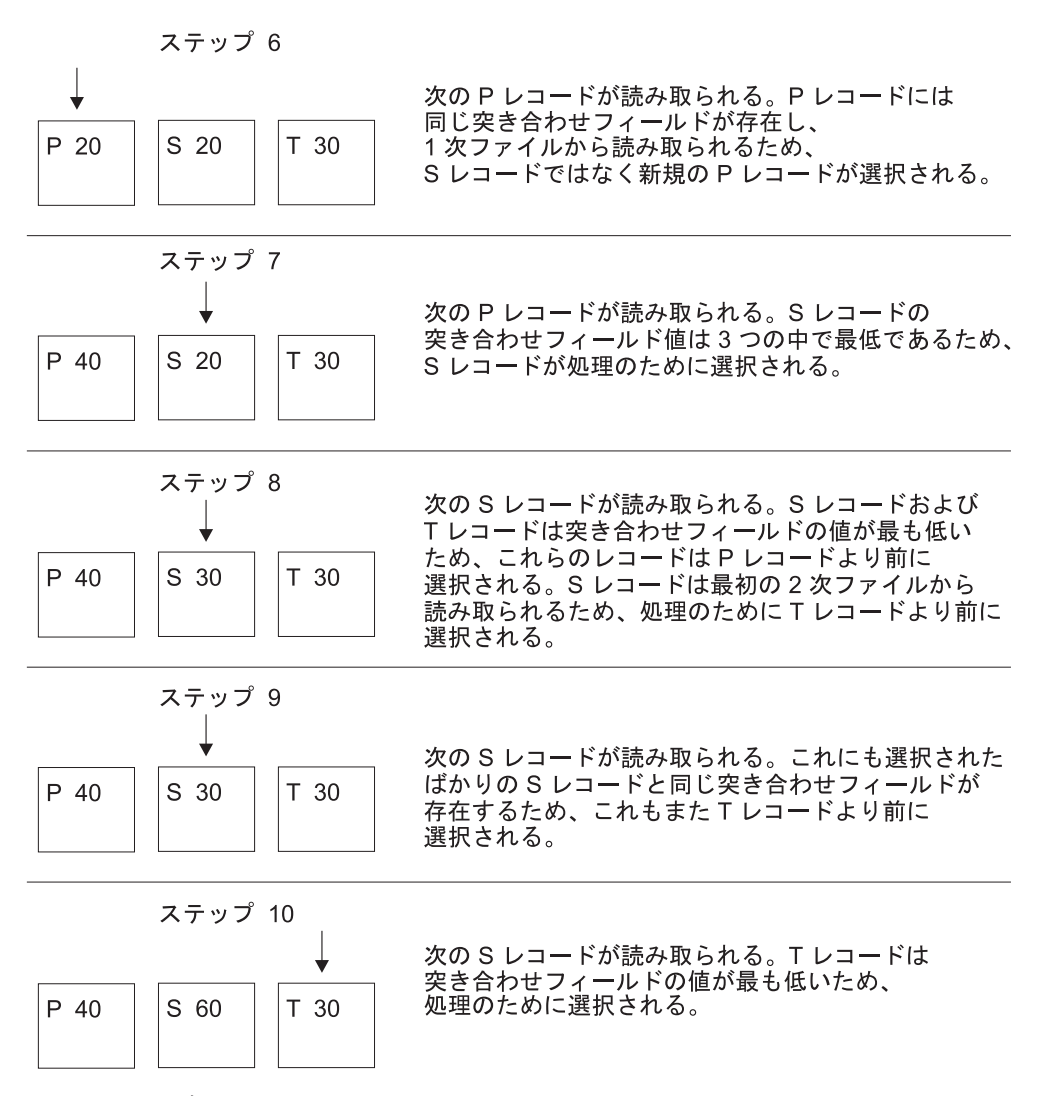

図 *45. 3* つのディスク・ファイルからレコードを選択する通常の方法 *(2/2)*

## ファイル変換

ファイル変換機能は、文字に使用されている 8 ビット・コードを、それぞれ別の 8 ビット・コードに変換します。 ファイル変換の使用は、次の一方または両方を指示 することになります。

- v 入力データで使用されている文字をシステム・コードに変換する必要がある。
- v 出力データをシステム・コードから別のコードに変換する必要がある。 入力デー タの変換は、どのフィールド選択が行われるより前に実行されます。 出力データ の変換は、すべての編集が行われた後に実行されます。

ファイル変換の指定にあたっては、以下の点に留意してください。

- v ファイル変換は、配列またはテーブル・ファイルのデータについて指定すること ができます (ファイル仕様書の 18 桁目に T)。
- 入出力共用、入力、または更新ファイルのデータにファイル変換を使用し、用意 されているファイル変換テーブルに従って、入力および出力時に変換することが できます。 ファイル変換を使用して更新ファイルのデータを変換する場合には、 次のレコードが読み取られる前に各レコードを書き出さなければなりません。
- v キーによりアクセスされるファイルに対して演算項目 1 に検索引数を指定した入 出力命令 (CHAIN、READE、READPE、SETGT、または SETLL など) の場合に は、ファイルがアクセスされる前に検索引数が変換されます。
- v レコード・アドレス・ファイルと処理されているファイル (処理されているファ イルが限界範囲内で順次処理される場合) の両方にファイル変換を指定した場合 には、レコード・アドレス・ファイル中のレコードがそのファイルについて指定 されたファイル変換に従って変換され、次に、処理されているファイル中のレコ ードがそのファイルについて指定されたファイル変換に従って変換されます。
- v ファイル変換は、1 バイト単位でのみ適用されます。
- v 入力および出力レコードのすべてのバイトが変換されます。

## ファイル変換の指定

ファイル変換を指定するためには、制御仕様書で FTRANS キーワードを使用して ください。 これらの変換をシステムへの入力用の正しいレコード様式に書き換えな ければなりません。 ファイル変換テーブル・レコードと呼ばれるこれらのレコード は、代替照合順序レコード、あるいはコンパイル時にロードされる配列およびテー ブルより前になければなりません。 これらのレコードの前には、1 から 3 桁目に \*\*b (b = ブランク) または 1 から 8 桁目に \*\*FTRANS の入ったレコードがなけ ればなりません。このレコードの残りの桁は注記に使用することができます。

## **1** つのファイルまたはすべてのファイルの変換

ファイル変換テーブル・レコードは、次のように形式設定されていなければなりま せん。

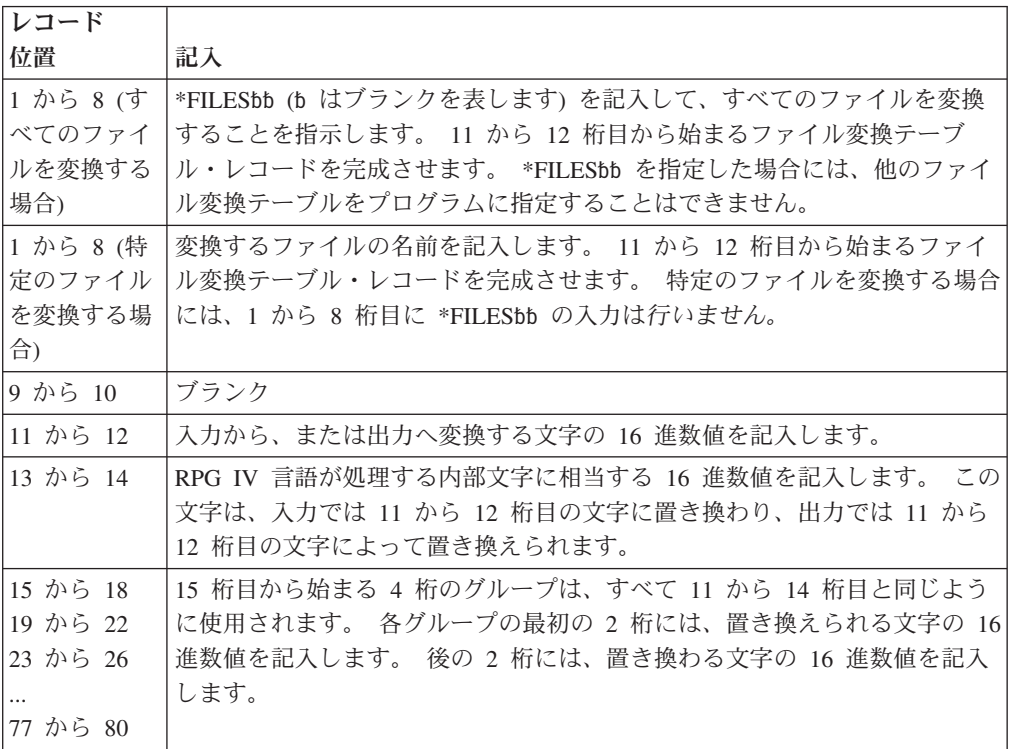

レコードは、最初のブランク項目によって終了します。 1 つのファイル変換テーブ ルに 1 つまたは複数のレコードを使用することができます。 テーブルを定義する
ために複数のレコードが必要な場合には、すべてのレコードに同じファイル名を記 入しなければなりません。 ファイル名を変えて、複数の変換テーブルの区切りに使 用することができます。 \*FILES レコードにより、ファイル仕様書の 18 桁目の T によって指定されたテーブルおよび配列も含め、すべてのファイルが同じテーブル によって変換されます。

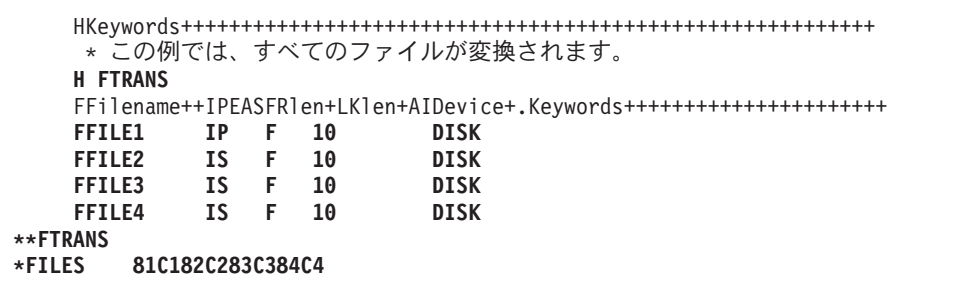

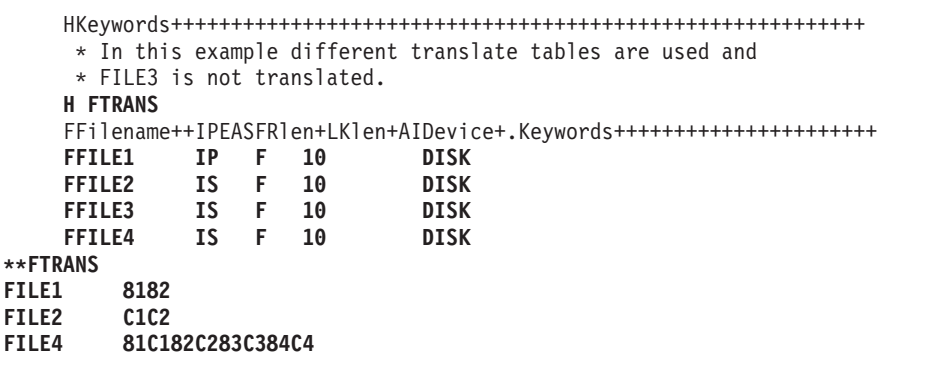

# 複数ファイルの変換

複数のファイルについて同じファイル変換テーブルが必要であるが、すべてのファ イルについて必要というわけではない場合には、2 つのタイプのレコードを指定す ることが必要です。 最初のタイプのレコードは、テーブルを使用するファイルを指 定し、2 番目のタイプのレコードは、テーブルを指定します。 これらのレコードの 各タイプについて、複数のレコードを指定することができます。 ファイル名を変え て、複数の変換テーブルの区切りに使用することができます。

## ファイルの指定

ファイル変換テーブル・レコードは、次のように形式設定されていなければなりま せん。

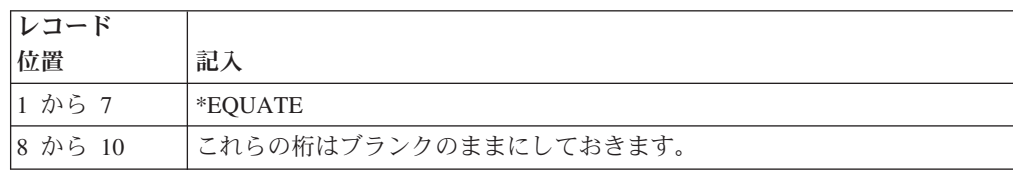

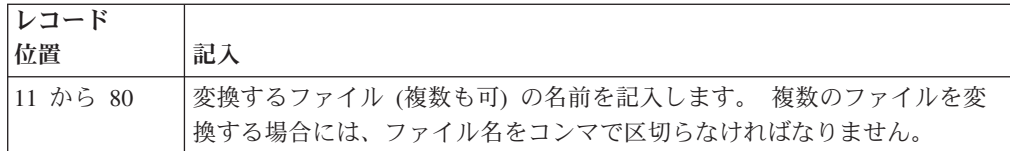

追加のファイル名は、後にコンマが続いていないファイル名が見付かるまで、この テーブルと関連付けられます。 ファイル名を 2 つのレコードに分割することはで きません。ファイル名の後のコンマは、ファイル名と同じレコードになければなり ません。 \*EQUATE を使用して作成することができるファイル変換テーブルは 1 つだけです。

# テーブルの指定

ファイル変換テーブル・レコードは、次のように形式設定されていなければなりま せん。

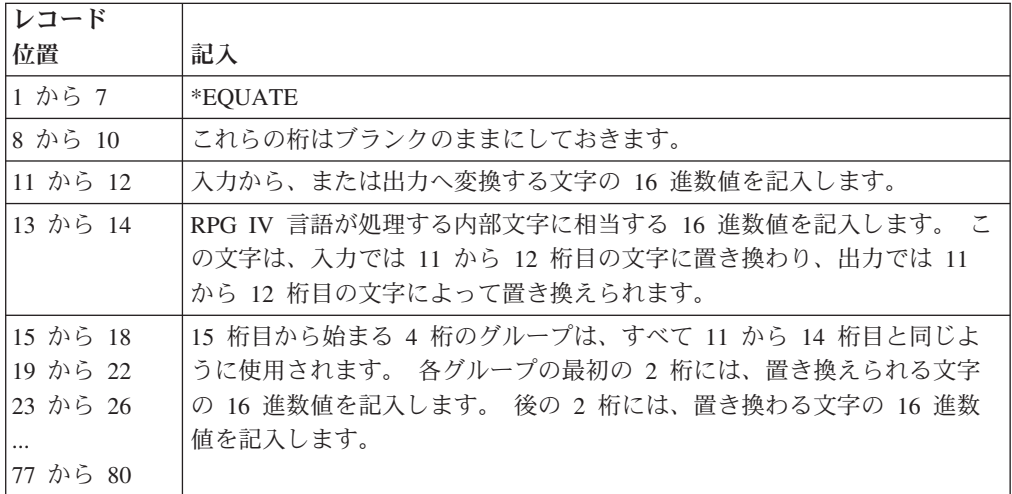

レコードは、最初のブランク・レコードの位置で終了します。 記入項目の数が 80 桁を超えた場合には、1 から 10 桁目を次のレコードにコピーし、11 から 80 桁目 には前と同様に変換文字の対を続けてください。 1 つのファイルのテーブル・レコ ードは、すべて 1 つにまとめて保存してください。

ファイル変換テーブルを記述するレコードの前には、1 から 3 桁目に \*\*b (b = ブ ランク) または \*\*FTRANS の入ったレコードがなければなりません。 このレコー ドの残りの桁は、注記に使用することができます。

HKeywords++++++++++++++++++++++++++++++++++++++++++++++++++++++++++ \* In this example several files are translated with the \* same translation table. FILE2 is not translated. **H FTRANS** FFilename++IPEASFRlen+LKlen+AIDevice+.Keywords++++++++++++++++++++++ **FFILE1 IP F 10 DISK FFILE2 IS F 10 DISK FFILE3 IS F 10 DISK FFILE4 IS F** 10 \*\*FTRANS \*EQUATE FILE1,FILE3,FILE4 \*EQUATE 81C182C283C384C485C586C687C788C889C98ACA8BCB8CCC8DCD8ECE8F \*EQUATE 91D192D2

ファイル変換

# 第 **2** 部 定義

この部は、ソースにコーディングすることができる各種の定義についての情報を提 供しています。 ここでは、以下について説明します。

- 次のものの定義方法
	- 独立フィールド、配列、およびテーブル
	- 名前付き定数
	- データ構造およびそのサブフィールド
	- プロトタイプ
	- プロトタイプ・パラメーター
	- プロシージャー・インターフェース
- v 各定義タイプの定義方法と定義の有効範囲および記憶域
- データ・タイプおよびデータ形式
- 数値フィールドの編集

ファイルの定義方法については、 295 ページの『第 14 [章 ファイル仕様書』お](#page-346-0)よび 「*WebSphere Development Studio: ILE RPG* プログラマーの手引き, SD88-5042-05」 のファイルの定義に関する章も参照してください。

# 第 **8** 章 データおよびプロトタイプの定義

ILE RPG では、以下の項目を定義することができます。

- v データ構造、データ構造サブフィールド、独立フィールド、および名前付き定数 などのデータ項目。 配列およびテーブルは、データ構造サブフィールドかまたは 独立フィールドとして定義することができます。
- v プロトタイプ、プロシージャー・インターフェース、およびプロトタイプ・パラ メーター

この章には、以下のトピックに関する情報が示されています。

- v 定義タイプ[、有効範囲、](#page-187-0)およ[び記憶域を](#page-188-0)含む一般的な考慮事項
- 独立フィールド
- v [固定情報](#page-190-0)
- v [データ構造](#page-198-0)
- v [プロトタイプ、パラメーター、およびプロシージャー・インターフェース](#page-216-0)

# 一般的な考慮事項

各項目は、定義仕様書を使用して定義します。 定義は、モジュールまたはプログラ ムの中と、メイン・ソース・セクションおよびサブプロシージャーの中の 2 つの場 所に表すことができます。 (メイン・ソース・セクションは、モジュール内の H、 F、D、I、C、および O 仕様の最初のセットから構成され、独立型プログラムまた はメイン・プロシージャーで見付かる仕様と対応しています。)定義がどこにあるか によって、定義できる内容とその定義の有効範囲の両方が決まります。 定義のタイ プを、次のように 24 から 25 桁目に指定してください。

記入 定義タイプ

### ブランク

データ構造サブフィールドまたはパラメーター定義

- **C** 名前付き固定情報
- **DS** データ構造
- **PI** プロシージャー・インターフェース
- **PR** プロトタイプ
- **S** 独立フィールド

データ構造、プロトタイプ、およびプロシージャー・インターフェースの定義は、 24 から 25 桁目がブランクでない最初の定義仕様書、または定義仕様書でない最初 の指定で終わります。

<span id="page-187-0"></span>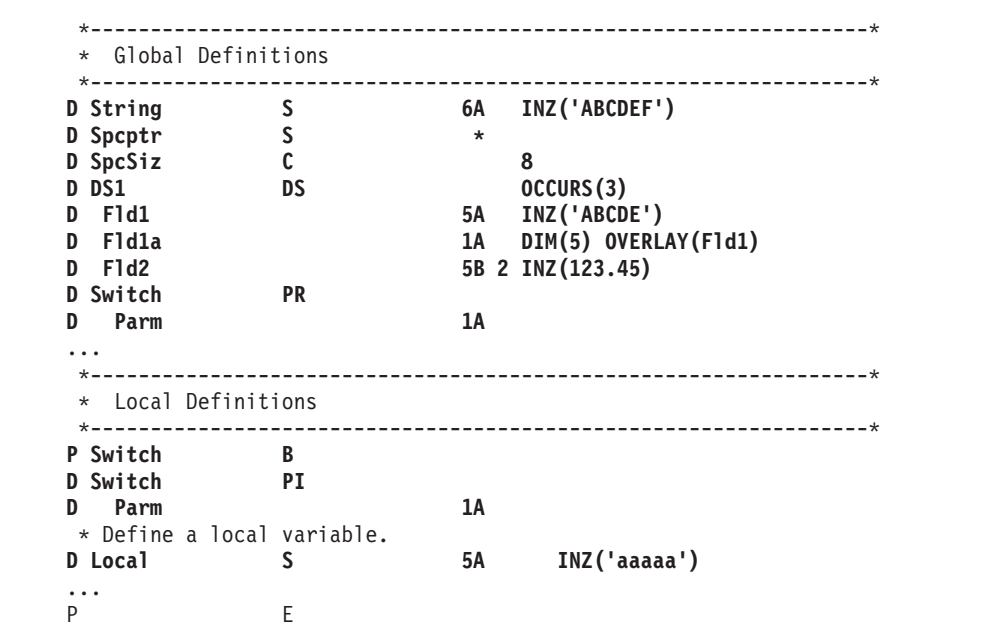

図 *46.* サンプル定義

# 定義の有効範囲

定義がどこにあるかによって、有効範囲が異なります。 有効範囲は、名前が認識さ れるソース行の範囲ことを表します。 有効範囲には、図 47 に示されているよう に、グローバルとローカルの 2 つのタイプがあります。

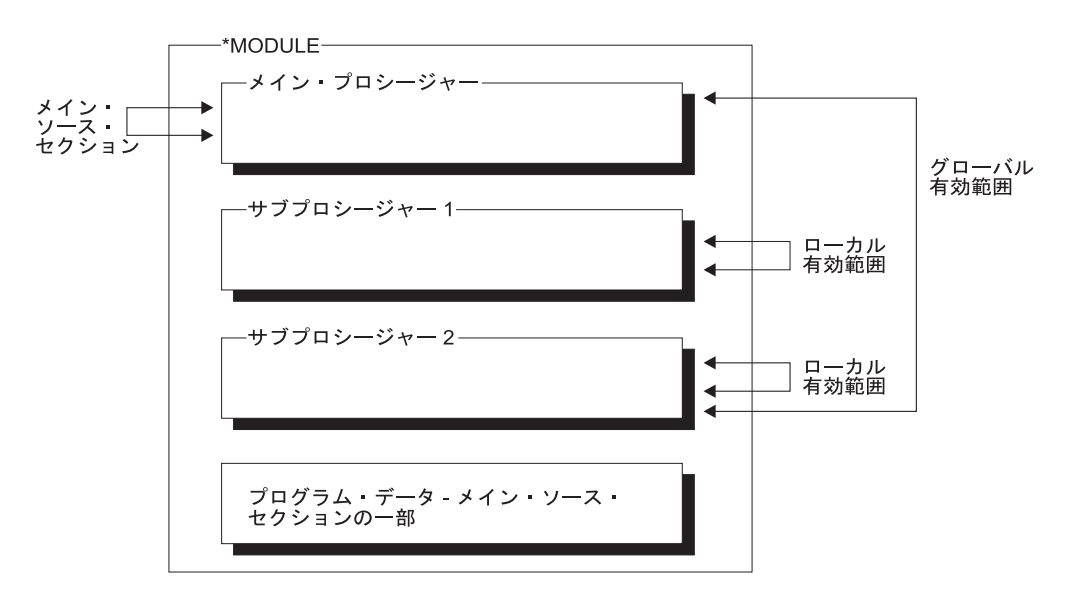

図 *47.* 定義の有効範囲

一般に、メイン・ソース・セクションに定義されたすべての項目はグローバルであ り、したがって、モジュール全体で認識されます。 グローバル定義は、モジュール 内のメイン・プロシージャーと任意のサブプロシージャーの両方で使用することが できる定義です。 それらはエクスポートすることもできます。

<span id="page-188-0"></span>他方、サブプロシージャー内の項目はローカルです。 ローカル定義は、そのサブプ ロシージャーの内部でのみ認識される定義です。項目がグローバル項目と同じ名前 で定義された場合には、サブプロシージャー内部でのその名前に対する参照ではロ ーカル定義が使用されます。

ただし、以下の例外に注意してください。

- サブルーチン名およびタグ名は、それらが定義されているプロシージャーに対し てのみ認識されます。 これには、メイン・プロシージャーで定義されたサブルー チンまたはタグの名前が含まれます。
- v 入力および出力仕様書に指定されたすべてのフィールドは、グローバル・フィー ルドになります。 たとえば、サブプロシージャーで WRITE 命令のようなレコー ド様式を使用する命令が実行される場合には、そのレコード様式フィールドと同 じ名前を持つローカル定義があっても、グローバル・フィールドが使用されま す。

場合によっては、グローバル定義とローカル定義を混合させることができます。 た とえば、KLIST および PLIST はグローバルにもローカルにもすることができま す。 グローバル KLIST および PLIST と関連付けられたフィールドには、グロー バル・フィールドだけが入れられます。 ローカル KLIST および PLIST と関連付 けられたフィールドには、グローバルとローカルの両方のフィールドを入れること ができます。 サブプロシージャー内部での KLIST と KFLD の働きの詳細につい ては、 111 [ページの『定義の有効範囲』を](#page-162-0)参照してください。

# 定義の記憶域

ローカル定義には自動記憶域が使用されます。 自動記憶域は、プロシージャーに対 する呼び出しの間だけ存在する記憶域です。自動記憶域の変数は、呼び出しの間に またがってその値が保管されることはありません。

他方、グローバル定義には静的記憶域が使用されます。 静的記憶域は、プログラム またはプロシージャーのすべての呼び出しの間にわたって、メモリー内に常に位置 を占めている記憶域です。 ここには、呼び出しの間にまたがってその値が保存され ます。

ローカル・フィールド定義に静的記憶域を使用することを指示するためには、 STATIC キーワードを指定してください。この場合には、プロシージャーに対する 各呼び出しでのその値が保存されることになります。STATIC キーワードを指定し た場合には、モジュールの初期化時に項目が初期化されます。

メイン・プロシージャー中の静的記憶域は RPG サイクルに従うため、最後の呼び 出しの終わりで LR がオンになっていた場合には、次の呼び出し時には値が変更さ れています。しかし、ローカル静的変数は、メイン・プロシージャーの LR のため に再初期化はされません。

自動記憶域の使用により、実行時にプログラムで必要とされる記憶域の量が削 減されます。 自動記憶域はプロシージャーの実行の間だけ割り振られるた め、記憶域は大幅に削減されます。 これに対して、プログラムと関連したす べての静的記憶域は、その静的記憶域を使用するプロシージャーが呼び出され ていなくても、プログラムが開始された時に割り振られます。

# 独立フィールド

個別の作業フィールドは、独立フィールドによって定義することができます。独立 フィールドには、以下の特性があります。

v 明記可能な内部データ・タイプを持つ。

- ヒント -

- v 配列、テーブル、またはフィールドとして定義することができる。
- v 絶対バイト位置によってではなく、データ長によって定義される。

独立フィールドの詳細については、次を参照してください。

- v 171 ページの『第 9 [章 配列およびテーブルの使用』](#page-222-0)
- 191 ページの『第 10 [章 データ・タイプおよびデータ形式』](#page-242-0)
- v 332 [ページの『定義仕様書のキーワード』](#page-383-0)

## 変数の初期化

データは、定義仕様書の 348 [ページの『](#page-399-0)INZ{(初期値)}』キーワードによって初期化 することができます。 初期値を INZ キーワードのパラメーターとして指定する か、あるいはパラメーターのないキーワードを指定してデフォルトの初期値を使用 してください。INZ キーワードを使用して表すには初期化が複雑すぎる場合には、 初期化サブルーチンの中でそのデータをさらに初期化することができます。

各種のデータ・タイプのデフォルトの初期値については、 191 [ページの『第](#page-242-0) 10 章 [データ・タイプおよびデータ形式』で](#page-242-0)説明されています。 配列の初期化について は、 171 ページの『第 9 [章 配列およびテーブルの使用』を](#page-222-0)参照してください。

プログラムの実行中にデータを再初期化するためには、CLEAR および RESET 命 令を使用してください。

CLEAR 命令コードは、レコード様式または変数 (フィールド、サブフィールド、標 識、データ構造、配列、またはテーブル) をそのデフォルトの値に設定します。 レ コード様式、データ構造、または配列内のすべてのフィールドは、それらが宣言さ れた順に消去されます。

RESET 命令コードは、変数をそのリセット値に復元します。 グローバル変数のリ セット値は、初期化サブルーチンが呼び出された後に、RPG IV サイクルの初期化 ステップの終了時にそのグローバル変数が持っていた値です。

初期化サブルーチンを使用してグローバル変数に初期値を割り当て、後で RESET を使用して、変数をこの値に設定し戻すことができます。 これは、初期化ステップ の一部として自動的に実行される初期化サブルーチンに対してだけ適用されます。

ローカル変数の場合のリセット値は、サブプロシージャーが初めて呼び出された時 の、演算が開始される前のその変数の値です。

# <span id="page-190-0"></span>固定情報

定数のタイプには、 リテラル[と名前付き定数が](#page-195-0)あります。これらは、以下の任意の 場所に指定することができます。

- v 演算項目 1
- 演算項目 2
- v 演算仕様書の拡張演算項目 2
- v 制御仕様書でキーワードに対するパラメーターとして
- 組み込み関数に対するパラメーターとして
- v 出力仕様書のフィールド名、定数、または編集語フィールドに
- v 配列指標として
- WORKSTN 出力仕様書に形式名として
- v 定義仕様書にキーワードと一緒に

## リテラル

リテラルは、プログラム中で参照することのできる自己定義定数です。リテラル は、RPG IV データ・タイプのいずれかに含めることができます。

#### 文字リテラル

文字リテラルを指定する場合の規則は次のとおりです。

- v 文字リテラルでは、任意の文字の組み合わせを使用することができます。 これに は DBCS 文字が含まれます。 DBCS 文字は、シフトアウトおよびシフトイン文 字で囲み、偶数のバイト数になっていなければなりません。 ブランクの挿入も有 効です。
- アポストロフィの間に文字がない文字リテラルも使用することができます。例に ついては、 144 [ページの図](#page-195-0) 49 を参照してください。
- v 文字リテラルはアポストロフィ (') で囲まなければなりません。
- v リテラルの一部として必要なアポストロフィは、2 重のアポストロフィで表され ます。 たとえば、リテラル O'CLOCK は 'O''CLOCK' としてコーディングされ ます。
- 文字リテラルは文字データとだけ互換性があります。
- v 標識リテラルは、'1' (オン) または '0' (オフ) のいずれかが入れられる、1 バイ トの文字リテラルです。

#### **16** 進数リテラル

16 進数リテラルを指定する場合の規則は次のとおりです。

• 16 進数リテラルは、次の形式をとります。

X'x1x2...xn'

ここで、X'x1x2...xn' には、文字 A から F、a から f、および 0 から 9 しか 含めることができません。

- v アポストロフィで囲んでコーディングされたリテラルの長さは偶数でなければな りません。
- 文字の対はそれぞれ 1 バイトを定義します。
- v 16 進数リテラルは、ENDSR の演算項目 2 および編集語として以外は、文字リ テラルがサポートされているところであればどこでも指定できます。
- ビット命令 BITON、BITOFF、TESTB で使用される場合を除き、16 進数リテラ ルの意味は対応する文字リテラルと同じです。 ビット命令の場合は、演算項目 2 には 1 バイトを表す 16 進数リテラルが含まれることがあります。 16 進数リテ ラルの規則と意味は、文字リテラルの場合と同じです。
- v 16 進数リテラルに単一引用符の 16 進数値が含まれている場合には、文字リテラ ルと異なり、2 度指定する必要はありません。たとえば、リテラル A'B は 'A''B' として指定されますが、その 16 進バージョンは X'C17DC2' であって X'C17D7DC2' ではありません。
- v 通常、16 進数リテラルは文字データとだけ互換性があります。ただし、16 桁以 下の 16 進数字を含む 16 進数リテラルは、数値式の中で使用されるときや、数 値変数が INZ キーワードを使用して初期化されるときは、符号なし数値として扱 うことができます。

#### 数値リテラル

数値リテラルを指定する場合の規則は次のとおりです。

- v 数値リテラルは、数字 0 から 9 の任意の組み合わせによって構成されます。小 数点または符号を含めることができます。
- 符号 (+ または -) がある場合には、左端の文字としなければなりません。 符号 なしリテラルは、正数として取り扱われます。
- v 数値リテラルにブランクを表すことはできません。
- v 数値リテラルをアポストロフィ (') で囲んではなりません。
- v 数値リテラルは数値フィールドと同様に使用されます。ただし、その値を数値リ テラルに割り当ていることはできません。
- v 10 進数区切り記号はコンマまたはピリオドのいずれかにすることができます。

浮動形式の数値リテラルは、異なった方法で指定されます。 浮動リテラルの形式は 次のとおりです。

<mantissa>E<exponent>

ここで、

<mantissa> は、上記で説明した 1 から 16 桁のリテラルです。 <exponent> は、-308 から +308 までの値を持つ、小数部 なしのリテラルです。

v 浮動リテラルは正規化する必要がありません。 つまり、小数部を書く場合に、小 数点の左側に必ず 1 桁設ける必要がないということです。(さらに、小数点を指 定する必要もありません。)

- v 小文字の **e** を **E** の代わりに使用することができます。
- ピリオド ('.') またはコンマ (',') を、小数点として使用することができます。
- v 浮動リテラルは、浮動データ・タイプを認めない命令の中以外なら、数値定数が 使用できる場所ならどこでも使用することができます。 たとえば、浮動リテラル は、配列指標などの、小数点以下の桁数がゼロである数値リテラルが予想されて いる場所では使用できません。
- v 浮動リテラルは、正規の数値リテラルと同じ連結規則に従います。 このリテラル は、その中のどこで分割してもかまいません。

次のリストは、有効な浮動リテラルをいくつか例証したものです。

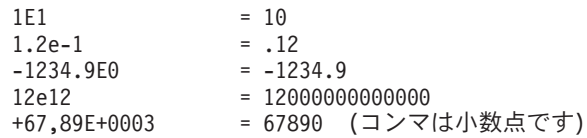

次のリストは、無効な浮動リテラルをいくつか例証したものです。

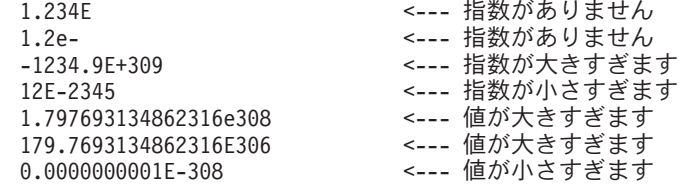

日付リテラル

日付リテラルは形式 D'xx-xx-xx' をとります。ここで、

- v D は、リテラルが日付タイプであることを指示します。
- v xx-xx-xx は、制御仕様書で指定された形式の有効な時刻です (区切り記号を含 む)。
- xx-xx-xx はアポストロフィで囲まれます。

### 時刻リテラル

時刻リテラルは形式 T'xx:xx:xx' をとります。ここで、

- v T は、リテラルが時刻タイプであることを指示します。
- v xx:xx:xx は制御仕様書で指定された形式の有効な時刻です (区切り記号を含む)。
- xx:xx:xx はアポストロフィで囲まれます。

### タイム・スタンプ・リテラル

タイム・スタンプ・リテラルは、形式 Z'yyyy-mm-dd-hh.mm.ss.mmmmmm' をとりま す。ここで、

- Z は、リテラルがタイム・スタンプ・タイプであることを指示します。
- v yyyy-mm-dd は、有効な日付 (年-月-日) です。
- v hh.mm.ss.mmmmmm は、有効な時刻 (時.分.秒.マイクロ秒) です。
- v yyyy-mm-dd-hh.mm.ss.mmmmmm はアポストロフィで囲まれます。

• マイクロ秒はオプションで、指定されなかった場合には、デフォルトの値のゼロ になります。

### 図形リテラル

図形リテラルは形式 G'oK1K2i' をとります。ここで、

- v G は、リテラルが図形タイプであることを指示します。
- o はシフトアウト文字です。
- K1K2 は偶数バイト (ゼロの場合もある) で、シフトアウトまたはシフトイン文字 を含みません。
- i はシフトイン文字です。
- v oK1K2i はアポストロフィで囲まれます。

### **UCS-2** リテラル

UCS-2 リテラルは、形式 U'Xxxx...Yyyy' をとります。ここで、

- U は、リテラルがタイプ UCS-2 であることを指示します。
- 各 UCS-2 リテラルは、そのリテラル内の UCS-2 文字ごとに 4 バイトずつ必要 とします。そのリテラルの各 4 バイトは、それぞれ 1 個の 2 バイト UCS-2 文 字を表します。
- UCS-2 リテラルは UCS-2 データとだけ互換性があります。

UCS-2 リテラルは、モジュールのデフォルトの UCS-2 CCSID 内にあると想定され ます。

<span id="page-194-0"></span>リテラルの定義例

```
*.. 1 ...+... 2 ...+... 3 ...+... 4 ...+... 5 ...+... 6 ...+... 7 ...+... 8
H DATFMT(*ISO)
* Examples of literals used to initialize fields
DName+++++++++++ETDsFrom+++To/L+++IDc.Keywords+++++++++++++++++++++++++++++
D.....................................Keywords+++++++++++++++++++++++++++++
D DateField S D INZ(D'1988-09-03')
D NumField S 5P 1 INZ(5.2)
D CharField S 10A INZ('abcdefghij')
D UCS2Field S 2C INZ(U'00610062')
* Even though the date field is defined with a 2-digit year, the
* initialization value must be defined with a 4-digit year, since
* all literals must be specified in date format specified
* on the control specification.<br>D YmdDate S
                S D INZ(D'2001-01-13')
D DATFMT(*YMD)
* Examples of literals used to define named constants
D DateConst C CONST(D'1988-09-03')<br>D NumConst C CONST(5.2)
D NumConst C C CONST(5.2)<br>
D CharConst C C CONST('abc
                                  D CharConst C CONST('abcdefghij')
* Note that the CONST keyword is not required.
                                  D Upper C 'ABCDEFGHIJKLMNOPQRSTUVWXYZ'
* Note that the literal may be continued on the next line<br>D Lower C labcdefghijklmn-
D Lower C 'abcdefghijklmn-
                                  D opqrstuvwxyz'
* Examples of literals used in operations
C EVAL CharField = 'abc'
C IF NumField > 12<br>
C EVAL DateField = D'
C EVAL DateField = D'1995-12-25'
                  C ENDIF
```
図 *48.* 名前付き定数の定義

<span id="page-195-0"></span>長さがゼロのリテラルの使用例

\*.. 1 ...+... 2 ...+... 3 ...+... 4 ...+... 5 ...+... 6 ...+... 7 ...+... 8 DName+++++++++++ETDsFrom+++To/L+++IDc.Keywords+++++++++++++++++++++++++++++ D.....................................Keywords+++++++++++++++++++++++++++++ \* The following two definitions are equivalent: **D varfld1 S 5 INZ VARYING D varfld2 S 5 INZ('') VARYING** \* Various fields used by the examples below: **D blanks S 10 INZ D vblanks S 10 INZ(' ') VARYING D fixfld1 S 5 INZ('abcde')** \* VGRAPHIC and VUCS2 are initialized with zero-length literals. D vgraphic S 10G INZ(G'oi') VARYING D vucs2 S 3 10C INZ(U'') VARYING CL0N01Factor1+++++++Opcode(E)+Factor2+++++++Result++++++++Len++D+HiLoEq++++ \* The following statements do the same thing:<br> $\begin{array}{cc} \text{c} & \text{eval} & \text{varfid}1 = \end{array}$ **C eval varfld1 = '' C clear varfld1** \* Moving '' to a variable-length field using MOVE(P) or MOVEL(P) \* sets the field to blanks up to the fields current length. **C move(p) '' varfld1 C movel(p) '' varfld1** \* Moving '' to a fixed-length field has no effect in the following \* examples: (The rightmost or leftmost 0 characters are changed.) **C move '' fixfld1 C movel '' fixfld1** \* The following comparisons demonstrate how the shorter operand  $*$  is padded with blanks:<br> **C** eval  $eval \qquad *in01 = (blanks = ''')$ \* \*in01 is '1' **C eval \*in02 = (vblanks = '')**  $*$  \*in02 is  $'1'$ **C eval \*in03 = (varfld2 = blanks)**  $*$  \*in03 is  $'1'$ **C eval \*in04 = (varfld2 = vblanks)**  $*$  \*in04 is '1' **C eval \*in05 = (%len(vgraphic)=0)**  $*$  \*in05 is '1'  $C$  eval  $*in06 = (*1en(vucs2)=0)$ \* \*in06 is '1'

図 *49.* 長さがゼロの文字、図形、および *UCS-2* リテラル

# 名前付き定数

定数に名前を与えることができます。この名前は、プログラムの実行中に変更する ことはできない特定の値を表します。 名前付き数値定数は、事前定義された精度を 持っていません。これらの実際の精度は、指定された文脈の中で定義されます。

名前付き定数の定義例については、 143 [ページの図](#page-194-0) 48 を参照してください。名前付 き定数の値は、定義仕様書のキーワード・セクションに指定されます。ただし、キ

ーワード CONST の指定はオプションです。たとえば、'ab' の値を定数に割り当て いるためには、キーワード・セクションに CONST('ab') か 'ab' のどちらかを指定 することができます。

### 形象定数

形象定数 \*BLANK/\*BLANKS、\*ZERO/\*ZEROS、\*HIVAL、\*LOVAL、\*NULL、 \*ALL'x..'、\*ALLG'oK1K2i'、\*ALLU'XxxxYyyy'、\*ALLX'x1..'、および \*ON/\*OFF は、形象定数の暗黙の長さおよび小数点以下の桁数は関連したフィールドの長さお よび小数点以下の桁数と同じになるので、長さなしで指定することができる暗黙の リテラルです。(例外については、次の項の 146 [ページの『形象定数に関する規](#page-197-0) [則』を](#page-197-0)参照してください。)

形象定数は演算仕様書の演算項目 1 および演算項目 2 の中で指定することができ ます。 以下は、形象定数の予約語および暗黙の値を示しています。

#### 予約語 暗黙の値

#### **\*BLANK/\*BLANKS**

すべてブランク。文字、図形、または UCS-2 フィールドの場合にだけ有効 です。値は、文字の場合は ''(ブランク) または X'40'、図形の場合は X'4040'、UCS-2 の場合は X'0020' です。

#### **\*ZERO/\*ZEROS**

文字**/**数値フィールド: すべてゼロ。 値は '0' または X'F0' です。数値浮動 フィールドの場合: 値は '0 E0'。

**\*HIVAL**

# #

文字、図形、または UCS-2 フィールド: システムで最高の照合文字 (16 進 FF)。数値フィールド: 対応するフィールドに可能な最大値 (適用可能な場合 は正符号付き)。 浮動フィールドの場合: \*HIVAL (4 バイト浮動の場合) = 3.402 823 5E38 (/x'7F7FFFFF'/) \*HIVAL (8 バイト浮動の場合) = 1.797 693 134 862 315 E308 (/x'7FEFFFFFFFFFFFFF'/) 日付、時刻、およびタイム・ スタンプ・フィールド: 日付、時刻、およびタイム・スタンプ・データの \*HIVAL 値については、 218 [ページの『日付データ・タイプ』、](#page-269-0) 221 [ページ](#page-272-0) [の『時刻データ・タイプ』、](#page-272-0)および 222 [ページの『タイム・スタンプ・デ](#page-273-0) [ータ・タイプ』を](#page-273-0)参照してください。

#### **\*LOVAL**

文字、図形、または UCS-2 フィールド: システムで最低の照合文字 (16 進 ゼロ)。数値フィールド: 可能な最小値 (適用可能な場合は負符号付き)。浮 動フィールドの場合: \*LOVAL (4 バイト浮動の場合) = -3.402 823 5E38 (/x'FF7FFFFF'/) \*LOVAL (8 バイト浮動の場合) = -1.797 693 134 862 315 E308 (/x'FFEFFFFFFFFFFFFF'/) 日付、時刻、およびタイム・スタンプ・フ ィールド: 日付、時刻、およびタイム・スタンプ・データの \*LOVAL 値に ついては、 218 [ページの『日付データ・タイプ』、](#page-269-0) 221 [ページの『時刻デー](#page-272-0) [タ・タイプ』、](#page-272-0)および 222 [ページの『タイム・スタンプ・データ・タイ](#page-273-0) [プ』](#page-273-0) を参照してください。

#### **\*ALL'x..'**

文字**/**数値フィールド: 文字ストリング x.. は関連したフィールドの長さと等 しくなるまで循環して反復されます。フィールドが数値フィールドの場合に

<span id="page-197-0"></span>は、ストリング内のすべての文字が数値 (0 から 9) でなければなりませ ん。 \*ALL'x..' が数値定数として使用された場合には、 符号または小数点 を指定することはできません。

- 注**:** 浮動形式の数値フィールドで、\*ALL'x..' を使用することはできませ ん。
- 注**:** 数値整数または符号なしフィールドの場合には、その値が対応するフィ ールドに可能な最大値より大きくなることはありません。 たとえば、 対応するフィールドが 5 桁の整数フィールドである場合には、 \*ALL'95' は値 9595 を表します。 95959 は、5 桁の符号付き整数に可 能な最大値より大きくなるからです。
- **\*ALLG'oK1K2i'**

図形フィールド: 図形ストリング K1K2 は、関連したフィールドの長さと 等しくなるまで、周期的に反復されます。

**\*ALLU'XxxxYyyy'**

**UCS-2** フィールド: 形式 \*ALLU'XxxxYyyy' の形象定数は、形式が 'XxxxYyyyXxxxYyyy...' で、長さが \*ALLU'XxxxYyyy' 定数に関連したフィ ールドの長さによって決まる、リテラルを示します。この定数内の各 2 バ イト文字は、4 桁の 16 進数字によって表されます。たとえば、 \*ALLU'0041' は UCS-2 'A' の反復ストリングを表します。

**\*ALLX'x1..'**

文字フィールド: 16 進数リテラル X'x1..' は関連したフィールドの長さと等 しくなるまで循環して反復されます。

**\*NULL**

ヌル値は基底ポインター、プロシージャー・ポインター、またはオブジェク トに有効です。

**\*ON/\*OFF**

\*ON はすべて 1 ('1' または X'F1') です。\*OFF はすべてゼロ ('0' または X'F0') です。どちらも有効なのは、文字フィールドの場合だけです。

## 形象定数に関する規則

形象定数の使用にあたっては、以下の規則に留意してください。

- MOVE および MOVEL 命令によって、文字形象定数を数値フィールドに転送す ることができます。形象定数は、まず、数値フィールドのサイズを持つゾーン数 値として拡張され、必要な場合にはパックまたは 2 進数値に変換されてから、受 動数値フィールドに記憶されます。 この定数の各文字の数字部分が有効でなけれ ばなりません。 そうでない場合には、10 進数データ・エラーが起こります。
- v 形象定数は基本項目と見なされます。 MOVEA の場合を除いて、形象定数は配列 と関連して使用されるかのように働きます。たとえば、MOVE \*ALL'XYZ' ARR があります。

ARR が 4 バイトの文字要素を持つ場合には、各要素に 'XYZX' が入ります。

- v MOVEA は、特殊な場合と見なされます。 この定数は、指定された配列の部分と 等しい長さで生成されます。 たとえば、次のようになります。
	- MOVEA \*BLANK ARR(X)

要素 X から始まり、ARR の残りの部分にはブランクが入ります。

<span id="page-198-0"></span>– MOVEA \*ALL'XYZ' ARR(X)

ARR には 4 バイトの文字要素があります。 要素の境界は、文字の MOVEA 命令では常にそうですが、無視されます。要素 X から始まり、配列の残りの 部分には 'XYZXYZXYZ...' が入ります。.

MOVEA の結果は上記の MOVE の例の結果とは異なることに注意してください。

- v 代替照合順序の指定がある場合には、形象定数が該当する長さに設定/リセットさ れた後で、通常の照合順序を変更することができます。
- v 移動命令の MOVE および MOVEL では、形象定数の \*ALL'X..'、 \*ALLG'oK1K2i'、および \*ALLX'x1..' を転送するときは同じ結果になります。ス トリングは、関連したフィールドの長さとストリングの長さが同じになるまで、 文字単位で (左から順に) 周期的に反復されます。
- v 演算項目の一方が形象定数ではない限り、形象定数は比較命令の中で使用するこ とができます。
- v 形象定数 \*BLANK/\*BLANKS は、MOVE 命令ではゼロとして数値フィールドへ 転送されます。

# データ構造

ILE RPG コンパイラーによって、記憶域の区域およびその区域内のサブフィールド と呼ばれるフィールドのレイアウトを定義することができます。記憶域のこの区域 は、データ構造と呼ばれます。 データ構造は、定義仕様書の 24 から 25 桁目に DS を指定することによって定義します。

データ構造は次の目的で使用することができます。

- v 種々のデータ形式を使用して同じ内部域を複数回定義する。
- v レコードを定義するのと同じ方法でデータ構造およびそのサブフィールドを定義 する。
- v データのセットの複数オカレンスを定義する。
- v 不連続のデータを連続した内部記憶場所の中にグループ化する。
- v データ構造の名前を使用してすべてのサブフィールドをグループとして操作す る。
- v その名前を使用して個別のサブフィールドを操作する。

さらに、次の 4 つの特殊なデータ構造があり、それぞれが特定の目的を持っていま す。

- v データ域データ構造 (定義仕様書の 23 桁目の U によって識別される)。
- v ファイル情報データ構造 (ファイル仕様書の [INFDS](#page-365-0) キーワードによって識別さ れる)。
- v プログラム状況データ構造 (定義仕様書の 23 桁目の S によって識別される)。
- v 標識データ構造 (ファイル仕様書の [INDDS](#page-365-0) キーワードによって識別される)。

データ構造は、プログラム記述または外部記述とすることができます。ただし、標 識データ構造はプログラム記述のみです。あるデータ構造を、LIKEDS キーワード を使用して別のデータ構造と同じように定義することができます。

プログラム記述データ構造は、定義仕様書の 22 桁目のブランクによって識別され ます。 プログラム記述データ構造のサブフィールド定義は、データ構造定義の直後 に続いていなければなりません。

定義仕様書の 22 桁目の E によって識別される外部記述データ構造は、外部記述フ ァイルに入れられるサブフィールド記述を持っています。 コンパイル時に、ILE RPG コンパイラーは、外部名を使用してデータ構造サブフィールドの外部記述を見 付けて、それを抜き出します。外部ファイルの名前は、7 から 21 桁目に指定する か、あるいはキーワード EXTNAME のパラメーターとして指定します。

注**:** 外部記述にサブフィールドについて指定されたデータ形式は、コンパイラーに よってそのサブフィールドの内部形式として使用されます。 これは、外部記述 ファイルの取り扱われ方と異なっています。

外部サブフィールドの名前は、キーワード EXTFLD を使用してプログラム中で変 更することができます。 キーワード PREFIX を使用して、EXTFLD によって名前 が変更されていない外部サブフィールド名に接頭部を追加することができます。 フ ァイル名が、外部ファイル名を使用したデータ構造の定義時に EXTNAME キーワ ードに指定されたパラメーターと同じであっても、データ構造サブフィールドは、 ファイル仕様書に指定された PREFIX キーワードの影響を受けないことに注意して ください。 追加のサブフィールドは、外部サブフィールドのリストの直後にプログ ラム記述サブフィールドを指定することによって、外部記述データ構造に追加する ことができます。

# データ構造名の修飾

キーワード QUALIFIED は、データ構造のサブフィールドが修飾表記を使用して参 照されることを示します。これは、データ構造のサブフィールドが、データ構造名 と、その後にピリオドとサブフィールド名を指定することによってアクセスを許可 します (例 DS1.FLD1)。QUALIFIED キーワードを使用しない場合、サブフィールド 名は未修飾のままとなります (例 FLD1)。QUALIFIED が使用される場合、サブフィ ールド名は次のいずれか 1 つを使用して指定することができます。

- v 「単純修飾名」は形式が「**A.B**」となる名前です。 単純修飾名は、ファイルおよ び定義仕様書、入力仕様書および出力仕様書のフィールド名項目、固定形式演算 仕様書の演算項目 1、演算項目 2、および結果フィールド項目 (つまり dsname.subf) のキーワードに対する引数として使用できます。 完全修飾名の要 素間にスペースを入れることはできますが、単純修飾名では入れることはできま せん。
- v 「完全修飾名」は、任意のレベルの数に修飾と指標付けが行われている名前です (例 「**A(X).B.C(Z+17)**」)。 完全修飾名は、ほとんどの自由形式の演算仕様書また はすべての拡張演算項目 2 記入項目で使用できます。 これには、自由形式演算 でコード化されている命令コード CLEAR および DSPLY が含まれます。

| |

さらに、任意レベルの指標付けおよび修飾を使用できます。たとえば、プログラマ ーは ds(x).subf1.s2.s3(y+1).s4 を式の中のオペランドとしてコーディングできま す。 QUALIFIED キーワードの使用の詳細については、 372 [ページの](#page-423-0) 『[QUALIFIED](#page-423-0)』を参照してください。

自由形式演算仕様書でコーディングされる場合、完全修飾名は命令コード CLEAR および DSPLY の結果フィールド・オペランドとして指定することができます。式 は、命令コード DSPLY の演算項目 1 および演算項目 2 オペランドとして使用で きますが (自由形式演算仕様書でコーディング)、オペランドが完全修飾名よりも複 雑である場合には、式は括弧で囲む必要があります。

# 配列データ構造

「配列データ構造」は、DIM キーワードを使用して定義されるデータ構造です。 配列データ構造は、複数オカレンス・データ構造と似ていますが、指標は配列の場 合と同様に明示的に指定されます。

注**:**

- 1. キーワード DIM は QUALIFIED として定義されるデータ構造に使用できます。
- 2. キーワード DIM をデータ構造または LIKEDS サブフィールドにコーディング する場合、配列キーワード CTDATA、FROMFILE、および TOFILE は使用でき ません。 さらに、次のデータ構造キーワードは配列データ構造では使用できま せん。
	- DTAARA
	- $\cdot$  OCCURS
- 3. LIKEDS(Y) を使用して定義されているデータ構造 X の場合、データ構造 Y が キーワード DIM で定義されると、データ構造 X は配列データ構造として定義 されません。
- 4. X が配列データ構造 DS のサブフィールドである場合、修飾名で X が参照され るときには、配列指標を指定する必要があります。 さらに、配列指標は \* でな い場合があります。完全修飾名の式においては、配列指標は一番右の名前につい てのみ省略 (または \* を指定) することができます。

# プロトタイプまたはプロシージャー・インターフェースにおけるデ ータ構造パラメーターの定義

プロトタイプされたパラメーターをデータ構造として定義するには、まず通常のデ ータ構造を定義することによってパラメーターのレイアウトを定義する必要があり ます。その後で、プロトタイプされたパラメーターを、LIKEDS キーワードを使っ てデータ構造として定義することができます。パラメーターのサブフィールドを使 用するには、そのサブフィールドを「パラメーター名.サブフィールド」のようにパ ラメーター名で修飾して指定します。たとえば

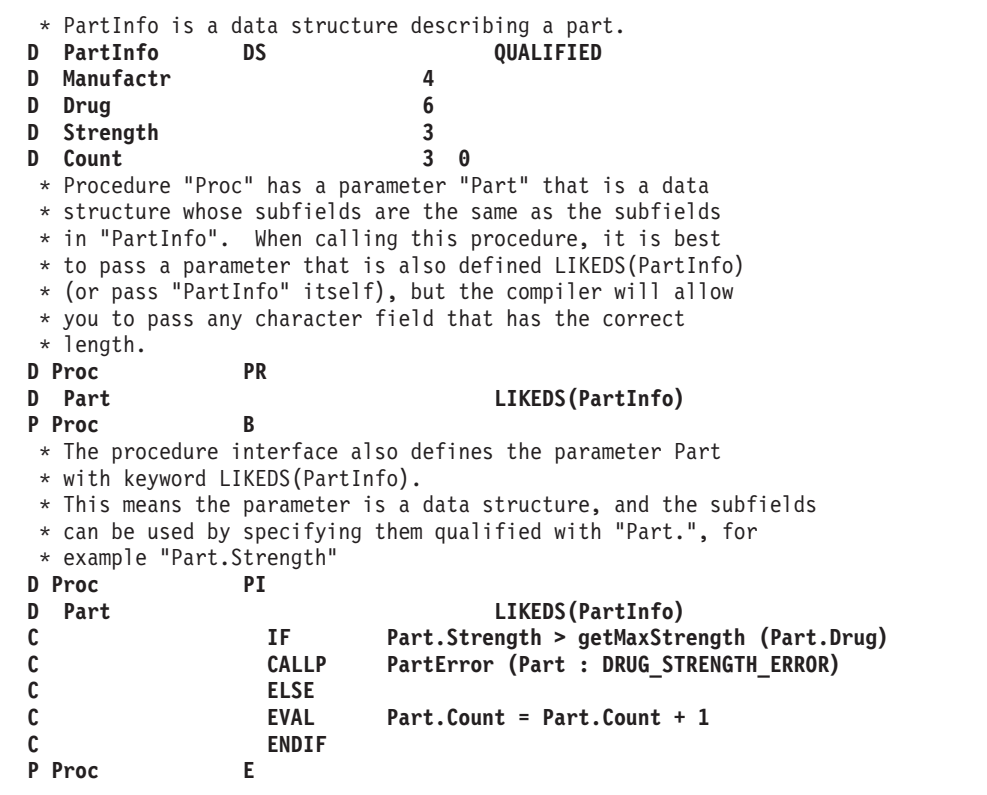

# データ構造サブフィールドの定義

サブフィールドは、定義仕様書の「定義タイプ」記入項目 (24 から 25 桁目) にブ ランクを指定することによって定義します。 サブフィールド定義 (複数も可) は、 データ構造定義の直後に続いていなければなりません。 サブフィールド定義は、ブ ランクでない定義タイプの指定を持つ定義仕様書が見付かった時、あるいは別の仕 様タイプが見付かった時に終わります。

サブフィールドの名前は 7 から 21 桁目に記入されます。 ソース仕様の読みやす さを向上させるために、サブフィールド名を字下げし、それらがサブフィールドで あることを視覚的に表示することができます。

データ構造が QUALIFIED キーワードを指定して定義されている場合、サブフィー ルド名はユーザーのプログラムの中の他の名前と同じであっても構いません。サブ フィールド名は、使用される時点でそのサブフィールドを所有するデータ構造によ って修飾されます。

また、LIKE キーワードを使用して、サブフィールドを既存の項目と類似のものとし て定義することができます。このようにして定義された場合のサブフィールドの長 さとデータ・タイプは、その基礎になった項目と同じになります。 同様に、 LIKEDS キーワードを使用して既存の項目と同じようにデータ構造全体を定義する ことができます。 LIKE キーワードの使用例については、 351 [ページの図](#page-402-0) 117 を参 照してください。

キーワード LIKEDS はサブフィールド定義に指定できます。 指定される場合、サ ブフィールドは、独自のサブフィールドのセットを持つデータ構造として定義され ます。 データ構造 DS がサブフィールド S1 を持ち、このサブフィールドがサブ フィールド S2 を持つデータ構造と同じに定義されている場合、プログラマーは式 DS.S1.S2 を使用して S2 を参照する必要があります。

注**:**

# # # # # # # # #

- 1. キーワード LIKEDS は QUALIFIED データ構造内でのみサブフィールドに使用 できます。
- 2. キーワード DIM および LIKEDS は両方とも同じサブフィールド定義で使用で きます。

前に定義されたサブフィールドの記憶域は、OVERLAY キーワードを使用し、別の サブフィールドの記憶域でオーバーレイすることができます。 このキーワードは、 後の方のサブフィールド定義に指定されます。 OVERLAY キーワードの使用例につ いては、 158 [ページの図](#page-209-0) 54 を参照してください。

## サブフィールドの長さの指定

サブフィールドの長さは、絶対 (位取り) 表記法、長さ表記法を使用して指定するこ とができます。また、その長さを暗黙指定することもできます。

- 絶対 定義仕様書の「開始位置」(26 から 32 桁目) と「終了位置/長さ」 (33 から 39 桁目) の両方の記入項目に値を指定してください。
- 長さ 「終了位置/長さ」(33 から 39 桁目) の記入項目に値を指定してく ださい。 「開始位置」の記入項目はブランクです。
- 暗黙の長さ サブフィールドが 1 つ以上の [OVERLAY](#page-419-0) キーワードの最初のパラ メーターで指定される場合、このサブフィールドはタイプまたは長 さの情報を指定しないで定義することができます。この場合、タイ プは文字になり、長さはオーバーレイされるサブフィールドによっ て決まります。

また、ポインター、日付、時刻、およびタイム・スタンプなどのよ うに、固定長になっているデータ・タイプもあります。これらのタ イプでは、長さが暗黙指定されていますが、明示的に指定すること もできます。

長さ表記法を使用している場合には、サブフィールドは、その開始位置が前に定義 されたすべてのサブフィールドの最大の終了位置より大きくなるように位取りされ ます。 各表記法の例については、 154 [ページの『データ構造の例』を](#page-205-0)参照してくだ さい。

## データ構造サブフィールドの位置合わせ

サブフィールドの位置合わせが必要な場合があります。 場合によっては、それが自 動的に行われることがありますが、手操作で行わなければならないこともありま す。

たとえば、長さ表記法を使用し、基底ポインターまたはプロシージャー・ポインタ ー・タイプのサブフィールドを定義している場合には、コンパイラーが必要に応じ て埋め込みを行うので、サブフィールドは確実に正しく位置合わせされます。

浮動、整数、または符号なしサブフィールドを定義している場合には、実行時のパ フォーマンスを改善するために位置合わせが必要になる場合があります。 長さ表記 法を使用してサブフィールドを定義する場合には、データ構造定義にキーワード ALIGN を指定することによって、浮動、整数または符号なしサブフィールドを自動 的に位置合わせすることができます。 ただし、以下の例外に注意してください。

- v ファイル情報データ構造またはプログラム状況データ構造の場合には、 ALIGN キーワードを使用することはできません。
- v キーワード OVERLAY を使用して定義されたサブフィールドは、データ構造に キーワード ALIGN が指定されていても、自動的には位置合わせされません。 こ の場合には、サブフィールドを手操作で位置合わせすることが必要です。

自動位置合わせでは、フィールドが次の境界で位置合わせされることになります。

- 5 桁の整数または符号なしサブフィールドの場合は 2 バイト
- v 10 桁の整数または符号なしサブフィールドの場合または 4 バイトの浮動サブフ ィールドの場合は 4 バイト
- v 20 桁の整数または符号なしサブフィールドの場合は 8 バイト
- 8 バイトの浮動サブフィールドの場合は 8 バイト
- v ポインター・サブフィールドの場合は 16 バイト

フィールドを手操作で位置合わせしている場合には、それらが同じ境界で位置合わ せされることを確認してください。 ((桁 - 1) mod n) = 0 の場合には、開始位置 は n バイト境界にあります。(″x mod y″ の値は、整数算術で x を y で除算した 余りです。これは、X DIV Y の後の MVR 値と同じです。)

図 50 は、一連のバイトを示し、位置合わせに使用される種々の境界を表していま す。

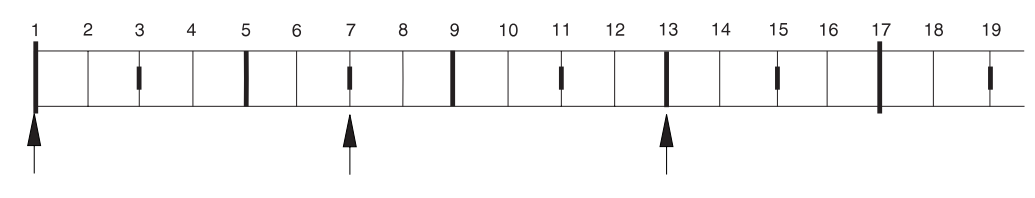

図 *50.* データ位置合わせの境界

上のバイト順序については、次の点に注意してください。

- v ((1-1) mod 16) = 0 であるので、1 桁目は 16 バイト境界上にあります。
- v ((13-1) mod 4) = 0 であるので、13 桁目は 4 バイト境界上にあります。
- v ((7-1) mod 4) = 2 であるので、7 桁目は 4 バイト境界上にありません。

# ネストされたデータ構造の初期化

キーワード INZ(\*LIKEDS) は LIKEDS サブフィールドで使用できます。LIKEDS サブフィールドは、対応するデータ構造と完全に同じように初期化されます。

キーワード INZ は LIKEDS サブフィールドで使用できます。 LIKEDS サブフィー ルドのネストされたすべてのサブフィールドは、デフォルト値に初期化されます。

これは、さらに深くネストされた LIKEDS サブフィールドにも適用されますが、ネ ストされた LIKEDS サブフィールドで INZ(\*LIKEDS) が指定されているものには 適用されません。

キーワード INZ が主なデータ構造定義でコーディングされている場合、キーワード INZ は明示的な初期化なしに、データ構造のすべてのサブフィールドに暗黙指定さ れます。これには、LIKEDS サブフィールドが含まれます。

## 特殊なデータ構造

特殊なデータ構造として、次のものがあります。

- v データ域データ構造
- ファイル情報データ構造 (INFDS)
- [プログラム状況データ構造](#page-205-0)
- v [標識のデータ構造](#page-205-0)

上記のデータ構造はサブプロシージャーの中には定義できないことに注意してくだ さい。

## データ域データ構造

定義仕様書の 23 桁目の U によって識別されるデータ域データ構造は、コンパイラ ーに対して、プログラムの初期化時に同じ名前のデータ域を読み込み、ロックする 必要があり、プログラムの終了時には同じデータ域を書き出し、アンロックする必 要があることを指示します。 ロックは内部データ域には適用されません (『内部デ ータ域 (LDA)』を参照)。 データ域データ構造は、他のすべてのデータ構造と同様 に、タイプ文字を持っています。 また、データ域データ構造に読み込まれるデータ 域は文字でなければなりません。 \*DTAARA DEFINE 命令コードまたは DTAARA キーワードを使用して ILE RPG プログラムの中でデータ域の名前を変更した場合 を除いて、データ域とデータ域データ構造は同じ名前でなければなりません。

暗黙の読み込みおよび書き出しが行われるデータ域に対するデータ域命令 (IN、 OUT、および UNLOCK) を指定することができます。 これらの命令でデータ域デ ータ構造を使用する前に、\*DTAARA DEFINE 命令の結果のフィールドの中か、ま たは DTAARA キーワードによってそのデータ域データ構造名を指定しなければな りません。

\*ENTRY PLIST の PARM 命令の結果のフィールドにデータ域データ構造を指定す ることはできません。

内部データ域 **(LDA):** データ域データ構造 (23 桁目に U が入っている定義仕様書 の 7 から 21 桁目) にブランクを指定した場合には、コンパイラーはローカル・デ ータ域を使用します。 内部データ域に名前を指定するためには、演算項目 2 に \*LDA、および結果のフィールドに名前あるいは定義仕様書に DTAARA(\*LDA) を 持つ \*DTAARA DEFINE 命令を使用してください。

## ファイル情報データ構造

プログラム中の各ファイルについて (ファイル仕様書でキーワード [INFDS](#page-365-0) によって 定義される) ファイル情報データ構造を指定することができます。 これによって、 ファイル例外/エラーが起こった場合の状況情報が提供されます。 ファイル情報デー <span id="page-205-0"></span>タ構造名は、各ファイルごとに固有でなければなりません。 ファイル情報データ構 造には、ファイル例外/エラーが起こった場合に情報を提供する事前定義のサブフィ ールドが含まれています。ファイル情報データ構造およびそのサブフィールドの説 明については、 76 [ページの『ファイル情報データ構造』を](#page-127-0)参照してください。

### プログラム状況データ構造

定義仕様書の 23 桁目の S によって識別されるプログラム状況データ構造は、プロ グラム例外/エラー情報をプログラムに提供します。 プログラム状況データ構造およ びその事前定義のサブフィールドの説明について 95 [ページの『プログラム状況デ](#page-146-0) [ータ構造』を](#page-146-0)参照してください。

### 標識のデータ構造

標識データ構造は、ファイル仕様書の [INDDS](#page-365-0) キーワードによって識別されます。 この構造は、ファイルのデータ管理機能との間で渡される、条件付け標識および応 答標識を記憶するために使用します。 標識データ構造は、デフォルトにより、すべ てゼロ (複数の '0') に初期化されます。

このデータ構造を定義するための規則は次のとおりです。

- v 外部記述であってはなりません。
- v 標識形式のフィールドしか持てません。
- v 複数オカレンス・データ構造として定義することができます。
- v このデータ構造の %SIZE は 99 を戻します。複数オカレンス・データ構造の場 合、%SIZE(ds:\*ALL) は 99 の倍数を戻します。 長さを指定した場合は 99 にな ります。
- サブフィールドには、全長が 99 を超えない限り、標識の配列を入れることがで きます。

# データ構造の例

以下の例は、データ構造の各種の使用法およびそれらの定義方法を示しています。

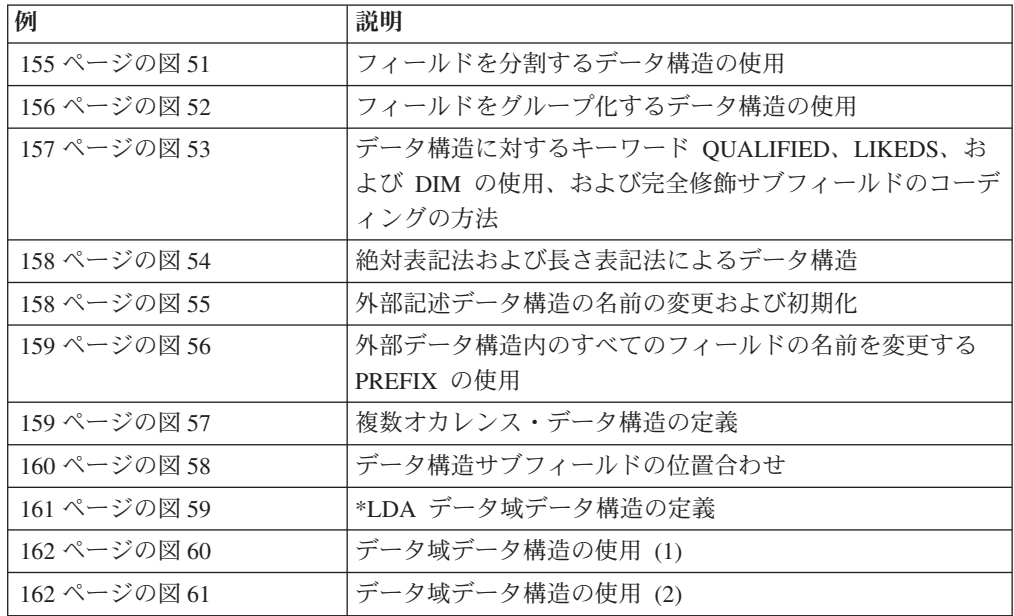

<span id="page-206-0"></span>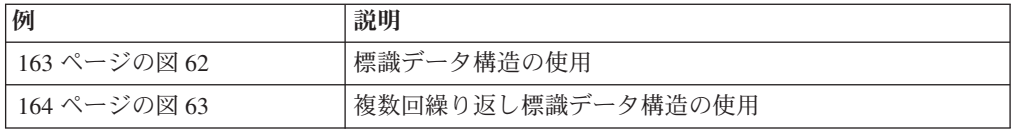

```
*.. 1 ...+... 2 ...+... 3 ...+... 4 ...+... 5 ...+... 6 ...+... 7 ...+... 8
DName+++++++++++ETDsFrom+++To/L+++IDc.Keywords+++++++++++++++++++++++++++++
D.....................................Keywords+++++++++++++++++++++++++++++
 *
* Use length notation to define the data structure subfields.
* You can refer to the entire data structure by using Partno, or by
* using the individual subfields Manufactr, Drug, Strength or Count.
*
D Partno DS
D Manufactr 4
D Drug 6<br>
D Strength 3
D Strength 3
D Count
D
*.. 1 ...+... 2 ...+... 3 ...+... 4 ...+... 5 ...+... 6 ...+... 7 ...+... 8
IFilename++SqNORiPos1+NCCPos2+NCCPos3+NCC..................................
I........................Fmt+SPFrom+To+++DcField+++++++++L1M1FrPlMnZr......
 *
* Records in program described file FILEIN contain a field, Partno,
* which needs to be subdivided for processing in this program.
* To achieve this, the field Partno is described as a data structure
* using the above Definition specification
*
IFILEIN NS 01 1 CA 2 CB
I 3 18 Partno
I 19 29 Name
I 30 40 Patno
```
図 *51.* フィールドを分割するデータ構造の使用

```
*.. 1 ...+... 2 ...+... 3 ...+... 4 ...+... 5 ...+... 6 ...+... 7 ...+... 8
DName+++++++++++ETDsFrom+++To/L+++IDc.Keywords+++++++++++++++++++++++++++++
D.....................................Keywords+++++++++++++++++++++++++++++
*
* When you use a data structure to group fields, fields from
* non-adjacent locations on the input record can be made to occupy
* adjacent internal locations. The area can then be referred to by
* the data structure name or individual subfield name.
 *
D Partkey DS
D Location 4
D Partno 8
D Type 4
D
*.. 1 ...+... 2 ...+... 3 ...+... 4 ...+... 5 ...+... 6 ...+... 7 ...+... 8
IFilename++SqNORiPos1+NCCPos2+NCCPos3+NCC..................................
I.......................Fmt+SPFrom+To+++DcField++++++++++L1M1FrPlMnZr......
 *
* Fields from program described file TRANSACTN need to be
* compared to the field retrieved from an Item_Master file
 *
ITRANSACTN NS 01 1 C1 2 C2
I 3 10 Partno
I 11 16 0Quantity
                            I 17 20 Type
I 21 21 Code
I 22 25 Location
I
*.. 1 ...+... 2 ...+... 3 ...+... 4 ...+... 5 ...+... 6 ...+... 7 ...+... 8
CL0N01Factor1+++++++Opcode(E)+Factor2+++++++Result++++++++Len++D+HiLoEq....
 *
* Use the data structure name Partkey, to compare to the field
* Item_Nbr
\mathfrak{c}^*C :
C Partkey IFEQ Item_Nbr 99
C :
C*
```
図 *52.* フィールドをグループ化するデータ構造の使用

<span id="page-208-0"></span>

| D<br>D                     | D CustomerInfo<br>Name<br><b>Address</b>                                                                                                    | <b>DS</b> | 20A<br>50A        | QUALIFIED BASED(0)                                                                           |  |
|----------------------------|----------------------------------------------------------------------------------------------------|-----------|-------------------|----------------------------------------------------------------------------------------------|--|
| D<br>D<br>D                | D ProductInfo<br>Number<br>Description<br>Cost                                                                                                    | <b>DS</b> | 5A<br>20A<br>9P 2 | QUALIFIED BASED(@)                                                                           |  |
| D<br>D<br>D<br>D<br>D<br>D | D SalesTransaction<br>Buyer<br>Seller<br><b>NumProducts</b><br>Products                                                                                                    | <b>DS</b> | 10I 0             | QUALIFIED<br>LIKEDS (CustomerInfo)<br>LIKEDS(CustomerInfo)<br>LIKEDS(ProductInfo)<br>DIM(10) |  |
|                            | /free<br>$TotalCost = 0:$<br>for $i = 1$ to SalesTransation. Numproducts;<br>TotalCost = TotalCost + SalesTransaction.Products (i).Cost;<br>dsply SalesTransaction.Products (i).Cost;<br>endfor;<br>dsply ('Total cost is ' + $%$ char(TotalCost));<br>/end-free |           |                   |                                                                                              |  |

図 *53.* データ構造に対するキーワード *QUALIFIED*、*LIKEDS*、および *DIM* の使用

```
*.. 1 ...+... 2 ...+... 3 ...+... 4 ...+... 5 ...+... 6 ...+... 7 ...+... 8
DName+++++++++++ETDsFrom+++To/L+++IDc.Keywords+++++++++++++++++++++++++++++
D.....................................Keywords+++++++++++++++++++++++++++++
 *
 * Define a program described data structure called FRED
   The data structure is composed of 5 fields:
    1. An array with element length 10 and dimension 70(Field1)
    2. A field of length 30 (Field2)
    3/4. Divide Field2 in 2 equal length fields (Field3 and Field4)
    5. Define a binary field over the 3rd field
* Note the indentation to improve readability
 *
 *
   Absolute notation:
 *
* The compiler will determine the array element length (Field1)
* by dividing the total length (700) by the dimension (70)
 *
D FRED DS
D Field1 1 700 DIM(70)
D Field2 701 730
D Field3 701 715
D Field5 701 704B 2
D Field4 716 730
 *
* Length notation:
 *
   The OVERLAY keyword is used to subdivide Field2
 *
D FRED DS
D Field1 10 DIM(70)
D Field2 30
D Field3 15 OVERLAY(Field2)
D Field5 4B 2 OVERLAY(Field3)
                                D Field4 15 OVERLAY(Field2:16)
```
図 *54.* 絶対表記法および長さ表記法によるデータ構造

```
*.. 1 ...+... 2 ...+... 3 ...+... 4 ...+... 5 ...+... 6 ...+... 7 ...+... 8
DName+++++++++++ETDsFrom+++To/L+++IDc.Keywords+++++++++++++++++++++++++++++
D.....................................Keywords+++++++++++++++++++++++++++++
 *
* Define an externally described data structure with internal name
* FRED and external name EXTDS and rename field CUST to CUSTNAME
 * Initialize CUSTNAME to 'GEORGE' and PRICE to 1234.89.
* Assign to subfield ITMARR the DIM keyword.
* The ITMARR subfield is defined in the external description as a
   100 byte character field. This divides the 100 byte character
   field into 10 array elements, each 10 bytes long.
   Using the DIM keyword on an externally described numeric subfield
* should be done with caution, because it will divide the field into
   array elements (similar to the way it does when absolute notation
   is used for program described subfields).
 *
D Fred E DS EXTNAME (EXTDS)<br>
D CUSTNAME E EXTFLD(CUST) I
D CUSTNAME E EXTFLD(CUST) INZ('GEORGE')
D PRICE E INZ(1234.89)<br>D ITMARR E DIM(10)
D ITMARR E DIM(10)
```
図 *55.* 外部記述データ構造の名前の変更および初期化

<span id="page-210-0"></span>\*.. 1 ...+... 2 ...+... 3 ...+... 4 ...+... 5 ...+... 6 ...+... 7 ...+... 8 DName+++++++++++ETDsFrom+++To/L+++IDc.Keywords+++++++++++++++++++++++++++++ D.....................................Keywords+++++++++++++++++++++++++++++ D D extds1 E DS **EXTNAME** (CUSTDATA) **D PREFIX (CU\_) D Name E INZ ('Joe's Garage') EXTFLD (NUMBER) D** \* \* The previous data structure will expand as follows: \* -- All externally described fields are included in the data \* structure \* -- Renamed subfields keep their new names  $*$  -- Subfields that are not renamed are prefixed with the \* prefix string \* \* Expanded data structure: \* **D EXTDS1 E DS D CU\_NAME E 20A EXTFLD (NAME) D INZ ('Joe's Garage') D CU\_ADDR E 50A EXTFLD (ADDR) D CUSTNUM E 9S0 EXTFLD (NUMBER) D CU\_SALESMN E 7P0 EXTFLD (SALESMN)**

図 *56.* 外部データ構造内のすべてのフィールドの名前を変更する *PREFIX* の使用

```
*.. 1 ...+... 2 ...+... 3 ...+... 4 ...+... 5 ...+... 6 ...+... 7 ...+... 8
DName+++++++++++ETDsFrom+++To/L+++IDc.Keywords+++++++++++++++++++++++++++++
D.....................................Keywords+++++++++++++++++++++++++++++
 *
 * Define a Multiple Occurrence data structure of 20 elements with:
* -- 3 fields of character 20
   -- A 4th field of character 10 which overlaps the 2nd
* field starting at the second position.
*
* Named constant 'Max_Occur' is used to define the number of
* occurrences.
*
* Absolute notation (using begin/end positions)
*
D Max Occur C CONST(20)
D
DDataStruct DS 0CCURS (Max_Occur)<br>D field1 1 20
D field1 1 20
D field2 21 40
D field21
D field3 41 60
 *
* Mixture of absolute and length notation
 *
D DataStruct DS 0CCURS(twenty)
D field1 20
D field2 20
D field21
D field3 41 60
```
図 *57.* 複数オカレンス・データ構造の定義

```
*.. 1 ...+... 2 ...+... 3 ...+... 4 ...+... 5 ...+... 6 ...+... 7 ...+... 8
DName+++++++++++ETDsFrom+++To/L+++IDc.Keywords+++++++++++++++++++++++++++++
* Data structure with alignment:
D MyDS DS ALIGN
* Properly aligned subfields
* Integer subfields using absolute notation.
D Subf1 33 34I 0
    Subf<sub>2</sub>
* Integer subfields using length notation.
     Note that Subf3 will go directly after Subf2
* since positions 41-42 are on a 2-byte boundary.
* However, Subf4 must be placed in positions 45-48
* which is the next 4-byte boundary after 42.
    D Subf3 5I 0
D Subf4 10I 0
* Integer subfields using OVERLAY.
D Group 101 120A
     Subf6 5I 0 0VERLAY (Group: 3)
D Subf7 10I 0 OVERLAY (Group: 5)
D Subf8 5U 0 OVERLAY (Group: 9)
* Subfields that are not properly aligned:
    Integer subfields using absolute notation:
D SubfX1 10 11I 0
D SubfX2 15 18I 0
* Integer subfields using OVERLAY:
D BadGroup 101 120A
D SubfX3 5I 0 OVERLAY (BadGroup: 2)
D SubfX4 10I 0 OVERLAY (BadGroup: 6)
D SubfX5 10U 0 OVERLAY (BadGroup: 11)
* Integer subfields using OVERLAY:
    D WorseGroup 200 299A
D SubfX6 5I 0 OVERLAY (WorseGroup)
D SubfX7 10I 0 OVERLAY (WorseGroup: 3)
 *
* The subfields receive warning messages for the following reasons:
* SubfX1 - end position (11) is not a multiple of 2 for a 2 byte field.
* SubfX2 - end position (18) is not a multiple of 4 for a 4 byte field.
* SubfX3 - end position (103) is not a multiple of 2.
* SubfX4 - end position (109) is not a multiple of 4.
* SubfX5 - end position (114) is not a multiple of 4.
* SubfX6 - end position (201) is not a multiple of 2.
* SubfX7 - end position (205) is not a multiple of 4.
```
図 *58.* データ構造サブフィールドの位置合わせ

```
*.. 1 ...+... 2 ...+... 3 ...+... 4 ...+... 5 ...+... 6 ...+... 7 ...+... 8
DName+++++++++++ETDsFrom+++To/L+++IDc.Keywords+++++++++++++++++++++++++++++
D.....................................Keywords+++++++++++++++++++++++++++++
*
* Define a data area data structure based on the *LDA.
 *
* Example 1:
* A data area data structure with no name is based on the *LDA.
* In this case, the DTAARA keyword does not have to be used.
*
D UDS
D SUBFLD 1 600A
*.. 1 ...+... 2 ...+... 3 ...+... 4 ...+... 5 ...+... 6 ...+... 7 ...+... 8
DName+++++++++++ETDsFrom+++To/L+++IDc.Keywords+++++++++++++++++++++++++++++
* Example 2:
* This data structure is explicitly based on the *LDA using
* the DTAARA keyword. Since it is not a data area data
* structure, it must be handled using IN and OUT operations.
 *
D LDA_DS DS DTAARA(*LDA)
D SUBFLD 1
...
C IN LDA DS
C OUT LDA_DS
*.. 1 ...+... 2 ...+... 3 ...+... 4 ...+... 5 ...+... 6 ...+... 7 ...+... 8
DName+++++++++++ETDsFrom+++To/L+++IDc.Keywords+++++++++++++++++++++++++++++
* Example 3:
* This data structure is explicitly based on the *LDA using
* the DTAARA keyword. Since it is a data area data
* structure, it is read in during initialization and written
* out during termination. It can also be handled using IN
* and OUT operations, since the DTAARA keyword was used.
 *
D LDA_DS UDS DTAARA(*LDA)<br>D SUBFLD 1 600A
D SUBFLD
...
C IN LDA_DS
                 C OUT LDA_DS
```
図 *59. \*LDA* データ域データ構造の定義

```
*.. 1 ...+... 2 ...+... 3 ...+... 4 ...+... 5 ...+... 6 ...+... 7 ...+... 8
HKeywords++++++++++++++++++++++++++++++++++++++++++++++++++++++++++++++++++
H DFTNAME(Program1)
H
*
FFilename++IPEASF.....L.....A.Device+.Keywords+++++++++++++++++++++++++++
FSALESDTA IF E DISK
 *
DName+++++++++++ETDsFrom+++To/L+++IDc.Keywords+++++++++++++++++++++++++++++
D.....................................Keywords+++++++++++++++++++++++++++++
*
* This program uses a data area data structure to accumulate
* a series of totals. The data area subfields are then added
  to fields from the file SALESDTA.
D Totals UDS
D Tot_amount 8 2
    Tot_gross 10 2<br>
D Tot net 10 2
D Tot net
*.. 1 ...+... 2 ...+... 3 ...+... 4 ...+... 5 ...+... 6 ...+... 7 ...+... 8
CL0N01Factor1+++++++Opcode(E)+Factor2++++++++++++++++++++++++++++++++++++++
\mathfrak{c}^*C :
C EVAL Tot_amount = Tot_amount + amount
C EVAL Tot_gross = Tot_gross + gross
                  EVAL Tot net = Tot net + net
```
図 *60.* データ域データ構造の使用 *(*プログラム *1)*

```
*.. 1 ...+... 2 ...+... 3 ...+... 4 ...+... 5 ...+... 6 ...+... 7 ...+... 8
HKeywords++++++++++++++++++++++++++++++++++++++++++++++++++++++++++++++++++
H DFTNAME(Program2)
*.. 1 ...+... 2 ...+... 3 ...+... 4 ...+... 5 ...+... 6 ...+... 7 ...+... 8
DName+++++++++++ETDsFrom+++To/L+++IDc.Keywords+++++++++++++++++++++++++++++
D.....................................Keywords+++++++++++++++++++++++++++++
 *
* This program processes the totals accumulated in Program1.
* Program2 then uses the total in the subfields to do calculations.
 *
D Totals UDS
D Tot amount 8 2
D Tot_gross 10 2
D Tot_net
*.. 1 ...+... 2 ...+... 3 ...+... 4 ...+... 5 ...+... 6 ...+... 7 ...+... 8
CL0N01Factor1+++++++Opcode(E)+Factor2+++++++Result++++++++Len++D+HiLoEq....
 *
C :
C EVAL *IN91 = (Amount2 <> Tot_amount)
                          C EVAL *IN92 = (Gross2 <> Tot_gross)
C EVAL \starIN93 = (Net2 <> Tot net)
C :
```
図 *61.* データ域データ構造の使用 *(*プログラム *2)*

```
*.. 1 ...+... 2 ...+... 3 ...+... 4 ...+... 5 ...+... 6 ...+... 7 ...+... 8
FFilename++IPEASFRLen+LKlen+AIDevice+.Keywords++++++++++++++++++++++++++
* Indicator data structure "DispInds" is associated to file "Disp".
                          WORKSTN INDDS (DispInds)
DName+++++++++++ETDsFrom+++To/L+++IDc.Keywords+++++++++++++++++++++++++++++
D.....................................Keywords+++++++++++++++++++++++++++++
*
* This is the indicator data structure:
 *
D DispInds DS
* Conditioning indicators for format "Query"
  ShowName
* Response indicators for format "Query"
D Exit
D Return 12 12N
D BlankNum 31 31N
* Conditioning indicators for format "DispSflCtl"
   SFLDSPCTL
D SFLDSP 42 42N
D SFLEND 43 43N
D SFLCLR
CL0N01Factor1+++++++Opcode(E)+Factor2+++++++Result++++++++Len++D+HiLoEq....
*
* Set indicators to display the subfile:<br>C EVAL SFLDSP = *0SFLDSP = *ONC EVAL SFLEND = *OFF
C EVAL SFLCLR = *OFF
                 C EXFMT DispSFLCTL
*
* Using indicator variables, we can write more readable programs:<br>C<br>C<br>C
                          Query
C IF Exit or Return
C RETURN<br>C ENDIF
                 C ENDIF
```
図 *62.* 標識データ構造の使用

```
*.. 1 ...+... 2 ...+... 3 ...+... 4 ...+... 5 ...+... 6 ...+... 7 ...+... 8
FFilename++IPEASFRLen+LKlen+AIDevice+.Keywords++++++++++++++++++++++++++
* Indicator data structure "ErrorInds" is associated to file "Disp".
                       WORKSTN INDDS (ERRORINDS)
DName+++++++++++ETDsFrom+++To/L+++IDc.Keywords+++++++++++++++++++++++++++++
D.....................................Keywords+++++++++++++++++++++++++++++
D @NameOk C 0
D @NameNotFound
D @NameNotValid C 2
D @NumErrors C 2
 *
* Indicator data structure for ERRMSG:
 *
D ERRORINDS DS OCCURS(@NumErrors)
* Indicators for ERRMSG:
D NotFound 1 1N
   NotValid
*
* Indicators for QUERY:
D Exit 3 3N
D Refresh 5 5N
D Return 12 12N
 *
* Prototype for GetName procedure (code not shown)
D GetName
D Name 50A CONST
CL0N01Factor1+++++++Opcode(E)+Factor2+++++++Result++++++++Len++D+HiLoEq....
 *
C DOU Exit or Return<br>
C EXFMT QUERY
               C EXFMT QUERY
* Check the response indicators
C SELECT
C WHEN Exit or Return
C RETURN<br>C WHEN
C WHEN Refresh
               C RESET QUERY
C ITER
C ENDSL
*
* Check the name<br>C
               C EVAL RC = GetName(Name)
 *
* If it is not valid, display an error message<br>C IF RC <> @NameOk
C IF RC <> @NameOk
                       ErrorInds
C EXFMT ERRMSG<br>C ENDIF
C ENDIF<br>C ENDD(
               C ENDDO
 ...
C *INZSR BEGSR
*
* Initialize the occurrences of the ErrorInds data structure
    @NameNotFound OCCUR
C EVAL NotFound = '1'
C @NameNotValid OCCUR ErrorInds
C EVAL NotValid = '1'
               C ENDSR
```
図 *63.* 複数回繰り返し標識データ構造の使用
## プロトタイプおよびパラメーター

お勧めのプログラムおよびプロシージャーの呼び出し方法は、プロトタイプ呼び出 しを使用することです。プロトタイプ呼び出しでは、コンパイル時に呼び出しイン ターフェースをコンパイラーに検査させることができるからです。 サブプロシージ ャーをコーディングする場合には、コンパイラーが呼び出しインターフェースをそ のサブプロシージャーと突き合わせることができるように、プロシージャー・イン ターフェース定義をコーディングすることが必要になります。

この節では、以下の各概念を定義する方法について説明します。

- v 『プロトタイプ』
- v 167 [ページの『プロトタイプ・パラメーター』](#page-218-0)
- v 169 [ページの『プロシージャー・インターフェース』](#page-220-0)

## プロトタイプ

プロトタイプは、呼び出しインターフェースの定義です。これには、次の情報が含 まれます。

- v 呼び出しが結合 (プロシージャー) と動的 (プログラム) のいずれであるか
- v プログラムまたはプロシージャー (外部名) の検索方法
- パラメーターの数および特質
- 渡す必要があるパラメーター、およびオプションで渡されるパラメーター
- 操作記述子を渡す必要があるかどうか
- 戻り値があった場合のそのデータ・タイプ (プロシージャーの場合)

プロトタイプは、呼び出しを行うプログラムまたはプロシージャーの定義仕様書に 組み込まれていなければなりません。 このプロトタイプは、プログラムまたはプロ シージャーを正しく呼び出し、呼び出し元が確実に正しいパラメーターを渡せるよ うに、コンパイラーによって使用されます。

プロトタイプ定義に適用される規則は、次のとおりです。

- v プロトタイプ名は 7 から 21 桁目に指定しなければなりません。 キーワード EXTPGM または EXTPROC をプロトタイプ定義に指定した場合には、プログラ ムまたはプロシージャーに対するすべての呼び出しで、そのキーワードについて 指定された外部名が使用されます。 どちらのキーワードも指定しなかった場合に は、外部名がプロトタイプ名、すなわち、7 から 21 桁目に (大文字で) 指定され る名前となります。
- v 「定義タイプ」記入項目 (24 から 25 桁目) に PR を指定してください。 その 他のパラメーター定義は、この PR の指定の直後に続けなければなりません。 プロトタイプ定義は、24 から 25 桁目がブランクでない最初の定義仕様書でか、 または定義以外の仕様によって終わります。
- 呼び出しインターフェースと関係した次の任意のキーワードを指定してくださ  $\mathcal{U}^{\mathcal{A}}$

#### **EXTPROC(**名前**)**

呼び出しは、キーワードによって指定された外部名を使用する結 合プロシージャー呼び出しとなります。

**EXTPGM(**名前**)**

呼び出しは、キーワードによって指定された外部名を使用する外 部プログラム呼び出しとなります。

**OPDESC** プロトタイプに記述されたパラメーターによって操作記述子が渡 されます。

v 戻り値 (それがあった場合) は PR 定義に指定されます。 戻り値の長さおよびデ ータ・タイプを指定してください。 さらに、戻り値について次のキーワードを指 定することができます。

**DATFMT(**形式**)**

戻り値は、キーワードによって指定された日付の形式を持ちま す。

DIM(N) 戻り値は、要素が N の配列またはデータ構造です。

**LIKEDS(**データ構造名**)**

戻り値はデータ構造です。(プロシージャーを呼び出す場合、戻り 値のサブフィールドを参照することはできません。)

#### **LIKEREC(**名前**{,**タイプ**})**

戻り値は、指定されたレコード様式名と同様に定義されているデ ータ構造です。

- 注**:** プロシージャーを呼び出す場合、戻り値のサブフィールドを 参照することはできません。
- LIKE(名前) 戻り値は、キーワードによって指定された項目と同じに定義され ます。
- **PROCPTR** 戻り値は、プロシージャー・ポインターです。

**TIMFMT(**形式**)**

戻り値は、キーワードによって指定された時刻の形式を持ちま す。

**VARYING** 文字、図形、または UCS-2 戻り値は可変長形式です。

これらのキーワードについては、 332 [ページの『定義仕様書のキーワード』を](#page-383-0)参照 してください。 167 [ページの図](#page-218-0) 64 は、数値入力パラメーターを受け入れて、文字ス トリングを戻すサブプロシージャー CVTCHR のプロトタイプを示しています。 戻 り値と関連した名前はないことに注意してください。この理由から、プログラムの デバッグ時にその内容を表示することはできません。

<span id="page-218-0"></span>

|         |                 |                                     |                  | * The returned value is the character representation of |  |
|---------|-----------------|-------------------------------------|------------------|---------------------------------------------------------|--|
|         |                 |                                     |                  | * the input parameter NUM, left-justified and padded on |  |
|         |                 | * the right with blanks.            |                  |                                                         |  |
|         | <b>D CVTCHR</b> | <b>PR</b>                           | 31A              |                                                         |  |
| D       | NUM             |                                     | $31P$ $0$        | <b>VALUE</b>                                            |  |
|         |                 |                                     |                  | * The following expression shows a call to CVTCHR. If   |  |
|         |                 |                                     |                  | * variable rrn has the value 431, then after this EVAL, |  |
|         |                 | * variable msg would have the value |                  |                                                         |  |
| $\star$ |                 | 'Record 431 was not found.'         |                  |                                                         |  |
| C       |                 | <b>EVAL</b>                         | $msq = 'Record'$ |                                                         |  |
| C       |                 |                                     |                  | + %TRIMR(CVTCHR(RRN))                                   |  |
| C       |                 |                                     |                  | + ' was not found '                                     |  |

図 *64. CVTCHR* のプロトタイプ

エクスポートされるサブプロシージャー用またはメイン・プロシージャー用のプロ トタイプを書いている場合は、プロトタイプを /COPY ファイルに入れ、そのプロ トタイプを、呼び出し側とそのプロシージャーを定義するモジュールの両方のソー ス・ファイルにコピーします。このコーディング技法では、呼び出し元もプロシー ジャー自身もすべてが同一のプロトタイプを使用するため、両者にとってパラメー ター・チェックの利点を最大に生かすことができます。

# プロトタイプ・パラメーター

プロトタイプ呼び出しインターフェースはパラメーターの受け渡しと関係している ため、パラメーターを PR の指定の直後に続けて定義しなければなりません。パラ メーター定義仕様書では、そのタイプの定義に適用される次のキーワードを使用す ることができます。

**ASCEND** 配列は昇順です。

#### **DATFMT(**形式**)**

日付パラメーターは (形式) と同じ形式を持ちます。

- **DIM(N)** パラメーターは、要素が N の配列またはデータ構造です。
- **LIKE(**名前**)** パラメーターは、キーワードによって指定された項目と同様に定義 されます。

#### **LIKEREC(**名前**{,**タイプ**})**

パラメーターは、指定されているレコード様式名のフィールドと同 じサブフィールドを持つデータ構造です。

#### **LIKEDS(**データ構造名**)**

パラメーターは、LIKEDS キーワードの中で識別されるサブフィー ルドと同じサブフィールドを持つデータ構造です。

**PROCPTR** パラメーターはプロシージャー・ポインターです。

#### **TIMFMT(**形式**)**

時刻パラメーターは (形式) と同じ形式を持ちます。

**VARYING** 文字、図形、または UCS-2 パラメーターは可変長形式です。

これらのキーワードについては、 332 [ページの『定義仕様書のキーワード』を](#page-383-0)参照 してください。

パラメーター定義仕様書では、パラメーターを渡す方法を指定する次のキーワード も使用することができます。

**CONST**

パラメーターは、読み取り専用参照によって渡されます。 CONST によっ て定義されたパラメーターは、呼び出されたプログラムまたはプロシージャ ーによって変更されてはなりません。 このパラメーター受け渡し方式によ って、リテラルおよび式を渡すことができます。

#### **NOOPT**

パラメーターは、呼び出されたプログラムまたはプロシージャーで最適化さ れません。

**OPTIONS(opt1 { : opt2 { : opt3 { : opt4 { : opt5 } } } })**

ここで、opt1 ... opt5 には \*NOPASS、\*OMIT、\*VARSIZE、\*STRING、 \*TRIM、または \*RIGHTADJ を指定することができます。たとえば、 **OPTIONS(\*VARSIZE : \*NOPASS)** のようになります。

次のパラメーター受け渡しオプションを指定します。

#### **\*NOPASS**

パラメーターを渡す必要はありません。 1 つのパラメーターに OPTIONS(\*NOPASS) を指定した場合には、それに続くすべてのパ ラメーターにも OPTIONS(\*NOPASS) を指定しなければなりませ ん。

**\*OMIT**

この参照パラメーターについて、特殊値 \*OMIT が渡されることが あります。

#### **\*VARSIZE**

パラメーターには、定義で指示されたより少ないデータしか含まれ ていないことがあります。このキーワードが有効なのは、参照によ って渡された文字パラメーター、図形パラメーター、UCS-2 パラメ ーターまたは配列の場合だけです。呼び出されるプログラムまたは プロシージャーには、渡されたパラメーターの長さを判別するなん らかの手段がなければなりません。

注**:** 固定長フィールドの場合に、このキーワードを省略すると、パ ラメーターには、定義で指示された量以上のデータが含まれる ことがあります。可変長フィールドの場合、パラメーターは、 定義で宣言された最大長を持っていなければなりません。

#### **\*STRING**

ヌル文字で終了するストリングとして文字値を渡します。 このキー ワードが有効なのは、値によってまたは読み取り専用参照によって 渡された基底ポインター・パラメーターの場合だけです。

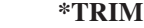

パラメーターは受け渡しの前にトリミングされます。このオプショ ンは、値によってまたは読み取り専用参照によって渡された、文 字、UCS-2、またはグラフィック・パラメーターの場合に有効で す。また、OPTIONS(\*STRING) がコーディングされているポインタ ー・パラメーターの場合にも有効です。

# # # # # #

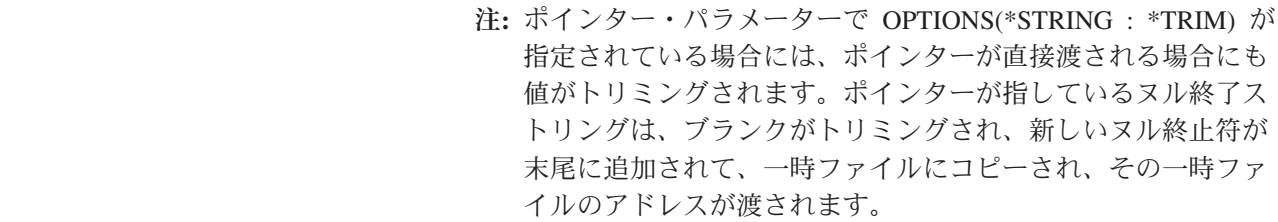

#### **\*RIGHTADJ**

CONST パラメーターまたは VALUE パラメーターの場合、 \*RIGHTADJ は、図形パラメーター、UCS-2 パラメーター、または 文字パラメーターの値が右寄せされることを示します。

- ヒント ―

オプション \*NOPASS、\*OMIT、および \*VARSIZE を渡すパラメータ ーの場合、そのプロシージャーのプログラマーは、これらのオプショ ンが確実に処理されるようにする必要があります。たとえば、 OPTIONS(\*NOPASS) がコーディングされていて、パラメーターを渡さ ないようにした場合、プロシージャーは、そのパラメーターにアクセ スする前にそれが渡されていることをチェックする必要があります。 コンパイラーは、これについては一切チェックしません。

#### **VALUE**

<span id="page-220-0"></span># # # # # #

パラメーターは値によって渡されます。

上記のキーワードについては、 332 [ページの『定義仕様書のキーワード』を](#page-383-0)参照し てください。プロトタイプ・パラメーターの使用の詳細については、「*WebSphere Development Studio: ILE RPG* プログラマーの手引き, SD88-5042-05」のプログラム およびプロシージャーの呼び出しに関する章を参照してください。

# プロシージャー・インターフェース

プロトタイプ・プログラムまたはプロトタイプ・プロシージャーに呼び出しパラメ ーターまたは戻り値があった場合には、メイン・ソース・セクション (メイン・プ ロシージャーの場合) かサブプロシージャー・セクションのいずれかにプロシージ ャー・インターフェース定義を作成しなければなりません。プロシージャー・イン ターフェース定義は、プロシージャーの定義の中のプロトタイプ情報を繰り返しま す。これは、プロシージャーへの入り口パラメーターを宣言し、プロシージャーの 内部定義を外部定義 (プロトタイプ) と確実に整合させるために使用されます。

プロシージャー・インターフェース定義に適用される規則は、次のとおりです。

- v 7 から 21 桁目に指定されるプロシージャー・インターフェースの名前は、メイ ン・プロシージャーの場合は必須です。サブプロシージャーの場合には、これは オプションです。これを指定する場合には、対応するプロトタイプ定義の 7 から 21 桁目に指定された名前と一致していなければなりません。
- v 「定義タイプ」記入項目 (24 から 25 桁目) に PI を指定してください。 プロシ ージャー・インターフェース定義は、定義仕様書のどこにでも指定することがで きます。 メイン・プロシージャーでは、プロシージャー・インターフェースの前 にそれが参照するプロトタイプがなければなりません。 プロシージャーが値を戻

す場合、あるいはパラメーターを含んでいる場合には、サブプロシージャーの中 にプロシージャー・インターフェースが必要です。そうでない場合には、これは オプションです。

- v 24 から 25 桁目のブランクによって示されるパラメーター定義は、すべて PI の 指定の直後になければなりません。
- v パラメーター名を指定しなければなりませんが、それがプロトタイプに指定され た名前と一致している必要はありません。
- データ・タイプ、長さ、および次元を含むパラメーターのすべての属性が、対応 するプロトタイプ定義の中のものと正確に一致していなければなりません。
- v パラメーターがデータ構造であることを示すには、 LIKEDS キーワードを使用し て、別のデータ構造と同じサブフィールドを持つパラメーターを定義します。
- v PI の仕様およびパラメーターの仕様に指定されたキーワードは、プロトタイプに 指定されたものと一致していなければなりません。

- ヒント -モジュールにプロトタイプ・プログラムまたはプロトタイプ・プロシージャー に対する呼び出しが含まれている場合には、呼び出したい各プログラムおよび プロシージャーごとにプロトタイプ定義がなければなりません。必要なコーデ ィングを最小にする 1 つの方法は、共用プロトタイプを /COPY ファイルに 保管することです。

プロトタイプ・プログラムまたはプロシージャーを他のユーザーに提供する場 合には、必ずプロトタイプも (/COPY ファイルに入れて) 提供してください。

# 第 **9** 章 配列およびテーブルの使用

配列およびテーブルは、どちらも以下の点が同じデータ・フィールド (要素) の集ま りです。

- フィールド長
- v データ・タイプ
	- 文字
	- 数値
	- データ構造
	- 日付
	- 時刻
	- タイム・スタンプ
	- グラフィック
	- 基底ポインター
	- プロシージャー・ポインター
	- UCS-2
- 形式
- v 小数点以下の桁数 (数字の場合)

配列とテーブルは次の点で異なります。

- v 特定の配列要素はその位置によって参照することができます。
- v 特定のテーブル要素はその位置によって参照することができません。
- v 配列名自体は配列中のすべての要素を参照します。
- v テーブル名は常に最後の 727 ページの『LOOKUP ([テーブルまたは配列要素の検](#page-778-0) 索)[』命](#page-778-0)令で見付かった要素を参照します。
- 注**:** サブプロシージャーには、実行時配列だけを定義することができます。テーブ ル、実行時前の配列、およびコンパイル時配列はサポートされていません。サ ブプロシージャーで実行時前の配列またはコンパイル時配列を使用する場合 は、メイン・ソース・セクションで定義する必要があります。

次の項では、配列のコーディング方法、配列要素の初期値の指定方法、配列の値の 変更方法、および配列の使用に関する特別な考慮事項について説明しています。 さ らにその次の項では、テーブルに関する同じ情報について説明しています。

## 配列

配列には、次の 3 つのタイプがあります。

- 実行時配列は、ユーザー・プログラムの実行中にそのプログラムによってロード されます。
- v コンパイル時配列 は、ユーザー・プログラムの作成時にロードされます。 初期 データはユーザー・プログラムの永続部分になります。

実行時配列の場合の配列の定義およびロードに関する基本事項が説明されます。 コ ンパイル時および実行時前の配列の定義およびロードの場合には、これらの基本事 項に加えて、いくつか追加の仕様が使用されます。

## 配列名および指標

配列全体を参照するためには、配列名を単独で使用します。 配列の個々の要素を参 照するためには、(1) 配列名、(2) そのあとに左括弧、 (3) そのあとに指標、(4) そ のあとに右括弧という指定をします。たとえば、AR(IND) のようにします。指標 は、配列内の (1 から始まる) 要素の位置を示すものであり、数または数の入ってい るフィールドのいずれかです。 指標は、配列内の (1 から始まる) 要素の位置を示 すものであり、数字か数字が入っているフィールドのいずれかです。

配列名および指標を指定する場合には、次の規則が適用されます。

- v 配列名は、固有の記号名でなければなりません。
- v 指標は、小数点以下の桁数のないゼロより大きい数字フィールドまたは固定情報 でなければなりません。
- v 拡張演算項目 2 フィールドの式の中で配列が指定された場合には、指標は小数点 以下の桁数のない数字を戻す式とすることができます。
- v 実行時に、ゼロ、負、または配列内の要素の数より大きい値を持つ指標を使用し てユーザー・プログラムが配列を参照した場合には、エラー/例外ルーチンがプロ グラムの制御を受け取ります。

## 配列の基本仕様

配列は定義仕様書に定義します。 以下は、すべての配列に共通の基本仕様です。

- v 7 から 21 桁目に配列名を指定します。
- v DIM キーワードを使用して配列の項目の数を指定します。
- すべてのスカラー・フィールドの場合と同様に、長さ、データ形式、および小数 点以下の桁数を指定します。 明示の「開始位置」および「終了位置」記入項目 (サブフィールドを定義する場合)、または明示の「長さ」記入項目を指定すること ができます。あるいは LIKE キーワードを使用して、配列属性を定義することが できます。属性は、プログラムの他の場所で指定することもできます。
- v 分類順序を指定する必要がある場合には、ASCEND または DESCEND キーワー ドを使用してください。

173 [ページの図](#page-224-0) 65 は、配列の基本仕様の例を示しています。

## 実行時配列のコーディング

配列の基本仕様以外の指定を行わない場合には、実行時配列 を定義したことになり ます。 キーワード ALT、CTDATA、EXTFMT、FROMFILE、PERRCD、および TOFILE は実行時配列に使用することはできないことに注意してください。

```
*...1....+....2....+....3....+....4....+....5....+....6....+....7...
DName+++++++++++ETDsFrom+++To/L+++IDc.Keywords+++++++++++++++++++++++++++
DARC S 3A DIM(12)
```
図 *65.* 実行時配列を定義する配列の基本仕様

## 実行時配列のロード

定義仕様書の INZ キーワードを使用して、実行時配列に初期値を割り当ていること ができます。 入力仕様書または演算仕様書によって実行時配列に初期値を割り当て ることもできます。 この 2 番目の方式を使用すれば、データを他のタイプの配列 に入れることもできます。

たとえば、演算仕様書を使用して、MOVE 命令で配列の各要素 (または選択した要 素) に 0 を入れることができます。

入力仕様書を使用して、ファイルからのデータを配列に埋め込むことができます。 以下の項では、ファイルのレコードからこのデータを検索する際の詳細が示されて います。

注**:** 日付および時刻の実行時データは同じ形式になっていなければならず、ロード している日付配列または時刻配列と同じ区切り記号が使用されていなければな りません。

#### **1** ソース・レコード中の実行時配列のロード

配列情報が 1 つのレコードに入っている場合には、その情報がレコード中で連続し た区域を占めていても、あるいはレコード全体に散在していても差し支えありませ ん。

配列要素が入力レコード上で連続している場合には、単一の入力仕様書でその配列 をロードすることができます。 図 66 は、ファイル ARRFILE の単一のレコードか ら 6 つの要素 (それぞれが 12 文字) の配列 INPARR をロードするための仕様を 示しています。

|                                                   |  | $*12344567$                                                                     |  |  |  |  |
|---------------------------------------------------|--|---------------------------------------------------------------------------------|--|--|--|--|
|                                                   |  | $DMame++++++++++ETDsFrom+++To/L+++IDc.$ Keywords+++++++++++++++++++++++++++++++ |  |  |  |  |
|                                                   |  |                                                                                 |  |  |  |  |
| IFilename++SqNORiPos1+NCCPos2+NCCPos3+NCC         |  |                                                                                 |  |  |  |  |
| $I$ Fmt+SPFrom+To+++DcField++++++++++L1M1FrPlMnZr |  |                                                                                 |  |  |  |  |
|                                                   |  |                                                                                 |  |  |  |  |
|                                                   |  |                                                                                 |  |  |  |  |
|                                                   |  | DINPARR S 12A DIM(6)<br>1 72 TNPARR                                             |  |  |  |  |

図 *66.* 連続した要素を持つ実行時配列の使用

配列要素がレコード全体に散在している場合には、1 つの仕様行に 1 つの要素を記 述して、一度に 1 つずつ定義し、ロードすることができます。 174 [ページの図](#page-225-0) 67 は、ファイル ARRFILE の単一のレコードからそれぞれが 12 文字の 6 つの要素の 配列 ARRX をロードするための仕様を示しています。各要素は、相互にブランクに よって区切られます。

<span id="page-225-0"></span>\*...1....+....2....+....3....+....4....+....5....+....6....+....7... DName+++++++++++ETDsFrom+++To/L+++IDc.Keywords+++++++++++++++++++++++++++ **DARRX S 12A DIM(6)** IFilename++SqNORiPos1+NCCPos2+NCCPos3+NCC................................. I........................Fmt+SPFrom+To+++DcField+++++++++L1M1FrPlMnZr.... **IARRFILE AA 01 I 1 12 ARRX(1) I 14 25 ARRX(2) I 27 38 ARRX(3) I 40 51 ARRX(4) I 53 64 ARRX(5) I 66 77 ARRX(6)**

図 *67.* 要素が散在した実行時配列の定義

#### 複数ソース・レコードを使用する実行時配列のロード

配列情報が複数のレコードに入っている場合には、各種の方式を使用して配列をロ ードすることができます。 使用する方式は、配列のサイズや、配列要素が入力レコ ード中で連続しているかどうかによって異なります。 ILE RPG プログラムでは、 一度に 1 つのレコードが処理されます。したがって、配列情報の入っているレコー ドがすべて読み取られ、それらの情報が配列フィールドに転送されるまで、配列全 体の処理は行われません。 配列全体がプログラムに読み込まれるまで、演算および 出力操作を抑制することが必要な場合があります。

#### 実行時配列の順序付け

実行時配列の順序は検査されません。 SORTA (配列の分類) 命令を処理する場合に は、配列は、その配列を定義する定義仕様書に指定された順序 (ASCEND または DESCEND キーワード) に分類されます。順序が指定されない場合には、配列は昇 順に分類されます。 LOOKUP 命令で高位 (演算仕様書の 71 から 72 桁目) または 低位 (演算仕様書の 73 から 74 桁目) の標識を使用する場合には、配列の順序を指 定しなければなりません。

## コンパイル時配列のコーディング

コンパイル時配列は、配列の基本仕様およびキーワード CTDATA を使用して指定 されます。 さらに、定義仕様書で次のように指定することができます。

- PERRCD キーワードを使用して入力レコード中の配列項目の数。このキーワード が指定されない場合には、項目の数のデフォルトの値として 1 が使用されます。
- v EXTFMT キーワードを使用して外部データ形式。 使用できる値は、L (先行符 号)、R (後書き符号)、および S (ゾーン 10 進数) だけです。 EXTFMT キーワ ードは浮動コンパイル時配列には使用できません。
- v LR がオンでプログラムが終了した時に配列が書き出されるファイル。 これは、 TOFILE キーワードを使用して指定します。

コンパイル時配列の例については、 175 [ページの図](#page-226-0) 68 を参照してください。

### コンパイル時配列のロード

コンパイル時配列 の場合には、配列ソース・データをプログラム・ソース・メンバ ーのレコードの中に入力します。 \*\*ALTSEQ、\*\*CTDATA、および \*\*FTRANS キ

<span id="page-226-0"></span>ーワードを使用した場合には、ソース・レコードの後の任意の場所に配列データを 入力することができます。 それらのキーワードを使用しない場合には、コンパイル 時配列およびテーブルが定義仕様書に定義されている順序で、ソース・レコード、 および任意の代替照合順序またはファイル変換レコードの後に配列データが続いて いなければなりません。 このデータは、プログラムのコンパイル時に配列にロード されます。 前の呼び出しが LR がオフで終了した場合を除き、プログラムが新しい データで再コンパイルされるまで、配列はプログラムを呼び出すたびに常に当初の 値と同じままです。

コンパイル時配列は、個別にかまたは (ALT キーワードによって) 交互形式で記述 することができます。 交互形式とは、入力レコード上で 1 つの配列の要素が別の 配列の要素と混ざり合っていることを意味します。

#### 配列ソース・レコードに関する規則

配列ソース・レコードについては、次の規則があります。

- v 各レコードの最初の配列項目は、1 桁目から始めなければなりません。
- v すべての要素は同じ長さで、中間にスペースを入れずに各要素が続いていなけれ ばなりません。
- v レコード全体に項目を埋め込む必要はありません。 そうでない場合には、項目の 後にブランクまたは注記を含めることができます (図 68 を参照)。
- v 定義仕様書に指定された配列の要素の数が指定された項目の数より大きい場合に は、残りの要素には指定されたデータ・タイプのデフォルトの値によって埋め込 みが行われます。

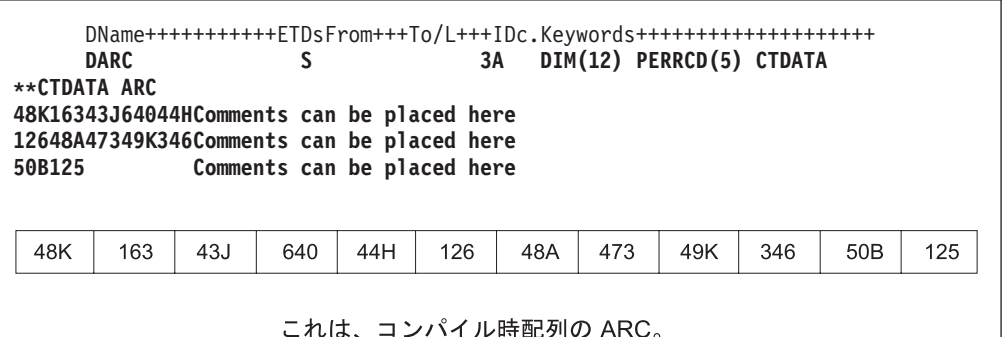

図 *68.* 注記を持つ配列ソース・レコード

- v 最後のレコード以外の各レコードには、定義仕様書で PERRCD キーワードによ って指定された項目の数が入っていなければなりません。 最後のレコードでは、 未使用の項目はブランクでなければならず、その未使用の項目の後にブランクま たは注記を含めることができます。
- 各項目の全体が 1 つのレコードの中に入っていなければなりません。 1 つの項 目を 2 つのレコードに分割することはできません。したがって、単一の項目の長 さは 100 文字の最大長 (ソース・レコードのサイズ) に制限されています。 配列 が使用され、交互形式で記述されている場合には、対応する要素が同じレコード 上になければならず、それらの合計の長さが 100 文字を超えることはできませ ん。
- 日付および時刻のコンパイル時配列の場合には、データは同じ形式になっていな ければならず、ロードされている日付または時刻配列と同じ区切り記号が使用さ れなければなりません。
- v 配列データは、次の 2 つの方法の 1 つで指定することができます。
	- 1. \*\*CTDATA 配列名: 配列のデータはコンパイル時データ・セクションのどこ でも指定することができます。
	- 2. \*\*b: (b=ブランク) 配列のデータは定義仕様書に指定された順序どおりに指定 しなければなりません。

1 つのプログラムには、これらの手法を 1 つだけ使用することができます。

- 配列は昇順 (ASCEND キーワード)、降順 (DESCEND キーワード)、または順序 指定なし (キーワードを指定しない) にすることができます。
- v 昇順または降順の文字配列の場合には、制御仕様書に ALTSEQ(\*EXT) が指定さ れた時に、代替照合順序が順序検査に使用されます。コンパイル時に実際の照合 順序が不明の場合 (たとえば、制御仕様書またはコマンド・パラメーターに SRTSEQ(\*JOBRUN) が指定された場合) には、実行時に代替照合順序テーブルが 検索され、\*INIT での初期化時に検査が行われます。 そうでない場合には、検査 はコンパイル時に行われます。
- v 図形および UCS-2 配列は、代替照合順序とは無関係に、16 進数値によって分類 されます。
- v 定義仕様書の EXTFMT キーワードに L または R が指定された場合には、各要 素に符号 (+ または -) が含まれていなければなりません。 L が指定され、要素 サイズが 2 の配列は、次の例に示されているように、ソース・データ中に 3 桁 を必要とします。

```
*....+....1....+....2....+....3....+....4....+....5....+....6....+....*
       DName++++++++++++ETDsFrom+++To/L+++IDc.Keywords++++++++++++++++++++++++++++++++++<br>D UPDATES 2 0 DTM(5) PERRCD(5) EXTEMT(1) C
                                                 2 0 DIM(5) PERRCD(5) EXTFMT(L) CTDATA
**CTDATA UDPATES
+37-38+52-63-49+51
```
- v 浮動コンパイル時データは、浮動リテラルまたは数値リテラルとしてソース・レ コード内に指定されます。 4 バイト浮動として定義された配列の場合、各要素ご とに 14 桁必要です。また、8 バイト浮動として定義された配列の場合は、各要 素ごとに 23 桁必要です。
- v 図形データは、シフトアウトおよびシフトイン文字で囲まなければなりません。 図形データの複数の要素が (中間に図形データ以外のデータを持たない) 単一のレ コードに含まれている場合には、レコードには 1 セットのシフトアウトおよびシ フトイン文字だけが必要です。 図形配列を図形配列以外の配列と一緒に交互形式 で定義する場合には、図形データをシフトインおよびシフトアウト文字で囲まな ければなりません。 2 つの配列を交互形式で定義する場合には、各レコードに 1 セットのシフトインおよびシフトアウト文字だけが必要です。

# 実行時前の配列のコーディング

実行時前の配列の場合には、配列の基本仕様に加えて、以下の仕様書またはキーワ ードもコーディングすることができます。

定義仕様書では、次のものを指定することができます。

- v FROMFILE キーワードを使用して、配列入力データが入っているファイルの名 前。
- TOFILE キーワードを使用して、プログラムの終了時に配列が書き出されるファ イルの名前。
- v PERRCD キーワードを使用して、入力レコード当たりの要素の数。
- v EXTFMT キーワードを使用して、数値配列データの外部形式。
- v ALT キーワードを使用して、交互形式。
- 注**:** 10 桁以上で定義される配列の場合には、整数または符号なし形式を指定するこ とはできません。

ファイル仕様書では、配列入力データが入っているファイルについて 18 桁目に T を指定することができます。

# 配列のコーディング例

図 69 は、2 つの実行時前の配列、コンパイル時配列、および実行時配列に必要な定 義仕様書を示しています。

|              | *+1+2+3+4+5+6+*<br>H DATFMT(*USA) TIMFMT(*HMS)<br>D*ame+++++++++++ETDsFrom+++To/L+++IDc.Keywords+++++++++++++++++++++<br>* Run-time array. ARI has 10 elements of type date. They are<br>$\star$ initialized to September 15, 1994. This is in month, day,<br>* year format using a slash as a separator as defined on the<br>* control specification. |                                                                                                    |  |  |  |  |  |  |
|--------------|----------------------------------------------------------------------------------------------------|----------------------------------------------------------------------------------------------------|--|--|--|--|--|--|
| <b>DARI</b>  | S                                                                                                    | $DIM(10)$ $INZ(D'09/15/1994')$<br>D                                                                                                    |  |  |  |  |  |  |
| $\star$      |                                                                                                    |                                                                                                    |  |  |  |  |  |  |
|              | * length of 8.                                                                                                    | * Compile-time arrays in alternating format. Both arrays have<br>* eight elements (three elements per record). ARC is a character<br>* array of length 15, and ARD is a time array with a predefined |  |  |  |  |  |  |
| <b>DARC</b>  | S                                                                                                    | 15<br>DIM(8) PERRCD(3)                                                                                                    |  |  |  |  |  |  |
| D            |                                                                                                    | <b>CTDATA</b>                                                                                                    |  |  |  |  |  |  |
| <b>DARD</b>  | S                                                                                                    | DIM(8) ALT(ARC)<br>т                                                                                                    |  |  |  |  |  |  |
| $\star$      |                                                                                                    |                                                                                                    |  |  |  |  |  |  |
|              | * Prerun-time array. ARE, which is to be read from file DISKIN,<br>* has 250 character elements (12 elements per record). Each<br>* element is five positions long. The size of each record<br>$*$ is 60 (5 $*12$ ). The elements are arranged in ascending sequence.<br>DIM(250) PERRCD(12) ASCEND<br>5A<br><b>DARE</b><br>S                          |                                                                                                    |  |  |  |  |  |  |
|              | FROMFILE (DISKIN)<br>D                                                                                                    |                                                                                                    |  |  |  |  |  |  |
| $\star$      |                                                                                                    |                                                                                                    |  |  |  |  |  |  |
|              | * Prerun-time array specified as a combined file. ARH is written<br>* back to the same file from which it is read when the program                                                                                                    |                                                                                                    |  |  |  |  |  |  |
|              | * ends normally with LR on. ARH has 250 character elements                                                                                                    |                                                                                                    |  |  |  |  |  |  |
|              | * (12 elements per record). Each elements is five positions long.                                                                                                    |                                                                                                    |  |  |  |  |  |  |
|              | * The elements are arranged in ascending sequence.                                                                                                    |                                                                                                    |  |  |  |  |  |  |
|              | DIM(250) PERRCD(12) ASCEND<br><b>DARH</b><br>S<br>5A                                                                                                    |                                                                                                    |  |  |  |  |  |  |
| D            | FROMFILE (DISKOUT)<br>D                                                                                                    |                                                                                                    |  |  |  |  |  |  |
| **CTDATA ARC |                                                                                                    | TOFILE (DISKOUT)                                                                                                    |  |  |  |  |  |  |
| Toronto      | $12:15:00$ Winnipeg                                                                                                    | $13:23:00$ Calgary<br>15:44:00                                                                                                    |  |  |  |  |  |  |
| Sydney       | 17:24:30Edmonton                                                                                                    | 21:33:00Saskatoon<br>08:40:00                                                                                                    |  |  |  |  |  |  |
| Regina       | 12:33:00Vancouver<br>13:20:00                                                                                                    |                                                                                                    |  |  |  |  |  |  |
|              |                                                                                                    |                                                                                                    |  |  |  |  |  |  |

図 *69.* 種々のタイプの配列の定義仕様書

### 実行時前の配列のロード

実行時前の配列 の場合には、配列入力データをファイルに入力してください。 こ のファイルは、プログラム記述の順次ファイルでなければなりません。 初期化時 に、入力、演算、または出力命令が処理される前に、配列にファイルから初期値が ロードされます。 このファイルを変更することによって、プログラムをコンパイル し直さずに、プログラムに対する次回の呼び出し時の配列の初期値を変更すること ができます。 このファイルは到着順で読み取られます。 実行時前の配列データに 関する規則は、各レコードの長さに制約がない点を除いて、コンパイル時配列デー タに関する規則と同じです。 175 [ページの『配列ソース・レコードに関する規則』](#page-226-0) を参照してください。

## 文字配列の順序検査

ALTSEQ(\*NONE) によって定義されていない文字配列の順序検査には、次の 2 つの 依存関係があります。

- 1. ALTSEQ 制御仕様書キーワードの指定の有無、およびそれが指定された場合の 指定方法。
- 2. 配列がコンパイル時配列と実行時前の配列のいずれであるか。

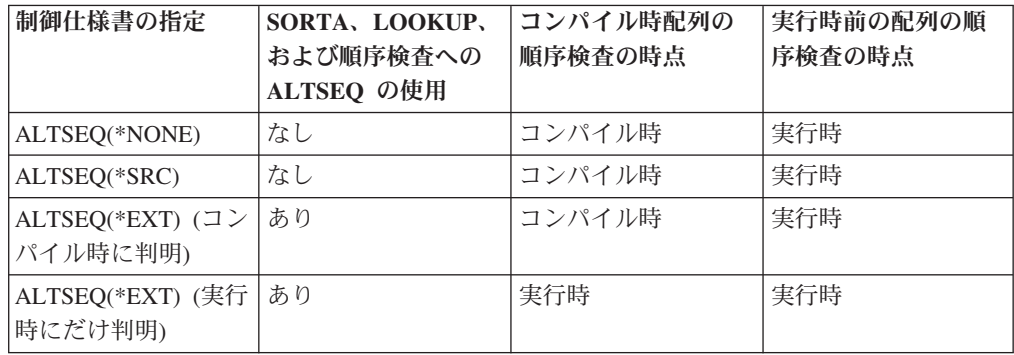

以下の表は、順序検査が行われる時点を示しています。

注**:** RPG III との互換性のために、SORTA および LOOKUP では、ALTSEQ(\*SRC) による代替照合順序は使用されません。 代替照合順序を使用してこれらの命令 を実行したい場合には、ユーザーの代替順序を含むテーブル (オブジェクト・タ イプ \*TBL) をシステム上に定義することができます。 次に、制御仕様書で ALTSEQ(\*SRC) を ALTSEQ(\*EXT) に変更し、作成コマンドの SRTSEQ キー ワードまたはパラメーターにユーザー・テーブルの名前を指定することができ ます。

# 配列の初期化

## 実行時配列

実行時配列の各要素を同じ値に初期化するためには、定義仕様書に INZ キーワード を指定してください。 配列がデータ構造サブフィールドとして定義されている場合

には、データ構造初期化のオーバーラップに関する一般規則が適用されます (初期 化はフィールドがデータ構造内で宣言されている順序で実行されます)。

#### コンパイル時配列および実行時配列

コンパイル時配列または実行時前の配列の初期値は他の手段 (コンパイル時データ または入力ファイルからのデータ) を通じて割り当てられるので、これらの配列に INZ キーワードを指定することはできません。 コンパイル時配列または実行時前の 配列がグローバルに初期化されたデータ構造に現れた場合には、それはグローバル な初期化には含まれません。

注**:** コンパイル時配列は、データがプログラムの後に宣言された順序で初期化さ れ、実行時前の配列は、それらの配列がデータ構造内で宣言された順序と無関 係に、その初期化ファイルの宣言の順序で初期化されます。実行時前の配列 は、コンパイル時配列の後で初期化されます。

サブフィールドの初期化がコンパイル時または実行時前の配列とオーバーラップす る場合には、配列の初期化が優先されます。すなわち、データ構造内でフィールド が宣言されている順序とは無関係に、配列はサブフィールドの後で初期化されま す。

## 関連した配列の定義

交互配列の定義で ALT キーワードを使用することによって、2 つのコンパイル時 配列または 2 つの実行時前の配列を交互形式 でロードすることができます。 1 次 配列の名前を ALT キーワードのパラメーターとして指定します。 このような配列 のデータを記憶するレコードでは、最初の配列の最初の要素の後に 2 番目の配列の 最初の要素が続き、最初の配列の 2 番目の要素の後に 2 番目の配列の 2 番目の要 素が続き、最初の配列の 3 番目の要素の後に 3 番目の配列の 3 番目の要素が続 き、以下同様となります。 対応する要素は、同じレコードに現れていなければなり ません。 主要配列定義の PERRCD キーワードによって、レコード当たりの対応す る対の数、すなわち、単一の項目としてカウントする要素のそれぞれの対が指定さ れます。 主要配列と交互配列の両方に EXTFMT を指定することができます。

180 [ページの図](#page-231-0) 70 は、交互形式の ARRA と ARRB の 2 つの配列を示していま す。

<span id="page-231-0"></span>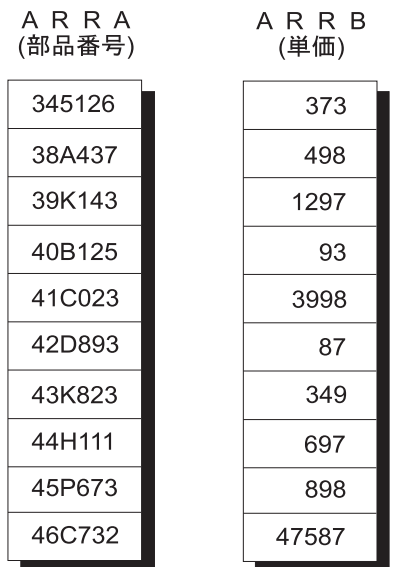

配列 ARRA および配列 ARRB は2つの 個別の配列ファイル、または交互形式の<br>1つの配列ファイルとして記述できる。

図 *70.* 交互形式の配列と交互形式でない配列

2 つの別個の配列ファイルとして記述した時には、ARRA および ARRB のレコー ドは次のようになります。

このレコードの 1 から 60 桁目には ARRA の項目が入ります。

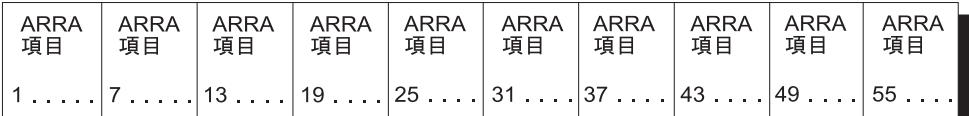

図 *71. 2* つの別個の配列ファイルの配列レコード

このレコードの 1 から 50 桁目には ARRB の項目が入ります。

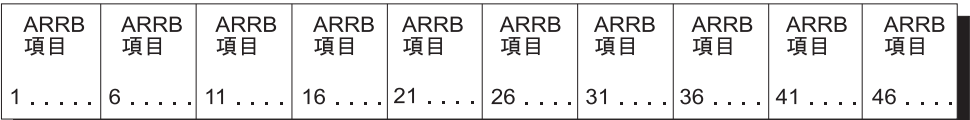

図 *72. 1* つの配列ファイルの配列レコード

交互形式の 1 つの配列ファイルとして記述した場合に、ARRA および ARRB のレ コードは次のようになります。 最初のレコードの 1 から 55 桁目には、交互形式 の ARRA および ARRB の項目が含まれます。 2 番目のレコードの 1 から 55 桁 目には、交互形式の ARRA および ARRB の項目が含まれます。

| ARRA  <br>項目 | 項目   項目 | ARRB   ARRA | ARRB ARRA ARRB ARRA ARRB<br>  項目   項目   項目   項目 |  | 項目 | ARRA<br>│項目 │ | ARRB<br>項目                                                       |
|--------------|---------|-------------|-------------------------------------------------|--|----|---------------|------------------------------------------------------------------|
|              |         |             |                                                 |  |    |               | $11$ , $1$ , $7$ , $6$ , $13$ , $11$ , $19$ , $16$ , $25$ , $21$ |

図 *73.* 交互形式の *1* つの配列ファイルの配列レコード

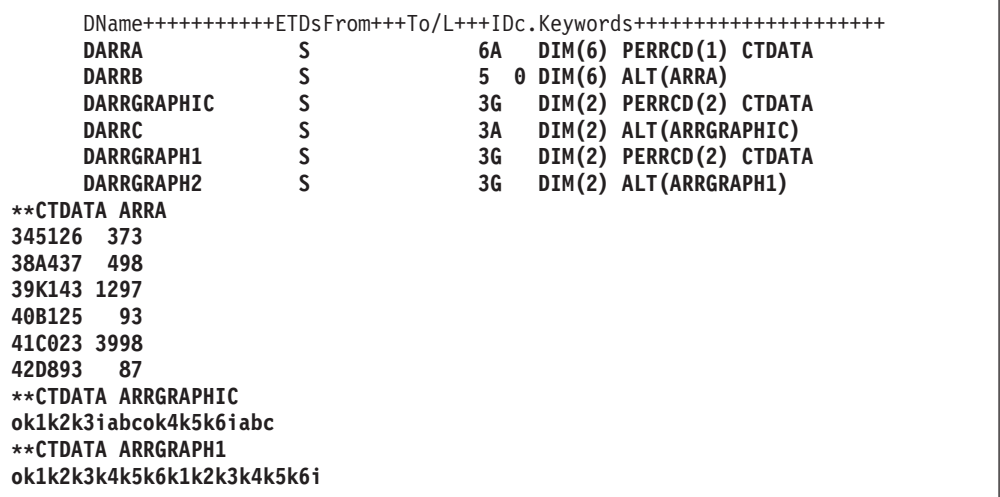

# 配列の検索

配列の検索には、以下を使用することができます。

- LOOKUP 命令コード
- %LOOKUP 組み込み関数
- v %LOOKUPLT 組み込み関数
- v %LOOKUPLE 組み込み関数
- v %LOOKUPGT 組み込み関数
- v %LOOKUPGE 組み込み関数

LOOKUP 命令コードの詳細については、以下の資料を参照してください。

- 182 [ページの『指標を用いた配列の検索』](#page-233-0)
- v 『指標を用いない配列の検索』
- v 727 ページの『LOOKUP ([テーブルまたは配列要素の検索](#page-778-0))』

%LOOKUPxx 組み込み関数の詳細については、 564 ページの『[%LOOKUPxx \(](#page-615-0)配列 [要素の検索](#page-615-0))』を参照してください。

### 指標を用いない配列の検索

指標を使用しないで配列を検索する場合には、結果の標識の状況 (オンまたはオフ) を使用して、特定の要素が配列に存在しているかどうかを判別してください。 指標 を使用しない配列の検索は、あるフィールドが配列要素のリストにあるかどうかを 判別するための入力データの妥当性検査に使用することができます。一般に、等し い条件の LOOKUP が要求されます。

<span id="page-233-0"></span>演算仕様書の演算項目 1 に検索引数 (指定の配列中で一致するものが検索されるデ ータ) を指定して、配列名を演算項目 2 に入れてください。

演算項目 2 には、検索する配列の名前を指定します。 少なくとも 1 つの結果の標 識を指定しなければなりません。 同じ LOOKUP 命令で、高低の両方に指定をして はなりません。 配列が順序 (ASCEND または DESCEND キーワード) どおりにな っている場合には、結果の標識を高または低に指定してはなりません。制御レベル および条件付け標識 (7 から 11 桁目に指定) も使用することができます。 結果の 標識を使用することはできません。

検索は、配列の先頭から開始され、配列の終わりかまたは検索の条件が満たされた 時に終了します。 行われた検索のタイプ (等、高、低) を満たす配列要素が見付か った時にはいつでも、結果の標識がオンに設定されます。

図 74 は、指標を用いない配列の LOOKUP の例を示しています。

\*...1....+....2....+....3....+....4....+....5....+....6....+....7... FFilename++IPEASFRlen+LKlen+AIDevice+.Keywords++++++++++++++++++++++++++++ **FARRFILE IT F 5 DISK** F\* DName+++++++++++ETDsFrom+++To/L+++IDc.Keywords+++++++++++++++++++++++++++ **DDPTNOS S 5S 0 DIM(50) FROMFILE(ARRFILE)**  $\n *D*$ CL0N01Factor1+++++++Opcode(E)+Factor2+++++++Result++++++++Len++D+HiLoEq.. C\* The LOOKUP operation is processed and, if an element of DPTNOS equal  $C*$  to the search argument (DPTNUM) is found, indicator 20 is set on.<br> **C** DPTNUM LOOKUP DPTNOS **C DPTNUM LOOKUP DPTNOS 20**

図 *74.* 指標を用いない配列に対する *LOOKUP* 命令

部門番号を含んでいる ARRFILE は、ファイル仕様書で、配列ファイルの指定 (18 桁目に T) のある入力ファイル (17 桁目に I) として定義されています。 このファ イルはプログラム記述ファイル (22 桁目に F) であり、各レコードの長さは 5 桁 (27 桁目に 5) です。

定義仕様書において、ARRFILE は配列 DPTNOS を含んでいるものとして定義され ます。 この配列には 50 の要素が入っています (DIM(50))。 各項目は、小数点以下 の桁数 (41 から 42 桁目) がゼロで、長さ (33 から 39 桁目) が 5 桁です。 各レ コードに 1 つの部門番号を入れることができます (PERRCD のデフォルトの値とし て 1 が使用されます)。

### 指標を用いた配列の検索

LOOKUP 検索条件を満たす要素を見付けるためには、配列中の特定の要素から検索 を開始してください。 このタイプの検索を実行するためには、指標を用いない配列 の場合と同様に、演算仕様書に指定をしてください。しかし、演算項目 2 には、検 索する配列の名前と、その後に検索を開始する要素の番号が入った (小数点以下の 桁数のない) 数値フィールドを括弧で囲んで続けてください。 この数値定数または 数値フィールドは、配列中の特定の要素を指し示すため、指標と呼ばれます。 指標 は、検索条件を満たした要素番号によって更新されたり、あるいは検索が正常に実 行されなかった場合には 0 に設定されます。

数値定数を指標として使用して、1 以外の要素から始まる検索条件を満たす要素の 存在をテストすることができます。

指標を用いない配列に適用されるこれ以外の規則は、すべて、指標を用いた配列に も適用されます。

図 75 は、指標を用いた配列の LOOKUP を示しています。

 $*...1.........2............3............4.........5............6............7...$ FFilename++IPEASFRlen+LKlen+AIDevice+.Keywords++++++++++++++++++++++++++++ **FARRFILE IT F 25 DISK** F\* DName+++++++++++ETDsFrom+++To/L+++IDc.Keywords++++++++++++++++++++++++++++++++++<br>DDPTNOS S S 0 DIM(50) FROMFILE(ARRFILE) S 5S 0 DIM(50) FROMFILE(ARRFILE) **DDPTDSC S 20A DIM(50) ALT(DPTNOS)** D\* CL0N01Factor1+++++++Opcode(E)+Factor2+++++++Result++++++++Len++D+HiLoEq.. C\* The Z-ADD operation begins the LOOKUP at the first element in DPTNOS. **C Z-ADD 1 X 3 0** C\* At the end of a successful LOOKUP, when an element has been found C\* that contains an entry equal to the search argument DPTNUM,  $C*$  indicator 20 is set on and the MOVE operation places the department C\* description, corresponding to the department number, into DPTNAM. **C DPTNUM LOOKUP DPTNOS(X) 20**  $C*$  If an element is not found that is equal to the search argument, C\* element X of DPTDSC is moved to DPTNAM. **C** IF NOT \*IN20<br>C MOVE DPTDSC(X) **C MOVE DPTDSC(X) DPTNAM 20 C ENDIF**

図 *75.* 指標を用いた配列に対する *LOOKUP* 命令

この例は、 182 [ページの図](#page-233-0) 74 の場合と同じ部門番号の配列 DPTNOS を示していま す。 しかし、部門名称の交互配列 DPTDSC も定義されています。 DPTDSC の各 要素の長さは 20 桁です。ファイル中のデータでは配列全体を初期化するのに不十 分な場合には、 DPTNOS の残りの要素にゼロが埋め込まれ、DPTDSC の残りの要 素にはブランクが埋め込まれます。

## 配列の使用

配列は入力仕様書、出力仕様書、または演算仕様書の中で使用することができま す。

### 演算での配列の指定

演算仕様書では、配列全体または配列の個々の要素を指定することができます。 個 々の要素は、フィールドの場合と同様に処理することができます。

OVERLAY キーワードによって定義された不連続の配列は、MOVEA 命令によっ て、あるいは PARM 命令の結果フィールドの中で使用することはできません。

配列全体を指定するためには、配列名だけを使用してください。配列名は、演算項 目 1、演算項目 2、または結果のフィールドとして使用することができます。 配列 名を使用できる命令は次のとおりです。すなわち、ADD、Z-ADD、SUB、Z-SUB、 MULT、DIV、SQRT、ADDDUR、SUBDUR、EVAL、EXTRCT、MOVE、MOVEL、

MOVEA、MLLZO、MLHZO、MHLZO、MHHZO、DEBUG、XFOOT、LOOKUP、 SORTA、PARM、DEFINE、CLEAR、RESET、CHECK、CHECKR、および SCAN です。

配列名だけでは使用できず、配列要素だけで使用できる命令もいくつかあります。 これらの命令には、BITON、BITOFF、COMP、CABxx、TESTZ、TESTN、TESTB、 MVR、DO、DOUxx、DOWxx、DOU、DOW、IFxx、WHENxx、WHEN、IF、 SUBST、および CAT が含まれますが、これらに限定されているわけではありませ ん。

指標のない配列名またはアスタリスクを指標として持つ配列名 (たとえば、 ARRAY または ARRAY(\*)) を指定した場合には、配列の各要素について特定の命 令が反復されます。これらの命令は、ADD、Z-ADD、EVAL、SUB、Z-SUB、 ADDDUR、SUBDUR、EXTRCT、MULT、DIV、SQRT、MOVE、MOVEL、 MLLZO、MLHZO、MHLZO、および MHHZO です。指標のない配列名を指定した 場合には、これらの命令に対して次の規則が適用されます。

- v 演算項目 1、演算項目 2、および結果のフィールドが同数の要素を含む配列の場 合に、演算には各配列の最初の要素が使用され、次に、各配列の 2 番目の要素が 使用され、同様に配列中のすべての要素が処理されます。 配列が同じ項目数でな い場合には、要素の数が最も少ない配列の最後の要素が処理された時点で、演算 は終了します。 ADD、SUB、MULT、および DIV 命令の場合に演算項目 1 が 指定されないと、演算項目 1 は結果のフィールドと同じであると見なされます。
- 演算項目のどちらか 1 つがフィールド、リテラル、または形象定数で、もう 1 つの演算項目と結果のフィールドが配列であった場合には、演算は、短い方の配 列の各要素について一度だけ実行されます。 すべての演算で、同じフィールド、 リテラル、または形象定数が使用されます。
- 結果のフィールドは、常に配列でなければなりません。
- v 命令コードが演算項目 2 だけを使用し (たとえば、Z-ADD、Z-SUB、SQRT、 ADD、SUB、MULT、または DIV では演算項目 1 が指定されないことがある)、 結果のフィールドが配列の場合には、演算は配列のすべての要素に対して一度だ け実行されます。 演算項目 2 が配列でない場合には、すべての命令で同じフィ ールドまたは固定情報が使用されます。
- 処理される演算の回数が多いため、結果の標識 (71 から 76 桁目) を使用するこ とはできません。
- v EVAL 式において、右側に指標を用いない配列を指定した場合、左側にも指標を 用いない配列を含める必要があります。
- 注**:** EVAL 命令の中で使用した場合に、%ADDR(配列) および %ADDR(配列 (\*)) は同じ意味を持ちません。 詳細については、 508 [ページの『](#page-559-0)%ADDR (変数の [アドレスの検索](#page-559-0))』を参照してください。

EVAL または SORTA 命令をコーディングするときには、組み込み関数 %SUBARR(arr) を使用して、その命令で使用される配列の一部を選択することがで # #

きます。詳細については、 592 ページの『%SUBARR ([配列の部分の設定](#page-643-0)/入手)』を 参照してください。

# #

## 配列の分類

834 [ページの『](#page-885-0)SORTA (配列の分類)』 命令コードを使用することにより、配列ま たは配列のセクションをソートすることができます。配列は、定義仕様書でその配 列に指定された順序によって異なる順序 (昇順または降順) に分類されます。

## 配列の一部をキーとして使用した分類

OVERLAY キーワードを使用して、1 つの配列を別の配列にオーバーレイさせるこ とができます。 たとえば、氏名および給与が入れられる基本配列と 2 つのオーバ ーレイ配列 (1 つは氏名用で 1 つは給与用) を持つことができます。 次に、該当す るオーバーレイ配列を分類することによって、基本配列を氏名かまたは給与のいず れかの別に分類することもできます。

| *1+2+3+4+5+6+7+<br>DName+++++++++++ETDsFrom+++To/L+++IDc.Keywords++++++++++++++++++++++++++++++++++ |            |                            |  |  |  |
|----------------------------------------------------------------------------------------------------|------------|----------------------------|--|--|--|
| DS.<br>D                                                                                            |            |                            |  |  |  |
| D Emp Info                                                                                          | 50         | <b>DIM(500) ASCEND</b>     |  |  |  |
| Emp Name<br>D                                                                                       |            | 45 OVERLAY (Emp Info:1)    |  |  |  |
| Emp_Salary<br>D                                                                                     |            | 9P 2 OVERLAY (Emp Info:46) |  |  |  |
| D                                                                                                   |            |                            |  |  |  |
| $CLON01Factor1++++++0pcode(E)+Factor2+++++++Resu1t+++++++Len++HiLoEq$                               |            |                            |  |  |  |
| C                                                                                                   |            |                            |  |  |  |
| C* The following SORTA sorts Emp Info by employee name.                                             |            |                            |  |  |  |
| $C*$ The sequence of Emp Name is used to determine the order of the                                 |            |                            |  |  |  |
| $C*$ elements of Emp Info.                                                                          |            |                            |  |  |  |
| SORTA Emp Name<br>C                                                                                 |            |                            |  |  |  |
| $C*$ The following SORTA sorts Emp Info by employee salary                                          |            |                            |  |  |  |
| C* The sequence of Emp Salary is used to determine the order of the                                 |            |                            |  |  |  |
| $C*$ elements of Emp Info.                                                                          |            |                            |  |  |  |
| <b>SORTA</b>                                                                                        | Emp Salary |                            |  |  |  |

図 *76. OVERLAY* による *SORTA* 命令

## 配列の出力

ILE RPG の制御のもとでの配列全体の書き出しは、プログラムの終わりで LR 標識 がオンになっている時にだけ行うことができます。配列全体を書き出すことを指示 するためには、定義仕様書の TOFILE キーワードによって出力ファイルの名前を指 定してください。 このファイルは、ファイル仕様書で順次編成出力ファイルまたは 入出力共用ファイルとして記述されていなければなりません。このファイルが入出 力共用ファイルであって、物理ファイルとして外部記述されている場合には、プロ グラム開始時に配列に読み込まれた情報は、プログラム終了時の配列中の情報で置 き換えられます。 論理ファイルでは、予測できない結果となることがあります。

配列全体を (出力仕様書を使用して) 出力レコードに書き出す場合には、レコードの 他のフィールドと一緒に配列を次のように記述してください。

- v 出力仕様書の 30 から 43 桁目には、定義仕様書で使用した配列名を入れなけれ ばなりません。
- 出力仕様書の 47 から 51 桁目には、配列の最後の要素が終わりとなるレコード 位置を入れなければなりません。 編集コードが指定されている場合には、この終 了位置にブランク桁および編集コードによるすべての拡張部分が組み込まれてい なければなりません (この章で次に列挙される「配列全体の編集」を参照)。

出力標識 (21 から 29 桁目) を指定することができます。 ゼロ消去 (44 桁目)、後 で消去 (45 桁目)、およびデータ形式 (52 桁目) の記入項目は配列のすべての要素 に適用されます。

## 配列全体の編集

配列全体に対して編集を指定した場合には、配列のすべての要素が編集されます。 各種の要素について異なる編集が必要な場合には、それらの要素を個々に参照して ください。

編集コードが配列全体に対して指定されている (44 桁目) 場合には、配列中の要素 の間に 2 つのブランクが自動的に挿入されます。すなわち、配列中の最初の要素を 除くすべての要素の左側はブランクになります。 編集語が指定された場合には、ブ ランクは挿入されません。 挿入されるブランクは、すべて編集語に含まれていなけ ればなりません。

配列全体の編集は、出力仕様書においてのみ有効です。%EDITC または %EDITW 組み込み関数の場合には有効ではありません。

### 動的にサイズ指定される配列の使用

ある配列で必要な要素の数が実行時までわからない場合には、最大サイズでその配 列を定義しておいて、その配列のサブセットをプログラムで使用することができま す。

そのためには、1 つの命令で配列のすべての要素を操作する場合に、[%SUBARR](#page-643-0) 組 み込み関数を使用してどの要素を使用するのかを制御します。また、[%LOOKUP](#page-615-0) 組 み込み関数を使用して、配列の一部を検索することもできます。

```
* Define the "names" array as large as you think it could grow
D names S 25A VARYING DIM(2000)
* Define a variable to keep track of the number of valid elements
D numNames S 10I 0 INZ(0)
* Define another array
D temp S 50A DIM(20)
D p S 10I 0
/free
    // set 3 elements in the names array
    names(1) = 'Friendly';
    names(2) = 'Rusty';
    names(3) = 'Jerome';
    names(4) = 'Tom';
    names(5) = 'Jane';
    numNames = 5;
    // copy the current names to the temporary array
    // Note: %subarr could also be used for temp, but
    // it would not affect the number of elements
    // copied to temp
    temp = %subarr(names:1: numNames);
    // change one of the temporary values, and then copy
    // the changed part of the array back to the "names" array
    temp(3) = 'Jerry';
    temp(4) = 'Harry';
    // The number of elements actually assigned will be the
    // minimum of the number of elements in any array or
    // subarray in the expression. In this case, the
    // available sizes are 2 for the "names" sub-array,
    // and 18 for the "temp" subarray, from element 3
    // to the end of the array.
    %subarr(names : 3 : 2) = %subarr(temp : 3);
    // sort the "names" array
    sorta %subarr(names:1: numNames);
    // search the "names" array
    // Note: %SUBARR is not used with %LOOKUP. Instead,
    // the start element and number of elements
    // are specified in the third and fourth<br>// parameters of %LOOKUP.
             parameters of %LOOKUP.
    p = %lookup('Jane' : names:1: numNames);
```
図 *77.* 動的にサイズ指定される配列の使用例

# テーブル

次の相違点を除けば、配列についての説明はテーブルにも当てはまります。

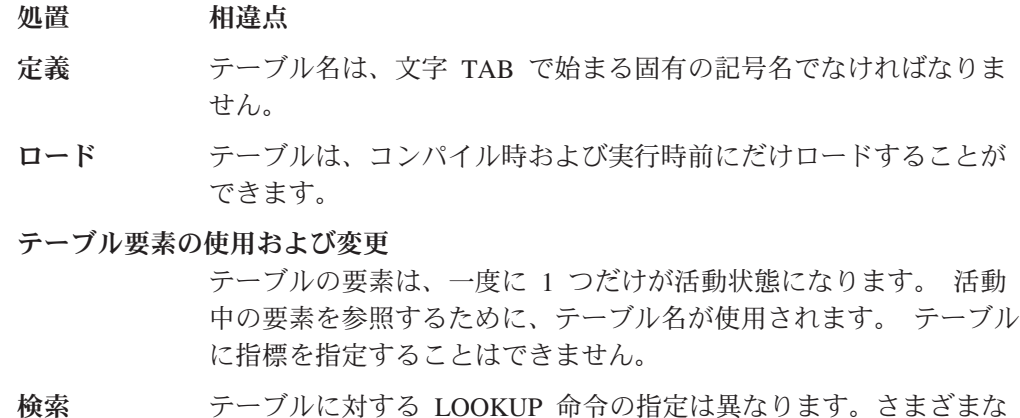

検索 テーブルに対する LOOKUP 命令の指定は異なります。さまざまな 組み込み関数が、テーブルの検索に使用されます。

テーブル

注**:** テーブルをサブプロシージャーの中で定義することはできません。

テーブルの検索には、以下を使用することができます。

- LOOKUP 命令コード
- %TLOOKUP 組み込み関数
- v %TLOOKUPLT 組み込み関数
- v %TLOOKUPLE 組み込み関数
- %TLOOKUPGT 組み込み関数
- v %TLOOKUPGE 組み込み関数

LOOKUP 命令コードの詳細については、以下の資料を参照してください。

- v 『1 つのテーブルでの LOOKUP』
- v 『2 つのテーブルでの LOOKUP』
- v 727 ページの『LOOKUP ([テーブルまたは配列要素の検索](#page-778-0))』

%TLOOKUPxx 組み込み関数の詳細については、 601 ページの『[%TLOOKUPxx \(](#page-652-0)テ [ーブル要素の検索](#page-652-0))』を参照してください。

## **1** つのテーブルでの **LOOKUP**

単一のテーブルを検索するためには、演算項目 1、演算項目 2、および少なくとも 1 つの結果の標識が指定されなければなりません。 条件付け標識 (7 から 11 桁目 に指定される) も使用することができます。

行われている検索のタイプ (等、高、低) を満たすテーブル要素が見付かった場合に はいつでも、そのテーブル要素がテーブルの現行要素になります。 検索が正常に行 われなかった場合には、前の現行要素がそのまま現行要素として残ります。

最初の正常な LOOKUP の前に、最初の要素が現行要素になります。

検索の結果は、結果の標識に反映されます。 この標識がオンの場合には、検索が正 常に行われたことを反映し、検索条件を満たした要素が現行要素になります。

#### **2** つのテーブルでの **LOOKUP**

2 つのテーブルが検索で使用された場合に、実際に検索されるのは 1 つだけです。 検索条件 (高、底、等) が満たされた時には、対応する要素が使用可能になります。

演算項目 1 には検索引数が含まれ、演算項目 2 には検索するテーブルの名前が含 まれていなければなりません。 結果のフィールドは、使用可能にしたいデータが入 っているもう 1 つのテーブルの名前を示していなければなりません。 結果の標識 も使用する必要があります。 必要な場合には、制御レベルおよび条件付け標識を 7 から 11 桁目に指定することができます。

使用される 2 つのテーブルは、項目数が同じでなければなりません。 検索される テーブルに 2 番目のテーブルより多くの要素が含まれている場合には、検索条件を 満たすことは可能です。 しかし、2 番目のテーブルには、検索テーブルで見付かっ た要素と対応する要素はない場合があります。望ましくない結果が起こることがあ ります。

注**:** 正常な LOOKUP が行われる前に LOOKUP 以外の命令にテーブル名を指定し た場合には、テーブルはその最初の要素に設定されます。

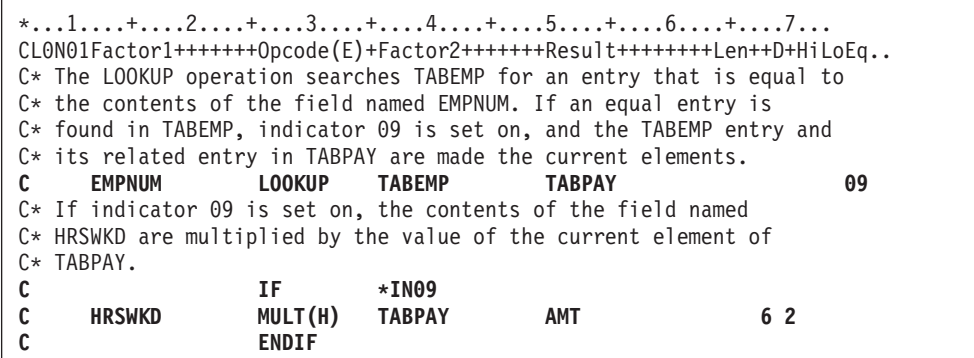

図 *78.* 等しい項目の検索

## **LOOKUP** 命令で見付かったテーブル要素の指定

テーブル名が LOOKUP 以外の命令で使用された場合にはいつでも、テーブル名 は、実際には正常に行われた最後の検索によって取り出されたデータを参照するこ とになります。 したがって、テーブル名をこの方法で指定する場合には、テーブル からの要素を演算命令で使用することができます。

LOOKUP 命令で演算項目 1 としてテーブル名を使用する場合には、現行要素が検 索引数として使用されます。 この方法では、テーブルからの要素それ自体を検索引 数とすることができます。

テーブルは、LOOKUP 命令以外の命令で結果のフィールドとして使用することもで きます。 この場合には、現行要素の値は演算仕様書によって変更されます。 この 方法では、テーブルの内容を演算命令によって変更することができます (図 79 を参 照)。

| *1+2+3+4+5+6+7                                                    |                                                                        |                 |       |                                                                          |    |  |  |  |
|-------------------------------------------------------------------|------------------------------------------------------------------------|-----------------|-------|--------------------------------------------------------------------------|----|--|--|--|
|                                                                   | $CLONO1Factor1++++++Opcode(E)+Factor2+++++++Resu1t+++++++Len++HiLoEq.$ |                 |       |                                                                          |    |  |  |  |
|                                                                   | ARGMNT LOOKUP TABLEA                                                   |                 |       |                                                                          | 20 |  |  |  |
|                                                                   | $C*$ If element is found multiply by 1.5                               |                 |       |                                                                          |    |  |  |  |
|                                                                   |                                                                        |                 |       | $C*$ If the contents of the entire table before the MULT operation       |    |  |  |  |
|                                                                   |                                                                        |                 |       | $C*$ were 1323.5, $-7.8$ , and 113.4 and the value of ARGMNT is $-7.8$ , |    |  |  |  |
|                                                                   | $C*$ then the second element is the current element.                   |                 |       |                                                                          |    |  |  |  |
|                                                                   | $C*$ After the MULT operation, the entire table now has the            |                 |       |                                                                          |    |  |  |  |
| $C*$ following value: 1323.5, $-11.7$ , and 113.4.                |                                                                        |                 |       |                                                                          |    |  |  |  |
| $C*$ Note that only the second element has changed since that was |                                                                        |                 |       |                                                                          |    |  |  |  |
| $C*$ the current element, set by the LOOKUP.                      |                                                                        |                 |       |                                                                          |    |  |  |  |
| C                                                                 |                                                                        | IF -            | *IN20 |                                                                          |    |  |  |  |
|                                                                   | <b>TABLEA</b>                                                          | <b>MULT</b> 1.5 |       | <b>TABLEA</b>                                                            |    |  |  |  |
|                                                                   |                                                                        | <b>ENDIF</b>    |       |                                                                          |    |  |  |  |
|                                                                   |                                                                        |                 |       |                                                                          |    |  |  |  |

図 *79. LOOKUP* 命令で見付かったテーブル要素の指定

# 第 **10** 章 データ・タイプおよびデータ形式

この章は、RPG IV がサポートするデータ・タイプおよびその特殊な特性について 説明しています。サポートされているデータ・タイプは次のとおりです。

- [文字形式](#page-245-0)
- [数字データ・タイプ](#page-259-0)
- [グラフィック形式](#page-246-0)
- [UCS-2](#page-247-0) 形式
- [日付データ・タイプ](#page-269-0)
- [時刻データ・タイプ](#page-272-0)
- [タイム・スタンプ・データ・タイプ](#page-273-0)
- v [オブジェクト・データ・タイプ](#page-274-0)
- [基底ポインター・データ・タイプ](#page-276-0)
- v [プロシージャー・ポインター・データ・タイプ](#page-283-0)

さらに、一部のデータ・タイプでは、異なるデータ形式を使用することができま す。 この章は、内部データ形式と外部データ形式の相違点、形式、およびそれらの 指定方法について説明しています。

## 内部形式および外部形式

数値、文字、日付、時刻、およびタイム・スタンプフィールドには、外部形式から 独立した内部形式があります。内部形式とは、データがプログラムに記憶される方 法のことです。 外部形式とは、データがファイルに記憶される方法のことです。

内部形式は、次の場合に知っておく必要があります。

- v 参照によるパラメーターの受け渡し
- データ構造内でのサブフィールドのオーバーレイ

さらに、演算操作の実行時パフォーマンスが重要である場合には、数値フィールド の内部形式を考慮することが必要なこともあります。 詳細については、 446 [ページ](#page-497-0) [の『パフォーマンスに関する考慮事項』を](#page-497-0)参照してください。

数値および日付/時刻データ・タイプについては、デフォルトの値の内部形式および 外部形式があります。 内部形式は、定義仕様書の特定のフィールドに指定すること ができます。 同様に、外部形式は、対応する入力または出力仕様書のプログラム記 述フィールドに指定することができます。

外部記述ファイルのフィールドの場合には、外部データ形式はデータ記述仕様書の 35 桁目に指定されます。 1 つの例外を除き、外部記述フィールドの外部形式を変 更することはできません。 制御仕様書に EXTBININT を指定した場合には、小数 点以下の桁数がないすべての 2 進フィールドは整数の外部形式を持つものとして取 り扱われます。

外部記述データ構造のサブフィールドの場合には、外部記述に指定されたデータ形 式が、コンパイラーによってそのサブフィールドの内部形式として使用されます。

### <span id="page-243-0"></span>内部形式

数値独立フィールドのデフォルトの内部形式は、パック 10 進数です。数値データ 構造サブフィールドのデフォルトの内部形式は、ゾーン 10 進です。異なる内部形 式を指定するためには、そのフィールドまたはサブフィールド用の定義仕様書の 40 桁目に所要の形式を指定してください。

日付、時刻、およびタイム・スタンプ フィールドのデフォルトの形式は \*ISO で す。 一般に、とくに外部形式タイプが混合の場合には、デフォルトの ISO 内部形 式の使用をお奨めします。

日付、時刻、およびタイム・スタンプ フィールドの場合には、制御仕様書で DATFMT および TIMFMT キーワードを使用し、必要であればプログラム中のすべ ての 日付/時刻フィールドのデフォルトの内部形式を変更することができます。 DATFMT または TIMFMT キーワードを定義仕様書で使用すれば、個別の 日付/時 刻フィールドのデフォルトの内部形式を一時変更することができます。

### 外部形式

プログラム記述ファイルに数値フィールド、文字フィールド、または日時フィール ドがある場合には、その外部形式を指定できます。

外部形式は、フィールドの処理方法には影響しません。しかし、指定された内部形 式によっては、演算操作のパフォーマンスを向上させることができます。 詳細につ いては、 446 [ページの『パフォーマンスに関する考慮事項』を](#page-497-0)参照してください。

次の表は、プログラム記述フィールドの外部形式の指定方法を示しています。 各形 式タイプの詳細については、この章の以下の該当する項を参照してください。

表 *25.* 外部形式を指定する記入項目および位置

| フィールドのタイプ  | 仕様書 | 使用する位置       |
|------------|-----|--------------|
|            | 入力  | 36 桁目        |
| 出力         | 出力  | 52 桁目        |
| !配列またはテーブル | 定義  | EXTFMT キーワード |

#### 数値フィールドの場合の外部形式の指定

表 25 のどのフィールドについても、次の有効な外部数値形式の 1 つを指定してく ださい。

- **B** 2 進数
- **F** float
- **I** 整数
- **L** 先行符号
- **P** パック 10 進数
- **R** 後書き符号

**S** ゾーン 10 進数

**U** 符号なし

浮動数値データのデフォルトの外部形式は、外部表示表現と呼ばれます。 4 バイト 浮動データの形式は次のとおりです。

+n.nnnnnnnE+ee, ここで + は符号 (+ または -) を表します。 n は仮数の桁を表します。 e は指数の桁を表します。

8 バイト浮動データの形式は次のとおりです。

+n.nnnnnnnnnnnnnnnE+eee

4 バイト浮動値は 14 桁を占め、8 バイト浮動値は 23 桁を占めることを覚えてお いてください。

浮動以外の数値データの場合、デフォルトの外部形式はゾーン 10 進です。 コンパ イル時配列およびテーブルの外部形式は、ゾーン 10 進、先行符号、および後書き 符号形式でなければなりません。

浮動コンパイル時配列およびテーブルの場合、コンパイル時データは、数値リテラ ルまたは浮動リテラルとして指定されます。 4 バイト浮動配列の各要素のソース・ レコード内には 14 桁必要です。また、8 バイト浮動配列の各要素の場合は 23 桁 必要です。

入力仕様書、演算仕様書、または出力仕様書に定義され、定義仕様書に対応する定 義のない非浮動数値フィールドは、パック 10 進形式で内部的に保管されます。

### 文字フィールド、図形フィールド、または **UCS-2** フィールドの場合 の外部形式の指定

192 [ページの表](#page-243-0) 25 のどの入力フィールドおよび出力フィールドについても、次の有 効外部データ形式を指定してください。

- **A** [文字](#page-245-0) (文字および標識データの場合に有効)
- **N** [標識](#page-246-0) (文字および標識データの場合に有効)
- **G** [図形](#page-246-0) (図形データの場合に有効)
- **C** [UCS-2](#page-247-0) (UCS-2 データの場合に有効)

EXTFMT キーワードを使用すると、UCS-2 形式で配列またはテーブルにデータを指 定できます。

可変長文字、図形、または UCS-2 データの場合、入力仕様書では 31 から 34 桁目 に、出力仕様書では 53 から 80 桁目に \*VAR データ属性を指定します。

#### 日付**/**時刻フィールドの場合の外部形式の指定

プログラム記述ファイルに 日付、時刻、およびタイム・スタンプ・フィールドがあ る場合には、その外部形式を指定しなければなりません。 プログラム記述ファイル 中のすべての 日付、時刻、およびタイム・スタンプ・フィールドのデフォルトの外 部形式は、ファイル記述仕様の DATFMT および TIMFMT キーワードを使用する ことによって指定することができます。 特定のフィールドについても、外部形式を

指定することができます。 入力仕様書の 31 から 34 桁目に所要の形式を指定して ください。 出力仕様書の 53 から 80 桁目に、適切なキーワードおよび形式を指定 してください。

各形式タイプの詳細については、この章の以下の該当する項を参照してください。

# <span id="page-245-0"></span>文字データ・タイプ

文字データ・タイプは文字値を表し、次のいずれかの形式になります。

- **A** 文字
- **N** [標識](#page-246-0)
- **G** [グラフィック](#page-246-0)
- **C** [UCS-2](#page-247-0)

文字データには、指定された形式に従って、1 つまたは複数の 1 バイトまたは 2 バイト文字が含まれています。文字フィールド、図形フィールド、および UCS-2 フ ィールドも、固定長、可変長のどちらの形式にもすることができます。次の表は、 いろいろな文字データ・タイプ形式を要約したものです。

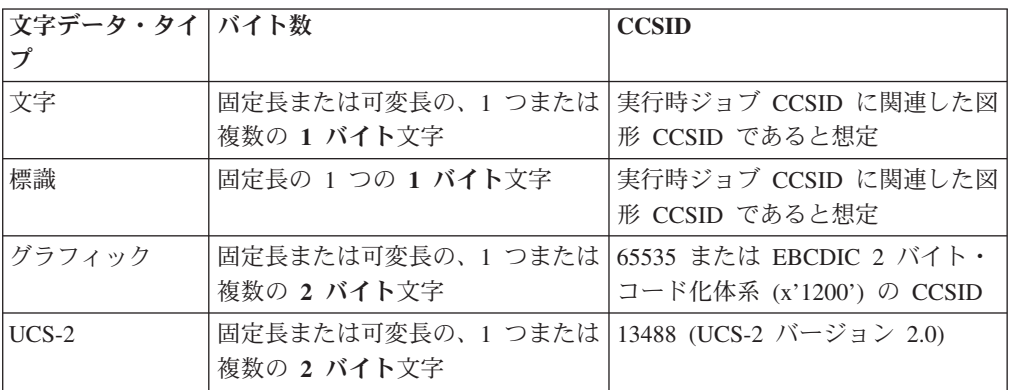

文字データの CCSID については、 205 [ページの『文字データ、図形データおよび](#page-256-0) UCS-2 [データの間の変換』を](#page-256-0)参照してください。

### 文字形式

固定長文字形式は、1 バイトまたはそれ以上の固定した長さを持ちます。

可変長文字形式については、 197 [ページの『可変長の文字形式、図形形式および](#page-248-0) UCS-2 [形式』を](#page-248-0)参照してください。

文字フィールドは、該当する仕様書の「データ・タイプ」記入項目に A を指定する ことによって定義します。 パラメーターが文字フィールドである場合には、定義仕 様書の LIKE キーワードを使用して文字フィールドを定義することもできます。

デフォルトの初期化値はブランクです。

#### <span id="page-246-0"></span>標識形式

標識形式は特殊なタイプの文字データです。 標識はすべてが 1 バイトの長さで、 文字値 '0' (オフ) および '1' (オン) だけを入れることができます。 これは、一般 に、命令の結果を示すか、あるいは命令の処理を条件付け (制御) するために使用さ れます。 標識のデフォルトの値は '0' です。

標識フィールドは、該当する仕様書の「データ・タイプ」記入項目に N を指定する ことによって定義します。 パラメーターが標識フィールドである場合には、定義仕 様書の LIKE キーワードを使用して標識フィールドを定義することもできます。 標 識フィールドはファイル仕様書の COMMIT キーワードによって暗黙的にも定義さ れます。

定義済み RPG IV 標識 (\*INxx) の特殊なセットも使用することができます。これら の標識の説明については、 41 [ページの『第](#page-92-0) 4 章 RPG IV 標識』を参照してくださ い。

標識変数の定義に関する規則は次のとおりです。

- 標識は独立フィールド、サブフィールド、プロトタイプ・パラメーター、および プロシージャーの戻り値として定義することができます。
- v 標識変数が実行時前またはコンパイル時の配列またはテーブルとして定義されて いる場合、初期化データは '0' と '1' のみから構成されていなければなりませ  $h_{\alpha}$

注**:** 実行時に標識に '0' または '1' 以外の値が含まれている場合、結果は予測不 可能です。

- v キーワード INZ が指定されている場合、値は '0'、\*OFF、'1'、または \*ON の いずれかでなければなりません。
- v キーワード VARYING は標識フィールドに指定することはできません。

標識変数の使用に関する規則は次のとおりです。

- 標識フィールドのデフォルトの初期化値は '0' です。
- v 標識変数は、命令コード CLEAR によって '0' に設定されます。
- v 標識変数は、「後で消去」機能が適用されると、'0' に設定されます。
- v 標識の配列が MOVEA(P) 命令の結果として指定されている場合、埋め込み文字 は '0' になります。
- v 標識は ALTSEQ(\*NONE) によって暗黙的に定義されます。これは、標識を含む 比較に代替照合順序が使用されないことを意味します。
- 外部キーが長さが 1 の文字である場合、標識をキー・フィールドとして使用する ことができます。

## グラフィック形式

図形形式は、各文字が 2 バイトで表される文字ストリングです。

図形データとして定義されるフィールドには、シフトアウト (SO) またはシフトイ ン (SI) 文字は含まれません。 単一バイト文字と 2 バイトの図形データの相違点を 次の図に示します。

<span id="page-247-0"></span>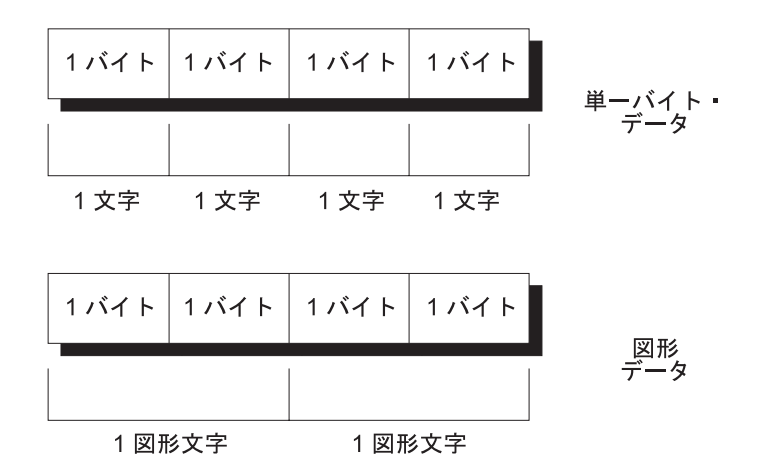

図 *80. SBCS* データと図形データの比較

図形フィールドの長さ (バイト数) はフィールド中の図形文字数の 2 倍です。

固定長の図形形式は、各文字が 2 バイトで表される、長さが一定の文字ストリング です。

可変長図形形式については、 197 [ページの『可変長の文字形式、図形形式および](#page-248-0) UCS-2 [形式』を](#page-248-0)参照してください。

図形フィールドは、該当する仕様書の「データ・タイプ」記入項目に G を指定する ことによって定義します。 パラメーターが図形フィールドである場合には、定義仕 様書の LIKE キーワードを使用して図形フィールドを定義することもできます。

図形データのデフォルトの初期化値は X'4040' です。 \*HIVAL の値は X'FFFF' で あり、\*LOVAL の値は X'0000' です。

注**:** 本マニュアルの GRAPHIC リテラルの例は、無効な GRAPHIC リテラルです。 これらの例では、文字「o」が、シフトアウト文字を示し、文字「i」はシフトイ ン文字を示しています。多くの場合、グラフィック・データは、D1D2 または AABB として表示されています。これらは無効な 2 バイト文字です。通常 GRAPHIC リテラルは、DBCS 文字が入力される前および入力された後に、自 動的にシフトアウトおよびシフトイン文字を入力する DBCS 対応キーボードを 使用して入力します。

### **UCS-2** 形式

汎用文字セット (UCS-2) 形式は、各文字が 2 バイトで表される文字ストリングで す。 この文字セットは、多数の書き込み言語の文字をコーディングできます。

UCS-2 データとして定義されるフィールドには、シフトアウト (SO) またはシフト イン (SI) 文字は含まれません。

UCS-2 フィールドの長さ (バイト数) はフィールド中の UCS-2 文字数の 2 倍で す。

固定長の UCS-2 形式は、各文字が 2 バイトで表される、長さが設定された文字ス トリングです。

| | | | | | |

 $\mathbf{I}$ 

<span id="page-248-0"></span>可変長 UCS-2 形式については、『可変長の文字形式、図形形式および UCS-2 形 式』を参照してください。

UCS-2 フィールドは、該当する仕様書の「データ・タイプ」記入項目に C を指定 することによって定義します。パラメーターが UCS-2 フィールドである場合には、 定義仕様書の LIKE キーワードを使用して UCS-2 フィールドを定義することもで きます。

UCS-2 データのデフォルトの初期化値は X'0020' です。\*HIVAL の値は X'FFFF'、\*LOVAL は X'0000'、そして \*BLANKS の値は X'0020' です。

UCS-2 形式について詳細については、iSeries Information Center のトピック「グロ ーバリゼーション」を参照してください。

### 可変長の文字形式、図形形式および **UCS-2** 形式

可変長文字フィールドには、宣言された最大長と、プログラムの実行時に変化する 現在の長さがあります。 この長さは、文字形式の場合は 1 バイト単位で、図形形 式および UCS-2 形式の場合は 2 バイト単位で測定されます。可変長文字フィール ドに割り振られる記憶域は、宣言された最大長より 2 バイト長くなります。 左端 の 2 バイトは、現在の長さを示す文字数、図形文字数、または UCS-2 文字数が入 っている符号なし整数フィールドです。実際の文字データは可変長フィールドの 3 番目のバイトから開始します。 図 81 は可変長文字フィールドの記憶方法を示して います。

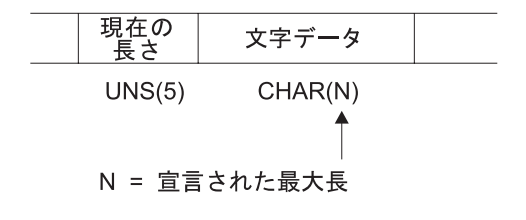

2 + N = バイト数の合計

図 *81.* 可変長形式の文字フィールド

図 82 は、可変長図形フィールドの保管方法を示しています。UCS-2 フィールドも 同様に保管されます。

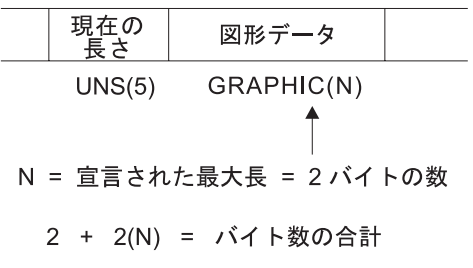

図 *82.* 可変長形式の図形フィールド

注**:** 現在の長さまで (現在の長さを含む) のデータのみが有効になります。

可変長文字データフィールドを定義するには、定義仕様書に、A (文字)、G (図形)、 または C (UCS-2) と[、キーワード](#page-425-0) VARYING を指定します。また、パラメーター が可変長文字フィールドである場合には、定義仕様書の LIKE キーワードを使用し て定義することもできます。

外部可変長フィールドを参照するには[、入力仕](#page-438-0)様また[は出力仕](#page-473-0)様で、\*VAR データ 属性を使用します。

可変長フィールドは、デフォルトで、ゼロの現在の長さを持つように初期化されま す。

可変長フィールドの使用例については、以下の項を参照してください。

- 200 [ページの『可変長フィールドの使用』](#page-251-0)
- v 561 ページの『%LEN ([長さの入手または設定](#page-612-0))』
- v 518 ページの『%CHAR ([文字データへの変換](#page-569-0))』
- v 578 ページの『%REPLACE ([文字ストリングの置換](#page-629-0))』.

可変長の文字形式、図形形式、および **UCS-2** 形式に関する規則

可変長フィールドを定義する場合、次の規則が適用されます。

- v フィールドについて宣言する長さは 1 から 65535 個の 1 バイト文字、および 1 から 16383 個の 2 バイト図形文字または UCS-2 文字でなければなりません。
- v 現在の長さは、0 からフィールドについて宣言した最大長までの任意の値を定義 することができます。
- v フィールドはキーワード INZ を使用して初期化することができます。初期値は指 定した値になり、フィールドの初期長は、初期値の長さになります。 フィールド は初期化時にブランクで埋め込まれますが、ブランクは長さに含まれません。
- v 位取り表記法を使用して定義されたサブフィールドを除くすべての場合に、長さ 記入項目 (定義仕様書の 33 から 39 桁目) には、2 バイトの長さを含まない、フ ィールドの最大長が含まれます。
- v 位取り表記法を使用して定義されたサブフィールドの場合、長さには 2 バイトの 長さが含まれます。 結果として、名前なしデータ構造の可変長のサブフィールド の長さは 32769 個の 1 バイトまたは 16384 個の 2 バイトになることができま す。
- v キーワード VARYING はデータ構造に指定することはできません。
- v 可変長の実行時前配列の場合、ファイル内の初期化データは、2 バイト長の接頭 部を含む、可変長形式で記憶されます。
- v 実行時前配列データはファイルから読み取られ、ファイルの最大レコード長は 32766 なので、可変長の実行時前配列の最大サイズは 32764 個の 1 バイト文 字、または 16382 個の 2 バイト図形文字または UCS-2 文字になります。
- v 可変長の配列またはテーブルは、コンパイル時データによって定義することがで きます。データのフィールド内の後書きブランクは意味がありません。データの 長さは、フィールド内のブランクでない最後の文字の位置になります。 コンパイ ル時データには長さ接頭部が保管されないので、これは実行時前初期化とは異な ります。
- v \*LIKE DEFINE は可変長フィールドのようなフィールドを定義するためには使用 できません。

以下に示すのは、可変長文字フィールドの定義例です。

```
*.. 1 ...+... 2 ...+... 3 ...+... 4 ...+... 5 ...+... 6 ...+... 7 ...+... *
DName+++++++++++ETDsFrom+++To/L+++IDc.Functions++++++++++++++++++++++++++++
* Standalone fields:
D var5 S 5A VARYING
                       DA YANIANG INZ('0123456789')<br>32767A VARYING
D max_len_a S 32767A VARYING
 * Prerun-time array:
D arr1 S 100A VARYING FROMFILE(dataf)
* Data structure subfields:
D ds1 DS
* Subfield defined with length notation:
D sf1_5 5A VARYING
                           D sf2_10 10A VARYING INZ('0123456789')
* Subfield defined using positional notation: A(5)VAR
D sf4_5 101 107A VARYING
* Subfields showing internal representation of varying:<br>
D sf7_25 <br>
D sf7_len 5I 0 OVERLAY(sf7_25:1)<br>
D sf7_data 100A OVERLAY(sf7_25:3)
                    100A VARYING
                           5I 0 OVERLAY(sf7 25:1)
                         D sf7_data 100A OVERLAY(sf7_25:3)
* Procedure prototype
D Replace PR 32765A VARYING
D String 32765A CONST VARYING OPTIONS(*VARSIZE)
D FromStr 32765A CONST VARYING OPTIONS(*VARSIZE)
D ToStr 32765A CONST VARYING OPTIONS(*VARSIZE)
D StartPos 5U 0 VALUE
D Replaced 5U 0 OPTIONS(*OMIT)
```
図 *83.* 可変長文字および *UCS-2* フィールドの定義

| |  $\blacksquare$  $\blacksquare$ 

以下に示すのは、可変長図形フィールドおよび UCS-2 フィールドの定義例です。

```
* .. 1 ...+... 2 ...+... 3 ...+... 4 ...+... 5 ...+... 6 ...+...
DName+++++++++++ETDsFrom+++To/L+++IDc.Functions++++++++++++++++
*-------------------------------------------------------------
* Graphic fields
*-------------------------------------------------------------
* Standalone fields:
D GRA20 S 20G VARYING
D MAX_LEN_G S 16383G VARYING
* Prerun-time array:
D ARR1 S 3 100G VARYING FROMFILE(DATAF)
* Data structure subfields:
D DS1 DS
* Subfield defined with length notation:
D SF3_20 20G VARYING
* Subfield defined using positional notation: G(10)VAR
D SF6_10 11 32G VARYING
*-------------------------------------------------------------
* UCS-2 fields
*-------------------------------------------------------------
D MAX_LEN_C S 16383C VARYING
D FLD1 S 5C INZ(%UCS2('ABCDE')) VARYING
D FLD2 S 2C INZ(U'01230123') VARYING
D FLD3 S 2C INZ(*HIVAL) VARYING
D FLD3<br>D DS_C DS
D \overline{S}F3_20_C 20C VARYING<br>
* Subfield defined using positional potations
   Subfield defined using positional notation: C(10)VAR
D SF_110_C 11 32C VARYING
```
図 *84.* 可変長図形フィールドおよび *UCS-2* フィールドの定義

#### <span id="page-251-0"></span>可変長フィールドの使用

可変長フィールドの長さの部分は、文字で測定されたフィールドの現在の長さを表 します。文字フィールドの場合には、この長さはバイト単位での現在の長さも表し ます。 2 バイト・フィールド (図形および UCS-2) の場合、これは、2 バイト単位 でのフィールドの長さを表します。たとえば、現在の長さが 3 である UCS-2 フィ ールドの長さは、3 個の 2 バイト文字で、6 バイトということになります。

次のセクションでは、可変長フィールドを最大限活用する方法と、異なる命令コー ドを使用するときに現在の長さを変更する方法について説明します。

フィールドの長さの設定方法**:** 可変長フィールドが INZ を使用して初期化される とき、初期長は初期化値の長さに設定されます。たとえば、長さ 10 の文字フィー ルドが値 'ABC' に初期化されると、初期長は 3 に設定されます。

EVAL 命令では、可変長ターゲットの長さが変更されます。たとえば、長さ 10 の 文字フィールドに値 'XY' が割り当てられると、長さは 2 に設定されます。

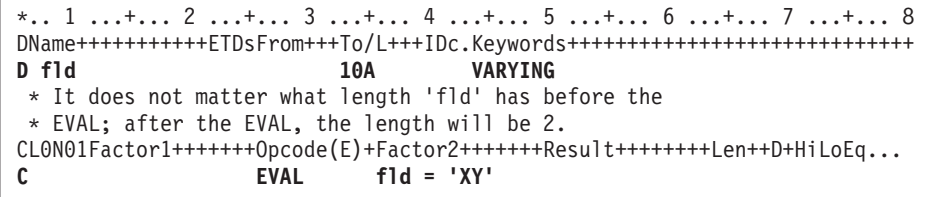

DSPLY 命令では、可変長結果フィールドの長さが、ユーザーによって入力された値 の長さに変更されます。たとえば、結果フィールドが長さ 10 の文字フィールドで あり、ユーザーによって入力された値が '12345' である場合、このフィールドの長 さは、DSPLY 命令によって 5 に設定されます。

CLEAR 命令では、可変長フィールドの長さが 0 に変更されます。

PARM 命令では、結果フィールドの長さが、演算項目 2 (指定されている場合) の 中のフィールドの長さに設定されます。

固定形式命令の MOVE、MOVEL、CAT、SUBST および XLATE は、可変長結果 フィールドの長さを変更しません。たとえば、値 'XYZ' が、MOVE を使用して、 現在の長さが 2 である長さ 10 の可変長文字フィールドに移動された場合、このフ ィールドの長さは変更されず、データが切り捨てられます。

\*.. 1 ...+... 2 ...+... 3 ...+... 4 ...+... 5 ...+... 6 ...+... 7 ...+... 8 DName+++++++++++ETDsFrom+++To/L+++IDc.Keywords+++++++++++++++++++++++++++++ **D fld 10A VARYING** \* Assume fld has a length of 2 before the MOVEL. \* After the first MOVEL, it will have a value of 'XY' CL0N01Factor1+++++++Opcode(E)+Factor2+++++++Result++++++++Len++D+HiLoEq... **C MOVEL 'XYZ' fld** \* After the second MOVEL, it will have the value '1Y'<br> $\overline{f}$ **C MOVEL '1' fld**
注**:** MOVE と MOVEL について推奨される使用法は、EVAL とは対照的に、一時 的に長さを固定したいフィールドの値を変更する場合です。たとえば、報告書 を作成する場合に、その列のサイズが毎日異なっていて、ただし、プログラム の所定の実行時にはそれを固定する必要がある、という場合などです。

フィールドがファイル (入力仕様書) から読み取られるとき、可変長フィールドの長 さは入力データの長さに設定されます。

出力仕様書の「後で消去」機能は、可変長フィールドの長さを 0 に設定します。

可変長フィールドの長さは、EVAL 命令の左側の %LEN 組み込み関数を使用し て、ユーザー自身で設定することができます。

フィールドの長さの使用法**:** 可変長フィールドがその値に使用されるとき、その現 在の長さが使用されます。次の例では、「結果」は長さが 7 の固定長フィールドと 想定されています。

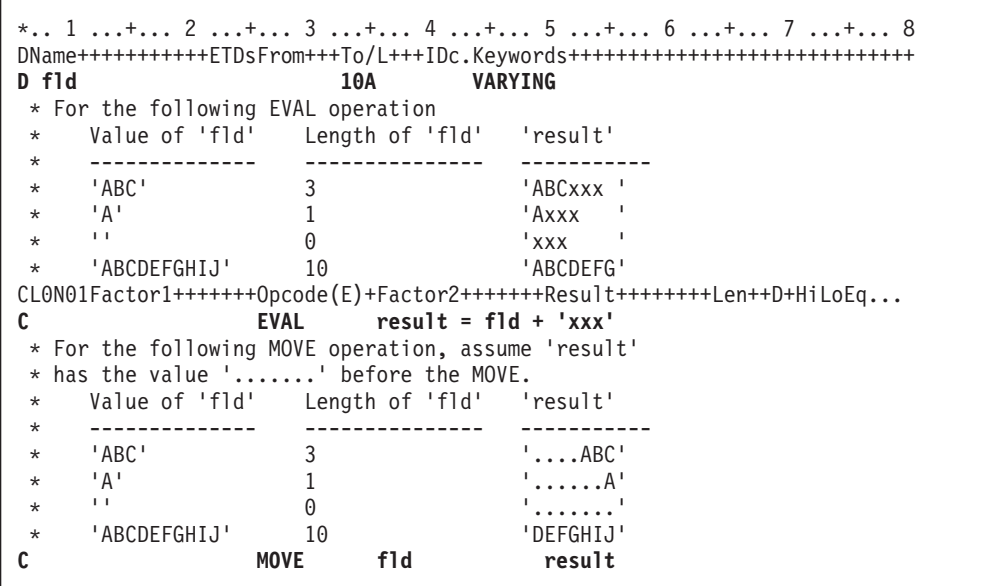

可変長フィールドを使用する理由**:** 一時変数に可変長フィールドを使用すると、ス トリング命令のパフォーマンスが向上するとともに、ユーザーのコードを読みやす くします。これは、フィールドの現在の長さを %SUBST の別の変数内に保管した り、余分のブランクを %TRIM を使用して無視する必要がないためです。

サブプロシージャーが、長さの異なるストリング・データを処理することを示して いる場合、プロトタイプ・プロシージャーのパラメーターおよび戻り値に可変長フ ィールドを使用すると、ユーザーの呼び出しとプロシージャーの、パフォーマンス と読みやすさの両方を向上させることができます。サブプロシージャーの中で長さ パラメーターを渡したり、CEEDOD を使用して、パラメーターの実際の長さを知る 必要はなくなります。

#### **CVTOPT(\*VARCHAR)** および **CVTOPT(\*VARGRAPHIC)**

ILE RPG コンパイラーは、外部記述ファイルまたはデータ構造からの可変長の文字 フィールド、図形フィールド、または UCS-2 フィールドを、固定長の文字フィール

ドとして内部的に定義することができます。可変長の文字フィールド、図形フィー ルド、および UCS-2 フィールドの固定長形式への変換は不要ですが、可変長フィー ルドがサポートされる前に作成されたプログラムをサポートするために、CVTOPT がこの言語に残されています。

可変長フィールドを変換するには、[CVTOPT](#page-331-0) 制御仕様書キーワードまたはコマン ド・パラメーターで、\*VARCHAR (可変長文字フィールド) または \*VARGRAPHIC (可変長図形フィールドまたは UCS-2 フィールド) を指定します。\*VARCHAR ま たは \*VARGRAPHIC を指定しないか、あるいは \*NOVARCHAR または \*NOVARGRAPHIC を指定した場合、可変長フィールドは固定長文字に変換されな いので、ILE RPG プログラム内で可変長として使用することができます。

\*VARCHAR または \*VARGRAPHIC を指定した場合には、次の条件が適用されま す。

- 外部記述ファイルまたは外部記述データ構造から可変長フィールドを抜き出す場 合には、ILE RPG プログラムの中でそれが固定長文字フィールドとして宣言され ます。
- v 1 バイト文字フィールドの場合には、宣言される ILE RPG フィールドの長さは DDS フィールドの長さの + 2 バイトになります。
- v DBCS 図形データ・フィールドの場合には、宣言される ILE RPG フィールドの 長さは DDS フィールドの長さの 2 倍 + 2 バイトになります。
- v ILE RPG フィールドの余分な 2 バイトには、可変長フィールドの現在の長さを 表す符号なし整数が入ります。図 85 は、可変長フィールドの ILE RPG フィー ルド長を示しています。
- 固定長文字フィールドとして定義された可変長図形フィールドの場合には、長さ は図形文字数の 2 倍になります。

単一バイト文字フィールド:

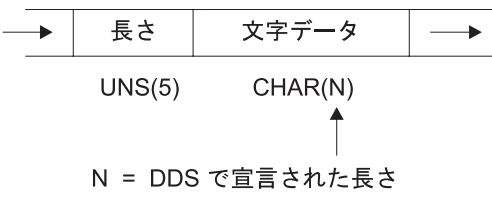

2 + N = フィールド長

図形データ タイプ・フィールド:

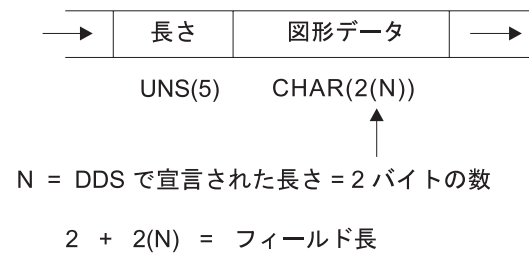

図 *85.* 変換済み可変長フィールドの *ILE RPG* フィールド長

- v ユーザーの ILE RPG プログラムでは、宣言された固定長フィールドに対する有 効なすべての文字演算命令を実行することができます。しかし、フィールドの構 造のために、フィールドがファイルに書き出される場合、フィールドの最初の 2 バイトには有効な符号なし整数が入っていなければなりません。フィールドの最 初の 2 バイトに正しくないフィールド長データが入っていた場合には、出力操作 で入出力例外エラーが起こります。
- v 入力フィールドが外部記述入力ファイルからの可変長フィールドであった場合に は、制御レベル標識、突き合わせフィールド項目、およびフィールド標識を入力 仕様で使用することはできません。
- ファイルに可変長キー・フィールドが含まれている場合には、限界内順次処理を 使用することはできません。
- キー順命令の演算項目 1 が外部記述ファイルの可変長キー・フィールドと対応し ている場合には、キー順命令を使用することはできません。
- v レコード中の一定のフィールドを選択的に出力することを選択し、可変長フィー ルドが出力仕様書に指定されていないか、あるいは ILE RPG プログラム中で無 視される場合には、ILE RPG コンパイラーは新たに追加するレコードの出力バッ ファーにデフォルトの値を入れます。最初の 2 バイトのデフォルトの値は 0 で、残りのバイトのデフォルトの値はすべてブランクです。
- v 変換済み可変長フィールドを変更したい場合には、現在のフィールド長が正しい ことを確認してください。 これを実行する 1 つの方法は次のとおりです。
	- 1. 可変長フィールド名を持つデータ構造をサブフィールド名として定義します。
	- 2. そのフィールドの始めにオーバーレイする 5 桁の符号なし整数サブフィール ドを定義し、3 桁目から始まるフィールドにオーバーレイする N バイトの文 字サブフィールドを定義します。
	- 3. フィールドを更新します。

あるいは、左寄せされた別の可変長フィールドをフィールドの中に転送すること ができます。以下は、ILE RPG プログラム中の変換済み可変長フィールドの変更 方法の例です。

```
*..1....+....2....+....3....+....4....+....5....+....6....+....7....+..
A*A* File MASTER contains a variable-length field
A*AAN01N02N03T.Name++++++Rlen++TDpBLinPosFunctions+++++++++++++++++++++
A*
A R REC
           A FLDVAR 100 VARLEN
*..1....+....2....+....3....+....4....+....5....+....6....+....7....+.. *
 *
* Specify the CVTOPT(*VARCHAR) keyword on a control
* specification or compile the ILE RPG program with
    CVTOPT(*VARCHAR) on the command.
 *
HKeywords++++++++++++++++++++++++++++++++++++++++++++++++++++++++++++++++
 *
H CVTOPT(*VARCHAR)
 *
* Externally described file name is MASTER.
 *
FFilename++IPEASFRlen+LKlen+AIDevice+.Keywords++++++++++++++++++++++++++++
 *
FMASTER UF E DISK
 *
* FLDVAR is a variable-length field defined in DDS with
* a DDS length of 100. Notice that the RPG field length
* is 102.
 *
DName+++++++++++ETDsFrom+++To/L+++IDc.Keywords+++++++++++++++++++++++++++
*
D DS
D FLDVAR 1 102
D FLDLEN 5U 0 OVERLAY(FLDVAR:1)
D FLDCHR 100 OVERLAY(FLDVAR:3)
CL0N01Factor1+++++++Opcode(E)+Factor2+++++++Result++++++++Len++D+HiLoEq..
 *
* A character value is moved to the field FLDCHR.
* After the CHECKR operation, FLDLEN has a value of 5.
C READ MASTER LR
C MOVEL 'SALES' FLDCHR
C ' ' CHECKR FLDCHR FLDLEN
C NLR
```
図 *86.* 可変長文字フィールドの変換

変換済み可変長図形フィールドを使用したい場合には、2 バイトの符号なし整数フ ィールドをコーディングして、長さを保留し、長さ N の図形サブフィールドをコー ディングしてフィールドのデータ部分を保留することができます。

```
*
* Specify the CVTOPT(*VARGRAPHIC) keyword on a control
    specification or compile the ILE RPG program with
    CVTOPT(*VARGRAPHIC) on the command.
 *
   The variable-length graphic field VGRAPH is declared in the
   DDS as length 3. This means the maximum length of the field
* is 3 double bytes, or 6 bytes. The total length of the field,
* counting the length portion, is 8 bytes.
 *
DName+++++++++++ETDsFrom+++To/L+++IDc.Keywords+++++++++++++++++++++++++++
*
D DS
DVGRAPH 8
D VLEN 4U 0 OVERLAY(VGRAPH:1)
D VDATA 3G OVERLAY(VGRAPH:3)
 *
    Assume GRPH is a fixed-length graphic field of length 2
* double bytes. Copy GRPH into VGRAPH and set the length of
    VGRAPH to 2.
 *
CL0N01Factor1+++++++Opcode(E)+Factor2+++++++Result++++++++Len++D+HiLoEq..
C*
C MOVEL GRPH VDATA
C Z-ADD 2 VLEN
```
図 *87.* 可変長図形フィールドの変換

# 文字データ、図形データおよび **UCS-2** データの間の変換

注**:** 図形 CCSID が無視されている (CCSID(\*GRAPH:\*IGNORE) が制御仕様書に指 定されたか、CCSID(\*GRAPH) がまったく指定されていなかった) 場合、図形デ ータには CCSID がないと見なされて、図形データと UCS-2 データの間の変換 はサポートされません。

文字データ、図形データ、および UCS-2 データの CCSID (コード化文字セット ID) はそれぞれ異なっていてかまいません。これらのデータ・タイプ間の変換はデ ータの CCSID によって行われます。

#### データの **CCSID**

文字データの CCSID は、文字データと UCS-2 データの間、または文字データと図 形データの間 (ただし、図形 CCSID が無視されていない場合) の変換を行うときに しか考慮に入れられません。

文字データと図形データの間で変換をするとき、文字データの CCSID は、ジョブ CCSID に関連した図形 CCSID であると想定されます。

文字データと UCS-2 データの間で変換をするとき、文字データの CCSID は、ジョ ブ CCSID に関連した混合バイト CCSID であると想定されます。

UCS-2 データの CCSID のデフォルト値は 13488 です。このデフォルト値は、制御 仕様書の CCSID(\*UCS2) キーワードを使用して変更できます。プログラム記述 UCS-2 フィールドの CCSID は、定義仕様書の CCSID キーワードを使用して指定 できます。外部記述 UCS-2 フィールドの CCSID は外部ファイルからとられます。

注**:** UCS-2 フィールドは、DDS 内にデータ・タイプ G と 13488 の CCSID を指定 して定義されます。

図形データの CCSID のデフォルト値は、制御仕様書の CCSID(\*GRAPH) キーワー ドに指定された値です。プログラム記述図形フィールドの CCSID は、定義仕様書 の CCSID キーワードを使用して指定できます。外部記述図形フィールドの CCSID は外部ファイルからとられます。

#### 変換

文字データ、図形データ、および UCS-2 データの間の変換は、MOVE 命令および MOVEL 命令と、%CHAR、%GRAPH、および %UCS2 組み込み関数を使用してサ ポートされます。

さらに、図形データと UCS-2 データは、変換命令と組み込み関数を使用し、また、 プロトタイプ・パラメーターを渡すときには EVAL も使用して、1 つの CCSID か ら別の CCSID に変換できます。

これらを使用しない場合、UCS-2 フィールド、文字フィールドと図形フィールド、 および CCSID が異なっている UCS-2 フィールドまたは図形フィールドを、同じ命 令または組み込み関数内で混合することはできません。

文字フィールドと 2 バイト図形フィールドの間の変換の内容は、シフトアウトおよ びシフトイン・ブラケットを追加または除去することと、場合によっては図形デー タ上の CCSID 変換を実行することです。

### 代替照合順序

代替照合順序は、1 バイト文字データにだけ適用されます。

各文字は、内部的に 16 進値で表され、この 16 進値に基づいて文字の順序 (昇順 または降順) が決められます。これは通常照合順序として知られているものです。 代替照合順序機能を使用することによって、通常照合順序を変更することができま す。 また、この機能を使用して、2 つ以上の文字を等しいと見なすこともできま す。

#### 照合順序の変更

代替照合順序の使用は、文字の突き合わせフィールド (ファイル選択) および文字比 較の照合順序を変更することを意味します。 制御仕様書の ALTSEQ キーワードを 指定することによって、代替照合順序が使用されることを指定します。 代替照合順 序によって影響を受ける演算命令は、ANDxx、COMP、CABxx、CASxx、DOU、 DOUxx、DOW、DOWxx、IF、IFxx、ORxx、WHEN、および WHENxx です。 これ は、図形または UCS-2 比較操作には適用されません。LOOKUP および SORTA が 影響を受けるのは、ALTSEQ(\*EXT) を指定した場合だけです。 文字は、代替照合 順序によって永続的に変更されるのではなく、フィールド突き合わせまたは文字比 較操作が完了するまで一時的に変更されます。

変数の定義仕様書で ALTSEQ(\*NONE) キーワードを使用して、その変数が他の文字 データと比較されるときは、代替照合順序が定義されている場合でも、必ず通常の 照合順序を使用する必要があることを示します。

照合順序の変更は、LOOKUP および SORTA 命令 (ALTSEQ(\*EXT) を指定しない 場合) または形象定数 \*HIVAL および \*LOVAL に割り当てられた 16 進値には影 響しません。 しかし、照合順序の変更により、照合順序中の \*HIVAL および \*LOVAL の値に影響する可能性があります。 したがって、プログラム中で代替照 合順序を指定し、それによって \*HIVAL および \*LOVAL の値の順序に変化があっ た場合には、望ましくない結果が起こることがあります。

#### 外部照合順序の使用

SRTSEQ および LANGID コマンド・パラメーターまたは制御仕様書キーワードの 値を用いて代替照合順序を決定すべき場合は、制御仕様書に ALTSEQ(\*EXT) を指 定してください。たとえば、ALTSEQ(\*EXT) を使用し、SRTSEQ(\*LANGIDSHR) お よび LANGID(\*JOBRUN) を指定した場合には、プログラムの実行時に、そのプロ グラムを実行中のユーザーの共用重みテーブルが代替照合順序として使用されま す。

ALTSEQ(\*EXT) が指定されている場合には、LOOKUP および SORTA 命令が影響 を受けるので、コンパイル時文字配列およびテーブルは、代替照合順序を使用して 順序が検査されます。 実際の照合順序が実行時まで分からない場合には、その実行 時まで配列およびテーブルの順序を検査することはできません。 このことは、コン パイル時配列またはテーブルの順序が違っていることを知らせる実行時エラーを受 け取る可能性があることを意味しています。

ALTSEQ(\*EXT) が指定された場合には、実行時前配列およびテーブルの順序検査も 代替照合順序を使用して行われます。

注**:** 上記の説明は、定義仕様書で ALTSEQ(\*NONE) を指定して定義された配列およ びテーブルには適用しません。

#### ソース仕様での代替照合順序の指定

代替照合順序を使用することを指定するためには、制御仕様書で ALTSEQ(\*SRC) キーワードを使用してください。 コンパイル時データ・セクションに \*\*ALTSEQ、\*\*CTDATA、および \*\*FTRANS キーワードを使用した場合には、ソー ス・レコードの後の任意の場所に、代替照合順序データを入力することができま す。 これらのキーワードを使用しない場合には、順序データはソース・レコードお よびファイル変換レコードの後に続いていることが必要ですが、すべてのコンパイ ル時配列データより前になければなりません。

2 つの連続した文字の間に文字を挿入する場合には、この挿入によって変更される すべての文字を指定しなければなりません。 たとえば、A と B の間に円記号 (¥) を挿入する場合には、文字 B の前でその変更を指定してください。

EBCDIC 文字セットについては、 925 [ページの『付録](#page-976-0) B. EBCDIC 照合順序』を参 照してください。

#### 代替照合順序レコードの形式設定

照合順序に対する変更は、正しいレコード様式に書き換えて、システムに入力でき るようにしなければなりません。 代替照合順序は、次のように形式設定する必要が あります。

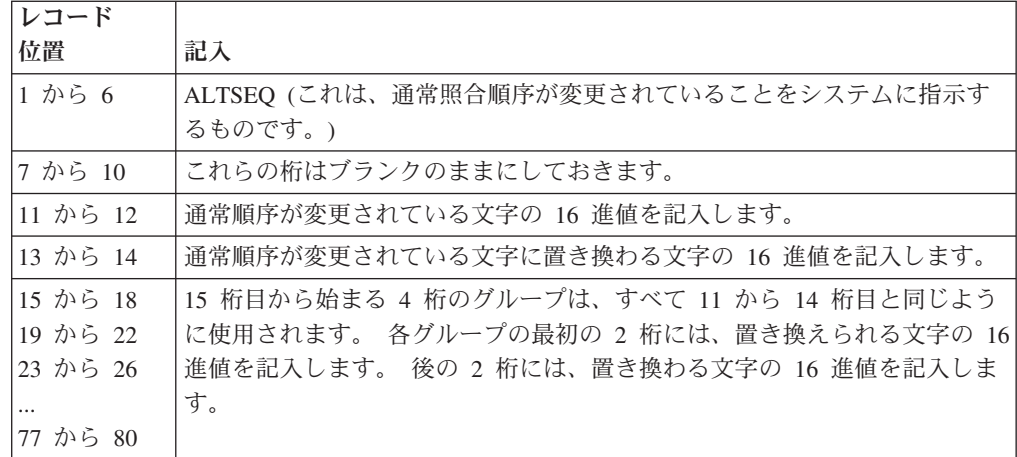

代替照合順序を記述しているレコードの前には、1 から 3 桁目に \*\*b (b = ブラン ク) の入ったレコードがなければなりません。このレコードの残りの桁は注記に使 用することができます。

```
HKeywords++++++++++++++++++++++++++++++++++++++++++++++++++++++++++
   H ALTSEQ(*SRC)
   DFLD1 s 4A INZ('abcd')
   DFLD2 s 4A INZ('ABCD')
**
       ALTSEQ 81C182C283C384C4
```
# 数字データ・タイプ

数字データ・タイプは、数値を表します。 数値データは、次の 1 つの形式となり ます。

- **B** 2 進形式
- **F** [浮動形式](#page-260-0)
- **I** [整数形式](#page-262-0)
- **P** パック 10 [進数形式](#page-263-0)
- **U** [符号なし形式](#page-264-0)
- **Z** ゾーン 10 [進数形式](#page-265-0)

数値フィールドのデフォルトの初期化値はゼロです。

### **2** 進形式

2 進形式は、符号 (正または負) がフィールドの左端ビットに入り、そのフィールド の残りのビットに数値が入ることを意味します。正数は符号ビットがゼロになり、 負数は符号ビットが 1 で、2 の補数形式となります。 2 進フィールドは、1 から 9 桁の長さにすることができ、小数点以下の桁数付きとして定義することができま す。 フィールドの長さが 1 から 4 桁であった場合には、コンパイラーは 2 バイ トの 2 進フィールド長と見なします。 フィールドの長さが 5 から 9 桁であった 場合には、コンパイラーは 4 バイトの 2 進フィールド長と見なします。

#### <span id="page-260-0"></span>プログラム記述 **2** 進入力フィールドの処理

2 進形式で読み取られたすべての入力フィールドには、コンパイラーによってフィ ールド長 (桁数) が割り当てられます。 フィールドがプログラム内の別の場所で定 義されていない場合には、 2 バイトの 2 進フィールドには長さ 4 が割り当てら れ、 4 バイトの 2 進フィールドには長さ 9 が割り当てられます。 これらの長さ の制約事項のために、 2 バイトの 2 進フィールドに割り当ていることができる最 高の 10 進値は 9999 となり、 4 バイトの 2 進フィールドに割り当ていることが できる最高の 10 進値は 999 999 999 となります。 一般に、n 桁の 2 進フィール ドには、nx9 の最大値を持たせることができます。 この説明は、小数点以下の桁数 はないことを前提としています。

2 進形式の 2 バイト・フィールドはコンパイラーによって 1 から 4 桁の 10 進フ ィールドに変換されるので、入力値が大きすぎることがあります。 その場合には、 数値の左端桁が除去されます。 たとえば、4 桁の 2 進入力フィールドに 16 進 6000 の 2 進値が入っている場合には、コンパイラーはこれを 10 進の 24 576 に 変換します。 この 2 が除去され、結果は 4576 になります。 同様に、入力値が 2 進形式の 4 バイト・フィールドには大きすぎることがあります。 2 進フィールド の小数点以下の桁数がない (0) の場合には、2 進フィールドの代わりに整数フィー ルドを定義することによって、この変換の問題を避けることができます。

注**:** 2 進入力フィールドを突き合わせフィールドまたは制御フィールドとして定義 することはできません。

#### 外部記述 **2** 進入力フィールドの処理

2 進フィールドの桁数は、DDS 記述の長さと正確に同じでなければなりません。 たとえば、2 進フィールドが 7 桁で小数点以下の桁数はないことを DDS 仕様に定 義した場合には、RPG IV コンパイラーはこのデータを以下のように処理します。

- 1. フィールドは入力仕様書で 4 バイトの 2 進フィールドとして定義されます。
- 2. RPG IV プログラム中でフィールドについてパック (7,0) フィールドが生成され ます。

2 進フィールドの完全な情報を保存したい場合には、フィールドをデータ構造内の 2 進サブフィールドとしてか、または独立した 2 進フィールドとして再定義してく ださい。

外部記述 2 進フィールドは、RPG IV の 2 進フィールドに使用できる範囲外の値 を持つことがある点に注意してください。 外部記述 2 進フィールドの小数点以下 の桁数がない (0) 場合には、この問題を避けることができます。 そうするために は、外部記述 2 進フィールドを定義仕様書に定義し、制御仕様書には EXTBININT キーワードを指定してください。 これによって、外部記述フィールドの外部形式が 符号付き整数の形式に変更されます。

### 浮動形式

浮動形式は次の 2 つの部分から成り立ちます。

- 仮数
- v 指数

浮動小数点フィールドの値は、この仮数に、10 の指数分のべき乗を掛けて求められ ます。 たとえば、1.2345 が仮数で、指数が 5 である場合、浮動小数点の値は次の ようになります。

 $1.2345 \times (10 \times 5) = 123450$ 

浮動小数点フィールドの定義するには、該当する仕様書のデータ・タイプ記入項目 に F を指定します。

小数点以下の桁はブランクのままにしておく必要があります。 ただし、浮動小数点 フィールドには小数点以下の桁があると見なされます。 この結果、配列指標、DO ループ指標などの、小数位のない数値が必要ないずれかの場所で、浮動変数が使用 されない場合が生じます。

浮動小数点フィールドのデフォルトの初期化および CLEAR 値は 0E0 です。

浮動小数点フィールドの長さは、バイト数で定義されます。 この長さは、4 バイト または 8 バイトのいずれかに指定されます。 浮動小数点フィールドに使用できる 値の範囲は次のとおりです。

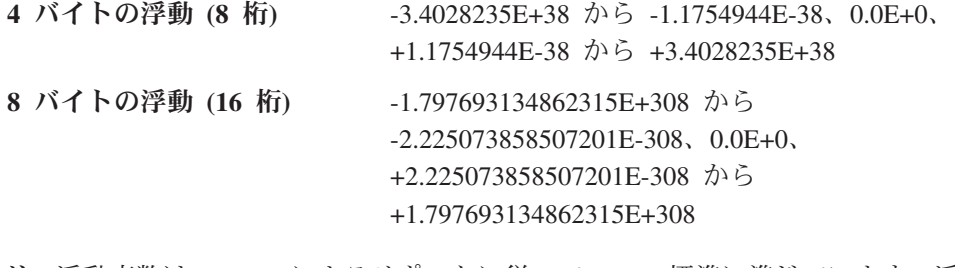

注**:** 浮動変数は、i5/OS によるサポートに従って IEEE 標準に準じています。浮動 変数は「科学的な」値を表すように意図されたものであるので、浮動変数内に 記憶された数値は、パック変数内の値と多少異なる値を表す場合があります。 金額など、特定の数の小数位に正確な数値を表す必要がある場合には、浮動を 使用しないようにしてください。

### 浮動小数点フィールドの外部表示表現

外部表示表現の一般的な説明については、 192 [ページの『数値フィールドの場合の](#page-243-0) [外部形式の指定』を](#page-243-0)参照してください。

浮動値の外部表示表現は次の場合に適用されます。

- データ形式記入項目をブランクにした浮動データの出力
- v データ形式記入項目をブランクにした浮動データの入力
- v コンパイル時および実行時前配列およびテーブルの外部形式 (キーワード EXTFMT が省略された場合)
- v 命令コード DSPLY を使用した浮動値の表示および入力
- ダンプ・リストへの浮動値の出力
- 組み込み関数 %EDITFLT の結果

出力**:** 浮動値を出力するとき、外部表現は、浮動リテラルに似た形式 (ただし、以 下の点が異なります) を使用します。

- v 値は、常に文字 **E** および仮数と指数の両方の符号を付けて書き出されます。
- v 値の長さは、14 文字または 23 文字です (それぞれ、**4F** および **8F** の場合)。
- <span id="page-262-0"></span>v 値は正規化されます。 すなわち、小数点は最も重要な桁の直後に付けられます。
- v 小数点は、制御仕様書キーワード DECEDIT のパラメーターに応じて、ピリオド またはコンマになります。

以下に浮動値の表示例をいくつか示します。

+1.2345678E-23 -8.2745739E+03 -5.722748027467392E-123 +1,2857638E+14 DECEDIT(',') が指定される場合

入力**:** 浮動値を入力するとき、その値は浮動リテラルと同様に指定されます。この 値は、そのフィールド内で正規化あるいは調整する必要はありません。 浮動値が配 列/テーブル初期化データとして定義される場合、それらの値は 14 文字または 23 文字の長さのフィールド (それぞれ **4F** および **8F** の場合) 内に指定されます。

浮動フィールドについては、次の点に注意してください。

- v 浮動サブフィールドのアクセスのパフォーマンスを改善するために、浮動フィー ルドの位置合わせが必要になる場合があります。 定義仕様書に定義された浮動サ ブフィールドを位置合わせするためには、ALIGN キーワードを使用することがで きます。 4 バイト浮動サブフィールドは 4 バイト境界に位置合わせされ、8 バ イト浮動サブフィールドは 8 バイト境界に位置合わせされます。 浮動サブフィ ールドの位置合わせの詳細については、 333 [ページの『](#page-384-0)ALIGN』を参照してくだ さい。
- LIKE キーワードを浮動フィールドと類似のフィールドを定義するために使用す るときは、長さの調整はできません。
- v 浮動入力フィールドを、突き合わせフィールドまたは制御フィールドとして定義 することはできません。

#### 整数形式

整数形式は、次の 2 つの例外を除いて、2 進形式と類似しています。

- v 整数形式ではすべての範囲の 2 進値を使用することができます。
- 整数フィールドの小数点以下の桁数は常にゼロです。

整数フィールドは、該当する仕様書の「データ・タイプ」記入項目に I を指定する ことによって定義します。 パラメーターが整数フィールドの場合には、定義仕様書 で LIKE キーワードを使用することによって、整数フィールドを定義することもで きます。

整数フィールドの長さは桁数によって定義され、3 桁、5 桁、10 桁、または 20 桁 のいずれかの長さにすることができます。3 桁のフィールドは 1 バイトの記憶域を 占め、5 桁のフィールドは 2 バイト、10 桁のフィールドは 4 バイト、20 桁のフ ィールドは 8 バイトをそれぞれ占めます。整数フィールドに使用可能な値の範囲 は、その長さによって異なります。

フィールド長 使用できる値の範囲 桁の整数 -128 から 127 桁の整数 -32768 から 32767 桁の整数 -2147483648 から 2147483647

#### <span id="page-263-0"></span>**20** 桁の整数 -9223372036854775808 から 9223372036854775807

整数フィールドについては、次の点に注意してください。

• 整数フィールドへのアクセスのパフォーマンスを向上させるためには、整数フィ ールドの位置合わせが必要になる場合があります。 定義仕様書に定義された整数 サブフィールドを位置合わせするためには、ALIGN キーワードを使用することが できます。

2 バイトの整数サブフィールドは、2 バイト境界に位置合わせされ、4 バイト整 数サブフィールドは 4 バイト境界に、さらに 8 バイト・サブフィールドは 8 バ イト境界にそれぞれ位置合わせされます。整数サブフィールドの位置合わせの詳 細については、 333 [ページの『](#page-384-0)ALIGN』を参照してください。

- LIKE キーワードを使用して整数フィールドと類似のフィールドを定義する場合 には、「長さ」記入項目に桁数による長さの調整を含めることができます。調整 値は、調整後のフィールドの桁数が、3、5、10、または 20 になるようにする必 要があります。
- v 整数入力フィールドを突き合わせフィールドまたは制御フィールドとして定義す ることはできません。

### パック **10** 進数形式

パック 10 進数形式は、記憶域の各バイト (最下位バイトは除く) に 2 つの 10 進 を入れることができることを意味します。 最下位バイトには、その左端部分に 1 桁の数字が入り、右端部分には符号 (正または負) が入ります。 使用される標準の 符号は、正数には 16 進の F および負数には 16 進の D です。 パック 10 進数形 式は、次のようになります。

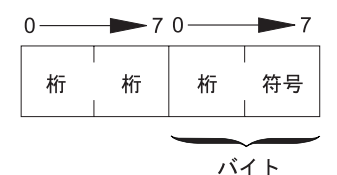

図 *88.* パック *10* 進数形式

最下位バイトの符号部分は、数字部分に表された数値が正と負のいずれであるかを 示します。 217 [ページの図](#page-268-0) 90 は、10 進 21544 がパック 10 進数形式でどのよう になるかを示しています。

#### パック **10** 進数フィールドの桁数の長さの判別

パック 10 進数フィールドの桁数による長さを見付けるためには、次の式を使用し てください。

桁数 **= 2n - 1** ここで **n =** 使用するパック形式の入力レコードの桁数。

この式によって、パック 10 進数形式で表現できる最大桁数が得られます。上限 は 63 です。

パック・フィールドの長さは最高 32 バイトとすることができます。 213 [ページの](#page-264-0) [表](#page-264-0) 26 は、最高 63 桁の長さのゾーン 10 進数フィールドと同等のパック 10 進数フ # #

# # ィールドを示しています。

<span id="page-264-0"></span>#

# # # # # # # # # # # # # # # # # # #

# # # # # # # 表 *26.* 最高 *63* 桁の長さのゾーン *10* 進数フィールドと同等のパック *10* 進数フィールド

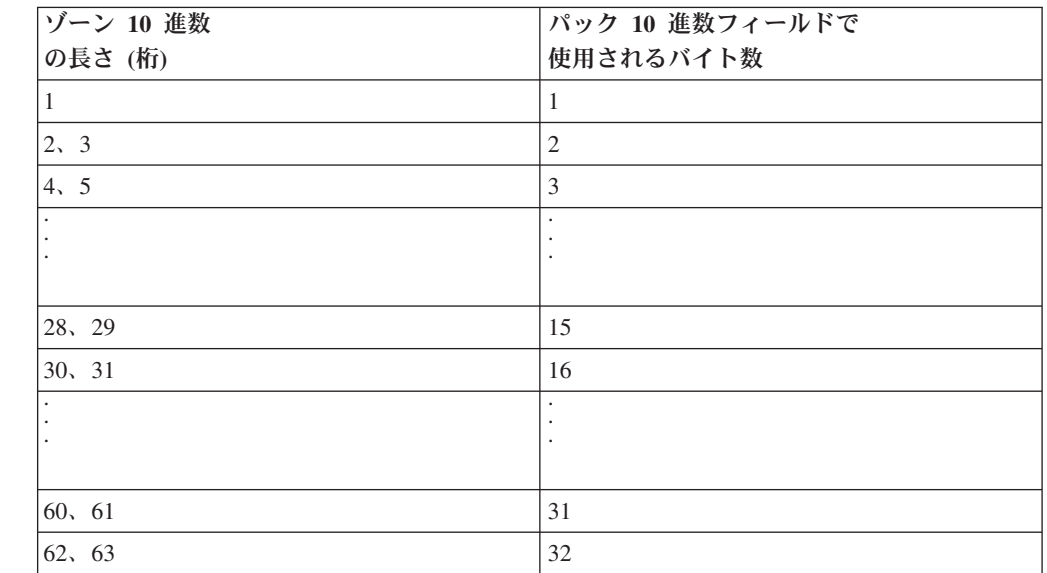

たとえば、パック 10 進数形式で読み取られた入力フィールドの長さが (入力また は定義仕様書に指定されたとおりの) 5 バイトであったとします。 このフィールド の桁数は 2(5) - 1 つまり 9 と等しくなります。したがって、このフィールドが演 算仕様書で使用される時には、結果のフィールドは 9 桁の長さがなければなりませ ん。 定義仕様書の 371 ページの『[PACKEVEN](#page-422-0)』キーワードを使用して、桁数では なく、開始位置および終了位置を使用してパック・サブフィールドを指定するとき に必要な 2 つの使用可能なサイズのいずれかを指定することができます。

### 符号なし形式

符号なし整数形式は、値の範囲に負数は含まれない点を除いて、整数形式と類似し ています。 符号なし形式を使用する必要があるのは、負でない整数が必要とされる 場合だけです。

符号なしフィールドは、該当する仕様書の「データ・タイプ」記入項目に U を指定 することによって定義します。 パラメーターが符号なしフィールドである場合に は、定義仕様書の LIKE キーワードを使用して符号なしフィールドを定義すること もできます。

符号なしフィールドの長さは桁数によって定義され、3 桁、5 桁、10 桁、または 20 桁のいずれかの長さにすることができます。3 桁のフィールドは 1 バイトの記 憶域を占め、5 桁のフィールドは 2 バイト、10 桁のフィールドは 4 バイト、20 桁のフィールドは 8 バイトをそれぞれ占めます。符号なしフィールドに使用可能な 値の範囲は、その長さによって異なります。

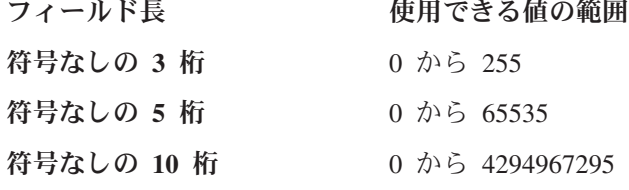

**符号なしの 20 桁 0 から 18446744073709551615** 

位置合わせについての情報も含めて、符号なしフィールドの使用に関するその他の 考慮事項については、 211 [ページの『整数形式』を](#page-262-0)参照してください。

### <span id="page-265-0"></span>ゾーン **10** 進数形式

ゾーン 10 進数形式は、記憶域の各バイトに 1 つの数字または 1 つの文字を入れ ることができることを意味します。 ゾーン 10 進数形式は、記憶域の各バイトには 1 桁または 1 文字を入れることができることを意味します。ゾーン 10 進数形式で は、記憶域の各バイトは、4 ビットのゾーン部分と 4 ビットの数字部分の 2 つの 部分に分かれています。ゾーン 10 進数形式は以下のようになります。 ゾーン 10 進数形式は次のようになります。

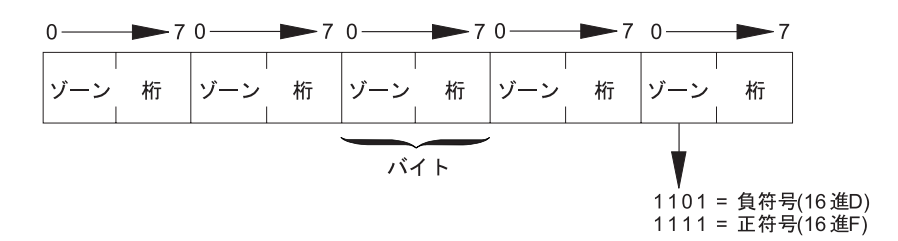

図 *89.* ゾーン *10* 進数形式

最下位バイトのゾーン部分は、10 進の符号 (正または負) を示します。 使用される 標準の符号は、正数には 16 進の F および負数には 16 進の D です。 ゾーン 10 進数形式では、10 進の各桁にゾーン部分が入れられますが、最下位のゾーン部分だ けは符号として働きます。 217 [ページの図](#page-268-0) 90 は、数値 21544 がゾーン 10 進数形 式ではどのようになるかを示しています。

出力仕様書の 40 から 43 桁目に終了位置をコーディングし、フィールドがパック 形式で出力される場合には、フィールド長の変更を考慮しなければなりません。 フ ィールドがパックされた後の長さを見付けるためには、次の式を使用してくださ い。

$$
74 - \nu \times \bar{6} = \frac{n}{2} + 1
$$

... ここで、n はゾーン 10 進数フィールドの桁数。

(除算の余りは無視される。)

ゾーン 10 進数形式には代替符号形式を指定することができます。 代替符号形式で は、数値フィールドの直前または直後に + 符号または - 符号を置くことができま す。 プラス符号は 16 進の 4E、マイナス符号は 16 進の 60 になります。

代替符号形式を指定した時には、(入力仕様書に指定する) フィールド長には符号の ための追加の桁を含めなければなりません。たとえば、フィールドが 5 桁の長さ で、代替符号形式を指定した場合には、6 桁のフィールド長を指定しなければなり ません。

### 数値形式の使用に関する考慮事項

数値フィールドの定義に際しては、以下の点に留意してください。

- 出力仕様書の 47 から 51 桁目に終了位置をコーディングした場合には、出力フ ィールドが占有するバイト数の計算時には必ず外部形式を使用してください。 た とえば、5 桁のパック・フィールドは 3 バイトに記憶されますが、出力がゾーン 形式であった場合には、5 バイトを必要とします。 出力が整数形式の場合には、 2 バイトしか必要とされません。
- v 文字フィールドをゾーン形式の数値に転送した場合には、文字フィールドはゾー ン形式の正またはゾーン形式の負に固定されます。 その他のバイトのゾーン部分 は、強制的に 'F' となります。 ただし、文字フィールドの 1 つのバイトの数字 部分に有効数字が含まれていない場合には、10 進データ・エラーが起こります。
- 数値フィールドが編集せずに書き出された場合には、符号は別個の文字として印 刷されず、数値の最後の桁に符号が組み込まれます。これにより、意外な結果が 生ずる可能性があります。たとえば、-625 が書き出される場合には、ゾーン 10 進数値は 62N を表す X'F6F2D5' になります。

#### フィールドの数値形式選択に関する考慮事項

次の場合には、フィールドに整数または符号なし形式を使用しなければなりませ ん。

• 算術のパフォーマンスが重要な場合

特定の算術演算では、使用される値が整数であることが重要な場合があります。 パフォーマンスが向上することがあるいくつかの例として、配列指標の計算およ び組み込み関数 %SUBST 用の引数があります。

- v ILE C のような、整数データ・タイプをサポートする他の言語で作成されたルー チンと対話をしている場合。
- v 整数として定義され、9999 または 999999999 を超える値が入れられることがあ るファイル・フィードバック域のフィールドを使用している場合。

次の場合には、フィールドにパック、ゾーン、および 2 進形式を指定することが必 要です。

- v 通貨の値のように、暗黙の小数点以下の桁数がある値を使用している場合
- 19 桁以上の値を処理している場合
- v フィールドの特定の桁数を確認することが重要な場合

次の場合には、フィールドに浮動形式を指定することが必要です。

• パックまたはゾーン値で表すことのできない非常に小さい値または非常に大きい 値 (あるいはその両方) を保持するために同じ変数が必要な場合。

ただし、16 桁を超える精度を必要とする場合には、浮動形式を使用しないで くだ さい。

注**:** 算術演算が整数または符号なし形式を使用して実行され、とくに、整数の演算 が自由形式の式で行われた場合には、オーバーフローが起こる可能性がより高 くなります。 これは、中間結果が十分なサイズの一時 10 進フィールドにでは なく、整数または符号なし形式で保存されるからです。

# #

# 数値形式の表現

217 [ページの図](#page-268-0) 90 は、10 進 21544 が各種の形式でどのようになるかを示していま す。

#### <span id="page-268-0"></span>パック 10 進数形式

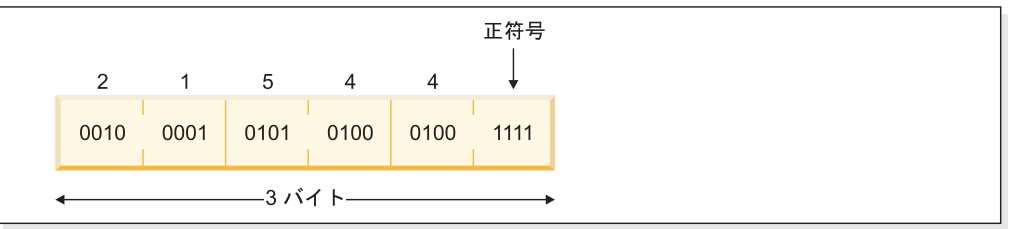

#### ゾーン 10 進数形式

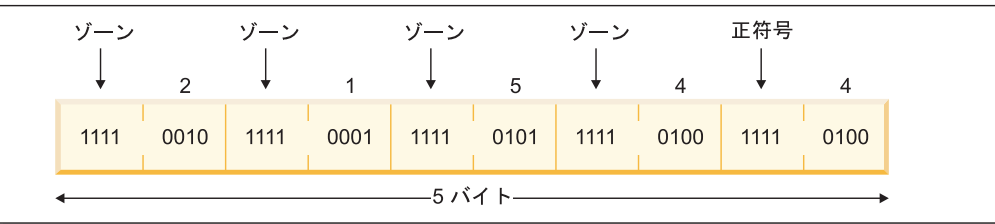

2進形式

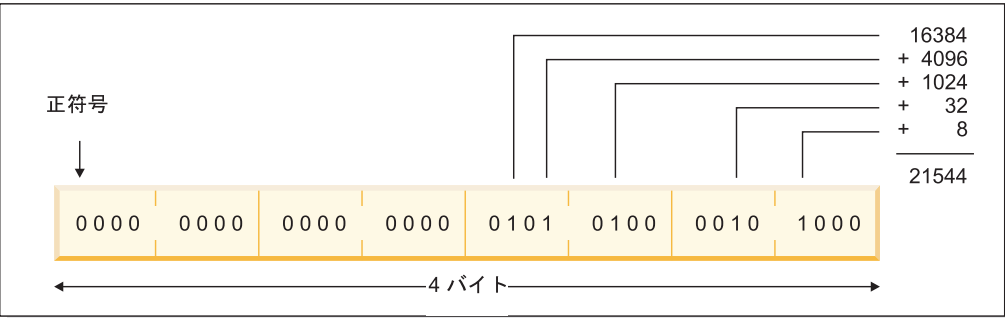

整数 (符号付き) 形式

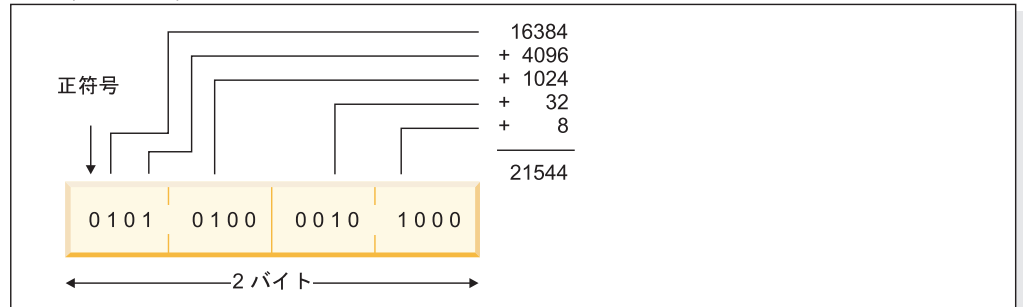

符号なし形式

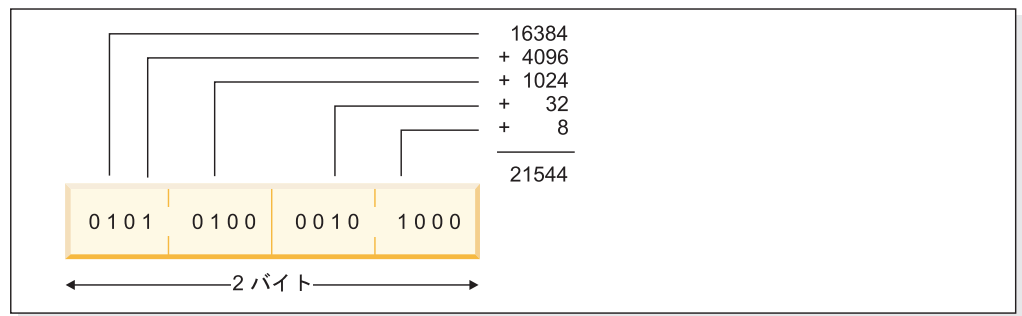

図 *90.* 各数値形式における数値 *21544* の表現

図の表現については、次の点に注意してください。

- v 正の 2 進、整数、または符号なしの数の数値を入手するためには、オン (1) にな っているビットの値を加算しますが、符号ビットは含めません (それがあった場 合)。 符号なしの数の場合には、左端ビットも含めて、オンになっているビット の値を加算してください。
- v 値 21544 には最下位の 2 バイトのビットだけが使用されますが、それを 2 バイ トの 2 進フィールドに表すことはできません。 2 バイトの 2 進フィールドに保 留できるのは 4 桁までであり、21544 は 5 桁です。

図 91 は、整数形式の数値 -21544 を示しています。

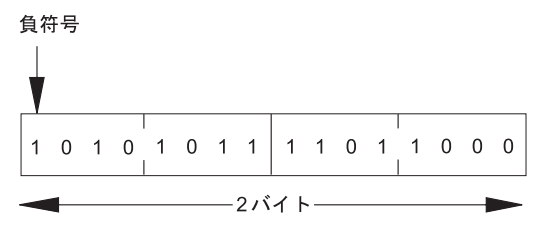

図 *91.* 数値 *-21544* の整数表現

## 日付データ・タイプ

日付フィールドは、事前に決定されたサイズおよび形式を持っています。 これらは 定義仕様書で定義することができます。 すべての日付データに先行ゼロおよび後書 きゼロが必要です。

比較または割り当てで使用される日付定数または変数は、同じ形式であるか、また は同じ区切り記号が使用されている必要はありません。 また、入力フィールド、出 力フィールド、またはキー・フィールドのように入出力命令に使用される日付は (必要な場合に) 命令に必要な形式に変換されます。

日付変数のデフォルトの内部形式は \*ISO です。このデフォルトの内部形式は制御 仕様書のキーワード DATFMT によってグローバルに、また、定義仕様書のキーワ ード DATFMT によって個別に一時変更することができます。

日付フィールドの内部日付形式および区切り記号を判別する時に使用される順位は 次のとおりです。

- 1. 定義仕様書に指定された DATFMT キーワードから
- 2. 制御仕様書に指定された DATFMT キーワードから
- 3. \*ISO

日付データ形式には、表現できる年の範囲により 3 つの種類があります。 これに よって、操作の結果がターゲット・フィールドの有効範囲外の日付になった場合、 日付のオーバーフローまたは下位桁あふれ条件が発生する可能性があります。 各形 式および範囲は次のとおりです。

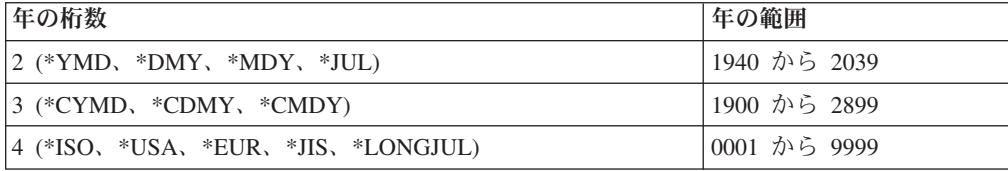

表 27 は、日付データおよびその区切り記号の RPG 形式をリストしています。

日付フィールドのコーディング方法の例については、以下の例を参照してくださ  $\mathcal{V}^{\lambda}$ 

- v 460 [ページの『日付命令』](#page-511-0)
- v 474 [ページの『日付時刻データの転送』](#page-525-0)
- v 618 ページの『[ADDDUR \(](#page-669-0)期間の加算)』
- v 737 [ページの『](#page-788-0)MOVE (転送)』
- v 704 ページの『EXTRCT (日付/時刻/[タイム・スタンプの抽出](#page-755-0))』
- v 838 [ページの『](#page-889-0)SUBDUR (期間減算)』
- v 846 ページの『TEST (日付/時刻/[タイム・スタンプのテスト](#page-897-0))』

表 *27.* 日付データ・タイプの *RPG* 定義日付形式および区切り記号

| 形式名     | 説明              | 形式 (デフォルトの   有効な区切り記号<br>区切り記号) |                          | 長さ | 例          |
|---------|-----------------|---------------------------------|--------------------------|----|------------|
| 2 桁の年形式 |                 |                                 |                          |    |            |
| $*MDY$  | 月/日/年           | mm/dd/yy                        | $1 - 3 \cdot 8$          | 8  | 01/15/96   |
| *DMY    | 日/月/年           | dd/mm/yy                        | $1 - '&'.$               | 8  | 15/01/96   |
| *YMD    | 年/月/日           | yy/mm/dd                        | $1 - '&'.$               | 8  | 96/01/15   |
| $*JUL$  | 年間通算日           | yy/ddd                          | $1 - '&'.$               | 6  | 96/015     |
| 4 桁の年形式 |                 |                                 |                          |    |            |
| $*ISO$  | 国際標準化機構         | yyyy-mm-dd                      | ٠                        | 10 | 1996-01-15 |
| $*USA$  | IBM USA 標準規格    | mm/dd/yyyy                      |                          | 10 | 01/15/1996 |
| $*EUR$  | IBM 欧州標準規格      | dd.mm.yyyy                      | ٠                        | 10 | 15.01.1996 |
| $*JIS$  | 日本工業規格 (JIS) 西暦 | yyyy-mm-dd                      | $\overline{\phantom{a}}$ | 10 | 1996-01-15 |

表 28 は、すべての RPG 定義日付形式の \*LOVAL、\*HIVAL、およびデフォルトの 値をリストしています。

#### 表 *28.* 日付の値

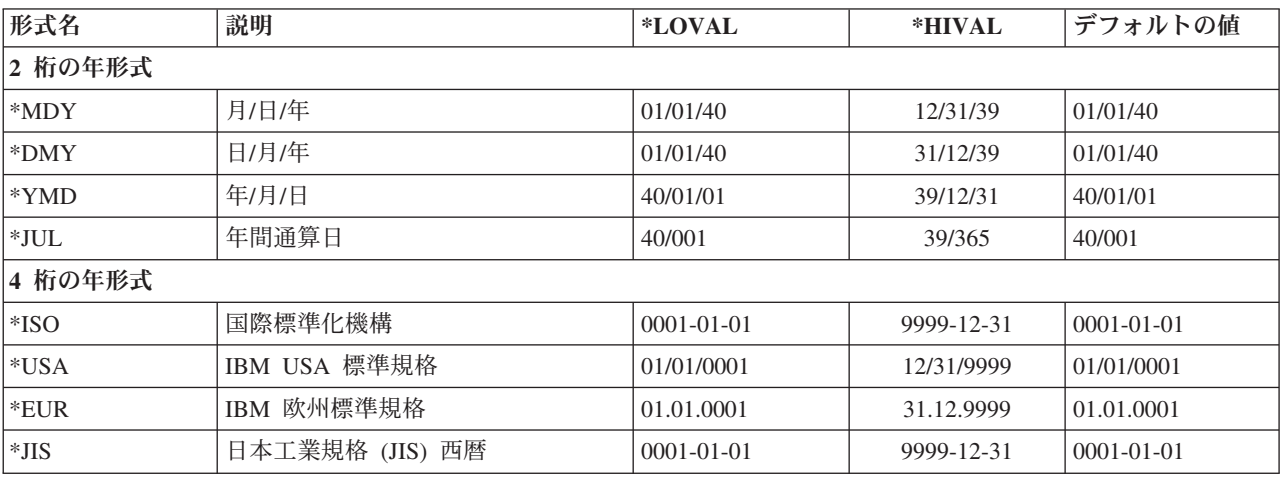

MOVE、MOVEL、および TEST 命令でのみ使用されるフィールドの場合には、他 の形式もサポートされています。 このサポートは、すでに 3 桁の年形式および 4 桁の年 \*LONGJUL 形式である外部定義値との互換性のために用意されています。 このサポートは、\*JOBRUN が指定された場合には、2 桁の年形式にも適用されま す。

\*JOBRUN は、それが説明しているフィールドにジョブからの属性があることがわ かっている場合に使用してください。 たとえば、TIME 命令の 12 桁の数値結果 は、ジョブ日付形式になります。

表 29 は、MOVE、MOVEL または TEST 命令の演算項目 1 に使用することができ る、有効な外部定義日付形式をリストしています。

表 *29.* 外部定義の日付形式および区切り記号

| 形式名                     | 説明                                   | 形式 (デフォルトの       | 有効な区切り記                   | 長さ | 例         |  |
|-------------------------|--------------------------------------|------------------|---------------------------|----|-----------|--|
|                         |                                      | 区切り記号)           | 号                         |    |           |  |
| 2 桁の年形式                 |                                      |                  |                           |    |           |  |
| $*$ JOBRUN <sup>1</sup> | 実行時に DATFMT、または DATSEP ジョブ値から判別されます。 |                  |                           |    |           |  |
| 3 桁の年形式2                |                                      |                  |                           |    |           |  |
| $*CYMD$                 | 世紀 年/月/日                             | cyy/mm/dd        | $1 - '&'.$                | 9  | 101/04/25 |  |
| $*$ CMDY                | 世紀 月/日/年                             | cmm/dd/yy        | $\cdot$ , $\cdot \times$  | 9  | 104/25/01 |  |
| $*CDMY$                 | 世紀 日/月/年                             | $\text{cdd/mm/}$ | $\cdot$ , $\cdot \times$  | 9  | 125/04/01 |  |
| 4 桁の年形式                 |                                      |                  |                           |    |           |  |
| *LONGJUL                | 長形式のユリウス暦                            | yyyy/ddd         | $\cdot$ $\cdot$ & $\cdot$ | 8  | 2001/115  |  |
|                         |                                      |                  |                           |    |           |  |

注**:**

1. \*JOBRUN は、DATFMT の実行時ジョブ属性が \*MDY、\*YMD、\*DMY または \*JUL だけであるために、年の桁 が 2 桁の文字日付または数値日付の場合にのみ有効です。

2. 世紀の文字 'c' の有効値は次のとおりです。

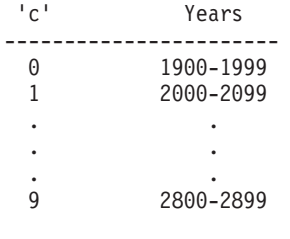

## 区切り記号

MOVE、MOVEL または TEST 命令で日付形式をコーディングする場合は、文字フ ィールドには区切り記号はオプションです。 区切り記号がないことを指示するに は、その形式の後にゼロを付けます。 区切り記号のない日付形式をコーディングす るための詳しい方法については、 737 [ページの『](#page-788-0)MOVE (転送)』、 759 [ページの](#page-810-0) 『MOVEL ([左につめて転送](#page-810-0))』および 846 ページの『TEST (日付/時刻/[タイム・ス](#page-897-0) [タンプのテスト](#page-897-0))』を参照してください。

### 初期化

実行時にシステム日付に日付フィールドを初期化するには、定義仕様書に INZ(\*SYS) を指定します。 実行時にジョブ日付に日付フィールドを初期化するに は、定義仕様書に INZ(\*JOB) を指定します。 \*SYS または \*JOB は、エクスポー トされたフィールドには使用できません。 また、日付フィールドは、リテラル、名 前付き定数、あるいは形象定数に初期化することもできます。

注**:** 実行時初期化は、静的初期化の後に行われます。

# 時刻データ・タイプ

時刻フィールドは、事前に決定されたサイズおよび形式を持っています。 これらは 定義仕様書で定義することができます。 すべての時刻データに先行ゼロおよび後書 きゼロが必要です。

比較または割り当てで使用される時刻定数または変数は、同じ形式であるか、また は同じ区切り記号が使用されている必要はありません。 また、入力フィールド、出 力フィールド、またはキー・フィールドのように入出力命令に使用される時刻は (必要な場合に) 命令に必要な形式に変換されます。

時刻変数のデフォルトの内部形式は \*ISO です。 このデフォルトの内部形式は、制 御仕様書のキーワード TIMFMT によってグローバルに、また、定義仕様書のキー ワード TIMFMT によって個別に一時変更することができます。

時刻フィールドの内部時刻形式および区切り記号を判別する時に使用される順位は 次のとおりです。

- 1. 定義仕様書に指定された TIMFMT キーワードから
- 2. 制御仕様書に指定された TIMFMT キーワードから
- 3. \*ISO

時刻フィールドのコーディング方法の例については、以下の例を参照してくださ い。

- v 460 [ページの『日付命令』](#page-511-0)
- v 474 [ページの『日付時刻データの転送』](#page-525-0)
- v 618 ページの『[ADDDUR \(](#page-669-0)期間の加算)』
- v 737 [ページの『](#page-788-0)MOVE (転送)』
- v 838 [ページの『](#page-889-0)SUBDUR (期間減算)』
- v 846 ページの『TEST (日付/時刻/[タイム・スタンプのテスト](#page-897-0))』

表 30 は、サポートされている時刻形式およびその区切り記号をリストしています。

表 *30.* 時刻データ・タイプの時刻形式および区切り記号

| RPG 形式      | 説明                                                             | 形式 (デフォル                             | 有効な区切             | 長さ | 例          |
|-------------|----------------------------------------------------------------|--------------------------------------|-------------------|----|------------|
| 名           |                                                                | トの区切り記                               | り記号               |    |            |
|             |                                                                | 号)                                   |                   |    |            |
| $ \,^*$ HMS | 時:分:秒                                                          | hh:mm:ss                             | $\therefore$ $\&$ | 8  | 14:00:00   |
| $ *_{ISO}$  | 国際標準化機構                                                        | hh.mm.ss                             |                   | 8  | 14.00.00   |
| $ *$ USA    | IBM USA 標準規格。 AM および PM を<br>大文字および小文字の任意の組み合わせと<br>することができます。 | hh:mm $AM \n\ddot{x}$<br>たは hh:mm PM |                   | 8  | $02:00$ PM |
| $ \,^*$ EUR | IBM 欧州標準規格                                                     | hh.mm.ss                             |                   | 8  | 14.00.00   |

#### 時刻データ・タイプ

表 *30.* 時刻データ・タイプの時刻形式および区切り記号 *(*続き*)*

| RPG 形式<br>名          | 説明              | 形式 (デフォル<br>トの区切り記 | 有効な区切<br>り記号 | 長さ | 例        |
|----------------------|-----------------|--------------------|--------------|----|----------|
|                      |                 | 号                  |              |    |          |
| $ \ast\mathrm{JIS} $ | 日本工業規格 (JIS) 西暦 | hh:mm:ss           |              |    | 14:00:00 |

表 31 は、すべての時刻形式の \*LOVAL、\*HIVAL、およびデフォルトの値をリスト しています。

#### 表 *31.* 時刻の値

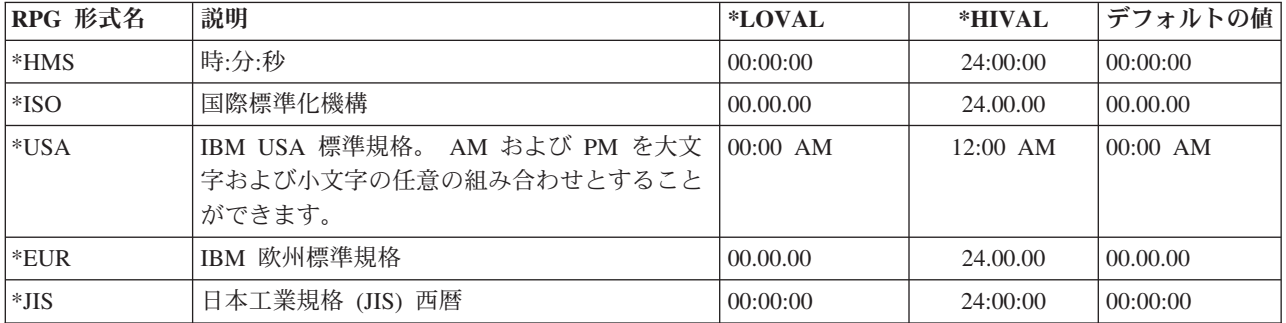

### 区切り記号

MOVE、MOVEL または TEST 命令で時刻形式をコーディングする場合、文字フィ ールドには区切り記号はオプションです。 区切り記号がないことを指示するには、 その形式の後にゼロを付けます。 区切り記号のない時刻形式をコーディングするた めの詳しい方法については、 737 [ページの『](#page-788-0)MOVE (転送)』を参照してください。

### 初期化

実行時に時刻フィールドをシステム時刻に初期化するには、定義仕様書に INZ(\*SYS) を指定します。 \*SYS は、エクスポートされたフィールドには使用でき ません。 また、時刻フィールドは、実行時に、リテラル、名前付き定数または形象 定数に初期化することもできます。

注**:** 実行時初期化は、静的初期化の後に行われます。

#### **\*JOBRUN**

\*JOBRUN の特殊値を、MOVE、MOVEL または TEST 命令の演算項目 1 に使用す ることができます。 これは、説明されているフィールドの区切り記号が、実行時ジ ョブ属性、TIMSEP に基づいていることを示します。

# タイム・スタンプ・データ・タイプ

タイム・スタンプ・フィールドは、事前に決定されたサイズおよび形式を持ってい ます。 これらは定義仕様書で定義することができます。 タイム・スタンプ・デー タは次の形式になっていなければなりません。

yyyy-mm-dd-hh.mm.ss.mmmmmm (長さは 26)

マイクロ秒 (.mmmmmm) は、タイム・スタンプ・リテラルの場合はオプションで、 指定しない場合には右にゼロが埋め込まれます。 すべてのタイム・スタンプ・デー タに先行ゼロが必要です。

タイム・スタンプのデフォルトの初期化値は 0001 年 1 月 1 日の深夜 (0001-01-01-00.00.00.000000) です。 タイム・スタンプの \*HIVAL 値は 9999-12-31-24.00.00.000000 です。 タイム・スタンプの \*LOVAL 値は 0001-01-01-00.00.00.000000 です。

タイム・スタンプ・フィールドのコーディング方法の例については、以下の例を参 照してください。

- v 460 [ページの『日付命令』](#page-511-0)
- 474 [ページの『日付時刻データの転送』](#page-525-0)
- v 618 ページの『[ADDDUR \(](#page-669-0)期間の加算)』
- v 737 [ページの『](#page-788-0)MOVE (転送)』
- v 838 [ページの『](#page-889-0)SUBDUR (期間減算)』

### 区切り記号

MOVE、MOVEL または TEST 命令でタイム・スタンプ形式をコーディングする場 合、文字フィールドには区切り記号はオプションです。 区切り記号を指示するため に、\*ISO0 を指定することができます。 区切り記号のない \*ISO がどのように使用 されるかの例を、 846 ページの『TEST (日付/時刻/[タイム・スタンプのテスト](#page-897-0))』に 示してあります。

### 初期化

実行時にタイム・スタンプ・フィールドをシステム日付に初期化するには、定義仕 様書に INZ(\*SYS) を指定します。 \*SYS は、エクスポートされたフィールドには 使用できません。 また、タイム・スタンプ・フィールドは、実行時に、リテラル、 名前付き定数または形象定数に初期化することもできます。

注**:** 実行時初期化は、静的初期化の後に行われます。

# オブジェクト・データ・タイプ

オブジェクト・データ・タイプによって Java オブジェクトを定義することができま す。オブジェクト・データ・タイプは次のように指定します。

\* 変数 MyString は Java String オブジェクトです。 D MyString S 0 CLASS(\*JAVA **D :'java.lang.String')**

または以下のように指定します。

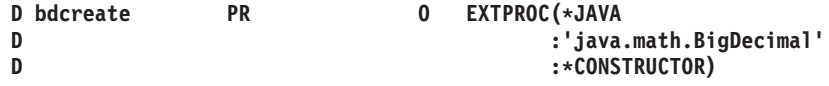

40 桁目にはデータ・タイプ O を指定します。キーワード・セクションには CLASS キーワードを指定して、オブジェクトのクラスであることを指定します。環 境には \*JAVA を指定し、クラス名を指定します。

オブジェクトが Java コンストラクターの戻りタイプである場合は、戻されるオブジ ェクトのクラスがメソッドのクラスと同じであるため、CLASS キーワードは指定し ません。その代わりに、環境 \*JAVA、クラス名、およびプロシージャー名 \*CONSTRUCTOR を指定した EXTPROC キーワードを指定します。

オブジェクトは、基底付きにはできません。また、オブジェクトはデータ構造のサ ブフィールドにもなれません。

オブジェクトが配列またはテーブルの場合、実行時にロードされるのでなければな りません。タイプが「オブジェクト」の実行時前とコンパイル時の配列とテーブル は許されません。

すべてのオブジェクトは、このオブジェクトがそのクラスのインスタンスと関連づ けられていないことを示す \*NULL に初期化されます。

オブジェクトの内容を変更するには、メソッドの呼び出しを使用する必要がありま す。オブジェクトを使用して記憶域に直接アクセスすることはできません。

クラスは実行時に解決されます。コンパイラーは、クラスが存在しているか、ある いは他のオブジェクトと互換性があるかのチェックは行ないません。

### オブジェクト・フィールドを指定できる場所

オブジェクト・フィールドは、次の状態のときに使用できます。

自由形式の評価

EVAL 命令を使用して、ある Object 項目 (フィールドまたはプロトタイプ されたプロシージャー) を、タイプ Object のフィールドに割り当てること ができます。

#### 自由形式の比較

あるオブジェクトを他のオブジェクトと比較することができます。どんな比 較でも指定することができますが、意味を持つのは次の比較のみです。

• 他のオブジェクトと等しいか等しくないか。2 つのオブジェクトが等しい のは、それらが正確に同一のオブジェクトを表現している場合です。同じ 値を持つ 2 つの異なるオブジェクトは、等しくありません。

2 つのオブジェクトの値が等しいかどうかをテストしたい場合は、次のよ うに Java 'equals' メソッドを使用します。

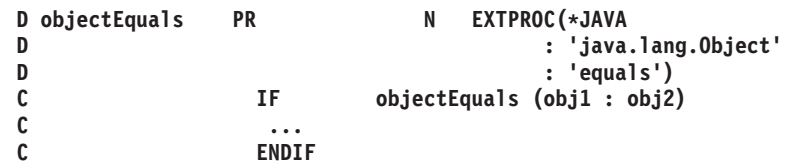

v \*NULL と等しいか等しくないか。オブジェクトは、そのクラスの特定の インスタンスに関連付けられていない場合に、\*NULL に等しくなりま す。

#### 自由形式の呼び出しパラメーター

プロトタイプの中のパラメーターがオブジェクトである場合は、オブジェク トを CALL 命令のパラメーターとしてコーディングできます。

注**:**

- 1. オブジェクトは、入力フィールドまたは出力フィールドとしては無効です。
- 2. 妥当性検査の割り当てはチェックされません。たとえば RPG では、クラス 「数」のオブジェクトをクラス「ストリング」で定義されているオブジェクト変 数に割り当てることができます。これが正しくなかった場合は、Java エラーはユ ーザーが「ストリング」変数を使用しようとした時点で発生します。

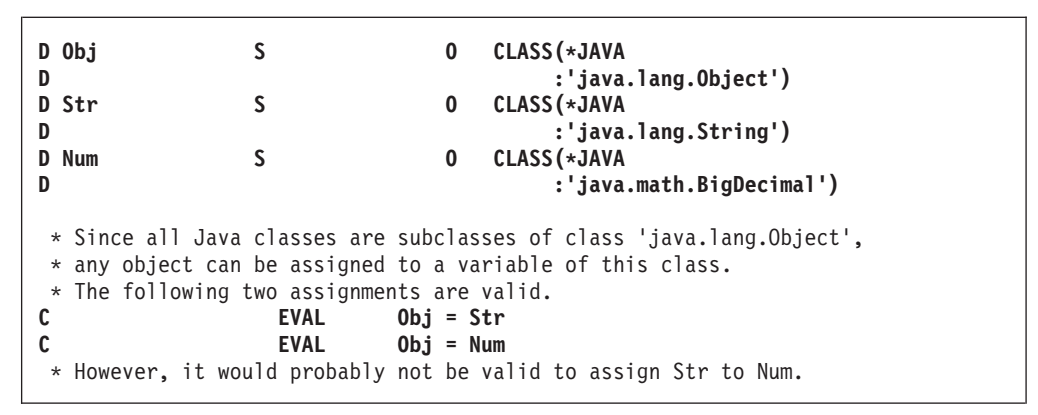

図 *92.* オブジェクト・データ・タイプの例

## 基底ポインター・データ・タイプ

基底ポインターは、基底付き変数の記憶域を見付けるために使用します。フィール ド、配列、またはデータ構造を特定の基底ポインター変数を基礎とするように定義 し、基底ポインター変数が必要な記憶位置を指すように設定することによって、記 憶域がアクセスされます。

たとえば、ポインター PTR1 を基礎とし、長さが 5 の文字フィールドである基底 付き変数 MY FIELD について考えてみます。基底付き変数には、記憶域内に固定 した位置がありません。ポインターを使用して、この変数の記憶域内での現在位置 を指示する必要があります。

次が記憶域のある区域のレイアウトであるとします。

------------------------------------------------------------- |A|B|C|D|E|F|G|H|I|J|K|L|M|N|O| -------------------------------------------------------------

ポインター PTR1 を G を指すように設定すると、

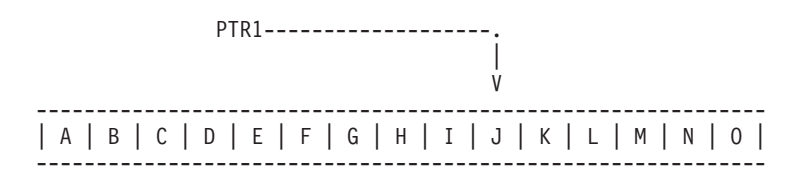

MY\_FIELD は、'G' で始まる記憶域内の位置に置かれるようになり、その値は 'GHIJK' です。ポインターが 'J' を指すように移動されると、MY\_FIELD は 'JKLMN' になります。

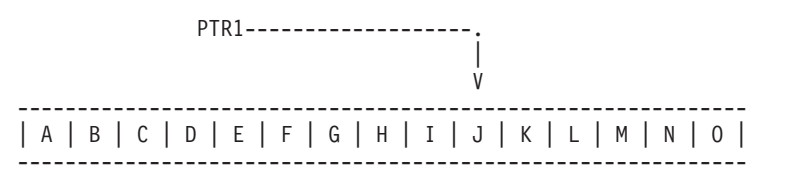

MY\_FIELD が EVAL ステートメントによって 'HELLO' に変更されると、'J' で始 まる記憶域は変更されます。

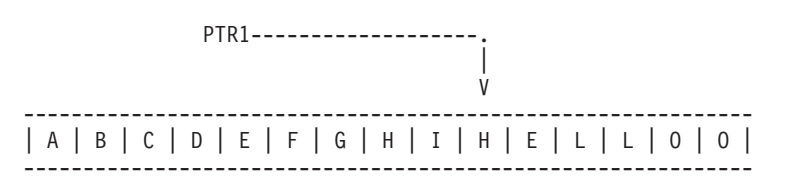

フィールドの基底ポインターを定義するためには、定義仕様書の BASED キーワー ド ( 335 ページの『BASED([基底ポインター名](#page-386-0))』を参照) を使用してください。 基 底ポインターは、基礎となっているフィールドと同じ有効範囲を持っています。

基底ポインター・フィールドの長さは 16 バイトでなければならず、16 バイト境界 で位置合わせされていなければなりません。 境界位置合わせについてのこの要件に よって、データ構造のポインター・サブフィールドが前のフィールドに直接続かな い原因となったり、また、複数オカレンス・データ構造で発生が連続しない原因と なる可能性があります。 サブフィールドの位置合わせの詳細については、 151 [ペー](#page-202-0) [ジの『データ構造サブフィールドの位置合わせ』を](#page-202-0)参照してください。

基底ポインターのデフォルトの初期化値は \*NULL です。

- 注**:** 基底ポインターをコーディングする場合には、十分な大きさの記憶域を指示 し、基礎となっているフィールドに正しいタイプのポインターが設定されたこ とを確認しなければなりません。 232 [ページの図](#page-283-0) 97 は、基底ポインターをコ ーディングしない 方法を示しています。
- 注**:** EVAL ptr = ptr + offset のように、式の中のポインターにオフセットを加算し たり、減算したりすることができます。ポインターの算術を実行する場合に は、指している項目の記憶域外をポインターが指し示さないようにするのは、 ユーザーの責任であることに注意してください。 多くの場合、項目の前または 後を指しても、例外は発行されません。

2 つのポインターに減算を行って、両ポインター間のオフセットを決定する場 合、両ポインターは同じスペースまたは同じタイプの記憶域を指していなけれ ばなりません。 たとえば、静的記憶域内の 2 つのポインター、または自動記 憶域内の 2 つのポインター、または同じユーザー・スペース内の 2 つのポイ ンターに対して減算を行うことができます。

注**:** データ構造にポインターが含まれていて、そのデータ構造が文字フィールドに コピーされる場合、またはポインター・サブフィールドが定義されていない別 のデータ構造にコピーされる場合には、コピーされた値からポインター情報が 脱落する可能性があります。ポインターの実際の 16 バイト値はコピーされま # # # #

すが、システムには、16 バイト領域にポインターが含まれていることを示す追 加の情報があります。コピーされた値では、この追加の情報が設定されない可 能性があります。 # # #

コピーされた値がオリジナルの値にコピーして戻されると、オリジナルの値か らポインターが脱落する可能性があります。 # #

> 読み取り専用参照 (CONST キーワード) または値 (VALUE キーワード) を使 用して、ポインターを含むデータ構造をプロトタイプ・パラメーターとして渡 した場合、そのパラメーターが LIKEDS キーワードを使用してプロトタイプ化 されるのではなく、文字値としてプロトタイプ化されると、受け取られたパラ メーターからポインター情報が脱落する可能性があります。ポインターを含む データ構造を戻した場合にも、似たような問題が発生する可能性があります。

## 基底ポインターの設定

# # # # # #

> 基底付き変数の位置の設定または変更は、次のいずれかの方法で基底ポインターを 設定するか変更して行います。

- v INZ(%ADDR(FLD)) によって初期化する。FLD は非基底付き変数。
- v %ADDR(X) の結果を指すポインターを割り当てる。X は任意の変数。
- v ポインターを別のポインターの値に割り当てる。
- v ALLOC または REALLOC を使用する (例については、 621 [ページの『](#page-672-0)ALLOC ([記憶域の割り振り](#page-672-0))』、 804 ページの『REALLOC ([新しい長さでの記憶域の再割](#page-855-0) [り振り](#page-855-0))』、および「*WebSphere Development Studio: ILE RPG* プログラマーの手 引き, SD88-5042-05」を参照してください)。
- ポインター演算を使用して、記憶域内でポインターを順方向または逆方向に動か す。

EVAL PTR = PTR + offset

(″offset″ は、ポインターが移動されるバイト単位での距離です。)

例

```
*.. 1 ...+... 2 ...+... 3 ...+... 4 ...+... 5 ...+... 6 ...+... 7 ...+... 8
DName+++++++++++ETDsFrom+++To/L+++IDc.Keywords+++++++++++++++++++++++++++++
*
* Define a based data structure, array and field.
* If PTR1 is not defined, it will be implicitly defined
* by the compiler.
 *
* Note that before these based fields or structures can be used,
* the basing pointer must be set to point to the correct storage
* location.
*
D DSbased DS BASED(PTR1)<br>D Field1 16A
  Field1D Field2 2
D
D ARRAY S 20A DIM(12) BASED(PRT2)
D<br>D Temp_fld
               S * BASED(PRT3)
D
D PTR2 S * INZ
                               D PTR3 S * INZ(*NULL)
```
図 *93.* 基底付き構造およびフィールドの定義

以下は、ポインターにオフセットを加算したり、ポインターからオフセットを減算 する方法を示すとともに、2 つのポインターの間のオフセットの差を決定する方法 を示します。

\*.. 1 ...+... 2 ...+... 3 ...+... 4 ...+... 5 ...+... 6 ...+... 7 ...+...8 DName+++++++++++ETDsFrom+++To/L+++IDc.Keywords+++++++++++++++++++++++++++++ D.....................................Keywords+++++++++++++++++++++++++++++ \* **D P1** s \* **D P2** s \* CL0N01Factor1+++++++Opcode(E)+Factor2+++++++Result++++++++Len++D+HiLoEq.... CL0N01++++++++++++++Opcode(E)+Extended Factor 2++++++++++++++++++++++++++++ \* \* Allocate 20 bytes of storage for pointer P1. **C ALLOC 20 P1** \* Initialize the storage to 'abcdefghij' **C EVAL %STR(P1:20) = 'abcdefghij'** \* Set P2 to point to the 9th byte of this storage. **C EVAL P2 = P1 + 8** \* Show that P2 is pointing at 'i'. %STR returns the data that \* the pointer is pointing to up to but not incuding the first \* null-terminator x'00' that it finds, but it only searches for \* the given length, which is 1 in this case. **C EVAL Result = %STR(P2:1)** C DSPLY Result 1  $*$  Set P2 to point to the previous byte **C EVAL P2 = P2 - 1** \* Show that P2 is pointing at 'h' EVAL Result = %STR(P2:1) C DSPLY **DISPLY** Result \* Find out how far P1 and P2 are apart. (7 bytes) **C EVAL Diff = P2 - P1** C DSPLY Diff 5 0 \* P1 の記憶域を解放します。 DEALLOC P1 **C RETURN**

図 *94.* ポインターの計算

図 95 は、年間通算日が必要である場合に、年間通算日形式での日数を入手する方法 を示しています。

```
*..1....+....2....+....3....+....4....+....5....+....6....+....7....+....
HKeywords++++++++++++++++++++++++++++++++++++++++++++++++++++++++++++++++++
H DATFMT(*JUL)
DName+++++++++++ETDsFrom+++To/L+++IDc.Keywords+++++++++++++++++++++++++++++
D.....................................Keywords+++++++++++++++++++++++++++++
\stackrel{*}{\text{D} \text{JulDate}}D JulDate S D INZ(D'95/177')
D DATFMT(*JUL)
D JulDS DS BASED(JulPTR)
D Jul_yy 2 0
D Jul_sep 1
D Jul<sup>ddd</sup>
D JulDay S 3 0
CL0N01Factor1+++++++Opcode(E)+Factor2+++++++Result++++++++Len++D+HiLoEq....
CL0N01++++++++++++++Opcode(E)+Extended Factor 2++++++++++++++++++++++++++++
 *
* Set the basing pointer for the structure overlaying the
* Julian date.<br>C
                  C EVAL JulPTR = %ADDR(JulDate)
* Extract the day portion of the Julian date
C EVAL JulDay = Jul ddd
```
図 *95.* 年間通算日の入手

図 96 は、ポインター、基底付き構造、およびシステム API の使用を例示していま す。 このプログラムは次のことを実行します。

- 1. 処理する必要があるライブラリーおよびファイル名を受け取ります。
- 2. QUSCRTUS API を使用してユーザー空間を作成します。
- 3. API (QUSLMBR) を呼び出して要求されたファイルのメンバーをリストします。
- 4. QUSPTRUS API を使用してユーザー空間に対するポインターを入手します。
- 5. ファイル中のメンバー数および最初および最後のメンバー名と一緒にメッセージ を表示します。

```
*.. 1 ...+... 2 ...+... 3 ...+... 4 ...+... 5 ...+... 6 ...+... 7 ...+... 8
DName+++++++++++ETDsFrom+++To/L+++IDc.Keywords+++++++++++++++++++++++++++++
D.....................................Keywords+++++++++++++++++++++++++++++
*
D SPACENAME DS
D 10 INZ('LISTSPACE')
D 10 INZ('QTEMP')
D ATTRIBUTE S 10 INZ('LSTMBR')
D INIT_SIZE S 9B 0 INZ(9999999)
                    10 INZ('*CHANGE')
D TEXT S 50 INZ('File member space')
D SPACE DS BASED(PTR)
D SP1 32767
*
* ARR is used with OFFSET to access the beginning of the
* member information in SP1
*
D ARR 1 OVERLAY(SP1) DIM(32767)
 *
* OFFSET is pointing to start of the member information in SP1
 *
D OFFSET 9B 0 OVERLAY(SP1:125)
*
* Size has number of member names retrieved
 *
D SIZE 9B 0 OVERLAY(SP1:133)
D MBRPTR S *
D MBRARR S 10 BASED(MBRPTR) DIM(32767)
D PTR S *
D FILE_LIB 5 20<br>
D FILE 5 10
D FILE S 10
D LIB S 10<br>
D WHICHMBR S 10
           S 10 INZ('*ALL ')
D OVERRIDE S 1 INZ('1')
D FIRST_LAST S 50 INZ(' MEMBERS, +
D FIRST = , +<br>
D LAST = ')
D LAST = ')
D IGNERR DS
D 9B 0 INZ(15)
D 9B 0
D 7A
```
図 *96. API* によるポインターおよび基底付き構造の使用例 *(1/2)*

基底ポインター・データ・タイプ

\*.. 1 ...+... 2 ...+... 3 ...+... 4 ...+... 5 ...+... 6 ...+... 7 ...+... 8 CL0N01Factor1+++++++Opcode(E)+Factor2+++++++Result++++++++Len++D+HiLoEq.... CL0N01++++++++++++++Opcode(E)+Extended Factor 2++++++++++++++++++++++++++++ \* \* Receive file and library you want to process  $\mathfrak{c}^*$ **C \*ENTRY PLIST** PARM **FILEPARM** 10<br>PARM LIBPARM 10 C LIB PARM LIBPARM \* \* Delete the user space if it exists \* **C CALL 'QUSDLTUS' 10 SPACENAME** C PARM **IGNERR** \* \* Create the user space \* **C CALL 'QUSCRTUS' C** C PARM SPACENAME<br>C PARM ATTRIBUTE **C** C PARM ATTRIBUTE<br>C PARM INIT SIZE **PARM** INIT\_SIZE C PARM ' ' INIT<sup>UALUE</sup> 1 **C C** PARM AUTHORITY<br>C PARM TEXT C PARM **PARM** TEXT \* \* Call the API to list the members in the requested file \* **C CALL 'QUSLMBR' C** RARM SPACENAME<br>
C PARM 'MBRL0100' MBRLIST **C PARM 'MBRL0100' MBR\_LIST 8** C PARM FILE LIB **C** PARM WHICHMBR<br>C PARM OVERRIDE **C PARM OVERRIDE** \* \* Get a pointer to the user-space \* **C CALL 'QUSPTRUS' C** C PARM SPACENAME<br>
PARM PARM PTR C PARM PTR \* \* Set the basing pointer for the member array \* MBRARR now overlays ARR starting at the beginning of \* the member information. \* **C EVAL MBRPTR = %ADDR(ARR(OFFSET)) C MOVE SIZE CHARSIZE 3 C EVAL %SUBST(FIRST\_LAST:1:3) = CHARSIZE C EVAL %SUBST(FIRST\_LAST:23:10) = MBRARR(1) C EVAL %SUBST(FIRST\_LAST:41:10) = MBRARR(SIZE) C FIRST\_LAST DSPLY C EVAL \*INLR = '1'**

図 *96. API* によるポインターおよび基底付き構造の使用例 *(2/2)*

基底ポインターをコーディングする場合には、十分な大きさの記憶域を指示し、基 礎となっているフィールドに正しいタイプのポインターが設定されたことを確認し なければなりません。 232 [ページの図](#page-283-0) 97 は、基底ポインターをコーディングしな い 方法を示しています。

<span id="page-283-0"></span>プロシージャー・ポインター・データ・タイプ

\*.. 1 ...+... 2 ...+... 3 ...+... 4 ...+... 5 ...+... 6 ...+... 7 ...+... 8 DName+++++++++++ETDsFrom+++To/L+++IDc.Keywords+++++++++++++++++++++++++++++ D.....................................Keywords+++++++++++++++++++++++++++++ \* **D chr10 S 10a based(ptr1) D char100 S 100a based(ptr1)** D p1 S 5p 0 based(ptr1) CL0N01Factor1+++++++Opcode(E)+Factor2+++++++Result++++++++Len++D+HiLoEq.... CL0N01++++++++++++++Opcode(E)+Extended Factor 2++++++++++++++++++++++++++++ \* \* \* Set ptr1 to the address of p1, a numeric field \* Set chr10 (which is based on ptr1) to 'abc' \* The data written to p1 will be unreliable because of the data \* type incompatibility. \* **C EVAL ptr1 = %addr(p1) C EVAL chr10 = 'abc'** \* \* Set ptr1 to the address of chr10, a 10-byte field. \* Set chr100, a 100-byte field, all to 'x'  $*$  10 bytes are written to chr10, and 90 bytes are written in other \* storage, the location being unknown. \* **C EVAL ptr1 = %addr(chr10) C EVAL chr100 = \*all'x'**

図 *97.* 基底ポインターをコーディングしない方法

# プロシージャー・ポインター・データ・タイプ

プロシージャー・ポインターは、プロシージャーまたは関数を指すために使用され ます。 プロシージャー・ポインターは、プログラムにバインドされた入り口点を指 します。 プロシージャー・ポインターは、定義仕様書で定義されます。

プロシージャー・ポインター・フィールドは 16 バイトの長さでなければならず、 16 バイト境界で位置合わせされていなければなりません。 境界位置合わせについ てのこの要件によって、データ構造のポインター・サブフィールドが前のフィール ドに直接続かない原因となったり、また、複数オカレンス・データ構造で発生が連 続しない原因となる可能性があります。 サブフィールドの位置合わせの詳細につい ては、 151 [ページの『データ構造サブフィールドの位置合わせ』を](#page-202-0)参照してくださ  $V_{\alpha}$ 

プロシージャー・ポインターのデフォルトの初期化値は \*NULL です。

例

```
*.. 1 ...+... 2 ...+... 3 ...+... 4 ...+... 5 ...+... 6 ...+... 7 ...+... 8
DName+++++++++++ETDsFrom+++To/L+++IDc.Keywords+++++++++++++++++++++++++++++
 *
 * 基本ポインター・フィールドを定義し、データ構造 My_Struct の
 * アドレスに初期化します。
 *
D My_Struct DS
  D My_array 10 DIM(50)
D
D Ptr1 S 16* INZ(%ADDR(My Struct))
 *
 * 同様に、長さが定義されない場合にはデフォルトの長さ 16 が使用されます。
 *
D Ptr1 S * INZ(%ADDR(My_Struct))
 *
 * プロシージャー・ポインター・フィールドを定義し、NULL に初期化します。
 *
D Ptr1 S 16* PROCPTR INZ(*NULL)
 *
 * プロシージャー・ポインター・フィールドを定義し、
 * プロシージャー My Proc のアドレスに初期化します。
 *
D Ptr1 S 16* PROCPTR INZ(%PADDR(My Proc))
 *
 * 複数回繰返しデータ構造でのポインターを定義し、
 * ストレージの計画を立てます。
 *
DDataS DS 0CCURS(2)
D ptr1 *
D ptr2 *<br>D Switch 1A
D Switch
*記憶域のマップは次のようになります。
\star\starDataS
           ptr1
                        16 バイト
\star\star16 バイト
           ptr2
\star\star1バイト
           Switch
\star\starPad
                        15 バイト
\star\starptr1
                        16 バイト
\star\star16 バイト
           ptr2
\star\star1バイト
           Switch
\star
```
# データベースのヌル値サポート

ILE RPG プログラムでは、外部記述データベース・ファイルから、ヌル値可能フィ ールドを処理するための 3 つの方法のいずれか 1 つを選択することができます。 これは、制御仕様書で ALWNULL [キーワードを](#page-327-0)使用する方法によって決まります (ALWNULL もコマンド・パラメーターとして指定することができます)。

図 *98.* ポインターの定義

- 1. ALWNULL(\*USRCTL) ヌル値を含むレコードの読み取り、書き出し、更新、お よび削除を行い、ヌル値キーによって検索および位置付けを行います。
- 2. [ALWNULL\(\\*INPUTONLY\)](#page-292-0) ヌル値を含むレコードを読み取って、ヌル値フィー ルド内のデータにアクセスします。
- 3. [ALWNULL\(\\*NO\)](#page-293-0) ヌル値を含むレコードを処理しません。
- 注**:** プログラム記述ファイルの場合には、ALWNULL キーワードに指定された値と は無関係に、レコード中のヌル値は常にデータ・マッピング・エラーの原因に なります。

# ヌル値可能フィールドおよびキー・フィールドに対するユーザー制 御サポート

外部記述ファイルにヌル値可能フィールドが含まれていて、ALWNULL(\*USRCTL) キーワードが制御仕様書に指定されている場合には、以下が可能になります。

- v 外部記述データベース・ファイルから、ヌル値を含むレコードを [読み取り、](#page-286-0)[書き](#page-287-0) [出し、更新し、削除すること。](#page-287-0)
- v そのフィールドに関連した KFLD の演算項目 2 に標識を指定することによっ て[、キー順命令を](#page-288-0)使用して、ヌル値キーを含むレコードを検索し、位置付けるこ と。
- 式の右側の %NULLIND [組み込み関数を](#page-620-0)使用して、ヌル値可能フィールドが実際 にヌルであるかどうかを判別すること。
- 標識の左側の %NULLIND [組み込み関数を](#page-620-0)使用して、出力または更新のためにヌ ル値可能フィールドをヌルに設定すること。

ヌル値を含むフィールドをプログラム内で正しく使用することは、各自の責任で行 っていただきます。 たとえば、ヌル値可能フィールドを、MOVE 命令の演算項目 2 として使用する場合、MOVE を実行する前に、まず最初にそれがヌルであるかど うかをチェックする必要があります。これを行わないと、結果フィールド値が失わ れる恐れがあります。また、ヌル値可能フィールドを、ヌル値可能と定義されてい ないフィールドを含むファイル (たとえば、WORKSTN または PRINTER ファイ ル、あるいはプログラム記述ファイルなど) に出力するときにも、注意が必要で す。

- 注**:** ヌル値可能フィールドのヌル標識の値は、入力、出力、およびファイル位置付 けの命令の場合にのみ、考慮されます。 以下に、ヌル標識が考慮に入れられな い命令の例をいくつか示します。
	- v ヌル値可能フィールドの DSPLY が、ヌル標識がオンになっている場合でも フィールドの内容を示します。
	- v ヌル値可能フィールドを別のヌル値可能フィールドに転送し、演算項目 2 フ ィールドのヌル標識がオンになっている場合、結果フィールドはその演算項 目 2 フィールドからデータを入手します。 結果フィールドの対応するヌル 標識はオンに設定されません。
	- v ヌル値可能フィールドとの比較命令 (SORTA および LOOKUP を含む) は、 ヌル標識を考慮に入れません。

フィールドは、それが外部記述データベース・レコード内でヌル値可能であり、プ ログラム内の定数として定義されていない場合に、ヌル値可能と見なされます。

<span id="page-286-0"></span>フィールドが RPG プログラム内でヌル値可能と見なされているときは、ヌル標識 がそのフィールドに関連付けられます。 以下の点に注意してください。

- フィールドが複数オカレンス・データ構造またはテーブルである場合、ヌル標識 の配列がそのフィールドと関連付けられます。 各ヌル標識は、テーブルのデータ 構造または要素のオカレンスに対応します。
- v そのフィールドが配列要素である場合、配列全体がヌル値可能と見なされます。 ヌル標識の配列はその配列と関連付けられ、各ヌル標識は配列要素に対応しま す。
- v フィールドが、複数オカレンス・データ構造の配列サブフィールドの要素である 場合、ヌル標識の配列が、データ構造の各オカレンスごとに配列と関連付けられ ます。

ヌル標識は、プログラムの初期化時にゼロに初期化されるので、プログラムの実行 開始時点ではヌル値可能フィールドにはヌル値は含まれていません。

#### 外部記述データ構造内のヌル可能フィールド

外部記述データ構造に使用されるファイルにヌル値可能フィールドが定義されてい る場合、対応する RPG サブフィールドはヌル可能として定義されます。同様に、 レコード様式にヌル可能フィールドが含まれる場合、LIKEREC で定義されたデータ 構造にはヌル可能サブフィールドが含まれます。あるデータ構造にヌル可能サブフ ィールドが含まれる場合には、LIKEDS を使用してそのデータ構造に似せて定義さ れた別のデータ構造にも、ヌル可能サブフィールドが含まれるようになります。た だし、LIKE キーワードを使用してあるフィールドを別のヌル可能フィールドに似せ て定義しても、新規フィールドはヌル可能になりません。

### ヌル値可能フィールドの入力

RPG プログラム内でヌル値可能であるフィールドでは、DISK、SEQ、WORKSTN および SPECIAL ファイルに関して、以下の内容が入力時に適用されます。

- v ヌル値可能フィールドが外部記述ファイルから読み取られるとき、そのフィール ドのヌル標識は、そのフィールドがレコード内でヌルである場合オンに設定され ます。それ以外の場合は、ヌル標識はオフに設定されます。
- v フィールド標識が指定されていて、ヌル値可能フィールドが空である場合、すべ てのヌル標識はオフに設定されます。
- v フィールドが 1 つのファイル内でヌル値可能と定義されていて、別のファイルで はヌル値可能でないと定義されている場合、そのフィールドは RPG プログラム 内ではヌル値可能と見なされます。ただし、2 つ目のファイルを読み取るとき、 そのフィールドに関連したヌル標識は常にオフに設定されます。
- v 結果フィールド内のデータ構造を使用する、プログラム記述ファイルからの入力 命令は、そのデータ構造あるいはそのサブフィールドのいずれに関連したヌル標 識にも影響を与えません。
- v プログラム記述ファイルの入力仕様書を使用する、ヌル値可能フィールドの読み 取りは、常に、関連のヌル標識をオフに設定します。
- v 「フィールド・レコード関係」標識が原因で、ヌル値可能フィールドが読み取ら れるように選択されていない場合、関連のヌル標識は変更されません。
- ヌル可能フィールドを含むレコード様式またはファイルが入力命令 (READ、READP、READE、READPE、CHAIN) で使用され、結果フィールドでデ

# # # # # # # # #

- <span id="page-287-0"></span>ータ構造がコーディングされる場合、ヌル可能データ構造のサブフィールドに関 #
- して %NULLIND で指定した値は命令によって変更されます。ファイルの入力フ #
- #

#

# # # #

ィールドには、その入力フィールドが入力操作でサブフィールドとして使用され る場合を除き、%NULLIND の値は設定されません。

> ヌル値可能フィールドは、突き合わせフィールドまたは制御レベル・フィールドと しては使用できません。

### ヌル値可能フィールドの出力

ヌル値可能フィールドが外部記述ファイルに書き出される (出力または更新) とき、 ヌル値は、そのフィールドのヌル標識がその操作時にオンに設定されている場合に は書き出されます。

ヌル値可能フィールドが外部記述データベース・ファイルに出力される、あるいは そのファイルで更新されるとき、そのフィールドがヌルであると、バッファー内に 置かれている値はデータ管理によって無視されます。

注**:** 出力時にオンになっているヌル標識を持つフィールドには、バッファーに転送 されるデータがあります。 これは、そのフィールドのヌル標識がオンになって いる場合でも、10 進データ・エラーあるいは基底ポインターが設定されていな い、などのエラーが発生することを意味します。

外部記述データベース・ファイルへの出力命令中に、ファイルに、プログラム内で はヌル値可能と見なされ、ファイル内ではヌル値可能でないと見なされているフィ ールドが含まれている場合、そのヌル値可能フィールドに関連のヌル標識は使用さ れません。

ヌル可能フィールドを含むレコード様式が WRITE または UPDATE 命令で使用さ れ、結果フィールドでデータ構造がコーディングされる場合、出力または更新レコ ードのヌル・バイト・マップを設定するためにそのデータ構造のサブフィールドの ヌル属性が使用されます。

ヌル可能フィールドを含むレコード様式が、%FIELDS が指定された UPDATE 命令 で使用される場合、ヌル・バイト・マップ情報は、指定されたフィールドのヌル属 性から入手されます。 # # #

> 237 [ページの図](#page-288-0) 99 は、ALWNULL(\*USRCTL) オプションが使用されているとき に、ヌル値を含むレコードの読み取り、書き出し、更新がどのように行われるかを 示したものです。
```
*..1....+....2....+....3....+....4....+....5....+....6....+....7....+....
*
 *
* Specify the ALWNULL(*USRCTL) keyword on a control
* specification or compile the ILE RPG program with ALWNULL(*USRCTL)
* on the command.
 *
HKeywords++++++++++++++++++++++++++++++++++++++++++++++++++++++++++++++++
*H ALWNULL(*USRCTL)
 *
* DISKFILE contains a record REC which has 2 fields: FLD1 and FLD2
* Both FLD1 and FLD2 are null-capable.
 *
FDISKFILE UF A E DISK
 *
* Read the first record.
* Update the record with new values for any fields which are not
* null.
C READ REC 10
C IF NOT %NULLIND(Fld1)
C MOVE 'FLD1' F1d1
C ENDIF
C IF NOT %NULLIND(F1d2)
C MOVE 'FLD2' Fld2
              C ENDIF
C UPDATE REC
 *
* Read another record.
* Update the record so that all fields are null.
* There is no need to set the values of the fields because they
    * would be ignored.
C READ REC 10
C EVAL %NULLIND(Fld1) = *ON
C EVAL %NULLIND(Fld2) = *ON
               C UPDATE REC
*
* Write a new record where Fld 1 is null and Fld 2 is not null.
*
C EVAL %NULLIND(Fld1) = *ON
C EVAL %NULLIND(Fld2) = *OFF
                      C EVAL Fld2 = 'New value'
C WRITE REC
```
図 *99.* ヌル値可能フィールドの入力および出力

### キー順命令

# # # #

ヌル値可能キー・フィールドがある場合には、KFLD 命令の演算項目 2 中の標識を 指定し、キー順入力命令の前に標識をオンに設定することによって、ヌル値を含む レコードを検索することができます。 ヌル・キーを選択する必要がない場合には、 標識をオフに設定します。

ヌル値可能キー・フィールドを含むレコード様式を CHAIN、SETLL、READE、ま たは READPE 命令で使用するときに、キーを指定するために %KDS データ構造を 使用する場合、ヌル・キー・バイト・マップ情報は、%KDS の引数として指定され たデータ構造のサブフィールドのヌル属性から入手されます。

ヌル値可能キー・フィールドを含むレコード様式を CHAIN、SETLL、READE、ま たは READPE 命令で使用するときに、キー・フィールドのリストを使用する場 合、ヌル・キー・バイト・マップ情報は、指定されたキーのヌル属性から入手され ます。 # # # #

> 239 [ページの図](#page-290-0) 100 および 240 [ページの図](#page-291-0) 101 は、ヌル・キーによってレコード を位置付け、検索するためにどのようにキー付き命令が使用されるかを示していま す。

<span id="page-290-0"></span>// 下記の File1 に、3 つのキー・フィールド Key1、Key2、および Key3 からなる // 複合キーを使用する、レコード Rec1 が含まれていると想定します。Key2 // および Key3 はヌルにすることができ、Key1 はヌルにすることができません。 // それぞれのキー・フィールドの長さは 2 文字です。  $*...1......+...2......+...3...+...4......+...5......+...6......+...7......+...$ FFilename++IPEASFRlen+LKlen+AIDevice+.Keywords++++++++++++++++++++++++++ **FFile1 IF E DISK** // ファイルのためのキーを含む 2 つのデータ構造を定義します。 // 両方のデータ構造のサブフィールド Key2 および Key3 は、 // ヌルにすることができます。 DName+++++++++++ETDsFrom+++To/L+++IDc.Keywords+++++++++++++++++++++++++ **D Keys DS LIKEREC(Rec1 : \*KEY)** DS LIKEDS(keys) // ファイルの入力フィールドが入ったデータ構造を定義します。 // データ構造のサブフィールド Key2 および Key3 は、 // ヌルにすることができます。 **D File1Flds DS LIKEREC(Rec1 : \*INPUT) /free** // 下記の SETLL 命令の場合、Keys.Key2 の // ヌル標識は ON で、Keys.Key3 のヌル標識は OFF です。 // File1 は、キー値が 'AA??CC' 以上になっている、 // 次のレコードに位置付けられます // (この例では、?? は NULL を表すために // 使用されています)。 // %NULLIND(Keys.Key2) が ON になっているため、 // 検索引数 Keys.Key2 内の実際の内容は無視されます。 // File1 内に、Key1 が 'AA'、Key2 がヌル、Key3 が 'CC' になっている // レコードが存在する場合、%EQUAL(File1) は true になります。 **Keys.Key1 = 'AA'; Keys.Key3 = 'CC'; %NULLIND(Keys.Key2) = \*ON; %NULLIND(Keys.Key3) = \*OFF; SETLL %KDS(Keys) Rec1;** // 下記の CHAIN 命令は、Key1 が 'JJ'、Key2 が 'KK'、 // Key3 がヌルになっているレコードを検索します。 // %NULLIND(OtherKeys.Key3) が ON になっているため、OtherKeys.Key3 // 内の値 'XX' は使用されません。つまり、'JJKKXX' という // キー値のレコードが File1 内に実際に存在する場合にも、 // そのレコードは使用されません。 **OtherKeys.Key3 = 'XX'; %NULLIND(Keys.Key3) = \*ON; CHAIN ('JJ' : 'KK' : OtherKeys.Key3) Rec1;** // 以下の CHAIN 命令は、部分キーを検索引数として使用します。 // この命令は、Key1 が 'NN'、Key2 がヌル、Key3 が // ヌル値を含む任意の値になっているレコードを検索します。 // 検索されたレコードは File1Flds データ構造に入ります。 // これにより、(CHAIN でレコードが検出された場合に) // File1Flds.Key2 にはヌル・フラグが立てられ、 // File1Flds.Key3 はこの命令で変更されるように // なります。 **Keys.Key1 = 'NN'; %NULLIND(Keys.Key2) = \*ON; CHAIN %KDS(Keys : 2) Rec1 File1Flds;** 図 *100.* ヌル値可能キー・フィールドの処理の例 # # # # # # # # # # # # # # # # # # # # # # # # # # # # # # # # # # # # # # # # # # # # # # # # # # # # # # # # # # # # # #

```
* Using the same file as the previous example, define two
* key lists, one containing three keys and one containing
* two keys.
CL0N01Factor1+++++++Opcode(E)+Factor2+++++++Result++++++++Len++D+HiLoEq.
C Full_Kl KLIST
 C KFLD Key1
C KFLD *IN02 Key2
C KFLD *IN03 Key3
     Partial_K<sub>l</sub>
 C KFLD Key1
C KFLD *IN05 Key2
 *
 * *IN02 is ON and *IN03 is OFF for the SETLL operation below.
 * File1 will be positioned at the next record that has a key
 * that is equal to or greater than 'AA??CC' (where ?? is used
 * in this example to indicate NULL)
 *
 * Because *IN02 is ON, the actual content in the search argument
 * for Key2 will be ignored.
 *
 * If a record exists in File1 with 'AA' in Key1, a null Key2, and
 * 'CC' in Key3, indicator 90 (the Eq indicator) will be set ON.
 *
 C MOVE 'AA' Key1
 C MOVE 'CC' Key3
C EVAL *IN02 = '1'
                       *IN03 = '0'C Full_Kl SETLL Rec1 90
```
図 *101. KLIST* が指定されたヌル・キー・フィールドの処理の例 *(1/2)*

```
*
* The CHAIN operation below will retrieve a record with 'JJ' in Key1,
* 'KK' in Key2, and a null Key3. Again, because *IN03 is ON, even
* if the programmer had moved some value (say 'XX') into the search
* argument for Key3, 'XX' will not be used. This means if File1
* actually has a record with a key 'JJKKXX', that record will not
* be retrieved.
\mathfrak{c}^*C MOVE 'JJ' Key1
C MOVE 'KK' Key2
C EVAL *IN02 = '0'
                         *IN03 = '1'C Full_Kl CHAIN Rec1 80
 *
* The CHAIN operation below uses a partial key as the search argument.
* It will retrieve a record with 'NN' in Key1, a null key2, and any
* value including a null value in Key3.
 *
* In the database, the NULL value occupies the highest position in
* the collating sequence. Assume the keys in File1 are in ascending
* sequence. If File1 has a record with 'NN??xx' as key (where ??
* means NULL and xx means any value other than NULL), that record
* will be retrieved. If such a record does not exist in File1, but
* File1 has a record with 'NN????' as key, the 'NN????' record will
* be retrieved. The null flags for Key2 and Key3 will be set ON
* as a result.
 *
C MOVE 'NN' Key1
C SETON 56 SETON 65
C Partial_Kl CHAIN Rec1 70
```
図 *101. KLIST* が指定されたヌル・キー・フィールドの処理の例 *(2/2)*

## ヌル値可能フィールドの入力専用サポート

外部記述入力専用ファイルにヌル値可能フィールドが含まれていて、 ALWNULL(\*INPUTONLY) キーワードが制御仕様書に指定されている場合には、以 下の条件が適用されます。

- データベース・ファイルからレコードを検索しているときに、そのレコード内に ヌル値を含むフィールドがいくつかある場合、ヌル値可能フィールドのデータベ ースのデフォルト値は、ヌル値を含むそれらのフィールド内に置かれます。 デフ ォルトの値は、ユーザー定義の DDS のデフォルトの値またはシステムのデフォ ルトの値です。
- v レコード内のフィールドにヌル値があるかどうかは判別することはできません。
- v 入力フィールドが外部記述入力専用ファイルからのヌル値可能フィールドである 場合には、制御レベル標識、突き合わせフィールド項目、およびフィールド標識 を入力仕様書で使用することはできません。
- v キー順入力演算命令の演算項目 1 が、外部記述入力専用ファイル内のヌル値可能 キー・フィールドに対応するときは、キー順命令は使用できません。
- 注**:** ALWNULL コマンド・パラメーターに指定された \*INPUTONLY または \*YES についても、同じ条件が適用されます。

## **ALWNULL(\*NO)**

外部記述ファイルにヌル値可能フィールドが含まれていて、ALWNULL(\*NO) キー ワードが制御仕様書に指定されている場合には、以下の条件が適用されます。

- v ファイルから検索されたヌル値を含んでいるレコードは、データ・マッピング・ エラーの原因となり、エラー・メッセージが出されます。
- v レコード中のデータにアクセスすることができず、レコード中のどのフィールド もヌル値を含んでいる入力レコードからの値では、更新することができません。
- v このオプションでは、レコードの更新または追加のために、ヌル値可能フィール ド内にヌル値を入れることはできません。 ヌル値可能フィールドにヌル値を入れ たい場合には、ALWNULL(\*USRCTL) オプションを使用します。

## データベース・データ・マッピング・エラーのエラー処理

すべての入力または出力操作の場合に、データ・マッピング・エラーは重大エラ ー・メッセージが出される原因となります。 ブロック化された出力の場合は、ブロ ック中の 1 つまたは複数のレコードにデータ・マッピング・エラーが含まれてい て、ブロックの終わりに達する前にファイルがクローズされた場合には、重大エラ ー・メッセージが出され、システム・ダンプが作成されます。

# 第 **11** 章 数値フィールドの編集

編集は、以下の手段を提供します。

- v 数値フィールドに句読点を付ける。これには、通貨記号、コンマ、ピリオド、マ イナス符号、および浮動マイナス符号の印刷が含まれます。
- v フィールド符号を右端桁からフィールドの終わりに移動させる。
- v ゼロのフィールドを消去する。
- v 配列中のスペーシングを管理する。
- v 日付を含む数値を編集する。
- v 通貨記号を浮動させる。
- 印刷フィールドにアスタリスクを埋め込む。

本章では、非浮動数値フィールドにのみ適用します。 外部表示表現で浮動フィール ドを出力するには、出力仕様書の 52 桁目にブランクを指定します。 演算で浮動値 の外部表示表現を入手するには、%EDITFLT 組み込み関数を使用します。

フィールドは編集コードまたは編集語によって編集することができます。 出力仕様 書を使用して編集された形式でフィールドを印刷することもでき、また、組み込み 関数の %EDITC (編集コード) および %EDITW (編集語) を使用して、演算仕様書 でフィールドの編集された値を入手することもできます。

編集されていないフィールドを印刷した場合には、そのフィールドは以下のように 印刷されます。

- v 浮動フィールドは、外部表示表現で印刷されます。
- 他の数値フィールドはゾーン数値表現で印刷されます。

以下の例は、数値出力フィールドの編集が必要な理由を示しています。

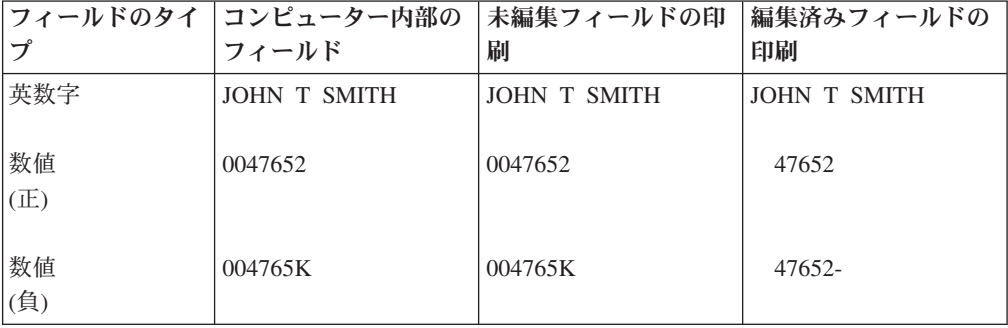

未編集の英数字フィールドおよび未編集の正の数値フィールドは、印刷された時に 容易に読み取れますが、未編集の負の数値フィールドは、数値でない K が入ってい るために、判別しにくいことがあります。 この K は、その桁の数字 2 とフィール ドの負符号を組み合わせたものです。 これらは、フィールド中に符号のための 1 桁を設定しなくてすむように結合されています。このような組み合わせはコンピュ

ーター内でフィールドを記憶するには便利ですが、出力を読みにくくしています。 したがって、印刷出力を読みやすくするために、数値フィールドを印刷する前に編 集することが必要になります。

### 編集コード

| | | | | | 編集コードは、事前定義されたパターンに応じて数値フィールドを編集する手段を 提供します。 編集コードは、単純 (X、Y、Z)、組み合わせ (1 から 4、A から D、J から Q)、およびユーザー定義 (5 から 9) の 3 つのカテゴリーに分けられま す。 出力仕様書で、編集されるフィールドの 44 桁目に編集コードを入力します。 演算仕様書では、%EDITC 組み込み関数の 2 番目のパラメーターとして編集コード を指定します。

### 単純編集コード

単純編集コードを使用すれば、句読点を指定する必要なしに数値フィールドを編集 することができます。 これらのコードとその機能は次のとおりです。

- v X 編集コードは、正のフィールドに 16 進数 F の符号を付け、負のフィールド に 16 進数の D の符号を付けます。しかし、これはシステムによって行われる ので、通常はこのコードを指定する必要はありません。先行ゼロは消去されませ ん。 X 編集コードで %EDITC を使用して、数字を先行ゼロの文字に変換できま す。ただし、負の数の場合は予期しない結果になる場合があります。例えば、 %EDITC(-00123:'X') の結果は「0012L」になることがあります。
	- v Y 編集コードは、通常、3 から 9 桁の日付フィールドを編集するために使用さ れます。 これは、日付フィールドの左端のゼロを最初の区切り記号の前の数字ま で (ただしその数字は含まない) 消去します。 日、月、および年を区切るために スラッシュが挿入されます。 制御仕様書に 281 [ページの『](#page-332-0)DATEDIT(形式{区切 [り記号](#page-332-0)})』および 283 ページの『[DECEDIT\(\\*JOBRUN | '](#page-334-0)値')』キーワードを指定 することによって、編集形式を変更することができます。

注**:** Y 編集コードは \*YEAR, \*MONTH、および \*DAY には有効でありません。

• Z 編集コードは、数値フィールドから符号 (プラスまたはマイナス) を取り除 き、数値フィールドの先行ゼロを消去するものです。 フィールドに小数点は入れ られません。

### 組み合わせ編集コード

組み合わせ編集コード (1 から 4、A から D、J から Q) は、数値フィールドに句 読点を付けるためのものです。

制御仕様書の DECEDIT キーワードによって、小数点に使用される文字および先行 ゼロを消去するかどうかが決まります。小数点を入れるかどうかとその位置は、ソ ース・フィールドの小数点の位置によって決まります。 ソース・フィールドに小数 点以下の桁数が指定され、ゼロ・バランスの消去が指定されている場合には、その フィールドがゼロでない場合に のみ 小数点が組み込まれます。 ゼロ・バランスの 消去を指定する場合には、ゼロのフィールドはブランクとして出力されます。

ゼロ・バランスの消去を指定せず、フィールドがゼロの場合には、出力は次のいず れかになります。

- v 小数点の後に n 個のゼロが続く。ここで n はフィールド中の小数点以下の桁数 です。
- v 小数点以下の桁数の指定がない場合には、フィールドの 1 の位にゼロ。

12 個の組み合わせ編集コードのいずれであっても、浮動通貨記号またはアスタリス ク保護を使用することができます。 浮動通貨記号は、最初の有効数字の左側に表示 されます。 ゼロ・バランスを消去する編集コードが使用されている場合には、ゼ ロ・バランスに浮動通貨記号は印刷されません。 ゼロ・バランスを消去する編集コ ードが使用される場合、ゼロ・バランスに通貨記号は表示されません。

プログラムの通貨記号は、通貨記号が制御仕様書で CURSYM キーワードによって 指定されていない限り、ドル記号 (\$) となります。

出力仕様書で浮動通貨記号を指定するためには、出力仕様書の 53 から 55 桁目に 通貨記号をコーディングし、編集したいフィールドについて 44 桁目に編集コード をコーディングします。

組み込み関数 %EDITC の場合、3 番目のパラメーターに浮動通貨記号を指定しま す。 プログラムに通貨記号を使用するには、\*CURSYM を指定します。他の通貨記 号を使用するには、長さ 1 の文字定数を指定します。

アスタリスク保護を使用すると、消去される各ゼロがアスタリスクによって置き換 えられます。ゼロ・バランス・ソース・フィールドは、アスタリスクだけからなる フィールドによって置き換えられます。 出力仕様書でアスタリスク保護を指定する には、出力仕様書の 53 から 55 桁目に、編集コードと一緒にアスタリスク定数を コーディングします。 組み込み関数の %EDITC を使用してアスタリスク保護を指 定するには、3 番目のパラメーターとして \*ASTFILL を指定します。

単純 (X, Y, Z) またはユーザー定義 (5 から 9) 編集コードでは、アスタリスク充 てんおよび浮動通貨記号を使用することはできません。

アスタリスク充てんの前に通貨記号を印刷することができます (固定通貨記号)。 こ れは、以下のコーディングによって出力仕様書で行うことができます。

- 1. 最初の出力仕様書の 53 桁目に通貨記号定数を入れます。 47 から 51 桁目に指 定される終了位置には、編集されるフィールドの始めの前に 1 桁のスペースが 必要です。
- 2. 2 番目の出力仕様書では、30 から 43 桁目に編集フィールドを入れ、44 桁目に 編集コードを入れ、47 から 51 桁目に編集フィールドの終了位置を入れて、53 から 55 桁目には '\*' を入れます。

これは、通貨記号を %EDITC の結果に連結することにより、%EDITC 組み込み関 数を使用して行うことができます。

C EVAL  $X = '$ \$' + %EDITC(N: 'A' : \*ASTFILL)

出力仕様書で、配列全体を印刷するために編集コードを使用する場合は、その配列 の各要素 (最初の要素を除く) の前に 2 つのブランクが入れられます。

注**:** %EDITC 組み込み関数を使用して配列を編集することはできません。

表 32 は、組み合わせ編集コードの機能を要約したものです。 これらのコードによ って編集されたフィールドの形式が左側にリストされています。 負のフィールドに は、図の最上部に示されているように、符号なし、CR、マイナス符号 (-)、または 浮動マイナス符号による句読点を付けることができます。

表 *32.* 組み合わせ編集コード

|        |                     | 負のバランス標識 |           |   |          |  |  |  |
|--------|---------------------|----------|-----------|---|----------|--|--|--|
|        | グループ区切 ゼロ・バラン  符号なし |          | CR        |   | 浮動マイナス   |  |  |  |
| り記号付き印 | ス印刷                 |          |           |   | 符号       |  |  |  |
| 刷      |                     |          |           |   |          |  |  |  |
| あり     | あり                  |          | A         |   | N        |  |  |  |
| あり     | なし                  | ↑        | B         | K | $\theta$ |  |  |  |
| なし     | あり                  | 3        | $\subset$ | L | P        |  |  |  |
| なし     | なし                  | 4        | D         | М |          |  |  |  |

### ユーザー定義編集コード

編集コード 5 から 9 は、IBM で事前に定義されています。 これらをそのまま使 用したり、あるいはそれを削除して、ユーザー独自のものを作成することができま す。 IBM 提供の編集コードの説明については、iSeries Information Center「プログ ラミング」のカテゴリーを参照してください。

ユーザー定義編集コードによって、編集語の使用が必要になる一般的な編集上の問 題を、編集語を使用せずに処理することができます。 同じ編集語を繰り返しコーデ ィングする代わりに、ユーザー定義編集コードを使用することができます。 これら のコードは、CRTEDTD (編集記述作成) CL コマンドによってシステムで定義され ます。

小数点以下の桁数を持つように定義されたフィールドを編集する場合には、そのフ ィールドの小数部と整数部の両方について編集マスクを持つ編集語を使用するよう にしてください。 プログラムの中でユーザー定義編集コードを指定した場合には、 そのユーザー定義編集コードに対して加えられたシステムでのすべての変更は、プ ログラムが再コンパイルされるまで反映されないことに留意してください。 CRTEDTD の詳細については、iSeries Information Center「プログラミング」のカテ ゴリーを参照してください。

### 編集に関する考慮事項

編集コードのいずれかを指定する場合には、以下の点に留意してください。

- v 印刷装置ファイル以外のファイルのフィールドの編集には注意が必要です。 印刷 装置ファイル以外のファイルのフィールドを編集する場合には、編集するフィー ルドの内容と、それらに対して実行した操作の影響を理解しておいてください。 たとえば、そのようなファイルを入力として使用した場合には、編集によって書 き出されるフィールドは数値フィールドではなく文字フィールドになると考えな ければなりません。
- 編集操作によって追加されるデータについて考慮する必要があります。 追加され た句読点の数によって、編集された値の全体の長さが長くなります。これらの追

加される文字を出力仕様書で編集するときに考慮しておかないと、出力フィール ドがオーバーラップすることがあります。

- v 出力用に指定した終了位置は、編集されたフィールドの終了位置になります。た とえば、編集コード J から M のいずれかを指定した場合には、マイナス符号 (または、フィールドが正であればブランク) の位置が終了位置となります。
- v 符号なし数値フィールドの場合であっても、符号のための文字位置がコンパイラ ーによって割り当てられます。

### 編集コードの要約

表 33 は、編集コードとそれによって提供されるオプションを要約したものです。こ の表を簡略化したものが出力仕様書の 45 から 70 桁目に印刷されています。 [248](#page-299-0) [ページの表](#page-299-0) 34 は、編集後のフィールドがどのようになるかを示しています。

249 [ページの表](#page-300-0) 35 は、出力用に終了位置を指定した同じフィールドに対して異なる 編集コードを使用した場合に、それらの編集コードが与える影響を示したもので す。

表 *33.* 編集コード

|                        |     |     |                   | DECEDIT キーワード・パラメーター      |                           |                                                 |                            |      |
|------------------------|-----|-----|-------------------|---------------------------|---------------------------|-------------------------------------------------|----------------------------|------|
| 編集コ<br>$-$ F           | コンマ | 小数点 | 負のバラン<br>スの符号     | $, \cdot$                 | ,,                        | ,0,                                             | 0.2                        | ゼロ消去 |
| <sup>1</sup>           | あり  | あり  | 符号なし              | .00 または<br>$\overline{0}$ | $\overline{0}$            | ,00 または 0,00 または<br>$\overline{0}$              | 0.00 または<br>$\overline{0}$ | あり   |
| 2                      | あり  | あり  | 符号なし              | ブランク                      | ブランク                      | ブランク                                            | ブランク                       | あり   |
| 3                      |     | あり  | 符号なし              | .00 または<br>$\overline{0}$ | $\overline{0}$            | ,00 または 0,00 または<br>$\overline{0}$              | 0.00 または<br>$\overline{0}$ | あり   |
| $\overline{4}$         |     | あり  | 符号なし              | ブランク                      | ブランク                      | ブランク                                            | ブランク                       | あり   |
| 5 から<br>Q <sup>1</sup> |     |     |                   |                           |                           |                                                 |                            |      |
| A                      | あり  | あり  | CR                | .00 または<br>$\Omega$       | $\overline{0}$            | ,00 または 0,00 または 0.00 または<br>$\overline{0}$     | $\overline{0}$             | あり   |
| B                      | あり  | あり  | CR                | ブランク                      | ブランク                      | ブランク                                            | ブランク                       | あり   |
| $\mathcal{C}$          |     | あり  | CR                | .00 または<br>$\Omega$       | ,00 または<br>$\overline{0}$ | 0,00 または<br>$\overline{0}$                      | 0.00 または<br>$\overline{0}$ | あり   |
| D                      |     | あり  | <b>CR</b>         | ブランク                      | ブランク                      | ブランク                                            | ブランク                       | あり   |
| J                      | あり  | あり  | - (マイナ<br>Z)      | .00 または<br>$\Omega$       | ,00 または<br>$\overline{0}$ | 0,00 または<br>$\Omega$                            | 0.00 または<br>$\theta$       | あり   |
| K                      | あり  | あり  | - (マイナ<br>ス)      | ブランク                      | ブランク                      | ブランク                                            | ブランク                       | あり   |
| L                      |     | あり  | - (マイナ<br>Z)      | .00 または<br>$\Omega$       | $\overline{0}$            | ,00 または 0,00 または 0.00 または<br>$\Omega$           | $\overline{0}$             | あり   |
| M                      |     | あり  | - (マイナ<br>ス)      | ブランク                      | ブランク                      | ブランク                                            | ブランク                       | あり   |
| $\mathbf N$            | あり  | あり  | - (浮動マイ)<br>ナス符号) | .00 または<br>$\overline{0}$ | $\overline{0}$            | ,00 または   0,00 または   0.00 または<br>$\overline{0}$ | $\overline{0}$             | あり   |

<span id="page-299-0"></span>表 *33.* 編集コード *(*続き*)*

|             |     |     |                   |                     | DECEDIT キーワード・パラメーター |                      |                            |      |  |
|-------------|-----|-----|-------------------|---------------------|----------------------|----------------------|----------------------------|------|--|
| 編集コ<br>$ F$ | コンマ | 小数点 | 負のバラン<br>スの符号     | $\cdot$ .           | $\cdot$ ,            | "0,'                 | 0.2                        | ゼロ消去 |  |
| $\Omega$    | あり  | あり  | - (浮動マイ<br>ナス符号)  | ブランク                | ブランク                 | ブランク                 | ブランク                       | あり   |  |
| P           |     | あり  | - (浮動マイ<br>ナス符号)  | .00 または<br>$\theta$ | ,00 または<br>$\Omega$  | 0,00 または<br>$\left($ | 0.00 または<br>$\overline{0}$ | あり   |  |
| $\mathbf Q$ |     | あり  | - (浮動マイ)<br>ナス符号) | ブランク                | ブランク                 | ブランク                 | ブランク                       | あり   |  |
| $X^2$       |     |     |                   |                     |                      |                      |                            |      |  |
| $Y^3$       |     |     |                   |                     |                      |                      |                            | あり   |  |
| $Z^4$       |     |     |                   |                     |                      |                      |                            | あり   |  |

注**:**

1. これらはユーザー定義編集コードです。

2. X 編集コードは、正の値に 16 進数 F の符号を付けるものですが、 これはシステムによって行われるので、通常 はこのコードを指定する必要はありません。

3. Y 編集コードは、日付フィールドの左端のゼロを最初の区切り記号の前の数字 (ただしその数字は含まない) まで 消去します。 長さが 7 桁のフィールドの左端 2 桁のゼロを消去します。また、Y 編集コードは、次のパターン にしたがって、月、日、および年の間にスラッシュ(/) を挿入します。

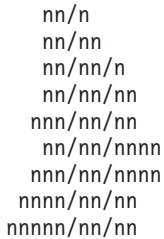

4. Z 編集コードは、数値フィールドから符号 (プラスまたはマイナス) を取り除き、先行ゼロを消去するものです。

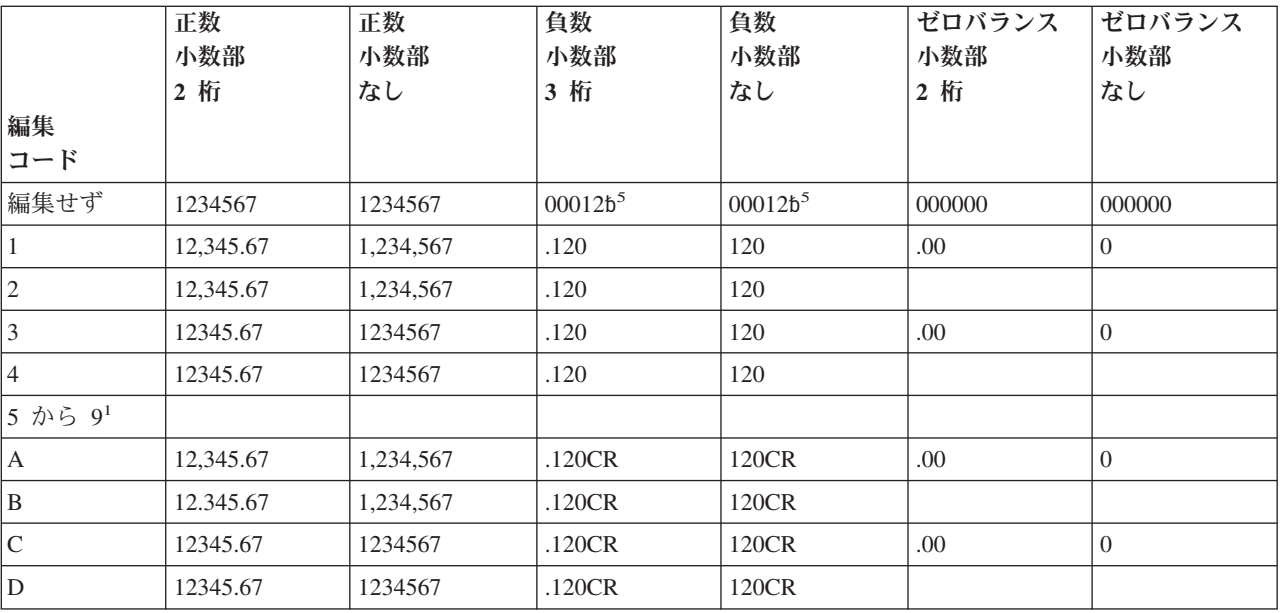

#### 表 *34.* 編集コードの使用法の例

<span id="page-300-0"></span>表 *34.* 編集コードの使用法の例 *(*続き*)*

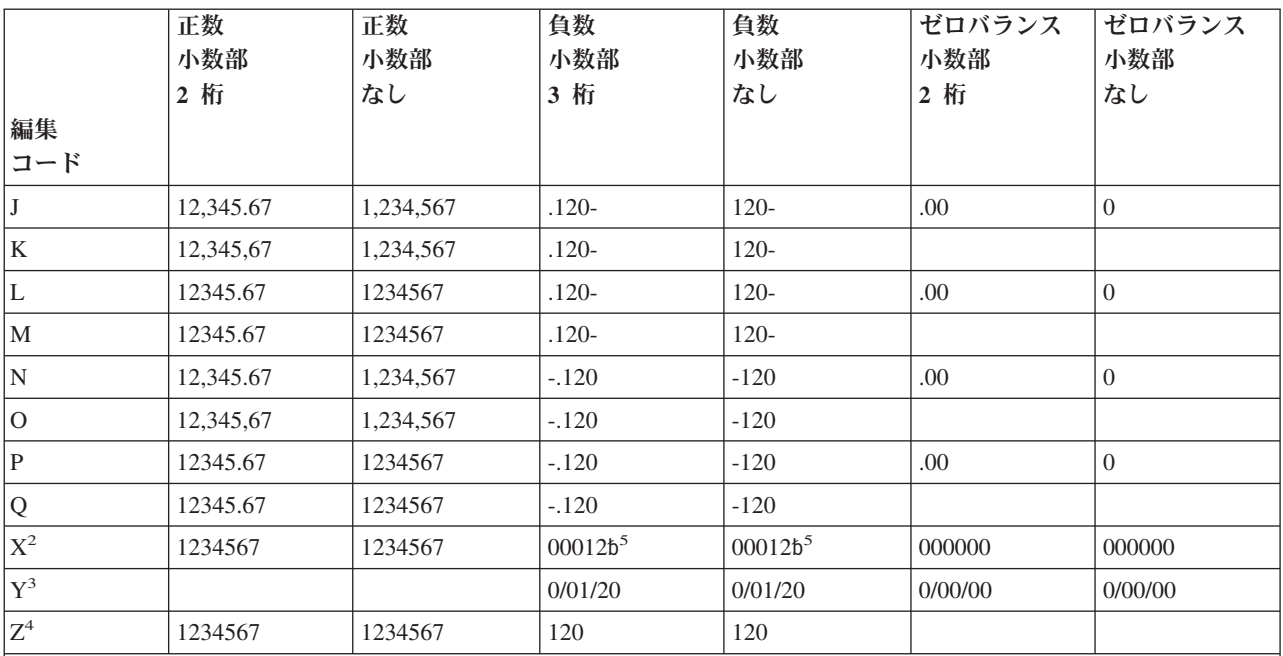

注**:**

1. これらはユーザー定義の編集コードです。

- 2. X 編集コードは、正の値に 16 進数 F の符号を付けるものですが、 これはシステムによって行われるので、通常 はこのコードを指定する必要はありません。
- 3. Y 編集コードは、日付フィールドの左端のゼロを最初の区切り記号の前の数字 (ただしその数字は含まない) まで 消去します。 長さが 7 桁のフィールドの左端 2 桁のゼロを消去します。また、Y 編集コードは、次のパターン にしたがって、月、日、および年の間にスラッシュ(/) を挿入します。
	- nn/n nn/nn nn/nn/n nn/nn/nn nnn/nn/nn
	- nn/nn/nnnn 形式は 19 桁目に M、D、またはブランクを使用した場合
	- nnn/nn/nnnn 形式は 19 桁目に M、D、またはブランクを使用した場合
	- nnnn/nn/nn 形式は 19 桁目に Y を使用した場合 nnnnn/nn/nn 形式は 19 桁目に Y を使用した場合
- 4. Z 編集コードは、数値フィールドから符号 (プラスまたはマイナス) を取り除き、数値フィールドの先行ゼロを消 去するものです。
- 5. はブランクを表します。これは、負のゼロに対応する印刷可能文字がない場合に表示されることがあります。

|       |   | 負数、小数部 2 桁、 終了位置の指定 10 |   |          |          |         |   |                |    |  |
|-------|---|------------------------|---|----------|----------|---------|---|----------------|----|--|
|       |   | 出力印刷位置                 |   |          |          |         |   |                |    |  |
| 編集コード | 3 | 4                      | 5 | 6        | 7        | 8       | 9 | 10             | 11 |  |
| 編集せず  |   |                        |   | $\Omega$ | $\Omega$ |         |   | $K^1$          |    |  |
|       |   |                        |   |          |          | $\cdot$ |   | $\mathfrak{D}$ |    |  |
|       |   |                        |   |          |          |         |   | ∍              |    |  |
|       |   |                        |   |          |          | ٠       |   | 2              |    |  |
| 4     |   |                        |   |          |          |         |   | ↑              |    |  |

表 *35.* 終了位置に対する編集コードの影響

|                           |                         |                         |                  | 負数、小数部 2 桁、 終了位置の指定 10   |                      |                      |                  |                          |    |  |
|---------------------------|-------------------------|-------------------------|------------------|--------------------------|----------------------|----------------------|------------------|--------------------------|----|--|
|                           | 出力印刷位置                  |                         |                  |                          |                      |                      |                  |                          |    |  |
| 編集コード                     | $\overline{\mathbf{3}}$ | $\overline{\mathbf{4}}$ | 5                | $\boldsymbol{6}$         | $\overline{7}$       | 8                    | $\boldsymbol{9}$ | 10                       | 11 |  |
| 5 から 92                   |                         |                         |                  |                          |                      |                      |                  |                          |    |  |
| $\boldsymbol{\mathsf{A}}$ |                         |                         | $\overline{4}$   | $\ddot{\phantom{a}}$     | $\,1\,$              | $\mathfrak{2}$       | $\mathcal{C}$    | $\mathbb{R}$             |    |  |
| $\, {\bf B}$              |                         |                         | $\overline{4}$   | $\ddot{\phantom{0}}$     | $\,1$                | $\overline{2}$       | $\mathcal{C}$    | $\mathbb{R}$             |    |  |
| $\mathbf C$               |                         |                         | $\overline{4}$   | $\ddot{\phantom{0}}$     | $\mathbf{1}$         | $\overline{2}$       | $\mathsf{C}$     | $\mathbb{R}$             |    |  |
| $\mathbf D$               |                         |                         | $\overline{4}$   | $\ddot{\phantom{0}}$     | $\,1$                | $\mathfrak{2}$       | $\mathcal{C}$    | ${\mathbb R}$            |    |  |
| J                         |                         |                         |                  | $\overline{4}$           | $\ddot{\phantom{0}}$ | $\mathbf{1}$         | $\overline{2}$   | $\overline{\phantom{a}}$ |    |  |
| $\rm K$                   |                         |                         |                  | $\overline{4}$           | $\ddot{\phantom{0}}$ | $\mathbf{1}$         | $\mathfrak{2}$   | $\overline{\phantom{a}}$ |    |  |
| L                         |                         |                         |                  | $\overline{4}$           | $\ddot{\phantom{0}}$ | $\mathbf{1}$         | $\sqrt{2}$       | $\overline{\phantom{a}}$ |    |  |
| $\mathbf M$               |                         |                         |                  | $\overline{4}$           | $\ddot{\phantom{0}}$ | $\mathbf{1}$         | $\overline{2}$   | $\overline{\phantom{a}}$ |    |  |
| $\overline{\mathbf{N}}$   |                         |                         |                  | $\overline{\phantom{a}}$ | $\overline{4}$       | $\ddot{\phantom{0}}$ | $\mathbf{1}$     | $\mathbf{2}$             |    |  |
| $\mathcal O$              |                         |                         |                  | $\overline{\phantom{a}}$ | $\overline{4}$       | $\ddot{\phantom{0}}$ | $\mathbf{1}$     | $\overline{2}$           |    |  |
| ${\bf P}$                 |                         |                         |                  | $\overline{\phantom{a}}$ | $\overline{4}$       | $\ddot{\phantom{0}}$ | $\mathbf{1}$     | $\mathbf{2}$             |    |  |
| ${\bf Q}$                 |                         |                         |                  | $\overline{\phantom{a}}$ | $\overline{4}$       | $\ddot{\phantom{0}}$ | $\mathbf{1}$     | $\mathfrak{2}$           |    |  |
| $\mathbf X$               |                         |                         |                  | $\boldsymbol{0}$         | $\boldsymbol{0}$     | $\overline{4}$       | $\mathbf{1}$     | $\mathbf{K}^1$           |    |  |
| $\mathbf Y$               |                         |                         | $\boldsymbol{0}$ | $\sqrt{ }$               | $\overline{4}$       | $\mathbf{1}$         | $\sqrt{ }$       | $\mathbf{2}$             |    |  |
| $\rm{Z}$                  |                         |                         |                  |                          |                      | $\overline{4}$       | $\,1$            | $\mathfrak{2}$           |    |  |
| 注:                        |                         |                         |                  |                          |                      |                      |                  |                          |    |  |
| 1. K は負数 2 を表します。         |                         |                         |                  |                          |                      |                      |                  |                          |    |  |
| 2. これらはユーザー定義の編集コードです。    |                         |                         |                  |                          |                      |                      |                  |                          |    |  |

表 *35.* 終了位置に対する編集コードの影響 *(*続き*)*

## 編集語

上記の編集コードを使用することでは満たすことのできない編集要件があった場合 には、編集語を使用することができます。編集語は、出力仕様書の 53 から 80 桁 目に指定される文字リテラルまたは名前付き定数です。これは数値の編集パターン を記述するもので、以下のものを直接指定することができます。

- ブランク・スペース
- v コンマと小数点、およびそれらの位置
- 不要なゼロの消去
- 先行アスタリスク
- 通貨記号およびその位置
- v 定数文字の追加
- 負符号または負の標識としての CR の出力

編集語はテンプレートとして使用され、システムはこれをソース・データに適用し て出力を生成します。

編集語は、出力仕様書で直接に指定するか、あるいは出力仕様書の編集語フィール ドに名前付き定数名として表すことで、名前付き定数として指定することができま す。 演算仕様書のフィールドの編集された値は、組み込み関数の %EDITW (編集 語) を使用して入手することができます。

編集語の最大長は 115 文字です。

## 編集語のコーディング方法

編集語を使用して出力するには、次のように出力仕様書をコーディングしてくださ い。

- 位置 記入
- **21** から **29**

条件付け標識を入れることができます。

**30** から **43**

編集するデータを取り出す数値フィールドの名前を入れます。

- **44** 編集コード。 編集語を使用してソース・データを編集する場合には、ここ はブランクでなければなりません。
- **45** この桁の "B" は、ソース・データが編集および出力された後にゼロまたは ブランクに設定されることを指示します。 B を指定しなければ、ソース・ データは変更されずにそのまま残ります。
- **47** から **51**

出力レコードのフィールドの終了 (右端) 位置を識別します。

**53** から **80**

編集語。 26 文字までの長さとすることができますが、名前付き定数の場合 を除き、アポストロフィで囲まなければなりません。 53 桁目に先行アポス トロフィを記入するか、あるいはそこから名前付き定数の名前を始めてくだ さい。名前付き定数以外の編集語は、54 桁目から始めなければなりませ ん。

演算仕様書で編集語を使用して編集するには、編集する値を最初のパラメーターと して指定し、さらに編集語を 2 番目のパラメーターとして指定して、組み込み関数 %EDITW を使用します。

### 編集語の各部分

編集語は、本体、状況、および拡張部分の 3 つの部分から構成されます。 次の図 は、編集語の 3 つの部分を示しています。

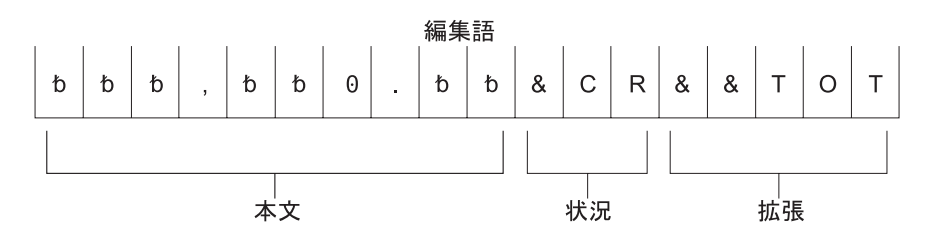

図 *102.* 編集語の各部分

本体 は、ソース・データ・フィールドから編集された結果に転送される数字のため のスペースです。 本体は、編集語の左端桁から始まります。 編集語本体のブラン ク (に 1 つのゼロまたはアスタリスクを加えた) 桁数は、編集されるソース・デー タ・フィールドの桁数より大きいまたは等しくなければなりません。 本体は、数字 で置き換えることができる、右端の文字で終わります。

状況 は、2 文字の英字 CR かマイナス符号 (-) のいずれかの負標識のために使用 することができるスペースを定義します。 指定された負標識は、ソース・データが 負の場合にのみ出力されます。 編集語の中の最後の置き換え可能文字 (ブランク、 ゼロ消去文字) と負標識の間のすべての文字も、ソース・データが負の場合にの み、負標識と一緒に出力されます。ソース・データが正の場合には、これらの状況 桁はブランクに置き換えられます。 CR または - 標識のない編集語には、状況桁は ありません。

状況は、編集語の中の最後のブランクの後に記入しなければなりません。最後のブ ランクの後に複数の CR が続いている場合には、最初の CR だけが状況として取り 扱われ、残りの CR は定数として取り扱われます。マイナス符号が状況と見なされ るためには、それが編集語の中の最後の文字でなければなりません。

拡張部分 は、状況の後に記入される一連のアンパーサンドおよび定数文字です。ア ンパーサンドは、出力上ではブランク・スペースによって置き換えられ、定数はそ のまま出力されます。 状況が指定されない場合には、拡張部分が本体に続きます。

#### 編集語の本体の形成

次の文字は、編集語の本体で使用された時に特殊な意味を持ちます。

ブランク**:** ブランクは、編集される値の対応する桁からの文字によって置き換えら れます。 ブランクの桁は、数字の桁として参照されます。

小数点およびコンマ**:** 小数点およびコンマは、編集語の最初の有効数字の左側にあ る場合を除いて、編集語中の位置と同じ編集済み出力フィールド中の相対位置に入 れられます。編集語の最初の有効数字の左側にあった場合には、ブランクとされる か、またはアスタリスクで置き換えられます。

以下の各例では、先行ゼロはすべて消去され (デフォルトの値)、小数点は、その左 側に有効数字がなければ表示されません。

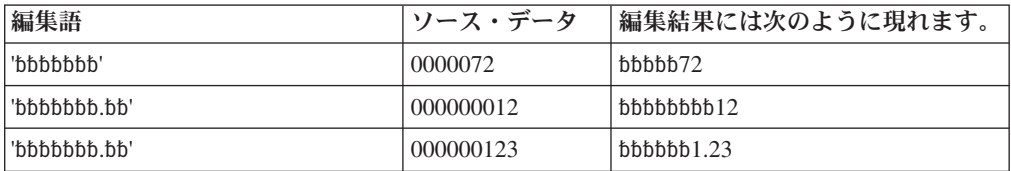

ゼロ**:** 編集語の本体の最初のゼロは、ゼロ消去終了文字として解釈されます。この ゼロは、ゼロ消去を終わらせるために入れます。編集語に入れられた後続のゼロ は、定数として取り扱われます (以下の「定数」を参照)。

ソース・データ中のすべての先行ゼロは、ゼロ消去終了文字の桁 (この桁を含めて) まで消去されます。 ゼロ消去終了文字の桁またはそれより左側に現れた有効数字 は、出力されます。

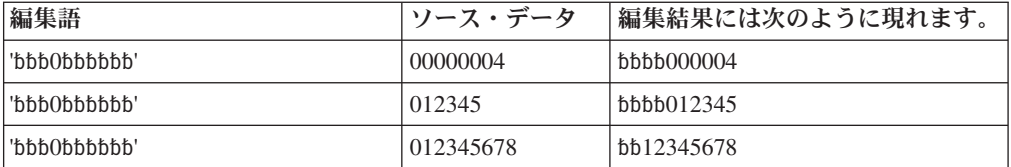

先行ゼロがゼロ消去終了文字の桁またはそれより右側の桁まで拡張している場合に は、ゼロ消去終了文字の桁がブランクで置き換えられます。 このことは、ソース・ データに存在しているのと同じ数の先行ゼロが出力に現れるようにしたいとき、編 集語の本体をソース・データより広くしなければならないことを意味します。

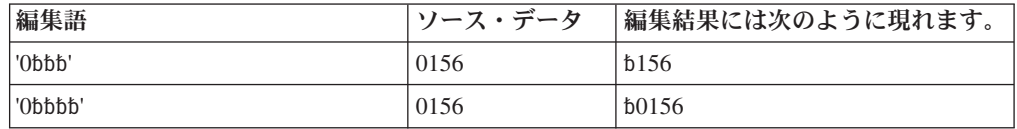

ゼロ消去終了文字の右側に入れられた定数 (コンマおよび小数点を含む) は、ソー ス・データがなくても出力されます。ゼロ消去終了文字の左側にある定数は、その 定数より左に位置することになる有効数字がソース・データに含まれている場合に だけ出力されます。

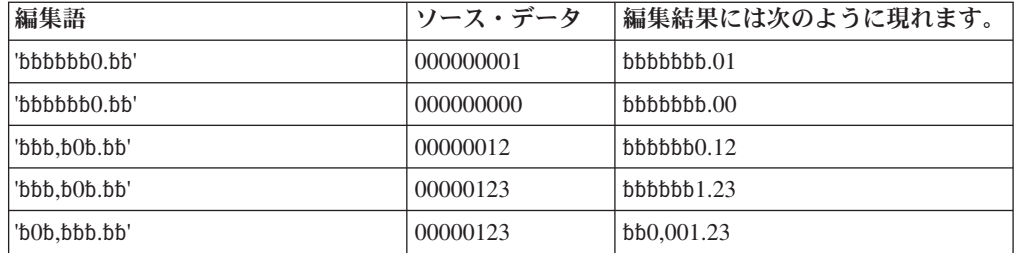

アスタリスク**:** 編集語の本体の最初のアスタリスクも、ゼロ消去を終らせます。編 集語に入れられた後続のアスタリスクは、定数として取り扱われます (以下の「定 数」を参照)。編集語中のこのアスタリスクより後にあるゼロも、すべて定数として 取り扱われます。 1 つの編集語にはゼロ消去終了文字は 1 つだけ可能であり、そ の文字は編集語の中の最初のアスタリスクまたは 最初のゼロです。

ゼロ消去終了文字としてアスタリスクを使用した場合には、消去される先行ゼロが 出力上ではすべてアスタリスクで置き換えられます。 そうでない場合には、上記の 「ゼロ」で説明されたのと同じ方法で、アスタリスクにより先行ゼロが消去されま す。

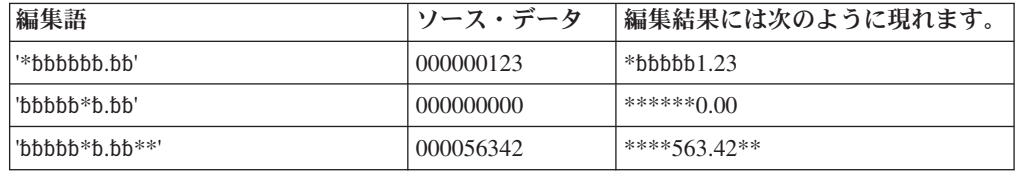

アスタリスクの位置より後に現れている先行ゼロは、先行ゼロとして出力される点 に注意してください。 アスタリスクの位置にあるものも含めて、消去された先行ゼ ロだけがアスタリスクによって置き換えられます。

通貨記号**:** 編集語中の最初のゼロ (ゼロ消去終了文字) の直前にある通貨記号は、 浮動通貨記号と呼ばれます。 出力においては、すべての先行ゼロが消去され、最高 位の有効数字の直前に通貨記号が現れます。

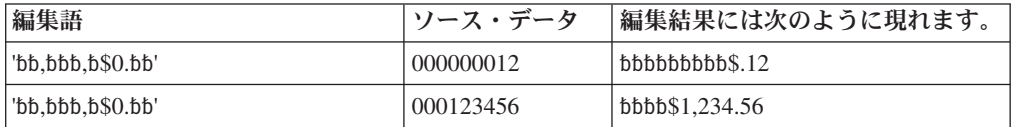

編集語の最初の桁に通貨記号を入れた場合には、出力上では常に同じ位置に通貨記 号が現れます。 これは固定通貨記号と呼ばれます。

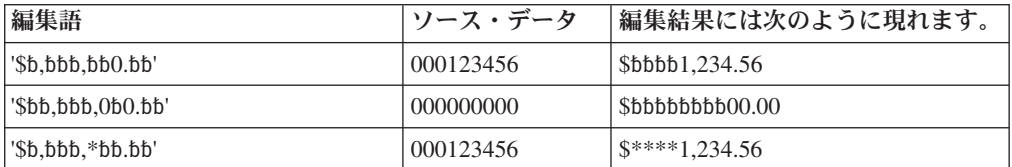

編集語中でこれ以外の位置にあって、その直後にゼロ消去終了文字が続いていない 通過記号は、定数として取り扱われます (以下の「定数」を参照)。

アンパーサンド**:** 編集されたフィールド中にブランクを生じさせます。 次の例 は、電話番号の編集などに使用することができます。 定数 AREA を印刷するため には、最初の桁にゼロが必要である点に注意してください。

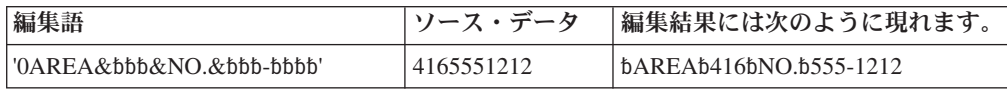

固定情報**:** 編集語の本体に記入された上記以外の文字は、すべて定数として取り扱 われます。出力時にすべての定数の左側に有効数字または先行ゼロが入れられるよ うなソース・データの場合には、その定数が出力上に現れます。そうでない場合に は、定数の出力は抑制されます。コンマおよび小数点も、定数の場合と同じ規則に 従っています。以下の例では、ソース・データ内の有効数字の桁数だけでなくゼロ 消去終了文字の存在が定数の出力に影響している点に注意してください。

以下の編集語は、小切手の印刷などに使用することができます。 2 番目のアスタリ スクが定数として取り扱われ、また、3 番目の例では、最初の有効数字の前の定数 は出力されない点に注意してください。

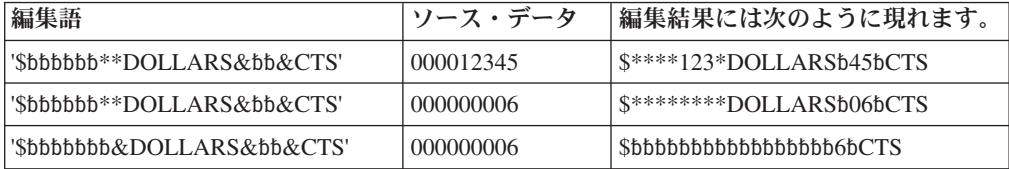

日付は、いずれかの編集語を使用して編集される場合があります。

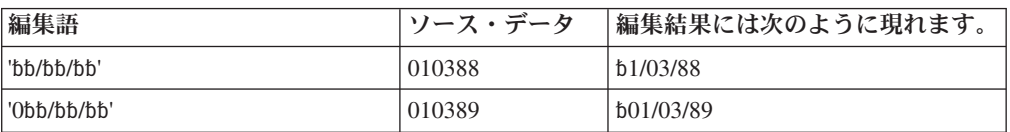

編集語の最初のゼロまたはアスタリスクの後にあるゼロまたはアスタリスクは、定 数として取り扱われる点に注意してください。 これは - および CR でも同じで す。

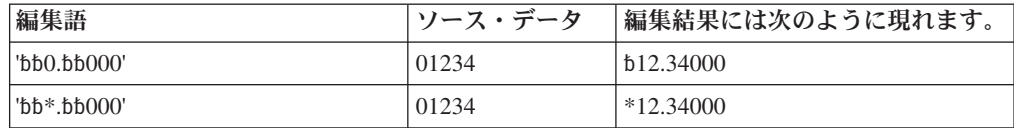

### 編集語の状況の形成

次の文字が編集語の状況桁で使用された場合には、特殊な意味を持ちます。

アンパーサンド**:** 編集された出力フィールド中にブランクを生じさせます。 編集 後の出力フィールドにアンパーサンドを入れることはできません。

**CR** またはマイナス符号**:** 編集される出力の符号がプラス (+) の場合には、それら の桁はブランクとされます。 編集される出力フィールドの符号がマイナス (-) の場 合には、それらの桁はそのまま残ります。

次の例では、負の値の指示が追加されています。 マイナス符号は、フィールド内の 数値が負の場合にのみ印刷されます。 CR 記号はマイナス符号と同じ機能を果たし ます。

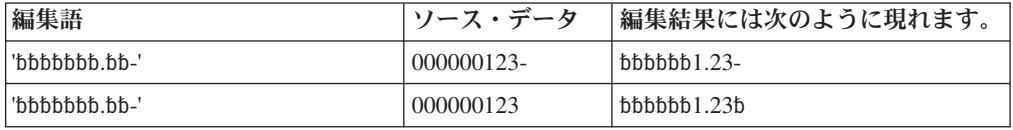

最後の置き換え可能文字と - または CR 記号の間の定数が印刷されるのは、フィー ルドが負の場合だけで、そうでない場合には、これらの位置にはブランクが表示さ れます。 ブランクを表すアンパーサンドの使用に注意してください。

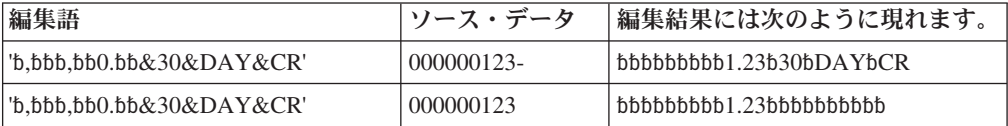

#### 編集語の拡張部分の形式設定

編集語の拡張部分の文字は、常に使用されます。 拡張部分にブランクを含めること はできません。 編集された結果にブランクが必要であった場合には、編集語の本体 にアンパーサンドを指定してください。

その番号の値と一緒に表示するために、定数が追加される場合があります。

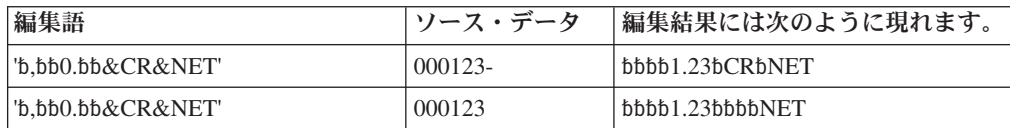

語の中間に CR があった場合には、負のフィールド値の指示として検出されること がある点に注意してください。 SECRET のような語が必要な場合には、次の例にあ るコーディングを使用してください。

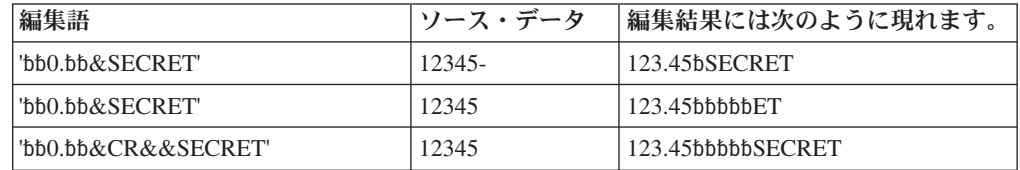

## 編集語のコーディング規則の要約

出力仕様書の編集語に適用される規則は、次のとおりです。

- v 44 桁目 (編集コード) は、ブランクとしなければなりません。
- 30 から 43 桁目 (フィールド名) には、数値フィールドの名前を入れなければな りません。
- v 編集語は、名前付き定数でない限り、アポストロフィで囲まなければなりませ ん。 53 桁目に先行アポストロフィを入力するか、あるいはそこから名前付き定 数の名前を始めてください。 編集語自体は 54 桁目から始めてください。

一般的に編集語に適用される規則は、次のとおりです。

- v 編集語には、編集されるフィールドより多くの数字桁 (ブランクに加えて最初の ゼロまたはアスタリスクの分) を入れることができますが、編集されるフィール ドより少なくすることはできません。 編集語の数字桁の数が編集されるフィール ドの数字桁の数より多い場合には、編集の前に先行ゼロがそのフィールドに追加 されます。
- v ソース・データからの先行ゼロが必要な場合には、編集語を編集されるフィール ドより 1 桁多くし、編集語の最高位の桁にゼロを入れなければなりません。
- v 編集語の本体では、ブランクとゼロ消去終了文字 (ゼロおよびアスタリスク) のみ が数字桁としてカウントされます。 浮動通貨記号は数字桁としてカウントされま せん。
- v 浮動通貨記号を使用する場合には、編集語に含まれるブランクの数とゼロ消去終 了文字の数の合計 (数字桁) が編集されるフィールドの桁数より大きいかまたは等 しくなければなりません。
- v 左端のゼロまたはアスタリスクの後に続くすべてのゼロまたはアスタリスクは、 定数として取り扱われます。これらは置き換え可能文字ではありません。
- v 符号なし整数フィールドを編集している場合には、DB および CR を使用するこ とができ、それらは常にブランクとして印刷されます。

### 外部記述ファイルの編集

外部記述ファイルの出力を編集するためには、RPG IV 仕様書の代わりにデータ記 述仕様 (DDS) に編集コードを入れてください。データ記述仕様書への編集コードの 指定方法の詳細については、iSeries Information Center 「データベースおよびファイ ル・システム」のカテゴリーを参照してください。しかし、編集コードを指定した

外部記述ファイルをプログラム記述出力ファイルとして書き出す場合には、出力仕 様書に編集を指定しなければなりません。 この場合には、データ記述仕様書のすべ ての編集コードが無視されます。

外部記述ファイルの編集

# 第 **3** 部 仕様書

この部では、RPG IV の仕様書について説明します。最初に、キーワードの構文お よび継続の規則のようにいくつかの仕様書に共通する情報について説明します。 次 に、プログラムに入力しなければならない順序に従って各仕様書が説明されます。 各仕様書の説明では、仕様書のすべてのフィールドがリストされ、記入可能なすべ ての項目を説明しています。

# 第 **12** 章 仕様書

RPG IV のソースは、各種の仕様書にコーディングされます。 各仕様書には、特定 の機能のセットがあります。

本書には、個別の RPG IV 仕様書に関する詳細な説明が含まれています。各フィー ルドとその記入可能な項目について説明しています。 433 [ページの『第](#page-484-0) 20 章 命 [令』は](#page-484-0) 397 ページの『第 17 [章 演算仕様書』で](#page-448-0)説明される演算仕様書にコーディ ングされる命令コードについて説明しています。

### **RPG IV** の仕様書タイプ

RPG IV プログラムにコーディングすることができるソース・レコードには、メイ ン・ソース・セクション、サブプロシージャー・セクション、およびプログラム・ データ・セクションの 3 つのグループがあります。[メイン・ソース・セクション](#page-313-0) は、モジュール内の H、F、D、I、C、および O 仕様書の最初のセットから構成さ れます。キーワード NOMAIN を指定しない場合には、メイン・ソース・セクショ ンは独立型プログラムまたはメイン・プロシージャーと対応します。 NOMAIN を 指定した場合には、メイン・ソース・セクションにはメイン・プロシージャーは含 まれず、したがって、いかなる実行可能演算も含まれません。 すべてのモジュール に、サブプロシージャーのコーディングの有無にかかわらず、メイン・ソース・セ クションが必要です。

[サブプロシージャー・セクション](#page-314-0)には、モジュール内でコーディングされるすべて のサブプロシージャーを定義する仕様書が含まれます。[プログラム・データ・セク](#page-314-0) [ション](#page-314-0)には、コンパイル時に指定されるデータが入っているレコードが含まれま す。

以下の図は、各グループに記入することができるソース・レコードのタイプとその 順序を示しています。

RPG IV ソースは、以下に示されている順序でシステムに入力しなければなり ません。どの仕様タイプが欠けていてもかまいませんが、メイン・ソース・セ クションからの少なくとも 1 つの仕様タイプが存在していなければなりませ ん。

- 注 一

<span id="page-313-0"></span>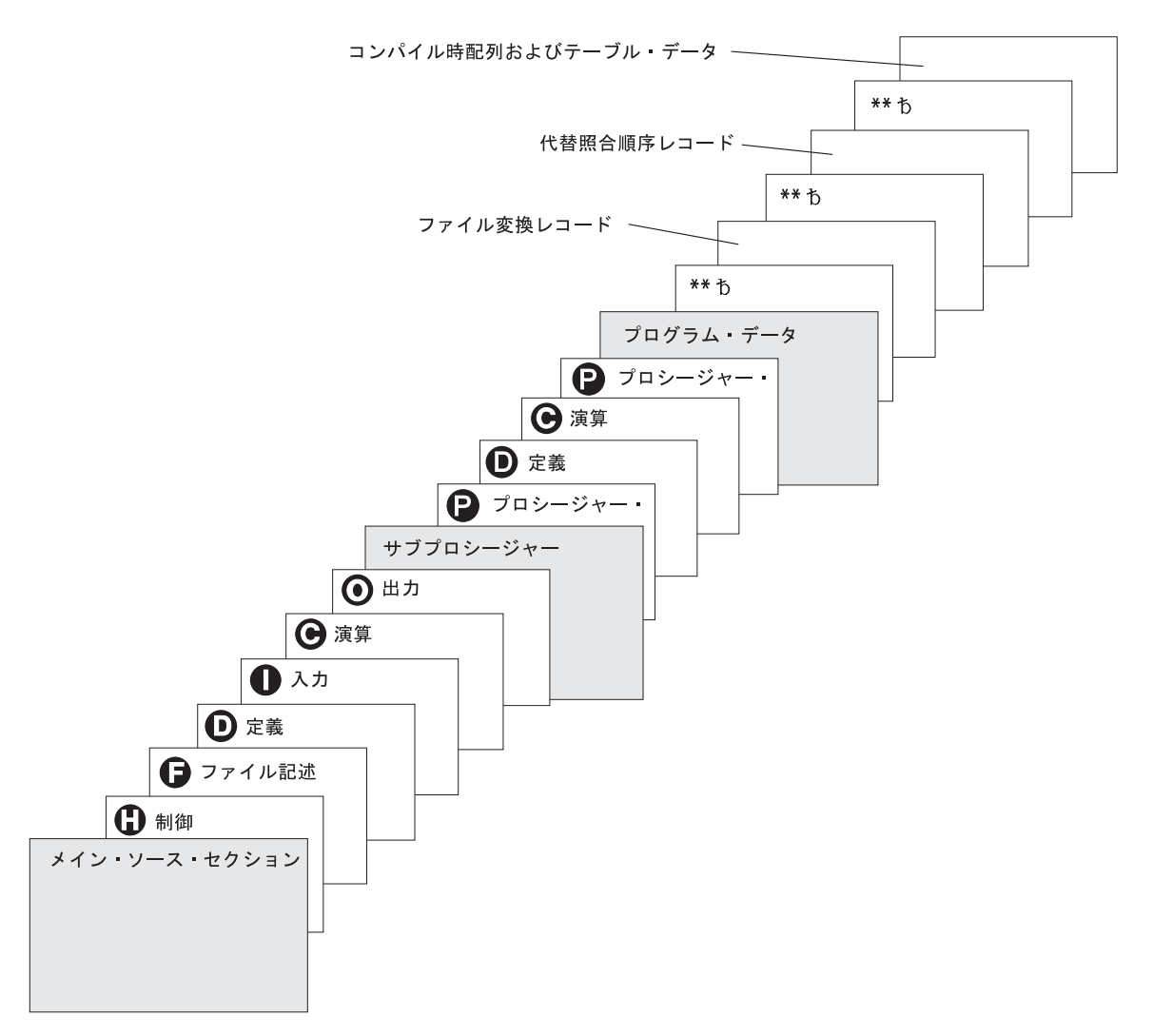

図 *103. RPG IV* ソース・プログラム中のソース・レコードとその順序

## メイン・ソース・セクション仕様書

- $\vert \mathbf{H} \vert$  制御 (見出し) 仕様書には、プログラム生成およびコンパイル済みプログラ ムの実行に関する情報を指定します。 この仕様書の記入項目の説明につい ては、 273 ページの『第 13 [章 制御仕様書』を](#page-324-0)参照してください。
- F- ファイル仕様書には、プログラム中のすべてのファイルを定義します。 こ の仕様書の記入項目の説明については、 295 [ページの『第](#page-346-0) 14 章 ファイル [仕様書』を](#page-346-0)参照してください。
- D- 定義仕様書には、プログラムで使用される項目を定義します。 この仕様書 には、配列、テーブル、データ構造、サブフィールド、定数、独立フィール ド、プロトタイプとそれらのパラメーター、およびプロシージャー・インタ ーフェースとそれらのパラメーターが定義されます。この仕様書の記入項目 の説明については、 325 ページの『第 15 [章 定義仕様書』を](#page-376-0)参照してくだ さい。
- $\overline{\mathbf{I}}$ 入力仕様書には、入力ファイルのレコードおよびフィールドを記述し、プロ

グラムによるそのレコードおよびフィールドの使用方法を指示します。 こ の仕様書の記入項目の説明については、 379 [ページの『第](#page-430-0) 16 章 入力仕様 [書』を](#page-430-0)参照してください。

- <span id="page-314-0"></span> $|c|$  演算仕様書には、プログラムによって実行される演算を記述し、その実行順 序を指示します。 演算仕様書では、特定の入力および出力操作を制御する ことができます。 この仕様書の記入項目の説明については、 397 [ページの](#page-448-0) 『第 17 [章 演算仕様書』を](#page-448-0)参照してください。
- O- 出力仕様書には、レコードおよびフィールドを記述し、それらがプログラム によって書き出される時期を指示します。 この仕様書の記入項目の説明に ついては、 409 ページの『第 18 [章 出力仕様書』を](#page-460-0)参照してください。

## サブプロシージャー仕様書

- P- プロシージャー仕様書には、プロトタイプ・プログラムまたはプロシージャ ーのプロシージャー・インターフェース定義を記述します。 この仕様書の 記入項目の説明については、 427 ページの『第 19 [章 プロシージャー仕様](#page-478-0) [書』を](#page-478-0)参照してください。
- D- 定義仕様書には、プロトタイプ・プロシージャーで使用される項目を定義し ます。この仕様書には、プロシージャー・インターフェース定義、入り口パ ラメーター、およびその他のローカル項目が定義されます。 この仕様書の 記入項目の説明については、 325 ページの『第 15 [章 定義仕様書』を](#page-376-0)参照 してください。
- C- 演算仕様書によって、プロトタイプ・プロシージャーの論理が実行されま す。この仕様書の記入項目の説明については、 397 [ページの『第](#page-448-0) 17 章 演 [算仕様書』を](#page-448-0)参照してください。

RPG IV 言語は、位置に依存するコードと自由形式のコードの混合から構成されま す。 キーワード (制御、ファイル記述、定義、およびプロシージャー) をサポート する仕様書によって、キーワード・フィールドに自由形式を使用することができま す。 演算仕様書では、拡張演算項目 2 をサポートする命令コードで自由形式を使 用することができます。それ以外の場合には、RPG IV の記入項目の位置は固定と なります。これを表すために、RPG IV コードのそれぞれの例示は、最上部に横方 向のスケールを付けたリスト形式になっています。

## プログラム・データ

すべてのソース仕様書の後に、プログラム・データが入っているソース・レコード が続きます。 データ・セクションの最初の行は \*\* で始まっていなければなりませ  $h<sub>o</sub>$ 

必要な場合には、 337 [ページの『](#page-388-0)CTDATA』、 287 ページの『[FTRANS{\(\\*NONE |](#page-338-0) [\\*SRC\)}](#page-338-0)』、または 275 ページの『[ALTSEQ{\(\\*NONE | \\*SRC | \\*EXT\)}](#page-326-0)』のキーワー ドを任意の数だけ指定することによって、\*\* の後に続くプログラム・データのタイ プを指示することができます。 プログラム・データを適切なキーワードと関連付け ることによって、プログラム・データのグループをソース・レコードの後に任意の 順序で入れることができます。

各入力レコードの最初の記入項目は 1 桁目から始めなければなりません。レコード 全体に記入項目を埋め込む必要はありません。 未使用の記入項目に関連した配列要 素はデフォルト値で初期化されます。

コンパイル時配列レコードの記入に関する詳細については、 175 [ページの『配列ソ](#page-226-0) [ース・レコードに関する規則』を](#page-226-0)参照してください。ファイル変換の詳細について は、 127 [ページの『ファイル変換』を](#page-178-0)参照してください。代替照合順序の詳細につ いては、 206 [ページの『代替照合順序』を](#page-257-0)参照してください。

## 共通記入項目

以下の記入項目は、プログラム・データに先行するすべての RPG 仕様書に共通し たものです。

- v 1 から 5 桁目は注記に使用できます。
- 仕様書タイプ (6 桁目)。 次の英字コードを使用することができます。

記入 仕様書タイプ

- **H** [制御](#page-324-0)
- **F** [ファイル記述](#page-346-0)
- **D** [定義](#page-376-0)
- **I** [入力](#page-430-0)
- **C** [演算](#page-448-0)
- **O** [出力](#page-460-0)
- **P** [プロシージャー](#page-478-0)
- 注記ステートメント
	- 7 桁目にはアスタリスク (\*) が入ります。これによって、仕様の記入内容とは 無関係にその行を注記行として指示します。自由形式演算仕様書では、注記に は // が使用できます。コンパイラーは、固定形式仕様書上の // で始まるす べての行を、注記と見なします。// 文字までの 6 桁さえブランクであれば、// はどの桁から始まっても構いません。
	- 6 から 80 桁目はブランクです。
- 7 から 80 桁目はブランクで、6 桁目には有効な指定が入ります。これは注記で ない有効な行で、順序の規則が適用されます。

### キーワードの構文

キーワードは、パラメーターを持っていなかったり、任意指定パラメーターを持っ たり、または必須パラメーターを持ったりします。キーワードの構文は次のとおり です。

キーワード(パラメーター 1 : パラメーター 2)

ここで、

• 1 つまたは複数のパラメーターは括弧 () で囲みます。

注**:** パラメーターがない場合、括弧を指定してはなりません。

v コロン (:) を使用して複数のパラメーターを区切ります。

任意指定パラメーターと必須パラメーターを示すために、以下の国別の規則を使用 します。

- v 中括弧 { } は任意指定パラメーターまたはパラメーターの任意指定要素を示しま す。
- v 省略記号 (...) はパラメーターが反復可能であることを示します。
- コロン (:) はパラメーターを区切り、複数のパラメーターを指定できることを示 します。コロンで区切られたすべてのパラメーターは、中括弧で囲まれていない 限り、必須パラメーターです。
- 縦線 (I) は、キーワードに 1 つのパラメーターしか指定できないことを示しま す。
- v キーワード・パラメーターを区切るブランクは、1 つまたは複数のパラメーター を指定できることを示します。
- 注**:** 中括弧、省略記号、および縦線は、キーワード構文の一部ではないため、ソー スに入れてはなりません。

表 *36.* キーワード表記の例

| 表記法     | 表記の使用例                   | 説明                                 | 入力ソースの例                 |
|---------|--------------------------|------------------------------------|-------------------------|
| 中括弧 {}  | PRTCTL (データ構造            | 「データ構造」パラメーターは必須であり、               | PRTCTL (data_struct1)   |
|         | $\{:\ ^{\ast}COMPATH\})$ | *COMPAT パラメーターは任意指定です。             |                         |
| 中括弧 {}  | TIME(形式 {区切り記号})         | 「形式 {区切り記号}」 パラメーターは必須             | TIME(*HMS&)             |
|         |                          | ですが、このパラメーターの{区切り記号}               |                         |
|         |                          | の部分は任意指定です。                        |                         |
| コロン(:)  | RENAME(外部形式:内部形          | 「外部形式」パラメーターと「内部形式」パ               | RENAME (nameE:          |
|         | 式)                       | ラメーターは必須です。                        | nameI)                  |
| 省略記号 () | IGNORE(レコード様式 {:レ        | 「レコード様式」パラメーターは必須で、複               | IGNORE (recformat1:     |
|         | コード様式})                  | 数を指定することができます。                     | recformat2: recformat3) |
| 縦線 (l)  | $FLTDIV({*}NO   *YES)$   | *NO または *YES を指定するか、あるいは           | <b>FLTDIV</b>           |
|         |                          | パラメーターを指定しません。                     |                         |
| ブランク    | OPTIONS(*OMIT *NOPASS    | *OMIT, *NOPASS, *VARSIZE, *STRING, | OPTIONS(*OMIT:          |
|         | *VARSIZE *STRING *TRIM   | *TRIM、または *RIGHTADJ のいずれかの         | $*NOPASS:$              |
|         | *RIGHTADJ)               | パラメーターを指定する必要があり、また、               | $*VARSIZE : *TRIM :$    |
|         |                          | 複数のパラメーターを指定することもできま               | *RIGHTADJ)              |
|         |                          | す。                                 |                         |

### 継続の規則

継続させることができるフィールドは次のとおりです。

- 制御仕様書のキーワード・フィールド
- ファイル記述仕様のキーワード・フィールド
- 定義仕様書のキーワード・フィールド
- v 演算仕様書の拡張演算項目 2 フィールド
- v 出力仕様書の定数/編集語フィールド
- 定義またはプロシージャー仕様書の名前フィールド

継続に関する一般的な規則は次のとおりです。

- v 継続記入行は継続される仕様 (6 桁目の H、F、D、C、または O) に関して有効 な行でなければなりません。
- v 仕様を複数の行に渡って継続するとき、リテラルまたは名前を分割する場合を除 いて、特殊文字を使用してはなりません。 例えば、以下のペアは等価です。 最 初のペアで、正符号 (+) は行の末尾に現れていても、演算子です。2 番目のペア では、正符号は継続文字です。

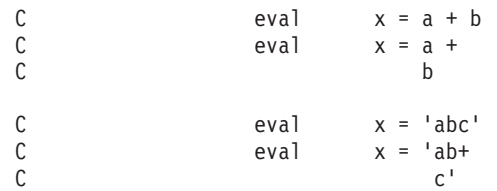

- v 継続された行の間にはブランク行、空の仕様行、または注記行だけを使用するこ とができます。
- v 完全なトークンの後で継続を行うことができます。 トークンとは次のものを指し ます。
	- 名前 (例えば、キーワード、ファイル名、フィールド名)
	- 括弧
	- 区切り文字 (:)
	- 式の演算子
	- 組み込み関数
	- 特殊語
	- リテラル
- v リテラルの途中で継続させることもできます。
	- 文字、日付、時刻、およびタイム・スタンプ・リテラルの場合
		- ハイフン (-) は、継続されたフィールドの最初に使用可能な位置に継続があ ることを指示します。
		- プラス (+) は、継続されたフィールドの最初の位置あるいはそれ以降の最初 のブランクでない文字に継続があることを指示します。
	- 図形リテラルの場合
		- ハイフン (-) またはプラス (+) のいずれかを使用して継続を指示することが できます。
		- リテラルの各セグメントはシフトアウトおよびシフトイン文字によって囲ま なければなりません。
		- 図形リテラルをアセンブルした場合には、最初のシフトアウトおよび最後の シフトイン文字だけが含まれます。
		- 図形リテラルに使用される継続文字とは無関係に、リテラルは継続記入行の シフトアウト文字の後の最初の文字から継続されます。 シフトアウト文字 の前にあるスペースは無視されます。
	- 数値リテラルの場合
		- 継続文字は使用されません。
		- 数値リテラルは、継続されたフィールドの継続記入行の数字または小数点か ら継続されます。
	- 16 進数リテラルおよび UCS-2 リテラルの場合
- ハイフン (-) またはプラス (+) のいずれかを使用して継続を指示することが できます。
- リテラルは次の行の最初のブランクでない文字から継続されます。
- v 継続は、自由形式の記入項目の名前の中でも行うことができます。
	- 定義およびプロシージャー仕様書の名前記入項目の中で。 名前記入項目内の 名前の継続についての詳細は、 270 [ページの『定義およびプロシージャー仕様](#page-321-0) [書の名前フィールド』を](#page-321-0)参照してください。
	- ファイルおよび定義仕様書のキーワード記入項目の中で。
	- 演算の拡張演算項目 2 の中で。

修飾名は、以下のようにピリオドで分割することができます。

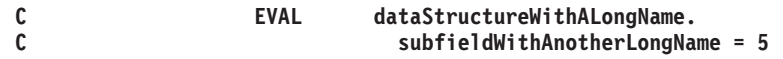

名前をピリオドで分割しない場合は、部分名の終わりでブランクを挿入せずに、 省略記号 (...) をコーディングします。

例

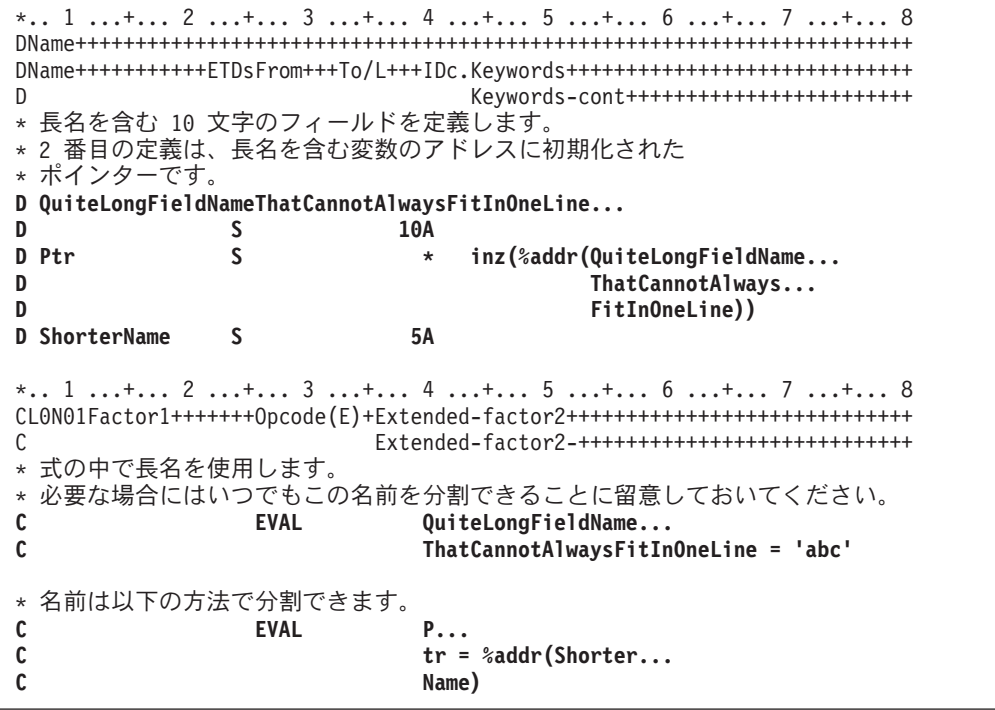

### 制御仕様書のキーワード・フィールド

制御仕様書での継続に関する規則は次のとおりです。

• 次の制御仕様書の 7 桁目以降に指定を継続します。

```
*.. 1 ...+... 2 ...+... 3 ...+... 4 ...+... 5 ...+... 6 ...+... 7 ...+... 8
HKeywords++++++++++++++++++++++++++++++++++++++++++++++++++++++++++++++++++
H DATFMT(
        H *MDY&
H )
```
### ファイル仕様書のキーワード・フィールド

ファイル仕様書での継続に関する規則は次のとおりです。

- v 次のファイル仕様書の 44 桁目以降に指定を継続します。
- v 継続記入行の 7 から 43 桁目はブランクでなければなりません。

#### 例

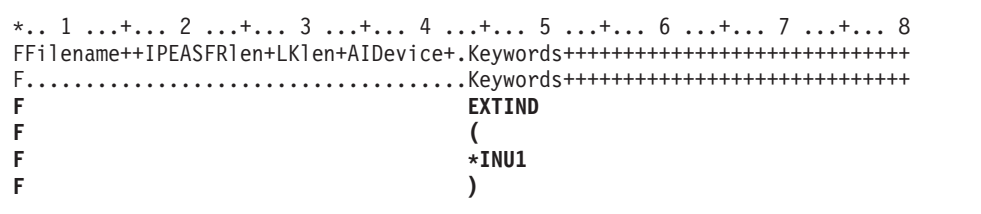

### 定義仕様書のキーワード・フィールド

定義仕様書でのキーワードの継続に関する規則は次のとおりです。

- v 指定された継続文字に応じて、次の定義仕様書の 44 桁目以降に指定を継続しま す。
- v 継続記入行の 7 から 43 桁目はブランクでなければなりません。

#### 例

```
*.. 1 ...+... 2 ...+... 3 ...+... 4 ...+... 5 ...+... 6 ...+... 7 ...+... 8
DName+++++++++++ETDsFrom+++To/L+++IDc.Keywords+++++++++++++++++++++++++++++
D Keywords-cont++++++++++++++++++++++++
                       CONST(
D 'Mary had a little lamb, its -
★ ここでは、注記行または完全なブランク行のみが使用可能です。<br>D fleece was white as sn
                       D fleece was white as snow.'
D )
* 数値リテラルは 44 桁目以降の、最初のブランク以外の文字から継続されます。
*
DNUMERIC C 12345
D 67
* 図形の名前の付いた定数は 44 桁目以降にシフトアウトがなければなりません。
DGRAF C G'oAABBCCDDi+
D oEEFFGGi'
```
### 演算仕様書の拡張演算項目 **2**

演算仕様書での継続に関する規則は次のとおりです。

- v 次の演算仕様書の 36 桁目以降に指定を継続します。
- v 継続記入行の 7 から 35 桁目はブランクでなければなりません。

#### 例

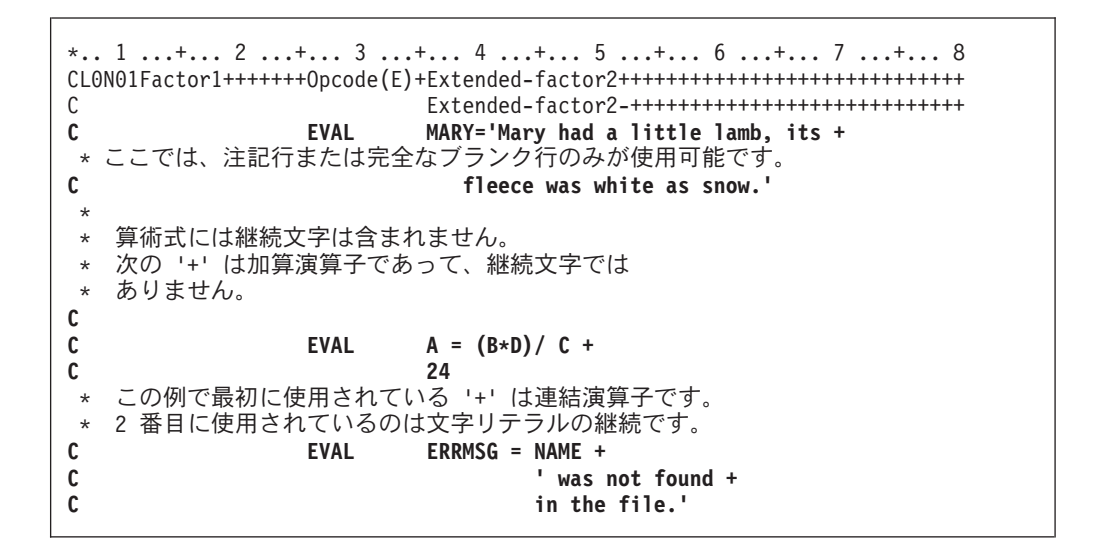

#### 自由形式演算仕様書

自由形式仕様書での継続に関する規則は次のとおりです。

v 自由形式行は次の行に続けることができます。ステートメントは、セミコロンに 出会うまで続きます。

例

**/FREE time = hours \* num\_employees + overtime\_saved; /END-FREE**

### 出力仕様書の定数**/**編集語フィールド

出力仕様書での継続に関する規則は次のとおりです。

- v 次の出力仕様書の 53 桁目以降に指定を継続します。
- v 継続記入行の 7 から 52 桁目はブランクでなければなりません。

```
*.. 1 ...+... 2 ...+... 3 ...+... 4 ...+... 5 ...+... 6 ...+... 7 ...+... 8
O.............N01N02N03Field+++++++++YB.End++PConstant/editword/DTformat+++
O Continue Constant/editword+++<br>
0 380 'Mary had a little lamb. its-
                                        O 80 'Mary had a little lamb, its-
 *
* ここでは、注記行または完全なブランク行のみが使用可能です。
                                           O fleece was white as snow.'
```
### 定義およびプロシージャー仕様書の名前フィールド

定義およびプロシージャー仕様書での名前の継続に関する規則は次のとおりです。

- 継続規則は、15 文字より長い名前に適用されます。 部分名の終わりに省略記号 (...) をコーディングすることによって、どの名前でも (15 文字以下の場合でも) 複数行に 継続することができます。
- v 名前定義は、次の部分から構成されます。
	- 1. ゼロまたはそれ以上の継続名前行。 継続名前行は、その記入項目中の最後の 非ブランク文字として省略記号を持つものとして識別されます。 名前は、7 から 21 桁目の中で開始する必要があり、77 桁目まで (80 桁目で終了する省 略記号を付けて) の任意の位置で終了することができます。 名前の開始と省 略記号 (...) の間にはブランクを挿入することは できません。 これらの条件 のいずれかが真とならない場合、その行は主要定義行であると見なされます。
	- 2. 名前、定義属性、およびキーワードを含む 1 つの主要定義行。継続名前行が コーディングされた場合、主要定義行の名前記入項目はブランクのままになる 場合があります。
	- 3. ゼロまたはそれ以上のキーワード継続記入行。
		- 例

```
*.. 1 ...+... 2 ...+... 3 ...+... 4 ...+... 5 ...+... 6 ...+... 7 ...+... 8
DName++++++++++++++++++++++++++++++++++++++++++++++++++++++++++++++++++++++
DName+++++++++++ETDsFrom+++To/L+++IDc.Keywords+++++++++++++++++++++++++++++
                              Keywords-cont++++++++++++++++++++++++++++
* 継続名前行のない長名:
D RatherLongName S 10A
* 1 行の継続名前行を使用する長名:
D NameThatIsEvenLonger...
D C 'This is the constant -
D that the name represents.'
* 1 行の継続名前行を使用する長名:
D NameThatIsSoLongItMustBe...
D Continued S 10A
* コンパイル時配列には長名がある場合があります。
D CompileTimeArrayContainingDataRepresentingTheNamesOfTheMonthsOf...
D TheYearInGermanLanguage...
              S 20A DIM(12) CTDATA PERRCD(1)
* 3 行の継続名前行を使用する長名:
D ThisNameIsSoMuchLongerThanThe...
D PreviousNamesThatItMustBe...
D ContinuedOnSeveralSpecs...
D PR 10A
D parm_1 10A VALUE
*
CL0N01Factor1+++++++Opcode(E)+Extended-factor2+++++++++++++++++++++++++++++
C Extended-factor2-++++++++++++++++++++++++++++
* 演算仕様書で定義された長名:<br>C      LongTagName   TAG
    LongTagName
C *LIKE DEFINE RatherLongNameQuiteLongName +5
*
PName+++++++++++..B...................Keywords+++++++++++++++++++++++++++++
PContinuedName+++++++++++++++++++++++++++++++++++++++++++++++++++++++++++++
* プロシージャー仕様書で指定された長名:
P ThisNameIsSoMuchLongerThanThe...
P PreviousNamesThatItMustBe...
    P ContinuedOnSeveralSpecs...
P B
D ThisNameIsSoMuchLongerThanThe...
D PreviousNamesThatItMustBe...
    ContinuedOnSeveralSpecs...<br>PI
D PI 10A
D parm_1 10A VALUE
```
共通記入項目
# 第 **13** 章 制御仕様書

6 桁目の H によって識別される [制御仕様ステートメントは](#page-325-0)、プログラムの生成お よび実行についての情報を指定します。ただし、コンパイラーにこの情報を指定す るには次の 3 つの異なる方法があり、コンパイラーはこの情報を次の順序で検索し ます。

- 1. ユーザーのソースに含まれている制御仕様書
- 2. \*LIBL で RPGLEHSPEC という名前が付けられたデータ域名
- 3. QRPGLE で DFTLEHSPEC という名前が付けられたデータ域名

これらのソースのいずれかが検出されると、値が割り当てられ、指定されていない キーワードにはデフォルト値が割り当てられます。

デフォルトの値については個別の記入項目の説明を参照してください。

注**:** コンパイル・オプションのキーワードにはデフォルト値がありません。キーワ ードの値は、CRTBNDRPG または CRTRPGMOD コマンドで指定した値を使用 して初期化されます。

ヒント 制御仕様書のキーワードは、モジュール・レベルで適用されます。 これは、 モジュール内にコーディングされた複数のプロシージャーがある場合に、制御 仕様書に指定された値がすべてのプロシージャーに適用されることを意味しま す。

# データ域の制御仕様書としての使用

タイプ \*CHAR として定義されるデータ域を作成するためには、CL コマンド CRTDTAARA (データ域作成) を使用してください (データ域作成コマンドの詳細に ついては、iSeries Information Center の「プログラミング」のカテゴリーを参照して ください。) コマンドの初期値フィールドに使用されるキーワードおよびその使用 可能なパラメーターを記入してください。

たとえば、デフォルトの日付の形式である \*YMD およびデフォルトの日付区切り 記号 / を指定する RPGLEHSPEC データ域を作成するためには、次のように記入し ます。

CRTDTAARA DTAARA(MYLIB/RPGLEHSPEC) TYPE(\*CHAR) LEN(80) VALUE('datfmt(\*ymd) datedit(\*ymd/)')

データ域は、指定されたキーワードを収容するために必要ないかなるサイズにもす ることができます。 データ域の全体の長さには、キーワードだけを含めることがで きます。

### <span id="page-325-0"></span>制御仕様書ステートメント

制御仕様書はキーワードだけで構成されます。 キーワードは 7 から 80 桁目のど こにでも入れることができます。 81 から 100 桁目は注記に使用できます。

```
*.. 1 ...+... 2 ...+... 3 ...+... 4 ...+... 5 ...+... 6 ...+... 7 ...+... 8 ...+... 9 ...+... 10
HKeywords++++++++++++++++++++++++++++++++++++++++++++++++++++++++++++++++++Comments++++++++++++
```
図 *104.* 制御仕様書のレイアウト

以下は、制御仕様書の例です。

```
*.. 1 ...+... 2 ...+... 3 ...+... 4 ...+... 5 ...+... 6 ...+... 7 ...+... 8
HKeywords++++++++++++++++++++++++++++++++++++++++++++++++++++++++++++++++++
H ALTSEQ(*EXT) CURSYM('$') DATEDIT(*MDY) DATFMT(*MDY/) DEBUG(*YES)
H DECEDIT('.') FORMSALIGN(*YES) FTRANS(*SRC) DFTNAME(name)
H TIMFMT(*ISO)
H COPYRIGHT('(C) Copyright ABC Programming - 1995')
```
# **6** 桁目 **(**仕様書コード**)**

この行を制御仕様書として識別する H が 6 桁目に現れていなければなりません。

### **7** から **80** 桁目 **(**キーワード**)**

制御仕様書キーワードを使用して、プログラムが装置を取り扱う方法および表示す る情報の特定のタイプを決定します。

制御仕様書キーワードには、デフォルト値または CRTBNDRPG および CRTRPGMOD コマンドで指定されたオプションを指定変更するコンパイル・オプシ ョン・キーワードも含まれます。 これらのキーワードは、プログラムのコンパイル ごとに使用されるコンパイル・オプションを決定します。

## 制御仕様書のキーワード

制御仕様書のキーワードは、パラメーターを持っていなかったり、任意指定パラメ ーターを持ったり、または必須パラメーターを持ったりします。 キーワードの構文 は次のとおりです。

Keyword(parameter1 : parameter2)

ここで、

v 1 つまたは複数のパラメーターは括弧 () で囲みます。

注**:** パラメーターがない場合、括弧を指定してはなりません。

v コロン (:) を使用して複数のパラメーターを区切ります。

任意指定パラメーターと必須パラメーターを示すために、以下の国別の規則を使用 します。

- v 中括弧 { } は任意指定パラメーターまたはパラメーターの任意指定要素を示しま す。
- v 省略記号 (...) はパラメーターが反復可能であることを示します。
- コロン (:) はパラメーターを区切り、複数のパラメーターを指定できることを示 します。コロンで区切られたすべてのパラメーターは、中括弧で囲まれていない 限り、必須パラメーターです。
- 縦線 (I) は、キーワードに 1 つのパラメーターしか指定できないことを示しま す。
- v キーワード・パラメーターを区切るブランクは、1 つまたは複数のパラメーター を指定できることを示します。
- 注**:** 中括弧、省略記号、および縦線は、キーワード構文の一部ではないので、ソー スに入れてはなりません。

制御仕様書のキーワードに追加のスペースが必要な場合には、キーワード・フィー ルドを後続の行に継続させることができます。 274 [ページの『制御仕様書ステート](#page-325-0) [メント』お](#page-325-0)よび 267 [ページの『制御仕様書のキーワード・フィールド』を](#page-318-0)参照して ください。

## **ACTGRP(\*NEW | \*CALLER | '**活動化グループ名**')**

ACTGRP キーワードによって、プログラムが呼び出された時に関連付ける活動化グ ループを指定することができます。 ACTGRP(\*NEW) を指定すると、プログラムは 新しい活動化グループ内で活動化されます。 ACTGRP(\*CALLER) を指定すると、 プログラムは呼び出し元の活動化グループ内で活動化されます。 活動化グループ名 を指定した場合、その名前が、このプログラムの呼び出し時に使用されます。

ACTGRP キーワードを指定しない場合、コマンドに指定した値が使用されます。

ACTGRP キーワードは CRTBNDRPG コマンドを使用した場合のみ有効です。

DFTACTGRP(\*YES) を指定してプログラムを作成する場合、ACTGRP または BNDDIR キーワードは使用できません。

注**:** プログラムの呼び出し時に作成される活動化グループの名前は、活動化グルー プ名として入力されたテキストと大文字小文字が完全に同一する名前になりま す。 RCLACTGRP コマンドでは、ACTGRP パラメーターに小文字テキストを 指定することは許されません。 RCLACTGRP コマンドを使用して活動化グルー プを個別に再利用する必要がある場合には、活動化グループ名として小文字テ キストを入力しないでください。

## **ALTSEQ{(\*NONE | \*SRC | \*EXT)}**

# # # # # #

> ALTSEQ キーワードは、代替照合順序が使用されるかどうかと、それが使用される 場合にソース仕様に対して内部と外部のいずれのものであるかを指示します。 次の リストは、使用できる別のキーワードとパラメーターの組み合わせの場合にどうな るかを示しています。

キーワード**/**パラメーター 使用される照合順序 **ALTSEQ** の指定なし 通常照合順序

**ALTSEQ(\*NONE)** 通常照合順序

**ALTSEQ**、パラメーターなし ソースに指定された代替照合順序

**ALTSEQ(\*SRC)**

ソースに指定された代替照合順序

**ALTSEQ(\*EXT)**

SRTSEQ および LANGID コマンドのパラメーターまたはキーワードによっ て指定された代替照合順序

ALTSEQ を指定しない場合、あるいは \*NONE または \*EXT を使用して指定した 場合には、代替照合順序テーブルをプログラムの中に指定してはなりません。

## **ALWNULL(\*NO | \*INPUTONLY | \*USRCTL)**

ALWNULL キーワードは、外部記述データベース・ファイルからの、ヌル値可能フ ィールドを含んでいるレコードを使用する方法を指定します。

ALWNULL(\*NO) を指定した場合、ヌル値フィールドを持つレコードを外部記述フ ァイルから処理することはできません。 ヌル値を含んでいるレコードの取り出しを 試みると、レコード内のデータにアクセスできず、データ・マッピング・エラーが 発生します。

ALWNULL(\*INPUTONLY) を指定した場合、外部記述入力専用データベース・ファ イルから、ヌル値を含むヌル値可能フィールドがあるレコードを正常に読み取るこ とができます。 ヌル値を含むレコードが取り出された場合、データ・マッピング・ エラーは発生しないで、ヌル値を含むすべてのフィールドに、データベースのデフ ォルト値が入ります。 ただし、以下のいずれも実行することはできません。

- ヌル値可能キー・フィールドの使用
- ヌル値可能フィールドを含むレコードの作成または更新
- プログラムの実行中に、ヌル値可能フィールドが実際にヌルであるかどうかを判 別すること
- ヌル値可能フィールドをヌルに設定すること

ALWNULL(\*USRCTL) を指定した場合、外部記述データベース・ファイルから、ヌ ル値を含むレコードの読み取り、書き出し、および更新を行うことができます。 ヌ ル・キーを含むレコードは、キー付き命令を使用して取り出すことができます。 ヌ ル値可能フィールドが実際にヌルであるかどうかを判別し、ヌル値可能フィールド を出力または更新のためにヌルに設定することができます。 ヌル値を含むフィール ドを正しく使用することは、各自の責任で行っていただきます。

ALWNULL キーワードを指定しない場合、コマンドに指定した値が使用されます。

詳細については、 233 [ページの『データベースのヌル値サポート』を](#page-284-0)参照してくだ さい。

## **AUT(\*LIBRCRTAUT | \*ALL | \*CHANGE | \*USE | \*EXCLUDE | '**権限認可リスト名**')**

AUT キーワードは、オブジェクトに対する特定の権限を持っていないユーザー、権 限認可リストに載っていないユーザー、およびそのユーザー・グループがオブジェ クトに対する特定の権限を持っていないユーザーに与える権限を指定します。オブ ジェクト権限認可 (GRTOBJAUT) または オブジェクト権限取り消し (RVKOBJAUT) の各 CL コマンドを使用すれば、オブジェクトの作成後に、すべて のユーザーまたは指定したユーザーの権限を変更することができます。

AUT(\*LIBRCRTAUT) を指定すると、オブジェクトの共通認可は、ターゲット・ラ イブラリー (そのオブジェクトを含んでいるライブラリー) に関する CRTAUT キー ワードから取られます。 この値は、オブジェクトの作成時に判別されます。 ライ ブラリーに関する CRTAUT 値が作成後に変更された場合、新しい値は既存のオブ ジェクトに影響を与えません。

AUT(\*ALL) を指定した場合、所有者に限定されているオブジェクト、または権限リ スト管理権限によって制御されているオブジェクトを除くオブジェクトに、すべて の命令に関する権限が与えられます。 ユーザーはオブジェクトの存在を制御し、そ の機密保護を指定し、変更し、基本機能を実行できますが、その所有権を移すこと はできません。

AUT(\*CHANGE) を指定した場合、所有者に限定されているオブジェクト、または オブジェクト権限およびオブジェクト管理権限によって制御されているオブジェク トを除くオブジェクトに、すべてのデータ権限、およびすべての命令を実行するた めの権限が与えられます。 ユーザーはオブジェクトを変更し、オブジェクトに対し て基本機能を実行することができます。

AUT(\*USE) を指定した場合、オブジェクトに対する基本操作の権限である操作権限 と読み取り権限がオブジェクトに与えられます。 ユーザーは、オブジェクトを変更 することはできません。

AUT(\*EXCLUDE) を指定した場合、ユーザーはそのオブジェクトにアクセスできま せん。

権限認可リスト名はオブジェクトの追加先の、ユーザーと権限に関する権限認可リ ストの名前です。 オブジェクトは、この権限認可リストによって機密が保護されま す。オブジェクトに関する共通認可は \*AUTL に設定されます。 権限認可リスト は、コンパイル時にシステム上に存在しなければなりません。

AUT キーワードを指定しない場合、コマンドに指定した値が使用されます。

# **BNDDIR('**バインディング・ディレクトリー名**'{:'**バインディング・ ディレクトリー名**'...})**

BNDDIR キーワードは、記号の解決で使用するバインディング・ディレクトリーの リストを指定します。

バインディング・ディレクトリー名は、ライブラリー名とその後に続く斜線区切り 記号によって修飾することができます (ライブラリー名/バインディング・ディレク トリー名')。 ライブラリー名は検索するライブラリーの名前です。 ライブラリー名 を指定しない場合、バインディング・ディレクトリー名を探すために \*LIBL が使用 されます。 CRTBNDRPG を使用してプログラムを作成した場合、コンパイル時に ライブラリー・リストが検索されます。CRTRPGMOD を使用してモジュールを作成 した場合、プログラムまたはサービス・プログラムを作成するためにモジュールが 使用される時に、ライブラリー・リストが検索されます。

BNDDIR が制御仕様書とコマンドの両方に指定されている場合は、すべてのバイン ディング・ディレクトリーがシンボルの解決に使用されます。制御仕様書の BNDDIR は、コマンド上の BNDDIR を指定変更するものではありません。

BNDDIR キーワードを指定しない場合、コマンドに指定した値が使用されます。

DFTACTGRP(\*YES) を指定してプログラムを作成する場合、BNDDIR または ACTGRP コマンド・パラメーターまたはキーワードは使用できません。

## **CCSID(\*GRAPH :** パラメーター **| \*UCS2 :** 番号 **| \*CHAR : \*JOBRUN)**

CCSID(\*GRAPH) および CCSID(\*UCS2) は、モジュールにデフォルトの図形 (\*GRAPH) CCSID および UCS-2 (\*UCS2) CCSID を設定します。これらのデフォ ルト値は、CCSID キーワードがコーディングされていない、リテラル、コンパイル 時データ、プログラム記述入力フィールドおよび出力フィールド、そしてデータ定 義に使用されます。

CCSID(\*CHAR) は、実行時にそのモジュールの文字データに使用される CCSID を 設定します。

#### **CCSID(\*GRAPH : \*IGNORE | \*SRC |** 番号**)**

モジュールにデフォルトの図形 CCSID を設定します。指定できる値は次の とおりです。

**\*IGNORE**

これはデフォルトです。モジュール内の図形フィールドと UCS-2 フィ ールド間での変換は許可されません。 %GRAPH 組み込み関数は使用で きません。

**\*SRC**

ソース・ファイルの CCSID に関連した図形 CCSID が使用されます。

#### 番号

図形 CCSID。有効な図形 CCSID は、65535 か、EBCDIC 2 バイト・ コード化体系 (X'1200') の CCSID です。

#### **CCSID(\*UCS2 :** 番号**)**

モジュールにデフォルトの UCS-2 CCSID を設定します。このキーワード が指定されていない場合のデフォルトの UCS-2 CCSID は 13488 です。

番号は UCS-2 CCSID でなければなりません。有効な UCS-2 CCSID は UCS-2 コード化体系 (x'7200') になっています。

CCSID(\*GRAPH : \*SRC) または CCSID(\*GRAPH : 番号) が指定されている場合、

v 外部記述データ構造の図形フィールドおよび UCS-2 フィールドは、外部ファイ ル内の CCSID を使用します。

- v プログラム記述図形フィールドまたは UCS-2 フィールドは、デフォルト値とし て、それぞれモジュールの図形 CCSID または UCS-2 CCSID を使用します。こ の指定は、そのフィールドの定義上の CCSID(番号) キーワードを使用して一時変 更できます。 ( 335 [ページの『](#page-386-0)CCSID(番号 | \*DFT)』を参照してください。)
- プログラム記述図形または UCS-2 の入出力フィールドとキーには、モジュール のデフォルト CCSID があると想定されています。

#### **CCSID(\*CHAR : \*JOBRUN)**

CCSID(\*CHAR:\*JOBRUN) を指定すると、実行時に文字データが CCSID 形 式のジョブに入っているものと想定されます。文字 X'0E' は、ランタイ ム・ジョブ CCSID が混合バイト CCSID である場合にのみ、シフトアウト 文字であると想定されます。

CCSID(\*CHAR : \*JOBRUN) を指定しない場合には、文字データの CCSID がジョブ CCSID に関連する混合バイト CCSID になるものと想定されま す。文字データに文字 X'0E' が含まれる場合、この文字はシフトアウト文 字として解釈されます。これにより、文字データが UCS-2 データに変換さ れた場合に、誤った結果が生じることがあります。

注**:** CCSID(\*CHAR:\*JOBRUN) を指定しても、X'0E'を含む文字リテラルに 関するコンパイラーの振る舞いは変更されません。文字リテラルに X'0E' が含まれる場合、CCSID(\*CHAR) キーワードの有無にかかわら ず、コンパイラーは常にこの文字をシフトアウト文字として扱います。

### **COPYNEST(**番号**)**

COPYNEST キーワードは、/COPY 指示のネストに関して行うことができる最大の 深さを指定します。 この深さの値は、1 またはそれ以上で、かつ、2048 またはそ れ以下にする必要があります。 デフォルトの深さは 32 です。

## **COPYRIGHT('**版権ストリング**')**

COPYRIGHT キーワードは、DSPMOD、DSPPGM、または DSPSRVPGM コマンド を使用して参照することができる版権情報を指定するものです。 版権ストリング は、最大長が 256 の文字リテラルです。 このリテラルは継続の指定で継続させる ことができます。(継続記入行の使用に関する規則については、 265 [ページの『継続](#page-316-0) [の規則』を](#page-316-0)参照してください。) COPYRIGHT キーワードを指定しない場合には、 作成されたモジュールまたはプログラムに版権情報は追加されません。

- ヒント -モジュールの版権情報を参照するためには、次のコマンドを使用してくださ い。

DSPMOD mylib/mymod DETAIL(\*COPYRIGHT)

プログラムの場合には、DETAIL(\*COPYRIGHT) を指定した DSPPGM コマン ドを使用してください。 この情報には、プログラムにバインドされたすべて のモジュールからの版権情報が含まれています。

同様に、DSPSRVPGM DETAIL(\*COPYRIGHT) ではサービス・プログラム中 のすべてのモジュールの版権情報が得られます。

## **CURSYM('**記号**')**

CURSYM キーワードは、編集で通貨記号として使用される文字を指定します。記号 は引用符で囲まれた単一文字でなければなりません。 RPG 文字セット (3[ページの](#page-54-0) 『第 1 [章 記号名および予約語』を](#page-54-0)参照) の任意の文字を使用することができます が、以下の文字は除きます。

- v 0 (ゼロ)
- \* (アスタリスク)
- , (コンマ)
- v & (アンパーサンド)
- v . (ピリオド)
- v (マイナス符号)
- v C (英字 C)
- v R (英字 R)
- ブランク

このキーワードが指定されない場合には、¥ (円記号) が通貨記号として使用されま す。

# **CVTOPT(\*{NO}DATETIME \*{NO}GRAPHIC \*{NO}VARCHAR \*{NO}VARGRAPHIC)**

CVTOPT キーワードは、ILE RPG コンパイラーが、外部記述データベース・ファ イルから取り出した日付、時刻、タイム・スタンプ、図形データ・タイプ、および 可変長データ・タイプを処理する方法を指定するために使用します。

任意のまたはすべてのデータ・タイプを任意の順序で指定することができます。し かし、データ・タイプを指定する場合、同じデータ・タイプの \*NOxxxx パラメー ターを同時に指定してはなりません。その逆も同様です。 たとえば、\*GRAPHIC を指定した場合、\*NOGRAPHIC も指定してはなりません。その逆も同様です。 パ ラメーターは、コロンで区切ってください。1 つのパラメーターを複数回指定して はなりません。

注**:** キーワード CVTOPT にペアのパラメーターからのメンバーを指定しない場合、 その特定のデータ・タイプについてコマンドに指定した値が使用されます。 た とえば、制御仕様書にキーワード CVTOPT(\*DATETIME : \*NOVARCHAR : \*NOVARGRAPHIC) を指定した場合、ペア (\*GRAPHIC、\*NOGRAPHIC) につ いては、コマンドに暗黙的にまたは明示的に指定したパラメーターが使用され ます。

\*DATETIME を指定した場合、日付、時刻、およびタイム・スタンプのデータ・タ イプが固定長文字フィールドとして宣言されます。

\*NODATETIME を指定した場合、日付、時刻、およびタイム・スタンプのデータ・ タイプは変換されません。

\*GRAPHIC を指定した場合、2 バイト文字セット (DBCS) 図形データ・タイプが固 定長文字フィールドとして宣言されます。

\*NOGRAPHIC を指定した場合、2 バイト文字セット (DBCS) 図形データ・タイプ は変換されません。

\*VARCHAR を指定した場合、可変長文字データ・タイプが固定長文字フィールド として宣言されます。

\*NOVARCHAR を指定した場合、可変長文字データ・タイプは変換されません。

\*VARGRAPHIC を指定した場合、可変長 2 バイト文字セット (DBCS) 図形デー タ・タイプが固定長文字フィールドとして宣言されます。

\*NOVARGRAPHIC を指定した場合、可変長 2 バイト文字セット (DBCS) 図形デー タ・タイプは変換されません。

CVTOPT キーワードを指定しない場合、コマンドに指定した値が使用されます。

### **DATEDIT(**形式**{**区切り記号**})**

DATEDIT キーワードは、Y 編集コードを使用するときの数値フィールドの形式を 指定します。 区切り記号は任意指定です。 値 (形式) は \*DMY、\*MDY、また は、\*YMD とすることができます。 デフォルトの区切り記号は/です。 & (アンパ ーサンド) の区切り記号を使用して、ブランクの区切り記号を指定することができ ます。

## **DATFMT(**形式**{**区切り記号**})**

DATFMT キーワードは、プログラム内の日付リテラルの内部日付形式および日付フ ィールドのデフォルトの内部形式を指定します。 定義仕様書の DATFMT キーワー ドでフィールドの形式を指定することによって、その特定のフィールドについて異 なる内部日付形式を指定することができます。

DATFMT キーワードが指定されない場合には、\*ISO 形式と見なされます。 内部形 式の詳細については、 191 [ページの『内部形式および外部形式』を](#page-242-0)参照してくださ い。 219 [ページの表](#page-270-0) 27 は、各種の日付の形式とその区切り記号を説明していま す。

| | |

| | | | | | | |

| | | | | | | |  $\perp$ | |

| | | | |

| | | |

| | | | |

| | | | | | | |  $\perp$ |

### **DEBUG{(\*INPUT | \*DUMP | \*XMLSAX | \*NO | \*YES)}**

DEBUG キーワードは、どのデバッグ・エイドがモジュールに生成されるかを制御 します。

DEBUG キーワードが 1 つ以上の \*INPUT、DUMP、または \*XMLSAX パラメー ターとともに指定されている場合は、どのデバッグ・エイドをモジュールに生成す るかを正確に選択できます。DEBUG キーワードが \*YES または \*NO とともに指 定されている場合は、これ以外のパラメーターを指定することはできません。

#### **\*INPUT**

すべての外部記述入力フィールドが、プログラムで使用されていない場合でも、 入力操作中に読み取られます。通常、外部記述入力フィールドは、プログラム内 で別の方法で使用される場合のみ、入力操作時に読み取られます。

#### **\*DUMP**

DUMP 命令が実行されます。

注**:** DEBUG 命令コードで命令拡張 A を指定することによって、DUMP 命令を 強制的に実行できます。この命令拡張は、DEBUG キーワードの値にかかわらず 必ずダンプを実行することを意味します。

#### **\*XMLSAX**

名前 ORNU XMLSAX を持つ配列は、デバッグ・ビューがある場合 (\*NONE 以外の DBGVIEW パラメーターに値を付けてコンパイルした場合)、モジュー ルに生成されます。配列の値は接頭部「\*XML\_」なしの \*XML 特殊語の名前で す。例えば、\*XML\_START\_DOCUMENT の値が 1 の場合、 \_QRNU\_XMLSAX(1) の値は「START\_DOCUMENT」になります。

サンプル・デバッグ・セッション:

> EVAL event  $EVENT = 2$ > EVAL \_QRNU\_XMLSAX(event) \_QRNU\_XMLSAX(EVENT) = 'END\_DOCUMENT '

DEBUG キーワードが \*NO を付けて指定されている場合は、モジュールにはデバ ッグ・エイドは生成されないことを示しています。これは、DEBUG キーワードを 完全に省略した場合と同じです。\*NO が指定されている場合は、これ以外のパラメ ーターは指定できません。

DEBUG キーワードが \*YES を付けて指定されているか、パラメーターなしで指定 されている場合は、 DEBUG(\*INPUT : \*DUMP) を指定した場合と同じです。\*YES が指定されている場合は、これ以外のパラメーターは指定できません。値 \*YES は、互換性のために残されています。\*INPUT、\*DUMP、および \*XMLSAX など、 値をより細かく指定することが推奨されています。

例**:**

 $*$  1. All of the debugging aids are available **H DEBUG(\*INPUT : \*DUMP : \*XMLSAX)**  $*$  2. None of the debugging aids are available **H DEBUG(\*NO)**  $*$  3. Only the debugging aid related to input fields is available **H DEBUG(\*INPUT)** \* 4. The debugging aids related to the DUMP operation and \* to XML-SAX parsing are available

**H DEBUG(\*XMLSAX : \*DUMP)**

注**:** DEBUG キーワードは、デバッグ可能なモジュールを作成するかどうかは制御し ません。これは、CRTBNDRPG または CRTRPGMOD コマンドの DBGVIEW パラメーターによって制御されます。DEBUG キーワードは、追加のデバッグ・ エイドを制御します。

# **DECEDIT(\*JOBRUN | '**値**')**

| | | |

> DECEDIT キーワードは、編集済み 10 進数の小数点として使用される文字、および 先行ゼロを印刷するかどうかを指定します。

\*JOBRUN を指定した場合、実行時にジョブに関連している DECFMT 値が使用さ れます。 使用可能なジョブ 10 進数形式を以下のテーブルに示します。

表 *37. \*JOBRUN* を指定した *DECEDIT*

| ジョブ 10 進数形式 | 小数点      | 先行ゼロの印刷 | 編集済み 10 進数 |
|-------------|----------|---------|------------|
| ブランク        | ピリオド (.) | なし      | .123       |
|             | コンマ (.)  | なし      | .123       |
|             | コンマ (.)  | あり      | 0,123      |

値を指定した場合、編集済みの 10 進数が、以下の使用可能な値に従って印刷され ます。

表 *38. '*値*'*を指定した *DECEDIT*

| '值'                    | 小数点     | 先行ゼロの印刷 | 編集済み 10 進数 |
|------------------------|---------|---------|------------|
| , ,                    | ピリオド(.) | なし      | .123       |
| , ,                    | コンマ (.) | なし      | .123       |
| 0.7                    | ピリオド(.) | あり      | 0.123      |
| $^{\prime}0,^{\prime}$ | コンマ()   | あり      | 0,123      |

DECEDIT を指定しない場合、数値の編集にはピリオド (.) が使用されます。

注**:** 小数点の右側のゼロは常に印刷されます。

## **DECPREC(30|31|63)**

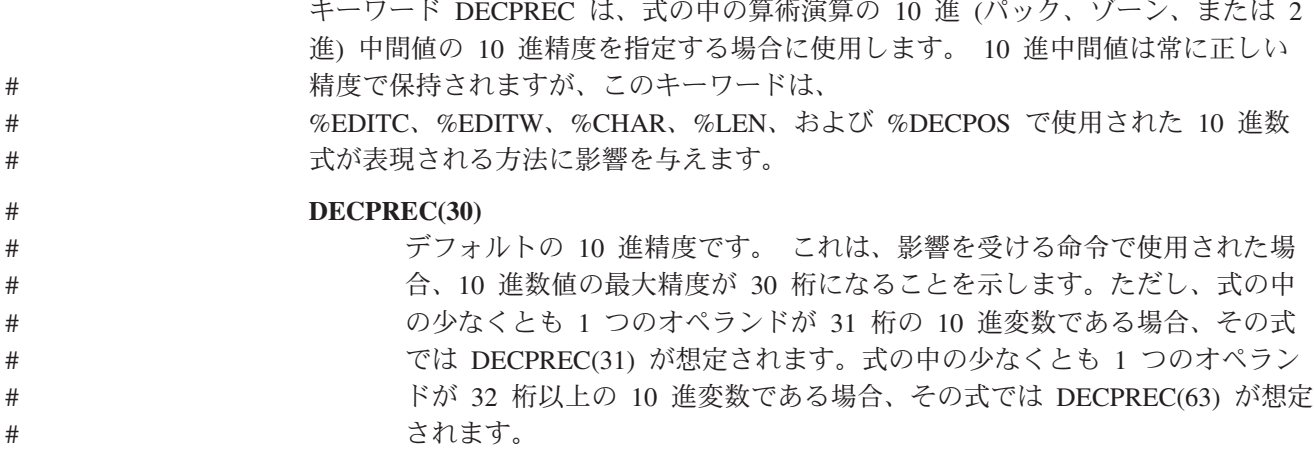

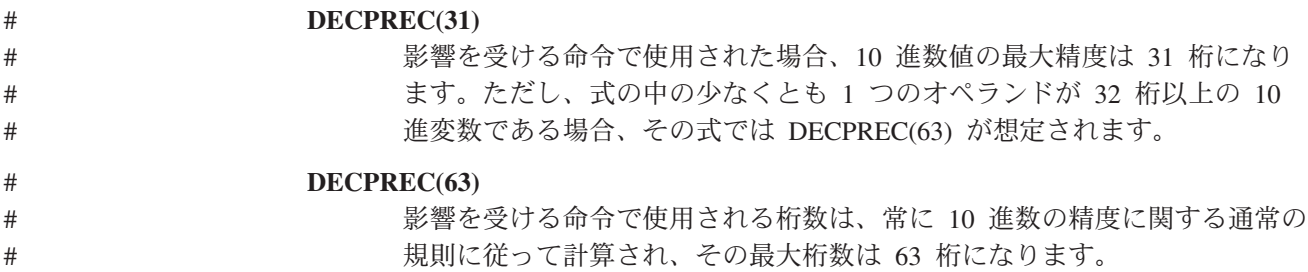

# **DFTACTGRP(\*YES | \*NO)**

DFTACTGRP キーワードは、作成済みのプログラムが、呼び出されたときに実行す る場所である活動化グループを指定します。

\*YES を指定した場合、このプログラムは常にデフォルトの活動化グループ内で実 行されます。この活動化グループは、すべてのオリジナル・プログラム・モデル (OPM) プログラムが実行される活動化グループです。 これにより、ILE RPG プロ グラムは、ファイル共用、ファイルの範囲、RCLRSC、および監視外の例外の処理 の分野で OPM RPG プログラムと同様に動作します。 DFTACTGRP(\*YES) を指定 してプログラムを作成した場合、ILE 静的バインドは使用できません。 これは、こ のプログラムを作成する場合、BNDDIR または ACTGRP コマンド・パラメーター あるいはキーワードは使用できないことを意味します。 さらに、ソース内でのすべ ての呼び出し命令は、プロシージャーではなくプログラムを呼び出す必要がありま す。DFTACTGRP(\*YES) は、プログラム単位でアプリケーションを ILE RPG に転 送する場合に役立ちます。

\*NO を指定した場合、プログラムは ACTGRP コマンド・パラメーターまたはキー ワードによって指定された活動化グループに関連付けられ、静的バインドが許可さ れます。 DFTACTGRP(\*NO) は、ILE の概念を利用する場合 (たとえば、名前付き 活動化グループ内での実行またはサービス・プログラムへのバインド) に役立ちま す。

DFTACTGRP キーワードを指定しない場合、コマンドに指定した値が使用されま す。

DFTACTGRP キーワードは CRTBNDRPG コマンドを使用した場合のみ有効です。

# **DFTNAME(RPG** 名**)**

DFTNAME キーワードは、デフォルトのプログラムまたはモジュール名を指定しま す。 \*CTLSPEC が作成コマンドに指定された場合には、この「RPG 名」がプログ ラムまたはモジュール名として使用されます。 RPG 名が指定されていない場合に は、プログラムまたはモジュールのデフォルトの名前はそれぞれ RPGPGM または RPGMOD となります。 名前に関する RPG の規則 ( 3 [ページの『記号名』を](#page-54-0)参照) が適用されます。

# **ENBPFRCOL(\*PEP | \*ENTRYEXIT | \*FULL)**

ENBPFRCOL キーワードはパフォーマンス・コレクションを使用可能にするかどう かを指定します。

\*PEP を指定した場合、パフォーマンス統計が、プログラム入り口プロシージャーの 入り口と出口のみで収集されます。 これは、オブジェクト内のオブジェクトのメイ ン・プロシージャーではなく、オブジェクトの実際のプログラム入り口プロシージ ャーに適用されます。

\*ENTRYEXIT を指定した場合、パフォーマンス統計が、オブジェクトのすべてのプ ロシージャーの入り口と出口で収集されます

\*FULL を指定した場合、パフォーマンス統計が、すべてのプロシージャーの入り口 と出口で収集されます。 さらに、統計は、外部プロシージャーへの各呼び出しの前 と後で収集されます。

ENBPFRCOL キーワードを指定しない場合、コマンドに指定した値が使用されま す。

## **EXPROPTS(\*MAXDIGITS | \*RESDECPOS)**

EXPROPTS (式オプション) キーワードは、プログラム全体に使用する、精度規則の タイプを指定します。 これを指定しない場合、あるいは \*MAXDIGITS によって指 定した場合、デフォルトの精度規則が適用されます。 EXPROPTS を \*RESDECPOS で指定すると、″結果の小数点以下の桁数″ 精度規則が適用され、式の中間結果が、 その結果と同じ小数点以下の桁数を持つように強制されます。

注**:** 命令コード拡張機能 R および M は、それぞれ EXPROPTS(\*RESDECPOS) お よび EXPROPTS(\*MAXDIGITS) と同じですが、それは単一自由形式の式の場合 です。

# **EXTBININT{(\*NO | \*YES)}**

EXTBININT キーワードは、外部 2 進形式で小数点以下の桁数がない外部記述フィ ールドを外部整数形式であるかのように処理するために使用されます。 これを指定 しないか、または \*NO で指定した場合には、外部記述 2 進フィールドは外部 2 進形式を持つものとして処理されます。 任意指定の \*YES とともに EXTBININT を指定した場合には、外部記述フィールドは次のように処理されます。

**DDS** 定義 **RPG** 外部形式

**B(n,0)** ここで **1 ≤ n ≤ 4** I(5)

**B(n,0)** ここで **5 ≤ n ≤ 9** I(10)

EXTBININT キーワードを指定することによって、ユーザー・プログラムでは、使 用可能なすべての範囲の DDS 2 進数値を使用することができます。(DDS 2 進数 値の範囲は符号付き整数と同じで、5 桁のフィールドの場合は -32768 から 32767、あるいは 10 桁のフィールドの場合は -2147483648 から 2147483647 で す。)

注**:** キーワード EXTBININT を指定した場合に、小数点以下の桁数がない 2 進数の 外部記述サブフィールドは、すべて内部 整数形式を持つものとして定義されま す。

## **FIXNBR(\*{NO}ZONED \*{NO}INPUTPACKED)**

FIXNBR キーワードは、無効な 10 進数データをコンパイラーが修正するかどうか を指定します。

任意のまたはすべてのデータ・タイプを任意の順序で指定することができます。し かし、10 進数データ・タイプを指定する場合、同じデータ・タイプの \*NOxxxx パ ラメーターを同時に指定してはなりません。その逆も同様です。 たとえば、 \*ZONED を指定した場合、\*NOZONED も指定してはなりません。その逆も同様で す。 パラメーターは、コロンで区切ってください。1 つのパラメーターを複数回指 定してはなりません。

注**:** キーワード FIXNBR にペアのデータ・タイプからのメンバーを指定しない場 合、その特定のデータ・タイプについてコマンドに指定した値が使用されま す。 たとえば、制御仕様書にキーワード FIXNBR(\*NOINPUTPACKED) を指定 した場合、ペア (\*ZONED、\*NOZONED) については、コマンドに暗黙的にまた は明示的に指定したデータ・タイプが使用されます。

\*ZONED を指定した場合、無効なゾーン 10 進数は、パック・データへの変換時に コンパイラーによって修正されます。 数値フィールド内のブランクはゼロとして処 理されます。 各 10 進数字は妥当性が検査されます。10 進桁の数字が正しくない 場合には、ゼロに置き換えられます。符号が正しくない場合には、符号は強制的に 正符号コードの 16 進数 'F' に変更されます。符号が有効である場合、正の符号で ある 16 進数 'F' または負の符号である 16 進数 'D' にそれぞれ変更されます。 結果のパック・データ無効である場合、修正は行われません。

\*NOZONED を指定した場合、無効なゾーン 10 進数データは、パック・データへ の変換時にコンパイラーによって修正されないので、実行時に使用された場合に は、10 進数エラーになります。

\*INPUTPACKED を指定した場合、入力仕様書の処理時に、無効なパック 10 進数 データが検出されると、内部変数はゼロに設定されます。

\*NOINPUTPACKED を指定した場合、入力仕様書の処理時に、無効なパック 10 進 数データが検出されると、10 進数エラーが発生します。

FIXNBR キーワードを指定しない場合、コマンドに指定した値が使用されます。

## **FLTDIV{(\*NO | \*YES)}**

FLTDIV キーワードは、式の中のすべての除算命令が浮動小数点で計算され、浮動 タイプの値を戻すということを示します。 これを指定しない場合、あるいは \*NO とともに指定した場合、除算命令はパック 10 進数形式で実行されます (ただし、2 つのオペランドのいずれかがすでに浮動形式になっている場合はその限りではあり ません)。

任意指定で \*YES とともに FLTDIV を指定すると、すべての除算命令は浮動形式 で実行されます (結果は常に 15 桁の精度になるように保証されます)。

## **FORMSALIGN{(\*NO | \*YES)}**

FORMSALIGN キーワードは、1P 標識によって条件付けされた出力ファイルの最初 の行を印刷装置で位置合わせし、繰り返して印刷できることを指示します。 これを 指定しないか、または \*NO で指定した場合には、位置合わせは実行されません。 任意指定の \*YES とともに指定した場合には、1 ページ目の用紙位置合わせが行わ れます。

#### 用紙位置合わせに関する規則

- v 1 ページ目標識 (1P) によって条件付けされる印刷装置タイプの装置についての 装置記入項目を使用し、ファイルの出力仕様書に指定されたレコードを必要な回 数だけ書き出すことができます。 行は一度だけ印刷されます。 次に、操作員に は、その行を再び印刷するか、あるいはプログラムの残りの部分から続行するオ プションがあります。
- v 指定されたすべてのスペースおよびスキップは行が印刷されるたびに実行されま す。
- v プログラムの残りの部分から続行するオプションを選択した時には、行は印刷し 直されません。
- v すべての印刷装置ファイルに対してこの機能を実行することができます。
- v ページ・フィールドが指定された場合には、行が印刷される初回にだけ増やされ ます。
- v 続行オプションを選択した時に、行カウントは、行カウンターが指定されている 時にこの機能が 1 回だけ実行された場合と同じになります。

## **FTRANS{(\*NONE | \*SRC)}**

FTRANS キーワードは、ファイル変換を行うかどうかを指定します。 これを任意 指定の \*SRC とともに指定した場合、ファイル変換が行われるので、プログラムの 中に変換テーブルを指定しなければなりません。 これを指定しないか、または \*NONE で指定した場合には、ファイル変換は行われないので、変換テーブルが存在 していてはいけません。

## **GENLVL(**番号**)**

GENLVL キーワードはオブジェクトの作成を制御します。コンパイル時に検出され たすべてのエラーの重大度レベルが、指定した生成重大度レベル以下であれば、オ ブジェクトが作成されます。 この値の範囲は、1 から 20 (これらの値を含む) でな ければなりません。 重大度 20 より大きいエラーが検出された場合、オブジェクト は作成されません。

GENLVL キーワードを指定しない場合、コマンドに指定した値が使用されます。

### **INDENT(\*NONE | '**文字値**')**

INDENT キーワードは、構造化命令を読みやすくするために、ソース・リスト内で 字下げするかどうかを指定します。また、構造化命令の文節にマークを付けるため に使用する文字も指定します。

注**:** ここで要求するすべての字下げは、DBGVIEW(\*LIST) を指定した場合に作成さ れるリスト・デバッグ・ビューには反映されません。

\*NONE を指定した場合、構造化命令はソース・リストで字下げされません。

文字値を指定した場合、ソース・リストは、構造化命令に関して字下げされます。 ステートメントおよび文節の配置は選択した文字を使用して印が付けられます。長 さが 2 文字までの任意の文字リテラルを指定することができます。

注**:** ソースにエラーがある場合、字下げは期待したとおりに表示されない可能性が あります。

INDENT キーワードを指定しない場合、コマンドに指定した値が使用されます。

#### **INTPREC(10 | 20)**

INTPREC キーワードは、式の中の 2 進算術演算の整数および符号なし中間値の 10 進精度を指定する場合に使用します。整数および符号なし中間値は、常に 8 バイト 形式に保たれます。このキーワードは、整数と符号なし中間値が 2 進算術演算 (+、-、\*、/) で使用されるときに、10 進形式に変換される方法にだけ作用します。

デフォルト値の INTPREC(10) は、整数および符号なし演算に関して 10 桁の 10 進精度を示します。ただし、式の中の少なくとも 1 つのオペランドが 8 バイト整 数または符号なしフィールドである場合、式の結果では、INTPREC 値に関係なく、 20 桁の 10 進精度があることになります。

INTPREC(20) は、整数および符号なし演算の精度が 20 桁であることを示します。

### **LANGID(\*JOBRUN | \*JOB | '**言語識別子**')**

LANGID キーワードは、分類順序が \*LANGIDUNQ または \*LANGIDSHR である 場合に使用する言語識別子を指定します。 LANGID キーワードは SRTSEQ コマン ド・パラメーターまたはキーワードと共に使用して、分類順序テーブルを選択しま す。

\*JOBRUN を指定した場合、RPG オブジェクトが実行される時にそのジョブに関連 している LANGID 値が使用されます。

\*JOB を指定した場合、RPG オブジェクトが作成される時にそのジョブに関連して いる LANGID 値が使用されます。

フランス語を示す 'FRA' やドイツ語を示す 'DEU' などの言語識別子を指定するこ とができます。

LANGID キーワードを指定しない場合、コマンドに指定した値が使用されます。

#### **NOMAIN**

NOMAIN キーワードは、このモジュール内にメイン・プロシージャーがないことを 指示します。また、メイン・プロシージャーがコーディングされたモジュールを入 口モジュールとすることはできないことを意味します。したがって、NOMAIN を指 定した場合には、CRTBNDRPG コマンドを使用してプログラムを作成することはで きません。 代わりに、CRTPGM コマンドを使用し、NOMAIN が指定されたモジュ ールを、プログラム入り口プロシージャーを持つ別のモジュールにバインドする か、あるいは CRTSRVPGM コマンドを使用することが必要です。

NOMAIN を指定した場合には、モジュールについてサイクルの \*INIT 部分だけが 生成されます。 これは、次のタイプの仕様は使用できないことを意味します。

- 1 次ファイルおよび 2 次ファイル
- v 明細出力および合計出力
- v 実行可能演算

### **OPENOPT (\*NOINZOFL | \*INZOFL)**

1 つまたは複数の印刷装置ファイルがオーバーフロー標識 (OA-OG または OV) を 指定して定義されているプログラムの場合に、OPENOPT キーワードは、そのオー バーフロー標識を、ファイルが開かれた時点で \*OFF にリセットするかどうかを指 定します。 OPENOPT キーワードが \*NOINZOFL と一緒に指定されている場合、 オーバーフロー標識は、関連の印刷装置ファイルが開かれた時点でも変更されない ままです。このキーワードが指定されない場合、または \*INZOFL と一緒に指定さ れている場合、オーバーフロー標識は、関連の印刷装置ファイルが開かれた時点で \*OFF に設定されます。

#### **OPTIMIZE(\*NONE | \*BASIC | \*FULL)**

OPTIMIZE キーワードは、オブジェクトの最適化のレベルがある場合には、それを 指定します。

\*NONE を指定した場合、生成されるコードは最適化されません。この場合、変換時 間は最も短くなります。 これによって、デバッグ・モード時に、変数を表示し修正 することができます。

\*BASIC を指定した場合、生成されるコードにいくらかの最適化が実行されます。 これによって、プログラムがデバッグ・モード時に、ユーザー変数を表示できます が、修正はできません。

\*FULL を指定した場合、最も効率的なコードが生成されます。変換時間は最も長く なります。 デバッグ・モードで、ユーザー変数を修正できませんが、表示すること はできます。ただし、表示される値は現行値ではない可能性があります。

OPTIMIZE キーワードを指定しない場合、コマンドに指定した値が使用されます。

# **OPTION(\*{NO}XREF \*{NO}GEN \*{NO}SECLVL \*{NO}SHOWCPY \*{NO}EXPDDS \*{NO}EXT \*{NO}SHOWSKP) \*{NO}SRCSTMT) \*{NO}DEBUGIO)**

OPTION キーワードは、ソース・メンバーのコンパイル時に使用するオプションを 指定します。

任意のまたはすべてのオプションを任意の順序で指定することができます。 しか し、コンパイル・オプションを指定する場合、同じコンパイル・オプションの \*NOxxxx パラメーターを同時に指定してはいけません。その逆も同様です。 たと えば、\*XREF を指定した場合、\*NOXREF も指定してはいけません。その逆も同様 です。 オプションは、コロンで区切ってください。 1 つのオプションを複数回指 定することはできません。

注**:** キーワード OPTION にペアのオプションからのメンバーを指定しない場合、そ の特定のオプションについてはコマンドに指定した値が使用されます。 たとえ ば、制御仕様書にキーワード OPTION(\*XREF : \*NOGEN : \*NOSECLVL : \*SHOWCPY) を指定した場合、ペア (\*EXT、\*NOEXT)、(\*EXPDDS、 \*NOEXPDDS) および (\*SHOWSKP、\*NOSHOWSKP) については、コマンドに 暗黙的にまたは明示的に指定したオプションが使用されます。

\*XREF を指定した場合、(適切であれば) ソース・メンバーに関する相互参照リスト が生成されます。 \*NOXREF は相互参照リストが生成されないことを示します。

\*GEN を指定した場合、コンパイラーによって戻された最高の重大度レベルが、 GENLVL オプションで指定した重大度レベルを超えない場合に、プログラム・オブ ジェクトが作成されます。 \*NOGEN の場合、オブジェクトは作成されません。

\*SECLVL を指定した場合、メッセージ要約セクションの第 1 レベル・メッセー ジ・テキストに続く行に 第 2 レベルのメッセージ・テキストが印刷されます。 \*NOSECLVL の場合、第 1 レベル・メッセージ・テキストに続く行に 第 2 レベル のメッセージ・テキストは印刷されません。

\*SHOWCPY を指定した場合、コンパイラー・リストは、/COPY コンパイラー指示 によって組み込まれたメンバーのソース・レコードを示します。 \*NOSHOWCPY の場合、 /COPY コンパイラー指示によって組み込まれたメンバーのソース・レコ ードは示されません。

\*EXPDDS を指定した場合、リスト内の外部記述ファイルの拡張およびキー・フィ ールド情報が表示されます。 \*NOEXPDDS を指定した場合、リスト内の外部記述 ファイルの拡張およびキー・フィールド情報は表示されません。

\*EXT を指定した場合、コンパイル時に参照された外部プロシージャーおよびフィ ールドがリストに組み込まれます。 \*NOEXT を指定した場合、コンパイル時に参 照された外部プロシージャーおよびフィールドはリストに組み込まれません。

\*SHOWSKP を指定した場合、リストのソース部分にあるすべてのステートメント が、コンパイラーがスキップしたかどうかに関係なく、表示されます。 \*NOSHOWSKP の場合、リストのソース部分のスキップされたステートメントは表 示されません。 コンパイラーは、/IF、/ELSEIF、または /ELSE 指示ステートメン トの結果としてステートメントをスキップします。

\*SRCSTMT が指定されている場合、リストのステートメント番号は、次のようにソ ース ID と SEU 順序番号から生成されます。

stmt\_num = source\_ID \* 1000000 + source\_SEU\_sequence\_number

たとえば、メイン・ソース・メンバーのソース ID は 0 です。ソース・ファイルの 最初の行に順序番号 000100 がある場合、この仕様のステートメント番号は 100 に なります。ソース ID が 27 で、ソース順序番号 000100 の /COPY ファイル・メ ンバーからの行のステートメント番号は 27000100 になります。\*NOSRCSTMT は、行番号が順次に割り当てられることを示します。

\*DEBUGIO が指定されている場合、すべての入出力仕様書に停止点が生成されま す。 \*NODEBUGIO では、これらの仕様では停止点が生成されないことを示しま す。

OPTION キーワードを指定しない場合、コマンドに指定した値が使用されます。

## **PRFDTA(\*NOCOL | \*COL)**

PRFDTA キーワードは、プロファイル作成データのコレクションを使用可能にする かどうかを指定します。

\*NOCOL を指定した場合、このオブジェクトに関するプロファイル作成データのコ レクションが使用可能になりません。

\*COL を指定した場合、このオブジェクトに関するプロファイル作成データのコレ クションが使用可能になります。\*COL を指定できるのは、オブジェクトの最適化 レベルが \*FULL の場合だけです。

PRFDTA キーワードを指定しない場合、コマンドに指定した値が使用されます。

# **SRTSEQ(\*HEX | \*JOB | \*JOBRUN | \*LANGIDUNQ | \*LANGIDSHR | 'sort-table-name')**

SRTSEQ キーワードは、ILE RPG ソース・プログラムで使用する分類順序テーブル を指定します。

\*HEX を指定した場合、分類順序テーブルは使用されません。

\*JOB を指定した場合、\*PGM が作成される時のそのジョブに関する SRTSEQ が使 用されます。

\*JOBRUN を指定した場合、\*PGM が実行される時のそのジョブに関する SRTSEQ が使用されます。

\*LANGIDUNQ を指定した場合、固有加重テーブルが使用されます。この特殊な値 は LANGID コマンド・パラメーターまたはキーワードと共に使用され、正しい分 類順序テーブルが決定されます。

\*LANGIDSHR を指定した場合、共用加重テーブルが使用されます。この特殊な値は LANGID コマンド・パラメーターまたはキーワードと共に使用され、正しい分類順 序テーブルが決定されます。

オブジェクトに使用する分類順序テーブルの名前を指定するために、分類テーブル 名を指定することができます。 この名前は、ライブラリー名とその後に続く斜線区 切り記号によって修飾することができます ('ライブラリー名/分類テーブル名')。 ラ イブラリー名は検索するライブラリーの名前です。 ライブラリー名を指定しない場 合、分類テーブル名を探すために \*LIBL が使用されます。

SRTSEQ パラメーターおよび LANGID パラメーターを使用して代替照合順序を決 定したい場合は、制御仕様書にも ALTSEQ(\*EXT) と指定することが必要です。

SRTSEQ キーワードを指定しない場合、コマンドに指定した値が使用されます。

### **TEXT(\*SRCMBRTXT | \*BLANK | '**記述**')**

TEXT キーワードによって、オブジェクトおよびその機能について簡単に記述する テキストを入力することができます。このテキストは、オブジェクトの作成時に使 用され、オブジェクト情報の表示時に表示されます。

\*SRCMBRTXT を指定した場合、ソース・メンバーのテキストが使用されます。

\*BLANK を指定した場合、テキストは表示されません。

リテラルを指定する場合、最大 50 文字まで指定することができ、アポストロフィ で囲む必要があります。 (アポストロフィは 50 文字のストリングに含まれませ ん。)

TEXT キーワードを指定しない場合、コマンドに指定した値が使用されます。

### **THREAD(\*SERIALIZE)**

THREAD(\*SERIALIZE) キーワードは、作成された ILE RPG モジュールが、マルチ スレッド化された環境内で安全に実行できることを示します。モジュール内のプロ シージャーへのアクセスは、順番に行われます。モジュール内のコードはすべて、 マルチスレッド化された環境内で呼び出されると、そのコードを 1 度に使用できる スレッドは 1 つだけです。

通常、1 つのアプリケーションを複数のスレッド内で実行すると、そのアプリケー ションのパフォーマンスが向上します。 ILE RPG の場合には、通常これはあては まりません。実際、マルチスレッド化されたアプリケーションのパフォーマンス は、モジュール・レベルでプロシージャーの逐次化を行うことによりスレッドの安 全性を確保している場合、むしろ単一スレッド・バージョンのパフォーマンスより 悪くなる可能性があります。

マルチスレッド化された環境内で ILE RPG プロシージャーを実行することは、そ のアプリケーションにおいて他の必要性 (たとえば、Domino 出口プログラムを書く 場合、または Java から短期実行 RPG プロシージャーを呼び出す場合など) がある 場合に限るようにお勧めします。 Java から呼び出された長期実行 RPG プログラム の場合、RPG プログラムの別個プロセスを使用するようにお勧めします。

マルチスレッド化された環境内で許可またはサポートされていないシステム機能の リストについては、以下の URL の「プログラミング」というトピックの中にある 「マルチスレッド化されたアプリケーション」の資料を参照してください。

http://www.as400.ibm.com/infocenter/

スレッド・セーフ・プログラム内では次の標識は使用できません。

- \*INUx 標識
- 外部標識 (\*INU1 から \*INU8)
- v CALL または CALLB 命令の LR 標識

THREAD(\*SERIALIZE) キーワードを使用するときは、次の点に注意してください。

v モジュール間で共用される記憶域をスレッド・セーフ方式で使用されるようにす るかどうかは、プログラマーの判断です。この記憶域には次の記憶域が含まれま す。

- エクスポートおよびインポートされることにより、明示的に共用される記憶域
- プロシージャーが、パラメーターまたはポインター・パラメーターのアドレ
- ス、または割り振り済み記憶域を保管し、それをそれ以降の呼び出しで使用す る、という理由によって共用される記憶域。
- v 共用ファイルが複数の言語 (RPG と C、または RPG と COBOL など) によって 使用される場合、そのファイルに 1 度にアクセスする言語は必ず 1 つだけに限 定してください。

## **TIMFMT(**形式**{**区切り記号**})**

TIMFMT キーワードは、プログラム内の時刻リテラルの内部時刻形式および時刻フ ィールドのデフォルトの内部形式を指定します。 定義仕様書の TIMFMT キーワー ドでフィールドの形式を指定することによって、その特定のフィールドについて異 なる内部時刻形式を指定することができます。

TIMFMT キーワードが指定されない場合には、\*ISO 形式と見なされます。 内部形 式の詳細については、 191 [ページの『内部形式および外部形式』を](#page-242-0)参照してくださ い。

221 [ページの表](#page-272-0) 30 は、サポートされている時刻形式およびその区切り記号をリスト しています。

## **TRUNCNBR(\*YES | \*NO)**

TRUNCNBR キーワードは、オブジェクトの実行時に数値オーバーフローが発生し た場合に、切り捨てた値を結果フィールドに転送するか、あるいは、エラーを生成 するかどうかを指定します。

注**:** TRUNCNBR オプションは、式の中で実行される演算には適用されません。 (式 は拡張演算項目 2 フィールドにあります。)これらの計算でオーバーフローが発 生した場合には、常にエラーが発生します。

\*YES を指定した場合、数値オーバーフローが無視されて、切り捨てられた値が結 果フィールドに転送されます。

\*NO を指定した場合、数値オーバーフローが検出されると、実行時エラーが生成さ れます。

TRUNCNBR キーワードを指定しない場合、コマンドに指定した値が使用されま す。

## **USRPRF(\*USER | \*OWNER)**

USRPRF キーワードは、作成済みのプログラム・オブジェクトを実行するユーザ ー・プロファイルを指定します。プログラム所有者またはプログラム・ユーザーの プロファイルは、プログラムを実行するため、また、プログラムが使用できるオブ ジェクト (各オブジェクトに関してプログラムが持つ権限を含む) を制御するために 使用されます。 このキーワードは、プログラムがすでに存在する場合には、更新さ れません。

\*USER を指定した場合、プログラムのユーザーのユーザー・プロファイルが、作成 済みのプログラム・オブジェクトを実行します。

\*OWNER を指定した場合、プログラムのユーザーと所有者の両方のユーザー・プロ ファイルが、作成済みのプログラム・オブジェクトを実行します。 両方のユーザ ー・プロファイル内のオブジェクト権限を集めたセットが、プログラムの実行中に オブジェクトを検出しアクセスするために使用されます。 プログラムで作成される すべてのオブジェクトは、プログラムのユーザーによって所有されます。

USRPRF キーワードを指定しない場合、コマンドに指定した値が使用されます。

USRPRF キーワードは CRTBNDRPG コマンドを使用した場合のみ有効です。

# 第 **14** 章 ファイル仕様書

ファイル仕様書は、プログラムによって使用される各ファイルを識別するもので す。 プログラム内の各ファイルごとに、対応するファイル仕様書ステートメントが 必要です。

ファイルは、プログラム記述または外部記述のいずれかが可能です。プログラム記 述ファイルの場合には、レコードおよびフィールド記述が (入力および出力仕様書 を使用して) RPG プログラムに組み込まれます。外部記述ファイルには、 DDS、DSU、IDDU、または SQL コマンドを使用して外部定義されたレコードおよ びフィールド記述があります。(DSU は CODE/400 プロダクトの一部です。)

プログラムごとに適用される制限は次のとおりです。

- v 1 次ファイルは 1 つしか指定できません。 1 次ファイルの存在が必ずしも必要 というわけではありません。
- v 1 つだけのレコード・アドレス・ファイル。
- v 最大 8 つの PRINTER ファイル。
- 使用できるファイルの数に制限はありません。

# ファイル仕様書ステートメント

ファイル仕様書の一般的なレイアウトは次のとおりです。

- 6 桁目にファイル仕様書コード (F) が入れられます。
- v 仕様書の注記以外の部分は 7 から 80 桁目です。
	- 固定形式の記入項目は 7 から 42 桁目です。
	- キーワードの記入項目は 44 から 80 桁目です。
- v 仕様書の注記部分は 81 から 100 桁目です。

\*.. 1 ...+... 2 ...+... 3 ...+... 4 ...+... 5 ...+... 6 ...+... 7 ...+... 8 ...+... 9 ...+... 10 **FFilename++IPEASFRlen+LKlen+AIDevice+.Keywords+++++++++++++++++++++++++++++Comments++++++++++++**

図 *105.* ファイル仕様書のレイアウト

## ファイル記述キーワードの継続記入行

キーワードに追加のスペースが必要な場合には、次のようにキーワード・フィール ドを後続の行に継続させることができます。

- v 継続記入行の 6 桁目には F が入っていなければなりません。
- v 継続記入行の 7 から 43 桁目はブランクでなければなりません。
- 指定は 44 桁目以降から継続されます。

#### <span id="page-347-0"></span>ファイル仕様書ステートメント

\*.. 1 ...+... 2 ...+... 3 ...+... 4 ...+... 5 ...+... 6 ...+... 7 ...+... 8 ...+... 9 ...+... 10 **F.....................................Keywords+++++++++++++++++++++++++++++Comments++++++++++++**

図 *106.* ファイル記述キーワードの継続記入行のレイアウト

## **6** 桁目 **(**仕様書コード**)**

ファイル仕様書にはこの桁に F を入れなければなりません。

## **7** から **16** 桁目 **(**ファイル名**)**

#### 記入 説明

有効なファイル名

プログラムで使用されるすべてのファイルには、固有の名前がなけ ればなりません。 ファイル名は 1 から 10 文字の長さにすること ができ、7 桁目から始めなければなりません。

コンパイル時:

- v ファイルがプログラム記述であれば、7 桁目に名前が書かれているファイルは存 在していなくても構いません。
- ファイルが外部記述である場合は、7 桁目に名前が書かれているファイルが存在 する必要があります。ただし、i5/OS システムの一時変更コマンドを使用して、 i5/OS システムに対して定義済みのファイルにその名前を関連付けることができ ます。

実行時:

- v EXTFILE キーワード、EXTMBR キーワードのいずれかまたは両方を使用してい る場合、RPG はこれらのキーワードで名前を指定されたファイルをオープンしま す。
- v その他の場合、RPG は 7 桁目に名前を指定されたファイルをオープンします。 このファイル (あるいは一時変更されたファイル) は、ファイルがオープンされる 時に必ず存在していなければなりません。
- v RPG がオープンするファイルに対して i5/OS システムの一時変更コマンドが使 用されていた場合、この一時変更が効力を持ち、オープンされる実際のファイル はこの一時変更によって決まります。一時変更とこのキーワードとの相互作用に ついての詳細は、 311 [ページの『](#page-362-0)EXTFILE(ファイル名)』を参照してください。

実行時に、USROPN キーワードによる定義がされていないファイルがオープンされ る場合には、それらはファイル仕様書に指定されたのと逆の順序でオープンされま す。 RPG IV 装置名によって、関連したファイルについて処理することのできる操 作が定義されます。

#### プログラム記述ファイル

プログラム記述ファイルの場合には、7 から 16 桁目に記入したファイル名は以下 の仕様にも記入しなければなりません。

• 1 次ファイル、2 次ファイル、または全手順ファイルの場合は入力仕様書

- <span id="page-348-0"></span>v ファイルが出力ファイル、更新ファイル、または入出力共用ファイルであるか、 あるいはファイルに対してファイルの追加が指定された場合には、出力仕様書書 または出力演算命令行
- v ファイルがテーブルまたは配列ファイルの場合には定義仕様書
- 指定した命令コードにファイル名が必要な場合には演算仕様書

#### 外部記述ファイル

外部記述ファイルの場合には、7 から 16 桁目に記入されたファイル名が、ファイ ルのレコード記述を見付けるために使用されます。 外部記述ファイルには次の規則 が適用されます。

- 外部記述ファイルの入力および出力仕様書はオプションです。それらは、制御フ ィールドまたはレコード識別標識のような RPG IV 機能を検索される外部記述に 追加している場合にのみ必要です。
- v 外部記述が検索される場合には、レコード定義を入力、出力、または演算仕様書 上のそのレコード様式名によって参照することができます。
- v レコード様式名は固有の記号名でなければなりません。
- v RPG IV は、同じ名前の 2 つのレコード様式を持つ外部記述論理ファイルをサポ ートしていません。 しかし、このようなファイルであっても、それがプログラム 記述ファイルであればアクセスすることができます。

## **17** 桁目 **(**ファイル・タイプ**)**

#### 記入 説明

- **I** 入力ファイル
- **O** 出力ファイル
- **U** 更新ファイル
- **C** 入出力共用 (入出力) ファイル

#### 入力ファイル

入力ファイルとは、プログラムが読み取る情報が入っているファイルのことです。 入力ファイルにはデータ・レコード、配列、またはテーブルを含め、また、レコー ド・アドレス・ファイルとすることもできます。

#### 出力ファイル

出力ファイルとは、情報が書き出されるファイルのことです。

#### 更新ファイル

更新ファイルとは、そのレコードを読み取って更新することができる入力ファイル のことです。更新によって、ファイルに含まれているレコードの 1 つまたは複数の フィールドのデータが変更され、そのレコードが読み取られた同じファイルに書き 戻されます。レコードを削除する場合には、ファイルを更新ファイルとして指定し なければなりません。

#### 入出力共用ファイル

入出力共用ファイルは、入力ファイルでもあり出力ファイルでもあります。 入出力 共用ファイルが処理された場合に、出力レコードには、出力レコードのフィールド

によって表されるデータだけが含まれます。 この点が、出力レコードのフィールド によって変更された入力レコードがその出力レコードに含まれる更新ファイルと異 なります。

入出力共用ファイルは、SPECIAL または ワークステーション・ファイルに有効で す。 入出力共用ファイルは、18 桁目に T (配列またはテーブル置き換えファイル) が入っている場合には、DISK ファイルまたは SEQ ファイルにも有効です。

## **18** 桁目 **(**ファイルの指定**)**

記入 説明

ブランク

[出力ファイル](#page-348-0)

- **P** 1 次ファイル
- **S** 2 次ファイル
- **R** レコード・アドレス・ファイル
- **T** [配列またはテーブル・ファイル](#page-350-0)
- **F** [全手順ファイル](#page-350-0)

キーワード NOMAIN を制御仕様書に指定した場合には、P、S、または R を指定 することはできません。

#### **1** 次ファイル

複数のファイルをサイクル処理方式で処理する場合には、1 つのファイルを 1 次フ ァイルとして指定しておかなければなりません。 複数ファイル処理では、1 次ファ イルの処理が優先されます。 1 つのプログラムにつき 1 つの 1 次ファイルだけを 使用することができます。

#### **2** 次ファイル

RPG サイクルによって複数のファイルを処理する場合には、追加のファイルは 2 次ファイルとして指定されます。 2 次ファイルは入力可能 (入力、更新、または入 出力共用ファイル・タイプ) でなければなりません。 2 次ファイルの処理は、ファ イル仕様書に指定された順序および複数ファイル論理の規則によって決まります。

## レコード・アドレス・ファイル **(RAF)**

レコード・アドレス・ファイルは、順次編成のファイルで、別のファイルからレコ ードを選択するために使用されます。1 つのプログラムでレコード・アドレス・フ ァイルとして指定できるファイルは 1 つだけです。このファイルはファイル仕様書 に記述され、入力仕様書には記述されません。レコード・アドレス・ファイルはプ ログラム記述ファイルでなければなりませんが、このレコード・アドレス・ファイ ルを使用して、プログラム記述ファイルまたは外部記述ファイルを処理することが できます。

レコード・アドレス・ファイルによって処理されるファイルは 1 次、 2 次、また は全手順ファイルでなければならず、レコード・アドレス・ファイルのファイル仕 様書で RAFDATA キーワードに対するパラメーターとしても指定しなければなりま せん。

<span id="page-350-0"></span>レコード・アドレス・ファイルを装置 SPECIAL に指定することはできません。

UCS-2 フィールドは、レコード・アドレス・ファイルのレコード・アドレス・タイ プとしては使用できません。

相対レコード番号を含むレコード・アドレス・ファイルの場合には、 35 桁目に T および 22 桁目に F も指定しなければなりません。

#### 配列またはテーブル・ファイル

18 桁目の T によって指定した配列およびテーブル・ファイルは、プログラムの初 期化時にロードされます。 配列またはテーブル・ファイルは、入力または入出力共 用ファイルとすることができます。 配列またはテーブル出力ファイルの場合には、 この記入項目はブランクのままにしておいてください。 配列およびテーブル入力フ ァイルの装置として SPECIAL を指定することはできません。 外部記述ファイルを 配列またはテーブル・ファイルとして指定することはできません。

18 桁目に T を指定した場合には、DISK または SEQ ファイルに入出力共用 (17 桁目に C) のファイル・タイプを指定することができます。 入出力共用のファイ ル・タイプによって、配列またはテーブル・ファイルをファイルから読み取り、同 じファイル (配列またはテーブル置き換えファイル) に書き出すことができます。 17 桁目の C に加えて、定義仕様書の TOFILE キーワードに対するパラメーターと して 7 から 16 桁目にファイル名も指定する必要があります。

#### 全手順ファイル

全手順ファイルは、入力は演算命令によって制御されるので、RPG サイクルでは処 理されません。 入力機能を実行するためには、CHAIN または READ のよう[なフ](#page-516-0) [ァイル命令コードが](#page-516-0)使用されます。

## **19** 桁目 **(**ファイルの終わり**)**

#### 記入 説明

**E** このファイルのすべてのレコードは、プログラムの終了前に処理されていな ければなりません。レコード・アドレス・ファイルによって処理されるファ イルには、この記入項目は有効ではありません。

このオプションを使用するすべてのファイルからのすべてのレコードは、プ ログラムを終了するために RPG サイクルによって LR 標識がオンに設定 される前に処理されていなければなりません。

ブランク

すべてのファイルについて 19 桁目がブランクである場合には、プログラム の終わり (LR) になる前に、すべてのファイルからのすべてのレコードが処 理されていなければなりません。 すべてのファイルについて 19 桁目がブ ランクではない場合には、このファイルのすべてのレコードは、複数ファイ ル処理でプログラムの終わりになる前に処理されていても、また、処理され ていなくてもかまいません。

19 桁目を使用して、ファイルからのすべてのレコードが処理される前に、プログラ ムを終了できるかどうかを指示してください。 19 桁目の E は、1 次ファイル、2 次ファイル、またはレコード・アドレス・ファイルとして指定した入力ファイル、 更新ファイル、または入出力共用ファイルにのみ適用されます。

すべての 1 次および 2 次ファイルからのレコードを処理しなければならない場合 には、19 桁目がすべてのファイルについてブランクであるか、あるいは E でなけ ればなりません。 複数の入力ファイルの場合には、 19 桁目に E が指定されたす べての入力ファイルが処理された時にプログラムの終わり (LR) 条件が起こりま す。 すべてのファイルについて 19 桁目がブランクである場合には、すべての入力 ファイルが処理された時にプログラムの終わり条件が起こります。

突き合わせフィールドを 2 つ以上のファイルに指定して、1 つまたは複数のファイ ルについて 19 桁目に E を指定した場合には、LR 標識は次のことが行われた後で オンに設定されます。

- v 19 桁目に E の指定がある最後のファイルでファイルの終わり条件が発生した場 合。
- 1 次ファイルから処理された最後のレコードと一致する他のファイルのレコード すべてが、プログラムで処理された場合
- v 突き合わせフィールドが一致しない次のレコードになるまで、突き合わせフィー ルドがないファイルのレコードがプログラムで処理された後。

突き合わせフィールドの指定を含むファイルがないかまたは 1 つしかない場合に は、 19 桁目に E を指定したすべてのファイルでファイルの終わりが起こった後で は、他のファイルのレコードは処理されません。

## **20** 桁目 **(**ファイルの追加**)**

20 桁目は、入力ファイルまたは更新ファイルにレコードを追加するかどうかを指示 します。 出力ファイルの場合には、この記入項目は無視されます。

- 記入 説明
- ブランク

レコードを入力ファイルまたは更新ファイル (17 桁目に I または U) に追 加できません。

**A** ファイルの出力レコード仕様の 18 から 20 桁目に ″ADD″ が含まれている 時、あるいは演算仕様書で WRITE 命令コードを使用した時に、入力ファイ ルまたは更新ファイルにレコードが追加されます。

ファイル仕様書の 17 桁目と 20 桁目および出力仕様書の 18 から 20 桁目の関係 については、表 39 を参照してください。

表 *39.* ファイルの処理機能

|                                   | 仕様書      |       |             |  |
|-----------------------------------|----------|-------|-------------|--|
|                                   | ファイル記述   |       | 出力          |  |
| 機能                                | 17 桁目    | 20 桁目 | 18 から 20 桁目 |  |
| 新しいファイルの作成1                       | $\Omega$ | ブランクA | ブランクADD     |  |
| または                               | $\Omega$ |       |             |  |
| 既存のファイルへのレコードの追加                  |          |       |             |  |
| ファイルの処理                           |          | ブランク  | ブランク        |  |
| ファイルの処理および既存のファイルへのレ  I<br>コードの追加 |          | А     | <b>ADD</b>  |  |

#### 表 *39.* ファイルの処理機能 *(*続き*)*

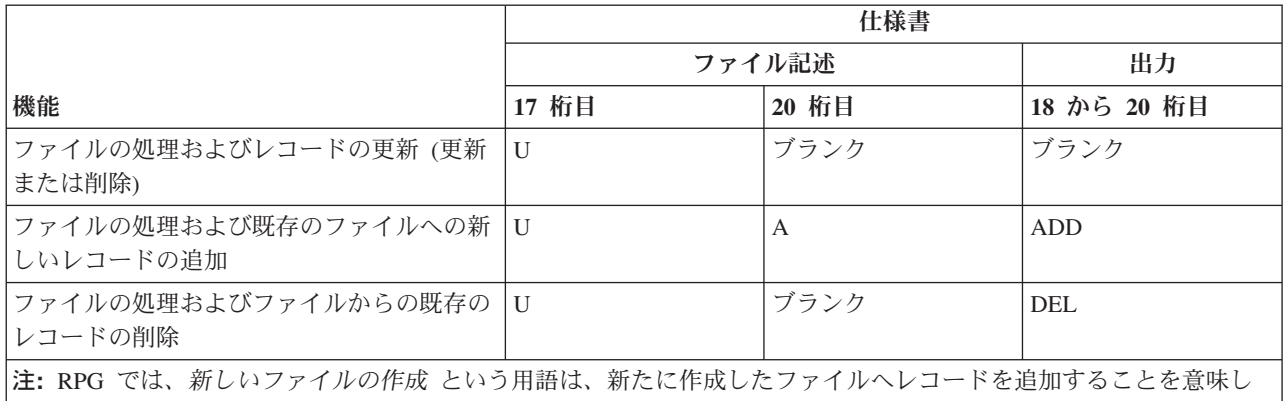

ます。 したがって、この表の最初の 2 つの項目では同じ機能が実行されます。その機能の指定方法は 2 つあること を示すために、両方がリストされています。

## **21** 桁目 **(**順序**)**

記入 説明

**A** またはブランク

突き合わせフィールドは昇順です。

D **Example 突き合わせフィールドは降順です。** 

21 桁目は、突き合わせフィールドの指定 (入力仕様書の 65 から 66 桁目) に使用 される入力フィールドの順序を指定します。 21 桁目は、1 次または 2 次ファイル として使用される入力ファイル、更新ファイル、または入出力共用ファイルにのみ 適用されます。 順序情報が含まれているフィールドを識別するためには、入力仕様 書の 65 から 66 桁目を使用してください。

突き合わせフィールドがある複数の入力ファイルをプログラムで指定した場合に は、21 桁目の順序の指定を使用して、突き合わせフィールドの順序を検査し、レコ ードの突き合わせ手法を使用してファイルを処理することができます。 順序の指定 が必要なのは、突き合わせフィールドを指定した最初のファイルについてだけで す。 他のファイルについて順序を指定する場合には、指定された順序が同じでなけ ればなりません。そうでない場合には、最初のファイルに指定された順序と見なさ れます。

突き合わせフィールドがある 1 つの入力ファイルだけをプログラムで指定した場合 には、21 桁目の順序の指定を使用して、そのファイルのフィールドを検査し、ファ イルの順序が正しいことを確認することができます。 これらのフィールドの順序検 査は、入力仕様書の 65 から 66 桁目にコード M1 から M9 の 1 つを入れ、21 桁 目に A、ブランク、または D を記入することによって指定します。

順序検査は、ファイルからのレコードの中で突き合わせフィールドを使用する場合 に必要です。 突き合わせ入力ファイルから順序が違っているレコードが見付かった 場合には、RPG IV 例外/エラー処理ルーチンに制御が与えられます。

## **22** 桁目 **(**ファイル形式**)**

記入 説明

- <span id="page-353-0"></span>**F** [プログラム記述ファイル](#page-347-0)
- **E** [外部記述ファイル](#page-348-0)

22 桁目の F は、ファイルのレコードがプログラム内で入力/出力仕様書に記述され る (配列/テーブル・ファイルおよびレコード・アドレス・ファイルは除く) ことを 指示します。

22 桁目の E は、ファイルのレコード記述が RPG IV ソース・プログラムの外部に あることを示します。 これらの記述はコンパイル時にコンパイラーによって入手さ れ、ソース・プログラムに組み込まれます。

## **23** から **27** 桁目 **(**レコード長**)**

23 から 27 桁目は、プログラム記述ファイルに含まれる論理レコードの長さを指示 するために使用してください。 指定することができる最大レコード・サイズは 32766 ですが、この値は、装置のレコード・サイズに制約があった場合には一時変 更されることがあります。 外部記述ファイルの場合には、この記入項目はブランク でなければなりません。

定義されているファイルがレコード・アドレス・ファイルであり、指定されたレコ ード長が 3 であった場合には、ファイル中の各レコードはオフセット 0 で始まる 相対レコード番号に対して 3 バイトの 2 進フィールドから構成されると見なされ ます。レコード長が 4 以上であった場合には、レコード・アドレス・ファイル中の 各相対レコード番号はオフセット 1 で始まる 4 バイトのフィールドであると見な されます。 レコード長がブランクのままであった場合には、レコード・アドレス・ ファイルの処理方法を判別するために、実行時に実際のレコード長が検索されま す。

実行時にオープンされるファイルの 1 次レコードの長さが 3 である場合には、3 バイトの相対レコード番号 (1 レコードに 1 つ) と見なされ、そうでない場合に は、4 バイトの相対レコード番号と見なされます。 このサポートを使用すれば、 ILE RPG プログラムでシステム/36™ 環境の SORT ファイルをレコード・アドレ ス・ファイルとして使用することができます。

表 *40.* 相対レコード番号が入っているレコード・アドレス・ファイル *(RAFRRN)* に有効な組 み合わせ

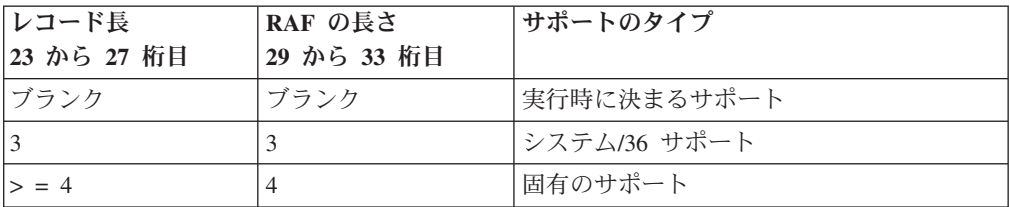

## **28** 桁目 **(**限界内処理**)**

#### 記入 説明

**L** レコード・アドレス・ファイルによる限界内順次処理

ブランク

順次処理またはランダム処理

28 桁目を使用して、限界値レコードを含むレコード・アドレス・ファイルによって ファイルが処理されるかどうかを指示してください。

限界内処理に使用されるレコード・アドレス・ファイルには、上限および下限から 構成されたレコードが入っています。 各レコードには、処理されるファイルのセグ メントからの最低のレコード・キーと最高のレコード・キーから構成された限界の セットが入っています。 限界内処理は、1 次、2 次、または全手順ファイルとして 指定されたキー付きファイルに使用することができます。

28 桁目の L の指定は、限界レコードが入っているレコード・アドレス・ファイル によってファイルが処理される場合にのみ有効です。 ファイルのランダムおよび順 次処理は、ファイル仕様書の 18 桁目および 34 桁目の組み合わせおよび指定され た演算命令によって暗黙のうちに指定されます。

命令コード 827 [ページの『](#page-878-0)SETLL (下限の設定)』および 823 [ページの『](#page-874-0)SETGT ([より大きい設定](#page-874-0))』を使用して、ファイルを位置決めすることができます。しかし、 これらの命令コードの使用にこの桁の L が必要なわけではありません。

限界内処理の詳細については、「*WebSphere Development Studio: ILE RPG* プログラ マーの手引き, SD88-5042-05」を参照してください。

### **29** から **33** 桁目 **(**キーまたはレコード・アドレスの長さ**)**

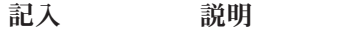

**1** から **2000** プログラム記述ファイルのキー・フィールドに必要な桁数、または レコード・アドレス・ファイル (プログラム記述ファイルでなけれ ばなりません) の項目の長さ。

> 定義中のプログラム記述ファイルでレコードの識別用にキーを使用 する場合には、各レコード・キーが占める桁数を記入してくださ い。 索引付きファイルにはこの指定が必要です。

> キーがパックされている場合には、キー・フィールド長はパックさ れた長さでなければなりません。これは、DDS の桁数を 2 で除算 し、小数部は無視して 1 を加算した値になります。

> 定義中のファイルがレコード・アドレス・ファイルの場合には、レ コード・アドレス・ファイル内の各項目が占める桁数を記入してく ださい。

キーが図形の場合には、キー・フィールド長はバイト数で指定する 必要があります (たとえば、3 つの図形文字は 6 バイト必要としま す)。

ブランク 外部記述ファイルの場合には、これらの桁はブランクでなければな りません。(キーの長さは外部記述で指定されます。)プログラム記 述ファイルの場合には、ブランクの指定はキーが使用されないこと を指示します。 23 から 27 桁目 (レコード長) にブランクを指定 したレコード・アドレス・ファイルの場合には、29 から 33 桁目も ブランクにすることができます。

# **34** 桁目 **(**レコード・アドレス・タイプ**)**

#### 記入 説明

ブランク

相対レコード番号を使用してファイルを処理します。

レコードは連続して読み取られます。

レコード・アドレス・ファイルには相対レコード番号が入っています。

限界値範囲内処理の場合には、レコード・アドレス・タイプ (34 桁目) は処 理しているファイルのタイプと同じになります。

- **A** [文字キー](#page-356-0) (索引付きファイルまたはレコード・アドレス限界ファイルとして 指定されたプログラム記述ファイルについてのみ有効)。
- **P** パック 10 [進数キー](#page-356-0) (索引付きファイルまたはレコード・アドレス限界ファ イルとして指定されたプログラム記述ファイルについてのみ有効)。
- **G** [図形キー](#page-356-0) (索引付きファイルまたはレコード・アドレス限界ファイルとして 指定されたプログラム記述ファイルについてのみ有効)。
- **K** [キー値を](#page-356-0)使用してファイルを処理します。この指定が有効なのは、外部記述 ファイルに対してだけです。
- **D** [日付キーを](#page-356-0)使用してファイルを処理します。この指定が有効なのは、索引付 きファイルまたはレコード・アドレス限界ファイルとして指定されたプログ ラム記述ファイルに対してだけです。
- **T** [時刻キーを](#page-357-0)使用してファイルを処理します。この指定が有効なのは、索引付 きファイルまたはレコード・アドレス限界ファイルとして指定されたプログ ラム記述ファイルに対してだけです。
- **Z** [タイム・スタンプ・キーを](#page-357-0)使用してファイルを処理します。この指定が有効 なのは、索引付きファイルまたはレコード・アドレス限界ファイルとして指 定されたプログラム記述ファイルに対してだけです。
- **F** [浮動キー](#page-357-0) (索引付きファイルまたはレコード・アドレス限界ファイルとして 指定されたプログラム記述ファイルに対しのみ有効です)。

UCS-2 フィールドは、プログラム記述索引付きファイルまたはレコード・アドレ ス・ファイルのレコード・アドレス・タイプとしては使用できません。

#### ブランク **=** キーを使用しない処理

ブランクは、ファイルがキーを使用しないで処理されること、レコード・アドレ ス・ファイルに相対レコード番号が入っていること (35 桁目に T)、またはレコー ド・アドレス限界ファイル内のキーの形式が処理中のファイルのキーと同じである ことを指示します。

キーを使用しないで処理されるファイルは、連続して処理されるか、あるいは相対 レコード番号によってランダムに処理されます。

相対レコード番号による入力処理は、34 桁目のブランクと、CHAIN、SETLL、また は SETGT 命令コードの使用から決定されます。 相対レコード番号による出力処理 は、34 桁目のブランクと、ファイル仕様書での RECNO キーワードの使用から決 定されます。

#### <span id="page-356-0"></span>**A =** 文字キー

この行で定義された索引付きファイル (35 桁目に I) は、文字レコード・キーによ って処理されます。(検索引数として使用される数値フィールドは、連鎖の前にゾー ン 10 進数に変換されます。) A の指定は、キー・フィールドとして識別されるフ ィールドのデータ形式と一致していなければなりません (29 から 33 桁目の長さお よび KEYLOC キーワードに対するパラメーターとして指定された開始位置)。

この行で定義されたレコード・アドレス限界ファイル (18 桁目に R) には文字キー が入っています。 このレコード・アドレス・ファイルによって処理されているファ イルは、34 桁目を A、P、または K にすることができます。

#### **P =** パック **10** 進キー

この行で定義された索引付きファイル (35 桁目に I) は、パック 10 進数の数値キ ーによって処理されます。 P の指定は、キー・フィールドとして識別されるフィー ルドのデータ形式と一致していなければなりません (29 から 33 桁目の長さおよび KEYLOC キーワードに対するパラメーターとして指定された開始位置)。

この行で定義されたレコード・アドレス限界ファイルには、パック 10 進数形式の レコード・キーが入っています。 このレコード・アドレス・ファイルによって処理 されているファイルは、34 桁目を A、P、または K にすることができます。

#### **G =** 図形キー

この行で定義された索引付きファイル (35 桁目に I) は、図形キーによって処理さ れます。 各図形文字には 2 バイトが必要なので、キーの長さは偶数でなければな りません。 この索引付きファイルを処理するために使用されるレコード・アドレ ス・ファイルは、そのファイル仕様書の 34 桁目に 'G' も指定されていなければな らず、そのキーの長さも索引付きファイルのキーの長さ (29 から 33 桁目) と同じ でなければなりません。

#### **K =** キー

K の指定は、アクセス・パスがキーの値によって構築されるという前提で外部記述 ファイルが処理されることを指示します。 処理がランダムであった場合には、キー の値がレコードの識別に使用されます。

キー付きファイルでこの桁がブランクであった場合には、レコードは到着順に検索 されます。

#### **D =** 日付キー

この行で定義された索引付きファイル (35 桁目に I) は、日付キーによって処理さ れます。 D の指定は、キー・フィールドとして識別されるフィールドのデータ形式 と一致していなければなりません (29 から 33 桁目の長さおよび KEYLOC キーワ ードに対するパラメーターとして指定された開始位置)。

日付キーの形式および区切り記号を判別する時に使用される順位は次のとおりで す。

- 1. ファイル仕様書に指定された DATFMT キーワードから
- 2. 制御仕様書に指定された DATFMT キーワードから
- 3. \*ISO

#### <span id="page-357-0"></span>**T =** 時刻キー

この行で定義された索引付きファイル (35 桁目に I) は、時刻キーによって処理さ れます。 T の指定は、キー・フィールドとして識別されるフィールドのデータ形式 と一致していなければなりません (29 から 33 桁目の長さおよび KEYLOC キーワ ードに対するパラメーターとして指定された開始位置)。

時刻キーの形式および区切り記号を判別する時に使用される順位は次のとおりで す。

- 1. ファイル仕様書に指定された TIMFMT キーワードから
- 2. 制御仕様書に指定された TIMFMT キーワードから
- 3. \*ISO

#### **Z =** タイム・スタンプ・キー

この行で定義された索引付きファイル (35 桁目に I) は、タイム・スタンプ・キー によって処理されます。 Z の指定は、キー・フィールドとして識別されるフィール ドのデータ形式と一致していなければなりません (29 から 33 桁目の長さおよび KEYLOC キーワードに対するパラメーターとして指定された開始位置)。

#### **F =** 浮動キー

この行で定義された索引付きファイル (35 桁目の I) は浮動キーによって処理され ます。 キーの長さの指定 (29 から 33 桁目) には、浮動キーの 4 または 8 のいず れかの値が含まれていなければなりません。 ファイルに浮動キーが含まれている場 合、キー順入出力命令のキーとして、どのタイプの数値変数またはリテラルでも指 定することができます。 非浮動レコード・アドレス・タイプの場合、浮動検索引数 を持つことはできません。

レコード・アドレス・タイプの詳細については、「*WebSphere Development Studio: ILE RPG* プログラマーの手引き, SD88-5042-05」を参照してください。

## **35** 桁目 **(**ファイル編成**)**

記入 説明

ブランク

プログラム記述ファイルはキーを使用しないで処理されるか、あるいはファ イルが外部記述です。

- **I** [索引付きファイル](#page-358-0) (プログラム記述ファイルでのみ有効)。
- **T** 相対レコード番号が入ってい[るレコード・アドレス・ファイル](#page-358-0) (プログラム 記述ファイルでのみ有効)。

35 桁目を使用してプログラム記述ファイルの編成を識別します。

#### ブランク **=** キー付きでないプログラム記述ファイル

キーを使用せずに処理されるプログラム記述ファイルは、以下のように処理するこ とができます。

- v 相対レコード番号によるランダム処理。28 桁目および 34 桁目はブランクでなけ ればなりません。
- 入力順の処理。28 桁目および 34 桁目はブランクでなければなりません。

<span id="page-358-0"></span>v レコード・アドレス・ファイルとしての処理。28 桁目はブランクでなければなり ません。

#### **I =** 索引付きファイル

索引付きファイルは、以下のように処理することができます。

- v キーによるランダム処理または順次処理
- v レコード・アドレス・ファイルによる (限界値範囲内順次) 処理。 28 [桁目に](#page-353-0)は L が入っていなければなりません。

#### **T =** レコード・アドレス・ファイル

相対レコード番号が含まれるレコード・アドレス・ファイル (18 桁目の R によっ て指示される) は、35 桁目の T によって識別することが必要です。(レコード・ア ドレス・ファイルはプログラム記述でなければなりません。) 処理中のファイルか らの各レコードは、レコード・アドレス・ファイル内の相対レコード番号に基づい て検索されます。(相対レコード番号をレコード・アドレス限界ファイルに使用する ことはできません。)

レコード・アドレス・ファイルの各相対レコード番号は 4 バイトの 2 進フィール ドです。したがって、レコード・アドレス・ファイルの各 4 バイト単位に相対レコ ード番号が入れられます。 マイナス 1 (-1 または 16 進 FFFFFFFF) の相対レコー ド番号値によって、レコードはスキップされます。 レコード・アドレス・ファイル のすべてのレコードが処理されると、ファイルの終わりが起こります。

レコード・アドレス・ファイルの処理方法の詳細については、「*WebSphere Development Studio: ILE RPG* プログラマーの手引き, SD88-5042-05」を参照してく ださい。

## **36** から **42** 桁目 **(**装置**)**

#### 記入 説明

- **PRINTER** このファイルは印刷装置ファイル、すなわち、印刷装置へ送ること のできる制御文字の入ったファイルです。
- **DISK** このファイルはディスク・ファイルです。 この装置は、順次および ランダム処理の読み取り/書き込み機能をサポートします。 これら のファイルは、分散データ管理機能 (DDM) によってリモート・シ ステムでアクセスすることができます。
- **WORKSTN** このファイルはワークステーション・ファイルです。 入出力は表示 装置または ICF ファイルを通じて処理されます。

**SPECIAL** これは特殊なファイルです。 入力または出力は、ユーザー提供のプ ログラムによってアクセスされる装置上で行われます。 プログラム の名前は、PGMNAME キーワードに対するパラメーターとして指 定しなければなりません。 このプログラムによって使用される、オ プション・コード・パラメーターおよび状況コード・パラメーター を含めたパラメーター・リストが作成されます。このファイルは固 定長の非ブロック化形式でなければなりません。 詳細については、 316 ページの『[PLIST\(PLIST](#page-367-0) 名)』および 316 [ページの](#page-367-0) 『PGMNAME([プログラム名](#page-367-0))』を参照してください。

**SEQ** このファイルは順次編成ファイルです。 実際の装置は CL コマン ドまたはファイル記述に指定され、ファイル名によってアクセスさ れます。

ファイルと関連付けられる RPG IV 装置名を指定するためには、36 から 42 桁目 を使用してください。RPG IV 装置名によって、関連したファイルについて実行す ることができる ILE RPG 機能が定義されます。特定の機能 (ワークステーション に対する EXFMT 命令など) が有効なのは、特定の ILE RPG 装置名の場合だけで す。 7 から 16 桁目に指定されたファイル名は、プログラム中で使用される入出力 装置を変更できるように、実行時に一時変更することができます。

RPG IV 装置名はシステム装置名と同じではないことに注意してください。

## **43** 桁目 **(**未使用**)**

43 桁目はブランクでなければなりません。

## **44** から **80** 桁目 **(**キーワード**)**

44 から 80 桁目は、ファイル仕様書のキーワードのために用意されています。キー ワードは、定義中のファイルに関する追加の情報を指定するために使用されます。

# ファイル記述のキーワード

ファイル記述のキーワードは、パラメーターを持っていなかったり、任意指定パラ メーターを持ったり、または必須パラメーターを持ったりします。 キーワードの構 文は次のとおりです。

キーワード(パラメーター 1 : パラメーター 2)

ここで、

v 1 つまたは複数のパラメーターは括弧 () で囲みます。

注**:** パラメーターがない場合、括弧を指定してはなりません。

v コロン (:) を使用して複数のパラメーターを区切ります。

任意指定パラメーターと必須パラメーターを示すために、以下の国別の規則を使用 します。

- v 中括弧 { } は任意指定パラメーターまたはパラメーターの任意指定要素を示しま す。
- v 省略記号 (...) はパラメーターが反復可能であることを示します。
- コロン (:) はパラメーターを区切り、複数のパラメーターを指定できることを示 します。コロンで区切られたすべてのパラメーターは、中括弧で囲まれていない 限り、必須パラメーターです。
- 縦線 ① は、キーワードに 1 つのパラメーターしか指定できないことを示しま す。
- v キーワード・パラメーターを区切るブランクは、1 つまたは複数のパラメーター を指定できることを示します。
注**:** 中括弧、省略記号、および縦線は、キーワード構文の一部ではないので、ソー スに入れてはなりません。

ファイル記述キーワードに追加のスペースが必要な場合には、キーワード・フィー ルドを後続の行に継続させることができます。 295 [ページの『ファイル記述キーワ](#page-346-0) [ードの継続記入行』お](#page-346-0)よび 268 [ページの『ファイル仕様書のキーワード・フィール](#page-319-0) [ド』を](#page-319-0)参照してください。

## **BLOCK(\*YES |\*NO)**

BLOCK キーワードは、ファイルと関連したレコードのブロック化を制御します。 このキーワードが有効なのは、DISK または SEQ ファイルの場合だけです。

このキーワードを指定しない場合、以下の条件を満たしていれば、RPG コンパイラ ーは入力レコードを非ブロック化し、出力レコードをブロック化して、SEQ または DISK ファイルの実行時パフォーマンスを改善します。

- 1. ファイルはプログラム記述であるか、または 1 つのレコード様式だけを含む外 部記述である。
- 2. ファイル仕様書でキーワード RECNO が使用されていない。
	- 注**:** RECNO を使用した場合、ILE RPG コンパイラーはレコードのブロック化を 許可しません。ただし、ファイルが入力ファイルの場合には、RECNO を使 用しても、高速順次アクセスが設定されていれば、データ管理機能は依然と してレコードをブロック化することがあります。 これは、更新レコードが ただちに検出されない可能性があることを意味します。
- 3. 次の 1 つが真である。
	- a. ファイルは出力ファイルである。
	- b. ファイルが入出力共用ファイルである場合には、それが配列またはテーブ ル・ファイルである。
	- c. ファイルが入力専用ファイルである場合には、それがレコード・アドレス・ ファイルでないかまたはレコード・アドレス・ファイルによって処理される ものではなく、ファイルで READE、READPE、SETGT、SETLL、および CHAIN 命令が使用されていない。(READE または READPE 命令が使用され ている場合には、入力ファイルのレコードのブロック化は行われません。 SETGT、SETLL、または CHAIN 命令が使用されている場合、BLOCK(\*YES) キーワードが指定されていなければ、入力ファイルのレコードのブロック化 は行われません。)

BLOCK(\*YES) が指定されている場合、レコードのブロック化は上記のように行わ れます。ただし、入力ファイルで SETLL、SETGT、および CHAIN 命令を使用する ことができ、なおかつ、ブロック化が依然として行われます (上記の 3c を参照)。 レコードのブロック化を防ぐために、BLOCK(\*NO) を指定することができます。 そうすれば、レコードのブロック化はコンパイラーによって行われません。

# **COMMIT{(RPG** 名**)}**

COMMIT キーワードによって、コミットメント制御のもとでファイルの処理が可能 です。任意指定パラメーターの RPG 名を指定することができます。 このパラメー

ターは、タイプ標識のフィールド (すなわち、長さが 1 の文字フィールド) として 暗黙に定義され、RPG によって '0' に初期化されます。

任意指定パラメーターを指定することによって、コミットメント制御を使用可能に するかどうかを実行時に制御することができます。 このパラメーターに '1' が入っ ていた場合には、ファイルは COMMIT 標識がオンでオープンされ、そうでない場 合には、ファイルは COMMIT を使用せずにオープンされます。 パラメーターはフ ァイルをオープンする前に設定されていなければなりません。 ファイルがプログラ ムの初期化時にオープンされる場合には、COMMIT パラメーターを呼び出しパラメ ーターとして渡すか、あるいはそれを外部標識として定義することができます。 フ ァイルが演算仕様書の OPEN 命令を使用して明示的にオープンされる場合には、パ ラメーターを OPEN 命令に先立って設定することができます。

COMMIT および ROLBK 命令コードを使用して、このファイルおよび現在コミッ トメント制御のもとにあるその他のファイルに対する変更をグループ化し、すべて の変更をまとめて行うか、あるいはまったく行わないようにします。

注**:** ファイルが共用オープン・データ経路を使用してすでにオープンされている場 合には、コミットメント制御の値は、以前の OPEN 命令の値と一致していなけ ればなりません。

# **DATFMT(**形式**{**区切り記号**})**

DATFMT キーワードによって、プログラム記述ファイルの すべての 日付フィール ドについてデフォルトの外部日付形式および (オプションの) デフォルトの区切り記 号を指定することができます。 このキーワードを指定したファイルが索引付きで、 キー・フィールドが日付の場合には、これによってキー・フィールドのデフォルト の外部形式も指定されます。

レコード・アドレス・ファイルの場合には、これによってレコード・アドレス・フ ァイルから読み取られる日付限界キーの外部日付形式が指定されます。

対応する入力仕様書 (31 から 35 桁目) また出力仕様書 (53 から 57 桁目) にフィ ールドの日付の形式/区切り記号を指定することによって、ファイル中の個別の入力 または出力日付フィールドに異なる外部形式を指定することができます。

有効な形式および区切り記号については、 219 [ページの表](#page-270-0) 27 を参照してください。 外部形式の詳細については、 191 [ページの『内部形式および外部形式』を](#page-242-0)参照して ください。

# **DEVID(**フィールド名**)**

DEVID キーワードは、ファイル中で処理されるレコードを提供するプログラム装置 の名前を指定します。 このフィールドは、レコードがファイルから読み取られるた びに更新されます。 また、プログラム装置名をこのフィールドの中に移して、出力 操作または装置に固有の入力操作 (ファイル名別 READ または暗黙のサイクル読み 取りは除く) を別の装置に向けることができます。

フィールド名は、10 文字の英数字フィールドとして暗黙に定義されます。このフィ ールドに指定する装置名は左寄せし、ブランクを埋め込まなければなりません。 当 初、このフィールドはブランクです。 ブランク・フィールドは要求元端末装置を示 します。 ファイル用に要求元端末装置を入手しない場合には、ブランク・フィール ドを使用してはなりません。

DEVID フィールドには、プログラムに対する呼び出しのたびに保守が行われます。 プログラム A の中からプログラム B を呼び出しても、プログラム A の DEVID フィールドは影響を受けません。 プログラム B には別個の DEVID フィールドが 使用されます。 プログラム A に戻った時には、その DEVID フィールドの値はプ ログラム B を呼び出す前の値と同じです。プログラム B がプログラム A のため に入手された装置を知っている必要がある場合には、プログラム A はプログラム B を呼び出す時にこの情報を (パラメーター・リストとして) 渡さなければなりま せん。

DEVID キーワードが指定され、MAXDEV キーワードは指定されていない場合に は、プログラムは複数装置ファイル (MAXDEV が \*FILE のパラメーターを持つ) と見なします。

要求元端末装置の名前を判別するためには、ファイル情報データ構造 ( 76 [ページの](#page-127-0) [『ファイル情報データ構造』を](#page-127-0)参照) の該当する区域を参照することができます。 あるいは、フィールド名にブランクが含まれる入力または出力命令を処理すること ができます。 操作の後に、このフィールド名には要求元端末装置の名前が入りま す。

# **EXTFILE(**ファイル名**)**

EXTFILE キーワードは、どのライブラリーのどのファイルがオープンされるかを指 定します。値にはリテラルまたは変数を指定できます。値は次のいずれの形式でも 指定できます。

ファイル名 ライブラリー名/ファイル名 \*LIBL/ファイル名

注**:**

- 1. ライブラリー名として \*CURLIB は指定できません。
- 2. ライブラリー名の指定なしにファイル名を指定した場合は、\*LIBL が使用されま す。
- 3. 名前の大文字小文字は正確でなければなりません。たとえば、EXTFILE(ファイル 名) を指定しその変数であるファイル名の値が 'qtemp/myfile' だったとする と、そのファイルは見付からないことになります。ファイル名の値は 'QTEMP/MYFILE' でなければなりません。
- 4. このキーワードは、コンパイル時に外部記述ファイルを見付けるのには使用され ることはありません。
- 5. 変数名が使用される場合、その変数はファイルがオープンされる前に設定されて いることが必要です。 RPG サイクルの初期化部分で自動的にオープンされるフ ァイルの場合、変数を以下のいずれかの方法によって設定しておく必要がありま す。
	- v D 仕様書で INZ キーワードを使用する。
	- 値を入力パラメーターとして渡す。

<span id="page-363-0"></span>v 別のモジュールによって設定される、プログラムのグローバル変数を使用す る。

RPG がオープンするファイルに対して一時変更を指定してある場合、その一時変更 は効力を持ちます。次のコーディングにおいて、RPG プログラム内で **INPUT** とい う名前を持つファイルの場合、実行時にオープンされるファイルは**ファイル名** フィ ールドの値によって決まります。

#### **Finput if f 10 disk extfile(**ファイル名**)**

ファイル名 フィールドの値が実行時に MYLIB/MYFILE であれば、RPG はファイ ル MYLIB/MYFILE をオープンすることになります。コマンド OVRDBF MYFILE OTHERLIB/OTHERFILE が使用された場合は、オープンされる実際のファイルは OTHERLIB/OTHERFILE になります。INPUT はこの RPG ソース・メンバーの中で 使用されている唯一の名前であるため、名前 INPUT に対してはいかなる一時変更 も無視されることに注意してください。

### **EXTIND(\*INUx)**

EXTIND キーワードは、外部標識の値に応じて、ファイルがプログラムの中で使用 されるかどうかを指示します。

EXTIND によってプログラマーは、入力、出力、更新、または入出力共用ファイル の操作を実行時に制御することができます。 指定された標識がプログラムの初期化 時にオンであれば、ファイルはオープンされます。 その標識がオンでない場合に は、ファイルはオープンされず、処理の間は無視されます。 \*INU1 から \*INU8 標 識を次のように設定することができます。

- i5/OS 制御言語によって設定します。
- 演算命令の結果の標識としてか、または入力仕様書のフィールド標識として使用 される時に設定します。 \*INU1 から \*INU8 標識をこの方法で設定しても、ファ イルの条件付けに影響することはありません。

323 [ページの『](#page-374-0)USROPN』も参照してください。

# **EXTMBR(**メンバー名**)**

EXTMBR キーワードは、どのファイルのどのメンバーをオープンするかを指定しま す。メンバー名は、'\*ALL'、または '\*FIRST' が指定できます。 '\*ALL' と '\*FIRST' は RPG の特殊語ではなくメンバーの「名前」として使われているため、 括弧で囲んでしか使用できないことに注意します。値にはリテラルまたは変数を指 定できます。デフォルト値は '\*FIRST' です。

名前の大文字小文字は正確でなければなりません。たとえば、EXTMBR(メンバー名) を指定しその変数であるメンバー名の値が 'mbr1' だったとすると、そのメンバー は見付からないことになります。メンバー名の値は 'MBR1' でなければなりませ ん。

変数名が使用される場合、その変数はファイルがオープンされる前に設定されてい ることが必要です。 RPG サイクルの初期化部分で自動的にオープンされるファイ ルの場合、変数を以下のいずれかの方法によって設定しておく必要があります。

• D 仕様書で INZ キーワードを使用する。

- v 値を入力パラメーターとして渡す。
- v 別のモジュールによって設定される、プログラムのグローバル変数を使用する。

# **FORMLEN(**行数**)**

FORMLEN キーワードは、PRINTER ファイルの用紙の長さを指定します。 用紙の 長さは、1 より大きいか等しく、255 より小さいか等しくなければなりません。 こ のパラメーターは、使用する用紙またはページ上で使用可能な正確な行数を指定し ます。

用紙の長さを変更するためにプログラムを再コンパイルする必要はありません。 印 刷装置ファイル一時変更 (OVRPRTF) コマンドの PAGSIZE パラメーターに新しい 値を指定することによって、FORMLEN の行数パラメーターを一時変更することが できます。

FORMLEN キーワードを指定した場合には、FORMOFL キーワードも指定しなけれ ばなりません。

### **FORMOFL(**行番号**)**

FORMOFL キーワードは、オーバーフロー標識をオンに設定することになるオーバ ーフロー行番号を指定します。 オーバーフロー行番号は、用紙の長さより小さいか または等しくなければなりません。 オーバーフロー行として指定された行が印刷さ れる時に、オーバーフロー標識がオンに設定されます。

オーバーフロー行を変更するためにプログラムを再コンパイルする必要はありませ ん。 印刷装置ファイル一時変更 (OVRPRTF) コマンドの OVRFLW パラメーター に新しい値を指定することによって、FORMOFL の行数パラメーターを一時変更す ることができます。

FORMOFL キーワードを指定した場合には、FORMLEN キーワードも指定しなけれ ばなりません。

# **IGNORE(**レコード様式**{:**レコード様式**...})**

IGNORE キーワードによって、外部記述ファイルからのレコード様式を無視するこ とができます。 無視するレコード様式の外部名は、レコード様式パラメーターとし て指定されます。 1 つまたは複数のレコード様式をコロン (:) で区切って指定する ことができます。 プログラムは、指定されたレコード様式は存在していないものと して実行されます。 ファイルに含まれているその他のレコード様式はすべて組み込 まれます。

ファイルについて IGNORE キーワードを指定した場合には、INCLUDE キーワード を指定することはできません。

# **INCLUDE(**レコード様式**{:**レコード様式**...})**

INCLUDE キーワードは、組み込むレコード様式名を指定します。ファイルに含ま れているその他のレコード様式はすべて無視されます。ワークステーション・ファ イルの場合には、SFILE キーワードを使用して指定されたレコード様式もプログラ ムに組み込まれるので、それらを 2 回指定する必要はありません。 複数のレコー ド様式をコロン (:) で区切って指定することができます。

ファイルについて INCLUDE キーワードを指定した場合には、IGNORE キーワード を指定することはできません。

# **INDDS (**データ構造名**)**

INDDS キーワードによって、データ構造名をワークステーションまたは印刷装置フ ァイルの INDARA 標識に関連付けることができます。 このデータ構造には、ファ イルのデータ管理機能との間で渡される条件付け標識および応答標識が入り、標識 データ構造と呼ばれます。

規則は次のとおりです。

- v このキーワードを使用することができるのは、外部記述 PRINTER ファイル、お よび外部記述とプログラム記述 ワークステーション・ファイルの場合だけです。
- v プログラム記述ファイルの場合、PASS(\*NOIND) キーワードを INDDS キーワー ドと一緒に指定することはできません。
- v 同じデータ構造名を複数のファイルに関連付けることができます。
- v データ構造名は、定義仕様書でデータ構造として定義する必要があります。デー タ構造名は複数オカレンス・データ構造にすることができます。
- v [標識データ構造の](#page-205-0)長さは常に 99 です。
- 標識データ構造は、デフォルトで、すべてゼロ (複数の '0') に初期化されます。
- v SAVEIND キーワードはこのキーワードと一緒に指定することはできません。

このキーワードを指定しない場合、定義済みのすべてのファイルの標識値を DDS キーワード INDARA と関連付けるために \*IN 配列が使用されます。

標識データ構造の詳細については、 153 [ページの『特殊なデータ構造』を](#page-204-0)参照して ください。

# **INFDS(DS** 名**)**

INFDS キーワードによって、ファイルに関連したフィードバック情報を入れるため のデータ構造を定義して、名前を付けることができます。 データ構造名は、INFDS のパラメーターとして指定されます。 INFDS を複数のファイルについて指定する 場合には、関連した各データ構造が固有の名前を持っていなければなりません。 INFDS はメイン・ソース・セクションでのみ定義することができます。

ファイル情報データ構造の詳細については、 76 [ページの『ファイル情報データ構](#page-127-0) [造』を](#page-127-0)参照してください。

# **INFSR(SUBR** 名**)**

INFSR キーワードは、ファイル例外/エラーの後に制御を受け取ることができるファ イル例外/エラー処理サブルーチンを識別します。 サブルーチン名は、このファイル のエラーについてはユーザー定義プログラムの例外/エラー処理サブルーチンに制御 が与えられることを指示する \*PSSR とすることができます。

ファイルがサブプロシージャーによってアクセスされる場合、あるいは制御仕様書 に NOMAIN が指定されている場合には、INFSR キーワードを指定することはでき ません。

## **KEYLOC(**位置**)**

KEYLOC キーワードは、プログラム記述索引付きファイルのキー・フィールドが始 まるレコード位置を指定します。 このパラメーターは 1 から 32766 でなければな りません。

レコードのキー・フィールドにはレコードを識別する情報が入っています。 キー・ フィールドは、ファイル内のすべてのレコードで同じ位置になければなりません。

### **MAXDEV(\*ONLY | \*FILE)**

MAXDEV キーワードは、ワークステーション・ファイルについて定義される装置 の最大数を指定します。 デフォルトの値の \*ONLY は単一装置ファイルを指示しま す。 \*FILE を指定した場合には、ファイルのオープン時に (ファイル作成コマンド でワークステーション・ファイルについて定義された) 装置の最大数が検索され、 実行時には SAVEIND および SAVEDS のスペース割り振りが行われます。

共用ファイルでは、MAXDEV 値は入手する装置の数を制限するためには使用され ません。

DEVID、SAVEIND、または SAVEDS を指定し、MAXDEV を指定しなかった場合 には、プログラムは複数装置ファイルのデフォルトの値 (MAXDEV が \*FILE のパ ラメーターを持つ) と見なします。

#### **OFLIND(**標識**)**

OFLIND キーワードは、オーバーフローが起こった時に印刷する PRINTER ファイ ルの行を条件付けするためのオーバーフロー標識を指定します。 この指定が有効な のは、PRINTER 装置の場合だけです。 OFLIND キーワードが指定されていない場 合には、デフォルトのオーバーフロー処理 (すなわち、オーバーフロー時の自動ペ ージ・スキップ) が行われます。

有効なパラメーターは次のとおりです。

**\*INOA** から **\*INOG, \*INOV:**

指定されたオーバーフロー標識は、プログラム記述印刷装置ファイルでオー バーフローが起こった時に印刷する行を条件付けします。

**\*IN01** から **\*IN99:**

オーバーフロー行に行が印刷された場合、またはスペースやスキップ命令の 実行時にオーバーフロー行に達するかオーバーフロー行を超えた場合にオン に設定されます。

名前**:** タイプ標識とともに定義される変数の名前であり、配列ではありません。こ の標識は、オーバーフロー行に達してプログラムがこのオーバーフロー条件 を処理する必要がある場合に、オンに設定されます。

この標識の動作は、標識 \*IN01 から \*IN99 と同じになります。

注**:** \*INOA から \*INOG、および \*INOV の標識は外部記述ファイルには有効であ りません。

1 つのファイルに割り当ていることができるのは 1 つのオーバーフロー標識だけで す。1 つのプログラム内で複数の PRINTER ファイルにオーバーフロー標識を割り 当てる場合には、その標識が各ファイルごとに固有のものでなければなりません。

### **PASS(\*NOIND)**

PASS キーワードは、標識がプログラマーの制御のもとで渡されるか、あるいは DDS のキーワード INDARA に基づいて渡されるかを決定します。 このキーワー ドを指定することができるのは、プログラム記述ファイルの場合だけです。 入力お よび出力での標識の受け渡しにユーザーが責任を持つことを指示するためには、対 応するプログラム記述 ワークステーション・ファイルのファイル仕様書に PASS(\*NOIND) を指定してください。

PASS(\*NOIND) が指定された場合に、ILE RPG コンパイラーは出力時にデータ管理 機能に標識を渡すことはせず、また、入力時にデータ管理機能から標識を受け取る こともしません。その代わりに標識は、入力または出力レコードにフィールド (\*INxx、\*IN(xx)、または \*IN 形式) として記述することによって渡されます。これ らのフィールドは、データ記述仕様 (DDS) で必要とされる順序で指定しなければな りません。DDS リスト出力を使用してこの順序を判別することができます。

このキーワードが指定されていない場合には、コンパイラーは DDS に INDARA が指定されたものと見なします。

注**:** ファイルの DDS に INDARA キーワードが指定されている場合、 PASS(\*NOIND) を指定してはなりません。 DDS に INDARA キーワードが指 定されていない場合には、PASS(\*NOIND) を指定する必要があります。

# **PGMNAME(**プログラム名**)**

PGMNAME キーワードは、(SPECIAL の装置記入項目によって指示された) 特殊な 入出力装置に対するサポートを処理するプログラムを識別します。

注**:** このパラメーターは有効なプログラム名でなければならず、バインドされたプ ロシージャー名であってはなりません。

詳細については、 307 [ページの『](#page-358-0)36 から 42 桁目 (装置)』および『PLIST(PLIST 名)』を参照してください。

# **PLIST(PLIST** 名**)**

PLIST キーワードは、SPECIAL ファイル用のプログラムに渡されるパラメーター・ リストの名前を識別します。 この記入項目によって識別されたパラメーターは、プ ログラムによって渡されるパラメーター・リストの終わりに追加されます。(プログ ラムは PGMNAME キーワードを使用して指定されます。『PGMNAME(プログラム 名)』を参照してください。) このキーワードを指定することができるのは、ファイ ル記述行の装置記入項目 (36 から 42 桁目) が SPECIAL になっている場合だけで す。

## **PREFIX(**接頭部**{:**置き換えられる文字数**})**

PREFIX キーワードは、外部記述ファイル中のフィールドの名前を部分的に変更す るために使用されます。 最初のパラメーターで指定された文字は、7 から 16 桁目

|

に指定されたファイルのすべてのレコードに定義されたすべてのフィールドの名前 に対する接頭部になります。文字は、名前(例えば PREFIX(F1\_))、または文字リテ ラル (例えば PREFIX('F1\_')) として指定できます。接頭部にピリオドが含まれる場 合 (例えば PREFIX('F1DS.') または PREFIX('F1DS.A')) には、文字リテラルを使用 する必要があります。それぞれの名前の先頭から文字を削除するには、最初のパラ メーターとして空のストリングを PREFIX('':削除する数) のように指定します。 さ らに、既存の名前の中で置き換えられる文字 (それがあった場合) の数を指示する数 値をオプションで指定することができます。 「置き換えられる文字数」を指定しな い場合には、名前の先頭にストリングが付加されます。

「置き換えられる文字数」を指定する場合には、0 から 9 の値を含み、小数点以下 の桁数のない数値定数としなければなりません。 たとえば、PREFIX(YE:3) の指定 によって、フィールド名 'YTDTOTAL' が 'YETOTAL' に変更されます。ゼロの値 の指定は、「置き換えられる文字数」をまったく指定しないことと同じです。

規則は次のとおりです。

| | | | | |

> # # # # # # # # # # # #

| | | | | | | | | |

- v あるファイルについて PREFIX キーワードが指定されている場合に入力仕様書 のフィールドを明示的に名前変更するには、入力仕様書の「外部フィールド名 (External Field Name)」(桁 21 - 30) に指定する、正しいフィールド名を選択する 必要があります。指定する名前は、名前変更を指定する前に接頭部付きの名前が 使用されていたかどうかによって異なります。
	- 以前に接頭部付きの名前に対する参照が行われている場合には、接頭部付きの 名前を指定する必要があります。
	- 以前に接頭部付きの名前に対する参照が行われていない場合には、入力フィー ルドの外部名を指定する必要があります。
	- 名前変更命令をコーディングした後は、その入力フィールドは新しい名前で参照 する必要があります。詳細については、入力仕様書の[「外部フィールド名](#page-445-0) [\(External Field Name\)](#page-445-0)」を参照してください。
	- v 接頭部を適用した後の名前の合計長が RPG フィールド名の最大長を超えてはな りません。
	- v 接頭部が付けられる名前の文字数が、「置き換えられる文字数」パラメーターに よって表された値と同じだったり、それより小さくてはなりません。つまり、接 頭部を適用した後の名前が、接頭部ストリングと同じ長さになってはならない、 ということです。
- v 接頭部が文字リテラルの場合は、ピリオドを含めるか、またはピリオドで終わる ことができます。この場合、フィールド名はすべて、同一の修飾されたデータ構 造のサブフィールドであることが必要です。データ構造は、修飾されたデータ構 造として定義する必要があります。例えば PREFIX('F1DS.') の場合、データ構造 F1DS は修飾されたデータ構造として定義する必要があり、ファイルにフィール ド FLD1 および FLD2 があるときは、データ構造にはサブフィールド F1DS.FLD1 および F1DS.FLD2 が必要です。同様に、PREFIX('F2DS.A') の場 合、データ構造 F2DS は修飾されたデータ構造である必要があり、ファイルにフ ィールド FLD1 および FLD2 があるときは、データ構造にはサブフィールド F2DS.AFLD1 および F2DS.AFLD2 が必要です。
	- v 接頭部が文字リテラルの場合は英大文字でなければなりません。
	- v 外部記述データ構造がファイル内のフィールドの定義に使用されている場合は、 ファイル内のフィールド名がデータ構造のサブフィールド名と同一であることを

確認する必要があります。以下の表には、名前「XYNAME」に複数の接頭部が付 けられる場合の、外部記述ファイルおよび外部記述データ構造に必要な接頭部が 示されています。「内部名」の列にドットが含まれる場合 (例えば D1.NAME)、 外部記述データ構造は QUALIFIED として定義され、ファイル指定の PREFIX にドットを含める必要があります。

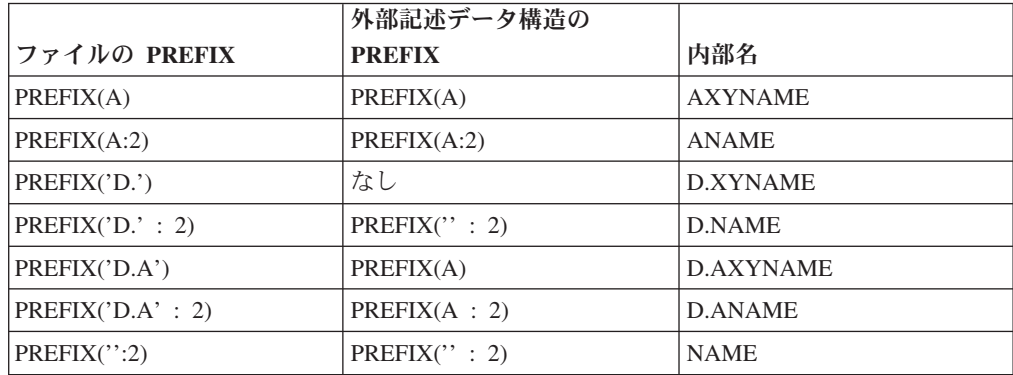

#### 例**:**

| | | | | | | |

| | | | | | | | | | | |

|

以下の例では、ファイル NEWFILE のフィールド名の先頭に接頭部「NEW」を追 加し、ファイル OLDFILE のフィールド名の先頭に「OLD\_」を追加しています。

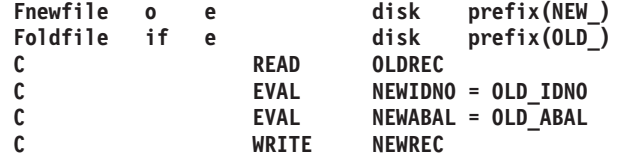

以下の例では、ファイル FILE1 および外部記述データ構造 DS1 の両方で PREFIX(N:2) を使用しています。ファイル指定の接頭部により、FILE1 のフィール ド XYIDNUM および XYCUSTNAME はプログラム内で NIDNUM および NCUSTNAME として認識されるようになります。また、データ指定の接頭部によ り、データ構造にはサブフィールド NIDNUM および NCUSTNAME が存在するよ うになります。 READ 命令時にレコードからのデータは DS1 のサブフィールドに 移動され、サブプロシージャー processRec に受け渡されてレコード内のデータが処 理されます。

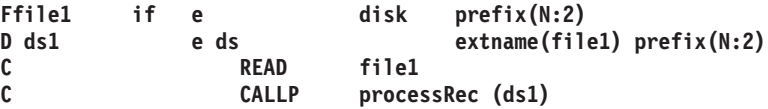

以下の例では、MYFILE 内のフィールドを修飾されたデータ構造 MYDS のサブフ ィールドに関連付けるために、接頭部 'MYDS.' を使用します。

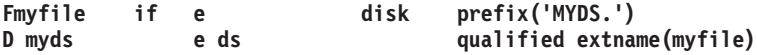

次の例では、MYFILE 内のフィールドを修飾されたデータ構造 MYDS2 のサブフィ ールドに関連付けるために、接頭部 'MYDS.F2':3 を使用します。サブフィールドそ のものには、先頭の 3 文字を 'F2' で置き換えることにより、さらに接頭部が付き ます。このファイルが使用するフィールドは、MYDS2.F2FLD1 と MYDS2.F2FLD2

になります。 (データ構造 MYDS2 は同じ接頭部を使用して定義される必要があり ますが、これはデータ構造名は含まないために、まったく同じ名前にはなりませ ん。)

**A R REC** A ACRFLD1 10A<br>A ACRFLD2 5S 0 A ACRFLD2 Fmyfile2 if e disk prefix('MYDS2.F2':3)<br>Dmyds2 eds **qualified extname(my D myds2 e ds qualified extname(myfile) D prefix('F2':3)**

# **PRTCTL(**データ構造**{:\*COMPAT})**

PRTCTL キーワードは、動的印刷装置制御の使用を指定します。 「データ構造」パ ラメーターとして指定されたデータ構造によって、用紙制御情報および行カウント 値が参照されます。 PRTCTL キーワードが有効なのは、プログラム記述ファイルの 場合だけです。

任意指定パラメーター \*COMPAT は、データ構造のレイアウトに RPG III との互 換性があることを指示します。 \*COMPAT が指定されないデフォルトの場合には、 拡張された長さのデータ構造を使用することが必要になります。

#### 拡張された長さの **PRTCTL** データ構造

このデータ構造には最小でも 15 バイトが必要です。 PRTCTL データ構造のレイア ウトは次のとおりです。

データ構造の桁

サブフィールドの内容

**1** から **3**

印刷前スペースの値が入る 3 桁の文字フィールド (有効な指定: ブランクま たは 0 から 255)

**4** から **6**

印刷後スペースの値が入る 3 桁の文字フィールド (有効な指定: ブランクま たは 0 から 255)

**7** から **9**

印刷前スキップの値が入る 3 桁の文字フィールド (有効な指定: ブランクま たは 1 から 255)

#### **10** から **12**

印刷後スキップの値が入る 3 桁の文字フィールド (有効な指定: ブランクま たは 1 から 255)

**13** から **15**

現在の行カウント値を含む小数点以下の桁数がない 3 桁の数字 (ゾーン 10 進数) フィールド

#### **\*COMPAT PRTCTL** データ構造

#### データ構造の桁

サブフィールドの内容

**1** 印刷前スペースの値が入る 1 桁の文字フィールド (有効な指定: ブランクま たは 0 から 3)

**2** 印刷後スペースの値が入る 1 桁の文字フィールド (有効な指定: ブランクま たは 0 から 3)

**3** から **4**

印刷前スキップの値が入る 2 桁の文字フィールド (有効な指定: ブランク、 1 から 99、100 から 109 の場合は A0 から A9、110 から 112 の場合は B0 から B2)

**5** から **6**

印刷後スキップの値が入る 2 桁の文字フィールド (有効な指定: ブランク、 1 から 99、100 から 109 の場合は A0 から A9、110 から 112 の場合は B0 から B2)

**7** から **9**

現在の行カウント値を含む小数点以下の桁数がない 3 桁の数字 (ゾーン 10 進数) フィールド

拡張された長さのデータ構造の最初の 4 つのサブフィールドに含まれる値は、出力 仕様の 40 から 51 桁目 (スペースおよびスキップ記入項目) に使用できるものと同 じ値です。 出力仕様書のスペースおよびスキップ記入項目 (40 から 51 桁目) がブ ランクでサブフィールド 1 から 4 もブランクであった場合には、デフォルトの値 は印刷後 1 行スペースになります。 PRTCTL オプションが指定されている場合に は、40 から 51 桁目がブランクの出力レコードにのみ使用されます。 PRINTER フ ァイルのスペースとスキップの値 (サブフィールド 1 から 4) は、プログラムの実 行中にこれらのサブフィールドの値を変更することによって制御することができま す。

サブフィールド 5 には、現在の行カウント値が入れられます。 ILE RPG コンパイ ラーは最初の出力行が印刷された後までサブフィールド 5 を初期化しません。その 後、コンパイラーは、ファイルに対する各出力操作の後にサブフィールド 5 を変更 します。

# **RAFDATA(**ファイル名**)**

RAFDATA キーワードは、レコード・アドレス・ファイル (RAF) (18 桁目に R) に ついて処理されるデータ・レコードが入れられる入力または更新ファイルの名前を 識別します。 詳細は、 298 [ページの『レコード・アドレス・ファイル](#page-349-0) (RAF)』を参 照してください。

# **RECNO(**フィールド名**)**

RECNO キーワードは、DISK ファイルが相対レコード番号によって処理されること を指定します。 相対レコード番号によって処理される出力ファイル、ランダム WRITE 演算命令によって参照される出力ファイル、または出力仕様書で ADD と 一緒に使用された出力ファイルの場合には、RECNO キーワードを指定しなければ なりません。

RECNO キーワードを指定することができるのは、入力/更新ファイルの場合だけで す。 検索されたレコードの相対レコード番号は、ファイルを再位置決めするすべて の命令 (READ、SETLL、または OPEN など) の場合にこの「フィールド名」に入

れられます。 これは、小数点以下の桁数のない数値として定義しなければなりませ ん。 フィールドの長さは、ファイルの最長レコード番号が十分に入るものでなけれ ばなりません。

コンパイラーは、ファイルに RECNO キーワードが指定されている場合に、SEQ ま たは DISK ファイルのレコードをブロック化または非ブロック化するようにはオー プンしません。 キーワードの RECNO と BLOCK(\*YES) を同じファイルについて 指定することはできない点に注意してください。

注**:** ファイル追加 (20 桁目に A) が指定された入力ファイルまたは更新ファイルに RECNO キーワードが指定された時には、フィールド名パラメーターの値は正常 に終了した出力操作の削除済みレコードの相対レコード番号を参照していなけ ればなりません。

#### **RENAME(**外部形式**:**内部形式**)**

RENAME キーワードによって、外部記述ファイル中のレコード様式の名前を変更す ることができます。 名前を変更するレコード様式の外部名は、「外部形式」パラメ ーターとして入力されます。 「内部形式」パラメーターは、プログラムで使用され る場合のレコードの名前です。 外部名がプログラムの中でこの名前に置き換えられ ます。

接頭部を追加することによってすべてのフィールドの名前を変更するためには、 PREFIX キーワードを使用してください。

# **SAVEDS(DS** 名**)**

SAVEDS キーワードによって、各装置について保管および復元されるデータ構造を 指定することができます。 入力操作に先立って、装置の操作用のデータ構造が保管 されます。 入力操作の後に、この現行入力操作と関連した装置のデータ構造が復元 されます。 このデータ構造は、データ域データ構造、ファイル情報データ構造、ま たはプログラム状況データ構造とすることはできません。また、コンパイル時配列 または実行時前配列を含めることもできません。

SAVEDS キーワードが指定されていない場合には、保管および復元は行われませ ん。共用ファイルについて SAVEDS を指定してはなりません。

SAVEDS を指定し、MAXDEV を指定しなかった場合には、ILE RPG プログラムは 複数装置ファイル (MAXDEV が \*FILE のパラメーターを持つ) を想定します。

# **SAVEIND(**番号**)**

SAVEIND キーワードは、混合または複数装置ファイルに接続された各装置ごとに 保管および復元される標識の番号を指定します。入力操作に先立って、前の入力ま たは出力操作と関連した装置用の標識が保管されます。 入力操作の後に、この現行 入力操作と関連した装置の標識が復元されます。

SAVEIND キーワードに対するパラメーターとして 1 から 99 の数値を指定してく ださい。SAVEIND キーワードが指定されていない場合、あるいは MAXDEV キー ワードが指定されていないかまたは \*ONLY パラメーターと一緒に指定されている 場合には、標識は保管および復元されません。

DDS キーワード INDARA を指定した場合には、SAVEIND キーワードに対して指 定する数値はその DDS で使用しているどの応答標識よりも小さくなければなりま せん。たとえば、DDS に INDARA および CF01(55) を指定した場合には、 SAVEIND キーワードの最大値は 54 になります。 共用ファイルについて SAVEIND キーワードを使用してはなりません。

INDDS キーワードはこのキーワードと一緒に指定することはできません。

SAVEIND キーワードを指定し、MAXDEV キーワードを指定しなかった場合には、 ILE RPG プログラムは複数装置ファイルと見なします。

#### **SFILE(**レコード様式**:RRN** フィールド**)**

SFILE キーワードは、外部記述 ワークステーション・ファイルに指定されたサブフ ァイルを内部的に定義するために使用されます。 この再形式設定パラメーターは、 サブファイルとして処理されるレコード様式の RPG IV 名を識別します。RRN フ ィールド・パラメーターは、このサブファイルの相対レコード番号フィールド名を 識別します。 DDS 中の各サブファイルごとに 1 つの SFILE キーワードを指定し なければなりません。

RRN フィールド・パラメーターによって識別されたフィールドには、READC また は CHAIN 命令によって検索されたすべてのレコードの相対レコード番号が入れら れます。 このフィールドは、サブファイルへの WRITE 命令または ADD を使用 する出力命令の場合に RPG IV が使用するレコード番号を指定するためにも使用さ れます。RRN フィールド・パラメーターとして指定するフィールド名は、小数点以 下の桁数のない数値として定義されていなければなりません。 このフィールドに は、ファイルの最大レコード番号が十分に入るだけの桁数がなければなりません。 (iSeries Information Center の「データベースおよびファイル・システム」のカテゴ リーの SFLSIZ キーワードの説明を参照してください。)

相対レコード番号の処理は、SFILE 定義の一部として暗黙に定義されます。 複数の サブファイルを定義する場合には、各サブファイルごとに SFILE キーワードの指定 が必要です。

SFILE キーワードを SLN キーワードと一緒に使用しないでください。

# **SLN(**番号**)**

SLN (開始行番号) キーワードは、レコード様式を表示装置ファイルに書き出す位置 を決定します。 主要ファイル記述行の 36 から 42 桁目に WORKSTN、および 17 桁目に C または O が入っていなければなりません。 ファイルの DDS では、1 つまたは複数のレコード様式にキーワード SLNO(\*VAR) を指定しなければなりま せん。 SLN キーワードを指定した場合には、パラメーターは長さが 2 で小数点以 下の桁数のない数値フィールドとしてプログラム中で自動的に定義されます。

SLN キーワードを SFILE キーワードと一緒に使用しないでください。

#### **TIMFMT(**形式**{**区切り記号**})**

TIMFMT キーワードによって、プログラム記述ファイルのすべての 時刻フィール ドについてデフォルトの外部時刻形式および (オプションの) デフォルトの区切り記 号を指定することができます。 このキーワードを指定したファイルが索引付きで、

<span id="page-374-0"></span>キー・フィールドが時刻の場合には、指定した時刻の形式によってキー・フィール ドのデフォルトの外部形式も指定されます。

レコード・アドレス・ファイルの場合には、これによってレコード・アドレス・フ ァイルから読み取られる時刻限界キーの外部時刻形式が指定されます。

対応する入力仕様書 (31 から 35 桁目) また出力仕様書 (53 から 57 桁目) にフィ ールドの時刻の形式/区切り記号を指定することによって、ファイル中の個別の入力 または出力時刻フィールドに異なる外部形式を指定することができます。

有効な形式および区切り記号については、 221 [ページの表](#page-272-0) 30 を参照してください。 外部形式の詳細については、 191 [ページの『内部形式および外部形式』を](#page-242-0)参照して ください。

#### **USROPN**

USROPN キーワードにより、ファイルはプログラムの初期化時にはオープンされま せん。これによってファイルの最初のオープンの制御がプログラマーに与えられま す。 ファイルは、演算仕様書の中で OPEN 命令を使用して明示的にオープンしな ければなりません。このキーワードは、1 次、2 次、テーブル、またはレコード・ アドレス・ファイルとして指定された入力ファイル、あるいは 1P (1 ページ目) 標 識によって条件付けされた出力ファイルの場合には有効でありません。

USROPN キーワードが必要なのは、プログラマー制御の最初のファイル・オープン の場合だけです。 たとえば、ファイルがオープンされていて、後から CLOSE 命令 によってクローズされる場合には、プログラマーはファイル仕様書に USROPN キ ーワード指定せずに (OPEN 命令を使用して) ファイルを再オープンすることができ ます。

312 ページの『[EXTIND\(\\*INUx\)](#page-363-0)』も参照してください。

# ファイル・タイプと処理方式

表 41 には、各種のファイル・タイプおよび処理方式に対するファイル仕様書の 28 桁目、34 桁目、および 35 桁目に指定できる項目を示してあります。ディスク・フ ァイルの処理方式には、次のものがあります。

- v 相対レコード番号処理
- v 連続処理
- v キーによる順次処理
- v キーによるランダム処理
- v 限界内順次処理

表 *41. DISK* ファイルの処理方式

| アクセス | 方法         | 命令コー         | 28 桁目 | 34 桁目 | 35 桁目 | 説明                     |
|------|------------|--------------|-------|-------|-------|------------------------|
| ランダ  | <b>RRN</b> | <b>CHAIN</b> | ブランカ  | ゴニヽノ  | ゴニヽノ゚ | /コードの物理的な<br>順序によるアクセス |

# ファイル・タイプと処理方式

表 *41. DISK* ファイルの処理方式 *(*続き*)*

| アクセス | 方法         | 命令コード        | 28 桁目 | 34 桁目       | 35 桁目 | 説明          |
|------|------------|--------------|-------|-------------|-------|-------------|
| 順次   | キー         | <b>READ</b>  | ブランク  | ブランク        |       | キーによる順次アク   |
|      |            | <b>READE</b> |       |             |       | セス          |
|      |            | <b>READP</b> |       |             |       |             |
|      |            | READPE サイ    |       |             |       |             |
|      |            | クル           |       |             |       |             |
| 順次   | 限界値範囲内     | <b>READ</b>  | L     | A, P, G, D, |       | レコード・アドレス   |
|      |            | <b>READE</b> |       | T、Z、または     |       | 限界ファイルによっ   |
|      |            | <b>READP</b> |       | F           |       | て制御されるキーに   |
|      |            | READPE サイ    |       |             |       | よる順次アクセス    |
|      |            | クル           |       |             |       |             |
| 順次   | <b>RRN</b> | READ サイク     | ブランク  | ブランク        | T     | レコード・アドレ    |
|      |            | ル            |       |             |       | ス・ファイルの RRN |
|      |            |              |       |             |       | 番号に制限される順   |
|      |            |              |       |             |       | 次アクセス       |

各種のファイル処理方式の詳細については、「*WebSphere Development Studio: ILE RPG* プログラマーの手引き, SD88-5042-05」の「データベース・ファイルのアクセ ス」の章の「ディスク・ファイルの処理方式」の項を参照してください。

# 第 **15** 章 定義仕様書

定義仕様書は、次のものを定義するために使用することができます。

- 独立フィールド
- 名前付き定数
- データ構造およびそのサブフィールド
- v プロトタイプ
- v プロシージャー・インターフェース
- v プロトタイプ・パラメーター

データ構造、定数、プロトタイプ、およびプロシージャー・インターフェースの詳 細については、 135 ページの『第 8 [章 データおよびプロトタイプの定義』も](#page-186-0)参照 してください。データ・タイプおよびデータ形式の詳細については、 191 [ページの](#page-242-0) 『第 10 [章 データ・タイプおよびデータ形式』も](#page-242-0)参照してください。

配列およびテーブルは、データ構造サブフィールドかまたは独立フィールドとして 定義することができます。配列およびテーブルの定義および使用の詳細について は、 171 ページの『第 9 [章 配列およびテーブルの使用』も](#page-222-0)参照してください。

定義仕様書は、モジュールまたはプログラム内の 2 つの場所、すなわち、メイン・ ソース・セクションおよびサブプロシージャーに入れることができます。 メイン・ ソース・セクションでは、すべてのグローバル定義を作成します。 サブプロシージ ャーでは、プロトタイプに必要なプロシージャー・インターフェースおよびそのパ ラメーターを定義します。 プロトタイプ・プロシージャーの処理時に必要とされる すべてのローカル・データ項目も定義されます。 プロトタイプ・プロシージャー 内の定義はすべてローカル定義です。 それらは、(メインプロシージャーも含め) 他 のどのプロシージャーにも認識されません。 有効範囲の詳細については、 111 [ペー](#page-162-0) [ジの『定義の有効範囲』を](#page-162-0)参照してください。

キーワード・フィールドでは、キーワードに対するパラメーターとして組み込み関 数 (BIF) を使用することができます。 定義仕様書でこれを使用できるのは、すべて の引数の値がコンパイル時に分かっている場合だけです。 定義仕様書のキーワード DIM、OCCURS、OVERLAY、および PERRCD のパラメーターとして指定する場合 には、BIF のすべての引数がプログラムの早い段階で定義されていなければなりま せん。 組み込み関数の使用の詳細については、 441 [ページの『組み込み関数』を](#page-492-0)参 照してください。

# 定義仕様書ステートメント

定義仕様書の一般的なレイアウトは次のとおりです。

- v 定義仕様書コード (D) は 6 桁目に記入されます。
- 仕様書の注記以外の部分は 7 から 80 桁目です。
	- 固定形式の記入項目は 7 から 42 桁目です。
	- キーワードの記入項目は 44 から 80 桁目です。

v 仕様書の注記部分は 81 から 100 桁目です。

<span id="page-377-0"></span>\*.. 1 ...+... 2 ...+... 3 ...+... 4 ...+... 5 ...+... 6 ...+... 7 ...+... 8 ...+... 9 ...+... 10 **DName+++++++++++ETDsFrom+++To/L+++IDc.Keywords+++++++++++++++++++++++++++++Comments++++++++++++**

図 *107.* 定義仕様書のレイアウト

# 定義仕様書のキーワード継続記入行

[キーワードに](#page-383-0)追加のスペースが必要な場合には、次のようにキーワード・フィール ドを後続の行に継続させることができます。

- v 継続記入行の 6 桁目には D が入っていなければなりません。
- v 継続記入行の 7 から 43 桁目はブランクでなければなりません。
- 指定は 44 桁目以降から継続されます。

\*.. 1 ...+... 2 ...+... 3 ...+... 4 ...+... 5 ...+... 6 ...+... 7 ...+... 8 ...+... 9 ...+... 10 **D.....................................Keywords+++++++++++++++++++++++++++++Comments++++++++++++**

図 *108.* 定義仕様書のキーワード継続記入行のレイアウト

# 定義仕様書の継続名前行

15 文字までの名前は、定義仕様書[の名前記入項目に](#page-378-0)指定することができるので継続 は必要ありません。部分名の終わりに省略記号 (...) をコーディングすることによっ て、どの名前でも (15 文字以下の場合でも) 複数行に 継続することができます。名 前定義は、次の部分から構成されます。

- 1. ゼロまたはそれ以上の継続名前行。 継続名前行は、その記入項目中の最後の非 ブランク文字として省略記号を持つものとして識別されます。 名前は、7 から 21 桁目の中で開始する必要があり、77 桁目まで (80 桁目で終了する省略記号 を付けて) の任意の位置で終了することができます。 名前の開始と省略記号の 間にはブランクを挿入することはできません。 これらの条件のいずれかが真と ならない場合、その行は主要定義行であると解析されます。
- 2. 名前、定義属性、およびキーワードを含む 1 つの主要定義行。 継続名前行がコ ーディングされた場合、主要定義行の名前記入項目はブランクのままになる場合 があります。
- 3. ゼロまたはそれ以上のキーワード継続記入行。

\*.. 1 ...+... 2 ...+... 3 ...+... 4 ...+... 5 ...+... 6 ...+... 7 ...+... 8 ...+... 9 ...+... 10 **DContinuedName+++++++++++++++++++++++++++++++++++++++++++++++++++++++++++++Comments++++++++++++**

図 *109.* 定義仕様書の継続名前行のレイアウト

## <span id="page-378-0"></span>**6** 桁目 **(**仕様書コード**)**

定義仕様書にはこの桁に D を入れなければなりません。

### **7** から **21** 桁目 **(**名前**)**

記入 説明

名前 定義している項目の名前。

ブランク

データ構造サブフィールド定義のフィラー・フィールド、またはデータ構造 定義の名前なしデータ構造を指定します。

RPG IV 記号名に関する通常の規則が適用されます。予約語を使用することはでき ません ( 3 [ページの『記号名』を](#page-54-0)参照)。名前は、指定されたスペースのどの桁から でも始めることができます。したがって、字下げを使用してデータ構造中のデータ の形状を指示することができます。

継続名前行の場合、名前は、継続名前行の 7 から 80 桁目、および主要定義行の 7 から 21 桁目に指定されます。 従来の名前の定義と同様に、大文字小文字の区別は 問題になりません。

外部記述サブフィールドの場合には、ここで指定された名前が EXTFLD キーワー ドに指定された外部サブフィールド名に置き換わります。

プロトタイプ・パラメーターの定義の場合には、この名前記入項目は任意指定で す。 名前を指定しても、無視されます。 (プロトタイプ・パラメーターは、24 か ら 25 桁目にブランクとその後に PR の指定または別のプロトタイプ・パラメータ ーの定義が続く定義仕様書です。)

プロトタイプを定義していて、7 から 21 桁目に指定された名前がプロシージ ャーの外部名として役立たない場合には、EXTPROC キーワードを使用して有 効な外部名を指定してください。 たとえば、ILE C で書かれたプロシージャ ーのプロトタイプを定義している場合には、小文字の外部名が必要になること があります。

# **22** 桁目 **(**外部記述**)**

ヒント

この桁は、データ構造またはデータ構造サブフィールドを外部記述として識別する ために使用されます。 データ構造またはサブフィールドをこの仕様で定義している のではない場合には、このフィールドをブランクのままにしておかなければなりま せん。

- 記入 データ構造の説明
- **E** データ構造を外部記述として識別します。サブフィールド定義は外部で作成 されます。 EXTNAME キーワードが指定されていない場合には、7 から 21 桁目にはデータ構造定義が入っている外部記述ファイルの名前を入れな ければなりません。

ブランク プログラム記述の場合です。このデータ構造のサブフィールド定義がこの指 定の後に続きます。

- 記入 サブフィールドの説明
- **E** データ構造サブフィールドを外部記述として識別します。 外部記述サブフ ィールドの指定が必要なのは、EXTFLD および INZ のようなキーワードが 使用された場合だけです。
- ブランク

プログラム記述の場合です。データ構造サブフィールドはこの仕様行で定義 されます。

# **23** 桁目 **(**データ構造のタイプ**)**

この記入項目は、定義中のデータ構造のタイプを識別するために使用されます。デ ータ構造を定義していない場合には、この記入項目をブランクのままにしておかな ければなりません。

- 記入 説明
- ブランク

定義しているデータ構造はプログラム状況データ構造またはデータ域データ 構造ではないか、あるいはこの仕様でデータ構造を定義中ではありません。

- **S** プログラム状況データ構造。 プログラム状況データ構造として指定するこ とができるデータ構造は 1 つだけです。
- **U** データ域データ構造。

RPG IV は初期化時にデータ域を検索し、プログラムの終了時にそれを再書 き出しします。

- v DTAARA キーワードが指定された場合には、DTAARA キーワードに対 するパラメーターが外部データ域の名前として使用されます。名前が変数 の場合は、値はプログラミングが開始する前に設定する必要があります。 これは、以下の方法で行うことができます。
	- 変数をパラメーターとして渡す。
	- INZ キーワードを使用して変数を明示的に初期化する。
	- IMPORT キーワードおよび EXPORT キーワードを使用して別のモジ ュールと変数を共用し、呼び出す前に値が設定されるようにする。
- v DTAARA キーワードが指定されていない場合には、7 から 21 桁目の名 前が外部データ域の名前として使用されます。
- v DTAARA キーワードまたは 7 から 21 桁目のいずれによっても名前が 指定されていない場合には、\*LDA (内部データ域) が外部データ域の名 前として使用されます。

# **24** から **25** 桁目 **(**定義タイプ**)**

#### 記入 説明

<span id="page-380-0"></span>ブランク

この仕様は、データ構造サブフィールドか、あるいはプロトタイプまたはプ ロシージャー・インターフェース定義内のパラメーターのいずれかを定義し ます。

- **C** この仕様は定数を定義します。 25 桁目はブランクでなければなりません。
- **DS** この仕様はデータ構造を定義します。
- **PR** この仕様はプロトタイプおよび戻り値 (それがあった場合) を定義します。
- **PI** この仕様はプロシージャー・インターフェースおよび戻り値 (それがあった 場合) を定義します。
- **S** この仕様は独立フィールド、配列、またはテーブルを定義します。 25 桁目 はブランクでなければなりません。

データ構造、プロトタイプ、およびプロシージャー・インターフェースの定義は、 24 から 25 桁目がブランクでない最初の定義仕様書、または定義仕様書でない最初 の指定で終わります。

定義のタイプによってグループ化された有効なキーワードのリストについては、 375 [ページの表](#page-426-0) 43 を参照してください。

# **26** から **32** 桁目 **(**開始位置**)**

26 から 32 桁目に記入項目を入れることができるのは、データ構造内のサブフィー ルドの位置を定義している場合だけです。

- 記入 説明
- ブランク ブランクの開始位置は、「終了位置/長さ」フィールドの値によって サブフィールドの長さが指定されるか、あるいはこの仕様行ではサ ブフィールドは定義されていないことを指示します。
- **nnnnnnn** データ構造内のサブフィールドの絶対開始位置。名前付きデータ構 造に対して指定される値は 1 から 65535 (名前なしデータ構造につ いて指定される値は 1 から 9999999 の値) で、これらの位置で右 寄せされていなければなりません。
- 予約語 「開始位置」および「終了位置/長さ」フィールド (26 から 33 桁 目) には、プログラム状況データ構造またはファイル情報データ構 造に関する予約語を (左寄せして) 使用することができます。 これ らの特殊な予約語は、データ構造内のサブフィールドの位置を定義 します。 プログラム状況データ構造に関する予約語は、 \*STATUS、 \*PROC、\*PARM、および \*ROUTINE です。 ファイ ル情報データ構造 (INFDS) に関する予約語は、 \*FILE、\*RECORD、\*OPCODE、 \*STATUS、および \*ROUTINE で す。

# **33** から **39** 桁目 **(**終了位置**/**長さ**)**

記入 説明

ブランク

33 から 39 桁目がブランクになるのは次の場合です。

- v 名前付き定数をこの仕様行で定義しているか、あるいは
- 独立フィールド、パラメーター、またはサブフィールドが別のフィールド と類似 (LIKE) のものとして定義されているか、あるいは
- v 独立フィールド、パラメーター、またはサブフィールドの長さが暗黙に指 定されるタイプであるか、あるいは
- サブフィールドの属性が他の場所で定義されているか、あるいは
- v データ構造が定義されている場合です。 データ構造の長さはサブフィー ルドの終了位置の最大値です。データ構造は LIKEDS キーワードを使用 して定義することも、LIKEREC キーワードを使用して定義することもで きます。

#### **nnnnnnn**

- 33 から 39 桁目には、次に示すように、名前付きデータ構造の場合は 1 か ら 65535 の (右寄せされた) 数値 (名前なしデータ構造の場合は 1 から 9999999 の数値) を入れることができます。
- v 開始位置フィールド (26 から 32 桁目) に数値が入っている場合には、 このフィールドの数値はデータ構造内のサブフィールドの絶対終了位置を 指定します。
- v 開始位置フィールドがブランクの場合には、このフィールドの数値は次の ものを指定します。
	- データ構造全体の長さ、または
	- 独立フィールドの長さ、または
	- パラメーターの長さ、または
	- サブフィールドの長さ。 データ構造内で、このサブフィールドは、開 始位置がデータ構造中で前に定義されたすべてのサブフィールドの最 大終了位置より大きくなるように位置決めされます。 サブフィールド が確実に正しく位置合わせされるように、サブフィールドが基底ポイ ンターまたはプロシージャー・ポインターのタイプとして定義された 場合には埋め込みが挿入されます。

注**:**

- 1. 図形フィールドまたは UCS-2 フィールドの場合には、ここに指定さ れる数はバイト数ではなく、図形文字または UCS-2 文字の数になり ます (1 図形文字または UCS-2 文字 = 2 バイト)。数値フィールドの 場合には、ここに指定される数は桁数です (パック・フィールドおよ びゾーン・フィールドの数値フィールドの場合は 1 から 63、2 進形 式の数値フィールドの場合は 1 から 9、整数および符号なしの数値フ ィールドの場合は 3、5、10、または 20)。
- 2. 浮動数値フィールドの場合、指定される数字はバイト数であり、桁数 ではありません (4 または 8 バイト)。

#### **+|-nnnnn**

この記入項目が有効なのは、独立フィールドまたはサブフィールドが LIKE キーワードを使用して定義される場合です。 この仕様行で定義中の独立フ ィールドまたはサブフィールドの長さは、これら桁に記入された値を LIKE キーワードに対するパラメーターとして指定されたフィールドの長さに加減 算することによって決まります。

# # # # # # #

- 注**:**
- 1. 図形フィールドまたは UCS-2 フィールドの場合には、ここに指定され る数はバイト数ではなく、図形文字または UCS-2 文字の数になります (1 図形文字または UCS-2 文字 = 2 バイト)。数値フィールドの場合に は、ここに指定される数は桁数です。
- 2. 浮動フィールドの場合、記入項目はブランクまたは +0 ででなければな りません。浮動フィールドのサイズは、他の数値の場合のように変更す ることはできません。
- 予約語 26 から 32 桁目を使用して特殊な予約語を入力する場合には、このフィー ルドは 1 つの大きなフィールド (26 から 39 桁目) を作成する 1 つ前のフ ィールドの拡張部分となります。 これにより、長さが 7 文字より長い名前 を持つ予約語の場合に、このフィールドに拡張させることができます。 [329](#page-380-0) [ページの『](#page-380-0)26 から 32 桁目 (開始位置)』の「予約語」を参照してくださ い。

# **40** 桁目 **(**内部データ・タイプ**)**

この記入項目によって、独立フィールド、パラメーター、またはデータ構造サブフ ィールドが内部的に記憶される方法を指定することができます。 データ項目を外部 的に記憶する方法 (すなわち、それが外部で記憶される場合) とは無関係に、この記 入項目はデータ構造の内部表現と厳密に関係しています。可変長の文字、図形、お よび UCS-2 形式を定義するには、キーワード VARYING を指定する必要がありま す。指定しない場合、形式は固定長になります。

記入 説明

ブランク

LIKE キーワードが指定されていない場合には、次のようになります。

- 小数点以下の桁数の指定がブランクであれば、項目は文字として定義され ます。
- 小数点以下の桁数の指定がブランクでなければ、項目は独立フィールドま たはパラメーターの場合はパック形式の数値として定義され、サブフィー ルドの場合はゾーン形式の数値として定義されます。
- 注**:** LIKE、LIKEDS、および LIKEREC キーワードが指定される場合は、記 入項目はブランクにする必要があります。
- **A** 文字 (固定長形式または可変長形式)
- **B** 数値 (2 進数形式)
- **C** UCS-2 (固定長形式または可変長形式)
- **D** 日付
- **F** 数値 (浮動形式)
- **G** 図形 (固定長形式または可変長形式)
- **I** 数値 (整数形式)
- **N** 文字 (標識形式)
- **O** オブジェクト
- <span id="page-383-0"></span>**P** 数値 (パック 10 進数形式)
- **S** 数値 (ゾーン形式)
- **T** 時刻
- **U** 数値 (符号なし形式)
- **Z** タイム・スタンプ
- **\*** 基底ポインターまたはプロシージャー・ポインター

## **41** から **42** 桁目 **(**小数点以下の桁数**)**

41 から 42 桁目は、数値サブフィールドまたは独立フィールドの小数点以下の桁数 を指示するために使用されます。 フィールドが非浮動数値の場合、常にこれらの桁 への記入が必要です。 小数点以下の桁数がない場合には、42 桁目にゼロ (0) を入 れてください。 たとえば、整数または符号なしフィールド (40 桁目のタイプが I または U) の場合には、この記入項目にゼロが必要です。

記入 説明 #

# # # # # #

# # # # #

# # # #

ブランク

値が数値でない (その値が浮動フィールドある場合を除いて) か、 LIKE キ ーワードによって定義されています。

**0** から **63**

小数点以下の桁数: 数値フィールドで小数点の右側の桁数。

この記入項目を指定できるのは、「終了位置/長さ」フィールドと組み合わせた場合 だけです。「終了位置/長さ」フィールドがブランクの場合には、この記入項目の値 はプログラム中のどこか別の場所で (たとえば、外部記述データベース・ファイル によって) 定義されています。

# **43** 桁目 **(**未使用**)**

43 桁目はブランクでなければなりません。

## **44** から **80** 桁目 **(**キーワード**)**

44 から 80 桁目は、定義仕様書のキーワードのために用意されています。キーワー ドを使用して、データとその属性を記述して定義します。 この区域を使用して、フ ィールドを完全に定義するために必要なすべてのキーワードを指定します。

# 定義仕様書のキーワード

定義仕様書のキーワードは、パラメーターを持っていなかったり、任意指定パラメ ーターを持ったり、または必須パラメーターを持ったりします。 キーワードの構文 は次のとおりです。

キーワード(パラメーター 1 : パラメーター 2)

ここで、

• 1 つまたは複数のパラメーターは括弧 () で囲みます。

```
注: パラメーターがない場合、括弧を指定してはなりません。
```
v コロン (:) を使用して複数のパラメーターを区切ります。

任意指定パラメーターと必須パラメーターを示すために、以下の国別の規則を使用 します。

- v 中括弧 { } は任意指定パラメーターまたはパラメーターの任意指定要素を示しま す。
- v 省略記号 (...) はパラメーターが反復可能であることを示します。
- v コロン (:) はパラメーターを区切り、複数のパラメーターを指定できることを示 します。コロンで区切られたすべてのパラメーターは、中括弧で囲まれていない 限り、必須パラメーターです。
- v 縦線 (|) は、キーワードに 1 つのパラメーターしか指定できないことを示しま す。
- v キーワード・パラメーターを区切るブランクは、1 つまたは複数のパラメーター を指定できることを示します。
- 注**:** 中括弧、省略記号、および縦線は、キーワード構文の一部ではないので、ソー スに入れてはなりません。

定義仕様書のキーワードに追加のスペースが必要な場合には、キーワード・フィー ルドを後続の行に継続させることができます。 326 [ページの『定義仕様書のキーワ](#page-377-0) [ード継続記入行』お](#page-377-0)よび 268 [ページの『定義仕様書のキーワード・フィールド』を](#page-319-0) 参照してください。

#### **ALIGN**

ALIGN キーワードは、浮動、整数、および符号なしサブフィールドを位置合わせす るために使用されます。ALIGN が指定されると、2 バイト・サブフィールドは 2 バイト境界に位置合わせされ、4 バイト・サブフィールドは 4 バイト境界に、さら に 8 バイト・サブフィールドは 8 バイト・サブフィールドは 8 バイト境界にそれ ぞれ位置合わせされます。 位置合わせは、浮動、整数、または符号なしサブフィー ルドのアクセス時のパフォーマンスを向上させるために必要な場合があります。

ALIGN はデータ構造定義で指定してください。ただし、ファイル情報データ構造 (INFDS) とプログラム状況データ構造 (PSDS) のどちらにも ALIGN を指定するこ とはできません。

位置合わせは、キーワード OVERLAY なしに長さ表記とともに定義されたデータ構 造サブフィールドについてのみ行なわれます。 絶対表記法で定義されたかまたは OVERLAY キーワードを使用しているサブフィールドの位置合わせが正しく行なわ れない場合には、診断メッセージが出されます。

ポインター・サブフィールドは、ALIGN が指定されているかどうかに関係なく、常 に 16 バイト境界に位置合わせされます。

詳細については、 151 [ページの『データ構造サブフィールドの位置合わせ』を](#page-202-0)参照 してください。

# <span id="page-385-0"></span>**ALT(**配列名**)**

ALT キーワードは、コンパイル時または実行時前配列またはテーブルが交互形式に なっていることを指示するために使用されます。

ALT キーワードによって定義される配列は交互配列で、パラメーターとして指定さ れた配列名が主配列になります。 代替配列定義は、主配列定義の前にあっても、そ の後にあってもかまいません。

主配列のキーワードによって、両方の配列のロードが定義されます。 初期化データ は、主/交互/主/交互/ ...のように主配列から始まる交互の順になっています。

交互配列定義で、PERRCD、FROMFILE、TOFILE、および CTDATA キーワードは 有効でありません。

# **ALTSEQ(\*NONE)**

ALTSEQ(\*NONE) キーワードを指定すると、制御仕様書に ALTSEQ キーワードが 指定されている場合でも、このフィールドにかかわる比較に代替照合順序は使用さ れません。 データ定義仕様書の ALTSEQ(\*NONE) は、ALTSEQ、ALTSEQ(\*SRC) または ALTSEQ(\*EXT) のいずれかが制御仕様書でコーディングされている場合に 限り、有効になります。 この条件が満たされなければ、このキーワードは無視され ます。

ALTSEQ(\*NONE) は、次の場合に有効なキーワードとなります。

- 文字独立フィールド
- 文字配列
- 文字テーブル
- 文字サブフィールド
- v データ構造
- v プロシージャー・インターフェースまたはプロトタイプ定義の文字戻り値
- 文字プロトタイプ・パラメーター

### **ASCEND**

ASCEND キーワードは、データの次のいずれかの順序を記述するために使用されま す。

- v 配列
- 実行時前またはコンパイル時にロードされるテーブル
- v プロトタイプ・パラメーター

337 [ページの『](#page-388-0)DESCEND』も参照してください。

昇順とは、配列またはテーブルの項目が最低のデータ項目から始まり (照合順序に 従って)、最高のデータまで進むことを意味します。 等しい値の項目も許されてい ます。

配列またはテーブルがデータとともにロードされる時に、実行時前配列またはテー ブルが指定された順序であるかどうかが検査されます。 配列またはテーブルの順序

が違っていた場合には、RPG IV 例外/エラー処理ルーチンに制御が渡されます。実 行時配列 (入力仕様書または演算仕様書、あるいはその両方によってロードされる ) の順序は検査されません。

ALTSEQ(\*EXT) が指定された場合には、コンパイル時配列またはテーブルの順序の 検査時に代替照合順序が使用されます。 代替順序が実行時まで不明の場合には、順 序は実行時に検査され、配列またはテーブルの順序が違っていた場合には、RPG IV 例外/エラー処理ルーチンに制御が渡されます。

LOOKUP 命令、%LOOKUPxx 組み込み関数、または %TLOOKUPxx 組み込み関数 を使用して、項目を配列またはテーブルから検索してその項目が検索引数と比較し て大きいかまたは小さいかを判別する場合には、順序 (昇順または降順) を指定しな ければなりません。

配列を用いて SORTA 命令コードを使用し、順序を指定しない場合には、昇順と見 なされます。

# **BASED(**基底ポインター名**)**

データ構造または独立フィールドについて BASED キーワードを指定した場合に は、キーワード・パラメーターとして指定された名前を使用して基底ポインターが 作成されます。この基底ポインターには、定義中の基底付きデータ構造または独立 フィールドのアドレス (記憶位置) が保留されます。 言い換えると、7 から 21 桁 目に指定された名前は、基底ポインターに含まれている位置に記憶されたデータを 参照するために使用されます。

- 注**:** 基底付きデータ構造または独立フィールドを使用する前に、基底ポインターに は正しいアドレスが割り当てられていなければなりません。
- 配列を基底付き独立フィールドとして定義する場合には、実行時 配列でなければな りません。

基底付きフィールドをサブプロシージャーの中で定義した場合には、フィールドと 基底ポインターの両方がローカルとなります。

# **CCSID(**番号 **| \*DFT)**

このキーワードは、図形定義および UCS-2 定義の CCSID を設定します。

番号は、0 から 65535 の範囲の整数で、有効な図形 CCSID または UCS-2 CCSID 値でなければなりません。有効な図形 CCSID は、65535 か、EBCDIC 2 バイト・ コード化体系 (X'1200') の CCSID です。有効な UCS-2 CCSID は UCS-2 コード 化体系 (x'7200') になっています。

プログラム記述フィールドの場合、CCSID(番号) は、CCSID(\*GRAPH: \*SRC)、 CCSID(\*GRAPH: 番号)、または CCSID(\*UCS2: 番号) キーワードが指定された制御 仕様書で設定されているデフォルト値を一時変更します。

CCSID(\*DFT) は、モジュールのデフォルトの CCSID を使用することを示します。 これは、LIKE キーワードを使用するときに便利です。これは、このキーワードが指 定されていない場合、新しいフィールドはソース・フィールドの CCSID を継承す るためです。

このキーワードが指定されない場合には、モジュールのデフォルトの図形 CCSID または UCS-2 CCSID が使用されます。 (このキーワードは、CCSID(\*GRAPH : \*IGNORE) が指定または想定されているときには、図形フィールドに使用できませ ん。)

このキーワードが指定されず、LIKE キーワードが指定されている場合、新しいフィ ールドは、LIKE キーワードと同じ CCSID をもつことになります。

## **CLASS(\*JAVA:**クラス名**)**

このキーワードは、オブジェクト定義のクラスを指定します。

クラス名は、定数の文字値でなければなりません。

# **CONST{(**定数**)}**

CONST キーワードは、次のために使用されます。

- 名前付き定数の値を指定するため
- v 参照によって渡されるパラメーターが読み取り専用であることを指示するため

名前付き定数の値を指定する場合 には、CONST キーワード自体は任意指定です。 すなわち、定数の値は CONST キーワードの使用の有無にかかわらず指定すること ができます。

このパラメーターは、リテラル、形象定数、または組み込み関数としなければなり ません。定数は、該当する継続規則に従って後続の行に継続させることができます (詳細については、 265 [ページの『継続の規則』を](#page-316-0)参照)。

キーワード DIM、OCCURS、PERRCD、または OVERLAY のパラメーターとして 名前付き定数を使用する場合には、その使用に先立って名前付き定数を定義してお かなければなりません。

読み取り専用参照パラメーターを指定する場合 には、プロトタイプとプロシージャ ー・インターフェースの両方のパラメーター定義の定義仕様書にキーワード CONST を指定します。 キーワードに対してパラメーターを指定しないことは許されませ ん。

キーワード CONST を指定した場合には、コンパイラーがパラメーターを一時ファ イルにコピーし、その一時ファイルのアドレスを渡すことがあります。 この原因と なる一部の条件として、渡されたパラメーターが式であったり、あるいは渡された パラメーターが異なる形式である場合があります。

<span id="page-388-0"></span>注意**!**

パラメーターが呼び出されたプログラムまたはプロシージャーで変更されない ことに確信がもてない限り、このキーワードをプロトタイプ定義で使用しては いけません。

呼び出されたプログラムまたはプロシージャーが同じプロトタイプのプロシー ジャー・インターフェースを使用してコンパイルされる場合には、コンパイラ ーによってこの点が検査されるので、心配する必要はありません。

CONST パラメーターはプロシージャー内のステートメントによって変更する ことはできませんが、プロシージャー外のステートメントの結果によって、ま たはグローバル変数を直接参照することによって、値が変更される場合があり ます。

定数の値によってパラメーターを渡すことには、値によって渡すのと同じ利点があ ります。 とくに、リテラルおよび式を渡すことが可能です。

### **CTDATA**

CTDATA キーワードは、配列またはテーブルがコンパイル時データを使用してロー ドされることを指示します。 データはプログラムの終わりで \*\* または \*\*CTDATA (配列/テーブル名) の指定に続けて指定されます。

配列またはテーブルがコンパイル時にロードされた時には、ソース・プログラムと 一緒にコンパイルされ、プログラムに組み込まれます。 このような配列またはテー ブルは、プログラムの実行のたびに別個にロードする必要はありません。

# **DATFMT(**形式**{**区切り記号**})**

DATFMT キーワードは、日付タイプの独立フィールド、データ構造サブフィール ド、プロトタイプ・パラメーター、あるいはプロトタイプまたはプロシージャー・ インターフェース定義上の戻り値について内部日付データ形式と、オプションで区 切り文字を指定します。 このキーワードは、日付タイプの外部記述データ構造サブ フィールドの場合には自動的に生成され、コンパイル時に判別されます。

DATFMT が指定されない場合に、日付フィールドには、制御仕様書の DATFMT キ ーワードによって指定されたとおりの日付の形式と区切り記号が入れられます (そ れがあった場合)。 制御仕様書になにも指定されていなければ、\*ISO 形式になりま す。

有効な形式および区切り記号については、 219 [ページの表](#page-270-0) 27 を参照してください。 内部形式の詳細については、 191 [ページの『内部形式および外部形式』を](#page-242-0)参照して ください。

#### **DESCEND**

DESCEND キーワードは、次のいずれかの中のデータの順序を記述します。

v 配列

- 実行時前またはコンパイル時にロードされるテーブル
- v プロトタイプ・パラメーター

334 [ページの『](#page-385-0)ASCEND』も参照してください。

降順とは、配列またはテーブルの項目が最高のデータ項目から始まり (照合順序に 従って)、最低のデータまで進むことを意味します。 等しい値の項目も許されてい ます。

配列またはテーブルがデータとともにロードされる時に、実行時前配列またはテー ブルが指定された順序であるかどうかが検査されます。 配列またはテーブルの順序 が違っていた場合には、RPG IV 例外/エラー処理ルーチンに制御が渡されます。実 行時配列 (入力仕様書または演算仕様書、あるいはその両方によってロードされる ) の順序は検査されません。

ALTSEQ(\*EXT) が指定された場合には、コンパイル時配列またはテーブルの順序の 検査時に代替照合順序が使用されます。 代替順序が実行時まで不明の場合には、順 序は実行時に検査され、配列またはテーブルの順序が違っていた場合には、RPG IV 例外/エラー処理ルーチンに制御が渡されます。

LOOKUP 命令、%LOOKUPxx 組み込み関数、または %TLOOKUPxx 組み込み関数 を使用して、項目を配列またはテーブルから検索してその項目が検索引数と比較し て大きいかまたは小さいかを判別する場合には、順序 (昇順または降順) を指定しな ければなりません。

配列を用いて SORTA 命令コードを使用し、順序を指定しない場合には、昇順と見 なされます。

#### **DIM(**数値定数**)**

DIM キーワードは、配列、テーブル、プロトタイプ・パラメーター、配列データ構 造、またはプロトタイプあるいはプロシージャー・インターフェース定義の戻り値 の中の要素の数を定義します。

数値定数の小数点以下の桁数はゼロ (0) でなければなりません。 リテラル、名前付 き定数、または組み込み関数とすることができます。

定数の値は、キーワードの処理時には既知である必要はありませんが、コンパイル 時には既知でなければなりません。

DIM がデータ構造定義に指定される場合、データ構造は修飾されたデータ構造であ る必要があり、サブフィールドは完全修飾名 (つまり、"dsname(x).subf″) として参 照される必要があります。CTDATA、FROMFILE、TOFILE、および PERRCD など の他の配列キーワードは、配列データ構造定義では使用できません。

# **DTAARA{({\*VAR:}** データ域名**)}**

DTAARA キーワードは、独立フィールド、データ構造、データ構造サブフィール ド、またはデータ域データ構造を外部データ域と関連づけるために使用されます。 DTAARA キーワードは、\*DTAARA DEFINE 命令コードと同じ機能を持っていま す ( 663 ページの『[\\*DTAARA DEFINE](#page-714-0)』を参照)。

|

DTAARA キーワードはメイン・ソース・セクションでのみ使用することができま す。サブプロシージャーでは使用できません。

3 種類のデータ域を作成することができます。

• \*CHAR 文字

| |

- \*DEC 数値
- v \*LGL 論理

さらに、リモート・システム上の上記の 3 つのタイプのいずれかのデータ域を指し 示す DDM データ域 (タイプ \*DDM) も作成することができます。

データ域に関連付けることができるのは、文字と数値タイプ (浮動数値を除く) だけ です。 システム上の実際のデータ域は、プログラム内のフィールドと同じタイプ で、長さと小数点以下の桁数も同じでなければなりません。 標識フィールドは論理 データ域または文字データ域と関連付けることができます。データ域に他のタイプ を保管する場合、そのデータ域のデータ構造を使用することができ、さらにポイン ター以外の任意のタイプのサブフィールドをコーディングすることができます。 ポ インターはデータ域には保管できません。

データ域名が指定されない場合には、7 から 21 桁目に指定された名前が外部デー タ域の名前にもなります。 パラメーターもデータ構造名も指定されていない場合、 デフォルトの値は \*LDA になります。

\*VAR が指定されていない場合、データ域名パラメーターは名前またはリテラルの いずれかとすることができます。名前が指定されている場合、 DTAARA のパラメ ーター名はデータ域名として使用されます。 たとえば、DTAARA(MYDTA) は、デ ータ域 \*LIBL/MYDTA が実行時に使用されることを意味します。 これは、\*LDA (ローカル・データ域の場合) および \*PDA (プログラム初期化パラメーター・デー タ域の場合) を含む有効なデータ域名でなければなりせん。 リテラルが指定されて いる場合、リテラルの値はデータ域名として使用されます。 たとえば、 DTAARA('LIB/DTA') は、実行時にライブラリー LIB のデータ域 DTA を使用しま す。

\*VAR が指定されている場合、データ域名の値はデータ域名として使用されます。 この値には、以下のものを使用できます。

- v 値がデータ域名である名前付き定数。
- v 実行時にデータ域名を保持する文字変数。

値は次のいずれの形式でも指定できます。

```
dtaaraname
libname/dtaaraname
*LIBL/dtaaraname
```
注**:**

- 1. ライブラリー名として \*CURLIB は指定できません。
- 2. ライブラリー名の指定なしにデータ域名を指定した場合は、\*LIBL が使用されま す。
- 3. 名前の大文字小文字は正確でなければなりません。たとえば、 DTAARA(\*VAR:dtaname) を指定してその変数である dtaname の値が

'qtemp/mydta' である場合、データ域は見つかりません。値は 'qtemp/mydta' で はなく、 'QTEMP/MYDTA' でなければなりません。

注意**!**

DTAARA(\*VAR) キーワードが UDS データ域に使用され、名前が変数である 場合、プログラムが開始する前にこの変数の値を設定する必要があります。こ の値は、変数を初期化して入り口パラメーターとして渡すか、または IMPORT キーワードおよび EXPORT キーワードを使用して、変数を別のプログラムと 共用することで、設定することができます。

DTAARA キーワードを指定した場合には、データ域に対して IN、OUT、および UNLOCK 命令コードを使用することができます。

# **EXPORT{(**外部名**)}**

EXPORT キーワードの指定によって、グローバルに定義されたデータ構造またはモ ジュール内で定義済みの独立フィールドをプログラム中の別のモジュールによって 使用することができます。 データ項目のための記憶域は、EXPORT 定義を含むモ ジュールの中で割り振られます。 外部名パラメーターを指定する場合は、文字リテ ラルまたは定数でなければなりません。

定義仕様書の EXPORT キーワードは、データ項目をエクスポートするために使用 されますが、プロシージャー名のエクスポートには使用できません。プロシージャ ー名をエクスポートするには、プロシージャー仕様書の EXPORT キーワードを使 用します。

注**:** 記憶域の初期化は、プログラム入り口プロシージャー (モジュールが含まれてい るプログラムの一部) が初めて呼び出された時に行われます。 前の呼び出しで プロシージャーが LR のオンによって終了したか、あるいは異常終了したとし ても、RPG IV は、最初の呼び出し時以後はこの記憶域に対するいかなる初期 化も行ないません。

EXPORT を指定する時には、次の制約事項が適用されます。

- v データ項目をエクスポート・データとして定義できるのは 1 つのモジュールだけ です。
- v \*ENTRY PLIST の中の PARM の結果のフィールド記入項目に指定されたフィー ルドをエクスポートすることはできません。
- v 名前のないデータ構造をエクスポートすることはできません。
- v 基底付きデータ項目をエクスポートすることはできません。
- 同じ外部フィールド名をモジュールごとに複数回指定することはできません。ま た、外部プロシージャー名として使用することもできません。
- v IMPORT と EXPORT の両方を同じデータ項目に指定することはできません。

複数オカレンス・データ構造またはテーブルの場合には、各モジュールにオカレン ス番号またはテーブル指標のそれぞれ固有のコピーが入れられます。 オカレンス番 号または指標は各モジュールごとにローカルなものであるため、どのモジュールで の OCCUR または LOOKUP 命令もローカルな影響しか与えません。

348 [ページの『](#page-399-0)IMPORT{(外部名)}』も参照してください。

- ヒント ―

キーワードの IMPORT と EXPORT を使用すると、モジュール間に「隠れ た」インターフェースを定義できます。この結果として、これらのキーワード の使用を、該当のアプリケーション全体にグローバルであるデータ項目だけに 限定する必要が生じます。また、このグローバル・データは、1 回設定される と、それ以外の場所で変更されることのない、グローバル属性のようなものに 限定するようにお勧めします。

#### **EXTFLD(**フィールド名**)**

EXTFLD キーワードは、外部記述データ構造の中のサブフィールドの名前を変更す るために使用されます。 EXTFLD キーワードに対するパラメーターとしてサブフ ィールドの外部名を記入し、プログラムで使用する名前を「名前」フィールド (7 から 21 桁目) に指定してください。

このキーワードは任意指定です。 指定されていない場合には、外部定義から抜き出 された名前がデータ構造サブフィールド名として使用されます。

データ構造に PREFIX キーワードが指定されている場合には、EXTFLD によって名 前が変更されるフィールドには接頭部は適用されません。

# **EXTFMT(**コード**)**

EXTFMT キーワードは、コンパイル時および実行時前数値配列およびテーブルの外 部データ・タイプを指定するために使用されます。 外部データ・タイプは、ファイ ル中のレコードの中のデータの形式です。 この指定によって、プログラムの中で配 列またはテーブルの内部処理に使用される形式 (内部形式) が影響を受けることはあ りません。

注**:** EXTFMT に指定された値は、TOFILE と FROMFILE の両方のキーワードによ って指定された名前が異なっていても、それらのキーワードで識別されたファ イルに適用されます。

パラメーターに使用できる値は次のとおりです。

- **B** 配列またはテーブルのデータは 2 進数形式です。
- **C** 配列またはテーブルのデータは UCS-2 形式です。
- **I** 配列またはテーブルのデータは整数形式です。
- **L** 数値配列またはテーブル要素のデータには先行 (左側) のプラス符号または マイナス符号があります。
- **R** 数値配列またはテーブル要素のデータには後書き (右側) のプラス符号また はマイナス符号があります。
- **P** 配列またはテーブルのデータはパック 10 進数形式です。
- **S** 配列またはテーブルのデータはゾーン 10 進形式です。
- **U** 配列またはテーブルのデータは符号なし形式です。

**F** 配列またはテーブルのデータは浮動数値形式です。

注**:**

- 1. EXTFMT キーワードが指定されていない場合、外部形式のデフォルトの値とし て、非浮動配列およびテーブルの場合は 'S' が使用され、浮動実行前配列および テーブルの場合は外部表示浮動表現が使用されます。
- 2. コンパイル時配列およびテーブルの場合は、データ・タイプが浮動でない限り、 使用できる値は S、L、および R です。データ・タイプが浮動の場合は、 EXTFMT キーワードは使用できません。
- 3. EXTFMT(I) または EXTFMT(U) を使用すると、1 から 5 桁となるように定義 された配列は、要素ごとに 2 バイトを占めます。 6 から 10 桁となるように定 義された配列は、要素ごとに 4 バイトを占めます。11 から 20 桁となるように 定義された配列は、要素ごとに 8 バイトを占めます。
- 4. UCS-2 配列のデフォルトの外部形式は文字です。 UCS-2 コンパイル時データに 使用できる文字数は、UCS-2 配列内の 2 バイト文字の数です。データの中に図 形データが組み込まれている場合に、そのデータの中に 2 バイト・データとシ フトアウト文字およびシフトイン文字があると、配列要素内に配置できる実際の データ量は少なくなり、要素の残りの部分にはブランクが埋め込まれます。たと えば、4 文字の UCS-2 配列の場合、コンパイル時データ内に指定できる 2 バイ ト文字は 1 つだけです。コンパイル時データが 'oXXi' (ただし 'XX' は UCS-2 文字の U'yyyy' に変換されます) の場合、UCS-2 要素には、値 U'yyyy002000200020' が入ります。

# **EXTNAME(**ファイル名**{:**形式名**}{:\*ALL| \*INPUT|\*OUTPUT|\*KEY})**

EXTNAME キーワードは、定義中のデータ構造のサブフィールド記述として使用さ れるフィールド記述が入っているファイルの名前を指定するために使用されます。

ファイル名パラメーターは必須です。 オプションで形式名を指定して、コンパイラ ーにファイル内の特定の形式を指示することができます。 形式名パラメーターが指 定されない場合には、最初のレコード様式が使用されます。

最後のパラメーターは、外部レコードのどのフィールドを抜き出すか指定します。

- v **\*ALL** はすべてのフィールドを抜き出します。
- v **\*INPUT** は入力可能フィールドのみを抜き出します。
- v **\*OUTPUT** は出力可能フィールドのみを抜き出します。
- v **\*KEY** はキー・フィールドのみを抜き出します。

このパラメーターが指定されていない場合、コンパイラーは入力バッファーのフィ ールドを抜き出します。

注**:**

- 1. 形式名が指定されていない場合、レコードは、デフォルトの値であるファイル内 の最初のレコードになります。
- 2. \*INPUT および \*OUTPUT の場合、データ構造に含まれるサブフィールドの開 始位置は外部レコード記述の開始位置と同じになります。

データ構造定義の 22 桁目に E が入っていて、EXTNAME キーワードが指定され ていない場合には、7 から 21 桁目に指定された名前が使用されます。

コンパイラーは外部記述データ構造のすべてのフィールドについて、次の定義仕様 の指定を生成します。

- v サブフィールド名 (キーワード EXTFLD によって名前が変更されたか、あるいは 定義仕様書の PREFIX を使用して接頭部が適用された場合を除いて、名前は外部 名と同じになります。)
- サブフィールドの長さ
- v サブフィールドの内部データ・タイプ (タイプに CVTOPT 制御仕様書キーワー ドまたはコマンド・パラメーターを指定した場合を除いて、外部タイプと同じに なります。このコンパイル・オプションを指定した場合には、データ・タイプは 文字になります。)

LIKEDS および LIKEREC を除くすべてのデータ構造キーワードは、EXTNAME キ ーワードと一緒に使用することができます。

## **EXTPGM(**名前**)**

EXTPGM キーワードは、プロトタイプが定義されているプログラムの外部名を指示 します。 この名前は文字定数または文字変数とすることができます。EXTPGM を 指定した場合には、動的呼び出しが行われます。

EXTPGM と EXTPROC のどちらも指定しなかった場合には、コンパイラーはプロ シージャーのプロトタイプが定義されているものと見なし、7 から 21 桁目で見つ かった外部名をそれに割り当てます。

EXTPGM によりプロトタイプで定義されたすべてのパラメーターは、参照によって 渡すことが必要です。さらに、戻り値を定義することはできません。

# **EXTPROC({\*CL|\*CWIDEN|\*CNOWIDEN| {\*JAVA:**クラス名**:}}**名 前**)**

EXTPROC キーワードは、次の形式のいずれかが可能です。

#### **EXTPROC(\*CL:**名前**)**

ILE CL で書かれた外部プロシージャー、または ILE CL によって呼び出さ れる RPG プロシージャーを指定します。ユーザーのプログラムで使用され る戻り値のデータ・タイプについて、CL と RPG とで異なる処理が行われ る場合には、\*CL を使用します。たとえば、戻り値が 1A のときに CL プ ロシージャーによって呼び出される RPG プロシージャーをプロトタイプす る場合に、\*CL を使用します。

#### **EXTPROC(\*CWIDEN:**名前**|\*CNOWIDEN:**名前**)**

ILE C で書かれた外部プロシージャー、または ILE C によって呼び出され る RPG プロシージャーを指定します。

ユーザーのプログラムが、C で RPG とは異なる処理がされるデータ・タイ プの値によって受け渡される戻り値またはパラメーターを使用する場合に は、\*CNOWIDEN または \*CWIDEN を使用します。C によって呼び出され る RPG プロシージャーをプロトタイプする時、あるいは値 1A、1G また

は 1C、5U、5I、または 4F によって戻り値ないしはパラメーターが渡され る場合に C プロシージャーをプロトタイプする時、\*CWIDEN または \*CNOWIDEN を使用します。

ILE C ソースがそのプロシージャーに対して #pragma argument(procedure-name,nowiden) を含んでいる場合は \*CNOWIDEN を 使用し、そうでない場合は \*CWIDEN を使用します。

#### **EXTPROC(\*JAVA:**クラス名**:**名前**)**

Java で書かれたメソッド、または Java によって呼び出される RPG ネイテ ィブ・メソッドを指定します。最初のパラメーターは \*JAVA です。2 番目 のパラメーターは、メソッドのクラスを含む文字定数です。3 番目のパラメ ーターは、メソッド名を含む文字定数です。特別なメソッド名 \*CONSTRUCTOR は、そのメソッドがコンストラクターであることを示し ます。つまり、このメソッドはクラスをインスタンス化する (新たなクラ ス・インスタンスを作成する) のに使用できます。

Java プロシージャーを呼び出す詳細については、「*WebSphere Development Studio: ILE RPG* プログラマーの手引き, SD88-5042-05」を参照してくださ い。

#### **EXTPROC(**名前**)**

RPG または COBOL で書かれているか、あるいは RPG または COBOL に よって呼び出される、外部プロシージャーを指定します。この形式は、 RPG、COBOL、C、または CL のどれから呼び出されることもできるプロ シージャーにも使用されます。この場合、戻り値およびパラメーターが、前 述した \*CL、\*CWIDEN、および \*CNOWIDEN のいずれの場合にもいかな る問題も起きないようにしておくことが必要です。

EXTPROC キーワードは、プロトタイプが定義されているプロシージャーの外部名 を指示します。 この名前は文字定数またはプロシージャー・ポインターとすること ができます。 EXTPROC を指定した場合には、バインド呼び出しが行われます。

EXTPGM と EXTPROC のどちらも指定しなかった場合には、コンパイラーはプロ シージャーが定義されているものと見なし、7 から 21 桁目で見付かった外部名を それに割り当てます。

EXTPROC に指定された名前 (または EXTPGM と EXTPROC のどちらも指定され なかった場合のプロトタイプ名) が "CEE" または下線 ('\_') で始まっている場合に は、コンパイラーはこれをシステム組み込みとして取り扱います。 システム提供の API との混同を避けるために、ユーザーのプロシージャーに ″CEE″ で始まる名前 を付けないでください。

たとえば、プロシージャー SQLAllocEnv (サービス・プログラム QSQCLI の中にあ る) のプロトタイプを定義するには、次の定義仕様書をコーディングすることがで きます。

#### D SQLEnv PR EXTPROC('SQLAllocEnv')

プロシージャー・ポインターを指定する場合は、呼び出しで使用する前に、有効な アドレスを割り当てておかなければなりません。これは、その戻り値とパラメータ ーにプロトタイプ定義との整合性があるプロシージャーを指していることが必要で す。
図 110 はパラメーターとしてプロシージャー・ポインターを持っている EXTPROC キーワードの例を示しています。

```
* Assume you are calling a procedure that has a procedure
* pointer as the EXTPROC. Here is how the prototype would
* be defined:
D DspMsg PR 10A EXTPROC(DspMsgPPtr)<br>
D Msg 32767A
D Msg
D Length 4B 0 VALUE
* Here is how you would define the prototype for a procedure
* that DspMsgPPtr could be assigned to.
D MyDspMsg PR LIKE(DspMsg)
D Msg 32767A
D Length 4B 0 VALUE
* Before calling DSPMSG, you would assign DSPMSGPPTR
* to the actual procedure name of MyDspMsg, that is
* MYDSPMSG.
                 C EVAL DspMsgPPtr = %paddr('MYDSPMSG')
C EVAL Reply = DspMsg(Msg, %size(Msg))
 ...
P MyDspMsg B
```
図 *110.* プロシージャー・ポインターを持つ *EXTPROC* の使用

```
char RPG_PROC (short s, float f);
char C_PROC (short s, float f);
#pragma argument(RPG_PROC, nowiden)
#pragma argument(C_PROC, nowiden)
/* "fn" calls the RPG procedure with unwidened parameters, *//* and expects the return value to be passed according to C \rightarrow \ast/\sqrt{\star} conventions. \star/void fn(void)
{
   char c;
   c = RPG_PROC(5, 15.3);
}
/* Function C_PROC expects its parameters to be passed unwidened.*/
/* It will return its return value using C conventions. */
char C_PROC (short s, float f);
{
   char c = 'x';
   if (s == 5 || f < 0)
   {
     return 'S';
   }
   else
   {
     return 'F';
   }
}
```
図 *111. \*CNOWIDEN* を指定した *EXTPROC* の使用 *- C* コーディング

```
D RPG PROC PR 1A EXTPROC(*CNOWIDEN : 'RPG PROC')
D short 5I 0 VALUE
D float 4F VALUE
D C RPOC PR 1A EXTPROC(*CNOWIDEN : 'C PROC')
D short 5I 0 VALUE
D float 4F VALUE
P RPG_PROC B EXPORT
D PI 1A
D short 5I 0 VALUE
  float
D char S 1A
* Call the C procedure
           C EVAL c = C_PROC(4 : 14.7)
* Return the value depending on the values of the parameters
C IF short < float
C RETURN<br>C ELSE
           C ELSE
C RETURN 'G'
C ENDIF
P E
```
図 *112. \*CNOWIDEN* を指定した *EXTPROC* の使用 *- RPG* コーディング

```
char RPG_PROC (short s, float f);
char C_PROC (short s, float f);
/* Function "fn" calls the RPG procedure with widened parameters,*/
/* and expects the return value to be passed according to C \rightarrow/<br>/* conventions.
/* conventions.
void fn(void)
{
  char c;
  c = RPG_PROC(5, 15.3);
}
/* Function C PROC expects its parameters to be passed widened. *//* It will return its return value using C conventions. *char C_PROC (short s, float f);
{
  char c = 'x';
   if (s == 5 || f < 0)
   {
      return 'S';
  }
  else
   {
      return 'F';
  }
}
```
図 *113. \*CWIDEN* を指定した *EXTPROC* の使用 *- C* コーディング

```
D RPG_PROC PR 1A EXTPROC(*CWIDEN : 'RPG_PROC')<br>D short 5I 0 VALUE
                   5I 0 VALUE
D float 4F VALUE
D C PROC PR 1A EXTPROC(*CWIDEN : 'C PROC')
D short 5I 0 VALUE
D float 4F
P RPG_PROC B EXPORT
D PI 1A
D short 5I 0 VALUE
 float
D char S 1A
* Call the C procedure
           C EVAL c = C_PROC(4 : 14.7)
* Return the value depending on the values of the parameters
C IF short < float
C RETURN<br>C ELSE
           C ELSE
C RETURN 'G'
C ENDIF
P E
```
図 *114. \*CWIDEN* を指定した *EXTPROC* の使用 *- RPG* コーディング

```
/* CL procedure CL_PROC */
DCL &CHAR1 TYPE(*CHAR) LEN(1)
/* Call the RPG procedure */
CALLPRC RPG_PROC RTNVAR(&CHAR1)
```
図 *115. \*CL* を指定した *EXTPROC* の使用 *- CL* コーディング

| <b>D RPG_PROC</b> | <b>PR</b>     | 1A    | EXTPROC(*CL : 'RPG_PROC') |
|-------------------|---------------|-------|---------------------------|
| P RPG_PROC<br>D   | B<br>PI       | 1A    | <b>EXPORT</b>             |
|                   | <b>RETURN</b> | י א י |                           |
| p                 | Ε             |       |                           |

図 *116. \*CL* を指定した *EXTPROC* の使用 *- RPG* コーディング

## **FROMFILE(**ファイル名**)**

FROMFILE キーワードは、定義している実行時前配列またはテーブル用の入力デー タを持つファイルを指定するために使用されます。 FROMFILE キーワードは、プ ログラムで使用される実行時前配列またはテーブルのそれぞれについて指定しなけ ればなりません。

373 [ページの『](#page-424-0)TOFILE(ファイル名)』も参照してください。

## **IMPORT{(**外部名**)}**

IMPORT キーワードは、定義しているデータ項目用の記憶域は別のモジュールで割 り振られますが、このモジュールでアクセスできることを指定します。外部名パラ メーターを指定する場合は、文字リテラルまたは定数でなければなりません。

名前はインポートされるものとして定義されていますが、その名前のエクスポート 定義が含まれているモジュールがプログラムの中にない場合には、連係時にエラー が起こります。 340 [ページの『](#page-391-0)EXPORT{(外部名)}』を参照してください。

定義仕様書の IMPORT キーワードは、データ項目をインポートするために使用され ますが、プロシージャー名のインポートには使用できません。プロシージャー名 は、EXPORT キーワードがプロシージャー仕様書に指定されているとき、プログラ ム内のすべてのモジュールに暗黙的にインポートされます。

IMPORT が指定された時には、次の制約事項が適用されます。

- v データ項目を初期化することはできません (INZ キーワードは使用できません)。 エクスポート・モジュールがデータに関するすべての初期化を管理します。
- v インポート・フィールドをコンパイル時または実行時前配列またはテーブル、あ るいはデータ域として定義することはできません。(キーワード CTDATA、 FROMFILE、TOFILE、EXTFMT、PERRCD、および DTAARA を使用することは できません。)
- v エクスポート・モジュールで初期値が定義されているので、インポート・フィー ルドを RESET 命令コードに対する引数として指定することはできません。
- v \*ENTRY PLIST の中の PARM の結果のフィールドにインポート・フィールドを 指定することはできません。
- インポート・フィールドを基底付きとして定義することはできません (キーワー ド BASED は使用できません)。
- v このキーワードは名前のないデータ構造には使用できません。
- v 使用できる他のキーワードは DIM、EXTNAME、LIKE、OCCURS、および PREFIX だけです。
- v 同じ外部フィールド名をモジュールごとに複数回指定することはできません。ま た、外部プロシージャー名として使用することもできません。

複数オカレンス・データ構造またはテーブルの場合には、各モジュールにオカレン ス番号またはテーブル指標のそれぞれ固有のコピーが入れられます。 オカレンス番 号または指標は各モジュールごとにローカルなものであるため、どのモジュールで の OCCUR または LOOKUP 命令もローカルな影響しか与えません。

#### **INZ{(**初期値**)}**

INZ キーワードは、独立フィールド、データ構造、データ構造サブフィールド、ま たはオブジェクトをそのデータ・タイプごとのデフォルトの値、あるいはオプショ ンで、括弧の中に指定された定数に初期化します。

v プログラム記述データ構造の場合、INZ キーワードにパラメーターを指定するこ とはできません。

- v 外部記述データ構造の場合は、\*EXTDFT パラメーターだけが指定できます。
- v LIKEDS キーワードを使用して定義されているデータ構造の場合、値 \*LIKEDS は、サブフィールドが親データ構造と同じ方法で初期化されることを指定しま す。これは、親サブフィールドにおいて INZ キーワードで指定された初期化につ いてのみ適用されます。 CTDATA キーワードまたは FROMFILE キーワードで 指定された初期化については適用されません。 親データ構造に CTDATA または FROMFILE で初期化されたサブフィールドがいくつか存在する場合、 INZ(\*LIKEDS) を使用して初期化されたデータ構造には、CTDATA データまたは FROMFILE データは存在しません。
- v オブジェクトの場合は \*NULL パラメーターのみが許可されます。すべてのオブ ジェクトは、INZ(\*NULL) を指定しているかどうかにかかわらず \*NULL に初期 化されます。

指定される初期値は、初期化されるタイプと整合性がなければなりません。この初 期値は、リテラル、名前付き定数、形象定数、組み込み関数、または 特殊値 \*SYS、\*JOB、\*EXTDFT、\*USER、\*LIKEDS、または \*NULL のいずれかが可能で す。日付または時刻データ・タイプ・フィールドあるいは日付または時刻の値を持 つ名前付き定数を初期化する場合には、日付または時刻フィールドの実際の形式と は無関係に、リテラルの形式には制御仕様書から引き出されたとおりのデフォルト の形式との整合性がなければなりません。

数値フィールドは、どのタイプの数値リテラルでも初期化することができます。 し かし、浮動リテラルは浮動フィールドでしか使用することはできません。 数値フィ ールドは、16 桁以下の 16 進数リテラルによって初期化できます。この場合、16 進数リテラルは符号なし数値と見なされます。

INZ(\*EXTDFT) を指定すると、DDS 内の DFT キーワードからのデフォルト値を使 用して、外部記述データ構造サブフィールドが初期化されます。 DFT または定数 値が指定されない場合、フィールド・タイプの DDS デフォルト値が使用されま す。サブフィールド仕様のパラメーターを指定して、または指定せずに INZ をコー ディングすることにより、DDS 内で指定されている値を一時変更できます。

外部データ構造定義に INZ(\*EXTDFT) を指定すると、外部記述サブフィールドがす べて、その DDS デフォルト値に初期化されます。外部記述データ構造に追加のプ ログラム記述サブフィールドがある場合、これらは RPG デフォルト値に初期化さ れます。

INZ(\*EXTDFT) を使用するときは、次の点に留意してください。

- v 日付または時刻フィールドの DDS 値が RPG 内部形式でない場合、その値は事 実上プログラムの内部形式に変換されます。
- 外部記述は物理ファイル内になければなりません。
- v DDS 内のヌル可能フィールドに \*NULL が指定されている場合、コンパイラーは 初期値として、そのフィールドの DDS デフォルト値を使用します。
- v 可変長フィールドに DFT('') が指定されている場合、そのフィールドは長さ 0 のストリングを使用して初期化されます。
- v INZ(\*EXTDFT) は、CVTOPT オプションが有効でない場合には使用できません。

INZ(\*USER) を指定すると、文字フィールドまたはサブフィールドはどれも、現行 ユーザー・プロファイルの名前に初期化されます。文字フィールドの長さは少なく とも 10 文字にする必要があります。フィールドの長さが 10 文字より長い場合、 ユーザー名はフィールド内で左寄せされ、残りの部分にはブランクが使用されま す。

日付フィールドは \*SYS または \*JOB に初期化できます。時刻フィールドとタイ ム・スタンプ・フィールドは \*SYS に初期化できます。

ネストされたデータ構造の初期化における INZ キーワードの使用についての詳細な 説明は、 152 [ページの『ネストされたデータ構造の初期化』を](#page-203-0)参照してください。

INZ キーワードによって定義されたデータ構造、データ構造サブフィールド、また は独立フィールドを \*ENTRY PLIST のパラメーターとして指定することはできま せん。

注**:** INZ パラメーターが指定されていない 場合には、次のようになります。

- v 初期化されたデータ構造の静的独立フィールドおよびサブフィールドは、そ れらの RPG でのデフォルトの初期値 (たとえば、文字の場合はブランク、数 値の場合は 0) に初期化されます。
- v 初期化されていない (データ構造についての定義仕様書に INZ が指定されて いない) データ構造のサブフィールドは (データ・タイプとは無関係に) ブラ ンクに初期化されます。

このキーワードと BASED または IMPORT との組み合わせは正しくありません。

### **LIKE(**名前**)**

LIKE キーワードは、項目を既存の項目と類似させて定義するために使用されます。 LIKE をオブジェクトとともに使用する詳細は、 352 ページの『LIKE([オブジェクト](#page-403-0) 名)[』を](#page-403-0)参照してください。

LIKE キーワードを指定した場合には、定義されている項目はパラメーターとして指 定された項目の長さおよびデータ・フォーマットを引き継ぎます。 独立フィール ド、プロトタイプ、およびデータ構造サブフィールドはこのキーワードを使用して 定義することができます。 LIKE のパラメーターは、独立フィールド、データ構 造、データ構造サブフィールド、プロシージャー・インターフェース定義中のパラ メーター、またはプロトタイプ名とすることができます。 データ・タイプ記入項目 (40 桁目) はブランクでなければなりません。

このキーワードは \*LIKE DEFINE 命令コードと類似しています ( 661 [ページの](#page-712-0) 『[\\*LIKE DEFINE](#page-712-0)』を参照)。ただし、定義されたデータがその長さだけでなくデー タ形式および CCSID を引き継ぐ点で \*LIKE DEFINE とは異なっています。

注**:** ALTSEQ(\*NONE)、NOOPT、ASCEND、CONST および空 (NULL) 機能などの 属性は、LIKE のパラメーターから定義された項目に引き継がれません。 デー タ・タイプ、長さ、小数点以下の桁数、および CCSID だけが引き継がれます。

LIKE のパラメーターがプロトタイプであった場合には、定義されている項目はその プロトタイプの戻り値と同じデータ・タイプになります。 戻り値がない場合には、 エラー・メッセージが出されます。

以下は、LIKE キーワードを異なるデータ・タイプで使用する際のいくつかの考慮事 項です。

- 文字フィールドの場合には、「終了位置/長さ」記入項目に指定された数が追加の (または減らす) 文字の数となります。
- v 数値フィールドの場合には、「終了位置/長さ」記入項目に指定された数が追加の (または減らす) 桁の数となります。 整数フィールドまたは符号なしフィールドの 場合、調整値は、調整後のフィールドの桁数が 3、5、10、または 20 になるよう にする必要があります。浮動フィールドの場合、長さ調整を行うことはできませ ん。
- v 図形フィールドまたは **UCS-2** フィールドの場合、「終了位置/長さ」記入項目に 指定された数が追加の (または減らす) 図形文字または UCS-2 文字の数 (1 図形 文字または UCS-2 文字 = 2 バイト) となります。
- v 日付、時刻、タイム・スタンプ、基底ポインター、またはプロシージャー・ポイ ンター・フィールドの場合には、「終了位置/長さ」記入項目 (33 から 39 桁目) はブランクでなければなりません。

LIKE を使用して配列を定義する場合であっても、DIM キーワードは配列の次元を 定義するためにまだ必要です。 しかし、DIM(%elem(配列)) を使用して、別の配列 と完全に類似の配列を定義することができます。

LIKEDS を使用して、別のデータ構造と同じサブフィールドを持つようデータ構造 を定義することができます。

以下は、LIKE キーワードを使用してデータを定義する例です。

\*.. 1 ...+... 2 ...+... 3 ...+... 4 ...+... 5 ...+... 6 ...+... 7 ...+... 8 DName+++++++++++ETDsFrom+++To/L+++IDc.Keywords+++++++++++++++++++++++++++++ D.....................................Keywords+++++++++++++++++++++++++++++ \* \* 長さを 5 文字増やして別のフィールドと類似のフィールドを定義します。 \* **D Name S 20 D Long\_name S +5 LIKE(Name)** \* \* 別のフィールドと類似の DIM(20) を持つデータ構造サブフィールド配列を \* 定義し、各配列要素を値 \*ALL'X' によって初期化します。 また、最初のサブフィールドのすぐ後にタイプがポインターの別のサブ \* フィールドを宣言します。ポインターには 16 バイトの長さが暗黙に \* 定義されます。 \* **D Struct DS D Dim20 LIKE(Name) DIM(20) INZ(\*ALL'X') D** Pointer \* \* \*LDA で基本となるフィールドを定義します。フィールド 'Name' からフィールドの 長さとタイプを選択します。 \* **D Lda\_fld S LIKE(Name) DTAARA(\*LDA)**

図 *117. LIKE* による他のフィールドと類似のフィールドの定義

| | |

| | | | |

# # # # # # #

#### <span id="page-403-0"></span>**LIKE(**オブジェクト名**)**

LIKE キーワードを使用して、あるオブジェクトが以前に定義済みのオブジェクトと 同じクラスを持つように指定することができます。CLASS キーワードの値だけが継 承されます。

\* Variables MyString and OtherString are both Java String objects. D MyString S 0 CLASS(\*JAVA **D :'java.lang.String')** LIKE(MyString) \* Proc is a Java method returning a Java String object **D Proc PR EXTPROC(\*JAVA:'MyClass':'meth')** D LIKE(MyString)

図 *118. LIKE* による他のオブジェクトと同様なオブジェクトの定義

注**:** \*LIKE DEFINE 命令は、オブジェクトの定義には使用できません。 LIKE キー ワードを使用する必要があります。

## **LIKEDS(**データ構造名**)**

LIKEDS キーワードは、データ構造、データ構造のサブフィールド、プロトタイプ された戻り値、またはプロトタイプ・パラメーターを、別のデータ構造と同様に定 義するために使用します。 新たな項目のサブフィールドは、LIKEDS キーワードの パラメーターとして指定されている親データ構造のサブフィールドと同じになりま す。

LIKEDS を使用して定義されているデータ構造は、親データ構造が修飾されていな い場合でも、自動的に修飾されます。サブフィールドは、修飾表記 DSNAME.SUBFIELDNAME を使用して参照する必要があります。親データ構造に名 前が付いていないサブフィールドがある場合、子データ構造も同じ名前無しのサブ フィールドを持ちます。

LIKEDS は、修飾されたデータ構造のサブフィールドに関してコーディングするこ とができます。 LIKEDS がデータ構造のサブフィールド定義でコーディングされる 場合、サブフィールドのデータ構造は自動的に QUALIFIED として定義されます。 LIKEDS サブフィールドのデータ構造のサブフィールドは、完全修飾形式 "ds.subf.subfa" で参照されます。LIKEDS を使用して定義されたサブフィールド は、それ自体がデータ構造であり、データ構造が必要な任意の場所で使用すること ができます。

> ALIGN キーワードおよび ALTSEQ キーワードの値は、新しいデータ構造によって 継承されます。OCCURS、DIM、NOOPT、および INZ の各キーワードの値は継承 されません。 親データ構造と同じ方法でサブフィールドを初期化するには、 INZ(\*LIKEDS) を指定します。

```
* Data structure qualDs is a qualified data structure
* with two named subfields and one unnamed subfield
D qualDs DS QUALIFIED
D a1 10A
D 2A
D a2 5P 0 DIM(3)
* Data structure unqualDs is a non-qualified data structure
* with one named subfield and one unnamed subfield
D unqualDs DS
D b1 5A
D 5A
* Data structure likeQual is defined LIKEDS(qualDs)
D likeQual DS LIKEDS(qualDs)
* Data structure likeUnqual is defined LIKEDS(unqualDs)
D likeUnqual DS LIKEDS(unqualDs)
/FREE
      // Set values in the subfields of the
      // parent data structures.
      qualDs.a1 = 'abc';
      qualDs.a2(1) = 25;
      b1 = 'xyz';
      // Set values in the subfields of the
      // child data structures.
      likeQual.a1 = 'def';
      likeQual.a2(2) = -250;
      likeUnqual.b1 = 'rst';
      // Display some of the subfields
      dsply likeQual.a1; // displays 'def'<br>dsply b1; // displays 'xyz'
                       dsply b1; // displays 'xyz'
```
図 *119. LIKEDS* を使用したデータ構造の定義

| D sysName<br>lib<br>D | DS                                                               |     | qualified<br>$10A$ inz('*LIBL')                                |  |  |  |
|-----------------------|------------------------------------------------------------------|-----|----------------------------------------------------------------|--|--|--|
| D ob.i                |                                                                  | 10A |                                                                |  |  |  |
| D userSpace           | DS                                                               |     | LIKEDS(sysName) INZ(*LIKEDS)                                   |  |  |  |
|                       | // The variable "userSpace" was initialized with *LIKEDS, so the |     |                                                                |  |  |  |
|                       |                                                                  |     | // first 'lib' subfield was initialized to '*LIBL'. The second |  |  |  |
|                       | // 'obj' subfield must be set using a calculation.               |     |                                                                |  |  |  |
|                       | eval                                                             |     | userSpace.obj = 'TEMPSPACE'                                    |  |  |  |

図 *120. INZ(\*LIKEDS)* の使用

| | | | | | | | | | | | | | | | | | | | | | | | | | | | | | | | | | |

```
P createSpace B
D createSpace PI
                                    D name LIKEDS(sysName)
/free
    if name.lib = *blanks;
         name.lib = '*LIBL';
    endif;
    QUSCRTUS (name : *blanks : 4096:'': '*USE' : *blanks);
/end-free
P createSpace E
```
図 *121.* サブプロシージャー内のデータ構造パラメーターの使用

## **LIKEREC(intrecname{:\*ALL|\*INPUT|\*OUTPUT |\*KEY})**

LIKEREC キーワードは、データ構造、データ構造サブフィールド、プロトタイプさ れた戻り値、またはプロトタイプ・パラメーターを、レコードと同様に定義するた めに使用します。データ構造のサブフィールドは、レコードのフィールドと同じに なります。 LIKEREC は、2 番目の任意指定パラメーターを使用できます。このパ ラメーターはレコードのどのフィールドをデータ構造に入れるかを指定します。 こ れには以下のものが含まれます。

- v **\*ALL** 外部レコードのすべてのフィールドが抜き出されます。
- v **\*INPUT** すべての入力可能フィールドが抜き出されます。 (これはデフォルトで す。)
- v **\*OUTPUT** すべての出力可能フィールドが抜き出されます。
- v **\*KEY** キー・フィールドが、キーが DDS の K 指定に定義されている順番に抜 き出されます。

LIKEREC キーワードの使用時には、次の点を考慮する必要があります。

- v キーワード LIKEREC の最初のパラメーターはプログラム内のレコード名です。 レコード名の名前が変更された場合、これはレコードの内部名になります。
- · LIKEREC の 2 番目のパラメーターは、関連付けられているレコードまたはファ イルの定義と一致する必要があります。 \*INPUT は、入力可能レコードおよび更 新可能レコードにのみ使用できます。\*OUTPUT は、出力可能レコードにのみ使 用できます。\*ALL はどのレコード・タイプにも使用できます。 \*KEY はキー付 きファイルにのみ使用できます。 指定されない場合は、このパラメーターのデフ ォルト値 \*INPUT が使用されます。
- \*INPUT および \*OUTPUT の場合、データ構造に含まれるサブフィールドの開始 位置は外部レコード記述の開始位置と同じになります。
- ファイルの接頭部が指定された場合、指定された接頭部はサブフィールドの名前 に使用されます。
- v レコード内のフィールドが入力仕様書において明示的に名前変更された場合で も、内部名ではなく、外部名 (おそらく接頭部) が使用されます。
- v LIKEREC を使用して定義されたデータ構造は、QUALIFIED データ構造です。サ ブフィールドの名前は、DS1.SUBF1 という新しいデータ構造名によって修飾され ます。
- · LIKEREC は、修飾されたデータ構造のサブフィールドに関してコーディングす ることができます。 LIKEREC がデータ構造のサブフィールド定義でコーディン グされる場合、サブフィールドのデータ構造は自動的に QUALIFIED として定義 されます。 LIKEREC サブフィールドのデータ構造のサブフィールドは、完全修 飾形式 "ds.subf.subfa" で参照されます。LIKEREC を使用して定義されたサブ フィールドは、それ自体がデータ構造であり、データ構造が必要な任意の場所で 使用することができます。

#### **NOOPT**

NOOPT キーワードは、このキーワードが指定された独立フィールド、パラメータ ー、またはデータ構造については最適化は実行されないことを指示します。

# # # # # # # # # # NOOPT の指定によって、データ項目の内容は確実に直前に割り当てられた値とな ります。 これは、例外処理に使用される値が入っているフィールドに必要となるこ とがあります。

注**:** 最適化プログラムでは、一部の値をレジスターに保存し、通常のプログラム実 行時に事前に定義された点でのみ記憶域にそれらを復元することができます。 例外処理はこの通常の 実行順序を中断し、したがって、レジスターに含まれて いるプログラム変数はそれらに割り当てられた記憶位置には戻されないことが あります。 結果として、それらの変数が例外処理に使用された時に、直前に割 り当てられた値が入っていないことがあります。 NOOPT キーワードによりこ れらの流れが確実に行われます。

参照によって渡されるデータ項目を NOOPT キーワードとともに指定した場合に は、プロトタイプまたはプロシージャー・インターフェース・パラメーター定義に も NOOPT キーワードも指定しなければなりません。 値によって渡されるパラメ ーターにはこの要件は適用されません。

OPM RPG/400 プログラムの中で定義されるデータ項目は、すべて暗黙に NOOPT とともに定義されます。 したがって、OPM プログラム用のプロトタ イプを作成している場合には、そのプロトタイプの中に定義されるすべてのパ ラメーターに NOOPT を指定しなければなりません。 これによって、プロト タイプのユーザーのエラーが防止されます。

独立フィールド定義、パラメーター、またはデータ構造定義に使用可能なすべての キーワードは、NOOPT と一緒に使用することができます。

#### **OCCURS(**数値定数**)**

- ヒント 一

OCCURS キーワードによって、複数オカレンス・データ構造のオカレンス数を指定 することができます。

この数値定数パラメーターは、小数点以下の桁数のない 0 より大きい値でなければ なりません。 これは、数値リテラル、数値を戻す組み込み関数、または数値定数と することができます。

定数の値は、キーワードの処理時には既知である必要はありませんが、コンパイル 時には既知でなければなりません。

このキーワードは、プログラム状況データ構造、ファイル情報データ構造、または データ域データ構造には有効ではありません。

複数オカレンス・データ構造にポインター・サブフィールドが含まれている場合に は、ポインターに関するシステム記憶域の制約事項のために、繰り返し相互間の距 離は正確に 16 の倍数になっていなければなりません。 これは、繰り返し相互間の 距離が各繰り返しの長さより大きくなる場合があることを意味します。

以下は、ポインター・サブフィールドを持つ複数オカレンス・データ構造の記憶域 割り振りを示す例です。

| D DS1<br><b>POINTER</b><br>D.<br>FLD5<br>D.<br>D DS2<br><b>CHAR16</b><br>D<br>CHR <sub>5</sub><br>D | DS.<br><b>DS</b> | * 1 + 2 + 3 + 4 + 5 + 6 + 7 + *<br>DName+++++++++++ETDsFrom+++To/L+++IDc.Keywords++++++++++++++++++++++++++++++++++<br>OCCURS(2)<br>$16*$<br>5<br>OCCURS(2)<br>16<br>5 |  |                  |  |      |        |  |
|----------------------------------------------------------------------------------------------------|------------------|----------------------------------------------------------------------------------------------------|--|------------------|--|------|--------|--|
| 記憶域でのフィールドの割り振り。 DS1 のオカレンスはそれぞれ 32 バイトで、DS2 の<br>オカレンスはそれぞれ 21 バイトです。                              |                  |                                                                                                    |  |                  |  |      |        |  |
| DS1 オカレンス 1                                                                                         |                  |                                                                                                    |  | DS1 オカレンス 2      |  |      |        |  |
| <b>POINTER</b>                                                                                      | FLD <sub>5</sub> | (埋め込み)                                                                                                    |  | <b>POINTER</b>   |  | FLD5 | (埋め込み) |  |
|                                                                                                    |                  |                                                                                                    |  |                  |  |      |        |  |
| DS2 オカレンス 1                                                                                         | DS2 オカレンス 2      |                                                                                                    |  |                  |  |      |        |  |
| CHAR16                                                                                              | CHR <sub>5</sub> | CHAR16                                                                                                    |  | CHR <sub>5</sub> |  |      |        |  |

図 *122.* ポインター・サブフィールドを持つ複数オカレンス・データ構造の記憶域割り振り

#### **OPDESC**

OPDESC キーワードは、操作記述子がプロトタイプの中で定義されたパラメーター と一緒に渡されることを指定します。

OPDESC を指定した場合には、参照によって渡されるすべての文字または図形パラ メーターと一緒に操作記述子が渡されます。 値によって渡されたパラメーターの操 作記述子を検索しようとしても、結果はエラーとなります。

注**:** UCS-2 フィールドの場合、操作記述子は渡されません。

プロトタイプに OPDESC が含まれているプロトタイプ・プロシージャーで、 CALLP を使用することは、 CALLB (D) を使用してプロシージャーを呼び出すこ とと同じです。 操作記述子は、式の中で呼び出されたプロシージャーの場合も渡さ れます。

このキーワードは、プロトタイプ定義とプロシージャー・インターフェース定義の 両方に適用されます。 EXTPGM キーワードと一緒に使用することはできません。

OPDESC キーワードの例については、「*WebSphere Development Studio: ILE RPG* プログラマーの手引き, SD88-5042-05」のサービス・プログラムの例を参照してくだ さい。

## **OPTIONS(\*NOPASS \*OMIT \*VARSIZE \*STRING \*TRIM \*RIGHTADJ \*NULLIND)**

OPTIONS キーワードは、次のようなオプションを渡す 1 つまたは複数のパラメー ターを指定するために使用されます。

v パラメーターを渡す必要があるかどうか。

| |

#

- v 参照によって渡されるパラメーターについて特殊値 \*OMIT を渡すことができる かどうか。
- 参照によって渡されるパラメーターをプロトタイプに指定された長さより短くす ることができるかどうか。
- v 呼び出されるプログラムまたはプロシージャーが、ヌル文字で終了するストリン グを指し示すポインターを予期して、文字式を、渡されるパラメーターとして指 定できるようにするかどうか。
- v 渡される前にパラメーター内のブランクをトリミングするかどうか。
- v 渡されたパラメーター内でパラメーター値を右寄せするかどうか。
- ヌル・バイト・マップをパラメーター付きで受け渡しするかどうか。

OPTIONS(\*NOPASS) を定義仕様書に指定した場合には、呼び出し時にパラメーター を渡す必要はありません。 この指定より後のすべてのパラメーターにも、 \*NOPASS の指定が必要です。プログラムまたはプロシージャーにパラメーターが 渡されないと、呼び出されたプログラムまたはプロシージャーは、単に、パラメー ター・リストにそのパラメーターが含まれていないものとして機能します。呼び出 されたプログラムまたはプロシージャー内で渡されなかったパラメーターがアクセ スされると、予測できない結果を招きます。

OPTIONS(\*OMIT) を指定した場合には、そのパラメーターに値 \*OMIT を使用する ことができます。 \*OMIT を使用できるのは、CONST パラメーターと、参照によ って渡されるパラメーターの場合だけです。省略されるパラメーターの詳細につい ては、「*WebSphere Development Studio: ILE RPG* プログラマーの手引き, SD88-5042-05」のプログラムおよびプロシージャーの呼び出しに関する章を参照し てください。

OPTIONS(\*VARSIZE) が有効なのは、パラメーターが文字、図形、または UCS-2 データ・タイプの参照、または任意のタイプの配列を表す参照によって渡される場 合だけです。

OPTIONS(\*VARSIZE) を指定した場合には、渡されるパラメーターはプロトタイプ に定義された長さより短いか、または長い可能性があります。 渡された量だけのデ ータにアクセスするのは、呼び出し先プログラムまたはサブプロシージャーの責任 になります。 渡すデータの量を伝えるために、長さを含む別のパラメーターを渡す か、または、サブプロシージャー用の操作記述子を使用することができます。 可変 長フィールドの場合、渡されたパラメーターの現在の長さを決定するために %LEN 組み込み関数を使用することができます。

固定長フィールドの場合に、OPTIONS(\*VARSIZE) を省略するときは、少なくとも プロトタイプによって要求されている量のデータを渡す必要があります。可変長フ ィールドの場合、パラメーターは、定義で宣言された最大長を持っていなければな りません。

注**:** オプション \*NOPASS、\*OMIT、および \*VARSIZE を渡すパラメーターの場 合、そのプロシージャーのプログラマーは、これらのオプションが確実に処理 されるようにする必要があります。たとえば、OPTIONS(\*NOPASS) がコーディ ングされていて、パラメーターを渡すようにした場合、プロシージャーは、そ のパラメーターにアクセスする前にそれが渡されていることをチェックする必 要があります。コンパイラーは、これについては一切チェックしません。

値または定数参照によって渡される基底ポインター・パラメーターに OPTIONS(\*STRING) を指定する場合、ポインターまたは文字式のいずれかを渡して もかまいません。 文字式を渡す場合、後ろに ヌル文字終了記号 (x'00') が付いて いる文字式の値を含んだ一時値が作成されます。 この一時値のアドレスは、呼び出 されるプログラムまたはプロシージャーに渡されます。

プロトタイプ内の CONST パラメーターまたは VALUE パラメーターに OPTIONS(\*RIGHTADJ) を指定すると、文字、図形、または UCS-2 パラメーター値 は右寄せされます。このキーワードは、プロシージャー・プロトタイプ内の可変長 パラメーターには使用できません。可変長値は、対応のパラメーターが OPTIONS(\*RIGHTADJ) を指定して定義されているプロシージャー呼び出し上で、パ ラメーターとして渡すことができます。

- 文字、UCS-2、またはグラフィック・タイプの CONST または VALUE パラメータ ーに OPTIONS(\*TRIM) を指定した場合、渡されたパラメーターは、先行および後 書きブランクなしで一時ファイルにコピーされます。このパラメーターが可変長パ ラメーターでない場合、トリミングされた値にはブランクが埋め込まれます (OPTIONS(\*RIGHTADJ) が指定されている場合には左側に、それ以外の場合には右 側に埋め込まれます)。そして、この一時ファイルがオリジナル・パラメーターの代 わりに渡されます。 OPTIONS(\*TRIM) を指定すると、パラメーターは、プロシー ジャーに対するそれぞれの呼び出しで %TRIM がコーディングされた場合とまった く同様に渡されます。 # # # # # # # # #
- ポインター・タイプの CONST または VALUE パラメーターに OPTIONS(\*STRING : \*TRIM) を指定した場合、文字パラメーターまたはポインタ ー・パラメーターの %STR が、先行または後書きブランクなしで一時ファイルにコ ピーされ、ヌル終止符が一時ファイルに追加されて、その一時ファイルのアドレス が渡されます。 # # # # #

OPTIONS(\*NULLIND) がパラメーターに指定されている場合は、ヌル・バイト・マ ップがそのパラメーター付きで渡されます。これにより、着呼側プロシージャー は、発呼者パラメーターのヌル・バイト・マップに直接アクセスできます。 OPTIONS(\*NULLIND) の以下の規則に注意してください。

- v ALWNULL(\*USRCTL) が有効になっていなければなりません。
- v OPTIONS(\*NULLIND) は、値によって受け渡されるパラメーターでは無効です。

v OPTIONS(\*NULLIND) と一緒に指定可能なその他のオプションは、\*NOPASS お よび \*OMIT のみです。

v OPTIONS(\*NULLIND) が指定されている場合に、変数のみパラメーターとして受 け渡し可能で、変数は CONST が指定されている場合でも正確に一致する必要が あります。

| | | | | | | | | | | v パラメーターがデータ構造になっている場合、受け渡されたパラメーターは、プ ロトタイプ化されているパラメーターと同じ親 LIKEDS または LIKEREC で定 義されている必要があります。また、プロトタイプ化されたパラメーターのヌル 機能、および受け渡されたパラメーターは、正確に一致している必要がありま す。

| | | | | | | | | | | | | | | |

- プロトタイプ化されたデータ構造パラメーターには、ヌル可能サブフィールドが 存在している場合でもしていない場合でも、OPTIONS(\*NULLIND) を指定可能で す。
- v 非データ構造プロトタイプ化パラメーターが OPTIONS(\*NULLIND) で定義され る場合、プロシージャー・インターフェース内のパラメーターは、ヌル可能とし て定義されます非データ構造プロトタイプ化パラメーターが OPTIONS(\*NULLIND) で定義される場合、プロシージャー・インターフェース内 のパラメーターは、ヌル可能として定義されます。
- 発呼者プロシージャーまたは着呼側プロシージャーが ILE RPG を使用して作成 されていない場合に OPTIONS(\*NULLIND) を使用するには、「*WebSphere Development Studio: ILE RPG* プログラマーの手引き」を参照してください。

複数のオプションを指定することができます。 たとえば、任意指定パラメーターを プロトタイプの指示より短くすることができることを指定するためには、 OPTIONS(\*VARSIZE : \*NOPASS) とコーディングされます。

次の例は、パラメーターがオプションであることを示すために OPTIONS(\*NOPASS) を使用するプロトタイプおよびプロシージャーをコーディングする方法を示してい ます。

```
* The following prototype describes a procedure that expects
* either one or two parameters.
D FormatAddress PR 45A<br>D City 20A
D City 20A CONST
D Province 20A CONST OPTIONS(*NOPASS)
* The first call to FormatAddress only passes one parameter. The
* second call passes both parameters.<br>C EVAL A = FormC EVAL A = FormatAddress('North York')
C EVAL A = FormatAddress('Victoria' : 'B.C.')
C RETURN
*----------------------------------------------------------------
* FormatAddress:
* This procedure must check the number of parameters since the
* second was defined with OPTIONS(*NOPASS).
* It should only use the second parameter if it was passed.
*----------------------------------------------------------------
P FormatAddress B
D FormatAddress PI 45A
D City 20A CONST
D ProvParm 20A CONST OPTIONS(*NOPASS)
D Province S 20A INZ('Ontario')
* Set the local variable Province to the value of the second
* parameter if it was passed. Otherwise let it default to
* 'Ontario' as it was initialized.
                IF %PARMS > 1<br>EVAL Province =
C EVAL Province = ProvParm
C ENDIF
* Return the city and province in the form City, Province
* for example 'North York, Ontario'
               C RETURN %TRIMR(City) + ',' + Province
P FormatAddress E
```
図 *123.* パラメーターがオプションであることを示すための *OPTIONS(\*NOPASS)* の使用

次の例は、特殊値の \*OMIT がパラメーターとして渡される可能性があることを示 すために、OPTIONS(\*OMIT) を使用してプロトタイプおよびプロシージャーをコー ディングする方法を示しています。

```
FQSYSPRT O F 10 PRINTER USROPN
* The following prototype describes a procedure that allows
* the special value *OMIT to be passed as a parameter.
* If the parameter is passed, it is set to '1' if an error
* occurred, and '0' otherwise.
D OpenFile PR
D Error 1A OPTIONS(*OMIT)<br>C SETOFF 1
C SETOFF 30
* The first call to OpenFile assumes that no error will occur,
* so it does not bother with the error code and passes *OMIT.<br>C CALLP OpenFile(*OMIT)
                 C CALLP OpenFile(*OMIT)
* The second call to OpenFile passes an indicator so that
* it can check whether an error occurred.<br>C CALLP OpenFile(*IN
                           C CALLP OpenFile(*IN10)
C IF *IN10
C ... an error occurred<br>C ENDIF
                  C ENDIF
C RETURN
*----------------------------------------------------------------
* OpenFile
* This procedure must check the number of parameters since the
* second was defined with OPTIONS(*OMIT).
* It should only use the second parameter if it was passed.
*----------------------------------------------------------------
P OpenFile B
D OpenFile PI
                CONSET SAND READ IS SANDLE SET ASSESS<br>D EXP AND EXP
D SaveIn01 S 1A
* Save the current value of indicator 01 in case it is being
* used elsewhere.<br>C
                  EVAL SaveIn01 = *IN01
* Open the file. *IN01 will indicate if an error occurs.
C OPEN QSYSPRT 021
* If the Error parameter was passed, update it with the indicator c<br>* IF * ADDR(Error) \Leftrightarrow *NULL
                  C IF %ADDR(Error) <> *NULL
C EVAL Error = *IN01
C ENDIF
* Restore *IN01 to its original value.
C EVAL *IN01 = SaveIn01
P OpenFile
```
図 *124. OPTIONS(\*OMIT)* の使用

次の例は、OPTIONS(\*VARSIZE) を使用して、可変長パラメーターを使用可能にす るプロトタイプおよびプロシージャーをコーディングする方法を示しています。

```
* The following prototype describes a procedure that allows
* both a variable-length array and a variable-length character
* field to be passed. Other parameters indicate the lengths.<br>D Search PR 5U 0
D Search
D SearchIn 50A OPTIONS(*VARSIZE)
D DIM(100) CONST
D ArrayLen 5U 0 VALUE
  ArrayDim<br>SearchFor
D SearchFor 50A OPTIONS(*VARSIZE) CONST
D FieldLen 5U 0 VALUE
D Arr1 S 1A DIM(7) CTDATA PERRCD(7)<br>
D Arr2 S 10A DIM(3) CTDATA
                          10A DIM(3) CTDATA
D Elem S 5U 0
* Call Search to search an array of 7 elements of length 1 with
* a search argument of length 1. Since the '*' is in the 5th
* element of the array, Elem will have the value 5.<br>C EVAL Elem = Search(Arr1 :
C EVAL Elem = Search(Arr1 :
                                 C %SIZE(Arr1) : %ELEM(Arr1) :
C '*' : 1)
* Call Search to search an array of 3 elements of length 10 with
* a search argument of length 4. Since 'Pink' is not in the
* array, Elem will have the value 0.
C EVAL Elem = Search(Arr2 :
C %SIZE(Arr2) : %ELEM(Arr2) :
                                 C 'Pink' : 4)
C RETURN
```
図 *125. OPTIONS(\*VARSIZE)* の使用 *(1/2)*

```
*------------------------------------------------------------
* Search:
* Searches for SearchFor in the array SearchIn. Returns
    the element where the value is found, or 0 if not found.
    The character parameters can be of any length or
    dimension since OPTIONS(*VARSIZE) is specified for both.
*------------------------------------------------------------
P Search B
D Search PI 5U 0
D SearchIn 50A OPTIONS(*VARSIZE)
D DIM(100) CONST
D ArrayLen
D ArrayDim 5U 0 VALUE
                          50A OPTIONS(*VARSIZE) CONST
D FieldLen 5U 0 VALUE
D I S 5U 0
* Check each element of the array to see if it the same
* as the SearchFor. Use the dimension that was passed as
* a parameter rather than the declared dimension. Use
* %SUBST with the length parameter since the parameters may
* not have the declared length.<br>C = 1 DO Arm
                C 1 DO ArrayDim I 5 0
* If this element matches SearchFor, return the index.<br>C 1: 1:
                C IF %SUBST(SearchIn(I):1: ArrayLen)
C = %SUBST(SearchFor:1: FieldLen)
C RETURN I
C ENDIF
C ENDDO
* No matching element was found.<br>C RETURN 0
               C RETURN 0
P Search
Compile-time data section:
**CTDATA ARR1
A2$@*jM
**CTDATA ARR2
Red
Blue
Yellow
```
図 *125. OPTIONS(\*VARSIZE)* の使用 *(2/2)*

次の例は、ヌル文字で終了するストリング・パラメーターを使用するプロトタイプ およびプロシージャーをコーディングするために OPTIONS(\*STRING) を使用する 方法を示しています。

```
* The following prototype describes a procedure that expects
* a null-terminated string parameter. It returns the length
* of the string.
D StringLen PR 5U 0
D Pointer * VALUE OPTIONS(*STRING)
DP S *
D Len S 5U 0
* Call StringLen with a character literal. The result will be
* 4 since the literal is 4 bytes long.
C EVAL Len = StringLen('abcd')
* Call StringLen with a pointer to a string. Use ALLOC to get
* storage for the pointer, and use %STR to initialize the storage
* to 'My string¬' where '¬' represents the null-termination
* character x'00'.
* The result will be 9 which is the length of 'My string'.
C ALLOC 25 P
C EVAL %STR(P:25) = 'My string'
                        Len = StringLen(P)
* Free the storage.
C DEALLOC P
                C RETURN
*------------------------------------------------------------
* StringLen:
* Returns the length of the string that the parameter is
* pointing to.
*------------------------------------------------------------
P StringLen B
D StringLen PI 5U 0
D Pointer * XALUE OPTIONS(*STRING)<br>
C RETURN %LEN(%STR(Pointer))
C RETURN %LEN(%STR(Pointer))
P StringLen
```
図 *126. OPTIONS(\*STRING)* の使用

```
* The following prototype describes a procedure that expects
* these parameters:
* 1. trimLeftAdj - a fixed length parameter with the
* non-blank data left-adjusted
\star 2. leftAdj - a fixed length parameter with the
* value left-adjusted (possibly with
* leading blanks)
  3. trimRightAdj - a fixed length parameter with the
* non-blank data right-adjusted
* 4. rightAdj - a fixed length parameter with the
* value right-adjusted (possibly with
* trailing blanks)
* 5. trimVar - a varying parameter with no leading
* or trailing blanks
* 6. var - a varying parameter, possibly with
* leading or trailing blanks
D trimProc<br>D trimLeftAdj
D trimLeftAdj 10a const options(*trim)
D leftAdj 10a const
D trimRightAdj 10a value options(*rightadj : *trim)
D rightAdj 10a value options(*rightadj)
D trimVar 10a const varying options(*trim)
D var 10a value varying
* The following prototype describes a procedure that expects
* these parameters:
* 1. trimString - a pointer to a null-terminated string
* with no leading or trailing blanks
* 2. string - a pointer to a null-terminated string,
* possibly with leading or trailing blanks
```
図 *127. OPTIONS(\*TRIM)* の使用 *(1/2)*

```
D trimStringProc PR
D trimString * value options(*string : *trim)<br>D string * value options(*string)
                                 D string * value options(*string)
D ptr s
/free
      // trimProc is called with the same value passed
      // for every parameter
      //
      // The called procedure receives the following parameters
       // trimLeftAdj 'abc '
       // leftAdj ' abc '
      // trimRightAdj ' abc'
      // rightAdj  '<br>// trimVar 'abc'
      // trimVar 'abc'<br>// var 'abc'
      \frac{1}{\sqrt{2}} var
       callp trimProc (' abc ' : ' abc ' : ' abc ' :
                                  ' abc ' : ' abc ' : ' abc ' );
      // trimStringProc is called with the same value passed
      // for both parameters
      //
      // The called procedure receives the following parameters,
      // where ¬ represents x'00'
      // trimstring pointer to 'abc¬'
      // string pointer to ' abc ¬'
      callp trimStringProc (' abc ' : ' abc ');
      // trimStringProc is called with the same pointer passed
      // to both parameters
      //
      // The called procedure receives the following parameters,
      // where ¬ represents x'00'
      // trimstring pointer to 'xyz¬'
      // string
      pointer to ' xyz ¬'
      ptr = %alloc (6);
      %str(ptr : 6) = ' xyz ';
      callp trimStringProc (ptr : ptr);
```
図 *127. OPTIONS(\*TRIM)* の使用 *(2/2)*

\*----------------------------------- \* DDS for file NULLFILE \*----------------------------------- **A R TESTREC A NULL1 10A ALWNULL A NOTNULL2 10A A NULL3 10A ALWNULL** \*----------------------------------- \* Calling procedure \*----------------------------------- \* The externally-described data structure DS, and the \* data structure DS2 defined LIKEDS(ds) have \* null-capable fields NULL1 and NULL3. D ds **E DS** EXTNAME(nullFile)<br>D ds2 DS LIKEDS(ds) DS LIKEDS(ds) \* Procedure PROC specifies OPTIONS(\*NULLIND) for all its \* parameters. When the procedure is called, the \* null-byte maps of the calling procedure's parameters \* will be passed to the called procedure allowing the \* called procedure to use %NULLIND(parmname) to access the \* null-byte map. **D proc PR D parm LIKEDS(ds)** D OPTIONS (\*NULLIND) **D parm2 10A OPTIONS(\*NULLIND) D parm3 10A OPTIONS(\*NULLIND) CONST /free** // The calling procedure sets some values // in the parameters and their null indicators **%nullind(ds.null1) = \*on; ds.notnull2 = 'abcde'; ds.null3 = 'fghij'; %nullind(ds.null3) = \*off; ds2.null1 = 'abcde'; %nullind(ds2.null1) = \*on; %nullind(ds3.null3) = \*off;** // The procedure is called (see the code for // the procedure below **proc (ds : ds2.null1 : ds2.null3);** // After "proc" returns, the calling procedure // displays some results showing that the // called procedure changed the values of // the calling procedure's parameters and // their null-indicators **dsply (%nullind(ds.null1));** // displays '0' **dsply ds2.null2;** // displays 'newval' **dsply (%nullind(ds2.null2));** // displays '0' **/end-free**

図 *128. OPTIONS(\*NULLIND)* の使用 *(1/2)*

| | | | | | | | | | | | | | | | | | | | | | | | | | | | | | | | | | | | | | | | | | | | | | | | | | | | | | | |  $\blacksquare$ |

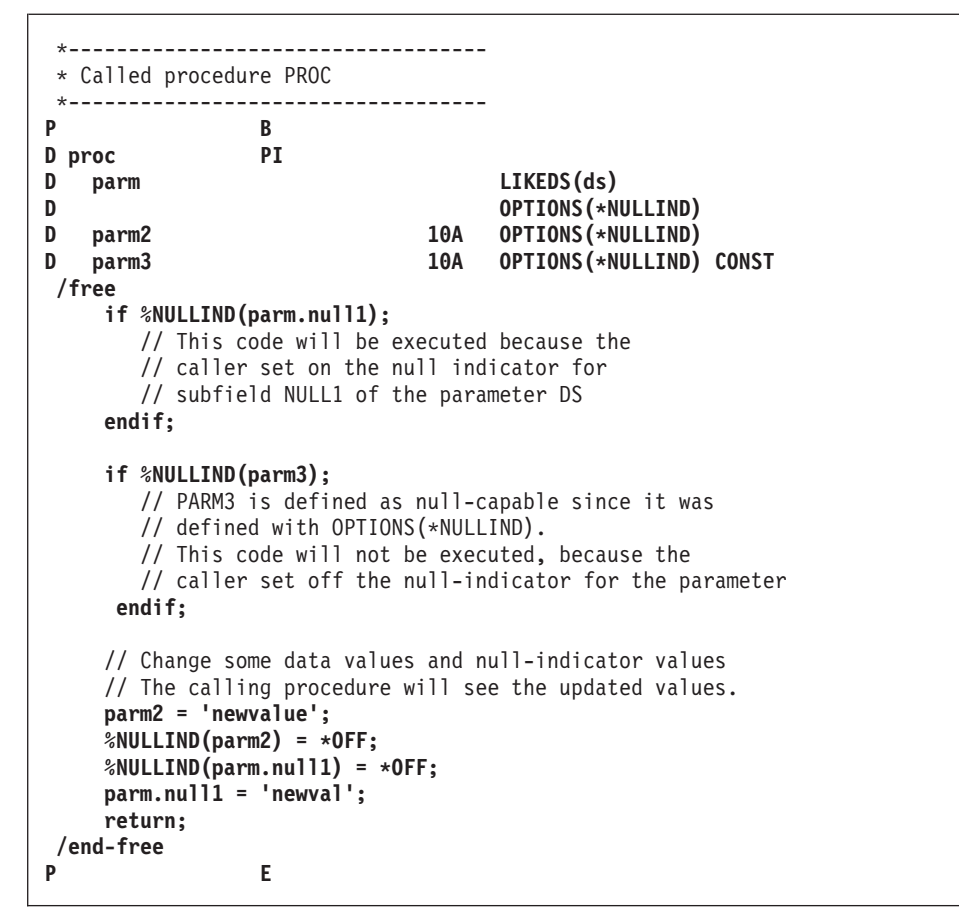

図 *128. OPTIONS(\*NULLIND)* の使用 *(2/2)*

## **OVERLAY(**名前**{:**位置 **| \*NEXT})**

OVERLAY キーワードは、1 つのサブフィールドの記憶域に別のサブフィールドの 記憶域、またはデータ構造自体の記憶域をオーバーレイさせます。 このキーワード を使用することができるのは、データ構造サブフィールドの場合だけです。

「名前」記入項目のサブフィールドが、「位置」パラメーターによって指定された 位置で、名前パラメーターによって指定された記憶域にオーバーレイします。 位置 が指定されていない場合には、デフォルトの値として 1 が使用されます。

注**:** 位置パラメーターは、サブフィールドのタイプとは無関係にバイト単位です。

OVERLAY(名前:\*NEXT) を指定すると、サブフィールドを、オーバーレイされたフ ィールド内の次に使用可能な位置に置きます。 (これは、このサブフィールドより 前にあり、同じサブフィールドをオーバーレイする他のすべてのサブフィールドを 過ぎた後の、最初のバイトです。)

キーワード OVERLAY には次の規則が適用されます。

1. 名前パラメーターは現行データ構造の中で前に定義されたサブフィールドの名 前、または現行データ構造の名前でなければなりません。

|

2. データ構造が修飾されている場合は、OVERLAY キーワードに対する最初のパラ メーターは、データ構造名を修飾せずに指定する必要があります。以下の例で は、サブフィールド MsgInfo.MsgPrefix がサブフィールド MsgInfo.MsgId をオー バーレイします。

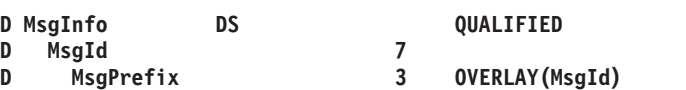

- 3. 位置パラメーターを指定する場合には、小数点以下の桁数のない 0 より大きい 値でなければなりません。 これは、数値リテラル、数値を戻す組み込み関数、 または数値定数とすることができます。 位置が名前付き定数の場合には、この 指定の前に定義されていなければなりません。
- 4. OVERLAY キーワードは「開始位置」記入項目がブランクでない時には使用する ことができません。
- 5. 名前パラメーターがサブフィールドである場合、定義中のサブフィールドは、名 前パラメーターによって指定されたサブフィールドの中に完全に含まれていなけ ればなりません。
- 6. OVERLAY キーワードを使用して定義したサブフィールドの位置合わせは、手操 作で行なわなければなりません。 正しく位置合わせされなかった場合には、警 告メッセージが出されます。
- 7. OVERLAY キーワードの最初のパラメーターとして指定されたサブフィールドが 配列の場合には、OVERLAY キーワードは配列の各要素に適用されます。 すな わち、定義中のフィールドは同じ要素数を持つ配列として定義されます。 この 配列の最初の要素はオーバーレイされる配列の最初の要素にオーバーレイし、こ の配列の 2 番目の要素はオーバーレイされる配列の 2 番目の要素にオーバーレ イし、以下同様となります。 この状況では、OVERLAY キーワードを持つサブ フィールドに配列キーワードを指定することはできません。( 370 [ページの図](#page-421-0) 129 を参照してください) 834 [ページの『](#page-885-0)SORTA (配列の分類)』も参照してくださ い。

OVERLAY キーワードの最初のパラメーターとして指定されたサブフィールド名 が配列で、その要素の長さが定義中のサブフィールドの長さより長い場合には、 定義中のサブフィールドの配列要素は連続して記憶されません。 このような配 列は、PARM 命令の結果のフィールドとして、または MOVEA 命令の演算項目 2 または結果のフィールドの中では使用することができません。

- 8. データ構造に ALIGN キーワードを指定すると、OVERLAY(名前:\*NEXT) を指 定して定義されたサブフィールドは、その任意の位置に位置合わせされます。ポ インター・サブフィールドは、常に 16 バイト境界に位置合わせされます。
- 9. オーバーレイしているサブフィールドをもつサブフィールドが定義されていない 場合、そのサブフィールドは次のように暗黙的に定義されます。
	- v 開始位置は、データ構造内で最初に使用可能な位置です。
	- v 長さは、オーバーレイしているサブフィールドをすべて含むことができる最低 の長さです。そのサブフィールドが配列として定義されている場合、オーバー レイしているサブフィールドがすべて適切に位置合わせされるように、長さが 延長されます。

<span id="page-421-0"></span>

| * 1 + 2 + 3 + 4 + 5 + 6 + 7 + *<br>DName+++++++++++ETDsFrom+++To/L+++IDc.Keywords++++++++++++++++++++++++++++++++++<br>D DataStruct<br>DS |      |      |      |              |                                        |      |      |      |      |
|----------------------------------------------------------------------------------------------------|------|------|------|--------------|----------------------------------------|------|------|------|------|
| A<br>D<br>D<br>B<br>C                                                                                                    |      |      |      | 10<br>5<br>5 | DIM(5)<br>OVERLAY (A)<br>OVERLAY (A:6) |      |      |      |      |
| 記憶域でのフィールドの割り振り:                                                                                                    |      |      |      |              |                                        |      |      |      |      |
| A(1)                                                                                                    |      | A(2) |      | A(3)         |                                        | A(4) |      | A(5) |      |
| B(1)                                                                                                    | C(1) | B(2) | C(2) | B(3)         | C(3)                                   | B(4) | C(4) | B(5) | C(5) |

図 *129.* キーワード *DIM* および *OVERLAY* を持つサブフィールドの記憶域割り振り

| * 1 + 2 + 3 + 4 + 5 + 6 + 7 + *<br>DName+++++++++++ETDsFrom+++To/L+++IDc.Keywords++++++++++++++++++++++++++++++++++<br>D DataStruct<br>DS |                  |  |                   |  |  |  |
|----------------------------------------------------------------------------------------------------|------------------|--|-------------------|--|--|--|
| A<br>-B                                                                                                    |                  |  | OVERLAY(A) DIM(4) |  |  |  |
|                                                                                                    |                  |  |                   |  |  |  |
|                                                                                                    | 記憶域でのフィールドの割り振り: |  |                   |  |  |  |
| А                                                                                                    |                  |  |                   |  |  |  |

図 *130.* キーワード *DIM* および *OVERLAY* を持つサブフィールドの記憶域割り振り

次の例は、サブフィールドのオーバーレイ位置を定義するための方法を 2 つ、すな わち、(名前:位置) を指定して明示的に行う方法と、(名前:\*NEXT) を指定して暗黙 的に行う方法を示しています。

```
*.. 1 ...+... 2 ...+... 3 ...+... 4 ...+... 5 ...+... 6 ...+... 7 ...+... *
DName+++++++++++ETDsFrom+++To/L+++IDc.Keywords+++++++++++++++++++++++++++++
* Define subfield overlay positions explicitly
D DataStruct DS
D PartNumber 10A
D Family 3A OVERLAY(PartNumber)
D Sequence 6A OVERLAY(PartNumber:4)
                          1A OVERLAY(PartNumber:10)
*.. 1 ...+... 2 ...+... 3 ...+... 4 ...+... 5 ...+... 6 ...+... 7 ...+... *
DName+++++++++++ETDsFrom+++To/L+++IDc.Keywords+++++++++++++++++++++++++++++
* Define subfield overlay positions with *NEXT
D DataStruct DS
  D PartNumber
D Family 3A OVERLAY(PartNumber)
D Sequence 6A OVERLAY(PartNumber:*NEXT)
    Language 1A OVERLAY(PartNumber:*NEXT)
```
図 *131. NEXT* を使用したサブフィールド・オーバーレイ位置の定義

#### **PACKEVEN**

| | |

PACKEVEN キーワードは、パック 10 進数フィールドまたは配列の桁数が偶数に なることを指示します。 このキーワードが有効なのは、「開始位置/終了位置」の桁 を使用して定義されたパック形式のプログラム記述データ構造サブフィールドの場 合だけです。 長さが N のフィールドまたは配列要素の場合には、PACKEVEN キ ーワードが指定されなければ桁数は 2N -1 になり、PACKEVEN が指定されれば桁 数は 2(N-1) になります。

#### **PERRCD(**数値定数**)**

PERRCD キーワードによって、コンパイル時または実行時前配列またはテーブル用 のレコード当りの要素の数を指定することができます。 PERRCD キーワードが指 定されない場合には、レコード当りの要素の数のデフォルトの値として 1 が使用さ れます。

この数値定数パラメーターは、小数点以下の桁数のない 0 より大きい値でなければ なりません。 これは、数値リテラル、数値を戻す組み込み関数、または数値定数と することができます。 パラメーターが名前付き定数の場合、この指定に先立って定 義されている必要はありません。

PERRCD キーワードが有効なのは、キーワード FROMFILE、TOFILE、または CTDATA が指定されている場合だけです。

#### **PREFIX(**接頭部**{:**置き換えられる文字数**})**

PREFIX キーワードによって、定義中の外部記述データ構造のサブフィールド名の 接頭部となる文字ストリングまたは文字リテラルを指定することができます。さら に、既存の名前の中で置き換えられる文字 (それがあった場合) の数を指示する数値 をオプションで指定することができます。 パラメーター「置き換えられる文字数」 が指定されない場合には、そのストリングが名前の先頭に付加されます。 それぞれ の名前の先頭から文字を削除するには、最初のパラメーターとして空のストリング を PREFIX('':削除する数) のように指定します。

「置き換えられる文字数」を指定する場合には、小数点以下の桁数のない 0 から 9 の数値を表していなければなりません。 ゼロの値の指定は、「置き換えられる文字 数」をまったく指定しないことと同じです。たとえば、PREFIX(YE:3) の指定によっ て、フィールド名 'YTDTOTAL' が 'YETOTAL' に変更されます。

「置き換えられる文字数」パラメーターは、数値リテラル、数値を戻す組み込み関 数、または数値定数とすることができます。 それが名前付き定数の場合には、 PREFIX キーワードが含まれる指定に先立って定数が定義されていなければなりま せん。 さらに、それが組み込み関数の場合には、PREFIX キーワードが含まれる指 定に先立ってすべてのパラメーターが組み込み関数に対して定義されていなければ なりません。

適用される規則は次のとおりです。

- EXTFLD キーワードを使用して明示的に名前が変更されたサブフィールドはこの キーワードの影響を受けません。
- v 接頭部を適用した後の名前の合計長が RPG フィールド名の最大長を超えてはな りません。

| | | | | | | | | | | | | | | | | | | | | | |

- 接頭部が付けられる名前の中の文字数が「置き換えられる文字数」パラメーター によって表された値より小さいかまたは等しい場合には、その名前全体が接頭部 ストリングによって置き換えられます。
- v 接頭部はピリオドで終わることはできません。
- v 接頭部が文字リテラルの場合は英大文字でなければなりません。

```
次の例は、外部記述データ構造 DS1 および DS2 で PREFIX('':2) を使用します。ファイ
ル FILE1 のフィールドは、すべて文字 X4 で始まり、ファイル FILE2 のフィールドは、
すべて文字 WR で始まります。2 つのファイルに、最初の 2 文字を除いて同じ名前のフ
ィールドがある場合は、外部記述データ構造に PREFIX('':2) を指定することによって、サ
ブフィールドの名前は RPG プログラム内で同一になります。これにより、そのサブフィ
ールドは、EVAL-CORR 命令を使用して割り当てることができます。
Ffile1 if e disk
Ffile2 o e disk
                        D ds1 e ds extname(file1) prefix('':2)
D qualified
D ds2 e ds extname(file2) prefix('':2)
D qualified
/free
   read file1 ds1; // Read into data structure
   eval-corr ds2 = ds1; // Assign fields with same name
   write file2 ds2; // Write from data structure
/end-free
```
図 *132. PREFIX* を使用して、名前から文字を削除する

その他の例については、 316 ページの『PREFIX(接頭部{:[置き換えられる文字数](#page-367-0)})』 を参照してください。

#### **PROCPTR**

PROCPTR キーワードは、項目をプロシージャー・ポインターとして定義します。 内部データ・フィールド (40 [桁目](#page-382-0)) には \* を入れなければなりません。

#### **QUALIFIED**

QUALIFIED キーワードは、データ構造のサブフィールドが、データ構造名の後に ピリオドとサブフィールド名を続けて指定することによってアクセスされることを 示します。データ構造には名前が必要です。

サブフィールドは任意の有効な名前が可能で、プログラム内の他の場所で使われて いる名前でもかまいません。これを次の例で説明します。

\* In this example, FILE1 and FILE2 are the names of files. FILE1 and FILE2 are \* also subfields of qualified data structure FILESTATUS. This is valid, \* because the subfields FILE1 and FILE2 must be qualified by the data structure \* name: FILESTATUS.FILE1 and FILESTATUS.FILE2. **Ffile1 if e disk Ffile2 if e disk D fileStatus ds qualified D file1 N D file2 N C open(e) file1**

**C eval fileStatus.file1 = %error**

#### <span id="page-424-0"></span>**STATIC**

STATIC キーワードは次の目的で使用します。

- v ローカル変数が静的記憶域に保管されることを指定するため。
- v Java メソッドを静的メソッドとして定義するため。

サブプロシージャーのローカル変数の場合、STATIC キーワードは、データ項目が 静的記憶域に記憶され、それにより、データ項目が定義されているプロシージャー に対する呼び出しの間はその値が保留されることを指定します。このキーワード は、サブプロシージャーの中でのみ使用することができます。グローバル・フィー ルドはすべて静的です。

データ項目は、それが含まれているプログラムまたはサービス・プログラムが初め て活動化された時に初期化されます。 通常のサイクル処理の一部としてグローバル 定義について再初期化が行なわれた場合であっても、データ構造が再び再初期化さ れることはありません。

STATIC が定義されない場合には、ローカルに定義されたすべてのデータ項目は自 動記憶域に記憶されます。 自動記憶域に記憶されたデータは、すべての呼び出しご とにその始めに初期化されます。 プロシージャーが反復して呼び出された場合に は、各呼び出しごとに記憶域の固有のコピーが得られます。

*Java* メソッドの場合、STATIC キーワードは、そのメソッドが静的であることを指 定します。STATIC が指定されていないと、そのメソッドはインスタンス・メソッ ドであると想定されます。

## **TIMFMT(**形式**{**区切り記号**})**

TIMFMT キーワードによって、時刻タイプの独立フィールド、データ構造サブフィ ールド、プロトタイプ・パラメーター、あるいはプロトタイプまたはプロシージャ ー・インターフェース定義上の戻り値のいずれの項目についても内部時刻形式を指 定し、また、オプションで時刻区切り記号を指定することができます。 このキーワ ードは、時刻タイプの外部記述データ構造サブフィールドの場合には自動的に生成 されます。

TIMFMT を指定しない場合には、「時刻」フィールドには制御仕様書の TIMFMT キーワードによって指定されたとおりの時刻の形式および区切り記号が入れられま す ( それがあった場合)。 制御仕様書になにも指定されていなければ、\*ISO 形式に なります。

有効な形式および区切り記号については、 221 [ページの表](#page-272-0) 30 を参照してください。 内部形式の詳細については、 191 [ページの『内部形式および外部形式』を](#page-242-0)参照して ください。

## **TOFILE(**ファイル名**)**

TOFILE キーワードによって、実行時前またはコンパイル時配列またはテーブルを 書き出すターゲット・ファイルを指定することができます。

配列またはテーブルを書き出す場合には、出力ファイルまたは入出力共用ファイル をキーワード・パラメーターとして指定してください。 このファイルは、ファイル 仕様書にも定義されていなければなりません。 配列またはテーブルは 1 つの出力 装置にだけ書き出すことができます。

配列またはテーブルが出力ファイルに割り当てられた場合には、プログラムの終了 時に LR 標識がオンの場合に自動的に書き出されます。 配列またはテーブルは、他 のすべてのレコードがファイルに書き出された後に書き出されます。

配列またはテーブルを読み取ったファイルと同じファイルに書き出す場合には、 FROMFILE パラメーターとして指定されたのと同じファイル名を TOFILE パラメ ーターとして指定しなければなりません。 このファイルは入出力共用ファイル (フ ァイル仕様書の 17 桁目に C) として定義されていなければなりません。

#### **VALUE**

VALUE キーワードは、パラメーターが参照によってではなく、値によって渡され ることを指示します。 パラメーターを値によって渡すことができるのは、それらが 関連づけられたプロシージャーがプロシージャー呼び出しを使用して呼び出された 時です。

そのプロトタイプが EXTPGM キーワードを使用して定義されていた場合には、 VALUE キーワードをパラメーターに対して指定することはできません。 プログラ ムに対する呼び出しには、パラメーターが参照によって渡されることが必要です。

呼び出されるプロシージャーに値パラメーターとして渡すことができるものに関す る規則は、EVAL 命令を使用して割り当てることができるものに関する規則と同じ です。プロシージャーによって受け取られたパラメーターは式の左辺と対応し、渡 されたパラメーターは式の右辺と対応しています。詳細については、 689 [ページの](#page-740-0) 『EVAL ([式の評価](#page-740-0))』を参照してください。

#### **VARYING**

VARYING キーワードは、定義仕様書に定義されている文字フィールド、図形フィ ールド、または UCS-2 フィールドが可変長形式であることを示します。文字フィー ルド、図形フィールド、または UCS-2 フィールドにこのキーワードが指定されてい ない場合、これらのフィールドは固定長として定義されます。

詳細については、 197 [ページの『可変長の文字形式、図形形式および](#page-248-0) UCS-2 形式』 を参照してください。

#### 定義仕様書タイプごとの要約

375 [ページの表](#page-426-0) 42 は、各定義仕様書タイプごとに、必要な記入項目および使用可能 な記入項目をリストしたものです。

375 [ページの表](#page-426-0) 43 および 376 [ページの表](#page-427-0) 44 は、各定義仕様書タイプごとに使用 可能なキーワードをリストしたものです。

これらの表のおのおので、**R** はそれらの桁の指定が必須であることを示し、**A** はそ れらの桁の指定が可能であることを示しています。

| タイプ          | 40 桁目        | 40 桁目        | 40 桁目        | 40 桁目        | 40 桁目        | 40 桁目                 | 40 桁目        | 40 桁目        | 40 桁目        |
|--------------|--------------|--------------|--------------|--------------|--------------|-----------------------|--------------|--------------|--------------|
|              | 名前           | 外部           | タイプ          | 定義タイ         | 開始位置         | 終了位置/                 | データ・         | 小数点以         | キーワー         |
|              |              |              |              | プ            |              | 長さ                    | タイプ          | 下の桁数         | $\mathbf{F}$ |
| データ          | $\mathbf{A}$ | $\mathbf{A}$ | $\mathbf{A}$ | $\mathbb R$  |              | $\mathbf{A}$          |              |              | $\mathbf{A}$ |
| 構造           |              |              |              |              |              |                       |              |              |              |
| データ          | $\mathbf{A}$ |              |              |              | $\mathbf{A}$ | $\mathbf{A}$          | $\mathbf{A}$ | $\mathbf{A}$ | $\mathbf{A}$ |
| 構造サ          |              |              |              |              |              |                       |              |              |              |
| ブフィールド       |              |              |              |              |              |                       |              |              |              |
| 外部サブフィ       | $\mathbf{A}$ | $\mathbb{R}$ |              |              |              |                       |              |              | $\mathbf{A}$ |
| ールド          |              |              |              |              |              |                       |              |              |              |
| 独立フィール       | $\mathbb{R}$ |              |              | $\mathbb{R}$ |              | $\mathbf{A}$          | $\mathbf{A}$ | $\mathbf{A}$ | $\mathbf{A}$ |
| $\mathbb{F}$ |              |              |              |              |              |                       |              |              |              |
| 名前付き         | ${\bf R}$    |              |              | ${\bf R}$    |              |                       |              |              | ${\bf R}$    |
| 定数           |              |              |              |              |              |                       |              |              |              |
| プロトタイプ       | $\mathbb{R}$ |              |              | $\mathbb R$  |              | $\mathbf{A}$          | $\mathbf{A}$ | $\mathbf{A}$ | $\mathbf{A}$ |
| プロトタイプ       | $\mathbf{A}$ |              |              |              |              | $\mathbf{A}$          | $\mathbf{A}$ | $\mathbf{A}$ | $\mathbf{A}$ |
| パラメーター       |              |              |              |              |              |                       |              |              |              |
| プロシー         | $\mathbf A$  |              |              | ${\bf R}$    |              | $\boldsymbol{\rm{A}}$ | $\mathbf{A}$ | $\mathbf{A}$ | $\mathbf{A}$ |
| ジャー・         |              |              |              |              |              |                       |              |              |              |
| インター         |              |              |              |              |              |                       |              |              |              |
| フェース・        |              |              |              |              |              |                       |              |              |              |
| プロシー         | $\mathbb{R}$ |              |              |              |              | $\mathbf{A}$          | $\mathbf{A}$ | $\mathbf{A}$ | $\mathbf{A}$ |
| ジャー・         |              |              |              |              |              |                       |              |              |              |
| インター         |              |              |              |              |              |                       |              |              |              |
| フェース・        |              |              |              |              |              |                       |              |              |              |
| パラメーター       |              |              |              |              |              |                       |              |              |              |

<span id="page-426-0"></span>表 *42.* 各定義仕様書タイプごとに必要または使用可能な項目

表 *43.* データ構造、独立フィールド、および名前付き定数のキーワード

| キーワード               | データ構造        | ブフィールド ールド   |              | データ構造サ 外部サブフィ 独立フィール 名前付き固定<br>F | 情報           |
|---------------------|--------------|--------------|--------------|----------------------------------|--------------|
| <b>ALIGN</b>        | A            |              |              |                                  |              |
| ALT                 |              | $\mathbf{A}$ | A            | $\mathbf{A}$                     |              |
| <b>ALTSEQ</b>       | $\mathbf{A}$ | $\mathbf{A}$ | $\mathbf{A}$ | $\mathbf{A}$                     |              |
| <b>ASCEND</b>       |              | $\mathbf{A}$ | $\mathbf{A}$ | $\mathbf{A}$                     |              |
| <b>BASED</b>        | $\mathbf{A}$ |              |              | $\mathbf{A}$                     |              |
| <b>CCSID</b>        |              | $\mathbf{A}$ |              | $\mathbf{A}$                     |              |
| <b>CLASS</b>        |              |              |              | $\mathbf{A}$                     |              |
| CONST <sup>1</sup>  |              |              |              |                                  | $\mathbb{R}$ |
| CTDATA <sup>2</sup> |              | $\mathbf{A}$ | $\mathbf{A}$ | $\mathbf{A}$                     |              |
| <b>DATFMT</b>       |              | $\mathbf{A}$ |              | $\mathbf{A}$                     |              |
| <b>DESCEND</b>      |              | $\mathbf{A}$ | $\mathbf{A}$ | $\mathbf{A}$                     |              |
| <b>DIM</b>          | A            | $\mathbf{A}$ | A            | $\mathbf{A}$                     |              |
| DTAARA <sup>2</sup> | $\mathbf{A}$ | $\mathbf{A}$ |              | $\mathbf{A}$                     |              |
| EXPORT <sup>2</sup> | A            |              |              | $\mathbf{A}$                     |              |

| キーワード                 |              |              |              | データ構造  データ構造サ 外部サブフィ  独立フィール  名前付き固定 |    |
|-----------------------|--------------|--------------|--------------|--------------------------------------|----|
|                       |              | ブフィールド ールド   |              | $\mathbf{F}$                         | 情報 |
| <b>EXTFLD</b>         |              |              | $\mathbf{A}$ |                                      |    |
| <b>EXTFMT</b>         |              | $\mathbf{A}$ | $\mathbf{A}$ | $\mathbf{A}$                         |    |
| EXTNAME <sup>4</sup>  | $\mathbf{A}$ |              |              |                                      |    |
| FROMFILE <sup>2</sup> |              | $\mathbf{A}$ | $\mathbf{A}$ | $\mathbf{A}$                         |    |
| $\text{IMPORT}^2$     | $\mathbf{A}$ |              |              | $\mathbf{A}$                         |    |
| INZ                   | $\mathbf{A}$ | A            | $\mathbf{A}$ | $\mathbf{A}$                         |    |
| <b>LIKE</b>           |              | $\mathbf{A}$ |              | $\mathbf{A}$                         |    |
| LIKEDS <sup>5</sup>   | A            | $\mathbf{A}$ |              |                                      |    |
| <b>LIKEREC</b>        | $\mathbf{A}$ | $\mathbf{A}$ |              |                                      |    |
| <b>NOOPT</b>          | $\mathbf{A}$ |              |              | $\mathbf{A}$                         |    |
| <b>OCCURS</b>         | A            |              |              |                                      |    |
| <b>OVERLAY</b>        |              | $\mathbf{A}$ |              |                                      |    |
| <b>PACKEVEN</b>       |              | $\mathbf{A}$ |              |                                      |    |
| PERRCD                |              | $\mathbf{A}$ | $\mathbf{A}$ | $\mathbf{A}$                         |    |
| PREFIX <sup>4</sup>   | $\mathbf{A}$ |              |              |                                      |    |
| <b>PROCPTR</b>        |              | $\mathbf{A}$ |              | $\mathbf{A}$                         |    |
| <b>QUALIFIED</b>      | $\mathbf{A}$ |              |              |                                      |    |
| STATIC <sup>3</sup>   | $\mathbf{A}$ |              |              | $\mathbf{A}$                         |    |
| <b>TIMFMT</b>         |              | $\mathbf{A}$ |              | $\mathbf{A}$                         |    |
| TOFILE <sup>2</sup>   |              | A            | A            | $\mathbf{A}$                         |    |
| <b>VARYING</b>        |              | $\mathbf{A}$ |              | $\mathbf{A}$                         |    |

<span id="page-427-0"></span>表 *43.* データ構造、独立フィールド、および名前付き定数のキーワード *(*続き*)*

注**:**

- 1. 名前付き定数を定義する場合には、キーワードは任意指定ですが、キーワードに対する パラメーターは必須です。たとえば、名前付き定数に値 '10' を割り当てるためには、 CONST('10') か '10' のいずれかを指定することができます。
- 2. このキーワードはグローバル定義にのみ適用されます。
- 3. このキーワードはローカル定義にのみ適用されます。
- 4. このキーワードは、外部記述データ構造にのみ適用されます。
- 5. このキーワードは、プログラム記述データ構造にのみ適用されます。

表 *44.* プロトタイプ、プロシージャー・インターフェース、およびパラメーターのキーワー ド

| キーワード         |   |      | プロトタイプ (PR) プロシージャー・イ PR または PI パラ<br>  ンターフェース   メーター |
|---------------|---|------|--------------------------------------------------------|
|               |   |      |                                                        |
|               |   | (PI) |                                                        |
| <b>ALTSEQ</b> | A | А    | A                                                      |
| <b>ASCEND</b> |   |      | А                                                      |
| <b>CCSID</b>  | A | A    | A                                                      |
| <b>CLASS</b>  | A | А    | А                                                      |
| <b>CONST</b>  |   |      | $\forall$                                              |

| キーワード          |              | プロトタイプ (PR) プロシージャー・イ PR または PI パラ |              |
|----------------|--------------|------------------------------------|--------------|
|                |              | ンターフェース                            | メーター         |
|                |              | (PI)                               |              |
| <b>DATFMT</b>  | A            | A                                  | A            |
| <b>DESCEND</b> |              |                                    | $\mathbf{A}$ |
| DIM            | $\mathbf{A}$ | $\mathbf{A}$                       | A            |
| <b>EXTPGM</b>  | A            |                                    |              |
| <b>EXTPROC</b> | $\mathbf{A}$ |                                    |              |
| <b>LIKE</b>    | $\mathbf{A}$ | $\mathbf{A}$                       | A            |
| <b>LIKEDS</b>  | $\mathbf{A}$ | A                                  | A            |
| <b>LIKEREC</b> | $\mathbf{A}$ | $\mathbf{A}$                       | A            |
| <b>NOOPT</b>   |              |                                    | А            |
| <b>OPDESC</b>  | A            | A                                  |              |
| <b>OPTIONS</b> |              |                                    | A            |
| <b>PROCPTR</b> | A            | $\mathbf{A}$                       | A            |
| <b>STATIC</b>  | $\mathbf{A}$ | $\mathbf{A}$                       |              |
| <b>TIMFMT</b>  | $\mathbf{A}$ | $\mathbf{A}$                       | A            |
| <b>VALUE</b>   |              |                                    | A            |
| <b>VARYING</b> | A            | $\mathbf{A}$                       | A            |

表 *44.* プロトタイプ、プロシージャー・インターフェース、およびパラメーターのキーワー ド *(*続き*)*

# 第 **16** 章 入力仕様書

プログラム記述入力ファイルの場合には、入力仕様書によって、ファイル内のレコ ードのタイプ、レコードのタイプの順序、レコード内のフィールド、フィールド内 のデータ、フィールドの内容に基づいた標識、制御フィールド、レコードの突き合 わせに使用されるフィールド、および順序検査に使用されるフィールドが記述され ます。 外部記述ファイルの場合には、入力仕様書は任意指定であり、RPG IV の機 能を外部記述に追加するために使用することができます。

入力仕様書の詳細については、以下に示されています。

- [プログラム記述ファイルの記入項目](#page-431-0)
- [外部記述ファイルの記入項目](#page-443-0)

## 入力仕様書ステートメント

入力仕様書の一般的なレイアウトは次のとおりです。

- v 入力仕様書コード (I) は 6 桁目に入れられます。
- 仕様書の注記以外の部分は 7 から 80 桁目です。
- v 仕様書の注記部分は 81 から 100 桁目です。

## プログラム記述

プログラム記述ファイルの場合には、入力仕様書の記入項目は次のカテゴリーに分 けられます。

v ファイル中の入力レコードと他のレコードとの関係を記述するレコード識別項目 (7 から 46 桁目)。

\*.. 1 ...+... 2 ...+... 3 ...+... 4 ...+... 5 ...+... 6 ...+... 7 ...+... 8 ...+... 9 ...+... 10 **IFilename++SqNORiPos1+NCCPos2+NCCPos3+NCC..................................Comments++++++++++++ I.........And..RiPos1+NCCPos2+NCCPos3+NCC..................................Comments++++++++++++**

図 *133.* プログラム記述レコードのレイアウト

v レコード内のフィールドを記述するフィールド記述項目 (31 から 74 桁目)。 各 フィールドは、その対応するレコード識別項目の下の別個の行に記述されます。

\*.. 1 ...+... 2 ...+... 3 ...+... 4 ...+... 5 ...+... 6 ...+... 7 ...+... 8 ...+... 9 ...+... 10 **I........................Fmt+SPFrom+To+++DcField+++++++++L1M1FrPlMnZr......Comments++++++++++++**

図 *134.* プログラム記述フィールドのレイアウト

## 外部記述

外部記述ファイルの場合には、入力仕様書の記入項目は次のカテゴリーに分けられ ます。

v RPG IV の機能を追加する先のレコード (外部記述レコード様式) を識別するレコ ード識別項目 (7 から 16 桁目および 21 から 22 桁目)。

<span id="page-431-0"></span>\*.. 1 ...+... 2 ...+... 3 ...+... 4 ...+... 5 ...+... 6 ...+... 7 ...+... 8 ...+... 9 ...+... 10 **IRcdname+++....Ri..........................................................Comments++++++++++++**

図 *135.* 外部記述レコードのレイアウト

v レコード内のフィールドに追加される RPG IV の機能を記述するフィールド記述 項目 (21 から 30 桁目、49 から 66 桁目、および 69 から 74 桁目)。 フィール ド記述項目は、対応するレコード識別項目の次の行に記入されます。

\*.. 1 ...+... 2 ...+... 3 ...+... 4 ...+... 5 ...+... 6 ...+... 7 ...+... 8 ...+... 9 ...+... 10 **I..............Ext-field+..................Field+++++++++L1M1..PlMnZr......Comments++++++++++++**

図 *136.* 外部記述フィールドのレイアウト

## プログラム記述ファイル

## **6** 桁目 **(**仕様書コード**)**

この行が入力仕様書ステートメントであることを識別するために、 6 桁目には I がなければなりません。

## レコード識別項目

プログラム記述ファイルのレコード識別項目 (7 から 46 桁目) では、ファイル中の 入力レコードと他のレコードとの関係を記述します。

## **7** から **16** 桁目 **(**ファイル名**)**

記入 説明

#### 有効なファイル名

入力ファイルのファイル仕様書に表されたファイル名と同じもの。

これらの桁には、記述するファイルの名前を記入します。 この名前は、ファイル仕 様書でこのファイルについて定義したのと同じ名前でなければなりません。 このフ ァイル、入力ファイル、更新ファイル、または入出力共用ファイルのいずれかでな ければなりません。 ファイル名は各ファイルごとに最初のレコード識別行に入れな ければなりませんが、そのファイルに関する後続のレコード識別行にも入れること ができます。 1 つの入力ファイルを記述するすべての記入項目はまとめて表す必要 があり、他のファイルの記入項目と混用することはできません。

## **16** から **18** 桁目 **(**論理関係**)**

記入 説明

- **AND** 4 つ以上の識別コードが使用されます。
- **OR** 2 つ以上のレコード・タイプに共通のフィールドがあります。
使用することができる AND/OR 行の数に制限はありません。 詳細については、 386 [ページの『](#page-437-0)AND 関係』および 386 [ページの『](#page-437-0)OR 関係』を参照してくださ い。

### **17** から **18** 桁目 **(**順序**)**

記入 説明

任意の **2** 文字の英字

プログラムでは特別な順序について検査されません。

#### 任意の **2** 桁の数値

グループ内の特別な順序についてプログラムで検査されます。

番号 (19 桁目) とオプション (20 桁目) を組み合わせた数値による順序の指定によ って、プログラムは、ファイル内の入力レコードの順序を検査します。 順序が正し くない場合には、RPG IV 例外/エラー処理ルーチンに制御が渡されます。 AND ま たは OR 行を指定した場合には、その AND または OR 行ではなく、グループの 主要レコード行で順序の指定を行います。

英字および数値は同じファイル中の異なるレコード (異なるレコード識別行) につい て指定できますが、英字項目のレコードは数値項目のレコードより前に指定しなけ ればなりません。

### 英字項目

順序検査を行わない場合には、これらの桁に英字の任意の 2 文字を入れてくださ い。 実際の一般的なプログラミングでは、プログラムの文書化に役立つようにこれ らのコードが順に指定されます。 ただし、固有の英字項目を使用する必要はありま せん。

### 数値頂目

ファイル中のあるレコード・タイプを別のレコードより前に読み取る必要があった 場合には、17 から 18 桁目に固有の数値コードを入れてください。 数値項目は 01 から始まる昇順になっていなければなりませんが、連続している必要はありませ ん。 数値項目を使用した場合には、19 から 20 桁目にも適切な指定を行わなけれ ばなりません。

順序検査を指定するためには、各レコード・タイプにレコード識別コードが含ま れ、レコード・タイプにはそれらが現れるべき順に番号が付けられていなければな りません。 レコードが読み取られた時に、この順序が検査されます。 レコード・ タイプの順序が違っていた場合には、RPG IV 例外/エラー処理ルーチンに制御が渡 されます。

順序番号では、各レコード・タイプのすべてのレコードが、レコード・タイプの順 序番号がより高いレコードに先行するかどうかが確認されるだけです。 順序番号に よって、レコード・タイプ内のレコードが一定の順序になっているかどうかの確認 は行われません。順序番号は制御レベルとは関係がなく、レコードのフィールド内 のデータが特別な順序であるかどうかの検査は行われません。 レコードのフィール ド内のデータが特別な順序であるかどうかを検査する必要があることを指示するた めには、65 から 66 桁目 (突き合わせフィールド) を使用してください。

## **19** 桁目 **(**番号**)**

記入 説明

ブランク

プログラムは (17 から 18 桁目に英字の指定がある) 特別な順序については レコード・タイプを検査しません。

- **1** 順次グループにはこのタイプのレコードを 1 つだけ存在させることができ ます。
- **N** 順次グループにはこのタイプのレコードを 1 つまたは複数存在させること ができます。

この記入項目は、17 から 18 桁目に数値を指定した場合に使用しなければなりませ ん。 17 から 18 桁目に英字を指定した場合には、この記入項目はブランクでなけ ればなりません。

# **20** 桁目 **(**オプション**)**

記入 説明

ブランク

順序検査を指定した場合にはこのレコード・タイプがなければなりません。

**O** 順序検査を指定した場合でもレコード・タイプは任意指定です (すなわち、 あってもなくてもかまいません)。

17 から 18 桁目に英字項目が含まれている場合には、この項目はブランクでなけれ ばなりません。

ファイル内のすべてのレコード・タイプを任意として指定した (17 から 18 桁目に 英字の指定または 20 桁目に O の指定がある) 場合には、レコード・タイプの順序 検査は意味がありません。

# **21** から **22** 桁目 **(**レコード識別標識、または **\*\*)**

記入 説明

ブランク

標識は使用されません。

**01** から **99**

一[般標識。](#page-434-0)

**L1** から **L9** または **LR**

レコード識別標識に使用される制御レベル標識。

**H1** から **H9**

停止標識。

**U1** から **U8**

外部標識。

- **RT** 戻り標識。
- **\*\*** [先読みレコード](#page-434-0) (標識ではありません)。 先読みは、1 次または 2 次ファイ ルでのみ使用することができます。

<span id="page-434-0"></span>これらの桁に指定された標識は、レコード識別コード (23 から 46 桁目) と一緒に 使用されます。

#### 標識

21 から 22 桁目は、標識をこの行で定義されたレコード・タイプと関連付けるもの です。 通常の指定は標識 01 から 99 の 1 つですが、制御レベル標識 L1 から L9 および LR を使用して、特定の合計ステップを処理することができます。 制御レベ ル標識を指定しても、より低い制御レベル標識はオンに設定されません。 停止標識 H1 から H9 を使用して、処理を停止することができます。 戻り標識 (RT) は、呼 び出し側プログラムに戻るために使用されます。

レコードが処理のために選択され、レコード識別コードによって示された条件を満 たしている場合には、該当するレコード識別標識がオンに設定されます。 この標識 は、演算および出力命令を条件付けするために使用することができます。 レコード 識別標識は、プログラマーがオンまたはオフに設定することができます。 しかし、 サイクルの終わりでは、別のレコードが選択される前にすべてのレコード識別標識 がオフに設定されます。

### 先読みフィールド

\*\* の記入項目は、先読み機能のために使用されます。 この機能によって、ファイ ル内の次のレコードの中の情報を見ることができます。 現在処理するために選択さ れているファイルだけでなく、存在はしていてもこのサイクルでは選択されていな い他のファイルも見ることができます。

フィールド記述行には、レコード内のフィールドの開始位置と終了位置、フィール ド名、およびフィールドが数値フィールドの場合には小数点以下の桁数が含まれて いなければなりません。 先読みフィールドは、入力仕様書にフィールド名として、 定義仕様書にデータ構造名として、あるいは演算仕様書に結果のフィールドとして 指定することはできないことに注意してください。

17 から 18 桁目には英字項目が含まれていなければなりません。 先読みフィール ドは、21 から 22 桁目に \*\* が入っている行の次の行の 49 から 62 桁目に定義さ れます。 63 から 80 桁目はブランクでなければなりません。

レコード内のフィールドは、どれでもまたはすべて先読みフィールドとして定義す ることができます。 この定義は、ファイル内のすべてのレコードにそのタイプと無 関係に適用されます。フィールドを先読みフィールドと通常の入力フィールドの両 方として使用する場合には、異なる名前で 2 回定義しなければなりません。

先読み機能は、1 次および 2 次ファイルについてのみ、1 つのファイルに一度だけ 指定することができます。 これは、全手順ファイル (ファイル仕様書の 18 桁目の F で識別される) に対して、あるいは AND または OR 行では使用することができ ません。

入出力共用ファイルまたは更新ファイルのレコードが処理されている場合には、先 読みフィールドのデータは次のレコードのデータではなく、処理中のレコードのデ ータと同じになります。

先読み機能によって、ファイル情報データ構造内の情報は、現行 1 次レコードと関 連したデータではなく、先読みレコードと関連したデータにより更新されます。

配列要素を先読みフィールドとして指定すると、配列全体が先読みフィールドとし て分類されます。

ファイルの終わりが認識できるように、先読みフィールドには、ファイル内のすべ てのレコードが処理された時に特殊値が埋め込まれます。 文字フィールドの場合に は、この値はすべてが '9' となり、その他すべてのデータ・タイプの場合には、こ の値は \*HIVAL と同じになります。

## **23** から **46** 桁目 **(**レコード識別コード**)**

23 から 46 桁目の記入項目は、入力ファイルの各レコード・タイプを識別します。 各仕様行に入れることができるのは 1 から 3 個のレコード識別コードです。 4 つ 以上のレコード識別コードは、追加の行に AND/OR 関係を使用して指定すること ができます。ファイルに 1 つのレコード・タイプしか入っていない場合には、識別 コードをブランクのままにしておくことができますが、レコード識別項目 (21 から 22 桁目) および順序 (17 から 18 桁目) は指定しなければなりません。

注**:** レコード識別コードは図形データ・タイプまたは UCS-2 データ・タイプの処理 には適用されません。レコード識別が行われるのは単一バイトの桁に対してだ けです。

23 から 46 桁目には、23 から 30 桁目、31 から 38 桁目、および 39 から 46 桁 目の 3 組の指定をすることができます。各組は、桁[、否定、コード部分、](#page-436-0)およ[び文](#page-437-0) [字の](#page-437-0) 4 つのグループに分けられます。

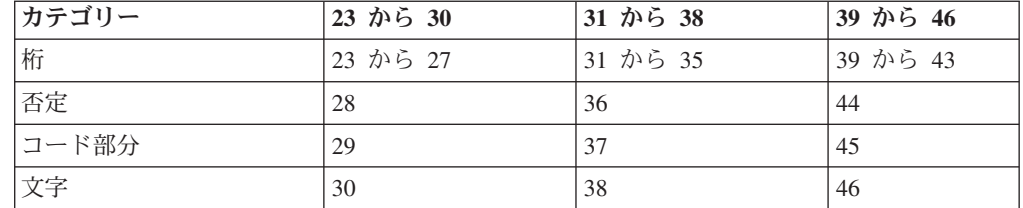

以下の表は、各組のどのカテゴリーでどの桁が使用されるかを示しています。

これらの組の指定は一定の順序である必要はありません。 例えば、 23 から 30 桁 目に指定する必要がなくとも、31 から 38 桁目に指定することができます。 ファ イル内の入力レコードが同じタイプであった場合には、レコード識別コード記入項 目は必要ありません。 レコード識別コードが含まれていない入力仕様書では、ファ イルの最終レコード・タイプが定義されるので、未定義のレコード・タイプも処理 できるようになります。 レコード識別コードが満たされない場合には、RPG IV 例 外/エラー処理ルーチンに制御が渡されます。

### **23** から **27**、**31** から **35**、および **39** から **43** 桁目 **(**桁**)**

#### 記入 説明

#### ブランク

レコード識別コードはありません。

#### **1** から **32766**

レコードの中でレコード識別コードが入っている位置。

<span id="page-436-0"></span>これらの桁には、各レコードの中でレコード識別コードが入っている位置を記入し てください。 コードが入っている位置は、ファイルについて指定されたレコード長 の範囲内になければなりません。 この指定は右寄せしなければなりませんが、先行 ゼロは省略することができます。

### **28**、**36**、および **44** 桁目 **(**否定**)**

記入 説明

ブランク

レコード識別コードがなければなりません。

**N** レコード識別コードがあってはなりません。

指定したレコードの位置に記述したコードがあってはならない場合には、この桁に N を記入してください。

### **29**、**37**、および **45** 桁目 **(**コード部分**)**

記入 説明

- **C** 文字全体。
- **Z** 文字のゾーン部分。
- **D** [文字の数字部分。](#page-437-0)

この記入項目では、レコード識別コードの中でテストされる文字の部分を指定しま す。

文字 **(C):** C の指定は、文字の完全な構造 (ゾーンおよび数字) がテストされるこ とを指示します。

ゾーン **(Z):** Z の指定は、文字のゾーン部分がテストされることを指示します。 ゾ ーンの指定によって、「文字」記入項目の上位 4 ビットが「位置」記入項目に指定 されたレコード位置の文字のゾーン部分と比較されます。 しかし、以下の 3 つの 特殊な場合は例外です。

- v & (アンパーサンド) の 16 進数表記は 50 です。 しかし、アンパーサンドを 「文字」記入項目にコーディングした場合には、あたかもその 16 進数表記が C0、すなわち、A から I と同じゾーンを持っているかのように取り扱われま す。 入力データ中のアンパーサンドは、16 進数の 5 ゾーンおよび 16 進数の C ゾーンに対する 2 つのゾーン検査を満たします。
- v (マイナス符号) の 16 進数表記は 60 です。しかし、マイナス符号を「文字」 記入項目にコーディングした場合には、あたかもその 16 進数表記が D0、すな わち、J から R と同じゾーンを持っているかのように取り扱われます。入力デー タ中のマイナス符号は、16 進数の 6 ゾーンおよび 16 進数の D ゾーンに対す る 2 つのゾーン検査を満たします。
- v ブランクの 16 進数表記は 40 です。 しかし、ブランクを「文字」記入項目にコ ーディングした場合には、あたかもその 16 進数表記が F0、すなわち、0 から 9 と同じゾーンを持っているかのように取り扱われます。入力データ中のブランク は、16 進数の 4 ゾーンおよび 16 進数の F ゾーンに対する 2 つのゾーン検査 を満たします。

<span id="page-437-0"></span>数字 **(D):** D の指定は、文字の数字部分がテストされることを指示します。 その 文字の下位 4 ビットが「位置」記入項目に指定された文字と比較されます。

#### **30**、**38**、および **46** 桁目 **(**文字**)**

この桁には、入力レコードの中で指定した位置の文字と比較される識別文字を記入 します。

レコード・タイプの検査は、常に最初に指定されたレコード・タイプから始まりま す。 レコード内のデータが 2 組以上のレコード識別コードと満たしている場合に は、満たしている最初のレコード・タイプによってレコード・タイプが決定されま す。

ファイルに複数のレコード・タイプを指定する場合には、各入力レコードごとに固 有の識別コードの組になるようにレコード識別コードをコーディングしなければい けません。

#### **AND** 関係

AND 関係は、4 つ以上のレコード識別コードによってレコードが識別される場合に 使用されます。

AND 関係を使用するためには、最初の行に少なくとも 1 つのレコード識別コード を入れ、残りのレコード識別コードはその後の行に続けて入れますが、使用する各 追加行の 16 から 18 桁目に AND をコーディングしてください。 16 から 18 桁 目に AND が入っている各行の 7 から 15、19 から 20、および 46 から 80 桁目 はブランクでなければなりません。 順序およびレコード識別標識は、グループの最 初の行に指定され、追加の行に指定することはできません。

入力仕様書で使用できる AND/OR 行の数に制限はありません。

#### **OR** 関係

OR 関係は、2 つ以上のレコード・タイプに共通のフィールドがある場合に使用さ れます。

OR 関係を使用するためには、16 から 17 桁目に OR を入れてください。 7 から 15、18 から 20、および 46 から 80 桁目はブランクでなければなりません。 レコ ード識別標識は 21 から 22 桁目に記入することができます。 標識の指定があり、 OR 行にコーディングされたレコード識別コードが満たされた場合には、その行の 21 から 22 桁目に指定された標識がオンに設定されます。 標識が指定されていな ければ、前の行の標識がオンに設定されます。

入力仕様書で使用できる AND/OR 行の数に制限はありません。

# フィールド記述項目

フィールド記述項目 (31 から 74 桁目) は、各ファイルごとにレコード識別項目 (7 から 46 桁目) の後に続けなければなりません。

### **6** 桁目 **(**仕様書コード**)**

この行が入力仕様書ステートメントであることを識別するために、 6 桁目には I がなければなりません。

# **7** から **30** 桁目 **(**未使用**)**

7 から 30 桁目はブランクでなければなりません。

### **31** から **34** 桁目 **(**データ属性**)**

31 から 34 桁目は、日付、時刻、または可変長の文字フィールド、図形フィール ド、または UCS-2 フィールドの外部形式を指定します。

日付または時刻フィールドのこの記入項目がブランクであった場合には、ファイル について (DATFMT か TIMFMT のいずれか、またはその両方によって) 指定され た形式/区切り記号が使用されます。 ファイルについて指定された外部の日付または 時刻の形式がない場合には、エラー・メッセージが出されます。 有効な日付および 時刻の形式については、 219 [ページの表](#page-270-0) 27 および 221 [ページの表](#page-272-0) 30 を参照して ください。

文字データ、図形データ、または UCS-2 データの場合、可変長入力フィールドを指 定するために、\*VAR データ属性を使用します。文字データ、図形データ、または UCS-2 データのこの記入項目がブランクの場合、外部形式は固定長でなければいけ ません。フィールドをプログラム内の別の場所で定義する場合、内部形式と外部形 式が一致していなければなりません。 可変長フィールドの詳細については、 [197](#page-248-0) ペ [ージの『可変長の文字形式、図形形式および](#page-248-0) UCS-2 形式』を参照してください。

外部形式の詳細については、 191 [ページの『内部形式および外部形式』を](#page-242-0)参照して ください。

### **35** 桁目 **(**日付**/**時刻区切り記号**)**

35 桁目は、日付/時刻フィールドに使用される区切り文字を指定します。ブランクの 区切り記号を指定するためには、& (アンパーサンド) を使用することができます。 日付と時刻の形式およびそのデフォルトの区切り記号については、 219 [ページの表](#page-270-0) [27](#page-270-0) および 221 [ページの表](#page-272-0) 30 を参照してください。

このフィールドに指定した場合には、31 から 34 桁目 (日付/時刻の外部形式) にも 指定しなければなりません。

### **36** 桁目 **(**データ形式**)**

#### 記入 説明

#### ブランク

入力フィールドはゾーン 10 進数形式かまたは文字フィールドです。

- **A** 文字フィールド (固定長形式または可変長形式)
- **C** UCS-2 フィールド (固定長形式または可変長形式)
- **G** 図形フィールド (固定長形式または可変長形式)
- **B** 数値フィールド (2 進数形式)
- **F** 数値フィールド (浮動形式)
- **I** 数値フィールド (整数形式)
- **L** 先行 (左側) プラスまたはマイナス符号がある数値フィールド (ゾーン 10 進数形式)
- **N** 文字フィールド (標識形式)
- **P** 数値フィールド (パック 10 進数形式)
- **R** 後書き (右側) プラスまたはマイナス符号がある数値フィールド (ゾーン 10 進数形式)
- **S** 数値フィールド (ゾーン 10 進数形式)
- **U** 数値フィールド (符号なし形式)
- **D** 日付フィールド 日付フィールドは 31 から 34 桁目に指定された外部形 式またはデフォルトのファイル日付形式となります。
- **T** 時刻フィールド 時刻フィールドは 31 から 34 桁目に指定された外部形 式またはデフォルトのファイル時刻形式となります。
- **Z** タイム・スタンプ・フィールド

36 桁目の記入項目は、プログラム記述ファイル中のデータのデータ・タイプ、およ び数値の場合はそのデータの外部データ形式を指定します。

### **37** から **46** 桁目 **(**フィールドの位置**)**

#### 記入 説明

#### **2** つの **1** から **5** 桁の数

フィールドの開始 (始め) およびフィールドの終了 (終わり)。

この記入項目は、入力レコードの各フィールドの位置およびサイズを指定します。 37 から 41 桁目はフィールドの開始桁の位置を指定し、42 から 46 桁目はフィー ルドの終了桁の位置を指定します。1 桁のフィールドを定義するためには、37 から 41 桁目と 42 から 46 桁目に同じ数を入れてください。 数値の指定は右寄せしな ければなりませんが、先行ゼロは省略することができます。

フィールドの各タイプごとの入力レコードにおける最大桁数は以下のとおりです。

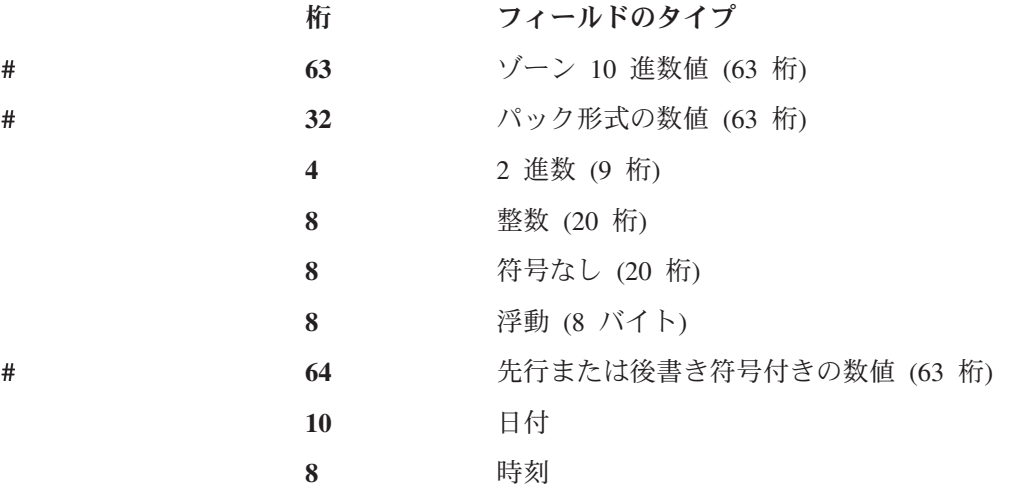

**26** タイム・スタンプ

**32766** 文字 (32766 文字)

**32766** 図形または UCS-2 (16383 個の 2 バイト文字)

**32766** 可変長文字 (32764 文字)

**32766** 可変長の図形または UCS-2 (16382 個の 2 バイト文字)

**32766** データ構造

プログラム記述入力フィールドとして指定する文字またはデータ構造フィールドの 最大サイズは、ファイルの最大レコード長である 32766 になります。

可変長の文字、図形、または UCS-2 の入力フィールドを指定する場合、長さには 2 バイトの接頭部が含まれます。

配列の場合には、37 から 41 桁目に配列の開始位置および 42 から 46 桁目に終了 位置を記入してください。 配列の長さは、要素の長さの整数倍でなければなりませ ん。 配列内のすべての要素について開始および終了位置を考慮する必要はありませ ん。 配列へのデータの配置は最初の要素から始まります。

### **47** から **48** 桁目 **(**小数点以下の桁数**)**

記入 説明

ブランク

文字、図形、UCS-2、浮動、日付、時刻、またはタイム・スタンプ・フィー ルド。

#### **0** から **63**

数値フィールドの小数点以下の桁数。

この記入項目は 36 桁目のデータ形式の記入項目と併用され、フィールドの形式を 記述します。 このフィールドの指定は、入力フィールドを数値として識別します。 すなわち、フィールドが数値の場合には、これを指定しなければなりません。 数値 フィールドについて指定される小数点以下の桁数は、フィールドの長さを超えるこ とはできません。

### **49** から **62** 桁目 **(**フィールド名**)**

記入 説明

記号名 フィールド名、データ構造名、データ構造サブフィールド名、配列 名、配列要素、PAGE、PAGE1 から PAGE7、\*IN、\*INxx[、または](#page-56-0)  $*IN(xx)$ 

これらの桁は、RPG IV プログラムで使用される入力レコードのフィールドに名前 を付けます。 この名前は、記号名に関する規則に従っていなければなりません。

入力仕様書で配列全体を参照するためには、49 から 62 桁目に配列名を入れてくだ さい。 49 から 62 桁目に配列名を入れた場合には、制御レベル (63 から 64 桁 目)、突き合わせフィールド (65 から 66 桁目)、およびフィールド標識 (67 から 68 桁目) はブランクでなければなりません。

# # <span id="page-441-0"></span>配列の要素を参照するためには、配列名とその後に括弧で囲んだ指標を指定してく ださい。 指標とは、小数点以下の桁数のない数値フィールドか、あるいは使用する 配列要素の実際の番号のことです。 指標の値は 1 から、配列内の要素の数である n の間で変えることができます。

### **63** から **64** 桁目 **(**制御レベル**)**

記入 説明

#### ブランク

このフィールドは制御フィールドではありません。制御レベル標識を全手順 ファイルで使用することはできません。

#### **L1** から **L9**

このフィールドは制御フィールドです。

63 から 64 桁目は、制御フィールドとして使用されるフィールドを識別します。 制御フィールドの内容を変更すると、その制御レベル標識およびそれより低いレベ ルのすべての標識によって条件付けされているすべての操作が処理されることにな ります。

分割制御フィールドとは、それぞれが同じ制御レベル標識を持つ複数のフィールド から構成される制御フィールドのことです。 その制御レベル標識によって指定され た最初のフィールドが分割制御フィールドの最高位の桁に入れられ、同じ制御レベ ル標識が指定された最後のフィールドが分割制御フィールドの最低位の桁に入れら れます。

2 進、浮動、整数、可変長文字、可変長図形、UCS-2 および符号なしフィールドは 制御フィールドには使用できません。

## **65** から **66** 桁目 **(**突き合わせフィールド**)**

### 記入 説明

ブランク このフィールドは突き合わせフィールドではありません。

**M1** から **M9** このフィールドは突き合わせフィールドです。

この記入項目は、あるファイルのレコードを他のファイルのレコードと突き合わせ るため、または 1 つのファイル内の突き合わせフィールドの順序検査をするために 使用されます。 突き合わせフィールドを指定することができるのは、1 次および 2 次ファイルのフィールドの場合だけです。

2 進、浮動、整数、可変長文字、可変長図形、UCS-2、および符号なしフィールドは 突き合わせフィールドには使用できません。

レコード内の突き合わせフィールドは、該当するフィールド記述仕様行の 65 から 66 桁目に記入された M1 から M9 のコードによって指定されます。 最大 9 つの 突き合わせフィールドを指定することができます。

突き合わせフィールドのコード M1 から M9 は、任意の順序で割り当ていることが できます。 例えば、M3 を M1 より前の行に定義するか、あるいは M1 がまった く定義されていなくてもかまいません。

レコードに複数の突き合わせフィールド・コードを使用した場合には、すべてのフ ィールドを 1 つの大きなフィールドと見なすことができます。 M1 または使用し た最低のコードがフィールドの右端、すなわち最低位の桁となります。 M9 または 使用した最高のコードがフィールドの左端、すなわち最高位の桁となります。

制御仕様書に ALTSEQ (代替照合順序) および FTRANS (ファイル変換) キーワー ドを指定して、突き合わせフィールドの照合順序を変更することができます。

単一の順次ファイル (入力、更新、または入出力共用) だけに突き合わせフィールド を指定した場合には、ファイル内の突き合わせフィールドの順序が検査されます。 MR 標識はオンに設定されず、プログラムで使用することはできません。 順序が違 っているレコードがあると、RPG IV 例外/エラー処理ルーチンに制御が与えられる ことになります。

突き合わせフィールドは、順序検査のほかに、1 次ファイルのレコードと 2 次ファ イルのレコードとの突き合わせにも使用されます。

## **67** から **68** 桁目 **(**フィールドとレコードの関連**)**

記入 説明

ブランク

フィールドはすべてのレコード・タイプに共通です。

**01** から **99**

一般標識。

- **L1** から **L9** 制御レベル標識。
- **MR** 突き合わせレコード標識。
- **U1** から **U8**

外部標識。

**H1** から **H9**

停止標識。

**RT** 戻り標識。

フィールドとレコードの関連標識は、特定のレコード・タイプが OR 関係にあるい くつかのうちの 1 つである場合に、フィールドをそのレコード・タイプに関連づけ るために使用されます。 この記入項目によって、書き込む必要がある行数が減りま す。

行に記述されたフィールドは、67 から 68 桁目にコーディングされた標識がオンの 場合、あるいはその 67 から 68 桁目がブランクである場合にのみ、RPG IV プロ グラムによってレコードから抜き出されます。 67 から 68 桁目がブランクの場合 には、このフィールドは OR 関係によって定義されたすべてのレコード・タイプに 共通です。

フィールドとレコードの関連標識は、制御レベル・フィールド (63 から 64 桁目) および突き合わせフィールド (65 から 66 桁目) と一緒に使用することができま す。

# <span id="page-443-0"></span>**69** から **74** 桁目 **(**フィールド標識**)**

- 記入 説明
- ブランク

標識の指定はありません。

- **01** から **99**
	- 一般標識
- **H1** から **H9**

停止標識。

**U1** から **U8**

外部標識

**RT** 戻り標識。

69 から 74 桁目の記入項目は、フィールドまたは配列要素がプログラムに読み込ま れる時にその状況をテストするものです。 フィールド標識は、テストされるフィー ルドと同じ行に指定されます。 フィールドの状況 (プラス、マイナス、ゼロ、また はブランク) に応じて、該当する標識がオンに設定されるので、それより後の仕様 を条件付けするために使用することができます。 同じ標識を 2 個所に指定するこ とができますが、3 個所すべてに使用してはなりません。 指標付きでない配列また は先読みフィールドでフィールド標識を使用することはできません。

69 から 70 桁目 (プラス) および 71 から 72 桁目 (マイナス) は、数値フィール ドの場合にのみ有効です。 73 から 74 桁目を使用して、数値フィールドがゼロで あるかどうか、および文字フィールド、図形フィールド、または UCS-2 フィールド がブランクであるかどうかをテストすることができます。

フィールド標識は、レコードの読み取り時にフィールドまたは配列要素が指定され た条件を満たした場合にオンに設定されます。 各フィールド標識は、1 つのレコー ド・タイプとだけ関連しており、したがってその標識は、関連したレコードが再び 読み取られるか、あるいは標識が他の仕様に定義されるまでリセット (オンまたは オフ) されません。

### 外部記述ファイル

### **6** 桁目 **(**仕様書コード**)**

この行を入力仕様書ステートメントとして識別するために、6 桁目に I がなければ なりません。

# レコード識別項目

外部記述ファイルの記述がコンパイラーによって検索される場合には、レコード定 義も検索されます。 レコード定義を参照するためには、プログラムの入力、演算、 および出力の各仕様にレコード様式名を指定してください。 外部記述ファイルの入 力仕様書は、次の場合に必要になります。

- v レコード識別標識を指定する場合。
- v レコード内のフィールドの名前をそのプログラムに合わせて変更する場合。
- v 制御レベル標識または突き合わせフィールド標識を使用する場合。
- v フィールド標識を使用する場合。

外部記述ファイルでは、フィールド記述仕様はレコード識別仕様のすぐ後に続けな ければなりません。

外部記述ファイルのレコード行によって、レコードの一時変更仕様の始まりが定義 されます。 別のレコード様式名またはファイル名が入力仕様書の 7 から 16 桁目 で見付かるまで、そのレコード行に続くすべての仕様がレコードの一時変更の一部 となります。 外部記述ファイルに属するすべてのレコード行は 1 つにまとまって いなければならず、他のファイルに対する指定と混合させることはできません。

# **7** から **16** 桁目 **(**レコード名**)**

次のいずれか 1 つを記入してください。

- v レコード様式の外部名。(ファイル名は外部記述ファイルでは使用できません。)
- v 外部レコード様式の名前が変更された場合には、ファイル仕様書の RENAME キ ーワードによって指定された RPG IV の名前。 プログラムの入力仕様書の 7 か ら 16 桁目には、レコード様式名を一度だけ表すことができます。

### **17** から **20** 桁目 **(**未使用**)**

17 から 20 桁目はブランクでなければいけません。

### **21** から **22** 桁目 **(**レコード識別標識**)**

これらの桁のレコード識別標識の指定はオプションですが、指定する場合には、こ の章の前半の 380 [ページの『プログラム記述ファイル』で](#page-431-0)説明された規則に従うこ とになります。先読みの指定は外部記述ファイルに許されていないので該当しませ  $h<sub>o</sub>$ 

## **23** から **80** 桁目 **(**未使用**)**

23 から 80 桁目はブランクでなければなりません。

# フィールド記述項目

外部記述ファイルのフィールド記述仕様を使用して、レコード内のフィールドの名 前をプログラムに合わせて変更したり、制御レベル、フィールド標識、および突き 合わせフィールド機能を指定することができます。 フィールド定義 (属性) は外部 記述ファイルから検索されるので、プログラムで変更することはできません。 フィ ールドの属性が RPG IV プログラムに対して有効ではない場合には、そのフィール ドを使用することはできません。 外部レコード様式に含まれているフィールドにつ いても、ソース・ステートメントの場合と同じに診断検査が行われます。

通常、外部記述入力フィールドは、プログラム内の別の場所で実際に使用される場 合のみ、入力操作時に読み取られます。 DEBUG または DEBUG(\*YES) を指定し た場合には、すべての外部記述入力フィールドが、プログラムで使用されていない 場合でも、読み取られます。

# # # # # #

# **7** から **20** 桁目 **(**未使用**)**

7 から 20 桁目はブランクでなければなりません。

### **21** から **30** 桁目 **(**外部フィールド名**)**

外部記述ファイルのレコードの中のフィールドの名前を変更する場合には、これら の桁にそのフィールドの名前を記入してください。 名前がプログラムに指定された フィールド名と同じであると、2 つの異なる名前が必要であるため、フィールドの 名前を変更することが必要になることがあります。

注**:** この入力フィールドが、PREFIX キーワードがコーディングされたファイルのた めのフィールドであり、同じレコードに関する以前の入力仕様書の「フィール ド名 (Field Name)」記入項目 (桁 49 から 62) に接頭部付きの名前がすでに指 定されている場合には、接頭部付きの名前を外部名として使用する必要があり ます。詳細については、 316 ページの『PREFIX(接頭部{:[置き換えられる文字数](#page-367-0) })[』を](#page-367-0)参照してください。

### **31** から **48** 桁目 **(**未使用**)**

31 から 48 桁目はブランクでなければなりません。

### **49** から **62** 桁目 **(**フィールド名**)**

このフィールド名は、外部記述に RPG IV の機能 (制御レベルなど) を追加する必 要がある場合にのみ指定します。フィールド名の指定には次の 1 つが含まれます。

- 外部レコード記述で定義されたとおりのフィールドの名前 (10 桁以内の場合)。
- プログラムで使用するために指定され、21 から 30 桁目に指定した外部名に置き 換わる名前。

フィールド名は記号名の使用に関する規則に従っていなければなりません。

標識はヌル値可能にすることはできません。

# **63** から **64** 桁目 **(**制御レベル**)**

この記入項目は、フィールドがプログラム内で制御フィールドとして使用されるか どうかを指示します。

記入 説明

#### ブランク

このフィールドは制御フィールドではありません。

**L1** から **L9**

このフィールドは制御フィールドです。

制御フィールドとして、ヌル可能フィールドおよび UCS-2 フィールドは使用できま せん。

注**:** 外部記述ファイルの場合に、分割制御フィールドは、入力仕様書に指定された フィールドの順序ではなく、データ記述仕様 (DDS) に指定されたフィールドの 順序で結合されます。

### **65** から **66** 桁目 **(**突き合わせフィールド**)**

この記入項目は、フィールドがプログラム内で突き合わせフィールドとして使用さ れるかどうかを指示します。

記入 説明

ブランク

このフィールドは突き合わせフィールドではありません。

**M1** から **M9**

このフィールドは突き合わせフィールドです。

突き合わせフィールドとして、ヌル可能フィールドおよび UCS-2 フィールドは使用 できません。

突き合わせフィールドの詳細については、 390 [ページの『](#page-441-0)65 から 66 桁目 (突き合 [わせフィールド](#page-441-0))』を参照してください。

### **67** から **68** 桁目 **(**未使用**)**

67 から 68 桁目はブランクでなければなりません。

### **69** から **74** 桁目 **(**フィールド標識**)**

記入 説明

ブランク

標識の指定はありません。

**01** から **99**

一般標識

**H1** から **H9**

停止標識

- **U1** から **U8**
- 外部標識
- **RT** 戻り標識。

フィールド標識は、ALWNULL(\*USRCTL) キーワードが制御仕様書またはコマン ド・パラメーターとして指定されている場合にのみ、ヌル値可能フィールドに使用 することができます。

フィールドがヌル値可能フィールドで、値がヌル値である場合、標識はオフに設定 されます。

詳細については、 392 ページの『69 から 74 桁目 ([フィールド標識](#page-443-0))』を参照してく ださい。

# **75** から **80** 桁目 **(**未使用**)**

75 から 80 桁目はブランクでなければなりません。

フィールド記述項目

# 第 **17** 章 演算仕様書

宣言演算仕様書のみがメイン・ソース・セクションで許可されます。

メイン・ソース・セクション内の演算仕様書は、以下の順番でグループ化されてい る必要があります。

- v 明細演算
- v 合計演算
- v サブルーチン

サブプロシージャーの演算仕様書には、以下の 2 つのグループが含まれています。

- サブプロシージャーの本文
- サブルーチン

グループ内の演算は、実行する順番で指定する必要があります。

注**:** キーワード NOMAIN が制御仕様書に定義されている場合は、宣言演算仕様書 のみがメイン・ソース・セクションでは許可されています。

演算仕様書は、以下の 3 つの異なるフォーマットで指定できます。

- 『従来型の構文』
- v 404 [ページの『拡張演算項目](#page-455-0) 2 の構文』
- v 406 [ページの『自由形式構文』](#page-457-0).

演算仕様書の記入項目を個々の演算コードごとに指定する方法について詳しくは、 615 ページの『第 23 [章 命令コード』を](#page-666-0)参照してください。

演算仕様書は、SQL ステートメントを ILE RPG プログラムに入力するために使用 することもできます。詳しくは、*WebSphere Development Studio: ILE RPG* プログラ マーの手引きおよび『iSeries Information Center データベースおよびファイル・シス テム』のカテゴリーを参照してください。

### 従来型の構文

演算仕様書の一般的なレイアウトは次のとおりです。

- v 演算仕様書タイプ (C) は 6 桁目に入れられます。
- v 仕様書の注記以外の部分は、7 から 80 桁目です。 これらの位置は、以下を指定 する 3 つの部分に分割されます。
	- 演算の実行時期*:*

7 から 11 桁目に指定されている制御レベル標識および条件付け標識は、演算 がいつどのような条件の下で実行されるかを決定します。

– 実行する演算の種類*:*

<span id="page-449-0"></span>12 から 70 桁目 (拡張演算項目 2 を使用する命令の場合は 12 から 80 桁。 404 [ページの『拡張演算項目](#page-455-0) 2 の構文』および 489 [ページの『第](#page-540-0) 21 章 式』 を参照) に指定されている記入項目 は、実行する演算の種類、その命令を実行 するデータ (フィールドまたはファイルなど)、および演算結果を含むフィール ドを指定します。

– 命令の結果実行する検査*:*

71 から 76 桁目に指定されている標識は、演算結果の検査で使用され、以降 の演算または出力命令の条件を決定できます。結果標識位置の使用方法は、命 令コードによって異なります。これらの位置の使用については、 615 [ページの](#page-666-0) 『第 23 [章 命令コード』の](#page-666-0)個々の命令コードを参照してください。

v 仕様書の注記部分は 81 から 100 桁目です。

\*.. 1 ...+... 2 ...+... 3 ...+... 4 ...+... 5 ...+... 6 ...+... 7 ...+... 8 ...+... 9 ...+... 10 **CL0N01Factor1+++++++Opcode(E)+Factor2+++++++Result++++++++Len++D+HiLoEq....Comments++++++++++++ CL0N01Factor1+++++++Opcode(E)+Extended-factor2+++++++++++++++++++++++++++++Comments++++++++++++**

図 *137.* 演算仕様書のレイアウト

### 演算仕様書拡張演算項目 **2** 継続記入行

「拡張演算項目 2 (Extended Factor-2)」フィールドは、次のように後続行に継続で きます。

- v 継続記入行の 6 桁目には C が入っていなければなりません。
- 継続記入行の 7 から 35 桁目はブランクでなければなりません。
- 指定は 36 桁目以降から継続されます。

\*.. 1 ...+... 2 ...+... 3 ...+... 4 ...+... 5 ...+... 6 ...+... 7 ...+... 8 ...+... 9 ...+... 10 **C.............................Extended-factor2-continuation++++++++++++++++Comments++++++++++++**

図 *138.* 演算仕様書拡張演算項目 *2* 継続記入行

### **6** 桁目 **(**仕様書コード**)**

この行が演算仕様書ステートメントであることを識別するために、6 桁目には C が なければなりません。

### **7** から **8** 桁目 **(**制御レベル**)**

#### 記入 説明

ブランク 演算命令は、9から 11 桁目の標識で許可されている場合、または 演算がサブルーチンの一部の場合、それぞれのプログラム・サイク ルごとに明細演算時間で実行されます。ブランクは、宣言命令コー ド用にも使用します。

- **L0** 演算命令は、それぞれのプログラム・サイクルごとに、合計演算時 間で実行されます。
- **L1** から **L9** 演算命令は、制御レベル標識がオンになっている場合、合計演算時 間で実行されます。標識は、レベルの切れ目によって、または入力 や演算命令の結果として設定されます。
- **LR** 演算命令は、最後のレコードが処理された後、または LR 標識がオ ンに設定された後に実行されます。
- **[SR](#page-451-0)** 演算命令は RPG IV サブルーチンの一部です。ブランクの記入項目 は、サブルーチンの一部である演算でも有効です。
- **AN**、**[OR](#page-451-0)** 複数の行の標識で、演算に条件を与えます。

#### 制御レベル標識

L0 記入項目は、演算が必ず合計演算時間中に実行されるということを示すために 7 から 8 桁目で使用されます。

標識 L1 から L9 が 7 から 8 桁目に指定されている場合、演算は、指定されてい る標識がオンになっている場合のみ、合計演算時間で処理されます。L1 から L9 が 制御の切れ目によってオンに設定されている場合、すべてのより低いレベル標識も オンに設定されます。7 から 8 桁目がブランクであれば、演算は明細時に実行され るか、サブルーチン内のステートメントであるか、または宣言ステートメントであ るか、または継続行です。

次の命令 PLIST、PARM、KLIST、KFLD、TAG、DEFINE、および ELSE は、7 か ら 8 桁目がブランクの状態で、合計演算内で指定できます。(9 から 11 桁目の条 件付け標識は、これらの命令では許可されていません。) また、TAG および ELSE を除くすべての事前命令は、1 つのサブルーチンの ENDSR 命令および次のサブル ーチンの BEGSR 命令の間、または最後のサブルーチンの ENDSR 命令の後を含 む、演算内のどの場所でも指定できます。

注**:** 制御標識は、サブプロシージャーには指定できません。

#### 最終レコード標識

LR 標識が 7 から 8 桁目に指定されている場合は、演算は最後の合計演算時間中に 実行されます。 LR 標識は、サブプロシージャーでは指定できないことに注意して ください。

プログラムに 1 次ファイルが存在し、2 次ファイルが存在しない場合は、LR 標識 は、最後の入力レコードが読み込まれ、レコードに対して指定されている演算が実 行され、最後のレコード読み込みの明細出力が完了した後に設定されます。

複数の入力ファイル (1 次および 2 次) が存在している場合、プログラマーは、フ ァイル記述仕様書の 19 桁目に E を入力することによって、どのファイルのファイ ルの終わりを検査するかを決定します。ファイルの終わりが指定されているすべて のファイルの読み込み完了時、これらのファイルの最後のレコードに対する明細出 力完了時、およびすべての一致する 2 次レコードの処理後に、LR はオンに設定さ れます。

<span id="page-451-0"></span>最後の入力レコードが読み込まれた後に LR 標識がオンに設定されている場合は、 プログラムに対して定義されているすべての制御標識 L1 から L9 もオンに設定さ れます。

### サブルーチン **ID**

オプションで、7 から 8 桁目の SR 記入項目は、文書補助としてサブルーチン内の 命令に対して使用できます。サブルーチン行は、合計演算仕様書の後に表示する必 要があります。命令コード BEGSR および ENDSR は、サブルーチンの区切り文字 として機能します。

### **AND/OR** 行 **ID**

7 から 8 行目には、AN または OR を入力して、演算の追加の標識 (9 から 11 桁 目) を定義できます。

1 つの AND/OR 行または AND/OR 行のグループの直前行の 7 から 8 桁目の記入 項目は、いつ演算が処理されるのかを決定します。グループの最初の行の 7 から 8 桁目の記入項目は、そのグループのすべての AND/OR 行に適用されます。制御レ ベル標識 (L1 から L9、L0、または LR) は、合計演算用に入力され、SR またはブ ランクはサブルーチン用、およびブランクは明細演算用です。

### **9** から **11** 桁目 **(**標識**)**

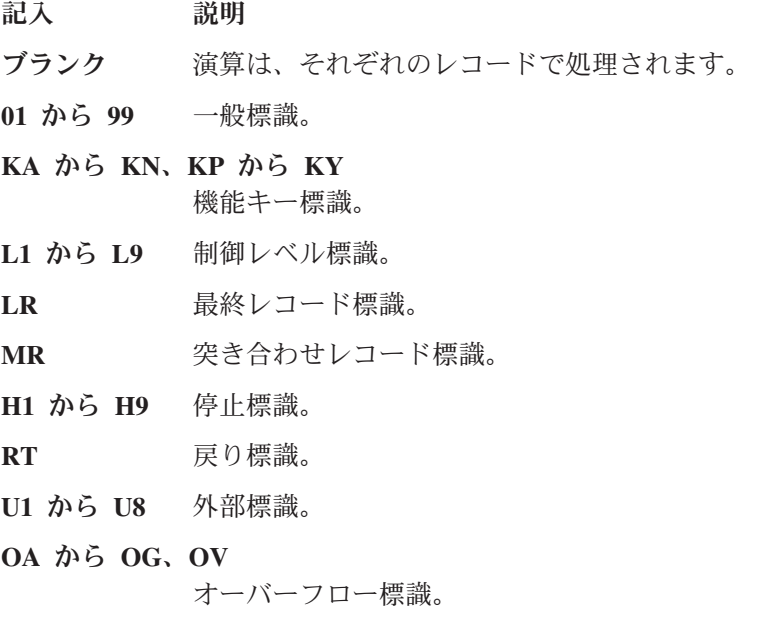

10 から 11 桁目には、特定の演算を処理する必要があるかどうかを判別するために 検査する標識が含まれています。9 桁目のブランクは、演算を実行するためにその 標識がオンになっている必要があるということを指定します。9 桁目の N は、演算 を実行するために関連付けされている標識がオフになっている必要があるというこ とを指定します。

### **12** から **25** 桁目 **(**演算項目 **1)**

演算項目 1 は、フィールドに名前を付けるか、命令が実行される実際のデータ (リ テラル) を指定するか、または命令を実行する方法に関する追加情報を提供する

RPG IV 特殊語 (例えば \*LOCK) を含みます。記入項目は、12 桁目から始まって いる必要があります。演算項目 1 で有効な記入項目は、26 から 35 桁目に指定さ れた命令コードによって異なります。特定の命令コードの演算項目 1 に対する特定 の記入項目については、 615 ページの『第 23 [章 命令コード』を](#page-666-0)参照してくださ い。いくつかの命令コードと一緒に、2 つのオペランドがコロンで分離して指定さ れている場合があります。

# **26** から **35** 桁目 **(**命令および拡張**)**

26 から 35 桁目は、演算項目 1、演算項目 2、および結果フィールド記入項目を使 用して実行する命令の種類を指定します。命令コードは、26 桁目から開始する必要 があります。命令コードについて詳しくは、 433 [ページの『第](#page-484-0) 20 章 命令』および 615 ページの『第 23 [章 命令コード』を](#page-666-0)参照してください。命令コード拡張につい て詳しくは、『命令拡張』を参照してください。

### 命令拡張

記入 説明

#### ブランク

命令拡張は指定されていません。

- **A** DUMP 命令で、DEBUG オプションが H 仕様で設定されているかどうかと は関係なく、この命令が必ず実行されるということを示すために使用しま す。
- **H** 数値操作の四捨五入 (丸め) 結果
- **N** レコードは読み込まれますがロックされません

DEALLOC が正常に行われた後、ポインターを \*NULL に設定します。

- **P** 結果フィールドにブランクの埋め込みを行います。
- **D** バインド呼び出し時に操作記述子を渡します。

日付フィールド

- **T** 時刻フィールド
- **Z** タイム・スタンプ・フィールド
- **M** デフォルトの精度規則
- **R** ″結果の小数点以下の桁数″ 精度規則
- **E** エラー処理

命令拡張は、添えられている命令に追加属性を提供します。命令拡張は、演算仕様 書の 26 から 35 桁目に指定されています。命令拡張は、命令コードの右側から始 まり、括弧で囲まれている必要があります。読みやすさのためにブランクを使用す ることができます。例えば、MULT(H)、MULT (H)、MULT ( H ) はすべて有効な 記入項目です。

複数の命令拡張が指定できます。例えば、CALLP 命令は、CALLP(EM) を使用し て、エラー処理およびデフォルトの精度規則の両方を指定できます。

H は、結果フィールドの内容が四捨五入 (丸め) されるかどうかを指示します。 結 果の標識は、四捨五入が行われた後で、結果のフィールドの値に応じて設定されま す。

更新ディスク・ファイル上の READ、READE、READP、READPE、または CHAIN 命令の N は、レコードが読み取り用であること、ただしロックされていないことを 示しています。値が指定されていない場合は、ロッキングのデフォルトのアクショ ンが発生します。

DEALLOC 命令の N は、結果フィールド・ポインターが、正常な割り振り解除後 に \*NULL に設定されることを示しています。

P は、結果フィールドが命令結果よりも長い場合、指示の実行後に結果フィールド が埋め込まれることを示しています。

D が CALLB 命令コードに指定されている場合、操作記述子が組み込まれているこ とを示しています。

D、T、および Z 拡張は、日付、時刻、またはタイム・スタンプ・フィールドを示 すために、TEST 命令コードで使用できます。

M および R は、単一自由形式の式の精度用に指定されています。詳しくは、 [499](#page-550-0) [ページの『数値演算の精度の規則』を](#page-550-0)参照してください。

M は、デフォルトの精度規則が使用されることを示しています。

R は、10 進の中間の精度が、小数位の数が割り当て結果の小数点以下の桁数より少 なくならないように計算されることを示しています。

E は、命令に関するエラーが組み込み関数 %ERROR を使用して検査されることを 示しています。

### **36** から **49** 桁目 **(**演算項目 **2)**

演算項目 2 は、フィールド、レコード・フォーマット、またはファイルに名前を付 けるか、命令が実行される実際のデータを指定するか、または実行する命令に関す る追加情報を提供する特殊語 (例えば\*ALL) を含みます。記入項目は、36 桁目から 始まっている必要があります。演算項目 2 で有効な記入項目は、26 から 35 桁目 に指定された命令コードによって異なります。いくつかの命令コードと一緒に、2 つのオペランドがコロンで分離して指定されている場合があります。特定の命令コ ードの演算項目 2 に対する特定の記入項目については、 615 [ページの『第](#page-666-0) 23 章 [命令コード』を](#page-666-0)参照してください。

### **50** から **63** 桁目 **(**結果フィールド**)**

結果フィールドは、26 から 35 桁目に指定されている演算命令の結果を含むフィー ルドまたはレコード・フォーマットに名前を付けます。指定されているフィールド は、変更可能でなければなりません。例えば、先読みフィールドまたはユーザー日 付フィールドにすることはできません。いくつかの命令コードと一緒に、2 つのオ ペランドがコロンで分離して指定されている場合があります。個別の命令コードに 関する結果フィールド規則については、 615 ページの『第 23 [章 命令コード』を](#page-666-0)参 照してください。

# **64** から **68** 桁目 **(**フィールド長**)**

#### 記入 説明

#

# #

- **1** から **63** 数字フィールド長。
- **1** から **65535** 文字フィールド長。
- ブランク 結果フィールドはどこか別の場所に定義されているか、この命令コ ードを使用してフィールドを定義できません。

64 から 68 桁目は、結果フィールドの長さを指定します。この記入項目はオプショ ンですが、プログラム内の他の場所で定義されていない数値または文字フィールド を定義するために使用できます。フィールド記入項目のこれらの定義は、結果フィ ールドにフィールド名が含まれている場合に許可されます。他のデータ・タイプ は、\*LIKE DEFINE 命令を使用して、定義仕様書、または演算仕様書で定義する必 要があります。

記入項目は、結果フィールド用に予約する桁数を指定します。記入項目は右寄せす る必要があります。数字フィールドは、アンパック長 (桁数) で指定する必要があり ます。

結果フィールドがプログラムの他の場所に定義されている場合は、長さの指定は必 要ありません。ただし、長さが指定されていて結果フィールドが他の場所に定義さ れている場合は、長さは事前に定義された長さと同じになっている必要がありま す。

## **69** から **70** 桁目 **(**小数点以下の桁数**)**

記入 説明

#### ブランク

結果フィールドは文字データで、プログラム内の他の場所に定義されている か、フィールド名が指定されていません。

#### **0** から **63**

数値結果フィールドの小数点以下の桁数。

69 から 70 桁目は、数値結果フィールドの小数部の右側の桁数を示しています。数 値結果フィールドに小数点以下の桁数が含まれていない場合は、'0' (ゼロ) を入力し ます。この桁は、結果フィールドが文字データの場合、またはフィールド長が指定 されていない場合はブランクになっている必要があります。指定した小数点以下の 桁数は、フィールド長を超えられません。

## **71** から **76** 桁目 **(**結果標識**)**

これらの桁は、例えば命令の完了後に結果フィールドの値を検査するために、また はファイルの終わり、エラー、またはレコードが見つからない、などの状態を示す ために使用できます。命令によっては、3 つの結果標識の別の組み合わせを指定す ることによって、命令が実行される方法を制御できます (例えば LOOKUP)。結果標 識の桁の使用方法は、指定した命令コードによって異なります。関連する結果標識 の説明については、 615 ページの『第 23 [章 命令コード』の](#page-666-0)個々の命令コードを参 照してください。算術演算の場合、結果フィールドは、フィールドが切り捨てら

<span id="page-455-0"></span>れ、四捨五入が実行された (指定されている場合) 後にのみ検査されます。標識の設 定は、指定した検査結果によって異なります。

- 記入 説明
- ブランク 結果標識は指定されていません。
- **01** から **99** 一般標識
- **KA** から **KN**、**KP** から **KY** 機能キー標識
- **H1** から **H9** 停止標識
- **L1** から **L9** 制御レベル標識
- LR 最終レコード標識
- **OA** から **OG**、**OV** オーバーフロー標識
- **U1** から **U8** 外部標識
- **RT** 戻り標識。

結果フィールドが非索引配列を使用している場合には、結果標識を使用することは できません。

同じ標識が複数の演算仕様書で結果標識として使用されている場合は、最新に処理 された仕様書が、標識の状況を決定します。

結果標識の指定にあたっては、以下の点に留意してください。

- v 演算命令が処理されている時には、指定した結果標識がオフに設定され、結果標 識によって指定されている条件が満たされた場合に、その標識がオンに設定され ます。
- v 制御レベル標識 (L1 から L9) がオンに設定されている場合、より低いレベル標 識はオンに設定されません。
- v 停止標識 (H1 から H9) がオンに設定されたときに、または標識が検査される前 に停止標識がオフに設定されなければ、RETURN 命令が処理されるときに、プロ グラムはそのサイクル内の次の \*GETIN で異常終了します。

### 拡張演算項目 **2** の構文

特定の命令コードでは、拡張演算項目 2 フィールドで式を使用できます。

### **7** から **8** 桁目 **(**制御レベル**)**

398 [ページの『](#page-449-0)7 から 8 桁目 (制御レベル)』を参照してください。

### **9** から **11** 桁目 **(**標識**)**

400 [ページの『](#page-451-0)9 から 11 桁目 (標識)』を参照してください。

### **12** から **25** 桁目 **(**演算項目 **1)**

演算項目 1 はブランクでなければなりません。

### **26** から **35** 桁目 **(**命令および拡張**)**

26 から 35 桁目は、拡張演算項目 2 フィールドの式を使用して実行する命令の種 類を指定します。命令コードは、26 桁目から開始する必要があります。命令コード について詳しくは、 433 [ページの『第](#page-484-0) 20 章 命令』および 615 [ページの『第](#page-666-0) 23 [章 命令コード』を](#page-666-0)参照してください。命令コード拡張について詳しくは、『命令拡 張』を参照してください。

プログラムは、演算仕様書書式で指定されている順番で命令を処理します。

#### 命令拡張

記入 説明

#### ブランク

命令拡張は指定されていません。

- **H** 数値操作の四捨五入 (丸め) 結果
- **M** デフォルトの精度規則
- **R** ″結果の小数点以下の桁数″ 精度規則
- **E** エラー処理

算術計算 EVAL および RETURN 命令では、H 拡張を使用して四捨五入を指定す ることができます。

CALLP、DOU、DOW、EVAL、IF、RETURN、および WHEN 命令では、M または R 拡張を使用して、精度のタイプを指定することができます。

CALLP 命令では、E 拡張を使用して、エラー処理を指定することができます。

### **36** から **80** 桁目 **(**拡張演算項目 **2)**

このフィールドは、自由形式構文を使用します。このフィールドはオペランドおよ びオペレーターで構成され、オプションで複数の行に継続できます。複数行を利用 して指定した場合は、7 から 35 桁目の継続行はブランクでなければなりません。

拡張演算項目 2 を使用する命令は以下のとおりです。

- v 633 ページの『CALLP ([プロトタイプ・プロシージャーまたはプログラムの呼び](#page-684-0) [出し](#page-684-0))』
- v 671 ページの『DOU ([条件が真になるまでの繰り返し](#page-722-0))』
- v 675 ページの『DOW ([条件が真の間繰り返し](#page-726-0))』
- v 689 [ページの『](#page-740-0)EVAL (式の評価)』
- v 691 ページの『EVALR ([式の評価、右寄せ](#page-742-0))』
- 707 [ページの『](#page-758-0)FOR (For)』
- v 713 ページの『IF ([満たされた条件の処理](#page-764-0))』
- v 776 ページの『[ON-ERROR \(](#page-827-0)エラーの時)』
- v 814 ページの『RETURN ([呼び出し元への戻し](#page-865-0))』
- v 861 ページの『WHEN ([真の場合に選択](#page-912-0))』

詳しくは、特定の命令コードを参照してください。継続行の符号化について詳しく は、 265 [ページの『継続の規則』を](#page-316-0)参照してください。

# <span id="page-457-0"></span>自由形式構文

| | | | |

|

自由形式演算グループを開始するには、7 から 11 桁目に /FREE を指定し、12 か ら 80 桁目はブランクにしておきます。自由形式演算ブロックは、/END-FREE を指 定することで終了します。

自由形式ステートメントでは、命令コードは 8 から 80 桁内の特定の桁で始まる必 要はありません。すべての拡張は、同一行上の命令コードの直後に、括弧で囲む必 要があります。命令コードおよび拡張の間には、ブランクを入れないでください。 命令コードおよび拡張の次に、演算項目 1、演算項目 2、結果フィールド・オペラ ンドをブランクで分離して指定します。これらのいずれかのオペランドが命令に必 要ない場合、空白のままにしておきます。ステートメントの残りの部分は、ブラン クおよび継続行を自由に使用できます。それぞれのステートメントは、セミコロン で終了する必要があります。セミコロンの後ろのレコードの残り部分は、ブランク になっているか、または行末コメントを含んでいる必要があります。

EVAL または CALLP 命令コードの場合、拡張が不要で、変数の名前が命令コード の名前と異なる場合、命令コードは省略できます。例えば、以下の 2 つのステート メントは同等です。

eval pos =  $%$ scan (',': name); pos = %scan (',': name);

自由形式演算ブロック内のすべてのレコードは、6 から 7 桁目をブランクにしてお く必要があります。

コンパイラー指示は、以下の制約事項に沿って、自由形式演算ブロック内に指定で きます。

- コンパイラー指示は、行の最初の項目でなければなりません。 7 桁目から先の任 意の場所に、指示をコード化します。次の行に継続することはできません。
- v コンパイラー指示は、ステートメントでは許可されていません。指示は、1 つの ステートメントの終了後、次のステートメントが始まる前の新規行に表示する必 要があります。
- /COPY または /INCLUDE 指示によって組み込まれているすべてのステートメン トは、固定構文演算として取り扱います。/COPY メンバー内のすべての自由形式 ステートメントは、/FREE および /END-FREE 指示によって区切られている必要 があります。

自由形式のオペランドは、14 文字よりも長くすることができます。以下はサポート されていません。

- 数値リテラルの継続
- v フィールド名の定義
- v 結果標識。(結果標識を持つ命令コードを使用する必要があるほとんどの場合、代 わりに等価の組み込み関数を使用できます。)

合計演算の開始を示すには、自由形式グループを終了し、7 から 8 桁目に指定され ている制御レベルを使用して、固定形式演算仕様書をコード化します。合計演算

は、自由形式演算構文を使用して指定することができます。自由形式演算仕様書に は、制御レベルの記入項目が含まれていないため、特定のレベルの中断で実行され る演算は、「IF \*INLx;」ステートメントを使用して条件付けを行う必要がありま す。

```
*..1....+....2....+....3....+....4....+....5....+....6....+....7...+....
/free
        read file; // Get next record<br>dow not %eof(file); // Keep looping wh
                                  // Keep looping while we have
                                  // a record
            if %error;
                 dsply 'The read failed';
                 leave;
            else;
                 chain(n) name database data;
                 time = hours * num_employees
                          + overtime_saved;
                 pos = %scan (',': name);
                 name = %xlate(upper:lower:name);
                 exsr handle_record;
                 read file;
            endif;
        enddo;
     begsr handle_record;
        eval(h) time = time + total_hours_array (empno);
        temp_hours = total_hours - excess_hours;
        record_transaction();
     endsr;
/end-free
```
図 *139.* 自由形式演算仕様書の例

次のように、同一のプログラム内に自由形式の演算仕様書および従来型の演算仕様 書を結合できます。

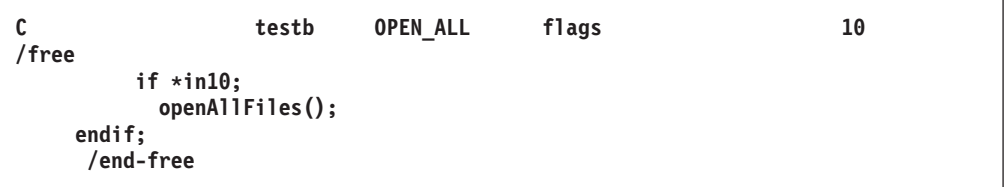

図 *140.* 従来型演算仕様書および自由形式演算仕様書を結合する例

### **8** から **80** 桁目 **(**自由形式命令**)**

自由形式構文でサポートされている命令を入力します。命令コード (EVAL および CALLP はオプション) の次にオペランドまたは式をコード化します。命令はオプシ ョンで複数の行に継続できます。新規継続文字は不要です。それぞれのステートメ ントはセミコロン (;) で終了します。ただし、既存の継続規則も適用できます。

自由形式構文を使用可能な命令コードのリストについては、 433 [ページの表](#page-484-0) 45を参 照してください。自由形式構文を使用できない命令については、615 ページの『第

23 [章 命令コード』の](#page-666-0)詳細な説明を参照して、推奨されている代替構文があるかど うか確認します。継続行の符号化について詳しくは、 265 [ページの『継続の規則』](#page-316-0) を参照してください。

# 第 **18** 章 出力仕様書

出力仕様書は、プログラム記述出力ファイルのレコード、フィールドの形式、およ びレコードの書き出し時点を記述します。 外部記述ファイルの場合には、出力仕様 書は任意指定です。 制御仕様書に NOMAIN がコーディングされている場合には、 例外出力だけを実行することができます。

出力仕様書は、2 つのカテゴリーに分けることができます。すなわち、レコード識 別と制御 (7 から 51 桁目) およびフィールド記述と制御 (21 から 80 桁目) で す。 出力仕様書の各カテゴリーの詳細については、以下に示されています。

- [プログラム記述ファイルの記入項目](#page-461-0)
- [外部記述ファイルの記入項目](#page-474-0)

# 出力仕様書ステートメント

出力仕様書の一般的なレイアウトは次のとおりです。

- v 6 桁目には出力仕様書コード (O) が入れられます。
- 仕様書の注記以外の部分は 7 から 80 桁目です。
- v 仕様書の注記部分は 81 から 100 桁目です。

# プログラム記述

プログラム記述ファイルの場合には、出力仕様書の記入項目は次の 2 つのカテゴリ ーに分けられます。

• レコード識別および制御 (7 から 51 桁目)

```
*.. 1 ...+... 2 ...+... 3 ...+... 4 ...+... 5 ...+... 6 ...+... 7 ...+... 8 ...+... 9 ...+... 10
OFilename++DF..N01N02N03Excnam++++B++A++Sb+Sa+.............................Comment+++++++++++++
OFilename++DAddN01N02N03Excnam++++.........................................Comment+++++++++++++
O.........And..N01N02N03Excnam++++.........................................Comment+++++++++++++
```
図 *141.* プログラム記述レコードのレイアウト

v フィールド記述および制御 (21 から 80 桁目)。各フィールドは、その対応するレ コード識別項目の下の別個の行に記述されます。

```
*.. 1 ...+... 2 ...+... 3 ...+... 4 ...+... 5 ...+... 6 ...+... 7 ...+... 8 ...+... 9 ...+... 10
O..............N01N02N03Field+++++++++YB.End++PConstant/editword/DTformat++Comment+++++++++++++
O..............................................Constant/editword-ContinutioComment+++++++++++++
```
図 *142.* プログラム記述フィールドのレイアウト

### <span id="page-461-0"></span>外部記述

外部記述ファイルの場合には、出力仕様書の記入項目は次のカテゴリーに分けられ ます。

v レコード識別および制御 (7 から 39 桁目)

```
*.. 1 ...+... 2 ...+... 3 ...+... 4 ...+... 5 ...+... 6 ...+... 7 ...+... 8 ...+... 9 ...+... 10
ORcdname+++D...N01N02N03Excnam++++.........................................Comment+++++++++++++
ORcdname+++DAddN01N02N03Excnam++++.........................................Comment+++++++++++++
O.........And..N01N02N03Excnam++++.........................................Comment+++++++++++++
```
図 *143.* 外部記述レコードのレイアウト

v フィールド記述および制御 (21 から 43, および 45 桁目)

\*.. 1 ...+... 2 ...+... 3 ...+... 4 ...+... 5 ...+... 6 ...+... 7 ...+... 8 ...+... 9 ...+... 10 **O..............N01N02N03Field+++++++++.B...................................Comment+++++++++++++**

図 *144.* 外部記述フィールドのレイアウト

# プログラム記述ファイル

### **6** 桁目 **(**仕様書コード**)**

6 桁目には、この行を出力仕様書ステートメントとして識別する O がなければなり ません。

### レコード識別および制御項目

7 から 51 桁目の記入項目は、ファイルを構成する出力レコードを識別し、印刷報 告書のために正しいスペーシングを行い、また、レコードが書き出される条件を決 定します。

# **7** から **16** 桁目 **(**ファイル名**)**

記入 説明

有効なファイル名

出力ファイルに対するファイル仕様書の指定と同じファイル名。

ファイル名は、ファイルの出力レコードを定義する最初の行に指定してください。 指定するファイル名は、ファイル仕様書で出力、更新、または入出力共用ファイル に割り当てられたファイル名と同じでなければなりません。 ファイルからのレコー ドが出力仕様書上に散在している場合には、ファイルが変わるたびにファイル名を 指定しなければなりません。

ADD と一緒[に出力、更新、入出力共用](#page-348-0) または [入力](#page-348-0) として指定されたファイルの 場合には、データ構造名を結果のフィールドに指定した明示のファイル命令コード を演算で使用することがない限り、少なくとも 1 つの出力仕様書が必要です。例え ば、WRITE 命令に出力仕様書は必要ありません。

## **16** から **18** 桁目 **(**論理関係**)**

記入 説明

**AND** または **OR**

AND/OR は、出力標識の行相互間の関係を指示します。AND/OR 行は出力レコードには有効ですが、フィールドには有効でありませ ん。

16 から 18 桁目は、出力命令の場合の AND/OR 行を指定します。この関係を指定 するためには、ファイル名が入っている行に続く追加の行の 16 から 18 桁目にそ れぞれ AND/OR を記入してください。 各 AND 行には、少なくとも 1 つの標識 を指定しなければなりません。 AND 関係では、18 桁目のフェッチ・オーバーフロ ー・ルーチンは最初の記入行 (ファイル名の行) にだけ指定しなければなりません。 フェッチ・オーバーフローの指定が必要なのは、フェッチ・オーバーフロー・ルー チンを必要とするレコード・タイプの OR 行の場合です。

AND/OR を指定した時には、7 から 15 桁目はブランクでなければなりません。

出力仕様書に指定できる AND/OR 行の数に制限はありません。

### **17** 桁目 **(**タイプ**)**

記入 説明

- **H** または **D** 明細レコードには、通常、入力レコードから直接もたらされたデー タか、または明細時に処理された演算の結果であるデータが入って います。 見出しレコードには、通常、タイトル、欄見出し、ページ 番号、および日付などの情報を識別する定数が入っています。 見出 しレコードと明細レコードの間の区別はありません。H または D の指定は、プログラマーがプログラムを文書化する場合に役立てい るために使用することができます。
- **T** 合計レコードには、通常、いくつかの明細レコードについての特定 の演算の最終結果であるデータが入っています。
- **E** 例外レコードは、演算の実行中に書き出されます。 例外レコードを 指定できるのは、命令コード EXCEPT が使用されている場合だけ です。EXCEPT 命令コードの詳細については、 698 [ページの](#page-749-0) 『EXCEPT ([演算時出力](#page-749-0))』を参照してください。

17 桁目は、書き出されるレコードのタイプを識別します。 すべての出力レコード について 17 桁目の指定が必要です。 見出し (H) および明細 (D) 行は、どちらも 明細レコードとして処理されます。 出力レコードをコーディングする場合には、特 別な順序は必要ありませんが、行はそれらのレコード・タイプに基づいてプログラ ム・サイクル内の別の時点で処理されます。 サイクル出力が実行される時点の詳細 については、 26 [ページの図](#page-77-0) 5 および 27 [ページの図](#page-78-0) 6 を参照してください。

注**:** 制御仕様書に NOMAIN がコーディングされている場合には、例外出力だけを 実行することができます。

## **18** から **20** 桁目 **(**レコードの追加**/**削除**)**

- 記入 説明
- **ADD** ファイルまたはサブファイルにレコードを追加します。
- **DEL** ファイルから最後に読み取られたレコードを削除します。 削除済みレコー ドを検索することはできません。レコードはシステムから削除されます。

ADD の指定は入力、出力、または更新ファイルに有効です。 DEL が有効なのは更 新 DISK ファイルの場合だけです。 ADD を指定する場合には、対応するファイル 仕様書の 20 桁目に A がなければなりません。

18 から 20 桁目がブランクであった場合には、出力ファイルではレコードが追加さ れ、更新ファイルではレコードが更新されます。

レコードの追加/削除の指定は、レコード・タイプ (H、D、T、E) の仕様 (17 桁目) が含まれている同じ行になければなりません。 ADD または DEL の指定に続けて AND/OR 行を使用した場合には、この指定がその AND/OR 行にも適用されます。

### **18** 桁目 **(**フェッチ・オーバーフロー・ルーチン**/**解放**)**

#### 記入 説明

#### ブランク

印刷装置ファイル (ファイル仕様書の 36 から 42 桁目に PRINTER が指定 されたファイル) を除くすべてのファイルの場合に、ブランクでなければな りません。 印刷装置ファイルで 18 桁目がブランクであった場合には、オ ーバーフローは取り出されません。

- **F** フェッチ・オーバーフロー・ルーチン。
- **R** 出力の後で装置 (ワークステーション) [を解放し](#page-464-0)ます。

### フェッチ・オーバーフロー・ルーチン

18 桁目の F は、この行に定義された印刷装置ファイルについてフェッチ・オーバ ーフロー・ルーチンを指定します。 このファイルは、オーバーフロー行がある印刷 装置ファイルでなければなりません。 フェッチ・オーバーフロー・ルーチンが処理 されるのは、オーバーフローが起こり、21 から 29 桁目の標識によって指定された すべての条件が満たされた場合だけです。 オーバーフロー標識は、フェッチ・オー バーフロー・ルーチンとして同じ行に指定することはできません。

印刷装置ファイルのファイル仕様書で OFLIND キーワードと一緒にオーバーフロー 標識が指定されなかった場合には、コンパイラーによってこのファイルに 1 つの標 識が割り当てられます。 ファイルに他の出力レコード存在していない場合、または 印刷装置で外部記述データが使用される場合を除いて、このファイルについてオー バーフロー行がコンパイラーによって生成されます。 このコンパイラー生成のオー バーフローを取り出すことができます。

オーバーフロー行は、明細、合計、または例外出力時に書き出すことができます。 フェッチ・オーバーフロー・ルーチンを指定した場合には、処理される取り出しが 含まれているファイルと関連したオーバーフロー出力だけが出力となります。 フェ ッチ・オーバーフローの記入項目 (F) の指定が必要なのは、オーバーフロー・ルー

<span id="page-464-0"></span>チンを必要とするレコード・タイプの各 OR 行の場合です。 フェッチ・オーバー フロー・ルーチンでは、用紙が自動的に送られることはありません。 オーバーフロ ー・ルーチンの詳細については、 34 [ページの『オーバーフロー・ルーチン』お](#page-85-0)よび 34 [ページの図](#page-85-0) 7 を参照してください。

用紙の長さおよびオーバーフロー行は、印刷装置ファイルの中でファイル仕様書に FORMLEN および OFLIND キーワードを使用するか、あるいは i5/OS 一時変更コ マンドによって指定することができます。

#### 解放

対応する出力仕様書の 18 桁目に R を指定した場合には、出力操作が完了した後 に、その操作に使用された装置が解放されます。 装置の解放の詳細については、 806 [ページの『](#page-857-0)REL (解放)』の命令を参照してください。

### **21** から **29** 桁目 **(**出力条件付け標識**)**

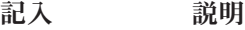

- ブランク レコード (見出し、明細、合計、または例外) が出力用に検査され るたびに、行またはフィールドが出力されます。
- **01** から **99** 結果標識、フィールド標識、またはレコード識別標識として使用さ れる一般標識。
- **KA** から **KN**、**KP** から **KY** 機能キー標識。
- **L1** から **L9** 制御レベル標識。
- **H1** から **H9** 停止標識。
- **U1** から **U8** プログラムの実行前に、または演算命令の結果として設定される外 部標識。
- **OA** から **OG**、**OV**

このファイルに事前に割り当てられているオーバーフロー標識。

- **MR** 突き合わせレコード標識。
- LR 最終レコード標識。
- **RT** 戻り標識。
- **1P** 1 ページ目標識。 見出し行または明細行でのみ有効です。

出力行には、条件付け標識は必須ではありません。 条件付け標識が指定されていな い場合には、レコードが出力用に検査されるたびにその行が出力されます。 1 つの 仕様行には、レコード内の特定のフィールドが書き出される時点を制御するための 標識を 3 つまで入れることができます。 出力を条件付けする標識は、22 から 23、25 から 26、および 28 から 29 桁目にコーディングされます。 21、24、また は 27 桁目に N を入れる場合には、書き出される行またはフィールドと関連した桁 の標識がオフになっていなければなりません。 そうでない場合には、行またはフィ ールドを書き出すためには標識がオンになっていなければなりません。 出力標識が PAGE フィールドに与える影響については、 417 [ページの『](#page-468-0)PAGE、PAGE1 から [PAGE7](#page-468-0)』を参照してください。

1 つの行に複数の標識を指定した場合には、標識はすべて AND 関係にあると見な されます。

AND 関係の 4 つ以上の標識によって出力レコードを条件付けしなければならない 場合には、次の行の 16 から 18 桁目に英字 AND を入れて、その行の 21 から 29 桁目に追加の標識を指定してください。

AND 関係の場合には、フェッチ・オーバーフロー (18 桁目) は最初の行にのみ指 定することができます。 40 から 51 桁目 (スペースとスキップ) はすべての AND 行でブランクになっていなければなりません。

オーバーフロー標識を条件付け標識として使用する場合には、それを OFLIND キー ワードによって事前にファイル仕様書で定義しておかなければなりません。 1 つの 行をオーバーフロー行として条件付けする場合には、オーバーフロー標識が主要仕 様行または OR 行になければなりません。 オーバーフロー標識が AND 行で使用 された場合には、その行はオーバーフロー行としては取り扱われません が、その行 が書き出される前にオーバーフロー標識が検査されます。 この場合には、オーバー フロー標識は他のすべての出力コードと同様に取り扱われます。

2 つ以上の組の条件のどれか 1 つが存在する場合 (OR 関係) に出力レコードが書 き出されるようにする場合には、次の仕様行の 16 から 18 桁目に英字 OR を入 れ、その行に追加の OR 標識を指定してください。

印刷装置ファイルについて OR 行を指定した場合には、スキップとスペースの指定 (40 から 51 桁目) をすべてブランクとすることができますが、この場合には、前の 行のスペースとスキップの指定が使用されます。 前の行と異なっている場合には、 スペースとスキップの指定を OR 行に入れてください。 フェッチ・オーバーフロ ー (18 桁目) を使用する場合には、各 OR 行にそれを指定する必要があります。

### **30** から **39** 桁目 **(EXCEPT** 名**)**

レコード・タイプが (17 桁目の E によって指示される) 例外レコードであった場合 には、レコード行のこれらの桁に名前を入れることができます。 出力されるレコー ドのグループに割り当てられる名前は、EXCEPT 命令で指定することができます。 この名前は EXCEPT 名と呼ばれます。 EXCEPT 名は、記号名の使用に関する規則 に従っていなければなりません。 任意の数の出力レコードによるグループに同じ EXCEPT 名を使用することができますが、それらのレコードが連続したレコードで ある必要はありません。

EXCEPT 名を指定せずに EXCEPT 命令を指定した場合には、EXCEPT 名のない例 外レコードだけが検査されて、条件付け標識が満たされた場合に書き出されます。

EXCEPT 命令で EXCEPT 名を指定した場合には、その名前を持つ例外レコードだ けが検査されて、条件付け標識が満たされた場合に書き出されます。

EXCEPT 名は主要レコード行に指定され、すべての AND/OR 行に適用されます。

EXCEPT 名を持つ例外レコードがオーバーフロー標識によって条件付けされている 場合には、RPG IV サイクルのオーバーフロー部分またはフェッチ・オーバーフロ ー・ルーチンの間だけそのレコードが書き出されます。 EXCEPT 命令の処理時には レコードは書き出されません。

フィールドのない EXCEPT 命令を使用して、ファイル中のレコード・ロックを解放 することができます。UNLOCK 命令もこの目的で使用することができます。図 145 では、ファイル RCDA のレコード・ロックが EXCEPT 命令によって解放されま す。詳細については、*ILE Application Development Example*, SC41-5602-00 を参照し てください。

| *1+2+3+4+5+6+7<br>$CLONO1Factor1+++++++Opcode(E)+Factor2+++++++Result+++++++Len++HiLoEq.$<br>C* |            |                |                |  |
|-------------------------------------------------------------------------------------------------|------------|----------------|----------------|--|
| C.                                                                                              | <b>KEY</b> | CHAIN          | RCDA           |  |
|                                                                                                 |            | <b>EXCEPT</b>  | <b>RELEASE</b> |  |
|                                                                                                 |            |                |                |  |
|                                                                                                 |            |                |                |  |
| $^{\wedge}$                                                                                     |            |                |                |  |
| <b>ORCDA</b>                                                                                    | Е          | <b>RELEASE</b> |                |  |
| ∩∗                                                                                              |            | (no fields)    |                |  |

図 *145. EXCEPT* 命令によるファイルのレコード・ロックの解放

# **40** から **51** 桁目 **(**スペースとスキップ**)**

印刷装置ファイルの行のスペースおよびスキップを指定するためには、40 から 51 桁目を使用してください。 スペーシングとは一度に 1 行ずつ行を進めること、ス キップとはある印刷行から別の印刷行へジャンプすることです。

スペースとスキップを同じ行に指定した場合には、スペースおよびスキップ操作は 次の順序で処理されます。

- 印刷前スキップ
- 印刷前スペース
- v 行の印刷
- 印刷後スキップ
- 印刷後スペース

PRTCTL (印刷装置制御オプション) キーワードがファイル仕様書に指定されていな い場合で、装置が PRINTER である場合には、40 から 42 (印刷前スペース)、43 から 45 (印刷後スペース)、46 から 48 (印刷前スキップ)、または 49 から 51 (印 刷後スキップ) の桁のいずれか 1 つを指定しなければなりません。 スペース/スキ ップ記入項目をブランクのままにしておいた場合には、ブランクの指定によって特 定の機能 (印刷前スペースまたは印刷後スペースなど) は行われません。 40 から 42 桁目 (印刷前スペース) または 46 から 51 桁目 (印刷前スキップおよび印刷後 スキップ) を指定し、43 から 45 桁目 (印刷後スペース) を指定しなかった場合に は、印刷後にスペースはとられません。 PRTCTL を指定した場合に、それは 40 か ら 51 桁目にブランクの指定があるレコードについてのみ使用されます。

新しいページの行について印刷前スキップまたは印刷後スキップを指定しても、印 刷装置がその行にあった場合には、スキップは行われません。

### **40** から **42** 桁目 **(**印刷前スペース**)**

記入 説明

**0** またはブランク スペースなし **1** から **255** スペースの値

### **43** から **45** 桁目 **(**印刷後スペース**)**

記入 説明 **0** またはブランク スペースなし **1** から **255** スペースの値

### **46** から **48** 桁目 **(**印刷前スキップ**)**

- 記入 説明
- ブランク

スキップしません。

**1** から **255**

スキップの値

# **49** から **51** 桁目 **(**印刷後スキップ**)**

記入 説明

**1** から **255**

スキップの値

### フィールド記述および制御項目

これらの記入項目によって、レコードのフィールドが書き出される条件および形式 が決まります。

各フィールドが別個の行に記述されます。 フィールドのフィールド記述および制御 情報は、レコード識別行の次の行から始められます。

### **21** から **29** 桁目 **(**出力標識**)**

PAGE 予約フィールドを除き、フィールド記述行に指定された標識によって、その フィールドが出力レコードに含まれるかどうかが決まります。出力標識が PAGE フ ィールドに与える影響については、 417 [ページの『](#page-468-0)PAGE、PAGE1 から PAGE7』 を参照してください。 フィールドの制御には、レコードの制御に使用されたものと 同じタイプの標識を使用することができますが、 413 [ページの『](#page-464-0)21 から 29 桁目 ([出力条件付け標識](#page-464-0))』を参照してください。 フィールド記述行の条件付けに使用さ れる標識を AND/OR 関係の中で指定することはできません。条件付け標識は、プ ログラム記述 ワークステーション・ファイルの形式名の仕様 ( 422 [ページの『](#page-473-0)53 から 80 桁目 ([定数、編集語、データ属性、形式名](#page-473-0))』を参照) に指定することはで きません。
## **30** から **43** 桁目 **(**フィールド名**)**

30 から 43 桁目には以下の記入項目の 1 つを使用して、書き出すフィールドをそ れぞれ指定してください。

- フィールド名
- v 53 から 80 桁目に定数を指定する場合にはブランク
- v テーブル名、配列名、または配列要素
- 名前のついた定数
- v RPG IV の予約語 PAGE、PAGE1 から PAGE7、\*PLACE、UDATE、\*DATE、 UDAY、\*DAY、UMONTH、\*MONTH、UYEAR、\*YEAR、\*IN、\*INxx、または  $*$ IN(xx)
- データ構造名またはデータ構造サブフィールド名

注**:** ポインター・フィールドは有効な出力フィールドではありません。すなわち、 ポインター・フィールドを書き出すことはできません。

#### フィールド名、ブランク、テーブル、および配列

使用するフィールド名はプログラムで定義しておかなければなりません。 53 から 80 桁目に定数または編集語を使用する場合には、フィールド名は記入しないでくだ さい。 30 から 43 桁目にフィールド名を入れた場合には、7 から 20 桁目はブラ ンクでなければなりません。

出力レコードに現れるフィールドの順序は 47 から 51 桁目の指定によって決まる ため、フィールドは任意の順序で指定することができます。 フィールドがオーバー ラップする場合には、最後に指定されたフィールドだけが完全なフィールドとして 書き出されることになります。

指標付きでない配列名を指定した場合には、その配列全体が書き出されます。定数 指標または変数指標がある配列名では、1 つの要素が書き出されます。 テーブル名 を指定した場合には、 727 ページの『LOOKUP ([テーブルまたは配列要素の検索](#page-778-0))』 命令で最後に見付かった要素が書き出されます。 LOOKUP 命令が正常に実行され なかった場合には、テーブルの最初の要素が書き出されます。

レコードおよびフィールドに含まれている条件は、フィールドが書き出される前に 満たされていなければなりません。

#### **PAGE**、**PAGE1** から **PAGE7**

自動ページ番号付けを使用するためには、30 から 43 桁目に出力フィールドの名前 として PAGE をコーディングしてください。 21 から 29 桁目に指定された標識 は、フィールドを印刷するかどうかではなく、PAGE フィールドのリセットについ て条件付けをします。 PAGE フィールドは常に 1 ずつ増やされて、印刷されま す。条件付け標識が満たされた場合には、PAGE フィールドは 1 ずつ増やされる前 にゼロにリセットされ、印刷されます。 ページ番号が複数の出力ファイルに必要な 場合 (または 1 つのファイル内の異なる番号付けの場合) には、PAGE1 から PAGE7 の記入項目を使用することができます。 PAGE フィールドでは、Z 編集コ ードによって自動的にゼロが消去されます。

予約語 PAGE の詳細については、 5 [ページの『特殊な機能をもつ](#page-56-0) RPG IV の用語/ [予約語』を](#page-56-0)参照してください。

#### **\*PLACE**

\*PLACE は、出力レコードのデータを繰り返すために使用される RPG IV の予約語 です。前の仕様行に指定したフィールドまたは定数は、新しい仕様行にフィールド の名前およびその終了位置を指定しなくとも、出力レコードの中で繰り返すことが できます。 30 から 43 桁目に \*PLACE をコーディングした場合には、その出力レ コードのフィールドについて前に指定された最初の桁と最高位の終了位置の間のす べてのデータが、\*PLACE 仕様行の出力レコードに指定された終了位置に達するま で、反復されます。 \*PLACE 仕様行に指定される終了位置は、複写されるフィール ドのグループの最高位の終了位置の少なくとも 2 倍はなければなりません。 \*PLACE は任意のタイプの出力に使用することができます。 後で消去 (45 桁目)、 編集 (44、53 から 80 桁目)、データ形式 (52 桁目)、および相対終了位置は \*PLACE と一緒に使用することができません。

#### ユーザー日付の予約語

ユーザー日付の予約語 (UDATE、\*DATE、UDAY、\*DAY、UMONTH、\*MONTH、 UYEAR、\*YEAR) によって、プログラマーは、実行時にプログラムに日付を指定す ることができます。 ユーザー日付の予約語の詳細については、 8 [ページの『ユーザ](#page-59-0) [ー日付に関する規則』](#page-59-0) を参照してください。

#### **\*IN**、**\*INxx**、**\*IN(xx)**

予約語 \*IN、\*INxx、および \*IN(xx) によって、プログラマーは RPG IV 標識をデ ータとして参照して取り扱うことができます。

#### **44** 桁目 **(**編集コード**)**

記入 説明

ブランク 編集コードは使用されません。

**1** から **9**、**A** から **D**、**J** から **Q**、**X**、**Y**、**Z**

数値フィールドのゼロは消去され、編集語を使用せずに事前に定義 されたパターンに従って区切られます。

44 桁目は、数値フィールドの先行ゼロを消去する編集コードを指定するか、あるい は数値フィールドを編集語を使用しないで区切るために使用されます。使用できる 記入項目は、1 から 9、A から D、J から Q、X、Y、Z、およびブランクです。

注**:** 記入項目は、浮動出力フィールドを書き出している場合にはブランクにしてお く必要があります。

編集コードの詳細については、 243 ページの『第 11 [章 数値フィールドの編集』](#page-294-0) を参照してください。

編集コードの 5 から 9 はユーザー定義の編集コードであり、i5/OS の機能によっ て外部で定義されます。編集コードはコンパイル時に判別されます。 ユーザー定義 の編集コードを後から変更しても、プログラムを再コンパイルしない限り、RPG IV コンパイラーによる編集に影響することはありません。

### **45** 桁目 **(**後で消去**)**

記入 説明

ブランク

このフィールドはリセットされません。

**B** 出力操作が完了した後で、30 から 43 桁目に指定されたフィールドがブラ ンクまたはゼロ、あるいはデフォルトの日付/時刻/タイム・スタンプの値に リセットされます。

45 桁目は、数値フィールドをゼロに、または文字フィールド、図形フィールド、ま たは UCS-2 フィールドをブランクにリセットするために使用されます。日付、時 刻、およびタイム・スタンプ・フィールドはデフォルトの値にリセットされます。

フィールドが 21 から 29 桁目の標識によって条件付けされている場合には、後で 消去も条件付けされます。 先読み、ユーザー日付の予約語、\*PLACE、名前付き定 数、およびリテラルの場合には、この桁はブランクでなければなりません。

フィールドのゼロへのリセットは、合計を累算して、プログラム内の各制御グルー プごとに書き出す時の合計出力に有用な場合があります。合計が累算されて 1 つの 制御グループについて書き出された後、次の制御グループの合計について累算が始 まる前に合計フィールドをゼロにリセットすることができます。

2 回以上書き出されるフィールドに後で消去 (45 桁目) を指定した場合には、その フィールドの出力を指定する最後の行に B を記入する必要があります。そうしない と、後で消去が一度実行された後では、指定したフィールドのすべての行に後で消 去の値があるものとして印刷されてしまいます。

# **47** から **51** 桁目 **(**終了位置**)**

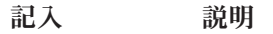

- **1** から **n** 終了位置
- **K1** から **K10** ワークステーション・ファイルの形式名の長さ

40 から 51 桁目は、出力レコードにおけるフィールドまたは定数の終了位置、ある いはプログラム記述 ワークステーション・ファイルのデータ記述仕様レコード様式 名の長さを定義します。

K はその指定を終了位置ではなく長さとして識別するもので、K の後の数によって レコード様式名の長さが指示されます。 例えば、形式名が CUSPMT であった場合 には、50 から 51 桁目の指定は K6 となります。 K の後には先行ゼロが許されて いますが、右寄せで指定しなければなりません。

終了位置として有効な指定は、ブランク、+nnnn、-nnnn、および nnnnn です。これ らの桁での指定は、すべて 51 桁目で終っていなければなりません。フィールドま たは定数の右端の文字の位置を入れてください。 終了処置がファイルのレコード長 を超えることはできません。

配列全体を書き出す場合には、47 から 51 桁目に配列内の最後の要素の終了位置を 記入してください。 配列を編集する場合には、編集済みのすべての要素を十分に書 き出せる桁数となるように、終了位置を慎重に指定してください。 各要素は、編集 コードまたは編集語に従って編集されます。

+nnnn または -nnnn の記入項目は、前のフィールドの終了位置との相対関係でのフ ィールドまたは定数の配置を指定します。 数字 (nnnn) は右寄せしなければなりま せんが、先行ゼロは不要です。 符号は、この記入項目フィールドの数字の左側の任 意に位置に入れてください。 終了位置の計算には次の式を使用します。

- $EP = PEP +nnnn + FL$
- $EP = PEP -nnnn + FL$

EP は計算された終了位置です。 PEP は前の終了位置です。 レコード内の最初の フィールド仕様の場合には、PEP はゼロと等しくなります。 FL は編集後のフィー ルドの長さ、またはこの仕様に指定した定数の長さです。 +nnnn を使用すること は、フィールドの間に nnnn 桁を入れることと同じです。 -nnnn では、フィールド が nnnn 桁だけオーバーラップします。例えば、前の終了位置 (PEP) が 6、フィー ルドの間に入れる桁数 (nnnn) が 5 で、フィールド長 (FL) が 10 であるとする と、終了位置 (EP) は 21 になります。

\*PLACE を使用した場合には、実際の終了位置を指定しなければならず、ブランク または変位とすることはできません。

ブランクの指定は +0000 の指定として取り扱われます。 フィールドが桁数によっ て分けられることはありません。

# **52** 桁目 **(**データ形式**)**

記入 説明

ブランク

- 数値フィールドの場合は、データはゾーン 10 進数形式で書き出されま す。
- v 浮動数値フィールドの場合、データは、外部表示表現で書き出されます。
- 図形フィールドの場合、データは SO/SI ブラケットを付けて書き出され ます。
- v UCS-2 フィールドの場合、データは UCS-2 形式で書き出されます。
- 日付、時刻、およびタイム・スタンプ・フィールドの場合は、データは形 式を変換しないで書き出されます。
- 文字フィールドの場合、データは保管されているとおりに書き出されま す。
- **A** 文字フィールドは、\*VAR データ属性の有無に従って、固定長形式または可 変長形式で書き出されます。
- **C** UCS-2 フィールドは、\*VAR データ属性の有無に従って、固定長形式また は可変長形式で書き出されます。
- **G** 図形フィールド (SO/SI 大括弧がない) は、\*VAR データ属性の有無に従っ て、固定長形式または可変長形式で書き出されます。
- **B** 数値フィールドは、2 進形式で書き出されます。
- **F** 数値フィールドは、浮動形式で書き出されます。
- **I** 数値フィールドは、整数形式で書き出されます。
- **L** 数値フィールドは、先行する (左側の) プラスまたはマイナス符号と一緒に ゾーン 10 進数形式で書き出されます。
- **N** 文字フィールドは標識形式で書き出されます。
- **P** 数値フィールドは、パック 10 進数形式で書き出されます。
- **R** 数値フィールドは、後書きの (右側の) プラスまたはマイナス符号と一緒に ゾーン 10 進数形式で書き出されます。
- **S** 数値フィールドは、ゾーン 10 進数形式で書き出されます。
- **U** 数値フィールドは、符号なし整数形式で書き出されます。
- **D** 日付フィールド-日付フィールドは 53 から 80 桁目に指定された形式また はデフォルトのファイル日付形式に変換されます。
- **T** 時刻フィールド-時刻フィールドは 53 から 80 桁目に指定された形式また はデフォルトのファイル時刻形式に変換されます。
- **Z** タイム・スタンプ・フィールドだけに有効。

編集を指定した場合には、この桁はブランクでなければなりません。

52 桁目の記入項目は、ファイル内のレコードの中のデータの外部形式を指定しま す。 この指定によって、プログラムでの出力フィールドの内部処理に使用される形 式が影響を受けることはありません。

数値フィールドの場合には、出力レコード内に必要なバイト数は、次の形式によっ て異なります。 例えば、5 桁の数値フィールドが必要であった場合には、次のよう になります。

- ゾーン形式で書き出される場合は 5 バイト
- パック形式で書き出される場合は 3 バイト
- L か R のいずれかの形式で書き出される場合は 6 バイト
- 2 進数形式で書き出される場合は 4 バイト
- v I か U のいずれかの形式で書き出される場合は 2 バイト。 値が 2 バイトの整 数または符号なしフィールドの最大値より大きい場合には、これによって実行時 にエラーが起こることがあります。 5 桁のフィールドの場合には、2 進数形式が より適しています。

データ形式記入項目をブランクにして書き出された浮動数値フィールドは、出力 レコードのうちの 14 桁または 23 桁 (それぞれ 4 バイトおよび 8 バイト浮動 フィールドの場合) を占めます。

プログラム記述ファイル中の図形フィールドについては、「G」またはブランクを指 定しなければなりません。 「G」が指定された場合には、データは SO/SI なしに出 力されます。 プログラム記述出力の場合にこの欄がブランクであった場合には、フ ィールドのタイプが図形であれば、コンパイラーによって出力レコード中のフィー ルドの前後に SO/SI の対が入れられます。 出力レコードにデータと SO/SI 文字の 両方を入れる十分な余地があることを確認しておかなければなりません。

### **53** から **80** 桁目 **(**定数、編集語、データ属性、形式名**)**

53 から 80 桁目は、プログラム記述ファイルについて、定数、編集語、データ属 性、また[は形式名を](#page-474-0)指定するために使用されます。

#### 固定情報

定数は、プログラムのある処理から次の処理の間で変更されない文字データ (リテ ラル) から構成されます。 定数とは、データの位置を表す名前ではなく、出力レコ ードで使用される実際のデータのことです。

定数は 53 から 80 桁目に入れることができます。 定数は、54 桁目 (アポストロ フィは 53 桁目) から始め、数値だけを含む場合であってもアポストロフィで終わ らせなければなりません。 定数の中でアポストロフィが使用される場合には、それ を 2 回指定しなければなりませんが、その定数が書き出される場合には 1 つのア ポストロフィだけが現れます。 フィールド名 (30 から 43 桁目) はブランクでなけ ればなりません。 定数は継続させることができます (継続の規則については [265](#page-316-0) [ページの『継続の規則』を](#page-316-0)参照)。 定数を指定する代わりに、名前付き定数を使用 することができます。

図形リテラルおよび UCS-2 リテラルまたは名前付き定数を編集語として使用するこ とはできませんが、定数として指定することはできます。

#### 編集語

編集語は、円記号、コンマ、ピリオド、および符号状況の印刷を含めて、数値フィ ールドの句読点を指定します。詳細については、 251 [ページの『編集語の各部分』](#page-302-0) を参照してください。

編集語は文字リテラルまたは名前付き定数でなければなりません。図形リテラル、 UCS-2 リテラル、または 16 進数リテラルと名前付き定数は使用できません。

#### データ属性

データ属性は、日付、時刻、または可変長の文字フィールド、図形フィールド、ま たは UCS-2 フィールドの場合の外部形式を指定します。

日付および時刻データの場合、形式を指定しないと、ファイルについて指定された 形式/区切り記号 (DATFMT か TIMFMT のいずれか、あるいはその両方) が使用さ れます。 ファイルについて指定された外部の日付または時刻の形式がない場合に は、エラー・メッセージが出されます。 有効な日付および時刻の形式については、 219 [ページの表](#page-270-0) 27 および 221 [ページの表](#page-272-0) 30 を参照してください。

文字データ、図形データ、および UCS-2 データの場合、可変長出力フィールドを指 定するために、\*VAR データ属性を使用します。文字データ、図形データ、および UCS-2 データのこの記入項目がブランクの場合、外部形式は固定長になります。可 変長フィールドの詳細については、 197 [ページの『可変長の文字形式、図形形式お](#page-248-0) よび UCS-2 [形式』を](#page-248-0)参照してください。

注**:** 出力レコードに占めるバイト数は指定された形式によって異なります。 例え ば、\*MDY 形式で書き出される日付には 8 バイトが必要ですが、 \*ISO 形式で 書き出される日付には 10 バイトが必要です。

<span id="page-474-0"></span>外部形式の詳細については、 191 [ページの『内部形式および外部形式』を](#page-242-0)参照して ください。

#### レコード様式名

プログラム記述 ワークステーション・ファイルによって使用されるデータ記述仕様 レコード様式の名前は 53 から 62 桁目に指定しなければなりません。 ワークステ ーション・ファイルの各出力レコードに 1 つの形式名が必要ですが、1 つのレコー ドに複数の形式名を指定することはできません。 プログラム記述 ワークステーシ ョン・ファイルの形式名仕様に条件付け標識を指定することはできません。 形式名 はアポストロフィで囲まなければなりません。 47 から 51 桁目に Kn も入れなけ ればなりません。この場合の n は形式名の長さです。例えば、形式名が 'CUSPMT' である場合には、50 から 51 桁目に K6 を入れてください。 名前付き定数も使用 することができます。

# 外部記述ファイル

### **6** 桁目 **(**仕様書コード**)**

6 桁目には、この行を出力仕様書ステートメントとして識別する O がなければなり ません。

## レコード識別および制御項目

外部記述ファイルの場合には、出力仕様書は任意指定です。レコード識別行の 7 か ら 39 桁目の指定によって、レコード様式が識別され、レコードが書き出される条 件が決定されます。

# **7** から **16** 桁目 **(**レコード名**)**

記入 説明

有効なレコード様式名

外部記述ファイルにはレコード様式名を指定しなければなりませ  $h<sub>o</sub>$ 

# **16** から **18** 桁目 **(**論理関係**)**

記入 説明

**AND** または **OR**

AND/OR は、出力標識の行相互間の関係を指示します。AND/OR 行は出力レコードには有効ですが、フィールドには有効でありませ  $h_{\alpha}$ 

詳細については、 411 [ページの『](#page-462-0)16 から 18 桁目 (論理関係)』を参照してくださ い。

# **17** 桁目 **(**タイプ**)**

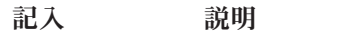

**H** または **D** 明細レコード

- **T** 合計レコード
- **E** 例外レコード

17 桁目は、書き出されるレコードのタイプを識別します。 詳細については、 [411](#page-462-0) [ページの『](#page-462-0)17 桁目 (タイプ)』を参照してください。

## **18** 桁目 **(**解放**)**

- 記入 説明
- **R** 出力後に装置が解放されます。

詳細については、 413 [ページの『解放』を](#page-464-0)参照してください。

## **18** から **20** 桁目 **(**レコードの追加**)**

- 記入 説明
- **ADD** ファイルにレコードを追加します。
- **DEL** ファイルから既存のレコードを削除します。

レコードの追加の詳細については、 412 ページの『18 から 20 桁目 ([レコードの追](#page-463-0) 加/[削除](#page-463-0))』を参照してください。

#### **21** から **29** 桁目 **(**出力標識**)**

外部記述ファイルの出力標識は、プログラム記述ファイルの場合と同じ方法で指定 されます。 外部記述ファイルの場合には、オーバーフロー標識 OA から OG、OV は正しくありません。 出力標識の詳細については、 413 [ページの『](#page-464-0)21 から 29 桁 目 ([出力条件付け標識](#page-464-0))』を参照してください。

## **30** から **39** 桁目 **(EXCEPT** 名**)**

EXCEPT 名は例外レコード行のこれらの桁に指定することができます。 詳細につい ては、 414 [ページの『](#page-465-0)30 から 39 桁目 (EXCEPT 名)』を参照してください。

# フィールド記述および制御項目

外部記述ファイルの場合に有効なフィールド記述は、出力標識 (21 から 29 桁目)、 フィールド名 (30 から 43 桁目)、および後で消去 (45 桁目) だけです。

## **21** から **29** 桁目 **(**出力標識**)**

フィールド記述行に指定された標識によって、そのフィールドが出力レコードに含 まれるかどうかが決まります。 フィールドの制御には、レコードの制御に使用され たものと同じタイプの標識を使用することができます。 詳細については、 413 [ペー](#page-464-0) ジの『21 から 29 桁目 ([出力条件付け標識](#page-464-0))』を参照してください。

# **30** から **43** 桁目 **(**フィールド名**)**

記入 説明

有効なフィールド名

外部記述ファイルについて指定するフィールド名は、その外部名が プログラムに合わせて変更される場合を除いて、外部記述の中にな ければなりません。

**\*ALL** すべてのフィールドがレコードに含まれることを指定します。

外部記述ファイルの場合には、指定されたフィールドだけが出力レコードに含まれ ます。 \*ALL を指定して、すべてのフィールドをレコードに含めることができま す。 \*ALL を指定した場合には、そのレコードについて他のフィールド記述行を指 定することはできません。 とくに、45 桁目に B (後で消去) を指定することはで きません。

更新レコードの場合には、出力フィールド仕様に指定されたフィールドの中で出力 標識によって指定された条件を満たすものだけが、再書き出しされる出力レコード に入れられます。 他のすべてのフィールドの再書き出しには、前に読み取られてい る値が使用されます。

新しいレコードの作成 (18 から 20 桁目に ADD の指定) の場合には、指定された フィールドが出力レコードに入れられます。 指定されていないフィールド、または 出力標識によって指定された条件を満たしていないフィールドは、外部記述に指定 されたデータ形式に従って、ゼロまたはブランクとして書き出されます。

### **45** 桁目 **(**後で消去**)**

記入 説明

ブランク

このフィールドはリセットされません。

**B** 出力操作が完了した後で、30 から 43 桁目に指定されたフィールドがブラ ンクまたはゼロ、あるいはデフォルトの日付/時刻/タイム・スタンプの値に リセットされます。

45 桁目は、数値フィールドをゼロに、または文字フィールド、図形フィールド、ま たは UCS-2 フィールドをブランクにリセットするために使用されます。日付、時 刻、およびタイム・スタンプ・フィールドはデフォルトの値にリセットされます。

フィールドが 21 から 29 桁目の標識によって条件付けされている場合には、後で 消去も条件付けされます。 先読み、ユーザー日付の予約語、\*PLACE、名前付き定 数、およびリテラルの場合には、この桁はブランクでなければなりません。

フィールドのゼロへのリセットは、合計を累算して、プログラム内の各制御グルー プごとに書き出す時の合計出力に有用な場合があります。合計が累算されて 1 つの 制御グループについて書き出された後、次の制御グループの合計について累算が始 まる前に合計フィールドをゼロにリセットすることができます。

2 回以上書き出されるフィールドに後で消去 (45 桁目) を指定した場合には、その フィールドの出力を指定する最後の行に B を記入する必要があります。そうしない と、後で消去が一度実行された後では、指定したフィールドのすべての行に後で消 去の値があるものとして印刷されてしまいます。

## フィールド記述および制御項目

# 第 **19** 章 プロシージャー仕様書

プロシージャー仕様書は、メイン・ソース・セクションの後に指定されるプロトタ イプ・プロシージャーを指定するために使用されます。そうでない場合には、プロ トタイプ・プロシージャーはサブプロシージャーとして認識されます。

サブプロシージャーのプロトタイプは、サブプロシージャー定義が含まれているモ ジュールのメイン・ソース・セクションに定義しなければなりません。 サブプロシ ージャーには以下のものがあります。

- 1. プロシージャーの始めの指定 (プロシージャー仕様書の 24 桁目に B)。
- 2. プロシージャー・インターフェース定義。これは、戻り値およびパラメーターが あった場合に、それらを指定します。 サブプロシージャーから値が戻されず、 また、そのサブプロシージャーに渡されるパラメーターがない場合には、プロシ ージャー・インターフェースの定義はオプションです。プロシージャー・インタ ーフェースは、対応するプロトタイプと一致していなければなりません。
- 3. サブプロシージャーには、その他の変数、定数、およびプロトタイプの定義仕様 が必要とされます。 これらの定義はローカル定義です。
- 4. プロシージャーのタスクを実行するためには、任意の演算仕様書が必要です。サ ブプロシージャーの中に組み込まれたサブルーチンは、いずれもローカルです。 それらをサブプロシージャーの外で使用することはできません。サブプロシージ ャーから値が戻される場合には、そのサブプロシージャーに RETURN 命令がコ ーディングされていなければなりません。 プロシージャーの終わりに達する前 に RETURN 命令が実行されることを確認することが必要です。
- 5. 「プロシージャーの終わり」の指定 (プロシージャー仕様書の 24 桁目に E)。

定義仕様書のどこにでも入れることができるプロシージャー・インターフェース定 義を除き、サブプロシージャーは上記の順序でコーディングしなければなりませ ん。

サブプロシージャーの例については、 108 [ページの『サブプロシージャーの定義』](#page-159-0) を参照してください。

# プロシージャー仕様書ステートメント

プロシージャー仕様書の 一般的なレイアウトは次のとおりです。

- v 6 桁目にはプロシージャー仕様書コード (P) が入れられます。
- 仕様書の注記以外の部分は 7 から 80 桁目です。
	- 固定形式の記入項目は 7 から 24 桁目です。
	- キーワードの記入項目は 44 から 80 桁目です。
- v 仕様書の注記部分は 81 から 100 桁目です。

\*.. 1 ...+... 2 ...+... 3 ...+... 4 ...+... 5 ...+... 6 ...+... 7 ...+... 8 ...+... 9 ...+... 10 **PName+++++++++++..B...................Keywords+++++++++++++++++++++++++++++Comments++++++++++++**

図 *146.* プロシージャー仕様書のレイアウト

## プロシージャー仕様書のキーワード継続記入行

[キーワードに](#page-480-0)追加のスペースが必要な場合には、次のようにキーワード・フィール ドを後続の行に継続させることができます。

- v 継続記入行の 6 桁目には P が入っていなければなりません。
- v 継続記入行の 7 から 43 桁目はブランクでなければなりません。
- 指定は 44 桁目以降から継続されます。

\*.. 1 ...+... 2 ...+... 3 ...+... 4 ...+... 5 ...+... 6 ...+... 7 ...+... 8 ...+... 9 ...+... 10 **P.....................................Keywords+++++++++++++++++++++++++++++Comments++++++++++++**

図 *147.* プロシージャー仕様書のキーワード継続記入行のレイアウト

# プロシージャー仕様書の継続名前行

15 文字までの名前は、プロシージャー仕様書[の名前記入項目](#page-480-0) に指定することがで きるので継続は必要ありません。 部分名の終わりに省略記号 (...) をコーディング することによって、どの名前でも (15 文字以下の場合でも) 複数行に 継続すること ができます。名前定義は、次の部分から構成されます。

- 1. ゼロまたはそれ以上の継続名前行。 継続名前行は、その記入項目中の最後の非 ブランク文字として省略記号を持つものとして識別されます。 名前は、7 から 21 桁目の中で開始する必要があり、77 桁目まで (80 桁目で終了する省略記号 を付けて) の任意の位置で終了することができます。 名前の開始と省略記号の 間にはブランクを挿入することはできません。 これらの条件のいずれかが真と ならない場合、その行は主要プロシージャー名行であると解析されます。
- 2. 名前、開始/終了プロシージャー、およびキーワードを含んでいる主要プロシージ ャー名行。 継続名前行がコーディングされた場合、主要プロシージャー名行の 名前記入項目はブランクのままになる場合があります。
- 3. ゼロまたはそれ以上のキーワード継続記入行。

\*.. 1 ...+... 2 ...+... 3 ...+... 4 ...+... 5 ...+... 6 ...+... 7 ...+... 8 ...+... 9 ...+... 10 **PContinuedName+++++++++++++++++++++++++++++++++++++++++++++++++++++++++++++Comments++++++++++++**

図 *148.* プロシージャー仕様書の継続名前行のレイアウト

# **6** 桁目 **(**仕様書コード**)**

プロシージャー仕様書にはこの桁に P を入れなければなりません。

# <span id="page-480-0"></span>**7** から **21** 桁目 **(**名前**)**

- 記入 説明
- 名前 定義するサブプロシージャーの名前。

定義中のサブプロシージャーの名前を指定するためには、7 から 21 桁目を使用し てください。その名前が 15 文字より長い場合、継続名前行の 7 から 80 桁目に名 前が指定されます。RPG IV 記号名に関する通常の規則が適用されます。予約語を 使用することはできません ( 3 [ページの『記号名』を](#page-54-0)参照)。名前は、指定されたス ペースのどの桁からでも始めることができます。

指定する名前は、そのプロシージャーを記述するプロトタイプの名前と同じでなけ ればなりません。 24 桁目に E が含まれる場合には、名前は任意指定です。

# **24** 桁目 **(**プロシージャーの始め**/**終わり**)**

記入 説明

- **B** この指定は、定義中のサブプロシージャーの始めをマークします。
- **E** この指定は、定義中のサブプロシージャーの終わりをマークします。

サブプロシージャーのコーディングは、少なくともプロシージャーの始めの指定と プロシージャーの終わりの指定から構成されます。 これらのプロシージャーの指定 の間に、そのサブプロシージャーに関するその他の定義および演算だけでなく、任 意のパラメーターおよび戻り値が指定されます。

#### **44** から **80** 桁目 **(**キーワード**)**

44 から 80 桁目は、プロシージャー仕様書のキーワードのために用意されていま す。 キーワードを指定することができるのは、プロシージャーの始めの指定 (24 桁目に B) だけです。

# プロシージャー仕様書のキーワード

#### **EXPORT**

EXPORT キーワードの指定によって、プログラム内の別のモジュールからプロシー ジャーを呼び出すことができます。 7 から 21 桁目の名前が大文字形式でエクスポ ートされます。

注**:** プロシージャー名は IMPORT キーワードによってはインポートされません。プ ロシージャー名は、プロシージャーへの結合呼び出しを行ったり、プロシージ ャー名を使用してプロシージャー・ポインターを初期化する、プログラム内の 任意のモジュールによって暗黙的にインポートされます。

EXPORT キーワードを指定しない場合には、プロシージャーをモジュールの中から だけ呼び出すことができます。

# プロシージャー仕様書のキーワード

# 第 **4** 部 命令、式、および関数

この部では、データまたは装置を取り扱うことができる各種の方法について説明し ます。主要なトピックは次のとおりです。

- v 命令コードまたは組み込み関数を使用して実行できる命令
- v 式およびそれらに適用される規則
- 組み込み関数
- v 命令コード

# 第 **20** 章 命令

RPG IV プログラミング言語によって、ユーザーのデータにさまざまなタイプの多 くの命令を実行することができます。 命令を実行するには、命令コードまたは組み 込み関数のいずれかが使用できます。

この章では、使用可能な命令コードと組み込み関数について要約しています。ま た、命令コードと組み込み関数をカテゴリー別にまとめてあります。

特定の命令コードまたは組み込み関数についての詳細は、 615 [ページの『第](#page-666-0) 23 章 [命令コード』ま](#page-666-0)たは 507 ページの『第 22 [章 組み込み関数』を](#page-558-0)参照してくださ い。

# 命令コード

以下の表では、それぞれの命令コードごとに自由形式構文を示します。

- v 拡張
	- **(A)** DEBUG(\*NO) が指定されている場合であっても、必ずダンプを実行する
	- **(D)** バインド呼び出し時に操作記述子を渡す
	- **(D)** 日付フィールド
	- **(E)** エラー処理
	- **(H)** 四捨五入 (数値の結果の丸め)
	- **(M)** デフォルトの精度規則
	- **(N)** レコードをロックしない
	- **(N)** DEALLOC が正常に行われた後、ポインターを \*NULL に設定する
	- **(N)** データを不揮発性の記憶域に強制的に入れない
	- **(P)** 結果にブランクまたはゼロの埋め込みを行う
	- **(R)** ″結果の小数点以下の桁数″ 精度規則
	- **(T)** 時刻フィールド
	- **(Z)** タイム・スタンプ・フィールド

表 *45.* 自由形式構文における命令コード

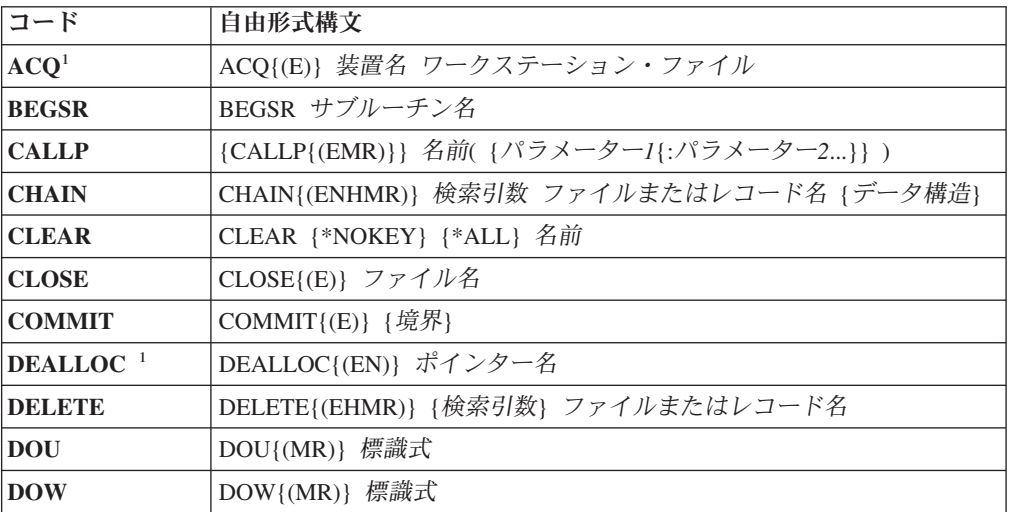

表 *45.* 自由形式構文における命令コード *(*続き*)*

| コード                  | 自由形式構文                                             |  |  |
|----------------------|----------------------------------------------------|--|--|
| <b>DSPLY</b>         | DSPLY{(E)} {メッセージ {出力待ち行列 {応答}}}                   |  |  |
| DUMP <sup>1</sup>    | DUMP{(A)} {識別コード}                                  |  |  |
| <b>ELSE</b>          | <b>ELSE</b>                                        |  |  |
| <b>ELSEIF</b>        | ELSEIF{(MR)} 標識式                                   |  |  |
| <b>ENDDO</b>         | <b>ENDDO</b>                                       |  |  |
| <b>ENDFOR</b>        | <b>ENDFOR</b>                                      |  |  |
| <b>ENDIF</b>         | <b>ENDIF</b>                                       |  |  |
| <b>ENDMON</b>        | <b>ENDMON</b>                                      |  |  |
| <b>ENDSL</b>         | <b>ENDSL</b>                                       |  |  |
| <b>ENDSR</b>         | ENDSR {戻り点}                                        |  |  |
| <b>EVAL</b>          | {EVAL{(HMR)}} 結果 = 式                               |  |  |
| <b>EVALR</b>         | EVALR{(MR)} 結果 = 式                                 |  |  |
| <b>EVAL-CORR</b>     | EVAL-CORR{(EH)} ターゲット・データ構造 = ソース・データ構造            |  |  |
| <b>EXCEPT</b>        | EXCEPT {例外名}                                       |  |  |
| <b>EXFMT</b>         | EXFMT{(E)} 形式名                                     |  |  |
| <b>EXSR</b>          | EXSR サブルーチン名                                       |  |  |
| <b>FEOD</b>          | FEOD{(EN)} ファイル名                                   |  |  |
| <b>FOR</b>           | FOR{(MR)} 索引 {= 開始} {BY 增分} {TO DOWNTO 限界}         |  |  |
| <b>FORCE</b>         | FORCE ファイル名                                        |  |  |
| IF                   | IF{(MR)} 標識式                                       |  |  |
| $IN^{-1}$            | IN{(E)} {*LOCK} データ域名                              |  |  |
| <b>ITER</b>          | <b>ITER</b>                                        |  |  |
| <b>LEAVE</b>         | LEAVE                                              |  |  |
| <b>LEAVESR</b>       | <b>LEAVESR</b>                                     |  |  |
| <b>MONITOR</b>       | <b>MONITOR</b>                                     |  |  |
| $NEXT^1$             | NEXT{(E)} プログラム装置 ファイル名                            |  |  |
| <b>ON-ERROR</b>      | ON-ERROR {例外識別コード1 {:例外識別コード2}}                    |  |  |
| <b>OPEN</b>          | OPEN{(E)} ファイル名                                    |  |  |
| <b>OTHER</b>         | <b>OTHER</b>                                       |  |  |
| OUT <sup>1</sup>     | OUT{(E)} {*LOCK} データ域名                             |  |  |
| POST <sup>1</sup>    | POST{(E)} {プログラム装置} ファイル名                          |  |  |
| <b>READ</b>          | READ{(EN)} ファイルまたはレコード名 {データ構造}                    |  |  |
| <b>READC</b>         | READC{(E)} レコード名 {データ構造}                           |  |  |
| <b>READE</b>         | READE{(ENHMR)} 検索引数 * KEY ファイルまたはレコード名 {データ<br>構造} |  |  |
| <b>READP</b>         | READP{(EN)} 名前 {データ構造}                             |  |  |
| <b>READPE</b>        | READPE((ENHMR)} 検索引数1*KEY ファイルまたはレコード名 {デー<br>夕構造} |  |  |
| $\mathbf{REL}^{-1}$  | REL{(E)} プログラム装置 ファイル名                             |  |  |
| $RESET$ <sup>1</sup> | RESET{(E)} {*NOKEY} {*ALL} 名前                      |  |  |

 $\overline{\phantom{a}}$ 

表 *45.* 自由形式構文における命令コード *(*続き*)*

| コード               | 自由形式構文                                                  |  |  |
|-------------------|---------------------------------------------------------|--|--|
| <b>RETURN</b>     | RETURN{(HMR)} 式                                         |  |  |
| <b>ROLBK</b>      | $ROLBK({E})$                                            |  |  |
| <b>SELECT</b>     | <b>SELECT</b>                                           |  |  |
| <b>SETGT</b>      | SETGT{(EHMR)} 検索引数 ファイルまたはレコード名                         |  |  |
| <b>SETLL</b>      | SETLL{(EHMR)} 検索引数 ファイルまたはレコード名                         |  |  |
| <b>SORTA</b>      | SORTA 配列名                                               |  |  |
| TEST <sup>1</sup> | TEST{(EDTZ)} {dtz形式} フィールド名                             |  |  |
| UNLOCK $1$        | UNLOCK $\{(E)\}\$ 名前                                    |  |  |
| <b>UPDATE</b>     | UPDATE{(E)} ファイルまたはレコード名 {データ構造   %FIELDS(名前<br>{:名前})} |  |  |
| WHEN              | WHEN{(MR)} 標識式                                          |  |  |
| <b>WRITE</b>      | WRITE{(E)} ファイルまたはレコード名 {データ構造}                         |  |  |
| XML-INTO          | XML-INTO{(EH)} ターゲットまたはハンドラー <i>XML</i> 文書              |  |  |
| XML-SAX           | XML-SAX{(E)} ハンドラー <i>XML</i> 文書                        |  |  |

注**:**

|

| |

1. この命令コードでは複合修飾名を使用できません。

次の表には、従来型の構文における各命令コードの仕様をまとめてあります。

- 空白の欄は、そのフィールドがブランクでなければならないことを示していま す。
- 下線の付いたフィールドは必須のフィールドです。
- v 下線の付いたスペースは、その位置に結果の標識がないことを表します。
- v 記号
	- **+** プラス
	- **-** マイナス

v 拡張

- **(A)** DEBUG(\*NO) が指定されている場合であっても、必ずダンプを実行する
- **(D)** バインド呼び出し時に操作記述子を渡す
- **(D)** 日付フィールド
- **(E)** エラー処理
- **(H)** 四捨五入 (数値の結果の丸め)
- **(M)** デフォルトの精度規則
- **(N)** レコードをロックしない
- **(N)** DEALLOC が正常に行われた後、ポインターを \*NULL に設定する
- **(P)** 結果にブランクまたはゼロの埋め込みを行う
- **(R)** ″結果の小数点以下の桁数″ 精度規則
- **(T)** 時刻フィールド
- **(Z)** タイム・スタンプ・フィールド

v 結果標識の記号

- **BL** ブランク (複数の場合もある)
- **BN** ブランク (複数の場合もある) の後で数値
- **BOF** ファイルの始め

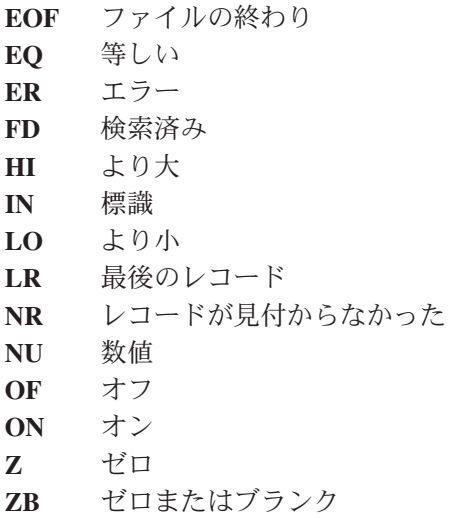

表 *46.* 従来型の構文における命令コード

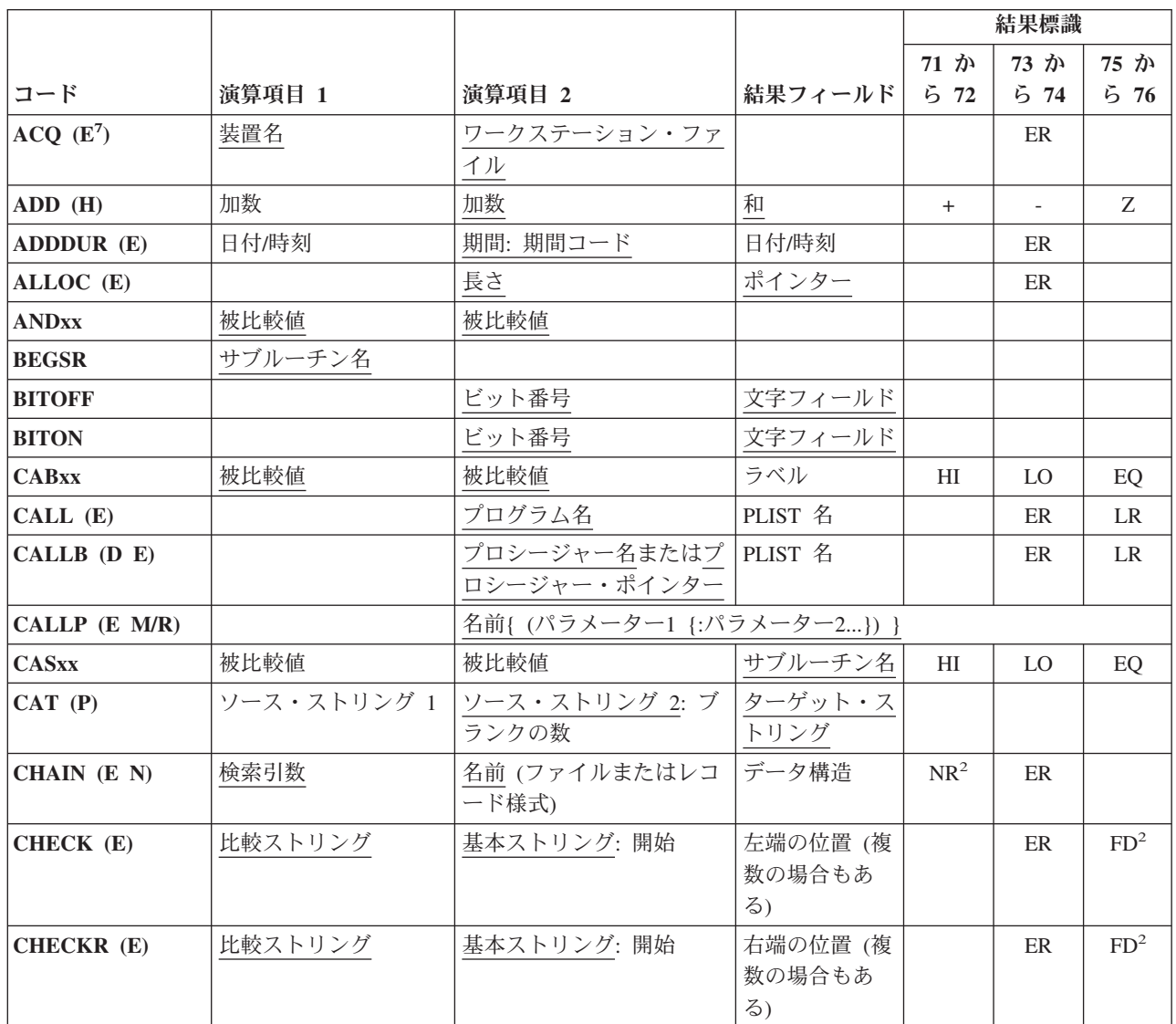

#### 表 *46.* 従来型の構文における命令コード *(*続き*)*

 $\|$ 

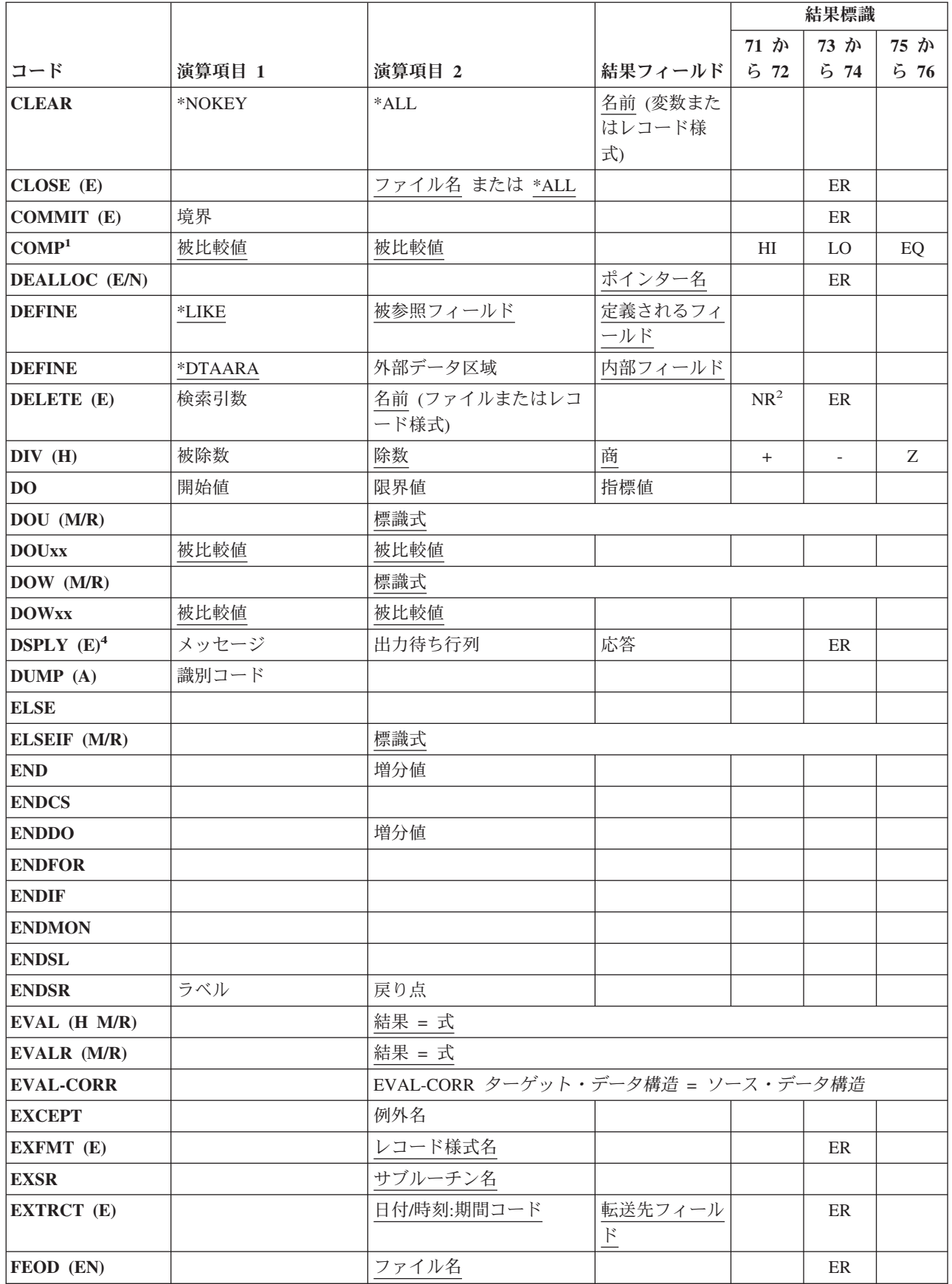

#### 表 *46.* 従来型の構文における命令コード *(*続き*)*

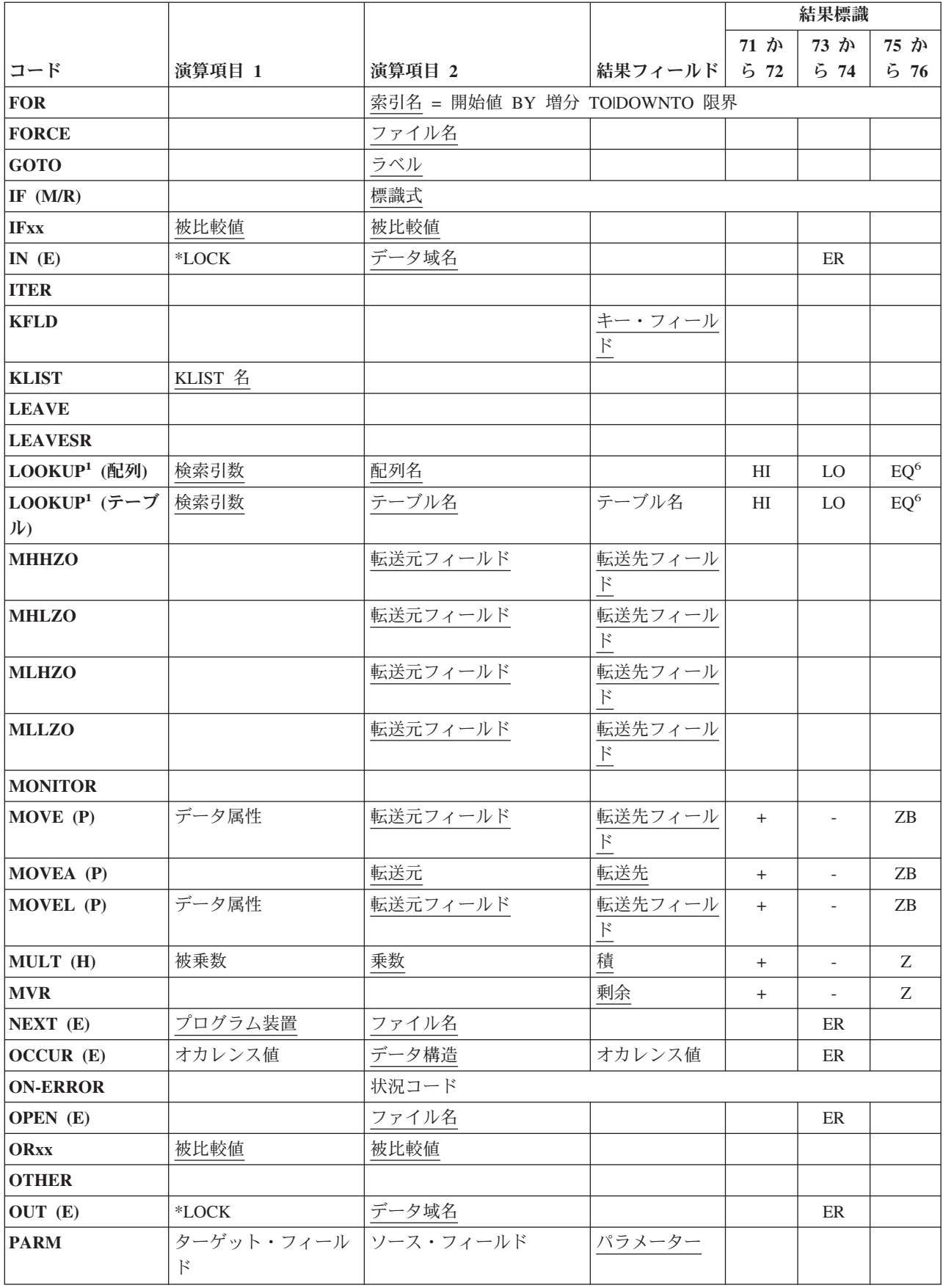

表 *46.* 従来型の構文における命令コード *(*続き*)*

|                        |                    |                        |                          | 結果標識            |                          |                     |
|------------------------|--------------------|------------------------|--------------------------|-----------------|--------------------------|---------------------|
|                        |                    |                        |                          | $71 \nuparrow$  | 73 か                     | 75 か                |
| コード                    | 演算項目 1             | 演算項目 2                 | 結果フィールド                  | 572             | 574                      | 576                 |
| <b>PLIST</b>           | PLIST 名            |                        |                          |                 |                          |                     |
| <b>POST</b> $(E)^3$    | プログラム装置            | ファイル名                  | INFDS 名                  |                 | ER                       |                     |
| READ (E N)             |                    | 名前 (ファイルまたはレコ<br>ード様式) | データ<br>構造                |                 | ER                       | EOF <sup>5</sup>    |
| <b>READC</b> (E)       |                    | レコード名                  | データ<br>構造                |                 | ER                       | EOF <sup>5</sup>    |
| <b>READE (E N)</b>     | 検索引数               | 名前 (ファイルまたはレコ<br>ード様式) | データ<br>構造                |                 | ER                       | EOF <sup>5</sup>    |
| <b>READP</b> (E N)     |                    | 名前 (ファイルまたはレコ<br>ード様式) | データ<br>構造                |                 | ER                       | BOF <sup>5</sup>    |
| <b>READPE (E N)</b>    | 検索引数               | 名前 (ファイルまたはレコ<br>ード様式) | データ<br>構造                |                 | ER                       | BOF <sup>5</sup>    |
| <b>REALLOC</b> (E)     |                    | 長さ                     | ポインター                    |                 | ER                       |                     |
| $REL$ $(E)$            | プログラム装置            | ファイル名                  |                          |                 | ER                       |                     |
| RESET (E)              | *NOKEY             | $*ALL$                 | 名前 (変数また<br>はレコード様<br>式) |                 | ER                       |                     |
| <b>RETURN (H M/R)</b>  |                    | 式                      |                          |                 |                          |                     |
| $ROLBK$ $(E)$          |                    |                        |                          |                 | ER                       |                     |
| $SCAN$ (E)             | 比較ストリング:長さ         | 基本ストリング: 開始            | 左端の位置 (複<br>数の場合もあ<br>る) |                 | ER                       | FD <sup>2</sup>     |
| <b>SELECT</b>          |                    |                        |                          |                 |                          |                     |
| SETGT (E)              | 検索引数               | 名前 (ファイルまたはレコ<br>ード様式) |                          | NR <sup>2</sup> | ER                       |                     |
| SETLL (E)              | 検索引数               | 名前 (ファイルまたはレコ<br>ード様式) |                          | NR <sup>2</sup> | ER                       | EQ <sup>6</sup>     |
| $SETOFF1$              |                    |                        |                          | OF              | $\rm OF$                 | $\mathrm{OF}% _{F}$ |
| $SETON1$               |                    |                        |                          | <b>ON</b>       | <b>ON</b>                | <b>ON</b>           |
| <b>SHTDN</b>           |                    |                        |                          | $\mbox{ON}$     |                          |                     |
| <b>SORTA</b>           |                    | 配列名                    |                          |                 |                          |                     |
| SQRT (H)               |                    | 值                      | 平方根                      |                 |                          |                     |
| $\vert$ SUB (H)        | 被減数                | 減数                     | 差                        | $^{+}$          | $\overline{\phantom{a}}$ | Z                   |
| SUBDUR (E) (期<br>間)    | 日付/時刻/タイム・ス<br>タンプ | 日付/時刻/タイム・スタン<br>プ     | 期間: 期間コー<br>$\mathbb{R}$ |                 | ER                       |                     |
| SUBDUR (E) (新<br>しい日付) | 日付/時刻/タイム・ス<br>タンプ | 期間: 期間コード              | 日付/時刻/タイ<br>ム・スタンプ       |                 | ER                       |                     |
| SUBST (E P)            | 取り出す長さ             | 基本ストリング: 開始            | ターゲット・ス<br>トリング          |                 | ER                       |                     |
| <b>TAG</b>             | ラベル                |                        |                          |                 |                          |                     |

#### 表 *46.* 従来型の構文における命令コード *(*続き*)*

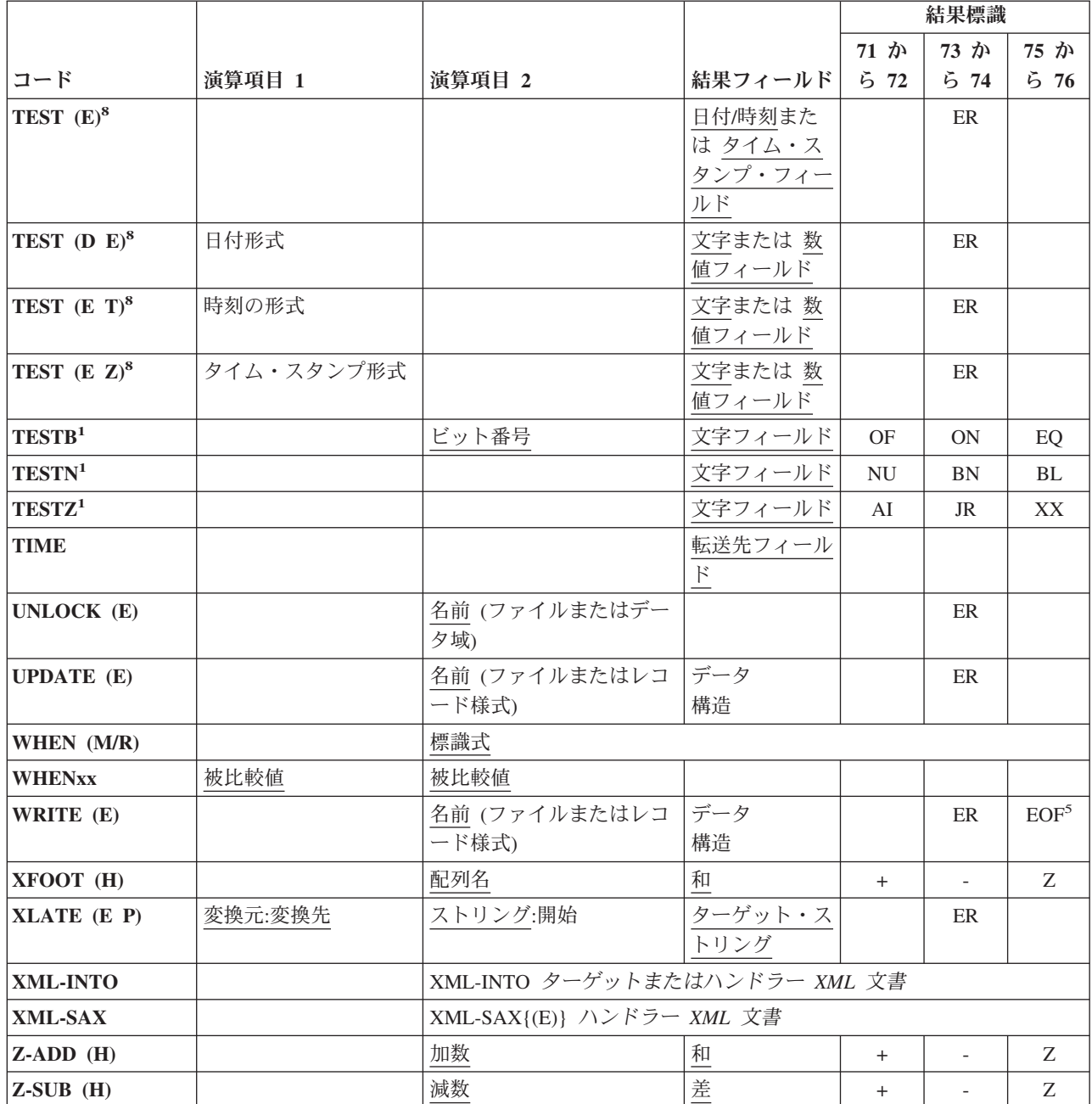

| |

注**:**

1. 少なくとも 1 つの結果の標識を指定しなければなりません。

2. NR または FD 結果標識を指定する代わりに、%FOUND 組み込み関数を使用することができます。

3. 演算項目 2 または結果のフィールドを指定しなければなりません。 両方を指定することもできます。

4. 演算項目 1 または結果のフィールドを指定しなければなりません。 両方を指定することもできます。

5. EOF または BOF 結果標識を指定する代わりに、%EOF 組み込み関数を使用することができます。

6. SETLL および LOOKUP 命令をテストするために %EQUAL 組み込み関数を使用することができます。

7. 拡張 'E' が付いているすべての命令コードでは、拡張 'E' または ER エラー標識を指定することができますが、 両方を指定することはできません。

8. TEST 命令の場合は、拡張 'E' またはエラー標識を指定する必要があります。

## 組み込み関数

[組み込み関数は](#page-558-0)、指定されたデータに対して命令を実行する点で命令コードに類似 しています。組み込み関数は、式の中で使用することができます。また、定数値組 み込み関数は名前付き定数においても使用できます。これらの名前付き定数はどの 仕様書でも使用できます。

すべての組み込み関数は、最初の文字としてパーセント記号 (%) で始まります。組 み込み関数の構文は次のとおりです。

関数名{(引数{:引数...})}

関数の引数は、変数、定数、式、プロトタイプ・プロシージャー、または他の組み 込み関数とすることができます。 式の引数には組み込み関数を含めることができま す。 以下の例はこれを例示しています。

```
CL0N01Factor1+++++++Opcode(E)+Extended-factor2++++++++++++++++++++++++++
 *
* This example shows a complex expression with multiple
* nested built-in functions.
 *
* %TRIM takes as its argument a string. In this example, the
* argument is the concatenation of string A and the string
* returned by the %SUBST built-in function. %SUBST will return
* a substring of string B starting at position 11 and continuing
* for the length returned by %SIZE minus 20. %SIZE will return
* the length of string B.
 *
* If A is the string ' Toronto,' and B is the string * ' Ontario, Canada ' then the argument for '
                                  ' then the argument for %TRIM will
* be ' Toronto, Canada ' and RES will have the value
* 'Toronto, Canada'.
\mathfrak{c}^*C EVAL RES = %TRIM(A + %SUBST(B:11:%SIZE(B) - 20))
```
図 *149.* 組み込み関数の引数の例

使用できる引数の詳細については、個々の組み込み関数の説明を参照してくださ い。

命令コードと異なり、組み込み関数は、結果のフィールドに値を入れるのではな く、値を戻してきます。 以下の例はこの相違を例示しています。

```
CL0N01Factor1+++++++Opcode(E)+Factor2+++++++Result++++++++Len++D+HiLoEq....
 *
* In the following example, CITY contains the string
* 'Toronto, Ontario'. The SCAN operation is used to locate the
* separating blank, position 9 in this illustration. SUBST
* places the string 'Ontario' in field TCNTRE.
 *
* Next, TCNTRE is compared to the literal 'Ontario' and
* 1 is added to CITYCNT.
 *
C ' ' SCAN CITY C
C ADD 1 C
C SUBST CITY:C TCNTRE
C 'Ontario' IFEQ
C ADD 1 CITYCNT
C ENDIF
 *
* In this example, CITY contains the same value, but the
* variable TCNTRE is not necessary since the %SUBST built-in
* function returns the appropriate value. In addition, the
* intermediary step of adding 1 to C is simplified since
* %SUBST accepts expressions as arguments.
 *
C ' ' SCAN CITY C
C IF %SUBST(CITY:C+1) = 'Ontario'
C EVAL CITYCNT = CITYCNT+1
C ENDIF
```
図 *150.* 組み込み関数の例

この例で使用されている引数 (変数 CITY および式 C+1) は SUBST 命令の演算項 目の値と似ていることに注意してください。関数そのものの戻り値は結果と類似し ています。 一般に、組み込み関数の引数は、命令コードの演算項目 1 および演算 項目 2 フィールドと類似しています。

組み込み関数が役立つもう 1 つの機能は、定義仕様書に使用された時にコードの保 守が単純化される点です。 以下の例はこの機能を例示しています。

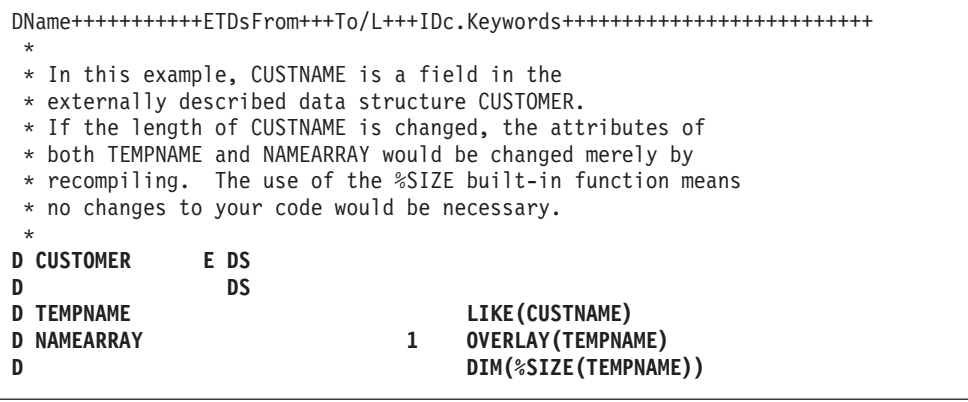

図 *151.* 組み込み関数による単純化された保守

組み込み関数は、拡張演算項目 2 演算仕様書で定義仕様書のキーワードと一緒に式 の中で使用することができます。定義仕様書キーワードと一緒に使用する時には、 組み込み関数の値がコンパイル時に分かっていなければならず、引数を式とするこ とはできません。

## 次の表には、組み込み関数、その引数、および戻り値がリストされています。

表 *47.* 組み込み関数

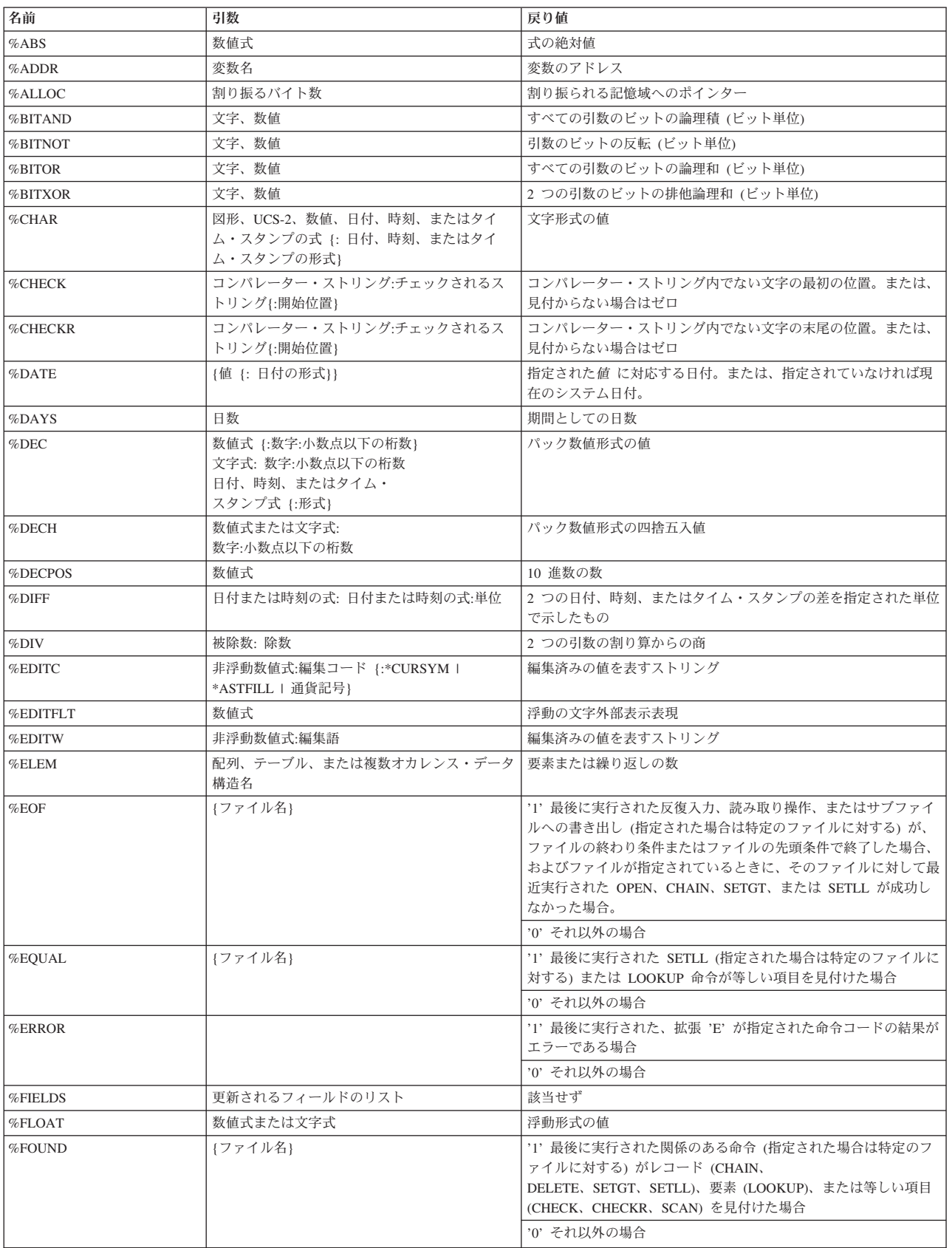

#### 表 *47.* 組み込み関数 *(*続き*)*

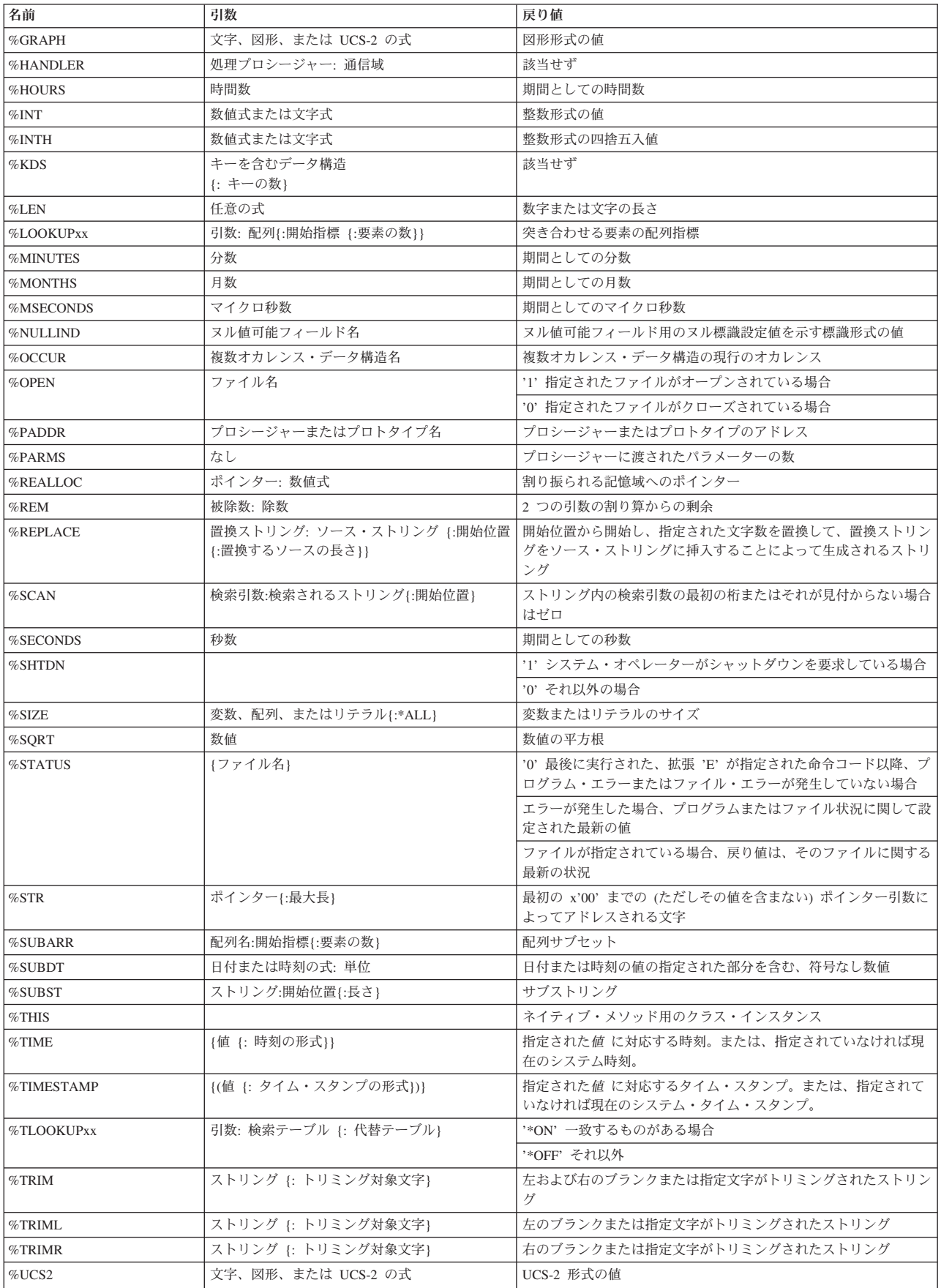

表 *47.* 組み込み関数 *(*続き*)*

| 名前                | 引数                               | 戻り値                    |  |  |
|-------------------|----------------------------------|------------------------|--|--|
| $\%$ UNS          | 数値式または文字式                        | 符号なし形式の値               |  |  |
| $\%$ UNSH         | 数値式または文字式                        | 符号なし形式の四捨五入値           |  |  |
| $\%$ XFOOT        | 要素の合計<br>配列式                     |                        |  |  |
| $\%$ XLATE        | 変換元文字: 変換先文字: ストリング {: 開始位<br>置] | 変換元文字が変換先文字で置換されたストリング |  |  |
| $\frac{9}{2}$ XML | XML 文書 { : オプション }               | 該当せず                   |  |  |
| $\%$ YEARS        | 年数                               | 期間としての年数               |  |  |

# 算術演算

算術演算を次の表に示します。

表 *48.* 算術演算

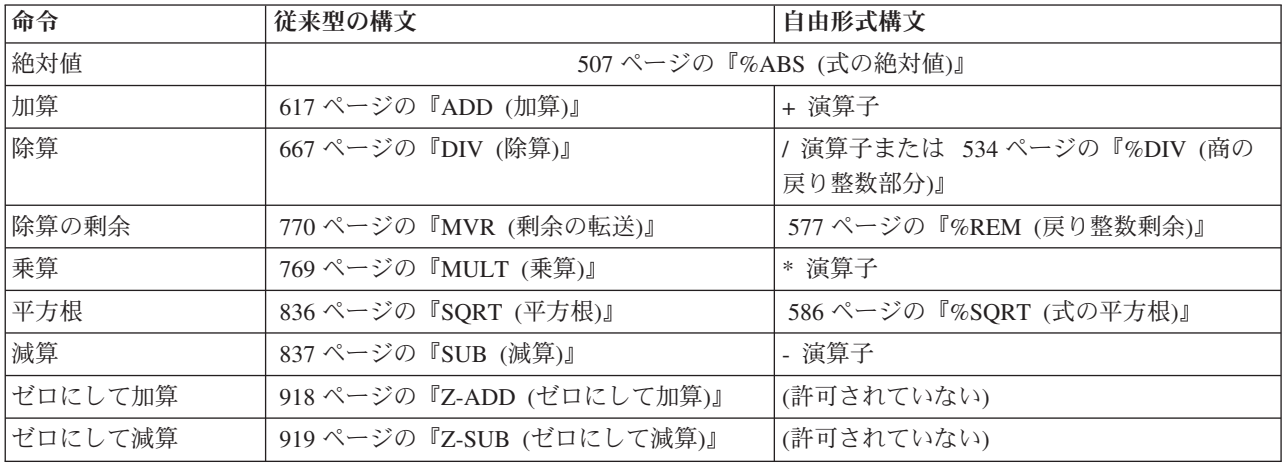

算術演算の例については、 448 [ページの図](#page-499-0) 152 を参照してください。

算術演算の指定にあたっては次のことを忘れないでください。

- v 算術演算を実行できるのは、数値 (数値サブフィールド、数値配列、数値配列要 素、数値テーブル要素、名前付き数値定数、数値形象定数、および数値リテラル を含む) に対してだけです。
- v 一般に、算術演算はパック 10 進数形式で実行されます。 このことは、算術演算 を実行する前に、フィールドが最初にパック 10 進数形式に変換され、次に結果 のフィールドに結果を入れる前に (必要があれば) 指定の形式に戻されることを意 味しています。

ただし、以下の例外に注意してください。

- すべてのオペランドが符号なしの場合には、符号なしの数値で算術演算が行わ れます。
- すべてのオペランドが整数、または整数と符号なしの数字の場合には、整数の 数値で算術演算が行われます。
- いずれかのオペランドが浮動の場合、残りのオペランドは浮動に変換されま す。

# # # ただし、DIV 命令は、その演算にパック 10 進数または浮動形式を使用します。 整数および符号なしの数値演算の詳細については、『整数および符号なしの演 算』を参照してください。

- v 小数点の位置合わせはすべての算術演算で行われます。 切り捨てが行われても、 結果のフィールドの小数点の位置には影響がありません。
- v 算術演算の結果、結果のフィールドに入っていたデータは置き換えられます。
- v 演算項目 1 と演算項目 2 は、それらが結果のフィールドと同じである場合を除 いて、算術演算によっては変更されません。
- v DIV および MVR で条件付け標識を使用する場合には、ユーザーの責任において DIV 命令が MVR 命令の直前に行われることを確認してください。DIV の条件 付け標識によって直前の DIV 命令が実行されないときに MVR 命令が実行され ると、好ましくない結果が起こる場合があります。
- v 算術演算での配列の使用方法については、 183 [ページの『演算での配列の指定』](#page-234-0) を参照してください。

# 精度の確認

- v 算術演算で指定するフィールドの長さは 63 桁を超えることができません。結果 が 63 桁を超えると、小数点の位置によって、いずれか一方または両方の末端か ら数字が脱落します。
- TRUNCNBR オプション (コマンド・パラメーターまたは制御仕様書上のキーワ ード) によって、数値オーバーフローで切り捨てが左から起こるか、あるいは実 行時エラーになるかが決まります。TRUNCNBR は、式の中で行われる計算には 適用されないことに注意してください。 式の計算の中でオーバーフローが起こる と、実行時メッセージが出されます。 また、TRUNCNBR は整数または符号なし の形式で行われる算術演算にも適用されません。
- 四捨五入は、結果のフィールドに最後に指定された小数点の 1 桁右に 5 (フィー ルドが負の場合には -5) を加えて行われます。 四捨五入を指定できるのは算術演 算の場合だけですが、 MVR 命令または MVR 命令が後に続く DIV 命令の場合 には指定できません。 四捨五入が結果に影響を与えるのは、計算結果の小数点以 下の桁数が結果のフィールドの小数点以下の桁数より大きい場合だけです。四捨 五入は、この命令の後で結果のフィールドに結果が入れられる前に行われます。 結果の標識は、四捨五入が行われた後で、結果のフィールドの値に応じて設定さ れます。 結果フィールドが浮動である場合、四捨五入は使用できません。

## パフォーマンスに関する考慮事項

一番速い算術演算のパフォーマンス時間は、すべてのオペランドが整数または符号 なしの形式のときのものです。 次に速いパフォーマンス時間は、すべてのオペラン ドがパック 10 進数であるときのものです。この場合には、共通形式に変換する必 要がないためです。

### 整数および符号なしの演算

すべての算術演算 (式に入っているものを除く) で、演算項目 1、演算項目 2、およ び結果のフィールドが符号なしの形式で定義されている場合には、命令は符号なし の形式で実行されます。 同じように、演算項目 1、演算項目 2、および結果のフィ ールドが整数または符号なしの形式のいずれかとして定義されている場合には、命

令は整数形式で実行されます。 いずれかのフィールドが整数または符号なしの形式 でない場合には、命令はデフォルトの形式 (パック 10 進数) で実行されます。

次の項目は、整数および符号なしの算術演算のみに適用されます。

- v すべての整数および符号なし命令は 8 バイト形式で実行されます。
- v 整数および符号なしの値は 1 つの命令で一緒に使用することができます。 ただ し、演算項目 1、演算項目 2、または結果のフィールドが整数の場合には、符号 なしの値はすべて整数に変換されます。必要な場合には、数値オーバーフローを 生じにくくするために、1 バイト、2 バイト、または 4 バイトの符号なしの値 が、より大きなサイズの整数値に変換されます。 v あるリテラルが、20 またはそれ以下の桁数であり、小数点以下の桁数がゼロであ って、整数および符号なしのフィールドに指定できる範囲内に入っている場合、 そのリテラルは、負の値であるのか正の値であるのかに応じて、それぞれ整数ま たは符号なしの形式でロードされます。 注**:** 整数または符号なしの演算では、パフォーマンスが向上します。ただし、整数 または符号なしの数値形式を使用する場合には、パックまたはゾーン 10 進数 形式を使用する場合に比べて、数値オーバーフローの可能性は高くなります。 # # # # # # # # # # # #

<span id="page-499-0"></span>算術演算の例

```
*..1....+....2....+....3....+....4....+....5....+....6....+....7...+....
C*
   In the following example, the initial field values are:
C*D A s 3p 0 inz(1)
D B s 3p 1 inz(10.0)<br>
D C s 2p 0 inz(32)
D C s 2p 0 inz(32)<br>
D D s 2p 0 inz(-10)
                s 2p 0 inz(-10)
D E s 3p 0 inz(6)
D F s 3p 0 inz (10)
D G s 3p 2 inz(2.77)
D H s 3p 0 inz (70)<br>
D J s 3p 1 inz (0.6
              c \begin{array}{ccc} 3p & 1 & \text{inz}(0.6) \\ 5 & 2p & 0 & \text{inz}(25) \end{array}D K s 2p 0 inz(25)
D L s 2p 1 dim(3)
D V s 5p 2<br>
D W s 5p 1
D W s<br>D X s
                              D X s 8p 4
D Y s 6p 2<br>
D Z s 5p 3
D Z s 5p 3
/FREE
   L(1) = 1.0;
   L(2) = 1.7;
   L(3) = -1.1;
   A = A + 1; // A = 002
   V = B + C;<br>
V = B + D;<br>
V = 042.00V = B + D;<br>V = C;
   V = C;<br>
E = E - 1;<br>
\frac{1}{\sqrt{5}} = 0.05E = E - 1;<br>
W = C - B;<br>
V / W = 0022W = C - B; \frac{1}{N} W = 0022.0<br>
W = C - D; \frac{1}{N} W = 0042.0
   W = C - D;<br>
W = -C;<br>
W = -0.32.
   W = - C;<br>
F = F \times E;<br>
N = -0032.0<br>
N = -060
   F = F * E;<br>
X = B * G;<br>
7 / X = 002;X = B \times G;<br>
X = B \times D;<br>
X = 0027.7000<br>
X = 0.100.0000X = B * D;<br>
H = H / B;<br>
H = 007.7000<br>
H = 007.7000H = H / B; // H = 007
    Y = C / J; // Y = 0053.33
   eval(r) \vec{z} = %sqrt(K); <br> \frac{1}{2} // \vec{z} = 0053.3<br>
   Z = %xfoot(L); // Z = 01.600dump(a);
    *inlr = *on;
 /END-FREE
```
図 *152.* 自由形式演算での算術演算

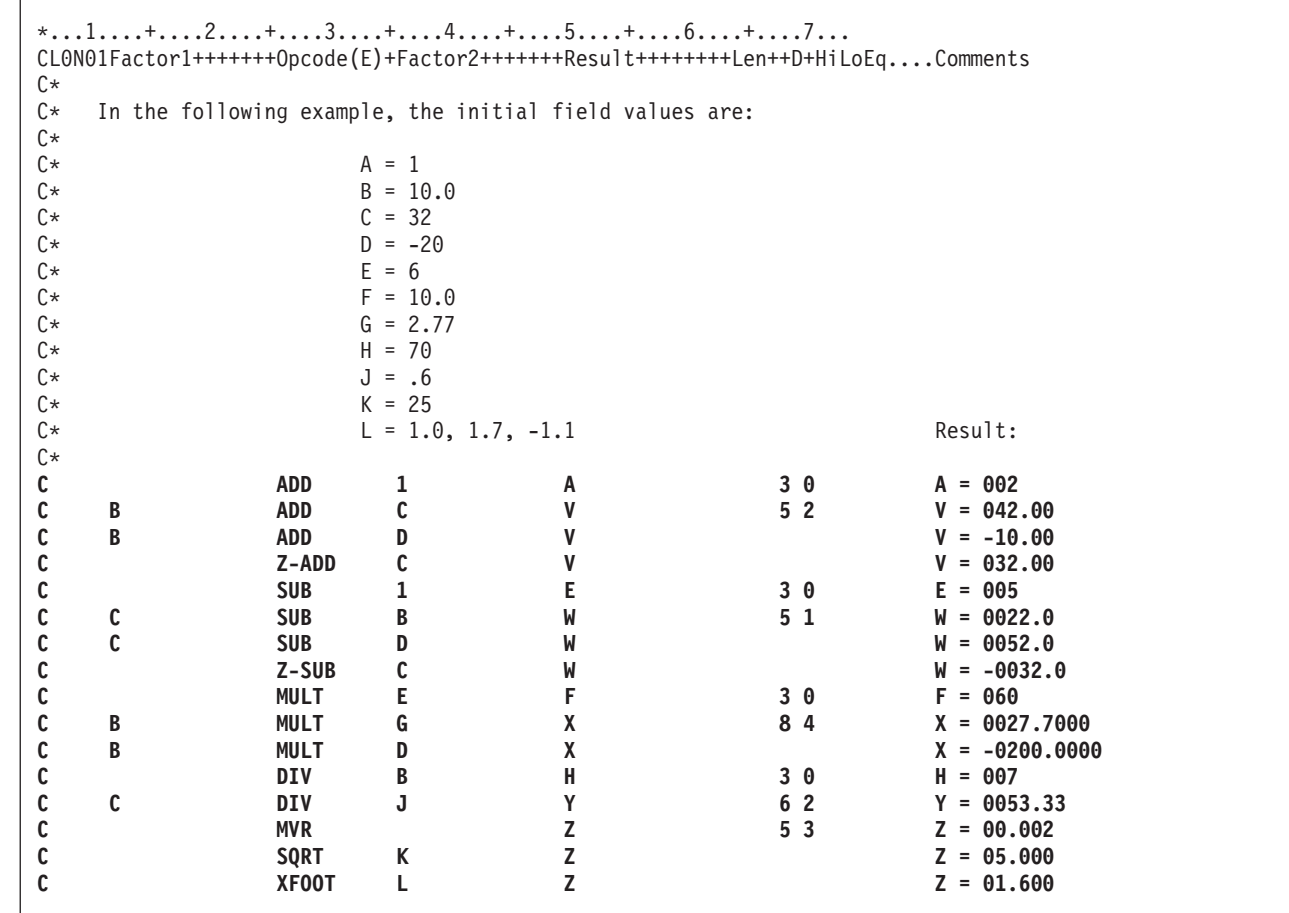

図 *153.* 固定形式演算での算術演算

# 配列命令

| | | | | | | | | | | | | | | | | | | | | | | | | | | | | | | | | | | | |

配列命令を次の表に示します。

表 *49.* 配列命令

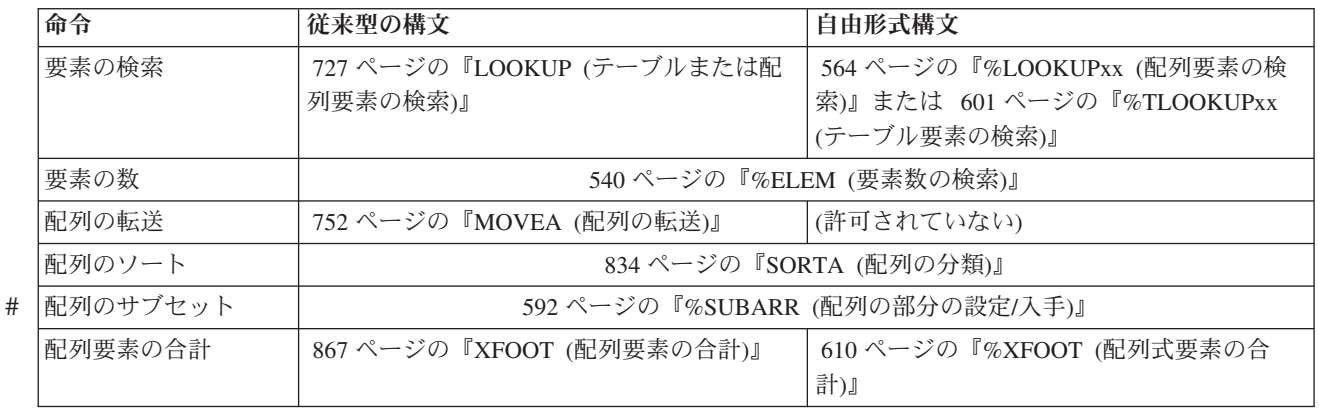

多くの命令は配列を処理しますが、これらの命令は特定の配列機能を実行します。 機能の説明については、それぞれの命令の項を参照してください。

# ビット操作

ビット命令には次のものがあります。

- v 511 ページの『%BITAND ([ビット単位の](#page-562-0) AND 演算)』
- v 512 ページの『%BITNOT ([ビットの反転](#page-563-0))』
- v 513 ページの『%BITOR ([ビット単位の](#page-564-0) OR 演算)』
- v 514 ページの『%BITXOR ([ビット単位の排他](#page-565-0) OR 演算)』
- v 624 ページの『BITOFF ([ビットをオフに設定](#page-675-0))』
- v 626 ページの『BITON ([ビットをオンに設定](#page-677-0))』
- 848 ページの『TESTB ([ビットのテスト](#page-899-0))』.

表 *50.* ビット操作

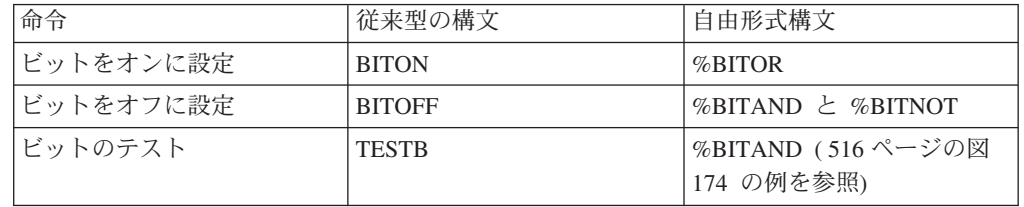

BITOFF および BITON 命令によって、結果のフィールドに指定したフィールドの 特定のビットをオフまたはオンに変えることができます。結果フィールドは 1 桁 の文字フィールドでなければなりません。

TESTB では、演算項目 2 で識別されるビットが結果フィールドとして指定された フィールドの対応するビットと比較されます。

1 バイトの中のビットは、左から右へ番号が付けられます。 一番左のビットがビッ ト番号 0 です。これらの命令では、演算項目 2 にはビット・パターン (ビット番 号) を指定し、結果のフィールドには命令が実行される 1 バイトの文字フィールド を指定します。 演算項目 2 にビット番号を指定するためには、1 バイトの 16 進 数リテラルまたは 1 バイトの文字フィールドを使用することができます。 ビット 番号は、このリテラルまたはフィールドの中でオンにされるビットによって示され ます。また、ビット番号が入っている文字リテラルを演算項目 2 に指定することも できます。

BITAND 命令では、引数内の対応するビットがすべてがオンの場合、結果のビット はオンになり、それ以外の場合は、結果のビットはオフになります。

BITNOT 命令では、引数内の対応するビットがオフの場合、結果のビットはオンに なり、それ以外の場合は、結果のビットはオフになります。

BITOR 命令では、引数内の対応するビットのいずれかがオンの場合、結果のビット はオンになり、それ以外の場合は、結果のビットはオフになります。

BITXOR 命令では、引数内の対応するビットの 1 つのみがオンの場合、結果のビッ トはオンになり、それ以外の場合は、結果のビットはオフになります。

# 分岐命令

分岐命令を次の表に示します。

表 *51.* 分岐命令

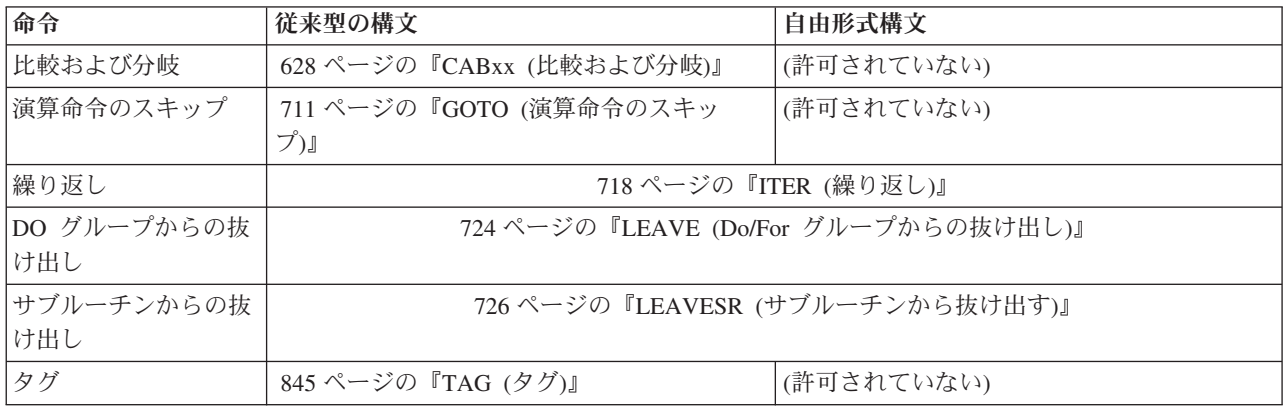

GOTO 命令 (TAG 命令と一緒に使用した場合) によって分岐することができます。 GOTO 命令が現れると、プログラムは指定されたラベルに分岐します。 このラベル は、GOTO 命令の前または後に指定することができます。 ラベルは、TAG または ENDSR 命令によって指定されます。

TAG 命令は、GOTO または CABxx 命令の宛先を識別するラベルを指定します。

ITER 命令は、DO グループの中から DO グループの ENDDO ステートメントに制 御を渡します。

LEAVE 命令は ITER 命令に似ていますが、LEAVE は ENDDO 命令の次の ステー トメントに制御を渡します。

LEAVESR 命令を使用すると、サブルーチンの ENDSR 命令に制御が渡されます。

機能の説明については、それぞれの命令の項を参照してください。

# 呼び出し命令

呼び出し命令を次の表に示します。

表 *52.* 呼び出し命令

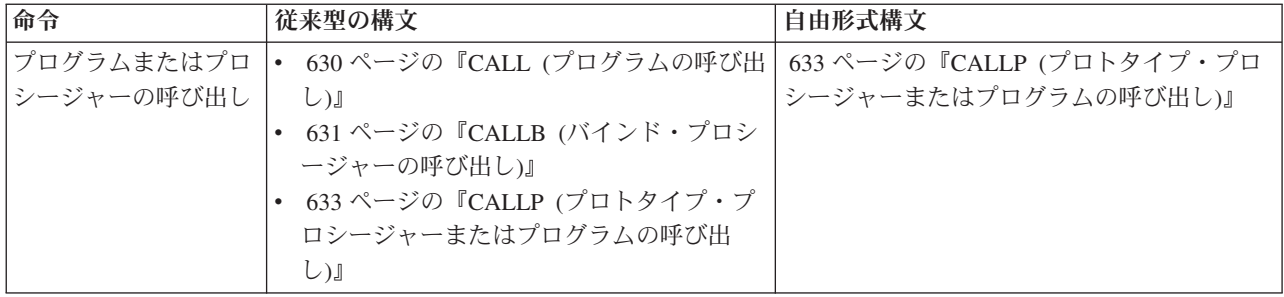

表 *52.* 呼び出し命令 *(*続き*)*

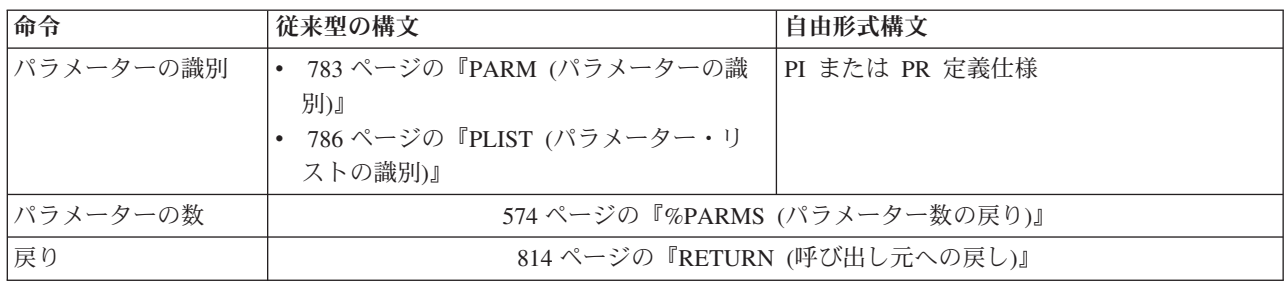

CALLP はプロトタイプ呼び出しの 1 つです。 もう 1 つのタイプは式の中からの 呼び出しです。 プロトタイプ呼び出しは、呼び出しインターフェースに定義された プロトタイプがある呼び出しです。

呼び出し命令によって、RPG IV プロシージャーは他のプログラムまたはプロシー ジャーに制御を渡すことができます。 しかし、プロトタイプ呼び出しは自由形式の 構文を使用できる点で、 CALL および CALLB 命令とは異なります。

RETURN 命令は、呼び出し側プログラムまたはプロシージャーに制御を戻し、値が あればその値を戻します。 PLIST および PARM 命令は、CALL および CALLB 命令と一緒に使用して、呼び出しに対してどのパラメーターを渡すかを指示するこ とができます。 プロトタイプ呼び出しでは、呼び出しに対してユーザーがパラメー ターを渡します。

プログラムまたはプロシージャー (任意の言語で書かれた) を呼び出すために推奨で きる方式は、プロトタイプ呼び出しをコーディングする方法です。

## プロトタイプ呼び出し

プロトタイプ呼び出しでは、ユーザーは (同じ構文で) 以下を呼び出すことができま す。

- v 実行時にシステム上にあるプログラム
- v 同じプログラムまたはサービス・プログラムにバインドされている他のモジュー ルまたはサービス・プログラムにエクスポートされたプロシージャー
- 同じモジュールのサブプロシージャー

プロトタイプは、呼び出しを行うプログラムまたはプロシージャーの定義仕様書に 含めなければなりません。 これはプログラムやプロシージャーを正しく呼び出し、 呼び出し元が正しいパラメーターを確実に渡すように、コンパイラーによって使用 されます。

プログラムまたはプロシージャーがプロトタイプの場合には、そのプログラムまた はプロシージャーに使用するデータ項目の名前を知っている必要はなく、パラメー ターの数とタイプだけ知っていれば済みます。

プロトタイプは、プログラムまたはプロシージャー間の通信を改善します。 プロト タイプ呼び出しを使用する利点のいくつかは次のとおりです。

- v PARM または PLIST 命令が必要ないので、構文が簡単になります。
- v 一部のパラメーターでは、リテラルや式を渡すことができます。
- v プロシージャーを呼び出す場合に、操作記述子が必要かどうかを覚えている必要 がありません。
- v 呼び出しが間違っていた場合、コンパイラーがコンパイル時にエラーを示すこと によって、正しいタイプ、形式、および長さのパラメーターを渡すのが容易にな ります。
- v コンパイラーが実行時に変換を実行することによって、一部のタイプのパラメー ターについて正しい形式および長さのパラメーターを渡すのが容易になります。

図 154 に、プロトタイプ ProcName を使用して、3 つのパラメーターを渡す例を示 します。 プロトタイプ ProcName は、プログラムまたはプロシージャーを参照する ことができます。 呼び出しを行う時にこのことを認識しているは重要でなく、プロ トタイプを定義する時にのみ重要です。

```
/FREE
// The following calls ProcName with the 3
// parameters CharField, 7, and Field2:
     ProcName (CharField: 7: Field2);
// If you need to specify operation extenders, you must also
// specify the CALLP operation code:
     CALLP(e) ProcName (CharField: 7: Field2);
/END-FREE
```
図 *154. CALLP* 命令の例

式の中でプロシージャーを呼び出す場合には、指定された戻り値のデータ・タイプ に合った方法でプロシージャー名を使用してください。例えば、数値を戻すようプ ロシージャーが定義されている場合には、式の中でのそのプロシージャーに対する 呼び出しは、数値が予期される場所でなければなりません。

プログラムおよびプロシージャーの呼び出しおよびパラメーターの受け渡しの詳細 については、「*WebSphere Development Studio: ILE RPG* プログラマーの手引き, SD88-5042-05」の該当する章を参照してください。プロトタイプおよびパラメータ ーの定義の詳細については、 165 [ページの『プロトタイプおよびパラメーター』を](#page-216-0) 参照してください。

#### 操作記述子

プロシージャーにパラメーターを渡すことは必要ですが、それでも呼び出されたプ ロシージャーにデータ・タイプの詳細がわからない場合 (例えば、別のタイプのス トリングなど) があります。 そのような場合には、パラメーターの形式に関係な く、操作記述子を使用して呼び出されたプロシージャーに記述情報を提供すること ができます。 この追加情報によって、プロシージャーはストリングを正しく解釈す ることができます。 操作記述子を使用するのは、呼び出されたプロシージャーに必 要な場合だけにしてください。

操作記述子は、プロトタイプと非プロトタイプの両方のパラメーターに要求するこ とができます。 プロトタイプ呼び出しの場合、キーワード OPDESC をプロトタイ プ定義に指定します。非プロトタイプ・パラメーターの場合には、CALLB 命令の命 令コード拡張子として (D) を指定します。 いずれの場合にも、操作記述子は呼び 出しプロシージャーによって作成されて、呼び出されたプロシージャーに隠された パラメーターとして渡されます。

## 呼び出しのプログラム名の解析

プログラム名は、CALL 命令の演算項目 2 またはプロトタイプの EXTPGM キーワ ードのパラメーターとして指定します。ライブラリー名を指定する場合には、直後 にスラッシュを付けてプログラム名を続けなければなりません (例えば、 'LIB/PROG')。ライブラリーを指定しない場合には、プログラムを見付けるためにラ イブラリー・リストが使用されます。\*CURLIB はサポートされません。

次の規則に注意してください。

- v スラッシュを含むリテラルの合計長は 12 桁を超えることができません。
- v スラッシュを含むフィールドまたは名前のついた定数のブランク以外のデータの 合計長は 21 桁を超えることができません。
- v プログラムまたはライブラリー名が 10 桁を超えると、10 桁で切り捨てられま す。

プログラム名は、リテラル、フィールド、名前のついた定数、または配列要素に指 定されたとおりに正確に使用する、呼び出すプログラムが判別されます。 特に、次 のことに注意してください。

- v 先行または後書きのブランクは無視されます。
- v 項目の最初の文字がスラッシュの場合には、プログラムを見付けるのに、ライブ ラリー・リストが使用されます。
- v 項目の最後の文字がスラッシュの場合には、コンパイル時メッセージが出されま す。
- v 小文字は大文字にシフトされません。
- v 引用符に囲まれた名前 (例えば、'"ABC"') には、常に呼び出されるプログラムの 名前の一部として引用符が含まれます。

プログラム参照は、目的プログラムへの分析解決のオーバーヘッドを避けるため に、グループ化されます。 名前のついた定数またはリテラルを使用する特定のプロ グラムに対する参照は、すべてそのプログラムが 1 回だけ分析解決されて、そのプ ログラムに対する (名前のついた定数またはリテラルのみによる) 以後のすべての参 照で分析解決が行われないようにグループ化されます。

プログラム参照は、プログラムとライブラリー名の両方が同じ場合には、グループ 化されます。 変数名によるプログラム参照はすべて変数名によってグループ化され ます。 プログラム参照が変数で行われる場合には、その現在の値がその変数を使用 した前のプログラム参照で使用された値と比較されます。 値が変わっていない場合 には、分析解決は行われません。値が変わっている場合には、指定された新しいプ ログラムに対して分析解決が行われます。 この規則が適用されるのは、変数名を使 用する参照だけであることに注意してください。 名前のついた定数またはリテラル を使用する参照は分析解決されず、変数によるプログラム参照が再分析解決される かどうかに影響を与えません。 455 [ページの図](#page-506-0) 155 に、プログラム参照のグループ 化を示します。

#### <span id="page-506-0"></span>プログラム **CALL** の例

\*...1....+....2....+....3....+....4....+....5....+....6....+....7...+.... DName+++++++++++ETDsFrom+++To/L+++IDc.Keywords+++++++++++++++++++++++++++++ **D Pgm\_Ex\_A C 'LIB1/PGM1' D Pgm\_Ex\_B C 'PGM1'** D PGM Ex\_C \* \*...1....+....2....+....3....+....4....+....5....+....6....+....7...+.... CL0N01Factor1+++++++Opcode(E)+Factor2+++++++Result++++++++Len++D+HiLoEq....  $\mathfrak{c}^*$ CALL Pgm Ex A \* \* The following two calls will be grouped together because both \* have the same program name (PGM1) and the same library name \* (none). Note that these will not be grouped with the call using \* Pgm\_Ex\_A above because Pgm\_Ex\_A has a different library \* name specified (LIB1). \* **C CALL 'PGM1' C CALL Pgm\_Ex\_B** \* \* The following two program references will be grouped together \* because both have the same program name (PGM2) and the same \* library name (LIB). \* **C CALL 'LIB/PGM2' C CALL Pgm\_Ex\_C \*** \*...1....+....2....+....3....+....4....+....5....+....6....+....7...+.... CL0N01Factor1+++++++Opcode(E)+Factor2+++++++Result++++++++Len++D+HiLoEq.... \* \* The first call in the program using CALLV below will result in \* a resolve being done for the variable CALLV to the program PGM1. \* This is independent of any calls by a literal or named constant \* to PGM1 that may have already been done in the program. The \* second call using CALLV will not result in a resolve to PGM1 \* because the value of CALLV has not changed. \* **C MOVE 'PGM1' CALLV 21 C** CALL CALLV<br>C CALL CALLV **C CALL CALLV**

図 *155.* プログラム参照のグループ化の例

# システム組み込み名の解析

バインド済みの呼び出しで指定されたリテラルまたは名前のついた定数が ″CEE″ ま たは下線(') で始まっている場合には、コンパイラーはこれをシステム組み込み として処理します (バインド済み呼び出しは、CALLB またはプロトタイプで EXTPGM が指定されていない プロトタイプ呼び出しのいずれかになります)。

実際にシステム組み込みでない場合には、リストに警告メッセージが現れます。こ の警告は無視することができます。

API の詳細については、iSeries Information Center の「プログラミング」のカテゴリ ーを参照してください。システム提供の API との混同を避けるために、ユーザーの プロシージャーに ″CEE″ で始まる名前を付けないでください。

## <span id="page-507-0"></span>**\*ROUTINE** の値

呼び出しが正常に行われないときには、プログラム状況データ構造 (PSDS) の \*ROUTINE サブフィールドの内容が以下によって更新されます。

- 外部呼び出しでは、呼び出されたプログラムの名前 (すなわち、プログラムへの CALL または CALLP の)。
- v バインド済み静的呼び出しでは、呼び出されたプロシージャーの名前。
- v プロシージャー・ポインター呼び出しでは、\*N。

このサブフィールドのサイズは 8 バイトの長さしかないので、名前が切り捨てられ る場合があることに注意してください。

# 比較命令

比較命令を次の表に示します。

表 *53.* 比較命令

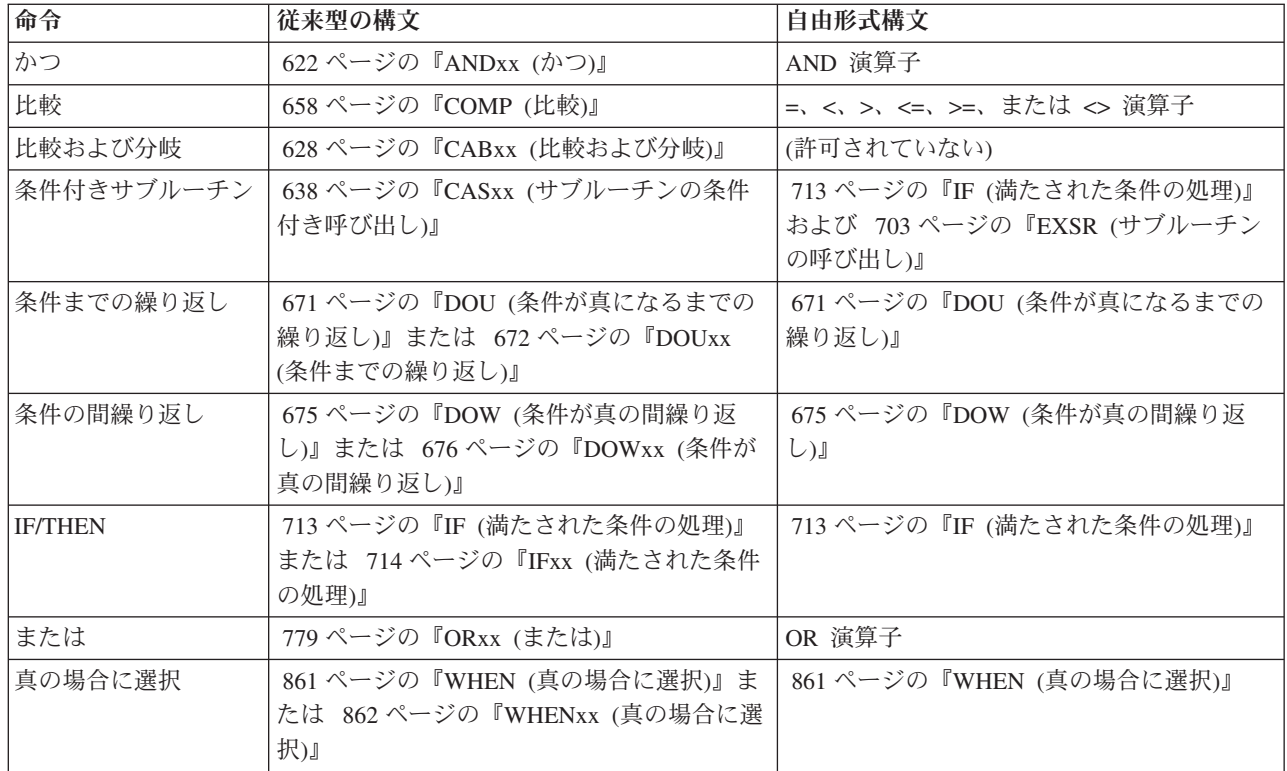

ANDxx、CABxx、CASxx、DOUxx、DOWxx、IFxx、ORxx、および WHENxx 命令 における xx には、以下を使用することができます。

- **xx** 意味
- **GT** 演算項目 1 は演算項目 2 より大きい。
- **LT** 演算項目 1 は演算項目 2 より小さい。
- **EQ** 演算項目 1 は演算項目 2 と等しい。
- **NE** 演算項目 1 は演算項目 2 と等しくない。

**GE** 演算項目 1 は演算項目 2 より大きいか等しい。

**LE** 演算項目 1 は演算項目 2 より小さいか等しい。

#### ブランク

無条件実行 (CASxx または CABxx)。

比較命令では、フィールドの命令で指定された条件がテストされます。これらの命 令ではフィールドの値は変更されません。 COMP、CABXX、および CASXX の場 合には、71 桁と 76 桁に割り当てられた結果の標識がこの命令の結果に従って設定 されます。 すべてのデータ・タイプが、同じデータ・タイプのフィールドと比較さ れます。

比較命令の使用にあたっては、以下のことを忘れないでください。

- 数値フィールドが比較される場合には、長さが等しくないフィールドは暗黙の小 数点に位置合わせされます。 各フィールドには、フィールドの長さと小数点以下 の桁数を同じにして比較できるように、小数点の左または右にゼロが埋められま す。
- 数値の比較はすべて代数で行われます。プラス (+) の値は常にマイナス (-) の 値より大きくなります。
- v プログラムのコンパイルで FIXNBR(\*ZONED) 制御仕様書のキーワードまたはコ マンド・パラメーターが使用されている場合には、ゾーン数値フィールド内のブ ランクはゼロと見なされます。
- 文字フィールド、図形フィールド、または UCS-2 フィールドが比較される場合 には、長さが等しくないフィールドはその左端文字に位置合わせされます。短い フィールドには、フィールドの長さを同じにして比較できるように、長い方のフ ィールドの長さに等しくなるまでブランクが埋められます。
- v 日付フィールドは、比較するときに共通の形式に変換されます。
- v 比較する時に時刻フィールドは共通の形式に変換されます。
- v 配列名は比較命令では指定できませんが、配列要素は指定することができます。
- v DOUxx、DOWxx、IFxx、および WHENxx 命令と一緒に ANDxx および ORxx 命令を使用することができます。
- v 長さがゼロの文字リテラル、図形リテラル、または UCS-2 リテラルを、ブラン クを含んでいるフィールド (固定または可変) と比較した結果は、等しくなりま す。値の長さが 0 であるかどうかをテストするには、%LEN 組み込み関数を使 用してください。 例については、 144 [ページの図](#page-195-0) 49 を参照してください。

注意**!**

予測できない結果を避けたい場合には、特に次の点に注意してください。

- すべての図形および UCS-2 の比較はデータの 16 進数表現を使用して実行 されます。代替順序は使用されません。
- v 文字フィールドの比較に (制御仕様書の 275 ページの『[ALTSEQ{\(\\*NONE |](#page-326-0) [\\*SRC | \\*EXT\)}](#page-326-0)』キーワードを使用して) 代替照合順序が指定されている場 合には、被比較数は代替照合順序に変換されてから比較されます。比較に \*HIVAL または \*LOVAL が使用されている場合には、比較操作の前に代替 照合順序によって値が変更される場合があります。 いずれかの被比較数が 定義仕様書の ALTSEQ(\*NONE) キーワードによって定義されている場合、 代替照合順序は使用されないことに注意してください。
- v 基底ポインターを \*NULL (または値が \*NULL の基底ポインター) と比較 する場合に、予測可能な結果が得られる唯一の比較は等号および不等号につ いての場合だけです。
- v より小またはより大のポインターを比較する時に予測可能な結果が得られる のは、ポインターが連続記憶域内のアドレスを指示している場合だけです。 例えば、すべてのポインターが 1 つの \*USRSPC の複数のアドレスに設定 されているか、またはすべてのポインターが 1 つの配列の複数の配列要素 のアドレスに設定されている場合です。
- v プロシージャー・ポインター・フィールドが等号または不等号以外のものに ついて比較されると、結果は予測できないものとなります。
- 浮動値は等号または不等号について比較しないでください。その理由は浮動 値の保管方法にあります。 このような比較をする代わりに、2 つの値の差 の絶対値を、非常に小さい値と比較します。

## 変換命令

次の組み込み関数は変換命令を実行します。

- v 518 ページの『%CHAR ([文字データへの変換](#page-569-0))』
- v 526 ページの『%DEC (パック 10 [進数への変換](#page-577-0))』
- v 528 ページの『%DECH ([四捨五入を伴うパック](#page-579-0) 10 進数形式への変換)』
- v 535 ページの『%EDITC ([編集コードを使用する編集値](#page-586-0))』
- v 538 ページの『%EDITFLT ([浮動外部表現への変換](#page-589-0))』
- v 539 ページの『%EDITW ([編集語を使用する編集値](#page-590-0))』
- v 547 ページの『%FLOAT ([浮動形式への変換](#page-598-0))』
- v 551 ページの『%GRAPH ([図形値への変換](#page-602-0))』
- v 558 ページの『%INT ([整数形式への変換](#page-609-0))』
- v 558 ページの『%INTH ([四捨五入を伴う整数形式への変換](#page-609-0))』
- v 607 ページの『[%UCS2 \(UCS-2](#page-658-0) 値への変換)』
- v 608 ページの『%UNS ([符号なし形式への変換](#page-659-0))』
- v 608 ページの『%UNSH ([四捨五入を伴う符号なし形式への変換](#page-659-0))』

これらの組み込み関数は、従来型の構文と自由形式構文の両方で使用可能です。

従来の MOVE 命令コードおよび MOVEL 命令コードは、演算項目 2 と結果のフ ィールドが違うタイプのときに変換を実行します。次を参照してください。

- v 737 [ページの『](#page-788-0)MOVE (転送)』
- v 759 ページの『MOVEL ([左につめて転送](#page-810-0))』

#### データ域命令

データ域命令には以下のものがあります。

- v 716 ページの『IN ([データ域の検索](#page-767-0))』
- v 782 ページの『OUT ([データ域の書き出し](#page-833-0))』
- v 856 ページの『UNLOCK ([データ域のアンロックまたはレコードの解放](#page-907-0))』.

これらの命令は、従来型の構文と自由形式構文の両方で使用可能です。

IN および OUT 命令では、演算項目 2 の指定によって、プログラム内の 1 つまた はすべてのデータ域の検索および書き出しを行うことができます。

また、IN および OUT 命令では、ユーザーがデータ域のロックやアンロックを制御 することもできます。 データ域がロックされている場合には、他のプログラムまた はプロシージャーによって読み取ることはできますが、更新することはできませ ん。

次のロック状態が使用されます。

- v \*LOCK が指定された IN 命令の場合には、データ域が読み取り可占有ロック状 態になります。
- v \*LOCK が指定された OUT 命令の場合には、データ域は書き出し操作の後でロ ックされたままになります。
- v ブランクが指定された OUT 命令の場合には、データ域は更新された後でアンロ ックされます。
- v データ域をアンロックしてレコードのロックを解除するために UNLOCK を使用 した場合には、データ域またはレコード (あるいはその両方) が更新されません。

データ域との実際のデータの転送中には、データ域にシステムの内部ロックがあり ます。 複数のユーザーが同じデータ域に対して競合している場合には、ユーザー は、データ域が使用できないことを示すエラー・メッセージを受け取ります。

IN、OUT、および UNLOCK 命令を使用する場合には、次のことに留意してくださ い。

- v データ域命令は、オペレーティング・システムに定義されていないデータ域には 実行することができません。
- v データ域に対して IN、OUT、および UNLOCK 命令を実行する前に、そのデー タ域の定義仕様書に DTAARA キーワードを指定するか、または \*DTAARA DEFINE ステートメントの結果のフィールドにそのデータ域を指定しなければな りません (DEFINE ステートメントの詳細については、 661 [ページの『](#page-712-0)DEFINE ([フィールド定義](#page-712-0))』を参照してください)。

# #

- v ロックされたデータ域を別の RPG プログラムで更新したりロックすることはで きませんが、このデータ域は演算項目 1 をブランクにして IN 命令で検索するこ とができます。
- v データ域の名前を、複数オカレンス・データ構造、入力レコード・フィールド、 配列、配列要素、またはテーブルの名前にすることはできません。
- v データ域を、複数オカレンス・データ構造、データ域データ構造、プログラム状 況データ構造、ファイル情報データ構造 (INFDS)、または \*DTAARA DEFINE ステートメントに現れるデータ構造のサブフィールドにすることはできません。
- v データ域の名前が実行時に判別される場合、 DTAARA(\*VAR) キーワードが使用 中であるため、その名前を含む変数は IN 命令の実行前に設定する必要がありま す。以前に実行した \*LOCK IN 命令が原因でデータ域がロックされる場合、そ のデータ域に対する他の命令 (IN、OUT、UNLOCK) は、以前にロックされたデ ータ域を使用し、データ域の名前を含む変数を調べません。
- v ライブラリー名が DTAARA キーワードで指定されていない場合には、データ域 を探すためにライブラリー・リストが使用されます。

定義仕様書の 23 [桁目に](#page-379-0) U を入れて定義したデータ構造は、データ構造がデータ域 であることを示します。 データ域データ構造が指定されている場合には、 IN、OUT、および UNLOCK 命令コードを使用してデータ域にさらに命令を指定す るために DTAARA キーワードを指定することができます。 データ域はプログラム の初期化時に自動的に読み取られてロックされ、プログラムが LR オンで終了した 時にそのデータ構造の内容がデータ域に書き出されます。データ域データ構造のた めのデータ域が見付からない場合、初期値としてブランクを使用して、データ域が 作成されます。データ域を見付けるためにライブラリー・リストが検索された場 合、新規データ域は QTEMP 内に作成されます。

内部データ域 (\*LDA) を定義するために、次のいずれかを行うことができます。

- v データ域の定義仕様書に DTAARA(\*LDA) キーワードを指定する。
- v データ域の定義仕様書に UDS を指定して、名前をブランクにする。
- v \*DTAARA DEFINE ステートメントの演算項目 2 に \*LDA を指定する。

\*PDA を定義するためには、データ域の定義仕様書に DTAARA(\*PDA) キーワード を指定するか、あるいは \*DTAARA DEFINE ステートメントの演算項目 2 に \*PDA を指定することができます。

# 日付命令

日付命令を次の表に示します。

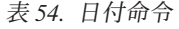

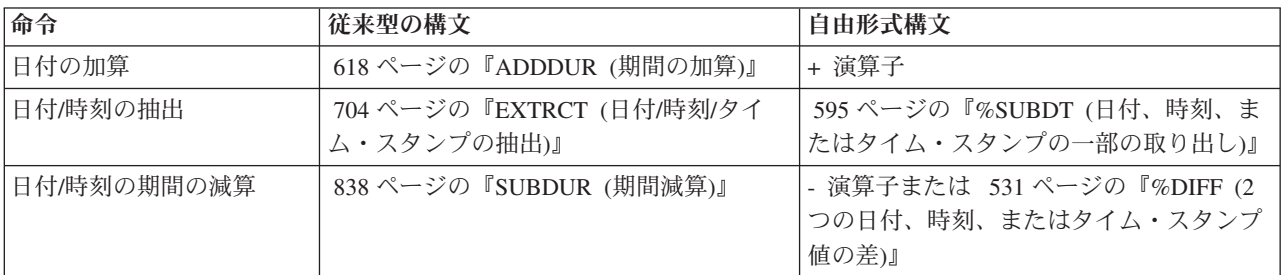

表 *54.* 日付命令 *(*続き*)*

|           | 命令                                     | 従来型の構文                                           | 自由形式構文                     |
|-----------|----------------------------------------|--------------------------------------------------|----------------------------|
| #         | 日付/時刻/タイム・スタンプ                         | 737 ページの『MOVE (転送)』または                           | 518 ページの『%CHAR (文字データへの変   |
| #         | から文字への変換                               | 759 ページの『MOVEL (左につめて転                           | 換)』                        |
|           |                                        | 送)』                                              |                            |
| #         | 日付/時刻/タイム・スタンプ                         | 737 ページの『MOVE (転送)』または                           | 526 ページの『%DEC (パック 10 進数へ  |
| #         | から数値への変換                               | 759 ページの『MOVEL (左につめて転                           | の変換)』                      |
|           |                                        | 送)』                                              |                            |
| #         | 文字/数値から日付への変換                          | 737 ページの『MOVE (転送)』または                           | 524 ページの『%DATE (日付への変換)』   |
|           |                                        | 759 ページの『MOVEL (左につめて転                           |                            |
|           |                                        | 送)』                                              |                            |
| #         | 文字/数値から時刻への変換                          | 737 ページの『MOVE (転送)』または                           | 599 ページの『%TIME (時刻への変換)』   |
|           |                                        | 759 ページの『MOVEL (左につめて転                           |                            |
|           |                                        | 送)』                                              |                            |
| #         | 文字/数値/日付からタイム・                         | 737 ページの『MOVE (転送)』または                           | 600 ページの『%TIMESTAMP (タイム・ス |
| #         | スタンプへの変換                               | 759 ページの『MOVEL (左につめて転<br>送】                     | タンプへの変換)』                  |
|           |                                        |                                                  |                            |
| $\#$<br># | 日付/時刻のタイム・スタン<br>プへの移動                 | 737 ページの『MOVE (転送)』または<br>759 ページの『MOVEL (左につめて転 | 日付 + 時刻                    |
|           |                                        | 送)』                                              |                            |
|           | 日付/時刻/タイム・スタンプ                         | 846 ページの『TEST (日付/時刻/タイム・スタンプのテスト)』              |                            |
|           | のテスト                                   |                                                  |                            |
|           | 年数                                     | 614 ページの『%YEARS (年数)』                            |                            |
|           | 月数                                     | 567 ページの『%MONTHS (月数)』                           |                            |
|           | 日数                                     | 525 ページの『%DAYS (日数)』                             |                            |
|           | 時間数                                    | 557 ページの『%HOURS (時間数)』                           |                            |
|           | 分数                                     | 566 ページの『%MINUTES (分数)』                          |                            |
|           | 秒数                                     | 582 ページの『%SECONDS (秒数)』                          |                            |
|           | マイクロ秒数<br>568 ページの『%MSECONDS (マイクロ秒数)』 |                                                  |                            |

日付命令により、日付フィールド、時刻フィールド、およびタイム・スタンプ・フ ィールド、さらには日付、時刻、タイム・スタンプを表す文字フィールドあるいは 数字フィールドを処理することができます。以下を行うことができます。

- v 年、月、日、時間、分、秒、あるいはマイクロ秒の単位での期間の加算または減 算
- 2 つの日付、時刻、またはタイム・スタンプの間の期間の判別
- 日付、時刻、またはタイム・スタンプの値からの抽出 (例えば、日)
- 日付、時刻、またはタイム・スタンプの値が有効かどうかのテスト

期間を加算または減算するには、自由形式構文では + 演算子または - 演算子を使 用でき、従来型の構文では ADDDUR 命令コードまたは SUBDUR 命令コードを使 用できます。下記の表では、自由形式構文で使用する組み込み関数と、従来型の構 文で使用する期間コードを示します。

表 *55.* 組み込み関数と期間コード

| 単位    | 組み込み関数           | 期間コード             |
|-------|------------------|-------------------|
| 年     | %YEARS           | *YEARS または *Y     |
| 月     | <b>%MONTHS</b>   | *MONTHS または *M    |
| 日     | %DAYS            | *DAYS または *D      |
| 時間    | %HOURS           | *HOURS または *H     |
| 分     | <b>%MINUTES</b>  | *MINUTES または *MN  |
| 秒     | <b>%SECONDS</b>  | *SECONDS または *S   |
| マイクロ秒 | <b>%MSECONDS</b> | *MSECONDS または *MS |

例えば、次のどちらの方法でも、既存の日付に 23 日を加算することができます。

#### **C ADDDUR 23:\*D DUEDATE**

**/FREE newdate = duedate + %DAYS(23) /END-FREE**

2 つの日付、時刻、またはタイム・スタンプの間の期間を計算するには、自由形式 構文では %DIFF 組み込み関数を使用でき、従来型の構文では SUBDUR 命令コー ドを使用できます。どちらの場合にも、表 55 に示す期間コードのいずれかを指定す る必要があります。

期間は完全な単位として渡され、剰余は廃棄されます。 59 分という期間は、時間 単位で表せば 0 になります。61 分という期間は、時間単位で表せば 1 になりま す。

次の表では、SUBDUR 命令コードを使用した追加の例を示します。%DIFF 組み込 み関数でも同じ結果を得られます。

| 期間の単位 | 演算項目 1                     | 演算項目 2                     | 結果             |
|-------|----------------------------|----------------------------|----------------|
| 月     | 1999-03-28                 | 1999-02-28                 | か月<br>1        |
|       | 1999-03-14                 | 1998-03-15                 | か月<br>11       |
|       | 1999-03-15                 | 1998-03-15                 | 12 か月          |
| 年     | 1999-03-14                 | 1998-03-15                 | 年<br>$\Omega$  |
|       | 1999-03-15                 | 1998-03-15                 | 年              |
|       | 1999-03-14-12.34.45.123456 | 1998-03-14-12.34.45.123457 | 年<br>$\Omega$  |
| 時間    | 1990-03-14-23.00.00.000000 | 1990-03-14-22.00.00.000001 | 時間<br>$\Omega$ |

表 *56. SUBDUR* を使用した結果の期間

# 予期しない結果

1 か月には 28、29、30、または 31 日を含めることができます。 1 年は 365 日ま たは 366 日を含めることができます。これらの不整合のために、次のような命令で は予期しない結果となる場合があります。

v 日付に月の 29 日、30 日、31 日を指定しての月の数の加算または減算 (あるい は月単位の期間の計算)

v 2 月 29 日の日付が指定されている年の数の加算または減算 (あるいは年単位で の期間の計算)

使用される規則は次のとおりです。

- v 月または年を加算ないしは減算する時、日の部分は変更されないままということ も起こりえます。例えば、2000-03-15 + %MONTHS(1) は 2000-04-15 となりま す。
- v 加算または減算によって実在しない日付が生成された場合 (例えば 4 月 31 日) は、代わりにその月の最後の日付が使用されます。
- 日の部分を変更する月または年の命令では、逆に戻すことはできません。例え ば、2000-03-31 + %MONTHS(1) は 2000-04-30 であり、日が 31 から 30 に変更 されます。1 か月を減算しても、元の 2000-03-31 に戻すことはできません。

命令 2000-03-31 + %MONTHS(1) - %MONTHS(1) は 2000-03-30 になります。

v 2 つの日付の間の期間は、2 つめの日付から 1 か月を引くと 1 つめの日付にな る場合に 1 か月になります。例えば、2000-04-30 - %MONTHS(1) は (2000-03-31 ではなく) 2000-03-30 であるため、2000-03-31 と 2000-04-30 との間の期間は月 単位 (端数切り捨て) では 0 となります。

## 宣言命令

宣言命令を次の表に示します。

表 *57.* 宣言命令

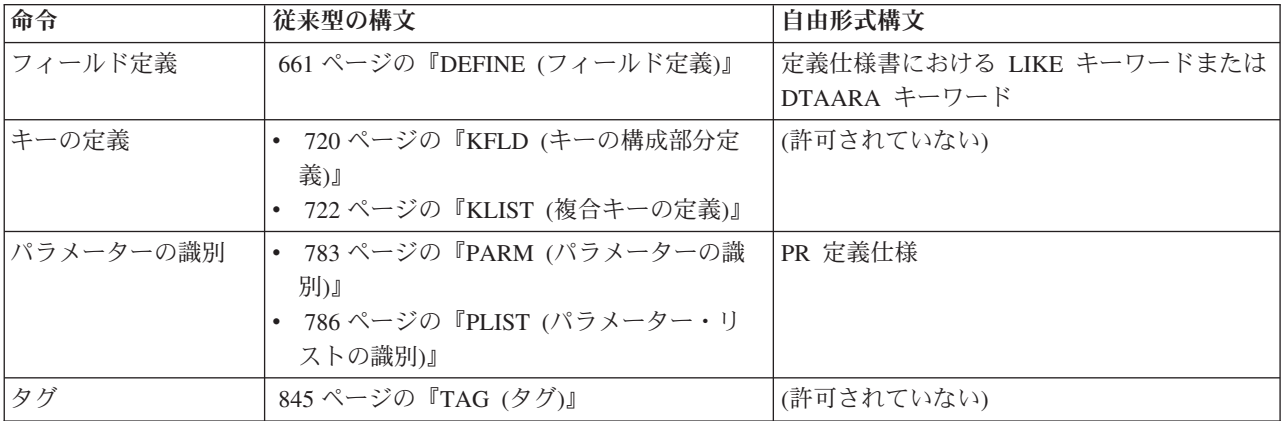

宣言命令では (任意指定の演算項目 1 または 2 を持つ PARM の場合を除き) 処置 は行われません。宣言命令は、演算中の任意の個所に指定することができます。宣 言命令は、フィールドの特性を宣言したり、プログラムの各部分にマークを付ける ために使用します。制御レベルの指定 (7 [から](#page-449-0) 8 桁目) はブランクにすることも、 プログラムの適切なセクション内のステートメントをグループにまとめる指定を入 れることもできます。

DEFINE 命令は、別のフィールドの属性 (長さおよび小数点以下の桁数) に基づいて フィールドを定義するか、あるいはフィールドをデータ域として定義します。

KLIST および KFLD 命令は、複合キー・フィールドを参照する名前および複合キ ーを構成するフィールドを指示するために使用します。 複合キー とは、キー・フ ィールドのリストを含むキーのことです。 複合キーは、左から右へと作成され、最 初に指定した KFLD が複合キーの左端 (高位) のフィールドになります。

PLIST および PARM 命令は、呼び出されたプログラムまたはプロシージャーが呼 び出し側プログラムまたはプロシージャーからパラメーターにアクセスできるよう に、CALL および CALLB 命令と一緒に使用されます。

TAG 命令は、GOTO や CABxx などの分岐命令の宛先を指定します。

#### エラー処理命令

例外処理命令コードには次のものがあります。

- v 735 ページの『MONITOR ([監視グループの始め](#page-786-0))』
- v 776 ページの『[ON-ERROR \(](#page-827-0)エラーの時)』
- v ENDMON、 686 ページの『ENDyy ([構造化グループの終わり](#page-737-0))』で説明

これらの命令コードは、従来型の構文と自由形式構文の両方で使用可能です。

MONITOR、ON-ERROR および ENDMON は、監視グループをコーディングするた めに使用されます。監視グループは、監視ブロックに 1 つまたは複数の ON-ERROR ブロックが続き、さらに ENDMON が続いて構成されています。

監視ブロックには、エラーを発生させる可能性があると思われるコーディングを入 れます。 ON-ERROR ブロックには、監視ブロック内で発生するエラーを処理する コーディングを入れます。

監視ブロックは、MONITOR 命令と、それに続く監視の対象となる命令で構成され ます。ON-ERROR ブロックは、状況コードのリストと、それに続けて、リストされ ている状況コードが監視ブロックの中でのエラーによって生成された場合に実行さ れるべき命令で構成されます。

監視ブロック内でエラーが発生し、命令に (E) 拡張またはエラー標識がある場合、 エラーはその (E) 拡張またはエラー標識によって処理されます。エラーを処理でき る標識または拡張がない場合、制御は、そのエラーに対応する状況コードを含んで いる ON-ERROR ブロックに渡されます。 ON-ERROR ブロックが終了すると、制 御は ENDMON に渡されます。エラーを処理する ON-ERROR ブロックがない場合 は、制御は例外処理の次のレベル (\*PSSR または INFSR サブルーチン、またはデ フォルトのエラー処理プログラム) に渡されます。

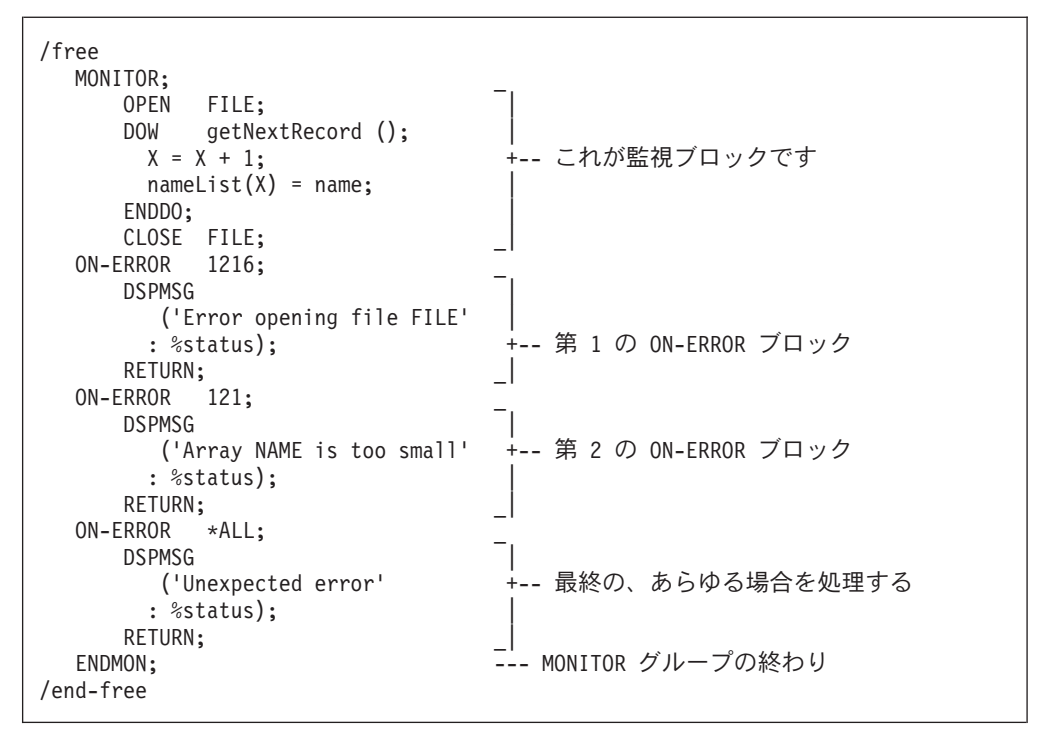

図 *156. MONITOR* ブロックおよび *ON-ERROR* ブロックの例

# ファイル命令

ファイル命令コードには次のものがあります。

- v 616 [ページの『](#page-667-0)ACQ (獲得)』
- v 643 ページの『CHAIN ([ファイルからのランダム検索](#page-694-0))』
- v 656 ページの『CLOSE ([ファイルのクローズ](#page-707-0))』
- v 657 [ページの『](#page-708-0)COMMIT (コミット)』
- v 665 ページの『DELETE ([レコードの削除](#page-716-0))』
- v 698 [ページの『](#page-749-0)EXCEPT (演算時出力)』
- v 701 ページの『EXFMT ([形式の書き出し、その後読み取り](#page-752-0))』
- v 706 ページの『FEOD ([データの強制終了](#page-757-0))』
- v 710 ページの『FORCE ([次のサイクルでのファイルの強制読み取り](#page-761-0))』
- v 771 ページの『NEXT ([次の入力の取り出し](#page-822-0))』
- v 777 ページの『OPEN ([処理のためのファイルのオープン](#page-828-0))』
- v 788 [ページの『](#page-839-0)POST (転記)』
- v 790 ページの『READ ([レコードの読み取り](#page-841-0))』
- v 793 ページの『READC ([次の変更レコードの読み取り](#page-844-0))』
- v 795 ページの『READE ([等しいキーのレコードの読み取り](#page-846-0))』
- v 798 ページの『READP ([前のレコードの読み取り](#page-849-0))』
- v 800 ページの『READPE ([等しいキーの前のレコードの読み取り](#page-851-0))』
- v 806 [ページの『](#page-857-0)REL (解放)』
- 817 ページの『ROLBK ([ロールバック](#page-868-0))』
- v 823 ページの『SETGT ([より大きい設定](#page-874-0))』
- v 827 [ページの『](#page-878-0)SETLL (下限の設定)』
- v 856 ページの『UNLOCK ([データ域のアンロックまたはレコードの解放](#page-907-0))』
- v 858 ページの『UPDATE ([既存のレコードの変更](#page-909-0))』
- v 865 ページの『WRITE ([新しいレコードの作成](#page-916-0))』.

ファイル組み込み関数には次のものがあります。

- v 541 ページの『%EOF ([ファイルの終わりまたは先頭条件の戻し](#page-592-0))』
- v 543 ページの『%EQUAL ([正確な一致条件の戻し](#page-594-0))』
- v 548 ページの『%FOUND ([検出条件の戻し](#page-599-0))』
- v 571 ページの『%OPEN ([ファイル・オープン条件の戻し](#page-622-0))』
- v 587 ページの『%STATUS ([ファイルまたはプログラム状況の戻し](#page-638-0))』

これらの命令は、従来型の構文と自由形式構文の両方で使用可能です。

ほとんどのファイル命令は、プログラム記述ファイルと外部記述ファイル (ファイ ル仕様書の 22 [桁目に](#page-352-0)それぞれ F または E) の両方に使用することができます。

外部記述ファイルを特定のファイル命令で使用する場合には、演算項目 2 にファイ ル名でなくレコード様式名を指定することができます。したがって、処理用命令コ ードでは、使用する演算命令コードの規則に従って、指定したタイプのレコード様 式でファイルの検索または位置決め (あるいはその両方) が行われます。

OVRDBF (データベース・ファイルの一時変更) コマンドを MBR (\*ALL) パラメー ターを指定して使用した場合には、SETLL、SETGT、および CHAIN 命令は、現在 オープンされているファイル・メンバーだけを処理します。詳細については、iSeries Information Center の「データベースおよびファイル・システム」のカテゴリーを参 照してください。

CHAIN、READ、READC、READE、READP、および READPE 命令では、結果デー タ構造を指定することができます。これらの命令では、データはファイルとデータ 構造の間で直接転送され、そのファイルの入力仕様書は処理されません。 したがっ て、データ構造に対する入力操作の結果として、レコード識別標識またはフィール ド標識がオンに設定されることはありません。 ファイルに対するすべての入力操作 で結果データ構造が指定されている場合には、入力仕様書は必要ありません。

演算項目 2 にプログラム記述ファイル名を指定する WRITE および UPDATE 命令 では、結果のフィールドにデータ構造名が指定されていなければなりません。 外部 記述ファイルまたはレコードに対する WRITE および UPDATE 命令では、結果デ ータ構造を指定することができます。これらの命令では、データはデータ構造とフ ァイルの間で直接転送され、そのファイルの出力仕様書は処理されません。 ファイ ルに対するすべての出力命令で結果データ構造が指定されている場合には、出力仕 様書は必要ありません。

- 次のような場合、外部記述ファイル名またはレコード名に対する入出力命令を実行 することによって、データ構造名を生成することができます。
- 1. 入出力命令でレコード名を指定する場合、データ構造の生成元はそのレコードと 一致していなければなりません。つまり、そのデータ構造は LIKEREC(rec) また は EXTNAME(file:rec) を使用して定義されていなければなりません (rec は、そ # # #

# # # # # #

# # # # # # #

# #

- の命令で指定された形式名です)。入力命令の場合、結果データ構造 (または LIKEDS データ構造の基底構造) は \*INPUT を使用して定義されていなければ なりません。出力命令の場合、結果データ構造は \*OUTPUT を使用して定義さ れていなければなりません。 DISK ファイルに対する UPDATE 命令の場合、結 果データ構造は \*INPUT を使用して定義することも、\*OUTPUT を使用して定 義することもできます。
- 2. 命令コード CHAIN、READ、READE、READP、および READPE については、 レコード名に対する入出力命令のほかに、外部記述ファイル名に対する入出力命 令でも結果データ構造を指定することができます。外部記述ファイルの名前を指 定するときには、そのデータ構造には、入力可能フィールドを含むそれぞれのレ コードごとに 1 つずつ、サブフィールド・データ構造が含まれている必要があ ります。データ構造に含めることのできるサブフィールド・データ構造は、規則 1 に従って定義されます。それぞれのサブフィールド・データ構造は、桁 1 か ら開始されなければなりません。 (オーバーレイするサブフィールドは、通常は キーワード OVERLAY(ds:1) を使用して定義されます。) 特殊なケースとして、 ファイルにレコードが 1 つしか含まれない場合は、結果データ構造は規則 1 に 従って定義することができます。
- 3. 結果データ構造は、LIKEDS(ds) を使用して定義することもできます (ds は、こ れらの規則に従うデータ構造です)。 # #

レコードが見付からなかったか、操作中にエラーが起こったか、あるいは最後のレ コードがすでに検索されている (ファイルの終わり) ために入力操作 (CHAIN、 EXFMT、READ、READC、READE、READP、READPE) でレコードが検索されな かった場合には、データは抜き出されずにプログラムのすべてのフィールドが変更 されないままとなります。

更新ディスク・ファイルに対する CHAIN、READ、READE、READP、または READPE 命令[の命令拡張と](#page-452-0)して N を指定した場合には、レコードはロックなしで 読み取られます。 ファイルが更新ディスク・ファイルの場合には、命令拡張が指定 されていないと、レコードはロックされます。

ファイル命令の実行中に起こった例外/エラーは、プログラマーが (エラー標識をコ ーディングするかまたはファイル・エラー処理サブルーチンを指定して) 処理する か、あるいは RPG IV エラー処理プログラムによって処理することができます。

注**:** 入力仕様書および出力仕様書に関係するサブプロシージャーの入出力操作に は、同じ名前の内部変数があっても、常に大域名が使用されます。 例えば、サ ブプロシージャー内とメイン・ソース部分にフィールド名 TOTALS が定義され ている場合には、このサブプロシージャーの入出力操作にメイン・ソース部分 に定義されたフィールドが使用されます。

ヌル値可能フィールドを持つファイルの処理については、 233 [ページの『データベ](#page-284-0) [ースのヌル値サポート』を](#page-284-0)参照してください。

## ファイル命令のキー

# # # # # # # # # # # # # # # # #

> ファイル命令 CHAIN、DELETE、READE、READPE、SETGT、および SETLL にお いて、検索引数 (検索引数) は、レコードの識別に使用するキーまたは相対レコード 番号でなければなりません。 自由形式演算の場合、検索引数には次のものを適用で きます。

- 1. 単一のフィールド名
- 2. klist 名
- 3. ″(a:b:c+2)″ などの値のリスト。複合キーのそれぞれの部分には、式を使用するこ とができます。 データ・タイプは対応するキー・フィールドと一致する必要が ありますが、長さとデータ形式は一致する必要はありません。
- 4. %KDS(ds{:数})

複合キーは、指定されているデータ構造のサブフィールドから順に形成されま す。 データ・タイプは対応するキー・フィールドと一致する必要があります が、長さとデータ形式は一致する必要はありません。 データを式の値からキー 作成域に転送する規則は、短い検索引数は右側にブランクが埋め込まれ、長い検 索引数は文字タイプの場合切り捨てられるという点では、命令コード EVAL の 場合と同じです。 数 が指定されている場合、これは複合キーで使用するサブフ ィールド数です。

自由形式演算ではない場合、フィールド名と klist 名のみが検索引数として使用でき ます。

命令拡張 H、M、および R は、検索引数のリストまたは %KDS が指定されている 場合に、CHAIN、DELETE、READE、READPE、 SETGT、および SETLL で使用す ることができます。 これらの拡張は、個々の検索引数を検索引数の作成域へ転送す る際に適用されます。

### 標識設定命令

標識設定命令コードには次のものがあります。

- v 831 ページの『SETOFF ([標識をオフに設定](#page-882-0))』
- v 832 ページの『SETON ([標識をオンに設定](#page-883-0))』

これらの命令コードは従来型の構文の中でのみ、使用可能です。自由形式構文で は、EVAL 命令を使用して、\*INxx を \*ON や \*OFF に設定することができます。

次の標識設定組み込み関数は、従来型の構文と自由形式構文の両方で使用可能で す。

v 569 ページの『%NULLIND ([ヌル標識の照会または設定](#page-620-0))』

SETON および SETOFF 命令は 71 から 76 [桁目に](#page-454-0)指定された標識を (オンまたは オフに) 設定します。 これらの桁には少なくとも 1 つの結果の標識を指定しなけ ればなりません。 標識を設定する場合には次のことに留意してください。

- v 1P、MR、KA から KN、および KP から KY の標識は SETON 命令ではオンに 設定できません。
- v 1P および MR 標識を SETOFF 命令でオフに設定することはできません。
- v SETON または SETOFF 命令を用いて L1 から L9 をオンまたはオフに設定して も、より低い制御レベル標識は自動的に設定されません。

#### 情報命令

情報命令を次の表に示します。

表 *58.* 情報命令

| 命令                | 従来型の構文                     | 自由形式構文                                                                                          |
|-------------------|----------------------------|-------------------------------------------------------------------------------------------------|
| ダンプ               | 682 ページの『DUMP (プログラム・ダンプ)』 |                                                                                                 |
| シャットダウン状況の<br> 入手 | 833 ページの『SHTDN (シャットダウン)』  | 583 ページの『%SHTDN (シャットダウン)』                                                                      |
| 時刻と日付の入手          | 854 ページの『TIME (時刻と日付の検索)』  | 524 ページの『%DATE (日付への変換)』<br>599 ページの『%TIME (時刻への変換)』<br>600 ページの『%TIMESTAMP (タイム・ス<br>タンプへの変換)』 |

DUMP 命令では、プログラム中で使用されるすべての標識、フィールド、データ構 造、配列、およびテーブルのダンプが実行されます。

SHTDN 命令では、システム操作員がシャットダウンを要求したかどうかをプログ ラムで判別することができます。 要求した場合には、71 から 72 桁目に指定する 必要がある結果の標識がオンに設定されます。

TIME 命令では、プログラムは実行中の任意の時点でシステム時刻およびシステム 日付にアクセスすることができます。

## 初期化命令

初期化命令では、構造 (レコード様式、データ構造、配列、またはテーブル) 中のす べての要素あるいは変数 (フィールド、サブフィールド、または標識) の実行時消去 およびリセットが行われます。

初期化命令には次のものがあります。

- v 652 [ページの『](#page-703-0)CLEAR (消去)』
- 807 [ページの『](#page-858-0)RESET (リセット)』.

これらの命令は、従来型の構文と自由形式構文の両方で使用可能です。

CLEAR 命令では、構造中のすべての要素または変数が、フィールドのタイプ (数 値、文字、図形、UCS-2、標識、ポインター、または日付/時刻/タイム・スタンプ) に基づいて、それぞれのデフォルトの値に設定されます。

RESET 命令では、構造中のすべての要素または変数が、それぞれの初期値 (プログ ラム・サイクルの初期化ステップの終わりに持っていた値) に設定されます。

RESET 命令は、データ構造初期化および初期化サブルーチン (\*INZSR) で使用され ます。 変数の初期値の設定には、データ構造初期化と \*INZSR の両方を使用する ことができます。 初期値が、RESET 命令の結果のフィールドに指定されると、こ れが変数の設定に使用されます。

これらの命令コードがレコード様式に適用される場合には、出力されるフィールド だけ (演算項目 2 がブランクの場合) が影響を受けるか、またはすべてのフィール ド (演算項目 2 が \*ALL の場合) が影響を受けます。 演算項目 1 に \*NOKEY を 指定すると、キー・フィールドが消去またはリセットされるのを防ぎます。

結果のフィールドにテーブル名、あるいは複数オカレンス・データ構造またはレコ ード様式が入っている場合には、演算項目 2 に \*ALL を指定することができま す。 \*ALL が指定された場合には、すべての要素または繰り返しが消去またはリセ ットされます。 詳細については、 652 [ページの『](#page-703-0)CLEAR (消去)』および 807 [ペー](#page-858-0) ジの『RESET ([リセット](#page-858-0))』を参照してください。

詳細については、 191 ページの『第 10 [章 データ・タイプおよびデータ形式』を](#page-242-0)参 照してください。

#### メモリー管理命令

メモリー管理命令を次の表に示します。

表 *59.* メモリー管理命令

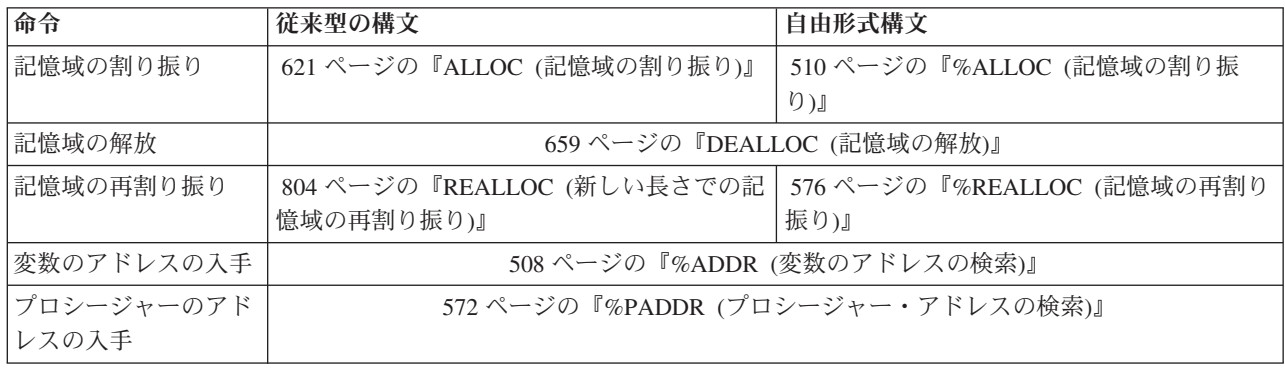

ALLOC 命令では、動的記憶域を割り振り、結果フィールド・ポインターを、その 記憶域を指し示すように設定します。 この記憶域は初期化されません。

REALLOC 命令は、結果フィールド・ポインターによって指し示されている動的記 憶域の長さを変更します。 新しい記憶域は、割り振られると、古い記憶域の値に初 期化されます。 新しいサイズが古いサイズより小さい場合、データが切り捨てられ ます。 新しいサイズが古いサイズより大きい場合は、コピーされたデータの後の記 憶域は初期化されません。 古い記憶域は解放されます。 結果フィールド・ポイン ターは、新しい記憶域を指し示すように設定されます。

DEALLOC 命令では、結果フィールド・ポインターが設定される動的記憶域を解放 します。 操作拡張 (N) が指定されている場合、ポインターは再割り振りが正常に 行われた後、\*NULL に設定されます。

記憶域は、活動化グループが終了すると暗黙に解放されます。 LR をオンに設定す ると、モジュールによって割り振られた動的記憶域は解放されませんが、動的記憶 域を指し示すポインターは失われます。

動的記憶域の使用を誤ると、問題が発生する原因となります。 以下の例は、それを 回避するための手順を示したものです。

**D Fld1 S 25A BASED(Ptr1)** D F1d2 S 5A BASED(Ptr2) **D Ptr1 S \* D** Ptr2 **.... C ALLOC 25 Ptr1** C DEALLOC Ptr1 \* この時点以降、Fld1 にはアクセスすることはできません。基底ポインター \* Ptr1 が、割り振られた記憶域を指さなくなっているからです。 **C CALL 'SOMEPGM'** \* 'SOMEPGM' への直前の呼び出し中に、いくつかの記憶割り振りが \* 行われている可能性があります。この場合、次の割り当てを行うことは \* 非常に危険です。これは、25 バイトの記憶域が \* 'a' によって埋め込まれるためです。その記憶域が現在何に使用されているかを \* 知ることができなくなります。  $F1d1 = \star ALL'a'$ 

以下は、さらに深刻な状況です。

- v ポインターが、再割り振りまたは割り振り解除の前にコピーされた場合、同様の エラーが起こる可能性があります。 ポインターを割り振り済みの記憶域にコピー する場合は、十分に注意して、そのポインターが、記憶域の割り振り解除後や再 割り振り後に使用されることがないようにしてください。
- v 動的記憶域を指し示すポインターがコピーされると、そのコピーが記憶域の割り 振り解除または再割り振りに使用される場合があります。 この場合、元のポイン ターは、それが新しい値に設定されるまでは使用してはなりません。
- v 動的記憶域を指し示すポインターがパラメーターとして渡されると、呼び出され る側が、その記憶域を割り振り解除したり、再割り振りしたりする可能性があり ます。 呼び出しが戻った後で、そのポインターを使用してその記憶域にアクセス しようとすると問題が起こります。
- v 動的記憶域を指し示すポインターが \*INZSR 内で設定されると、それ以降にその ポインターが RESET されたときに、もはや割り振られていない記憶域にそのポ インターが設定される可能性があります。
- v 動的記憶域を指し示すポインターが失われた場合 (例えば、クリアされたことに よって、あるいは ALLOC 命令によって新しいポインターに設定された場合など) には、また別の種類の問題が起こる可能性があります。 ポインターが失われてし まうと、それが指し示している記憶域は解放することができません。システム は、この記憶域がもはやアドレス可能ではなくなっていることを認識していない ために、この記憶域を割り振ることはできません。この記憶域は、活動化グルー プが終了するまで解放されません。

## メッセージ命令

メッセージ命令

v 678 ページの『DSPLY ([メッセージ表示](#page-729-0))』

によって、プログラムと操作員の間またはプログラムとそのプログラムを要求した 表示装置ワークステーションの間の対話通信が可能になります。

これらの命令は、従来型の構文と自由形式構文の両方で使用可能です。

移動命令

## 移動命令

移動命令を次の表に示します。

表 *60.* 移動命令

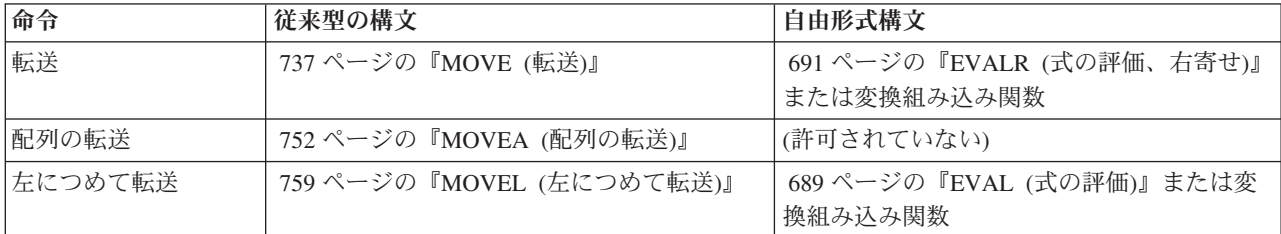

移動命令では、演算項目 2 の全部または一部が結果のフィールドに転送されます。 演算項目 2 は変更されません。

移動命令の転送元と転送先は同じタイプにすることも異なったタイプにすることも できますが、次のようないくつかの制約が適用されます。

- v ポインターの転送の場合には、転送元と転送先は同じタイプでなければならず、 両方とも基底ポインターか、両方ともプロシージャー・ポインターのいずれかで なければなりません。
- v MOVEA を使用する場合には、転送元と転送先の両方が同じタイプでなければな りません。
- v 日付、時刻、またはタイム・スタンプ・フィールドに MOVEA を使用することは できません。
- v MOVE および MOVEL は、浮動フィールドまたはリテラルには使用できませ  $h<sub>o</sub>$

結果の標識は、文字、図形、UCS-2、および数値の結果フィールドにだけ指定できま す。MOVE および MOVEL 命令の場合には、結果フィールドが指標なし配列であ ると、結果の標識は指定できません。 MOVEA の場合には、結果フィールドが配列 であれば、指標の有無に関係なく、結果の標識は指定できません。

命令拡張 P を指定できるのは、結果のフィールドが文字、図形、UCS-2、または数 値の場合だけです。

#### 文字、図形、**UCS-2**、および数値データの転送

文字フィールドが数値の結果のフィールドに転送される場合には、それぞれの文字 の数字部分がそれに対応する数字に変換されてから結果のフィールドに転送されま す。 ブランクはゼロとして転送されます。 MOVE 命令の場合には、右端の文字の ゾーン部分がそれに対応する符号に変換されて数値の結果のフィールドの右端の桁 に転送されます。 これがそのフィールドの符号になります。 (この例は、 750 [ペー](#page-801-0) [ジの図](#page-801-0) 318 を参照してください。) MOVEL 命令の場合には、右端の文字が移動命 令に含まれているかどうかに関係なく、演算項目 2 の右端の文字のゾーン部分が変 換されて結果のフィールドの符号として使用されます (ただし、演算項目 2 が結果 のフィールドよりも短い場合を除きます)。 (この例は、 762 [ページの図](#page-813-0) 320 を参照 してください。)

移動命令が数値フィールドの間に指定された場合には、演算項目 2 フィールドに指 定された小数点以下の桁数は無視されます。 例えば、小数点以下の桁数が 1 桁の 3 桁の数値フィールドに 1.00 を転送すると、結果は 10.0 になります。

文字または数値フィールドに転送する場合には、演算項目 2 に形象定数 \*ZEROS を入れることができます。 図形フィールドで同じ機能を実行するためには、 \*ALLG'oXXi' をコーディングしなければなりません (この場合に、'XX' は図形ゼ ロを表します)。

文字の転送元から図形フィールドにデータを転送する場合には、転送元が文字リテ ラル、名前のついた定数、または \*ALL であれば、コンパイラーは、全体が 1 対 のシフトアウト文字とシフトイン文字 (SO/SI) で囲まれているかどうかを確認する 検査を行います。 コンパイラーは、文字転送元が偶数長で、最低 4 バイト (SO/SI 文字プラス 1 図形文字) であるかどうかも検査します。 16 進数リテラルまたは \*ALLX から図形フィールドに転送する場合には、16 進数リテラルの最初のバイト と最後のバイトまたは \*ALLX 内のパターンは、0E (シフトアウト) および 0F (シ フトイン) であってはなりません。 この場合にも 16 進数リテラル (またはパター ン) は偶数バイトを表していなければなりません。

文字フィールドが図形フィールドへの転送または図形フィールドからの転送にかか わっている場合には、コンパイラーは、文字フィールドが偶数長で、最低 4 バイト の長さであるかどうかを検査します。 実行時には、コンパイラーは文字フィールド の内容を検査して、全体が 1 対の SO/SI だけで囲まれているかどうかを確認しま す。

図形フィールドから文字フィールドに転送する場合には、文字フィールドが図形フ ィールドのバイト数に 2 バイトを加えた長さより大きい場合に、図形データの直前 と直後に SO/SI が追加されます。 これが、文字フィールドの残りのデータによっ てその文字フィールドの SO/SI の不均衡の原因になることがあり、これはコンパイ ラーでは診断されません。

移動命令を使用して文字フィールドから図形フィールドにデータを転送する場合に は、シフトアウト文字とシフトイン文字が除去されます。 図形フィールドから文字 フィールドにデータを転送する場合には、転送先フィールドにシフトアウト文字と シフトイン文字が挿入されます。

移動命令が、文字から UCS-2 または UCS-2 から文字へのデータの変換に使用され る場合、転送される文字数は、文字データにシフト文字と図形文字が含まれる場合 と含まれない場合があるために、変化します。例えば、5 つの UCS-2 文字は、次の 文字に変換できます。

- v 5 個の 1 バイト文字
- 5 個の 2 バイト文字
- v モードを分離するシフト文字を含む、1 バイト文字と 2 バイト文字の組み合わせ

結果のデータが長過ぎて、結果フィールドに入りきらない場合、そのデータは切り 捨てられます。結果が 1 バイト文字である場合、その結果に完全な文字が含まれて いること、および突き合わせられた SO/SI のペアが含まれていることは、ユーザー が確認してください。

移動命令に命令拡張 P を指定すると、結果のフィールドには MOVEL および MOVEA の場合には右から、また MOVE の場合には左から埋め込みが行われま す。 埋め込み文字は、文字の場合はブランク、図形の場合は 2 バイトのブラン ク、UCS-2 の場合は UCS-2 ブランク、数値の場合は 0、標識の場合は '0' です。 この埋め込みは操作の後で行われます。 フィールドを配列に転送するために MOVE または MOVEL を使用した場合には、配列のそれぞれの要素に埋め込みが 行われます。 これらの命令を使用して配列を配列に転送して結果に演算項目 2 の 配列より多くの要素が入る場合にも同じ埋め込みが行われますが、余分の要素は影 響を受けません。 結果のフィールドに配列名がある MOVEA 命令では、この命令 によって影響を受ける最後の要素とそれ以後のすべての要素に埋め込みが行われま す。

移動命令で結果の標識を指定した場合には、結果のフィールドによってどの標識を オンに設定するかが決まります。結果のフィールドが文字フィールド、図形フィー ルド、または UCS-2 フィールドの場合には、75 桁目と 76 桁目の結果の標識しか 指定できません。この標識は、結果のフィールドがすべてブランクの場合にオンに 設定されます。結果のフィールドが数値の場合には、 3 つの結果の標識すべてを使 用することができます。 これらの標識は次の場合にオンに設定されます。

大きい **(71** から **72)**

結果のフィールドが 0 より大きい場合にオンに設定されます。

小さい **(73** から **74)**

結果のフィールドが 0 より小さい場合にオンに設定されます。

等しい **(75** から **76)**

結果のフィールドが 0 に等しい場合にオンに設定されます。

#### 日付時刻データの転送

MOVE および MOVEL 命令コードは、日付、時刻、およびタイム・スタンプ・デ ータ・タイプ・フィールドの転送に使用することができます。

MOVE および MOVEL 命令コードでは次の組み合わせを使用することができま す。

- 日付から日付
- 時刻から時刻
- タイム・スタンプからタイム・スタンプ
- 日付からタイム・スタンプ
- v 時刻からタイム・スタンプ (マイクロ秒を 000000 に設定)
- タイム・スタンプから日付
- タイム・スタンプから時刻
- 日付から文字または数値
- 時刻から文字または数値
- タイム・スタンプから文字または数値
- 文字または数値から日付
- 文字または数値から時刻
- v 文字または数値からタイム・スタンプ

演算項目 1 は、転送元および転送先が両方とも、日付、時刻またはタイム・スタン プ・フィールドである場合にはブランクでなければなりません。 演算項目 1 がブ ランクの場合、日付、時刻、またはタイム・スタンプ・フィールドの形式が使用さ れます。

そうでない場合には、演算項目 1 にこの命令の転送元または転送先の文字または数 値フィールドに対応する日付または時刻の形式が入ります。有効な任意の形式を指 定することができます。 218 [ページの『日付データ・タイプ』、](#page-269-0) 221 [ページの『時](#page-272-0) [刻データ・タイプ』、](#page-272-0)および 222 [ページの『タイム・スタンプ・データ・タイプ』](#page-273-0) を参照してください。

演算項目 1 に指定する場合には、次のことに留意してください。

- v 時刻の形式 \*USA は、時刻と数値フィールドの間の転送には使用することができ ません。
- v 演算項目 1 には形式 \*LONGJUL、\*CYMD、\*CMDY、\*CDMY、および特殊値 \*JOBRUN を使用することができます (詳細については、 220 [ページの表](#page-271-0) 29 を参 照してください)。
- v ゼロ (0) が形式の最後に指定されると (例えば \*MDY0)、その文字フィールドに 区切り記号が含まれていないことを示します。
- v 2 桁の年の形式 (\*MDY、\*DMY、\*YMD、\*JUL および \*JOBRUN) で表すこと ができるのは、1940 から 2039 の範囲内の日付だけです。 3 桁の年の形式 (\*CYMD、\*CMDY、\*CDMY) で表すことができるのは、1900 から 2899 の範囲 内の日付だけです。 これらの範囲外の日付で 2 桁または 3 桁の年の形式への変 換が要求された場合には、エラーが出されます。
- v タイム・スタンプとの間で文字値または数値を転送するために MOVE および MOVEL を使用する場合、文字値または数値はタイム・スタンプであると想定さ れます。

演算項目 2 は必須で、文字、数値、日付、時刻、またはタイム・スタンプのいずれ かの値でなければなりません。 この項目には、変換するフィールド、配列、配列要 素、テーブル名、リテラル、または名前のついた定数のいずれかを入れます。

演算項目 2 には次の規則が適用されます。

- v 区切り文字は指定された形式に対して有効なものでなければなりません。
- v 演算項目 2 が日付または時刻に有効な表記でないか、あるいはその形式が演算項 目 1 に指定された形式と一致しない場合には、エラーが生成されます。
- v 演算項目 2 に UDATE または \*DATE が含まれている場合、演算項目 1 はオプ ションで、見出し仕様 DATEDIT キーワードに対応します。
- v 演算項目 2 に UDATE が入っていて、演算項目 1 の記入項目がコーディングさ れている場合、年が 2 桁の日付形式でなければなりません。 演算項目 2 に \*DATE が入っていて、演算項目 1 がコーディングされている場合、年が 4 桁の 日付形式でなければなりません。

結果フィールドは日付、時刻、タイム・スタンプ、数値、または文字の各変数でな ければなりません。このフィールドは、フィールド、配列、配列要素、またはテー ブル名のいずれでもかまいません。日付または時刻は、その定義済みの形式または 演算項目 1 に指定された形式コードに従って、結果フィールドに入れられます。結 果フィールドが数値の場合には、命令に先立って区切り文字が除去されます。 使用 される長さは、区切り文字が除去された後の長さです。

日付からタイム・スタンプ・フィールドへ転送する場合には、タイム・スタンプの 時刻とマイクロ秒部分は影響を受けませんが、タイム・スタンプ全体が検査され て、正しくなければエラーが生成されます。

時刻からタイム・スタンプ・フィールドに転送する場合には、タイム・スタンプの マイクロ秒部分は 000000 に設定されます。 日付部分は影響を受けませんが、タイ ム・スタンプ全体が検査されて、正しくなければエラーが生成されます。

文字データまたは数値データが必要な長さより長い場合には、左端のデータ (MOVE 命令の場合は右端) が使用されます。 演算項目 1 によって転送されるデータの長 さが決まることに留意してください。 例えば、数値日付からの MOVE 命令で、演 算項目 1 の形式が \*MDY の場合、演算項目 2 の右端の 6 桁のみが使用されま す。

#### 文字フィールドから日付フィールドへの変換の例

477 [ページの図](#page-528-0) 157 に、日付フィールド相互間または文字フィールドと日付フィー ルドの間で 2 桁と 4 桁の年の日付を定義し転送する方法について示します。

```
*..1....+....2....+....3....+....4....+....5....+....6....+....7...+....
* Define two 8-byte character fields.
D CHR_8a s 8a inz('95/05/21')
                 s 8a inz('abcdefgh')
 *
* Define two 8-byte date fields. To get a 2-digit year instead of
* the default 4-digit year (for *ISO format), they are defined
* with a 2-digit year date format, *YMD. For D_8a, a separator (.)
* is also specified. Note that the format of the date literal
* specified with the INZ keyword must be the same as the format
* specified on the * control specification. In this case, none
* is specified, so it is the default, *ISO.
 *
D D 8a s d datfmt(*ymd.)
D D_8b s d inz(d'1995-07-31') datfmt(*ymd)
 *
* Define a 10-byte date field. By default, it has *ISO format.<br>
D D 10 s d inz(d'1994-06-10')D D_10 s d inz(d'1994-06-10')
 *
* D_10 now has the value 1995-05-21
 *
* Move the 8-character field to a 10-character date field D_10.
* It will contain the date that CHR 8a was initialized to, but
* with a 4-digit year and the format of D_10, namely,
* 1995-05-21 (*ISO format).
 *
* Note that a format must be specified with built-in function
 * %DATE to indicate the format of the character field.
 *
 /FREE
   D_10 = %DATE (CHR_8a: *YMD);
   //
   // Move the 10-character date to an 8-character field CHR 8b.
    // It will contain the date that was just moved to D_10, but with
    // a 2-digit year and the default separator indicated by the *YMD// format.
    //
    CHR_8b = %CHAR (D_10: *YMD);
   //
   // Move the 10-character date to an 8-character date D_8a.
   // It will contain the date that * was just moved to \overline{D} 10, but
    // with a 2-digit year and a . separator since D 8a was defined
   // with the (*YMD.) format.
    //
    D_8a = D_10;
    //
    // Move the 8-character date to a 10-character date D_10
    // It will contain the date that * D 8b was initialized to,
   // but with a 4-digit year, 1995-07-3\overline{1}.
   //
    D_10 = D_8b;
   //
    // After the last move, the fields will contain
    // CHR_8b: 95/05/21
    // D_8a: 95.05.21
    \frac{1}{7} D 10: 1995-07-31
    //
   *INLR = *ON;
 /END-FREE
```
図 *157.* 文字および日付データの転送

次の例は CYYMMDD 形式の文字フィールドから \*ISO 形式の日付フィールドに変 換する方法を示しています。 これは、タイプ \*DATE のコマンド・パラメーターを 使用している場合に特に効果的です。

> CMD PROMPT('Use DATE parameter')<br>PARM KWD(DATE) TYPE(\*DATE) KWD(DATE) TYPE(\*DATE)

図 *158.* 日付パラメーターを使用しているコマンドのソース

\*..1....+....2....+....3....+....4....+....5....+....6....+....7...+.... \* Prototype and procedure interface for this program **D FIG210 PR EXTPGM('FIG210') D DateParm 7A D FIG210 PI D DateParm 7A** \* Declare a date type with date format \*ISO. S D DATFMT(\*ISO) \* The format of the DateParm parameter is CYYMMDD, so code \* \*CYMD0 as the 2nd parameter of built-in function %DATE. **/FREE ISO\_DATE = %DATE (DateParm: \*CYMD0); /END-FREE**

図 *159. RPG IV* コマンド処理プログラムの一部

## ゾーン移動命令

ゾーン移動命令には次のものがあります。

- v 731 ページの『MHHZO ([上位桁から上位桁へのゾーンの転送](#page-782-0))』
- v 732 ページの『MHLZO ([上位桁から下位桁へのゾーンの転送](#page-783-0))』
- v 733 ページの『MLHZO ([下位桁から上位桁へのゾーンの転送](#page-784-0))』
- v 734 ページの『MLLZO ([下位桁から下位桁へのゾーンの転送](#page-785-0))』.

これらの命令は従来型の構文の中でのみ、使用可能です。

ゾーン移動命令では 1 文字のゾーン部分だけが転送されます。

ゾーン移動命令で上位 の語を使用する場合には関係するフィールドは文字フィール ドでなければならず、下位 の語を使用する場合には関係するフィールドは文字また は数値フィールドのいずれであってもかまいません。 ゾーン移動命令では浮動数値 フィールドは使用することができません。

文字 J-R には D ゾーンがあるので、負の値を作るために使用することができま す。

- $(J = hexadecimal D1, ..., R = hexadecimal D9)$ .
- 注**:** 古いプログラムでこの使用法を見付けた場合には、この目的で 16 進数リテラ ルを使用すればコーディングが明確になります。 正のゾーンを取り出すために は X'F0' を、また負のゾーンを取り出すためには X'D0' を使用してくださ い。

注**:** 文字 (-) は 16 進数の 60 で表され、負の結果を取り出すために使用すること はできません。これは 6 のゾーンを持っていて、負の結果には ″D″ のゾーン が必要になるためです。

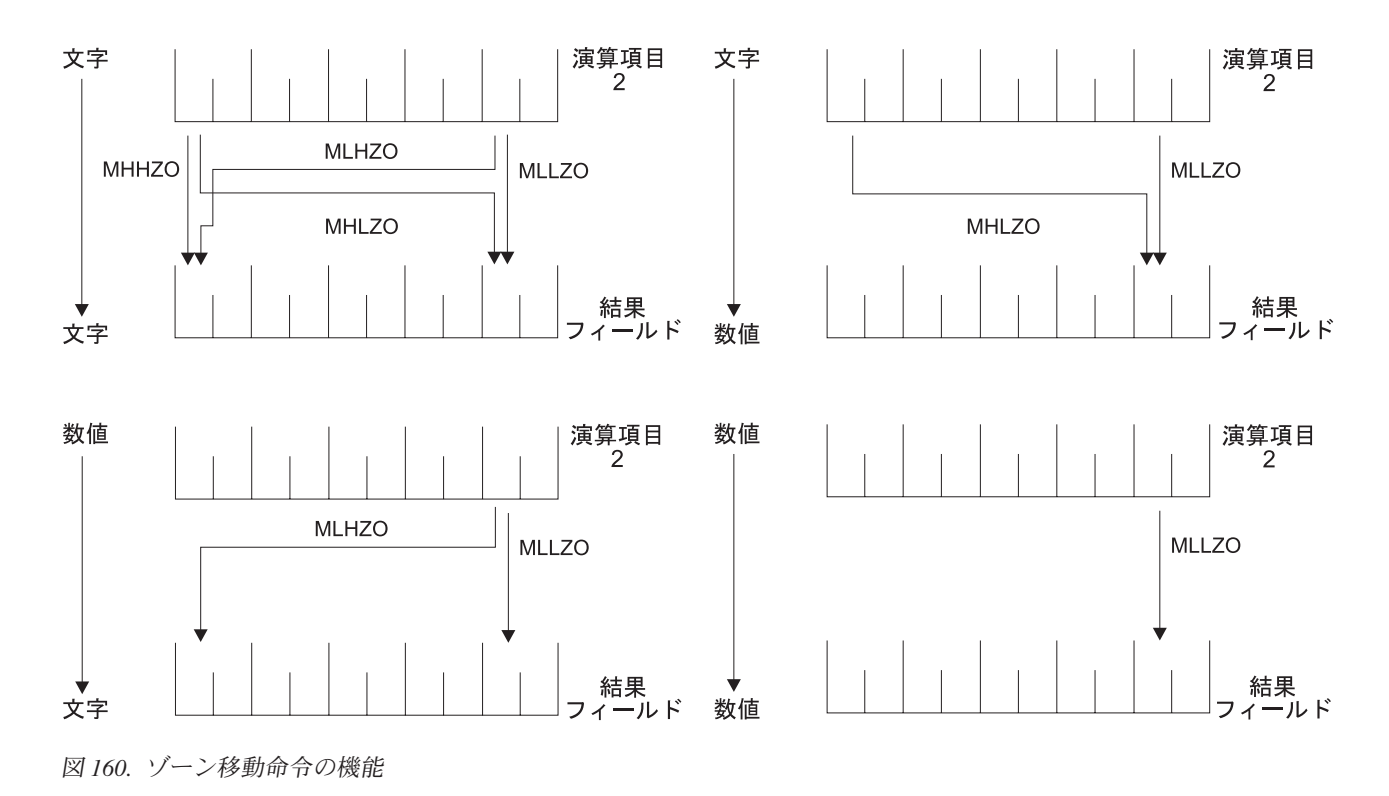

#### 結果命令

次の組み込み関数は、直前の命令の結果を処理します。

- v 543 ページの『%EQUAL ([正確な一致条件の戻し](#page-594-0))』
- v 548 ページの『%FOUND ([検出条件の戻し](#page-599-0))』
- v 545 ページの『%ERROR ([エラー条件の戻し](#page-596-0))』
- v 587 ページの『%STATUS ([ファイルまたはプログラム状況の戻し](#page-638-0))』

これらの組み込み関数は、従来型の構文と自由形式構文の両方で使用可能です。

# サイズ変更命令

次の組み込み関数は、変数、フィールド、定数、配列、テーブル、またはデータ構 造のサイズに関する情報を戻します。

- v 530 ページの『%DECPOS ([小数部の桁数の取得](#page-581-0))』
- v 561 ページの『%LEN ([長さの入手または設定](#page-612-0))』
- v 584 [ページの『](#page-635-0)%SIZE (サイズ (バイト数) の検索)』

これらの組み込み関数は、従来型の構文と自由形式構文の両方で使用可能です。

# ストリング命令

ストリング命令を次の表に示します。

表 *61.* ストリング命令

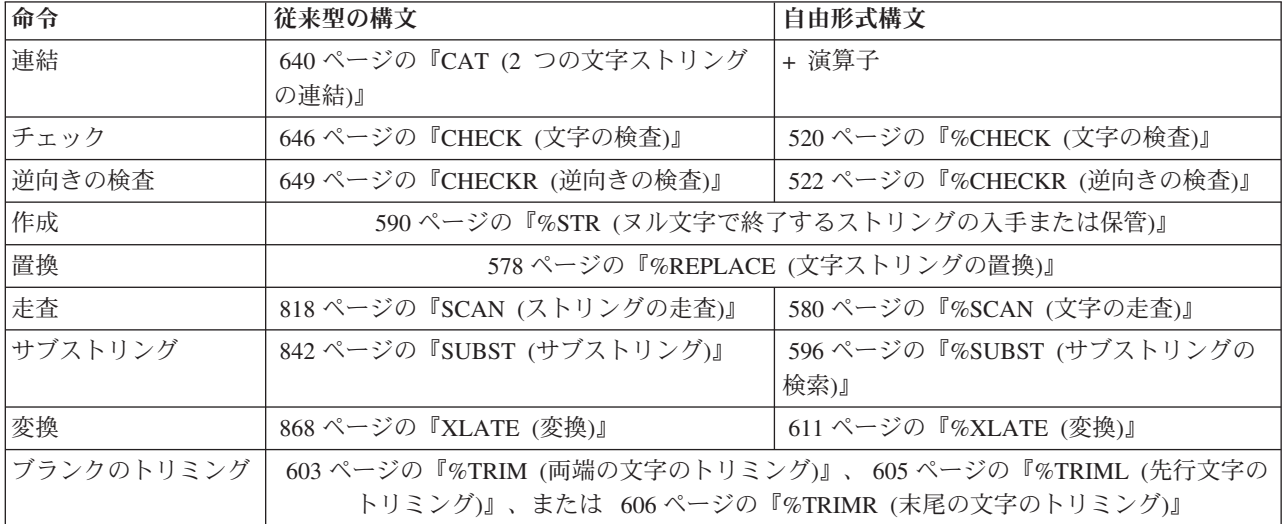

ストリング命令には、連結、走査、サブストリング化、変換、および検査がありま す。 ストリング命令を使用できるのは、文字フィールド、図形フィールド、または UCS-2 フィールドに対してだけです。

CAT 命令では、2 つのストリングが連結されて 1 つのストリングになります。

CHECK および CHECKR 命令では、演算項目 2 のそれぞれの文字が演算項目 1 の有効な文字の間にあるかどうかが検査されます。CHECK では左から右に、 CHECKR では右から左に検査されます。

SCAN 命令では、演算項目 1 に指定された別のストリングを見付けるために、演算 項目 2 の基本ストリングが走査されます。

SUBST 命令では、演算項目 2 の基本ストリングから指定されたストリングが抜き 出されます。抜き出されたストリングは、結果のフィールドに入れられます。

XLATE 命令では、演算項目 1 の変換元および変換先ストリングに従って、演算項 目 2 の文字が変換されます。

注**:** 演算項目 1、演算項目 2、または結果フィールドに形象定数を使用することは できません。演算項目 1 と結果のフィールドまたは演算項目 2 と結果のフィ ールドに、データ構造のオーバーラップがあってはなりません。

ストリング命令では、演算項目 1 と演算項目 2 は 2 つの部分を持つことができま す。 両方の部分を指定する場合には、コロンで区切らなければなりません。 この オプションは、CAT、CHECK、CHECKR、および SUBST 以外のすべての命令に適 用されます (これらの命令では演算項目 2 だけに適用されます)。

CAT、SUBST、または XLATE 命令[の命令拡張と](#page-452-0)して P を指定した場合には、操 作の後で結果のフィールドに右側からブランクが埋め込まれます。

詳細については、それぞれの命令の項を参照してください。

図形フィールドにストリング命令を使用する場合には、演算項目 1、演算項目 2、 および結果のフィールドのデータはすべて図形でなければなりません。図形文字の 長さ、開始位置、およびブランクの数に数値が指定されている場合には、その値は 2 バイト文字を表します。

UCS-2 フィールドにストリング命令を使用する場合には、演算項目 1、演算項目 2、および結果のフィールドのデータはすべて UCS-2 でなければなりません。 UCS-2 文字の長さ、開始位置、およびブランクの数に数値が指定されている場合に は、その値は 2 バイト文字を表します。

混合モードの文字データの図形部分にストリング命令が使用されている場合には、 開始位置、長さ、およびブランクの数は 1 バイト文字を表します。データの保全性 の維持はユーザーの責任になります。

# 構造化プログラミング命令

構造化プログラミング命令を次の表に示します。

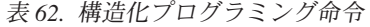

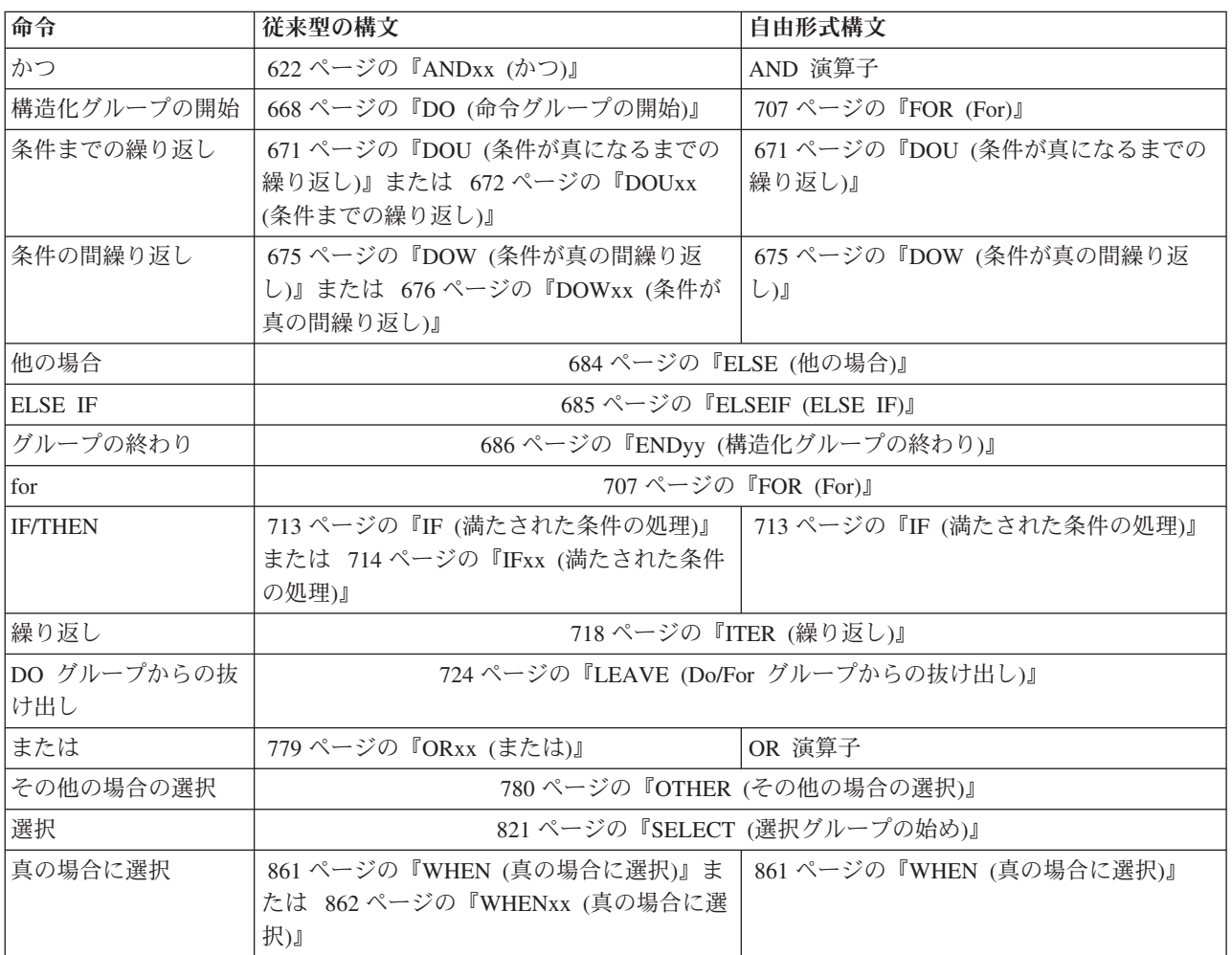

DO 命令では、演算項目 1 の値から始めて、毎回対応する ENDDO 命令の値だけ 増分して、演算項目 2 に指定された限界に達するまで 0 回または 1 回以上演算グ ループを処理することができます。

DOU および DOUxx (条件が真になるまでの繰り返し) 命令では、演算グループを 1 回または複数回処理することができます。 Do-Until 命令の終わりは ENDDO 命 令で示されます。

DOW および DOWxx (条件が真の間繰り返し) 命令では、演算グループを 0 回ま たは 1 回以上処理することができます。 Do-While 命令の終わりは ENDDO 命令 で示されます。

FOR 命令によって、演算のグループの反復処理が可能になります。開始値は、索引 名に割り当てられます。増分値および限界値も同様に指定できます。開始値、増分 値、限界値は、自由形式の式にすることができます。ENDFOR 命令は、FOR グル ープの終わりを示します。

LEAVE 命令は、制御のフローを早期に中断して、反復構造化グループの ENDDO 命令または ENDFOR 命令の後のステートメントに制御を渡します。ITER 命令で は、次のループの繰り返しが即時に行われます。

IF および IFxx 命令では、指定された条件が満たされた場合に、演算グループを処 理することができます。 ELSE 命令では、条件が満たされない場合に処理する演算 グループを指定することができます。 ELSEIF 命令は、ELSE 命令と IF 命令を組 み合わせたものです。IF または IFxx グループの終わりは ENDIF で示されます。

SELECT、WHEN、WHENxx、および OTHER グループの命令は、命令の複数の代 替順序のうちの 1 つを条件付きで処理するために使用されます。 選択グループの 始めは SELECT 命令で示されます。 WHEN および WHENxx 命令は、命令の処理 順序を選択するために使用されます。 OTHER 命令は、WHENxx 条件がどれも満 たされない時に処理する命令の順序を示すために使用されます。 選択グループの終 わりは ENDSL 命令で示されます。

ANDxx および ORxx 命令は DOUxx、DOWxx、WHENxx、および IFxx 命令と一 緒に使用され、IFxx 命令はさらに複雑な条件を指定するために使用されます。 ANDxx 命令の方が ORxx 命令よりも優先順位が高くなります。ただし、IF、 DOU、DOW、および WHEN 命令では、それらの xx が付いている命令よりもさら に簡潔に、複雑な式をコーディングできることに注意してください。

 $\ldots 1 \ldots \ldots \ldots 2 \ldots \ldots \ldots 3 \ldots \ldots \ldots 4 \ldots \ldots \ldots 5 \ldots \ldots \ldots 6 \ldots \ldots \ldots 7 \ldots$ CL0N01Factor1+++++++Opcode(E)+Factor2+++++++Result++++++++Len++D+HiLoEq.... \*  $*$  In the following example, indicator 25 will be set on only if the \* first two conditions are true or the third condition is true. \* \* As an expression, this would be written: \* EVAL \*IN25 = ((FIELDA > FIELDB) AND (FIELDA >= FIELDC)) OR (FIELDA < FIELDD) \* \* **C FIELDA IFGT FIELDB FIELDA C FIELDA ORLT FIELDD** C SETON 25 **C ELSE** C SETOFF 25 **C ENDIF**

図 *161. AND/OR* の優先順位の例

DO、DOUxx、DOWxx、FOR、IFxx、MONITOR、または SELECT 命令 (ANDxx ま たは ORxx 命令を伴う場合もある)、および ENDyy 命令は、構造化グループを区切 ります。ENDDO 命令は、それぞれの DO、DOUxx、および DOWxx グループを終 了するか、または指定された終了条件が満たされるまでその構造化グループを繰り 返し処理します。 ENDFOR 命令は、各 FOR グループを終了します。SELECT は ENDSL で終了しなければなりません。 IFxx 命令および ELSE を伴う IFxx 命令 は、ENDIF 命令で終了しなければなりません。

ANDxx、DOUxx、DOWxx、IFxx、ORxx、および WHENxx 命令コードで比較を行 なう場合の規則は、 456 [ページの『比較命令』に](#page-507-0)示されている規則と同じです。

ANDxx、DOUxx、DOWxx、IFxx、ORxx、および WHENxx 命令で、xx は次の値に することができます。

- **xx** 意味
- **GT** 演算項目 1 は演算項目 2 より大きい。
- **LT** 演算項目 1 は演算項目 2 より小さい。
- **EQ** 演算項目 1 は演算項目 2 と等しい。
- **NE** 演算項目 1 は演算項目 2 と等しくない。
- **GE** 演算項目 1 は演算項目 2 より大きいか等しい。
- **LE** 演算項目 1 は演算項目 2 より小さいか等しい。

ENDyy 命令で、yy は次の値にすることができます。

- **yy** 意味
- **CS** CASxx 命令の終わり。
- **DO** DO、DOUxx、および DOWxx 命令の終わり。
- **FOR** FOR 命令の終わり。
- **IF** IFxx 命令の終わり。
- **SL** SELECT 命令の終わり。

ブランク

任意の構造化命令の終わり。

注**:** ENDyy 命令の yy は任意指定です。

構造化グループ (この場合には DO グループ) に別の完全な構造化グループが入っ ていると、ネストされた構造化グループが形成されます。 構造化グループは最大 100 レベルの深さまでネストすることができます。 次の例は、3 レベルの深さまで ネストされた構造化グループです。

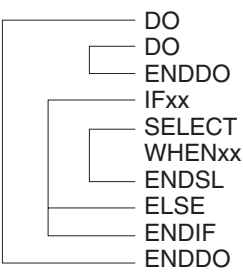

図 *162.* ネストされた構造化グループ

構造化グループを指定する場合には次のことに留意してください。

- v ネストされたそれぞれの構造化グループは、外側のレベルの構造化グループ内に 完全に含まれていなければなりません。
- v それぞれの構造化グループには、DO、DOUxx、DOWxx、FOR、IFxx、または SELECT 命令の 1 つと、それに対応する ENDyy 命令が含まれていなければな りません。
- v 構造化グループは、明細演算、合計演算、またはサブルーチン演算に入れること ができますが、それらの間で分割することはできません。
- v 構造化グループの外から構造化グループに分岐すると、好ましくない結果になる ことがあります。

# サブルーチン命令

サブルーチン命令には次のものがあります。

- v 623 ページの『BEGSR ([サブルーチンの開始](#page-674-0))』
- v 688 ページの『ENDSR ([サブルーチンの終了](#page-739-0))』
- v 703 ページの『EXSR ([サブルーチンの呼び出し](#page-754-0))』
- v 726 ページの『LEAVESR ([サブルーチンから抜け出す](#page-777-0))』
- v 638 ページの『CASxx ([サブルーチンの条件付き呼び出し](#page-689-0))』(従来型の構文のみ)

CASxx を除くこれらの命令はすべて、従来型の構文と自由形式構文の両方で使用可 能です。

サブルーチンとは、プログラムの中で複数回処理が可能な、そのプログラム内の演 算仕様のグループです。サブルーチン指定は、1 つのプロシージャーで処理可能な 他のすべての演算命令の後になければなりません。ただし、PLIST、PARM、 KLIST、KFLD、および DEFINE 命令は、ENDSR 命令 (1 つのサブルーチンの終わ り) と BEGSR 命令 (別のサブルーチンの始め) の間、あるいはすべてのサブルーチ

ンの後に指定することができます。サブルーチンは、EXSR または CASxx 命令を 使用して、演算仕様書のどこからでも呼び出すことができます。 サブルーチン行 は、7 から 8 [桁目の](#page-449-0) SR で識別することができます。サブルーチン行の 7 から 8 桁目に有効な記入項目は、SR、AN、OR、あるいはブランクだけです。

#### サブルーチンのコーディング

RPG IV サブルーチンは、演算命令のどこからでも処理することができます。すべ ての RPG IV 命令は 1 つのサブルーチン内で処理することができ、これらの命令 は 9 から 11 [桁目の](#page-451-0)有効な標識で条件付けることができます。 7 から 8 [桁目に](#page-449-0)は SR またはブランクを指定することができます。これらの桁に制御レベル標識 (L1 から L9) を使用することはできません。 しかし、サブルーチン内の AND/OR 行は 7 から 8 桁目に指定することができます。

サブルーチンで使用するフィールドは、そのサブルーチンまたは残りのプロシージ ャーの中で定義することができます。 いずれの場合にも、フィールドはプロシージ ャーの本体とサブルーチンの両方で使用することができます。

サブルーチンに別のサブルーチンを入れることはできません。サブルーチンは別の サブルーチンを呼び出すことができます。すなわち、サブルーチンには EXSR また は CASxx を入れることができます。 しかし、サブルーチン内の EXSR または CASxx の指定で直接それ自体を呼び出すことはできません。別のサブルーチンを介 してそれ自体を間接的に呼び出すことも、予測できない結果になる場合があるの で、行ってはなりません。 同じサブルーチン内の別の場所に分岐したい場合には、 GOTO および TAG 命令コードを使用してください。

サブルーチンを、使用する順序に指定する必要はありません。 それぞれのサブルー チンは固有の記号名を持っていて、BEGSR および ENDSR ステートメントを含ん でいなければなりません。

サブルーチンの中では GOTO (分岐) 命令を使用することができます。GOTO では そのサブルーチンに対応する ENDSR 命令のラベルは指定できますが、BEGSR 命 令の名前を指定することはできません。 GOTO が TAG または ENDSR と同じサ ブルーチン内にある場合を除き、サブルーチン内の TAG または ENDSR に GOTO を出すことはできません。 LEAVESR 命令を使用すると、サブルーチン内の任意の ポイントからそのサブルーチンを終了できます。制御は、そのサブルーチンの ENDSR 命令に渡されます。 LEAVESR はサブルーチン内からのみ使用できます。

メイン・プロシージャーのサブルーチン内の GOTO は、同じサブルーチン、明細演 算、または合計演算の中の TAG に出すことができます。 サブプロシージャーのサ ブルーチン内の GOTO は、同じサブルーチン内またはサブプロシージャーの本体内 の TAG に出すことができます。

# サブルーチンのコーディングの例

```
*...1....+....2....+....3....+....4....+....5....+....6....+....7...+....
CL0N01Factor1+++++++Opcode(E)+Factor2+++++++Result++++++++Len++D+HiLoEq....
*
* For a subroutine, positions 7 and 8 can be blank or contain SR.
\mathfrak{c}^*C :
C :
C EXSR SUBRTB
C :
C :
C :
CL2 EXSR SUBRTA
C :
C :
C :
C SUBRTA BEGSR
C :
C :
C :
*
* One subroutine can call another subroutine.
\mathfrak{c}^*C EXSR SUBRTC
C :
C :
C :
C<br>C SUBRTB BEGSR<br>REGSR
   SUBRTB
C :
C :
C :
*
*...1....+....2....+....3....+....4....+....5....+....6....+....7...+....
CL0N01Factor1+++++++Opcode(E)+Factor2+++++++Result++++++++Len++D+HiLoEq....
*
  GOTO and TAG operations can be used within a subroutine.
\mathfrak{c}^*C START TAG
C :
C :
C :
C 23 GOTO END
C :
C :
C :
C 24 GOTO START
C END ENDSR<br>C SUBRTC BEGSR
C SUBRTC BEGSR
C :
C :
C :
C ENDSR
*
```
図 *163.* サブルーチンのコーディング例

# テスト命令

テスト命令には以下のものがあります。

- v 846 ページの『TEST (日付/時刻/[タイム・スタンプのテスト](#page-897-0))』
- v 848 ページの『TESTB ([ビットのテスト](#page-899-0))』
- v 851 ページの『TESTN ([数字のテスト](#page-902-0))』
- 853 ページの『TESTZ ([ゾーンのテスト](#page-904-0))』.

TEST は、従来型の構文と自由形式構文の両方で使用可能です。その他の命令は従 来型の構文の中でのみ、使用可能です。 TESTB の機能の複製に %BITAND を使用 する方法の例については、 516 [ページの図](#page-567-0) 174 を参照してください。

TESTx 命令では、結果のフィールドに指定されたフィールドをテストすることがで きます。TEST は、日付、時刻、またはタイム・スタンプ・データの妥当性をテス トします。 TESTB は、結果のフィールドのビット・パターンをテストします。 TESTN は、結果のフィールドに指定された文字フィールドにすべて数字または先行 ブランクのついた数字が入っているか、すべてブランクかをテストします。TESTZ は、結果のフィールドに指定された文字フィールドの左端文字のゾーン部分をテス トします。 これらの命令の結果は結果の標識で示されます。

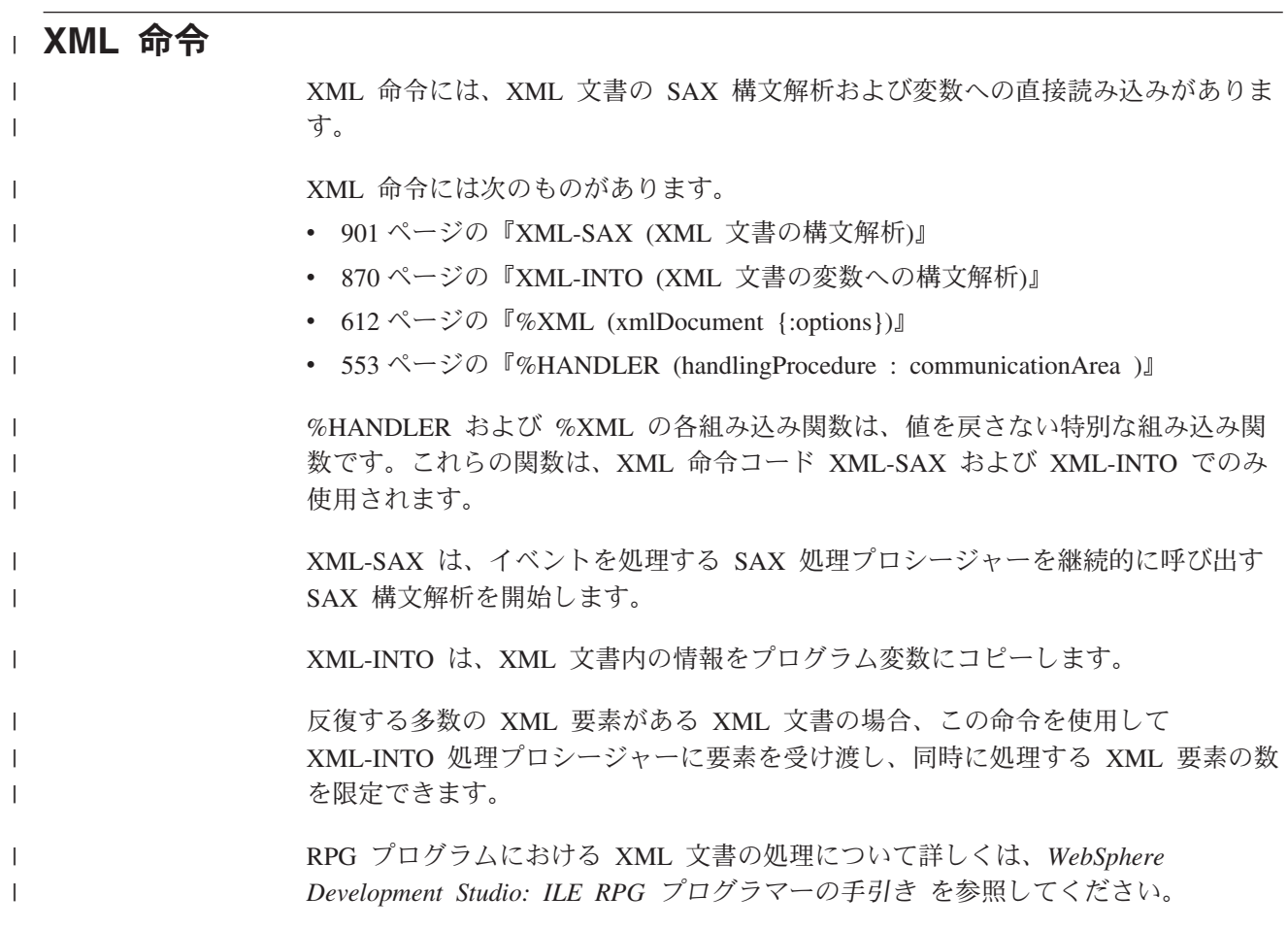

**XML** 命令
# 第 **21** 章 式

|

| | 式とは、自由形式の構文を使用してプログラム論理を表す方法です。式を使用する と、固定形式ステートメントより読みやすく、簡潔な方法でプログラム・ステート メントを作成することができます。

式は、オペランドと演算子の単純なグループです。 たとえば、以下が有効な式で す。

```
A+B*21STRINGA + STRINGB
D = %ELEM(ARRAYNAME)
*IN01 OR (BALANCE > LIMIT)
SUM + TOTAL(ARRAY:%ELEM(ARRAY))
'The tax rate is ' + %editc(tax : 'A') + '%.'
```
式は、次のステートメントでコーディングされる場合があります。

- v 633 ページの『CALLP ([プロトタイプ・プロシージャーまたはプログラムの呼び](#page-684-0) [出し](#page-684-0))』
- v 643 ページの『CHAIN ([ファイルからのランダム検索](#page-694-0))』(自由形式演算のみ)
- v 652 [ページの『](#page-703-0)CLEAR (消去)』(自由形式演算のみ)
- v 665 ページの『DELETE ([レコードの削除](#page-716-0))』(自由形式演算のみ)
- v 678 ページの『DSPLY ([メッセージ表示](#page-729-0))』(自由形式演算のみ)
- v 671 ページの『DOU ([条件が真になるまでの繰り返し](#page-722-0))』
- v 675 ページの『DOW ([条件が真の間繰り返し](#page-726-0))』
- v 689 [ページの『](#page-740-0)EVAL (式の評価)』
- v 691 ページの『EVALR ([式の評価、右寄せ](#page-742-0))』
- v 692 ページの『EVAL-CORR ([対応するサブフィールドの代入](#page-743-0))』
- 707 [ページの『](#page-758-0)FOR (For)』
- v 713 ページの『IF ([満たされた条件の処理](#page-764-0))』
- v 814 ページの『RETURN ([呼び出し元への戻し](#page-865-0))』
- v 795 ページの『READE ([等しいキーのレコードの読み取り](#page-846-0))』(自由形式演算のみ)
- v 800 ページの『READPE ([等しいキーの前のレコードの読み取り](#page-851-0))』(自由形式演算 のみ)
- v 823 ページの『SETGT ([より大きい設定](#page-874-0))』(自由形式演算のみ)
- v 827 [ページの『](#page-878-0)SETLL (下限の設定)』(自由形式演算のみ)
- v 834 [ページの『](#page-885-0)SORTA (配列の分類)』
- v 861 ページの『WHEN ([真の場合に選択](#page-912-0))』
- v 870 ページの『XML-INTO (XML [文書の変数への構文解析](#page-921-0))』
- v 901 ページの『[XML-SAX \(XML](#page-952-0) 文書の構文解析)』

490 [ページの図](#page-541-0) 164 では、式の使用例をいくつか示しています。

```
*..1....+....2....+....3....+....4....+....5....+....6....+....7...+....
* The operations within the DOU group will iterate until the
* logical expression is true. That is, either COUNTER is less
 * than MAXITEMS or indicator 03 is on.
 /FREE
     dou counter < MAXITEMS or *in03;
     enddo;
     // The operations controlled by the IF operation will occur if
     // DUEDATE (a date variable) is an earlier date than
     // December 31, 1994.
     if DueDate < D'12-31-94';
     endif;
     // In this numeric expression, COUNTER is assigned the value
     // of COUNTER plus 1.
     Counter = Counter + 1;
     // This numeric expression uses a built-in function to assign the numb
     // of elements in the array ARRAY to the variable ARRAYSIZE.
     ArraySize = %elem (Array);
     // This expression calculates interest and performs half adjusting on
     // the result which is placed in the variable INTEREST.
     eval(h) Interest = Balance * Rate;
     // This character expression builds a sentence from a name and a
     // number using concatentation. You can use built-in function
     // %CHAR, %EDITC, %EDITW or %EDITFLT to convert the numeric value
     // to character data.
     // This statement produces 'Id number for John Smith is 231 364'
     String = 'Id number for '
              + %trimr (First)+''+ %trimr (Last)
             + ' is ' + %editw (IdNum: ' & ');
     // This expression adds a duration of 10 days to a date.
     DueDate = OriginalDate + %days(10);
     // This expression determines the difference in seconds between
     // two time values.
     Seconds = %diff (CompleteTime: t'09:00:00': *seconds);
     // This expression combines a date value and a time value into a
     // timestamp value.
     TimeStamp = TransactionDate + TransactionTime;
/END-FREE
```
図 *164.* 式の例

### 一般的な式の規則

以下は、すべての式に適用される一般的な規則です。

- 1. 式は、演算仕様書の拡張項目 2 記入項目でコーディングされるか、または自由 形式演算では命令コードの後にコーディングされます。
- 2. 式は、複数の仕様書に継続することができます。 継続仕様書で使用可能な記入 項目は、6 桁目の **C** と拡張演算項目 2 記入項目だけです。

特殊継続文字は、式がリテラルまたは名前の中で分割されるのでない限り、必要 ありません。

3. ブランク (括弧など) が必要なのは、あいまいさを解決するためだけです。 しか し、ブランクを使用して読みやすさを向上させることができます。

RPG は、式の各トークンを解析するときは、可能な限り多くの文字を読み取る ことに注意してください。たとえば、次のようになります。

- X\*\*DAY は X が DAY のべき乗になります。
- v X\* \*DAY は X に \*DAY が乗じられます。
- 4. 式の中で実行される演算には、TRUNCNBR オプション (制御仕様書のコマン ド・パラメーターまたはキーワードとしての) は適用されません。式の命令中に オーバーフローがおこった場合は、必ず例外が出されます。

# 式のオペランド

オペランドは、任意のフィールド名、名前付き定数、リテラル、または値を戻して いるプロトタイプ・プロシージャーにすることができます。 また、命令の結果を、 別の命令に対するオペランドとして使用することもできます。 たとえば、式 A+B\*21 では、B\*21 の結果は追加の命令に対するオペランドです。

### 式の演算子

演算子にはいくつかのタイプがあります。

#### 単項演算

単項演算は、後ろにオペランドを 1 つ付けて演算子を指定することによっ てコーディングされます。 単項演算子には次のものがあります。

- **+** 単項のプラス演算は、数値オペランドの値を維持します。
- **-** 単項のマイナス演算は、数値オペランドの値を否定します。たとえ ば、**NUMBER** に値 **123.4** がある場合、**-NUMBER** の値は **-123.4** となります。
- **NOT** 論理否定演算は、標識オペランドの値が '0' である場合は '1' を戻 し、標識オペランドが '1' である場合は '0' を戻します。 比較演 算、あるいは演算 **AND** または **OR** の結果は、タイプ標識の値で あることを覚えておいてください。

#### **2** 項演算

2 項演算は、2 つのオペランド間に演算子を指定することによってコーディ ングされます。 2 項演算子には次のものがあります。

- **+** この演算の意味は、オペランドのタイプによって異なります。これ は次の場合に使用することができます。
	- 1. 2 つの数値の加算
	- 2. 日付、時刻、またはタイム・スタンプへの期間の加算
	- 3. 2 つの文字値、2 つの図形値、または 2 つの UCS-2 値の連結
	- 4. 基底ポインターへの数値オフセットの加算
	- 5. 日付と時刻を結合してタイム・スタンプを作成
- **-** この演算の意味は、オペランドのタイプによって異なります。これ は次の場合に使用することができます。
	- 1. 2 つの数値の減算
	- 2. 日付、時刻、またはタイム・スタンプからの期間の減算

3. 基底ポインターからの数値オフセットの減算

4. 2 つのポインターの減算

- **\*** 乗算演算は 2 つの数値を乗算するために使用されます。
- **/** 除算演算は、2 つの数値を除算するために使用されます。
- **\*\*** 指数演算は、ある数を別の数のべき乗にする場合に使用されます。 たとえば、**2\*\*3** の値は **8** です。
- **=** 等号演算は、2 つのオペランドが等しい場合には '1' を戻し、そう でない場合は、'0' を戻します。
- **<>** 非等号演算は、2 つのオペランドが等しい場合は '0' を戻し、そう でない場合は '1' を戻します。
- **>** より大演算は、第 1 オペランドが第 2 オペランドより大きい場合 には '1' を戻します。
- **>=** より大または等号演算は第 1 オペランドが第 2 オペランドと等し いか、それより大きい場合には '1' を戻します。
- **<** より小演算は、第 1 オペランドが第 2 オペランドより小さい場合 には '1' を戻します。
- **<=** より小または等号演算は、第 1 オペランドが第 2 オペランドと等 しいか、それより小さい場合には '1' を戻します。
- **AND** 論理 AND 演算は、両方のオペランドに標識 '1' がある場合には '1' を戻します。
- **OR** 論理 OR 演算は、いずれかのオペランドに標識 '1' がある場合には '1' を戻します。
- 代入演算

# # # | | | | # # # # # # #

代入演算は、代入のターゲットを指定し、その後に代入演算子を指定し、さ らにそのターゲットに代入する式を指定することによってコーディングされ ます。 op= 形式 (例えば +=) の複合代入演算子では、別の演算のオペラン ドの 1 つとしてそのターゲットを使用し、その演算に代入を結合します。 = 代入演算子は、EVAL 演算および EVALR 演算で使用されます。 op= 複 合代入演算子は、EVAL 演算でのみ使用されます。 代入演算子には次のも のがあります。

- = 式がターゲットに代入されます。
- v += 式がターゲットに加算されます。
	- v -= 式がターゲットから減算されます。
	- \*= ターゲットが式によって乗算されます。
		- / = ターゲットが式によって除算されます。
	- v \*\*= ターゲットに、ターゲットを式で累乗した値が代入されます。
- 組み込み関数

組み込み関数については、 441 [ページの『組み込み関数』で](#page-492-0)説明していま す。

ユーザー定義の関数

式の中で使用可能な値を戻すプロトタイプ・プロシージャー。 このプロシ

ージャーへの呼び出しは、そのプロシージャーの戻り値と同じタイプの値が 使用される場所ならどこにでも入れることができます。 たとえば、プロシ ージャー **MYFUNC** が文字値を戻すとします。 以下は **MYFUNC** に対す る 3 つの呼び出しを示しています。

```
*..1....+....2....+....3....+....4....+....5....+....6....+....7...+....
 /FREE
      if MyFunc (string1) = %trim (MyFunc (string2));
         %subst(X(3))= MyFunc('abc');
      endif;
/END-FREE
```
図 *165.* 式でのプロトタイプ・プロシージャーの使用

ユーザー定義の関数の詳細については、 107 ページの『第 6 [章 プロシージャーお](#page-158-0) [よびサブプロシージャー』を](#page-158-0)参照してください。

#### 演算の優先順位

演算の優先順位によって、式の中で実行される演算の順序が決まります。 高い優先 順位の演算は低い優先順位の演算の前に実行されます。

括弧は最高の優先順位を持つので、括弧の中の演算が常に最初に実行されます。

優先順位が同じ演算 (たとえば、**A+B+C**) は、左から右の順序で評価されます。た だし、**\*\*** の場合は、右から左に評価されます。

(式は左から右に評価されますが、これは、オペランドも左から右に評価されるとは 意味しないので注意してください。追加の考慮事項については、 505 [ページの『評](#page-556-0) [価の順序』を](#page-556-0)参照してください。)

以下のリストは、演算の優先順位を最高位から最低位まで示したものです。

- 1. ()
- 2. 組み込み関数、ユーザー定義の関数
- 3. 単項 +、単項 -、NOT
- 4. \*\*
- 5. \*, /
- 6. 2 項 +、2 項 -
- 7. =,  $\Leftrightarrow$ ,  $>$ ,  $>$ =,  $\lt$ ,  $\lt$ =
- 8. AND
- 9. OR

494 [ページの図](#page-545-0) 166 は、優先順位がどのように働くかを示しています。

<span id="page-545-0"></span>\*..1....+....2....+....3....+....4....+....5....+....6....+....7...+.... \* The following two operations produce different results although \* the order of operands and operators is the same. Assume that  $*$  PRICE = 100, DISCOUNT = 10, and TAXRATE = 0.15. \* The first EVAL would result in a TAX of 98.5. \* Since multiplication has a higher precedence than subtraction, \* DISCOUNT \* TAXRATE is the first operation performed. The result \* of that operation (1.5) is then subtracted from PRICE. **/FREE TAX = PRICE - DISCOUNT \* TAXRATE;** // The second EVAL would result in a TAX of 13.50. // Since parentheses have the highest precedence the operation // within parenthesis is performed first and the result of that // operation (90) is then multiplied by TAXRATE. **TAX = (PRICE - DISCOUNT) \* TAXRATE; /END-FREE**

図 *166.* 優先順位の例

# データ・タイプ

式の中ではすべてのデータ・タイプが使用可能です。ただし、演算によっては、オ ペランドとして特定のデータ・タイプしかサポートしないものがあります。 たとえ ば、**\*** 演算は、オペランドとして数値しか許容しません。 関係および論理演算は、 タイプ標識の値を戻すことに注意してください。これは特殊なタイプの文字データ です。 この結果、関係または論理結果を、文字オペランドを予期している演算に対 するオペランドとして使用することができます。

# 式のオペランドによってサポートされるデータ・タイプ

表 63 は、各単項演算子に使用できるオペランドのタイプと結果のタイプを説明して います。 表 64 は、各 2 項演算子に使用できるオペランドのタイプと結果のタイプ を説明しています。 495 [ページの表](#page-546-0) 65 は、各組み込み関数に使用できるオペラン ドのタイプと結果のタイプを説明しています。 プロトタイプ・プロシージャー は、プロトタイプ定義で定義されていればどのデータ・タイプもサポートします。

表 *63.* 単項演算にサポートされるタイプ

| 演算         | オペランド・タイプ | 結果のタイプ |
|------------|-----------|--------|
| - (否定)     | 数值        | 数值     |
| $+$        | 数值        | 数值     |
| <b>NOT</b> | 標識        | 標識     |

#### 表 *64. 2* 項演算にサポートされるオペランド

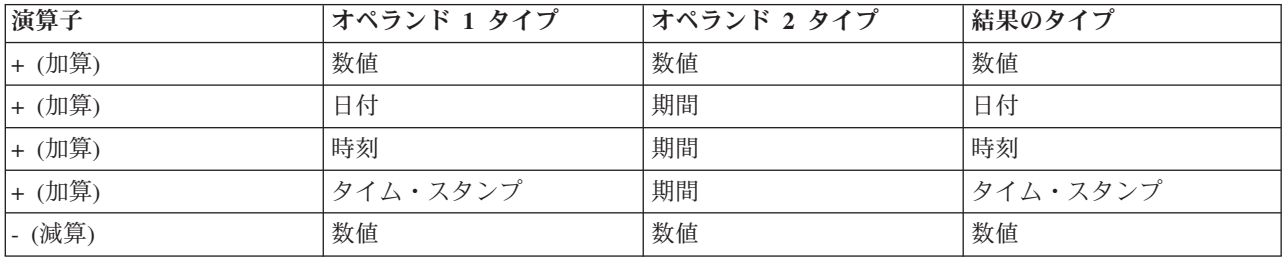

<span id="page-546-0"></span>表 *64. 2* 項演算にサポートされるオペランド *(*続き*)*

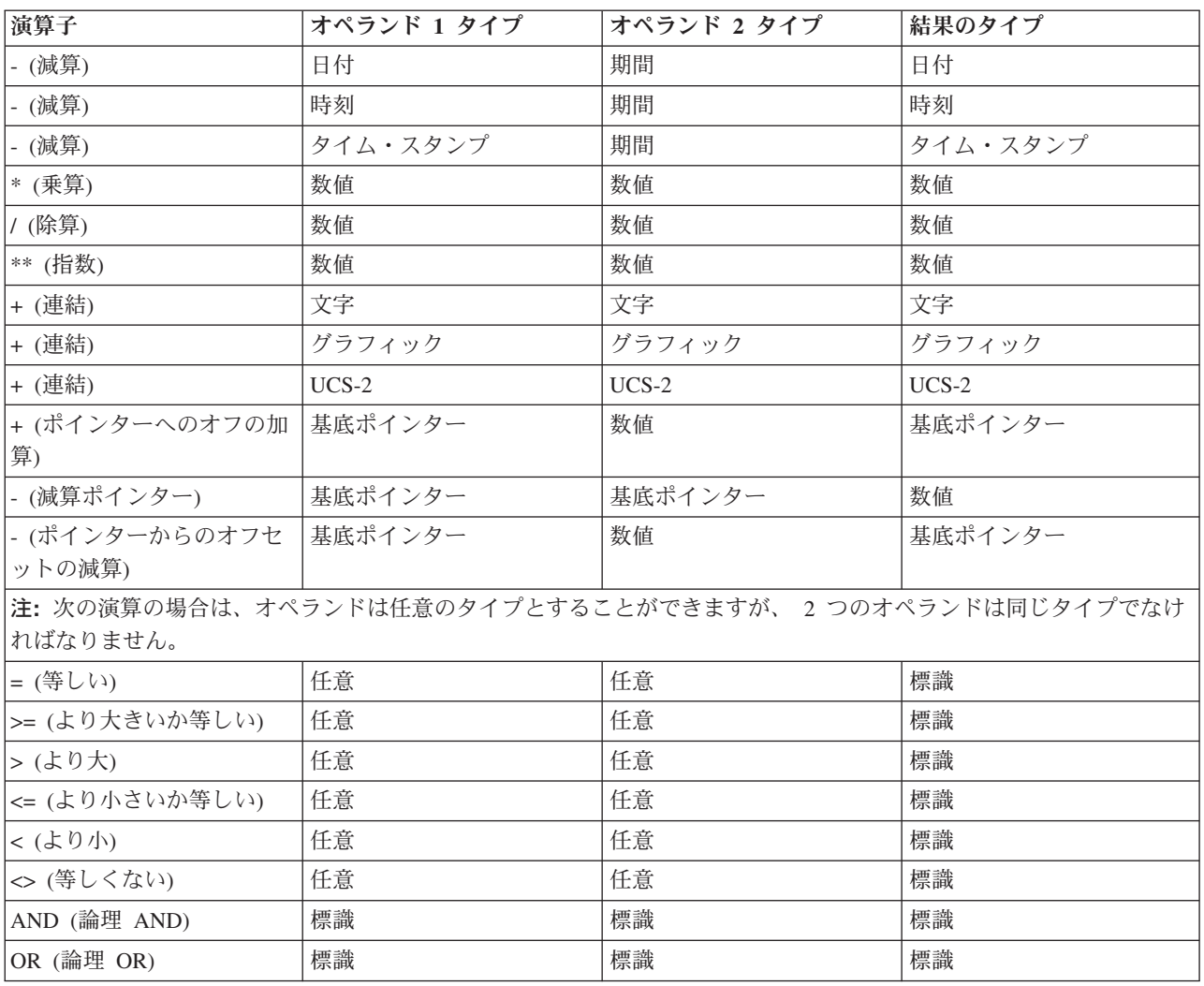

表 *65.* 組み込み関数にサポートされるタイプ

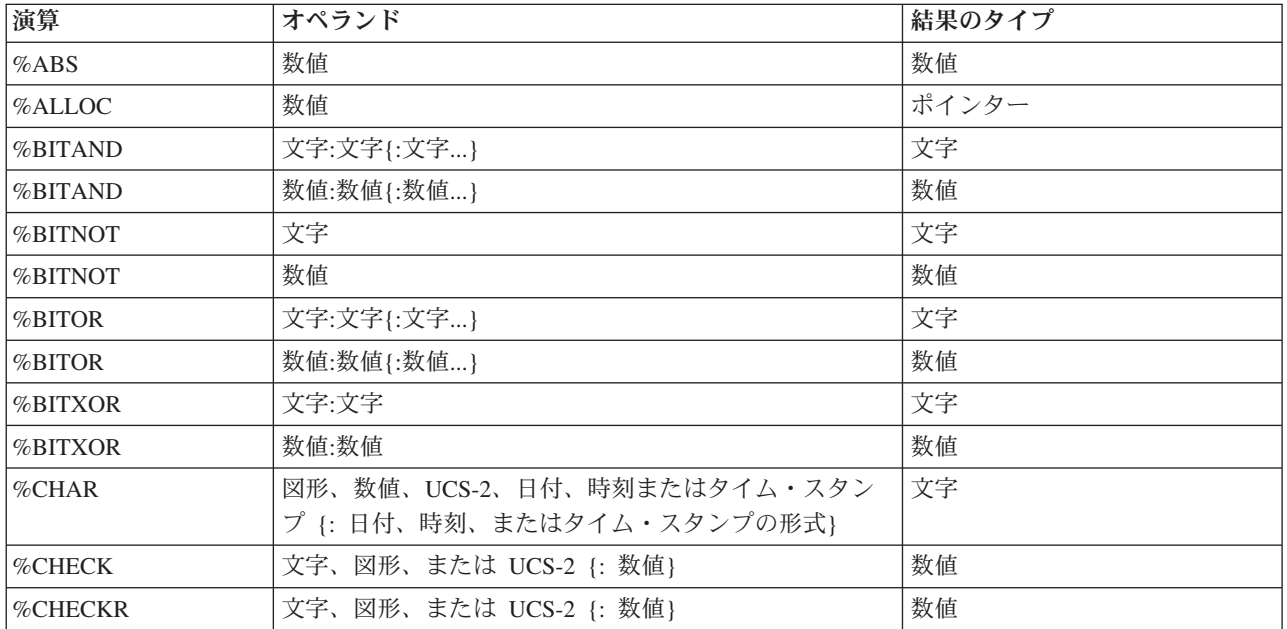

表 *65.* 組み込み関数にサポートされるタイプ *(*続き*)*

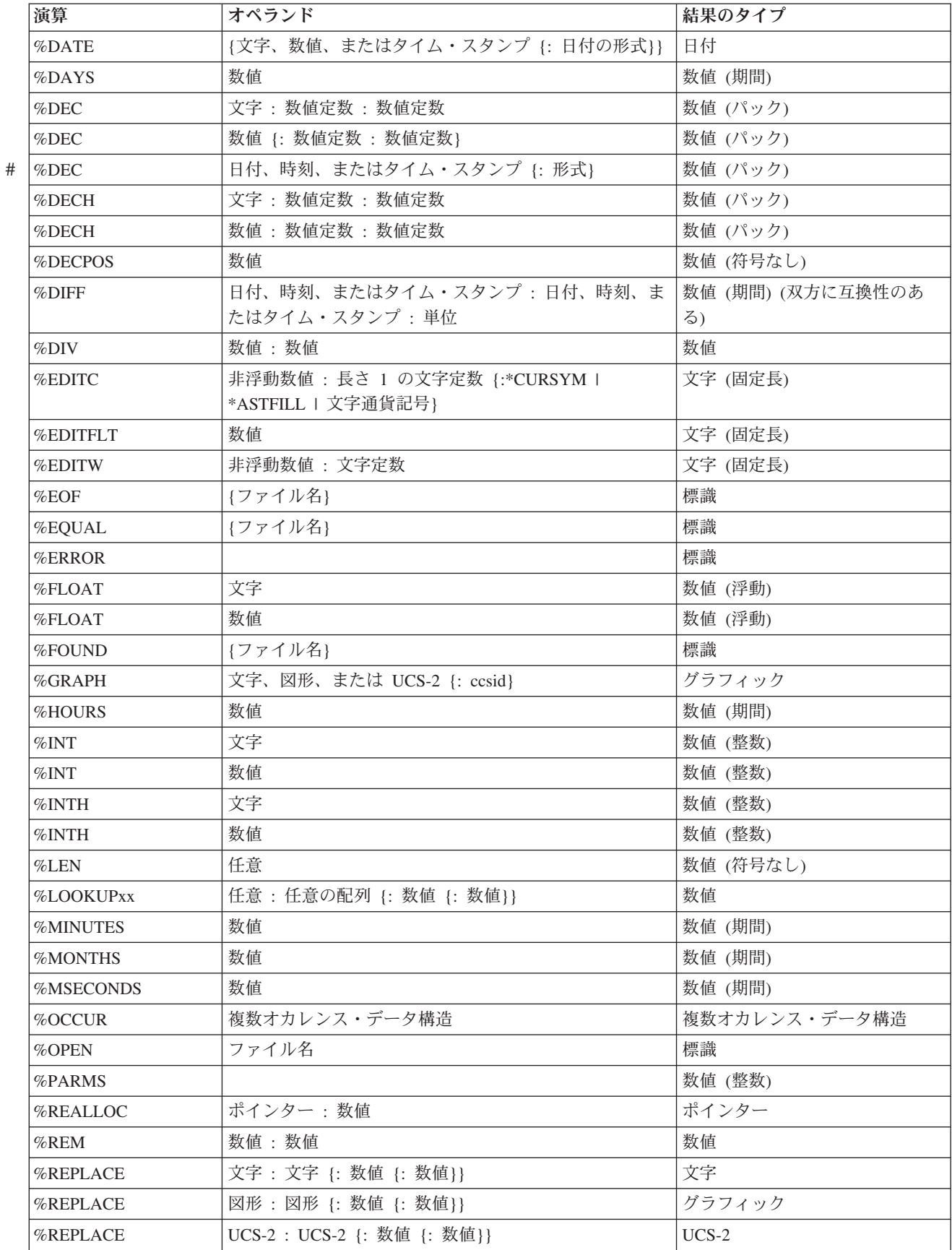

表 *65.* 組み込み関数にサポートされるタイプ *(*続き*)*

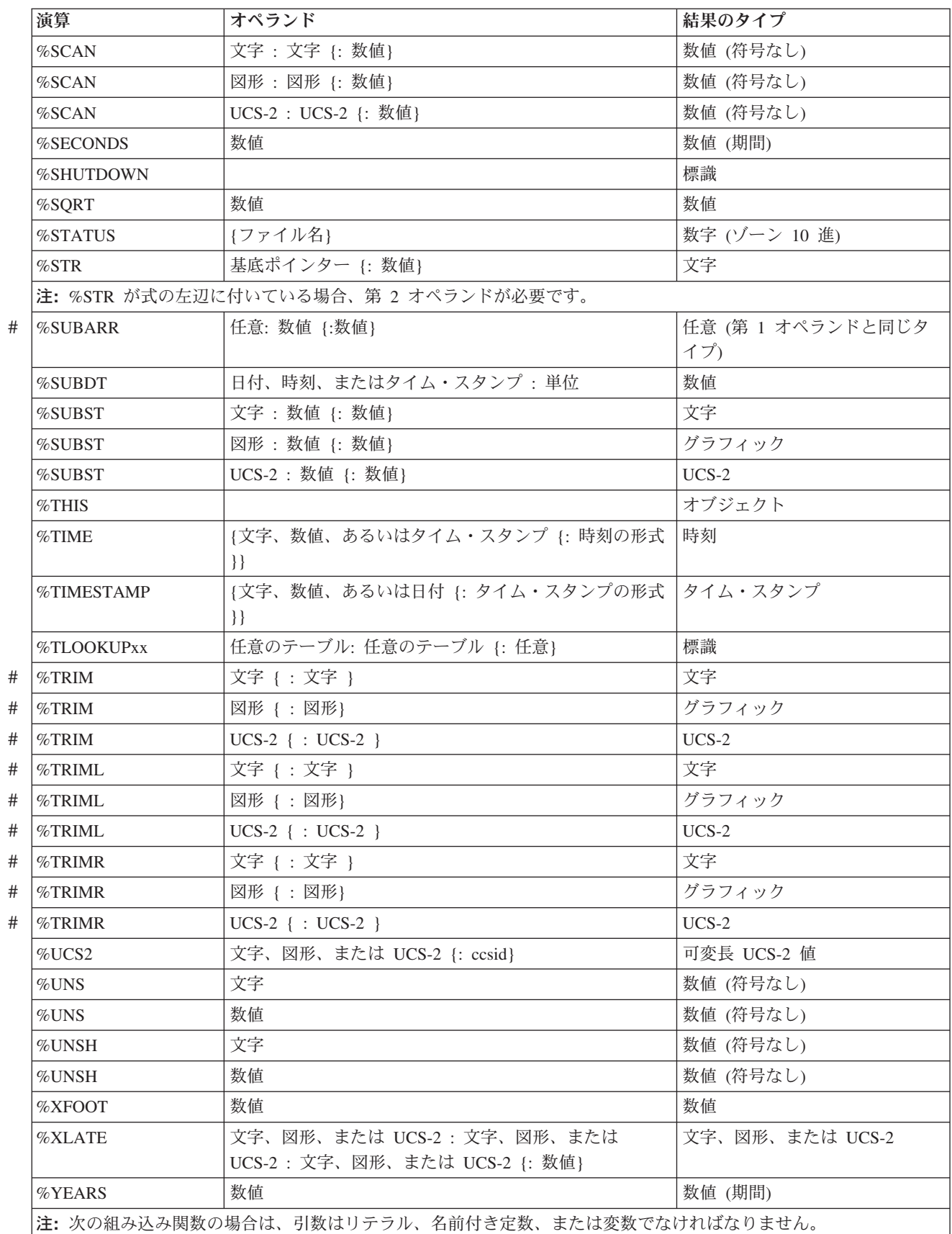

|

|

表 *65.* 組み込み関数にサポートされるタイプ *(*続き*)*

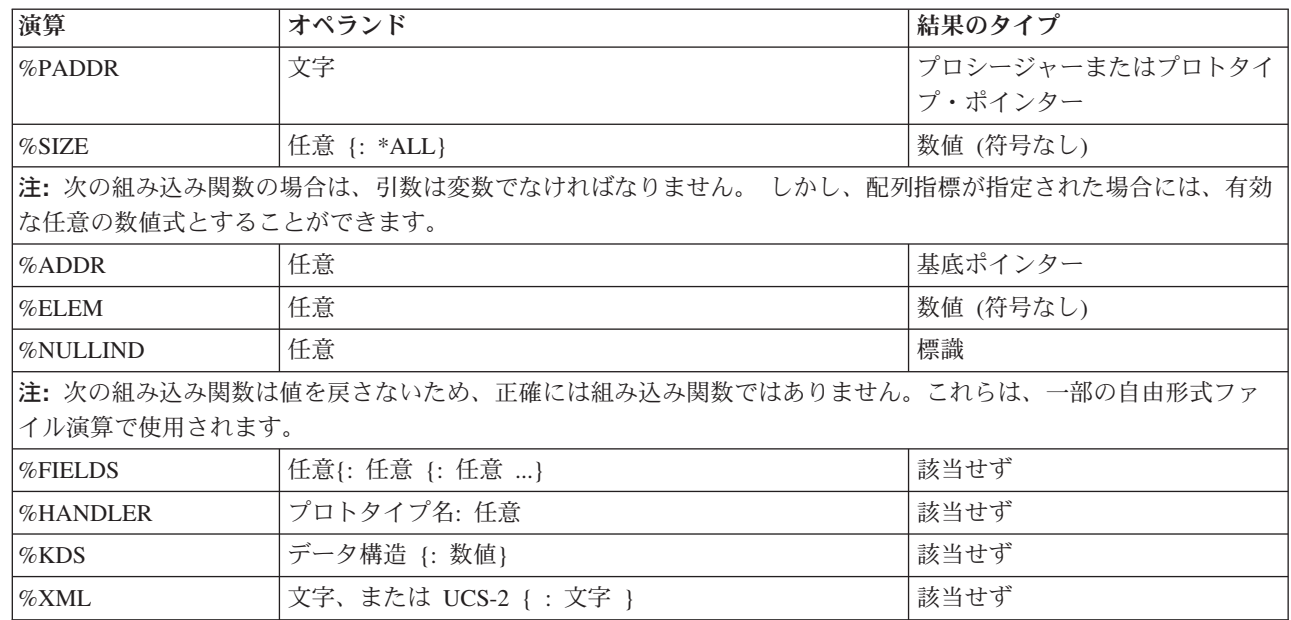

### 数値中間結果の形式

2 項演算に数値フィールドが含まれている場合には、中間結果の形式はオペランド の形式によって決まります。

#### 演算子 **+**、**-**、および **\*** の場合**:**

- 少なくとも 1 つのオペランドが浮動形式であった場合には、結果は浮動形式にな ります。
- v そうでない場合、少なくとも 1 つのオペランドがパック 10 進数、ゾーン 10 進 数、または 2 進形式であった場合には、結果はパック 10 進数形式になります。
- v そうでない場合、少なくとも 1 つのオペランドが整数であった場合には、結果は 整数形式になります。
- v これ以外の場合、結果は符号なし形式になります。
- 浮動形式でない数値リテラルは次のようになります。
	- リテラルが符号なし整数の範囲の中にある場合は、そのリテラルは符号なし整 数であると想定されます。
	- そうでない場合、リテラルが整数の範囲の中にある場合は、そのリテラルは整 数であると想定されます。
	- そうでない場合、リテラルはパック 10 進数であると想定されます。

#### **/** 演算子の場合**:**

1 つのオペランドが浮動であるか、または制御仕様書で FLTDIV キーワードが指定 されている場合は、/ 演算子の結果は浮動になります。そうでなければ、結果はパッ ク 10 進数になります。

#### **\*\*** 演算子の場合**:**

結果は浮動形式で表されます。

# 数値演算の精度の規則

固定形式命令コード (プログラマーが個々の演算の結果を常に指定しなければなら ない) の場合とは異なり、RPG が、式の中の各演算の結果の形式および精度を決定 しなければなりません。

演算に、浮動形式、整数形式、または符号なし形式の結果がある場合、精度はその 型式の最大サイズとなります。 整数および符号なし演算は、4 バイト値を生成し、 浮動演算は 8 バイト値を生成します。

ただし、演算にパック 10 進数、ゾーン 10 進数、または 2 進数型式がある場合、 結果の精度はオペランドの精度によって異なります。

10 進演算の精度規則をよく知っておくことは重要です。これは、比較的単純な式で も、予期しない結果が出る場合があるためです。 たとえば、乗算の 2 つのオペラ ンドの大きさ十分である場合、乗算の結果の小数位はゼロになります。2 つの 40 桁の数を乗算している場合、その乗算で出される可能性のあるすべての結果を収容 するために、理想的には 80 桁が必要になります。 しかし、RPG は 63 桁までの 数値しかサポートしないため、その結果は 63 桁に調整されます。この場合、結果 から最大 17 桁の数字が切り捨てられることになります。

中間結果のサイズを制御するために、次の 2 組の精度規則を使用することができま す。

- 1. デフォルトの規則では、数値のオーバーフローの可能性を最小限に抑えるため に、できるだけ大きい中間結果を出します。 残念ながら、その結果があまりに も大きいと、場合によって小数位のない結果が出される場合が生じます。
- 2. 「結果の小数点以下の桁数」精度規則は、デフォルトの規則と同じ働きをします が、ステートメントに、数値変数への割り当て、または特定の 10 進精度への変 換が含まれる場合、中間結果の小数点以下の桁数は、希望する結果の小数位より 少なくなることは絶対にない、という点が異なります。

実際には、数値式のコーディング時にコンパイル・リストを調べる場合には、正 確な精度について心配する必要はありません。 診断メッセージが、中間結果の 小数点以下の桁数が切り捨てられていることを示します。 式の中に割り当てが 含まれている場合、命令コード拡張 **(R)** をコーディングすることによって、そ のステートメントに関して「結果の小数点以下の桁数」精度規則を使用すると、 その小数点以下の桁数を確保することができます。

「結果の小数点以下の桁数」精度規則が使用できない場合 (たとえば、関係式の 中などで)、組み込み関数 **%DEC** を使用して、副次式の結果を小さい精度に変 換し、小数点以下の桁数が失われないようにすることができます。

### デフォルトの精度規則の使用

デフォルトの精度規則を使用すると、式の中の 10 進数の中間の精度が、数値オー バーフローの可能性を最小限に抑えるように計算されます。ただし、その式に大き な 10 進数の演算がいくつか含まれている場合、小数点以下の桁がない中間となる 可能性があります。 (特に、式に 2 つ以上のネストされた部分がある場合はそれが 顕著です。) これは、特に割り当てにおいて、プログラマーが期待している結果で はありません。

#

#

- 10 進数の中間の精度を決定するときは、次の 2 つのステップを経て行われます。
- 1. 結果の、希望の精度あるいは「自然の」精度が計算されます。
- 2. 自然の精度が 63 桁より大きい場合、精度は 63 桁に収まるように調整されま す。普通、この調整は、最初に小数点以下の桁数を減らし、次に必要に応じて中 間の合計桁数を減らす、という手順で行われます。

この作業はデフォルトのもので、モジュール全体 (制御仕様書キーワードの [EXPROPTS\(\\*MAXDIGITS\)](#page-336-0) を使用) について指定することも、あるいは単一の自由 形式の式 (命令コード拡張 M を使用) について指定することもできます。

# 中間結果の精度

表 66 は、デフォルトの精度規則についてさらに詳しく説明したものです。

表 *66.* 中間結果の精度

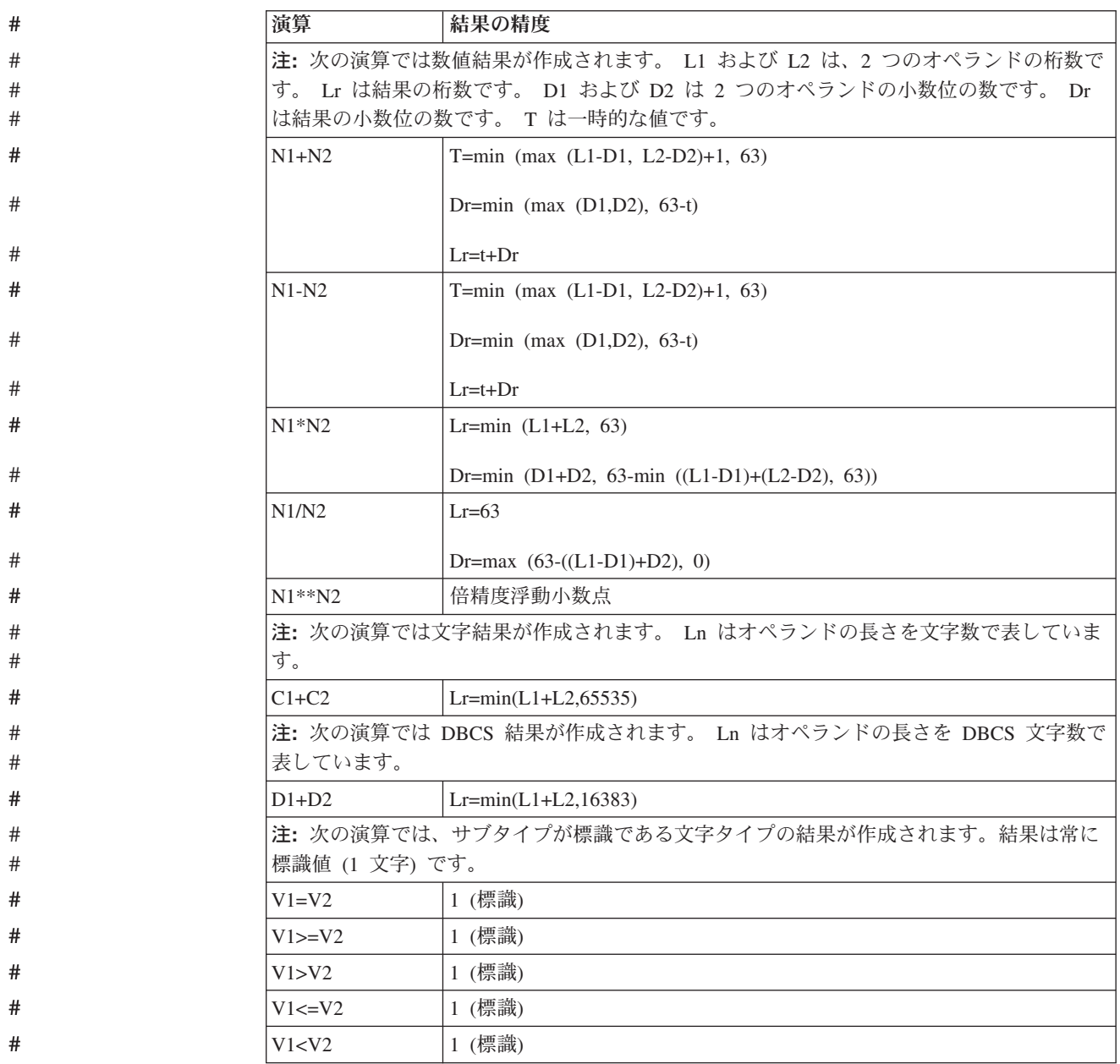

表 *66.* 中間結果の精度 *(*続き*)*

# # # # # #

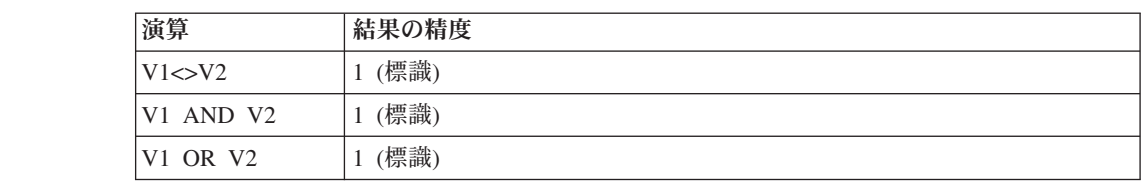

# デフォルトの精度規則の例

以下の例はデフォルトの精度の規則がどのように働くかを示しています。

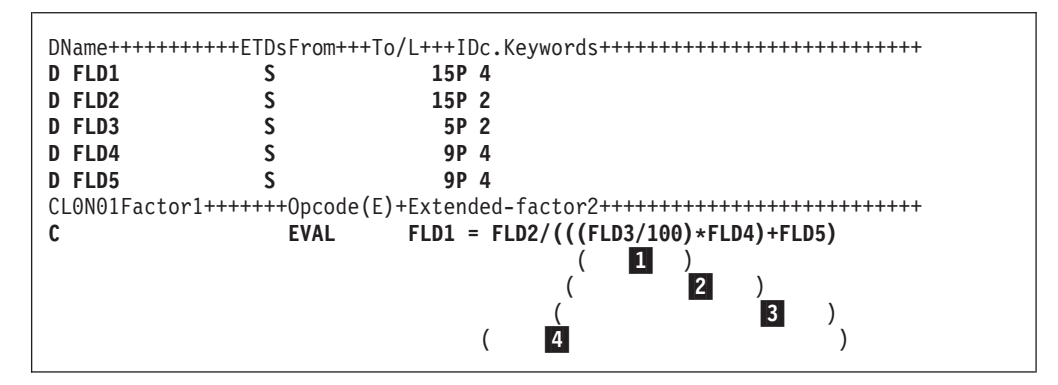

図 *167.* 中間結果の精度

上記の演算仕様書が処理された場合、FLD1 に割り当てられる結果の値の精度につ いて、小数点以下の桁数は 3 桁と予期されますが、小数点以下の桁はありません。 これは、最後の評価 (上記の例の |4 ) が行われた時に、演算項目が位取りされる数 が負になるためです。この理由を確認するために、式がどのように評価されるかを 確認してください。

```
1-
                               FLD3/100 の評価
                               規則は次のとおりです。
                               Lr = 63Dr = max(63-(L1-D1)+D2), 0)
                                  = max (63 – ((5 – 2) + 0), 0)
                                  = max(63-3, 0)= 60
                       2-
                               (1 の結果 * FLD4) の評価
                              規則は次のとおりです。
                              Lr = min(L1+L2, 63)= min(63+9, 63)= 63
                              Dr = min(D1+D2,63-min((L1-D1)+(L2-D2),63))
                                 = min(60+4, 63-min((63-60)+(9-4), 63))= min(64,63-min(4+5,63)
                                 = min(64, 55)= 55
                       3-
                               (2 の結果 + FLD5) の評価
                               規則は次のとおりです。
#
#
#
#
#
#
#
#
#
#
#
#
#
#
#
#
#
#
#
#
```
# # # # # # # # # # # # # # # # # # # #

#

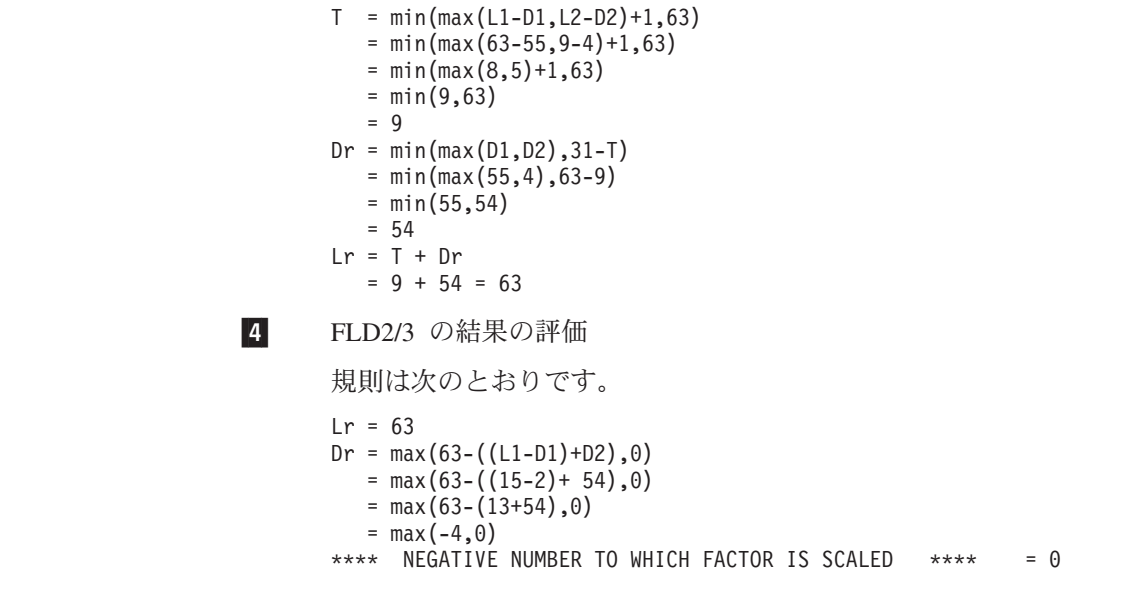

この問題を避けるためには、最初の評価が除算ではなく乗算、すなわち、FLD3 \* 0.01 となるように上記の式を変更するか、%DEC 組み込み関数を使用して、副次式 FLD3/100: %DEC(FLD3/100 : 15 : 4) を設定するか命令拡張 (R) を使用して、小数 点以下の桁数が決して 4 桁より少なくならないようにします。

# 「結果の小数点以下の桁数」精度規則の使用

「結果の小数点以下の桁数」精度規則は、10 進の中間の精度が、小数位の数が割り 当ての結果の小数点以下の桁数より少なくならないように計算されることを意味し ます。 これは、以下によって指定されます。

- 1. 制御仕様書の **[EXPROPTS\(\\*RESDECPOS\)](#page-336-0)**。 モジュール全体に対してこの動作 を指定します。
- 2. 自由形式演算に指定された命令コード拡張 **R**。

「結果の小数点以下の桁数」規則は、次の状況において適用されます。

- 1. 「結果の小数点以下の桁数」規則は、パック 10 進中間結果にのみ適用されま す。 この作用は、整数、符号なし、または浮動結果を持つ演算の中間結果には 適用されません。
- 2. 「結果の小数点以下の桁数」規則は、10 進の目標 (パック、ゾーン、または 2 進) への割り当て (明示的または暗黙) がある場合にのみ適用されます。これ は、次の状況で行われます。
	- a. **EVAL** ステートメントの場合、小数位の最小数は、割り当ての目標の小数点 以下の桁数によって指定され、この数は、その割り当ての右辺の式に適用さ れます。 このステートメントに四捨五入も適用される場合、小数点以下の最 小桁数に 1 桁追加されます (ただし、最小桁数が 63 に満たない場合)。
	- b. **RETURN** ステートメントの場合、小数位の最小数は、プロシージャーの **PI** 仕様に定義された戻り値の小数点以下の桁数によって指定されます。 このス テートメントに四捨五入も適用される場合、小数点以下の最小桁数に 1 桁追 加されます (ただし、最小桁数が 63 に満たない場合)。

#

#

- c. **VALUE** または **CONST** パラメーターの場合、小数位の最小数は、形式パラ メーター (プロシージャー・プロトタイプに指定されている) の小数点以下の 桁数によって指定され、渡されたパラメーターとして指定された式に適用さ れます。
- d. 明示的な長さおよび小数点以下の桁数が指定されている組み込み関数 **%DEC** および **%DECH** の場合、小数点以下の最小桁数は、その組み込み関数の 3 番目のパラメーターによって指定され、その数は 1 番目のパラメーターとし て指定された式に適用されます。

小数点以下の最小桁数は、上記の演算の別の数によって一時変更されていない限 り、副次式全体に適用されます。 四捨五入が指定されている (**H** 命令コード拡 張として、あるいは組み込み関数 **%DECH** によって) 場合、中間結果の小数点 以下の桁数は *N+1* より少なくなることはありません。ここで、*N* は、その結果 の小数点以下の桁数です。

3. 「結果の小数点以下の桁数」規則は、対応する結果がないために、普通、条件式 には適用されません。(特定の精度との比較を行う必要がある場合、**%DEC** また は **%DECH** をその 2 つの引数に使用しなければなりません。)

それとは逆に、条件式が、小数点以下の最小桁数が指定される (上記の技法のい ずれかを用いて) 式の中に組み込まれる場合、「結果の小数点以下の桁数」規則 が適用されます。

### 「結果の小数点以下の桁数」精度規則の例

次の例は、「結果の小数点以下の桁数」精度規則を示したものです。

#### 短絡評価

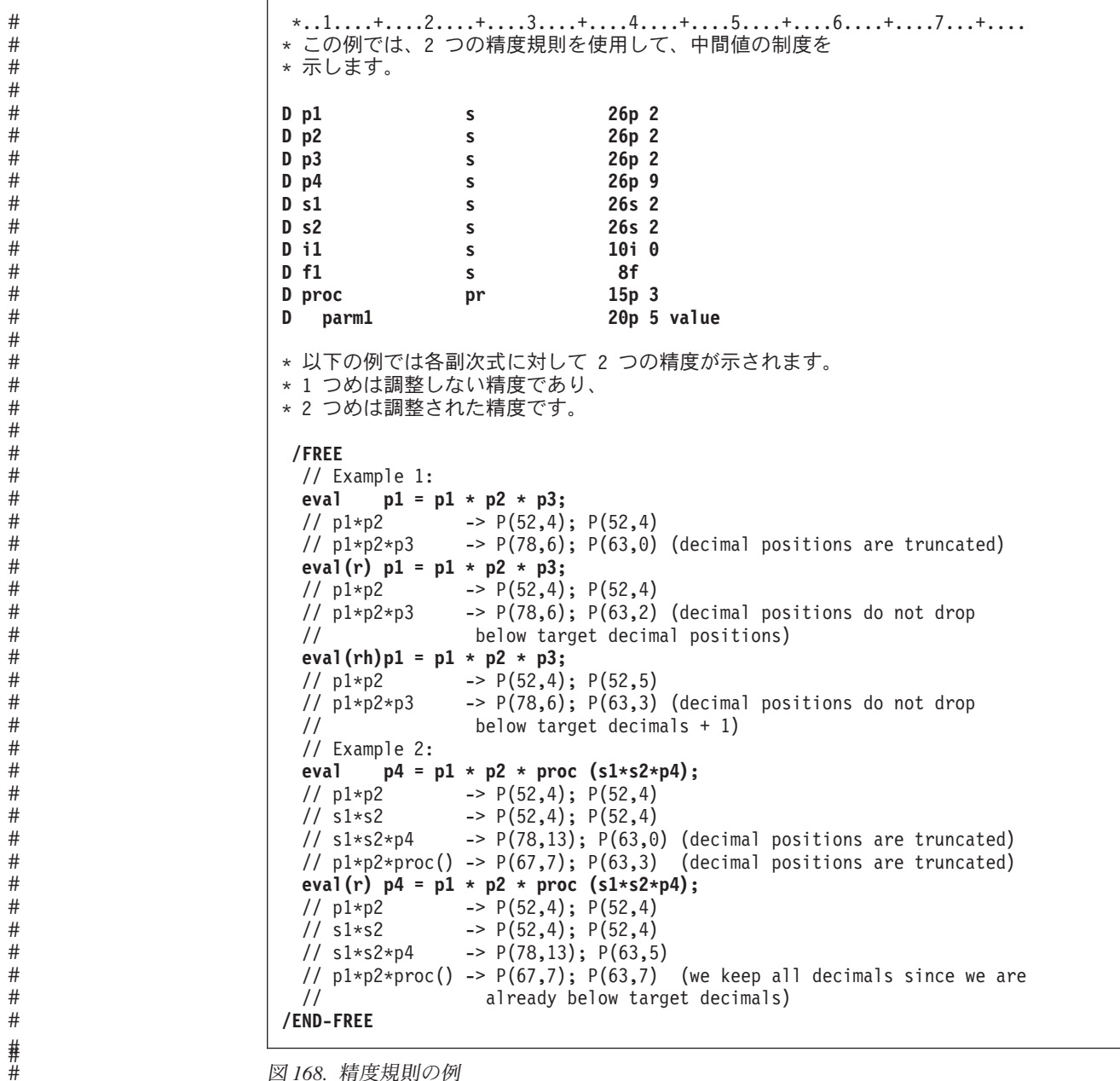

図 *168.* 精度規則の例

# 短絡評価

#

関係演算の AND および OR は、左から右に評価されます。 しかし、その値がわ かるとすぐに式の評価は停止し、値が戻されます。 結果として、式のオペランドを すべて評価する必要はありません。

演算 AND の場合、第 1 オペランドが偽であると第 2 オペランドは評価されませ ん。 同様に、演算 OR の場合、第 1 オペランドが真であると、第 2 オペランド は評価されません。

この作用には 2 つの意味があります。 まず第 1 に、配列指標は、同じ式の中でテ ストされ、使用されます。 式

I<=%ELEM(ARRAY) AND I>0 AND ARRAY(I)>10

によって、配列指標例外の結果にはなりません。

第 2 の意味として、第 2 オペランドがユーザー定義関数への呼び出しである場 合、その関数は呼び出されない、ということです。 これは、その関数がパラメータ ーまたはグローバル変数の値を変更する場合には重要なことです。

# <span id="page-556-0"></span>評価の順序

式の中のオペランドの評価について保証された順序はありません。したがって、あ る変数が式の中の任意の位置で 2 回使用され、副次作用の可能性がある場合には、 予期した結果とならないことがあります。

たとえば、図 169 に示されているソースを考えてみます。ここで、A は変数、FN は A を変更するプロシージャーです。2 番目の EVAL 命令の式部分に A が 2 回 現れます。 加算演算の左辺 *(*オペランド *1)* が最初に評価された場合には、X には 値 17、つまり (5 + FN(5) = 5 + 12 = 17) が割り当てられます。 加算演算の右辺 *(*オペランド *2)* が最初に評価された場合には、X には値 18、つまり (6 + FN(5) = 6 + 12 = 18) が割り当てられます。

```
*...1......+...2......+...3......+...4......+...5......+...6...+...7...+...* A is a variable. FN is procedure that modifies A.
/free
    a = 5;
    x=a+ fn(a);
/end-free
P fn B
D fn PI 5P 0
D parm 5P 0
/free
    parm = parm + 1;
    return 2 * parm;
/end-free
P fn E
```
図 *169.* 副次作用がある呼び出しのコーディング例

評価の順序

# 第 **22** 章 組み込み関数

この章では、それぞれの組み込み関数をアルファベット順に説明します。

## **%ABS (**式の絶対値**)**

%ABS(numeric expression)

%ABS は、パラメーターとして指定されている数値式の絶対値を戻します。 数値式 の値が負でない場合、その値は変更されずに戻されます。 その値が負である場合 は、戻り値は式の値ですが負符号は外されて戻されます。

%ABS は、式の中で、あるいはキーワードに対するパラメーターとして使用されま す。 キーワードと一緒に使用される場合、オペランドは、数値リテラル、数値を示 す定数名、あるいはコンパイル時に認識される数値を持つ組み込み関数でなければ なりません。

詳細については、 445 [ページの『算術演算』ま](#page-496-0)たは 441 [ページの『組み込み関数』](#page-492-0) を参照してください。

```
*...1......+...2......+...3......+...4......+...5......+...6......+...7...+...D*Name +++++++++ETDsFrom+++To/L+++IDc.Keywords+++++++++++++++++++++++++
D f8 s 8f inz (-1)
            D i10 s 10i 0 inz (-123)
D p7 s 7p 3 inz (-1234.567)
 /FREE
   f8 = %abs (f8); // "f8" is now 1.
   i10 = %abs (i10 - 321); // "i10" is now 444.<br>p7 = %abs (p7); // "p7" is now 1234.
                          p7 = %abs (p7); // "p7" is now 1234.567.
 /END-FREE
```
図 *170. %ABS* の例

### **%ADDR (**変数のアドレスの検索**)**

%ADDR(variable) %ADDR(variable(index)) %ADDR(variable(expression))

%ADDR は基底ポインター・タイプの値を戻します。 この値は、指定された変数の アドレスです。 この値は基底ポインター・タイプの項目とだけ比較することがで き、基底ポインター・タイプの項目にだけ割り当てることができます。

配列指標パラメーターを持つ %ADDR が定義仕様書のキーワード INZ または CONST のパラメーターとして指定された場合には、その配列指標がコンパイル時に 分かっていなければなりません。指標は数値リテラルか数値定数のいずれかでなけ ればなりません。

割り当ての結果が指標を持たない配列となる EVAL 命令では、割り当て演算子の右 辺の %ADDR は %ADDR の引数によって異なる意味を持ちます。 %ADDR の引 数が指標の指定がない配列名で、結果が配列名となる場合には、結果の配列の各要 素には引数の配列の先頭のアドレスが入れられることになります。 %ADDR の引数 が (\*) の指標を指定した配列名である場合には、結果の配列の各要素には引数の配 列の対応する要素のアドレスが入れられることになります。 これは 509 [ページの](#page-560-0) 図 [171](#page-560-0) に例示されています。

パラメーターとして指定された変数がテーブル、複数オカレンス・データ構造、ま たは複数オカレンス・データ構造のサブフィールドである場合には、アドレスは現 在のテーブルの指標または繰り返し番号になります。

変数が基底付きである場合には、%ADDR はその変数の基底ポインターの値を戻し てきます。 変数が基底付きデータ構造のサブフィールドである場合には、%ADDR の値は基底ポインターにサブフィールドのオフセット加えた値になります。

変数が \*ENTRY PLIST の PARM として指定された場合には、%ADDR は呼び出 し元によってプログラムに渡されたアドレスを戻してきます。

%ADDR の引数を変更することができない場合、%ADDR は比較演算でのみ使用す ることができます。変更できない引数の例として、読み取り専用参照パラメーター (プロシージャー・インターフェースで指定された CONST キーワード) がありま す。

**508** ILE RPG 解説書

# # # #

```
*..1....+....2....+....3....+....4....+....5....+....6....+....7...+....
D*Name++++++++++ETDsFrom+++To/L+++IDc.Keywords+++++++++++++++++++++++++
 *
* The following set of definitions is valid since the array
* index has a compile-time value
 *
D ARRAY S 20A DIM (100)
* Set the pointer to the address of the seventh element of the array.
D PTR S * INZ (%ADDR(ARRAY(SEVEN)))
               C CONST (7)
\overline{D} DS1
              DS 0CCURS (100)D 20A
D SUBF 10A
D 30A<br>
D CHAR10 S 30A
D CHAR10 S 10A BASED (P)
D PARRAY S * DIM(100)
 /FREE
   %OCCUR(DS1) = 23;
   SUBF = *ALL'abcd';
   P = %ADDR (SUBF);
   IF CHAR10 = SUBF;
     // This condition is true.
   ENDIF;
   IF %ADDR (CHAR10) = %ADDR (SUBF);
     // This condition is also true.
   ENDIF;
   // The following statement also changes the value of SUBF.
   CHAR10 = *ALL'efgh';
   IF CHAR10 = SUBF;
      // This condition is still true.
   ENDIF;
   //--------------------------------------------------------------
   %OCCUR(DS1) = 24;
   IF CHAR10 = SUBF;
     // This condition is no longer true.
   ENDIF;
   //--------------------------------------------------------------
   // The address of an array element is taken using an expression
   // as the array index.
   P = %ADDR (ARRAY (X + 10));
   //--------------------------------------------------------------
   // Each element of the array PARRAY contains the address of the
   // first element of the array ARRAY.
   PARRAY = %ADDR(ARRAY);
   // Each element of the array PARRAY contains the address of the
   // corresponding element of the array ARRAY.
   PARRAY = %ADDR(ARRAY(*));
   // The first three elements of the array PARRAY
   // contain the addresses of the first three elements
   // of the array ARRAY.
   %SUBARR(PARRAY : 1 : 3) = %ADDR(ARRAY(*));
 /END-FREE
```
図 *171. %ADDR* の例

# **%ALLOC (**記憶域の割り振り**)**

%ALLOC(num)

%ALLOC は、新たに割り振られる指定された長さのヒープ記憶域へのポインターを 戻します。新たに割り振られた記憶域は初期化されません。

パラメーターは、小数部ゼロの非浮動数値である必要があります。指定される長さ は、1 から 16776704 の範囲でなければなりません。

詳細については、 470 [ページの『メモリー管理命令』を](#page-521-0)参照してください。

命令が正常に完了しなかった場合、例外 00425 または 00426 が出されます。

```
*..1....+....2....+....3....+....4....+....5....+....6....+....7...+....
/FREE
 // Allocate an area of 200 bytes
 pointer = %ALLOC(200);
 /END-FREE
```
図 *172. %ALLOC* の例

### **%BITAND (**ビット単位の **AND** 演算**)**

%BITAND(expr:expr{:expr...})

%BITAND は、すべての引数のビットの論理積を、ビット単位で戻します。つま り、引数内の対応するビットがすべてがオンの場合は、結果のビットはオンにな り、それ以外の場合は、結果のビットはオフになります。

この組み込み関数に対する引数は、文字でも数値でもかまいません。数値の引数の 場合は、引数が整数または符号なし数値ではないときには、引数はまず整数に変換 されます。値が 8 バイトの整数に収まらない場合は、数値のオーバーフロー例外が 発行されます。

%BITAND は複数の引数を持つことができます。 引数はすべて、同じタイプ (文字 または数値) である必要があります。結果のタイプは、引数のタイプと同じです。 数値の引数の場合は、すべての引数が符号なし数値であるときには、結果の数値は 符号なし数値になり、それ以外の場合は、結果の数値は整数になります。

長さは、最大オペランドの長さになります。 引数の長さがさまざまである場合、数 値の引数については、左側にゼロのビットが埋め込まれます。文字の引数について は、短い場合、右側に 1 のビットが埋め込まれます。

%BITAND は任意の式でコーディングすることができます。 また、すべての引数が コンパイル時に既知の場合は、ファイルまたは定義仕様書キーワードに対する引数 としてコーディングすることもできます。この組み込み関数のすべての引数が 16 進数リテラルである場合、コンパイラーは 16 進数リテラルの定数結合された結果 を作成します。

%BITAND の使用についての実例は、 515 [ページの図](#page-566-0) 173、 516 [ページの図](#page-567-0) 174、お よび 516 [ページの図](#page-567-0) 175 を参照してください。

# **%BITNOT (**ビットの反転**)**

%BITNOT(expr)

%BITNOT は、引数のビットの反転をビット単位で戻します。 つまり、引数内の対 応するビットがオフの場合は、結果のビットはオンになり、それ以外の場合は、結 果のビットはオフになります。

この組み込み関数に対する引数は、文字でも数値でもかまいません。数値の引数の 場合は、引数が整数または符号なし数値ではないときには、引数はまず整数に変換 されます。値が 8 バイトの整数に収まらない場合は、数値のオーバーフロー例外が 発行されます。

%BITNOT は引数を 1 つのみ使用します。 結果のタイプは、引数のタイプと同じ です。数値の引数の場合は、すべての引数が符号なし数値であるときには、結果の 数値は符号なし数値になり、それ以外の場合は、結果の数値は整数になります。

長さは、最大オペランドの長さになります。 引数の長さがさまざまである場合、数 値の引数については、左側にゼロのビットが埋め込まれます。

%BITNOT は任意の式でコーディングすることができます。 また、すべての引数が コンパイル時に既知の場合は、ファイルまたは定義仕様書キーワードに対する引数 としてコーディングすることもできます。この組み込み関数のすべての引数が 16 進数リテラルである場合、コンパイラーは 16 進数リテラルの定数結合された結果 を作成します。

%BITNOT の使用についての実例は、 515 [ページの図](#page-566-0) 173 を参照してください。

# **%BITOR (**ビット単位の **OR** 演算**)**

%BITOR(expr:expr{:expr...})

%BITOR は、すべての引数のビットの論理和をビット単位で戻します。つまり、引 数内の対応するビットのいずれかがオンの場合は、結果のビットはオンになり、そ れ以外の場合は、結果のビットはオフになります。

この組み込み関数に対する引数は、文字でも数値でもかまいません。数値の引数の 場合は、引数が整数または符号なし数値ではないときには、引数はまず整数に変換 されます。値が 8 バイトの整数に収まらない場合は、数値のオーバーフロー例外が 発行されます。

%BITOR は複数の引数を持つことができます。 引数はすべて、同じタイプ (文字ま たは数値) である必要があります。しかし、キーワード・パラメーターとしてコー ディングされる場合、これら 2 つの BIF が持つことのできる引数は 2 つのみとな ります。 結果のタイプは、引数のタイプと同じです。数値の引数の場合は、すべて の引数が符号なし数値であるときには、結果の数値は符号なし数値になり、それ以 外の場合は、結果の数値は整数になります。

長さは、最大オペランドの長さになります。 引数の長さがさまざまである場合、数 値の引数については、左側にゼロのビットが埋め込まれます。文字の引数について は、短い場合、右側にゼロのビットが埋め込まれます。

%BITOR は任意の式でコーディングすることができます。 また、すべての引数が コンパイル時に既知の場合は、ファイルまたは定義仕様書キーワードに対する引数 としてコーディングすることもできます。この組み込み関数のすべての引数が 16 進数リテラルである場合、コンパイラーは 16 進数リテラルの定数結合された結果 を作成します。

%BITOR の使用についての実例は、 515 [ページの図](#page-566-0) 173 を参照してください。

## **%BITXOR (**ビット単位の排他 **OR** 演算**)**

%BITXOR(expr:expr)

%BITXOR は、2 つの引数のビットの排他論理和をビット単位で戻します。つま り、引数内の対応するビットの 1 つのみがオンの場合は、結果のビットはオンにな り、それ以外の場合は、結果のビットはオフになります。

この組み込み関数に対する引数は、文字でも数値でもかまいません。数値の引数の 場合は、引数が整数または符号なし数値ではないときには、引数はまず整数に変換 されます。値が 8 バイトの整数に収まらない場合は、数値のオーバーフロー例外が 発行されます。

%BITXOR は引数を厳密に 2 つ使用します。 結果のタイプは、引数のタイプと同 じです。数値の引数の場合は、すべての引数が符号なし数値であるときには、結果 の数値は符号なし数値になり、それ以外の場合は、結果の数値は整数になります。

長さは、最大オペランドの長さになります。 引数の長さがさまざまである場合、数 値の引数については、左側にゼロのビットが埋め込まれます。文字の引数について は、短い場合、右側にゼロのビットが埋め込まれます。

%BITXOR は任意の式でコーディングすることができます。 また、すべての引数が コンパイル時に既知の場合は、ファイルまたは定義仕様書キーワードに対する引数 としてコーディングすることもできます。この組み込み関数のすべての引数が 16 進数リテラルである場合、コンパイラーは 16 進数リテラルの定数結合された結果 を作成します。

<span id="page-566-0"></span>ビット演算の例

```
D const c x'0007'
D ch1 s 4a inz(%BITNOT(const))
* ch1 is initialized to x'FFF84040'
D num1 s 5i 0 inz(%BITXOR(const:x'000F'))
* num is initialized to x'0008', or 8
D char2a s 2a
D char2b s 2a
D uA s 5u 0
D uB s 3u 0
D uC s 5u 0
                       D uD s 5u 0
C eval char2a = x'FE51'
C eval char2b = %BITAND(char10a : x'0F0F')
 * operand1 = b'1111 1110 0101 0001'
 * operand2 = b'0000 1111 0000 1111'
* bitwise AND: 0000 1110 0000 0001
* char2b = x'0E01'C eval uA = x'0123'
C eval uB = x'AB'
C eval uc = x'8816'
             C eval uD = %BITOR(uA : uB : uC)
* operand1 = b'0000 0001 0010 0011'
* operand2 = b'0000 0000 1010 1011' (fill with x'00')<br>* operand3 = b'1000 1000 0001 0110'= b'1000 1000 0001 0110'* bitwise OR: 1000 1001 1011 1111
* uD = x'89BF'
```
図 *173.* ビット命令の使用

```
* This example shows how to duplicate the function of TESTB using %BITAND
DName+++++++++++ETDsFrom+++To/L+++IDc.Keywords+++++++++++++++++++++++++
D fld1 s 1a
   CL0N01Factor1+++++++Opcode(E)+Factor2+++++++Result++++++++Len++D+HiLoEq
C testb x'F1' fld1 010203
   * Testing bits 1111 0001
   * If FLD1 = x'00' (0000 0000), the indicators have the values '1' '0' '0'
      (all tested bits are off)
   * If FLD1 = x'15' (0001 0101), the indicators have the values '0' '1' '0'
       (some tested bits are off and some are on)
   * If FLD1 = x'F1' (1111 0001), the indicators have the values '0' '0' '1'
      (all tested bits are on)
/free
       // this code performs the equivalent of the TESTB operation above
       // test if all the "1" bits in x'F1' are off in FLD1
       *in01 = %bitand(fld1 : x'F1') = x'00';
       // test if some of the "1" bits in x'F1' are on
       // and some are off in FLD1
       *in02 = %bitand(fld1 : x'F1') <> x'00'
          and %bitand(fld1 : x'F1') <> x'F1';
       // test if all the "1" bits in x'F1' are on in FLD1
       *in03 = %bitand(fld1 : x'F1') = x'F1';
/end-free
```
図 *174. TESTB* 機能を *%BITAND* から派生

```
* This example shows how to duplicate the function of
* BITON and BITOFF using %BITAND, %BITNOT, and %BITOR
DName+++++++++++ETDsFrom+++To/L+++IDc.Keywords+++++++++++++++++++++++++
  D fld1 s 1a inz(x'01')
                  s 1a inz(x'FF')
  CL0N01Factor1+++++++Opcode(E)+Factor2+++++++Result++++++++Len++D+HiLoEq
  C biton x'F4' fld1
   * fld1 has an initial value of x'01' (0000 0001)
   * The 1 bits in x'F4' (1111 0100) are set on
   * fld1 has a final value of x'F5' (1111 0101)
  C bitoff x'F1' fld2
   * fld2 has an initial value of x'FF' (1111 1111)
   * The 1 bits in x'F1' (1111 0001) are set off
   * fld2 has a final value of x'0E' (0000 1110)
/free
          // this code performs the equivalent of the
         // BITON and BITOFF operations above
         // Set on the "1" bits of x'F4' in FLD1
         fld1 = %bitor(fld1 : x'F4');
         // Set off the "1" bits of x'F1' in FLD2
         fld2 = %bitand(fld2 : %bitnot(x'F1'));
/end-free
```
図 *175.* 組み込み関数を使用した *BITON/BITOFF* 機能

```
D C1 s 2a inz(x'ABCD')
D c2hh s 2a inz(x'EF12')
D c2hl s 2a inz(x'EF12')<br>D c21h s 2a inz(x'EF12')
               S 2a inz(x'EF12')
D c211 s 2a inz(x'EF12')
/free
      // mhhzo c1 c2hh
      // c2hh becomes x'AF12'
      %subst(c2hh:1:1)
            = %bitor(%bitand(x'0F'
                         : %subst(c2hh:1:1))
                  : %bitand(x'F0'
                         : %subst(c1:1:1)));
      // c2hl becomes x'EFA2'
      // mhlzo c1 c2hl
      %subst(c2hl:%len(c2hl):1)
            = %bitor(%bitand(x'0F'
                         : %subst(c2hl:%len(c2hl):1))
                  : %bitand(x'F0'
                         : %subst(c1:1:1)));
      // mlhzo c1 c2lh
      // c2lh becomes x'CF12'
      %subst(c2lh:1:1)
            = %bitor(%bitand(x'0F'
                         : %subst(c2lh:1:1))
                  : %bitand(x'F0'
                        : %subst(c1:%len(c1):1)));
      // mhllo c1 c2ll
      // c2ll becomes x'EFC2'
      %subst(c2ll:%len(c2hl):1)
            = %bitor(%bitand(x'0F'
                         : %subst(c2ll:%len(c2ll):1))
                  : %bitand(x'F0'
                         : %subst(c1:%len(c1):1)));
```
# # # #  $\dddot{+}$ # # # # #  $\frac{1}{4}$ # # # # # # # # # # # # # # # # # # # # # # # # ## # #

図 *176. %BITOR* および *%BITAND* から *MxxZO* 機能を派生させる

# **%CHAR (**文字データへの変換**)**

%CHAR(expression{:format})

%CHAR は式の値を図形、UCS-2、数値、日付、時刻、またはタイム・スタンプの 各データから文字タイプに変換します。変換後の値は変更されないままですが、文 字データとの互換性がある形式で戻されます。

パラメーターが定数の場合、変換はコンパイル時に行われます。

UCS-2 変換の結果、置換文字になると、パラメーターが定数の場合にはコンパイラ ー・リスト内で警告メッセージが出されます。定数でない場合には、実行時に状況 00050 が設定されますが、エラー・メッセージは出されません。

図形データの場合、戻り値にはシフトインおよびシフトアウト文字が含まれます。 たとえば、5 文字の図形フィールドが変換される場合、戻り値は 12 文字 (10 バイ トの図形データと 2 つのシフト文字) になります。式の値が可変長である場合、戻 り値は可変長形式になります。

日付、時刻、またはタイム・スタンプのデータの場合、2 番目のパラメーターに は、戻された文字データが変換される目標の日付、時刻、またはタイム・スタンプ の形式が入ります。戻り値には、指定された形式の後にゼロが続いていない限り、 区切り記号を含みます。

数値データの場合、式の値が浮動であれば、結果は浮動形式になります (たとえ ば、'+1.125000000000000E+020')。そうでない場合の結果は、値が負であれば先行負 符号がついた 10 進数形式になります。先行ゼロはありません。小数点として使用 される文字は、制御仕様書の DECEDIT キーワードで指定されている文字になりま す (デフォルトは '.')。たとえば、パック (7,3) の %CHAR 式は、値 '-1.234' を戻 すことになります。

詳細については、 458 [ページの『変換命令』ま](#page-509-0)たは 441 [ページの『組み込み関数』](#page-492-0) を参照してください。

```
*..1....+....2....+....3....+....4....+....5....+....6....+....7...+....
D Name S 20G VARYING INZ(G'oXXYYZZi')
D date S <br>
D INZ(D'1997/02/03')<br>
D time S <br>
D INZ(T'12:23:34')
                               D time S T INZ(T'12:23:34')
D result S 100A VARYING
D points S 10i 0 INZ(234)
 *-----------------------------------------------------------------
 * To format the time and date with the default formats, use this:
 *-----------------------------------------------------------------
 /FREE
  result = 'It is ' + %CHAR(time) + ' on ' + %CHAR(date);
  // If the default formats are both *USA,
  // result = 'It is 12:23 PM on 02/03/1997'
   //-------------------------------------------------------------
   // To format the time and date with the job formats, use this:
   //-------------------------------------------------------------
   result = 'It is ' + %CHAR(time : *jobrun)
           + ' on ' + %CHAR(date : *jobrun);
   // If the job date format is *MDY- and the time separator is '.',
  // then the result = 'It is 12.23.34 on 97-02-03'//--------------------------------------------------------------
   // To format the time and date with specific formats, use this:
   //--------------------------------------------------------------
   result = 'It is ' + %CHAR(time : *hms:)
         + ' on ' + %CHAR(date : *iso);
   // result = 'It is 12:23:34 on 1997-02-03'
  //
  //-------------------------------------------------------------
  // You can use %subst with the %char result if you only want
   // part of the result
  //-------------------------------------------------------------
   result = 'The time is now ' + %SUBST (%CHAR(time):1:5) + '.';
   // result = 'The time is now 12:23.'
   //-------------------------------------------------------------
   // Use %CHAR to convert a graphic value to character so it
  // can be concatenated with a character value.
  //-------------------------------------------------------------
  result = 'The customer''s name is ' + %CHAR(Name) + '.';
  // result = 'The customer's name is oXXYYZZi.'
   //----------------------------------------------------
   // Use %CHAR to convert a number to character format:
  //----------------------------------------------------
  result = 'You have ' + %char(points) + ' points.';
  // result = 'You have 234 points.'
   //
 /END-FREE
注: この例の GRAPHIC リテラルは、無効な GRAPHIC リテラルです。詳しくは、 195
   ページの『グラフィック形式』を参照してください。
```
図 *177. %CHAR* の例

| |

# **%CHECK (**文字の検査**)**

%CHECK(comparator : base {: start})

%CHECK は、ストリング・コンパレーター の中に現れない文字を含むストリング 基底 の、最初の位置を戻します。基底 のすべての文字が コンパレーター にも現 れていれば、関数は 0 を戻します。

検査は開始位置から始められ、コンパレーター・ストリングに含まれていない文字 が見付かるまで、右方へと続けられます。開始位置のデフォルトの値は 1 です。

1 番目のパラメーターのタイプは、文字、図形、UCS-2、固定または可変長でなけれ ばなりません。2 番目のパラメーターは、1 番目のパラメーターと同じタイプであ る必要があります。 3 番目のパラメーターが指定されている場合、それは、小数点 以下の桁数がゼロである非浮動数値でなければなりません。

詳細については、 480 [ページの『ストリング命令』ま](#page-531-0)たは 441 [ページの『組み込み](#page-492-0) [関数』を](#page-492-0)参照してください。

```
*...1......+...2......+...3......+...4......+...5......+...6...+...7...+...*--------------------------------------------------
* A string contains a series of numbers separated
* by blanks and/or commas.
* Use %CHECK to extract the numbers
*--------------------------------------------------
D string s 50a varying
D inz('12, 233 17, 1, 234')
D delimiters C ' ,'
D digits C '0123456789'
D num S 50a varying
D pos S 10i 0
D len S 10i 0
D token s 50a varying
/free
   // make sure the string ends with a delimiter
   string = string + delimiters;
   dou string = '';
     // Find the beginning of the group of digits
     pos = %check (delimiters : string);
     if (pos = 0);
          leave;
       endif;
     // skip past the delimiters
     string = %subst(string : pos);
     // Find the length of the group of digits
     len = %check (digits : string) - 1;
     // Extract the group of digits
     token = %subst(string:1: len);
     dsply'''' token;
     // Skip past the digits
     if (len < %len(string));
       string = %subst (string : len + 1);
       endif;
   enddo;
/end-free
```
図 *178. %CHECK* の例

523 [ページの図](#page-574-0) 180 も参照してください。

### **%CHECKR (**逆向きの検査**)**

%CHECKR(comparator : base {: start})

%CHECKR は、ストリング・コンパレーター の中に現れない文字を含むストリン グ 基底 の、末尾の位置を戻します。基底 のすべての文字が コンパレーター にも 現れていれば、関数は 0 を戻します。

検査は開始位置から始められ、コンパレーター・ストリングに含まれていない文字 が見付かるまで、左方へと続けられます。開始位置のデフォルトの値は、ストリン グの末尾です。

1 番目のパラメーターのタイプは、文字、図形、UCS-2、固定または可変長でなけれ ばなりません。2 番目のパラメーターは、1 番目のパラメーターと同じタイプであ る必要があります。 3 番目のパラメーターが指定されている場合、それは、小数点 以下の桁数がゼロである非浮動数値でなければなりません。

詳細については、 480 [ページの『ストリング命令』ま](#page-531-0)たは 441 [ページの『組み込み](#page-492-0) [関数』を](#page-492-0)参照してください。

| $*1+2+3+4+5+6+71+$<br>* If a string is padded at the end with some<br>* character other than blanks, the characters<br>* cannot be removed using %TRIM.<br>* %CHECKR can be used for this by searching<br>* for the last character in the string that<br>* is not in the list of "pad characters". |    |     |                                                   |  |
|----------------------------------------------------------------------------------------------------|----|-----|---------------------------------------------------|--|
| D string1<br>D                                                                                                    | s. |     | 50a varying<br>$inz('My *dog * Spot. * @ * @ *')$ |  |
| D string2                                                                                                    | s  | 50a | varying                                           |  |
| D<br>D padChars                                                                                                    | C  |     | inz('someone@somewhere.com')<br>$1 * 0!$          |  |
| /free                                                                                                    |    |     |                                                   |  |
| %len(string1) = %checkr(padChars:string1);<br>// %len(string1) is set to 14 (the position of the last character<br>// that is not in "padChars").                                                                                                    |    |     |                                                   |  |
| // string1 = 'My $*dog*$ Spot.'                                                                                                    |    |     |                                                   |  |
| %len(string2) = %checkr(padChars:string2);<br>// %len(string2) is set to 21 (the position of the last character<br>// that is not in "padChars").                                                                                                    |    |     |                                                   |  |
| // string2 = 'someone@somewhere.com' (the string is not changed)                                                                                                    |    |     |                                                   |  |
| /end-free                                                                                                    |    |     |                                                   |  |

図 *179. %CHECKR* の例

```
*...1......+...2......+...3......+...4......+...5......+...6......+...7...+...*------------------------------------------------------
* A string contains a numeric value, but it might
* be surrounded by blanks and asterisks and might be
* preceded by a currency symbol.
*------------------------------------------------------
D string s 50a varying inz('$****12.345*** ')
/free
   // Find the position of the first character that is not one of ' *'
   numStart = %CHECK (' $*' : string);
   11 = 6// Find the position of the last character that is not one of ' *'
    numEnd = %CHECKR (' *' : string);
   // = 11// Extract the numeric string
    string = %SUBST(string : numStart : numEnd - numStart + 1);
    // = '12.345'
/end-free
```
図 *180. %CHECK* と *%CHECKR* の例

# **%DATE (**日付への変換**)**

%DATE{(expression{:date-format})}

%DATE は式の値を文字、数値、またはタイム・スタンプのデータから、日付タイ プに変換します。変換後の値は変更されないままですが、日付として戻されます。

最初のパラメーターは、変換される対象の値です。値を指定しない場合、%DATE は現行システム日付を戻します。

2 番目のパラメーターは、文字または数値の入力データの日付の形式です。入力デ ータの形式にかかわらず、出力は \*ISO 形式で戻されます。

使用できる入力データの形式については、 218 [ページの『日付データ・タイプ』を](#page-269-0) 参照してください。文字または数値の入力データの場合に日付の形式が指定されて いない場合、デフォルトの値は制御仕様書の DATFMT キーワードに指定された形 式または \*ISO のいずれかになります。詳細については、 281 [ページの](#page-332-0) 『DATFMT(形式{[区切り記号](#page-332-0)})』を参照してください。

最初のパラメーターが、タイム・スタンプ、\*DATE、または UDATE の場合は、2 番目のパラメーターは指定してはなりません。システムは、これらの場合の入力デ ータの形式については理解しています。

詳細については、 468 [ページの『情報命令』ま](#page-519-0)たは 441 [ページの『組み込み関数』](#page-492-0) を参照してください。

```
*..1....+....2....+....3....+....4....+....5....+....6....+....7...+....
/FREE
string = '040596';
 date = %date(string:*MDY0);
 // date now contains d'1996-04-05'
/END-FREE
```
図 *181. %DATE* の例
# **%DAYS (**日数**)**

%DAYS(number)

%DAYS は、数を、日付またはタイム・スタンプ値に加算することができる期間に 変換します。

%DAYS は加算命令または減算命令の右側の値にしかなれません。左側の値は日付 またはタイム・スタンプでなければなりません。結果は、加算または減算がされた 適切な日数を持つ、日付またはタイム・スタンプの値になります。日付の場合、結 果の値は \*ISO 形式になります。

日時の算術演算の例は、 567 [ページの図](#page-618-0) 209 を参照してください。

詳細については、 460 [ページの『日付命令』ま](#page-511-0)たは 441 [ページの『組み込み関数』](#page-492-0) を参照してください。

# <span id="page-577-0"></span>**%DEC (**パック **10** 進数への変換**)**

#

%DEC(numeric or character expression{:precision:decimal places}) %DEC(date time or timestamp expression {:format})

%DEC は、最初のパラメーターの値を 10 進 (パック) 形式に変換します。

### 数値式または文字式

最初のパラメーターが数値式または文字式である場合、その結果には精度 桁と小数 位 桁が含まれます。精度および小数位は、数値リテラル、数値リテラルを表す名前 付き定数、あるいはコンパイル時に既知の数値を持つ組み込み関数でなければなり ません。

注**:** %LEN および %DECPOS は、その値が定数であっても、%DEC または %DECH の 2 番目および 3 番目のパラメーターとして直接使用することはで きません。変数の長さおよび小数点以下の桁数を使用して %DEC および %DECH を制御する例については、 562 [ページの図](#page-613-0) 206 を参照してください。

精度 と小数位 のパラメーターは、式のタイプが浮動でも文字でもない場合は省略 してもかまいません。これらのパラメーターが省略された場合は、精度および小数 位は、数値式の属性から取得されます。

パラメーターが文字式である場合は、次の規則が適用されます。

- 符号は任意指定です。'+' または '-' を使用できます。数値データの前に付ける ことも、または後ろに付けることもできます。
- v 小数点は任意指定です。 ピリオドでもコンマでもかまいません。
- v ブランクはデータの任意の場所で使用できます。 たとえば、'+3' は有効なパ ラメーターです。
- 2 番目と 3 番目のパラメーターは必須です。
- v 浮動小数点データ (例えば、'1.2E6') は使用できません。
- v 無効な数値データが検出された場合、例外が発生し、状況コード 105 が戻されま す。

%DEC の使い方の例については、『[%DECH](#page-579-0)』を参照してください。

#### 日付、時刻、またはタイム・スタンプ式

最初のパラメーターが日付、時刻、またはタイム・スタンプ式である場合、オプシ ョンの形式パラメーターで、戻り値の形式を指定します。変換後の 10 進数値の桁 数は、その形式の値が取り得る桁数になり、小数点以下の桁数はゼロになります。 例えば、最初のパラメーターが日付で、形式が \*YMD である場合、10 進数値は 6 桁になります。

形式パラメーターを省略すると、最初のパラメーターの形式が使用されます。 [281](#page-332-0) [ページの『](#page-332-0)DATFMT(形式{区切り記号})』および 293 [ページの『](#page-344-0)TIMFMT(形式{区 [切り記号](#page-344-0)})』を参照してください。

形式 \*USA は、時刻式では使用することができません。最初のパラメーターが \*USA という時刻形式の時刻値である場合には、%DEC の 2 番目の形式パラメー ターを必ず指定する必要があります。

528 [ページの図](#page-579-0) 183 は %DEC 組み込み関数の例を示しています。

詳細については、 458 [ページの『変換命令』ま](#page-509-0)たは 441 [ページの『組み込み関数』](#page-492-0) を参照してください。

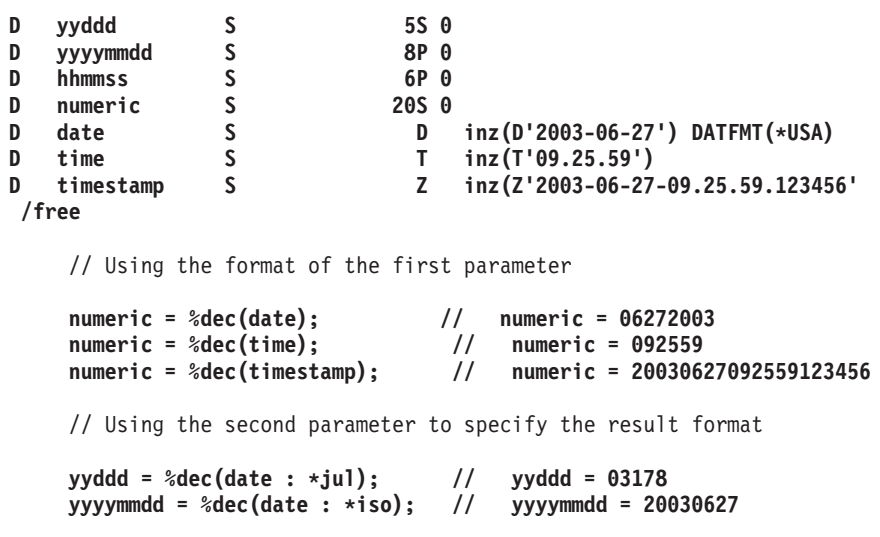

図 *182. %DEC* を使用して日付、時刻、およびタイム・スタンプを数値に変換する

# <span id="page-579-0"></span>**%DECH (**四捨五入を伴うパック **10** 進数形式への変換**)**

%DECH(numeric or character expression :precision:decimal places )

%DECH は %DEC と同じですが、式が 10 進数値または浮動値である場合には、 希望の精度に変換する際に式の値に四捨五入が適用されるという点が異なります。 四捨五入が実行できない場合、メッセージは出されません。

%DEC とは異なり、3 つのパラメーターはすべて必要です。

詳細については、 458 [ページの『変換命令』ま](#page-509-0)たは 441 [ページの『組み込み関数』](#page-492-0) を参照してください。

# **%DECH** の例

|                                                                                                    |                 | $*1+2+3+4+5$                                                                  |  |  |
|----------------------------------------------------------------------------------------------------|-----------------|-------------------------------------------------------------------------------|--|--|
|                                                                                                    |                 | $D*Name+++++++++ETDsFrom+++To/L+++IDC$ . Keywords++++++++++++++++++++++++++++ |  |  |
| D <sub>p</sub> 7                                                                                                    | s               | 7p 3 inz (1234.567)                                                           |  |  |
| D s9                                                                                                    | s               | 9s 5 inz (73.73442)                                                           |  |  |
| D f8                                                                                                    | s               | 8f inz (123.456789)                                                           |  |  |
| $D_{c15a}$                                                                                                    | s               | 15a inz (' 123.456789 - ')                                                    |  |  |
| D c15b                                                                                                    | s.              | 15a inz (' + 9, 8 7 6 ')                                                      |  |  |
| D result1                                                                                                    | $\sim$ 5 $\sim$ | 15p 5                                                                         |  |  |
| D result2                                                                                                    | s               | 15p <sub>5</sub>                                                              |  |  |
| D result3                                                                                                    | s               | 15p <sub>5</sub>                                                              |  |  |
| /FREE<br>// using numeric parameters<br>result1 = %dec (p7) + $0.011$ ; // "result1" is now 1234.57800<br>result2 = $%$ dec (s9 : 5: 0); // "result2" is now 73.00000<br>result3 = %dech (f8: 5: 2); // "result3" is now 123.46000<br>// using character parameters<br>result1 = $\%$ dec (c15a: 5: 2); // "result1" is now -123.45<br>$result2 = %dech(cl5b: 5: 2);$ // "result2" is now<br>9.88000 |                 |                                                                               |  |  |
| /END-FREE                                                                                                    |                 |                                                                               |  |  |

図 *183.* 数値パラメーターおよび文字パラメーターの使用

\*----------------------------------------------------------------- \* If the character data is known to contain non-numeric characters \* such as thousands separators (like 1,234,567) or leading \* asterisks and currency symbols (like \$\*\*\*1,234,567.89), some \* preprocessing is necessary to remove these characters from the \* data. \*----------------------------------------------------------------- **D data s 20a inz('\$1,234,567.89') s** 21p 9 /free // Use the %XLATE built-in function to replace any currency // symbol, asterisks or thousands separators with blanks **num = %dech(%xlate('\$\*,' : ' ' : data) : 21 : 9);** // If the currency symbol or thousands separator might // vary at runtime, use variables to hold these values. **num = %dech(%xlate(cursym + '\*' + thousandsSep : ' ' : data) : 21 : 9);**

図 *184.* 通貨記号と *3* 桁ごとの区切りの処理

### **%DECPOS (**小数部の桁数の取得**)**

%DECPOS(numeric expression)

%DECPOS は、数値変数または数値式の小数点以下の桁数を戻します。 戻り値は定 数であるので、その値は定数のフォールディングに入る場合があります。

数値式は、浮動変数または浮動式であってはなりません。

```
*..1....+....2....+....3....+....4....+....5....+....6....+....7...+....
D*Name++++++++++ETDsFrom+++To/L+++IDc.Keywords+++++++++++++++++++++++++
D p7 s 7p 3 inz (8236.567)
              s 9s 5 inz (23.73442)<br>s 5i 0
D result1 s
D result2 s 5i 0
D result3 s 5i 0
/FREE
  result1 = %decpos (p7); // "result1" is now 3.
  result2 = %decpos (s9); // "result2" is now 5.
  result3 = %decpos (p7 * s9);// "result3" is now 8.
/END-FREE
```
図 *185. %DECPOS* の例

%DECPOS と %LEN を一緒に使用する例については、 562 [ページの図](#page-613-0) 206を参照し てください。

詳細については、 479 [ページの『サイズ変更命令』ま](#page-530-0)たは 441 [ページの『組み込み](#page-492-0) [関数』を](#page-492-0)参照してください。

# **%DIFF (2** つの日付、時刻、またはタイム・スタンプ値の差**)**

%DIFF(op1:op2:\*MSECONDS|\*SECONDS|\*MINUTES|\*HOURS|\*DAYS|\*MONTHS|\*YEARS) %DIFF(op1:op2:\*MS|\*S|\*MN|\*H|\*D|\*M|\*Y)

%DIFF は、2 つの日付、または時刻の値の間の差 (期間) を生成します。最初のパ ラメーターと 2 番目のパラメーターは、同じタイプかまたは互換性のあるタイプで なければなりません。 可能な組み合わせは以下のとおりです。

- 日付と日付
- v 時刻と時刻

| |

- v タイム・スタンプとタイム・スタンプ
- 日付とタイム・スタンム・スタンプの日付の部分だけが考慮されます)
- 時刻とタイム・スタンイム・スタンプの時刻の部分だけが考慮されます)

3 番目のパラメーターには単位を指定します。次の単位が有効です。

- v 2 つの日付または日付とタイム・スタンプの場合: \*DAYS、\*MONTHS、および \*YEARS
- v 2 つの時刻または時刻とタイム・スタンプの場合: \*SECONDS、\*MINUTES、お よび \*HOURS
- v 2 つのタイム・スタンプの場合: \*MSECONDS、\*SECONDS、\*MINUTES、 \*HOURS、\*DAYS、\*MONTHS、および \*YEARS

差異は、第 1 オペランドから第 2 オペランドを減算することによって計算されま す。

結果は、すべての剰余を廃棄して切り捨てられます。たとえば、61 分は 1 時間と 等しく、59 分は 0 時間に等しくなります。

関数によって戻り値は、数字タイプと期間タイプの両方と互換性があります。結果 は、数 (数値タイプ) あるいは日付、時刻、またはタイム・スタンプ (期間タイプ) に加算することができます。

32 年 9 か月よりも離れている 2 つのタイム・スタンプの間の差をマイクロ秒単位 で得たい場合は、期間の値の限界である 15 桁を超えます。この結果はエラーにな るかまたは切り捨てが行なわれます。

詳細については、 460 [ページの『日付命令』ま](#page-511-0)たは 441 [ページの『組み込み関数』](#page-492-0) を参照してください。

```
D due_date S D INZ(D'2005-06-01')
D today S D INZ(D'2004-09-23')
D num_days S
D start_time S Z
D time_taken S 15P 0
 /FREE
    // Determine the number of days between two dates.
    // If due date has the value 2005-06-01 and
    // today \bar{h}as the value 2004-09-23, then
    // num_days will have the value 251.
    num_days = %DIFF (due_date: today: *DAYS);
    // If the arguments are coded in the reverse order,
    // num_days will have the value -251.
    num_days = %DIFF (today: due_date: *DAYS);
    // Determine the number of seconds required to do a task:
    // 1. Get the starting timestamp
    // 2. Do the task
    // 3. Calculate the difference between the current
    // timestamp and the starting timestamp
    start_time = %timestamp();
    process();
    time_taken = %DIFF (%timestamp() : start_time : *SECONDS);
 /END-FREE
```
図 *186. %DIFF* の結果を数値として使用する

```
D estimated_end...
D S D
D prev_start S D INZ(D'2003-06-21')
                              D INZ(D'2003-06-24')
/FREE
    // Add the number of days between two dates
    // to a third date
    // prev_start is the date a previous task began
    // prev_end is the date a previous task ended.
    // The following calculation will estimate the
    // date a similar task will end, if it begins
    // today.
    // If the current date, returned by %date(), is
    // 2003-08-15, then estimated_end will be
    // 2003-08-18.
    estimated_end = %date() + %DIFF(prev_end : prev_start : *days);
/END-FREE
```
図 *187. %DIFF* の結果を期間として使用する

### **%DIV (**商の戻り整数部分**)**

%DIV(n:m)

%DIV は、オペランド **n** を **m** で除算した結果求められる商の整数部分を戻しま す。これらの 2 つのオペランドは、小数点以下の桁数がない (ゼロの) 数値でなけ ればなりません。いずれかのオペランドがパック数値、ゾーン数値、または 2 進数 値である場合、結果はパック数値になります。いずれかのオペランドが整数値であ る場合、結果は整数になります。これ以外の場合、結果は符号なし数値になりま す。浮動数値オペランドは使用できません。 ( 577 ページの『%REM ([戻り整数剰](#page-628-0) 余)[』も](#page-628-0)参照してください。)

これらのオペランドが、8 バイト整数フィールド、または符号なしフィールド内に 収められる定数である場合、定数の折り畳みがこの組み込み関数に適用されます。 この場合、%DIV 組み込み関数は定義仕様書でコーディングできます。

詳細については、 445 [ページの『算術演算』ま](#page-496-0)たは 441 [ページの『組み込み関数』](#page-492-0) を参照してください。

この関数は 577 [ページの図](#page-628-0) 217 に例示されています。

# **%EDITC (**編集コードを使用する編集値**)**

%EDITC(numeric : editcode {: \*ASTFILL | \*CURSYM | currency-symbol})

この関数は、編集コードに従って編集された数値を表す文字結果を戻します。一般 に、数値および編集コードの規則は、出力仕様書で数値を編集する場合の規則と同 一です。 3 番目のパラメーターはオプションですが、これを指定する場合は、次の いずれかにする必要があります。

#### **\*ASTFILL**

アスタリスク保護が使用されることを示します。 これは、戻り値の中の先 行ゼロは、アスタリスクによって置き換えられるということです。たとえ ば、%EDITC(-0012.5 : 'K' : \*ASTFILL) は '\*\*\*12.5-' となって戻されま す。

#### **\*CURSYM**

浮動通貨記号が使用されることを示します。 実際の記号は、CURSYM キ ーワードの中で、制御仕様書に指定された記号、あるいはデフォルトの '\$' です。 \*CURSYM が指定されると、通貨記号は、結果の中の最初の有効数 字の直前に入れられます。たとえば、%EDITC(0012.5 : 'K' : \*CURSYM) は ' \$12.5 ' となって戻されます。

#### 通貨記号

所定の通貨記号とともに浮動通貨が使用されることを示します。 これは、1 バイト文字定数 (コンパイル時に評価することができるリテラル、名前付き 定数あるいは式) である必要があります。たとえば、%EDITC(0012.5 : 'K' : 'X') は ' X12.5 ' となって戻されます。

%EDITC の結果は常に同じ長さで、先行ブランクと後書きブランクを含む場合があ ります。たとえば、%EDITC(NUM : 'A' : '\$') は、NUM のある値の場合には '\$1,234.56CR' を戻し、別の値の場合には ' \$4.56 ' を戻します。

浮動式は、1 番目のパラメーターでは使用できません (%DEC を使用して浮動形式 を編集可能形式に変換することができます)。2 番目のパラメーターでは、編集コー ドは、文字定数として指定されます。サポートされている編集コードは、'A' から 'D'、'J' から 'Q'、'X' から 'Z'、'1' から '9' です。定数は、コンパイル時に値を 決めることができるリテラル、名前付き定数、あるいは式の場合があります。

詳細については、 458 [ページの『変換命令』ま](#page-509-0)たは 441 [ページの『組み込み関数』](#page-492-0) を参照してください。

DName+++++++++++ETDsFrom+++To/L+++IDc.Keywords+++++++++++++++++++++++++++ **D msg S 100A D salary S 9P 2 INZ(1000)** \* If the value of salary is 1000, then the value of salary \* 12  $*$  is 12000.00. The edited version of salary  $*$  12 using the A edit \* code with floating currency is ' \$12,000.00 '. \* The value of msg is 'The annual salary is \$12,000.00' CL0N01Factor1+++++++Opcode&ExtExtended-factor2+++++++++++++++++++++++++++ **C EVAL msg = 'The annual salary is ' C + %trim(%editc(salary \* 12 C** : 'A': \*CURSYM)) \* In the next example, the value of msg is 'The annual salary is &12,000.00' **C EVAL msg = 'The annual salary is ' C + %trim(%editc(salary \* 12 C :'A': '&'))** \* In the next example, the value of msg is 'Salary is \$\*\*\*\*\*12,000.00' \* Note that the '\$' comes from the text, not from the edit code. **C EVAL msg = 'Salary is \$' C + %trim(%editc(salary \* 12 C :'B': \*ASTFILL))** \* In the next example, the value of msg is 'The date is  $1/14/1999'$ <br> **C** EVAL msg = 'The date is ' **C EVAL msg = 'The date is ' C + %trim(%editc(\*date : 'Y'))**

図 *188. %EDITC* の例 *1*

共通の要求は、フィールドを次のように編集することです。

- v 先行ゼロは消去される。
- v 値が負の場合には、それが括弧で囲まれる。

次の例は、サブプロシージャー内で %EDITC を使用してこれを実行します。

```
DName++++++++++++ETDsFrom+++To/L+++IDc.Keywords+++++++++++++++++++++++++++++++++<br>
D neg       S       5 P 2     inz(-12.3)
        b \begin{array}{ccc} 5 & 5P & 2 \\ 5 & 5P & 2 \end{array}D pos 5P 2 inz(54.32)<br>D editparens PR 50A
D editparens PR
D val 30P 2 value
D editedVal S 10A
CL0N01Factor1+++++++0pcode&ExtExtended-factor2++++++++++++++++++++++++++++++++++<br>C editedVal = editparens(neg)
               C EVAL editedVal = editparens(neg)
* Now editedVal has the value '(12.30)
C EVAL editedVal = editparens(pos)
* Now editedVal has the value ' 54.32 '
*---------------------------------------------------------------
* Subprocedure EDITPARENS
*---------------------------------------------------------------
P editparens B
D editparens PI 50A
D val 30P 2 value
D lparen S 1A inz(' ')
D rparen S 1A inz(' ')
D res S 50A
D readen by the S and D res the S and S 50A * Use parentheses if the value is negative \begin{array}{ll}\n\text{or} & \text{if } & \text{val} < \theta \\
\text{if } & \text{val } < \theta\n\end{array}IF val < 0C EVAL lparen = '('
C EVAL rparen = ')'
                  C ENDIF
* Return the edited value
* Note that the '1' edit code does not include a sign so we
* don't have to calculate the absolute value.<br>
C RETURN lparen
C RETURN lparen<br>C %editc(
C %editc(val : '1') +
                            C rparen
P editparens E
```
図 *189. %EDITC* の例 *2*

### **%EDITFLT (**浮動外部表現への変換**)**

%EDITFLT(numeric expression)

%EDITFLT は、数値式の値を、浮動の文字外部表示表現に変換します。 結果は 14 文字または 23 文字です。引数が 4 バイト浮動フィールドである場合、結果は 14 文字となります。 それ以外の場合、結果は 23 文字です。

定義仕様書キーワードに対するパラメーターとして指定された場合、このパラメー ターは、数値リテラル、浮動リテラル、あるいは数値の定数名もしくは組み込み関 数でなければなりません。 式の中で指定された場合、数値式に定数値がある場合に は、定数結合が適用されます。

詳細については、 458 [ページの『変換命令』ま](#page-509-0)たは 441 [ページの『組み込み関数』](#page-492-0) を参照してください。

```
*...1......+...2......+...3......+...4......+...5...+...6...+...7...+...7...D*Name+++++++++++ETDsFrom+++To/L+++IDc.Keywords+++++++++++++++++++++++++++++++++<br>D f8 s 8f inz (50000)
                 s 8f inz (50000)
D string s 40a varying
 /FREE
    string = 'Float value is ' + %editflt (f8 - 4E4) + '.';
    // Value of "string" is 'Float value is +1.000000000000000E+004. '
 /END-FREE
```
図 *190. %EDITFLT* の例

### **%EDITW (**編集語を使用する編集値**)**

%EDITW(numeric : editword)

この関数は[、編集語に](#page-473-0)従って編集された数値を表す文字結果を戻します。 数値およ び編集語の規則は、出力仕様書で数値を編集する場合の規則と同一です。

浮動式は 1 番目のパラメーターでは使用できません。 [%DEC](#page-577-0) を使用して、浮動形 式を編集可能形式に変換します。

編集語は文字定数でなければなりません。

詳細については、 458 [ページの『変換命令』ま](#page-509-0)たは 441 [ページの『組み込み関数』](#page-492-0) を参照してください。

```
*..1....+....2....+....3....+....4....+....5....+....6....+....7...+....
D*Name++++++++++ETDsFrom+++To/L+++IDc.Keywords+++++++++++++++++++++++++
D amount S 30A
D salary
D editwd C '$ , , **Dollars& &Cents'
 * If the value of salary is 2451.53, then the edited version of
 * (salary * 12) is '$***29,418*Dollars 36 Cents'. The value of
 * amount is 'The annual salary is $***29,418*Dollars 36 Cents'.
/FREE
  amount = 'The annual salary is '
               + %editw(salary * 12 : editwd);
 /END-FREE
```
図 *191. %EDITW* の例

# **%ELEM (**要素数の検索**)**

%ELEM(table\_name) %ELEM(array\_name) %ELEM(multiple\_occurrence\_data\_structure\_name)

%ELEM は、指定された配列、テーブル、または複数オカレンス・データ構造の中 の要素の数を戻します。 戻り値は符号なし整数形式 (タイプ U) です。これは、数 値定数が使用できる定義仕様書または拡張演算項目 2 フィールドの式のどこにでも 指定することができます。

パラメーターは、配列、テーブル、または複数オカレンス・データ構造の名前とし なければなりません。

詳細については、 449 [ページの『配列命令』ま](#page-500-0)たは 441 [ページの『組み込み関数』](#page-492-0) を参照してください。

| D arr1d<br>D table<br>D mds<br>D num | S<br>S<br><b>DS</b><br>S | D*Name++++++++++ETDsFrom+++To/L+++IDc.Keywords++++++++++++++++++++++++++++++++++<br>DIM(10)<br>20<br>10 DIM(20) ctdata<br>20 occurs(30)<br>$5p \theta$             |  |
|--------------------------------------|--------------------------|----------------------------------------------------------------------------------------------------|--|
| D like array<br>D array dims C       | $\sim$ 5                 | * like array will be defined with a dimension of 10.<br>* array dims will be defined with a value of 10.<br>like(arr1d) dim(%elem(arr1d))<br>const (%elem (arr1d)) |  |
| /FREE<br>/END-FREE                   |                          | $num = %elem (arr1d); // num is now 10$<br>$num = %elem (table); // num is now 20$<br>$num = %elem (mds);$ // $num$ is now 30                                      |  |

図 *192. %ELEM* の例

# **%EOF (**ファイルの終わりまたは先頭条件の戻し**)**

%EOF{(file\_name)}

%EOF は、サブファイルに対して実行された最後の読み取り操作または書き出し が、ファイルの終わり条件またはファイルの先頭条件で終了した場合に '1' を戻し ます。他の場合には '0' を戻します。

%EOF を設定する命令を以下に示します。

- v 790 ページの『READ ([レコードの読み取り](#page-841-0))』
- v 793 ページの『READC ([次の変更レコードの読み取り](#page-844-0))』
- v 795 ページの『READE ([等しいキーのレコードの読み取り](#page-846-0))』
- v 798 ページの『READP ([前のレコードの読み取り](#page-849-0))』
- v 800 ページの『READPE ([等しいキーの前のレコードの読み取り](#page-851-0))』
- v 865 ページの『WRITE ([新しいレコードの作成](#page-916-0))』 (サブファイルのみ)

次の命令は、成功した場合は %EOF(ファイル名) をオフに設定します。命令が成功 しなかった場合は、%EOF(ファイル名) は変更されません。パラメーターなしの %EOF は、これらの命令によって変更されることはありません。

- v 643 ページの『CHAIN ([ファイルからのランダム検索](#page-694-0))』
- v 777 ページの『OPEN ([処理のためのファイルのオープン](#page-828-0))』
- v 823 ページの『SETGT ([より大きい設定](#page-874-0))』
- v 827 [ページの『](#page-878-0)SETLL (下限の設定)』

全手順ファイルを指定した場合、指定のファイルに対する上記のリストに示した直 前の命令の結果が、ファイルの終わり条件またはファイルの先頭条件であれば、こ の関数は '1' を戻します。 1 次ファイルおよび 2 次ファイルの場合、%EOF は、 ファイル名を指定した場合のみ使用することができます。 この関数は、\*GETIN 処 理中に実行された最後の入力操作の結果が、ファイルの終わり条件またはファイル の先頭条件である場合には、'1' に設定されます。 他の場合には、'0' を戻しま す。

この関数は、入力ファイル、更新ファイル、レコード・アドレス・ファイルに使用 することができ、表示装置ファイルの場合にはサブファイル・レコードへの WRITE に使用することができます。

詳細については、 465 [ページの『ファイル命令』ま](#page-516-0)たは 441 [ページの『組み込み関](#page-492-0) [数』を](#page-492-0)参照してください。

```
*..1....+....2....+....3....+....4....+....5....+....6....+....7...+....
F*Filename+IPEASFRlen+LKlen+AIDevice+.Keywords+++++++++++++++++++++++++
* File INFILE has record format INREC<br>FINFILE IF E DISK
           FINFILE IF E DISK
 /FREE
    READ INREC; // read a record
    IF %EOF;
                   // handle end of file
    ENDIF;
 /END-FREE
```
図 *193.* ファイル名パラメーターを指定しない *%EOF*

```
*..1....+....2....+....3....+....4....+....5....+....6....+....7...+....
* This program is comparing two files
F*Filename+IPEASFRlen+LKlen+AIDevice+.Keywords+++++++++++++++++++++++++
FFILE1 IF E DISK<br>FFILE2 IF E DISK
FFILE<sub>2</sub>
 * Loop until either FILE1 or FILE2 has reached end-of-file
/FREE
    DOU %EOF(FILE1) OR %EOF(FILE2);
       // Read a record from each file and compare the records
       READ REC1;
       READ REC2;
       IF %EOF(FILE1) AND %EOF(FILE2);
          // Both files have reached end-of-file
          EXSR EndCompare;
       ELSEIF %EOF(FILE1);
          // FILE1 is shorter than FILE2
          EXSR F1Short;
       ELSEIF %EOF(FILE2);
          // FILE2 is shorter than FILE1
          EXSR F2Short;
       ELSE;
          // Both files still have records to be compared
          EXSR CompareRecs;
      ENDIF;
   ENDDO;
  // ...
 /END-FREE
```
図 *194.* ファイル名パラメーターを指定した *%EOF*

#### **%EQUAL (**正確な一致条件の戻し**)**

%EQUAL{(file\_name)}

%EQUAL は、最後に実行された関係のある命令が正確な一致を見付けた場合には '1' を戻します。他の場合には '0' を戻します。

%EQUAL を設定する命令を以下に示します。

- v 827 [ページの『](#page-878-0)SETLL (下限の設定)』
- v 727 ページの『LOOKUP ([テーブルまたは配列要素の検索](#page-778-0))』

任意指定のファイル名パラメーターを指定しないで %EQUAL を使用した場合、こ の関数は、最後に実行された関係のある命令について設定された値を戻します。

SETLL 命令の場合、この関数は、そのキーまたは相対レコード番号が検索引数に等 しいレコードが存在する場合に '1' を戻します。

EQ 標識を指定した LOOKUP 命令の場合、この関数は、検索引数に正確に一致す る要素が見付かった場合に '1' を戻します。

ファイル名を指定した場合、この関数は、指定したファイルに対して最後に実行さ れた SETLL 命令に適用されます。 この関数は、SETLL 命令コードを使用できる ファイルに対してのみ使用することができます。

詳しい例については、 729 [ページの図](#page-780-0) 305 および 830 [ページの図](#page-881-0) 351 を参照して ください。

詳細については、 465 [ページの『ファイル命令』、](#page-516-0) 479 [ページの『結果命令』、](#page-530-0)ま たは 441 [ページの『組み込み関数』を](#page-492-0)参照してください。

```
*..1....+....2....+....3....+....4....+....5....+....6....+....7...+....
F*Filename+IPEASFRlen+LKlen+AIDevice+.Keywords+++++++++++++++++++++++++
 * File CUSTS has record format CUSTREC
FCUSTSIF E K DISK
/FREE
   // Check if the file contains a record with a key matching Cust
   setll Cust CustRec;
   if %equal;
   // an exact match was found in the file
   endif;
/END-FREE
```
図 *195. SETLL* を使用した場合の *%EQUAL* の例

<span id="page-595-0"></span>DName+++++++++++ETDsFrom+++To/L+++IDc.Keywords+++++++++++++++++++++++++++++ **10A DIM(5) CTDATA ASCEND** D TabNames S<br>D SearchName S 10A \* Position the table at or near SearchName \* Here are the results of this program for different values \* of SearchName: \* SearchName | DSPLY \* -------------+------------------------------- \* 'Catherine ' | 'Next greater Martha' \* 'Andrea ' | 'Exact Andrea' \* 'Thomas ' | 'Not found Thomas' CL0N01Factor1+++++++Opcode(E)+Factor2+++++++Result++++++++Len++D+HiLoEq.... **C SearchName LOOKUP TabNames 10 10 C SELECT C WHEN %EQUAL** \* An exact match was found **C 'Exact 'DSPLY TabNames C WHEN %FOUND** \* A name was found greater than SearchName **C 'Next greater'DSPLY TabNames C OTHER** \* Not found. SearchName is greater than all the names in the table **C 'Not found 'DSPLY SearchName C** ENDSL<br>C RETURN **C RETURN \*\*CTDATA TabNames Alexander Andrea Bohdan Martha Samuel**

図 *196. LOOKUP* を使用した場合の *%EQUAL* および *%FOUND* の例

# **%ERROR (**エラー条件の戻し**)**

%ERROR は、最後に実行された、拡張 'E' が指定された命令の結果がエラー条件 である場合に '1' を戻します。 これは、命令に関してエラー標識が設定された場合 と同じになります。 拡張 'E' が指定された命令が開始される前に、%ERROR は '0' を戻すように設定され、エラーが発生しない場合には、命令後に変更されないま ま残ります。 エラー標識を指定できるすべての命令は、%ERROR 組み込み関数も 設定することができます。 CALLP 命令も %ERROR を設定することができます。

%ERROR 組み込み関数の例については、 588 [ページの図](#page-639-0) 223 および 589 [ページの](#page-640-0) 図 [224](#page-640-0) を参照してください。

詳細については、 479 [ページの『結果命令』ま](#page-530-0)たは 441 [ページの『組み込み関数』](#page-492-0) を参照してください。

# **%FIELDS (**更新するフィールド**)**

%FIELDS(name{:name...})

フィールドのリストは、自由形式グループでコーディングされる入出力操作 UPDATE に対する最後の引数として指定することができます。指定されたフィール ドのみが更新され、入出力バッファーに入れられます。

注**:**

1. それぞれの名前は、そのレコードの入力バッファー内のフィールド名になってい る必要があります。フィールドの名前が変更された場合、内部名が使用されま す。

%FIELDS は更新するフィールドのリストを指定します。たとえば、次のようにな ります。

図 *197.* フィールドの更新

```
/free
```

```
chain empno record;
 salary = salary + 2000;
 status = STATEXEMPT;
  update record %fields(salary:status);
/end-free
```
# **%FLOAT (**浮動形式への変換**)**

%FLOAT(numeric or character expression)

%FLOAT は、式の値を浮動形式に変換します。この組み込み関数は式の中でのみ使 用することができます。

パラメーターが文字式である場合は、次の規則が適用されます。

- v 符号は任意指定です。'+' または '-' を使用できます。数値データの前に存在す る必要があります。
- v 小数点は任意指定です。 ピリオドでもコンマでもかまいません。
- v 指数は任意指定です。 'E' でも 'e' でもかまいません。 指数の符号は任意指定 です。 指数の数値部分の前に存在する必要があります。
- v ブランクはデータの任意の場所で使用できます。 たとえば、' + 3 , 5 E 9' は有 効なパラメーターです。
- v 無効な数値データが検出された場合、例外が発生し、状況コード 105 が戻されま す。

詳細については、 458 [ページの『変換命令』ま](#page-509-0)たは 441 [ページの『組み込み関数』](#page-492-0) を参照してください。

```
*..1....+....2....+....3....+....4....+....5....+....6....+....7...+....
D*Name++++++++++ETDsFrom+++To/L+++IDc.Keywords+++++++++++++++++++++++++
D p1 s 15p 0 inz (1)
D p2 s 25p13 inz (3)
D c15a s 15a inz('-5.2e-1')
D c15b s 15a inz(' + 5 . 2 ')
D result1 s 15p 5
D result2 s 15p 5
D result3 s
D result4 s 8f
/FREE
// using numeric parameters
   result1 = p1 / p2; // "result1" is now 0.33000.
   result2 = %float (p1) / p2; // "result2" is now 0.33333.
   result3 = %float (p1 / p2); // "result3" is now 0.33333.
  result4 = %float (12345); // "result4" is now 1.2345E4
// using character parameters
  result1 = %float (c15a); // "result1" is now -0.52000.<br>result2 = %float (c15b); // "result2" is now 5.20000.
  result2 = %float (c15b); // "result2" is now 5.20000.
  result4 = %float (c15b); // "result4" is now 5.2E0
/END-FREE
```
図 *198. %FLOAT* の例

#### **%FOUND (**検出条件の戻し**)**

%FOUND{(file\_name)}

%FOUND は、最後に実行された関係のあるファイル命令がレコードを見付けたり、 ストリング命令が等しい項目を見付けたり、検索命令が要素を見付けたりした場 合、'1' を戻します。他の場合、この関数は '0' を戻します。

%FOUND を設定する命令を以下に示します。

- ファイル命令
	- 643 ページの『CHAIN ([ファイルからのランダム検索](#page-694-0))』
	- 665 ページの『DELETE ([レコードの削除](#page-716-0))』
	- 823 ページの『SETGT ([より大きい設定](#page-874-0))』
	- 827 [ページの『](#page-878-0)SETLL (下限の設定)』
- ストリング命令
	- 646 [ページの『](#page-697-0)CHECK (文字の検査)』
	- 649 ページの『CHECKR ([逆向きの検査](#page-700-0))』
	- 818 ページの『SCAN ([ストリングの走査](#page-869-0))』

注**:** 組み込み関数 %SCAN は %FOUND の値を変更しません。

- v 検索命令
	- 727 ページの『LOOKUP ([テーブルまたは配列要素の検索](#page-778-0))』

任意指定のファイル名パラメーターを指定しないで %FOUND を使用した場合、こ の関数は、最後に実行された関係のある命令について設定された値を戻します。 フ ァイル名を指定すると、この関数は、そのファイルで最後に実行された関係のある 命令に適用されます。

ファイル命令の場合、%FOUND の機能は ″レコードが見付からない NR″ 標識の逆 です。

ストリング命令の場合、%FOUND の機能は ″検出 FD″ 標識と同じです。

LOOKUP 命令の場合、%FOUND は、検索条件を満たす要素を命令が見付けると、 '1' を戻します。 LOOKUP を伴う %FOUND の例については、図 544 [ページの図](#page-595-0) [196](#page-595-0) を参照してください。

詳細については、 465 [ページの『ファイル命令』、](#page-516-0) 479 [ページの『結果命令』、](#page-530-0)ま たは 441 [ページの『組み込み関数』を](#page-492-0)参照してください。

```
*...1......+...2......+...3......+...4......+...5......+...6...+...7...+...F*Filename+IPEASFRlen+LKlen+AIDevice+.Keywords+++++++++++++++++++++++++
* File CUSTS has record format CUSTREC
           FCUSTS IF E K DISK
 /FREE
    // Check if the customer is in the file
    chain Cust CustRec;
    if %found;
       exsr HandleCustomer;
    endif;
 /END-FREE
```
図 *199.* パラメーターを指定しないでファイル命令のテストに使用する *%FOUND*

```
*...1......+...2......+...3......+...4......+...5......+...6......+...7...+...F*Filename+IPEASFRlen+LKlen+AIDevice+.Keywords+++++++++++++++++++++++++
* File MASTER has all the customers
* File GOLD has only the "privileged" customers
FMASTER IF E
FGOLD IF E K DISK
/FREE
  // Check if the customer exists, but is not a privileged customer
  chain Cust MastRec;
  chain Cust GoldRec;
  // Note that the file name is used for %FOUND, not the record name
  if %found (Master) and not %found (Gold);
  //
  endif;
 /END-FREE
```
図 *200.* パラメーターを指定してファイル命令のテストに使用する *%FOUND*

```
*...1....+....2....+....3....+....4....+....5....+....6....+....7...+....
DName+++++++++++ETDsFrom+++To/L+++IDc.Keywords+++++++++++++++++++++++++++
D Numbers C '0123456789'
D Position
    CL0N01Factor1+++++++Opcode(E)+Factor2+++++++Result++++++++Len++D+HiLoEq....
* If the actual position of the name is not required, just use
* %FOUND to test the results of the SCAN operation.
* If Name has the value 'Barbara' and Line has the value
* 'in the city of Toronto. ', then %FOUND will return '0'.
* If Line has the value 'the city of Toronto where Barbara lives, '
* then %FOUND will return '1'.
     Name SCAN Line
C IF %FOUND<br>C EXSR PutLine
                            PutLine
C ENDIF
* If Value contains the value '12345.67', Position would be set
* to 6 and %FOUND would return the value '1'.
* If Value contains the value '10203040', Position would be set
* to 0 and %FOUND would return the value '0'.
C Numbers CHECK Value Position
C \begin{array}{ccc}\n\text{IF} & \text{*FOUND} \\
\text{EXSR} & \text{Hand1el}\n\end{array}C EXSR HandleNonNum
C ENDIF
```
図 *201.* ストリング命令をテストするために使用する *%FOUND*

### **%GRAPH (**図形値への変換**)**

| | %GRAPH(char-expr | graph-expr | UCS-2-expr { : ccsid })

%GRAPH は、文字、図形、または UCS-2 から式の値を変換し、図形値を戻しま す。結果は、パラメーターが可変長であれば可変長になります。

2 番目のパラメーターの *ccsid* はオプションで、結果の式の CCSID を示します。 CCSID のデフォルト値は、ジョブの CCSID に関連した図形 CCSID です。制御仕 様書で CCSID(\*GRAPH : \*IGNORE) が指定されている場合、またはモジュールに ついて想定されている場合、%GRAPH 組み込み関数は使用できません。

パラメーターが定数の場合、変換はコンパイル時に行われます。この場合、CCSID は、ソース・ファイルの CCSID に関連した図形 CCSID です。

パラメーターが文字である場合、文字データは次の形式になっていなければなりま せん。

shift-out graphic-data shift-in

例えば、'oAABBCCi' のように指定します。

変換の結果、置換文字になる場合、コンパイル時に警告メッセージが出されます。 実行時には状況 00050 が設定され、エラー・メッセージは出されません。

詳しくは、 195 [ページの『グラフィック形式』、](#page-246-0) 458 [ページの『変換命令』、](#page-509-0)また は 441 [ページの『組み込み関数』を](#page-492-0)参照してください。

```
*..1....+....2....+....3....+....4....+....5....+....6....+....7...+....
H*Keywords+++++++++++++++++++++++++++++++++++++++++++++++++++++++++++++
H ccsid (*graph: 300)
D*Name++++++++++ETDsFrom+++To/L+++IDc.Keywords++++++++++++++++++++++++
D char S 8A inz('oXXYYZZi')
* The %GRAPH built-in function is used to initialize a graphic field
D graph S 10G inz (%graph ('oAABBCCDDEEi'))
D ufield S 2C inz (%ucs2 ('oFFGGi'))
D graph2 S 2G ccsid (4396) inz (*hival)
D graph2 5 2G<br>
D isEqual 5 1N<br>
D proc PR
D proc
D gparm 2G ccsid (4396) value
/FREE
   graph = %graph (char) + %graph (ufield);
   // graph now has the value XXYYZZFFGG.
   // %graph(char) removes the shift characters from the
   // character data, and treats the non-shift data as
   // graphic data.
   isEqual = graph = %graph (graph2 : 300);
   // The result of the %GRAPH built-in function is the value of
   // graph2, converted from CCSID 4396 to CCSID 300.
   graph2 = graph;
   // The value of graph is converted from CCSID 300 to CCSID 4396
   // and stored in graph2.
   // This conversion is performed implicitly by the compiler.
   proc (graph);
   // The value of graph is converted from CCSID 300 to CCSID 4396
   // implicitly, as part of passing the parameter by value.
 /END-FREE
```
図 *202. %GRAPH* の例

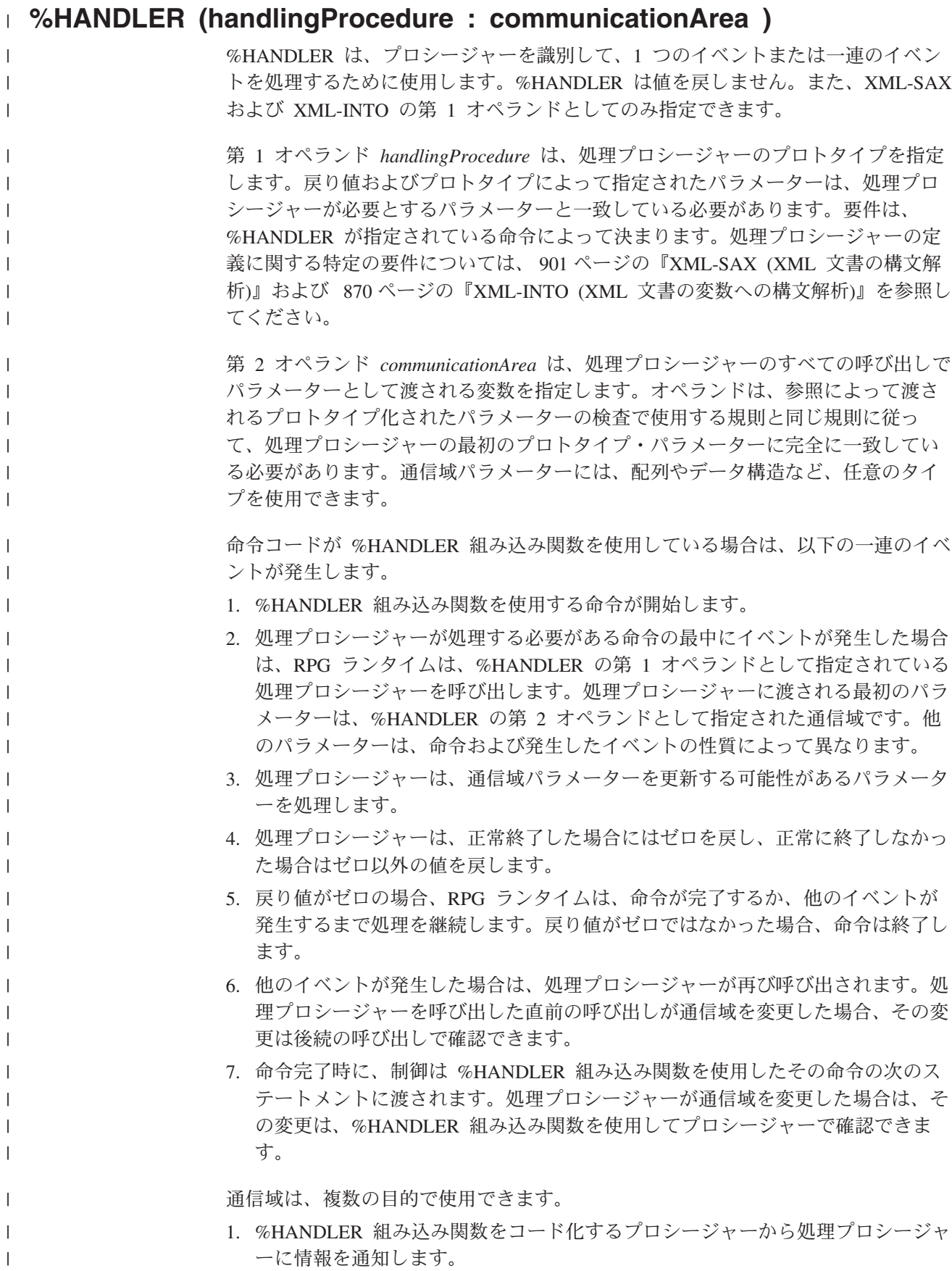

# **%HANDLER (handlingProcedure : communicationArea )**

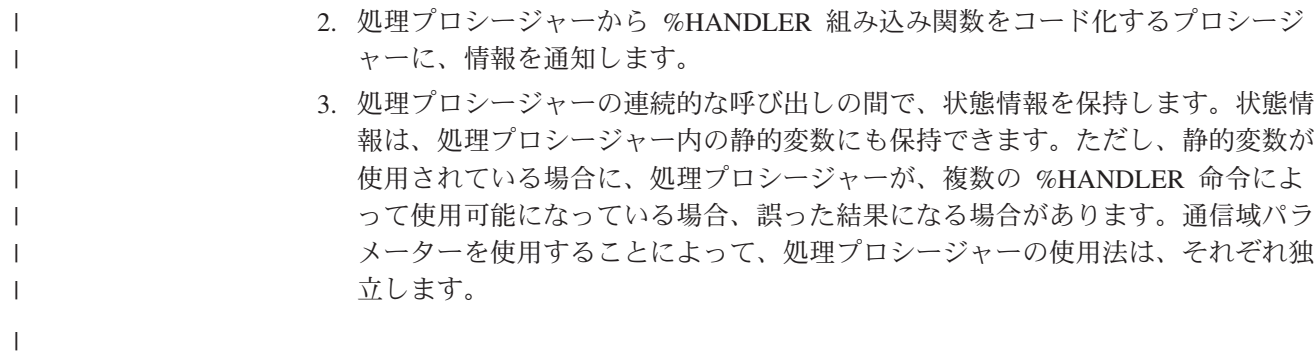

```
* Data structure used as a parameter between
* the XML-SAX operation and the handling
* procedure.
   - "attrName" is set by the procedure doing the
     XML-SAX operation and used by the handling procedure
   - "attrValue" is set by the handling procedure
* and used by the procedure doing the XML-SAX
* operation
* - "haveAttr" is used internally by the handling
* procedure
D info DS
D attrName 20A VARYING
D haveAttr N
D attrValue 20A VARYING
* Prototype for procedure "myHandler" defining
* the communication-area parameter as being
* like data structure "info"
D myHandler PR 10I 0
D commArea LIKEDS(info)
                        10I 0 VALUE
D string \star VALUE
D stringLen 20I 0 VALUE
D exceptionId 10I 0 VALUE
/free
  // The purpose of the following XML-SAX operation
  // is to obtain the value of the first "companyname"
  // attribute found in the XML document.
  // The communication area "info" is initialized with
  // the name of the attribute whose value is
  // to be obtained from the XML document.
  attrName = 'companyname';
  // Start SAX processing. The procedure "myHandler"
  // will be called for every SAX event; the first
  // parameter will be the data structure "info".
  xml-sax(e) %handler(myHandler : info) %xml(xmldoc);
  // The XML-SAX operation is complete. The
  // communication area can be checked to get the
  // value of the attribute.
  if not %error() and attrValue <> '';
   dsply (attrName + '=' + attrValue);
   endif;
:
:
* The SAX handling procedure "myHandler"
P myHandler B
D PI 10I 0
D comm LIKEDS(info)
D event 10I 0 VALUE
D string * VALUE
D stringLen 20I 0 VALUE
D exceptionId 10I 0 VALUE
D value 5 65535A VARYING
D BASED(string)
                 16383C VARYING
D BASED(string)
D rc S 10I 0 INZ(0)
/free
    select;
```
| | | | | | | | | | | | | | | | | | | | | | | | | | | | | | | | | | | | | | | | | | | | | | | | | | | | | | | | | | | | | | | | | | |

図 *203. %HANDLER* を使用した通信域の使用 *(1/2)*

```
// When the event is a "start document" event,
    // the handler can initialize any internal
    // subfields in the communication area.
   when event = *XML_START_DOCUMENT;
       comm.haveAttr = *OFF;
    // When the event is an "attribute name" event,
    // and the value of the event is the required
    // name, the internal subfield "haveAttr" is
    // set to *ON. If the next event is an
    // attribute-value event, the value will be
    // saved in the "attrValue" subfield.
    when event = *XML_ATTR_NAME
    and %subst(value:1: stringLen) = comm.attrName;
       comm.haveAttr = *ON;
       comm.attrValue = '';
    // When "haveAttr" is on, the data from any
    // attribute-value should be saved in the "attrValue"
    // string until the *XML_END_ATTR event occurs
    when comm.haveAttr;
       select;
       when event = *XML_ATTR_CHARS
       or event = *XML_ATTR_PREDEF_REF;
          comm.attrValue +=
              %subst(value:1: stringLen);
       when event = *XML_ATTR_UCS2_REF;
          stringLen = stringLen / 2;
          comm.attrValue +=
              %char(%subst(ucs2value:1: stringLen));
       when event = *XML_END_ATTR;
          // We have the entire attribute value
          // so no further parsing is necessary.
          // A non-zero return value tells the
          // RPG runtime that the handler does
          // not want to continue the operation
          rc = -1;
   endsl;
   endsl;
  return rc;
/end-free
P E
```
図 *203. %HANDLER* を使用した通信域の使用 *(2/2)*

その他の %HANDLER の例については、 901 ページの『[XML-SAX \(XML](#page-952-0) 文書の構 [文解析](#page-952-0))』および 870 ページの『XML-INTO (XML [文書の変数への構文解析](#page-921-0))』を参 照してください。

詳しくは、 487 [ページの『](#page-538-0)XML 命令』または 441 [ページの『組み込み関数』を](#page-492-0)参 照してください。

|

| | |

| |

|

# **%HOURS (**時間数**)**

%HOURS(number)

%HOURS は、数を、時刻またはタイム・スタンプ値に加算することができる期間に 変換します。

%HOURS は加算命令または減算命令の右側の値にしかなれません。左側の値は時刻 またはタイム・スタンプでなければなりません。 結果は、加算または減算がされた 適切な時間数を持つ、時刻またはタイム・スタンプの値になります。時刻の場合、 結果の値は \*ISO 形式になります。

日時の算術演算の例は、 567 [ページの図](#page-618-0) 209 を参照してください。

詳細については、 460 [ページの『日付命令』ま](#page-511-0)たは 441 [ページの『組み込み関数』](#page-492-0) を参照してください。

# **%INT (**整数形式への変換**)**

%INT(numeric or character expression)

%INT は、式の値を整数に変換します。 10 進数はすべて切り捨てられます。 この 組み込み関数は式の中でのみ使用することができます。%INT を使用すると、浮動 値または 10 進数値から小数点以下の桁を切り捨てて、その値を配列指標として用 いることができます。

パラメーターが文字式である場合は、次の規則が適用されます。

- 符号は任意指定です。'+' または '-' を使用できます。数値データの前に付ける ことも、または後ろに付けることもできます。
- v 小数点は任意指定です。 ピリオドでもコンマでもかまいません。
- ブランクはデータの任意の場所で使用できます。たとえば、'+3' は有効なパ ラメーターです。
- v 浮動小数点データは使用できません。 つまり、数値の後に E と指数 ('1.2E6' な ど) が存在するものは使用できません。
- 無効な数値データが検出された場合、例外が発生し、状況コード 105 が戻されま す。

詳細については、 458 [ページの『変換命令』ま](#page-509-0)たは 441 [ページの『組み込み関数』](#page-492-0) を参照してください。

559 [ページの図](#page-610-0) 204 は %INT 組み込み関数の例を示しています。

### **%INTH (**四捨五入を伴う整数形式への変換**)**

%INTH(numeric or character expression)

%INTH は %INT と同じですが、式が 10 進数値、浮動値、または文字値の場合に は、整数タイプへの変換時に、式の値に四捨五入が適用されるという点が異なりま す。 四捨五入が実行できない場合、メッセージは出されません。

詳細については、 458 [ページの『変換命令』ま](#page-509-0)たは 441 [ページの『組み込み関数』](#page-492-0) を参照してください。

```
*...1......+...2......+...3......+...4......+...5......+...6...+...7...+...D*Name+++++++++++ETDsFrom+++To/L+++IDc.Keywords++++++++++++++++++++++++++++++++<br>
D p7 s 3 inz (1234.567)
D p7 s<br>
D s9 s<br>
D s9 s<br>
D s9 s<br>
D s9 s<br>
D s9 s<br>
D s9 s<br>
D s9 s
                 D s9 s 9s 5 inz (73.73442)
D f8 s 8f inz (123.789)<br>
D c15a s 15a inz ('12345..)<br>
D c15b s 15a inz ('+98)<br>
D result1 s 15p 5<br>
D result2 s 15p 5
D c15a s 15a inz (' 12345.6789 -')
D c15b s 15a inz (' + 9 8 7 . 6 5 4 ')
D result1 s 15p 5
D result2 s 15p 5<br>
D result3 s 15p 5<br>
D array s 1a
D result3
D array s 1a dim (200)
                S
 /FREE
 // using numeric parameters
   result1 = %int (p7) + 0.011; // "result1" is now 1234.01100.
    result2 = %int (s9); // "result2" is now 73.00000
    result3 = %inth (f8); // "result3" is now 124.00000.
 // using character parameters
    result1 = %int (c15a); // "result1" is now -12345.00000
    result2 = %inth (c15b); // "result2" is now 988.00000
   // %INT and %INTH can be used as array indexes
    a = array (%inth (f8));
 /END-FREE
```
図 *204. %INT* および *%INTH* の例

#### **%KDS (**データ構造の検索引数**)**

%KDS(data-structure-name{:num-keys})

%KDS は、自由形式グループでコーディングされているキー順入出力命令 (CHAIN、DELETE、READE、READPE、SETGT、SETLL) の検索引数として使用す ることができます。 検索引数は、組み込み関数の最初の引数としてコーディングさ れているデータ構造名のサブフィールドによって指定されます。 キーのデータ構造 は、キーワード EXTNAME(...:\*KEY) または LIKEREC(...:\*KEY) を指定した外部記 述データ構造にすることができます (ただし、これに限定されません)。

#### 注**:**

- 1. 最初の引数は、データ構造名にする必要があります。これには、キーワード LIKEDS または LIKEREC を定義したサブフィールドが含まれます。
- 2. 2 番目の引数は、検索引数として使用するサブフィールド数を指定します。
- 3. 複合キーの個々のキー値は、データ構造内の最上位のサブフィールドから取得さ れます。 LIKEDS が定義されたサブフィールドは、文字データと見なされま す。
- 4. 複合キーの構成に用いられるサブフィールドには、配列は使用できません。
- 5. すべてのサブフィールドのタイプ (″数値キー″ によって指定されている数まで) は実際のキーのタイプと一致する必要があります。 長さと形式が異なる場合、 値は適切な長さと形式に変換されます。
- 6. データ構造が、キーワード DIM を使用して配列データ構造として定義されてい る場合、データ構造に指標を提供する必要があります。
- 7. キー順入出力命令コードに指定されている命令コードの拡張 H、M、または R は、キー作成域内の対応する位置への検索引数の転送に影響を与えます。

#### 例

```
A..........T.Name++++++RLen++TDpB......Functions++++++++++++++++++
A R CUSTR
A NAME 100A
A ZIP 10A
A ADDR 100A
A K NAME
A K ZIP
FFilename++IPEASF.....L.....A.Device+.Keywords+++++++++++++++++++++++++
Fcustfile if e k disk rename(CUSTR:custRec)
DName++++++++++++ETDsFrom+++To/L+++IDc.Keywords+++++++++++++++++++++++++++++++++<br>D custRecKevs ds ds dikerec(custRec : *key)
                ds likerec(custRec : *key)
 ...
/free
        // custRecKeys is a qualified data structure
        custRecKeys.name = customer;
        custRecKeys.zip = zipcode;
        // the *KEY data structure is used as the search argument for CHAIN
        chain %kds(custRecKeys) custRec;
 /end-free
```
図 *205.* キー順入出力命令における検索の例
### **%LEN (**長さの入手または設定**)**

%LEN(expression)

%LEN を使用すれば、変数式の長さを入手し、可変長フィールド[の現在の長さを設](#page-613-0) [定す](#page-613-0)ることができます。

このパラメーターは形象定数であってはなりません。

詳細については、 479 [ページの『サイズ変更命令』ま](#page-530-0)たは 441 [ページの『組み込み](#page-492-0) [関数』を](#page-492-0)参照してください。

### 値として使用される **%LEN**

この関数を式の右側で使用すると、変数式の桁数または文字数が戻されます。

数値式の場合、戻り値は、式の精度を表しますが、これは必ずしも、実際の有効数 字の桁数である必要はありません。浮動変数または浮動式の場合、戻り値は 4 また は 8 です。パラメーターが数値リテラルである場合、戻される長さは、リテラルの 桁数です。

文字、図形、または UCS-2 の式の場合、戻り値は、式の値の中の文字数です。可変 長の値 (組み込み関数または可変長フィールドから戻り値など) の場合、%LEN に よって戻り値は、文字、図形、または UCS-2 の値の現在の長さです。

パラメーターが、コンパイル時に計算可能な値を持つ組み込み関数または式である 場合、戻される長さは、その式によって戻される可能最大値ではなく、定数値の実 際の桁数です。

それ以外のデータ・タイプの場合はすべて、戻り値は、その値のバイト数です。

```
*..1....+....2....+....3....+....4....+....5....+....6....+....7...+....
D*Name++++++++++ETDsFrom+++To/L+++IDc.Keywords+++++++++++++++++++++++++
D num1 S 7P 2
D NUM1_LEN C %len(num1)
D NUM1 DECPOS C % decpos(num1)
D num2 5 5 5 1<br>
D num3 5 5 1 0
D num3 S 5I 0 inz(2)
                             10A inz('Toronto ')<br>10A inz('Munich ')
D chr2 S 10A inz('Munich
D ptr S *
 * Numeric expressions:
/FREE
  num1 = %len(num1);<br>
num1 = %decpos(num2); // 1
  num1 = %decpos(num2);
  num1 = %len(num1*num2); // 12<br>num1 = %decpos(num1*num2); // 3
  num1 = %decpos(num1*num2);
  // Character expressions:
  num1 = %len(chr1); // 10<br>
num1 = %len(chr1+chr2); // 20
  num1 = %len(chr1+chr2);
   num1 = %len(%trim(chr1)); // 7
   num1 = %len(%subst(chr1:1:num3)+''+ %trim(chr2));// 9
  // %len and %decpos can be useful with other built-in functions:
  // Although this division is performed in float, the result is
  // converted to the same precision as the result of the eval:
  // Note: %LEN and %DECPOS cannot be used directly with %DEC
  // and %DECH, but they can be used as named constants
  num1 = 27 + %dec (%float(num1)/num3 : NUM1_LEN : NUM1_DECPOS);
  // Allocate sufficient space to hold the result of the catenation
  // (plus an extra byte for a trailing null character):
  num3 = %len (chr1 + chr2) + 1;
  ptr = %alloc (num3);
  %str (ptr: num3) = chr1 + chr2;
 /END-FREE
```
図 *206. %DECPOS* および *%LEN* の例

## 可変長フィールドの長さを設定するために使用する **%LEN**

この関数を式の左側で使用すると、可変長フィールドの現在の長さが設定されま す。 設定する長さが現在の長さより大きい場合、古い長さと新しい長さの間のフィ ールド内の文字数はブランクに設定されます。

注**:** パラメーターが可変長である場合、%LEN は式の左側でしか使用できません。

```
*...1......+...2......+...3......+...4......+...5......+...6...+...7...+...D*Name++++++++++ETDsFrom+++To/L+++IDc.Keywords+++++++++++++++++++++++++
\overline{D} city
                 S 40A varying inz('North York')<br>S 5i 0
D n1 S 5i 0
* %LEN used to get the current length of a variable-length field:
/FREE
   n1 = %len(city);
   // Current length, n1 = 10
   // %LEN used to set the current length of a variable-length field:
   %len (city) = 5;
   // city = 'North' (length is 5)
   %len (city) = 15;
                             ' (length is 15)
 /END-FREE
```
図 *207.* 可変長フィールドに *%LEN* を使用する例

#### **%LOOKUPxx (**配列要素の検索**)**

%LOOKUP(arg : array {: startindex {: numelems}}) %LOOKUPLT(arg : array {: startindex {: numelems}}) %LOOKUPGE(arg : array {: startindex {: numelems}}) %LOOKUPGT(arg : array {: startindex {: numelems}}) %LOOKUPLE(arg : array {: startindex {: numelems}})

次の関数は、以下に示すような点で引数 と一致する配列 内の項目の配列指標を戻 します。

**%LOOKUP** 正確に一致するもの。

#### **%LOOKUPLT**

引数 に最も近いが、引数 よりも小さいもの。

#### **%LOOKUPLE**

正確に一致しているか、または引数 に最も近いが引数 よりは小さ い値。

#### **%LOOKUPGT**

引数 に最も近いが、引数 より大きいもの。

#### **%LOOKUPGE**

正確に一致しているか、または引数 に最も近いが引数 より大きい 値。

指定された条件に一致する値がない場合は、ゼロが戻されます。

検索は開始指標 から始まり、要素の数 要素まで続行されます。デフォルトでは、 配列全体が検索されます。

最初の 2 つのパラメーターはどんなタイプであっても構いませんが、同じタイプで なければなりません。これらの長さまたは小数点以下の桁数は、同じである必要は ありません。3 番目と 4 番目のパラメーターは、小数点以下の桁数がゼロの非浮動 数値である必要があります。

%LOOKUPLT、%LOOKUPLE、%LOOKUPGT、および %LOOKUPGE の場合、配列 がキーワード ASCEND または DESCEND を使用して定義されている必要がありま す。引数 または配列 が ALTSEQ(\*NONE) を指定して定義されている場合を除き、 ALTSEQ テーブルが使用されます。

組み込み関数 %FOUND と %EQUAL は %LOOKUP 命令に続けて設定されませ  $h<sub>o</sub>$ 

%LOOKUPxx 組み込み関数は、順序配列 (ASCEND または DESCEND キーワード が指定された配列) を検索するために二分探索を使用します。

> 注**:** LOOKUP 命令コードとは異なり、%LOOKUP は配列にのみ適用されます。テー ブル内の値を検索するには %TLOOKUP 組み込み関数を使用します。

詳細については、 449 [ページの『配列命令』ま](#page-500-0)たは 441 [ページの『組み込み関数』](#page-492-0) を参照してください。

# #

```
*..1....+....2....+....3....+....4....+....5....+....6....+....7...+....
/FREE
 arr(1) = 'Cornwall';
 arr(2) = 'Kingston';
 arr(3) = 'London';
 arr(4) = 'Paris';
 arr(5) = 'Scarborough';
 arr(6) = 'York';
 n = %LOOKUP('Paris':arr);
 // n = 4n = %LOOKUP('Thunder Bay':arr);
 // n = 0 (not found)
 n = %LOOKUP('Kingston':arr:3);
 // n = 0 (not found after start index)
 n = %LOOKUPLE('Paris':arr);
 1/ n = 4n = %LOOKUPLE('Milton':arr);
 1/ n = 3n = %LOOKUPGT('Sudbury':arr);
 1/ n = 6n = %LOOKUPGT('Yorks':arr:2:4);
 // n = 0 (not found between elements 2 and 5)
/END-FREE
```
図 *208. %LOOKUPxx* の例

# 正しい順序になっていない順序配列

#

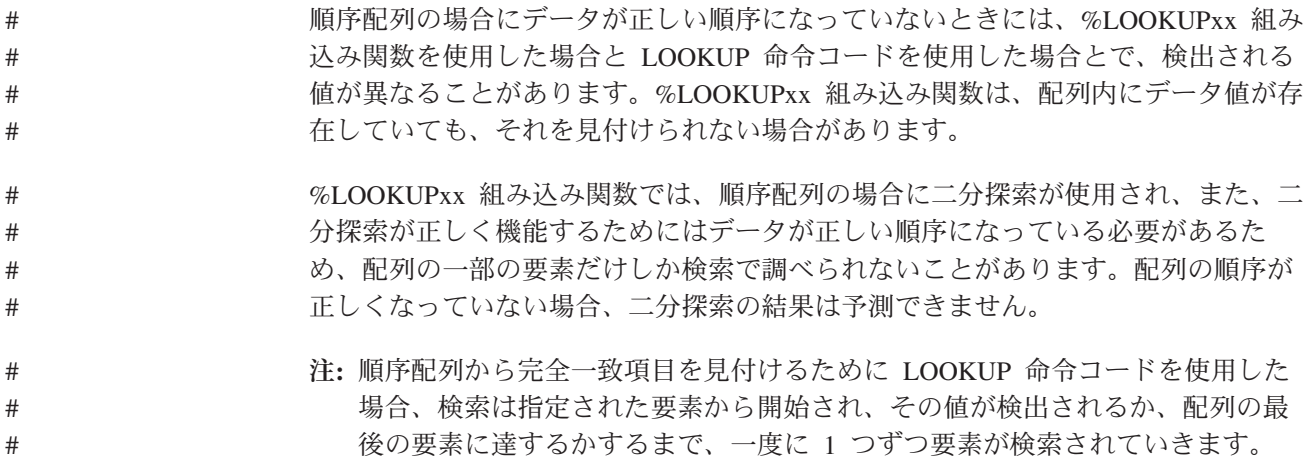

# **%MINUTES (**分数**)**

%MINUTES(number)

%MINUTES は、数を、時刻またはタイム・スタンプ値に加算することができる期間 に変換します。

%MINUTES は加算命令または減算命令の右側の値にしかなれません。左側の値は時 刻またはタイム・スタンプでなければなりません。 結果は、加算または減算がされ た適切な分数を持つ、時刻またはタイム・スタンプの値になります。時刻の場合、 結果の値は \*ISO 形式になります。

日時の算術演算の例は、 567 [ページの図](#page-618-0) 209 を参照してください。

## <span id="page-618-0"></span>**%MONTHS (**月数**)**

%MONTHS(number)

%MONTHS は、数を、日付またはタイム・スタンプ値に加算することができる期間 に変換します。

%MONTHS は加算命令または減算命令の右側の値にしかなれません。左側の値は日 付またはタイム・スタンプでなければなりません。結果は、加算または減算がされ た適切な月数を持つ、日付またはタイム・スタンプの値になります。日付の場合、 結果の値は \*ISO 形式になります。

ほとんどの場合、所与の月の数値を加算したり減算したりした結果は明白です。例 えば、2000-03-15 + %MONTHS(1) は 2000-04-15 となります。加算または減算によ って実在しない日付が生成された場合 (たとえば 2 月 30 日) は、代わりにその月 の最後の日付が使用されます。

ある月の 29 日、30 日、31 日に対してある月数を加算または減算することは、元 に戻すことができない場合があります。たとえば、2000-03-31 + %MONTHS(1) - %MONTHS(1) は 2000-03-30 になります。

```
*..1....+....2....+....3....+....4....+....5....+....6....+....7...+....
/FREE
    // Determine the date in 3 years
   newdate = date + %YEARS(3);
    // Determine the date in 6 months prior
    loandate = duedate - %MONTHS(6);
    // Construct a timestamp from a date and time
    duestamp = duedate + t'12.00.00';
/END-FREE
```
図 *209. %MONTHS* と *%YEARS* の例

## **%MSECONDS (**マイクロ秒数**)**

%MSECONDS(number)

%MSECONDS は、数を、時刻またはタイム・スタンプ値に加算することができる期 間に変換します。

%MSECONDS は加算命令または減算命令の右側の値にしかなれません。左側の値は 時刻またはタイム・スタンプでなければなりません。 結果は、加算または減算がさ れた適切なマイクロ秒数を持つ、時刻またはタイム・スタンプの値になります。時 刻の場合、結果の値は \*ISO 形式になります。

日時の算術演算の例は、 567 [ページの図](#page-618-0) 209 を参照してください。

### **%NULLIND (**ヌル標識の照会または設定**)**

%NULLIND(fieldname)

%NULLIND 組み込み関数は、ヌル値可能フィールドのヌル標識を照会または設定す るために使用することができます。 この組み込み関数は、[ALWNULL\(\\*USRCTL\)](#page-327-0) キーワードが制御仕様書に指定されたか、またはコマンド・パラメーターとして指 定された場合のみ使用することができます。 フィールド名は、ヌル値可能配列要 素、データ構造、独立フィールド、サブフィールド、または複数オカレンス・デー タ構造の場合があります。

%NULLIND は、拡張演算項目 2 の中の式でのみ使用することができます。

この関数を式の右側で使用すると、ヌル値可能フィールドのヌル標識の設定値が戻 されます。 この設定値は \*ON または \*OFF です。

この関数を式の左側で使用すると、ヌル値可能フィールドのヌル標識を \*ON また は \*OFF に設定することができます。 ヌル値可能フィールドの内容は変わりませ  $h<sub>o</sub>$ 

ヌル値可能フィールドおよびキーを持つレコードの処理については、 233 [ページの](#page-284-0) [『データベースのヌル値サポート』を](#page-284-0)参照してください。

詳細については、 468 [ページの『標識設定命令』ま](#page-519-0)たは 441 [ページの『組み込み関](#page-492-0) [数』を](#page-492-0)参照してください。

```
*..1....+....2....+....3....+....4....+....5....+....6....+....7...+....
* Test the null indicator for a null-capable field.
/FREE
  if %nullind (fieldname1);
      // field is null
  endif;
  // Set the null indicator for a null-capable field.
   %nullind(fieldname1) = *ON;
   %nullind (fieldname2) = *OFF;
/END-FREE
```
図 *210. %NULLIND* の例

# **%OCCUR (**データ構造のオカレンスの設定**/**取り出し**)**

%OCCUR(dsn-name)

%OCCUR は、複数オカレンス・データ構造の現在位置の設定や入手を行ないます。

この関数は、その値について評価を受けた場合、指定されたデータ構造の現在のオ カレンス番号を戻します。これは符号なしの数値になります。

この関数が EVAL ステートメントの左側に指定された時は、指定されている数値が 現在のオカレンス番号になります。これは、小数部ゼロの非浮動数値である必要が あります。例外 00122 は、この値が 1 より小さいか、またはオカレンスの合計数 よりも大きい場合に出されます。

複数オカレンス・データ構造および OCCUR 命令コードについては、 772 [ページの](#page-823-0) 『OCCUR ([データ構造のオカレンスの設定](#page-823-0)/取り出し)』を参照してください。

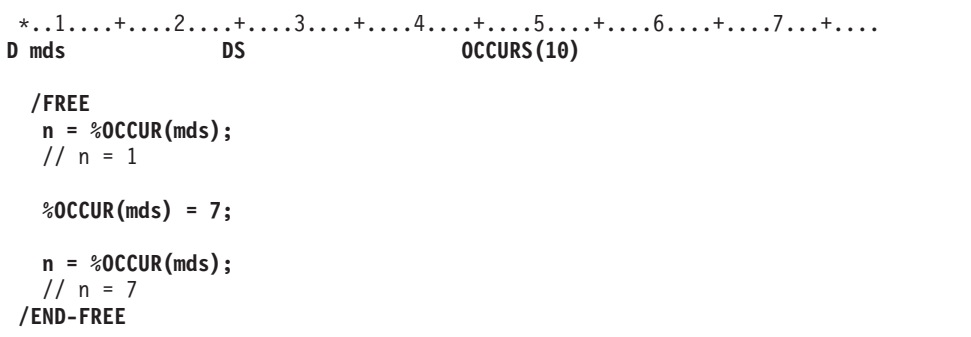

図 *211. %OCCUR* の例

# **%OPEN (**ファイル・オープン条件の戻し**)**

%OPEN(file\_name)

%OPEN は、指定されたファイルがオープンされている場合に '1' を戻します。フ ァイルが「オープン」されていると考えられるのは、初期化時に RPG プログラム によって、あるいは OPEN 命令によってオープンされ、それ以後クローズされてい ない場合です。ファイルが外部標識によって条件付けられ、外部標識がプログラム 初期化時にオフであった場合、ファイルはクローズされていると見なされ、%OPEN は '0' を戻します。

```
*..1....+....2....+....3....+....4....+....5....+....6....+....7...+....
F*Filename+IPEASFRlen+LKlen+AIDevice+.Keywords+++++++++++++++++++++++++
* The printer file is opened in the calculation specifications
FQSYSPRT O F 132 PRINTER USROPN
/FREE
   // Open the file if it is not already open
   if not %open (QSYSPRT);
      open QSYSPRT;
   endif;
/END-FREE
```
図 *212. %OPEN* の例

# **%PADDR (**プロシージャー・アドレスの検索**)**

%PADDR(string|prototype)

%PADDR はプロシージャー・ポインター・タイプの値を戻します。 この値は、引 数として指定された入り口点のアドレスです。

%PADDR はプロシージャー・ポインター・タイプの項目とだけ比較することがで き、プロシージャー・ポインター・タイプの項目にだけ割り当てることができま す。

%PADDR に対するパラメーターは、文字定数またはプロトタイプ名でなければなり ません。

文字定数は、文字リテラルまたは 16 進数リテラル、あるいは文字リテラルまたは 16 進数リテラルを表す定数名でなければなりません。文字定数が使用される場合、 これは名前によって入り口点を示しています。

プロトタイプは、結合呼び出し用のプロトタイプでなければなりません。EXTPGM キーワードは使用できません。プロトタイプによって示される入り口点は、プロト タイプの EXTPROC キーワードに指定されているプロシージャーになります。 EXTPROC キーワードが指定されていない場合は、入り口点はプロトタイプ名 (英 大文字) と同じになります。

|                                                                          |              |                                                         | DName+++++++++++ETDsFrom+++To/L+++IDc.Keywords++++++++++++++++++++++++++++++++++ |  |  |  |  |  |  |  |
|--------------------------------------------------------------------------|--------------|---------------------------------------------------------|----------------------------------------------------------------------------------|--|--|--|--|--|--|--|
| D<br><b>D PROC</b><br>Ð                                                  | s            | <b>PROCPTR</b><br>$\star$<br>INZ (%PADDR ('FIRSTPROG')) |                                                                                  |  |  |  |  |  |  |  |
| D PROC1                                                                  |              | <b>PROCPTR</b><br>$\star$                               |                                                                                  |  |  |  |  |  |  |  |
| $CLON01Factor1++++++0pcode(E)+Factor2+++++++Result+++++++Len++D+HiLoEq.$ |              |                                                         |                                                                                  |  |  |  |  |  |  |  |
|                                                                          |              |                                                         |                                                                                  |  |  |  |  |  |  |  |
| $^\star$                                                                 |              |                                                         |                                                                                  |  |  |  |  |  |  |  |
| The following statement calls procedure 'FIRSTPROG'.<br>$^\star$         |              |                                                         |                                                                                  |  |  |  |  |  |  |  |
| $\star$                                                                  |              |                                                         |                                                                                  |  |  |  |  |  |  |  |
|                                                                          | <b>CALLB</b> | <b>PROC</b>                                             |                                                                                  |  |  |  |  |  |  |  |
|                                                                          |              |                                                         | -------------------                                                              |  |  |  |  |  |  |  |
| * The following statements call procedure 'NextProg'.                    |              |                                                         |                                                                                  |  |  |  |  |  |  |  |
| * This a C procedure and is in mixed case. Note that                     |              |                                                         |                                                                                  |  |  |  |  |  |  |  |
| * the procedure name is case sensitive.                                  |              |                                                         |                                                                                  |  |  |  |  |  |  |  |
| $\star$                                                                  |              |                                                         |                                                                                  |  |  |  |  |  |  |  |
|                                                                          | <b>EVAL</b>  |                                                         | $PROC1 = %PADDR$ ('NextProg')                                                    |  |  |  |  |  |  |  |
|                                                                          | <b>CALLB</b> | PROC1                                                   |                                                                                  |  |  |  |  |  |  |  |

図 *213.* 入り口点のある *%PADDR* の例

# プロトタイプとともに使用される **%PADDR**

%PADDR の引数はプロトタイプ名であっても構いませんが、次の制約事項がありま す。

- v Java メソッド用のプロトタイプであってはなりません。
- v EXTPGM キーワードがあってはなりません。
- v EXTPROC キーワードに引数へのプロシージャー・ポインターがある場合、 %PADDR を定義仕様書で使用することはできません。

\*---------------------------------------------------------------- \* Several prototypes \*---------------------------------------------------------------- **D proc1 PR D proto2 PR EXTPROC('proc2') D proc3 PR EXTPROC(procptr3) D pgm1 PR EXTPGM('PGM3') D meth PR EXTPROC(\*JAVA : 'myClass' D : 'meth1') D procptr3 S \*** \*---------------------------------------------------------------- \* Valid examples of %PADDR with prototype names as the argument \*---------------------------------------------------------------- \* constant1 is the same as %PADDR('PROC1') since 'PROC1' is the \* procedure called by the prototype procl<br>D constant1 C  $\frac{\text{p}}{\text{p}}$ **D constant1 C %PADDR(proc1)** \* constant2 is the same as %PADDR('proc2') since 'proc2' is the \* procedure called by the prototype proto2 **D constant2 C %PADDR(proto2)** \* %paddr(proc3) is the same as procedure pointer procptr3 since \* procptr3 points to the procedure called by prototype proc3 **C eval procptr = %paddr(proc3)** \*---------------------------------------------------------------- \* Examples of %PADDR with prototype names as the argument \* that are not valid \*----------------------------------------------------------------  $*$  %PADDR(pgm1) is not valid because it is a prototype for a program \* %PADDR(meth) is not valid because it is a prototype for a Java method

図 *214.* プロトタイプとともに使用される *%PADDR* の例

## **%PARMS (**パラメーター数の戻り**)**

%PARMS は、%PARMS が使用されたプロシージャーに渡されているパラメーター の数を戻します。 メイン・プロシージャーの場合には、%PARMS は \*PARMS と 同じです。

%PARMS を呼び出したプログラムまたはプロシージャーが最小操作記述子を渡して いない場合には、%PARMS によって戻された値を使用することはできません。 他 の言語とは異なり、ILE RPG コンパイラーは常に 1 つの操作記述子を渡します。 したがって、呼び出し元が別の ILE 言語で作成されていた場合には、呼び出し時に 操作記述子を渡すことが必要になります。 操作記述子が渡されない場合、%PARMS によって戻された値は信頼できません。

詳細については、 451 [ページの『呼び出し命令』ま](#page-502-0)たは 441 [ページの『組み込み関](#page-492-0) [数』を](#page-492-0)参照してください。

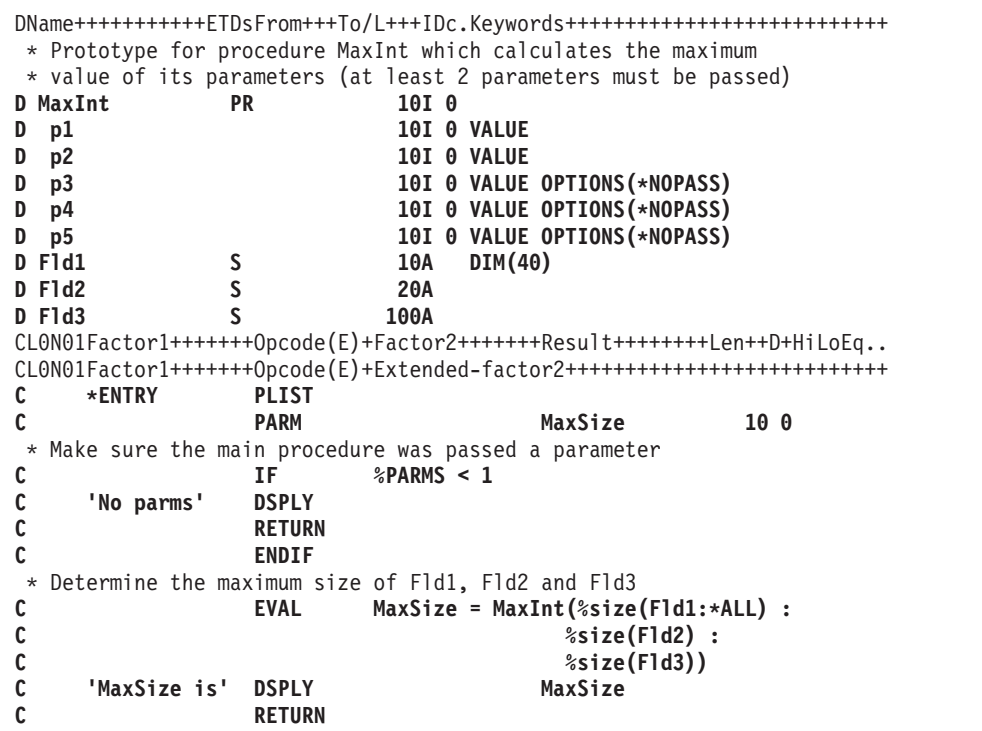

図 *215. %PARMS* の例 *(1/2)*

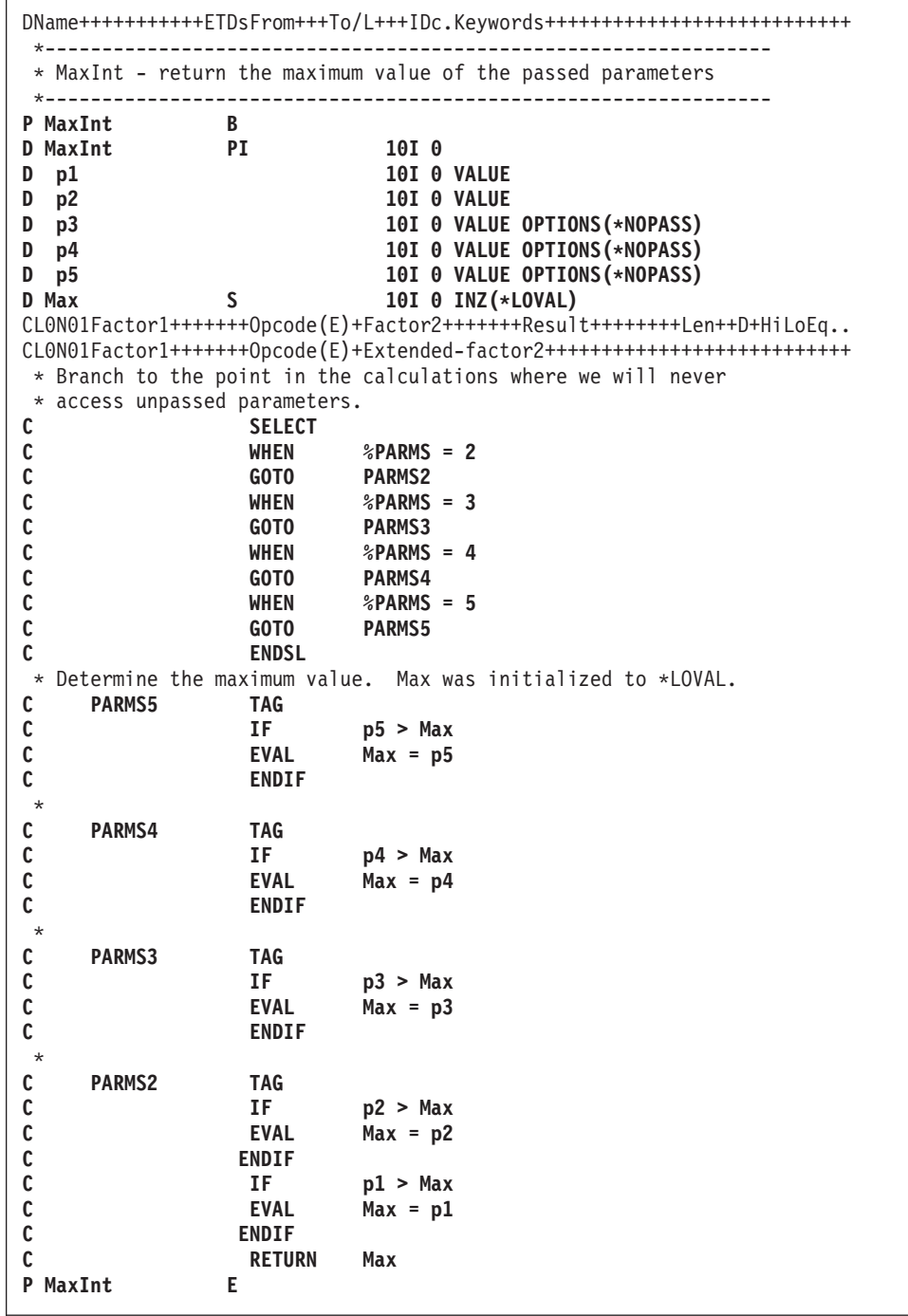

図 *215. %PARMS* の例 *(2/2)*

#### **%REALLOC (**記憶域の再割り振り**)**

%REALLOC(ptr:num)

%REALLOC は、最初のパラメーターが指しているヒープ記憶域を変更して、2 番 目のパラメーターに指定されている長さにします。戻されたポインターによって指 し示されているヒープ・ストレージには、*ptr* によって指し示されているヒープ・ス トレージと同じ値があります。新しい長さが以前の長さより長い場合には、追加ス トレージは初期化されません。

最初のパラメーターは基底ポインター値である必要があります。2 番目のパラメー ターは、小数点以下の桁数がゼロである非浮動数値でなければなりません。指定さ れる長さは、1 から 16776704 の範囲でなければなりません。

関数は割り振られる記憶域へのポインターを戻します。これはポインター と同じで ある場合も異なる場合もあります。 %REALLOC 関数が正常に終了した場合には、 第 1 オペランドで指定されていた元のポインター値は使用できません。

詳細については、 470 [ページの『メモリー管理命令』を](#page-521-0)参照してください。

命令が正常に完了しなかった場合、例外 00425 または 00426 が出されます。

```
*..1....+....2....+....3....+....4....+....5....+....6....+....7...+....
/FREE
  // Allocate an area of 200 bytes
  pointer = %ALLOC(200);
  // Change the size of the area to 500 bytes
 pointer = %REALLOC(pointer:500);
 // Using two different pointers:
  pointer2 = %REALLOC(pointer1:500);
  pointer1 = *NULL;;
  // The returned value was assigned to
  // "pointer2", a different variable
  // from the input pointer "pointer1".
  // In this case, the value of "pointer1"
  // is no longer valid, so "pointer1" must
  // be set to *NULL to avoid using the
  // old value.
/END-FREE
```
図 *216. %REALLOC* の例

| | | | | | | | | | | | | | | | | | | | |

| |

| | | |

#### **%REM (**戻り整数剰余**)**

%REM(n:m)

%REM は、オペランド **n** を **m** で除算した結果求められる剰余を戻します。これ らの 2 つのオペランドは、小数点以下の桁数がない (ゼロの) 数値でなければなり ません。いずれかのオペランドがパック数値、ゾーン数値、または 2 進数値である 場合、結果はパック数値になります。いずれかのオペランドが整数値である場合、 結果は整数になります。これ以外の場合、結果は符号なし数値になります。浮動数 値オペランドは使用できません。結果には、被除数と同じ符号が付きます。 ( [534](#page-585-0) ページの『%DIV ([商の戻り整数部分](#page-585-0))』も参照してください。)

%REM と %DIV には、次の関係があります。

 $%$ REM(A:B) = A - (%DIV(A:B) \* B)

これらのオペランドが、8 バイト整数フィールド、または符号なしフィールド内に 収められる定数である場合、定数の折り畳みがこの組み込み関数に適用されます。 この場合、%REM 組み込み関数は定義仕様書でコーディングできます。

詳細については、 445 [ページの『算術演算』ま](#page-496-0)たは 441 [ページの『組み込み関数』](#page-492-0) を参照してください。

\*..1....+....2....+....3....+....4....+....5....+....6....+....7...+.... D\*Name++++++++++ETDsFrom+++To/L+++IDc.Keywords+++++++++++++++++++++++++ **D A S 10I 0 INZ(123) D B** S 3 10I 0 INZ(27)<br> **D DIV** S 10I 0 **S** 10I 0<br> **S** 10I 0 **D REM S D E S 10I 0 /FREE DIV = %DIV(A:B);** // DIV is now 4 **REM = %REM(A:B);** // REM is now 15 **E = DIV\*B + REM;** // E is now 123 **/END-FREE**

図 *217. %DIV* と *%REM* の例

# **%REPLACE (**文字ストリングの置換**)**

%REPLACE(replacement string: source string{:start position {:source length to replace}})

%REPLACE は、開始位置から開始し、指定された文字数を置換して、置換ストリン グをソース・ストリングに挿入することによって生成される文字ストリングを戻し ます。

最初と 2 番目のパラメーターのタイプは文字、図形、または UCS-2 でなければな りません。これらのパラメーターは固定長または可変長のいずれの形式でもかまい ません。2 番目のパラメーターは、1 番目のパラメーターと同じタイプでなければ なりません。

3 番目のパラメーターは置換ストリングの開始位置を、文字数で示します。 開始位 置を指定しない場合、開始位置はソース・ストリングの先頭になります。 この値の 範囲は、1 からソース・ストリングの現在の長さ + 1 までです。

4 番目のパラメーターは、置換するソース・ストリング内の文字数を示します。 ゼ ロを指定した場合、置換ストリングは、指定した開始位置の前に挿入されます。 こ のパラメーターを指定しない場合、置換される文字数は、置換ストリングの長さと 同じになります。 このパラメーターの値は、ゼロ以上で、ソース・ストリングの現 在の長さ以下でなければなりません。

開始位置および長さは、小数点以下の桁数のない任意の数値または数値式とするこ とができます。

ソース・ストリングまたは置換ストリングが可変長である場合、あるいは開始位置 または置換するソースの長さが変数である場合、戻り値は可変長になります。 他の 場合、結果は固定長になります。

```
*..1....+....2....+....3....+....4....+....5....+....6....+....7...+....
D*Name++++++++++ETDsFrom+++To/L+++IDc.Keywords+++++++++++++++++++++++++
D var1 S 30A INZ('Windsor') VARYING
                              30A INZ('Ontario') VARYING
D var3 S 30A INZ('Canada') VARYING
D fixed1 S 15A INZ('California')
D date S D INZ(D'1997-02-03')
D result S 100A VARYING
 /FREE
    result = var1 + ', ' + 'ON';
  // result = 'Windsor, ON'
 // %REPLACE with 2 parameters to replace text at begining of string:
    result = %replace ('Toronto': result);
  // result = 'Toronto, ON'
 // %REPLACE with 3 parameters to replace text at specified position:
    result = %replace (var3: result: %scan(',': result) + 2);
  // result = 'Toronto, Canada'
 // %REPLACE with 4 parameters to insert text:
    result = %replace (', ' + var2: result: %scan (',': result): 0);
  // result = 'Toronto, Ontario, Canada'
  // %REPLACE with 4 parameters to replace strings with different length
    result = %replace ('Scarborough': result:
   1: %scan (',': result) - 1);
  // result = 'Scarborough, Ontario, Canada'
 // %REPLACE with 4 parameters to delete text:
    result = %replace ('': result: 1: %scan (',': result) + 1);
 // result = 'Ontario, Canada'
 // %REPLACE with 4 parameters to add text to the end of the string:
    result = %replace (', ' + %char(date): result:
  %len (result) + 1: 0);
 // result = 'Ontario, Canada, 1997-02-03'
 // %REPLACE with 3 parameters to replace fixed-length text at
 // specified position: (fixed1 has fixed-length of 15 chars)
    result = %replace (fixed1: result: %scan (',': result) + 2);
  // result = 'Ontario, California -03'
 // %REPLACE with 4 parameters to prefix text at beginning:
    result = %replace ('Somewhere else: ': result: 1: 0);
  // result = 'Somewhere else: Ontario, California -03'
 /END-FREE
```

```
図 218. %REPLACE の例
```
# # # #

### **%SCAN (**文字の走査**)**

%SCAN(search argument : source string {: start})

%SCAN は、ソース・ストリングの中の検索引数の 1 桁目を戻し、またはそれが見 付からない場合には 0 を戻します。 開始位置が指定されている場合、検索はその 開始位置から開始されます。 結果は、開始位置が指定されている場合でも、常にソ ース・ストリング内の位置です。 開始位置のデフォルトの値は 1 です。

1 番目のパラメーターのタイプは、文字、図形、または UCS-2 でなければなりませ ん。2 番目のパラメーターは、1 番目のパラメーターと同じタイプである必要があ ります。 3 番目のパラメーターが指定されている場合、それは、小数点以下の桁数 がゼロである数値でなければなりません。

いずれかのパラメーターが可変長である場合、他のパラメーターの値は、最大長で はなく、現在の長さに対して検査されます。

戻り値のタイプは符号なしの整数です。この組み込み関数は、符号なしの整数式が 有効であればどこでも使用することができます。

- 検索引数に後書きブランクが含まれている場合、スキャンはそれらの後書きブラン #
	- クを含めて行われます。例えば、'b' がブランクを表す場合、
	- %SCAN('12b':'12312b') では 4 が戻されます。後書きブランクをスキャンの対象に 含めたくない場合には、検索引数で %TRIMR を指定してください。例えば、 %SCAN(%TRIMR('12b'):'12312b') と指定すると 1 が戻されます。

詳細については、 480 [ページの『ストリング命令』ま](#page-531-0)たは 441 [ページの『組み込み](#page-492-0) [関数』を](#page-492-0)参照してください。

注**:** SCAN 命令コードとは異なり、%SCAN は検索ストリングの全オカレンスを含 む配列を戻すことはできません。また、その結果は %FOUND 組み込み関数を 使用してテストすることはできません。

```
*..1....+....2....+....3....+....4....+....5....+....6....+....7...+....
D*Name++++++++++ETDsFrom+++To/L+++IDc.Keywords+++++++++++++++++++++++++
D source S 15A inz ('Dr. Doolittle')
D pos
D posTrim S 5U 0
D posVar S 5U 0
D srchFld S 10A<br>D srchFldVar S 10A
D srchFldVar S 10A varying
/FREE
     pos = %scan ('oo' : source);
     // After the EVAL, pos = 6 because 'oo' begins at position 6 in
    // 'Dr. Doolittle'.
    pos = %scan ('D' : source : 2);
    // After the EVAL, pos = 5 because the first 'D' found starting from
    // position 2 is in position 5.
    pos = %scan ('abc' : source);
    // After the EVAL, pos = 0 because 'abc' is not found in
    // 'Dr. Doolittle'.
     pos = %scan ('Dr.' : source : 2);
     // After the EVAL, pos = 0 because 'Dr.' is not found in
     // 'Dr. Doolittle', if the search starts at position 2.
    srchFld = 'Dr.';
    srchFldVar = 'Dr.';
    pos = %scan (srchFld : source);
    posTrim = %scan (%trimr(srchFld) : source);
    posVar = %scan (srchFldVar : source);
    // After the EVAL, pos = 0 because srchFld is a 10-byte field, so
    // the search argument is 'Dr.' followed by seven blanks. However,
    // posTrim and posVar are both 1, since the %TRIMR and srchFldVar
    // scans both use a 3-byte search argument 'Dr.', no trailing blanks.
 /END-FREE
```
図 *219. %SCAN* の例

# **%SECONDS (**秒数**)**

%SECONDS(number)

%SECONDS は、数を、時刻またはタイム・スタンプ値に加算することができる期 間に変換します。

%SECONDS は加算命令または減算命令の右側の値にしかなれません。左側の値は 時刻またはタイム・スタンプでなければなりません。 結果は、加算または減算がさ れた適切な秒数を持つ、時刻またはタイム・スタンプの値になります。時刻の場 合、結果の値は \*ISO 形式になります。

日時の算術演算の例は、 567 [ページの図](#page-618-0) 209 を参照してください。

# **%SHTDN (**シャットダウン**)**

%SHTDN

%SHTDN は、システム操作員がシャットダウンを要求している場合に '1' を戻し ます。そうでない場合には '0' を戻します。詳細については、 833 [ページの](#page-884-0) 『SHTDN ([シャットダウン](#page-884-0))』を参照してください。

詳細については、 468 [ページの『情報命令』ま](#page-519-0)たは 441 [ページの『組み込み関数』](#page-492-0) を参照してください。

```
*..1....+....2....+....3....+....4....+....5....+....6....+....7...+....
/FREE
 // If the operator has requested shutdown, quit the
 // program.
 IF %SHTDN;
    QuitProgram();
   ENDIF;
/END-FREE
```
図 *220. %SHTDN* の例

### **%SIZE (**サイズ **(**バイト数**)** の検索**)**

%SIZE(variable) %SIZE(literal) %SIZE(array{:\*ALL}) %SIZE(table{:\*ALL}) %SIZE(multiple occurrence data structure{:\*ALL})

%SIZE は定数またはフィールドが占めているバイト数を戻します。 この引数は、 リテラル、名前付き定数、データ構造、データ構造サブフィールド、フィールド、 配列、またはテーブル名とすることができます。 式を含めることはできませんが、 一部の定数値組み込み関数および定数式は受け入れられます。戻り値は符号なし整 数形式 (タイプ U) です。

図形リテラルの場合は、サイズは、先行および後書きのシフト文字を含まない図形 文字によって占められるバイト数です。 16 進数リテラルまたは UCS-2 リテラルの 場合、戻されるサイズは、そのリテラル内の 16 進数の桁数の半分です。

可変長フィールドの場合、%SIZE はフィールドによって占有されている合計バイト 数 (宣言された最大長より 2 バイト長い) を戻します。

ヌル値可能フィールドで戻される長さ (%SIZE) は、そのヌル標識の設定値とは無関 係に、常に全体の長さです。

引数が配列名、テーブル名、または複数オカレンス・データ構造名であった場合に は、戻り値は 1 つの要素またはオカレンスのサイズです。%SIZE の 2 番目のパラ メーターとして \*ALL が指定された場合には、戻り値はすべての要素またはオカレ ンスが占める記憶域となります。 ポインター・サブフィールドを含む複数オカレン ス・データ構造の場合には、そのサイズが 1 つのオカレンスにオカレンス数を乗じ たサイズより大きくなることがあります。 システムではポインターを 16 で割り切 れるアドレスで記憶域に入れる必要があるからです。 結果として、すべてのオカレ ンスについてポインター・サブフィールドを記憶域内で正しく位置決めできるよう に、各オカレンスの長さが正確に 16 バイトの倍数となるように増やさなければな らないことがあります。

%SIZE は、定義仕様書で使用できる数値定数および演算仕様書の拡張演算項目 2 フィールドの式のどこにでも指定することができます。

詳細については、 479 [ページの『サイズ変更命令』ま](#page-530-0)たは 441 [ページの『組み込み](#page-492-0) [関数』を](#page-492-0)参照してください。

|                         | *1+2+3+4+5+6+7+                                                                  |               |                            |                   |  |
|-------------------------|----------------------------------------------------------------------------------|---------------|----------------------------|-------------------|--|
|                         | D*Name++++++++++ETDsFrom+++To/L+++IDc.Keywords++++++++++++++++++++++++++++++++++ |               |                            |                   |  |
| D arr1                  | S                                                                                | 10            | DIM(4)                     |                   |  |
| D table1<br>D field1    | S                                                                                | 5<br>10       | DIM(20)                    |                   |  |
| D field2                | S<br>S                                                                           | 9B 0          |                            |                   |  |
| D field3                | S                                                                                | 5P 2          |                            |                   |  |
| D num                   | S                                                                                | 5P 0          |                            |                   |  |
| D mds                   | DS                                                                               | 20            | occurs(10)                 |                   |  |
| D mds size              | C                                                                                |               | const (%size (mds: *all))  |                   |  |
| D mds ptr               | DS                                                                               |               | OCCURS(10)                 |                   |  |
| pointer<br>D            |                                                                                  | 20<br>$\star$ |                            |                   |  |
| D vCity                 | S                                                                                | 40A           | VARYING INZ ('North York') |                   |  |
| D fCity                 | Ś                                                                                | 40A           |                            | INZ('North York') |  |
| /FREE                   |                                                                                  |               |                            |                   |  |
|                         | $num = %SIZE(field);$                                                            | $\frac{1}{2}$ | 10                         |                   |  |
|                         | $num = %SIZE('HH');$                                                             | $\frac{1}{2}$ | 2                          |                   |  |
|                         | $num = \$SIZE(123.4);$                                                           | $\frac{1}{2}$ | 4                          |                   |  |
| $num = %SIZE(-03.00)$ ; |                                                                                  | $\frac{1}{2}$ | $\overline{4}$             |                   |  |
|                         | $num = %SIZE(arr1);$                                                             | $\frac{1}{2}$ | 10                         |                   |  |
| num = %SIZE(arr1:*ALL); |                                                                                  | $\frac{1}{2}$ | 40                         |                   |  |
|                         | $num = %SIZE(table1);$                                                           | $\frac{1}{2}$ | 5                          |                   |  |
|                         | $num = %SIZE(table1.*ALL);$<br>$num = %SIZE(mds);$                               | 1/100<br>1/20 |                            |                   |  |
|                         | $num = %SIZE(mds: *ALL);$                                                        | 1/200         |                            |                   |  |
|                         | $num = %SIZE(mds ptr);$                                                          | $\frac{1}{2}$ | 20                         |                   |  |
|                         | $num = %SIZE(mds ptr: *ALL);$                                                    | 1/320         |                            |                   |  |
|                         | $num = %SIZE(field2);$                                                           | 114           |                            |                   |  |
|                         | $num = %SIZE(field3);$                                                           | $\frac{1}{2}$ | 3                          |                   |  |
|                         | $n1 = %SIZE(vCity);$                                                             | $\frac{1}{2}$ | 42                         |                   |  |
|                         | $n2 = %SIZE(fCity);$                                                             | $\frac{1}{2}$ | 40                         |                   |  |
| /END-FREE               |                                                                                  |               |                            |                   |  |

図 *221. %SIZE* の例

# **%SQRT (**式の平方根**)**

%SQRT(numeric expression)

%SQRT 指定された数値式の平方根を戻します。オペランドが浮動タイプの場合、 結果は浮動タイプになります。それ以外の場合は、結果はパック 10 進数値になり ます。パラメーターがゼロより小さい値の場合は、例外 00101 が出されます。

詳細については、 445 [ページの『算術演算』ま](#page-496-0)たは 441 [ページの『組み込み関数』](#page-492-0) を参照してください。

```
*..1....+....2....+....3....+....4....+....5....+....6....+....7...+....<br>D n <br>D n
D n <br>
D p s 3 9 2
D p S 9P 2<br>
D f S 4F
D f S 4F
 /FREE
  n = %SQRT(239874);
  // n = 489
  p = %SQRT(239874);
  1/ p = 489.76f = %SQRT(239874);
  1/ f = 489.7693
/END-FREE
```
図 *222. %SQRT* の例

# **%STATUS (**ファイルまたはプログラム状況の戻し**)**

%STATUS{(file\_name)}

%STATUS は、プログラムまたはファイル状況に関して設定された最新の値を戻し ます。%STATUS は、プログラム状況またはいずれかのファイルの状況が変更され た場合 (通常はエラーが発生した場合) に設定されます。

任意指定のファイル名パラメーターを指定しないで %STATUS を使用した場合、こ の関数は、最後に変更されたプログラムまたはファイルの状況を戻します。 ファイ ルを指定した場合、指定したファイルに関する [INFDS](#page-127-0) \*STATUS フィールドに入っ ている値が戻されます。 このファイルに関して INFDS を指定する必要はありませ  $h<sub>a</sub>$ 

%STATUS は戻り値 00000 で開始し、'E' 拡張の指定がある命令が開始される前に 00000 にリセットされます。

%STATUS の検査に最適な時期は、'E' 拡張またはエラー標識が指定されている命 令の直後あるいは [INFSR](#page-142-0) または [\\*PSSR](#page-155-0) サブルーチンの先頭です。

詳細については、 465 [ページの『ファイル命令』、](#page-516-0) 479 [ページの『結果命令』、](#page-530-0)ま たは 441 [ページの『組み込み関数』を](#page-492-0)参照してください。

```
*..1....+....2....+....3....+....4....+....5....+....6....+....7...+....
* The 'E' extender indicates that if an error occurs, the error
* is to be handled as though an error indicator were coded.
* The success of the operation can then be checked using the
* %ERROR built-in function. The status associated with the error
* can be checked using the %STATUS built-in function.
/FREE
   exfmt(e) InFile;
   if %error;
     exsr CheckError;
   endif;
 //-------------------------------------------------------------------
 // CheckError: Subroutine to process a file I/O error
 //-------------------------------------------------------------------
   begsr CheckError;
     select;
      when %status < 01000;
        // No error occurred
      when %status = 01211;
        // Attempted to read a file that was not open
         exsr InternalError;
      when %status = 01331;
         // The wait time was exceeded for a READ operation
         exsr TimeOut;
      when %status = 01261;
         // Operation to unacquired device
         exsr DeviceError;
      when %status = 01251;
        // Permanent I/O error
         exsr PermError;
      other;
         // Some other error occurred
         exsr FileError;
      endsl;
   endsr;
/END-FREE
```
図 *223. 'E'* 拡張を使用する場合の *%STATUS* と *%ERROR*

```
DName+++++++++++ETDsFrom+++To/L+++IDc.Keywords++++++++++++++++++++++++++
D Zero S 5P 0 INZ(0)
    CL0N01Factor1+++++++Opcode(E)+Factor2+++++++Result++++++++Len++D+HiLoEq....
 * %STATUS starts with a value of 0
 *
* The following SCAN operation will cause a branch to the *PSSR
* because the start position has a value of 0.<br>C 'A' SCAN 'ABC':Zero Pos
                          'ABC':Zero
C BAD_SCAN TAG
 * The following EXFMT operation has an 'E' extender, so %STATUS will
 * be set to 0 before the operation begins. Therefore, it is
* valid to check %STATUS after the operation.
* Since the 'E' extender was coded, %ERROR can also be used to
* check if an error occurred.
C EXFMT(E) REC1
C IF %ERROR
C SELECT<br>C WHEN
                  C WHEN %STATUS = 01255
 c ...
C WHEN %STATUS = 01299
C ...
* The following scan operation has an error indicator. %STATUS will
* not be set to 0 before the operation begins, but %STATUS can be
* reasonably checked if the error indicator is on.
                 SCAN 'ABC':Zero Pos 10
C IF *IN10 AND %STATUS = 00100
 c ...
 * The following scan operation does not produce an error.
* Since there is no 'E' extender %STATUS will not be set to 0,
* so it would return a value of 00100 from the previous error.
* Therefore, it is unwise to use %STATUS after an operation that
* does not have an error indicator or the 'E' extender coded since
* you cannot be sure that the value pertains to the previous
\stackrel{*}{\mathbf{c}} operation.
C 'A' SCAN 'ABC' Pos
 c ...
C *PSSR BEGSR
* %STATUS can be used in the *PSSR since an error must have occurred.<br>C * IF * %STATUS = 00100
                  C IF %STATUS = 00100
C GOTO BAD SCAN
C ...
```
図 *224. 'E'* 拡張、エラー標識および *\*PSSR* を使用する場合の *%STATUS* と *%ERROR*

# **%STR (**ヌル文字で終了するストリングの入手または保管**)**

%STR(basing pointer{: max-length})(right-hand-side) [%STR\(basing pointer : max-length\)\(left-hand-side\)](#page-642-0)

%STR は、ヌル文字で終了する文字ストリングを作成または使用するために使用し ます。このストリングは、C および C++ アプリケーションで非常に一般的に使用 されています。

最初のパラメーターは基底ポインター値でなければなりません。 (″%ADDR(DATA)″ や ″P+1″ など、どのような基底ポインター式でも有効です。) 2 番目のパラメータ ーが指定されている場合、小数点以下の桁数がゼロである数値でなければなりませ ん。 指定されていない場合には、65535 がデフォルト値です。

1 番目のパラメーターは、少なくとも 2 番目のパラメーターによって指定された長 さの記憶域を指し示している必要があります。

#### エラー条件:

- 1. 長さパラメーター 1 から 65535 の範囲内にない場合、エラーとなります。
- 2. ポインターが設定されていない場合、エラーとなります。
- 3. ポインターによってアドレスされた記憶域が、長さパラメーターによって示され た長さより短いと、次のいずれかの状況になります。
	- a. エラーとなります。
	- b. データ破壊が起こります。

詳細については、 480 [ページの『ストリング命令』ま](#page-531-0)たは 441 [ページの『組み込み](#page-492-0) [関数』を](#page-492-0)参照してください。

#### ヌル文字で終了するストリングの入手に使用する **%STR**

この関数は、式の右側で使用された場合、指定された長さの中の最初のヌル文字 (x'00) までで (ただし、その文字は含まない)、最初のパラメーターによって指し示 されたデータを戻します。 この組み込み関数は、文字式が有効であればどこでも使 用することができます。 ヌル文字終了記号が指定された長さの中で見付からない場 合、実行時にエラーとはなりません。この場合、結果の値の長さは指定された長さ と同じになります。

```
*..1....+....2....+....3....+....4....+....5....+....6....+....7...+....
D String1 S *
D Fld1 S 10A
/FREE
    Fld1 = '<' + %str(String1) + '>';
 // Assuming that String1 points to '123¬' where '¬' represents the
 // null character, after the EVAL, F1d1 = \frac{1}{23}/END-FREE
```
図 *225. %STR (*右側*)* 例 *1*

次は、2 番目のパラメーターを指定した %STR の例です。

```
*..1....+....2....+....3....+....4....+....5....+....6....+....7...+....
D String1 S *
D Fld1 S 10A
 /FREE
    Fld1 = '<' + %str(String1 : 2) + '>';
  // Assuming that String1 points to '123¬' where '¬' represents the
 // null character, after the EVAL, F1d1 = \textdegree -12>
 // Since the maximum length read by the operation was 2, the '3' and
  // the '¬' were not considered.
 /END-FREE
```
図 *226. %STR (*右側*)* 例 *2*

この例で、ヌル文字終了記号は、指定された最大長の中で見付かります。

```
*..1....+....2....+....3....+....4....+....5....+....6....+....7...+....
D String1 S *
D F1d1
 /FREE
   Fld1 = '<' + %str(String1 : 5) + '>';
   // Assuming that String1 points to '123¬' where '¬' represents the
   // null character, after the EVAL, F1d1 = ' < 123 > ''.// Since the maximum length read by the operation was 5, the
   // null-terminator in position 4 was found so all the data up to
   // the null-terminator was used.
 /END-FREE
```
図 *227. %STR (*右側*)* 例 *3*

## ヌル文字で終了するストリングの保管に使用する **%STR**

%STR(ポインター:長さ) は、式の左側で使用されると、式の右側の値を、ポインタ ーによって指し示されている記憶域に割り当て、最後にヌル文字終了記号のバイト を追加します。 指定可能な最大長は 65535 です。これは、最後にヌル文字終了記 号用に 1 バイトを予約しておく必要があるので、最高でも、右側の 65534 バイト が使用可能であるということです

この長さは、ポインターが指し示す記憶域の量を示します。また、この長さは、右 側にある最大長より長くなければなりません。 ポインターは、少なくとも長さパラ メーターと同じ長さの記憶域を指し示すように設定する必要があります。 式の右側 の長さが指定された長さより長い場合、その右側の値は切り捨てられます。

注**:** 次の条件がいずれも真となった場合、データ破壊が起こります。

- 1. 長さパラメーターが、ポインターによってアドレスされたデータの実際の長 さより長い。
- 2. 右側の長さが、ポインターによってアドレスされたデータの実際の長さと同 じがそれより長い。

%STR が使用するための記憶域を動的に割り振っている場合、割り振った長さ を記録しておく必要があります。

```
*..1....+....2....+....3....+....4....+....5....+....6....+....7...+....
D String1 S *
D F1d1/FREE
    %str(String1: 25)= 'abcdef';
    // The storage pointed at by String1 now contains 'abcdef¬'
    // Bytes 8-25 following the null-terminator are unchanged.
     %str (String1: 4) = 'abcdef';
     // The storage pointed at by String1 now contains 'abc¬'
/END-FREE
```

```
図 228. %STR (左側) の例
```
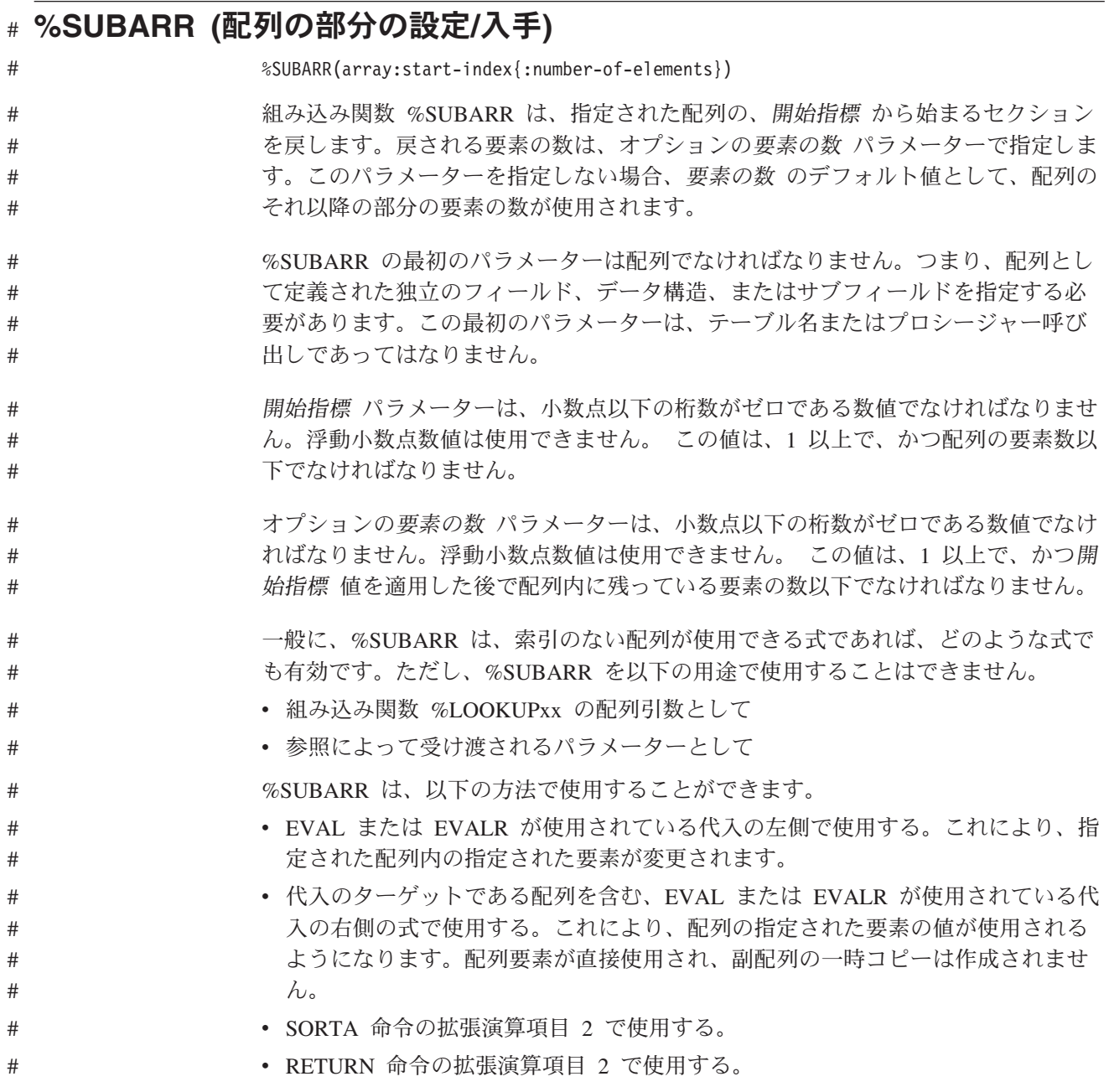

- v 対応するパラメーターが配列として定義されている場合に、VALUE または読み 取り専用参照 (CONST キーワード) によって受け渡される。
- v %XFOOT 組み込み関数のパラメーターとして使用する。

# # # # # # # # # # # # # # # # # # # # # # # # # # # # # # # # # # # # # # # # # # # # # # # # #

# # #

# # #

# # #

#

```
D a s 10i 0 dim(5)
D b s 10i 0 dim(15)<br>D resultArr s 10i 0 dim(20)
                 s 10i 0 dim(20)
D sum s 20i 0
 /free
     a(1)=9;
     a(2)=5;
     a(3)=16;
     a(4)=13;
     a(5)=3;
     // Copy part of an array to another array:
     resultArr = %subarr(a:4:n);
         // this is equivalent to:
         \frac{1}{1} resultArr(1) = a(4)
         \frac{1}{2} resultArr(2) = a(5)
         // ...
         // resultArr(n) = a(4 + n - 1)// Copy part of an array to part of another array:
     %subarr(b:3:n) = %subarr(a:m:n);
     // Specifying the array from the start element to the end of the array
     // B has 15 elements and A has 5 elements. Starting from element 2
     // in array A means that only 4 elements will be copied to array B.
     // The remaining elements in B will not be changed.
     b = %subarr(a : 2);
     // Sort a subset of an array:
     sorta %subarr(a:1:4);
         // Now, A = (5 \ 9 \ 13 \ 16 \ 3);// Since only 4 elements were sorted, the fifth element
         // is out of order.
         // Using %SUBARR in an implicit array indexing assignment
     resultArr=b+ %subarr(a:2:3)
     // this is equivalent to:
     1/ resultArr(1) = b(1) + a(2)
     1/ resultArr(2) = b(2) + a(3)
     1/ resultArr(3) = b(3) + a(4)
     // Using %SUBARR nested within an expression
     resultArr = %trim(%subst(%subarr(stringArr:i):j));
         // this is equivalent to:
         // resultArr(1) = %trim(%subst(stringArr(i+0):j))
         // resultArr(2) = %trim(%subst(stringArr(i+1):j))
         // resultArr(3) = %trim(%subst(stringArr(i+2):j))
     // Sum a subset of an array
     sum = %xfoot (%subarr(a:2:3));
         // Now sum = 9 + 13 + 16 = 38図 229. %SUBARR を使用する
```
注意**: /free endif;** # # # # # # # # # # # # # # # # # # # # # # # # # # # # # # # # # # # # # # # # # # # # # # # # # # # # #

```
// Using %SUBARR with dynamically allocated arrays<br>D dynArrInfo ds dynamically qualified
D dynArrInfo ds<br>D numAlloc
D numAlloc 10i 0 inz(0)
D current 10i 0 inz(0)<br>
D p
D p *
D dynArr s 5a dim(32767) based(dynArrInfo.p)
D otherArray s 3a dim(10) inz('xy')
    // Start the array with an allocation of five elements,
     // and with two current elements
     dynArrInfo.numAlloc = 5;
     dynArrInfo.p = %alloc(%size(dynArr) *
                   dynarrInfo.numAlloc);
     dynArrInfo.current = 2;
     // Initialize to blanks
     %subarr(dynArr:1: dynarrInfo.current) = *blank;
     // Set the two elements to some values
     dynArr(1) = 'Dog'; dynArr(2) = 'Cat';
     // Sort the two elements
     sorta %subarr(dynArr:1: dynarrInfo.current);
         \frac{1}{\sqrt{2}} dynArr(1) = 'Cat'
         // dynArr(2) = 'Dog'
     // Assign another array to the two elements
     otherArray(1) = 'ab';
     otherArray(2) = 'cd';
     otherArray(3) = 'ef';
     %subarr(dynArr:1: dynarrInfo.current) = otherArray;
         // dynArr(1) = 'ab'
         // dynArr(2) = 'cd'
     // Changing the size of the array
     oldElems = dynArrInfo.current;
     dynArrInfo.current = 7;
     if (dynArrInfo.current > dynArrInfo.alloc);
         dynArrInfo.p = %realloc (dynArrInfo.p : dynArrInfo.current);
         dynArrInfo.numAlloc = dynArrInfo.current;
     endif;
     if (oldElems < dynArrInfo.current);
         // Initialize new elements to blanks
         %subarr(dynArr : oldElems+1: dynArrInfo.current - oldElems);
```
図 *230.* 動的に割り振られる配列で *%SUBARR* を使用する

配列の一部を同じ配列内の別の部分に割り当てるために **%SUBARR** を使用するこ とができます。ただし、その配列のソース部分が配列のターゲット部分とオーバー ラップしている場合には、予測不能な結果が生じる可能性があります。

```
詳細は、 441 ページの『組み込み関数』を参照してください。
```
# **%SUBDT (**日付、時刻、またはタイム・スタンプの一部の取り出し**)**

%SUBDT(value:\*MSECONDS|\*SECONDS|\*MINUTES|\*HOURS|\*DAYS|\*MONTHS|\*YEARS) %SUBDT(value:\*MS|\*S|\*MN|\*H|\*D|\*M|\*Y)

%SUBDT は、日付、時刻、またはタイム・スタンプの情報の一部を取り出します。 これは符号なしの数値を戻します。

最初のパラメーターは、日付、時刻、またはタイム・スタンプ値です。

- 2 番目のパラメーターは、ユーザーが取り出したい部分です。次の値が有効です。
- v 日付の場合: \*DAYS、\*MONTHS、および \*YEARS
- v 時刻の場合: \*SECONDS、\*MINUTES、および \*HOURS
- v タイム・スタンプの場合: \*MSECONDS、\*SECONDS、\*MINUTES、\*HOURS、 \*DAYS、\*MONTHS、および \*YEARS

この関数では、\*DAYS は必ず年間通算日ではなく月の中での日を参照します (ユー ザーが年間通算日を使用していても)。たとえば、2 月 10 日の日の部分とは、10 であって 41 ではありません。

この関数は必ず 4 桁の年を戻します (日付の形式が 2 桁の年の場合も)。

詳細については、 460 [ページの『日付命令』ま](#page-511-0)たは 441 [ページの『組み込み関数』](#page-492-0) を参照してください。

```
*..1....+....2....+....3....+....4....+....5....+....6....+....7...+....
/FREE
   date = d'1999-02-17';
   time = t'01.23.45';
   num = %subdt(date:*YEARS);
   // num = 1999
   num = %subdt(time:*MN);
   11 num = 23
/END-FREE
```
図 *231. %SUBDT* の例

#### **%SUBST (**サブストリングの検索**)**

%SUBST(string:start{:length})

%SUBST は引数ストリングの部分を戻します。 EVAL 命令コードによる割り当て の結果としても使用することができます。

開始位置パラメーターはサブストリングの開始桁を表します。

長さパラメーターはサブストリングの長さを表します。 これが指定されない場合に は、長さはストリング・パラメーターの長さ - 開始位置の値 + 1 の長さになりま す。

このストリングは、文字データ、図形データ、または UCS-2 データでなければなり ません。開始位置および長さは、小数点以下の桁数のない任意の数値または数値式 とすることができます。 開始位置はゼロより大きくなければなりません。 長さは ゼロより大きいかまたは等しくすることができます。

ストリング・パラメーターが可変長である場合、他のパラメーターの値は、最大長 ではなく、現在の長さに対して検査されます。

定義仕様書のキーワードのパラメーターとして指定する場合には、パラメーターは リテラルまたはリテラルを表す名前付き定数でなければなりません。 自由形式の演 算仕様書に指定する場合には、パラメーターを任意の式とすることができます。

詳細については、 480 [ページの『ストリング命令』ま](#page-531-0)たは 441 [ページの『組み込み](#page-492-0) [関数』を](#page-492-0)参照してください。

#### 値として使用される **%SUBST**

%SUBST は、指定されたストリングの内容からのサブストリングを戻します。 こ のストリングは、任意の文字、図形、または UCS-2 のフィールドまたは式でかまい ません。ストリング、開始位置、および長さとして指標のない配列を使用すること ができます。 サブストリングは、ストリング中の指定された開始位置から始まり、 指定された長さだけ続きます。 長さが指定されていない場合には、サブストリング はストリングの終わりまで続きます。 たとえば、次のようになります。

The value of %subst('Hello World': 5+2) is 'World' The value of %subst('Hello World':5+2:10-7) is 'Wor' The value of %subst('abcd' + 'efgh':4:3) is 'def'

図形文字または UCS-2 文字の場合には、開始位置および長さは 2 バイトの文字長 に相当します (位置 3 は 3 番目の 2 バイト文字で、長さ 3 は操作対象の 3 つの 2 バイト文字を表します)。

597 [ページの図](#page-648-0) 232 は、その値について使用される %SUBST 組み込み関数の例を 示しています。

### 割り当ての結果として使用される **%SUBST**

割り当ての結果として使用された場合に、この組み込み関数は引数のストリングの 一定の部分を参照します。 開始位置および長さとして指標のない配列を使用するこ とはできません。
結果は、変数で指定された開始位置から始まり、指定された長さだけ続きます。 長 さが指定されていない場合には、ストリングの終わりまで参照されます。 長さがス トリングの終わりを超えた文字を参照している場合には、実行時エラーが出されま す。

%SUBST を割り当ての結果として使用する場合には、最初のパラメーターが記憶位 置を参照していなければなりません。 すなわち、%SUBST 操作の最初のパラメー ターは次の 1 つでなければなりません。

- フィールド
- v データ構造
- データ構造サブフィールド
- 配列名
- v 配列要素
- v テーブル要素

EVAL 命令による割り当ての結果として表す場合には、%SUBST の 2 番目および 3 番目のパラメーターとして有効な任意の式を使用することができます。

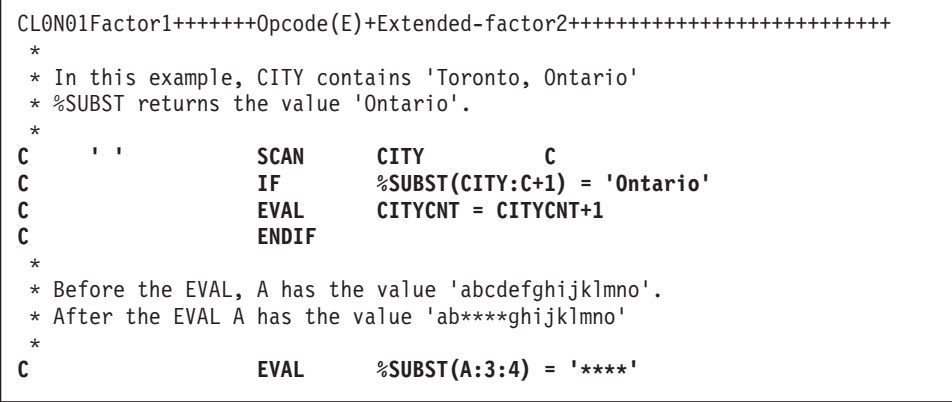

図 *232. %SUBST* の例

## **%THIS (**ネイティブ・メソッド用のクラス・インスタンスの戻し**)**

%THIS

%THIS は、ネイティブ・メソッドが呼び出されるように、クラス・インスタンスへ の参照を含むオブジェクト値を戻します。%THIS は、非静的ネイティブ・メソッド でのみ有効です。この組み込み関数は、非静的ネイティブ・メソッドからクラス・ インスタンスへのアクセスを提供します。

非静的ネイティブ・メソッドは、自分のクラスの特定のインスタンスを処理しま す。このオブジェクトは、Java によってパラメーターとしてネイティブ・メソッド に渡されますが、ネイティブ・メソッド用のプロトタイプやプロシージャー・イン ターフェースには現れません。Java メソッドにおいては、このオブジェクト・イン スタンスは Java の予約語 *this* によって参照されます。RPG ネイティブ・メソッド においては、このオブジェクト・インスタンスは %THIS 組み込み関数によって参 照されます。

```
* Method "vacationDays" is a method in the class 'Employee'
D vacationDays PR
D : 'Employee'
D : 'vacationDays')
* Method "getId" is another method in the class 'Employee'
D getId PR 10I 0 EXTPROC(*JAVA
D : 'Employee'
D : 'getId')
...
* "vacationDays" is an RPG native method. Since the STATIC keyword
* is not used, it is an instance method.
P vacationDays B EXPORT
D vacationDays PI 10I 0
D id_num S 10I 0
* Another Employee method must be called to get the Employee's
* id-number. This method requires an Object of class Employee.
* We use %THIS as the Object parameter, to get the id-number for
* the object that our native method "vacationDays" is working on.<br>C eval id num = qetId(%THIS)
C eval id_num = getId(%THIS)
    id num chain
C if %found
C return VACDAYS
C else
C return -1<br>C en
                     endif
P vacationDays E
```
図 *233. %THIS* の例

#### **%TIME (**時刻への変換**)**

%TIME{(expression{:time-format})}

%TIME は式の値を文字、数字、またはタイム・スタンプのデータから、時刻タイプ に変換します。変換後の値は変更されないままですが、時刻として戻されます。

最初のパラメーターは、変換される対象の値です。値を指定しない場合、%TIME は 現行システム時刻を戻します。

2 番目のパラメーターは、数値または文字の入力データの時刻の形式です。入力デ ータの形式にかかわらず、出力は \*ISO 形式で戻されます。

使用できる入力データの形式については、 221 [ページの『時刻データ・タイプ』を](#page-272-0) 参照してください。数値または文字の入力データの場合に時刻の形式が指定されて いない場合、デフォルト値は制御仕様書の TIMFMT キーワードに指定された形式 または \*ISO のいずれかになります。詳細については、 293 [ページの『](#page-344-0)TIMFMT(形 式{[区切り記号](#page-344-0)})』を参照してください。

最初のパラメーターがタイム・スタンプの場合は、2 番目のパラメーターは指定し てはなりません。システムは、この場合の入力データの形式については理解してい ます。

詳細については、 468 [ページの『情報命令』ま](#page-519-0)たは 441 [ページの『組み込み関数』](#page-492-0) を参照してください。

```
*..1....+....2....+....3....+....4....+....5....+....6....+....7...+....
/FREE
  string = '12:34 PM';
 time = %time(string:*USA);
  // time = t'12.34.00'
/END-FREE
```
図 *234. %TIME* の例

# **%TIMESTAMP (**タイム・スタンプへの変換**)**

%TIMESTAMP{(expression{:\*ISO|\*ISO0})}

%TIMESTAMP は式の値を文字、数字、または日付データから、タイム・スタンプ のタイプに変換します。変換された値はタイム・スタンプとして戻されます。

最初のパラメーターは、変換される対象の値です。値を指定しない場合、 %TIMESTAMP は現行システムのタイム・スタンプを戻します。

2 番目のパラメーターは、文字の入力データの場合のタイム・スタンプの形式で す。入力データの形式にかかわらず、出力は \*ISO 形式で戻されます。 \*ISO (デフ ォルト) または \*ISO0 のどちらでも指定することができます。詳細については、 222 [ページの『タイム・スタンプ・データ・タイプ』を](#page-273-0)参照してください。

最初のパラメーターが数値の場合は、2 番目のパラメーターを指定する必要はあり ません。唯一許される値は \*ISO (デフォルトの値) のみです。

最初のパラメーターが日付の場合は、2 番目のパラメーターは指定してはなりませ ん。システムはその日付を、現在の形式から \*ISO 形式に変換し、00.00.00.0000 を加算します。

詳細については、 468 [ページの『情報命令』ま](#page-519-0)たは 441 [ページの『組み込み関数』](#page-492-0) を参照してください。

```
*..1....+....2....+....3....+....4....+....5....+....6....+....7...+....
/FREE
 string = '1960-09-29-12.34.56.000000';
 timest = %timestamp(string);
  // timest now contains z'1960-09-29-12.34.56.000000'
/END-FREE
```
図 *235. %TIMESTAMP* の例

#### **%TLOOKUPxx (**テーブル要素の検索**)**

```
%TLOOKUP(arg : search-table {: alt-table})
%TLOOKUPLT(arg : search-table {: alt-table})
%TLOOKUPGE(arg : search-table {: alt-table})
%TLOOKUPGT(arg : search-table {: alt-table})
%TLOOKUPLE(arg : search-table {: alt-table})
```
次の関数は、次のように引数 と一致する値を求めて検索テーブル を検索します。

**%TLOOKUP** 正確に一致するもの。

#### **%TLOOKUPLT**

引数 に最も近いが、引数 よりも小さいもの。

#### **%TLOOKUPLE**

正確に一致しているか、または引数 に最も近いが引数 よりは小さ い値。

#### **%TLOOKUPGT**

引数 に最も近いが、引数 より大きいもの。

#### **%TLOOKUPGE**

# # #

正確に一致しているか、または引数 に最も近いが引数 より大きい 値。

値が指定された条件に一致する場合、検索テーブルの現在のテーブルの要素は条件 を満たす要素に設定され、代替テーブルに対する現行テーブル要素が同じ要素に設 定され、そして関数が値 \*ON を戻します。

指定された条件に一致する値がない場合は、\*OFF が戻されます。

最初の 2 つのパラメーターはどんなタイプであっても構いませんが、同じタイプで なければなりません。これらの長さまたは小数点以下の桁数は、同じである必要は ありません。

引数 または検索テーブル が ALTSEQ(\*NONE) を指定して定義されている場合を除 き、ALTSEQ テーブルが使用されます。

組み込み関数 %FOUND と %EQUAL は %LOOKUP 命令に続けて設定されませ  $h<sub>o</sub>$ 

注**:** LOOKUP 命令コードとは異なり、%TLOOKUP はテーブルにのみ適用されま す。配列内の値を検索するには %LOOKUP 組み込み関数を使用します。

%TLOOKUPxx 組み込み関数は、順序テーブル (ASCEND または DESCEND キー ワードが指定されたテーブル) を検索するために二分探索を使用します。 565 [ペー](#page-616-0) [ジの『正しい順序になっていない順序配列』を](#page-616-0)参照してください。

詳細については、 449 [ページの『配列命令』ま](#page-500-0)たは 441 [ページの『組み込み関数』](#page-492-0) を参照してください。

```
*..1....+....2....+....3....+....4....+....5....+....6....+....7...+....
/FREE
 *IN01 = %TLOOKUP('Paris':tab1);
 IF %TLOOKUP('Thunder Bay':tab1:tab2);
// code to handle Thunder Bay
 ENDIF;
/END-FREE
```
図 *236. %TLOOKUPxx* の例

#### **%TRIM (**両端の文字のトリミング**)**

#

# #

- %TRIM(string {: characters to trim})
- 1 つのパラメーターのみが指定された %TRIM は、すべての先行および後書きブラ ンクを除去したうえで、指定されたストリングを戻します。 # #
- 2 つのパラメーターが指定された %TRIM は、トリミング対象文字パラメーター で先行および末尾の文字を除去したうえで、指定されたストリングを戻します。 # #
	- このストリングは、文字、図形、または UCS-2 のどのデータでもかまいません。
	- トリミング対象文字 パラメーターを指定する場合には、ストリング・パラメーター と同じタイプを指定する必要があります。

定義仕様書のキーワードのパラメーターとして指定する場合には、ストリング・パ ラメーターは定数でなければなりません。

注**:** 定義キーワードのパラメーターでは、2 つのパラメーターを使用して %TRIM を指定することはサポートされません。

詳細については、 480 [ページの『ストリング命令』ま](#page-531-0)たは 441 [ページの『組み込み](#page-492-0) [関数』を](#page-492-0)参照してください。

```
*..1....+....2....+....3....+....4....+....5....+....6....+....7...+....
D*Name+++++++++++ETDsFrom+++To/L+++IDc.Keywords+++++++++++++++++++++++++++++++++<br>D Location S 16A
D Location 5 16A<br>D FirstName 5 10A
D FirstName S 10A inz (' Chris ')
D LastName S 10A inz ('
D Name S 20A
 * LOCATION will have the value 'Toronto, Ontario'.
 /FREE
    Location = %trim (' Toronto, Ontario ');
 // Name will have the value 'Chris Smith!
  Name = %trim (FirstName)+''+ %trim (LastName) + '!';
 /END-FREE
```
図 *237. %TRIM* の例

**D edited S 20A INZ('\$\*\*\*\*\*\*5.27\*\*\* ') D trimmed S 20A varying D** trimmed<br> **D** numeric S 20A<br> **D** numeric S 15P 3 **/FREE** // Trim '\$' and '\*' from the edited numeric value // Note: blanks will not be trimmed, since a blank // is not specified in the 'characters to trim' parameter **trimmed = %trim(edited : '\$\*');** // trimmed is now '5.27\*\*\* ' // Trim '\$' and '\*' and blank from the edited numeric value **trimmed = %trim(edited : '\$\* ');** // trimmed is now '5.27' // Get the numeric value from the edited value **numeric = %dec(%trim(edited : '\$\* ') : 31 : 9);** // numeric is now 5.27

図 *238.* ブランク以外の文字のトリミング

#### **%TRIML (**先行文字のトリミング**)**

#

# #

```
%TRIML(string {: characters to trim})
```
- 1 つのパラメーターのみが指定された %TRIML は、すべての先行ブランクを除去 したうえで、指定されたストリングを戻します。 # #
- 2 つのパラメーターが指定された %TRIML は、トリミング対象文字パラメーター で先行文字を除去したうえで、指定されたストリングを戻します。 # #
	- このストリングは、文字、図形、または UCS-2 のどのデータでもかまいません。

#### トリミング対象文字 パラメーターを指定する場合には、ストリング・パラメーター と同じタイプを指定する必要があります。

定義仕様書のキーワードのパラメーターとして指定する場合には、ストリング・パ ラメーターは定数でなければなりません。

注**:** 定義キーワードのパラメーターでは、2 つのパラメーターを使用して %TRIML を指定することはサポートされません。

詳細については、 480 [ページの『ストリング命令』ま](#page-531-0)たは 441 [ページの『組み込み](#page-492-0) [関数』を](#page-492-0)参照してください。

```
*..1....+....2....+....3....+....4....+....5....+....6....+....7...+....
* LOCATION will have the value 'Toronto, Ontario '.
/FREE
   // Trimming blanks
   Location = %triml(' Toronto, Ontario ');
   // LOCATION now has the value 'Toronto, Ontario '.
   // Trimming other characters
   trimmed = %triml('$******5.27*** ' : '$* ');
                      // trimmed is now '5.27***
```
図 *239. %TRIML* の例

#

#### **%TRIMR (**末尾の文字のトリミング**)**

- %TRIMR(string {: characters to trim})
- 1 つのパラメーターのみが指定された %TRIMR は、すべての後書きブランクを除 去したうえで、指定されたストリングを戻します。 # #
- 2 つのパラメーターが指定された %TRIMR は、トリミング対象文字パラメーター で末尾の文字を除去したうえで、指定されたストリングを戻します。 # #
	- このストリングは、文字、図形、または UCS-2 のどのデータでもかまいません。
- トリミング対象文字 パラメーターを指定する場合には、ストリング・パラメーター と同じタイプを指定する必要があります。 # #

定義仕様書のキーワードのパラメーターとして指定する場合には、ストリング・パ ラメーターは定数でなければなりません。

注**:** 定義キーワードのパラメーターでは、2 つのパラメーターを使用して %TRIMR を指定することはサポートされません。

詳細については、 480 [ページの『ストリング命令』ま](#page-531-0)たは 441 [ページの『組み込み](#page-492-0) [関数』を](#page-492-0)参照してください。

```
*..1....+....2....+....3....+....4....+....5....+....6....+....7...+....
D*Name+++++++++++ETDsFrom+++To/L+++IDc.Keywords+++++++++++++++++++++++++++++++++<br>D Location S 16A varving
D Location S 16A varying
                              10A inz ('Chris')
D LastName S 10A inz ('Smith')
D Name S 20A varying
* LOCATION will have the value ' Toronto, Ontario'.
/FREE
    Location = %trim (' Toronto, Ontario ');
    // Name will have the value 'Chris Smith:'.
    Name = %trimr (FirstName)+''+ %trimr (LastName) + ':';
 /END-FREE
```
図 *240. %TRIMR* の例

```
string = '(' + %trimr('$******5.27*** ' : '$*') + ')';<br>// string is now '($******5.27*** )'
// string is now \frac{1}{2} ($******5.27***
//
// Nothing has been trimmed from the right-hand side because
// the right-most character is a blank, and a blank does not
// appear in the 'characters to trim' parameter
string = '( ' + %trimr('$******5.27*** ': '$ *') + ')';
// string is now '($******5.27)'
```
図 *241.* ブランク以外の文字のトリミング

# **%UCS2 (UCS-2** 値への変換**)**

%UCS2 は、文字、図形、または UCS-2 から式の値を変換し、UCS-2 値を戻しま す。結果は、パラメーターが可変長である場合か、パラメーターが 1 バイト文字で ある場合は、可変長になります。

2 番目のパラメーターの *ccsid* はオプションで、結果の式の CCSID を示します。 CCSID のデフォルト値は 13488 です。

パラメーターが定数の場合、変換はコンパイル時に行われます。

変換の結果、置換文字になる場合、コンパイル時に警告メッセージが出されます。 実行時には状況 00050 が設定され、エラー・メッセージは出されません。

詳細については、 458 [ページの『変換命令』ま](#page-509-0)たは 441 [ページの『組み込み関数』](#page-492-0) を参照してください。

HKeywords++++++++++++++++++++++++++++++++++++++++++++++++++++++++++++++ **H CCSID(\*UCS2 : 13488)** DName+++++++++++ETDsFrom+++To/L+++IDc.Keywords+++++++++++++++++++++++++ **D char S 5A INZ('abcde') D graph S 2G INZ(G'oAABBi')** \* The %UCS2 built-in function is used to initialize a UCS-2 field. **D ufield S 10C INZ(%UCS2('abcdefghij')) D ufield2 S 1C CCSID(61952) INZ(\*LOVAL) D isLess 1N D** proc **D uparm 2G CCSID(13488) CONST** CL0N01Factor1+++++++Opcode&ExtExtended-factor2+++++++++++++++++++++++++ **C EVAL ufield = %UCS2(char) + %UCS2(graph)** \* ufield now has 7 UCS-2 characters representing \* 'a.b.c.d.e.AABB' where 'x.' represents the UCS-2 form of 'x' **C EVAL isLess = ufield < %UCS2(ufield2:13488)** \* The result of the %UCS2 built-in function is the value of \* ufield2, converted from CCSID 61952 to CCSID 13488 \* for the comparison. **C EVAL ufield = ufield2** \* The value of ufield2 is converted from CCSID 61952 to \* CCSID 13488 and stored in ufield. \* This conversion is handled implicitly by the compiler. **C CALLP proc(ufield2)** \* The value of ufield2 is converted to CCSID 13488 \* implicitly, as part of passing the parameter by constant reference. 注**:** この例の GRAPHIC リテラルは、無効な GRAPHIC リテラルです。詳しくは、 [195](#page-246-0) [ページの『グラフィック形式』を](#page-246-0)参照してください。

図 *242. %UCS2* の例

| |

## **%UNS (**符号なし形式への変換**)**

%UNS(numeric or character expression)

%UNS は式の値を符号なし形式に変換します。 10 進数はすべて切り捨てられま す。 %UNS を使用すると、浮動値または 10 進数値から小数点以下の桁を切り捨 てて、その値を配列指標として用いることができます。

パラメーターが文字式である場合は、次の規則が適用されます。

- 符号は任意指定です。'+' のみを指定することができます。数値データの前に付 けることも、または後ろに付けることもできます。
- v 小数点は任意指定です。 ピリオドでもコンマでもかまいません。
- ブランクはデータの任意の場所で使用できます。たとえば、'+3' は有効なパ ラメーターです。
- v 浮動小数点データは使用できません。 つまり、数値の後に E と指数 ('1.2E6' な ど) が存在するものは使用できません。
- 無効な数値データが検出された場合、例外が発生し、状況コード 105 が戻されま す。

詳細については、 458 [ページの『変換命令』ま](#page-509-0)たは 441 [ページの『組み込み関数』](#page-492-0) を参照してください。

609 [ページの図](#page-660-0) 243 は %UNS 組み込み関数の例を示しています。

## **%UNSH (**四捨五入を伴う符号なし形式への変換**)**

%UNSH(numeric or character expression)

%UNSH は %UNS と同じですが、式が 10 進数値、浮動値、または文字値の場合 には、整数タイプへの変換時に、式の値に四捨五入が適用されるという点が異なり ます。 四捨五入が実行できない場合、メッセージは出されません。

詳細については、 458 [ページの『変換命令』ま](#page-509-0)たは 441 [ページの『組み込み関数』](#page-492-0) を参照してください。

```
*..1....+....2....+....3....+....4....+....5....+....6....+....7...+....
D*Name+++++++++++ETDsFrom+++To/L+++IDc.Keywords++++++++++++++++++++++++++++++++<br>
D p7 s s 7p 3 inz (8236.567)
D p7 s<br>
D s9 s<br>
D s9 s<br>
D s9 s<br>
D s9 s<br>
D s9 s<br>
D s9 s<br>
D s9 s
                D s9 s 9s 5 inz (23.73442)
D f8 s 8f inz (173.789)<br>
D c15a s 15a inz ('12345.
D c15a s 15a inz (' 12345.6789 +')
D c15b s 15a inz (' + 5 , 6 7 ')
D result1<br>D result2
             8 15a<br>
8 15a<br>
8 15p 5<br>
8 15p 5<br>
8 15p 5<br>
8 14
D result3
D array s 1a dim (200)
                s 1a
/FREE
 // using numeric parameters
   result1 = %uns (p7) + 0.1234; // "result1" is now 8236.12340
    result2 = %uns (s9); // "result2" is now 23.00000
    result3 = %unsh (f8); // "result3" is now 174.00000
 // using character parameters
     result1 = %uns (c15a); // "result1" is now 12345.0000
     result2 = %unsh (c15b); // "result2" is now 6.00000
   // %UNS and %UNSH can be used as array indexes
   a = array (%unsh (f8));
 /END-FREE
```
図 *243. %UNS* および *%UNSH* の例

#### **%XFOOT (**配列式要素の合計**)**

%XFOOT(array-expression)

%XFOOT によって、指定された数値配列式のすべての要素の合計が求められます。

結果の精度は、全配列要素を合計した結果を保持できる最小のものであり、最高で 63 桁です。結果の中の小数部の数は、常に配列式の小数部と同じです。

たとえば、ARR が精度 (17,4) の 500 の要素の配列である場合、%XFOOT(ARR) の結果は (20,4) です。

%XFOOT(X) の X の精度が (m,n) である場合、次の表は、X の要素の数に基づく 結果の精度を示しています。

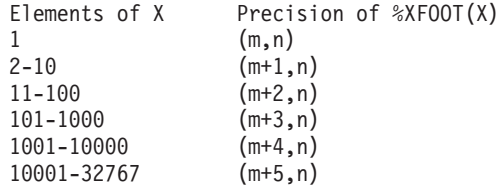

規則は、配列式の通常の規則が適用されます。たとえば、ARR1 に 10 個の要素が あり、ARR2 に 20 個の要素がある場合、%XFOOT(ARR1+ARR2) の結果は、 ARR1+ARR2 の最初の 10 個の要素の合計です。

組み込み関数は XFOOT 命令と同様ですが、浮動配列が、他のすべてのタイプのよ うに、索引 1 から始まって合計される点は異なります。

詳細については、 449 [ページの『配列命令』ま](#page-500-0)たは 441 [ページの『組み込み関数』](#page-492-0) を参照してください。

#### **%XLATE (**変換**)**

|

%XLATE(from:to:string{:startpos})

%XLATE は、ストリング を変換元、変換先、および開始位置 の値にしたがって変 換します。

最初のパラメーターには置換される対象の文字のリストが入り、2 番目のパラメー ターには置き換わる文字が入ります。たとえば、ストリングが変換元 の 3 番目の 文字を含んでいる場合、この文字のオカレンスごとに 変換先 の 3 番目の文字で置 き換えられます。

3 番目のパラメーターは、変換の対象となるストリングです。4 番目のパラメータ ーは、変換が開始される位置です。デフォルトでは、変換は 1 桁目から開始されま す。

最初の 3 つのパラメーターのタイプは、文字、図形、または UCS-2 が可能です。 3 つすべてが同じタイプでなければなりません。戻り値は、ストリング と同じタイ プ、同じ長さになります。

4 番目のパラメーターは、小数点以下の桁数がゼロである非浮動数値でなければな りません。

詳細については、 480 [ページの『ストリング命令』ま](#page-531-0)たは 441 [ページの『組み込み](#page-492-0) [関数』を](#page-492-0)参照してください。

\*..1....+....2....+....3....+....4....+....5....+....6....+....7...+.... **D up C 'ABCDEFGHIJKLMNOPQRSTUVWXYZ' D lo C 'abcdefghijklmnopqrstuvwxyz' D string S 10A inz('rpg dept') /FREE string = %XLATE(lo:up:'rpg dept');** // string now contains 'RPG DEPT' **string = %XLATE(up:lo:'RPG DEPT':6);** // string now contains 'RPG Dept' **/END-FREE**

図 *244. %XLATE* の例

| | | | |

| | |

| | | |

| | | | | |  $\perp$ | |

|

| ||

| | |

-1

||

| |

| | | |

| | |

|

#### **%XML (xmlDocument {:options})**

%XML は、構文解析する XML 文書、および文書の構文解析方法を制御するオプシ ョンを指定する XML-SAX および XML-INTO 命令コードの第 2 オペランドとし て使用します。%XML は値を戻しません。また、XML-SAX および XML-INTO 命 令コード以外の場所に指定できません。

第 1 オペランドは、構文解析する文書を指定します。このオペランドは、定数ある いは変数文字、または XML 文書あるいは XML 文書を含むファイル名のいずれか を持つ UCS-2 表記の場合があります。

第 2 オペランドは、XML 文書が解釈され、構文解析される方法を制御するオプシ ョンを指定します。このオペランドは、定数または変数文字式の場合があります。 文字式の値は、次の形式で指定されたゼロ個以上のオプションのリストです。

optionname1=value1 optionname2=value2

オプション名および等号の間、または等号および値の間には、スペースは許可され ていません。ただし、オプションの前後、および間には、任意の数のスペースを指 定できます。オプションは、大/小文字で指定できます。以下は、XML-INTO の 「doc=file」および「allowextra=yes」オプションを指定する有効なすべての方法で す。

```
'doc=file allowextra=yes'
       ' doc=file allowextra=yes '
'ALLOWEXTRA=YES DOC=FILE '
'AllowExtra=Yes Doc=File '
```
以下は無効なオプション・ストリングです。

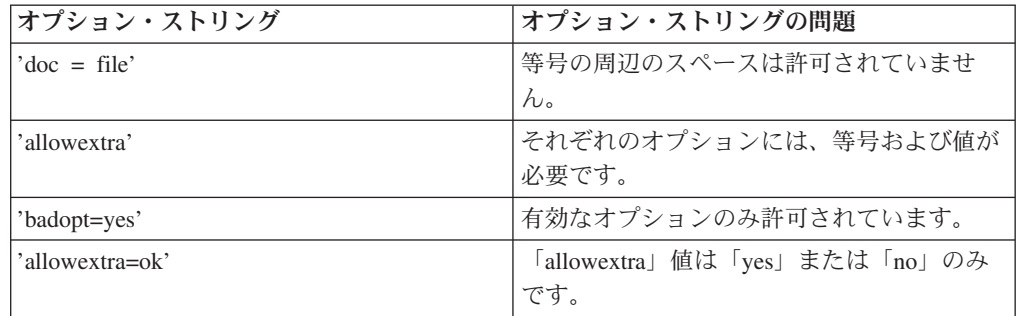

有効なオプションおよび値は、%XML 組み込み関数の内容によって異なります。有 効なオプションおよび値の完全なリストについては、 901 [ページの『](#page-952-0)XML-SAX (XML [文書の構文解析](#page-952-0))』および 870 ページの『[XML-INTO \(XML](#page-921-0) 文書の変数への [構文解析](#page-921-0))』を参照してください。

1 つのオプションが複数回指定されていた場合は、最後に指定されている値が使用 されます。例えば、オプション・パラメーターの値が

'doc=file doc=string'

```
の場合、構文解析プログラムは「doc」オプションに値「string」を使用します。
```
構文解析プログラムが無効なオプションまたは無効な値を発見した場合は、操作は 状況コード 00352 で失敗します。

```
// The "options" parameter is omitted. Default values are used for
// all options. Since the default value for the "doc" option is
// always "string", the parser will correctly assume that the first
// parameter contains an XML document.
xmldocument = '<myfld>new value</myfld>';
XML-INTO myfld %XML(xmldocument);
// The "options" parameter is specified as a literal with two options.
XML-INTO myds %XML(xmldocument : 'allowmissing=yes allowextra=yes');
// The "options" parameter is specified as a variable expression
// with two options.
ccsidOpt = 'ccsid=' + %char(ccsid);
XML-SAX %HANDLER(mySaxHandler : myCommArea)
       %XML('myinfo.xml' : 'doc=file ' + ccsidOpt);
```
図 *245. %XML* の例

| | | | | | |  $\blacksquare$ | | | | | | | | | | |

| | |

| |

| | |

> その他の %XML の例については、 901 ページの『[XML-SAX \(XML](#page-952-0) 文書の構文解 析)[』お](#page-952-0)よび 870 ページの『XML-INTO (XML [文書の変数への構文解析](#page-921-0))』を参照し てください。

> 詳しくは、 487 [ページの『](#page-538-0)XML 命令』または 441 [ページの『組み込み関数』を](#page-492-0)参 照してください。

## <span id="page-665-0"></span>**%YEARS (**年数**)**

%YEARS(number)

%YEARS は、数を、日付またはタイム・スタンプ値に加算することができる期間に 変換します。

%YEARS は加算命令または減算命令の右側の値にしかなれません。左側の値は日付 またはタイム・スタンプでなければなりません。結果は、加算または減算がされた 適切な年数を持つ、日付またはタイム・スタンプの値になります。日付の場合、結 果の値は \*ISO 形式になります。

左側の値が 2 月 29 日で、結果の年がうるう年ではない場合、代わりに 2 月 28 日が使用されます。2 月 29 日の日付に対する年数の加算または減算は、元に戻せ ない場合があります。たとえば、2000-02-29 + %YEARS(1) - %YEARS(1) は 2000-02-28 になります。

%YEARS 組み込み関数の例については、 567 [ページの図](#page-618-0) 209 を参照してくださ  $\mathcal{V}^{\, \gamma}$  .

詳細については、 460 [ページの『日付命令』ま](#page-511-0)たは 441 [ページの『組み込み関数』](#page-492-0) を参照してください。

# 第 **23** 章 命令コード

この章では、それぞれの命令コードをアルファベット順に説明します。

## **ACQ (**獲得**)**

自由形式構文 | ACQ{(E)} 装置名 ワークステーション・ファイル

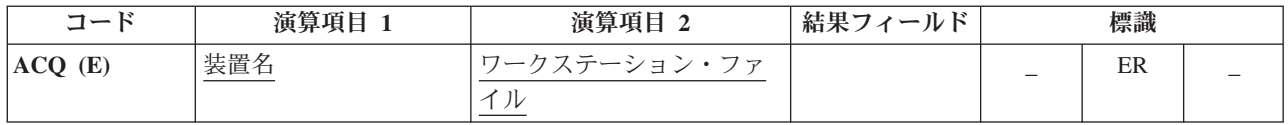

ACQ 命令は、ワークステーション・ファイル に指定されたワークステーション・ ファイルに対して、装置名 に指定されたプログラム装置を獲得します。この装置が 使用可能な場合には、 ACQ は装置をファイルに接続します。 使用可能でないかま たはすでにファイルに接続されている場合には、エラーが起こります。

ACQ 例外 ([ファイル状況コードが](#page-139-0) 1000 より大きい) を処理するために、命令コー ド拡張 'E' またはエラー標識 ER を指定できますが、両方を指定することはできま せん。 エラー標識または 'E' 拡張が指定されないで、INFSR サブルーチンが指定 されている場合には、エラー/例外が起こると、INFSR に制御が渡されます。 エラ ー標識、'E' 拡張、INFSR サブルーチンのいずれも指定されていない場合には、エ ラー/例外が起こるとデフォルトのエラー/例外処理プログラムが制御を受け取りま す。 エラー処理の詳細については、 75 [ページの『ファイル例外](#page-126-0)/エラー』を参照し てください。

ACQ 命令の処理時には入出力操作は行われません。ACQ は複数の装置ファイルに よって使用されるか、またはエラー回復のために、単一の装置ファイルによって使 用することができます。 1 つのプログラムが装置を獲得しますが、その装置をファ イルを共用する呼び出されたすべてのプログラムで使用できるようにします。また そのプログラムは、呼び出されたプログラムがその装置を解放することを許可しま す。「*WebSphere Development Studio: ILE RPG* プログラマーの手引き, SD88-5042-05」のワークステーション・ファイルの使用法についての章の「複数の 装置ファイル」の項を参照してください。

詳細については、 465 [ページの『ファイル命令』を](#page-516-0)参照してください。

## **ADD (**加算**)**

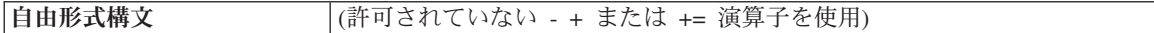

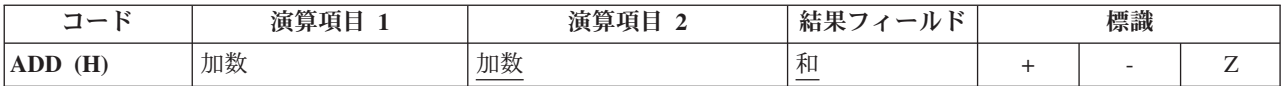

演算項目 1 が指定されている場合には、ADD 命令は、演算項目 1 と演算項目 2 を加算して、その合計を結果フィールドに入れます。 演算項目 1 が指定されてい ない場合には、演算項目 2 の内容が結果フィールドに加えられてその合計が結果フ ィールドに入れられます。 演算項目 1 と演算項目 2 は数値でなければならず、配 列、配列要素、定数、フィールド名、リテラル、サブフィールド、またはテーブル 名の 1 つを入れることができます。 ADD 命令を指定する場合の規則については、 445 [ページの『算術演算』を](#page-496-0)参照してください。

 $*...1......+...2......+...3......+...4......+...5......+...6...+...7...+...$ CL0N01Factor1+++++++Opcode(E)+Factor2+++++++Result++++++++Len++D+HiLoEq.... \* \* The value 1 is added to RECNO. **C ADD 1 RECNO** \* The contents of EHWRK are added to CURHRS. ADD EHWRK \* The contents of OVRTM and REGHRS are added together and \* placed in TOTPAY.<br>C OVRTM ADD REGHRS **TOTPAY** 

図 *246. ADD* 命令

## **ADDDUR (**期間の加算**)**

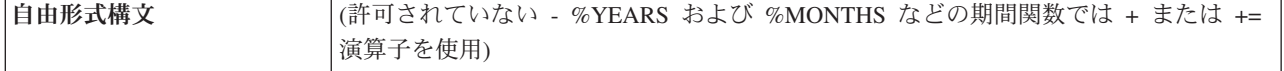

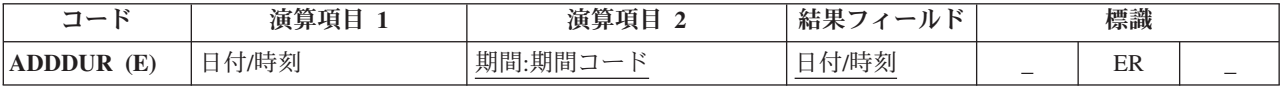

ADDDUR 命令は演算項目 2 に指定された期間を日付または時刻に加算し、結果の 日付、時刻、またはタイム・スタンプを結果フィールドに入れます。

演算項目 1 は任意指定で、日付、時刻、またはタイム・スタンプ・フィールド、サ ブフィールド、配列、配列要素、リテラル、または定数を入れることができます。 演算項目 1 にフィールド名、配列、または配列要素が入っている場合には、そのデ ータ・タイプは結果フィールドに指定されたフィールドと同じデータ・タイプでな ければなりません。 演算項目 1 が指定されていない場合には、期間は結果フィー ルドに指定されたフィールドに加えられます。

演算項目 2 は必須で、2 つの副演算項目が入ります。 1 番目は期間で、数値フィ ールド、配列要素、または小数点以下の桁数がゼロの定数になります。期間が負の 場合には、その値が日付から引かれます。 2 番目の副演算項目は、期間のタイプを 示す有効な期間コードでなければなりません。 期間コードは、結果フィールドのデ ータ・タイプと同じでなければなりません。 年、月、または日の期間は日付フィー ルド加算できますが、時間の分の期間は加算できません。期間コードとその短縮形 のリストについては、 460 [ページの『日付命令』を](#page-511-0)参照してください。

結果フィールドは、日付、時刻、またはタイム・スタンプ・データ・タイプ・フィ ールド、配列、または配列要素でなければなりません。 演算項目 1 がブランクの 場合には、期間は結果フィールドの値に加えられます。 結果フィールドが配列の場 合には、演算項目 2 の値が配列のそれぞれの要素に加算されます。 結果フィール ドが時刻フィールドの場合には、結果は常に有効な時刻となります。 例えば、 23:59:59 に 59 分を加えると 24:58:59 になります。 この時刻は有効でないので、 コンパイラーはこれを 00:58:59 に調整します。

月の期間を日付に加算する場合の一般的な規則では、月の部分が期間の月数だけ増 やされて、日の部分は変わりません。 この例外は、結果の日の部分が結果の月の実 際の日数を超える場合です。この場合には、結果の日の部分が実際の月の最終日付 に合わせて調整されます。次の例 (\*YMD 形式と想定している) はこの点について 示しています。

• '98/05/30' ADDDUR 1:\*MONTH は '98/06/30' になる。

結果の月の部分が 1 だけ大きくなって、日の部分は変わりません。

• '98/05/31' ADDDUR 1:\*MONTH は '98/06/30' になる。

結果の月の部分が 1 大きくなって (6 月は 30 日しかないので) 結果の日の部分 が調整されています。

年の期間を加算する場合にも同様の結果になります。 例えば、'92/02/29' に 1 年を 加えると (結果の年は閏年ではないので) 調整された値の '93/02/28' になります。

次のいずれかの場合にはエラー状態になります。

- 演算項目 1 の日付、時刻、またはタイム・スタンプ・フィールドの値が正しくな い
- 演算項目 1 がブランクで、演算の前の結果フィールドの値が正しくない
- オーバーフローまたは下位桁あふれが起こった (すなわち、結果の値が \*HIVAL より大きいか、または \*LOVAL より小さい)

エラー状態では次のことが行われます。

- v エラー (状況コード 112 または 113) が出されます。
- v エラー標識 (73-74 桁目) が指定されている場合には、この標識がオンに設定さ れ、'E' 拡張が指定されている場合には、%ERROR 組み込み関数が '1' を戻すよ うに設定されます。
- v 結果フィールドの値は変わりません。

[プログラム状況コードが](#page-151-0) 112 または 113 である例外を処理するために、命令コー ド拡張 'E' またはエラー標識 ER を指定できますが、両方を指定することはできま せん。 エラー処理の詳細については、 94 [ページの『プログラム例外](#page-145-0)/エラー』を参 照してください。

注**:** システムは期間を 15 桁に制限します。 有効数字が 15 桁を超える期間を加え るとエラーまたは切り捨ての原因になります。これらの問題は、演算項目 2 の 最初の副演算項目を 15 桁に制限することによって回避することができます。

日付/時刻フィールドの処理の詳細については、 460 [ページの『日付命令』を](#page-511-0)参照し てください。

```
*...1....+....2....+....3....+....4....+....5....+....6....+....7...+....
HKeywords+++++++++++++++++++++++++++++++++++++++++++++++++++++++++++++++++
H TIMFMT(*USA) DATFMT(*MDY&)
DName+++++++++++ETDsFrom+++To/L+++IDc.Keywords+++++++++++++++++++++++++++++
*
DDateconst C CONST(D'12 31 92')
*
* Define a Date field and initialize
*
DLoandate S D DATFMT(*EUR) INZ(D'12 31 92')
DDuedate S<br>Dtimestamp S<br>Z
Dtimestamp
Danswer S T
CL0N01Factor1+++++++Opcode(E)+Factor2+++++++Result++++++++Len++D+HiLoEq....
* Determine a DUEDATE which is xx years, yy months, zz days later
* than LOANDATE.<br>C LOANDATE
C LOANDATE ADDDUR XX:*YEARS DUEDATE
                          YY:*MONTHS
C ADDDUR ZZ:*DAYS DUEDATE
* Determine the date 23 days later
\mathfrak{c}^*C ADDDUR 23:*D DUEDATE
* Add a 1234 microseconds to a timestamp
\mathfrak{c}^*C ADDDUR 1234:*MS timestamp
* Add 12 HRS and 16 minutes to midnight
\mathfrak{c}^*C T'00:00 am' ADDDUR 12:*Hours answer
C ADDDUR 16:*Minutes answer
* Subtract 30 days from a loan due date
*
C ADDDUR -30:*D LOANDUE
```
図 *247. ADDDUR* 命令

# **ALLOC (**記憶域の割り振り**)**

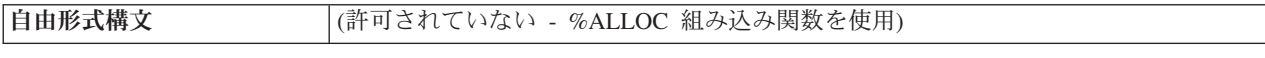

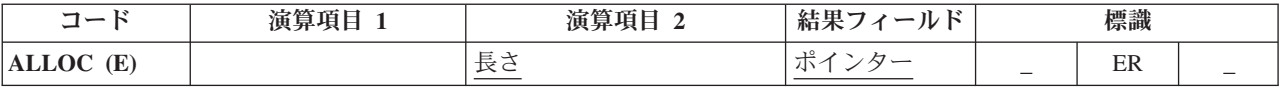

ALLOC 命令は、演算項目 2 に指定された長さのデフォルトの動的データ域内の記 憶域を割り振ります。結果のフィールド・ポインターは、新しい動的記憶域を指し 示すように設定されます。 この記憶域は初期化されません。

演算項目 2 は小数点以下の桁がない数値でなければなりません。 これは、リテラ ル、定数、独立フィールド、サブフィールド、テーブル名または配列要素のいずれ かにすることができます。 この値の範囲は、1 から 16776704 です。実行時にこの 値が範囲外になると、エラーとなり、状況 425 が出されます。 その記憶域を割り 振ることができない場合、エラーとなり、状況 426 が出されます。このようなエラ ーが発生した場合、結果フィールド・ポインターは変更されません。

結果フィールドは基底ポインター・スカラー変数 (独立フィールド、データ構造サ ブフィールド、テーブル名、または配列要素) でなければなりません。

[プログラム状況コードが](#page-151-0) 425 または 426 である例外を処理するために、命令コー ド拡張 'E' またはエラー標識 ER を指定できますが、両方を指定することはできま せん。 エラー処理の詳細については、 94 [ページの『プログラム例外](#page-145-0)/エラー』を参 照してください。

詳細については、 470 [ページの『メモリー管理命令』を](#page-521-0)参照してください。

| D Ptr1  |                                         | $\star$            |                                                           |
|---------|-----------------------------------------|--------------------|-----------------------------------------------------------|
| D Ptr2  |                                         | $\star$            |                                                           |
|         | <b>ALLOC</b>                            |                    | Ptr1                                                      |
|         | * Now Ptr1 points to 7 bytes of storage |                    |                                                           |
| $\star$ |                                         |                    |                                                           |
|         |                                         | ALLOC (E) 12345678 | Ptr <sub>2</sub>                                          |
|         |                                         |                    | * This is a large amount of storage, and sometimes it may |
|         |                                         |                    | * be unavailable. If the storage could not be allocated,  |
|         |                                         |                    | * %ERROR will return '1', the status is set to 00426, and |
|         | * %STATUS will return 00426.            |                    |                                                           |

図 *248. ALLOC* 命令

## **ANDxx (**かつ**)**

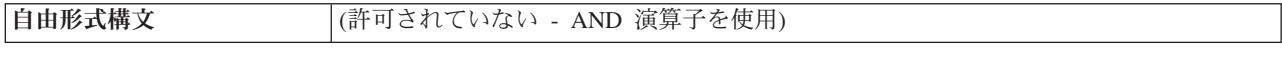

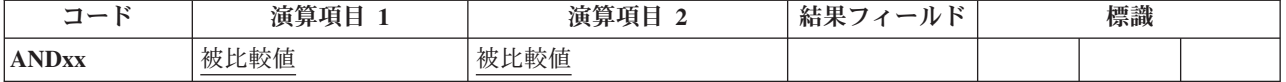

この命令は、ANDxx、[DOUxx](#page-723-0)、[DOWxx](#page-727-0)、[IFxx](#page-765-0)、[ORxx](#page-830-0)、または [WHENxx](#page-913-0) 命令の直 後に続けられなければなりません。ANDxx によって、DOUxx、DOWxx、IFxx、お よび WHENxx 命令と複合条件を指定することができます。 ANDxx 命令の方が ORxx 命令よりも優先順位が高くなります。

制御レベル項目 (7 [から](#page-449-0) 8 桁目) はブランクにするか、あるいは L1 から L9 標 識、LR 標識、または L0 項目を入れてプログラムの該当するセクション内のステ ートメントをグループにまとめることができます。制御レベルの指定は、対応する DOUxx、DOWxx、IFxx、または WHENxx 命令の制御レベルの指定と同じでなけれ ばなりません。 条件付け標識の指定 (9 から 11 桁目) は使用できません。

演算項目 1 と演算項目 2 には、リテラル、名前のついた定数、形象定数、テーブ ル名、配列要素、データ構造名、またはフィールド名を入れなければなりません。 演算項目 1 と 2 は同じタイプでなければなりません。 例えば、文字フィールドを 数値と比較することはできません。 演算項目 1 と 2 の比較は、比較命令の場合と 同じ規則に従って行われます。 456 [ページの『比較命令』を](#page-507-0)参照してください。

詳細については、 481 [ページの『構造化プログラミング命令』を](#page-532-0)参照してくださ い。

\*...1....+....2....+....3....+....4....+....5....+....6....+....7...+.... CL0N01Factor1+++++++Opcode(E)+Factor2+++++++Result++++++++Len++D+HiLoEq.... \* \* If ACODE is equal to A and indicator 50 is on, the MOVE \* and WRITE operations are processed. **C ACODE IFEQ 'A' C \*IN50 ANDEQ \*ON** C MOVE 'A' ACREC **C WRITE RCRSN** \* If the previous conditions were not met but ACODE is equal \* to A, indicator 50 is off, and ACREC is equal to D, the \* following MOVE operation is processed. **C ELSE C ACODE IFEQ 'A'** C \*IN50 ANDEQ **C ACREC ANDEQ 'D'** C MOVE 'A' ACREC **C ENDIF C ENDIF**

図 *249. ANDxx* 命令

# **BEGSR (**サブルーチンの開始**)**

自由形式構文 | BEGSR サブルーチン名

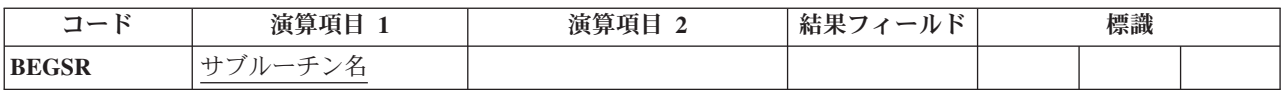

BEGSR 命令は RPG IV サブルーチンの始めを識別します。サブルーチン名 にはサ ブルーチン名が入ります。同じ名前を、このサブルーチンを参照している EXSR 命 令でサブルーチン名 、このサブルーチンを参照している CASxx 命令の結果フィー ルド、あるいは (サブルーチンがファイル・エラー処理サブルーチンの場合には) INFSR ファイル仕様書キーワードに指定することができます。 制御レベル項目 [\(7](#page-449-0) [から](#page-449-0) 8 桁目) は SR またはブランクにすることができます。 条件付け標識は指定 することができません。

すべてのサブルーチンには固有の記号名が必要です。 演算項目 1 に使用されたキ ーワード \*PSSR は、それがプログラム検出の例外/エラーを処理するプログラム例 外/エラー処理サブルーチンであることを示します。 このキーワードで定義できるサ ブルーチンは 1 つだけです。 演算項目 1 の \*INZSR は、初期化ステップで実行 するサブルーチンを指定します。 \*INZSR に定義できるサブルーチンは 1 つだけ です。

サブルーチンのコーディングの例については 486 [ページの図](#page-537-0) 163 を、サブルーチン 命令の概要については 484 [ページの『サブルーチン命令』を](#page-535-0)参照してください。

## **BITOFF (**ビットをオフに設定**)**

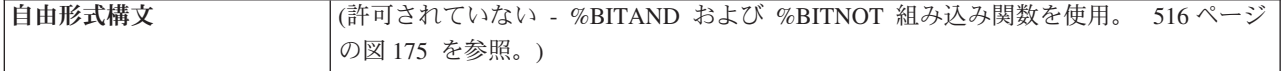

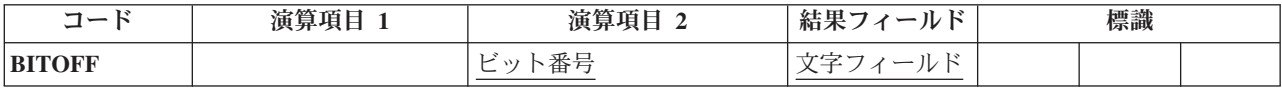

BITOFF 命令では、演算項目 2 で識別されたビットが結果フィールドでオフに設定 (0 に設定) されます。 演算項目 2 で識別されないビットは変わりません。したが って、BITOFF を使用して文字を形式設定する場合には、BITON と BITOFF の両 方を使用しなければなりません。ビットをオン (=1) に設定するように指定するため には BITON、ビットをオフ (=0) に設定するように指定するためには BITOFF を使 用します。 文字のすべてのビットをオンまたはオフに明示的に設定しない限り、希 望する文字を取り出すことはできません。

文字フィールドに特定のビット・パターンを割り当てたい場合には、演算項目 2 に 16 進数リテラルを指定して 737 [ページの『](#page-788-0)MOVE (転送)』命令を使用します。

演算項目 2 には以下のものを入れることができます。

- v ビット番号 *0* から *7:* 1 つの命令で 1-8 ビットをオフに設定することができま す。 これらは 0 から 7 の番号で識別されます (0 が左端ビットです)。 ビット 番号をアポストロフィで囲みます。 例えば、ビット 0、2、および 5 をオフに設 定するためには、演算項目 2 に '025' と指定します。
- v フィールド名*:* 演算項目 2 に、1 桁の文字フィールドの名前、テーブル要素、ま たは配列要素を指定することができます。このフィールド、テーブル要素、また は配列要素でオンのビットは結果フィールドでオフに設定されます。オフのビッ トは結果に影響を与えません。
- v *16* 進数リテラルまたは名前のついた定数*:* 1 バイトの 16 進数リテラルまたは 16 進数の名前のついた定数を指定することができます。 演算項目 2 のオンのビ ットは結果フィールドでオフに設定され、オフのビットは影響を受けません。
- v 名前のついた定数*:* オフに設定するビット番号が入った 8 桁までの長さの文字の 名前のついた定数。

結果フィールドには、1 桁の文字フィールドを指定します。 配列のそれぞれの要素 が 1 桁の文字フィールドの場合には、配列要素にすることができます。

詳細については、 450 [ページの『ビット操作』を](#page-501-0)参照してください。

\* Set off bits 0,4,6 in FieldG. Leave bits 1,2,3,5,7 unchanged. \* Setting off bit 0, which is already off, results in bit 0 remaining off. \* Factor 2 = 10001010  $FieldG = 01001111$  (before) \* FieldG = 01000101 (after) **C BITOFF '046' FieldG** \* Set off bits 0,2,4,6 in FieldI. Leave bits 1,3,5,7 unchanged. \* Setting off bit 2, which is already off, results in bit 2 remaining off.<br>\* Factor 2 = 10101010  $Factor 2 = 10101010$ \* FieldI = 11001110 (before) \* FieldI = 01000100 (after) **C BITOFF BITNC FieldI** \* HEXNC is equivalent to literal '4567', bit pattern 00001111. Set off bits  $4,5,6,7$  in FieldK. Leave bits  $0,1,2,3$  unchanged. \* Factor 2 = 11110000 \* FieldK = 10000000 (before) \* FieldK = 00000000 (after) BITOFF HEXNC2 FieldK **C RETURN**

図 *250. BITOFF* の例

## **BITON (**ビットをオンに設定**)**

自由形式構文 (許可されていない - [%BITOR](#page-564-0) 組み込み関数を使用。 516 [ページの図](#page-567-0) 175 を参照。)

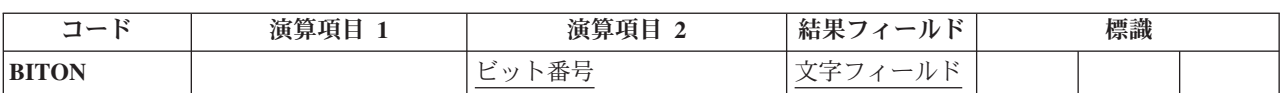

BITON 命令では、演算項目 2 で識別されたビットが結果フィールドでオンに設定 (1 に設定) されます。 演算項目 2 で識別されないビットは変わりません。したが って、BITON を使用して文字を形式設定する場合には、BITON と BITOFF の両方 を使用しなければなりません。ビットをオン (=1) に設定するように指定するために は BITON、ビットをオフ (=0) に設定するように指定するためには BITOFF を使用 します。 文字のすべてのビットをオンまたはオフに明示的に設定しない限り、希望 する文字を取り出すことはできません。

文字フィールドに特定のビット・パターンを割り当てたい場合には、演算項目 2 に 16 進数リテラルを指定して 737 [ページの『](#page-788-0)MOVE (転送)』命令を使用します。

演算項目 2 には以下のものを入れることができます。

- v ビット番号 *0* から *7:* 1 つの命令で 1 から 8 ビットをオンに設定することがで きます。 これらは 0 から 7 の番号で識別されます (0 が左端ビットです)。 ビ ット番号をアポストロフィで囲みます。 例えば、ビット 0、2、および 5 をオン に設定するためには、演算項目 2 に '025' と指定します。
- v フィールド名*:* 演算項目 2 に、1 桁の文字フィールドの名前、テーブル要素、ま たは配列要素を指定することができます。このフィールド、テーブル要素、また は配列要素でオンのビットは結果フィールドでオンに設定されます。オフのビッ トは影響を受けません。
- v *16* 進数リテラルまたは名前のついた定数*:* 1 バイトの 16 進数リテラルを指定す ることができます。 演算項目 2 でオンのビットが、結果フィールドでオンに設 定されます。オフのビットは結果に影響を与えません。
- v 名前のついた定数*:* オンに設定するビット番号を含む 8 桁までの長さの文字の名 前のついた定数を指定することができます。

結果フィールドには、1 桁の文字フィールドを指定します。 配列のそれぞれの要素 が 1 桁の文字フィールドの場合には、配列要素にすることができます。

詳細については、 450 [ページの『ビット操作』を](#page-501-0)参照してください。

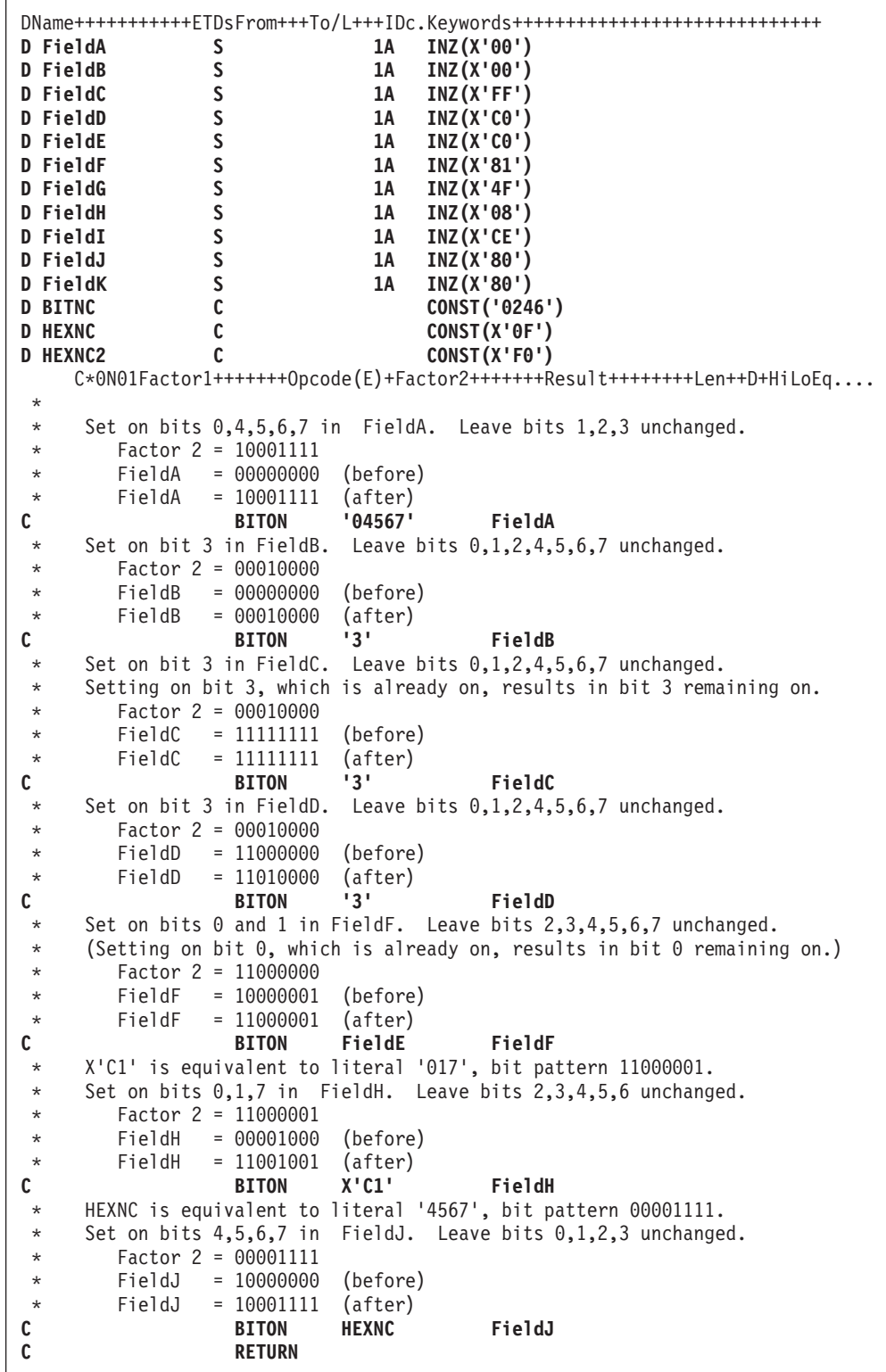

図 *251. BITON* の例

## **CABxx (**比較および分岐**)**

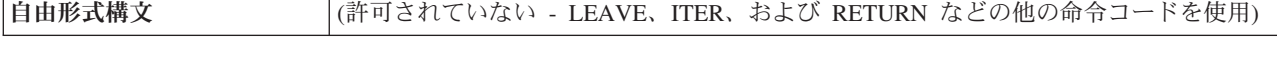

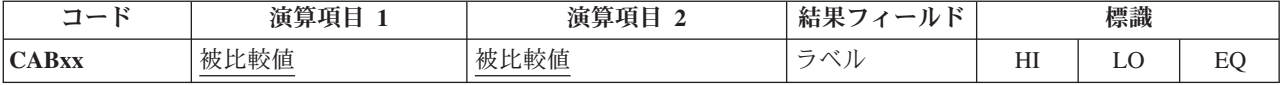

CABxx 命令は、演算項目 1 を演算項目 2 と比較します。 [xx](#page-507-0) によって指定された 条件が真の場合には、プログラムは、結果フィールドに指定されたラベルに対応す る TAG または ENDSR 命令に分岐します。 そうでない場合には、プログラムは 次の命令から順番に続行します。結果フィールドが指定されていない場合には、そ れに応じて結果の標識 [\(71-76](#page-454-0) 桁目) が設定され、プログラムは次の命令から順番に 続行します。

条件付け標識を指定することができます。 演算項目 1 と演算項目 2 には、リテラ ル、名前のついた定数、形象定数、テーブル名、配列要素、データ構造名、または フィールド名を入れなければなりません。 演算項目 1 と 2 は同じタイプでなけれ ばなりません。 結果フィールドに指定されたラベルは固有の TAG 命令と関連付け られていなければならず、また固有の記号名でなければなりません。

メイン・プロシージャーの CABxx 命令では次の分岐を指定することができます。

- v 前の仕様行または後続の仕様行への分岐
- v 明細演算行から別の明細演算行への分岐
- v 合計演算行から別の合計演算行への分岐
- v 明細演算行から合計演算行への分岐
- サブルーチンから明細演算行または合計演算行への分岐

サブプロシージャーの CABxx 命令では次の分岐を指定することができます。

- v サブプロシージャーの本体の行からサブプロシージャーの本体の別の行への分岐
- v サブルーチンの行から同じサブルーチンの別の行への分岐
- サブルーチンの行からサブプロシージャーの本体の行への分岐

CABxx 命令では、サブルーチンの外からそのサブルーチン内の TAG または ENDSR 命令への分岐を指定することはできません。

注意**!**

論理内の一部から別の部分へ分岐すると、無限ループに入ることがあります。 プログラムまたはプロシージャーの論理によって好ましくない結果が起こるこ とのないようにしてください。

結果の標識は任意指定です。 指定すると、比較操作の結果を反映するように設定さ れます。 例えば、F1>F2 の場合には HI 標識が設定され、F1<F2 の場合には LO、F1=F2 の場合には EQ が設定されます。

演算項目 1 と演算項目 2 を比較する場合の規則については、 456 [ページの『比較](#page-507-0) [命令』を](#page-507-0)参照してください。

詳細については、 451 [ページの『分岐命令』を](#page-502-0)参照してください。

```
*...1....+....2....+....3....+....4....+....5....+....6....+....7...+....
CL0N01Factor1+++++++Opcode(E)+Factor2+++++++Result++++++++Len++D+HiLoEq....
*
* The field values are:<br>* FieldA = 100.00
* FieldA = 100.00<br>* FieldB = 105.00
        FieldB = 105.00* FieldC = ABC<br>* FieldD = ABC
        FieldD = ABCDE*
* Branch to TAGX.
                      FieldB TAGX
*
* Branch to TAGX.
C FieldA CABLE FieldB TAGX
*
* Branch to TAGX; indicator 16 is off.
                     FieldB TAGX 16
*
* Branch to TAGX; indicator 17 is off, indicator 18 is on.
C FieldA CAB FieldB TAGX 1718
*
* Branch to TAGX; indicator 19 is on.
C FieldA CAB FieldA TAGX 19
*
* No branch occurs.<br>C FieldA CABEQ
    C FieldA CABEQ FieldB TAGX
*
* No branch occurs; indicator 20 is on.
C FieldA CABEQ FieldB TAGX 20
*
* No branch occurs; indicator 21 is off.
C FieldC CABEQ FieldD TAGX 21
C :
C TAGX TAG
```
図 *252. CABxx* 命令

# **CALL (**プログラムの呼び出し**)**

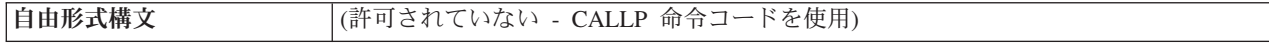

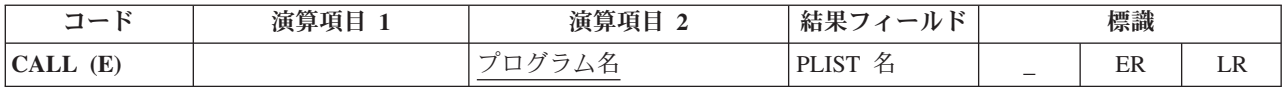

CALL 命令では、演算項目 2 に指定されたプログラムに制御が渡されます。

演算項目 2 には、呼び出されるプログラムの名前を指定する文字項目を入れなけれ ばなりません。

結果フィールドには、次のいずれかによってパラメーターを指定します。

- v PLIST の名前を入れます。
- v 結果フィールドをブランクのままにします。 これは、呼び出されたプログラムが パラメーターにアクセスしない場合、または PARM ステートメントが CALL 命 令の直後に続く場合に有効です。

71 桁目と 72 桁目はブランクでなければなりません。

CALL 例外 ([プログラム状況コードが](#page-151-0) 202、211、または 231) を処理するために、 命令コード拡張 'E' またはエラー標識 ER を指定できますが、両方を指定すること はできません。 エラー処理の詳細については、 94 [ページの『プログラム例外](#page-145-0)/エラ [ー』を](#page-145-0)参照してください。

呼び出し先プログラムが LR 標識をオンにして戻される RPG プログラムまたはメ イン・プロシージャーである場合に、オンに設定され[る有効な結果の標識を](#page-454-0) 75 桁 目と 76 桁目に指定することができます。

注**:** スレッド・セーフ環境内では、LR 標識は使用できません。

呼び出し命令の詳細については、 451 [ページの『呼び出し命令』を](#page-502-0)参照してくださ い。

\*...1....+....2....+....3....+....4....+....5....+....6....+....7...+.... CL0N01Factor1+++++++Opcode(E)+Factor2+++++++Result++++++++Len++D+HiLoEq.... \* The CALL operation calls PROGA and allows PROGA to access \* FieldA and FieldB, defined elsewhere. PROGA is run using the content \* of FieldA and FieldB. When PROGA has completed, control returns to the statement following the last PARM statement. \* \* C<br>
C<br>
C<br>
PARM<br>
PARM **C PARM FieldA C PARM FieldB**

図 *253. CALL* 命令

# **CALLB (**バインド・プロシージャーの呼び出し**)**

自由形式構文 |(許可されていない - [CALLP](#page-684-0) 命令コードを使用)

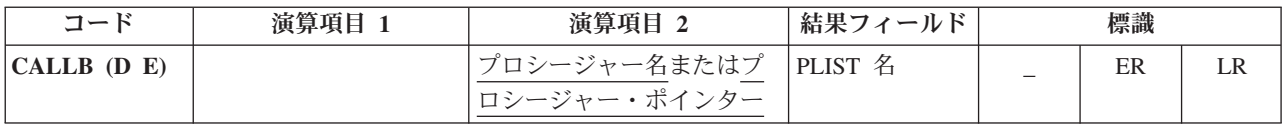

CALLB 命令は、ILE 言語で書かれたバインド・プロシージャーの呼び出しに使用 されます。

操作記述子を組み込むために命令拡張 D を使用することができます。これは、キー ワード OPDESC でパラメーターが定義されている場合に、CALLP でプロトタイ プ・プロシージャーを呼び出すのと同様です。(操作記述子は、プログラマーに、渡 された文字または図形ストリングの正確な属性 (すなわち、ストリングの長さおよ びタイプ) の実行時解析を提供します。) 詳細については、「*WebSphere Development Studio: ILE RPG* プログラマーの手引き, SD88-5042-05」のプログラム およびプロシージャーの呼び出しに関する章を参照してください。

演算項目 2 は必須で、呼び出されるプロシージャーの名前が入っているリテラルま たは定数、あるいは呼び出されるプロシージャーのアドレスが入っているプロシー ジャー・ポインターでなければなりません。 すべての参照は、バインド時に解析で きるものでなければなりません。 指定するプロシージャー名は大文字と小文字が区 別され、10 桁以上 255 桁以下とすることができます。 名前が 255 桁を超えた場 合には、255 桁で切り捨てられます。 結果フィールドは任意指定で、PLIST 名を入 れることができます。

CALLB 例外 ([プログラム状況コードが](#page-151-0) 202、211、または 231) を処理するため に、命令コード拡張 'E' またはエラー標識 ER を指定できますが、両方を指定する ことはできません。 エラー処理の詳細については、 94 [ページの『プログラム例外](#page-145-0)/ [エラー』を](#page-145-0)参照してください。

75-76 桁目に指定された標識は、呼び出しが LR をオンに設定して終わった時にオ ンに設定されます。

注**:** スレッド・セーフ環境内では、LR 標識は使用できません。

呼び出し命令の詳細については、 451 [ページの『呼び出し命令』を](#page-502-0)参照してくださ い。

DName+++++++++++ETDsFrom+++To/L+++IDc.Keywords+++++++++++++++++++++++++++++ \* Define a procedure pointer D<br>**D** ProcPtr S \* PROCPTR INZ(%PADDR('Create\_Space'))<br>S 10 **D Extern S 10 D** CL0N01Factor1+++++++Opcode(E)+Factor2+++++++Result++++++++Len++D+HiLoEq.... \* The following call linkage would be STATIC<br>C<br>**CALLB** 'BOUNDPROC' **C CALLB 'BOUNDPROC'** \* The following call linkage would be DYNAMIC CALL Extern \* The following call linkage would be STATIC, using a procedure pointer<br>C<br>**CALLB** ProcPtr **C CALLB ProcPtr**

図 *254. CALLB* 命令
## **CALLP (**プロトタイプ・プロシージャーまたはプログラムの呼び出し**)**

| |

|

自由形式構文 {CALLP{(EMR)}} 名前( {パラメーター*1*{:パラメーター*2*...}} )

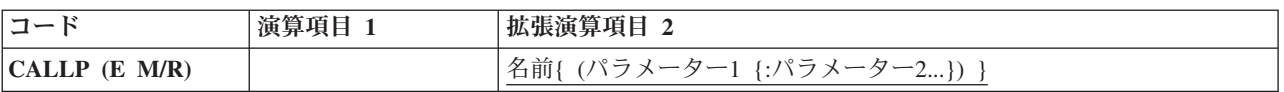

CALLP 命令は、プロトタイプ・プロシージャーまたはプログラムの呼び出しに使用 されます。

他の呼び出し命令とは違って、CALLP では自由形式の構文が使用されます。 呼び 出されるプログラムまたはプロシージャーのプロトタイプの名前および渡されるパ ラメーターを指定するためには、名前 オペランドを使用します。(これは組み込み 関数の呼び出しの場合と同様です。) プログラム呼び出しには最大 255、プロシー ジャー呼び出しには最大 399 のパラメーターを使用することができます。

自由形式演算仕様においては、拡張が不要である場合、およびプロトタイプに命令 コードと同じ名前がない場合は、命令コード名を省略できます。

次に、コンパイラーはこのプロトタイプ名を使用して、呼び出しに必要な外部名を 取り出します。 プロトタイプでキーワード EXTPGM が指定されている場合にはそ の呼び出しは動的外部呼び出しとなり、指定されていない場合にはバインド済みプ ロシージャー呼び出しになります。

呼び出されるプログラムまたはプロシージャーのプロトタイプは、CALLP の前の定 義仕様書に含まれていなければなりません。

値を戻すプロシージャーの呼び出しに CALLP を使用した場合には、呼び出し元は その値を使用できないことに注意してください。 値が必要な場合には、式の中から プロトタイプ・プロシージャーを呼び出してください。

CALLP 例外 ([プログラム状況コードが](#page-151-0) 202、211、または 231) を処理するため に、命令コード拡張 'E' を指定することができます。 エラー処理の詳細について は、 94 [ページの『プログラム例外](#page-145-0)/エラー』を参照してください。

注**:** E 拡張は、CALLP の最終呼び出し時のみアクティブになります。パラメーター 処理の一部として実行された呼び出し時にエラーが発生した場合、制御は次の 命令に渡されません。 例えば、FileRecs が数値を戻すプロシージャーであると きに、FileRecs が以下のステートメント内で呼び出さた場合、E 拡張は何の効 果も与えません。

CALLP(E) PROGNAME(FileRecs(Fld) + 1)

呼び出し命令の詳細については、 451 [ページの『呼び出し命令』を](#page-502-0)参照してくださ い。プロトタイプの定義の詳細については、 165 [ページの『プロトタイプおよびパ](#page-216-0) [ラメーター』を](#page-216-0)参照してください。命令拡張 M および R がどのように使用される かについては、 499 [ページの『数値演算の精度の規則』を](#page-550-0)参照してください。

```
*..1....+....2....+....3....+....4....+....5....+....6....+....7...+....
 *-------------------------------------------------------------
 * This prototype for QCMDEXC defines two parameters:
 * 1- a character field that may be shorter in length
      than expected
   2- any numeric field
*-------------------------------------------------------------
D qcmdexc PR extpgm('QCMDEXC')
D cmd 200A options(*varsize) const
D cmdlen 15P 5 const
/FREE
     qcmdexc ('WRKSPLF' : %size ('WRKSPLF'));
/END-FREE
```
図 *255. CALLP* を使用したプロトタイプ・プログラムの呼び出し

```
* The prototype for the procedure has an array parameter.
D proc pr
                          10a dim(5)
* An array to pass to the procedure
D array s 10a dim(5)
* Call the procedure, passing the array
                C callp proc (array)
```
図 *256. CALLP* を使用した配列パラメーターの受け渡し

CALLP の次の例は「*WebSphere Development Studio: ILE RPG* プログラマーの手引 き, SD88-5042-05」のサービス・プログラムの例からのものです。 CvtToHex は、 変換ルーチンを入れるために作成されたサービス・プログラムのプロシージャーで す。 CvtToHex は入力ストリングをその 16 進数形式に変換します。 プロトタイプ 呼び出しは ILE CEE API, CEEDOD (操作記述子の検索) に対するものです。 これ は入力ストリングの長さを確認するために使用されます。

**CALLP (**プロトタイプ・プロシージャーまたはプログラムの呼び出し**)**

| *1+2+3+4+5+6+7+                                    |                                  |                                                                 |                                                                                     |                      |
|----------------------------------------------------|----------------------------------|-----------------------------------------------------------------|-------------------------------------------------------------------------------------|----------------------|
|                                                    |                                  |                                                                 | * CvtToHex - convert input string to hex output string                              |                      |
|                                                    | D/COPY MYLIB/QRPGLESRC, CVTHEXPR |                                                                 |                                                                                     |                      |
|                                                    |                                  |                                                                 |                                                                                     |                      |
| * Main entry parameters                            |                                  |                                                                 |                                                                                     | $\star$              |
| * 1. Input: string                                 | * 2. Output: hex string          |                                                                 | character(n)<br>character(2 * n)                                                    | $^\star$<br>$^\star$ |
| D CvtToHex PI<br>InString<br>D<br>HexString<br>D   |                                  |                                                                 | <b>OPDESC</b><br>16383 CONST OPTIONS (*VARSIZE)<br>32766 OPTIONS (*VARSIZE)         |                      |
|                                                    |                                  |                                                                 |                                                                                     |                      |
|                                                    |                                  |                                                                 | -----------------------<br>* Prototype for CEEDOD (Retrieve operational descriptor) |                      |
| <b>D CEEDOD</b><br>D<br>D<br>D<br>D<br>D<br>D<br>D | <b>PR</b>                        | 10I 0 CONST<br>10I 0<br>10I 0<br>10I 0<br>10I 0<br>10I 0<br>12A | OPTIONS (*OMIT)                                                                     |                      |

図 *257. CALLP* を使用したプロトタイプ・プロシージャーの呼び出し *(1/3)*

```
*-----------------------------------------------------------------*
 * Other fields used by the program **-----------------------------------------------------------------*
D HexDigits C CONST('0123456789ABCDEF')
D IntDs DS
D IntNum 5I 0 INZ(0)
D IntChar 1 OVERLAY(IntNum:2)
D HexDs
D HexC1 1
D HexC2 1
D InChar S 1
D Pos S 5P 0
D HexPos S 5P 0
/FREE
   //-------------------------------------------------------------//
   // Use the operational descriptors to determine the lengths of //
   // the parameters that were passed. \frac{1}{2}//-------------------------------------------------------------//
   CEEDOD (1 : DescType : DataType :
             DescInfo1 : DescInfo2 : Inlen : *OMIT);
   CEEDOD (2 : DescType : DataType :
             DescInfo1 : DescInfo2 : HexLen : *OMIT);
   //-------------------------------------------------------------//
   // Determine the length to handle (minimum of the input length //
   // and half of the hex length) ///-------------------------------------------------------------//
   if InLen > HexLen / 2;
      InLen = HexLen / 2;
        endif;
   //-------------------------------------------------------------//
   // For each character in the input string, convert to a 2-byte //
   // hexadecimal representation (for example, '5' --> 'F5') //
   //-------------------------------------------------------------//
   HexPos = 1;
   for Pos = 1 to InLen;
      InChar = %SUBST(InString : Pos :1);
       exsr GetHex;
      %subst (HexString: HexPos: 2) = HexDs;
      HexPos = HexPos + 2;
      endfor;
   //------------------------------//
   // Done; return to caller. //
   //------------------------------//
     return;
   //================================================================//
   // GetHex - subroutine to convert 'InChar' to 'HexDs' //
   // //
   // Use division by 16 to separate the two hexadecimal digits. //
   // The quotient is the first digit, the remainder is the second. //
   //================================================================//
   begsr GetHex;
     IntChar = InChar;
      //-----------------------------------------------------//
      // Use the hexadecimal digit (plus 1) to substring the //
      // list of hexadecimal characters '012...CDEF'. //
      //-----------------------------------------------------//
      HexC1 = %subst (HexDigits: %div(IntNum:16) + 1: 1);
      HexC2 = %subst (HexDigits: %rem(IntNum:16) + 1: 1);
```
図 *257. CALLP* を使用したプロトタイプ・プロシージャーの呼び出し *(2/3)*

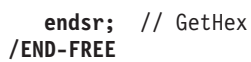

図 *257. CALLP* を使用したプロトタイプ・プロシージャーの呼び出し *(3/3)*

## **CASxx (**サブルーチンの条件付き呼び出し**)**

自由形式構文 (許可されていない - [IF](#page-764-0) 命令コードおよび [EXSR](#page-754-0) 命令コードを使用)

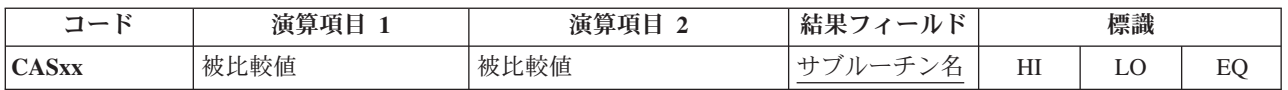

CASxx 命令では、サブルーチンを条件付きで選択して処理することができます。 この選択は、[xx](#page-507-0) で指定された演算項目 1 と演算項目 2 の関係に基づいています。 演算項目 1 と演算項目 2 の間に xx で示された関係が存在する場合には、結果フ ィールドに指定されたサブルーチンが処理されます。

条件付け標識を指定することができます。 演算項目 1 と演算項目 2 には、リテラ ル、名前のついた定数、形象定数、フィールド名、テーブル名、配列要素、または データ構造名を入れるか、あるいはブランクにすることができます (ブランクを使 用できるのは、xx がブランクで、71 [から](#page-454-0) 76 桁目に結果の標識が指定されていな い場合だけです)。 演算項目 1 と演算項目 2 がブランク以外の場合には、両方と も同じデータ・タイプでなければなりません。 CASxx 命令で演算項目 1 と演算項 目 2 が必要になるのは、71 から 76 桁目に結果の標識が指定されている場合だけ です。

結果フィールドには、\*PSSR、プログラム例外/エラー処理サブルーチン、および \*INZSR (プログラム初期化サブルーチン) を含む有効な RPG IV サブルーチンの名 前が入っていなければなりません。 演算項目 1 と演算項目 2 の間に xx で示され た関係が存在する場合には、結果フィールドに指定されたサブルーチンが処理され ます。xx で示された関係が存在しない場合には、プログラムは CAS グループの次 の CASxx 命令から続行します。 CAS グループには CASxx 命令しか入れること ができません。 CAS グループの終わりを示すために、最後の CASxx 命令の後に は ENDCS 命令を入れなければなりません。 このサブルーチンが処理されると、サ ブルーチンによって別の命令に制御が渡されない限り、プログラムは ENDCS 命令 の後の次の命令から処理を続行します。

71 から 76 桁目に結果の標識が指定されていない CASxx 命令は、CASxx 命令の 結果フィールドに指定されたサブルーチンを無条件に実行するので、機能的には [EXSR](#page-754-0) と同じです。 同じ CAS グループの中で無条件の CASxx 命令に続く CASxx 命令がテストされることはありません。 したがって、無条件の CASxx は、通常は CAS グループの中の他のすべての CASxx 命令の後に入れます。

CAS グループの ENDCS 命令に条件付け標識を使用することはできません。

CASxx 命令に関する規則の詳細については、 456 [ページの『比較命令』ま](#page-507-0)たは 484 [ページの『サブルーチン命令』を](#page-535-0)参照してください。

```
*...1....+....2....+....3....+....4....+....5....+....6....+....7...+....
CL0N01Factor1+++++++Opcode(E)+Factor2+++++++Result++++++++Len++D+HiLoEq....
*
* CASGE 命令は FieldA を FieldB と比較します。FieldA が
* FieldB と同じかそれより大きい場合には、Subr01 が処理されて、
* プログラムは ENDCS 命令の後の命令から続行します。
\mathfrak{c}^*C FieldA CASGE FieldB Subr01
*
* FieldA が FieldB より小さい場合には、プログラムは次に
* FieldA を FieldC と比較します。FieldA が FieldC に等しい場合には、
* SUBR02 が処理されて、プログラムは
* ENDCS 命令の後の命令から続行します。
 *
C FieldA CASEQ FieldC Subr02
*
* FieldA が FieldC に等しくない場合には、プログラムは、CAS 命令によって Subr03<br>* が処理された後で、
  が処理された後で、
* ENDCS 命令の後の命令から続行します。
* 以前の CASxx 操作になかった場合、<br>* CAS ステートメントを使用してサフ
  CAS ステートメントを使用してサブルーチンを提供します。
 *
C<sub>2</sub> CAS Subr03
*
  ENDCS 命令は CASxx グループの終わりを示します。
\mathfrak{c}^*C ENDCS
```
図 *258. CASxx* 命令

## **CAT (2** つの文字ストリングの連結**)**

自由形式構文 | (許可されていない - [+](#page-542-0) 演算子を使用)

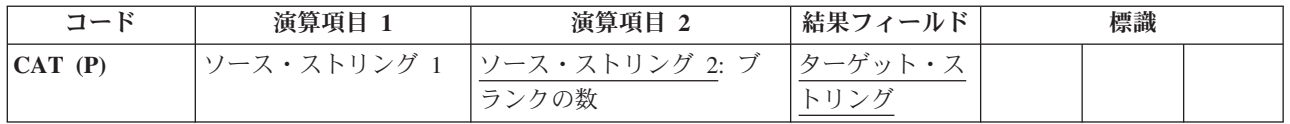

CAT 命令は、演算項目 2 に指定されたストリングを演算項目 1 に指定されたスト リングの終わりに連結して、これを結果フィールドに入れます。ソース・ストリン グとターゲット・ストリングはすべて同じタイプで、すべて文字か、すべて図形 か、すべて UCS-2 のいずれかでなければなりません。演算項目 1 が指定されてい ない場合には、演算項目 2 は結果フィールドのストリングの終わりに連結されま す。

演算項目 1 にはストリングを入れることができ、このストリングはフィールド名、 配列要素、名前のついた定数、データ構造名、テーブル名、またはリテラルのいず れかとすることができます。 演算項目 1 が指定されていない場合には、結果フィ ールドが使用されます。 次の説明では、演算項目 1 が指定されていない場合に、 演算項目 1 が結果フィールドに適用されることを示します。

演算項目 2 にはストリングを入れなければならず、連結するストリング間に挿入す るブランクの数を入れることができます。 その形式は、ストリングの後にコロンを 付けブランクの数が続いた形になります。 これらのブランクはデータの形式です。 例えば、文字データの場合、ブランクは x'40' で、UCS-2 データの場合、ブランク は x'0020' です。ストリング部分には、フィールド名、配列要素、名前のついた定 数、データ構造名、テーブル名、リテラル、または構造サブフィールド名のいずれ かを入れることができます。 ブランクの数の部分は小数点以下の桁数がゼロの数値 でなければならず、名前のついた定数、配列要素、リテラル、テーブル名、または フィールド名のいずれかを入れることができます。

コロンを指定した場合には、ブランクの数を指定しなければなりません。 コロンを 指定しない場合には、演算項目 1 (演算項目 1 が指定されていない場合には結果フ ィールド) の後書きブランク (もしあれば) に連結が行われます。

ブランクの数 N が指定されている場合には、演算項目 1 は結果フィールドに左寄 せでコピーされます。 演算項目 1 が指定されていない場合には、結果フィールド のストリングが使用されます。 その後で、最後の非ブランク文字に続けて N 個の ブランクが追加されます。 次に、この結果に演算項目 2 が付加されます。 結果に N 個のブランクを追加する時には演算項目 2 の先行ブランクはカウントされませ ん。演算項目 2 の一部と見なされるだけです。ブランクの数が指定されていない場 合には、演算項目 1 と演算項目 2 の後書きおよび先行のブランクは結果に含めら れます。

結果フィールドはストリングでなければならず、フィールド名、配列要素、データ 構造名、またはテーブル名のいずれかを入れることができます。 その長さは、演算 項目 1 と演算項目 2 に中間のブランクを加えた長さでなければならず、そうでな い場合には右側で切り捨てが行われます。結果のフィールドが可変長の場合、その 長さは変わりません。

命令拡張 P は、連結が行われた後で結果フィールドが命令の結果より長い場合に、 結果フィールドの右にブランクを埋め込む必要があることを示します。 埋め込みが 指定されていない場合には、このフィールドの左端部分が影響を受けるだけです。

実行時にブランクの数がゼロより小さい場合には、コンパイラーはデフォルトの値 としてブランクの数をゼロとします。

詳細については、 480 [ページの『ストリング命令』を](#page-531-0)参照してください。

注**:** 演算項目 1、演算項目 2、または結果フィールドに形象定数を使用することは できません。演算項目 1 と結果フィールド、または演算項目 2 と結果フィー ルドのデータ構造にオーバーラップがあってはなりません。

\*...1....+....2....+....3....+....4....+....5....+....6....+....7...+.... CL0N01Factor1+++++++Opcode(E)+Factor2+++++++Result++++++++Len++D+HiLoEq.... \* \* The following example shows leading blanks in factor 2. After \* the CAT, the RESULT contains 'MR.SMITH'. \* C MOVE 'MR.' NAME 3 C<br>**C** MAME CAT FIRST RESULT 9 **C NAME CAT FIRST RESULT 9** \* \* The following example shows the use of CAT without factor 1. \* FLD2 is a 9 character string. Prior to the concatenation, it \* contains 'ABCbbbbbb'; FLD1 contains 'XYZ<br>\* After the concatenation. FLD2 contains ' After the concatenation, FLD2 contains 'ABCbbXYZb'. \* **C MOVEL(P) 'ABC' FLD2 9 C MOVE 'XYZ' FLD1 3 C CAT FLD1:2 FLD2**

図 *259. CAT* 命令

\*...1....+....2....+....3....+....4....+....5....+....6....+....7...+.... CL0N01Factor1+++++++Opcode(E)+Factor2+++++++Result++++++++Len++D+HiLoEq.... \* \* CAT concatenates LAST to NAME and inserts one blank as specified \* in factor 2. TEMP contains 'Mr.Smith'. C MOVE 'Mr. ' NAME 6 **C MOVE 'Smith ' LAST 6 C NAME CAT LAST:1 TEMP 9** \* \* CAT concatenates 'RPG' to STRING and places 'RPG/400' in TEMP. **C MOVE '/400' STRING 4 C 'RPG' CAT STRING TEMP 7** \*  $*$  The following example is the same as the previous example except \* that TEMP is defined as a 10 byte field. P operation extender \* specifies that blanks will be used in the rightmost positions \* of the result field that the concatenation result, 'RPG/400', \* does not fill. As a result, TEMP contains 'RPG/400bbb' after concatenation. **C MOVE \*ALL'\*' TEMP 10 C MOVE '/400' STRING 4 C 'RPG' CAT(P) STRING TEMP** \* \* After this CAT operation, the field TEMP contains 'RPG/4'. \* Because the field TEMP was not large enough, truncation occurred. **C MOVE '/400' STRING 4 C 'RPG' CAT STRING TEMP 5** \* \* Note that the trailing blanks of NAME are not included because  $*$  NUM=0. The field TEMP contains 'RPGIVbbbbb'.<br> **C** MOVE 'RPG ' NAME C MOVE 'RPG ' NAME 5 **C MOVE 'IV ' LAST 5 C Z-ADD 0 NUM 1 0 C NAME CAT(P) LAST:NUM TEMP 10**

図 *260.* 先行ブランクのある *CAT* 命令

\*...1....+....2....+....3....+....4....+....5....+....6....+....7...+.... \* \* The following example shows the use of graphic strings \* DName+++++++++++ETDsFrom+++To/L+++IDc.Functions+++++++++++++++++++++++++ \* Value of Graffld is 'AACCBBGG'. Value of Graffld2 after CAT 'aa AACCBBGG Value of Graffld3 after CAT 'AABBCCDDEEFFGGHHAACC' \* **D Graffld 4G INZ(G'oAACCBBGGi') D** Graffld2 **D Graffld3 10G INZ(G'oAABBCCDDEEFFGGHHi')** CL0N01Factor1+++++++Opcode(E)+Factor2+++++++Result++++++++Len++D+HiLoEq. \* The value 2 represents 2 graphic blanks as separators **C G'oaai' cat Graffld:2 Graffld2** cat Graffld

図 *261.* 図形データによる *CAT* 命令

## **CHAIN (**ファイルからのランダム検索**)**

自由形式構文 | CHAIN{(ENHMR)} 検索引数 名前 {データ構造}

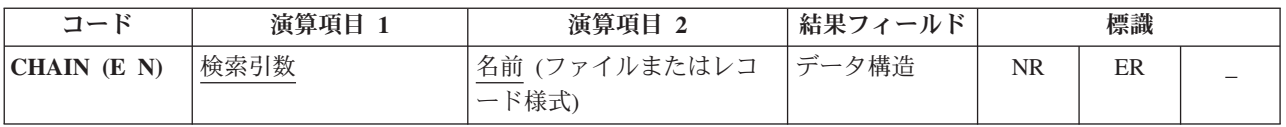

CHAIN 命令は、全手順ファイル (ファイル仕様書の 18 [桁目に](#page-349-0) F) からレコードを 検索し[、レコード識別標識を](#page-433-0)オンに設定 (入力仕様書に指定された場合) して、レコ ードのデータを入力フィールドに入れます。

検索引数 (検索引数) は、レコードの検索に使用するキーまたは相対レコード番号で なければなりません。アクセスがキーによる場合には、検索引数 はフィールド名、 名前の付いた定数、形象定数、またはリテラルの形式の単一キーにすることができ ます。

ファイルが外部記述ファイルの場合、検索引数 は KLIST 名、値のリスト、または %KDS の形式の複合キーにすることもできます。図形および UCS-2 のキー・フィ ールドには、そのファイル内のキーと同じ CCSID がなければなりません。 %KDS の例については、 560 ページの『%KDS ([データ構造の検索引数](#page-611-0))』の終わりにある 例を参照してください。アクセスが相対レコード番号による場合には、検索引数 に 整数のリテラルまたは小数点以下の桁数がゼロの数値フィールドを入れなければな りません。

名前 オペランドには、読み取るファイルまたはレコード様式の名前を指定します。 レコード様式名を使用できるのは、外部記述ファイルの場合だけのみです。ファイ ル名が 名前 に指定されていてアクセスがキーによる場合には、CHAIN 命令によっ て検索引数と一致する最初のレコードが検索されます。

名前 がレコード様式名でアクセスがキーによる場合には、CHAIN 命令によってそ のキーが検索引数と一致する指定されたレコード・タイプの最初のレコードが検索 されます。検索引数と一致する指定されたレコード・タイプのレコードが見付から ない場合には、該当レコードなしの状況になります。

データ構造 オペランドが指定されている場合、レコードはデータ構造に直接読み込 まれます。名前 がプログラム記述ファイル (ファイル記述仕様書の 22 [桁目の](#page-352-0) F によって識別される) を参照する場合、データ構造は宣言されているファイルのレ コード長と同じ長さのデータ構造にすることができます。名前 が外部記述ファイル または外部記述ファイルのレコード様式を参照する場合、データ構造は [EXTNAME\(](#page-393-0)...:\*INPUT) または [LIKEREC\(](#page-405-0)...:\*INPUT) で定義されているデータ構造 にする必要があります。データ構造の定義方法、およびファイルとデータ構造の間 でどのようにデータが転送されるかについては、 465 [ページの『ファイル命令』を](#page-516-0) 参照してください。

ワークステーション・ファイルの場合には、CHAIN 命令によってサブファイル・レ コードが検索されます。

複数装置ファイルの場合には、名前 オペランドにレコード様式を指定しなければな りません。データは、 310 ページの『DEVID([フィールド名](#page-361-0))』装置ファイルのファイ ル仕様書のキーワードに指定されたフィールド名で識別されるプログラム装置から 読み取られます。 このキーワードが指定されていない場合には、データは、ファイ ルに対して最後に正常な入力操作が行われた装置から読み取られます。

ファイルが入力 DISK ファイルとして指定されている場合には、すべてのレコード はロックなしで読み取られ、そのために命令拡張を指定することはできません。 フ ァイルが更新として指定されている場合には、命令拡張 N が指定されていなけれ ば、すべてのレコードがロックされます。

更新ディスク・ファイルから読み取っている場合には、命令拡張 N を指定して読み 取り時にレコードをロックしないように (例えば、CHAIN (N)) 指示することができ ます。 詳細については、「*WebSphere Development Studio: ILE RPG* プログラマー の手引き, SD88-5042-05」を参照してください。

ファイルに検索引数と一致するレコードがない場合にオンに設定される標識を 71 から 72 桁目に指定することができます。 この情報は %FOUND 組み込み関数から も入手することができます。この関数は、レコードが見付からない場合は '0' を戻 し、レコードが見付かった場合は '1' を戻します。

CHAIN 例外 ([ファイル状況コードが](#page-139-0) 1000 より大きい) を処理するために、命令コ ード拡張 'E' またはエラー標識 ER を指定できますが、両方を指定することはでき ません。 エラー処理の詳細については、 75 [ページの『ファイル例外](#page-126-0)/エラー』を参 照してください。

75 桁目と 76 桁目はブランクでなければなりません。

CHAIN 命令が正常に実行された場合には、名前 に指定されたファイルは、以後の 読み取り操作で論理的に検索済みレコードの後または前にあるレコードが検索され るように位置付けられます。CHAIN 命令が正常に完了しなかった場合 (例えば、エ ラーが起こったりレコードが見付からなかった場合) には、名前 に指定されたファ イルは、そのファイルに対しての次の読み取り操作が実行される前に (例えば、 CHAIN または SETLL 命令によって) 再度位置決めされなければなりません。

名前 に指定されたファイルに、そのファイルへの CHAIN 命令が正常に実行された 直後に (演算仕様書または出力仕様書で) 更新が実行されると、最後に検索されたレ コードが更新されます。

ヌル値可能フィールドおよびキーを持つレコードの処理については、 233 [ページの](#page-284-0) [『データベースのヌル値サポート』を](#page-284-0)参照してください。

詳細については、 465 [ページの『ファイル命令』を](#page-516-0)参照してください。

注**:** 命令コード拡張 H、M、および R は、検索引数がリストまたは %KDS() であ る場合にのみ使用できます。

```
*...1......+...2......+...3......+...4......+...5......+...6...+...7...+...*
* CHAIN 命令は、ファイル
* FILEX から、キー・フィールドが検索引数
* KEY (演算項目 1) と同じ値の最初のレコードを検索します。
/FREE
  CHAIN KEY FILEX;
// キー値が検索引数と等しいレコードが見付からない場合、
// %FOUND は '0' を戻し、EXSR 命令が処理されます。
// キー値が検索引数と等しいレコードが見付かった場合、
// プログラムは、
// EXSR 命令の後の演算から続行します。
  IF NOT %FOUND;
     EXSR Not_Found;
  ENDIF;
/END-FREE
```
図 *262.* ファイル名を指定した *CHAIN* 命令

```
FFilename++IPEASF.....L.....A.Device+.Keywords+++++++++++++++++++++++++
FCUSTFILE IF E K DISK
/free
       // 検索キーを直接リスト内で指定します
       chain ('abc' : 'AB') custrec;
       // キーのリストで式を使用することができます
       chain (%xlate(custname : LO : UP) : companyCode + partCode)
              custrec;
       return;
```
図 *263.* キー・フィールドのリストを使用した *CHAIN* 命令

```
FFilename++IPEASF.....L.....A.Device+.Keywords+++++++++++++++++++++++++
FCUSTFILE IF E K DISK
DName+++++++++++ETDsFrom+++To/L+++IDc.Keywords+++++++++++++++++++++++++
D custRecDs ds likerec(custRec)
 /free
        // レコードを直接データ構造に読み込みます
       chain ('abc' : 'AB') custRec custRecDs;
       // データ構造フィールドを使用します
        if (custRecDs.code = *BLANKS);
          custRecDs.code = getCompanyCode (custRecDs);
          update custRec custRecDs;
       endif;
```
図 *264.* 外部記述ファイルのデータ構造を使用した *CHAIN* 命令

## **CHECK (**文字の検査**)**

自由形式構文 | (許可されていない - [%CHECK](#page-571-0) 組み込み関数を使用)

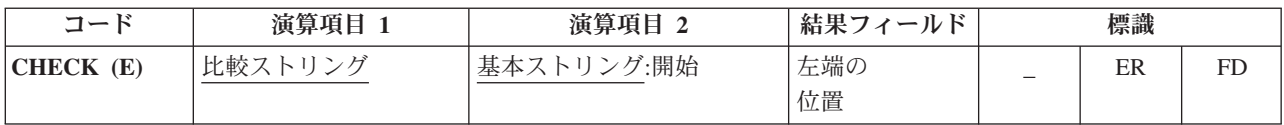

CHECK 命令は、基本ストリング (演算項目 2) のそれぞれの文字が比較ストリング (演算項目 1) に示された文字の中に含まれているかどうかを検査します。基本スト リングと比較ストリングは同じタイプで、両方とも文字か、両方とも図形か、ある いは両方とも UCS-2 のいずれかでなければなりません。 (図形タイプと UCS-2 タ イプの CCSID 値は同じでなければなりません。) 検査は演算項目 2 の左端の文字 から開始されて、左から右へ 1 文字ずつ続けられます。 基本ストリングのそれぞ れの文字が演算項目 1 の文字と比較されます。演算項目 2 の文字に演算項目 1 の 文字と一致するものがあれば、基本ストリングの次の文字が検査されます。一致す るものが見付からない場合には、一致する文字が見付からない文字の位置を示すた めに、結果フィールドに整数値が入れられます。

演算項目 2 の開始位置は、基本ストリングとコロンで区切って指定することができ ます。 開始は任意指定で、デフォルトの値は 1 です。開始位置が 1 より大きい場 合には、結果フィールドの値は、開始位置に関係なく基本ストリングの左端からの 相対位置になります。

この命令は、一致しない最初の文字が見付かったか、あるいは基本ストリングの終 わりになった時に検査を停止します。 一致する文字が見付からなかった場合には、 結果フィールドはゼロに設定されます。

結果フィールドが配列の場合には、この命令は、配列内に要素がある限り、一致し ない最初の文字が見付かった後でも検査を続行します。 配列の要素が一致しない文 字より多い場合には、残りのすべての要素がゼロに設定されます。

演算項目 1 はストリングでなければならず、フィールド名、配列要素、名前のつい た定数、データ構造名、データ構造サブフィールド、リテラル、またはテーブル名 のいずれかを入れることができます。

演算項目 2 には、基本ストリングまたは基本ストリングにコロンを付けて開始位置 を指定しなければなりません。 演算項目 2 の基本ストリング部分には、フィール ド名、配列要素、名前のついた定数、データ構造名、リテラル、またはテーブル名 を入れることができます。 演算項目 2 の開始位置部分は小数点以下の桁数がゼロ の数値でなければならず、名前のついた定数、配列要素、フィールド名、リテラ ル、またはテーブル名とすることができます。 開始位置が指定されていない場合に は、値 1 が使用されます。

結果フィールドは、数値変数、数値配列要素、数値テーブル名、または数値配列と することができます。 フィールドまたは配列は、小数点以下の桁数にゼロを指定し て定義します。 図形データまたは UCS-2 データを使用する場合には、結果フィー ルドには、2 バイト文字位置 (すなわち、位置 3 である、3 番目の 2 バイト文字 が文字位置 5 になる) が入ります。

注**:** 演算項目 1、演算項目 2、または結果フィールドに形象定数を使用することは できません。演算項目 1 と結果フィールド、または演算項目 2 と結果フィー ルドのデータ構造にオーバーラップがあってはなりません。

7 から 11 桁目には、有効な標識を指定することができます。

CHECK 例外 ([プログラム状況コード](#page-151-0) 100) を処理するために、命令コード拡張 'E' またはエラー標識 ER を指定できますが、両方を指定することはできません。 エラ ー処理の詳細については、 94 [ページの『プログラム例外](#page-145-0)/エラー』を参照してくださ い。

正しくない文字が見付かった場合にオンに設定される標識を 75-76 桁目に指定する ことができます。 この情報は %FOUND 組み込み関数からも入手することができま す。この関数は、正しくない文字が見付かった場合に '1' を戻します。

詳細については、 480 [ページの『ストリング命令』を](#page-531-0)参照してください。

\*...1....+....2....+....3....+....4....+....5....+....6....+....7...+.... DName+++++++++++ETDsFrom+++To/L+++IDc.Keywords+++++++++++++++++++++++++++++  $*$  In this example, the result will be N=6, because the start \* position is 2 and the first nonnumeric character found is the '.'. \* The %FOUND built-in function is set to return '1', because some \* nonnumeric characters were found. \* D<br>D Digits **D Digits C '0123456789'** CL0N01Factor1+++++++Opcode(E)+Factor2+++++++Result++++++++Len++D+HiLoEq.... \* **C C** MOVE '\$2000.' Salary<br>**C** Digits CHECK Salary:2 N Salary:2 **C**  $\begin{array}{ccc}\n\cdot & \cdot & \cdot & \cdot \\
\cdot & \cdot & \cdot & \cdot \\
\cdot & \cdot & \cdot & \cdot \\
\cdot & \cdot & \cdot & \cdot\n\end{array}$  REXSR MonNume **C EXSR NonNumeric C ENDIF** \* \* Because factor 1 is a blank, CHECK indicates the position \* of the first nonblank character. If STRING contains 'bbbth \* NUM will contain the value 4. \* **C C ' ' CHECK String Num 2 0**

図 *265. CHECK* 命令

```
*...1....+....2....+....3....+....4....+....5....+....6....+....7...+....
DName+++++++++++ETDsFrom+++To/L+++IDc.Keywords+++++++++++++++++++++++++++++
* The following example checks that FIELD contains only the letters
* A to J. As a result, ARRAY=(136000) after the CHECK operation.
* Indicator 90 turns on.
 *
D
              C 'ABCDEFGHIJ'
D
CL0N01Factor1+++++++Opcode(E)+Factor2+++++++Result++++++++Len++D+HiLoEq....
 *
C
C MOVE '1A=BC*' Field 6
C Letter CHECK Field Array 90
C
*
* In the following example, because FIELD contains only the
* letters A to J, ARRAY=(000000). Indicator 90 turns off.
*
C
C MOVE 'FGFGFG' Field 6
C Letter CHECK Field Array 90
C
C
```
図 *266. CHECK* 命令

```
*...1....+....2....+....3....+....4....+....5....+....6....+....7...+....
DName+++++++++++ETDsFrom+++To/L+++IDc.Keywords+++++++++++++++++++++++++++++
\overline{D}* The following example checks a DBCS field for valid graphic
* characters starting at graphic position 2 in the field.
D
 * Value of Graffld is 'DDBBCCDD'.
 * The value of num after the CHECK is 4, since this is the
 * first character 'DD' which is not contained in the string.
D<br>D Graffld
                                 D Graffld 4G INZ(G'oDDBBCCDDi')
D Num
D
CL0N01Factor1+++++++Opcode(E)+Factor2+++++++Result++++++++Len++D+HiLoEq.
\GammaC
C G'oAABBCCi' check Graffld:2 Num
```
図 *267.* 図形データによる *CHECK* 命令

## **CHECKR (**逆向きの検査**)**

自由形式構文 | (許可されていない - [%CHECKR](#page-573-0) 組み込み関数を使用)

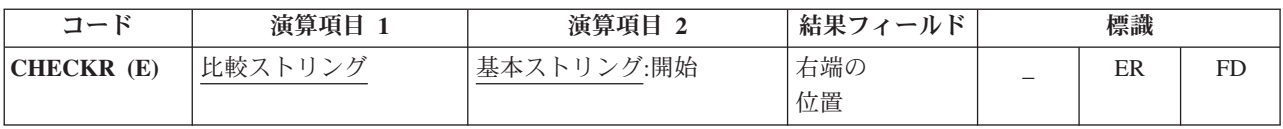

CHECKR 命令は、基本ストリング (演算項目 2) のそれぞれの文字が比較ストリン グ (演算項目 1) に示された文字の中に含まれているかどうかを検査します。基本ス トリングと比較ストリングは同じタイプで、両方とも文字か、両方とも図形か、あ るいは両方とも UCS-2 のいずれかでなければなりません。 (図形タイプと UCS-2 タイプの CCSID 値は同じでなければなりません。) 検査は演算項目 2 の右端の文 字から開始されて、右から左へ 1 文字ずつ続けられます。 基本ストリングのそれ ぞれの文字が演算項目 1 の文字と比較されます。演算項目 2 の文字に演算項目 1 の文字と一致するものがあれば、次の比較元の文字が検査されます。 一致するもの が見付からない場合には、一致する文字が見付からない文字の位置を示すために、 結果フィールドに整数値が入れられます。検査は右から行われますが、結果フィー ルドに入れられる位置は、左からの相対位置になります。

演算項目 2 の開始位置は、基本ストリングとコロンで区切って指定することができ ます。 開始位置は任意指定で、デフォルトの値はストリングの長さになります。 結果フィールドの値は、開始位置に関係なく、基本ストリングの左端位置からの相 対値になります。

結果フィールドが配列でない場合には、この命令は、一致しない最初の文字が見付 かったか、または基本ストリングの終わりになった時に停止します。 一致する文字 が見付からなかった場合には、結果フィールドはゼロに設定されます。

結果フィールドが配列の場合には、この命令は、配列内に要素がある限り、一致し ない最初の文字が見付かった後でも検査を続行します。 配列の要素が一致しない文 字より多い場合には、残りのすべての要素がゼロに設定されます。

演算項目 1 はストリングでなければならず、フィールド名、配列要素、名前のつい た定数、データ構造名、データ構造サブフィールド、リテラル、またはテーブル名 のいずれかを入れることができます。

演算項目 2 には、基本ストリングまたは基本ストリングにコロンを付けて開始位置 を指定しなければなりません。 演算項目 2 の基本ストリング部分には、フィール ド名、配列要素、名前のついた定数、データ構造名、データ構造サブフィールド 名、リテラル、またはテーブル名を入れることができます。 演算項目 2 の開始位 置部分は小数点以下の桁数がゼロの数値でなければならず、名前のついた定数、配 列要素、フィールド名、リテラル、またはテーブル名とすることができます。 開始 位置が指定されていない場合には、ストリングの長さが使用されます。

結果フィールドは、数値変数、数値配列要素、数値テーブル名、または数値配列と することができます。 フィールドまたは配列は、小数点以下の桁数にゼロを指定し て定義します。 図形データまたは UCS-2 データを使用する場合には、結果フィー ルドには、2 バイト文字位置 (すなわち、位置 3 である、3 番目の 2 バイト文字 が文字位置 5 になる) が入ります。

注**:** 演算項目 1、演算項目 2、または結果フィールドに形象定数を使用することは できません。演算項目 1 と結果フィールド、または演算項目 2 と結果フィー ルドのデータ構造にオーバーラップがあってはなりません。

7 から 11 桁目には、有効な標識を指定することができます。

CHECKR 例外 ([プログラム状況コード](#page-151-0) 100) を処理するために、命令コード拡張 'E' またはエラー標識 ER を指定できますが、両方を指定することはできません。 エラー処理の詳細については、 94 [ページの『プログラム例外](#page-145-0)/エラー』を参照してく ださい。

正しくない文字が見付かった場合にオンに設定される標識を 75-76 桁目に指定する ことができます。 この情報は %FOUND 組み込み関数からも入手することができま す。この関数は、正しくない文字が見付かった場合に '1' を戻します。

詳細については、 480 [ページの『ストリング命令』を](#page-531-0)参照してください。

```
*...1....+....2....+....3....+....4....+....5....+....6....+....7...+....
CL0N01Factor1+++++++Opcode(E)+Factor2+++++++Result++++++++Len++D+HiLoEq....
 *
* Because factor 1 is a blank character, CHECKR indicates the
* position of the first nonblank character. This use of CHECKR
* allows you to determine the length of a string. If STRING
* contains 'ABCDEF ', NUM will contain the value 6.
* If an error occurs, %ERROR is set to return '1' and
* %STATUS is set to return status code 00100.
*
C
C ' ' CHECKR(E) String Num
C
C SELECT
C WHEN %ERROR
C ... an error occurred
C WHEN %FOUND
C ... NUM is less than the full length of the string
C ENDIF
```
図 *268. CHECKR* 命令

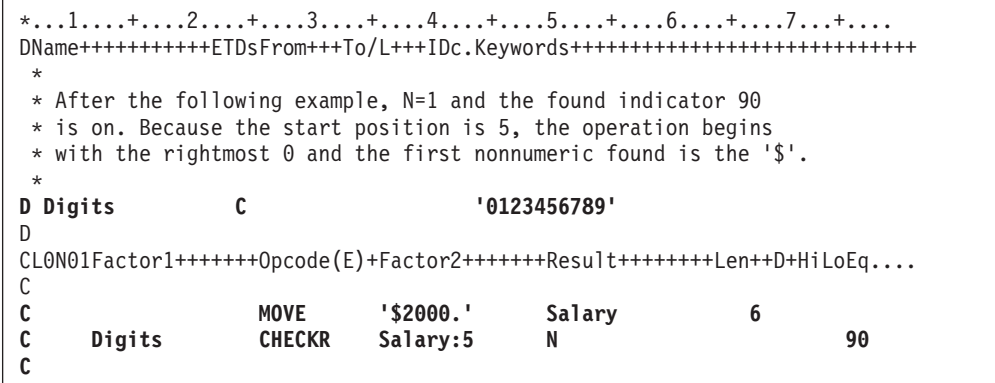

図 *269. CHECKR* 命令

\*...1....+....2....+....3....+....4....+....5....+....6....+....7...+.... \* \* The following example checks that FIELD contains only the letters \* A to J. As a result, ARRAY=(876310) after the CHECKR operation. \* Indicator 90 turns on. %FOUND would return '1'. D DName++++++++++++ETDsFrom+++To/L+++IDc.Keywords+++++++++++++++++++++++++++++++++<br>D Array S DIM(6) **D** Array **S** 1 DIM(6)<br> **D** Letter **C** <sup>1</sup> ABCDE **D Letter C 'ABCDEFGHIJ' D** CL0N01Factor1+++++++Opcode(E)+Factor2+++++++Result++++++++Len++D+HiLoEq....  $\frac{c}{c}$ **C MOVE '1A=BC\*\*\*' Field 8 C Letter CHECKR Field Array 90 C**

図 *270. CHECKR* 命令

## **CLEAR (**消去**)**

自由形式構文 CLEAR {\*NOKEY} {\*ALL} 名前

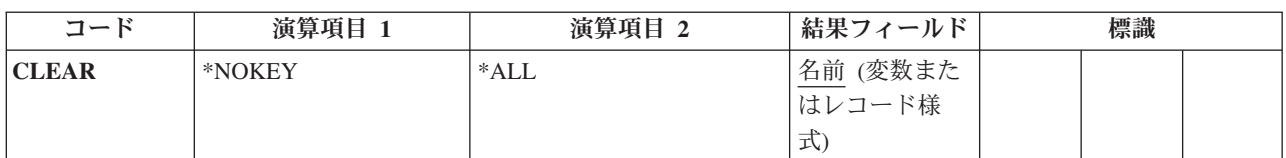

CLEAR 命令は、構造 (レコード様式、データ構造、配列、またはテーブル) 内の要 素、または変数 (フィールド、サブフィールド、配列要素、または標識) をフィール ドのタイプ (数値、文字、図形、UCS-2、標識、ポインター、または日付/時刻/タイ ム・スタンプ) によって、それぞれのデフォルトの初期値に設定します。データ・ タイプのデフォルトの初期値については、 191 ページの『第 10 [章 データ・タイプ](#page-242-0) [およびデータ形式』を](#page-242-0)参照してください。

自由形式演算仕様書でコーディングされる場合、完全修飾名は CLEAR の結果フィ ールド・オペランドとして指定することができます。 消去中の構造または変数が可 変長の場合、その長さは 0 に変わります。CLEAR 命令では、実行時に要素ごとに 消去するだけでなく、グローバルな基準で構造を消去することができます。

469 [ページの『初期化命令』を](#page-520-0)参照してください。

#### 変数の消去

\*NOKEY を指定することはできません。

\*ALL は任意指定です。\*ALL が指定されて、名前 オペランドに複数オカレンス・ データ構造またはテーブル名が入っている場合には、すべてのオカレンスまたはテ ーブル要素が消去されて、オカレンス・レベルまたはテーブル指標は 1 に設定され ます。

名前 オペランドには、消去される変数を指定します。名前 オペランドへの特定の 入力により、次のような消去処理を判別します。

#### 単一オカレンス・データ構造

すべてのフィールドが構造内で宣言されている順序で消去されます。

#### 複数回繰り返しデータ構造

\*ALL が指定されていない場合は、現在の オカレンスのすべてのフィール ドだけが消去されます。\*ALL が指定されている場合は、すべての オカレ ンスのすべてのフィールドが消去されます。

#### テーブル名

\*ALL が指定されていない場合は、現在の テーブル要素が消去されます。 \*ALL が指定されている場合は、すべてのテーブル要素が消去されます。

#### 配列名 配列全体が消去されます。

#### 配列要素 **(**標識を含む**)**

指定された要素だけが消去されます。

### レコード様式の消去

\*NOKEY は任意指定です。\*NOKEY が指定されている場合には、キー・フィール ドはそれらの初期値で消去されることはありません。

\*ALL は任意指定です。\*ALL が指定され、\*NOKEY が指定されない場合は、レコ ード様式内のすべてのフィールドが消去されます。\*ALL が指定されない場合は、 そのレコード様式で出力されるフィールドだけが影響を受けます。\*NOKEY が指定 されている場合には、\*ALL が指定されていても、キー・フィールドが消去される ことはありません。

名前 オペランドは、消去されるレコード様式です。ワークステーション・ファイ ル・レコード様式 ([ファイル仕様書の](#page-358-0) 36 から 42 桁目) で、\*ALL が指定されてい ない場合には、用途が出力または入出力共用のフィールドだけが影響を受けます。 この命令によってすべてのフィールドの条件づけ標識が影響を受けます。 RESET 命令がレコード様式名に適用されて、DDS に INDARA が指定されている場合に は、そのレコード様式の標識は消去されません。

DISK、SEQ、または PRINTER ファイル・レコード様式のフィールドが影響を受け るのは、プログラム中でそのレコード様式が出力される場合だけです。 入力専用フ ィールドは RESET 命令による影響を受けません。ただし、\*ALL が指定されてい る場合を除きます。

\*ALL が指定されているレコード様式の RESET 命令は、次の場合には有効ではあ りません。

- v フィールドが入力専用として外部で定義されて、レコードが入力用に使用されて いない場合。
- v フィールドが出力専用として外部で定義されて、レコードが出力用に使用されて いない場合。
- v フィールドが入出力共用として外部で定義されて、レコードが入力または出力用 に使用されていない場合。

詳細については、 469 [ページの『初期化命令』を](#page-520-0)参照してください。

注**:** 論理ファイルの入力専用フィールドは、実際にそのファイルに書き出されない 場合でも、出力仕様書に現れます。 これらのフィールドが入っているレコード に、\*NOKEY が指定されていない CLEAR または RESET が実行されると、こ れらのフィールドは、出力仕様書に出ているために消去またはリセットされま す。

#### **CLEAR** の例

- v 654 [ページの図](#page-705-0) 271 に、CLEAR 命令の例を示します。
- v 655 [ページの図](#page-706-0) 272 に、CLEAR レコード様式のフィールドの初期化の例を示し ます。
- v 809 [ページの『](#page-860-0)RESET の例』の例は、フィールドに実際に命令が実行される場合 を除き、 CLEAR にも適用されます。

```
*..1....+....2....+....3....+....4....+....5....+....6....+....7...+....
D*Name++++++++++ETDsFrom+++To/L+++IDc.Keywords+++++++++++++++++++++++++
D DS1 DS
D Num 2 5 0
D Char 20 30A
D
               DS 1 5 OCCURS(2)
D Fld1 1 5
D F1d2* In the following example, CLEAR sets all subfields in the data
* structure DS1 to their defaults, CHAR to blank, NUM to zero.
/FREE
  CLEAR DS1;
 // In the following example, CLEAR sets all occurrences for the
 // multiple occurrence data structure MODS to their default values
 // Fld1 to blank, Fld2 to zero.
  CLEAR *ALL MODS;
/END-FREE
```
図 *271. CLEAR* 命令

```
*..1....+....2....+....3....+....4....+....5....+....6....+....7...+....
A* Field2 および Field3 は出力可能フィールドとして定義され
A* ていて、CLEAR 命令による影響を受けます。また、標識 10
A* は、入力専用フィールドの条件付けを行っている場合にも、
A* CLEAR 命令で変更することができます。これは、CLEAR 命令で
A* *ALL が指定されていないため、すべての標識が出力フィールド
A* として取り扱われるためです。
A*
A*N01N02N03T.Name++++++RLen++TDpBLinPosFunctions++++++++++++++++++++*
A R FMT01
A 10 Field1 10A I 2 30
A Field2 10A O 3 30
A Field3 10A B 4 30
A*
A* DDS ソース・ステートメントの終わり
A*
F*Flename++IPEASFRlen+LKlen+AIDevice+.Keywords+++++++++++++++++++++++++
FWORKSTN CF E WORKSTN INCLUDE(FMT01)
F
D*Name++++++++++ETDsFrom+++To/L+++IDc.Keywords++++++++++++++++++++++++
D IN C 'INPUT DATA'
 /FREE
       CLEAR FMT01;
      WRITE FMT01;
  // PF03 が押されるまでループします。
  DOW NOT *IN03;
    READ FMT01;
    *INLR = %EOF;
    // PF04 で入力フィールドが出力フィールドに転送されます。
    IF *IN04;
       Field2 = Field3;
       Field3 = Field1;
       CLEAR *IN04;
    ENDIF;
    Field1 = IN;
    // PF11 が押されると、出力または両方と定義された
    //レコード様式のすべてのフィールドが、初期化ステップ後の
    //値にリセットされます。
    IF *IN11;
       RESET FMT01;
       CLEAR *IN11;
    ENDIF;
    // PF12 が押されると、出力または両方と定義された
    // レコード様式のすべてのフィールドが消去されます。
    IF *IN12;
      CLEAR FMT01;
       CLEAR *IN12;
    ENDIF;
    IF NOT *IN03;
      WRITE FMT01;
    ENDIF;
  ENDDO;
  *INLR = *ON;
 /END-FREE
```
図 *272. CLEAR* レコード様式のフィールドの初期化

## **CLOSE (**ファイルのクローズ**)**

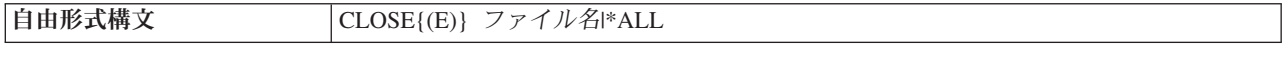

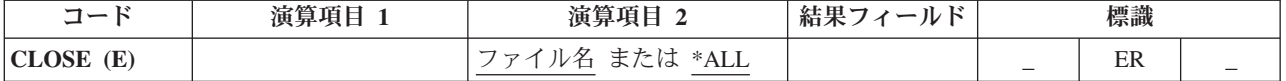

明示的な CLOSE 命令では、1 つまたは複数のファイルあるいは装置がクローズさ れ、それらがモジュールから切り離されます。そのファイルに対して明示的に OPEN を指定しないかぎり、モジュールの中で再度そのファイルを使用することは できません。 すでにクローズされたファイルに CLOSE 命令を出してもエラーには なりません。

ファイル名 にはクローズされるファイルを指定します。すべてのファイルを一度に クローズするために、キーワード \*ALL を指定することができます。配列またはテ ーブル・ファイル (ファイル仕様書の 18 [桁目の](#page-349-0) T で識別される) を指定すること はできません。

CLOSE 例外 ([ファイル状況コードが](#page-139-0) 1000 より大きい) を処理するために、命令コ ード拡張 'E' またはエラー標識 ER を指定できますが、両方を指定することはでき ません。 エラー処理の詳細については、 75 [ページの『ファイル例外](#page-126-0)/エラー』を参 照してください。

71 桁目、72 桁目、75 桁目、および 76 桁目はブランクでなければなりません。

配列またはテーブルを出力ファイル (TOFILE キーワードを使用して指定) に書き出 す場合には、CLOSE 命令によってファイルがクローズされていれば、 LR 時にそ の配列またはテーブルのダンプは行われません。 ファイルがクローズされている場 合には、ダンプを行うために再度ファイルをオープンしなければなりません。

詳細については、 465 [ページの『ファイル命令』を](#page-516-0)参照してください。

```
*..1....+....2....+....3....+....4....+....5....+....6....+....7...+....
* The explicit CLOSE operation closes FILEB.
/FREE
  CLOSE FILEB;
    // The CLOSE *ALL operation closes all files in the
    // module. You must specify an explicit OPEN for any file that
     // you wish to use again. If the CLOSE operation is not
     // completed successfully, %ERROR returns '1'.
   CLOSE(E) *ALL;
/END-FREE
```
図 *273. CLOSE* 命令

## **COMMIT (**コミット**)**

自由形式構文  $\vert$  COMMIT{(E)} {境界}

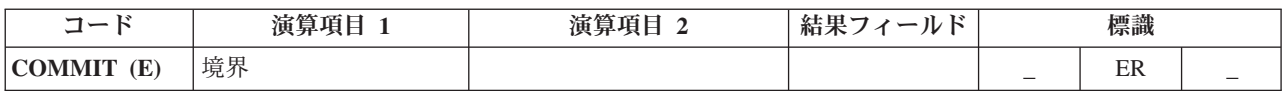

COMMIT 命令では以下のことが行われます。

- v 前のコミットまたはロールバック 817 ページの『ROLBK ([ロールバック](#page-868-0))』命令以 後 (あるいは前のコミットまたはロールバック命令がなかった場合には、コミッ トメント制御のもとにある命令の始めから後) の出力命令で指定されたすべての 変更が、コミットメント制御用にオープンされたユーザー・ファイルに行われま す。 コミット用にオープンするファイルは、ファイル仕様書に COMMIT キーワ ードを指定して指定することができます。
- コミットメント制御のもとにあるファイルのすべてのレコード・ロックを解除し ます。

ファイルの変更およびレコード・ロックの解除はコミットメント制御のもとにある すべてのファイルに適用され、その変更が COMMIT 命令を出しているプログラム によって要求されているか、または STRCMTCTL コマンドに指定されたコミット 範囲によって異なる同じ活動化グループまたはジョブ内の別のプログラムによって 要求されているかには関係がありません。 COMMIT 命令を出しているプログラム では、ファイルをコミットメント制御のもとに置く必要はありません。 COMMIT 命令では、ファイルの位置は変更されません。

コミットメント制御は、CL コマンド STRCMTCTL が実行された時点で開始されま す。 詳細については、「*WebSphere Development Studio: ILE RPG* プログラマーの 手引き, SD88-5042-05」の『コミットメント制御』のセクションを参照してくださ い。

境界 オペランドには、この COMMIT 命令で行われた変更と以後の変更との間の境 界を識別するために、定数または変数 (ポインター以外の任意のタイプの) を指定す ることができます。境界 が指定されないと、この識別子はヌルになります。

COMMIT 例外 ([プログラム状況コード](#page-151-0) 802 から 805) を処理するために、命令コー ド拡張 'E' またはエラー標識 ER を指定できますが、両方を指定することはできま せん。 例えば、コミットメント制御が活動状態でない場合には、エラーが発生しま す。 エラー処理の詳細については、 94 [ページの『プログラム例外](#page-145-0)/エラー』を参照 してください。

詳細については、 465 [ページの『ファイル命令』を](#page-516-0)参照してください。

## **COMP (**比較**)**

**自由形式構文 → http://www.filmeral.com/contract/terms(許可されていない - [=](#page-543-0)、[<](#page-543-0)、[<=](#page-543-0)、[>](#page-543-0)、[>=](#page-543-0)、または [<>](#page-543-0) 演算子を使用)** 

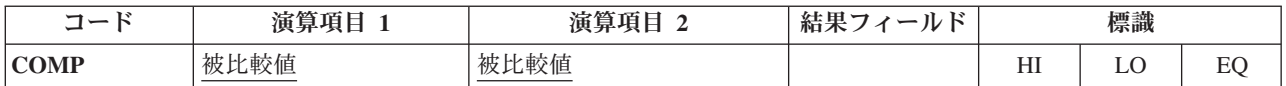

COMP 命令は、演算項目 1 を演算項目 2 と比較します。演算項目 1 と演算項目 2 には、リテラル、名前のついた定数、フィールド名、テーブル名、配列要素、デ ータ構造、または形象定数を入れることができます。 演算項目 1 と演算項目 2 は 同じデータ・タイプでなければなりません。 比較の結果として、次のように標識が 設定されます。

- v 高 *(HI): (71* から *72)* 演算項目 1 が演算項目 2 より大きい。
- v 低 *(LO): (73* から *74)* 演算項目 1 が演算項目 2 より小さい。
- v 等 *(EQ): (75* から *76)* 演算項目 1 が演算項目 2 と等しい。

71 から 76 [桁目に](#page-454-0)は、少なくとも 1 つの結果の標識を指定しなければなりませ ん。 この 3 つの条件全部に同じ標識を指定してはいけません。 指定した場合に、 結果の標識は、比較の結果を反映して (それぞれのサイクルに対して) オンまたはオ フに設定されます。

COMP 命令に関する規則の詳細については、 456 [ページの『比較命令』を](#page-507-0)参照して ください。

\*...1....+....2....+....3....+....4....+....5....+....6....+....7...+.... CL0N01Factor1+++++++Opcode(E)+Factor2+++++++Result++++++++Len++D+HiLoEq.... \* Initial field values are:  $FLDA = 100.00$ \* FLDB = 105.00  $FLDC = 100.00$  $FLDD = ABC$  $FLDE = ABCDE$ \* \* Indicator 12 is set on; indicators 11 and 13 are set off. **C FLDA COMP FLDB 111213** \* \* Indicator 15 is set on; indicator 14 is set off. **C FLDA COMP FLDB 141515** \* \* Indicator 18 is set on; indicator 17 is set off. **C FLDA COMP FLDC 171718** \* Indicator 21 is set on; indicators 20 and 22 are set off **C FLDD COMP FLDE 202122**

図 *274. COMP* 命令

## **DEALLOC (**記憶域の解放**)**

| 自由形式構文 | DEALLOC{(EN)} ポインター名

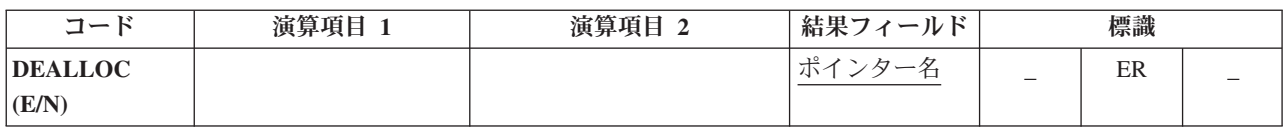

DEALLOC 命令は、動的記憶域の割り振りの直前の 1 つを解放します。 ポインタ ー名 は、動的記憶域割り振り命令 (RPG 内の [ALLOC](#page-672-0) 命令、または他の何らかの 動的記憶域割り振りメカニズム) によって直前に設定された値でなければならない ポインターです。このポインターは、動的記憶域を単純に指し示すだけのものでは ありません。割り振りの始めに設定されていることも必要です。

このポインターによって指し示されている記憶域は、このプログラムによって、あ るいは活動化グループ内の他のプログラムによって、これ以降の割り振りのために 解放されます。

命令コード拡張 N が指定されている場合、ポインターは再割り振りが正常に行われ た後、\*NULL に設定されます。

DEALLOC 例外 ([プログラム状況コード](#page-151-0) 426) を処理するために、命令コード拡張 'E' またはエラー標識 ER を指定できますが、両方を指定することはできません。 エラーが発生した場合、'N' が指定されていても、結果フィールドのポインターは 変更されません。 エラー処理の詳細については、 94 [ページの『プログラム例外](#page-145-0)/エ [ラー』を](#page-145-0)参照してください。

ポインター名 は、基底ポインター・スカラー変数 (独立フィールド、データ構造サ ブフィールド、テーブル名、または配列要素) でなければなりません。

このポインターがすでに \*NULL であれば、実行時にエラーにはなりません。

詳細については、 470 [ページの『メモリー管理命令』を](#page-521-0)参照してください。

```
*..1....+....2....+....3....+....4....+....5....+....6....+....7...+....
D*Name++++++++++ETDsFrom+++To/L+++IDc.Keywords+++++++++++++++++++++++++
*
D Ptr1 S *
D Fld1 S 1A
D BasedFld S 7A BASED(Ptr1)
 /FREE
   // 7 bytes of storage are allocated from the heap and
    // Ptr1 is set to point to it
    Ptr1 = %alloc (7);
    // The DEALLOC frees the storage. This storage is now available
    // for allocation by this program or any other program in the
    // activation group. (Note that the next allocation may or
    // may not get the same storage back).
    dealloc Ptr1;
    // Ptr1 still points at the deallocated storage, but this pointer
    // should not be used with its current value. Any attempt to
    // access BasedFld which is based on Ptr1 is invalid.
    Ptr1 = %addr (Fld1);
    // The DEALLOC is not valid because the pointer is set to the
    // address of program storage. %ERROR is set to return '1',
    // the program status is set to 00426 (%STATUS returns 00426),
    // and the pointer is not changed.
    dealloc(e) Ptr1;
    // Allocate and deallocate storage again. Since operational
    // extender N is specified, Ptr1 has the value *NULL after the
    // DEALLOC.
    Ptr1 = %alloc (7);
    dealloc(n) Ptr1;
 /END-FREE
```
図 *275. DEALLOC* 命令

### <span id="page-712-0"></span>**DEFINE (**フィールド定義**)**

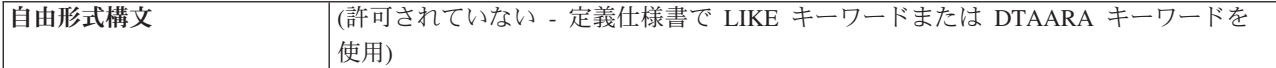

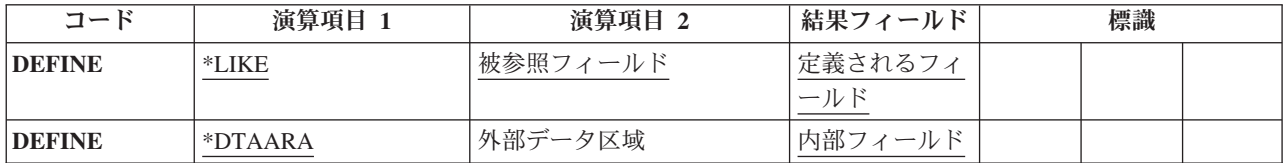

演算項目 1 の指定によって、宣言の DEFINE 命令では次のいずれかを実行するこ とができます。

- v フィールドを、別のフィールドの属性 (長さおよび小数点以下の桁数) に基づいて 定義する。
- v フィールドを、データ域として定義する。

DEFINE 命令は演算内の任意の場所に指定できますが、サブプロシージャー内で \*DTAARA DEFINE を指定することも、これを UCS-2 結果フィールドで使用する こともできません。制御レベルの指定 (7 [から](#page-449-0) 8 桁目) はブランクにするか、ある いは L1 から L9 標識、LR 標識、または L0 項目を入れてプログラムの該当する セクション内のステートメントをグループにまとめることができます。 制御レベル の指定は文書化のために使用されるだけです。 条件付け標識の指定 (9 [から](#page-451-0) 11 桁 [目](#page-451-0)) は使用できません。

### **\*LIKE DEFINE**

演算項目 1 に \*LIKE がある『DEFINE (フィールド定義)』命令は、別のフィール ドの属性 (長さおよび小数点以下の桁数) に基づいてフィールドを定義します。

演算項目 2 には参照するフィールドの名前を、結果フィールドには定義するフィー ルドの名前を入れなければなりません。 演算項目 2 に指定されるフィールドはプ ログラム内または外部で定義することができ、定義するフィールドの属性を入れま す。 演算項目 2 は、リテラル、名前付き定数、浮動数値フィールド、またはオブ ジェクトにすることはできません。演算項目 2 が配列、配列要素、またはテーブル 名の場合には、配列またはテーブルの要素の属性がそのフィールドの定義に使用さ れます。 結果フィールドを配列、配列要素、データ構造、またはテーブル名にする ことはできません。 ALTSEQ(\*NO)、NOOPT、ASCEND、CONST またはヌル値可 能などの属性は、演算項目 2 から、結果フィールドによって引き継がれません。 データ・タイプ、長さ、小数点以下の桁数だけが引き継がれます。

64 から 68 桁目 (フィールドの長さ) は、結果フィールドの指定を演算項目 2 の指 定より長くしたり短くするために使用することができます。 数字の前のプラス符号 (+) は増やす長さを示し、マイナス符号 (-) は減らす長さを示します。 65 から 68 桁目には、長さの増減 (右寄せ) を入れるか、あるいはブランクにすることができま す。 64 から 68 桁目がブランクの場合には、結果フィールドの指定は演算項目 2 の指定と同じ長さで定義されます。定義するフィールドの小数点以下の桁数を変更 することはできません。フィールド長の指定を使用できるのは、図形、UCS-2、数 値、および文字フィールドの場合だけです。

図形フィールドまたは UCS-2 フィールドの場合には、フィールド長の差は 2 バイ ト文字で計算されます。

演算項目 2 が図形フィールドまたは UCS-2 フィールドの場合、結果フィールドは 同じタイプ、すなわち、図形または UCS-2 として定義されます。新しいフィールド には、モジュールのデフォルトの図形 CCSID または UCS-2 CCSID が使用されま す。新しいフィールドに、演算項目 2 のフィールドと同じ CCSID を使用したい場 合には、定義仕様書で LIKE キーワードを使用します。長さの調整は、2 バイト単 位で表されます。

```
*...1....+....2....+....3....+....4....+....5....+....6....+....7...+....
CLON01Factor1+++++++0pcode(E)+Factor2+++++++Resu1t+++++++Len+++H+LoEq...*
* FLDA is a 7-position character field.
* FLDB is a 5-digit field with 2 decimal positions.
 *
 *
* FLDP is a 7-position character field.
    C *LIKE DEFINE FLDA FLDP
*
* FLDQ is a 9-position character field.
C *LIKE DEFINE FLDA FLDQ +2
 *
* FLDR is a 6-position character field.
C *LIKE DEFINE FLDA FLDR - 1
*
* FLDS is a 5-position numeric field with 2 decimal positions.
C *LIKE DEFINE FLDB FLDS
*
* FLDT is a 6-position numeric field with 2 decimal positions.
    C *LIKE DEFINE FLDB FLDT + 1
*
* FLDU is a 3-position numeric field with 2 decimal positions.
              DEFINE FLDB FLDU - 2
 *
* FLDX is a 3-position numeric field with 2 decimal positions.
    C *LIKE DEFINE FLDU FLDX
```
図 *276. \*LIKE* を指定した *DEFINE* 命令

数値フィールドの \*LIKE DEFINE について、以下の点に注意してください。

- v そのフィールドが定義仕様書で完全に定義されている場合、\*LIKE DEFINE によ って形式は変更されません。
- そうでない場合、フィールドがデータ構造のサブフィールドであれば、そのフィ ールドはゾーン形式で定義されます。
- v 上記が該当しない場合、フィールドはパック形式で定義されます。

**D DS D Fld1 D Fld2 S 7P 2** \* \* Fld1 will be defined as zoned because it is a subfield of a \* data structure and numeric subfields default to zoned format. \* **C \*LIKE DEFINE Fld2 Fld1** \* \* Fld3 will be defined as packed because it is a standalone field \* and all numeric items except subfields default to packed format. **C \*LIKE DEFINE Fld1 Fld3**

図 *277. \*LIKE DEFINE* の使用

#### **\*DTAARA DEFINE**

演算項目 1 に \*DTAARA がある 661 ページの『DEFINE ([フィールド定義](#page-712-0))』命令 は、フィールド、データ構造、データ構造サブフィールド、またはデータ域データ 構造 (ユーザーの ILE RPG プログラム内の) を、AS/400 データ域 (ユーザーの ILE RPG プログラムの外部にある) と関連付けます。

注**:** サブプロシージャー内、または UCS-2 結果フィールドでは \*DTAARA DEFINE を使用できません。

演算項目 2 にはデータ域の外部名を指定します。 内部データ域の名前には \*LDA を使用し、プログラム初期化パラメーター (PIP) データ域には \*PDA を使用しま す。 演算項目 2 をブランクのままにした場合には、結果フィールドの指定は RPG IV 名とそのデータ域の外部名の両方になります。

結果フィールドには、プログラム内で定義したフィールド、データ構造、データ構 造サブフィールド、またはデータ域データ構造のいずれかの名前を指定します。 演 算項目 2 に指定されたデータ域からデータを検索したりこのデータ域にデータを書 き出すためには、この名前を IN および OUT 命令と一緒に使用します。結果フィ ールドにデータ域データ構造を指定すると、ILE RPG プログラムは、暗黙のうちに プログラムの開始時にデータ域からデータを検索して、プログラムの終了時にデー タ域にデータを書き出します。

結果フィールドの指定を、プログラム状況データ構造、ファイル情報データ構造 (INFDS)、複数オカレンス・データ構造、入力レコード・フィールド、配列、配列要 素、またはテーブルの名前にすることはできません。 また、複数オカレンス・デー タ構造のサブフィールド、データ域データ構造、プログラム状況データ構造、ファ イル情報データ構造 (INFDS)、またはすでに \*DTAARA DEFINE ステートメントに 現れているかあるいは定義仕様書で DTAARA キーワードを使用してすでにデータ 域として定義されているデータ構造の名前にすることもできません。

3 種類のデータ域を作成することができます。

- \*CHAR 文字
- \*DEC 数値
- v \*LGL 論理

さらに、リモート・システム上の上記の 3 つのタイプのいずれかのデータ域を指し 示す DDM データ域 (タイプ \*DDM) も作成することができます。

データ域に関連付けることができるのは、文字と数値タイプ (浮動数値を除く) だけ です。 システム上の実際のデータ域は、プログラム内のフィールドと同じタイプ で、長さと小数点以下の桁数も同じでなければなりません。 標識フィールドは論理 データ域または文字データ域と関連付けることができます。

数値データ域の場合、最大長は、9 桁の小数部を含む 24 桁です。小数部の左側に は、小数部の桁数が 9 桁に満たない場合でも、最大 15 桁はあることに注意してく ださい。

64 から 70 桁目には、結果フィールドの指定項目の長さおよび小数点以下の桁数を 定義することができます。 これらの指定は、演算項目 2 に指定されたデータ域の 外部記述と一致していなければなりません。内部データ域は長さが 1024 桁の文字 データですが、ユーザー・プログラムの中では長さが 1024 桁またはそれ以下のも のとして内部データ域にアクセスすることができます。

\*...1....+....2....+....3....+....4....+....5....+....6....+....7...+.... CL0N01Factor1+++++++Opcode(E)+Factor2+++++++Result++++++++Len++D+HiLoEq.... \* \* The attributes (length and decimal positions) of \* the data area (TOTGRS) must be the same as those for the \* external data area. **C C \*DTAARA DEFINE TOTGRS 10 2 C** \* \* The result field entry (TOTNET) is the name of the data area to \* be used within the ILE RPG program. The factor 2 entry (TOTAL) is the name of the data area as defined to the system. **C C \*DTAARA DEFINE TOTAL TOTNET C** \* \* The result field entry (SAVTOT) is the name of the data area to \* be used within the ILE RPG program. The factor 2 entry (\*LDA) indicates the use of the local data area. **C C \*DTAARA DEFINE \*LDA SAVTOT**

図 *278. \*DTAARA* を指定した *DEFINE* 命令

## **DELETE (**レコードの削除**)**

自由形式構文 DELETE{(EHMR)} {検索引数} 名前

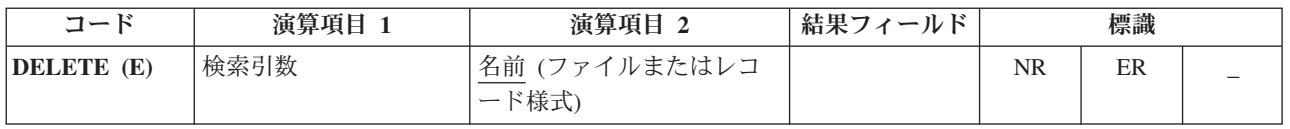

DELETE 命令は、データベース・ファイルからレコードを削除します。 ファイルは 更新ファイル (ファイル仕様書の 17 [桁目の](#page-348-0) U によって識別される) でなければな りません。削除されたレコードを検索することはできません。

検索引数 (検索引数) が指定されていない場合、DELETE 命令は現在のレコード (最 後に検索されたレコード) を削除します。レコードは前の入力命令 (例えば、 CHAIN または READ) によってロックされていなければなりません。

検索引数 (検索引数) は、削除するレコードの検索に使用するキーまたは相対レコー ド番号でなければなりません。アクセスがキーによる場合には、検索引数 はフィー ルド名、名前の付いた定数、形象定数、またはリテラル形式の単一キーにすること ができます。

ファイルが外部記述ファイルの場合、検索引数 は KLIST 名、値のリスト、または %KDS の形式の複合キーにすることもできます。図形および UCS-2 のキー・フィ ールドには、そのファイル内のキーと同じ CCSID がなければなりません。 %KDS の例については、 560 ページの『%KDS ([データ構造の検索引数](#page-611-0))』の終わりにある 例を参照してください。アクセスが相対レコード番号による場合には、検索引数 に 整数のリテラルまたは小数点以下の桁数がゼロの数値フィールドを入れなければな りません。削除するレコードの検索に値のリストを使用する例については、 [645](#page-696-0) ペ [ージの図](#page-696-0) 263 を参照してください。

名前オペランドは、更新ファイル名またはレコードを削除するファイルのレコード 様式名でなければなりません。レコード様式名を使用できるのは、外部記述ファイ ルの場合だけです。 検索引数が指定されていない場合には、レコード様式名はその ファイルから最後に読み取ったレコードの名前でなければならず、そうでない場合 にはエラーが起こります。

検索引数が指定される場合、71 桁目と 72 桁目には、ファイルに削除するレコード が見付からない場合にオンに設定される標識を入れなければなりません。検索引数 が指定されない場合は、これらの桁はブランクのままにしておきます。この情報は %FOUND 組み込み関数からも入手することができます。この関数は、レコードが見 付からない場合は '0' を戻し、レコードが見付かった場合は '1' を戻します。

DELETE 例外 ([ファイル状況コードが](#page-139-0) 1000 より大きい) を処理するために、命令 コード拡張 'E' またはエラー標識 ER を指定できますが、両方を指定することはで きません。 エラー処理の詳細については、 75 [ページの『ファイル例外](#page-126-0)/エラー』を 参照してください。

i5/OS オペレーティング・システムでは、ファイル名 に指定されたファイルの DELETE 命令が正常に完了した後でそのファイルに対する読み取り操作が実行され ると、削除されたレコードの次のレコードが取得されます。

ヌル値可能フィールドおよびキーを持つレコードの処理については、 233 [ページの](#page-284-0) [『データベースのヌル値サポート』を](#page-284-0)参照してください。

詳細については、 465 [ページの『ファイル命令』を](#page-516-0)参照してください。

注**:**

- 1. 命令コード拡張 H、M、および R は、検索引数がリストまたは %KDS() である 場合にのみ使用できます。
- 2. 75 桁目と 76 桁目はブランクのままにしてください。

## **DIV (**除算**)**

自由形式構文 (許可されていない - [/](#page-543-0) または [/=](#page-543-0) 演算子、あるいは [%DIV](#page-585-0) 組み込み関数を使用)

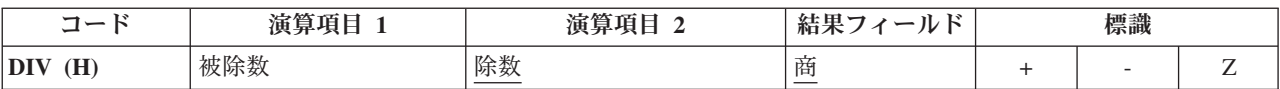

演算項目 1 が指定されている場合には DIV 命令によって演算項目 1 が演算項目 2 で除算され、指定されていない場合には結果フィールドが演算項目 2 で除算されま す。商 (結果) は結果フィールドに入れられます。 演算項目 1 が 0 の場合には、 除算命令の結果は 0 になります。演算項目 2 を 0 にすることはできません。 0 の場合には、エラーが起こって、RPG IV 例外/エラー処理ルーチンが制御を受け取 ります。演算項目 1 が指定されていない場合には、結果フィールド (被除数) が演 算項目 2 (除数) で除算されて、結果 (商) が結果フィールドに入れられます。 演 算項目 1 と演算項目 2 は数値でなければならず、それぞれに配列、配列要し、フ ィールド、形象定数、リテラル、名前のついた定数、サブフィールド、またはテー ブル名を入れることができます。

除算命令から生ずる剰余は、次の命令として剰余の転送 (MVR) 命令が指定されて いなければ失われます。 条件付け標識を使用する場合には、MVR 命令の直前に DIV 命令が処理されることを確認してください。 MVR 命令が DIV 命令の前に処 理されると、好ましくない結果になります。 移動命令が次の命令である場合には、 除算命令の結果を四捨五入する (丸める) ことはできません。

DIV 命令に関する規則の詳細については、 445 [ページの『算術演算』を](#page-496-0)参照してく ださい。

448 [ページの図](#page-499-0) 152 に、DIV 命令の例を示します。

注**:** MVR 命令は、DIV 命令のいずれかのオペランドが浮動形式のものである場 合、その DIV 命令の後に続けることはできません。 ただし、浮動変数を命令 コード MVR の結果として指定することはできます。

# **DO (**命令グループの開始**)**

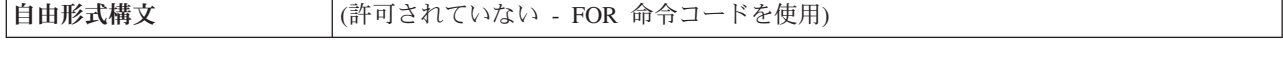

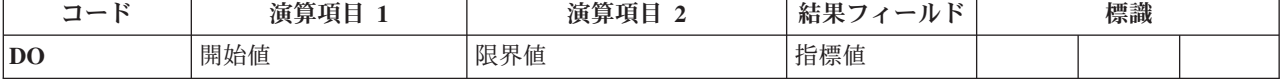

DO 命令は、命令のグループを開始してそのグループを処理する回数を指示しま す。 命令グループを処理する回数を指示するためには、指標フィールド、開始値、 および限界値を指定します。 対応する [ENDDO](#page-737-0) ステートメントは、このグループ の終わりを示します。DO グループの詳細については、 481 [ページの『構造化プロ](#page-532-0) [グラミング命令』を](#page-532-0)参照してください。

演算項目 1 には、数値リテラル、名前のついた定数、またはフィールド名を使用し て、小数点以下の桁数がゼロの開始値を指定します。 演算項目 1 を指定しない と、開始値は 1 になります。

演算項目 2 には、数値フィールド名、リテラル、または名前のついた固定情報を使 用して、小数点以下の桁数がゼロの限界値を指定します。 演算項目 2 を指定しな いと、限界値は 1 になります。

結果フィールドには、現在の指標値が入る数値フィールド名を指定します。 結果フ ィールドには、限界値に増分値を加えた値が入る十分な大きさが必要です。 指標フ ィールドを指定しないと、内部使用のために指標フィールドが生成されます。 指標 フィールドの値は、DO 命令が開始されると演算項目 1 と置き換えられます。

対応する ENDDO 命令の演算項目 2 には、指標フィールドに加算する値を指定し ます。 この値は、数値リテラルまたは小数点以下の桁数がゼロの数値フィールドと することができます。 これをブランクにすると、指標フィールドに加算される値は 1 になります。

DO グループは、DO 命令自体のほかに、DO および ENDDO ステートメントの条 件付け標識によっても制御されます。 DO ステートメントの条件付け標識は、 DO 命令を開始するかどうかを制御します。 これらの標識は DO ループの始めに 1 回 だけ検査されます。 対応する ENDDO ステートメントの条件付け標識は、DO グ ループをもう一度繰り返すかどうかを制御します。 これらの標識はそれぞれのルー プの終わりに検査されます。

DO 命令は次の 7 つのステップに従って実行されます。

- 1. DO 命令は、DO ステートメント行の条件付け標識が満たされた場合に処理され ます (ステップ 2)。 この標識が満たされない場合には、対応する ENDDO ステ ートメントの後で処理される次の命令に制御が渡されます (ステップ 7)。
- 2. DO 命令が開始されると、開始値 (演算項目 1) が指標フィールド (結果フィー ルド) に転送されます。
- 3. 指標値が限界値より大きい場合には、対応する ENDDO ステートメントの後の 演算命令に制御が渡されます (ステップ 7)。 そうでない場合には、DO ステー トメントの後の最初の命令に制御が渡されます (ステップ 4)。
- 4. DO グループのそれぞれの命令が処理されます。
- 5. ENDDO ステートメントの条件付け標識が満たされない場合には、対応する ENDDO ステートメントの後の演算命令に制御が渡されます (ステップ 7)。 そ うでない場合には ENDDO 命令が処理されます (ステップ 6)。
- 6. ENDDO 命令は指標フィールドに増分値を加算して処理されます。 制御はステ ップ 3 に渡されます (制御がステップ 3 に渡された時に DO ステートメントの 条件付け標識は再びテスト (ステップ 1) されないことに注意してください)。
- 7. DO ステートメントまたは ENDDO ステートメントの条件付け標識が満たされ ない時 (ステップ 1 または 5)、または指標値が限界値より大きい時 (ステップ 3) には、ENDDO ステートメントの後のステートメントが処理されます。

DO 命令を指定する場合には次のことに留意してください。

- v 指標値、増分値、限界値、および標識は、DO グループの終わりに影響を与える ためにループ内で変更することができます。
- v DO グループが明細演算と合計演算の両方にまたがることはできません。

これらの命令が DO 命令にどのような影響を与えるかについては、 724 [ページの](#page-775-0) 『LEAVE (Do/For [グループからの抜け出し](#page-775-0))』および 718 [ページの『](#page-769-0)ITER (繰り返 し)[』を](#page-769-0)参照してください。

初期値、増分値、および限界値の自由形式の式での、反復ループの実行について は、 707 [ページの『](#page-758-0)FOR (For)』を参照してください。

詳細については、 481 [ページの『構造化プログラミング命令』を](#page-532-0)参照してくださ い。

\*...1....+....2....+....3....+....4....+....5....+....6....+....7...+.... CL0N01Factor1+++++++Opcode(E)+Factor2+++++++Result++++++++Len++D+HiLoEq.... \* \* The DO group is processed 10 times when indicator 17 is on;  $*$  it stops running when the index value in field X, the result field, is greater than the limit value  $(10)$  in factor 2. When \* the DO group stops running, control passes to the operation \* immediately following the ENDDO operation. Because factor 1 \* in the DO operation is not specified, the starting value is 1. \* Because factor 2 of the ENDDO operation is not specified, the \* incrementing value is 1. **C C 17 DO 10 X 3 0 C : C ENDDO** \* \* The DO group can be processed 10 times. The DO group stops \* running when the index value in field X is greater than \* the limit value (20) in factor 2, or if indicator 50 is not on \* when the ENDDO operation is encountered. When indicator 50 is not on, the ENDDO operation is not processed; therefore, \* control passes to the operation following the ENDDO operation. The starting value of 2 is specified in factor 1 of the DO \* operation, and the incrementing value of 2 is specified in \* factor 2 of the ENDDO operation.  $\mathfrak{c}^*$ **C 2 DO 20 X 3 0 C : C : C : C 50 ENDDO 2**

図 *279. DO* 命令

### <span id="page-722-0"></span>**DOU (**条件が真になるまでの繰り返し**)**

自由形式構文  $|DOU\{ (MR) \}$  標識式

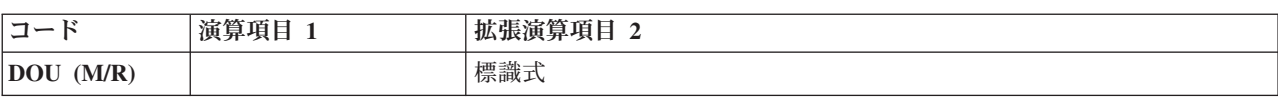

DOU 命令コードは、最低 1 回 (おそらくはそれ以上) 実行したい命令のグループ の前に置かれます。 その機能は DOUxx 命令コードの機能と似ています。 対応す る [ENDDO](#page-737-0) ステートメントがこのグループの終わりを示します。相違点は、論理条 件が式によって値が決まる標識 (標識式) で表されることです。DOU 命令によって 制御される操作は、標識式 が真になるまで、実行されます。命令拡張 M および R が どのように使用されるかについては、 499 [ページの『数値演算の精度の規則』を](#page-550-0) 参照してください。

固定形式構文の場合、レベルおよび条件付け標識は有効です。演算項目 1 はブラン クでなければなりません。 拡張演算項目 2 には評価する式が入ります。

詳細については、 456 [ページの『比較命令』ま](#page-507-0)たは 481 [ページの『構造化プログラ](#page-532-0) [ミング命令』を](#page-532-0)参照してください。

```
*..1....+....2....+....3....+....4....+....5....+....6....+....7...+....
/FREE
  // In this example, the do loop will be repeated until the F3
   // is pressed.
   dou *inkc;
     do_something();
   enddo;
   // The following do loop will be repeated until *In01 is on
   // or until FIELD2 is greater than FIELD3
   dou *in01 or (Field2 > Field3);
     do_something_else ();
   enddo;
   // The following loop will be repeated until X is greater than
   // the number of elements in Array
   dou X > %elem (Array);
     Total = Total + Array(x);
     X = X + 1;
   enddo;
/END-FREE
```
図 *280. DOU* 命令

## <span id="page-723-0"></span>**DOUxx (**条件までの繰り返し**)**

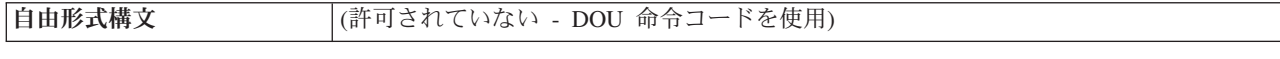

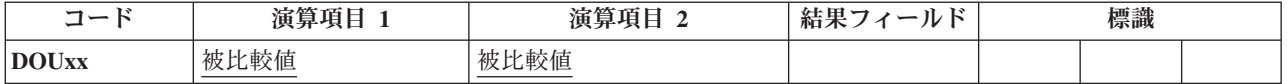

DOUxx 命令コードは、最低 1 回 (おそらくはそれ以上) 実行したい命令のグルー プの前に置かれます。 対応する [ENDDO](#page-737-0) ステートメントがこのグループの終わり を示します。DO グループの詳細と xx の意味については、 481 [ページの『構造化](#page-532-0) [プログラミング命令』を](#page-532-0)参照してください。

演算項目 1 と演算項目 2 には、リテラル、名前のついた定数、フィールド名、テ ーブル名、配列要素、形象定数、またはデータ構造名を入れなければなりません。 演算項目 1 と演算項目 2 は同じデータ・タイプでなければなりません。

DOUxx ステートメントでは、関係 xx を指示します。 より複雑な条件を指定する ためには、DOUxx ステートメントの直後に [ANDxx](#page-673-0) または [ORxx](#page-830-0) ステートメント を続けます。 DOUxx グループの命令は 1 回処理された後で、次のいずれかに該当 するまで繰り返されます。

- v 演算項目 1 と演算項目 2 の間にこの関係が存在する
- v DOUxx、ANDxx、または ORxx 命令を組み合わせて指定した条件が存在する

このグループは、グループの開始時にこの条件が真でない場合であっても、常に最 低 1 回は処理されます。

DOUxx 命令自体のほかに、 DOUxx グループは、DOUxx および ENDDO ステー トメントの条件付け標識によっても制御されます。 DOUxx ステートメントの条件 付け標識は、DOUxx 命令を開始するかどうかを制御します。 対応する ENDDO ス テートメントの条件付け標識では、DO ループを早期に終了させることができま す。

DOUxx 命令は次のステップに従って実行されます。

- 1. DOUxx 命令は、DOUxx ステートメント行の条件付け標識が満たされた場合に 処理されます (ステップ 2)。 標識が満たされない場合には、対応する ENDDO ステートメントの後で処理される次の命令に制御が渡されます (ステップ 6)。
- 2. DOUxx 命令が処理されて、処理可能な次の命令に制御が渡されます (ステップ 3)。 DOUxx 命令では、この時点で演算項目 1 と演算項目 2 が比較されたり、 指定された条件がテストされることはありません。
- 3. DO グループのそれぞれの命令が処理されます。
- 4. ENDDO ステートメントの条件付け標識が満たされない場合には、対応する ENDDO ステートメントの後の次の演算命令に制御が渡されます (ステップ 6)。 そうでない場合には ENDDO 命令が処理されます (ステップ 5)。
- 5. ENDDO 命令が処理されて、DOUxx 命令の演算項目 1 と演算項目 2 が比較さ れるか、あるいは命令を組み合わせて指定した条件がテストされます。 演算項 目 1 と演算項目 2 の間に関係 xx が存在するか、または指定された条件が存在 する場合には、DO グループが終了されて、ENDDO ステートメントの後の次の

演算命令に制御が渡されます (ステップ 6)。 演算項目 1 と演算項目 2 の間に 関係 xx が存在しないか、または指定された条件が存在しない場合には、DO グ ループの命令が繰り返されます (ステップ 3)。

6. DOUxx または ENDDO ステートメントの条件付け標識が満たされない場合 (ス テップ 1 または 4)、あるいはステップ 5 で演算項目 1 と演算項目 2 の間に 関係 xx が存在するかまたは指定された条件が存在する場合には、ENDDO ステ ートメントの後のステートメントが処理されます。

これらの命令が DOUxx 命令にどのような影響を与えるかについては、 724 [ページ](#page-775-0) の『LEAVE (Do/For [グループからの抜け出し](#page-775-0))』および 718 [ページの『](#page-769-0)ITER (繰り [返し](#page-769-0))』を参照してください。

詳細については、 456 [ページの『比較命令』ま](#page-507-0)たは 481 [ページの『構造化プログラ](#page-532-0) [ミング命令』を](#page-532-0)参照してください。

\*...1....+....2....+....3....+....4....+....5....+....6....+....7...+.... CL0N01Factor1+++++++Opcode(E)+Factor2+++++++Result++++++++Len++D+HiLoEq.... \* DOUEQ 操作により DO グループ内で、少なくとも 1 回の操作が実行されます。 **C C FLDA DOUEQ FLDB C** \* \* ENDDO 操作では FLDA が FLDB に等しいかどうか判断するための \* テストが行われます。FLDA が FLDB に等しくない場合、先行の操作が \* 再度処理されます。このループは FLDA が FLDB に等しくなるまで \* 継続されます。FLDA が FLDB に等しくなると、プログラムは \* ENDDO 操作のすぐ後の操作に分岐します。 **C C SUB 1 FLDA C ENDDO C** \* \* DOUEQ ANDEQ OREQ 結合操作は DO グループ内で \* 少なくとも 1 回操作を処理します。 **C C FLDA DOUEQ FLDB C FLDC ANDEQ FLDD C FLDE OREQ 100 C** \* \* ENDDO 命令では、FLDA が FLDB に等しく FLDC が FLDD に \* 等しいという、指定された条件が満たされているかどうかを \* 判別するためのテストが行われます。その条件が満たされて \* いる場合、プログラムは、ENDDO 命令の直後の命令に分岐 します。DOUEQ 条件と ANDEQ 条件が満たされている場合に \* は、FLDE が 100 に等しいという OREQ 条件をテストする \* 必要はありません。指定された条件が満たされていない場合 \* には、OREQ 条件がテストされます。OREQ 条件が満たされて いる場合には、プログラムは、ENDDO の直後の命令に分岐 \* します。それ以外の場合には、OREQ 命令の後に続く命令が \* 処理されて、プログラムは、2 番目の DOUEQ 命令から後の \* 条件テストを処理します。DOUEQ および ANDEQ 条件も、 \* OREQ 条件も満たされない場合には、OREQ 命令の後に続く \* 命令が再び処理されます。 **C C SUB 1 FLDA C ADD 1 FLDC C ADD 5 FLDE C ENDDO**

図 *281. DOUxx* 命令

### <span id="page-726-0"></span>**DOW (**条件が真の間繰り返し**)**

自由形式構文  $\vert$  DOW{(MR)} 標識式

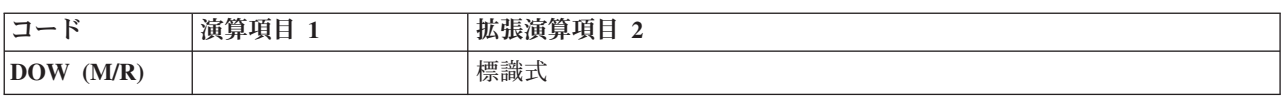

DOW 命令コードは、指定された条件が存在する時に処理したい命令のグループの 前に置かれます。 その機能は DOWxx 命令コードの機能と似ています。 対応する [ENDDO](#page-737-0) ステートメントは、このグループの終わりを示します。相違点は、論理条 件が式によって値が決まる標識 (標識式) で表されることです。 DOW 命令によっ て制御される操作は、標識式 が真である間、実行されます。式の詳細については、 489 [ページの『第](#page-540-0) 21 章 式』を参照してください。命令拡張 M および R が どの ように使用されるかについては、 499 [ページの『数値演算の精度の規則』を](#page-550-0)参照し てください。

固定形式構文の場合、レベルおよび条件付け標識は有効です。演算項目 1 はブラン クでなければなりません。 演算項目 2 には評価する式が入ります。

詳細については、 456 [ページの『比較命令』ま](#page-507-0)たは 481 [ページの『構造化プログラ](#page-532-0) [ミング命令』を](#page-532-0)参照してください。

```
*...1......+...2......+...3......+...4......+...5......+...6...+...7...+...* In this example, the do loop will be repeated until the condition
* is false. That is when A > 5 or B+C are not equal to zero.
/FREE
   dow (a \le 5) and (b + c = 0);
     do_something (a:b:c);
   enddo;
/END-FREE
```
図 *282. DOW* 命令

## <span id="page-727-0"></span>**DOWxx (**条件が真の間繰り返し**)**

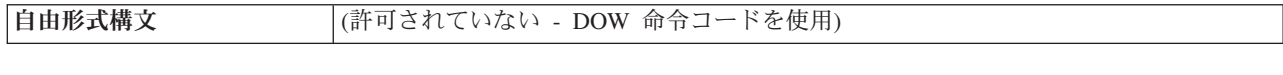

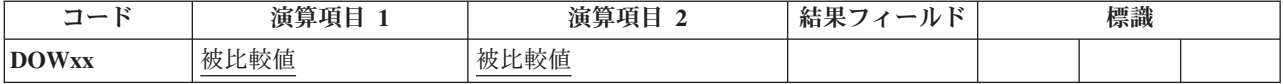

DOWxx 命令コードは、指定された条件が存在する時に処理したい命令のグループ の前に置かれます。 より複雑な条件を指定するためには、DOWxx ステートメント の直後に [ANDxx](#page-673-0) または [ORxx](#page-830-0) ステートメントを続けます。対応する [ENDDO](#page-737-0) ス テートメントがこのグループの終わりを示します。DO グループの詳細と xx の意 味については、 481 [ページの『構造化プログラミング命令』を](#page-532-0)参照してください。

演算項目 1 と演算項目 2 には、リテラル、名前のついた定数、形象定数、フィー ルド名、テーブル名、配列要素、またはデータ構造名を入れなければなりません。 演算項目 1 と演算項目 2 は同じデータ・タイプでなければなりません。 演算項目 1 と 2 の比較は、比較命令の場合と同じ規則に従って行われます。 456 [ページの](#page-507-0) [『比較命令』を](#page-507-0)参照してください。

DOWxx 命令自体のほかに、DO グループは、DOWxx ステートメントおよび ENDDO ステートメントの条件付け標識によっても制御されます。 DOWxx ステー トメントの条件付け標識は、DOWxx 命令を開始するかどうかを制御します。 対応 する ENDDO ステートメントの条件付け標識は、DOW グループをもう一度繰り返 すかどうかを制御します。

DOWxx 命令は次のステップに従って実行されます。

- 1. DOWxx 命令は、DOWxx ステートメント行の条件付け標識が満たされた場合に 処理されます (ステップ 2)。 標識が満たされない場合には、対応する ENDDO ステートメントの後で処理される次の命令に制御が渡されます (ステップ 6)。
- 2. DOWxx 命令は、演算項目 1 と演算項目 2 を比較するか、または組み合わされ た DOWxx、ANDxx、または ORxx 命令によって指定された条件をテストして 処理されます。演算項目 1 と演算項目 2 の間に関係 xx が存在するか、組み合 わされた命令によって指定された条件が存在しない場合には、DO グループは終 了して ENDDO ステートメントの後の次の演算命令に制御が渡されます (ステ ップ 6)。 演算項目 1 と演算項目 2 の間に関係 xx が存在するかまたは組み合 わされた命令によって指定された条件が存在する場合には、DO グループの命令 が繰り返されます (ステップ 3)。
- 3. DO グループのそれぞれの命令が処理されます。
- 4. ENDDO ステートメントの条件付け標識が満たされない場合には、対応する ENDDO ステートメントの後で実行される次の命令に制御が渡されます (ステッ プ 6)。 そうでない場合には ENDDO 命令が処理されます (ステップ 5)。
- 5. ENDDO 命令が処理されて、DOWxx 命令に制御が渡されます (ステップ 2)。 (ステップ 1 では DOWxx ステートメントの条件付け標識は再びテストされない ことに注意してください。)

6. DOWxx または ENDDO ステートメントの条件付け標識が満たされない時 (ステ ップ 1 または 4)、あるいはステップ 2 で演算項目 1 と演算項目 2 の間に xx 関係または指定した条件が存在しない場合には、ENDDO ステートメントの後の ステートメントが処理されます。

これらの命令が DOWxx 命令にどのような影響を与えるかについては、 724 [ページ](#page-775-0) の『LEAVE (Do/For [グループからの抜け出し](#page-775-0))』および 718 [ページの『](#page-769-0)ITER (繰り [返し](#page-769-0))』を参照してください。

詳細については、 456 [ページの『比較命令』ま](#page-507-0)たは 481 [ページの『構造化プログラ](#page-532-0) [ミング命令』を](#page-532-0)参照してください。

```
*...1....+....2....+....3....+....4....+....5....+....6....+....7...+....
CL0N01Factor1+++++++Opcode(E)+Factor2+++++++Result++++++++Len++D+HiLoEq....
 *
* The DOWLT operation allows the operation within the DO group
* to be processed only if FLDA is less than FLDB. If FLDA is
* not less than FLDB, the program branches to the operation
   immediately following the ENDDO operation. If FLDA is less
   than FLDB, the operation within the DO group is processed.
C
C FLDA DOWLT FLDB
C
 *
   The ENDDO operation causes the program to branch to the first
* DOWLT operation where a test is made to determine whether FLDA
* is less than FLDB. This loop continues processing until FLDA
   is equal to or greater than FLDB; then the program branches
   to the operation immediately following the ENDDO operation.
C
C MULT 2.08 FLDA
C ENDDO
C
* In this example, multiple conditions are tested. The combined
* DOWLT ORLT operation allows the operation within the DO group
* to be processed only while FLDA is less than FLDB or FLDC. If
   neither specified condition exists, the program branches to
   the operation immediately following the ENDDO operation. If
* either of the specified conditions exists, the operation after
   the ORLT operation is processed.
C
C FLDA DOWLT FLDB
C FLDA ORLT FLDC
C
* The ENDDO operation causes the program to branch to the second
   DOWLT operation where a test determines whether specified
   conditions exist. This loop continues until FLDA is equal to
   or greater than FLDB and FLDC; then the program branches to the
* operation immediately following the ENDDO operation.
C
C MULT 2.08 FLDA
C ENDDO
```
図 *283. DOWxx* 命令

## **DSPLY (**メッセージ表示**)**

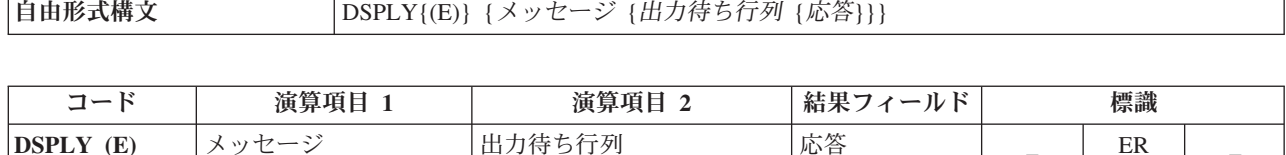

DSPLY 命令では、プログラムがそのプログラムを要求したディスプレイ・ワークス テーションと通信することができます。 メッセージ、応答、または両方のオペラン ドが指定される必要があります。この命令では、メッセージを表示し、応答を受け 入れることができます。

表示されるメッセージの作成には、メッセージ・オペランドおよび場合により応答 オペランドの値が使用されます。メッセージ は、その値を使用して表示されるメッ セージを作成するフィールド名、リテラル、名前付き定数、テーブル名、または配 列要素にすることができます。自由形式演算では、メッセージ・オペランドは式に することができます (式が括弧で囲まれている場合)。メッセージ・オペランドに は、\*M に続けて、メッセージ・ファイル QUSERMSG から検索されるメッセージ を識別するメッセージ識別コードも入れることができます。 別のメッセージ・ファ イルを使用するためには、OVRMSGF コマンドを使用します。 QUSERMSG は、メ ッセージを受け取るジョブのライブラリー・リストに入っているライブラリー中に なければなりません。

メッセージ識別コードは、3 桁の英字と 4 桁の数字で構成される 7 桁の長さでな ければなりません (例えば \*MUSR0001、これはメッセージ USR0001 が使用される ことを意味しています)。

指定する場合には、出力待ち行列 オペランドは (その値がメッセージを受け取って オプションで応答を送信できることを意味するオブジェクトの記号名である) 文字 フィールド、リテラル、名前のついた定数、テーブル名、または配列要素にするこ とができます。プログラム・メッセージ待ち行列以外の待ち行列名を、出力待ち行 列 オペランドに含まれる値にすることができます。この待ち行列をプログラムの実 行時に使用するには、その前にオペレーティング・システムに宣言する必要があり ます。 (待ち行列の作成方法については、*CL* プログラミングを参照してくださ い)。定義済みの待ち行列には次の 2 つがあります。

- 待ち行列 値
- **QSYSOPR** メッセージはシステム操作員に送られます。 DSPLY 命令で直ちに システム操作員にメッセージを表示できるようにするためには、 QSYSOPR メッセージ待ち行列の重大度レベルがゼロ (00) でなけ ればならないことに注意してください。
- **\*EXT** メッセージは外部メッセージ待ち行列に送られます。

注**:** バッチ・ジョブで出力待ち行列 の値が指定されていない場合には、デフォルト 値は QSYSOPR です。対話式ジョブの場合には、デフォルト値は \*EXT です。

応答 オペランドは任意指定です。指定した場合には、ここに応答が入ります。 応 答 には応答が入るフィールド名、テーブル名、または配列要素を入れることができ ます。データが入力されなければ、応答 は変わりません。自由形式仕様書で応答は 指定するが出力待ち行列を指定しないようにするには、' ' を出力待ち行列 として 指定します。

自由形式演算仕様書でコーディングされる場合、完全修飾名は結果フィールド・オ ペランドとして指定することができ、式は演算項目 1 および演算項目 2 として使 用することができます。しかし、オペランドが完全修飾名よりも複雑である場合に は、式は括弧で囲む必要があります。

DSPLY 例外 ([プログラム状況コード](#page-151-0) 333) を処理するために、命令コード拡張 'E' またはエラー標識 ER を指定できますが、両方を指定することはできません。 命令 でエラーが発生した場合、例外は指定された方法によって処理されます。 エラー処 理の詳細については、 94 [ページの『プログラム例外](#page-145-0)/エラー』を参照してください。

DSPLY 命令をメッセージ・オペランドにメッセージ識別コードを入れないで 指定 した場合には、この命令の機能は次のようになります。

- v メッセージ・オペランドが指定され、応答 オペランドが指定されない場合、メッ セージ・オペランドの内容が表示されます。プログラムは、ワークステーション で形式を表示するためにパラメーター RSTDSP (\*NO) を指定した表示装置ファ イルが使用されていない限り、応答を待機しません。 その後でプログラムは、ユ ーザーが実行キーを押すまで待機します。
- v メッセージ・オペランドが指定されずに応答 オペランドが指定されている場合、 応答 オペランドの内容が表示され、プログラムはユーザーが応答のためにデータ を入力するのを待ちます。この応答は応答 オペランドに入れられます。
- v メッセージ・オペランドと応答 オペランドの両方が指定されている場合は、それ らの内容が結合されて表示されます。プログラムはユーザーが応答のためにデー タを入力するまで待機します。 この応答は結果フィールドに入れられます。
- v メッセージについてのヘルプを要求すると、必要なデータのタイプおよび属性と 正常に実行されなかった試行回数を知ることができます。

表示可能な情報の最大長は 52 バイトです。

メッセージ・オペランドでメッセージ識別コードが指定されていない DSPLY 命令 によって書き出されるレコードの形式は次のとおりです。

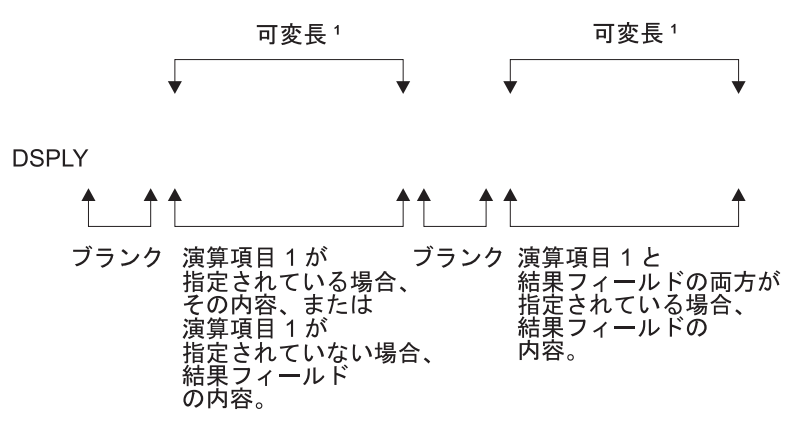

<sup>図</sup> *284. DSPLY* 命令のレコード様式: <sup>1</sup> 表示可能な情報の最大長は 52 バイトです。

メッセージ・オペランドにメッセージ識別コードを入れた DSPLY 命令を指定した 場合には、この命令の機能は次のようになります。すなわち、メッセージ・オペラ ンドによって識別されるメッセージが QUSERMSG から検索され、そのメッセージ が表示されて、プログラムは (応答 オペランドが指定されている場合に) ユーザー がデータを入力して応答するまで待機します。この応答は結果フィールドに入れら れます。

メッセージに応答する場合には、次のことに留意してください。

- v 表示装置に送られた非浮動数値フィールドは右寄せされてゼロが消去されます。
- v 長さが結果フィールドの桁数より大きい非浮動数値フィールドが入力されて右端 の文字がマイナス符号 (-) でない場合には、エラーが検出されて 2 回目の待機状 態になります。 ユーザーはこのフィールドに入力し直さなければなりません。
- v 浮動値は、外部表示表現で入力されます。 この値は、4 バイト浮動フィールドの 場合には 14 桁より長くなってはならず、8 バイト浮動フィールドの場合には 23 桁より長くなってはなりません。
- 図形データ、UCS-2 データ、または文字データを入力する場合には、その長さは 受け取りフィールドの長さと等しいかまたはそれ以下でなければなりません。
- v 結果のフィールドが可変長の場合、その長さはユーザーが入力した長さに設定さ れます。
- v 日付、時刻、またはタイム・スタンプ・フィールドが入力される場合には、その 形式および区切り記号は結果フィールドの形式および区切り記号と一致しなけれ ばなりません。 形式または区切り記号が一致しないか、または値が正しくない場 合 (例えば、1999/99/99 の日付) には、エラーが検出されて 2 回目の待機状態に なります。 ユーザーはこのフィールドに入力し直さなければなりません。
- v DSPLY 命令によって、ワークステーション・ユーザーは最高 5 回までメッセー ジへの応答を試みることができます。 5 回目の試みが失敗した後、DSPLY 命令 は失敗します。DSPLY 命令にメッセージ・オペランドで指定されたメッセージ識 別コードがない場合、ユーザーはメッセージに関するヘルプを要求して、期待さ れている応答のタイプと属性を知ることができます。
- システム操作員待ち行列 (QSYSOPR) にヌルの応答を入力するためには、文字 \*N を入力して実行キーを押さなければなりません。
- v 図形フィールド、UCS-2 フィールド、または文字フィールドには、すべての文字 が入力された後で右側にブランクが埋められます。
- UCS-2 フィールドは、1 バイト文字として表示、入力されます。
- v 数値フィールドは、すべての文字が入力された後で右寄せされて左側にゼロが埋 められます。
- v 小文字は大文字に変換されません。
- v 演算項目 1 または結果フィールドが図形データ・タイプの場合には、表示される 時に SO/SI で囲まれます。 SO/SI は、入力では図形の結果フィールドに割り当 てられる値から除かれます。
- v 浮動フィールドは、外部表示表現で表示されます。 浮動値は、数値リテラルまた は浮動リテラルとして入力することができます。 応答を入力するときは、浮動値 を正規化する必要はありません。

詳細については、 471 [ページの『メッセージ命令』を](#page-522-0)参照してください。

```
/free
       // Display prompt and wait for response:
       dsply prompt '' result;
       // Display string constructed in an expression:
       dsply ('Length of name is ' + %char(%len(str)) + ' bytes.');
/end-free
```
図 *285. DSPLY* 命令コードの例

# **DUMP (**プログラム・ダンプ**)**

|自由形式構文 | DUMP{(A)} {識別コード}

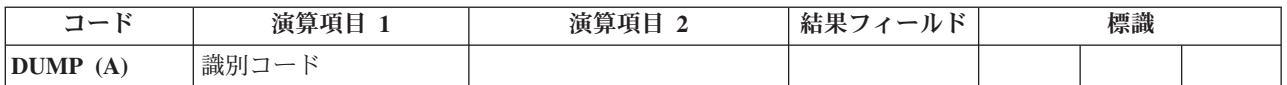

DUMP 命令では、プログラムのダンプ (定義されたすべてのフィールド、すべての ファイル、標識、データ構造、配列、およびテーブルの) が実行されます。 この命 令は単独に使用するか、または i5/OS のテストおよびデバッグ機能と組み合わせて 使用できます。 CRTBNDRPG または CRTRPGMOD コマンド上で、あるいは制御 仕様書のキーワードとして OPTIMIZE(\*FULL) コンパイラー・オプションを選択す ると、最適化の影響で、ダンプに示されるフィールド値に実際に内容が反映されな い場合があります。

DBGVIEW(\*NONE) コンパイラー・オプションが指定されている場合、ダンプは、 プログラム状況データ構造、ファイル情報データ構造、および \*IN 標識だけを表示 します。その他の変数は、オブジェクトが必要なプログラム識別情報を含まないた めに、表示される内容はないことになります。

DEBUG(\*NO) 制御仕様書キーワードが指定されている場合、ダンプは実行されませ ん。このキーワードは、命令拡張 A を指定することによって指定変更することがで きます。この命令拡張は、DEBUG キーワードの値にかかわらず必ずダンプを実行 することを意味します。

任意指定の識別コード オペランドの内容は、DUMP 命令を識別します。指定する と、ダンプ・リストのデフォルトの見出しが置き換えられます。これには文字また は図形の指定を入れなければならず、その内容がダンプを識別するフィールド名、 リテラル、名前のついた定数、テーブル名、または配列要素のいずれかとすること ができます。 識別コード・オペランドに図形項目が入っている場合には、64 桁の 2 バイト文字に制限されます。識別コード は形象定数であってはなりません。

プログラムは、DUMP 命令の後の次の演算ステートメントから処理を続行します。

DUMP 命令が実行されるのは、制御仕様書に DEBUG キーワードが指定されてい るか、または DUMP 命令で A 命令拡張がコーディングされている場合です。それ 以外の場合には、DUMP 命令のエラーが検査されてリストにステートメントが印刷 されますが、DUMP 命令は処理されません。

ファイルのダンプ時には、DUMP は INFDS のファイル・フィードバック情報部分 をダンプしますが、INFDS のオープン・フィードバック情報または入出力フィード バック情報部分はダンプしません。 その代わりに、DUMP はファイルの実際のオ ープン・フィードバックおよび装置フィードバック情報をダンプします。

INFDS のファイル・フィードバック情報は常に更新されるので、宣言した INFDS に十分な容量がなくてオープン・フィードバックまたは入出力フィードバック情報 を入れられない場合でも、DUMP の前に POST を実行することを心配する必要は ありません。

サブプロシージャーが活動状態でない場合には、サブプロシージャーの変数の値が 正しくない場合があります。 サブプロシージャーが繰り返し呼び出される場合に は、一番新しい呼び出しからの値が表示されます。

Java オブジェクト変数は期待された値を表示しない場合があります。RPG モジュー ルは、あるオブジェクトがすでに存在しなくなった後にもそのオブジェクトを参照 し続ける場合があります。これはオブジェクト参照が再使用されて、ダンプされよ うとしている RPG モジュールとは関係のない異なるオブジェクトを参照する可能 性があるということです。この異なるオブジェクトが、定様式ダンプに表示される オブジェクトになります。

サンプル・ダンプ・リストについては、「*WebSphere Development Studio: ILE RPG* プログラマーの手引き, SD88-5042-05」のダンプの入手に関する章を参照してくださ い。

詳細については、 468 [ページの『情報命令』を](#page-519-0)参照してください。

# **ELSE (**他の場合**)**

自由形式構文 ELSE

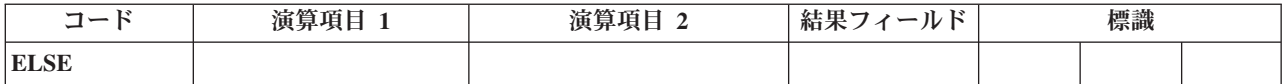

ELSE 命令は、IFxx および IF 命令の任意指定部分です。 IFxx の比較が満たされ た場合には ELSE の前の演算が処理され、そうでない場合には、ELSE の後の演算 が処理されます。

合計演算の中では、制御レベルの指定 (7 [から](#page-449-0) 8 桁目) はブランクにするか、ある いはプログラムの該当するセクション内のステートメントをグループにまとめる L1-L9 標識、LR 標識、または L0 の指定を入れることができます。 制御レベルの 指定は文書化のためだけのものです。条件付け標識の指定 (9 [から](#page-451-0) 11 桁目) は使用 できません。 IFxx/ELSE グループをクローズするためには ENDIF 命令を使用しま す。

715 [ページの図](#page-766-0) 299 に、IFxx 命令を伴う ELSE 命令の例を示します。

詳細については、 481 [ページの『構造化プログラミング命令』を](#page-532-0)参照してくださ  $\mathcal{V}^{\, \lambda}$  .

### **ELSEIF (ELSE IF)**

**ELSEIF (M/R)** ブランク 標識式

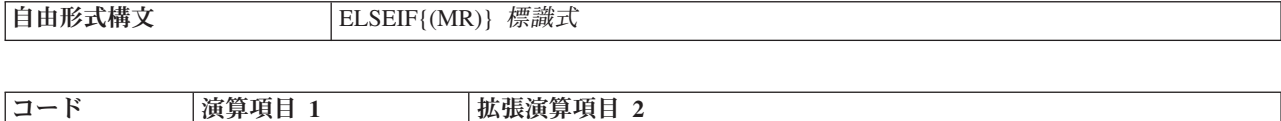

ELSEIF 命令は、ELSE 命令と IF 命令を組み合わせたものです。これにより、ネス ティングのレベルがさらに深くなるのを避けることができます。

IF では、条件が満たされた場合に一連の命令コードを処理することができます。 その機能は IFxx 命令コードの機能と似ています。相違点は、論理条件が式によっ て値が決まる標識 (標識式) で表されることです。ELSEIF 命令でコントロールされ る操作は、標識式 オペランドが真 (かつ直前の IF または ELSEIF ステートメント の式が偽) の時に実行されます。

命令拡張 M および R が どのように使用されるかについては、 499 [ページの『数](#page-550-0) [値演算の精度の規則』を](#page-550-0)参照してください。

詳細については、 481 [ページの『構造化プログラミング命令』を](#page-532-0)参照してくださ い。

```
*..1....+....2....+....3....+....4....+....5....+....6....+....7...+....
/free
  IF keyPressed = HELPKEY;
      displayHelp();
   ELSEIF keyPressed = EXITKEY;
     return;
   ELSEIF keyPressed = ROLLUP OR keyPressed = ROLLDOWN;
      scroll (keyPressed);
   ELSE;
      signalError ('Key not defined');
   ENDIF;
/end-free
```
図 *286. ELSEIF* 命令

# <span id="page-737-0"></span>**ENDyy (**構造化グループの終わり**)**

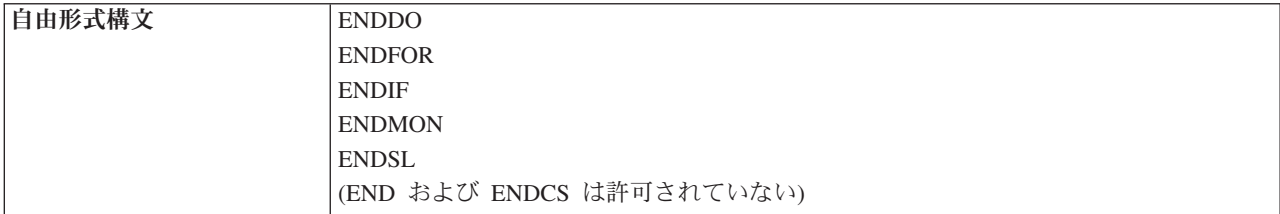

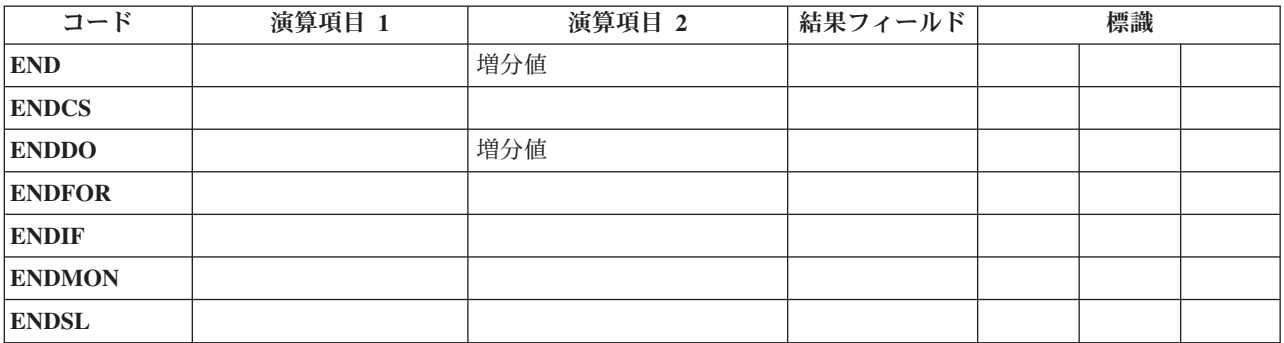

ENDyy 命令は、命令の CASxx、DO、DOU、DOW、DOUxx、DOWxx、FOR、 IF、IFxx、MONITOR、または SELECT グループを終了します。

ENDyy 命令を下にリストします。

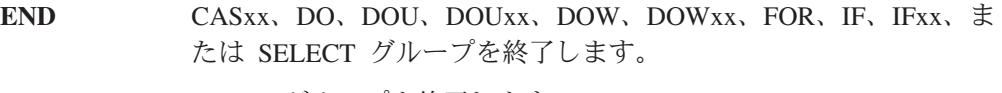

**ENDCS** CASxx グループを終了します。

- **ENDDO** DO、DOU、DOUxx、DOW、または DOWxx グループを終了しま す。
- **ENDFOR** FOR グループを終了します。
- **ENDIF** IF または IFxx グループを終了します。
- **ENDMON** MONITOR グループを終了します。

**ENDSL** SELECT グループを終了します。

増分値 オペランドは、DO グループの範囲を区切る ENDyy 命令においてのみ、使 用できます。演算項目 2 には、DO グループの増分値が入ります。 演算項目 2 は 正または負とすることができ、小数点以下の桁数はゼロで、配列要素、テーブル 名、データ構造、フィールド、名前のついた定数、または数値リテラルのいずれか とすることができます。 増分値 が ENDDO で指定されていない場合、デフォルト 値 1 が使用されます。増分値 が負の場合、DO グループは終了しません。

条件付け標識は ENDDO または ENDFOR では任意指定ですが、ENDCS、 ENDIF、ENDMON、および ENDSL には指定することができません。

結果の標識は使用できません。オペランドは、ENDCS、ENDIF、ENDMON、および ENDSL では指定できません。

ENDyy 形式を別の命令グループで使用すると (例えば、構造化グループで ENDIF)、コンパイル時にエラーが起こります。

ENDyy 命令の使用法の例については、[CASxx](#page-689-0)、[DO](#page-719-0)、[DOUxx](#page-723-0)、[DOWxx](#page-727-0)、[FOR](#page-758-0)、 [IFxx](#page-765-0)、および [DOU](#page-722-0)、[DOW](#page-726-0)、[IF](#page-764-0)、[MONITOR](#page-786-0)、および [SELECT](#page-872-0) を参照してくださ い。

詳細については、 464 [ページの『エラー処理命令』ま](#page-515-0)たは 481 [ページの『構造化プ](#page-532-0) [ログラミング命令』を](#page-532-0)参照してください。

# **ENDSR (**サブルーチンの終了**)**

自由形式構文 | ENDSR {戻り点}

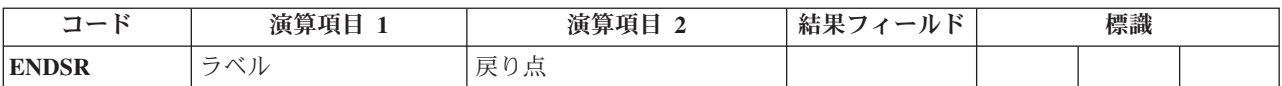

ENDSR 命令は、RPG IV サブルーチンの終わりおよびメインプログラムへの戻り点 (戻り点) を定義します。ENDSR は、サブルーチンの最後のステートメントでなけ ればなりません。 従来型の構文では、サブルーチン内の GOTO 命令の分岐先とし て使用できるラベル・オペランドが指定できます。(自由形式構文では、ラベル は 指定できません。) 制御レベル項目 (7 [から](#page-449-0) 8 桁目) は SR またはブランクにする ことができます。 条件付け標識は指定することができません。

ENDSR はサブルーチンを終了して、EXSR または CASxx 命令の直後のステートメ ントに分岐して戻ります。ただし、そのサブルーチンがプログラム例外/エラー処理 サブルーチン (\*PSSR) またはファイル例外/エラー処理サブルーチン (INFSR) でな い場合に限られます。 これらのサブルーチンの場合には、ENDSR 命令の戻り点 オ ペランドに、サブルーチンの処理後に制御を戻す場所を指定する項目を入れること ができます。この項目は、予約キーワードが入っているフィールド名、または予約 キーワードであるリテラルまたは名前のついた定数を入れるフィールド名とするこ とができます。 正しくない戻り点が指定された場合には、RPG IV エラー処理プロ グラムに制御が渡されます。

注**:** サブプロシージャー内に現れる ENDSR 命令の場合には、戻り点 オペランドは ブランクでなければなりません。

戻り点の詳細については、 91 [ページの『ファイル例外](#page-142-0)/エラー処理サブルーチン [\(INFSR\)](#page-142-0)』を参照してください。

RPG IV サブルーチンのコーディングの例については、 486 [ページの図](#page-537-0) 163 を参照 してください。

詳細については、 484 [ページの『サブルーチン命令』を](#page-535-0)参照してください。

## **EVAL (**式の評価**)**

| |

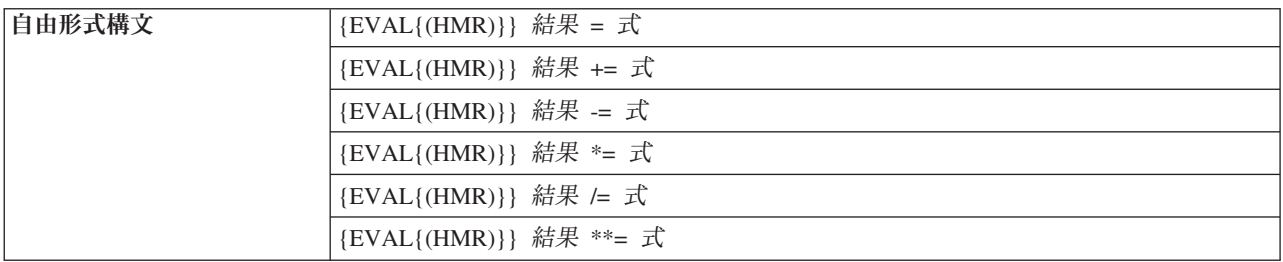

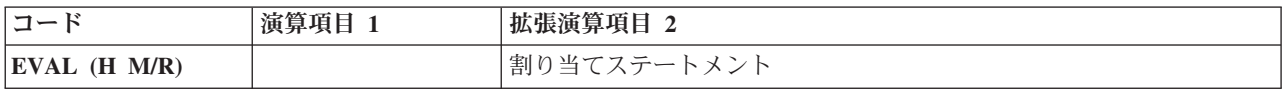

EVAL 命令コードは、"結果 = 式" または "結果命令 = 式" の形式の割り当てステ ートメントを評価します。式が評価されると結果が結果に入れられます。 したがっ て、結果をリテラルまたは定数とすることはできず、フィールド名、配列名、配列 要素、データ構造、データ構造サブフィールド、または %SUBST 組み込み関数を 使用したストリングとしなければなりません。

式では任意の RPG データ・タイプを生成することができます。 式のタイプは結果 のタイプと同じでなければなりません。 文字、図形、または UCS-2 の結果は左寄 せされ、必要に応じて右側にブランクが埋め込まれるか切り捨てられます。結果が 可変長フィールドの場合、その長さは式の結果の長さに設定されます。

結果が指標のない配列や 配列 (\*) として指定された配列を表す場合には、 183 [ペー](#page-234-0) [ジの『演算での配列の指定』に](#page-234-0)説明されている規則に従って、結果のそれぞれの要 素に式の値が割り当てられます。 そうでない場合には、式が一度評価されて、その 値が配列またはサブ配列のそれぞれの要素に入れられます。数値式の場合には、四 捨五入の命令コード拡張を使用することができます。 四捨五入の規則は、算術演算 の場合の規則と同じです。

自由形式演算仕様においては、拡張が不要である場合、および変数に命令コードと 同じ名前がない場合は、命令コード名を省略できます。

割り当て演算子 +=、-=、\*=、/=、および \*\*= の場合、該当する演算は結果および 式に適用され、結果は結果に割り当てられます。 例えば、ステートメント X+=Y は X=X+Y とほぼ等しくなります。この 2 つのステートメントの違いは、これらの 割り当て演算子の場合、結果オペランドが評価されるのは 1 回のみであるというこ とです。 これらの違いは、結果命令を評価するときにサブプロシージャーを呼び出 す場合に重要になります (例えば、次のような副産物があります)。

warnings(getNextCustId(OVERDRAWN)) += 1;

式の概要については、 489 [ページの『第](#page-540-0) 21 章 式』を参照してください。数値式の 精度に関する規則については、 499 [ページの『数値演算の精度の規則』を](#page-550-0)参照して ください。これは、式に除算命令が入っている場合、または EVAL がいずれかの命 令拡張を使用する場合には、特に重要です。

```
*..1....+....2....+....3....+....4....+....5....+....6....+....7...+....<br>前提:   FIELD1 = 10
* 前提: FIELD1 = 10
\star FIELD2 = 9
                     FIELD3 = 8FIELD4 = 7ARR は DIM(10) で定義されています。
\star \star IN01 = \starON
* A = 'abcdefghijklmno' (長さ 15 として定義)
* CHARFIELD1 = 'There' (長さ 5 として定義)
/FREE
 // 命令の後の RESULT の内容は 20 です
 eval RESULT=FIELD1 + FIELD2+(FIELD3-FIELD4);
 // 標識 *IN03 は *ON に設定されます
 *IN03 = *IN01 OR (FIELD2 > FIELD3);
 // 配列 ARR の各要素には値 72 が割り当てられます
 ARR(*) = FIELD2 * FIELD3;
 // 命令後の A の内容 = 'Hello There '
 A = 'Hello ' + CHARFIELD1;
 // 命令後の A の内容 = 'HelloThere '
 A = %TRIMR('Hello ') + %TRIML(CHARFIELD1);
 // 日付の割り当て
 ISODATE = DMYDATE;
 // 比較式
 // 命令後の *IN03 = *ON
 *IN03 = FIELD3 < FIELD2;
 // 比較式の日付
 // 操作後に Date1 の日付が Date2 の日付以降である場合、
 // *IN05 が *ON に設定されます。
 *IN05 = Date1 > Date2;
 // EVAL の後の A の元の値には 'ab****ghijklmno' が入ります。
 %SUBST(A(3:4))= '****';
 // EVAL の後で PTR は変数 CHARFIELD1 のアドレスを持ちます。
 PTR = %ADDR(CHARFIELD1);
 // 論理式の結果を表示する例は
 // 文字データ・タイプとの互換性を持ちます。
    // 以下の EVAL ステートメントは、'+' 演算子を使用して連結された 3 つの、
 // 論理式から構成されます<br>// 文字フィールド RES の約
    文字フィールド RES の結果の値は '010'です。
 RES = (FIELD1<10) + *in01 + (field2 >= 17);
 // EVAL を使用してユーザー定義機能を呼び出す例です。
 // プロシージャー FormatDate は、日付フィールドを文字ストリングに変換し、
 // そのストリングを戻します。この EVAL ステートメントでは、
 // フォーマット日付の出力に、フィールド DateStrng1 が割り当てられます。
 DateStrng1 = FormatDate(Date1);
 // 複雑なデータ構造の値を減算します。
 cust(custno).account(accnum).balance -= purchase_amount;
 // 日と月を日付に加算します
 DATE += %DAYS(12) + %MONTHS(3);
 // 文字を可変長の文字変数に付加します
 line += '<br />';
/END-FREE
```
図 *287. EVAL* 命令

### **EVALR (**式の評価、右寄せ**)**

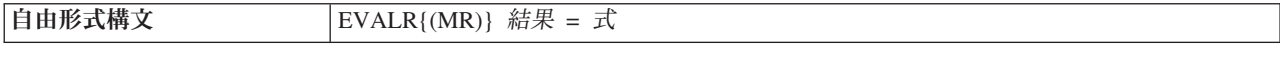

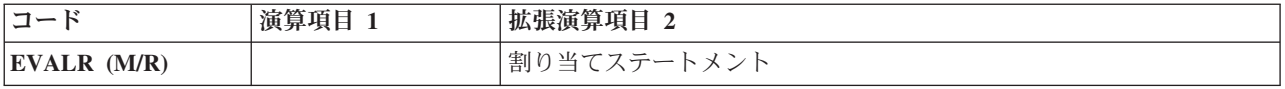

EVALR 命令コードは、結果=式の形式の割り当てステートメントを評価します。 式が評価されると、結果が結果の中で右寄せされます。したがって、結果をリテラ ルまたは定数とすることはできず、固定長の文字、図形、または UCS-2 のフィール ド名、配列名、配列要素、データ構造、データ構造サブフィールド、または %SUBST 組み込み関数を使用したストリングとしなければなりません。式のタイプ は結果のタイプと同じでなければなりません。 結果は右寄せされ、必要に応じて、 左側がブランクで埋め込まれるか、左側で切り捨てられます。

注**:** EVAL 命令と異なり、EVALR の結果のタイプは文字、図形、または UCS-2 に しかできません。また、固定長の結果フィールドしか使用できませんが、 %SUBST には、この組み込み関数が式の左の部分を成すのであれば、可変長フ ィールドを含むことができます。

結果が指標のない配列や 配列 (\*) として指定された配列を表す場合には、 183 [ペー](#page-234-0) [ジの『演算での配列の指定』に](#page-234-0)説明されている規則に従って、結果のそれぞれの要 素に式の値が割り当てられます。 そうでない場合には、式が一度評価されて、その 値が配列またはサブ配列のそれぞれの要素に入れられます。

式の概要については、 489 [ページの『第](#page-540-0) 21 章 式』を参照してください。数値式の 精度に関する規則については、 499 [ページの『数値演算の精度の規則』を](#page-550-0)参照して ください。これは、式に除算命令が入っている場合、または EVALR がいずれかの 命令拡張を使用する場合には、特に重要です。

```
*..1....+....2....+....3....+....4....+....5....+....6....+....7...+....
D*Name++++++++++ETDsFrom+++To/L+++IDc.Keywords+++++++++++++++++++++++++
D Name S
/FREE
   eval Name = 'Kurt Weill';
   // Name is now 'Kurt Weill '
   evalr Name = 'Johann Strauss';
   // Name is now ' Johann Strauss'
   evalr %SUBST(Name:1:12) = 'Richard';
   // Name is now ' Richard Strauss'
   eval Name = 'Wolfgang Amadeus Mozart';
   // Name is now 'Wolfgang Amadeus Moz'
   evalr Name = 'Wolfgang Amadeus Mozart';
    // Name is now 'fgang Amadeus Mozart'
/END-FREE
```
図 *288. EVALR* 命令

### **EVAL-CORR (**対応するサブフィールドの代入**)** |

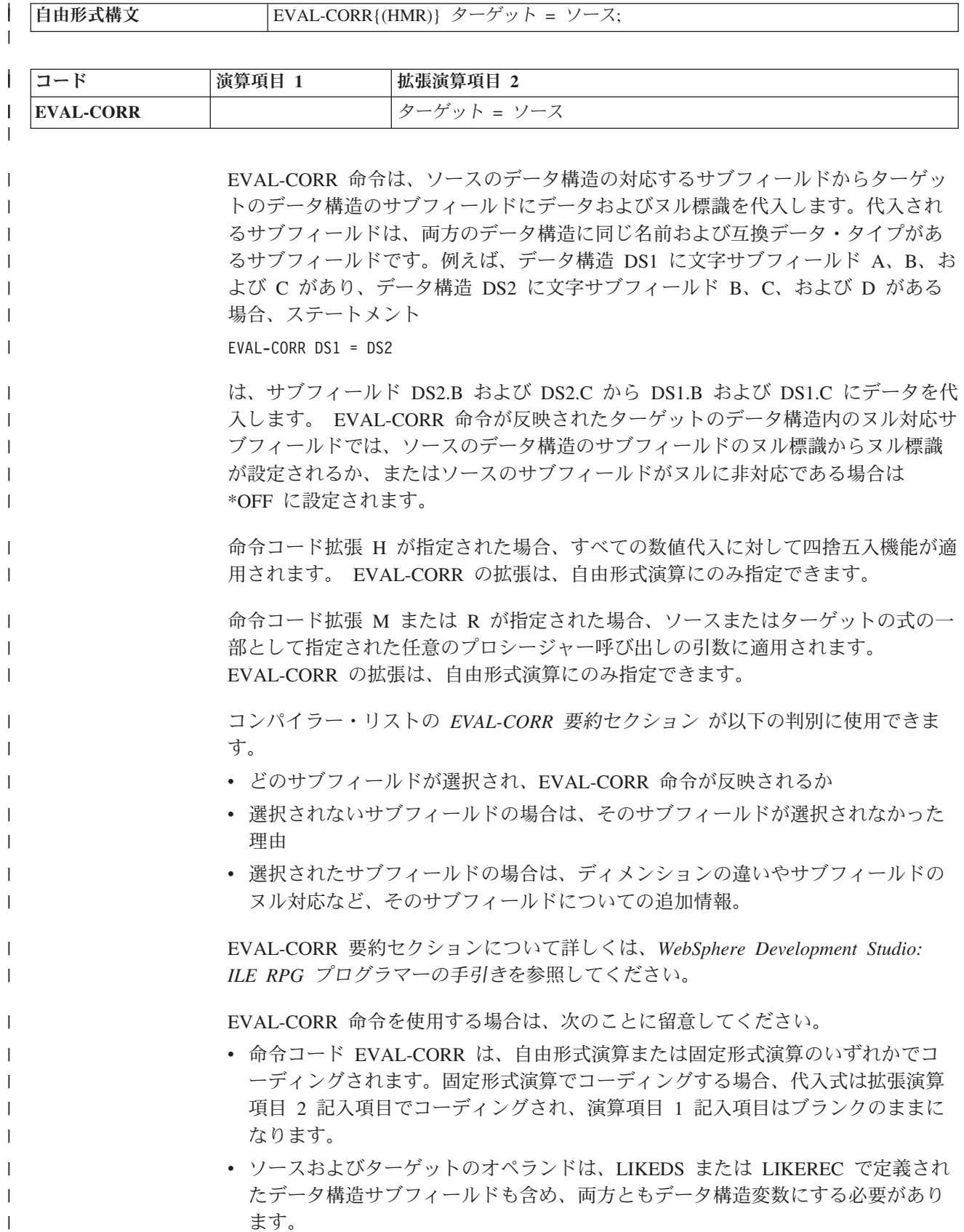

• オペランドには、修飾または非修飾のデータ構造を使用できます。ただし、命令 を正常に終了するには、少なくとも 1 つのオペランドは修飾データ構造にする必 要があります。そうしないと、2 つのデータ構造が同じ名前のサブフィールドを 持つことができません。

| | | | | | | | | | | | | | | | | | | | | | | | | | | | | | | | | | | | | | | | | | | | |

 $\mathbf{L}$ 

- v 代入に関連するサブフィールドは、両方のデータ構造に同じ名前があり、EVAL を使用した代入と互換性があるデータ・タイプのサブフィールドです。
- v サブフィールド名を比較して対応するサブフィールドを検出する場合、使用され る名前は内部プログラム名です。その内部プログラム名は、外部記述ファイルま たはデータ構造からのフィールドの場合、外部名と異なることがあります。外部 で定義されたフィールドで名前変更または接頭部が付けられた場合、使用される 名前は、名前変更または接頭部が付けられた後の名前です。
- 名前で照応するソースおよびターゲットのサブフィールドで、両方のデータ構造 が LIKEDS または LIKEREC で定義されている場合、代入されるサブフィール ドは、サブフィールド・データ構造の対応するサブフィールドです。ソースおよ びターゲットの 2 つのサブフィールドに同じ名前があっても、一方は LIKEDS または LIKEREC で定義されたデータ構造であるが、もう一方はデータ構造では ない場合、そのサブフィールドは EVAL-CORR 命令では代入されません。
- v ソース・サブフィールドからターゲット・サブフィールドへのデータの代入は、 命令コード EVAL と同じ規則に従います。例えば、文字値の長さが等しくない場 合は、切り捨てされるか、またはブランクが埋め込まれて、左寄せで代入されま す。
- v データは、サブフィールドごとに、ソース・データ構造内のサブフィールドの順 番で代入されます。開始/終了位置の重複、または OVERLAY キーワードのいず れかの理由により、ターゲット・データ構造でサブフィールドが重複している場 合は、先に移動したデータが後の代入により上書きされます。
- ソースおよびターゲットのデータ構造、または対応するソースおよびターゲット のサブフィールドの両方のデータ構造が LIKEDS または LIKEREC と同じ方法 で定義されている場合、つまり両方のデータ構造が同一のデータ構造であるかの ように定義されている場合、コンパイラーは代入を最適化し、個々の一連のサブ フィールドの代入ではなく、データ構造全体を代入します。
- ソースまたはターゲットのオペランドのいずれかが複数回繰り返しデータ構造で ある場合、現在のオカレンスが使用されます。
- v 配列を使用する場合は、以下が適用されます。
	- ソース・オペランドが索引なし配列データ構造である場合、ターゲット・デー タ構造も配列データ構造である必要があります。
	- ターゲット・オペランドが索引なし配列データ構造である場合、配列の結果が ある EVAL と同じ規則に従い、配列データ構造の各要素で命令が処理されま す。 %SUBARR を使用して、ソースまたはターゲットのデータ構造配列のい ずれかで使用される要素の数を制限できます。
	- 一方のサブフィールドが配列である場合、もう一方のサブフィールドも配列で ある必要があります。一方の配列サブフィールドのディメンションがもう一方 のディメンションより小さい場合は、小さい方の数の配列の要素のみが代入さ れます。ターゲット・サブフィールドの要素が多い場合、EVAL-CORR 命令で は余計な要素が変更されません。
- v ヌルに対応したサブフィールドの場合は、以下が適用されます。

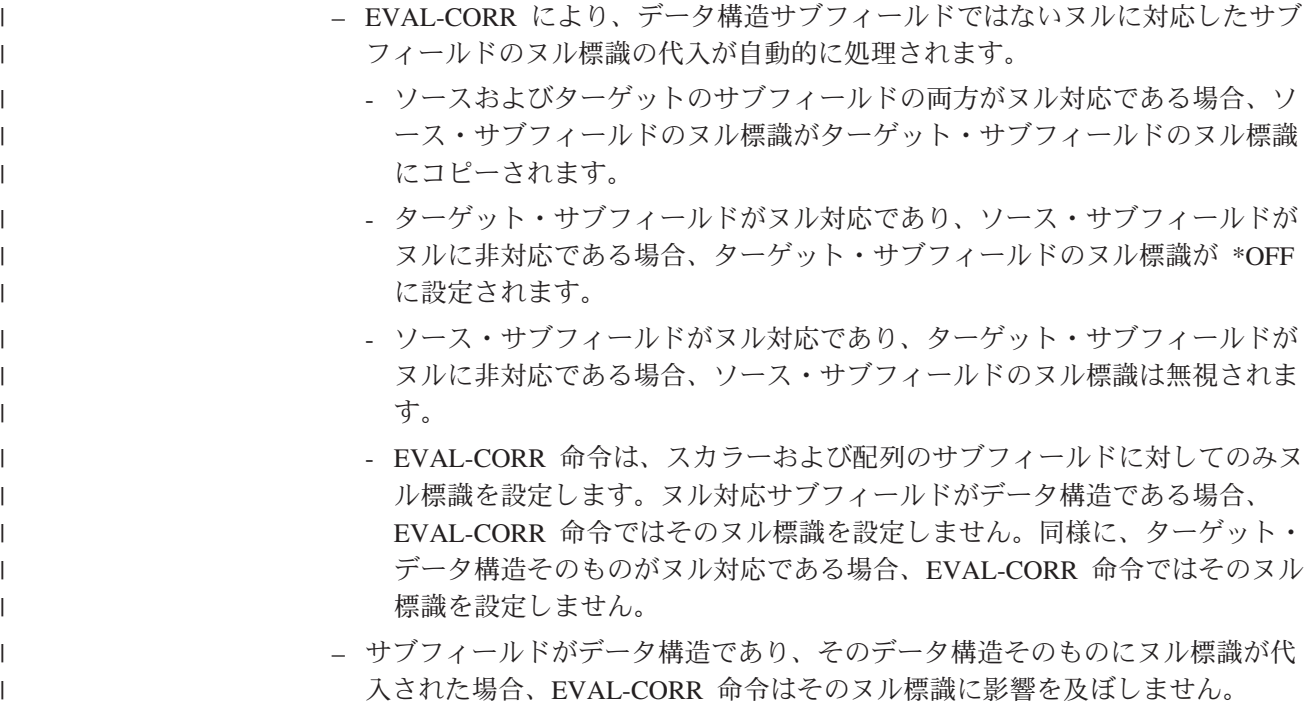

#### **EVAL-CORR** 命令の例

| | | | | | | | | | | | | | | | | | | | | | | | | | | | | | | | | | | | | | | | | | | | | | | | | | |

|

| |

```
* Physical file EVALCORRPF
A R PFREC
A NAME 25A
A IDNO 10P 0
A CITY 20A
* Display file EVALCORRDF
A R DSPFREC
                           A 3 2'Name'
A NAME 25A O 3 15
A 4 2'City'
A CITY 20A B 4 15CHECK(LC)
* RPG program
Fevalcorrpfuf e disk
Fevalcorrdfcf e workstn
D pf ds e ds extname(evalcorrpf : *input)
D qualified
                             likeds(pf ds)
D dspf_in_ds e ds extname(evalcorrdf : *input)
D qualified
                             extname(evalcorrdf : *output)
D qualified
/free
     read pfrec pf_ds;
     dow not %eof;
       // Assign all subfields with the same name and type
       // to the data structure for the write operation
       // to the display file (NAME and CITY)
       eval-corr dspf_out_ds = pf_ds;
       // Write and read the display file record format
       // (WRITE+READ is equivalent to EXFMT)
       write dspfrec dspf_out_ds;
       read dspfrec dspf_in_ds;
       // Save the original physical file record
       // and assign the display file subfields to the
       // physical file data structure. Then compare
       // the physical file data structure to the saved
       // version to see if any fields have changed.
       eval pf_save_ds = pf_ds;
       eval-corr pf_ds = dspf_in_ds;
       if pf_ds <> pf_save_ds;
          1/ Some of the fields have changed
          update pfrec pf_ds;
       endif;
       read pfrec pf_ds;
     enddo;
     *inl = '1';
```
図 *289.* 外部記述データ構造 *I/O* がある *EVAL-CORR*

| | | | | | | | | | | | | | | | | | | | | | | | | | | | | | | | | | | | | | | |

\* The two data structures ds1 and ds2 have several \* subfields, some having the same names and \* compatible types: \* num - appears in both, has compatible type \* extra - appears only in ds1 \* char - appears in both, has identical type \* other - appears only in ds1 \* diff - appears in both, types are not compatible \* another - appears only in ds2 **D ds1 ds qualified D num 10i 0 D extra d D char 20a D otherfld 1a D** diff **D ds2 ds qualified D** char<br>**D** diff diff 5a **D another 5a D num 15p 5 /free** // assign corresponding fields from DS1 to DS2 **EVAL-CORR ds2 = ds1;** // this EVAL-CORR is equivalent to these EVAL operations // between all the subfields which have the same name // in both data structures and which have a compatible // data type // EVAL ds2.num = ds1.num;  $\frac{7}{7}$  EVAL ds2.char = ds1.char; // - Subfields "extra" and "another" are not affected // because there is no subfield of the same name in // the other data structure. // - Subfield "diff" is not selected because the // subfields do not a compatible type

図 *290.* プログラム記述データ構造の間の *EVAL-CORR*

| R REC1<br>A<br>10A<br>FLD1<br><b>ALWNULL</b><br>Α<br>10A<br>FLD <sub>2</sub><br><b>ALWNULL</b><br>А<br>FLD3<br>10A<br>Α<br>FLD4<br>10A<br>A<br>FLD5<br>5P 0<br><b>ALWNULL</b><br>A<br>* DDS for file EVALCORRN2<br>R REC2<br>A<br>FLD1<br>10A<br><b>ALWNULL</b><br>A<br>FLD <sub>2</sub><br>10A<br>Α |  |
|----------------------------------------------------------------------------------------------------|--|
|                                                                                                    |  |
|                                                                                                    |  |
|                                                                                                    |  |
|                                                                                                    |  |
|                                                                                                    |  |
|                                                                                                    |  |
|                                                                                                    |  |
|                                                                                                    |  |
|                                                                                                    |  |
|                                                                                                    |  |
| FLD3<br>10A<br>A<br><b>ALWNULL</b>                                                                                                    |  |
| FLD4<br>10A<br>A                                                                                                    |  |
| 5A<br>A<br>FLD5<br><b>ALWNULL</b>                                                                                                    |  |
| * In the following example, data structure "ds1"                                                                                                    |  |
| * is defined from REC1 in file EVALCORRN1 and                                                                                                    |  |
| * data structure "ds2" is defined from REC2 in                                                                                                    |  |
| * file EVALCORRN2 above. The EVAL-CORR operation                                                                                                    |  |
| * does the following:                                                                                                    |  |
| 1. DS2. FLD1 is assigned the value of DS1. FLD1<br>$^\star$                                                                                                    |  |
| and %NULLIND(DS2.FLD1) is assigned the value of<br>$^\star$                                                                                                    |  |
| %NULLIND(DS1.FLD1)<br>$^\star$                                                                                                    |  |
| * 2. DS2. FLD2 is assigned the value of DS1. FLD2<br>$^\star$                                                                                                    |  |
| 3. DS2. FLD3 is assigned the value of DS1. FLD3<br>and %NULLIND(DS2.FLD3) is assigned *OFF<br>$^\star$                                                                                                    |  |
| * 4. DS2. FLD4 is assigned the value of DS1. FLD4                                                                                                    |  |
| * The null-indicator for DS1.FLD2 is ignored because                                                                                                    |  |
| * the target subfield DS2. FLD2 is not null-capable.                                                                                                    |  |
| * DS2.FLD5 is ignored because DS1.FLD5 has a different                                                                                                    |  |
| * data type, so the subfields do not correspond.                                                                                                    |  |
| H ALWNULL(*USRCTL)                                                                                                    |  |
| <b>FEVALCORRN1IF</b><br>E<br><b>DISK</b>                                                                                                    |  |
| <b>FEVALCORRN20</b><br>E<br><b>DISK</b>                                                                                                    |  |
| <b>DS</b><br>LIKEREC(REC1:*INPUT)<br>$D$ ds1                                                                                                    |  |
| D ds2<br><b>DS</b><br>LIKEREC(REC2:*OUTPUT)                                                                                                    |  |
| C<br>REC1<br>ds1<br><b>READ</b>                                                                                                    |  |
| C<br>EVAL-CORR $ds2 = ds1$                                                                                                    |  |
| C<br><b>WRITE</b><br>REC <sub>2</sub><br>ds <sub>2</sub>                                                                                                    |  |

図 *291.* ヌル対応サブフィールドがある *EVAL-CORR*

|  $\blacksquare$  $\blacksquare$ | | | | | | | | | | | | | | | | | | | | | | | | | | | | | | | | | | | | | | | | | | | | | | | | | | | | | | | | | | | | | | | | | | | | | | | | | | | | |

D ds0 ds qualified **D num 10i 0 D char 20a varying** \* A data structure with a nested subfield data structure D ds1 ds qualified **D a likeds(ds0) D b likeds(ds0) D char 20a varying D otherfld 1a** \* A data structure with a nested subfield data structure D ds2 ds qualified **D char 20a D another 5a b likeds(ds0) /free** // assign corresponding fields from DS1 to DS2 **EVAL-CORR ds2 = ds1;** // this EVAL-CORR is equivalent to these EVAL operations // EVAL ds2.b.num = ds1.b.num; // EVAL ds2.b.char = ds1.b.char; // EVAL ds2.char = ds1.char; // assign corresponding fields from DS1.A to DS0 **EVAL-CORR(H) ds0 = ds1.a;** // this EVAL-CORR is equivalent to these EVAL operations // EVAL(H) ds0.num = ds1.a.num;  $EVAL$  ds $0.\text{char} = \text{ds1.a.char};$ // assign corresponding fields from DS1.A to DS2.B **EVAL-CORR ds2.b = ds1.a;** // this EVAL-CORR is equivalent to these EVAL operations // EVAL ds2.b.num = ds1.a.num; // EVAL ds2.b.char = ds1.a.char;

図 *292.* ネストされたサブフィールド・データ構造がある *EVAL-CORR*

### **EXCEPT (**演算時出力**)**

自由形式構文  $|\text{EXCEPT } \{\emptyset\}\rangle$ 名}

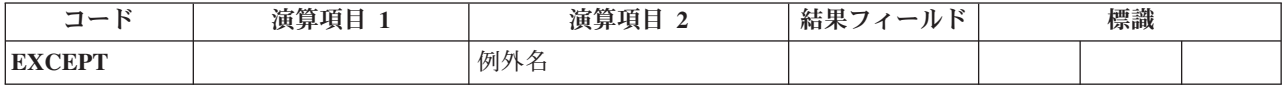

EXCEPT 命令では、明細演算時または合計演算時に 1 つまたは複数のレコードを書 き出すことができます。 EXCEPT 命令の例については、 700 [ページの図](#page-751-0) 293 を参 照してください。

EXCEPT 命令を指定する場合には、次のことに留意してください。

- v 演算時に書き出される例外レコードは、出力仕様書の 17 [桁目の](#page-462-0) E によって示さ れます。EXCEPT 命令の例外名 オペランドに指定されたものと同じ名前の EXCEPT 名は、例外レコードの出力仕様書の 30 から 39 [桁目に](#page-465-0)指定することが できます。
- v EXCEPT 名を入れられるのは例外レコードだけで、見出し、明細、または合計レ コードには入れることができません。
- v 例外名 オペランドに指定した名前の EXCEPT 命令が処理されると、条件付け標 識が満たされた場合に、同じ EXCEPT 名の例外レコードだけが検査されて書き 出されます。
- 例外名 が指定されていない場合には、条件付け標識が満たされた場合に、出力仕 様書の 30 から 39 桁目に名前が指定されていない例外レコードだけが検査され て書き出されます。
- v 例外レコードが出力仕様書のオーバーフロー標識で条件付けられている場合にレ コードが書き出されるのは、RPG IV サイクルのオーバーフロー部分中またはフ ェッチ・オーバーフロー中だけです。EXCEPT 命令の処理時にはレコードは書き 出されません。
- フィールドが入っていない形式に例外出力が指定された場合には、次のようにな ります。
	- 出力ファイルが指定されている場合には、レコードはデフォルトの値で書き出 されます。
	- レコードがロックされている場合には、システムはこの命令をレコードのアン ロック要求として処理します。 これはアンロック要求の代替形式です。 UNLOCK 命令による方法が好ましい方式です。

詳細については、 465 [ページの『ファイル命令』を](#page-516-0)参照してください。

<span id="page-751-0"></span>\*...1....+....2....+....3....+....4....+....5....+....6....+....7...+.... CL0N01Factor1+++++++Opcode(E)+Factor2+++++++Result++++++++Len++D+HiLoEq.... \* \* When the EXCEPT operation with HDG specified in factor 2 is \* processed, all exception records with the EXCEPT name HDG are \* written. In this example, UDATE and PAGE would be printed \* and then the printer would space 2 lines. \* The second HDG record would print a line of dots and then the \* printer would space 3 lines. \* **C EXCEPT HDG** \* \* When the EXCEPT operation with no entry in factor 2 is \* processed, all exception records that do not have an EXCEPT \* name specified in positions 30 through 39 are written if the \* conditioning indicators are satisfied. Any exception records \* without conditioning indicators and without an EXCEPT name \* are always written by an EXCEPT operation with no entry in factor 2. In this example, if indicator 10 is on, TITLE and \* AUTH would be printed and then the printer would space 1 line.  $\mathfrak{c}^*$ **C EXCEPT**  $0*$ OFilename++DF..N01N02N03Excnam++++B++A++Sb+Sa+................... O..............N01N02N03Field+++++++++YB.End++PConstant/editword/DTformat++  $\Omega$ **O E 10 1 O TITLE O AUTH O E HDG 2 O UDATE O PAGE O E HDG 3 O '...............' O '...............'** E DETAIL 1 **O AUTH O VERSNO**

図 *293.* 演算項目 *2* に指定がある場合*/*指定がない場合の *EXCEPT* 命令

### **EXFMT (**形式の書き出し、その後読み取り**)**

自由形式構文  $EXFMT({E})$  形式名

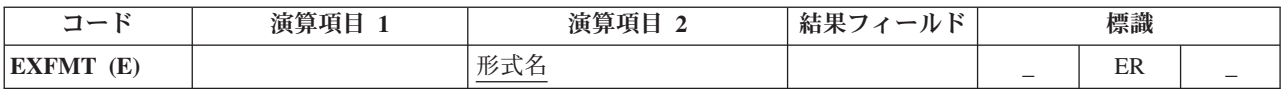

EXFMT 命令は、WRITE とそれに続く同じレコード様式の READ の組み合わせで す。 EXFMT が有効なのは、全手順 (ファイル仕様書の 18 [桁目に](#page-349-0) F) の入出力共 用ファイル (ファイル仕様書の 17 [桁目に](#page-348-0) C) として外部定義された (ファイル仕様 書の 22 [桁目に](#page-352-0) E) ワークステーション・ファイルの場合だけです。

形式名 オペランドは、書き出されてから読み取られるレコード様式の名前である必 要があります。

EXFMT 例外 ([ファイル状況コードが](#page-139-0) 1000 より大きい) を処理するために、命令コ ード拡張 'E' またはエラー標識 ER を指定できますが、両方を指定することはでき ません。 エラーが発生した場合には、この命令の読み取り部分は処理されません (レコード識別標識およびフィールドは変更されません)。 エラー処理の詳細につい ては、 75 [ページの『ファイル例外](#page-126-0)/エラー』を参照してください。

71 桁目、72 桁目、75 桁目、および 76 桁目はブランクでなければなりません。

複数装置ファイルでの EXFMT の使用法については、[READ](#page-841-0) (形式名による) および [WRITE](#page-916-0) 命令の説明を参照してください。

詳細については、 465 [ページの『ファイル命令』を](#page-516-0)参照してください。

```
*..1....+....2....+....3....+....4....+....5....+....6....+....7...+....
F*Flename++IPEASFRLen+LKlen+AIDevice+.Keywords+++++++++++++++++++++++++
 *
* PROMTD is a WORKSTN file which prompts the user for an option.
* Based on what user enters, this program executes different
* subroutines to add, delete, or change a record.
FPROMTD
          CF E WORKSTN
/free
    // If user enters F3 function key, indicator *IN03 is set
   // on and the do while loop is exited.
   dow not *in03;
      // EXFMT writes out the prompt to the screen and expects user to
      // enter an option. SCR1 is a record format name defined in the
      // WORKSTN file and OPT is a field defined in the record.
      exfmt SCR1;
      select;
      when opt = 'A';
         exsr AddRec;
      when opt = 'D';
         exsr DelRec;
      when opt = 'C';
         exsr ChgRec;
      endsl;
    enddo;
    do_something ();
    do_more_stuff ();
 /end-free
```
図 *294. EXFMT* 命令

# **EXSR (**サブルーチンの呼び出し**)**

自由形式構文 | EXSR サブルーチン名

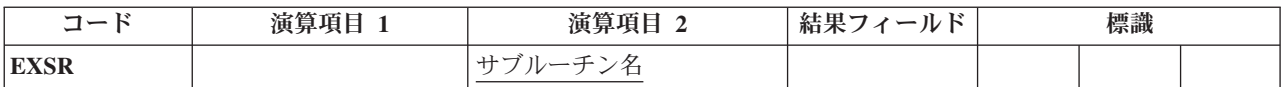

EXSR 命令では、サブルーチン名 オペランドに指定された RPG IV サブルーチン が処理されます。サブルーチン名は固有の記号名でなければならず、BEGSR 命令の サブルーチン名 オペランドとして現れている必要があります。EXSR 命令は、演算 仕様書の任意の場所に入れることができます。 この命令が現れると、指定されたサ ブルーチンが処理されます。 サブルーチン内の命令が処理されると、EXSR 命令の 後のステートメントが処理されます。ただし、サブルーチン内の GOTO にこのサブ ルーチンの外のラベルが渡された場合、またはサブルーチンが ENDSR 命令の戻り 点 オペランドに指定された例外/エラー処理サブルーチンである場合を除きます。

サブルーチン名 オペランドに使用される\*PSSR は、プログラム例外/エラー処理サ ブルーチンを処理することを指定します。サブルーチン名 オペランドに使用される \*INZSR は、プログラム初期化サブルーチンを処理することを指定します。

詳細については、 485 [ページの『サブルーチンのコーディング』、](#page-536-0) 484 [ページの](#page-535-0) [『サブルーチン命令』、](#page-535-0)または 456 [ページの『比較命令』を](#page-507-0)参照してください。

### **EXTRCT (**日付**/**時刻**/**タイム・スタンプの抽出**)**

自由形式構文 (許可されていない - [%SUBDT](#page-646-0) 組み込み関数を使用)

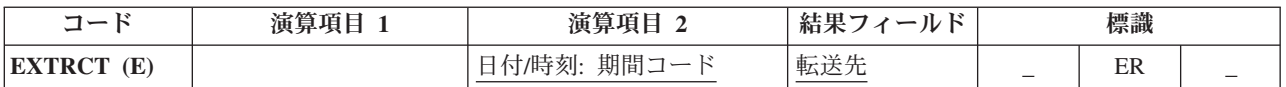

EXTRCT 命令は次の 1 つを結果フィールドに指定されたフィールドに戻します。

- 日付またはタイム・スタンプ・フィールドの年、月、または日の部分
- 時刻またはタイム・スタンプ・フィールドの時、分、または秒の部分
- タイム・スタンプ・フィールドのマイクロ秒部分

情報を要求する日付、時刻、またはタイム・スタンプは、演算項目 2 に指定して、 その後に期間コードを続けます。 演算項目 2 に指定する記入項目は、フィール ド、サブフィールド、テーブル要素、または配列要素とすることができます。 期間 コードは、演算項目 2 のデータ・タイプと一貫性のあるものでなければなりませ ん。有効な期間コードについては、 460 [ページの『日付命令』を](#page-511-0)参照してくださ  $\mathcal{U}^{\lambda}$ 

演算項目 1 はブランクでなければなりません。

結果フィールドは、数値または文字フィールド、サブフィールド、配列/テーブル要 素とすることができます。 結果フィールドには、その内容が消去されてから、取り 出されたデータが割り当てられます。文字の結果フィールドの場合には、データは 左寄せされて結果フィールドに入れられます。

注**:** 年間通算日 (形式 \*JUL) を指定した EXTRCT 命令を使用している場合には、 期間コード \*D を指定するとその月の日が戻されて、\*M を指定するとその年 の月が戻されます。 日と月を 3 桁の形式にしたい場合には、基底ポインター を使用して取り出すことができます。 年間通算日形式で表示する場合の例につ いては、 229 [ページの図](#page-280-0) 95 を参照してください。

EXTRCT 例外 ([プログラム状況コード](#page-151-0) 112) を処理するために、命令コード拡張 'E' またはエラー標識 ER を指定できますが、両方を指定することはできません。 エラー処理の詳細については、 94 [ページの『プログラム例外](#page-145-0)/エラー』を参照してく ださい。

詳細については、 460 [ページの『日付命令』を](#page-511-0)参照してください。
|                         | <b>D LOGONDATE</b><br><b>D DATE STR</b>                      | S<br>S |               | D<br>15                                                                  |                         |                                     |           |  |  |
|-------------------------|--------------------------------------------------------------|--------|---------------|--------------------------------------------------------------------------|-------------------------|-------------------------------------|-----------|--|--|
|                         | <b>D MONTHS</b>                                              | S      |               | 8                                                                        | DIM(12) CTDATA          |                                     |           |  |  |
|                         |                                                              |        |               | C*0N01Factor1+++++++0pcode(E)+Factor2+++++++Result+++++++++Len++D+HiLoEq |                         |                                     |           |  |  |
|                         |                                                              |        |               | * Move the job date to LOGONDATE. By default, LOGONDATE has an *ISO      |                         |                                     |           |  |  |
|                         |                                                              |        |               | * date format, which contains a 4-digit year. *DATE also contains a      |                         |                                     |           |  |  |
|                         |                                                              |        |               | * 4-digit year, but in a different format, *USA.                         |                         |                                     |           |  |  |
| C                       | ∗USA                                                         |        | <b>MOVE</b>   | *DATE                                                                    | <b>LOGONDATE</b>        |                                     |           |  |  |
| $\star$                 |                                                              |        |               |                                                                          |                         |                                     |           |  |  |
|                         |                                                              |        |               | * Extract the month from a date field to a 2-digit field                 |                         |                                     |           |  |  |
|                         |                                                              |        |               | * that is used as an index into a character array containing             |                         |                                     |           |  |  |
|                         | * the names of the months. Then extract the day from the     |        |               |                                                                          |                         |                                     |           |  |  |
|                         | * timestamp to a 2-byte character field which can be used in |        |               |                                                                          |                         |                                     |           |  |  |
|                         | * an EVAL concatenation expression to form a string.         |        |               |                                                                          |                         |                                     |           |  |  |
|                         | * For example, if LOGONDATE is March 17, 1996, LOGMONTH will |        |               |                                                                          |                         |                                     |           |  |  |
|                         |                                                              |        |               | * contain 03, LOGDAY will contain 17, and DATE STR will contain          |                         |                                     |           |  |  |
| $^{\star}$              | 'March 17'.                                                  |        |               |                                                                          |                         |                                     |           |  |  |
| C                       |                                                              |        | <b>EXTRCT</b> |                                                                          | LOGONDATE: * M LOGMONTH |                                     | $2\theta$ |  |  |
| C                       |                                                              |        | <b>EXTRCT</b> | LOGONDATE: * D LOGDAY                                                    |                         | $\overline{2}$                      |           |  |  |
| $\mathbf c$             |                                                              |        | <b>EVAL</b>   |                                                                          |                         | DATE STR = %TRIMR(MONTHS(LOGMONTH)) |           |  |  |
| $\mathbf c$             |                                                              |        |               |                                                                          | + ' ' + LOGDAY          |                                     |           |  |  |
| C                       |                                                              |        | <b>SETON</b>  |                                                                          |                         |                                     | LR        |  |  |
| <b>** CTDATA MONTHS</b> |                                                              |        |               |                                                                          |                         |                                     |           |  |  |
| Januarv                 |                                                              |        |               |                                                                          |                         |                                     |           |  |  |
| February                |                                                              |        |               |                                                                          |                         |                                     |           |  |  |
| March                   |                                                              |        |               |                                                                          |                         |                                     |           |  |  |
| April                   |                                                              |        |               |                                                                          |                         |                                     |           |  |  |
| May                     |                                                              |        |               |                                                                          |                         |                                     |           |  |  |
| June                    |                                                              |        |               |                                                                          |                         |                                     |           |  |  |
| July                    |                                                              |        |               |                                                                          |                         |                                     |           |  |  |
| August                  |                                                              |        |               |                                                                          |                         |                                     |           |  |  |
| September               |                                                              |        |               |                                                                          |                         |                                     |           |  |  |
| October                 |                                                              |        |               |                                                                          |                         |                                     |           |  |  |
| November                |                                                              |        |               |                                                                          |                         |                                     |           |  |  |
| December                |                                                              |        |               |                                                                          |                         |                                     |           |  |  |

図 *295. EXTRCT* 命令

# **FEOD (**データの強制終了**)**

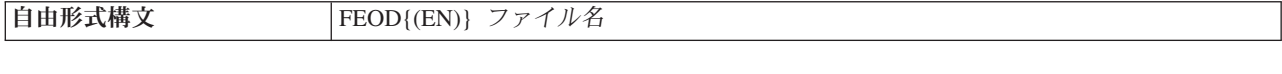

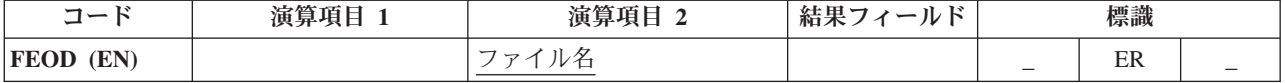

FEOD 命令は、1 次ファイル、2 次ファイル、または全手順ファイルの論理的なデ ータの終わりを知らせます。 FEOD 機能は、ファイル・タイプおよび装置によって 異なります (FEOD がファイル・タイプと装置によってどのように異なるかについ ては、iSeries Information Center の「データベースおよびファイル・システム」のカ テゴリーを参照してください。)

FEOD は次の点で CLOSE 命令と異なります。すなわち、プログラムが装置または ファイルから切り離されないので、ファイルに対する明示の OPEN 命令なしで、以 後のファイル操作に再びそのファイルを使用することができます。

条件付け標識を指定することができます。 ファイル名 オペランドには FEOD を指 定するファイルの名前を入れます。

ブロック化を使用する出力可能な DISK ファイルまたは SEQ ファイルに対し、 FEOD に命令拡張 N を指定できます ( 88 [ページの『ブロック化の考慮事項』を](#page-139-0)参 照)。 命令拡張 N が指定された場合、ブロック内の書き出されていないレコードは データベースに書き出されますが、不揮発性の記憶域には必ずしも書き出されませ ん。 N 拡張を使用することでパフォーマンスが改善されます。

FEOD 例外 ([ファイル状況コードが](#page-139-0) 1000 より大きい) を処理するために、命令コー ド拡張 'E' またはエラー標識 ER を指定できますが、両方を指定することはできま せん。 エラー処理の詳細については、 75 [ページの『ファイル例外](#page-126-0)/エラー』を参照 してください。

FEOD 命令の後でファイルに対する以後の順次命令 (例えば、READ または READP) を処理するためには、再度ファイルを位置決めしなければなりません。

詳細については、 465 [ページの『ファイル命令』を](#page-516-0)参照してください。

### **FOR (For)**

自由形式構文  $|FOR\{MR\}\rangle$  指標名 {= 開始値} {BY 増分} {TOIDOWNTO 限界}

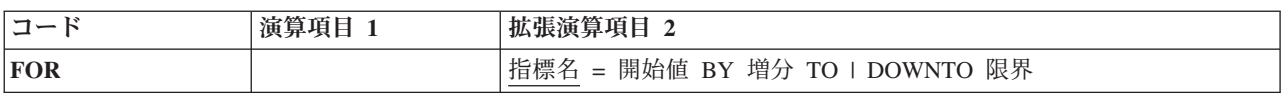

FOR 命令は、命令のグループを開始してそのグループを処理する回数を制御しま す。命令グループを処理する回数を指示するためには、指標名、開始値、増分値、 および限界値を指定します。オプションの開始値、増分値、および限界値は、自由 形式の式にすることができます。対応する END または [ENDFOR](#page-737-0) ステートメント が、このグループの終わりを指示します。 FOR グループの詳細については、 [481](#page-532-0) [ページの『構造化プログラミング命令』を](#page-532-0)参照してください。

FOR 命令の構文は次のとおりです。

FOR 指標名 { = 開始値 } { BY 増分値 } { TO | DOWNTO 限界値 } { ループ本体 } ENDFOR | END

開始値、増分値、および限界値は、小数点以下の桁数がゼロの数値または式にする ことができます。増分値が指定されている場合、この値はゼロにはできません。

BY および TO (または DOWNTO) 文節は、どの順序でも指定できます。 ″BY 2 TO 10″ と ″TO 10 BY 2″ は両方とも可能です。

FOR 命令自体のほかに、FOR グループは、FOR および ENDFOR (または END) ステートメントおよび ENDFOR ステートメントの条件付け標識によっても制御さ れます。 FOR ステートメントの条件付け標識は、FOR 命令を開始するかどうかを 制御します。これらの標識は for ループの始めに 1 回だけ検査されます。対応する END または ENDFOR ステートメントの条件付け標識は、FOR グループをもう一 度繰り返すかどうかを制御します。これらの標識はそれぞれのループの終わりに検 査されます。

FOR 命令は、次のように実行されます。

- 1. FOR 命令は、FOR ステートメント行の条件付け標識が満たされた場合に処理さ れます (ステップ 2)。この標識が満たされない場合には、対応する END、また は ENDFOR ステートメントの後で処理される次の命令に制御が渡されます (ス テップ 8)。
- 2. 初期値が指定されている場合、指標名に割り当てられます。指定されていなけれ ば、指標名は、ループの開始前と同じ値を保存します。
- 3. 限界値が指定されている場合、指標名に対して評価、比較されます。限界値が指 定されていない場合、ループは、ループを終了するステートメント (LEAVE や GOTO など) またはプログラムかプロシージャーを終了するステートメント (RETURN など) を検出するまで、無限に繰り返します。

TO 文節が指定され、指標名の値が限界値より大きい場合、制御は、ENDFOR ステートメント以降の最初のステートメントに渡されます。 DOWNTO が指定 され、指標名が限界値より小さい場合、制御は、ENDFOR の後の最初のステー トメントに渡されます。

- 4. FOR グループ内の命令が処理されます。
- 5. END または ENDFOR ステートメントの条件付き標識が満たされない場合、制 御は、対応する END または ENDFOR の後のステートメントに渡され、ループ は終了します。
- 6. 増分値が指定されている場合、その値が評価されます。指定されていなければ、 デフォルト値として 1 を使用します。
- 7. 増分値は、指標名に加算 (TO の場合) されるか、指標名から減算 (DOWNTO の 場合) されます。制御はステップ 3 に渡されます (制御がステップ 3 に渡され た時に FOR ステートメントの条件付け標識は再びテスト (ステップ 1) されな いことに注意してください)。
- 8. FOR、END、または ENDFOR ステートメントの条件付け標識が満たされない (ステップ 1 または 5) とき、指標値が限界値より大きい (TO の場合) か小さい (DOWNTO の場合) とき (ステップ 3)、または指標値がオーバーフローしたとき には、END または ENDFOR ステートメントの後のステートメントが処理され ます。
- 注**:** FOR ループが *n* 回実行された場合、限界値は *n+1* 回評価され、増分値は *n* 回評価されます。このことは、限界値または増分値が複雑で、評価に時間がか かる場合や、限界値または増分値に副次作用のあるサブプロシージャーへの呼 び出しが含まれている場合には、重要になる可能性があります。限界または増 分の多重評価が不要な場合は、FOR ループの前の一時の中の値を計算し、FOR ループ内の一時を使用します。

FOR 命令を指定する場合には次のことに留意してください。

- v FOR 命令では指標名を宣言できません。変数は、定義仕様書内で宣言する必要が あります。
- v 指標名 は、指標付き配列要素を含む完全修飾名にすることができます。

これらの命令が FOR 命令にどのような影響を与えるかについては、 724 [ページの](#page-775-0) 『LEAVE (Do/For [グループからの抜け出し](#page-775-0))』および 718 [ページの『](#page-769-0)ITER (繰り返 し)[』を](#page-769-0)参照してください。

詳細については、 481 [ページの『構造化プログラミング命令』を](#page-532-0)参照してくださ い。

```
*..1....+....2....+....3....+....4....+....5....+....6....+....7...+....
/free
   // Example 1
   // Compute n!
   factorial = 1;
   for i = 1 to n;
     factorial = factorial * i;
      endfor;
   // Example 2
   // Search for the last nonblank character in a field.
   // If the field is all blanks, "i" will be zero.
   // Otherwise, "i" will be the position of nonblank.
   for i = %len (field) downto 1;
      if %subst(field: i: 1) <> ' ';
            leave;
         endif;
      endfor;
   // Example 3
   // Extract all blank-delimited words from a sentence.
   WordCnt = 0;
   for i = 1 by WordIncr to %len (Sentence);
     // Is there a blank?
      if %subst(Sentence: i: 1) = ' ';
         WordIncr = 1;
         iter;
         endif;
      // We've found a word - determine its length:
      for j = i+1 to %len(Sentence);
         if %subst (Sentence: j: 1) = ' ';
            leave;
         endif;
      endfor;
      // Store the word:
      WordIncr = j - i;
      WordCnt = WordCnt + 1;
      Word (WordCnt) = %subst (Sentence: i: WordIncr);
      endfor;
/end-free
```
図 *296. FOR* 命令の例

## **FORCE (**次のサイクルでのファイルの強制読み取り**)**

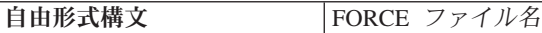

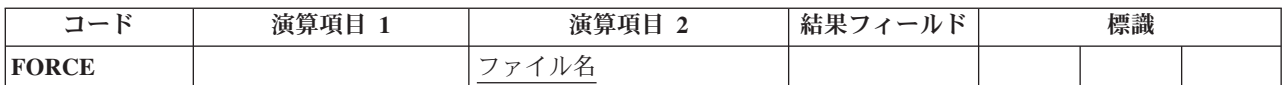

FORCE 命令では、次のレコードを読み取るファイルを選択することができます。 この命令は 1 次ファイルまたは 2 次ファイルにしか使用できません。

ファイル名 オペランドは、次のレコードを選択するファイルの名前でなければなり ません。

FORCE 命令が処理されると、次のプログラム・サイクルの始めにそのレコードが読 み取られます。 同じプログラム・サイクルの中で複数の FORCE 命令が処理される 場合には、最後の命令以外はすべて無視されます。 FORCE は、合計時でなく、明 細 時に出されなければなりません。

FORCE 命令は、プログラムが通常レコードを選択する複数のファイルの処理方式を 一時変更します。 しかし、最初に処理されるレコードは常に通常の方式で選択され ます。 残りのレコードは FORCE 命令で選択することができます。 FORCE 命令 が突き合わせフィールドの処理にどのような影響を与えるかについては、 27 [ページ](#page-78-0) [の図](#page-78-0) 6 を参照してください。

ファイルの終わりになっているファイルに FORCE を指定しても、そのファイルか らはレコードは検索されません。 プログラム・サイクルによって次に読み取るレコ ードが決定されます。

詳細については、 465 [ページの『ファイル命令』を](#page-516-0)参照してください。

## **GOTO (**演算命令のスキップ**)**

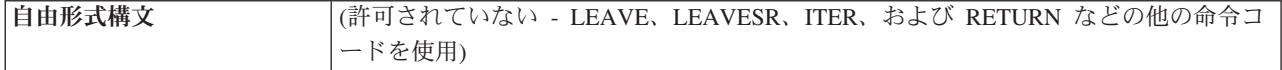

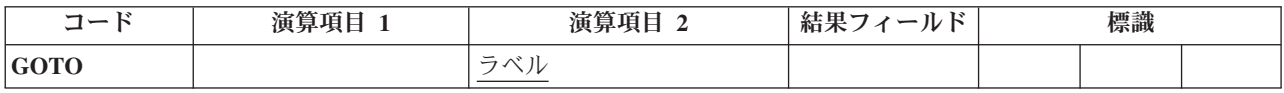

GOTO 命令では、プログラムがそのプログラム内の別の演算命令に進む (または分 岐する) ように指示して、演算命令をスキップすることができます。 845 [ページの](#page-896-0) 『[TAG \(](#page-896-0)タグ)』命令は、GOTO 命令の宛先を指定します。TAG は、GOTO の前ま たは後に指定することができます。 GOTO 命令は次の分岐を指定するために使用し ます。

- v 明細演算行から別の明細演算行への分岐
- v 合計演算行から別の合計演算行への分岐
- v 明細演算行から合計演算行への分岐
- v サブルーチンから同じサブルーチン内の TAG または ENDSR への分岐
- サブルーチンから明細演算行または合計演算行への分岐

メイン・プロシージャーのサブルーチン内の GOTO は、同じサブルーチン、明細演 算、または合計演算の中の TAG に出すことができます。 サブプロシージャーのサ ブルーチン内の GOTO は、同じサブルーチン内またはサブプロシージャーの本体内 の TAG に出すことができます。

RPG IV 論理サイクルの一部から別の部分に分岐すると、無限ループに入ることが あります。 ユーザーの責任で、ユーザー・プログラムの論理から好ましくない結果 が生じることのないようにしてください。

演算項目 2 には、プログラムの分岐先のラベルを入れなければなりません。 この ラベルは、TAG または ENDSR 命令の演算項目 1 に入れます。 ラベルは固有の 記号名でなければなりません。

詳細については、 451 [ページの『分岐命令』を](#page-502-0)参照してください。

\*...1....+....2....+....3....+....4....+....5....+....6....+....7...+.... CL0N01Factor1+++++++Opcode(E)+Factor2+++++++Result++++++++Len++D+HiLoEq.... \* \* If indicator 10, 15, or 20 is on, the program branches to \* the TAG label specified in the GOTO operations. \* A branch within detail calculations.<br>C 10 60TO RTN1 10 **GOTO** RTN1 \* \* A branch from detail to total calculations. **C 15 GOTO RTN2**  $\mathfrak{c}^*$ **C RTN1 TAG**  $\mathfrak{c}^*$ **C : C : C : C 20 GOTO END**  $\mathfrak{c}^*$ **C : C : C : C END TAG** \* A branch within total calculations.<br>CL1 60TO RTN2  $GOTO$ **CL1 : CL1 RTN2 TAG**

図 *297. GOTO* および *TAG* 命令

## <span id="page-764-0"></span>**IF (**満たされた条件の処理**)**

**IF (M/R)** ブランク 標識式

Г

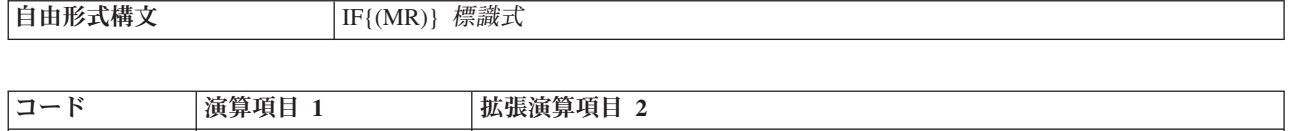

IF では、条件が満たされた場合に一連の命令コードを処理することができます。 その機能は IFxx 命令コードの機能と似ています。相違点は、論理条件が式によっ て値が決まる標識 (標識式) で表されることです。 IF 命令で制御される操作は、標 識式 オペランドの式が真になった時に実行されます。命令拡張 M および R が ど のように使用されるかについては、 499 [ページの『数値演算の精度の規則』を](#page-550-0)参照 してください。

詳細については、 481 [ページの『構造化プログラミング命令』を](#page-532-0)参照してくださ  $\mathcal{V}^{\, \prime \, \prime}$ 

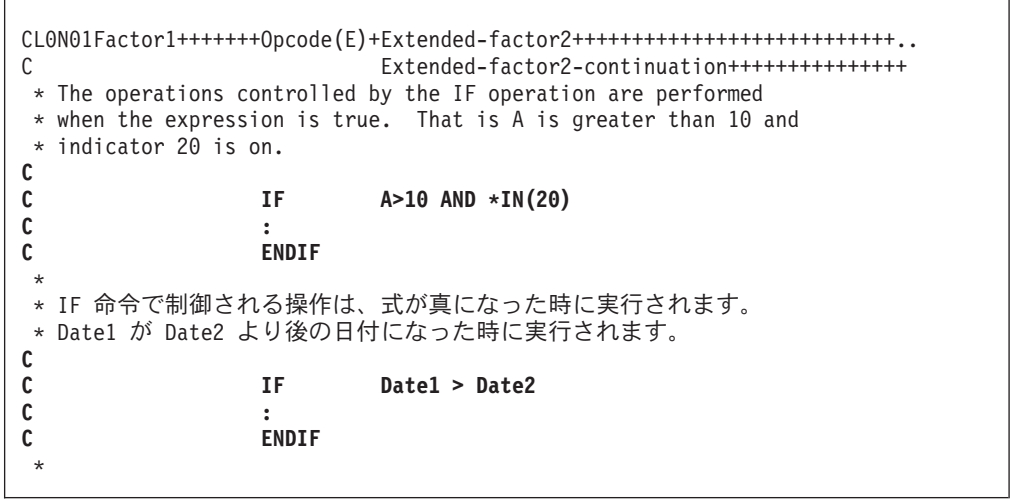

図 *298. IF* 命令

### **IFxx (**満たされた条件の処理**)**

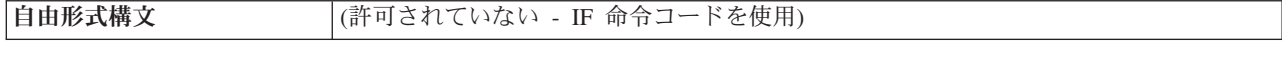

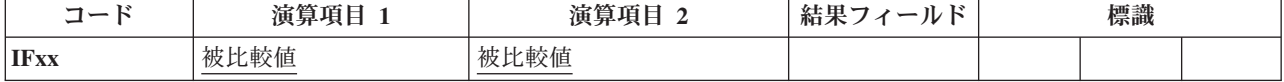

IFxx 命令では、演算項目 1 と演算項目 2 の間に xx で指定された特定の関係が存 在する場合に演算のグループを処理することができます。 622 [ページの『](#page-673-0)ANDxx ([かつ](#page-673-0))』および 779 [ページの『](#page-830-0)ORxx (または)』命令を IFxx と一緒に使用した場合 には、演算のグループは、命令を組み合わせて指定した条件が存在すれば実行され ます (xx の意味については、 481 [ページの『構造化プログラミング命令』を](#page-532-0)参照し てください)。

条件付け標識を使用することができます。 演算項目 1 と演算項目 2 には、リテラ ル、名前のついた定数、形象定数、テーブル名、配列要素、データ構造名、または フィールド名を入れなければなりません。 演算項目 1 と演算項目 2 は、同じデー タ・タイプでなければなりません。

IFxx および対応する ANDxx または ORxx 命令によって指定された関係が存在し ない場合には、対応する [ENDIF](#page-737-0) 命令の直後の演算命令に制御が渡されます。 [684](#page-735-0) [ページの『](#page-735-0)ELSE (他の場合)』命令も指定されている場合には、ELSE 命令の後で処 理可能な最初の演算命令に制御が渡されます。

IFxx に対応する ENDIF 命令の条件付け標識の指定はブランクでなければなりませ ん。

IFxx グループをクローズするためには、ENDIF ステートメントを使用しなければ なりません。 IFxx ステートメントの後に ELSE ステートメントが続く場合には、 IFxx ステートメントの後でなく、ELSE ステートメントの後に ENDIF ステートメ ントが必要です。

読みやすくするために、コンパイル・リストの DO ステートメント、 IF-ELSE 文 節、および SELECT-WHENxx-OTHER 文節は字下げすることができます。 ソー ス・リストのステートメントの字下げの方法については、「*WebSphere Development Studio: ILE RPG* プログラマーの手引き, SD88-5042-05」のコンパイル・リストの項 を参照してください。

詳細については、 456 [ページの『比較命令』ま](#page-507-0)たは 481 [ページの『構造化プログラ](#page-532-0) [ミング命令』を](#page-532-0)参照してください。

```
*...1....+....2....+....3....+....4....+....5....+....6....+....7....+....
CL0N01Factor1+++++++Opcode(E)+Factor2+++++++Result++++++++Len++D+HiLoEq....
*
  If FLDA equals FLDB, the calculation after the IFEQ operation
* is processed. If FLDA does not equal FLDB, the program
* branches to the operation immediately following the ENDIF.
C
C FLDA IFEQ FLDB
C :
C :
C :
C ENDIF
C
* If FLDA equals FLDB, the calculation after the IFEQ operation
* is processed and control passes to the operation immediately
* following the ENDIF statement. If FLDA does not equal FLDB,<br>* control passes to the ELSE statement and the calculation
* control passes to the ELSE statement and the calculation * immediately following is processed.
   immediately following is processed.
C
C FLDA IFEQ FLDB
C :
C :
C :
C ELSE
C :
C :
C :
C ENDIF
*...1....+....2....+....3....+....4....+....5....+....6....+....7....+....
CL0N01Factor1+++++++Opcode(E)+Factor2+++++++Result++++++++Len++D+HiLoEq....
*
* If FLDA is equal to FLDB and greater than FLDC, or if FLDD
* is equal to FLDE and greater than FLDF, the calculation
* after the ANDGT operation is processed. If neither of the * specified conditions exists. the program branches to the
   specified conditions exists, the program branches to the
* operation immediately following the ENDIF statement.
C
C FLDA IFEQ FLDB
     FLDA ANDGT FLDC<br>FLDD OREQ FLDE
C FLDD OREQ FLDE
                 ANDGT
C :
C :
C :
C ENDIF
```

```
図 299. IFxx/ENDIF および IFxx/ELSE/ENDIF 命令
```
## **IN (**データ域の検索**)**

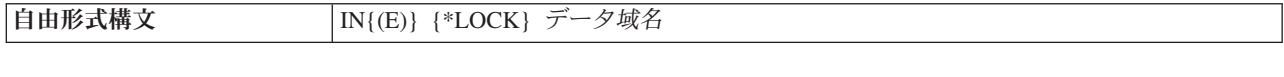

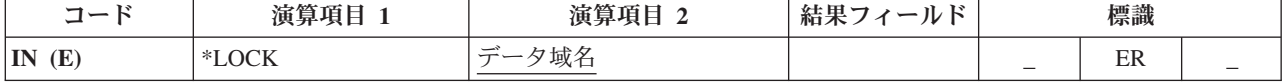

IN 命令では、データ域を検索して、別のプログラムによって更新されないようにデ ータ域をロックするかどうかをオプションで指定することができます。 IN 命令で データ域を検索する場合には、[\\*DTAARA DEFINE](#page-714-0) ステートメントの結果フィール ドに指定するか、あるいは定義仕様書の DTAARA [キーワードを](#page-389-0)使用して指定しな ければなりません。(\*DTAARA DEFINE 命令については 661 [ページの『](#page-712-0)DEFINE ([フィールド定義](#page-712-0))』を、また DTAARA キーワードについては定義仕様書を参照し てください。)

DTAARA(\*VAR) がフィールドの定義に指定されたために、データ域の名前が実行 時に判別される場合、そのデータ域名を含む変数は IN 命令の実行前に設定する必 要があります。しかし、データ域が以前に実行した \*LOCK IN 命令が原因でロック されている場合は、以前にロックされたデータ域が使用され、データ域の名前を含 む変数は参照されません。

予約語 \*LOCK を演算項目 1 で指定することにより、(1) [UNLOCK](#page-907-0) 命令が処理さ れるか、(2) *data-area-name* オペランドが指定されていない [OUT](#page-833-0) 命令が処理される か、あるいは (3) プログラムの終了時に RPG IV プログラムが暗黙にデータ域をア ンロックしない限り、データ域を別のプログラムが更新またはロックできないこと を指示することができます。

データ域名 オペランドが内部データ域またはプログラム初期化パラメーター (PIP) データ域の名前である場合には、\*LOCK は指定できません。

プログラムがすでにロックしているデータ域に \*LOCK IN ステートメントを指定す ることができます。 データ域名 オペランドが指定されていない場合には、ロック 状況は、データ域が検索される前の状況と同じになります。すなわち、ロックされ ていた場合にはロックされたままで、アンロックされていた場合にはアンロックさ れたままとなります。

データ域名は、DTAARA キーワード、\*DTAARA DEFINE 命令の結果フィール ド、または予約語 \*DTAARA を使用して定義された定義名でなければなりません。 \*DTAARA が指定された場合には、プログラム内で定義されているすべてのデータ 域が検索されます。 データ域の検索でエラーが起こった (例えば、データ域を検索 できるが、ロックできない) 場合には、IN 命令でエラーが起こって RPG IV 例外/ エラー処理ルーチンに制御が渡されます。要求元にメッセージが出された場合に は、そのメッセージによってエラーのあるデータ域が識別されます。

IN 例外 ([プログラム状況コード](#page-151-0) 401 から 421、431、または 432) を処理するため に、命令コード拡張 'E' またはエラー標識 ER を指定できますが、両方を指定する ことはできません。 エラー処理の詳細については、 94 [ページの『プログラム例外](#page-145-0)/ [エラー』を](#page-145-0)参照してください。

固定形式演算では、71 から 72 桁目と 75 から 76 桁目はブランクでなければなり ません。

IN 命令に関する規則の詳細については、 459 [ページの『データ域命令』を](#page-510-0)参照して ください。

| * Define Data areas<br><b>D</b> TotAmt<br>D TotGrs<br>D TotNet                                                                                                    | s<br>S.<br>S.                                                                                                    |  | 8p 2 dtaara<br>10p 2 dtaara<br>10p 2 dtaara |  |  |  |  |  |  |
|----------------------------------------------------------------------------------------------------|----------------------------------------------------------------------------------------------------|--|---------------------------------------------|--|--|--|--|--|--|
| TOTAMT, TOTGRS, and TOTNET are defined as data areas. The IN<br>$\star$<br>operation retrieves all the data areas defined in the program<br>$^\star$<br>and locks them. The program processes calculations, and at<br>$\star$<br>LR time it writes and unlocks all the data areas.<br>$\star$<br>* The data areas can then be used by other programs. |                                                                                                    |  |                                             |  |  |  |  |  |  |
| /free                                                                                                    | in *lock *dtaara:<br>$Totalmt = Totalmt + Amount:$<br>$TotGrs = TotGrs + Gross:$<br>$\text{Total} = \text{Total} + \text{Net}$ |  |                                             |  |  |  |  |  |  |
| /end-free<br>* To start total calcs, code a fixed format calc statement with a<br>* level entry specified.<br>CL0<br>total calcs tag<br>/free                                                                                                    |                                                                                                    |  |                                             |  |  |  |  |  |  |
| if *inlr<br>endif<br>/end-free                                                                                                    | out *dtaara                                                                                                    |  |                                             |  |  |  |  |  |  |

図 *300. IN* および *OUT* 命令

 $\Gamma$ 

## <span id="page-769-0"></span>**ITER (**繰り返し**)**

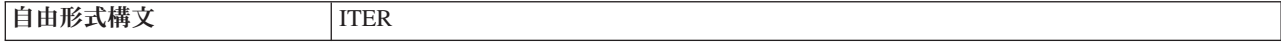

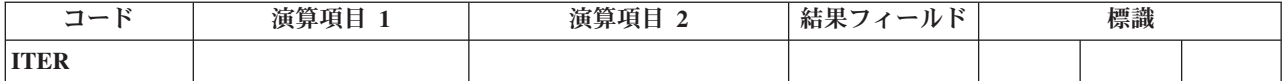

ITER 命令は、DO または FOR グループの中からそのグループの ENDDO または ENDFOR ステートメントに制御を渡します。この命令は、DO、DOU、DOUxx、 DOW、DOWxx、および FOR ループ内で、ループの ENDDO または ENDFOR ス テートメントにただちに制御を渡すために使用できます。ITER 命令によって、ルー プの次の繰り返しが直ちに実行されます。 ITER は一番内側のループに影響を与え ます。

制御が渡される ENDDO または ENDFOR ステートメントに条件付け標識があって その条件が満たされない場合には、その ENDDO または ENDFOR 命令の後のステ ートメントから処理が続行されます。

724 ページの『LEAVE (Do/For [グループからの抜け出し](#page-775-0))』命令は ITER 命令に似 ていますが、LEAVE は、ENDDO または ENDFOR 命令の次の ステートメントに 制御を渡します。

詳細については、 451 [ページの『分岐命令』ま](#page-502-0)たは 481 [ページの『構造化プログラ](#page-532-0) [ミング命令』を](#page-532-0)参照してください。

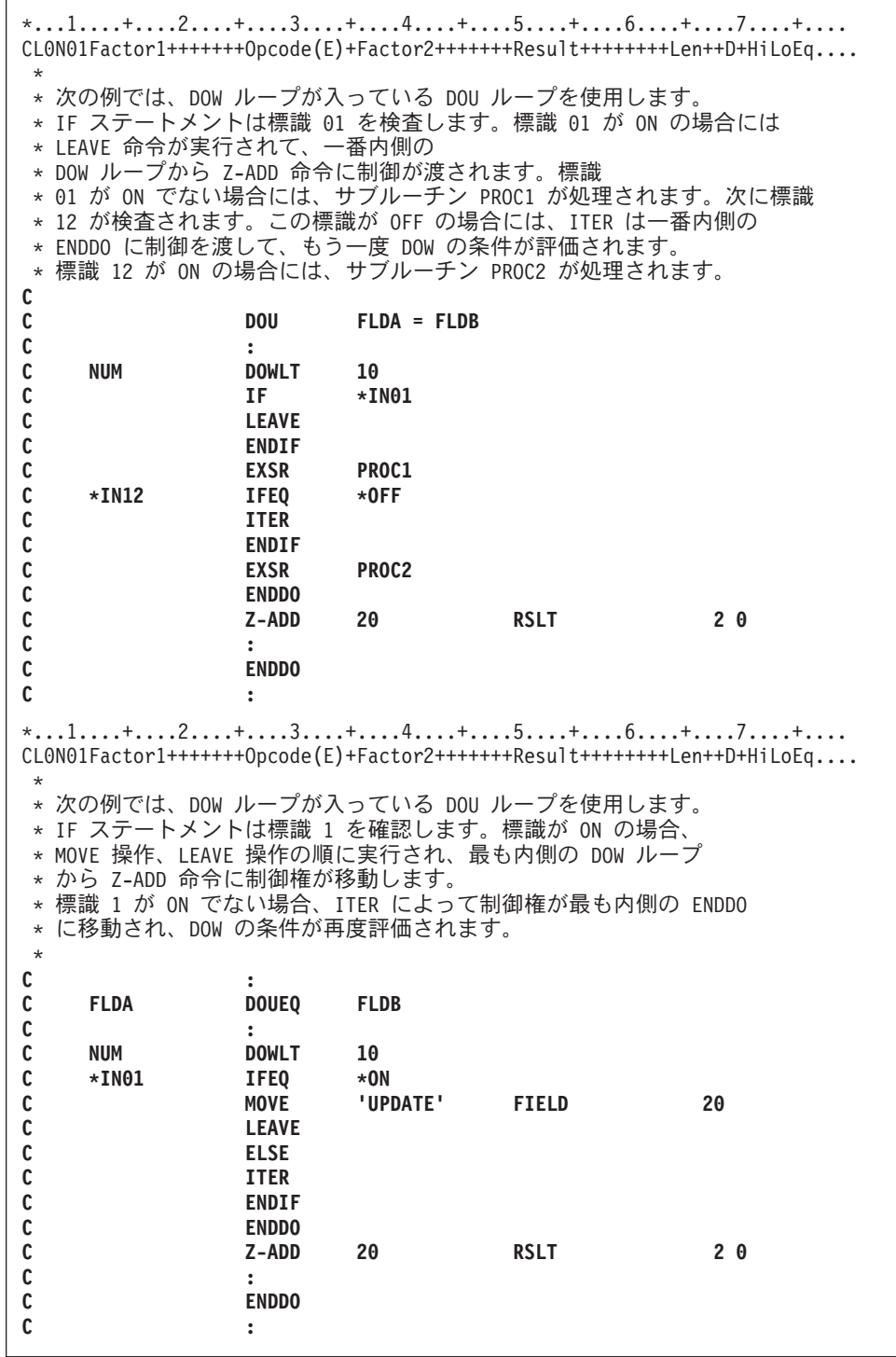

図 *301. ITER* 命令

### **KFLD (**キーの構成部分定義**)**

|自由形式構文 | (許可されていない - [%KDS](#page-611-0) を使用)

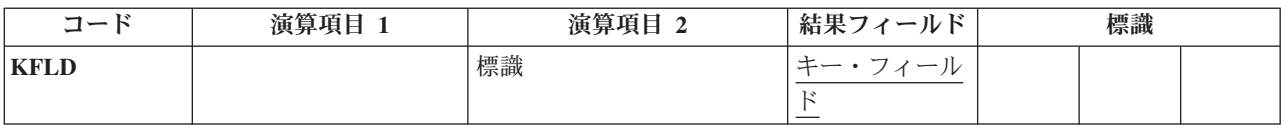

KFLD 命令は宣言命令で、フィールドが KLIST 名で識別される検索引数の一部で あることを示します。

KFLD 命令は、合計演算を含む演算内の任意の場所に指定することができます。 制 御レベル項目 (7 [から](#page-449-0) 8 桁目) はブランクにするか、あるいは L1 から L9 標識、 LR 標識、または L0 項目を入れてプログラムの該当するセクション内のステート メントをグループにまとめることができます。条件付け標識の指定 (9 から 11 桁 目) は使用できません。

KFLD は大域または内部のいずれにすることもできます。 メイン・プロシージャー の KLIST が持つことのできるのは、対応する大域の KFLD だけです。 サブプロ シージャーの KLIST は内部および大域の KFLD を持つことができます。 詳細 は、 111 [ページの『定義の有効範囲』を](#page-162-0)参照してください。

制御仕様書のキーワードとして、またはコマンド・パラメーターとして、 [ALWNULL\(\\*USRCTL\)](#page-327-0) が指定されている場合、演算項目 2 にはヌル値可能キー・ フィールドの標識を入れることができます。

この標識がオンの場合、ヌル値のあるキー・フィールドが選択されます。 この標識 がオフになっている場合、あるいは標識が指定されていない場合、ヌル値のあるキ ー・フィールドは選択されません。 ヌル値可能キーへのアクセス方法については、 237 [ページの『キー順命令』を](#page-288-0)参照してください。

結果フィールドには、検索引数の一部となるフィールドの名前を入れなければなり ません。 結果フィールドに配列名を入れることはできません。 それぞれの KFLD フィールドは、レコードまたはファイルの複合キーの対応するフィールドと、長 さ、データ・タイプ、および小数点以下の桁数が一致していなければなりません。 ただし、レコードに可変長 KFLD フィールドがある場合、複合キー内の対応するフ ィールドは可変長でなければなりませんが、同じ長さである必要はありません。そ れぞれの KFLD は、複合キーの対応するフィールドと同じ名前である必要はありま せん。KLIST に指定された KFLD フィールドの順序で、複合キーの特定のフィー ルドに対応する KFLD が決定されます。 例えば、KLIST 命令の後の最初の KFLD フィールドは複合キーの左端 (高位) のフィールドに対応します。

図形および UCS-2 のキー・フィールドには、そのファイル内のキーと同じ CCSID がなければなりません。

723 [ページの図](#page-774-0) 302 に、KFLD 命令を伴う KLIST 命令の例を示します。

240 [ページの図](#page-291-0) 101 は、空キーによってレコードを位置付け、検索するためにどの ようにキー順命令が使用されるかを示しています。

詳細については、 463 [ページの『宣言命令』を](#page-514-0)参照してください。

### **KLIST (**複合キーの定義**)**

自由形式構文 (許可されていない - [%KDS](#page-611-0) を使用)

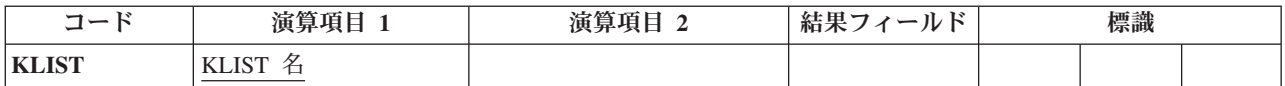

KLIST 命令は宣言命令で、KFLD のリストに名前を付けます。 このリストを検索 引数として使用すれば、複合キーを持つファイルからレコードを検索することがで きます。

KLIST は演算の中の任意の場所に指定することができます。制御レベル項目 (7 [か](#page-449-0) ら 8 [桁目](#page-449-0)) はブランクにするか、あるいは L1 から L9 標識、LR 標識、または L0 項目を入れてプログラムの該当するセクション内のステートメントをグループに まとめることができます。条件付け標識の指定 (9 から 11 桁目) は使用できませ ん。演算項目 1 には固有の名前を入れなければなりません。

KLIST 命令を指定する場合には、次のことに留意してください。

- 検索引数が複数のフィールド (複合キー) から構成される場合には、複数の KFLD を持つ KLIST を指定しなければなりません。
- v KLIST 名を検索引数として指定できるのは、外部記述ファイルの場合だけです。
- v KLIST とそれに対応する KFLD フィールドは演算の中の任意の場所に入れるこ とができます。
- v KLIST の直後には少なくとも 1 つの KFLD がなければなりません。
- v KLIST は、KFLD 以外の命令が見付かると終了します。
- v KLIST 名は、CHAIN、DELETE、READE、READPE、SETGT、または SETLL 命 令の演算項目 1 に入れることができます。
- v 同じ KLIST 名を複数のファイルに検索引数として使用するか、あるいは同じフ ァイルに検索引数として複数回使用することができます。
- v メイン・プロシージャーの KLIST が持つことのできるのは、対応する大域の KFLD だけです。 サブプロシージャーの KLIST は内部および大域の KFLD を 持つことができます。 詳細は、 111 [ページの『定義の有効範囲』を](#page-162-0)参照してくだ さい。

詳細については、 463 [ページの『宣言命令』を](#page-514-0)参照してください。

<span id="page-774-0"></span>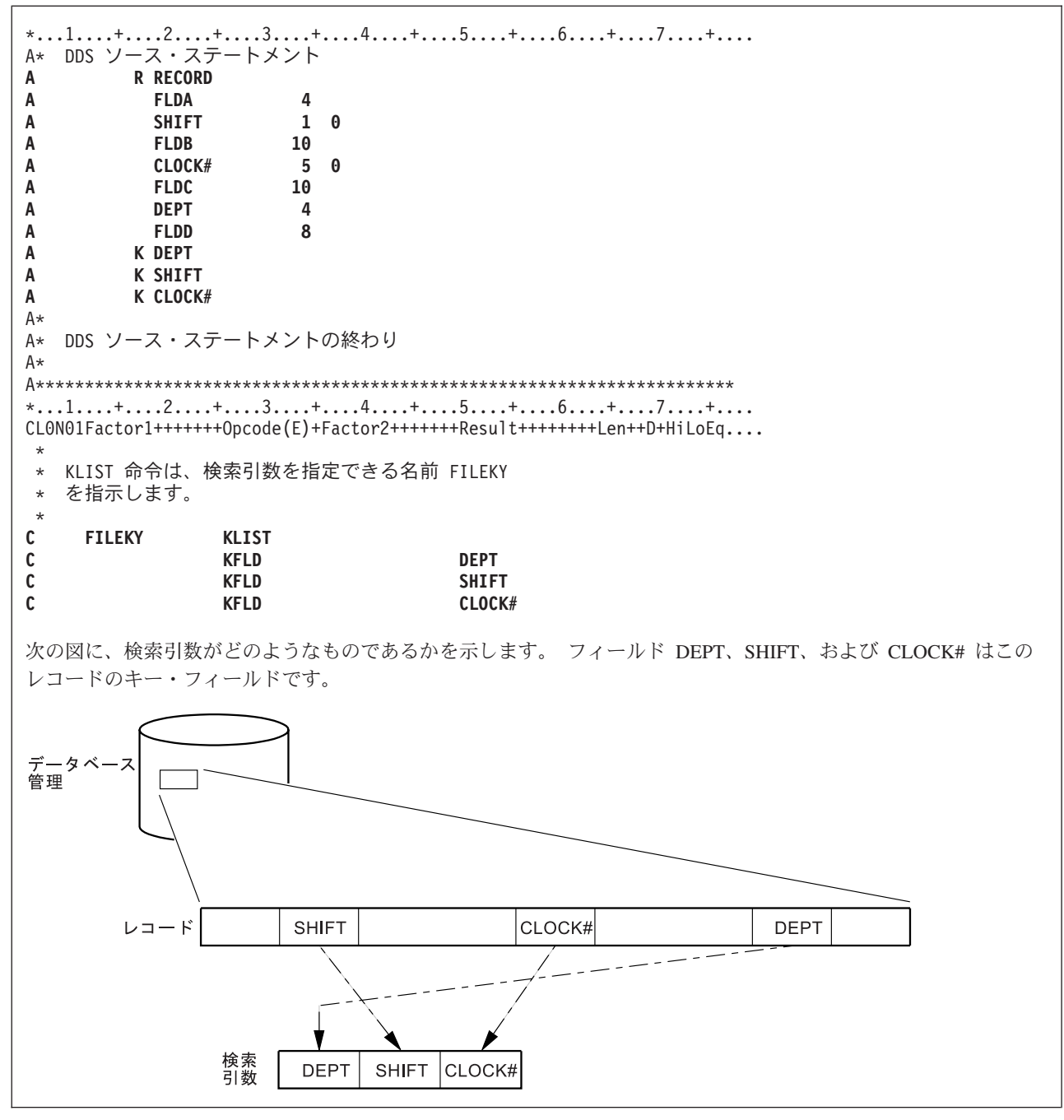

図 *302. KLIST* および *KFLD* 命令

# <span id="page-775-0"></span>**LEAVE (Do/For** グループからの抜け出し**)**

自由形式構文 LEAVE

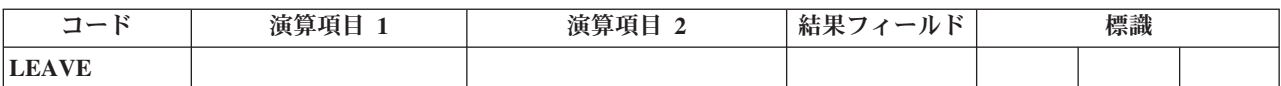

LEAVE 命令は、DO または FOR グループの中から ENDDO または ENDFOR 命 令の後のステートメントに制御を渡します。

LEAVE は、DO、DOU、DOUxx、DOW、DOWxx、または FOR ループの中で、一 番内側のループから、一番内側のループの ENDDO または ENDFOR 命令の後のス テートメントにただちに制御を渡すために使用できます。DO または FOR グルー プから抜けるために LEAVE を使用しても指標の増分は行われません。

ネストされたループでは、LEAVE によって 1 レベルだけ "外側" へ制御が渡され ます。 DO または FOR グループの外側では LEAVE は使用できません。

718 [ページの『](#page-769-0)ITER (繰り返し)』命令は LEAVE 命令に似ていますが、ITER は ENDDO または ENDFOR ステートメントに 制御を渡します。

詳細については、 451 [ページの『分岐命令』ま](#page-502-0)たは 481 [ページの『構造化プログラ](#page-532-0) [ミング命令』を](#page-532-0)参照してください。

```
*...1....+....2....+....3....+....4....+....5....+....6....+....7....+....
CL0N01Factor1+++++++Opcode(E)+Factor2+++++++Result++++++++Len++D+HiLoEq....
*
* The following example uses an infinite loop. When the user
* types 'q', control transfers to the LEAVE operation, which in
* turn transfers control out of the loop to the Z-ADD operation.
\mathfrak{c}^*C 2 DOWNE 1
C :
C IF ANSWER = 'q'
C<br>
C
LEAVE<br>
ENDIF
C ENDIF
C :
C<br>
C<br>
C<br>
Z-ADD
               C Z-ADD A B
*
* The following example uses a DOUxx loop containing a DOWxx.
* The IF statement checks indicator 1. If it is ON, indicator
* 99 is turned ON, control passes to the LEAVE operation and
* out of the inner DOWxx loop.
 *
* A second LEAVE instruction is then executed because indicator 99
* is ON, which in turn transfers control out of the DOUxx loop.
\mathfrak{c}^*C :
C FLDA DOUEQ FLDB
C NUM DOWLT<br>C *IN01 IFEQ
C *IN01 IFEQ *ON
C SETON 599
C<br>C<br>C<br>:
C :
C ENDIF
C<br>C 99 LEAVE
C 99 LEAVE
C :
C ENDDO
C :
```
図 *303. LEAVE* 命令

# <span id="page-777-0"></span>**LEAVESR (**サブルーチンから抜け出す**)**

自由形式構文 LEAVESR

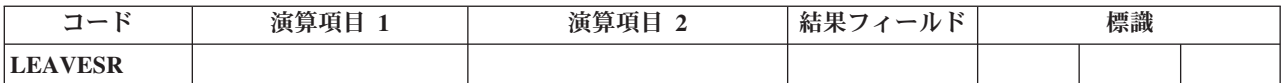

LEAVESR 命令は、サブルーチン内の任意のポイントからそのサブルーチンを終了 します。制御は、そのサブルーチンの ENDSR 命令に渡されます。 LEAVESR はサ ブルーチンの中からしか使用できません。

制御レベル項目 (7 から 8 桁目) は SR またはブランクにすることができます。条 件付け標識項目 (9 から 11 桁目) は指定できます。

詳細については、 484 [ページの『サブルーチン命令』を](#page-535-0)参照してください。

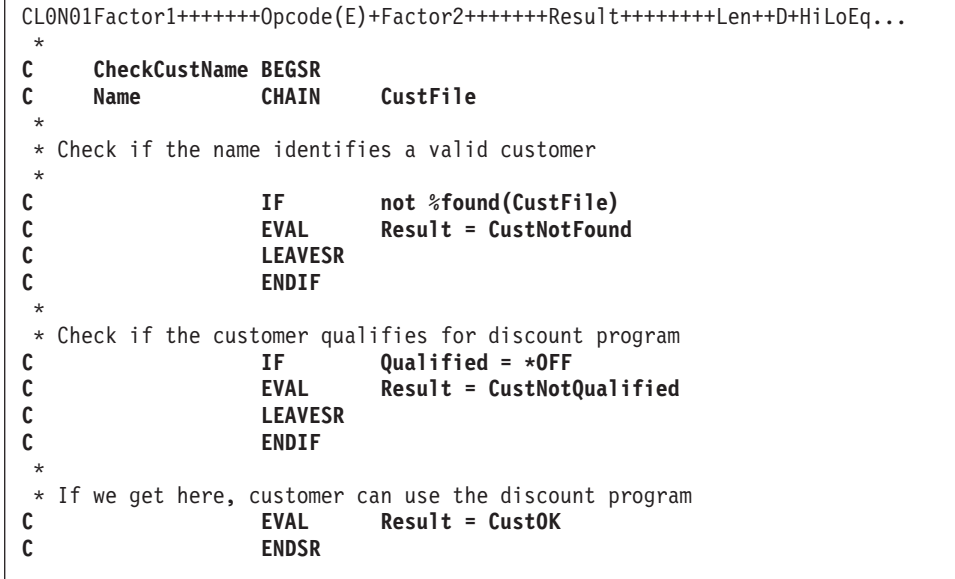

図 *304. LEAVESR* 命令

## **LOOKUP (**テーブルまたは配列要素の検索**)**

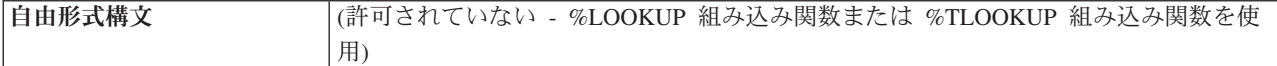

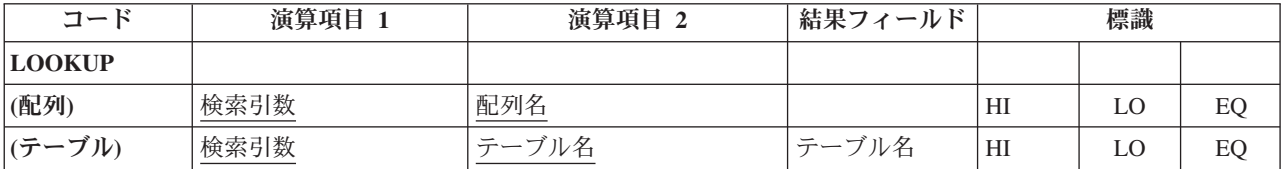

LOOKUP 命令では、配列またはテーブルの特定の要素の検索を行うことができま す。 演算項目 1 は検索引数 (指定された配列またはテーブル内で一致するものを 見付けたいデータ) です。 演算項目 1 は、リテラル、フィールド名、配列要素、 テーブル名、名前のついた定数、または形象定数とすることができます。 比較の性 質はデータ・タイプによって異なります。

#### 文字データ

制御仕様書に ALTSEQ(\*EXT) が指定されている場合には、文字の LOOKUP に代替照合順序が使用されます。ただし、演算項目 1 または演算 項目 2 のいずれかが、定義仕様書で ALTSEQ(\*NONE) を指定して定義さ れている場合は除きます。 ALTSEQ(\*SRC) または代替順序が指定されてい ない場合には、文字の LOOKUP に代替順序は使用されません。

#### 図形および **UCS-2** データ

比較は 16 進数です。どのような場合にも代替照合順序は使用されません。

#### 数値データ

演算項目 2 の配列またはテーブルのタイプが浮動である場合を除き、数値 データ内の小数点は無視されます。

#### その他のデータ・タイプ

456 [ページの『比較命令』で](#page-507-0)説明されている比較に関する考慮事項はその他 のタイプにも適用されます。

演算項目 1 にテーブルが指定されている場合には、使用される検索引数は LOOKUP 命令で最後に選択されたテーブルの要素か、または前の LOOKUP が処理 されていなければテーブルの最初の要素になります。 検索する配列またはテーブル は演算項目 2 に指定します。

テーブルの LOOKUP の場合には、結果フィールドに 2 番目のテーブルの名前を入 れて、そこから要素 (最初のテーブルの要素と対応する位置にある) を検索すること ができます。 検索したい要素を参照するために 2 番目のテーブルの名前を使用す ることができます。 演算項目 2 に配列名が入っている場合には、結果フィールド はブランクでなければなりません。

結果の標識は LOOKUP の検索条件を指定します。 この標識は、最初に、実行され る検索を判別し、次にその検索の結果を反映するために、 71 から 76 [桁目に](#page-454-0)指定 しなければなりません。 指定された標識がオンに設定されるのは、検索が正常に実 行された場合だけです。 使用できる標識の数は 2 つ以下です。 結果の標識は、等 (EQ) と高 (HI) または等 (EQ) と低 (LO) に割り当てることができます。 プログラ

#### **LOOKUP (**テーブルまたは配列要素の検索**)**

ムは、指定された優先順位が等しいどちらかの条件を満たす項目を検索します (す なわち、等しい項目が見付からない場合には、低い方または高い方で一番近い項目 が選択されます)。

75 から 76 桁目に標識を指定した場合、%EQUAL 組み込み関数は、検索引数に正 確に一致する要素が見付かった場合に '1' を戻します。%FOUND 組み込み関数 は、指定された検索が成功した場合に '1' を戻します。

結果の標識は、等と低または等と高に割り当ていることができます。同じ LOOKUP 命令で高と低を指定することはできません。 コンパイラーは、LOOKUP 命令に高 または低の標識が指定されている場合には、配列またはテーブルが分類され、順序 付けられていると見なします。 LOOKUP 命令は、指定された優先順位が等しいか 低い/等しいか大きい/等条件を満たす項目を検索します。

- v 高 *(71-72):* プログラムに、検索引数に一番近くて、しかも順序が高い項目を見付 けるように指示します。そのような高位の項目が見付かった場合には、高の標識 がオンに設定されます。 例えば、昇順の配列に値 ABCCCDE が入ってい て、検索引数が B の場合には、最初の C がこの検索の条件を満たすことになり ます。 降順の配列に EDCCCBA が入っていて、検索引数が B の場合に は、最後の C がこの検索の条件を満たすことになります。 配列またはテーブル に検索引数より高位の項目が見付からない場合には、検索は失敗となります。
- v 低 *(73-74):* プログラムに、検索引数に一番近くて、しかも順序が低い項目を見付 けるように指示します。そのような低位の項目が見付かった場合には、低の標識 がオンに設定されます。 例えば、昇順の配列に値 ABCCCDE が入ってい て、検索引数が D の場合には、最後の C がこの検索の条件を満たすことになり ます。 降順の配列に EDCCCBA が入っていて、検索引数が D の場合に は、最初の C がこの検索の条件を満たすことになります。 配列またはテーブル に検索引数より低位の項目が見付からない場合には、検索は失敗となります。
- v 等 *(75-76):* プログラムに、検索引数に等しい項目を見付けるように指示します。 等しい最初の項目が見付かると、等の標識がオンに設定されます。 検索引数に等 しい項目が見付からない場合には、検索は失敗となります。

LOOKUP 命令を使用する場合には、次のことに留意してください。

- 検索引数と配列またはテーブルは、同じタイプで同じ長さでなければなりません (長さが異なる場合がある時刻および日付フィールドを除く)。 配列またはテーブ ルが固定長文字、図形、または UCS-2 である場合、検索引数も固定長でなけれ ばなりません。可変長の場合、検索引数の長さは、配列またはテーブルと異なる 長さでもかまいません。
- v 配列で LOOKUP が処理されて指標が使用されている場合には、LOOKUP はその 指標によって指定された要素から開始されます。 指標値は見付かった要素の位置 番号に設定されます。 検索の開始時に、指標がゼロに等しいかまたは配列内の要 素の数より大きい場合にはエラーになります。 検索が失敗となった場合には、指 標は 1 に設定されます。指標が名前のついた定数の場合には、指標値は変わりま せん。
- v 高、低、高と等、または低と等について検索できるのは、定義仕様書で配列また はテーブルに ASCEND または DESCEND キーワードで順序が指定されている場 合だけです。
- v 検索が失敗となった場合には、結果の標識はオンに設定されません。
- v 等の標識 (75 から 76 桁目) だけが使用されている場合には、LOOKUP 命令で 配列またはテーブル全体が検索されます。 配列またはテーブルが昇順になってい て、等しいかどうかだけを比較したい場合には、高の標識を指定することによっ て配列またはテーブル全体の検索を避けることができます。
- v 配列が昇順または降順になっていない場合には、LOOKUP 命令で予期しない結果 になることがあります。
- v すべての定義済み要素が割り振り済みでない動的割り振り配列に対する LOOKUP 命令によって、エラーが発生する可能性があります。

詳細については、 449 [ページの『配列命令』を](#page-500-0)参照してください。

```
*...1....+....2....+....3....+....4....+....5....+....6....+....7....+....
CL0N01Factor1+++++++Opcode(E)+Factor2+++++++Result++++++++Len++D+HiLoEq....
 *
  In this example, the programmer wants to know which element in
* ARY the LOOKUP operation locates. The Z-ADD operation sets the
* field X to 1. The LOOKUP starts at the element ARY that is
* indicated by field X and continues running until it finds the
* first element equal to SRCHWD. The index value, X, is set to
   the position number of the element located.
C
C Z-ADD 1 X 3 0
C SRCHWD LOOKUP ARY(X) 26
C
* In this example, the programmer wants to know if an element
* is found that is equal to SRCHWD. LOOKUP searches ARY until it
* finds the first element equal to SRCHWD. When this occurs,
  indicator 26 is set on and %EQUAL is set to return '1'.
C
C SRCHWD LOOKUP ARY 26
C
* The LOOKUP starts at a variable index number specified by
* field X. Field X does not have to be set to 1 before the
* LOOKUP operation. When LOOKUP locates the first element in
* ARY equal to SRCHWD, indicator 26 is set on and %EQUAL is set
* to return '1'. The index value, X, is set to the position
* number of the element located.
 *
C
C SRCHWD LOOKUP ARY(X) 26
```
図 *305.* 配列での *LOOKUP* 命令

```
* In this example, an array of customer information actually consists
* of several subarrays. You can search either the main array or the
* subarrays overlaying the main array.<br>O custInfo DS
D custInfo
D cust DIM(100)
D name 30A OVERLAY(cust : *NEXT)
D id_number 10I 0 OVERLAY(cust : *NEXT)<br>D amount 15P 3 OVERLAY(cust : *NEXT)
                            15P 3 OVERLAY(cust : *NEXT)
* You can search for a particular set of customer information
* by doing a search on the "cust" array
     C custData LOOKUP cust(i) 10
* You can search on a particular field of the customer information
* by doing a search on one of the overlay arrays
C custName LOOKUP name(i) 11
* After the search, the array index can be used with any of the
* overlaying arrays. If the search on name(i) is successful,
 * the id_number and amount for that customer are available
 * in id number(i) and amount(i).
```
図 *306.* 副配列を使用した *LOOKUP* 命令

# **MHHZO (**上位桁から上位桁へのゾーンの転送**)**

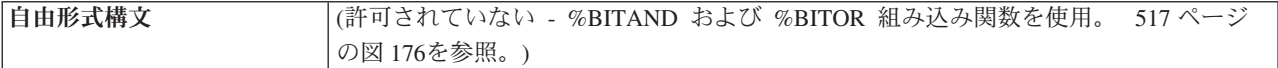

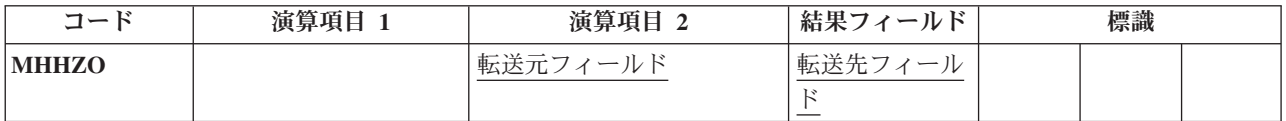

MHHZO 命令では、演算項目 2 の左端のゾーンから結果フィールドの左端のゾーン に文字のゾーン部分が転送されます。 演算項目 2 と結果フィールドは両方とも文 字フィールドとして定義されていなければなりません。 MHHZO 命令の詳細につい ては、 478 [ページの『ゾーン移動命令』を](#page-529-0)参照してください。

MHHZO 命令の機能は、 479 [ページの図](#page-530-0) 160 に示してあります。

# **MHLZO (**上位桁から下位桁へのゾーンの転送**)**

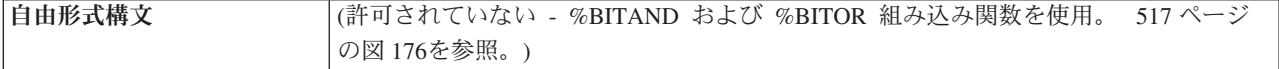

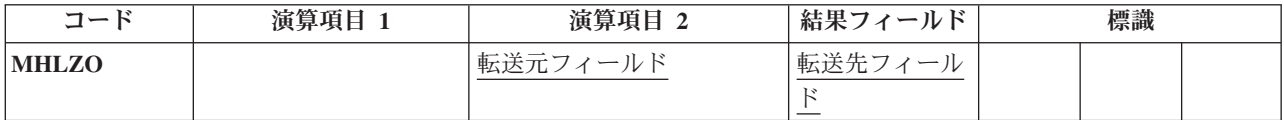

MHLZO 命令では、演算項目 2 の左端のゾーンから結果フィールドの右端のゾーン に文字のゾーン部分が転送されます。 演算項目 2 は文字フィールドとして定義さ れていなければなりません。 結果フィールドは文字データでも数値データでもかま いません。MHLZO 命令の詳細については、 478 [ページの『ゾーン移動命令』を](#page-529-0)参 照してください。

MHLZO 命令の機能は、 479 [ページの図](#page-530-0) 160 に示してあります。

# **MLHZO (**下位桁から上位桁へのゾーンの転送**)**

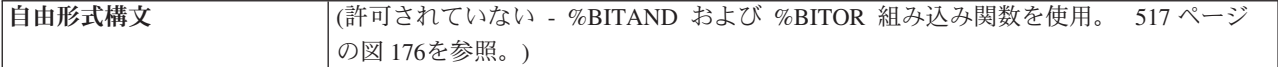

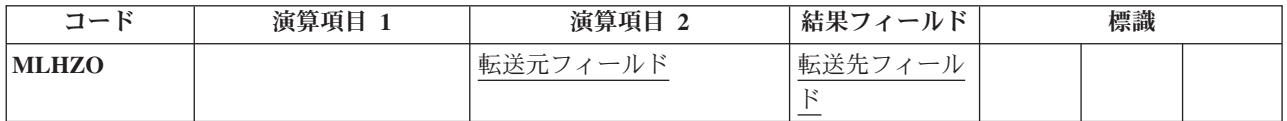

MLHZO 命令では、演算項目 2 の右端のゾーンから結果フィールドの左端のゾーン に文字のゾーン部分が転送されます。 演算項目 2 は数値フィールドまたは文字フ ィールドとして定義できますが、結果フィールドは文字フィールドでなければなり ません。 MLHZO 命令の詳細については、 478 [ページの『ゾーン移動命令』を](#page-529-0)参照 してください。

MLHZO 命令の機能は、 479 [ページの図](#page-530-0) 160 に示してあります。

# **MLLZO (**下位桁から下位桁へのゾーンの転送**)**

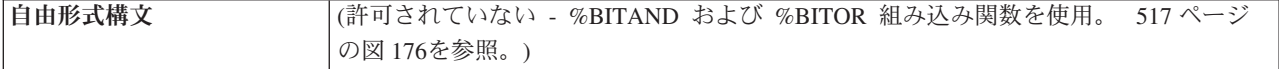

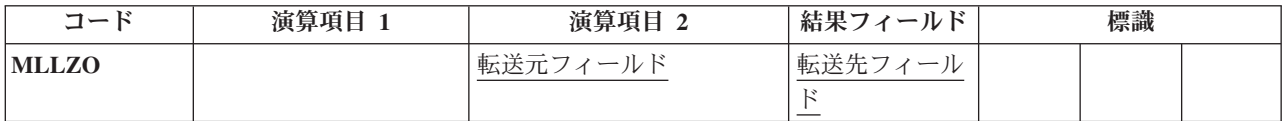

MLLZO 命令では、演算項目 2 の右端のゾーンから結果フィールドの右端のゾーン に文字のゾーン部分が転送されます。 演算項目 2 と結果フィールドは文字データ または数値データのいずれであってもかまいません。 MLLZO 命令の詳細について は、 478 [ページの『ゾーン移動命令』を](#page-529-0)参照してください。

MLLZO 命令の機能は、 479 [ページの図](#page-530-0) 160 に示してあります。

### **MONITOR (**監視グループの始め**)**

自由形式構文 MONITOR

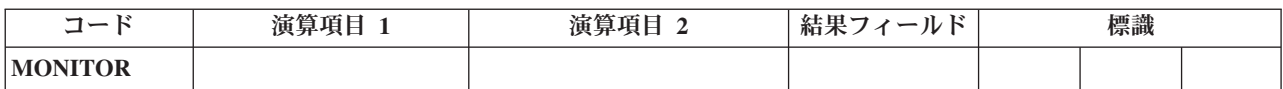

MONITOR グループは、状況コードに基づいて、条件付きエラー処理を実行しま す。グループは次のものから構成されます。

- MONITOR ステートメント
- 1 つまたは複数の [ON-ERROR](#page-827-0) グループ
- 1 つの [ENDMON](#page-737-0) ステートメント

MONITOR ステートメントの後は、制御は次のステートメントに渡されます。 MONITOR ブロックは、MONITOR ステートメントから最初の ON-ERROR ステー トメントまでのすべてのステートメントで構成されます。MONITOR ブロックの処 理の際にエラーが発生すると、適切な ON-ERROR グループに制御が渡ります。

MONITOR ブロックのすべてのステートメントがエラーなしに処理された場合は、 ENDMON ステートメントの次のステートメントへ制御が渡されます。

MONITOR グループは演算の中の任意の場所に指定することができます。 IF、DO、SELECT、または他の MONITOR グループの中でネストすることもできま す。 IF、DO、および SELECT グループは、MONITOR グループの中でネストする ことができます。

MONITOR グループが別の MONITOR グループの中でネストされている場合、エ ラーが起こると、最も深いグループが最初に考慮されます。その MONITOR グルー プがそのエラー条件を処理しない場合は、次のグループが考慮されます。

MONITOR 命令ではレベル標識が使用され、MONITOR グループが合計演算の一部 であることを示します。文書化を目的としてレベル標識を ON-ERROR または ENDMON 命令に指定することもできますが、このレベル標識は無視されることに なります。

MONITOR ステートメントでは、条件付け標識を使用することができます。条件付 け標識が満たされない場合には、MONITOR グループの ENDMON 命令の後のステ ートメントに即時に制御が渡されます。ON-ERROR 命令に単独で条件付け標識を使 用することはできません。

MONITOR ブロックがサブプロシージャーの呼び出しを含んでおり、かつそのサブ プロシージャーにエラーがある場合は、そのサブプロシージャーのエラー処理が優 先順位を有します。例えば、サブプロシージャーに \*PSSR サブルーチンがあれば 呼び出されます。呼び出しを含む MONITOR グループは、サブプロシージャーがエ ラー処理に失敗し、00202 の「呼び出し中のエラー」状況で呼び出しが失敗した場 合にのみ、考慮されることになります。

MONITOR グループはサブルーチンで発生したエラーを処理します。サブルーチン が自分自身の MONITOR グループを持っている場合は、それらが最初に考慮されま す。

MONITOR ブロックの中での分岐命令は許されませんが、ON-ERROR ブロックの中 であれば許されます。

MONITOR ブロックの中での LEAVE 命令または ITER 命令は、その MONITOR ブロックを含んでいるすべての活動状態の DO グループに対して適用されます。 MONITOR ブロックの中での LEAVESR 命令または RETURN 命令は、その MONITOR ブロックを含んでいるすべてのサブルーチン、サブプロシージャー、ま たはプロシージャーに対して適用されます。

詳細については、 464 [ページの『エラー処理命令』を](#page-515-0)参照してください。

```
* MONITOR ブロックは、READ ステートメントと IF グループで
* 構成されています。
* - 最初の ON-ERROR ブロックは、ファイルがオープンされていない
  場合に READ 命令に対して出される状況 1211 を処理します。
*-2 番目の ON-ERROR ブロックは、その他のすべてのファイル・エラーを処理します。
* - 3 番目の ON-ERROR ブロックは、ストリング命令状況コード 00100<br>* および配列指標状況コード 00121 を処理します
  および配列指標状況コード 00121 を処理します。
*-4 番目の ON-ERROR ブロック (演算項目 2 が *ALL) は、
* 指定された ON-ERROR 命令では処理されないエラーを
* 処理します。
*
* MONITOR ブロックでエラーが発生しない場合は、制御は
* ENDIF から ENDMON に渡されます。
            C MONITOR
C READ FILE1
C IF NOT %EOF<br>
C EVAL Line = %
                   Line = %SUBST(Line(i) :
C %SCAN('***': Line(i)) + 1)
C ENDIF
C ON-ERROR 1211
C ... file-not-open の処理
C ON-ERROR *FILE<br>C ...その他のファ
            C ... その他のファイル・エラーの処理
C ON-ERROR 00100 : 00121
C ... ストリング・エラーおよび配列指標エラーの処理
C ON-ERROR<br>C ...その
C ... その他のすべてのエラーの処理
            C ENDMON
```
図 *307. MONITOR* 命令

### **MOVE (**転送**)**

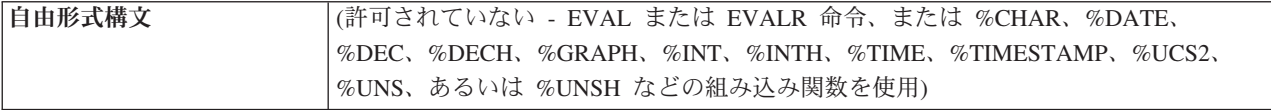

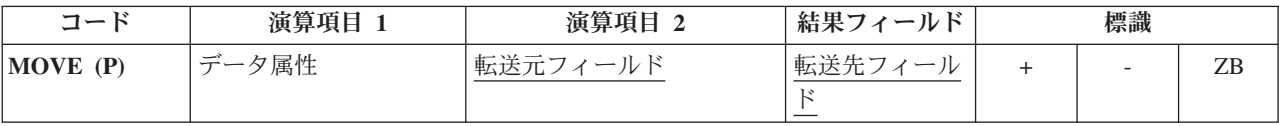

MOVE 命令では、演算項目 2 から結果フィールドに文字が転送されます。転送は 演算項目 2 の右端の文字から開始されます。

日付、時刻またはタイム・スタンプ・データを転送する場合には、転送元または転 送先が文字または数値フィールドのいずれかでない限り、演算項目 1 はブランクで なければなりません。

そうでない場合には、演算項目 1 にこの命令の転送元または転送先の文字または数 値フィールドに対応する日付または時刻の形式が入ります。使用可能な形式につい ては、 218 [ページの『日付データ・タイプ』、](#page-269-0) 221 [ページの『時刻データ・タイ](#page-272-0) [プ』、](#page-272-0)および 222 [ページの『タイム・スタンプ・データ・タイプ』を](#page-273-0)参照してくだ さい。

転送元または転送先が文字フィールドである場合、オプションで、演算項目 1 内の 形式の後に区切り記号を示すことができます。 ただし、その形式で有効な区切り記 号だけを使用することができます。

演算項目 2 が \*DATE または UDATE で、結果が日付フィールドである場合、演 算項目 1 は必要ありません。 演算項目 1 に日付形式が含まれている場合、演算項 目 1 は、制御仕様書の DATEDIT キーワードによって指定されている \*DATE ま たは UDATE の形式と互換性を持っている必要があります。

文字データ、図形データ、**UCS-2** データ、または数値データを転送する場合に、演 算項目 2 が結果フィールドより長い場合には、演算項目 2 の左端の余分な文字ま たは数字は転送されません。結果フィールドが演算項目 2 より長い場合には、埋め 込みが指定されていない限り、結果フィールドの左端の余分な文字または数字は変 更されません。

結果フィールドが配列の場合には、結果の標識を指定することはできません。結果 の標識を指定できるのは、結果フィールドが配列要素または配列以外のフィールド の場合です。

演算項目 2 が結果フィールドの長さより短い場合には、命令拡張桁に P を指定す ることによって、転送後に結果フィールドの左側に埋め込みが行うことができま す。

浮動数値フィールドおよびリテラルを、演算項目 2 または結果フィールドの指定と して使用することはできません。

 $\,$   $\,$ | モジュールについて CCSID(\*GRAPH : IGNORE) が指定または想定されている場 合、UCS-2 データと図形データの間で MOVE 命令は使用できません。

可変長文字、図形、または **UCS-2** データを転送する場合は、可変長フィールド は、現在の長さが同じ固定長フィールドとまったく同様に機能します。MOVE 命令 では、可変長結果フィールドの長さは変わりません。 例については、図 [312](#page-793-0) から [317](#page-796-0) を参照してください。 この例の GRAPHIC リテラルは、無効な GRAPHIC リ テラルです。詳しくは、 195 [ページの『グラフィック形式』を](#page-246-0)参照してください。

例の後の表に、演算項目 2 から結果フィールドにどのようにデータが転送されるか を示します。 MOVE 命令の詳細については、 472 [ページの『移動命令』ま](#page-523-0)たは 458 [ページの『変換命令』を](#page-509-0)参照してください。

```
*...1....+....2....+....3....+....4....+....5....+....6....+....7....+....
* Control specification date format
H DATFMT(*ISO)
*
DName++++++++++ETDsFrom+++To/L+++IDc.Functions+++++++++++++++++++++++++++
D DATE_ISO S D
D DATE YMD S D DATFMT(*YMD)
D TNZ(D'1992-03-24')<br>D DATE EUR S D DATFMT(*EUR)
               S D DATFMT(*EUR)
D INZ(D'2197-08-26')
D DATE_JIS S D DATFMT(*JIS)<br>D NUM DATE1 S 6P 0 INZ(210991)
               S 6P 0 INZ(210991)<br>S 7P 0
D NUM_DATE2 S 7P<br>D CHAR DATE S 8
                                 D CHAR_DATE S 8 INZ('02/01/53')
D CHAR_LONGJUL S 8A INZ('2039/166')
D DATE USA S D DATFMT(*USA)
CL0N01Factor1+++++++Opcode(E)+Factor2+++++++Result++++++++Len++D+H1LoEq..
* Move between Date fields. DATE EUR will contain 24.03.1992
 *
C MOVE DATE_YMD DATE_EUR
*
* Convert numeric value in ddmmyy format into a *ISO Date.
* DATE ISO will contain 1991-09-21 after each of the 2 moves.
C *DMY MOVE 210991 DATE_ISO
C *DMY MOVE NUM_DATE1 DATE_ISO
*
* Move a character value representing a *MDY date to a *JIS Date.
* DATE JIS will contain 1953-02-01 after each of the 2 moves.
C *MDY/ MOVE '02/01/53' DATE_JIS
                  MOVE CHAR_DATE
*
* Move a date field to a character field, using the
* date format and separators based on the job attributes<br>\begin{array}{ccc} \hline \text{c} & * \text{JOBRUN} \\ \hline \end{array} MOVE (P) DATE JIS CHAR DATE
C *JOBRUN MOVE (P) DATE_JIS CHAR_DATE
*
* Move a date field to a numeric field, using the
* date format based on the job attributes
 *
* Note: If the job format happens to be *JUL, the date will
* be placed in the rightmost 5 digits of NUM_DATE1.
* The MOVEL operation might be a better choice.
 *
C *JOBRUN MOVE (P) DATE_JIS NUM_DATE1
*
* DATE_USA will contain 12-31-9999
C MOVE *HIVAL DATE_USA
*
* Execution error, resulting in error code 114. Year is not in
* 1940-2039 date range. DATE_YMD will be unchanged.
                           DATE_USA DATE_YMD
*
* Move a *EUR date field to a numeric field that will
* represent a *CMDY date. NUM_DATE2 will contain 2082697
* after the move.
C *CMDY MOVE DATE_EUR NUM_DATE2
 *
* Move a character value representing a *LONGJUL date to
* a *YMD date. DATE YMD will be 39/06/15 after the move.
C *LONGJUL MOVE CHAR_LONGJUL DATE_YMD
```
図 *308.* 日付の *MOVE* 命令

```
*...1....+....2....+....3....+....4....+....5....+....6....+....7....+....
* Specify default format for date fields
H DATFMT(*ISO)
DName++++++++++ETDsFrom+++To/L+++IDc.Functions+++++++++++++++++++++++++++
D date USA S D DATFMT(*USA)
D datefld S D
D timefld S T INZ(T'14.23.10')
D chr_dateA S 6 INZ('041596')
                              D chr_dateB S 7 INZ('0610807')
D chr time S 6
CL0N01Factor1+++++++Opcode(E)+Factor2+++++++Result++++++++Len++D+H1LoEq..
* Move a character value representing a *MDY date to a D(Date) value.
* *MDY0 indicates that the character date in Factor 2 does not
* contain separators.
* datefld will contain 1996-04-15 after the move.
C *MDY0 MOVE chr_dateA datefld
* Move a field containing a T(Time) value to a character value in the
* *EUR format. *EUR0 indicates that the result field should not
* contain separators.
* chr_time will contain '142310' after the move.<br>\begin{array}{ccc} \n\text{c} & \overline{\text{FUR0}} & \text{MOVE} & \text{timefld} & \text{chr} \n\end{array}C *EUR0 MOVE timefld chr_time
* Move a character value representing a *CYMD date to a *USA
* Date. Date USA will contain 08/07/1961 after the move.
* 0 in *CYMD indicates that the character value does not
* contain separators.
C *CYMD0 MOVE chr_dateB date_USA
```
図 *309.* 区切り記号を使用しない日付と時刻の *MOVE* 命令
```
*...1....+....2....+....3....+....4....+....5....+....6....+....7....+....
* Control specification DATEDIT format
 *
H DATEDIT(*MDY)
*
DName+++++++++++ETDsFrom+++To/L+++IDc.Functions+++++++++++++++++++++++
D Jobstart S Z
D Datestart
D Timestart S T
D Timebegin S T inz(T'05.02.23')
D Datebegin S D inz(D'1991-09-24')
D TmStamp S Z
 *
* Set the timestamp Jobstart with the job start Date and Time
 *
* Factor 1 of the MOVE *DATE (*USA = MMDDYYYY) is consistent
* with the value specified for the DATEDIT keyword on the
* control specification, since DATEDIT(*MDY) indicates that
* *DATE is formatted as MMDDYYYY.
 *
* Note: It is not necessary to specify factor 1 with *DATE or
         UDATE.
 *
CL0N01Factor1+++++++0pcode(E)+Factor2+++++++Result++++++++Len++D+HiLoEq..<br>C *USA MOVE *DATE Datestart
C *USA MOVE *DATE Datestart
C TIME TIME StrTime 6 0
C *HMS MOVE StrTime Timestart
C MOVE Datestart Jobstart
C MOVE Timestart Jobstart
*
* After the following C specifications are performed, the field
* stampchar will contain '1991-10-24-05.17.23.000000'.
 *
* First assign a timestamp the value of a given time+15 minutes and
* given date + 30 days. Move tmstamp to a character field.
* stampchar will contain '1991-10-24-05.17.23.000000'.
 *
C ADDDUR 15:*minutes Timebegin
C ADDDUR 30:*days Datebegin
C MOVE Timebegin<br>
C MOVE Datebegin
                         Datebegin TmStamp
C MOVE TmStamp stampchar 26
* Move the timestamp to a character field without separators. After
* the move, STAMPCHAR will contain ' 19911024051723000000'.
C *ISO0 MOVE(P) TMSTAMP STAMPCHAR0
```

```
図 310. タイム・スタンプを使用した MOVE 命令
```

```
*...1....+....2....+....3....+....4....+....5....+....6....+....7....+....
DName++++++++++ETDsFrom+++To/L+++IDc.Functions+++++++++++++++++++
*
* Example of MOVE between graphic and character fields
 *
D char_fld1 S 10A inz('oK1K2K3 i')
D dbcs_fld1 S 4G
                                  D char_fld2 S 10A inz(*ALL'Z')
D dbcs_fld2 S 3G inz(G'oK1K2K3i')
 *
*
CL0N01Factor1+++++++Opcode(E)+Factor2+++++++Result++++++++Len++D+HiL
 *
* Value of dbcs_fld1 after MOVE operation is 'K1K2K3 '
* Value of char_fld2 after MOVE oepration is 'ZZoK1K2K3i'
\mathfrak{c}^*C MOVE char_fld1 dbcs_fld1
                            dbcs<sup>-fld2</sup>
```
図 *311.* 文字と図形フィールドの間の *MOVE*

```
*...1....+....2....+....3....+....4....+....5....+....6....+....7....+....
DName++++++++++ETDsFrom+++To/L+++IDc.Functions+++++++++++++++++++
 *
* Example of MOVE from variable to variable length
* for character fields
*
D var5a S 5A INZ('ABCDE') VARYING
D var5b S 5A INZ('ABCDE') VARYING
                          5A INZ('ABCDE') VARYING
D var10a S 10A INZ('0123456789') VARYING
D var10b S 10A INZ('ZXCVBNM') VARYING
D var15a S 15A INZ('FGH') VARYING
D var15b S 15A INZ('FGH') VARYING
                         15A INZ('QWERTYUIOPAS') VARYING
*
 *
CL0N01Factor1+++++++Opcode(E)+Factor2+++++++Result++++++++Len++D+HiL
*
C MOVE var15a var5a
* var5a = 'ABFGH' (長さ =5)<br>C MOVE
                         var10a var5b
* var5b = '56789' (長さ =5)<br>C MOVE
                C MOVE var5c var15a
* var15a = 'CDE' (長さ =3)<br>C       MOVE
                C MOVE var10b var15b
* var15b = 'BNM' (長さ =3)<br>C MOVE
                         var15c var10b
* var10b = 'YUIOPAS' (length=7)
```
図 *312.* 可変長フィールドから可変長フィールドへの *MOVE*

```
*...1....+....2....+....3....+....4....+....5....+....6....+....7....+....
DName++++++++++ETDsFrom+++To/L+++IDc.Functions+++++++++++++++++++
*
* Example of MOVE from variable to fixed length
* for character fields
\overrightarrow{D} var5
D var5 S 5A INZ('ABCDE') VARYING
                       D var10 S 10A INZ('0123456789') VARYING
D var15 S 15A INZ('FGH') VARYING
D fix5a S 5A INZ('MNOPQ')
D fix5b S 5A INZ('MNOPQ')
D fix5c S 5A INZ('MNOPQ')
*
 *
CL0N01Factor1+++++++Opcode(E)+Factor2+++++++Result++++++++Len++D+HiL
*
C MOVE var5 fix5a
* fix5a = 'ABCDE'
C MOVE var10 fix5b
* fix5b = '56789'C MOVE var15 fix5c
* fix5c = 'MNFGH'
```
図 *313.* 可変長フィールドから固定長フィールドへの *MOVE*

```
*...1....+....2....+....3....+....4....+....5....+....6....+....7....+....
DName++++++++++ETDsFrom+++To/L+++IDc.Functions+++++++++++++++++++
*
* Example of MOVE from fixed to variable length
* for character fields
*
D var5 S 5A INZ('ABCDE') VARYING
D var10 S 10A INZ('0123456789') VARYING
D var15 S 15A INZ('FGHIJKL') VARYING
             S 5A INZ('.....')<br>5 10A INZ('PQRSTUV
D fix10 S 10A INZ('PQRSTUVWXY')
*
*
CL0N01Factor1+++++++Opcode(E)+Factor2+++++++Result++++++++Len++D+HiL
*
C MOVE fix10 var5
* var5 = 'UVWXY' (長さ =5)
C MOVE fix5 var10
* var10 = '01234.....' (長さ =10)<br>C MOVE fix10
                        fix10 var15
* var15 = 'STUVWXY' (length=7)
```
図 *314.* 固定長フィールドから可変長フィールドへの *MOVE*

\*...1....+....2....+....3....+....4....+....5....+....6....+....7....+.... DName++++++++++ETDsFrom+++To/L+++IDc.Functions+++++++++++++++++++ \* \* Example of MOVE(P) from variable to variable length \* for character fields \* **D var5a S 5A INZ('ABCDE') VARYING** 5A INZ('ABCDE') VARYING D var5c S 5A INZ('ABCDE') VARYING **D var10 S 10A INZ('0123456789') VARYING D var15a S 15A INZ('FGH') VARYING** D var15b S 3 15A INZ('FGH') VARYING **D var15c S 15A INZ('FGH') VARYING** \* \* CL0N01Factor1+++++++Opcode(E)+Factor2+++++++Result++++++++Len++D+HiL  $\mathfrak{c}^*$ **C MOVE(P) var15a var5a** \* var5a = 'FGH ' (長さ =5)<br>C MOVE(P) **C MOVE(P) var10 var5b** \* var5b = '56789' (長さ =5)<br>C MOVE(P) **C MOVE(P) var5c var15b** \* var15b = 'CDE' (長さ =3)<br>**C** MOVE(P) **C MOVE(P) var10 var15c** \* var15c = '789' (length=3)

図 *315.* 可変長フィールドから可変長フィールドへの *MOVE(P)*

```
*...1....+....2....+....3....+....4....+....5....+....6....+....7....+....
DName++++++++++ETDsFrom+++To/L+++IDc.Functions+++++++++++++++++++
*
* Example of MOVE(P) from variable to fixed length
* for character fields
 *
D var5 S 5A INZ('ABCDE') VARYING
D var10 S 10A INZ('0123456789') VARYING
D var15 S 15A INZ('FGH') VARYING
D fix5a S 5A INZ('MNOPQ')
D fix5b S 5A INZ('MNOPQ')
D fix5c S 5A INZ('MNOPQ')
*
*
CL0N01Factor1+++++++Opcode(E)+Factor2+++++++Result++++++++Len++D+HiL
*
C MOVE(P) var5 fix5a
* fix5a = 'ABCDE'
C MOVE(P) var10 fix5b
* fix5b = '56789'
C MOVE(P) var15 fix5c
* fix5c = ' FGH'
```
図 *316.* 可変長フィールドから固定長フィールドへの *MOVE(P)*

```
*...1....+....2....+....3....+....4....+....5....+....6....+....7....+....
DName++++++++++ETDsFrom+++To/L+++IDc.Functions+++++++++++++++++++
*
* Example of MOVE(P) from fixed to variable length
* for character fields
\overline{D} var5
D var5 S 5A INZ('ABCDE') VARYING
D var10 S 10A INZ('0123456789') VARYING
D var15a S 15A INZ('FGHIJKLMNOPQR') VARYING
D var15b S 15A INZ('FGHIJ') VARYING
D fix5 S 5A INZ('')
D fix10 S 10A INZ('PQRSTUVWXY')
*
*
CL0N01Factor1+++++++Opcode(E)+Factor2+++++++Result++++++++Len++D+HiL
\mathfrak{c}^*C MOVE(P) fix10 var5
* var5 = 'UVWXY' (長さ=5 前と後)<br>C MOVE(P) fix
                 C MOVE(P) fix10 var10
* var10 = 'PQRSTUVWXY' (長さ=10 前と後)
C MOVE(P) fix10 var15a<br>*var15a = ' PQRSTUVWXY'(長さ=13 前と後)
* var15a = ' PQRSTUVWXY' (長さ=13 前と後)<br>
C MOVE(P) fix10 var15b
                 MOVE(P) fix10
* var15b = 'UVWXY' (length=5 before and after)
```

```
図 317. 固定長フィールドから可変長フィールドへの MOVE(P)
```
表 *67.* 日付時刻フィールドへの文字フィールドの転送: 演算項目 1 は演算項目 2 の指定の形式を示します。

| 演算項目 1           | 演算項目 2                     | 結果フィールド                    |             |
|------------------|----------------------------|----------------------------|-------------|
| 記入               | (文字)                       | 值                          | DTZ タイプ     |
| *MDY-            | $11 - 19 - 75$             | 75/323                     | $D(*JUL)$   |
| $^*\mathrm{JUL}$ | 92/114                     | 23/04/92                   | $D(*DMY)$   |
| *YMD             | 14/01/28                   | 01/28/2014                 | $D(*USA)$   |
| *YMD0            | 140128                     | 01/28/2014                 | $D(*USA)$   |
| $*USA$           | 12/31/9999                 | 31.12.9999                 | $D(*EUR)$   |
| $*ISO$           | 2036-05-21                 | 21/05/36                   | $D(*DMY)$   |
| $^*\mathrm{JUL}$ | 45/333                     | 11/29/1945                 | $D(*USA)$   |
| $*MDY/$          | 03/05/33                   | 03.05.33                   | $D(*MDY.)$  |
| *CYMD&           | 121 07 08                  | 08.07.2021                 | $D(*EUR)$   |
| *CYMD0           | 1210708                    | 07,08,21                   | $D(*MDY, )$ |
| *CMDY.           | 107.08.21                  | 21-07-08                   | $D(*YMD-)$  |
| *CDMY0           | 1080721                    | 07/08/2021                 | $D(*USA)$   |
| *LONGJUL-        | 2021-189                   | 08/07/2021                 | $D(*EUR)$   |
| *HMS&            | 23 12 56                   | 23.12.56                   | $T(*ISO)$   |
| *USA             | 1:00 PM                    | 13.00.00                   | $T(*EUR)$   |
| *EUR             | 11.10.07                   | 11:10:07                   | $T(*JIS)$   |
| $*JIS$           | 14:16:18                   | 14.16.18                   | $T(*HMS.)$  |
| $*$ ISO          | 24.00.00                   | 12:00 AM                   | $T(*USA)$   |
| ブランク             | 1991-09-14-13.12.56.123456 | 1991-09-14-13.12.56.123456 | $Z(*ISO)$   |
| *ISO             | 1991-09-14-13.12.56.123456 | 1991-09-14-13.12.56.123456 | $Z(*ISO)$   |

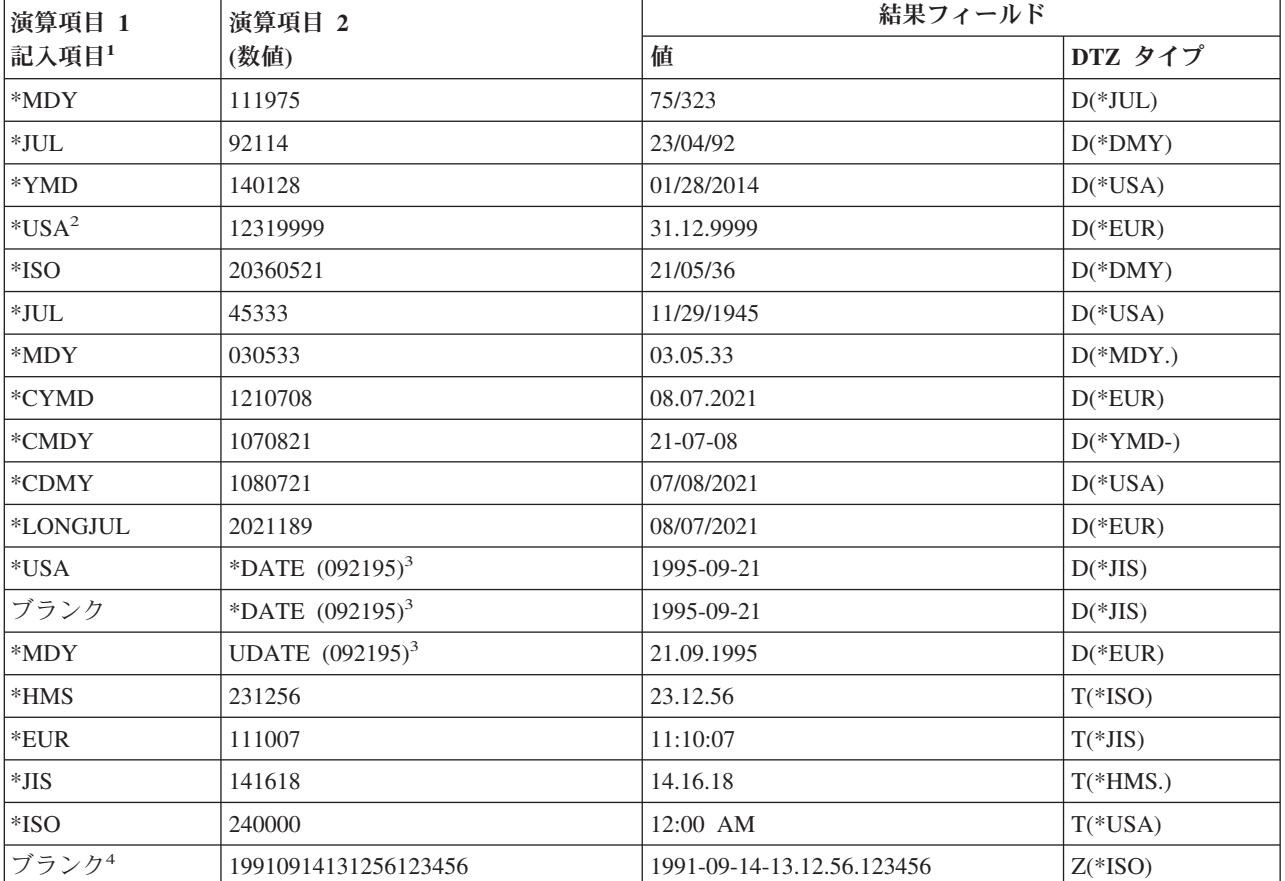

表 *68.* 日付時刻フィールドへの数値フィールドの転送: 演算項目 1 は演算項目 2 の指定の形式を示します。

注**:**

1. 区切り記号のゼロ (0) は、演算項目 1 で、日付、時刻、またはタイム・スタンプ・フィールドと数値クラスの間 の転送には使用することはできません。

- 2. 時刻の形式 \*USA は、時刻と数値クラスの間の転送には使用することができません。
- 3. \*DATE および UDATE の場合には、ジョブ記述のジョブ日付は \*MDY 形式で 092195 が入っていると見なされ ます。 演算項目 1 は、オプションであり、正しい形式にデフォルト指定されます。 演算項目 2 が \*DATE で、 演算項目 1 がコーディングされている場合、演算項目 1 は 4 桁の年の日付形式でなければなりません。演算項 目 2 が UDATE で、演算項目 1 がコーディングされている場合、演算項目 1 は 2 桁の年の日付形式でなけれ ばなりません。
- 4. タイム・スタンプ・フィールドの転送の場合、演算項目 1 はオプションです。 演算項目 1 は、コーディングさ れる場合、\*ISO または \*ISO0 でなければなりません。

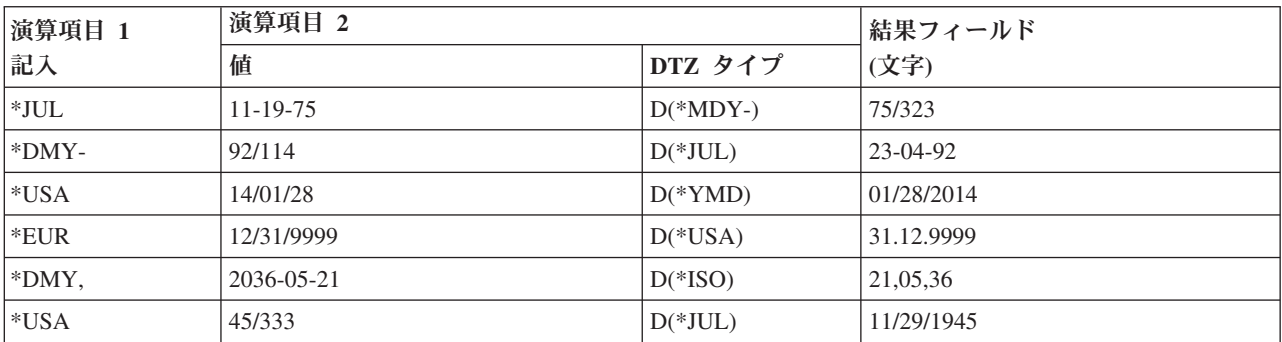

表 *69.* 文字フィールドへの日付*/*時刻フィールドの転送

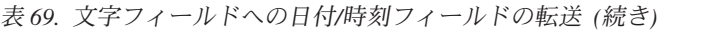

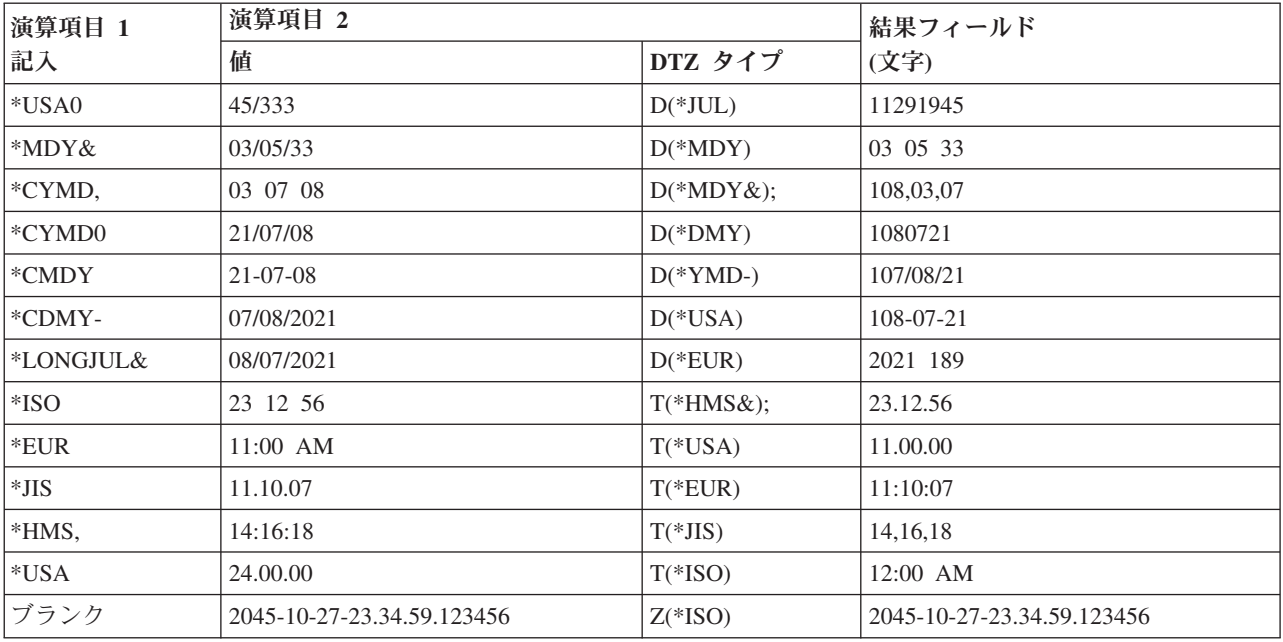

表 *70.* 数値フィールドへの日付時刻フィールドの転送

| 演算項目 1      | 演算項目 2                     |                           | 結果フィールド              |
|-------------|----------------------------|---------------------------|----------------------|
| 記入          | 値                          | DTZ タイプ                   | (数値)                 |
| $\rm ^*JUL$ | $11 - 19 - 75$             | $D(*MDY-)$                | 75323                |
| *DMY-       | 92/114                     | $D(*JUL)$                 | 230492               |
| $*USA$      | 14/01/28                   | $D(*YMD)$                 | 01282014             |
| *EUR        | 12/31/9999                 | $D(*USA)$                 | 31129999             |
| *DMY,       | 2036-05-21                 | $D(*ISO)$                 | 210536               |
| $*USA$      | 45/333                     | $D(*JUL)$                 | 11291945             |
| *MDY&       | 03/05/33                   | $D(*MDY)$                 | 030533               |
| *CYMD,      | 03 07 08                   | $D(*MDY&);$               | 1080307              |
| *CMDY       | $21 - 07 - 08$             | $D$ <sup>*</sup> YMD- $)$ | 1070821              |
| $*CDMY-$    | 07/08/2021                 | $D(*USA)$                 | 1080721              |
| *LONGJUL&   | 08/07/2021                 | $D(*EUR)$                 | 2021189              |
| *ISO        | 23 12 56                   | $T(*HMS&):$               | 231256               |
| *EUR        | 11:00 AM                   | $T(*USA)$                 | 110000               |
| $*JIS$      | 11.10.07                   | $T(*EUR)$                 | 111007               |
| *HMS,       | 14:16:18                   | $T(*JIS)$                 | 141618               |
| $*ISO$      | 2045-10-27-23.34.59.123456 | $Z(*ISO)$                 | 20451027233459123456 |

表 *71.* 日付時刻フィールドへの日付時刻フィールドの転送: タイム・スタンプの初期値が 1985-12-03-14.23.34.123456 であるとします。

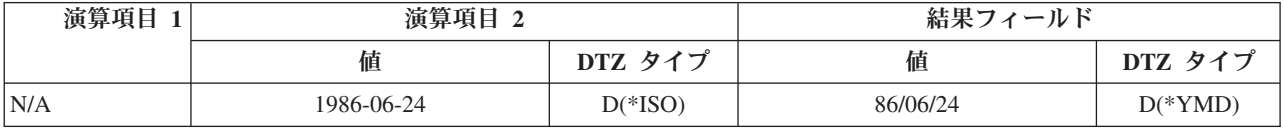

表 *71.* 日付時刻フィールドへの日付時刻フィールドの転送 *(*続き*)*: タイム・スタンプの初期値が 1985-12-03-14.23.34.123456 であるとします。

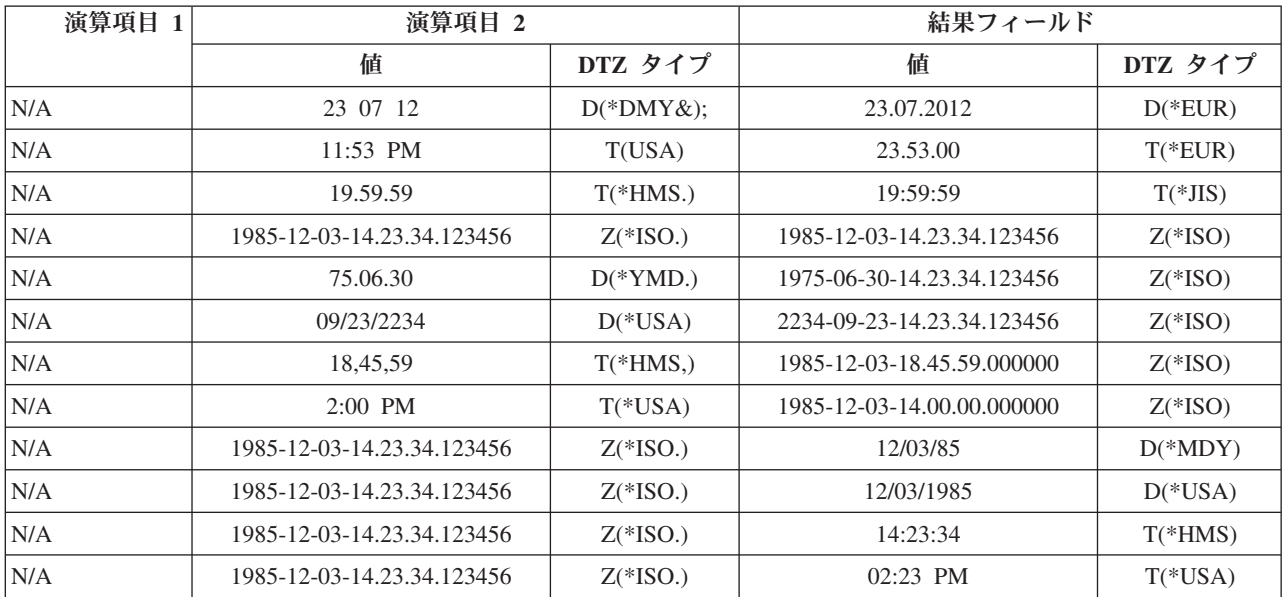

表 *72.* 文字フィールドへの日付フィールドの転送: 結果のフィールドが演算項目 2 より大きい。演算項目 1 に \*ISO が入っていて、結果のフィールドが次のように定義されているとします。

D Result\_Fld 20A INZ('ABCDEFGHIJabcdefghij')

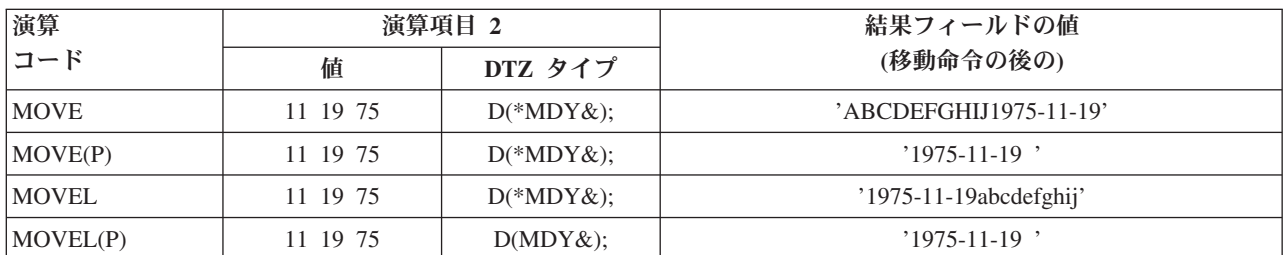

表 *73.* 数値フィールドへの時刻フィールドの転送: 結果のフィールドが演算項目 2 より大きい。演算項目 1 に \*ISO が入っていて、結果のフィールドが次のように定義されているとします。

D Result\_Fld 20S INZ(11111111111111111111)

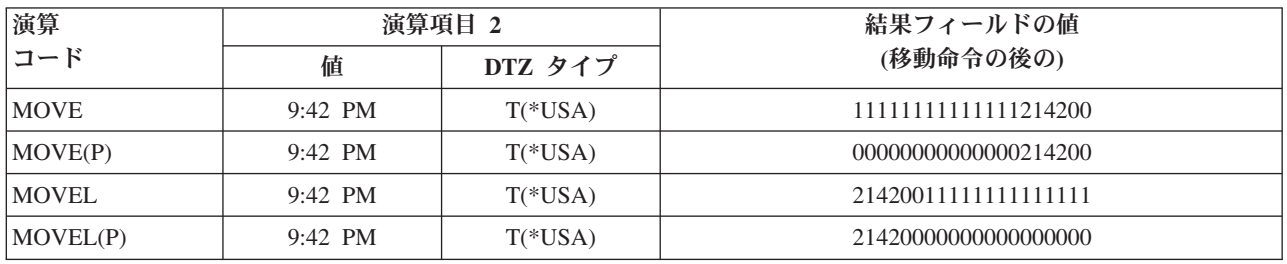

表 *74.* 時刻フィールドへの数値フィールドの転送: 演算項目 2 が結果のフィールドより大きい。 強調表示されてい る部分は、演算項目 2 フィールドの転送される部分を示します。

| 演算           | 演算項目 2      | 結果フィールド   |          |
|--------------|-------------|-----------|----------|
| コード          |             | DTZ タイプ   | 値        |
| <b>MOVE</b>  | 11:12:13:14 | $T(*EUR)$ | 12.13.14 |
| <b>MOVEL</b> | 11:12:13:14 | $T(*EUR)$ | 11.12.13 |

表 *75.* タイム・スタンプ・フィールドへの数値フィールドの転送: 演算項目 2 が結果のフィールドより大きい。 強 調表示されている部分は、演算項目 2 フィールドの転送される部分を示します。

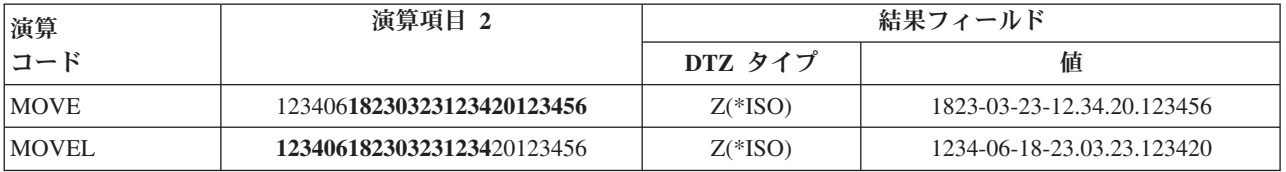

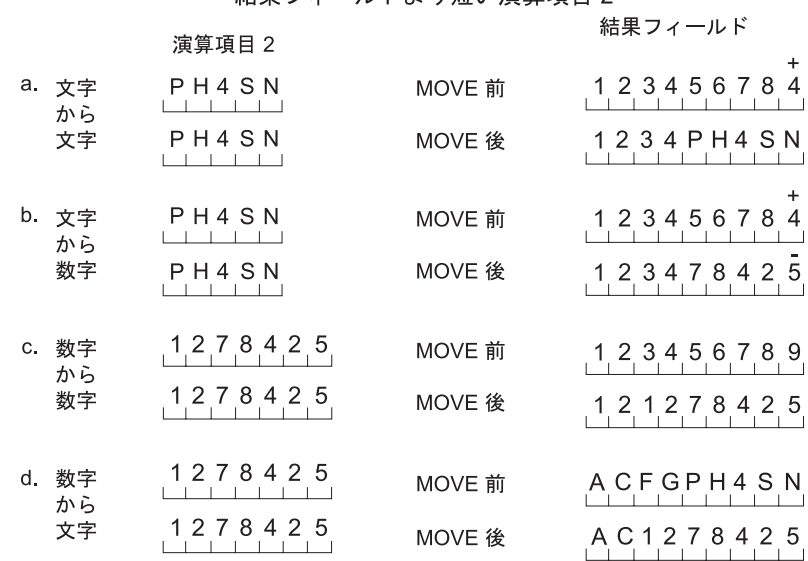

#### 結果フィールドより短い演算項目2

結果フィールドより長い演算項目2

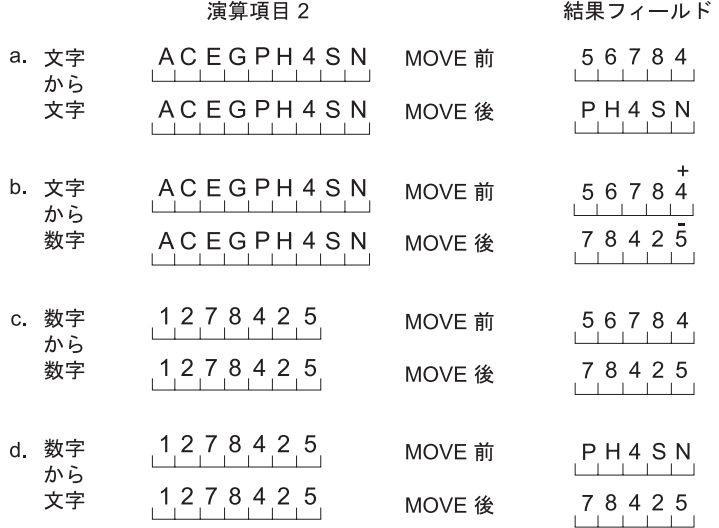

図 *318. MOVE* 命令 *(1/2)*

# 結果フィールドより短い演算項目2<br>命令拡張フィールドに P を指定

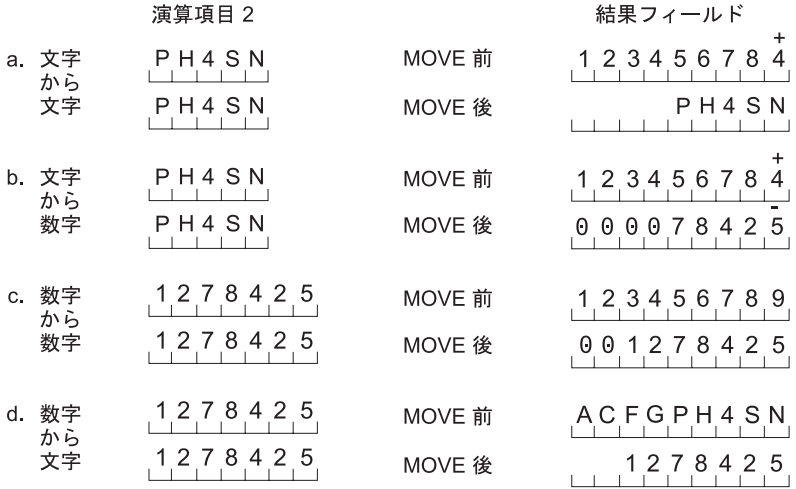

#### 演算項目2と結果フィールドが同じ長さ

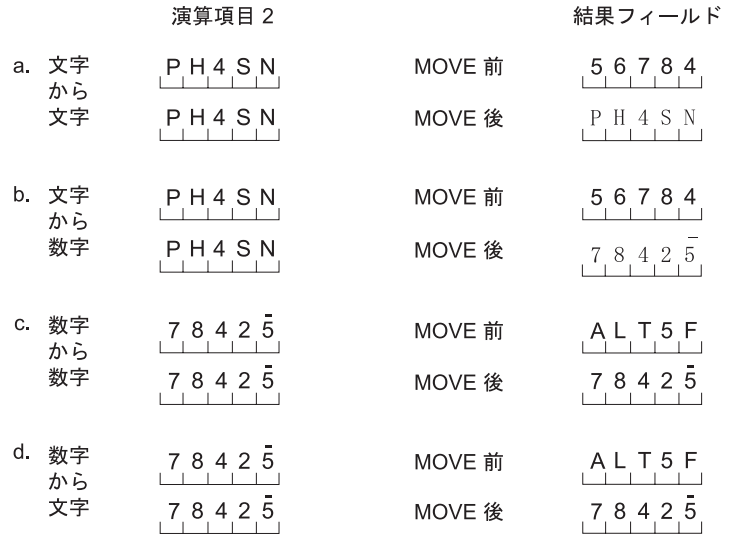

+<br>注 4 = 文字 D、 および 5 = 文字 N。 図 *318. MOVE* 命令 *(2/2)*

### **MOVEA (**配列の転送**)**

自由形式構文 (許可されていない - [%SUBARR](#page-643-0) または 1 つ以上[のストリング命令を](#page-531-0)使用)

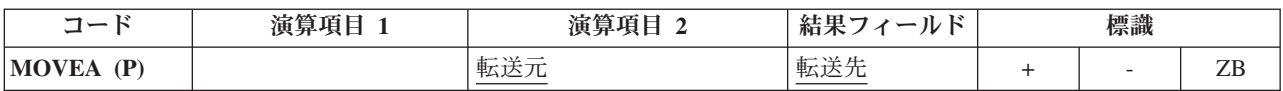

MOVEA 命令では、演算項目 2 から結果のフィールドに文字、図形、UCS-2、また は数値が転送されます。(数値を転送する場合には、いくつかの制約事項が適用され ます。) 演算項目 2 または結果のフィールドには配列が入っていなければなりませ ん。 配列が指標付きの場合であっても、演算項目 2 と結果のフィールドに同じ配 列を指定することはできません。 以下を行うことができます。

- v 連続するいくつかの配列要素を 1 つのフィールドへ転送する。
- v 1 つのフィールドを連続するいくつかの配列要素へ転送する。
- v 連続する配列要素を別の配列の連続する要素へ転送する。

データの転送は、配列が指標付きでない場合には配列の最初の要素から、また配列 が指標付きの場合には指定された要素から開始されます。 データの転送は、配列の 最後の要素が転送されるか、または埋められた時に終了します。 結果のフィールド に標識配列が入る場合には、MOVEA 命令によって影響を受けるすべての標識が相 互参照表に示されます。

MOVEA 命令のコーディングとその結果を 754 [ページの図](#page-805-0) 319 に示します。

詳細については、 449 [ページの『配列命令』、](#page-500-0) 472 [ページの『移動命令』、](#page-523-0)または 460 [ページの『日付命令』を](#page-511-0)参照してください。

### 文字、図形、および **UCS-2** の **MOVEA** 命令

演算項目 2 と結果のフィールドは両方とも同じタイプ (すなわち、文字、図形、ま たは UCS-2 のいずれか) でなければなりません。図形または UCS-2 の CCSID は、それらの CCSID の 1 つが 65535 でない限り、または、図形フィールドの場 合には、CCSID(\*GRAPH: \*IGNORE) が制御仕様書で指定されていない限り、同じ でなければなりません。

文字、図形、または UCS-2 の MOVEA 命令では、データの転送は、転送された文 字数が演算項目 2 と結果のフィールドで指定されたフィールドの短い方の長さに等 しくなったときに終了します。したがって、MOVEA 命令は配列要素の中間で終了 することがあります。可変長配列は使用できません。

#### 数字の **MOVEA** 命令

転送が有効となるのは、同じ数字の長さが定義されているフィールドと配列要素の 間だけです。 演算項目 2 と結果のフィールドには、数値フィールド、数値配列要 素、または数値配列を指定することができます。少なくとも 1 つは配列か配列要素 でなければなりません。 数値タイプは、2 進数、パック 10 進数、またはゾーン 10 進数とすることができますが、演算項目 2 と結果のフィールドの間で同じにす る必要はありません。

結果のフィールドに数値配列または数値配列要素を指定した場合には、演算項目 2 に数値リテラルを入れることができます。

- v この数値リテラルに小数点を入れることはできません。
- v この数値リテラルの長さを結果のフィールドに指定された配列または配列要素の 要素の長さより大きくすることはできません。

小数点以下の桁数は転送中に無視されるので、対応する必要はありません。数値 は、定義された小数点以下の桁数の差が明らかになるようには変換されません。

数値配列で MOVEA 命令の演算項目 2 に形象定数の \*BLANK、\*ALL、\*ON、お よび \*OFF を使用することはできません。

#### 一般的な **MOVEA** 命令

アプリケーション・プログラムに MOVEA 命令を使用する必要があって、数値の MOVEA 命令に対する制約事項のために使用できない場合には、文字の MOVEA 命令を使用できる場合があります。 数値配列がゾーン 10 進数形式の場合には次の ようにしてください。

- 数値配列をデータ構造のサブフィールドとして定義します。
- v データ構造の中の数値配列を文字配列として再定義します。

MOVEA で形象定数を指定した場合には、生成される定数の長さは、指定した配列 の部分に等しくなります。 数値配列の形象定数の場合には、それぞれの配列要素に 入れられる符号を除いて、要素の境界は無視されます。 例は次のようになります。

• MOVEA \*BLANK ARR(X)

要素 X から始まり、ARR の残りの部分にはブランクが入ります。

• MOVEA \*ALL'XYZ' ARR(X)

ARR には 4 バイトの文字要素があります。 文字の MOVEA の場合には常に要 素の境界は無視されます。 要素 X から始まって、配列の残りには 'XYZXYZXYZXYZ.. .'.

文字、図形、UCS-2、および数値の MOVEA 命令の場合には、命令拡張 P を指定 して、結果に右から埋め込みを行うことができます。

MOVEA 命令の詳細については、 472 [ページの『移動命令』を](#page-523-0)参照してください。

<span id="page-805-0"></span>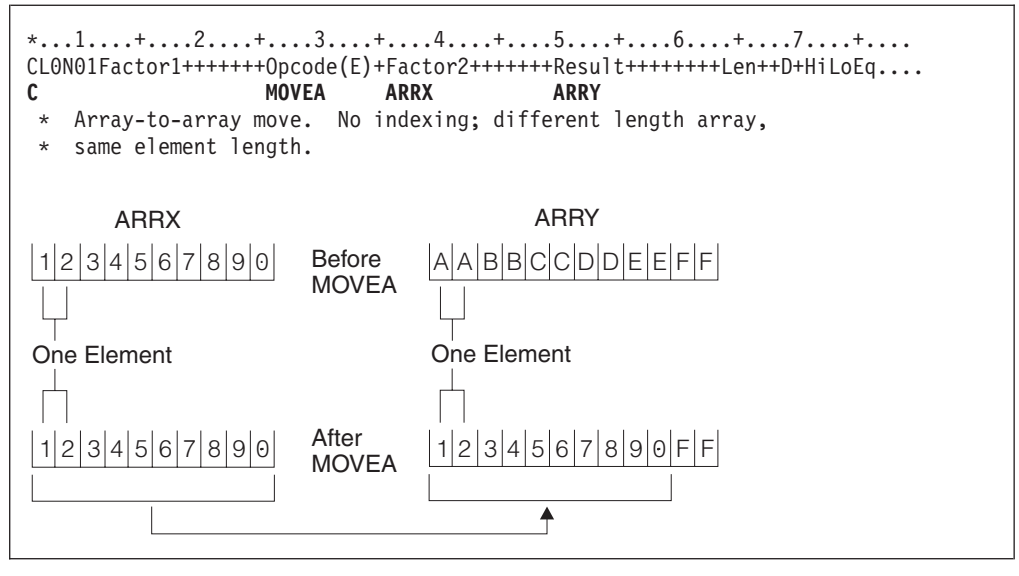

図 *319. MOVEA* 命令 *(1/10)*

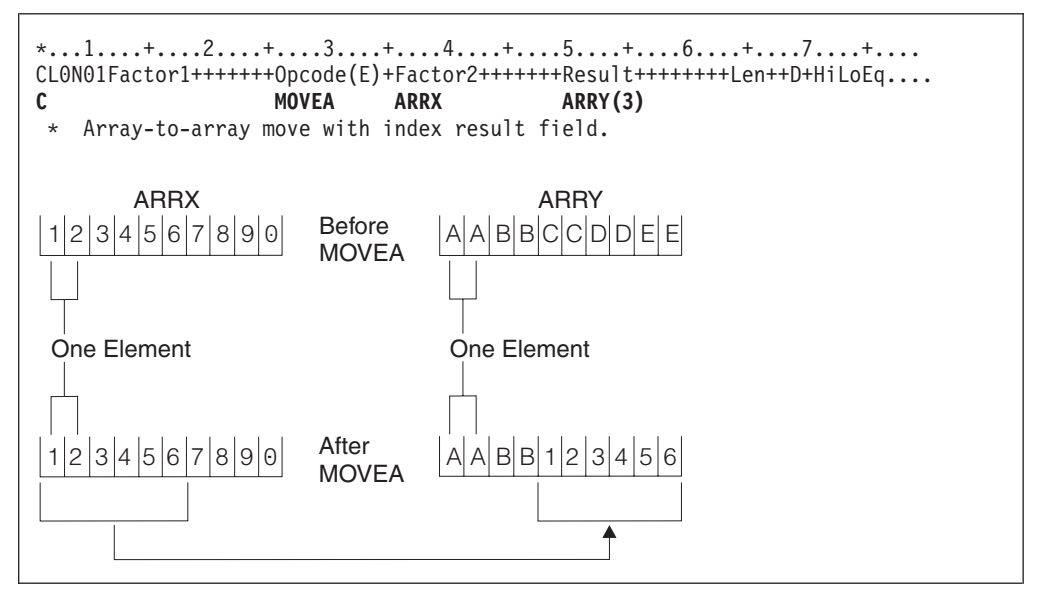

図 *319. MOVEA* 命令 *(2/10)*

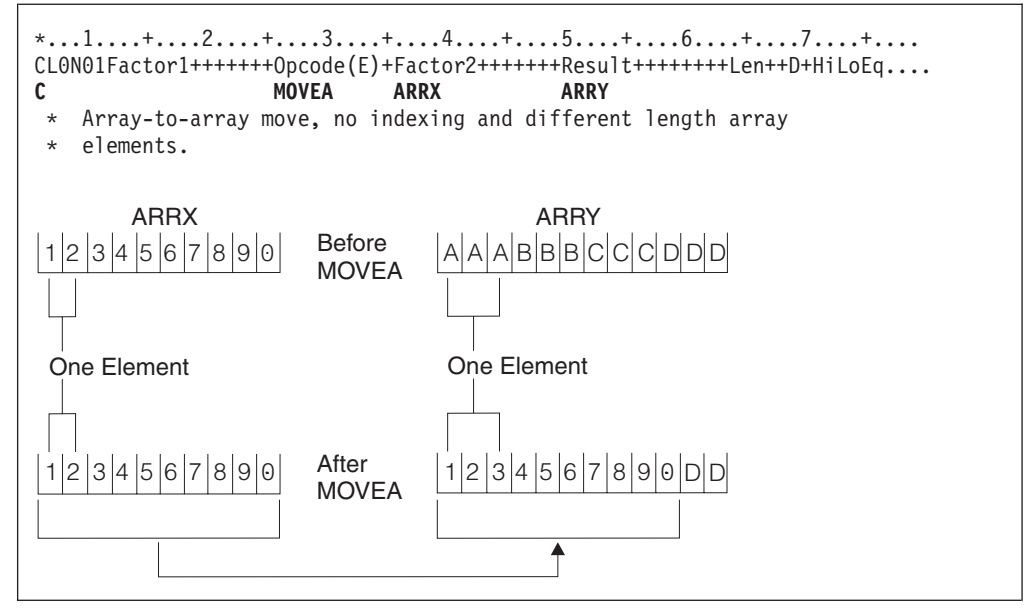

図 *319. MOVEA* 命令 *(3/10)*

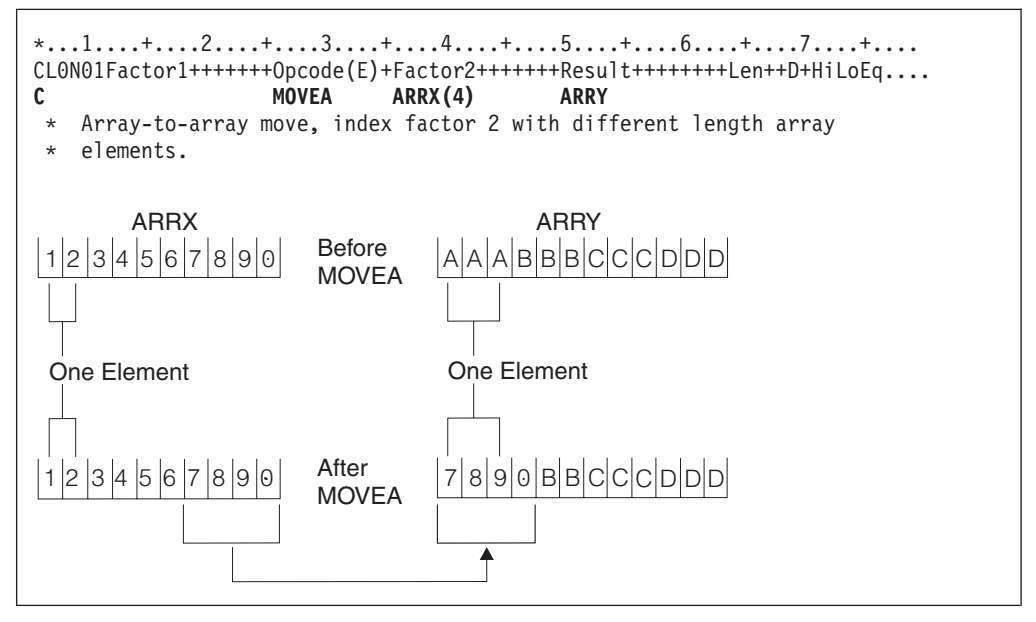

図 *319. MOVEA* 命令 *(4/10)*

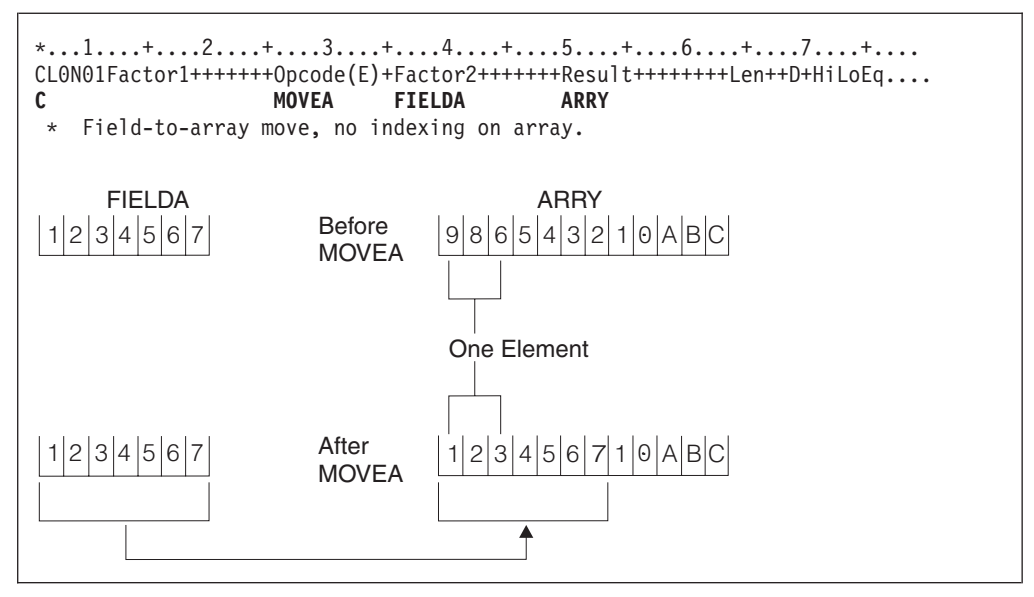

図 *319. MOVEA* 命令 *(5/10)*

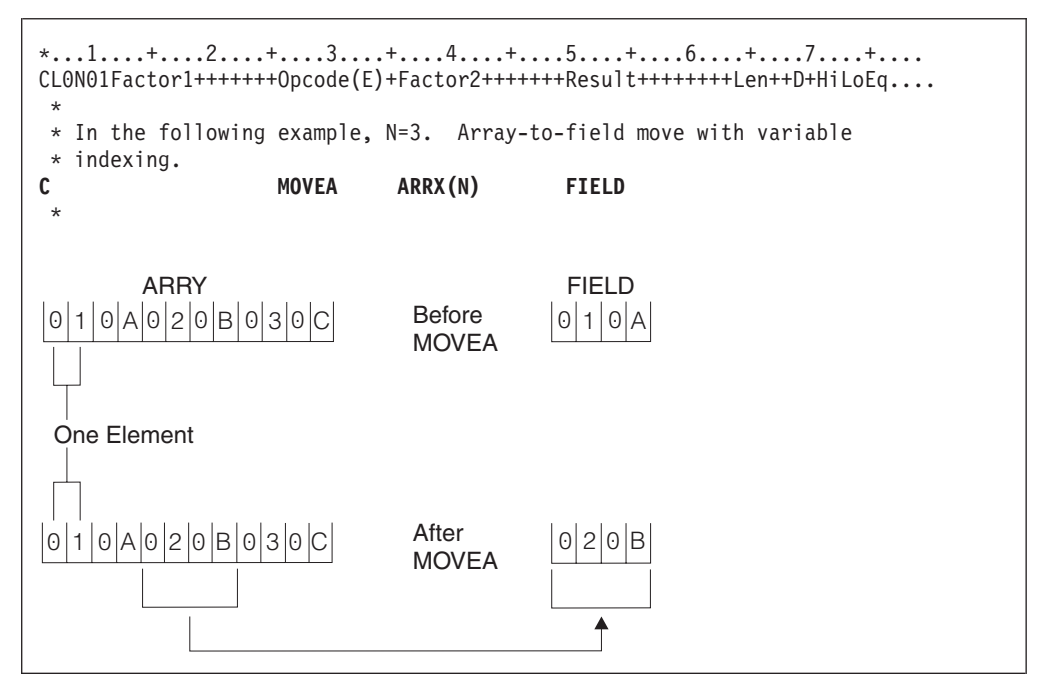

図 *319. MOVEA* 命令 *(6/10)*

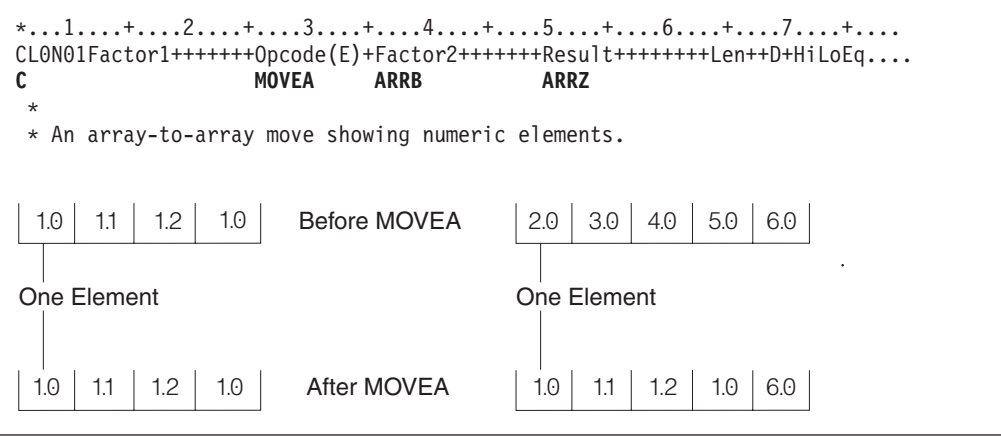

図 *319. MOVEA* 命令 *(7/10)*

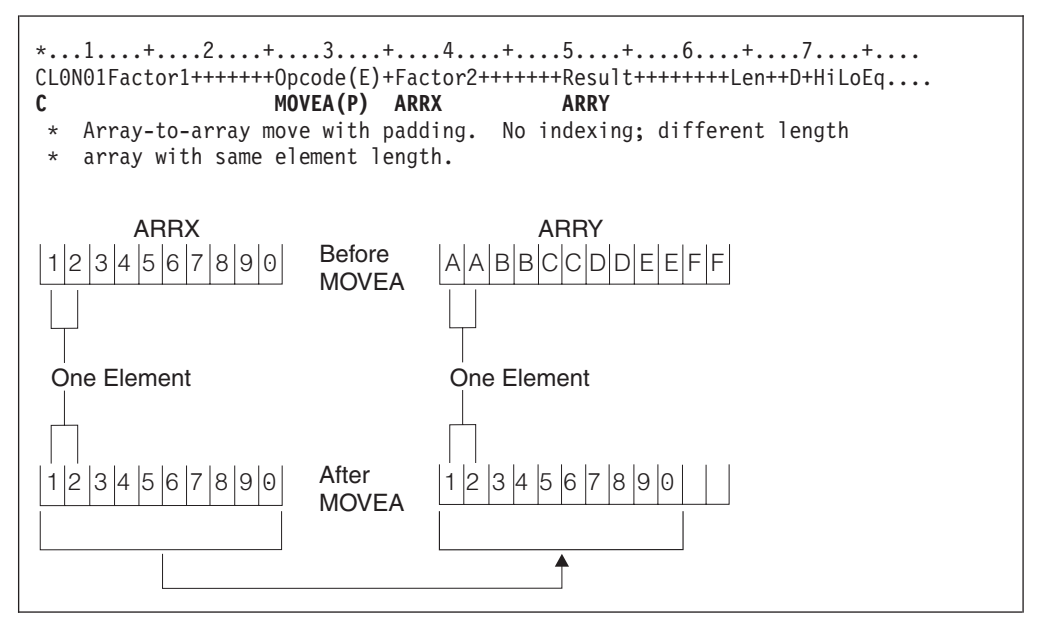

図 *319. MOVEA* 命令 *(8/10)*

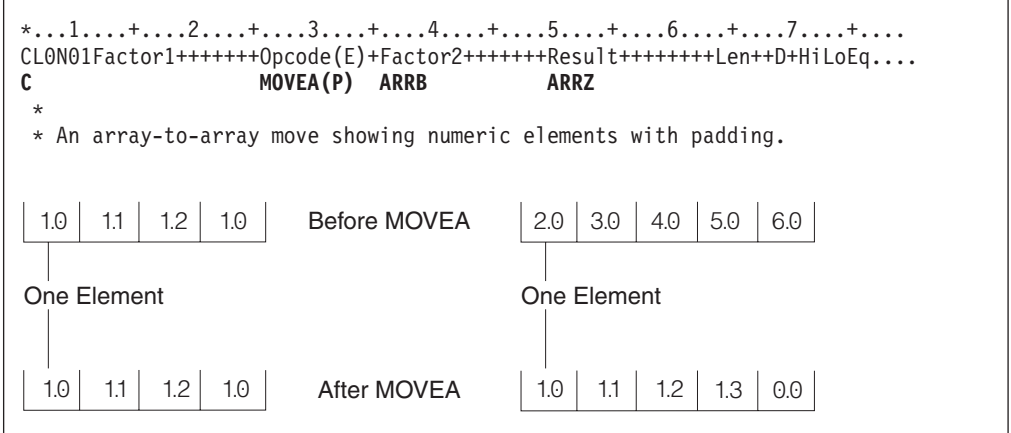

図 *319. MOVEA* 命令 *(9/10)*

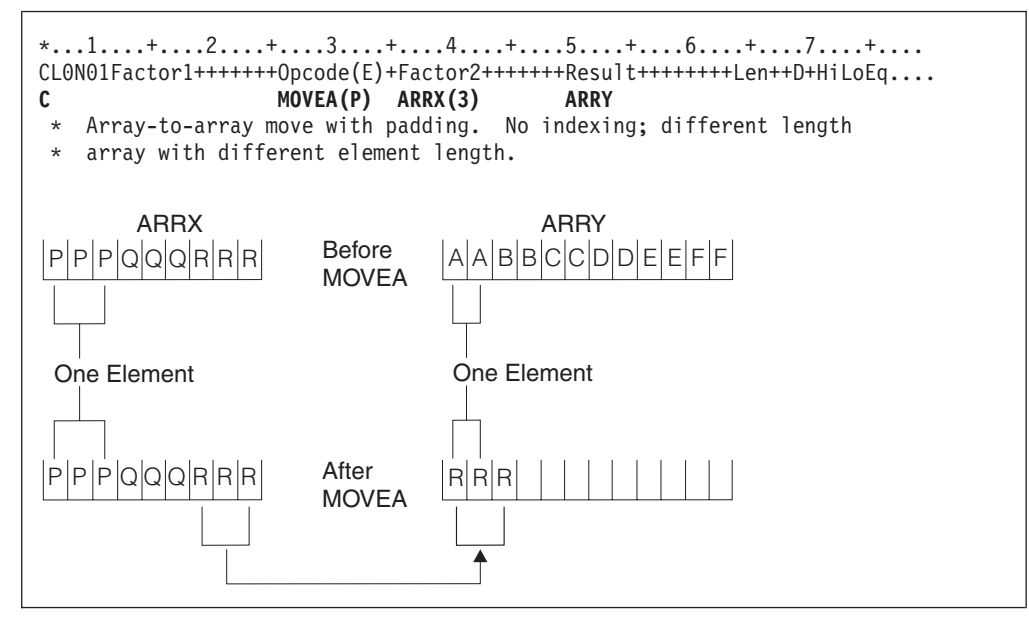

図 *319. MOVEA* 命令 *(10/10)*

# **MOVEL (**左につめて転送**)**

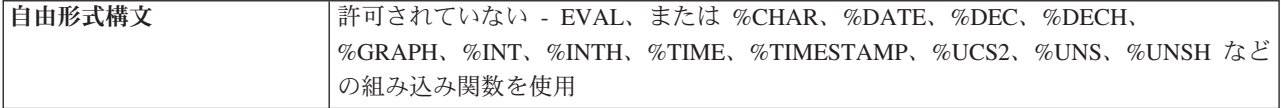

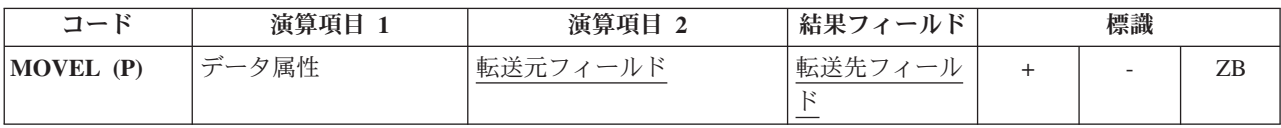

MOVEL 命令では、演算項目 2 から結果フィールドに文字が転送されます。 転送 は演算項目 2 の左端の文字から開始されます。結果フィールドが配列の場合には、 結果の標識を指定することはできません。 この標識は、結果フィールドが配列要素 または配列以外のフィールドの場合には指定することができます。

データが数値フィールドに転送される場合には、結果フィールドの符号 (+ または -) が保持されます。ただし、演算項目 2 が結果フィールドと同じ長さか、またはそ れ以上の場合を除きます。 この場合には、演算項目 2 の符号は結果フィールドの 符号として使用されます。

演算項目 1 には、この命令の転送元または転送先の文字または数値フィールドの形 式を指定するために、日付または時刻の形式を入れることができます。使用可能な 形式については、 218 [ページの『日付データ・タイプ』、](#page-269-0) 221 [ページの『時刻デー](#page-272-0) [タ・タイプ』、](#page-272-0)および 222 [ページの『タイム・スタンプ・データ・タイプ』を](#page-273-0)参照 してください。

転送元または転送先が文字フィールドである場合、オプションで、演算項目 1 内の 形式の後に区切り記号を示すことができます。 ただし、その形式で有効な区切り記 号だけを使用することができます。

演算項目 2 が \*DATE または UDATE で、結果が日付フィールドである場合、演 算項目 1 は必要ありません。 演算項目 1 に日付形式が含まれている場合、演算項 目 1 は、制御仕様書の DATEDIT キーワードによって指定されている \*DATE ま たは UDATE の形式と互換性を持っている必要があります。

演算項目 2 が結果フィールドより長い場合には、演算項目 2 の余分な右端の文字 は転送されません。 結果フィールドが演算項目 2 より長い場合には、埋め込みが 指定されていない限り、結果フィールドの右端の余分な文字は変更されません。

浮動数値フィールドおよびリテラルを、演算項目 2 または結果フィールドの指定と して使用することはできません。

演算項目 2 が UCS-2 で、結果フィールドが文字の場合、または演算項目 2 が文字 で結果フィールドが UCS-2 の場合、転送される文字数は、文字にシフト文字と図形 文字が含まれる場合と含まれない場合があるために変化します。例えば、5 つの UCS-2 文字は、次の文字に変換できます。

- 5 個の 1 バイト文字
- 5 個の 2 バイト文字

v モードを分離するシフト文字を含む、1 バイト文字と 2 バイト文字の組み合わせ

結果のデータが長過ぎて、結果フィールドに入りきらない場合、そのデータは切り 捨てられます。結果が 1 バイト文字である場合、その結果に完全な文字が含まれて いること、および突き合わせられた SO/SI のペアが含まれていることは、ユーザー が確認してください。

MOVEL 命令を 762 [ページの図](#page-813-0) 320 にまとめてあります。

MOVEL 命令の、フィールド長に基づいた 4 つの条件での規則の要約を下に示しま す。

- 1. 演算項目 2 が結果フィールドと同じ長さの場合。
	- a. 演算項目 2 と結果フィールドが数値の場合には、符号は右端の桁に転送され ます。
	- b. 演算項目 2 が数値で結果フィールドが文字の場合には、符号は右端の桁に転 送されます。
	- c. 演算項目 2 が文字で結果フィールドが数値の場合には、演算項目 2 の右端 の桁のゾーンが 16 進数の D (マイナス・ゾーン) であれば、マイナス・ゾ ーンが結果フィールドの右端の桁に転送されます。 しかし、演算項目 2 の 右端の桁のゾーンが 16 進数の D でない場合には、正のゾーンが結果フィー ルドの右端の桁に転送されます。数字部分は対応する数字に変換されます。 数字部分が有効な数字でない場合には、データ例外エラーが起こります。
	- d. 演算項目 2 と結果フィールドが文字の場合には、すべての文字が転送されま す。
	- e. 演算項目 2 と結果フィールドが、両方とも図形または UCS-2 の場合には、 すべての図形文字または UCS-2 文字が転送されます。
	- f. 演算項目 2 が図形で結果フィールドが文字の場合には、文字の結果フィール ドの 2 桁 (バイト) がコンパイラーによって挿入される SO/SI を入れるため に使用されるので、1 つの図形文字が失われます。
	- g. 演算項目 2 が文字で結果フィールドが図形の場合には、演算項目 2 の文字 データは一対の SO/SI で完全に囲まれていなければなりません。 この SO/SI は、図形の結果フィールドにデータを転送する前にコンパイラーによ って除去されます。
- 2. 演算項目 2 が結果フィールドより長い場合。
	- a. 演算項目 2 と結果フィールドが数値の場合には、演算項目 2 の右端の桁の 符号が結果フィールドの右端の桁に転送されます。
	- b. 演算項目 2 が数値で結果フィールドが文字の場合には、結果フィールドには 数字だけが入ります。
	- c. 演算項目 2 が文字で結果フィールドが数値の場合には、演算項目 2 の右端 の桁のゾーンが 16 進数の D (マイナス・ゾーン) であれば、マイナス・ゾ ーンが結果フィールドの右端の桁に転送されます。 しかし、演算項目 2 の 右端の桁のゾーンが 16 進数の D でない場合には、正のゾーンが結果フィー ルドの右端の桁に転送されます。結果フィールドのその他の桁には数字だけ が入ります。
	- d. 演算項目 2 と結果フィールドが文字の場合には、結果フィールドを埋めるた めに必要な数の文字だけが転送されます。
- e. 演算項目 2 と結果フィールドが図形または UCS-2 の場合、結果フィールド を埋めるために必要な数の図形文字または UCS-2 文字だけが転送されます。
- f. 演算項目 2 が図形で結果フィールドが文字の場合には、図形データが切り捨 てられて、SO/SI がコンパイラーによって挿入されます。
- g. 演算項目 2 が文字で結果が図形の場合には、文字データは切り捨てられま す。 文字データは一対の SO/SI で完全に囲まれていなければなりません。
- 3. 演算項目 2 が結果フィールドより短い場合。
	- a. 演算項目 2 が数値または文字のいずれかで結果フィールドが数値の場合に は、演算項目 2 の数字部分が結果フィールドの左端の桁の内容と置き換えら れます。 結果フィールドの右端の桁の符号は変更されません。
	- b. 演算項目 2 が数値または文字のいずれかで結果フィールドが文字データの場 合には、演算項目 2 の文字が結果フィールドの左端の同じ桁数と置き換えら れます。 結果フィールドの右端の桁のゾーンは変更されません。
	- c. 演算項目 2 が図形で結果フィールドが文字の場合には、図形データの直前直 後に SO/SI が追加されます。 これによって、このフィールドの残りのデー タのために、文字フィールドの SO/SI の数が合わなくなる場合があります が、これはユーザーの責任になります。
	- d. 文字フィールドから図形フィールドに転送する場合には、文字フィールド全 体を SO/SI で囲まなければならないことに注意してください。例えば、文字 フィールドの長さが 8 桁の場合には、フィールドの文字データは "oAABBbbi"になります。"oAABBibb"にはなりません。
- 4. 演算項目 2 が結果フィールドより短く、命令拡張フィールドに P が指定されて いる場合。
	- a. 転送は上記のように実行されます。
	- b. 結果フィールドには右から埋め込みが行われます。 埋め込み規則の詳細につ いては、 472 [ページの『移動命令』を](#page-523-0)参照してください。

可変長文字、図形、または UCS-2 データを転送する場合、可変長フィールドは、現 在の長さが同じ固定長フィールドとまったく同様に機能します。MOVEL 命令で は、可変長結果フィールドの長さは変わりません。 例については、図 [323](#page-817-0) から [328](#page-819-0) を参照してください。

MOVEL 命令の詳細については、 472 [ページの『移動命令』、](#page-523-0) 460 [ページの『日付](#page-511-0) [命令』、](#page-511-0)または 458 [ページの『変換命令』を](#page-509-0)参照してください。

演算項目2と結果フィールドが同じ長さ

<span id="page-813-0"></span>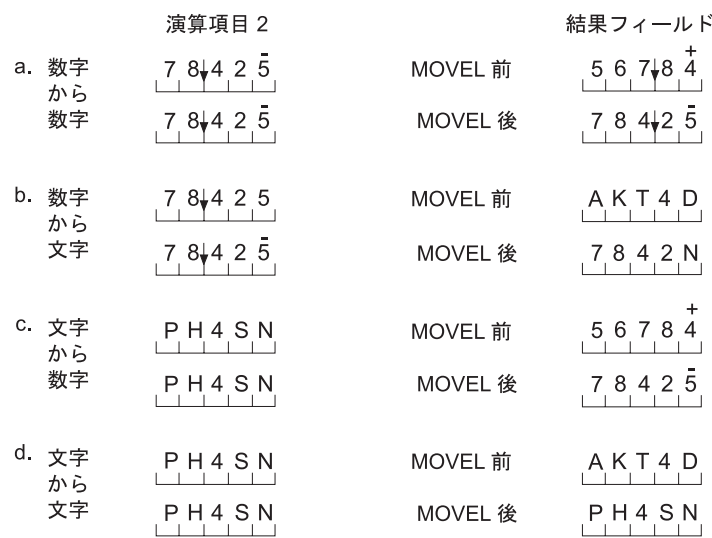

#### 結果フィールドより長い演算項目2

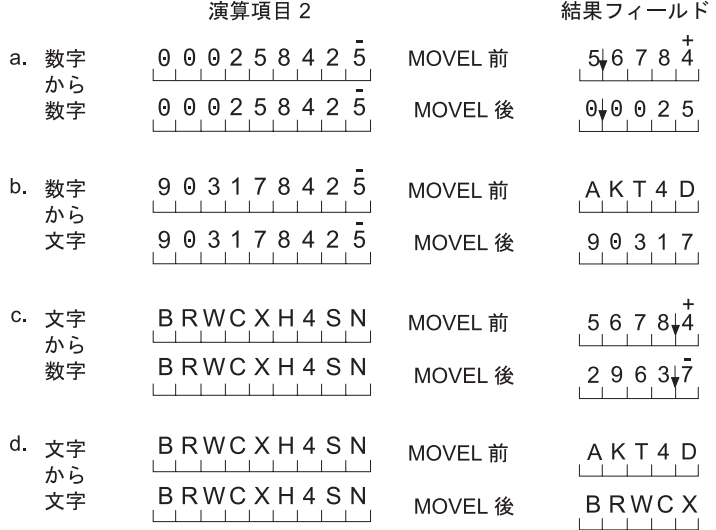

図 *320. MOVEL* 命令 *(1/2)*

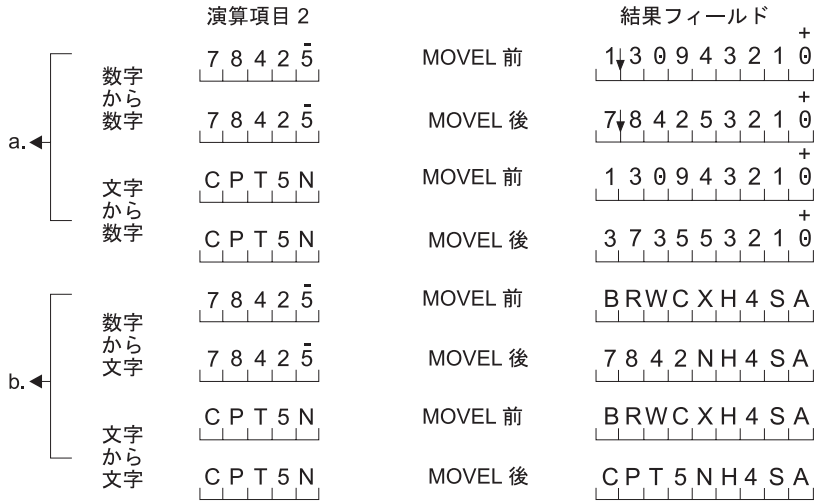

結果フィールドより短い演算項目2

注: 4 = 文字 D、 および 5 = 文字 N。 矢印 → は小数点。

# 結果フィールドより短い演算項目2<br>命令拡張フィールドに P を指定

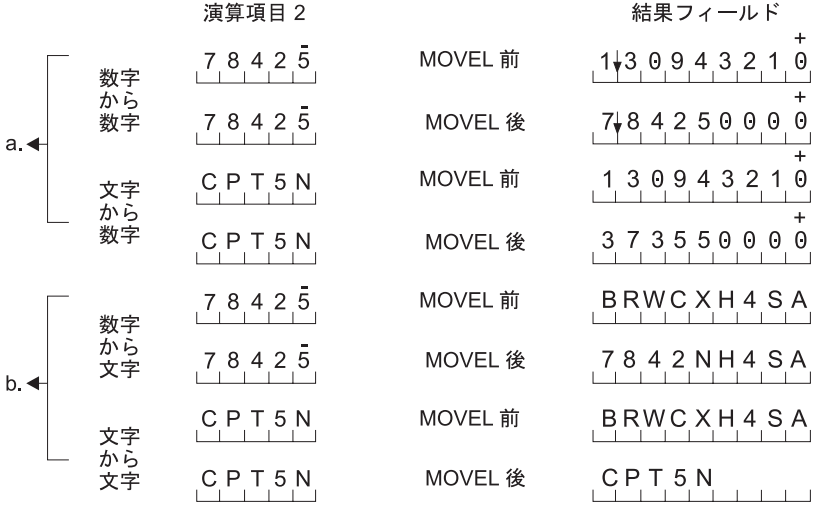

注: 4 = 文字 D、 および 5 = 文字 N。 矢印↓ は小数点。

図 *320. MOVEL* 命令 *(2/2)*

\*...1....+....2....+....3....+....4....+....5....+....6....+....7....+.... DName++++++++++ETDsFrom+++To/L+++IDc.Functions+++++++++++++++++++++++++++ D \* \* 図形フィールドと文字フィールドの間の MOVEL の例 \* **D char\_fld1 S 8A inz(' ')** 4G inz('oAABBCCDDi')<br>4A inz(' ') **D** char\_fld2 5 4A **D dbcs\_fld2 S 3G inz(G'oAABBCCi')** D char<sup>-</sup>fld3 5 10A inz(\*ALL'X')<br>D dbcs fld3 5 3G inz(G'oAABBC **D dbcs\_fld3 S 3G inz(G'oAABBCCi') S** 10A inz('oAABBCC i')<br> **S** 2G D dbcs\_fld4 S \* \* CL0N01Factor1+++++++Opcode(E)+Factor2+++++++Result++++++++Len++D+HiLoEq.. \* \* 結果フィールドの長さは演算項目 2 の長さ (バイト数) と同じです。 \* SO/SI が挿入されるので、DBCS の 1 文字が失われます<br>\* MOVEL 命令の後の char\_fld1 は 'oAABBCCi' になります MOVEL 命令の後の char fld1 は 'oAABBCCi' になります。 \* **C MOVEL dbcs\_fld1 char\_fld1** \* \* 結果フィールドの長さが演算項目 2 の長さより短い。切り捨てが行われます。 \* MOVEL 命令の後の char\_fld2 は 'oAAi' になります。  $\mathfrak{c}^*$ **C MOVEL dbcs\_fld2 char\_fld2** \* \* 結果フィールドの長さが演算項目 2 の長さより長い。例では、 \* SO/SI がグラフィック・データの直前と直後に追加されています。 \* MOVEL の前には結果フィールドに 'XXXXXXXXXX' が入っています。 \* MOVEL 命令の後の char\_fld3 の値は 'oAABBCCiXX' です。  $\mathfrak{c}^*$ **C MOVEL dbcs\_fld3 char\_fld3** \* \* 文字から図形への MOVEL。 \* 結果フィールドが演算項目 2 より短い。切り捨てが行われます。 \* MOVEL の後の dbcs\_fld4 の値は 'AABB' です。  $\mathfrak{c}^*$ **C MOVEL char\_fld4 dbcs\_fld4**

図 *321.* 文字フィールドと図形フィールドの間の *MOVEL*

```
\ldots 1 \ldots \ldots \ldots 2 \ldots \ldots \ldots 3 \ldots \ldots \ldots 4 \ldots \ldots 5 \ldots \ldots \ldots 6 \ldots \ldots \ldots 7 \ldots \ldots \ldots \ldotsHKeywords+++++++++++++++++++++++++++++++++++++++++++++++++++++++++++++++++
 *
   文字フィールドと日付フィールドの間の MOVEL の例
 *
* 制御仕様書の日付の形式
H DATFMT(*MDY)
 *
DName++++++++++ETDsFrom+++To/L+++IDc.Functions+++++++++++++++++++++++++++
D datefld S D INZ(D'04/15/96')
D char_fld1 S 8A
               S 10A INZ('XXXXXXXXXY')
D char<sup>-</sup>fld3 5 10A INZ('04/15/96XX')<br>
D date fld3 5 D
D date fld3 S
D char fld4 S 10A INZ('XXXXXXXXX')
D char_fld5 S 9A INZ('015/04/50')
               S D INZ(D'11/16/10')
 *
 *
CL0N01Factor1+++++++Opcode(E)+Factor2+++++++Result++++++++Len++D+H1LoEq..
* 日付から文字への MOVEL。
* 結果フィールドの長さが演算項目 2 の長さと同じ。
* MOVEL 命令の後の char_fld1 の値は '04/15/96' です。<br>C     *MDY         MOVEL     datefld          char_fld1
     C *MDY MOVEL datefld char_fld1
* 日付から文字への MOVEL。
* 結果フィールドの長さが演算項目 2 の長さより長い。
* MOVEL の前には結果フィールドに 'XXXXXXXXXX' が入っています。
* MOVEL 命令の後の char fld2 の値は '04/15/96XX' です。
C *MDY MOVEL datefld char_fld2
* 文字から日付への MOVEL。
* 結果フィールドの長さが演算項目 2 の長さより短い。
* MOVEL 命令の後の date_fld3 の値は '04/15/96' です。
C *MDY MOVEL char<sup>fld3</sup> datefld3
* 日付から文字への MOVEL (区切り記号なし)。
* 結果フィールドの長さが演算項目 2 の長さより長い。
* MOVEL の前には結果フィールドに 'XXXXXXXXXX' が入っています。
* MOVEL 命令の後の char_fld4 の値は '041596XXXX' です。<br>C     *MDY0         MOVEL     datefld       char_fld4
                 MOVEL datefld charfld4
* 文字から日付への MOVEL。
* 結果フィールドの長さが演算項目 2 の長さと同じ。
* 転送後の date_f1d3 の値は 04/15/50 です。<br>C     *CDMY          MOVEL     char f1d5
                           char fld5 date fld3
* 日付から文字への MOVEL (区切り記号なし)。
* 結果フィールドの長さが演算項目 2 の長さより長い。
* 転送後の char_f1d4 の値は '2010320XXX' です。<br>C     *LONGJUL0     MOVEL     date f1d2     cha
                           date_fld2 char_fld4
```
図 *322.* 文字フィールドと日付フィールドの間の *MOVEL*

```
*...1....+....2....+....3....+....4....+....5....+....6....+....7....+....
DName++++++++++ETDsFrom+++To/L+++IDc.Functions+++++++++++++++++++
*
* 可変長文字フィールドから可変長文字フィールドへの MOVEL
* の例
*
D var5a S 5A INZ('ABCDE') VARYING
                          5A INZ('ABCDE') VARYING
D var5c S 5A INZ('ABCDE') VARYING
D var10 S 10A INZ('0123456789') VARYING
D var15a S 15A INZ('FGH') VARYING
D var15b S 15A INZ('FGH') VARYING
*
 *
CL0N01Factor1+++++++Opcode(E)+Factor2+++++++Result++++++++Len++D+HiL
\mathfrak{c}^*C MOVEL var15a var5a
* var5a = 'FGHDE' (長さ=5)<br>C MOVEL
                        var10 var5b
* var5b = '01234' (長さ=5)
                C MOVEL var5c var15a
\star var15a = 'ABC' (長さ=3)<br>C MOVEL
                        var10 var15b
* var15b = '012' (length=3)
```
図 *323.* 可変長フィールドから可変長フィールドへの *MOVEL*

```
*...1....+....2....+....3....+....4....+....5....+....6....+....7....+....
DName++++++++++ETDsFrom+++To/L+++IDc.Functions+++++++++++++++++++
 *
* 可変長文字フィールドから固定長文字フィールドへの
* MOVEL の例
*
D var5 S 5A INZ('ABCDE') VARYING
D var10 S 10A INZ('0123456789') VARYING
D var15 S 15A INZ('FGH') VARYING
D fix5a S 5A INZ('MNOPQ')
D fix5b S 5A INZ('MNOPQ')
D fix5c S 5A INZ('MNOPQ')
D fix10 S 10A INZ('')
*
*
CL0N01Factor1+++++++Opcode(E)+Factor2+++++++Result++++++++Len++D+HiL
*
C MOVEL var5 fix5a
* fix5a = 'ABCDE'
C MOVEL var10 fix5b
* fix5b = '01234'
C MOVEL var15 fix5c
* fix5c = 'FGHPQ'
```
図 *324.* 可変長フィールドから固定長フィールドへの *MOVEL*

```
*...1....+....2....+....3....+....4....+....5....+....6....+....7....+....
DName++++++++++ETDsFrom+++To/L+++IDc.Functions+++++++++++++++++++
*
* 固定長文字フィールドから可変長文字フィールドへの
* MOVEL の例
\overline{D} var5
D var5 S 5A INZ('ABCDE') VARYING
                        D var10 S 10A INZ('0123456789') VARYING
D var15a S 15A INZ('FGHIJKLMNOPQR') VARYING
D var15b S 15A INZ('WXYZ') VARYING
D fix10 S 10A INZ('PQRSTUVWXY')
*
 *
CL0N01Factor1+++++++Opcode(E)+Factor2+++++++Result++++++++Len++D+HiL
*
C MOVEL fix10 var5
* var5 = 'PQRST' (長さ=5)<br>C MOVEL
               C MOVEL fix10 var10
* var10 = 'PQRSTUVWXY' (長さ=10)
               C MOVEL fix10 var15a
* var15a = 'PQRSTUVWXYPQR' (長さ=13)
C MOVEL fix10 var15b
* var15b = 'PQRS' (length=4)
```
図 *325.* 固定長フィールドから可変長フィールドへの *MOVEL*

```
*...1....+....2....+....3....+....4....+....5....+....6....+....7....+....
DName++++++++++ETDsFrom+++To/L+++IDc.Functions+++++++++++++++++++
*
* 可変長文字フィールドから可変長文字フィールドへの
* MOVEL(P) の例
*
D var5a S 5A INZ('ABCDE') VARYING
D var5b S 5A INZ('ABCDE') VARYING
             S 5A INZ('ABCDE') VARYING
D var10 S 10A INZ('0123456789') VARYING
D var15a S 15A INZ('FGH') VARYING
D var15b S 15A INZ('FGH') VARYING
                        15A INZ('FGHIJKLMN') VARYING
*
 *
CL0N01Factor1+++++++Opcode(E)+Factor2+++++++Result++++++++Len++D+HiL
*
C MOVEL(P) var15a var5a
* var5a = 'FGH ' (\overline{f}, \breve{f})<br>
C MOVEL(P
                C MOVEL(P) var10 var5b
* var5b = '01234' (長さ=5)<br>C MOVEL(P
                C MOVEL(P) var5c var15b
* var15b = 'ABC' (長さ=3)
C MOVEL(P) var15a var15c
* var15c = 'FGH
```
図 *326.* 可変長フィールドから可変長フィールドへの *MOVEL(P)*

```
*...1....+....2....+....3....+....4....+....5....+....6....+....7....+....
DName++++++++++ETDsFrom+++To/L+++IDc.Functions+++++++++++++++++++
*
* 可変長文字フィールドから固定長文字フィールドへの
* MOVEL(P) の例
 *
D var5 S 5A INZ('ABCDE') VARYING
                        D var10 S 10A INZ('0123456789') VARYING
D var15 S 15A INZ('FGH') VARYING
D fix5a S 5A INZ('MNOPQ')
D fix5b S 5A INZ('MNOPQ')
D fix5c S 5A INZ('MNOPQ')
*
 *
CL0N01Factor1+++++++Opcode(E)+Factor2+++++++Result++++++++Len++D+HiL
\mathfrak{c}^*C MOVEL(P) var5 fix5a
* fix5a = 'ABCDE'
C MOVEL(P) var10 fix5b
* fix5b = '01234'C MOVEL(P) var15 fix5c
* fix5c = 'FGH '
```
図 *327.* 可変長フィールドから固定長フィールドへの *MOVEL(P)*

```
*...1....+....2....+....3....+....4....+....5....+....6....+....7....+....
DName++++++++++ETDsFrom+++To/L+++IDc.Functions+++++++++++++++++++
*
* 固定長文字フィールドから可変長文字フィールドへの
* MOVEL(P) の例
 *
D var5 S 5A INZ('ABCDE') VARYING
D var10 S 10A INZ('0123456789') VARYING
D var15a S 15A INZ('FGHIJKLMNOPQR') VARYING
D var15b S 15A INZ('FGH') VARYING
D fix5 S 10A INZ('.....')
D fix10 S 10A INZ('PQRSTUVWXY')
*
 *
CL0N01Factor1+++++++Opcode(E)+Factor2+++++++Result++++++++Len++D+HiL
\mathfrak{c}^*C MOVEL(P) fix10 var5
* var5 = 'PQRST' (長さ=5)<br>C MOVEL(
                C MOVEL(P) fix5 var10
* var10 = '..... ' (長さ=10)<br>C MOVEL(P) fix
                C MOVEL(P) fix10 var15a
* var15a = 'PQRSTUVWXY ' (長さ=13)
                C MOVEL(P) fix10 var15b
* var15b = 'PQR' (length=3)
```
図 *328.* 固定長フィールドから可変長フィールドへの *MOVEL(P)*

## **MULT (**乗算**)**

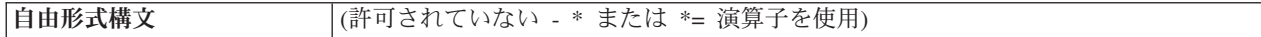

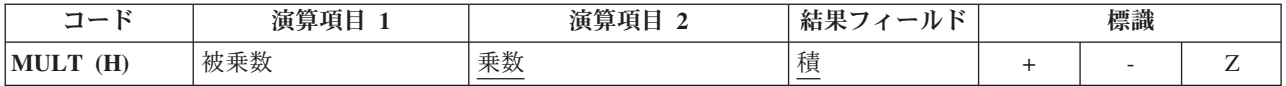

演算項目 1 が指定されている場合には、演算項目 1 に演算項目 2 が乗算されて、 その積が結果フィールドに入れられます。 結果フィールドに、積を十分入れられる だけの大きさがあることを確認してください。 結果フィールドの最大長を調べるた めには次の規則を使用します。すなわち、結果フィールドの長さは演算項目 1 の長 さに演算項目 2 の長さを加えた長さになります。 演算項目 1 が指定されていない 場合には、演算項目 2 に結果フィールドが乗算されて、その積が結果フィールドに 入れられます。 演算項目 1 および演算項目 2 は数値でなければならず、それぞれ 配列、配列要素、フィールド、形象定数、リテラル、名前付き定数、サブフィール ド、またはテーブル名のいずれかを入れることができます。結果フィールドは数値 でなければならず、名前のついた定数またはリテラルにすることはできません。 結 果を丸めるために四捨五入を指定することができます。

MULT 命令の詳細については、 445 [ページの『算術演算』を](#page-496-0)参照してください。

MULT 命令の例については、 448 [ページの図](#page-499-0) 152 を参照してください。

## **MVR (**剰余の転送**)**

自由形式構文 (許可されていない - [%REM](#page-628-0) 組み込み関数を使用)

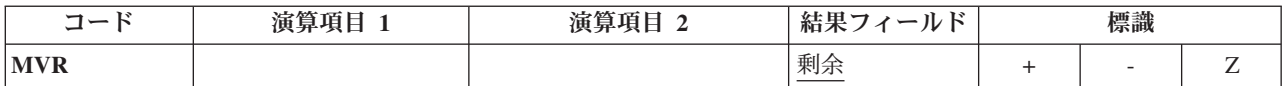

MVR 命令は、前の DIV 命令で生じた剰余を結果フィールドに指定された別のフィ ールドに転送します。 演算項目 1 と演算項目 2 はブランクでなければなりませ ん。 MVR 命令は DIV 命令の直後になければなりません。 条件付け標識を使用す る場合には、MVR 命令が DIV 命令の直後に処理されることを確認してください。 MVR 命令が DIV 命令の前に処理されると、好ましくない結果になります。 結果 フィールドは数値でなければならず、配列、配列要素、サブフィールド、またはテ ーブル名のいずれかを入れることができます。

DIV 命令で小数点以下の桁数を持つ演算項目が使用される場合には、結果フィール ドに十分な余地を残しておいてください。小数点以下の有効桁数は次のうちの大き い方になります。

- v 前の除算命令の演算項目 1 の小数点以下の桁数
- v 前の除算命令の演算項目 2 と結果フィールドの小数点以下の桁数の和

剰余の符号 (+ または -) は被除数 (演算項目 1) と同じです。

直後に MVR 命令が続く DIV 命令に四捨五入を指定することはできません。

剰余の整数部分の最大桁数は、前の除算命令の演算項目 2 の整数部分の桁数と同じ です。

前の除算命令で結果フィールドに配列を指定している場合には、MVR 命令を使用す ることはできません。 また、直前の DIV 命令に少なくとも 1 つの浮動オペランド がある場合には、MVR 命令を使用することはできません。

MVR 命令の詳細については、 445 [ページの『算術演算』を](#page-496-0)参照してください。

MVR 命令の例については、 448 [ページの図](#page-499-0) 152 を参照してください。

# **NEXT (**次の入力の取り出し**)**

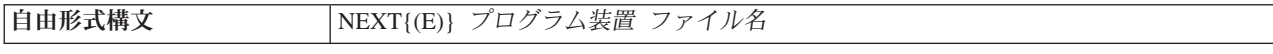

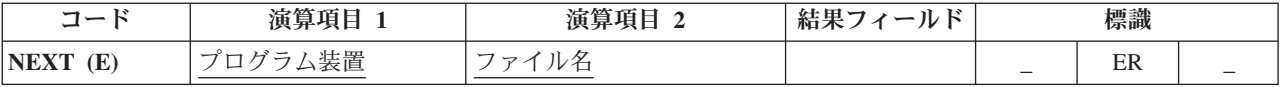

NEXT 命令コードは、複数装置ファイルの次の入力をプログラム装置 オペランドに 指定されたプログラム装置から強制的に取り出します。ただし、その入力命令がサ イクル読み取りまたは「ファイル名による READ」の場合に限られます。読み取り 操作 (CHAIN、EXFMT、READ、および READC を含む) によって、前の NEXT 命令の影響は終了します。 入力操作間に NEXT が複数回指定されている場合に は、最後の命令だけが処理されます。 NEXT 命令コードを使用できるのは、複数装 置ファイルの場合だけです。

プログラム装置 オペランドには、プログラム装置名を含む 10 桁のフィールドの名 前、またはプログラム装置名である文字リテラルあるいは名前のついた定数を入力 します。ファイル名 オペランドには、命令を要求する複数装置ワークステーショ ン・ファイルの名前を入力します。

NEXT 例外 ([ファイル状況コードが](#page-139-0) 1000 より大きい) を処理するために、命令コ ード拡張 'E' またはエラー標識 ER を指定できますが、両方を指定することはでき ません。 エラー処理の詳細については、 75 [ページの『ファイル例外](#page-126-0)/エラー』を参 照してください。

詳細については、 465 [ページの『ファイル命令』を](#page-516-0)参照してください。

\*...1....+....2....+....3....+....4....+....5....+....6....+....7....+.... CL0N01Factor1+++++++Opcode(E)+Factor2+++++++Result++++++++Len++D+HiLoEq.... C \* 装置 Dev1 と Dev2 はワークステーション・ファイル \* DEVICEFILE に接続されているものとします。最初の READ で DEV1 からデータが \* 読み取られて、2 番目の READ で DEV2 からデータが読み取られます。NEXT 命令 \* は演算項目 1 (すなわち、DEV1) からのデータについての 3 番目の \* READ を待機するようにプログラムに指示します。 **C C READ (E) Devicefile C : C READ (E) Devicefile C : C 'DEV1' NEXT C : C READ (E) Devicefile**

図 *329. NEXT* 命令

## **OCCUR (**データ構造のオカレンスの設定**/**取り出し**)**

自由形式構文 | (許可されていない - [%OCCUR](#page-621-0) 組み込み関数を使用)

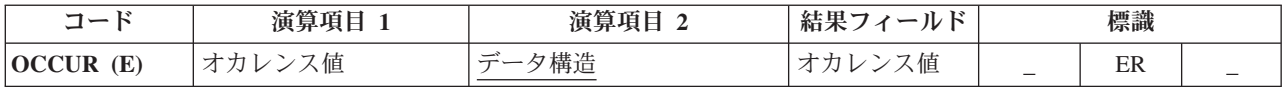

OCCUR 命令コードは、RPG IV プログラムの中で次に使用されるデータ構造のオ カレンスを指定します。

OCCUR 命令は、プログラムの中で次に使用される複数オカレンス・データ構造の オカレンスを設定します。 一度に使用できるオカレンスは 1 つだけです。 操作に 複数オカレンス・データ構造またはそのデータ構造のサブフィールドが指定されて いる場合には、OCCUR 命令が指定されるまで、そのデータ構造の最初のオカレン スが使用されます。 OCCUR 命令が指定されると、その OCCUR 命令によって設 定されたデータ構造のオカレンスが使用されます。

演算項目 1 は任意指定です。指定する場合には、数値、小数点以下の桁数がゼロの リテラル、フィールド名、名前のついた定数、またはデータ構造名を入れることが できます。 演算項目 1 は、OCCUR 命令の実行中に演算項目 2 に指定されたデー タ構造のオカレンスを設定するために使用されます。 演算項目 1 がブランクの場 合には、 OCCUR 命令の実行中に演算項目 2 の現在のデータ構造のオカレンスの 値が結果フィールドに入れられます。

演算項目 1 がデータ構造名の場合には、複数オカレンス・データ構造でなければな りません。 演算項目 1 の現在のデータ構造のオカレンスが、演算項目 2 のデータ 構造のオカレンスを設定するために使用されます。

演算項目 2 は必須で、複数オカレンス・データ構造の名前でなければなりません。

結果フィールドは任意指定です。指定する場合には、小数点以下の桁数がゼロの数 値フィールド名でなければなりません。 OCCUR 命令の実行中に、演算項目 2 に 指定された現在のデータ構造のオカレンスの値が (演算項目 1 に任意に指定された 値またはデータ構造によって設定された後で) 結果フィールドに入れられます。

少なくとも演算項目 1 または結果フィールドのいずれかを指定しなければなりませ ん。

オカレンスがデータ構造について設定された有効な範囲外の場合には、エラーが発 生し、演算項目 2 のデータ構造のオカレンスは、OCCUR 命令が処理される前と同 じままで変更されません。

OCCUR 例外 ([プログラム状況コード](#page-151-0) 112) を処理するために、命令コード拡張 'E' またはエラー標識 ER を指定できますが、両方を指定することはできません。 エラ ー処理の詳細については、 94 [ページの『プログラム例外](#page-145-0)/エラー』を参照してくださ  $\mathcal{U}^{\lambda}$ 

複数オカレンス・データ構造がインポートまたはエクスポートされる場合には、現 在のオカレンスについての情報はインポートまたはエクスポートされません。 詳細 については、 340 [ページの『](#page-391-0)EXPORT{(外部名)}』および 348 [ページの](#page-399-0) 『[IMPORT{\(](#page-399-0)外部名)}』キーワードを参照してください。

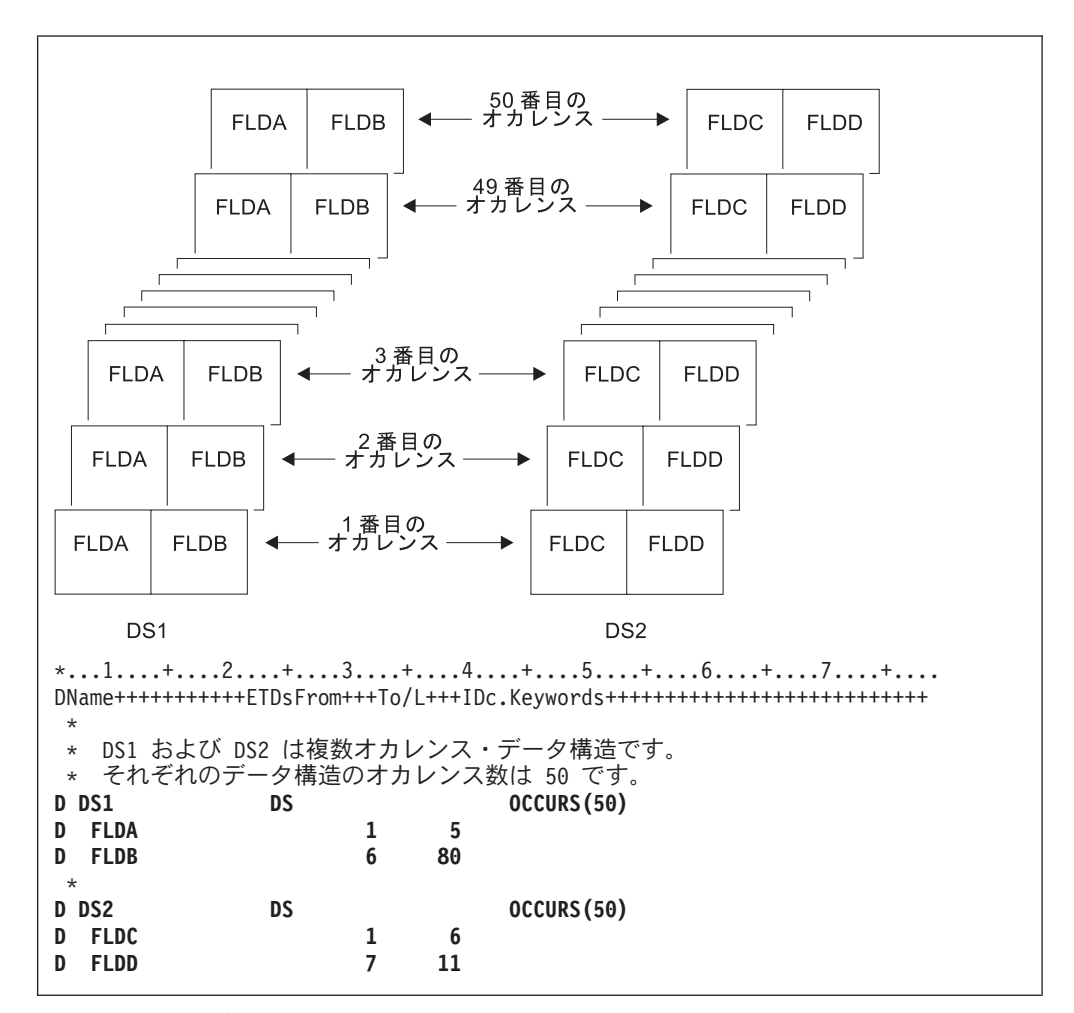

図 *330. OCCUR* 命令の使用法 *(1/2)*

\*...1....+....2....+....3....+....4....+....5....+....6....+....7....+.... CL0N01Factor1+++++++Opcode(E)+Factor2+++++++Result++++++++Len++D+HiLoEq.... \* DS1 is set to the third occurrence. The subfields FLDA \* and FLDB of the third occurrence can now be used. The MOVE \* and Z-ADD operations change the contents of FLDA and FLDB, respectively, in the third occurrence of DS1. **C 3 OCCUR DS1** C MOVE 'ABCDE' FLDA **C Z-ADD 22 FLDB** \* \* DS1 is set to the fourth occurrence. Using the values in FLDA and FLDB of the fourth occurrence of DS1, the MOVE operation places the contents of FLDA in the result field, FLDX, and the Z-ADD operation places the contents of FLDB \* in the result field, FLDY. **C C 4 OCCUR DS1 C MOVE FLDA FLDX C Z-ADD FLDB FLDY** \* \* DS1 is set to the occurrence specified in field X. For example, if  $X = 10$ , DS1 is set to the tenth occurrence. **C X OCCUR DS1** \* \* DS1 is set to the current occurrence of DS2. For example, if \* the current occurrence of DS2 is the twelfth occurrence, DSI is set to the twelfth occurrence. **C DS2 OCCUR DS1** \* \* The value of the current occurrence of DS1 is placed in the \* result field, Z. Field Z must be numeric with zero decimal positions. For example, if the current occurrence of DS1  $*$  is 15, field Z contains the value 15.<br> **C** 0CCUR DS1 **C OCCUR DS1 Z C** DS1 is set to the current occurrence of DS2. The value of the \* current occurrence of DS1 is then moved to the result field, Z. For example, if the current occurrence of DS2 is the fifth occurrence, DS1 is set to the fifth occurrence. The result field, Z, contains the value 5. **C C DS2 OCCUR DS1 Z** \* \* DS1 is set to the current occurrence of X. For example, if  $*$   $X = 15$ , DS1 is set to the fifteenth occurrence. If X is less than 1 or is greater than  $50$ , \* an error occurs and %ERROR is set to return '1'. If %ERROR returns '1', the LR indicator is set on. **C C X OCCUR (E) DS1 C IF %ERROR** C<sub>2</sub> SETON C<sub>2</sub> SETON **C ENDIF**

図 *330. OCCUR* 命令の使用法 *(2/2)*

```
*...1....+....2....+....3....+....4....+....5....+....6....+....7....+....
DName+++++++++++ETDsFrom+++To/L+++IDc.Keywords++++++++++++++++++++++++++
*
* Procedure P1 exports a multiple occurrence data structure.
* Since the information about the current occurrence is
* not exported, P1 can communicate this information to
* other procedures using parameters, but in this case it
* communicates this information by exporting the current
* occurrence.
 *
D EXP_DS DS OCCURS(50) EXPORT
D FLDA<br>D NUM OCCUR
                C<br>
S
C<br>
S
C<br>
S
C<br>
S
C<br>
S
P
0 EXPORT
D EXP_DS_CUR
*
*...1....+....2....+....3....+....4....+....5....+....6....+....7....+....
CL0N01Factor1+++++++Opcode(E)+Factor2+++++++Result++++++++Len++D+HiLoEq.
 *
* Loop through the occurrences. For each occurrence, call
* procedure P2 to process the occurrence. Since the occurrence
* number EXP_DS_CUR is exported, P2 will know which occurrence
* to process.
 *
C DO NUM_OCCUR EXP_DS_CUR
     C EXP_DS_CUR OCCUR EXP_DS
C :
C CALLB 'P2'
C ENDDO
C :
```
図 *331.* 複数オカレンス *DS* のエクスポート *(1/2)*

| *1+2+3+4+5+6+7+<br>DName+++++++++++ETDsFrom+++To/L+++IDc.Keywords++++++++++++++++++++++++++++++++++<br>$\star$<br>* Procedure P2 imports the multiple occurrence data structure.<br>* The current occurrence is also imported. |                  |                    |  |  |  |
|----------------------------------------------------------------------------------------------------|------------------|--------------------|--|--|--|
| $\star$<br>D EXP DS                                                                                                    | DS               | OCCURS (50) IMPORT |  |  |  |
| <b>FLDA</b>                                                                                                    | $\mathbf{1}$     | 5                  |  |  |  |
| <b>D EXP DS CUR</b>                                                                                                    | S                | 5P 0 IMPORT        |  |  |  |
| $\star$                                                                                                    |                  |                    |  |  |  |
| *1+2+3+4+5+6+7+<br>CLON01Factor1+++++++0pcode(E)+Factor2+++++++Result++++++++Len++D+HiLoEq.<br>$\star$                                                                                                    |                  |                    |  |  |  |
| * Set the imported multiple-occurrence data structure using                                                                                                    |                  |                    |  |  |  |
| * the imported current occurrence.                                                                                                    |                  |                    |  |  |  |
| $\star$                                                                                                    |                  |                    |  |  |  |
| C                                                                                                    | EXP DS CUR OCCUR | EXP DS             |  |  |  |
| $\star$                                                                                                    |                  |                    |  |  |  |
| * Process the current occurrence.                                                                                                    |                  |                    |  |  |  |
| C                                                                                                    |                  |                    |  |  |  |

図 *331.* 複数オカレンス *DS* のエクスポート *(2/2)*

## **ON-ERROR (**エラーの時**)**

自由形式構文 **ON-ERROR** {例外識別コード1 {:例外識別コード2...}}

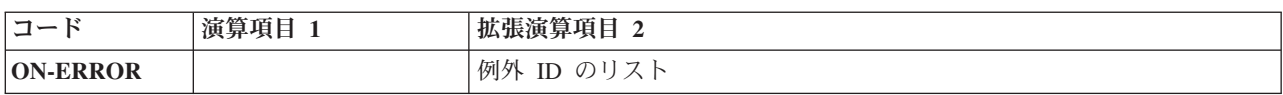

例外 ID リスト (例外識別コード *1*:例外識別コード *2*...) の中のどのエラー条件を ON-ERROR ブロックで処理するかを指定します。次のいずれの組み合わせでも、コ ロンで区切って指定することができます。

*nnnnn* 状況コード

- **\*PROGRAM** 00100 から 00999 のすべてのプログラム・エラー状況コードを処理 します。
- **\*FILE** 01000 から 09999 のすべてのファイル・エラー状況コードを処理し ます。
- **\*ALL** 00100 から 09999 のプログラム・エラー・コードとファイル・エラ ー・コードの両方を処理します。これはデフォルトです。

00100 から 09999 の範囲外の状況コード (例えば 0 から 99 のコード) は、モニタ ーの対象にはなりません。これらの値を ON-ERROR グループに対して指定するこ とはできません。また、使用されているコンパイラーの特定バージョンに対して無 効ないかなる状況コードも、指定することはできません。

複数の ON-ERROR グループが同一の状況コードをカバーしている場合は、最初の 1 つだけが使用されます。この理由により、特定の状況コードの後に \*ALL などの 特殊値を指定する必要があります。

ON-ERROR グループの中で発生するいかなるエラーも、MONITOR グループによっ て処理されることはありません。エラーを処理するには、ON-ERROR グループの中 で MONITOR グループを指定することができます。

ON-ERROR ブロックのすべてのステートメントが処理された場合、ENDMON ステ ートメントの次のステートメントへ制御が渡されます。

ON-ERROR ステートメントの例については、 735 ページの『[MONITOR \(](#page-786-0)監視グル [ープの始め](#page-786-0))』を参照してください。

詳細については、 464 [ページの『エラー処理命令』を](#page-515-0)参照してください。
## **OPEN (**処理のためのファイルのオープン**)**

自由形式構文 | OPEN{(E)} ファイル名

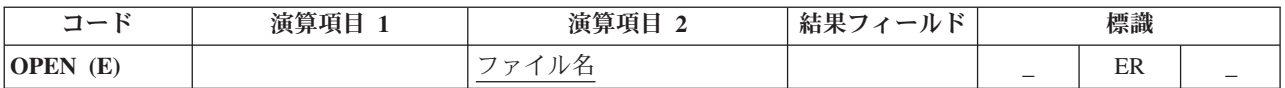

明示的な OPEN 命令では、ファイル名 オペランドに指定されたファイルがオープ ンされます。指定されたファイルを 1 次ファイル、2 次ファイル、またはテーブ ル・ファイルにすることはできません。

OPEN 例外 ([ファイル状況コードが](#page-139-0) 1000 より大きい) を処理するために、命令コー ド拡張 'E' またはエラー標識 ER を指定できますが、両方を指定することはできま せん。 エラー処理の詳細については、 75 [ページの『ファイル例外](#page-126-0)/エラー』を参照 してください。

プログラム中でファイル名 オペランドに指定されたファイルを、初めて明示的に OPEN 命令でオープンするためには、ファイル仕様書に USROPN キーワードを指 定してください。(USROPN キーワードを使用する時の制約事項については、 [295](#page-346-0) ペ ージの『第 14 [章 ファイル仕様書』を](#page-346-0)参照してください。)

プログラム中でファイルがオープンされて、後で CLOSE 命令によってクローズさ れた場合には、プログラマーは OPEN 命令でこのファイルを再度オープンすること ができ、ファイル仕様書に USROPN キーワードを指定する必要はありません。 フ ァイル仕様書に USROPN キーワードが指定されていない場合には、ファイルはプ ログラムの初期化時にオープンされます。 すでにオープンされているファイルに OPEN 命令を指定するとエラーが起こります。

プログラム中での同じファイルに対する複数の OPEN 命令は、OPEN 命令が出され た時にそのファイルがクローズされていれば有効です。

DEVID キーワードを (ファイル仕様書に) 指定してファイルをオープンすると、 DEVID キーワードにパラメーターとして指定されたフィールド名はブランクに設定 されます。 295 ページの『第 14 [章 ファイル仕様書』の](#page-346-0) DEVID キーワードの説 明を参照してください。

詳細については、 465 [ページの『ファイル命令』を](#page-516-0)参照してください。

| F                                                                                |                 |         |        |                                                               |                                              | *1+2+3+4+5+6+7+<br>FFilename++IPEASFRlen+LKlen+AIDevice+.Keywords++++++++++++++++++++++++++++++++++                                                                                                    |
|----------------------------------------------------------------------------------|-----------------|---------|--------|---------------------------------------------------------------|----------------------------------------------|----------------------------------------------------------------------------------------------------|
| <b>FFILEX</b><br>F.                                                              | <b>FEXCEPTN</b> | 0<br>F. | Е<br>F |                                                               | <b>DISK</b><br><b>DISK</b>                   | <b>USROPN</b>                                                                                                    |
|                                                                                  |                 |         |        |                                                               |                                              | *1+2+3+4+5+6+7+<br>CLON01Factor1+++++++0pcode(E)+Factor2+++++++Result++++++++Len++D+HiLoEq<br>$CLON01Factor1++++++0pcode(E)+Extended-Factor2++++++++++++++++++++++++++++++$                                                                                                    |
| $\star$<br>$\star$<br>$^\star$<br>$^\star$<br>$^\star$<br>$\star$<br>$\star$     |                 |         |        |                                                               |                                              | The explicit OPEN operation opens the EXCEPTN file for<br>processing if indicator 97 is on and indicator 98 is off.<br>Note that the EXCEPTN file on the file description<br>specifications has the USROPN keyword specified.<br>%ERROR is set to return '1' if the OPEN operation fails.                         |
| C<br>C<br>C<br>C<br>C<br>C<br>$\star$                                            |                 |         |        | ΙF<br>OPEN(E)<br>IF.<br>WRITE<br><b>ENDIF</b><br><b>ENDIF</b> | <b>EXCEPTN</b><br>not %ERROR<br><b>ERREC</b> | *in97 and not *in98                                                                                                    |
| $^{\star}$<br>$^{\star}$<br>$\star$<br>$^\star$<br>$\star$<br>$\star$<br>$\star$ |                 |         |        | program initialization                                        |                                              | FILEX is opened at program initialization. The explicit<br>CLOSE operation closes FILEX before control is passed to RTNX.<br>RTNX or another program can open and use FILEX. Upon return,<br>the OPEN operation reopens the file. Because the USROPN<br>keyword is not specified for FILEX, the file is opened at |
| C<br>C<br>C                                                                      |                 |         |        | <b>CLOSE</b><br><b>CALL</b><br><b>OPEN</b>                    | <b>FILEX</b><br>'RTNX'<br><b>FILEX</b>       |                                                                                                    |

図 *332. CLOSE* 命令を伴う *OPEN* 命令

# **ORxx (**または**)**

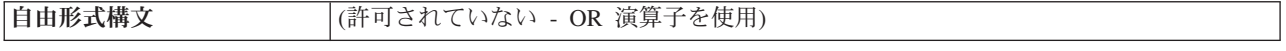

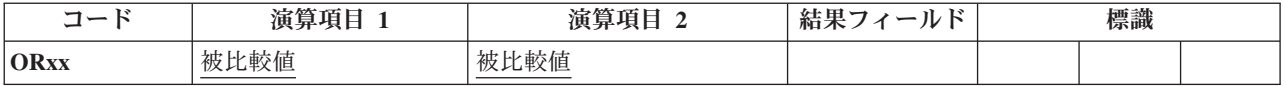

ORxx 命令は、[DOUxx](#page-723-0)、[DOWxx](#page-727-0)、 [IFxx](#page-765-0)、[WHENxx](#page-913-0)、および [ANDxx](#page-673-0) 命令と一緒に 任意に指定します。 ORxx は DOUxx、DOWxx、IFxx、WHENxx、ANDxx、または ORxx ステートメントの直後に指定します。ORxx は、DOUxx、DOWxx、IFxx、お よび WHENxx 命令と複合条件を指定するために使用します。

制御レベル項目 (7 [から](#page-449-0) 8 桁目) はブランクにするか、あるいは L1 から L9 標 識、LR 標識、または L0 項目を入れてプログラムの該当するセクション内のステ ートメントをグループにまとめることができます。制御レベルの指定は、対応する DOUxx、DOWxx、IFxx、または WHENxx 命令の指定と同じでなければなりませ ん。 条件付け標識の指定 (9 [から](#page-451-0) 11 桁目) は使用できません。

演算項目 1 と演算項目 2 には、リテラル、名前のついた定数、形象定数、テーブ ル名、配列要素、データ構造名、またはフィールド名を入れなければなりません。 演算項目 1 と 2 は同じタイプでなければなりません。 演算項目 1 と 2 の比較 は、比較命令の場合と同じ規則に従って行われます。 456 [ページの『比較命令』を](#page-507-0) 参照してください。

674 [ページの図](#page-725-0) 281 に、ORxx および ANDxx 命令の例を示します。

詳細については、 481 [ページの『構造化プログラミング命令』を](#page-532-0)参照してくださ い。

# **OTHER (**その他の場合の選択**)**

自由形式構文 OTHER

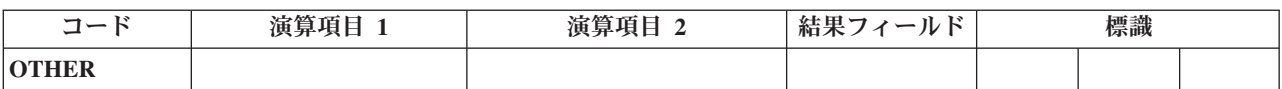

OTHER 命令は、[SELECT](#page-872-0) グループの [WHENxx](#page-913-0) または 861 [ページの『](#page-912-0)WHEN (真 [の場合に選択](#page-912-0))』条件が満たされなかった場合に、一連の命令の処理を開始します。 この一連の命令は [ENDSL](#page-737-0) または END 命令で終了します。

OTHER 命令を使用する場合は、以下の規則に留意してください。

- SELECT グループの中では、OTHER 命令の指定は任意です。
- v SELECT グループの中では、OTHER 命令は 1 つだけ指定できます。
- v 同じ SELECT グループの OTHER 命令の後に、WHENxx または WHEN 命令を 指定することはできません。
- v OTHER グループ内の一連の演算命令を空にすることができます。効果は OTHER ステートメントを指定しないのと同じです。
- 合計演算の中では、制御レベルの指定 (7 [から](#page-449-0) 8 桁目) はブランクにするか、あ るいはプログラムの該当するセクション内のステートメントをグループにまとめ る L1-L9 標識、LR 標識、または L0 の指定を入れることができます。 制御レ ベルの指定は文書化のためだけのものです。条件付け標識の指定 (9 から 11 桁 目) は使用できません。

詳細については、 481 [ページの『構造化プログラミング命令』を](#page-532-0)参照してくださ い。

```
*...1....+....2....+....3....+....4....+....5....+....6....+....7....+....
CL0N01Factor1+++++++Opcode(E)+Factor2+++++++Result++++++++Len++D+HiLoEq....
*
* Example of a SELECT group with WHENxx and OTHER. If X equals 1,
* do the operations in sequence 1; if X does not equal 1 and Y
* equals 2, do the operations in sequence 2. If neither
* condition is true, do the operations in sequence 3.
\mathfrak{c}^*C SELECT
C X WHENEQ 1
*
* Sequence 1
\mathfrak{c}^*C :
C :
C Y WHENEQ 2
*
* Sequence 2
*
C :
C :
C OTHER
*
* Sequence 3
*
C :
C :
C ENDSL
```
図 *333. OTHER* 命令

詳細および例については、SELECT 命令および WHENxx 命令を参照してくださ  $V_{\lambda_{\alpha}}$ 

# **OUT (**データ域の書き出し**)**

自由形式構文 OUT{(E)} {\*LOCK} データ域名

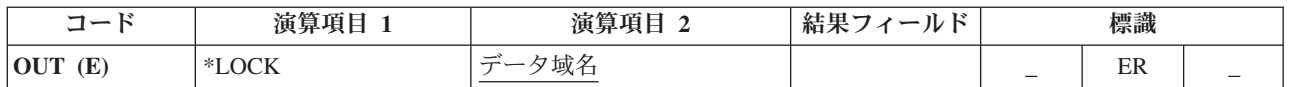

OUT 命令は、データ域名 オペランドに指定されたデータ域を更新します。OUT 命 令のデータ域名 オペランドにデータ域を指定するためには、次の 2 つの事項につ いて確認する必要があります。

- v データ域が、[\\*DTAARA DEFINE](#page-714-0) ステートメントの結果フィールドにも指定され ているか、あるいは定義仕様書で DTAARA キーワードを使用して定義されてい なければなりません。
- v データ域は、前に [\\*LOCK IN](#page-767-0) ステートメントによってロックされているか、あ るいは定義仕様書の 23 [桁目の](#page-379-0) U によってデータ域データ構造として指定され ていなければなりません。(RPG IV 言語では、プログラムの初期化時にデータ域 データ構造が暗黙に検索されてロックされます。)

任意指定で予約語 \*LOCK を指定することができます。\*LOCK を指定した場合に は、データ域は更新された後でロックされたままになります。\*LOCK を指定しない 場合には、データ域は更新された後でアンロックされます。

データ域名 オペランドが内部データ域またはプログラム初期化パラメーター (PIP) データ域の名前である場合には、\*LOCK は指定できません。

データ域名 オペランドは、データ域の名前であるかまたは予約語 \*DTAARA かい ずれかである必要があります。\*DTAARA が指定された場合には、プログラム内で 定義されているすべてのデータ域が更新されます。 1 つまたは複数のデータ域の更 新時にエラーが起こった場合 (例えば、プログラムによってロックされていないデ ータ域に OUT 命令を指定した場合) には、OUT 命令でエラーが起こって、RPG IV 例外/エラー処理ルーチンに制御が渡されます。要求元にメッセージが出された 場合には、そのメッセージによってエラーのあるデータ域が識別されます。

OUT 例外 ([プログラム状況コード](#page-151-0) 401 から 421、431、または 432) を処理するた めに、命令コード拡張 'E' またはエラー標識 ER を指定できますが、両方を指定す ることはできません。 エラー処理の詳細については、 94 [ページの『プログラム例](#page-145-0) 外/[エラー』を](#page-145-0)参照してください。

71 から 72 桁目と 75 から 76 桁目はブランクでなければなりません。

OUT 命令に関する規則の詳細については、 459 [ページの『データ域命令』を](#page-510-0)参照し てください。

OUT 命令の例については、 717 [ページの図](#page-768-0) 300 を参照してください。

## **PARM (**パラメーターの識別**)**

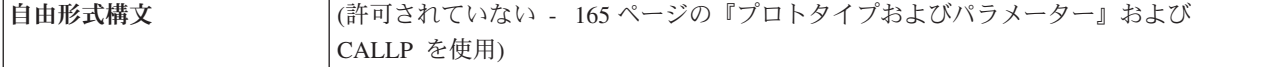

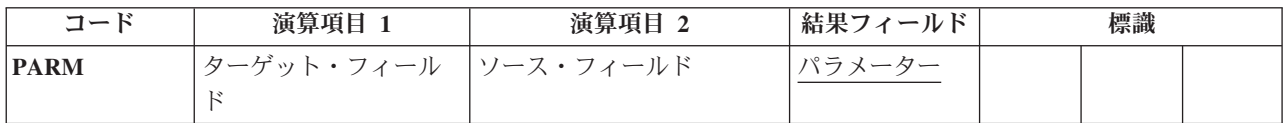

宣言命令の PARM は、パラメーター・リスト (PLIST) を構成するパラメーターを 定義します。 PARM 命令は、この命令が参照している PLIST、CALL、または CALLB 命令の直後であれば、演算の中の任意の場所に入れることができます。 PARM ステートメントは、呼び出されるプログラムまたはプロシージャーが必要と する順序でなければなりません。 PARM ステートメントは 1 つ使用するか、ある いは CALL の場合には最大 255、 CALLB または PLIST の場合には最大 399 ま で使用することができます。

PARM 命令は、演算 (合計演算を含む) の中の任意の場所に指定することができま す。 制御レベルの指定 (7 [から](#page-449-0) 8 桁目) はブランクにするか、あるいはプログラム の適切なセクション内のステートメントをグループにまとめるために L1 から 19 標識、LR 標識、または L0 項目を指定することができます。 条件付け標識の指定 (9 から 11 桁目) は使用できません。

演算項目 1 と演算項目 2 は任意指定です。 指定する場合には、これらの指定は結 果フィールドに指定されたものと同じタイプでなければなりません。 ターゲット・ フィールドが可変長の場合、その長さはソース・フィールドの長さの値に設定され ます。リテラルまたは名前付き定数は、演算項目 1 には指定できません。結果フィ ールドに複数オカレンスデータ構造の名前または \*OMIT が入っている場合には、 演算項目 1 と演算項目 2 はブランクでなければなりません。

アプリケーションにとってパラメーター・タイプの検査が重要である場合に は、PLIST および PARM 命令を使用しないで、呼び出しインターフェースの プロトタイプおよびプロシージャー・インターフェースの定義を定義してくだ さい。

結果フィールドには次の名前を指定しなければなりません。

- すべての PARM ステートメントに対して
	- フィールド

- ヒント -

- データ構造
- 配列
- v \*ENTRY PLIST PARM 以外のステートメントの場合には次も入れることができ ます。
	- 配列要素

– \*OMIT (CALLB のみ)

PARM 命令の結果フィールドの指定に次を入れることはできません。

- \*IN, \*INxx, \*IN(xx)
- リテラル
- 名前のついた定数
- テーブル名

また、\*ENTRY PLIST の PARM 命令の結果フィールドの指定には次も使用できま せん。

- $\cdot$  \*OMIT
- 大域的に初期化されたデータ構造
- 初期化されたサブフィールドを持つデータ構造
- サブフィールドとしてコンパイル時配列を持つデータ構造
- v キーワード BASED、IMPORT、または EXPORT によって定義されたフィールド またはデータ構造
- 配列要素
- データ域名
- データ域データ構造名
- データ構造サブフィールド
- コンパイル時配列
- v プログラム状況データ構造 (PSDS) またはファイル情報データ構造 (INFDS)

\*ENTRY PLIST には、フィールド名を 1 回だけ指定することができます。

結果フィールドに配列が指定されて場合には、呼び出されたプログラムまたはプロ シージャーにその配列用に定義された区域が渡されます。 呼び出されたプログラム またはプロシージャーに複数オカレンス・データ構造が渡される場合には、そのデ ータ構造のすべてのオカレンスが単一のフィールドとして渡されます。 しかし、結 果フィールドに複数オカレンス・データ構造のサブフィールドが指定されている場 合には、呼び出されたプログラムまたはプロシージャーにそのサブフィールドの現 在のオカレンスだけが渡されます。

それぞれのパラメーター・フィールドには 1 つの記憶位置があるだけです。それは 呼び出し元のプログラムまたはプロシージャー内にあります。 結果フィールドの記 憶位置のアドレスは、呼び出されたプログラムまたはプロシージャーに PARM 命 令で渡されます。 呼び出されたプログラムまたはプロシージャーによってパラメー ターの値が変更される場合には、その記憶位置のデータが変更されます。 呼び出し 側プログラムまたはプロシージャーに制御が戻された場合には、呼び出し側プログ ラムまたはプロシージャーのパラメーター (すなわち、結果フィールド) が変更され ています。 呼び出されたプログラムまたはプロシージャーがパラメーターの値を変 更した後でエラーで終了した場合にも、変更された値は呼び出し側プログラムまた はプロシージャー内に存在します。 呼び出されたプログラムまたはプロシージャー に渡された情報を保存して後で使用するためには、演算項目 2 に呼び出されたプロ グラムまたはプロシージャーに渡したい情報が入っているフィールドの名前を指定

してください。演算項目 2 が結果フィールドにコピーされて、結果フィールドの記 憶域アドレスが、呼び出されたプログラムまたはプロシージャーに渡されます。

パラメーター・フィールドはフィールド名でなくアドレスでアクセスされるので、 呼び出し元と呼び出し先のパラメーターが受け渡しするフィールドに同じフィール ド名を使用する必要はありません。 呼び出し元と呼び出し先のプログラムまたはプ ロシージャーの対応するパラメーター・フィールドの属性は同じでなければなりま せん。 そうでない場合には、好ましくない結果が生ずる場合があります。

CALL または CALLB 命令が実行されると、次のことが行われます。

- 1. 呼び出し元のプロシージャーでは、PARM 命令の演算項目 2 のフィールドの内 容が同じ PARM 命令の結果フィールド (レシーバー・フィールド) にコピーさ れます。
- 2. CALLB で結果フィールドが \*OMIT の場合には、呼び出されたプロシージャー にヌルのアドレスが渡されます。
- 3. 呼び出されたプロシージャーでは、制御が渡されて通常のプログラムの初期化が 行われた後で、PARM 命令の結果フィールドの内容が同じ PARM 命令の演算項 目 1 のフィールド (レシーバー・フィールド) にコピーされます。
- 4. 呼び出されたプロシージャーでは、呼び出し元のプロシージャーに制御が戻され る時に、PARM 命令の演算項目 2 のフィールドの内容が同じ PARM 命令の結 果フィールドにコピーされます。 呼び出されたプロシージャーが異常終了した 場合には、この転送は行われません。 この転送でエラーが起こると、転送の結 果は予測できないものになります。
- 5. 呼び出し元のプロシージャーに戻ると、呼び出し元のプロシージャーの PARM 命令の結果フィールドの内容が同じ PARM 命令の演算項目 1 フィールド (レシ ーバー・フィールド) にコピーされます。 呼び出されたプロシージャーが異常 終了した場合、または呼び出し命令でエラーが起こった場合には、この転送は行 われません。
- 注**:** データは、EVAL 命令コードを使用してデータを転送するのと同じ方法で転送 されます。 タイプの互換性が厳密に適用されます。 CL プログラムを介してプ ログラムを呼び出し、そのプログラムにパラメーターを渡す方法については、 *CL* プログラミング を参照してください。

詳細については、 451 [ページの『呼び出し命令』ま](#page-502-0)たは 463 [ページの『宣言命令』](#page-514-0) を参照してください。

787 [ページの図](#page-838-0) 334 に、PARM 命令を示します。

# **PLIST (**パラメーター・リストの識別**)**

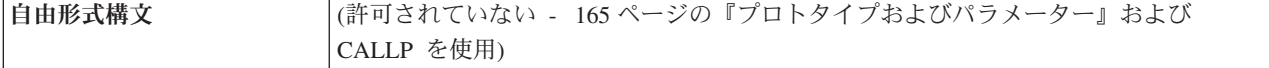

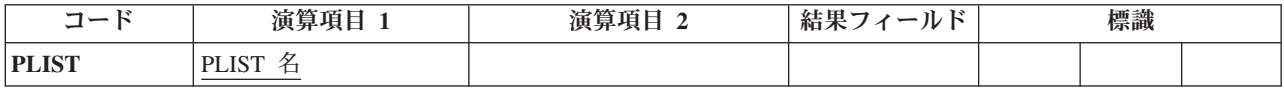

PLIST 宣言命令は、CALL または CALLB 命令で指定されるパラメーター・リスト に固有の記号名を定義します。

PLIST 命令は、演算内 (合計演算内およびサブルーチン間を含む) の任意の場所に 指定することができます。 制御レベルの指定 (7 [から](#page-449-0) 8 桁目) はブランクにする か、あるいはプログラムの適切なセクション内のステートメントをグループにまと めるために L1 から 19 標識、LR 標識、または L0 項目を指定することができま す。 PLIST 命令の直後には、少なくとも 1 つの PARM 命令が続いていなければ なりません。 条件付け標識の指定 (9 から 11 桁目) は使用できません。

演算項目 1 には、パラメーター・リストの名前を入れなければなりません。パラメ ーター・リストが入力パラメーター・リストの場合には、演算項目 1 に \*ENTRY を入れなければなりません。 1 つのプログラムまたはプロシージャーに指定できる \*ENTRY パラメーター・リストは 1 つだけです。 パラメーター・リストは、 PARM 命令以外の命令が見付かった時に終了します。

- ヒント 一 アプリケーションにとってパラメーター・タイプの検査が重要である場合に は、 PLIST および PARM 命令を使用しないで、呼び出しインターフェース のプロトタイプおよびプロシージャー・インターフェースの定義を定義してく ださい。

詳細については、 451 [ページの『呼び出し命令』ま](#page-502-0)たは 463 [ページの『宣言命令』](#page-514-0) を参照してください。

<span id="page-838-0"></span>\*...1....+....2....+....3....+....4....+....5....+....6....+....7....+.... CL0N01Factor1+++++++Opcode(E)+Factor2+++++++Result++++++++Len++D+HiLoEq.... \* \* In the calling program, the CALL operation calls PROG1 and \* allows PROG1 to access the data in the parameter list fields. C<sub>2</sub> CALL 'PROG1' PLIST1 \* \* In the second PARM statement, when CALL is processed, the \* contents of factor 2, \*IN27, are placed in the result field, BYTE. When PROG1 returns control, the contents of the result \* field, BYTE, are placed in the factor 1 field, \*IN30. Note \* that factor 1 and factor 2 entries on a PARM are optional. \* **C PLIST1 PLIST** C **PARM Amount** 5 2 **C \*IN30 PARM \*IN27 Byte 1** \*...1....+....2....+....3....+....4....+....5....+....6....+....7....+.... CL0N01Factor1+++++++Opcode(E)+Factor2+++++++Result++++++++Len++D+HiLoEq.... **C CALLB 'PROG2'** \* In this example, the PARM operations immediately follow a \* CALLB operation instead of a PLIST operation. C **PARM Amount** 5 2 **C \*IN30 PARM \*IN27 Byte 1** \*...1....+....2....+....3....+....4....+....5....+....6....+....7....+.... CL0N01Factor1+++++++Opcode(E)+Factor2+++++++Result++++++++Len++D+HiLoEq.... \* In the called procedure, PROG2, \*ENTRY in factor 1 of the PLIST statement identifies it as the entry parameter list. \* When control transfers to PROG2, the contents of the result \* fields (FieldC and FieldG) of the parameter list are placed in \* the factor 1 fields (FieldA and FieldD). When the called procedure \* returns, the contents of the factor 2 fields of the parameter \* list (FieldB and FieldE) are placed in the result fields (FieldC \* and FieldG). All of the fields are defined elsewhere in the  $*$  procedure.<br>C  $*$  ENTRY **C \*ENTRY PLIST C FieldA PARM FieldB FieldC C FieldD PARM FieldE FieldG**

図 *334. PLIST/PARM* 命令

### **POST (**転記**)**

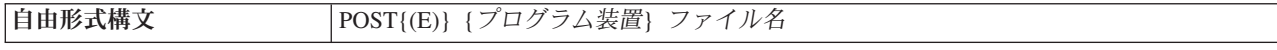

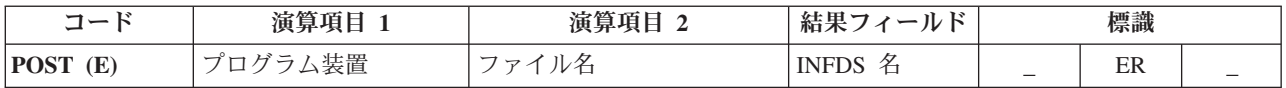

POST 命令は、情報を INFDS (ファイル情報データ構造) に入れます。 この情報に は次のものが含まれます。

- v ファイルに関する RPG I/O に固有のファイル・フィードバック情報
- ファイルのオープン・フィードバック情報
- v ファイルの入出力フィードバック情報および装置従属フィードバック情報または 属性入手情報

プログラム装置 オペランドにはプログラム装置名を指定して、その特定のプログラ ム装置についての情報を入手します。プログラム装置を指定する場合には、ファイ ルはワークステーション・ファイルとして定義しなければなりません。プログラム 装置 が指定されている場合は、INFDS にオープン・フィードバック情報に続いて 属性入手情報が入ります。長さが 10 桁以下の文字フィールド、文字リテラル、ま たは文字の名前のついた定数のいずれかを使用してください。プログラム装置 が指 定されていない場合は、INFDS ではオープン・フィードバック情報に続いて入出力 フィードバック情報と装置依存情報が入ります。

ファイル名 オペランドにはファイルの名前を指定します。このファイルの情報が、 このファイルに対応する INFDS に転記されます。

自由形式構文では必ずファイル名 を指定する必要があり、INFDS 名は指定できま せん。従来型の構文ではファイル名 も INFDS 名もどちらでも指定できます。

- v INFDS 名を指定しない場合、ファイル仕様書の中で INFDS キーワードを使用し ている、このファイルに関連した INFDS が使用されます。
- v 従来型の構文において INFDS 名を指定しなかった場合には、ファイル仕様書の INFDS キーワードに使用されたデータ構造名を結果フィールドに指定しなければ なりません。ファイル仕様書の対応するファイルから情報が転記されます。

POST 例外 ([ファイル状況コードが](#page-139-0) 1000 より大きい) を処理するために、命令コー ド拡張 'E' またはエラー標識 ER を指定できますが、両方を指定することはできま せん。 エラー処理の詳細については、 75 [ページの『ファイル例外](#page-126-0)/エラー』を参照 してください。

POST 命令コードが処理されない場合でも、プログラム内にこの命令コードが存在 することによって RPG IV 言語の動作に影響を与えることが可能です。通常 INFDS は、入出力命令または命令ブロックごとに更新されます。 しかし、プログ ラム内で プログラム装置 の指定がない POST 命令を指定している場合には、RPG IV は、そのファイルの POST 命令が処理された時にだけファイルの INFDS の入 出力フィードバック情報域および装置従属フィードバック情報域を更新します。 INFDS のファイル従属情報は、すべての入出力操作で更新されます。複数メンバー

の処理用にファイルをオープンしている場合には、INFDS のオープン・フィードバ ック情報は、入力操作 (READ、READP、READE READPE) によって新しいメンバ ーがオープンされる時に更新されます。

DUMP はその情報を、INFDS からでなく、オープン・データ・パスから直接検索す るので、DUMP のファイル情報セクションは POST に依存しないことに注意して ください。

プログラムに POST 命令コードがないか、またはプログラム装置 を指定した POST 命令コードだけがある場合には、入出力フィードバックおよび装置従属フィ ードバック・セクションは、それぞれの入出力命令または命令ブロックごとに更新 されます。RPG でレコードがブロック化されている場合には、INFDS の情報のほ とんどは最後に処理された完全なレコード・ブロックに有効となるだけです。 ブロ ック化された入力をデータベース・ファイルから実行する場合には、RPG は、最後 に処理されたレコード・ブロックだけでなく、それぞれの読み取りで INFDS の相 対レコード番号およびキー情報を更新します。 より正確な情報が必要な場合には、 レコードのブロック化を使用しないでください。 レコード・ブロック化の詳細につ いては、 76 [ページの『ファイル情報データ構造』を](#page-127-0)参照してください。入出力操作 の後で毎回フィードバック情報を必要としない場合には、フィードバック情報が必 要な時にだけ POST 命令を使用してパフォーマンスを改善することができます。

POST 命令が処理される時には、対応するファイルがオープンされていなければな りません。 POST 命令でプログラム装置を指定する場合には、そのファイルによっ て装置が入手されている必要はありません。

詳細については、 465 [ページの『ファイル命令』を](#page-516-0)参照してください。

# **READ (**レコードの読み取り**)**

自由形式構文 | READ{(EN)} 名前 {データ構造}

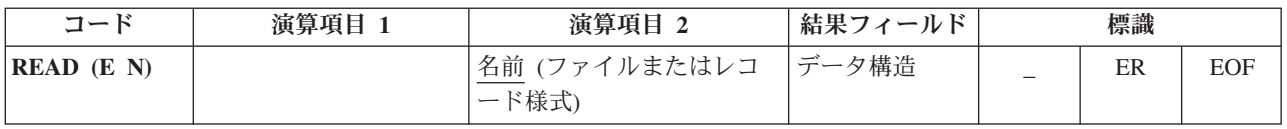

READ 命令では全手順ファイル (ファイル仕様書の 18 [桁目の](#page-349-0) F によって識別され る) から、現在位置付けられているレコードが読み取られます。

名前 オペランドは必須で、ファイルまたはレコード様式の名前でなければなりませ ん。レコード様式名を使用できるのは、外部記述ファイル (ファイル仕様書の [22](#page-352-0) [桁目に](#page-352-0) E) の場合だけです。「形式名による READ」命令では、名前 オペランドに 指定した形式とは別の形式を受け取る場合があります。その場合には、READ 命令 はエラーで終了します。

データ構造 オペランドが指定されている場合、レコードはデータ構造に直接読み込 まれます。名前 がプログラム記述ファイル (ファイル記述仕様書の 22 [桁目の](#page-352-0) F によって識別される) を参照する場合、データ構造は宣言されているファイルのレ コード長と同じ長さのデータ構造にすることができます。名前 が外部記述ファイル または外部記述ファイルのレコード様式を参照する場合、データ構造は [EXTNAME\(](#page-393-0)...:\*INPUT) または [LIKEREC\(](#page-405-0)...:\*INPUT) で定義されているデータ構造 にする必要があります。データ構造の定義方法、およびファイルとデータ構造の間 でどのようにデータが転送されるかについては、 465 [ページの『ファイル命令』を](#page-516-0) 参照してください。

READ 命令が正常に実行された場合には、ファイルはその読み取りを満たす次のレ コードに位置付けられます。 エラーまたはファイルの終わり条件がある場合には、 (CHAIN、SETLL、または SETGT 命令を使用して) ファイルの位置を決め直さなけ ればなりません。

読み取るファイルが更新ディスク・ファイルの場合には、命令拡張 N を指定して、 読み取り時にレコードをロックする必要がないことを指示することができます。 詳 細については、「*WebSphere Development Studio: ILE RPG* プログラマーの手引き, SD88-5042-05」を参照してください。

READ 例外 ([ファイル状況コードが](#page-139-0) 1000 より大きい) を処理するために、命令コ ード拡張 'E' またはエラー標識 ER を指定できますが、両方を指定することはでき ません。 エラー処理の詳細については、 75 [ページの『ファイル例外](#page-126-0)/エラー』を参 照してください。

75-76 桁目に、READ 命令でファイルの終わりになったかどうかを知らせる標識を 指定することができます。 この標識は READ 命令が実行されるたびにオン (EOF 条件) またはオフに設定されます。 この情報は %EOF 組み込み関数からも入手す ることができます。この関数は、EOF 条件が発生した場合に '1' を戻します。それ 以外の場合には '0' を戻します。 EOF 条件の後でさらにファイルに対する正常な 順次操作 (例えば、READ または READP) を処理するためには、ファイルの位置を 決め直さなければなりません。

792 [ページの図](#page-843-0) 335 に、READ 命令を示します。

名前 が複数装置ファイルを指定している場合には、READ 命令によって次のいずれ かが実行されます。

- v 最後の NEXT 命令で指定された装置からデータが読み取られます (そのような NEXT 命令が処理された場合)。
- v ファイルに対して入手されていて、DDS の INVITE キーワードによって "送信 勧誘状態" に指定されている装置から最初の応答を受け入れます。 送信勧誘され た装置がない場合には、この命令はファイルの終わりを受け取ります。 入力は対 応する形式に従って処理されます。 装置がワークステーションの場合には、最後 に書き込まれた形式が使用されます。 装置が通信装置の場合には、ユーザーが形 式を選択できます。

ICF ファイルの形式選択処理の詳細については、「*ICF Programming*, SC41-5442-00」を参照してください。

READ 命令は、一定の時間何も入力されない場合、または制御された方式による オプションを指定して次の CL コマンドの 1 つが入力された場合には、待機を 停止します。

- ENDJOB (ジョブ終了)
- ENDSBS (サブシステム終了)
- PWRDWNSYS (システム電源遮断)
- ENDSYS (システム終了)

この結果はファイル例外/エラーとなり、ユーザーのプログラムに指定された方法 によって処理されます ( 75 [ページの『ファイル例外](#page-126-0)/エラー』を参照してくださ い)。 ファイルを作成または変更するコマンドでの WAITRCD パラメーターにつ いては、「*ICF Programming*, SC41-5442-00」を参照してください。このパラメー ターは、READ 命令が入力を待機する時間の長さを制御します。

名前 に形式名を指定し、その形式名が複数装置ファイルに対応する場合には、デー タはファイル仕様書の DEVID キーワードに指定されたフィールドによって識別さ れる装置から読み取られます。そのような指定がない場合には、データは最後の正 常な入力操作で使用された装置から読み取られます。

ヌル値可能フィールドを持つレコードの読み取りについては、 233 [ページの『デー](#page-284-0) [タベースのヌル値サポート』を](#page-284-0)参照してください。

詳細については、 465 [ページの『ファイル命令』を](#page-516-0)参照してください。

```
*...1....+....2....+....3....+....4....+....5....+....6....+....7...+....
CL0N01Factor1+++++++Opcode(E)+Factor2+++++++Result++++++++Len++D+HiLoEq....
*
* READ retrieves the next record from the file FILEA, which must
 * be a full procedural file.
* %EOF is set to return '1' if an end of file occurs on READ,
* or if an end of file has occurred previously and the file
* has not been repositioned. When %EOF returns '1',
* the program will leave the loop.
\mathfrak{c}^*C DOW '1'
C READ FILEA<br>
C IF %EOF
C IF %EOF
                  C LEAVE
C ENDIF
*
* READ retrieves the next record of the type REC1 (factor 2)
* from an externally described file. (REC1 is a record format
* name.) Indicator 64 is set on if an end of file occurs on READ,
* or if it has occurred previously and the file has not been
* repositioned. When indicator 64 is set on, the program
* will leave the loop. The N operation code extender
* indicates that the record is not locked.
\mathfrak{c}^*READ(N) REC1 64
C 64 LEAVE
                  C ENDDO
```
図 *335. READ* 命令

## **READC (**次の変更レコードの読み取り**)**

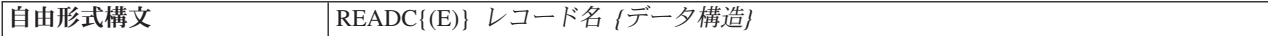

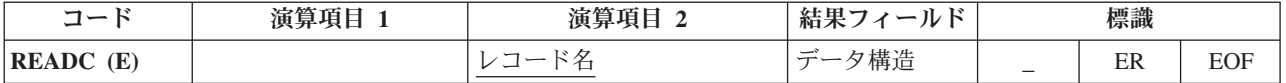

READC 命令は、サブファイルの次の変更済みレコードを取り出すために、外部記 述ワークステーション・ファイルのみで使用することができます。 レコード名 オ ペランドは必須で、ファイル仕様書の SFILE キーワードによってサブファイルとし て定義されたレコード様式の名前でなければなりません (SFILE キーワードについ ては、 322 ページの『SFILE([レコード様式](#page-373-0):RRN フィールド)』を参照してくださ  $(4)$ 

複数装置ファイルの場合には、データはプログラム装置に対応するサブファイル・ レコードから読み取られます。このプログラム装置は、ファイル仕様書の DEVID キーワードに指定されたフィールドによって識別されます。 そのような指定がない 場合には、データは最後の正常な入力操作で使用されたプログラム装置から読み取 られます。

READC 例外 ([ファイル状況コードが](#page-139-0) 1000 より大きい) を処理するために、命令コ ード拡張 'E' またはエラー標識 ER を指定できますが、両方を指定することはでき ません。 エラー処理の詳細については、 75 [ページの『ファイル例外](#page-126-0)/エラー』を参 照してください。

サブファイルにそれ以上変更済みレコードがない時にオンに設定される標識を 75 から 76 桁目に指定することができます。 この情報は %EOF 組み込み関数からも 入手することができます。この関数は、サブファイルにそれ以上変更済みレコード がない場合に '1' を戻します。それ以外の場合には '0' を戻します。

データ構造 オペランドが指定されている場合、レコードはデータ構造に直接読み込 まれます。データ構造は、[EXTNAME\(](#page-393-0)...:\*INPUT) または [LIKEREC\(](#page-405-0)...:\*INPUT) で 定義されているデータ構造にする必要があります。 データ構造の定義方法、および ファイルとデータ構造の間でどのようにデータが転送されるかについては、 [465](#page-516-0) ペ [ージの『ファイル命令』を](#page-516-0)参照してください。

\*...1....+....2....+....3....+....4....+....5....+....6....+....7...+.... FFilename++IPEASFRlen+LKlen+AIDevice+.Keywords++++++++++++++++++++++++++++ \* CUSSCR is a WORKSTN file which displays a list of records from \* the CUSINFO file. SFCUSR is the subfile name. \* **FCUSINFO UF E DISK FCUSSCR CF E WORKSTN SFILE(SFCUSR:RRN)** F CL0N01Factor1+++++++Opcode(E)+Factor2+++++++Result++++++++Len++D+HiLoEq.... \* After the subfile has been loaded with the records from the \* CUSINFO file. It is written out to the screen using EXFMT with \* the subfile control record, CTLCUS. If there are any changes in \* any one of the records listed on the screen, the READC operation \* will read the changed records one by one in the do while loop. \* The corresponding record in the CUSINFO file will be located \* with the CHAIN operation and will be updated with the changed  $\mathbf{c}^*$  field. **C : C EXFMT CTLCUS C :** \* SCUSNO, SCUSNAM, SCUSADR, and SCUSTEL are fields defined in the \* subfile. CUSNAM, CUSADR, and CUSTEL are fields defined in a \* record, CUSREC which is defined in the file CUSINFO.  $\mathfrak{c}^*$ READC SFCUSR **C DOW %EOF = \*OFF C SCUSNO CHAIN (E) CUSINFO** \* Update the record only if the record is found in the file. **C : C**  $\begin{array}{ccc} \text{I} \text{F} & \text{NOT} \text{ } \$ \text{ERROR} \\ \text{C} & \text{EVAL} & \text{CUSNAM} = S \end{array}$ **CUSNAM = SCUSNAM C EVAL CUSADR = SCUSADR C EVAL CUSTEL = SCUSTEL C UPDATE CUSREC C ENDIF C READC (E) SFCUSR C ENDDO**

図 *336. READC* の例

## **READE (**等しいキーのレコードの読み取り**)**

| | | |

| | | | |

 $\mathbf{I}$ 

| | | | | | 自由形式構文 | READE{(ENHMR)} 検索引数|\*KEY 名前 {データ構造}

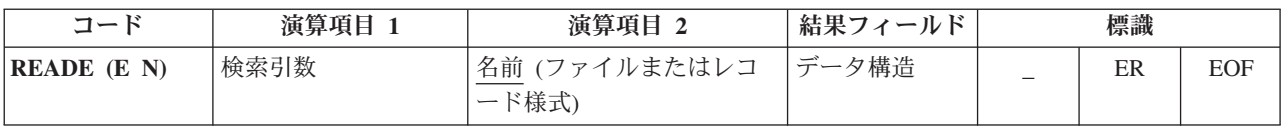

READE 命令は、レコードのキーが検索引数と一致する場合に全手順ファイル (ファ イル仕様の 18 [桁目の](#page-349-0) F によって識別される) から次の順次レコードを検索しま す。 レコードのキーが検索引数と一致しない場合には、EOF 条件が発生し、レコ ードはプログラムに戻されません。EOF 条件は、ファイルの終わりになった場合に も適用されます。

検索引数 (検索引数) は、検索するレコードを識別します。検索引数 オペランド は、従来型の構文においては任意指定ですが、自由形式構文では必須です。検索引 数 は次のいずれかが可能です。

- v フィールド名、リテラル、名前のついた定数、または形象定数
- v 外部記述ファイルの場合は KLIST 名
- v 括弧で囲まれたキー値のリスト。キー値のリストを使用した検索の例について は、 645 [ページの図](#page-696-0) 263 を参照してください。
- v 検索引数はデータ構造のサブフィールドであることを指示する %KDS データ構 造内の検索引数の図については、 560 ページの『%KDS ([データ構造の検索引](#page-611-0) 数)[』の](#page-611-0)終わりにある例を参照してください。
- v \*KEY または (従来型の構文の場合のみ) 値なし。次のレコードの全キーが現行 レコードの全キーと等しい場合には、ファイルの次のレコードが検索されます。 全キーは、名前 で指定されているレコード様式またはファイルによって定義され ます。
- 注**:** 注: ファイルが更新として定義され、N 命令拡張が指定されていない場合、キ ー値が検索引数と一致しないレコードに対する一時的なレコード・ロックによ り、READE 命令が待たされることがあります。一時的ロックが取得されると、 キー値が検索引数に一致しない場合に一時的ロックがリリースされます。

ほとんどの場合、RPG は、一致するレコードがあるかどうかの判別に一時的レ コード・ロックを取得する必要がないシステム・サポートを使用して READE を実行できます。ただし、RPG がこのサポートを使用できない場合があり、そ の場合は次のレコードを要求してから、READE 要求でレコードの一致を判別す る必要があります。

以下の理由により、RPG は、READE 命令に対し次のレコードの一時的ロック を取得することを必要とします。

- 現行レコードのキーが検索引数と一致しない
- 現行レコードが要求されたレコードと一致しない
- v ファイルにヌル可能フィールドがある
- v ファイルにファイル終了の遅延がある

注**:**

図形キーと UCS-2 キーは CCSID が同じでなければなりません。

名前 オペランドは、検索するファイルまたはレコード様式の名前でなければなりま せん。レコード様式名を使用できるのは、外部記述ファイル (ファイル仕様の [22](#page-352-0) [桁目の](#page-352-0) E によって識別される) の場合だけです。

データ構造 オペランドが指定されている場合、レコードはデータ構造に直接読み込 まれます。名前 がプログラム記述ファイル (ファイル記述仕様書の 22 [桁目の](#page-352-0) F によって識別される) を参照する場合、データ構造は宣言されているファイルのレ コード長と同じ長さのデータ構造にすることができます。名前 が外部記述ファイル または外部記述ファイルのレコード様式を参照する場合、データ構造は [EXTNAME\(](#page-393-0)...:\*INPUT) または [LIKEREC\(](#page-405-0)...:\*INPUT) で定義されているデータ構造 にする必要があります。 データ構造の定義方法、およびファイルとデータ構造の間 でどのようにデータが転送されるかについては、 465 [ページの『ファイル命令』を](#page-516-0) 参照してください。

読み取るファイルが更新ディスク・ファイルの場合には、命令拡張 N を指定して、 読み取り時にレコードをロックする必要がないことを指示することができます。 詳 細については、「*WebSphere Development Studio: ILE RPG* プログラマーの手引き」 を参照してください。

READE 例外 ([ファイル状況コードが](#page-139-0) 1000 より大きい) を処理するために、命令コ ード拡張 'E' またはエラー標識 ER を指定できますが、両方を指定することはでき ません。 エラー処理の詳細については、 75 [ページの『ファイル例外](#page-126-0)/エラー』を参 照してください。

EOF 条件が発生した場合、すなわち、検索引数と等しいキーを持つレコードが見付 からないか、またはファイルの終わりになった場合にオンに設定される標識を 75 から 76 桁目に指定することができます。 この情報は %EOF 組み込み関数からも 入手することができます。この関数は、EOF 条件が発生した場合に '1' を戻しま す。それ以外の場合には '0' を戻します。

READE 命令が正常に実行されなかった場合には、ファイルを (例えば、 CHAIN、SETGT、または SETLL 命令によって) 再度位置決めしなければなりませ ん。 643 ページの『CHAIN ([ファイルからのランダム検索](#page-694-0))』、 823 [ページの](#page-874-0) 『SETGT ([より大きい設定](#page-874-0))』、または 827 [ページの『](#page-878-0)SETLL (下限の設定)』を参 照してください。

通常、指定されたキーとファイル内の実際のキーの比較は、データ管理機能により 実行されます。データ管理機能でこれを実行できない場合は、16 進数照合シーケン スを使用して比較が実行されます。この場合、予想通りの結果が得られないことが あります。詳しくは、*WebSphere Development Studio: ILE RPG* プログラマーの手引 きのセクション『キー付きファイルの使用による予期しない結果』を参照してくだ さい。

OPEN 命令または EOF 条件の直後に指定された、検索引数 オペランドを持つ READE では、レコードのキーが検索引数と一致した場合に、ファイルの最初のレ コードが検索されます。検索引数 が指定されていない、OPEN 命令または EOF 条 件の直後の READE は、エラー条件を招きます。73 桁目と 74 桁目のエラー標識

| | | | | |

#### **READE (**等しいキーのレコードの読み取り**)**

が指定されている場合、オンに設定されるか、または %ERROR によって検査され る 'E' 拡張が指定されている場合、オンに設定されます。ファイルが正常にクロー ズされて再びオープンされるまでは、それ以上入出力命令を出すことはできませ ん。

ヌル値可能フィールドおよびキーを持つレコードの処理については、 233 [ページの](#page-284-0) [『データベースのヌル値サポート』を](#page-284-0)参照してください。

詳細については、 465 [ページの『ファイル命令』を](#page-516-0)参照してください。

注**:** 命令コード拡張 H、M、および R は、検索引数がリストまたは %KDS() であ る場合にのみ使用できます。

\*...1....+....2....+....3....+....4....+....5....+....6....+....7...+.... CL0N01Factor1+++++++Opcode(E)+Factor2+++++++Result++++++++Len++D+HiLoEq.... \* \* With Factor 1 Specified... \* \* The READE operation retrieves the next record from the file FILEA and compares its key to the search argument, KEYFLD. \* \* The %EOF built-in function is set to return '1' if KEYFLD is \* not equal to the key of the record read or if end of file is encountered. \* **C KEYFLD READE FILEA** \* \* The READE operation retrieves the next record of the type REC1 from an externally described file and compares the key of the record read to the search argument, KEYFLD. (REC1 is a record format name.) Indicator 56 is set on if KEYFLD is not equal to \* the key of the record read or if end of file is encountered.<br>C KEYFLD READE REC1 **C KEYFLD READE REC1 56** \* \* With No Factor 1 Specified... \* \* The READE operation retrieves the next record in the access \* path from the file FILEA if the key value is equal to the key value of the record at the current cursor position. \* If the key values are not equal, %EOF is set to return '1'. **C READE FILEA** \* \* The READE operation retrieves the next record in the access \* path from the file FILEA if the key value equals the key value of the record at the current position. REC1 is a record format name. Indicator 56 is set on if the key values are unequal. \* N indicates that the record is not locked. **READE(N)** REC1 56

図 *337. READE* 命令

### **READP (**前のレコードの読み取り**)**

自由形式構文 | READP{(EN)} 名前 {データ構造}

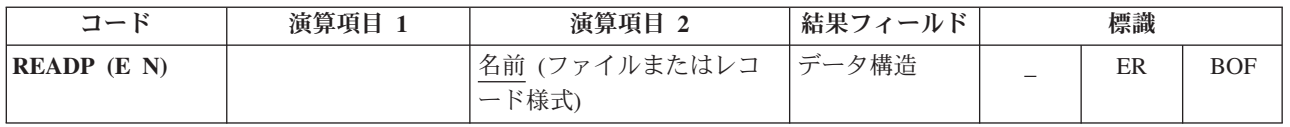

READP 命令は全手順ファイル (ファイル仕様書の 18 [桁目の](#page-349-0) F によって識別され る) から、前のレコードを読み取ります。

名前 オペランドは、読み取るファイルまたはレコード様式の名前でなければなりま せん。 レコード様式名を使用できるのは、外部記述ファイルの場合だけです。名前 にレコード様式名が指定されている場合には、検索されるレコードは、指定したタ イプで前にある最初のレコードです。間にあるレコードは回避されます。

データ構造 オペランドが指定されている場合、レコードはデータ構造に直接読み込 まれます。名前 がプログラム記述ファイル (ファイル記述仕様書の 22 [桁目の](#page-352-0) F によって識別される) を参照する場合、データ構造は宣言されているファイルのレ コード長と同じ長さのデータ構造にすることができます。名前 が外部記述ファイル または外部記述ファイルのレコード様式を参照する場合、データ構造は [EXTNAME\(](#page-393-0)...:\*INPUT) または [LIKEREC\(](#page-405-0)...:\*INPUT) で定義されているデータ構造 にする必要があります。データ構造の定義方法、およびファイルとデータ構造の間 でどのようにデータが転送されるかについては、 465 [ページの『ファイル命令』を](#page-516-0) 参照してください。

READP 命令が正常に実行された場合には、ファイルは、その読み取りを満たす前の レコードに位置付けられます。

読み取るファイルが更新ディスク・ファイルの場合には、命令拡張 N を指定して、 読み取り時にレコードをロックする必要がないことを指示することができます。 詳 細については、「*WebSphere Development Studio: ILE RPG* プログラマーの手引き, SD88-5042-05」を参照してください。

READP 例外 ([ファイル状況コードが](#page-139-0) 1000 より大きい) を処理するために、命令コ ード拡張 'E' またはエラー標識 ER を指定できますが、両方を指定することはでき ません。 エラー処理の詳細については、 75 [ページの『ファイル例外](#page-126-0)/エラー』を参 照してください。

ファイルに前のレコードが存在しない (ファイルの始め状態) 場合にオンに設定され る標識を 75 から 76 桁目に指定することができます。 この情報は %EOF 組み込 み関数からも入手することができます。この関数は、BOF 条件が発生した場合に '1' を戻します。それ以外の場合には '0' を戻します。

エラーまたは BOF 条件の後で正常な順次操作 (例えば、READ または READP) を さらに処理するためには、ファイルの位置を決め直さなければなりません (例え ば、CHAIN、SETLL、または SETGT)。

ヌル値可能フィールドを持つレコードの読み取りについては、 233 [ページの『デー](#page-284-0) [タベースのヌル値サポート』を](#page-284-0)参照してください。

詳細については、 465 [ページの『ファイル命令』を](#page-516-0)参照してください。

図 338 に、演算項目 2 にファイル名およびレコード様式名を指定した READP 命 令を示します。

\*...1....+....2....+....3....+....4....+....5....+....6....+....7...+.... CL0N01Factor1+++++++Opcode(E)+Factor2+++++++Result++++++++Len++D+HiLoEq.... \* \* The READP operation reads the prior record from FILEA. \* \* The %EOF built-in function is set to return '1' if beginning \* of file is encountered. When %EOF returns '1', the program \* branches to the label BOF specified in the GOTO operation. **C** READP FILEA<br>
C IF %EOF **C IF %EOF C GOTO BOF C ENDIF** \* \* The READP operation reads the next prior record of the type \* REC1 from an externally described file. (REC1 is a record \* format name.) Indicator 72 is set on if beginning of file is \* encountered during processing of the READP operation. When  $*$  indicator 72 is set on, the program branches to the label BOF<br> $*$  specified in the GOTO operation \* specified in the GOTO operation.<br>C **READP PREC1** C READP PREC1 72 **C 72 GOTO BOF**  $\mathfrak{c}^*$ **C BOF TAG**

図 *338. READP* 命令

## **READPE (**等しいキーの前のレコードの読み取り**)**

|自由形式構文 || READPE{(ENHMR)} 検索引数|\*KEY 名前 {データ構造}

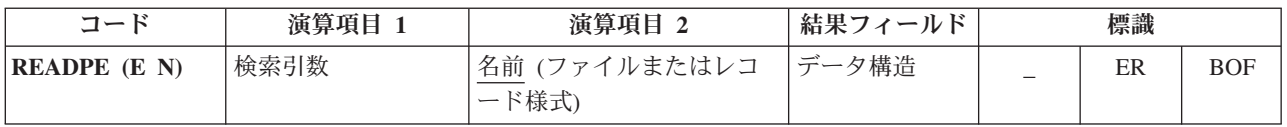

READPE 命令は、レコードのキーが検索引数と一致した場合に、全手順ファイルか ら 1 つ前の順次レコードを検索します。レコードのキーが検索引数と一致しない場 合には、BOF 条件が発生し、レコードはプログラムに戻されません。BOF 条件 は、ファイルの先頭になった場合にも適用されます。

検索引数 (検索引数) は、検索するレコードを識別します。検索引数 オペランド は、従来型の構文においては任意指定ですが、自由形式構文では必須です。 検索引 数 は次のいずれかが可能です。

- フィールド名、リテラル、名前のついた定数、または形象定数
- v 外部記述ファイルの場合は KLIST 名
- 括弧で囲まれたキー値のリスト。キー値のリストを使用した検索の例について は、 645 [ページの図](#page-696-0) 263 を参照してください。
- v 検索引数はデータ構造のサブフィールドであることを指示する %KDS データ構 造内の検索引数の図については、 560 ページの『%KDS ([データ構造の検索引](#page-611-0) 数)[』の](#page-611-0)終わりにある例を参照してください。
- v \*KEY または (従来型の構文の場合のみ) 値なし。1 つ前のレコードの全キーが 現行レコードの全キーと等しい場合には、ファイルの 1 つ前のレコードが検索さ れます。全キーは、演算項目 2 に使用されたレコード様式またはファイルによっ て定義されます。

図形キーと UCS-2 キーは CCSID が同じでなければなりません。

名前 オペランドは、検索するファイルまたはレコード様式の名前でなければなりま せん。レコード様式名を使用できるのは、外部記述ファイル (ファイル仕様の [22](#page-352-0) [桁目の](#page-352-0) E によって識別される) の場合だけです。

データ構造 オペランドが指定されている場合、レコードはデータ構造に直接読み込 まれます。名前 がプログラム記述ファイル (ファイル記述仕様書の 22 [桁目の](#page-352-0) F によって識別される) を参照する場合、データ構造は宣言されているファイルのレ コード長と同じ長さの任意のデータ構造にすることができます。名前 が外部記述フ ァイルまたは外部記述ファイルのレコード様式を参照する場合、データ構造は [EXTNAME\(](#page-393-0)...:\*INPUT) または [LIKEREC\(](#page-405-0)...:\*INPUT) で定義されているデータ構造 にする必要があります。 データ構造の定義方法、およびファイルとデータ構造の間 でどのようにデータが転送されるかについては、 465 [ページの『ファイル命令』を](#page-516-0) 参照してください。

読み取るファイルが更新ディスク・ファイルの場合には、命令拡張 N を指定して、 読み取り時にレコードをロックする必要がないことを指示することができます。 詳 細については、「*WebSphere Development Studio: ILE RPG* プログラマーの手引き, SD88-5042-05」を参照してください。

READPE 例外 ([ファイル状況コードが](#page-139-0) 1000 より大きい) を処理するために、命令 コード拡張 'E' またはエラー標識 ER を指定できますが、両方を指定することはで きません。 エラー処理の詳細については、 75 [ページの『ファイル例外](#page-126-0)/エラー』を 参照してください。

BOF 条件が発生した場合、すなわち、検索引数と等しいキーを持つレコードが見付 からないか、またはファイルの先頭になった場合にオンに設定される標識を 75 か ら 76 桁目に指定することができます。 この情報は %EOF 組み込み関数からも入 手することができます。この関数は、BOF 条件が発生した場合に '1' を戻します。 それ以外の場合には '0' を戻します。

READPE 命令が正常に実行されなかった場合には、ファイルを (例えば、 CHAIN、SETGT、または SETLL 命令によって) 再度位置決めしなければなりませ ん。 643 ページの『CHAIN ([ファイルからのランダム検索](#page-694-0))』、 823 [ページの](#page-874-0) 『SETGT ([より大きい設定](#page-874-0))』、または 827 [ページの『](#page-878-0)SETLL (下限の設定)』を参 照してください。

注**:** 注: ファイルが更新として定義され、N 命令拡張が指定されていない場合、キ ー値が検索引数と一致しないレコードに対する一時的なレコード・ロックによ り、READPE 命令が待たされることがあります。一時的ロックが取得される と、キー値が検索引数に一致しない場合に一時的ロックがリリースされます。

ほとんどの場合、 RPG は、一致するレコードがあるかどうかの判別に一時的レ コード・ロックを取得する必要がないシステム・サポートを使用して READPE を実行できます。ただし、RPG がこのサポートを使用できない場合があり、そ の場合は次のレコードを要求してから、READPE 要求でレコードの一致を判別 する必要があります。

以下の理由により、RPG は、READPE 命令に対し次のレコードの一時的ロック を取得することを必要とします。

- 現行レコードのキーが検索引数と一致しない
- 現行レコードが要求されたレコードと一致しない
- ファイルにヌル可能フィールドがある

| |  $\blacksquare$ |

| | | | |

| | | | | |

| | | | | |

v ファイルにファイル終了の遅延がある

通常、指定されたキーとファイル内の実際のキーの比較は、データ管理機能により 実行されます。データ管理機能でこれを実行できない場合は、16 進数照合シーケン スを使用して比較が実行されます。この場合、予想通りの結果が得られないことが あります。詳しくは、*WebSphere Development Studio: ILE RPG* プログラマーの手引 きのセクション『キー付きファイルの使用による予期しない結果』を参照してくだ さい。

OPEN 命令または BOF 条件の直後の READPE に検索引数 オペランドが指定され た場合は BOF を戻します。検索引数 が指定されていない、OPEN 命令または

BOF 条件の直後の READPE は、エラー条件を招きます。73 桁目と 74 桁目のエ ラー標識が指定されている場合、オンに設定されるか、または %ERROR によって 検査される 'E' 拡張が指定されている場合、オンに設定されます。ファイルは、演 算項目 1 がブランクの READPE 命令を出す前に、検索引数 が指定された CHAIN、SETLL、READ、READE、または READP を使用して再度位置決めされな ければなりません。 READPE (検索引数 を指定しないで) を出す前に SETGT 命令 コードを使用してファイルの位置決めを行うと該当レコードなしの状況になりま す。そのような使い方はしないでください (SETGT が出された後では、現行レコー ドの前のレコードが現行レコードと同じキーを持つことはないからです)。両方の命 令コードに同じキーを使用して検索引数 を指定した場合は、このエラー状況は生じ ません。

ヌル値可能フィールドおよびキーを持つレコードの処理については、 233 [ページの](#page-284-0) [『データベースのヌル値サポート』を](#page-284-0)参照してください。

詳細については、 465 [ページの『ファイル命令』を](#page-516-0)参照してください。

注**:** 命令コード拡張 H、M、および R は、検索引数がリストまたは %KDS() であ る場合にのみ使用できます。

```
*...1....+....2....+....3....+....4....+....5....+....6....+....7...+....
CL0N01Factor1+++++++Opcode(E)+Factor2+++++++Result++++++++Len++D+HiLoEq....
 *
* With Factor 1 Specified...
 *
* The previous record is read and the key compared to FieldA.
* Indicator 99 is set on if the record's key does not match
* FieldA.<br>FieldA:
C FieldA READPE FileA 99
 *
* The previous record is read from FileB and the key compared
* to FieldB. The record is placed in data structure Ds1. If
* the record key does not match FieldB, indicator 99 is set on.
C FieldB READPE FileB Ds1 99
*
* The previous record from record format RecA is read, and
* the key compared to FieldC. Indicator 88 is set on if the
* operation is not completed successfully, and 99 is set on if
* the record key does not match FieldC.
C FieldC READPE RecA 8899
*
* With No Factor 1 Specified...
 *
* The previous record in the access path is retrieved if its
* key value equals the key value of the current record.
* Indicator 99 is set on if the key values are not equal.<br>C READPE FileA
C READPE FileA 99
 *
* The previous record is retrieved from FileB if its key value
* matches the key value of the record at the current position
* in the file. The record is placed in data structure Ds1.
* Indicator 99 is set on if the key values are not equal.
C READPE FileB Ds1 99
*
* The previous record from record format RecA is retrieved if
* its key value matches the key value of the current record in
* the access path. Indicator 88 is set on if the operation is
* not successful; 99 is set on if the key values are unequal.
C READPE RecA 8899
```
図 *339. READPE* 命令

## **REALLOC (**新しい長さでの記憶域の再割り振り**)**

自由形式構文 | (許可されていない - [%REALLOC](#page-627-0) 組み込み関数を使用)

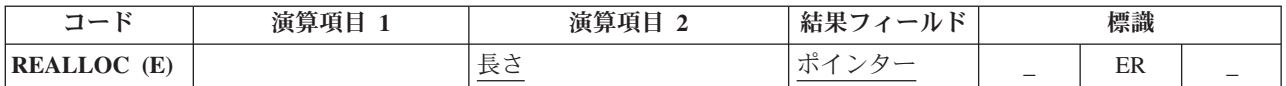

REALLOC 命令は、結果フィールド・ポインターによって指し示されている動的記 憶域の長さを、演算項目 2 に指定された長さに変更します。REALLOC の結果フィ ールドには基底ポインター変数が入っています。 結果フィールド・ポインターに は、動的記憶域割り振り命令 (RPG 内の [ALLOC](#page-672-0) または REALLOC 命令、あるい は CEEGTST などの他の何らかの動的記憶域機能) によって直前に設定された値が 入っていなければなりません。 このポインターは、動的記憶域を単純に指し示すだ けのものではありません。割り振りの始めに設定されていることも必要です。

指定されたサイズの新しい記憶域が割り振られ、古い記憶域の値は、新しい記憶域 にコピーされます。 古い記憶域は割り振り解除されます。新しい長さが短い場合、 値の右辺が切り捨てられます。 新しい長さが長い場合には、新しい記憶域のうち、 コピーされたデータから右側は初期化されません。

結果フィールド・ポインターは、新しい記憶域を指し示すように設定されます。

この命令が正常に行われないと、エラー条件が発生しますが、結果フィールド・ポ インターは変更されません。元のポインターが有効であり、使用可能な新しい記憶 域が不十分であるために (状況 425) 命令が失敗した場合は、元の記憶域は割り振り 解除されず、そのため、結果フィールド・ポインターはその元の値のまま、引き続 き有効になります。

ポインターが有効でも、割り振り解除できる記憶域を指し示していない場合、426 (記憶域管理命令内のエラー) が設定されます。

[プログラム状況コードが](#page-151-0) 425 または 426 である例外を処理するために、命令コー ド拡張 'E' またはエラー標識 ER を指定できますが、両方を指定することはできま せん。 エラー処理の詳細については、 94 [ページの『プログラム例外](#page-145-0)/エラー』を参 照してください。

演算項目 2 には、割り振られる新しいサイズの記憶域 (バイト単位) を示す数値変 数または定数が入ります。 演算項目 2 は小数点以下の桁がない数値でなければな りません。 この値の範囲は、1 から 16776704 です。

詳細については、 470 [ページの『メモリー管理命令』を](#page-521-0)参照してください。

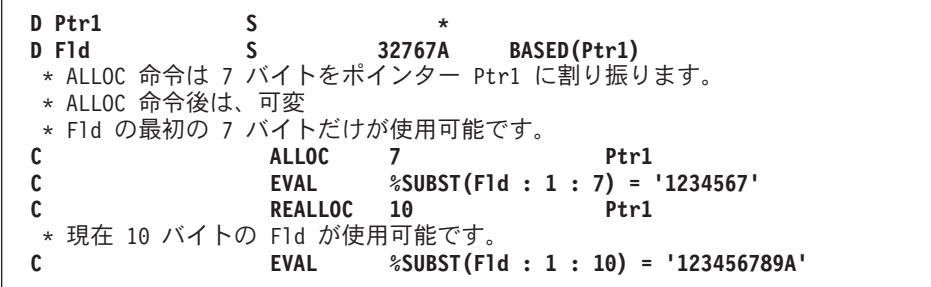

図 *340. REALLOC* 命令

## **REL (**解放**)**

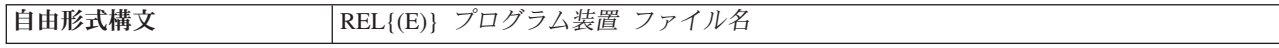

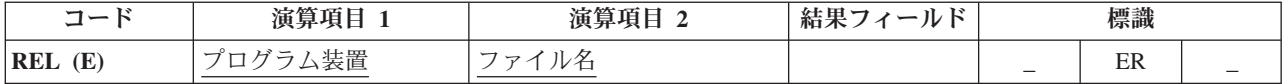

REL 命令では、プログラム装置 に指定されたプログラム装置が、ファイル名 に指 定されたワークステーション・ファイルから解放されます。

プログラム装置名はプログラム装置 オペランドに指定します。長さが 10 桁以下の 文字フィールド、文字リテラル、または名前のついた定数のいずれかを使用してく ださい。 ファイル名はファイル名 オペランドに指定します。

REL 例外 ([ファイル状況コードが](#page-139-0) 1000 より大きい) を処理するために、命令コー ド拡張 'E' またはエラー標識 ER を指定できますが、両方を指定することはできま せん。 エラー処理の詳細については、 75 [ページの『ファイル例外](#page-126-0)/エラー』を参照 してください。

ワークステーション・ファイルに入手されたプログラム装置がない場合には、次の ファイル名別 READ またはサイクル読み取りでファイルの終わり条件になります。 プログラムが次に何を実行するかはユーザーが決定しなければなりません。 REL 命令は複数装置ファイルで使用するか、または (エラー回復のために) 単一装置ファ イルで使用することができます。

注**:** レコード・ロックを解除するためには、UNLOCK 命令を使用してください。 更新ディスク・ファイルのレコード・ロックの解除の詳細については、 UNLOCK 命令を参照してください。

詳細については、 465 [ページの『ファイル命令』を](#page-516-0)参照してください。

# **RESET (**リセット**)**

**自由形式構文 RESET{(E)} {\*NOKEY} {\*ALL} 名前** 

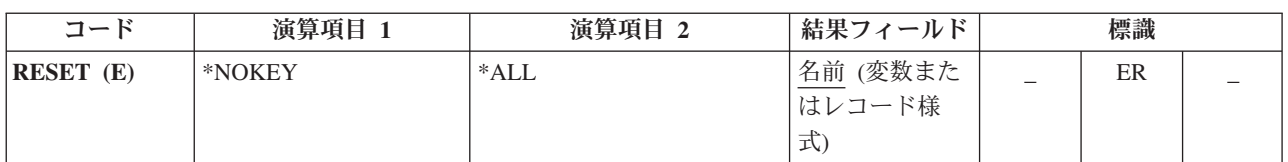

RESET 命令は、変数を \*INIT 段階の終わりに持っていた値に復元するために使用 します。 この値をリセット値と呼びます。\*INZSR サブルーチンがない場合には、 リセット値は初期値 ( 348 [ページの『](#page-399-0)INZ{(初期値)}』で指定された値またはデフォ ルトの値のいずれか) と同じです。 \*INZSR サブルーチンがある場合には、リセッ ト値は \*INZSR サブルーチンが完了した時にその変数が持っていた値です。

RESET 命令は、レコード様式中のすべてのフィールドをそれらのリセット値に復元 するためにも使用することができます。

\*INIT 段階の詳細については、 27 [ページの図](#page-78-0) 6 を参照してください。

注**:** サブプロシージャーの内部変数の場合には、リセット値は、演算が開始される 前でなく、そのサブプロシージャーが最初に呼び出された時の変数の値です。

RESET 例外 ([プログラム状況コード](#page-151-0) 123) を処理するために、命令コード拡張 'E' またはエラー標識 ER を指定できますが、両方を指定することはできません。 エラ ー処理の詳細については、 94 [ページの『プログラム例外](#page-145-0)/エラー』を参照してくださ い。

詳細については、 469 [ページの『初期化命令』を](#page-520-0)参照してください。

#### 変数のリセット

\*ALL は任意指定です。\*ALL が指定されて、名前 オペランドに複数オカレンス・ データ構造またはテーブル名が入っている場合には、すべてのオカレンスまたはテ ーブル要素がリセットされて、オカレンス・レベルまたはテーブル指標は 1 に設定 されます。

名前 オペランドには、リセットされる変数を指定します。このオペランドに対する 特定な値によって、リセットの処置は次のように決定されます。

#### 単一オカレンス・データ構造

すべてのフィールドが構造内で宣言されている順序にリセットされます。

#### 複数回繰り返しデータ構造

\*ALL が指定されていない場合は、現在の オカレンスのすべてのフィール ドだけがリセットされます。\*ALL が指定されている場合は、すべての オ カレンスのすべてのフィールドがリセットされます。

テーブル名

\*ALL が指定されていない場合は、現在の テーブル要素がリセットされま す。\*ALL が指定されている場合は、すべてのテーブル要素がリセットされ ます。

配列名 配列全体がリセットされます。

#### 配列要素 **(**標識を含む**)**

指定された要素だけがリセットされます。

#### レコード様式のリセット

\*NOKEY は任意指定です。\*NOKEY が指定されている場合には、キー・フィール ドはそれらのリセット値にリセットされません。

\*ALL は任意指定です。\*ALL が指定され、\*NOKEY が指定されない場合は、レコ ード様式内のすべてのフィールドがリセットされます。\*ALL が指定されない場合 は、そのレコード様式で出力されるフィールドだけが影響を受けます。\*NOKEY が 指定されている場合には、\*ALL が指定されていても、キー・フィールドがリセッ トされることはありません。

結果フィールドには、リセットされるレコード様式が入ります。 ワークステーショ ン・ファイルのレコード様式 ([ファイル仕様書の](#page-358-0) 36 から 42 桁目) で、\*ALL が指 定されていない場合には、用途が出力または入出力共用のフィールドだけが影響を 受けます。 この命令によってすべてのフィールドの条件づけ標識が影響を受けま す。 RESET 命令がレコード様式名に適用されて、DDS に INDARA が指定されて いる場合には、そのレコード様式の標識はリセットされません。

DISK、SEQ、または PRINTER ファイル・レコード様式のフィールドが影響を受け るのは、プログラム中でそのレコード様式が出力される場合だけです。 入力専用フ ィールドは RESET 命令による影響を受けません。ただし、\*ALL が指定されてい る場合を除きます。

\*ALL が指定されているレコード様式の RESET 命令は、次の場合には有効ではあ りません。

- v フィールドが入力専用として外部で定義されて、レコードが入力用に使用されて いない場合。
- v フィールドが出力専用として外部で定義されて、レコードが出力用に使用されて いない場合。
- v フィールドが入出力共用として外部で定義されて、レコードが入力または出力用 に使用されていない場合。
- 注**:** 論理ファイルの入力専用フィールドは、実際にそのファイルに書き出されない 場合でも、出力仕様書に現れます。 これらのフィールドが入っているレコード に、\*ALL が指定されていない CLEAR または RESET が実行されると、これ らのフィールドは、出力仕様書に出ているために消去またはリセットされま す。

#### 追加の考慮事項

RESET 命令をコーディングする場合には、次のことに留意してください。

- v RESET は、基礎となる変数およびインポートされた変数、またはサブプロシージ ャーのパラメーターには使用できません。
- RESET 命令では、プログラムが必要とする記憶域の容量が増えます。 変数がリ セットされる場合には、必要な記憶域は 2 倍になります。 複数オカレンス・デ ータ構造、テーブル、および配列の場合には、すべての繰り返しまたは要素のリ セット値が保管されることに注意してください。
- v プログラムの初期化ルーチン中で RESET が行われると、実行時にエラー・メッ セージが出されます。 \*INZSR の処理中にサブルーチンの演算を終了するために GOTO または CABxx が使用されたか、またはエラー処理の結果としてサイクル の別の部分に制御が渡された場合には、初期化ステップの保管域を初期化する部 分には達しません。この場合には、実行時にプログラムのすべての RESET 命令 にエラー・メッセージが出されます。
- v サブプロシージャー内の大域変数または構造に対する RESET 命令は、次の場合 に有効となります。
	- \*INZSR がない場合には常に有効です。
	- \*INZSR がある場合には、\*INZSR が最低 1 回完了するまで有効にはなりませ ん。 その後では、メイン・プロシージャーが活動状態でなくても常に有効で す。

注意**!** RESET 値が保管される場合には、次のすべて が真であれば、ポインター非設 定エラーが起こります。

- \*INZSR がない。
- v モジュール内でメイン・プロシージャーに対する入力パラメーターが RESET されている。
- v メイン・プロシージャーが呼び出される前にサブプロシージャーが呼び出さ れている。

詳細については、 652 [ページの『](#page-703-0)CLEAR (消去)』を参照してください。

#### **RESET** の例

フィールドに実際に命令が実行される場合を除き、次の例に示す考慮事項は CLEAR 命令にも適用されます。 810 [ページの図](#page-861-0) 341 に、「\*NOKEY を伴う RESET 命 令」の例を示します。

<span id="page-861-0"></span>\*...1....+....2....+....3....+....4....+....5....+....6....+....7...+.... FFilename++IPEASFRlen+LKlen+AIDevice+.Keywords++++++++++++++++++++++++++++ **FEXTFILE O E DISK** DName+++++++++++ETDsFrom+++To/L+++IDc.Functions+++++++++++++++++++++++++++ \* The file EXTFILE contains one record format RECFMT containing \* the character fields CHAR1 and CHAR2 and the numeric fields \* NUM1 and NUM2. It has keyfields CHAR2 and NUM1. **D D DS1 DS D DAY1 1 8 INZ('MONDAY') D DAY2 9 16 INZ('THURSDAY') D JDATE 17 22 D** CL0N01Factor1+++++++Opcode(E)+Factor2+++++++Result++++++++Len++D+HiLoEq... \* \* The following operation sets DAY1, DAY2, and JDATE to blanks. **C** C<sub>c</sub> CLEAR DS1 **C** \* The following operation will set DAY1, DAY2, and JDATE to their \* reset values of 'MONDAY', 'THURSDAY', and UDATE respectively. \* The reset value of UDATE for JDATE is set in the \*INZSR. **C** C RESET DS1 **C** \* The following operation will set CHAR1 and CHAR2 to blanks and \* NUM1 and NUM2 to zero. **C CLEAR RECFMT** \* The following operation will set CHAR1, CHAR2, NUM1, and \* NUM2 to their reset values of 'NAME', 'ADDRESS', 1, and 2 \* respectively. These reset values are set in the \*INZSR. \* C<sub>RESET</sub> RESET RECFMT \* The following operation sets all fields in the record format \* to blanks, except the key fields CHAR2 and NUM1. \* **C \*NOKEY RESET \*ALL RECFMT C RETURN C C \*INZSR BEGSR CONTRACTE UPATE C MOVEL 'NAME ' CHAR1 C MOVEL 'ADDRESS ' CHAR2 C Z-ADD 1 NUM1 C Z-ADD 2 NUM2 C ENDSR** ORCDNAME+++D...N01N02N03EXCNAM++++........................................ O..............N01N02N03FIELD+++++++++.B.................................. **ORECFMT T O CHAR1 O CHAR2 O NUM1 O NUM2**

図 *341. \*NOKEY* を伴う *RESET* 命令

| <b>R RECFMT</b>  |      |
|------------------|------|
| <b>CHAR1</b>     | 10A  |
| CHAR2            | 10A  |
| NUM1             | 5P 0 |
| NUM <sub>2</sub> | 7S 2 |
|                  |      |

図 *342. EXTFILE* ファイルの *DDS*

812 [ページの図](#page-863-0) 343 に、2 つの外部記述ファイル RESETIB と RESETON を使用 するプログラムのソース・リストの抜粋を示します。 それぞれには 2 つのレコー ド様式があって、それぞれのレコード様式には入力フィールド FLDIN、出力フィー ルド FLDOUT、および入出力可能なフィールド FLDBOTH が入っています。 この DDS を 813 [ページの図](#page-864-0) 344 および 813 [ページの図](#page-864-0) 345 に示します。

RESETIB は入出力共用ファイルとして定義されているので、入出力可能として定義 されている RECBOTH のフィールドは、入力と出力の両方の指定に使用することが できます。 逆に、RECIN のフィールドは入力の指定にしか使用することができま せん。

<span id="page-863-0"></span>1 \* The file RESETIB contains 2 record formats RECIN and RECBOTH. 2 FRESETIB CF E WORKSTN 3 \* The file RESETON contains 2 record formats RECOUT and RECNONE. 4 FRESETON 0 E 5 6=IRECIN 7=I A 1 1 \*IN02<br>8=I A 2 11 FLDIN 8=I A 2 11 FLDIN 9=I A 12 21 FLDBOTH 10=IRECBOTH  $11=I$  A 1  $1 \times IN04$ 12=I A 2 11 FLDIN 13=I A 12 21 FLDBOTH 14 C WRITE RECOUT 15 C WRITE RECBOTH 16 C READ RECIN ----99 17 C READ RECBOTH ----99 18 19 \* RESET without factor 2 means to reset only those fields which  $20 *$  appear on the output specifications for the record format. 21 \* Since only RECOUT and RECBOTH have write operations, the 22 \* RESET operations for RECNONE and RECIN will have no effect. 23 \* The RESET operations for RECOUT and RECBOTH will reset fields 24 \* FLDOUT and FLDBOTH. FLDIN will not be affected. RESET RECNONE 26 C RESET RECIN 27 C RESET RECOUT 28 C RESET RECBOTH 29 30 \* RESET with \*ALL in factor 2 means to reset all fields. Note  $31$  \* that this can only be done when all fields are used in at least  $32 \times$  one of the ways they are defined (for example, an output-capable  $33$   $\star$  field must be used for output by the record format) 34 \* Since RECNONE does not have either input or output operations, 35 \* the RESET \*ALL for RECNONE will fail at compile time. 36 \* Since RECIN does not have any output operations, RESET \*ALL RECIN 37 \* will fail because FLDOUT is not output. 38 \* Since RECOUT does not have any input operations, and is not defined 39 \* as input capable on the file specification, RESET \*ALL RECOUT 40 \* will fail because FLDIN is not input. 41 \* The RESET \*ALL for RECBOTH will reset all fields: FLDIN, FLDOUT 42 \* and FLDBOTH. 43 C RESET \*ALL RECNONE 44 C RESET \*ALL RECIN 45 C **RESET** \*ALL RECOUT 46 C RESET \*ALL RECBOTH 47 48 C SETON SETON 2007 CREATER SET USE A SET ON SET ON SET ON SALES A SET ON SET OF SET ON SET ON SET OF SET O 49=ORECBOTH 50=O \*IN14 1A CHAR 1 51=O FLDOUT 11A CHAR 10 52=O FLDBOTH 21A CHAR 10 53=ORECOUT 54=0  $\star$ IN13 1A CHAR 1 55=O FLDOUT 11A CHAR 10 56=O FLDBOTH 21A CHAR 10

図 *343. \*ALL* による *RESET -* ソース・リストの抜粋: リストの行番号の後に '=' のついた 入力および出力の指定はコンパイラーによって生成されます。

ソースのコンパイル時にはいくつかのエラーが示されます。 RECNONE と RECIN の両方には出力フィールドなしと示されます。 RESET \*ALL は、RECBOTH レコ
ードを除くすべてのレコードに使用できません。これは、すべてのフィールドが入 力または出力のいずれかの指定に現れる唯一のレコード様式であるためです。

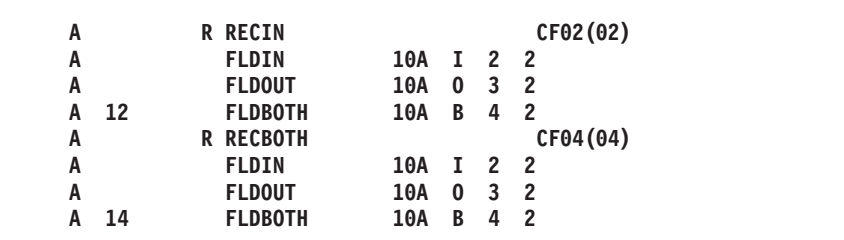

図 *344. RESETIB* <sup>の</sup> *DDS*

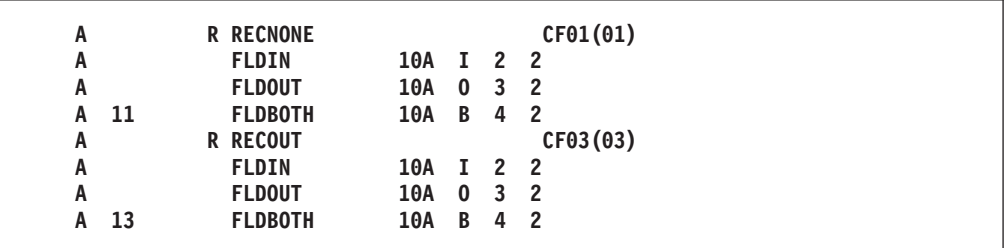

図 *345. RESETON* <sup>の</sup> *DDS*

# <span id="page-865-0"></span>**RETURN (**呼び出し元への戻し**)**

自由形式構文 | RETURN{(HMR)} 式

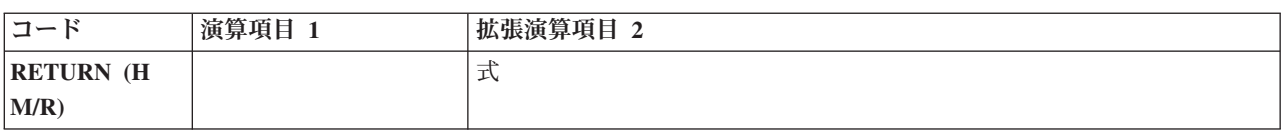

RETURN 命令は呼び出し元へ戻します。 呼び出し元に値が戻されると、式 オペラ ンドに戻り値が示されます。

RETURN 命令の結果として行われる処置は、命令がサブプロシージャー内にあるか どうかによって異なります。 プログラムまたはメイン・プロシージャーが戻すと、 次のことが行われます。

- 1. 停止標識が検査されます。 停止標識がオンになっている場合には、プロシージ ャーは異常終了します (オープンされているファイルはすべてクローズされて、 呼び出し元ルーチンにプロシージャーが異常終了したことを示すエラー戻りコー ドが設定され、呼び出し元ルーチンに制御が戻されます)。
- 2. 停止標識がオンになっていない場合には、LR 標識が検査されます。LR がオン になっている場合には、プログラムは正常に終了します (ロックされたデータ域 構造、配列、およびテーブルが書き出されて、外部標識がリセットされます)。
- 3. 停止標識がオンでなく LR がオンもなっていない場合には、プロシージャーは呼 び出し元ルーチンに戻します。 データは次回のプロシージャーの実行に備えて 保存されます。 ファイルおよびデータ域は書き出されません。 \*NEW 活動化グ ループでの実行が RETURN の操作にどのような影響を与えるかについては、 「*WebSphere Development Studio: ILE RPG* プログラマーの手引き, SD88-5042-05」の呼び出し元のプログラムおよびプロシージャーの章を参照して ください。

サブプロシージャーが戻すと、戻り値 (呼び出されたプログラムまたはプロシージ ャーのプロトタイプで指定された場合) が呼び出し元に渡されます。 自動的には何 も行われません。 ファイルおよびデータ域はすべて手操作でクローズしなければな りません。 LR などの標識を設定できますが、これでプログラムの終了を行うこと はできません。 命令拡張 H、M、および R がどのように使用されるかについて は、 499 [ページの『数値演算の精度の規則』を](#page-550-0)参照してください。

値を戻すサブプロシージャーでは、RETURN 命令はそのサブプロシージャー内でコ ーディングしなければなりません。 実際に戻された値は EVAL 式の左側と同じ働 きをし、RETURN 命令の拡張演算項目 2 は右側と同じ働きをします。 配列を戻す ことができるのは、プロトタイプが戻り値を配列として定義している場合だけで す。

サブプロシージャーが値を戻した場合には、プロシージャーの終わりに達する 前に RETURN 命令が実行されていることを確認してください。 サブプロシ ージャーが RETURN 命令を見付けないで終了している場合には、呼び出し元 に例外が通知されます。

詳細については、 451 [ページの『呼び出し命令』を](#page-502-0)参照してください。

注意**!**

\* This is the prototype for subprocedure RETNONE. Since the \* prototype specification does not have a data type, this \* subprocedure does not return a value. **D RetNone PR** \* This is the prototype for subprocedure RETFLD. Since the \* prototype specification has the type 5P 2, this subprocedure \* returns a packed value with 5 digits and 2 decimals. \* The subprocedure has a 5-digit integer parameter, PARM, \* passed by reference. **D RetFld PR 5P 2 D Parm 5I 0** \* This is the prototype for subprocedure RETARR. The data \* type entries for the prototype specification show that \* this subprocedure returns a date array with 3 elements. \* The dates are in \*YMD/ format. D RetArr PR D DIM(3) DATFMT(\*YMD/) \* This procedure (P) specification indicates the beginning of \* subprocedure RETNONE. The data specification (D) specification \* immediately following is the procedure-interface \* specification for this subprocedure. Note that the \* procedure interface is the same as the prototype except for \* the definition type (PI vs PR).<br>PetNone B **P RetNone B D** RetNone \* RetNone does not return a value, so the RETURN \* operation does not have factor 2 specified. **C RETURN P RetNone E** \* The following 3 specifications contain the beginning of \* the subprocedure RETFLD as well as its procedure interface. **P RetFld B D RetFld PI 5P 2 D Parm 5I 0 D F1d** S 12S 1 INZ(13.8) \* RetFld returns a numeric value. The following RETURN \* operations show returning a literal, an expression and a \* variable. Note that the variable is not exactly the same \* format or length as the actual return value. C<br>C RETURN 7<br>C RETURN P **C RETURN Parm \* 15 C RETURN Fld P RetFld E**

図 *346. RETURN* 命令の例 *(1/2)*

```
* The following 3 specifications contain the beginning of the
* subprocedure RETARR as well as its procedure interface.
P RetArr B
D RetArr PI D DIM(3)
D SmallArr S D DIM(2) DATFMT(*ISO)
D BigArr S D DIM(4) DATFMT(*USA)
* RetArr returns a date array. Note that the date
* format of the value specified on the RETURN operation
* does not have to be the same as the defined return
* value.
* The following RETURN operation specifies a literal.
* The caller receives an array with the value of the
* literal in every element of the array.<br>C RETURN D'1995-
                               C RETURN D'1995-06-27'
* The following return operation returns an array
* with a smaller dimension than the actual return value.
* In this case, the third element would be set to the
* default value for the array.
C RETURN SmallArr
* The following return operation returns an array
* with a larger dimension than the actual return
* value. In this case, the fourth element of BigArr
* would be ignored.
                C RETURN BigArr
P RetArr
```
図 *346. RETURN* 命令の例 *(2/2)*

### **ROLBK (**ロールバック**)**

自由形式構文  $\vert$  ROLBK $\{ (E) \}$ 

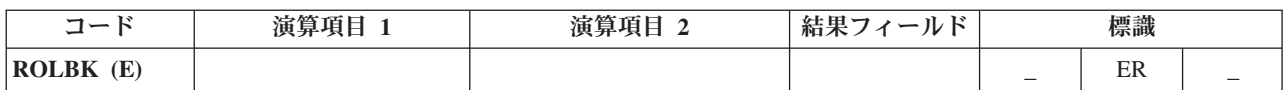

ROLBK 命令では次のことが行われます。

- v 前の COMMIT または ROLBK 命令以後 (前に COMMIT または ROLBK 命令 がない場合にはコミットメント制御のもとの操作の始め以後) の、出力操作で指 定されているユーザー・ファイルの変更がすべて除去されます。
- コミットメント制御のもとに置かれているファイルのレコード・ロックがすべて 解除されます。
- v ファイルが前回の COMMIT 命令時 (または前に COMMIT 命令がない場合には ファイルの OPEN 時) の位置に再度位置決めされます。

コミットメント制御は、CL コマンド STRCMTCTL が実行された時点で開始されま す。 詳細については、「*WebSphere Development Studio: ILE RPG* プログラマーの 手引き, SD88-5042-05」の『コミットメント制御』の章を参照してください。

ファイルの変更およびレコード・ロックの解除は、変更が ROLBK 命令を出してい るプログラムによって要求されたか、同じ活動化グループまたはジョブの別のプロ グラムによって要求されたかに関係なく、その活動化グループまたはジョブのコミ ットメント制御のもとにあるすべてのファイルに適用されます。 ROLBK 命令を出 しているプログラムは、ファイルをコミットメント制御のもとに置く必要はありま せん。 例えば、プログラム A がプログラム B とプログラム C を呼び出している と仮定します。プログラム B にはコミットメント制御のもとにあるファイルがあ り、プログラム C にはありません。 プログラム C の ROLBK 命令は、この場合 でもプログラム B によって変更されたファイルに影響を与えます。

ROLBK 例外 ([プログラム状況コード](#page-151-0) 802 から 805) を処理するために、命令コー ド拡張 'E' またはエラー標識 ER を指定できますが、両方を指定することはできま せん。 エラー処理の詳細については、 94 [ページの『プログラム例外](#page-145-0)/エラー』を参 照してください。

システムによってどのようにロールバック機能が実行されるかについては、「バッ クアップおよび回復の手引き, SC41-5304-08」を参照してください。

詳細については、 465 [ページの『ファイル命令』を](#page-516-0)参照してください。

# **SCAN (**ストリングの走査**)**

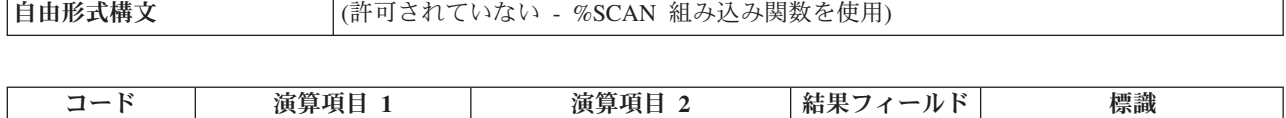

**SCAN (E)** | 比較ストリング:長さ | 基本ストリング:開始 | 左端の位置 | │ │ ER | FD

SCAN 命令では、演算項目 2 に入っているストリング (基本ストリング) を走査し て、演算項目 1 に入っているサブストリング (比較ストリング) を見付けます。走 査は、演算項目 2 に入っている指定位置から開始されて、演算項目 1 に指定され ている比較ストリングの長さだけ続けられます。比較ストリングと基本ストリング は両方とも同じタイプ (すなわち、両方とも文字、両方とも図形、または両方とも UCS-2) でなければなりません。

演算項目 1 には、比較ストリングか、比較ストリングにコロンを付け長さを指定し たものを入れなければなりません。 演算項目 1 の比較ストリング部分には、フィ ールド名、配列要素、名前のついた定数、データ構造名、リテラル、またはテーブ ル名のいずれかを入れることができます。 長さの部分は小数点以下の桁数がゼロの 数値でなければならず、名前のついた定数、配列要素、フィールド名、リテラル、 またはテーブル名のいずれかを入れることができます。 長さが指定されていない場 合には、比較ストリングの長さになります。

演算項目 2 には、基本ストリングか、または基本ストリングにコロンを付け SCAN の開始位置を指定したものを入れなければなりません。 演算項目 2 の基本ストリ ング部分には、フィールド名、配列要素、名前のついた定数、データ構造名、リテ ラル、またはテーブル名のいずれかを入れることができます。 演算項目 2 の開始 位置部分は、小数点以下の桁数がゼロの数値でなければならず、名前のついた定 数、配列要素、フィールド名、リテラル、またはテーブル名とすることができま す。 図形または UCS-2 ストリングが使用された場合、開始位置と長さは 2 バイト 単位で測定されます。開始位置が指定されていない場合には、値 1 が使用されま す。

結果フィールドには、基本ストリング中の比較ストリングの左端の位置の数値 (見 付かった場合) が入ります。 これは小数点以下の桁数がゼロの数値でなければなら ず、フィールド名、配列要素、配列名、またはテーブル名のいずれかを入れること ができます。 ストリングが見付からない場合には、結果フィールドは 0 に設定さ れます。 結果フィールドに配列が入っている場合には、比較ストリングのそれぞれ のオカレンスが配列に入れられて、左端のオカレンスが要素 1 に入れられます。右 端のオカレンスが入っている要素の後の配列要素はすべてゼロになります。 結果の 配列は、演算項目 2 に指定された基本ストリングのフィールド長と同じ長さでなけ ればなりません。

注**:**

- 1. ストリングには 1 桁目から指標が付きます。
- 2. 開始位置が 1 より大きい場合には、結果フィールドに、開始位置からでなく、 基本ストリングの先頭からの比較ストリングの相対位置が入ります。
- 3. 演算項目 1、演算項目 2、または結果フィールドに形象定数を使用することはで きません。

4. データ構造内に演算項目 1 と結果フィールドまたは演算項目 2 と結果フィール ドのオーバーラップがあってはなりません。

SCAN 例外 ([プログラム状況コード](#page-151-0) 100) を処理するために、命令コード拡張 'E' またはエラー標識 ER を指定できますが、両方を指定することはできません。 エラ ーは、開始位置が演算項目 2 の長さより大きい場合、または演算項目 1 の値が大 き過ぎる場合に起こります。 エラー処理の詳細については、 94 [ページの『プログ](#page-145-0) ラム例外/[エラー』を](#page-145-0)参照してください。

走査中のストリングが見付かった場合にオンに設定される標識を 75 から 76 桁目 に指定することができます。 この情報は %FOUND 組み込み関数からも入手するこ とができます。この関数は、等しい項目が見付かった場合に '1' を戻します。

SCAN は、演算項目 2 の左端文字 (開始位置によって指定) から開始されて、演算 項目 2 の文字を演算項目 1 の文字と比較しながら、左から右へと 1 文字ずつ続け られます。 結果フィールドが配列以外の場合には、SCAN 命令で比較ストリングの 最初のオカレンスだけが見付けられます。 最初のオカレンスを超えて走査を続行す るためには、前の SCAN 命令の結果フィールドを使用して、次の SCAN の開始位 置を計算してください。 結果フィールドが数値配列の場合には、配列内の要素と同 数のオカレンスが記録されます。 オカレンスが見付からない場合には、結果フィー ルドはゼロに設定されます。結果フィールドが配列の場合には、そのすべての要素 がゼロに設定されます。

比較ストリングに指定された先行ブランク、後書きブランク、または組み込みブラ ンクは SCAN 命令に含まれます。

SCAN 命令では大文字と小文字が区別されます。 大文字で指定された基本ストリン グの中から小文字で指定された比較ストリングを見付けることはできません。

詳細については、 480 [ページの『ストリング命令』を](#page-531-0)参照してください。

 $\ldots 1 \ldots \ldots \ldots 2 \ldots \ldots \ldots 3 \ldots \ldots \ldots 4 \ldots \ldots \ldots 5 \ldots \ldots \ldots 6 \ldots \ldots \ldots \ldots \ldots \ldots \ldots \ldots$ CL0N01Factor1+++++++Opcode(E)+Factor2+++++++Result++++++++Len++D+HiLoEq.... \* \* The SCAN operation finds the substring 'ABC' starting in \* position 3 in factor 2; 3 is placed in the result field. \* Indicator 90 is set on because the string is found. Because \* no starting position is specified, the default of 1 is used. **C 'ABC' SCAN 'XCABCD' RESULT 90** \* \* This SCAN operation scans the string in factor 2 for an \* occurrence of the string in factor 1 starting at position 3. \* The 'Y' in position 1 of the base string is ignored because \* the scan operation starts from position 3.  $*$  The operation places the values 5 and 6 in the first and \* second elements of the array. Indicator 90 is set on. **C C MOVE 'YARRYY' FIELD1 6 C MOVE 'Y' FIELD2 1 C FIELD2 SCAN FIELD1:3 ARRAY 90** \* \* This SCAN operation scans the string in factor 2, starting \* at position 2, for an occurrence of the string in factor 1 \* for a length of 4. Because 'TOOL' is not found in FIELD1, \* INT is set to zero and indicator 90 is set off. **C C MOVE 'TESTING' FIELD1 7 C Z-ADD 2 X 1 0 C MOVEL 'TOOL' FIELD2 5 C FIELD2:4 SCAN FIELD1:X INT90 20 C** \* \* The SCAN operation is searching for a name. When the name \* is found, %FOUND returns '1' so HandleLine is called. C SrchName SCAN Line<br>C IF <sup>%FOU</sup> **C IF %FOUND C EXSR HandleLine C ENDIF**

図 *347. SCAN* 命令

```
*...1....+....2....+....3....+....4....+....5....+....6....+....7...+....
DName+++++++++++ETDsFrom+++To/L+++IDc.Functions+++++++++++++++++++++++++
*
        A Graphic SCAN example
 *
* Value of Graffld is graphic 'AACCBBGG'.
        Value of Number after the scan is 3 as the 3rd graphic
        character matches the value in factor 1
D Graffld S 4G inz(G'oAACCBBGGi')
CL0N01Factor1+++++++Opcode(E)+Factor2+++++++Result++++++++Len++D+HiLoEq..
* The SCAN operation scans the graphic string in factor 2 for
* an occurrence of the graphic literal in factor 1. As this is a
* graphic operation, the SCAN will operate on 2 bytes at a time
C
C G'oBBi' SCAN Graffld:2 Number 5 0 90
C
```
図 *348.* 図形を使用する *SCAN* 命令

#### **SELECT (**選択グループの始め**)**

自由形式構文 | SELECT

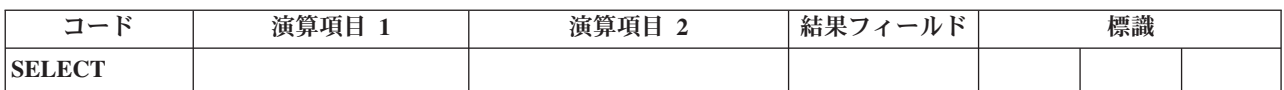

選択グループは、一連の複数の代替命令の中から 1 つを条件付きで処理します。 グループは次のものから構成されます。

- SELECT ステートメント
- v ゼロまたはそれ以上の [WHENxx](#page-913-0) または WHEN グループ
- v 任意指定の [OTHER](#page-831-0) グループ
- [ENDSL](#page-737-0) または END ステートメント

SELECT 命令の後で、最初に満たされた WHENxx 条件の後のステートメントに制 御が渡されます。 その後で、次の WHENxx 命令までのすべてのステートメントが 実行されます。 ENDSL ステートメントに (WHENxx が 1 つしか実行されない場 合) 制御が渡されます。 WHENxx 条件が満たされないで、OTHER 命令が指定され ている場合には、OTHER 命令の後のステートメントに制御が渡されます。 WHENxx 条件が満たされないで、OTHER 命令が指定されていない場合には、選択 グループの ENDSL 命令の後のステートメントに制御が渡されます。

SELECT 命令では、条件付け標識を使用することができます。 条件付け標識が満た されない場合には、選択グループの ENDSL 命令の後のステートメントに即時に制 御が渡されます。 WHENxx、WHEN、OTHER、および ENDSL 命令個々では、条 件付け標識を使用することはできません。

選択グループは演算の中の任意の場所に指定することができます。 IF、DO、また はその他の選択グループの中でネストすることもできます。 IF および DO グルー プは選択グループの中でネストすることができます。

SELECT 命令が選択グループの中に指定されている場合には、 WHENxx および OTHER 命令は、ENDSL が指定されるまでその新しい選択グループに適用されま す。

詳細については、 481 [ページの『構造化プログラミング命令』を](#page-532-0)参照してくださ い。

```
*...1....+....2....+....3....+....4....+....5....+....6....+....7...+....
CL0N01Factor1+++++++Opcode(E)+Factor2+++++++Result++++++++Len++D+HiLoEq....
*
* In the following example, if X equals 1, do the operations in
* sequence 1 (note that no END operation is needed before the
* next WHENxx); if X does NOT equal 1, and if Y=2 and X<10, do the
* operations in sequence 2. If neither condition is true, do
* the operations in sequence 3.
*
C SELECT<br>C WHEN
C WHEN X = 1<br>C Z-ADD A
C Z-ADD A B
C MOVE C D
* 順序 1
C :
C WHEN ((Y = 2) AND (X < 10))
* 順序 2
C :
C OTHER
* 順序 3
C :
C ENDSL
 *
* The following example shows a select group with conditioning
* indicators. After the CHAIN operation, if indicator 10 is on,
* then control passes to the ADD operation. If indicator 10 is
* off, then the select group is processed.
 *
C KEY CHAIN FILE 10
C N10 SELECT
                     X = 1* 順序 1
C :
C WHEN Y = 2
* 順序 2
C :
C ENDSL<br>C ADD
C ADD 1 N
```
図 *349. SELECT* 命令

### **SETGT (**より大きい設定**)**

自由形式構文  $\vert$  SETGT{(EHMR)} 検索引数 名前

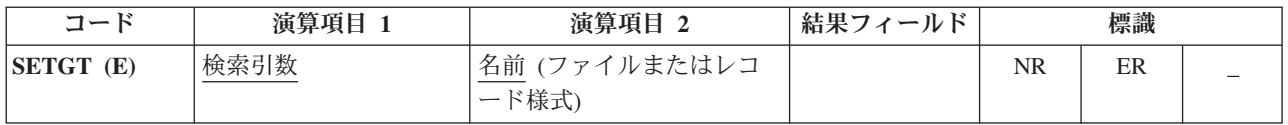

SETGT 命令は、ファイルをキーまたは相対レコード番号が演算項目 1 に指定され たキーまたは相対レコード番号より大きい次のレコードに位置付けます。ファイル は全手順ファイル (ファイル仕様書の 18 [桁目の](#page-349-0) F によって識別される) でなけれ ばなりません。

検索引数 (検索引数) は、レコードの検索に使用するキーまたは相対レコード番号で なければなりません。アクセスがキーによる場合には、検索引数 はフィールド名、 名前の付いた定数、形象定数、またはリテラルの形式の単一キーにすることができ ます。キー・フィールドの検索例については、 645 [ページの図](#page-696-0) 263 を参照してくだ さい。

ファイルが外部記述ファイルの場合、検索引数 は KLIST 名、値のリスト、または %KDS の形式の複合キーにすることもできます。 図形および UCS-2 のキー・フィ ールドには、そのファイル内のキーと同じ CCSID がなければなりません。データ 構造内の検索引数の図については、 560 ページの『%KDS ([データ構造の検索引](#page-611-0) 数)[』の](#page-611-0)終わりにある例を参照してください。アクセスが相対レコード番号による場 合には、検索引数 に整数のリテラルまたは小数点以下の桁数がゼロの数値フィール ドを入れなければなりません。

名前 は必須で、ファイル名またはレコード様式名のいずれかでなければなりませ ん。レコード様式名を使用できるのは、外部記述ファイルの場合だけです。

検索引数 (検索引数) に指定された検索引数より大きいキーまたは相対レコード番号 のレコードが見付からない場合にオンに設定される標識を 71 から 72 桁目に指定 することができます。この情報は %FOUND 組み込み関数からも入手することがで きます。この関数は、レコードが見付からない場合は '0' を戻し、レコードが見付 かった場合は '1' を戻します。

SETGT 例外 ([ファイル状況コードが](#page-139-0) 1000 より大きい) を処理するために、命令コ ード拡張 'E' またはエラー標識 ER を指定できますが、両方を指定することはでき ません。 エラー処理の詳細については、 75 [ページの『ファイル例外](#page-126-0)/エラー』を参 照してください。

SETGT 命令が正常に実行されなかった場合 (レコード不在条件) には、ファイル は、ファイルの終わりに位置付けられます。

ファイルの位置付けに形象定数を使用することもできます。

注**:** 以下の形象定数の説明および使用例では、\*LOVAL および \*HIVAL はファイ ルの実際のキーとしては使用されないものとしています。

複合キーを持つファイルで使用する場合には、形象定数は、キーのそれぞれのフィ ールドに形象定数の値が入っているものとして処理されます。 ほとんどの場合に、 \*LOVAL は、最初の読み取りでキーの値が一番小さいレコードが検索されるように ファイルを位置付けます。 ほとんどの場合に \*HIVAL は、 READ でファイルの 終わりの指示が受け取られるようにファイルを位置付けます。以後の READP で は、ファイルの最後のレコードが検索されます。 しかし、\*LOVAL および \*HIVAL を使用する場合には次の事例に注意してください。

- v 降順のキーを持つ外部記述ファイルでは、\*HIVAL は最初の読み取り操作でファ イルの最初のレコード (一番大きいキーを持つレコード) が検索され、\*LOVAL は READP 命令でファイルの最後のレコード (一番小さいキーを持つレコード) が検索されるようにファイルを位置付けます。
- v \*LOVAL または \*HIVAL による SETGT 命令の後でレコードの追加またはキ ー・フィールドの変更が行われている場合には、以後そのファイルを、最低また は最高のキーを持つレコードに位置付けることはできません。 数値キーの \*LOVAL はキーの値 '99...9D' を表し、\*HIVAL はキーの値 '99...9F' を表しま す。 キーが浮動数値の場合、\*LOVAL と \*HIVAL の定義は異なります。 [145](#page-196-0) [ページの『形象定数』を](#page-196-0)参照してください。ファイル仕様書でプログラム記述フ ァイルにパック 10 進数の指定があって、実際のファイルのキー・フィールドに 文字データが入っている場合には、レコードが \*LOVAL より小さいかまたは \*HIVAL より大きいキーを持つことがあります。 キー・フィールドに符号のない 2 進数データが入っている場合には、\*LOVAL は最低のキーでないことがありま す。

\*LOVAL または \*HIVAL が日付または時刻データ・タイプのキー・フィールドで 使用される場合には、その値は使用される日付時刻の形式によって異なります。 こ れらの値の詳細については、 191 ページの『第 10 [章 データ・タイプおよびデータ](#page-242-0) [形式』を](#page-242-0)参照してください。

SETGT 命令の後では、ファイルは、そのキーまたは相対レコード番号が検索引数 に指定された検索引数より大きい最初のレコードの直前になるように位置付けられ ます。ユーザーはこのレコードを、ファイルを読み取って検索します。 しかし、フ ァイルを読み取る前に、レコードが別のジョブまたはユーザー・ジョブの別のファ イルによってファイルから削除されている場合があります。 このような場合には、 必要なレコードを取り出すことができません。 ユーザー・ファイルの予期しない変 更を防止する方法については、iSeries Information Center (URL http://www.ibm.com/eserver/iseries/infocenter)「プログラミング」のトピックを参照し

てください。

ヌル値可能フィールドおよびキーを持つレコードの処理については、 233 [ページの](#page-284-0) [『データベースのヌル値サポート』を](#page-284-0)参照してください。

詳細については、 465 [ページの『ファイル命令』を](#page-516-0)参照してください。

注**:** 命令コード拡張 H、M、および R は、検索引数がリストまたは %KDS() であ る場合にのみ使用できます。

<span id="page-876-0"></span>\*...1....+....2....+....3....+....4....+....5....+....6....+....7...+.... CL0N01Factor1+++++++Opcode(E)+Factor2+++++++Result++++++++Len++D+HiLoEq.... \* This example shows how to position the file so READ will read \* the next record. The search argument, KEY, specified for the \* SETGT operation has a value of 98; therefore, SETGT positions \* the file before the first record of file format FILEA that \* has a key field value greater than 98. The file is positioned \* before the first record with a key value of 100. The READ \* operation reads the record that has a value of 100 in its key \* field. **C C KEY SETGT FILEA C READ FILEA 64** \* \* This example shows how to read the last record of a group of \* records with the same key value and format from a program \* described file. The search argument, KEY, specified for the \* SETGT operation positions the file before the first record of \* file FILEB that has a key field value greater than 70. \* The file is positioned before the first record with a key \* value of 80. The READP operation reads the last record that \* has a value of 70 in its key field. **C C KEY SETGT FILEB C READP FILEB 64**

図 *350. SETGT* 命令 *(1/4)*

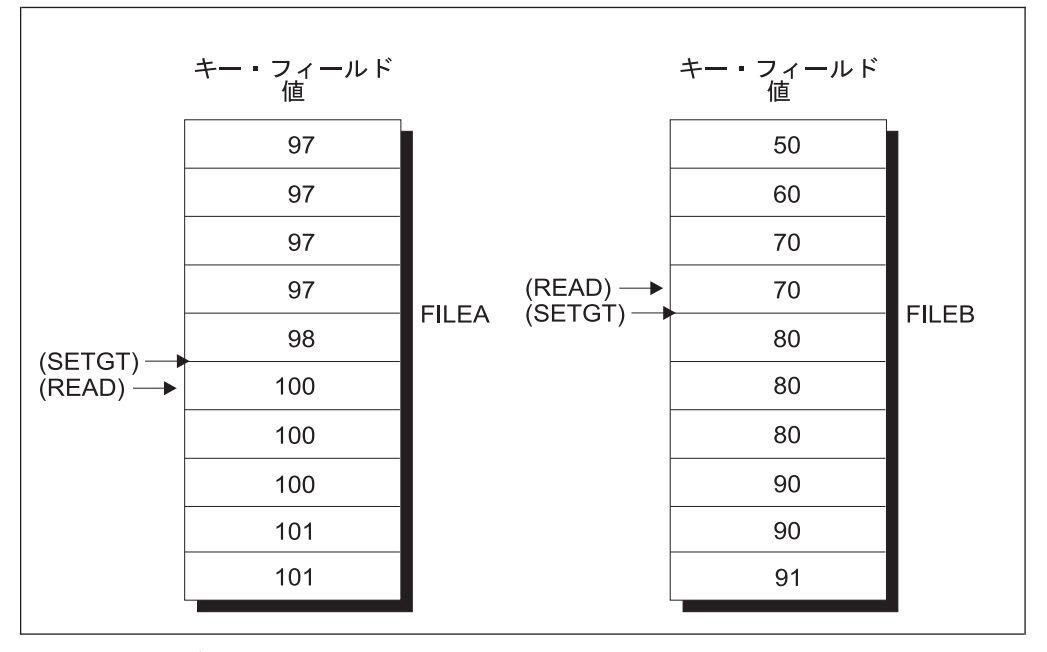

図 *350. SETGT* 命令 *(2/4)*

| *1+2+3+4+5+6+7+<br>$CLON01Factor1++++++0pcode(E)+Factor2+++++++Resu1t+++++++Len++HiLoEq$<br>$\star$ |                                                                  |              |              |    |  |  |
|----------------------------------------------------------------------------------------------------|------------------------------------------------------------------|--------------|--------------|----|--|--|
| $\star$                                                                                             | This example shows the use of *LOVAL. The SETLL operation        |              |              |    |  |  |
| $\star$                                                                                             | positions the file before the first record of a file in          |              |              |    |  |  |
| $\star$                                                                                             | ascending order. The READ operation reads the first record       |              |              |    |  |  |
| $\star$                                                                                             | (key value 97).                                                  |              |              |    |  |  |
| C                                                                                                   |                                                                  |              |              |    |  |  |
| C                                                                                                   | *LOVAL                                                           | <b>SETLL</b> | <b>RECDA</b> |    |  |  |
| C                                                                                                   |                                                                  | <b>READ</b>  | <b>RECDA</b> | 64 |  |  |
| $\mathfrak{c}$                                                                                      |                                                                  |              |              |    |  |  |
| $\star$                                                                                             | This example shows the use of *HIVAL. The SETGT operation        |              |              |    |  |  |
| $\star$                                                                                             | positions the file after the last record of a file in ascending  |              |              |    |  |  |
| $\star$                                                                                             | order. The READP operation reads the last record (key value 91). |              |              |    |  |  |
| C                                                                                                   |                                                                  |              |              |    |  |  |
| C                                                                                                   | <b>*HIVAL</b>                                                    | <b>SETGT</b> | <b>RECDB</b> |    |  |  |
|                                                                                                    |                                                                  | <b>READP</b> | <b>RECDB</b> | 64 |  |  |

図 *350. SETGT* 命令 *(3/4)*

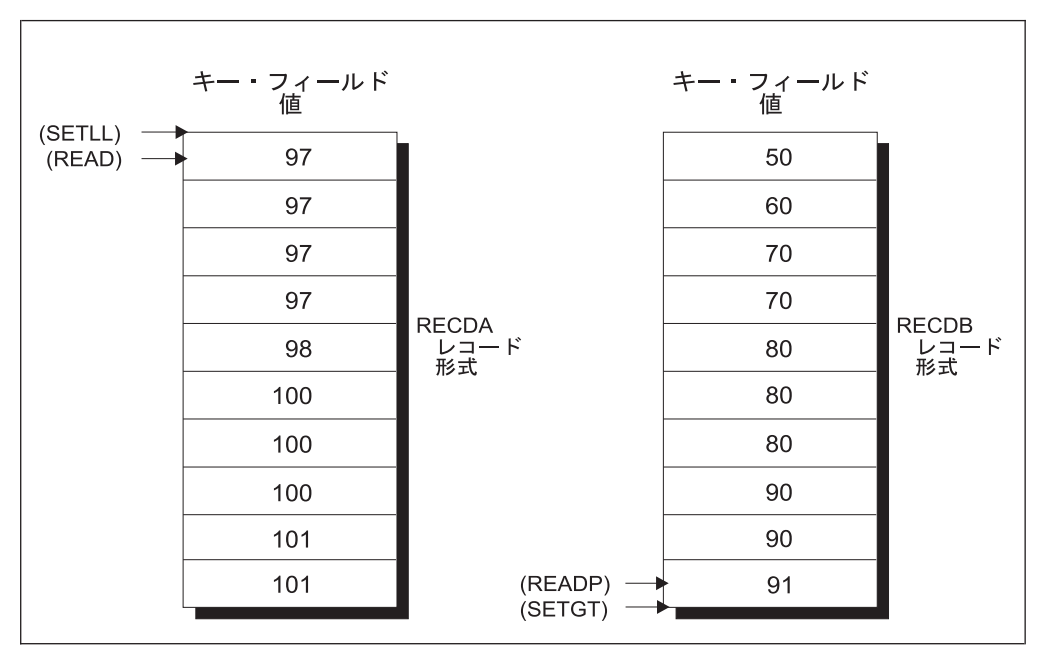

図 *350. SETGT* 命令 *(4/4)*

#### **SETLL (**下限の設定**)**

| | |

自由形式構文  $|\text{SETLL}(\text{EHMR})|$  検索引数 名前

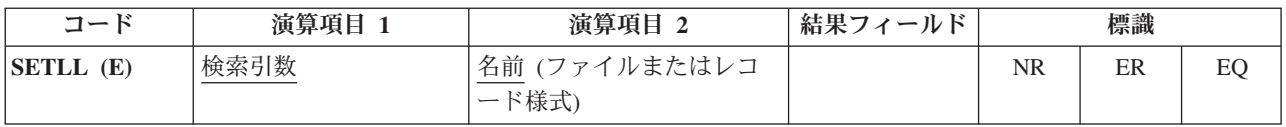

SETLL 命令は、ファイルをキーまたは相対レコード番号が検索引数 に指定された 検索引数 (キーまたは相対レコード番号) オペランドに等しいかそれよりより大きい 次のレコードに位置付けます。ファイルは全手順ファイル (ファイル仕様書の [18](#page-349-0) [桁目の](#page-349-0) F によって識別される) でなければなりません。

検索引数 (検索引数) は、レコードの検索に使用するキーまたは相対レコード番号で なければなりません。アクセスがキーによる場合には、検索引数 はフィールド名、 名前の付いた定数、形象定数、またはリテラルの形式の単一キーにすることができ ます。キー・フィールドの検索例については、 645 [ページの図](#page-696-0) 263 を参照してくだ さい。

ファイルが外部記述ファイルの場合、検索引数 は KLIST 名、値のリスト、または %KDS の形式の複合キーにすることもできます。 図形および UCS-2 のキー・フィ ールドには、そのファイル内のキーと同じ CCSID がなければなりません。データ 構造内の検索引数の図については、 560 ページの『%KDS ([データ構造の検索引](#page-611-0) 数)[』の](#page-611-0)終わりにある例を参照してください。アクセスが相対レコード番号による場 合には、検索引数 に整数のリテラルまたは小数点以下の桁数がゼロの数値フィール ドを入れなければなりません。

名前 オペランドは必須で、ファイル名またはレコード様式名のいずれかが可能で す。レコード様式名を使用できるのは、外部記述ファイルの場合だけです。

結果の標識はこの命令の状況を反映します。 検索引数がファイルの一番大きいキー または相対レコード番号より大きい場合にオンに設定される標識を 71 から 72 桁 目に指定することができます。 この情報は %FOUND 組み込み関数からも入手する ことができます。この関数は、レコードが見付からない場合は '0' を戻し、レコー ドが見付かった場合は '1' を戻します。

SETLL 例外 ([ファイル状況コードが](#page-139-0) 1000 より大きい) を処理するために、命令コ ード拡張 'E' またはエラー標識 ER を指定できますが、両方を指定することはでき ません。 エラー処理の詳細については、 75 [ページの『ファイル例外](#page-126-0)/エラー』を参 照してください。

そのキーまたは相対レコード番号が検索引数に等しいレコードが存在する場合にオ ンに設定される標識を 75-76 桁目に指定することができます。この情報は %EQUAL 組み込み関数からも入手することができます。この関数は、等しい項目が 見付かった場合に '1' を戻します。

75 から 76 桁目の標識または %EQUAL を指定して SETLL を使用する場合、指定 されたキーとファイル内の実際のキーの比較は通常、データ管理機能により実行さ れます。データ管理機能でこれを実行できない場合は、16 進数照合シーケンスを使

| | | 用して比較が実行されます。この場合、予想通りの結果が得られないことがありま す。詳しくは、*WebSphere Development Studio: ILE RPG* プログラマーの手引きのセ クション『キー付きファイルの使用による予期しない結果』を参照してください。

名前 が下限に設定されているファイル名である場合、ファイルは、指定された検索 引数 (検索引数) に等しいかそれより大きいキーまたは相対レコード番号の最初のレ コードに位置付けられます。

名前 に下限に設定されているレコード様式名が入っている場合、ファイルは、指定 された検索引数 (検索引数) に等しいかそれより大きいキーまたは相対レコード番号 の指定されたタイプの最初のレコードに位置付けられます。

ファイルを位置付けるために形象定数を使用することもできます。

注**:** 以下の形象定数の説明および使用例では、\*LOVAL および \*HIVAL はファイ ルの実際のキーとしては使用されないものとしています。

複合キーを持つファイルで使用する場合には、形象定数は、キーのそれぞれのフィ ールドに形象定数の値が入っているものとして処理されます。 \*LOVAL による SETLL を使用すると、ファイルは、最初の読み取りで一番小さいキーを持つレコー ドが検索されるように位置付けられます。 ほとんどの場合 (重複キーを使用できな い場合) に、\*HIVAL では、ファイルは、READP でファイルの最後のレコードが検 索されるか、または READ でファイルの終わりの指示が受け取られるように位置付 けられます。 しかし、\*LOVAL および \*HIVAL を使用する場合には次の事例に注 意してください。

- v 降順のキーを持つ外部記述ファイルでは、\*HIVAL は最初の読み取り操作でファ イルの最初のレコード (一番大きいキーを持つレコード) が検索され、\*LOVAL は READP 命令でファイルの最後のレコード (一番小さいキーを持つレコード) が検索されるようにファイルを位置付けます。
- v \*LOVAL または \*HIVAL のどちらかを用いた SETLL 命令の後でレコードを追 加したりキー・フィールドを変更した場合には、ファイルはもはや最低または最 高のキーに位置付けることができません。
- v 数値キーの \*LOVAL はキーの値 '99...9D' を表し、\*HIVAL はキーの値 '99...9F' を表します。 キーが浮動数値の場合、\*HIVAL と \*LOVAL の定義は異なりま す。 145 [ページの『形象定数』を](#page-196-0)参照してください。ファイル仕様書でプログラ ム記述ファイルにパック 10 進数の指定があって、実際のファイルのキー・フィ ールドに文字データが入っている場合には、レコードが \*LOVAL より小さいか または \*HIVAL より大きいキーを持つことがあります。 キー・フィールドに符 号のない 2 進数データが入っている場合には、\*LOVAL は最低のキーでないこ とがあります。

\*LOVAL または \*HIVAL が日付または時刻データ・タイプのキー・フィールドで 使用される場合には、その値は使用される日付時刻の形式によって異なります。 こ れらの値の詳細については、 191 ページの『第 10 [章 データ・タイプおよびデータ](#page-242-0) [形式』を](#page-242-0)参照してください。

特殊値 \*START および \*END を 検索引数 として指定できます。 \*START はフ ァイルの始めに位置指定し、\*END はファイルの終わりに位置指定します。どちら の位置付けも、キー付きファイルに使用される照合順序とは関係なく行なわれま す。 検索引数 に \*START または \*END のいずれかを指定する場合には、次のこ とに注意してください。

- v 名前 オペランドの指定が必要です。
- v エラー標識 (73 から 74 桁目) または 'E' 拡張を指定することができます。

825 [ページの図](#page-876-0) 350 (3/4) に、SETGT 命令での形象定数の使用法を示します。形象 定数は、SETLL 命令でも同様に使用されます。

SETLL 命令を使用する場合には、次のことに留意してください。

- v SETLL 命令が正常に実行されなかった場合 (レコード不在条件) には、ファイル は、ファイルの終わりに位置付けられます。
- v SETLL で処理されるファイルでファイルの終わりに達した場合には、別の SETLL を出して再度ファイルの位置決めを行うことができます。
- v SETLL 命令でファイルが正常にレコードに位置付けられた後では、このレコード はファイルを読み取って検索します。 しかし、ファイルを読み取る前に、レコー ドが別のジョブまたはユーザー・ジョブの別のファイルによってファイルから削 除されている場合があります。 このような場合には、必要なレコードを取り出す ことができません。 %EQUAL 組み込み関数もオンに設定されているか、または 75 桁目と 76 桁目の結果の標識がオンに設定されて、一致するレコードが見付か ったことが示されている場合でも、そのレコードを取り出せないことがありま す。 ユーザー・ファイルの予期しない変更を防止する方法については、iSeries Information Center (URL http://www.ibm.com/eserver/iseries/infocenter) 「プログラ ミング」のトピックを参照してください。
- v SETLL でシステムがデータ・レコードにアクセスすることはありません。キーが 実際に存在するかどうかを確認したいだけの場合には、多くの場合に、CHAIN 命 令を使用するよりも等しい標識 (75 から 76 桁目) または %EQUAL 組み込み関 数を指定した SETLL の方がパフォーマンスが向上します。管理レベルでキーの 比較を実行することはできません。 分散したキーを持つ複数形式論理ファイルの ような特殊な場合には、CHAIN の方が SETLL より速い場合もあります。

ヌル値可能フィールドおよびキーを持つレコードの処理については、 233 [ページの](#page-284-0) [『データベースのヌル値サポート』を](#page-284-0)参照してください。

詳細については、 465 [ページの『ファイル命令』を](#page-516-0)参照してください。

注**:** 命令コード拡張 H、M、および R は、検索引数がリストまたは %KDS() であ る場合にのみ使用できます。

次の例では、ファイル ORDFIL に注文レコードが入っています。 キー・フィール ドは注文番号 (ORDER) フィールドです。 それぞれの注文には複数のレコードがあ ります。 演算仕様書では、ORDFIL は次のようになっています。

\*...1....+....2....+....3....+....4....+....5....+....6....+....7...+.... CL0N01Factor1+++++++Opcode(E)+Factor2+++++++Result++++++++Len++D+HiLoEq.... \* \* ORDFIL の中の 101 のレコードがすべて印刷されます。値 101 は前に \* ORDER に入れられています。SETLL 命令では、ファイルはキーの値が \* 101 の最初のレコードに位置付けられ、 \* %EQUAL が '1' を戻します。 **C C ORDER SETLL ORDFIL C** \* 次の DO ループでは、同じキーの値を持つすべてのレコードが処理 \* されます。 **C COUP**<br> **COUP**<br> **COUP**<br> **COUP**<br> **COUP C DOU %EOF C** ORDER READE ORDFIL<br>C IF NOT %E **C**  $\begin{array}{ccc} \text{I} \text{F} & \text{NOT} \text{ %} \text{E} \text{O} \text{F} \ \text{C} & \text{E} \text{X} \text{C} \text{F} \end{array}$ **EXCEPT** C<br>
C<br>
ENDIF<br>
ENDDO C ENDDO<br>C ENDIF **C ENDIF C** \* READE 命令は、最初の 101 レコードを読み取ったのと同じ方法で \* 2 番目、3 番目、4 番目の 101 レコードを読み取ります。 \* 4 番目の 101 レコードが読み取られた後で READE 命令が実行されます。 \* 102 レコードは同じグループのものでないために \* %EOF が '1' を戻し、EXCEPT 命令が回避され、 \* DOU ループが終了します。 **ORDFIL** ORDER 他のフィールド 100の1番目のレコード 100 100 100 の 2番目のレコード 100 100 の 3番目のレコード  $(SETLL) \longrightarrow$ 101 101の1番目のレコード 101 101 の 2 番目のレコード 101 101 の 3 番目のレコード 101 101の4番目のレコード 102 102の1番目のレコード

図 *351. SETLL* 命令

# **SETOFF (**標識をオフに設定**)**

**自由形式構文 (許可されていない - EVAL \*INxx = \*OFF を使用)** 

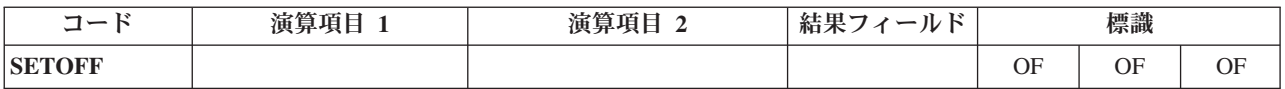

SETOFF 命令は、71 から 76 桁目に指定された標識をオフに設定します。 71 から 76 桁目には少なくとも 1 つの結果の標識を指定しなければなりません。 1P およ び MR の指定は有効ではありません。 L1 から L9 の標識がオフに設定されても、 下位の制御レベルの標識が自動的にオフに設定されることはありません。

832 [ページの図](#page-883-0) 352 に、SETOFF 命令を示します。

詳細については、 468 [ページの『標識設定命令』を](#page-519-0)参照してください。

# <span id="page-883-0"></span>**SETON (**標識をオンに設定**)**

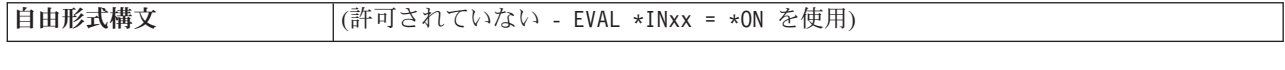

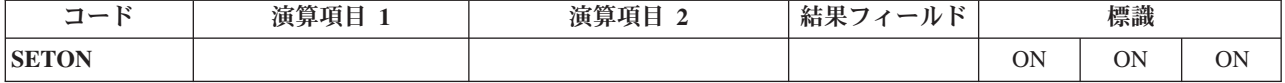

SETON 命令は 71 から 76 桁目に指定された標識をオンに設定します。 71 から 76 桁目には少なくとも 1 つの結果の標識を指定しなければなりません。 1P、MR、 KA-KN、および KP から KY の指定は有効ではありません。 L1 から L9 の標識がオンに設定されても、低位の制御レベル標識が自動的にオンに設定され ることはありません。

詳細については、 468 [ページの『標識設定命令』を](#page-519-0)参照してください。

| *1+2+3+4+5+6+7+<br>$CLON01Factor1++++++0pcode(E)+Factor2+++++++Resu1t+++++++Len++HiLoEq$ |                                                                                                    |      |  |  |  |  |
|------------------------------------------------------------------------------------------|----------------------------------------------------------------------------------------------------|------|--|--|--|--|
| $\star$<br>$^\star$<br>$^\star$                                                          | The SETON and SETOFF operations set from one to three indicators<br>specified in positions 71 through 76 on and off. |      |  |  |  |  |
| $^\star$                                                                                 | The SETON operation sets indicator 17 on.                                                                            |      |  |  |  |  |
|                                                                                          |                                                                                                    |      |  |  |  |  |
|                                                                                          | <b>SETON</b>                                                                                                    | 17   |  |  |  |  |
| $^{\star}$                                                                               | The SETON operation sets indicators 17 and 18 on.                                                                    |      |  |  |  |  |
|                                                                                          | <b>SETON</b>                                                                                                    | 1718 |  |  |  |  |
| $\star$                                                                                  | The SETOFF operation sets indicator 21 off.                                                                          |      |  |  |  |  |
|                                                                                          | <b>SETOFF</b>                                                                                                    |      |  |  |  |  |

図 *352. SETON* および *SETOFF* 命令

# **SHTDN (**シャットダウン**)**

自由形式構文 (許可されていない - [%SHUT](#page-634-0) 組み込み関数を使用)

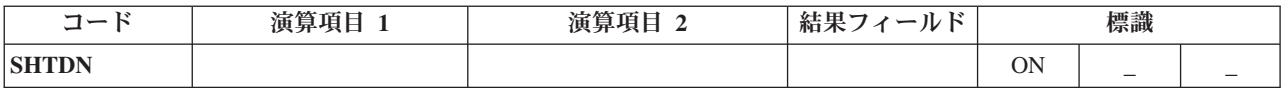

SHTDN 命令によって、プログラマーはシステム操作員がシャットダウンを要求し ているかどうかを調べることができます。 システム操作員がシャットダウンを要求 している場合には、71 桁目と 72 桁目に指定された結果の標識がオンに設定されま す。 71 桁目と 72 桁目には、01 から 99、L1 から 9、U1 から U8、H1 から H9、LR、または RT の標識の 1 つを入れなければなりません。

システム操作員は、CL コマンド ENDJOB (ジョブ終了)、PWRDWNSYS (システム 電源遮断)、ENDSYS (システム終了)、および ENDSBS (サブシステム終了) に \*CNTRLD オプションを指定してシャットダウンを要求することができます。 これ らのコマンドの詳細については、iSeries Information Center の「プログラミング」の カテゴリーを参照してください。

73 から 76 桁目はブランクでなければなりません。

詳細については、 468 [ページの『情報命令』を](#page-519-0)参照してください。

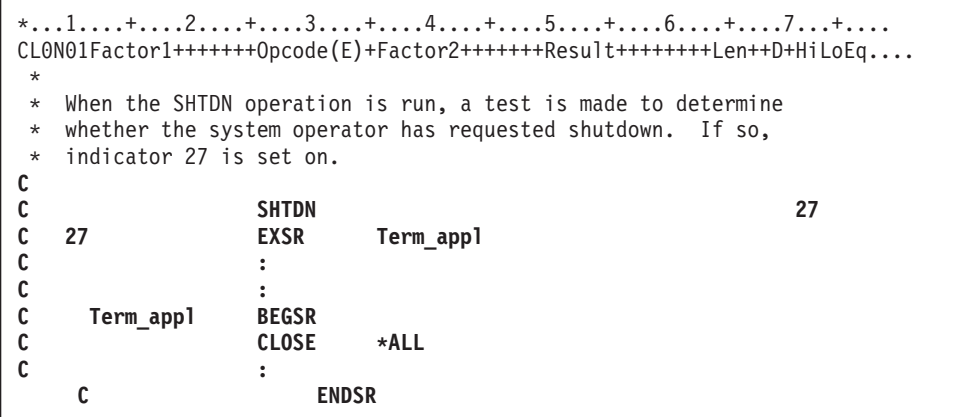

図 *353. SHTDN* 命令

# **SORTA (**配列の分類**)**

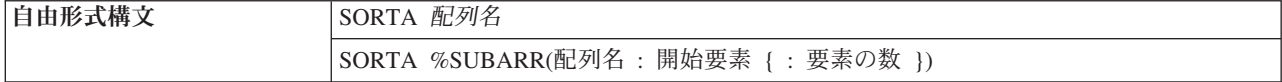

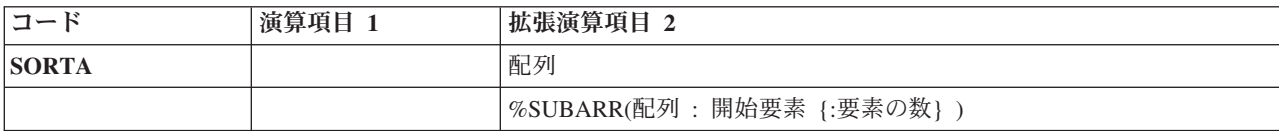

配列名 オペランドは、分類される配列の名前です。配列は、定義仕様書でその配列 に指定された順序によって異なる順序 (昇順または降順) に分類されます。 順序が 指定されていない場合には、配列は昇順に分類されます。 配列 \*IN を指定するこ とはできません。配列が交互形式のデータを持つコンパイル時配列または実行時前 配列の場合には、交互配列は分類されません。 配列名 として指定された配列だけ が分類されます。

配列が [OVERLAY](#page-419-0) キーワードで定義されている場合には、基本配列はオーバーレイ 配列によって定義された順序で分類されます。

図形配列は、代替照合順序に関係なく、定義仕様書に指定された順序で、配列要素 の 16 進数値によって分類されます。

配列の部分をソートするには、[%SUBARR](#page-643-0) 組み込み関数を使用してください。

注**:**

#

- 1. 配列を分類すると前の順序は保存されません。 例えば、別のオーバーレイ配列 を使用して配列を 2 回分類すると、最終順序は最後の分類の順序となります。 分類の順序が同じで 16 進数値が (例えば、代替照合順序または順序を決定する オーバーレイ配列を使用したために) 異なる要素は、分類後に前と同じ順序にな らないことがあります。
- 2. 基底ポインターの配列を分類する場合には、配列のすべての値が同じ空間内のア ドレスであることを確認しなければなりません。 そうでない場合には、結果に 整合性がなくなる場合があります。 詳細については、 456 [ページの『比較命](#page-507-0) [令』を](#page-507-0)参照してください。
- 3. ヌル値可能配列が分類される場合、その分類では、ヌル・フラグの設定値は考慮 に入れられません。
- 4. すべての定義済み要素が割り振り済みでない動的割り振り配列に対する分類によ って、エラーが発生する可能性があります。

詳細については、 449 [ページの『配列命令』を](#page-500-0)参照してください。

\*...1....+....2....+....3....+....4....+....5....+....6....+....7...+.... DName+++++++++++ETDsFrom+++To/L+++IDc.Keywords+++++++++++++++++++++++++++ DARRY S 5 1A DIM(8) ASCEND **D** CL0N01Factor1+++++++Opcode(E)+Factor2+++++++Result++++++++Len++D+HiLoEq.... \*  $*$  The SORTA operation sorts ARRY into ascending sequence because  $*$  the ASCEND keyword is specified. the ASCEND keyword is specified. \* If the unsorted ARRY contents were GT1BA2L0, the sorted ARRY \* contents would be ABGLT012. **C C SORTA ARRY**

図 *354. SORTA* 命令

```
*...1....+....2....+....3....+....4....+....5....+....6....+....7...+....
DName+++++++++++ETDsFrom+++To/L+++IDc.Keywords+++++++++++++++++++++++++++
* In this example, the base array has the values aa44 bb33 cc22 dd11
* so the overlaid array ARRO has the values 44 33 22 11.<br>D
           D DS
D ARR 4 DIM(4) ASCEND
D ARRO 2 OVERLAY(ARR:3)
D
CL0N01Factor1+++++++Opcode(E)+Factor2+++++++Result++++++++Len++D+HiLoEq....
C
* After the SORTA operation, the base array has the values
* dd11 cc22 bb33 aa44
C
                  C SORTA ARRO
```
図 *355. OVERLAY* による *SORTA* 命令

### **SQRT (**平方根**)**

自由形式構文 |(許可されていない - [%SQRT](#page-637-0) 組み込み関数を使用)

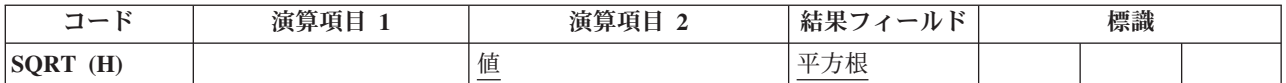

SQRT 命令では、演算項目 2 に指定されたフィールドの平方根が求められます。 演算項目 2 の平方根が結果のフィールドに入れられます。

演算項目 2 は数値でなければならず、配列、配列要素、フィールド、形象定数、リ テラル、名前付き定数、サブフィールド、またはテーブル名のいずれかを入れるこ とができます。

結果フィールドは数値でなければならず、配列、配列要素、サブフィールド、また はテーブル要素のいずれかを入れることができます。

演算項目 2 および結果フィールドに配列名が入っている場合には、配列全体を SQRT 命令で使用することができます。

結果フィールドの小数点以下の桁数は、演算項目 2 の小数点以下の桁数より小さく ても大きくてもかまいません。しかし、結果フィールドが演算項目 2 の小数点以下 の桁数の半分より小さくなってはなりません。

演算項目 2 のフィールドの値がゼロの場合には、結果フィールドの値もゼロになり ます。 演算項目 2 のフィールドの値が負の場合には、RPG IV 例外/エラー処理ル ーチンに制御が渡されます。

SQRT 命令に関する規則の詳細については、 445 [ページの『算術演算』を](#page-496-0)参照して ください。

SQRT 命令の例については、 448 [ページの図](#page-499-0) 152 を参照してください。

### **SUB (**減算**)**

|自由形式構文 | (許可されていない [-](#page-542-0) または [-=](#page-543-0) 演算子を使用)

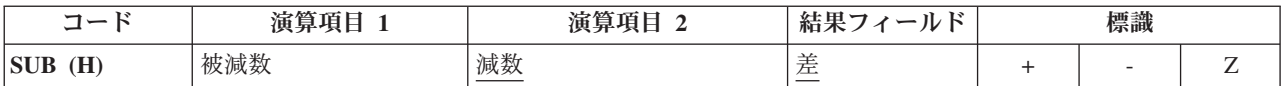

演算項目 1 が指定されている場合には、演算項目 1 から演算項目 2 が引かれて、 その差が結果フィールドに入れられます。 演算項目 1 が指定されていない場合に は、演算項目 2 の内容が結果フィールドの内容から引かれます。

演算項目 1 および演算項目 2 は数値でなければならず、それぞれ配列、配列要 素、フィールド、形象定数、リテラル、名前付き定数、サブフィールド、またはテ ーブル名のいずれかを入れることができます。

結果フィールドは数値でなければならず、配列、配列要素、サブフィールド、また はテーブル名のいずれかを入れることができます。

SUB 命令に関する規則については 445 [ページの『算術演算』を](#page-496-0)参照してくださ い。

SUB 命令の例については、 448 [ページの図](#page-499-0) 152 を参照してください。

#### **SUBDUR (**期間減算**)**

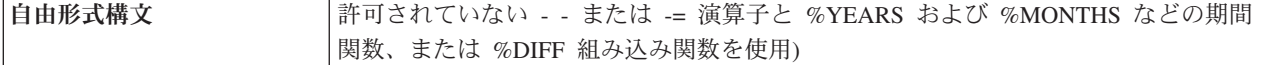

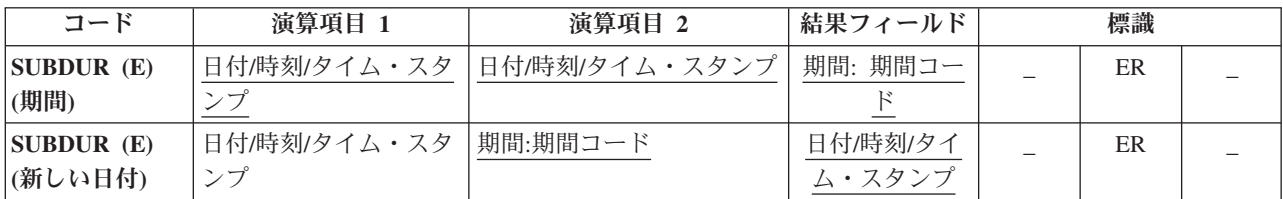

SUBDUR 命令には次の機能があります。

- v 新しい日付、時刻、またはタイム・スタンプを設定するために期間の減算
- v [期間の計算](#page-890-0)

#### 期間の減算

SUBDUR 命令は、演算項目 1 に指定されたフィールドまたは定数から演算項目 2 に指定された期間を引いて、その結果を結果フィールドに指定されたフィールドの 結果の日付、時刻、またはタイム・スタンプに入れるために使用することができま す。

演算項目 1 は任意指定で、日付、時刻、またはタイム・スタンプ・フィールド、配 列、配列要素、リテラル、または定数を入れることができます。 演算項目 1 にフ ィールド名、配列、または配列要素が入っている場合には、そのデータ・タイプは 結果フィールドに指定されたフィールドと同じタイプでなければなりません。 演算 項目 1 が指定されていない場合には、結果フィールドに指定されたフィールドから 期間が引かれます。

演算項目 2 は必須で、2 つの副演算項目が入ります。 最初の副演算項目は、小数 点以下の桁数がゼロの数値フィールド、配列、または定数です。 フィールドが負の 場合には、期間がフィールドに加えられます。 2 番目の副演算項目は、期間のタイ プを示す有効な期間コードでなければなりません。 期間コードは、結果フィールド のデータ・タイプと同じでなければなりません。 例えば、年、月、または日の期間 を引くことはできますが、分の期間を日付フィールドから引くことはできません。 期間コードとその短縮形のリストについては、 460 [ページの『日付命令』を](#page-511-0)参照し てください。

結果フィールドは、日付、時刻、またはタイム・スタンプ・データ・タイプ・フィ ールド、配列、または配列要素でなければなりません。 演算項目 1 がブランクの 場合には、結果フィールドの値から期間が引かれれます。 結果フィールドが配列の 場合には、演算項目 2 の値が配列のそれぞれの要素から引かれます。 結果フィー ルドが時刻フィールドの場合には、結果は常に有効な時刻となります。 例えば、 00:58:59 から 59 分を引くと、-00:00:01 になります。 この時刻は有効でないの で、コンパイラーはこれを 23:59:59 に調整します。

月の期間を日付から引く場合には、一般的な規則では月の部分が期間の月数だけ引 かれて、日の部分は変わりません。 この例外は、結果の日の部分が結果の月の実際 <span id="page-890-0"></span>の日数を超える場合です。この場合には、結果の日の部分が実際の月の最終日付に 合わせて調整されます。次の例 (\*YMD 形式と想定している) はこの点について示 しています。

• '95/05/30' SUBDUR 1:\*MONTH は '95/04/30' になる。

結果の月の部分が 1 だけ小さくなって、日の部分は変わりません。

• '95/05/31' SUBDUR 1:\*MONTH は '95/04/30' になる。

結果の月の部分は 1 だけ小さくなって (4 月は 30 日しかないので) 結果の日の 部分が調整されています。

年の期間を減算する場合にも同様の結果になります。 例えば、'92/02/29' から 1 年 を引くと (結果の年は閏年でないので) '91/02/28' になります。

注**:** システムは期間を 15 桁に制限します。 有効桁数が 15 桁を超える期間の減算 を行うと、エラーまたは切り捨てが起こります。 これらの問題は、演算項目 2 の最初の副演算項目を 15 桁に制限することによって回避することができま す。

#### 期間の計算

SUBDUR 命令は、次の期間の計算にも使用することができます。

- 1. 2 つの日付
- 2. 日付とタイム・スタンプ
- 3. 2 つの時刻
- 4. 時刻とタイム・スタンプ
- 5. 2 つのタイム・スタンプ

演算項目 1 と演算項目 2 のデータ・タイプは、上記に指定した通り、矛盾しない ものでなければなりません。

演算項目 1 は必須で、日付、時刻、またはタイム・スタンプ・フィールド、サブフ ィールド、配列、配列要素、定数、またはリテラルを入れることができます。

演算項目 2 も必須で、日付、時刻、またはタイム・スタンプ・フィールド、配列、 配列要素、リテラル、または定数を入れることができます。

次の期間コードが有効です。

- v 2 つの日付または日付とタイム・スタンプの場合: \*DAYS (\*D)、\*MONTHS (\*M)、および \*YEARS (\*Y)
- v 2 つの時刻または時刻とタイム・スタンプの場合: \*SECONDS (\*S)、\*MINUTES (\*MN)、および \*HOURS (\*H)
- 2 つのタイム・スタンプの場合: \*MSECONDS (\*MS)、\*SECONDS (\*S)、 \*MINUTES (\*MN)、\*HOURS (\*H)、\*DAYS (\*D)、\*MONTHS (\*M)、および \*YEARS (\*Y)

結果は整数の数字で、剰余は廃棄されます。例えば、61 分は 1 時間と等しく、59 分は 0 時間に等しくなります。

結果フィールドは 2 つの副演算項目から構成されます。 最初の副演算項目は、こ の命令の結果が入れられる、小数点以下の桁数がゼロの数値フィールド、配列、ま たは配列要素の名前です。 2 番目の副演算項目には、期間のタイプを示す期間コー ドが入ります。 演算項目 1 の日付が演算項目 2 の日付より速い場合には、結果フ ィールドは負になります。

日付時刻フィールドの処理の詳細については、 460 [ページの『日付命令』を](#page-511-0)参照し てください。

注**:** マイクロ秒の期間 (\*mseconds) の計算は、期間に対する 15 桁のシステムの制 限を超えることがあって、エラーまたは切り捨ての原因になります。 このよう な状況は、演算項目 1 と演算項目 2 の指定に 32 年と 9 か月を超える差があ る時に起こります。

#### 起こり得るエラー状況

- 1. 期間の減算の場合。
	- v 演算項目 1 の日付、時刻、またはタイム・スタンプ・フィールドの値が正し くない場合。
	- 演算項目 1 がブランクで、演算の前の結果フィールドの値が正しくない場 合。
	- v あるいは命令の結果が \*HIVAL より大きいか、または \*LOVAL より小さい 場合。
- 2. 期間の計算の場合。
	- 演算項目 1 または演算項目 2 の日付、時刻、またはタイム・スタンプ・フィ ールドの値が正しくない場合。
	- v あるいは結果フィールドが小さ過ぎて結果の期間が入らない場合。

このような場合には、エラーが通知されます。

エラーが検出されると、次のプログラム状況コードのいずれかでエラーが生成され ます。

- 00103: 結果フィールドが結果を入れるだけ大きくない
- 00112: 日付、時刻、またはタイム・スタンプの値が正しくない
- v 00113: 日付オーバーフローまたは下位桁あふれが起こった (すなわち、結果の日 付が \*HIVAL より大きいか、または \*LOVAL より小さい)

結果フィールドの値は変わりません。 [プログラム状況コードが](#page-151-0) 103、112 または 113 である例外を処理するために、命令コード拡張 'E' またはエラー標識 ER を指 定できますが、両方を指定することはできません。エラー処理の詳細については、 94 [ページの『プログラム例外](#page-145-0)/エラー』を参照してください。

# **SUBDUR** の例

 $\overline{\phantom{a}}$ 

|  $\,$   $\,$  $\vert$ | | |  $\overline{\phantom{a}}$ | | | | | | | | | |  $\|$ 

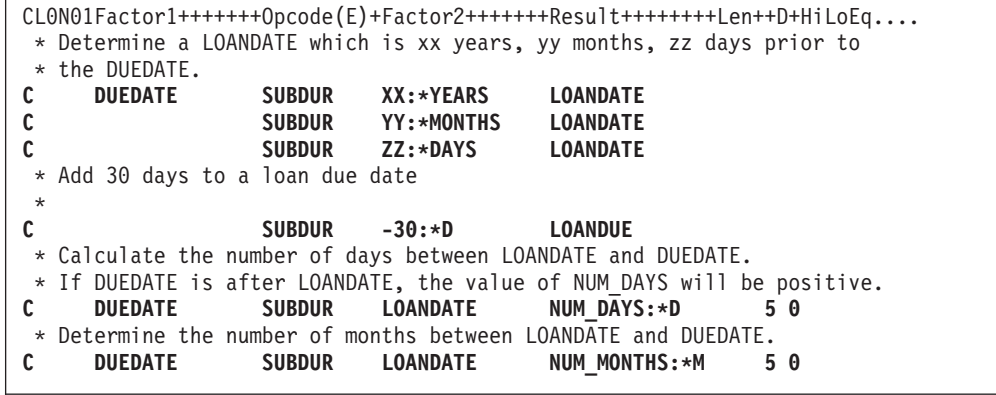

図 *356. SUBDUR* 命令

# **SUBST (**サブストリング**)**

自由形式構文 (許可されていない - [%SUBST](#page-647-0) を使用)

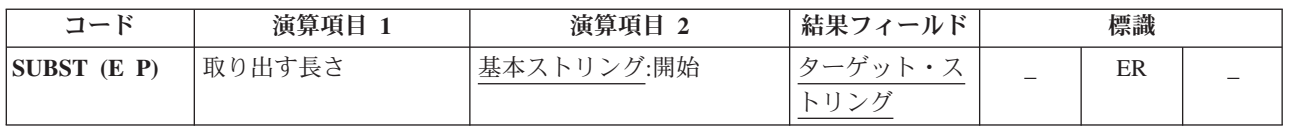

SUBST 命令は、演算項目 2 に指定された位置から始まる演算項目 1 に指定された 長さのサブストリングを演算項目 2 から戻して、このサブストリングを結果フィー ルドに入れます。 演算項目 1 が指定されていない場合には、開始位置からのスト リングの長さが使用されます。 図形ストリングまたは UCS-2 ストリングの場合に は、開始位置は 2 バイト単位で計算されます。 基本ストリングとターゲット・ス トリングは両方とも同じタイプ (両方とも文字、両方とも図形、または両方とも UCS-2) でなければなりません。

演算項目 1 には、演算項目 2 に指定されたストリングから抜き出すストリングの 長さの値を入れることができます。これは小数点以下の桁数がゼロの数値でなけれ ばならず、フィールド名、配列要素、テーブル名、リテラル、または名前のついた 定数のいずれかを入れることができます。

演算項目 2 には、基本ストリングか、または基本ストリングに !: を付け開始位置 を指定したものを入れなければなりません。 基本ストリング部分には、フィールド 名、配列要素、名前のついた定数、データ構造名、テーブル名、またはリテラルの いずれかを入れることができます。 開始位置は小数点以下の桁数がゼロの数値でな ければならず、フィールド名、配列要素、テーブル名、リテラル、または名前のつ いた定数のいずれかを入れることができます。 開始位置が指定されていない場合に は、SUBST は基本ストリングの 1 桁目から開始します。 図形ストリングまたは UCS-2 ストリングの場合には、開始位置は 2 バイト単位で計算されます。

抜き出されるサブストリングの開始位置および長さは、正の整数でなければなりま せん。 開始位置は基本ストリングの長さを超えてはならず、長さは開始位置からの 基本ストリングの長さを超えてはなりません。 これらの条件のいずれかまたは両方 が満たされない場合には、この命令は実行されません。

SUBST 例外 ([プログラム状況コード](#page-151-0) 100) を処理するために、命令コード拡張 'E' またはエラー標識 ER を指定できますが、両方を指定することはできません。 エラ ー処理の詳細については、 94 [ページの『プログラム例外](#page-145-0)/エラー』を参照してくださ い。

結果フィールドは文字、図形、または UCS-2 でなければならず、フィールド名、配 列要素、データ構造、またはテーブル名のいずれかを入れることができます。結果 は左寄せされます。 結果フィールドの長さは、少なくとも演算項目 1 に指定され た長さと同じでなければなりません。サブストリングが結果フィールドに指定され たフィールドより長い場合には、そのサブストリングの右側で切り捨てが行われま す。 結果のフィールドが可変長の場合、その長さは変わりません。

詳細については、 480 [ページの『ストリング命令』を](#page-531-0)参照してください。

注**:** 演算項目 1、演算項目 2、または結果フィールドに形象定数を使用することは できません。 演算項目 1 と結果フィールドまたは演算項目 2 と結果フィール ドにオーバーラップがあってもかまいません。 演算項目 1 が結果フィールド の長さより短い場合には、命令拡張桁に指定された P によって、サブストリン グ処理の後で結果フィールドの右側にブランクを埋め込むように指示されま す。

\*...1....+....2....+....3....+....4....+....5....+....6....+....7...+.... CL0N01Factor1+++++++Opcode(E)+Factor2+++++++Result++++++++Len++D+HiLoEq.... \* \* The SUBST operation extracts the substring from factor 2 starting \* at position 3 for a length of 2. The value 'CD' is placed in the \* result field TARGET. Indicator 90 is not set on because no error \* occurred. **C C Z-ADD 3 T 2 0** C MOVEL 'ABCDEF' String 10 **C 2 SUBST String:T Target 90** \* \* In this SUBST operation, the length is greater than the length \* of the string minus the start position plus 1. As a result, \* indicator 90 is set on and the result field is not changed. **C** C MOVE 'ABCDEF' String 6 **C Z-ADD 4 T 1 0 C 5 SUBST String:T Result 90 C** \* In this SUBST operation, 3 characters are substringed starting \* at the fifth position of the base string. Because P is not \* specified, only the first 3 characters of TARGET are \* changed. TARGET contains '123XXXXX'. **C C Z-ADD 3 Length 2 0 C Z-ADD 5 T 2 0 C MOVE 'TEST123' String 8 C MOVE \*ALL'X' Target C Length SUBST String:T Target 8**

図 *357. SUBST* 命令 *(1/2)*

\* \* This example is the same as the previous one except P \* specified, and the result is padded with blanks. \* TARGET equals '123bbbbb'. **C C Z-ADD 3 Length 2 0 C Z-ADD5 T 2 0 C MOVE 'TEST123' String 8 C MOVE \*ALL'X' Target C Length SUBST(P) String:T Target 8 C** C \* \* In the following example, CITY contains the string \* 'Toronto, Ontario'. The SCAN operation is used to locate the \* separating blank, position 9 in this illustration. SUBST \* without factor 1 places the string starting at position 10 and \* continuing for the length of the string in field TCNTRE. \* TCNTRE contains 'Ontario'. **C ' ' SCAN City C C ADD 1 C C SUBST City:C TCntre** \* \* Before the operations STRING='bbbJohnbbb& \* RESULT is a 10 character field which contains 'ABCDEFGHIJ'. \* The CHECK operation locates the first nonblank character \* and sets on indicator 10 if such a character exists. If \*IN10 \* is on, the SUBST operation substrings STRING starting from the \* first non-blank to the end of STRING. Padding is used to ensure \* that nothing is left from the previous contents of the result \* field. If STRING contains the value ' HELLO ' then RESULT<br>\* will contain the value 'HELLO ' after the SUBST(P) operation.  $*$  will contain the value 'HELLO \* After the operations RESULT='Johnbbbbbb'. **C C ' ' CHECK STRING ST 10 C 10 SUBST(P) STRING:ST RESULT**

図 *357. SUBST* 命令 *(2/2)*

# **TAG (**タグ**)**

自由形式構文 (許可されていない - [LEAVE](#page-775-0)、[ITER](#page-769-0)、および [RETURN](#page-865-0) などの他の命令コードを使用)

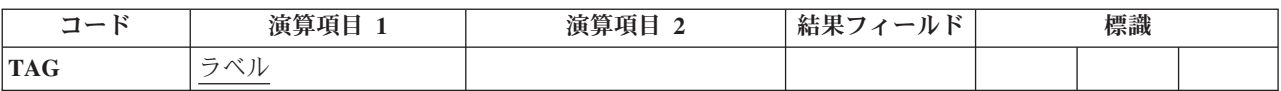

宣言命令の TAG は、 711 ページの『GOTO ([演算命令のスキップ](#page-762-0))』または [628](#page-679-0) ペ ージの『CABxx ([比較および分岐](#page-679-0))』命令の行き先を識別するラベルを指定します。 この命令は、演算内 (合計演算内を含む) の任意の場所に指定することができます。

メイン・プロシージャーのサブルーチン内の GOTO は、同じサブルーチン、明細演 算、または合計演算の中の TAG に出すことができます。 サブプロシージャーのサ ブルーチン内の GOTO は、同じサブルーチン内またはサブプロシージャーの本体内 の TAG に出すことができます。

制御レベルの指定 (7 [から](#page-449-0) 8 桁目) はブランクにするか、あるいはプログラムの適 切なセクション内のステートメントをグループにまとめるために L1 から L9 標 識、LR 標識、または L0 標識を入れることができます。 条件付け標識の指定 (9 から 11 桁目) は使用できません。

演算項目 1 には、GOTO または CABxx 命令の行き先の名前を入れなければなり ません。 この名前は、GOTO 命令の演算項目 2 に指定されるか、または CABxx 命令の結果フィールドに指定される固有の記号名でなければなりません。 この名前 は、複数の GOTO または CABxx 命令の共通の行き先として使用することができ ます。

RPG IV 論理サイクルの別の部分から TAG に分岐すると、無限ループに入ること があります。例えば、明細演算行に合計演算 TAG 命令への GOTO 命令を指定す ると、無限ループが発生する場合があります。

TAG 命令の例については、 712 [ページの図](#page-763-0) 297 を参照してください。

詳細については、 451 [ページの『分岐命令』ま](#page-502-0)たは 463 [ページの『宣言命令』を](#page-514-0)参 照してください。

## **TEST (**日付**/**時刻**/**タイム・スタンプのテスト**)**

**自由形式構文 TEST{(EDTZ)} {dtz 形式} フィールド名** 

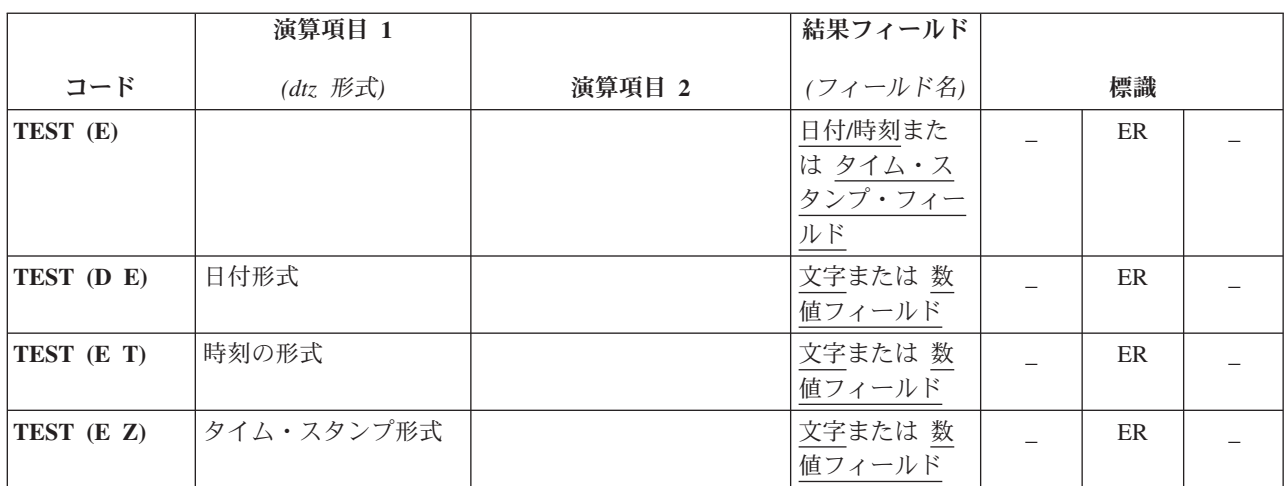

TEST 命令コードでは、日付、時刻、またはタイム・スタンプ・フィールドを使用 する前にそれらの妥当性を検査することができます。

使用可能な形式については、 218 [ページの『日付データ・タイプ』、](#page-269-0) 221 [ページの](#page-272-0) [『時刻データ・タイプ』、](#page-272-0)および 222 [ページの『タイム・スタンプ・データ・タイ](#page-273-0) [プ』を](#page-273-0)参照してください。

- v フィールド名 オペランドが日付、時刻、またはタイム・スタンプとして宣言され る場合、次のようになります。
	- *dtz* 形式 オペランドは指定できません。
	- 命令コード拡張 'D'、'T'、および 'Z' は使用できません。
- v フィールド名 オペランド文字または数値として宣言されているフィールドの場合 には、命令コード拡張 'D'、'T'、または 'Z' のいずれかを指定しなければなりま せん。
	- 注**:** フィールド名 オペランドは区切り文字のない文字フィールドで、*dtz* 形式オ ペランドには、後ろにゼロが付いた日付、時刻、またはタイム・スタンプ形 式が入っている必要があります。
	- 命令コード拡張に 'D' (日付のテスト) が含まれている場合。
		- *dtz* 形式 は任意指定で、有効な日付形式のいずれかになります ( 218 [ページ](#page-269-0) [の『日付データ・タイプ』を](#page-269-0)参照)。
		- *dtz* 形式が指定されていない場合は、 制御仕様書に DATFMT キーワードで 指定された形式と見なされます。このキーワードが指定されていない場合に は、 \*ISO と見なされます。
	- 命令コード拡張に 'T' (時刻のテスト) が含まれている場合。
		- *dtz* 形式 は任意指定で、有効な時刻形式のいずれかになります ( 221 [ページ](#page-272-0) [の『時刻データ・タイプ』を](#page-272-0)参照)。
- *dtz* 形式が指定されていない場合は、 制御仕様書に TIMFMT キーワードで 指定された形式と見なされます。このキーワードが指定されていない場合に は、 \*ISO と見なされます。
- 注**:** 命令コード拡張 (T) で \*USA の日付の形式を使用することはできませ ん。 \*USA の日付の形式には、数値の結果のフィールドが使用された場合 に数値に変換できない AM/PM の制約があります。
- 命令コード拡張に 'Z' (タイム・スタンプのテスト) が含まれている場合。
	- *dtz* 形式 は任意指定で、\*ISO または \*ISO0 のいずれかになります ( [222](#page-273-0) [ページの『タイム・スタンプ・データ・タイプ』を](#page-273-0)参照)。

区切り記号のない数値フィールドおよび文字フィールドは、日付、時刻、またはタ イム・スタンプの値の数字部分の妥当性についてテストされます。 文字フィールド は、数字および区切り記号の両方の妥当性についてテストされます。

フィールド名・オペランドとして指定された文字または数字フィールドが、テスト 対象の形式で必要とされるよりも長い場合は、余分なデータは無視されます。文字 データの場合、左端のデータのみが使用され、数値データの場合、右端のデータの みが使用されます。例えば、*dtz* 形式 オペランドが数値の日付のテストのための \*MDY である場合、フィールド名 オペランドの右端の 6 桁が検査されます。

# # # # #

> テスト命令では、命令コード拡張 'E' またはエラー標識 ER を指定する必要があり ますが、両方を指定することはできません。 フィールド名 オペランドが正しくな い場合[、プログラム状況コード](#page-151-0) 112 が通知されます。 次に、指定されたエラー処 理方法に基づいて、エラー標識がオンに設定されるか、または %ERROR 組み込み 関数が '1' を戻すように設定されます。 エラー処理の詳細については、 94 [ページ](#page-145-0) [の『プログラム例外](#page-145-0)/エラー』を参照してください。

> 詳細については、 460 [ページの『日付命令』ま](#page-511-0)たは 487 [ページの『テスト命令』を](#page-538-0) 参照してください。

**TESTB (**ビットのテスト**)**

\*...1....+....2....+....3....+....4....+....5....+....6....+....7...+.... DName+++++++++++ETDsFrom+++To/L+++IDc.Keywords+++++++++++++++++++++++++++++ **D** S D DATFMT(\*JIS) **D Num\_Date S 6P 0 INZ(910921) D Char\_Time S 8 INZ('13:05 PM')** S 6 INZ('041596')<br>S 20 INZ('19960723 **D Char\_Tstmp S 20 INZ('19960723140856834000') D Char\_Date2 S 9A INZ('402/10/66') D Char\_Date3 S 8A INZ('2120/115') D** CL0N01Factor1+++++++Opcode(E)+Factor2+++++++Result++++++++Len++D+HiLoEq.... \* Indicator 18 will not be set on, since the character field is a \* valid \*ISO timestamp field, without separators. **C \*ISO0 TEST (Z) Char\_Tstmp 18** \* Indicator 19 will not be set on, since the character field is a valid \*MDY date, without separators. **C \*MDY0 TEST (D) Char\_Date 19** \* \* %ERROR will return '1', since Num\_Date is not \*DMY. \* **C \*DMY TEST (DE) Num\_Date** \* \* No Factor 1 since result is a D data type field \* %ERROR will return '0', since the field contains a valid date **C C TEST (E) Datefield C** \* In the following test, %ERROR will return '1' since the \* Timefield does not contain a valid USA time. **C C \*USA TEST (ET) Char\_Time C** \* In the following test, indicator 20 will be set on since the character field is a valid  $*$ CMDY, but there are separators. **C C \*CMDY0 TEST (D) char\_date2 20 C** In the following test, %ERROR will return '0' since the character field is a valid \*LONGJUL date. **C C \*LONGJUL TEST (DE) char\_date3**

図 *358. TEST (E D/T/Z)* の例

## **TESTB (**ビットのテスト**)**

自由形式構文 (許可されていない - [%BITAND](#page-562-0) 組み込み関数を使用。 516 [ページの図](#page-567-0) 174 を参照。)

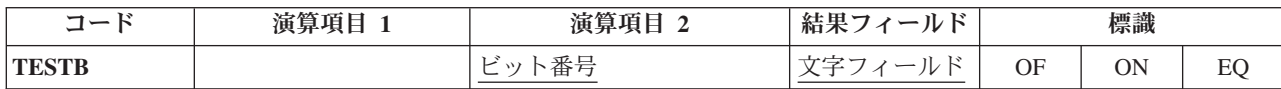

TESTB では、演算項目 2 で識別されるビットが結果フィールドとして指定された フィールドの対応するビットと比較されます。 結果フィールドは 1 桁の文字フィ ールドでなければなりません。 71 から 76 [桁目の](#page-454-0)結果の標識は、結果フィールド のビットの状況を反映します。 演算項目 2 は、常に結果フィールドの元となるビ ットです。
演算項目 2 には以下のものを入れることができます。

- v ビット番号 *0* から *7:* 1 つの命令で 1 から 8 ビットをテストすることができま す。 テストされるビットは 0 から 7 の番号で識別されます (0 が左端ビットで す)。 ビット番号はアポストロフィで囲まなければなりません。例えば、ビット 0、2、および 5 をテストするためには、演算項目 2 に '025' を入れます。
- v フィールド名*:* 演算項目 2 に、1 桁の文字フィールドの名前、テーブル名、また は配列要素を指定することができます。このフィールド、テーブル名、または配 列要素でオンのビットが、結果フィールドの対応するビットと比較されます。オ フのビットは対象外です。配列のそれぞれの要素が 1 桁の文字フィールドである 場合には、結果フィールドに指定されるフィールドは配列要素とすることができ ます。
- v *16* 進数リテラルまたは名前のついた定数*:* 1 バイトの 16 進数リテラルまたは 16 進数の名前のついた定数を指定することができます。 演算項目 2 でオンのビ ットが、結果フィールドの対応するビットと比較されます。オフのビットは対象 外です。

850 [ページの図](#page-901-0) 359 に、TESTB 命令の使用法を示します。

71 から 76 桁目に割り当てられた標識は、結果フィールドのビットの状況を反映し ます。 1 つの命令に少なくとも 1 つの標識を割り当てなければならず、最大 3 つ まで割り当ていることができます。 TESTB 命令では、結果の標識は次のように設 定されます。

- v *71* 桁目と *72* 桁目*:* これらの桁の標識は、演算項目 2 に指定されたビット番号 または演算項目 2 のフィールドでオンになっているそれぞれのビットが結果フィ ールドでオフになっている場合にオンに設定されます。 すなわち、指定されたす べてのビットがオフに等しくなります。
- v *73* 桁目と *74* 桁目*:* これらの桁の標識は、演算項目 2 に指定されたビット番号 または演算項目 2 のフィールドでオンになっているそれぞれのビットが、結果フ ィールドで混在する状況 (あるものはオンで、あるものはオフ) の場合にオンに設 定されます。 すなわち、指定された少なくとも 1 つのビットがオンになりま す。
	- 注**:** 1 つのビットだけをテストする場合には、これらの桁はブランクでなければ なりません。 フィールド名が演算項目 2 に指定されていて、1 つのビット だけがオンになっている場合には、73 桁目と 74 桁目の標識はオンに設定さ れません。
- v *75* 桁目と *76* 桁目*:* これらの桁の標識は、演算項目 2 に指定されたビット番号 または演算項目 2 のフィールドでオンになっているそれぞれのビットが結果フィ ールドでオンになっている場合にオンに設定されます。 すなわち、指定されたす べてのビットがオンに等しくなります。
	- 注**:** 演算項目 2 のフィールドにオンのビットがない場合には、どの標識もオンに 設定されません。

詳細については、 450 [ページの『ビット操作』ま](#page-501-0)たは 487 [ページの『テスト命令』](#page-538-0) を参照してください。

```
*...1....+....2....+....3....+....4....+....5....+....6....+....7...+....
CL0N01Factor1+++++++Opcode(E)+Factor2+++++++Result++++++++Len++D+HiLoEq....
 *
* The field bit settings are FieldF = 00000001, and FieldG = 11110001.
 *
* Indicator 16 is set on because bit 3 is off (0) in FieldF.
* Indicator 17 is set off.
C TESTB '3' FieldF 16 17
*
* Indicator 16 is set on because both bits 3 and 6 are off (0) in
* FieldF. Indicators 17 and 18 are set off.
C TESTB '36' FieldF 161718
*
  Indicator 17 is set on because bit 3 is off (0) and bit 7 is on
* (1) in FLDF. Indicators 16 and 18 are set off.
C TESTB '37' FieldF 161718
*
* Indicator 17 is set on because bit 7 is on (1) in FLDF.
* Indicator 16 is set off.
C TESTB '7' FieldF 16 17
 *
* Indicator 17 is set on because bits 0,1,2, and 3 are off (0) and
* bit 7 is on (1). Indicators 16 and 18 are set off.
                C TESTB FieldG FieldF 161718
*
* The hexadecimal literal X'88' (10001000) is used in factor 2.
* Indicator 17 is set on because at least one bit (bit 0) is on
   Indicators 16 and 18 are set off.
C TESTB X'88' FieldG 161718
```
図 *359. TESTB* 命令

## **TESTN (**数字のテスト**)**

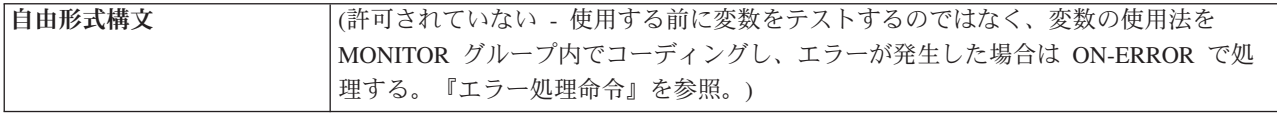

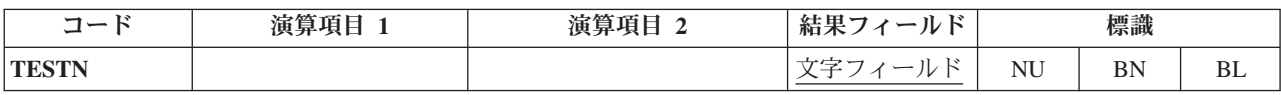

TESTN 命令では、文字の結果フィールドにゾーン 10 数字およびブランクがあるか どうかがテストされます。 結果フィールドは文字フィールドでなければなりませ ん。数値と見なされるためには、フィールドの最下位の文字以外のそれぞれの文字 に、16 進数の F ゾーンおよび数字 (0 から 9) が入っていなければなりません。 最下位の文字は、16 進数の C、D、または F ゾーンおよび数字 (0 から 9) が入っ ていれば数値となります。 英字の J から R は、フィールドの最下位にある時に TESTN で負数として扱われることに注意してください。 テストの結果として、結 果の標識は次の場合にオンに設定されます。

- v *71* 桁目と *72* 桁目*:* 結果フィールドに数字が入っている場合。低位の文字は A から R の文字である可能性があります。これらの文字は C、D、または F のゾ ーンを持ち、0 から 9 の数字を持つためです。
- v *73* 桁目と *74* 桁目*:* 結果フィールドに数字と少なくとも 1 個のブランクが入っ ている場合。 例えば、値 123 または 123 でこの標識がオンに設定されま す。 しかし、値 123 は、組み込みブランクがあるために有効な数値フィール ドとはならず、この値ではこの標識はオンに設定されません。
	- 注**:** 文字フィールドには最低 1 桁の数字と 1 個の先行ブランクが入っていなけ ればならないので、長さが 1 桁のフィールドをテストする場合には、73 桁 目と 74 桁目に標識を指定することはできません。
- v *75* 桁目と *76* 桁目*:* 結果フィールドにすべてブランクが入っている場合。

同じ標識を複数の条件に使用することができます。 いずれかの条件が存在すれば、 標識がオンに設定されます。

TESTN 命令は、使用すると好ましくない結果や例外が生ずる命令 (例えば、算術演 算) を使用する前に、フィールドの妥当性検査を行うために使用することができま す。

詳細については、 487 [ページの『テスト命令』を](#page-538-0)参照してください。

```
*...1....+....2....+....3....+....4....+....5....+....6....+....7...+....
CL0N01Factor1+++++++Opcode(E)+Factor2+++++++Result++++++++Len++D+HiLoEq....
 *
* The field values are FieldA = 123, FieldB = 1X4, FieldC = 004,
* FieldD = bbb, FieldE = b1b3, and FieldF = b12.
 *
* Indicator 21 is set on because FieldA contains all numeric
* characters.
C TESTN FieldA 21
* Indicator 22 is set on because FieldA contains all numeric
* characters. Indicators 23 and 24 remain off.
C TESTN FieldA 222324
* All indicators are off because FieldB does not contain valid
  numeric data.
C TESTN FieldB 252627
* Indicator 28 is set on because FieldC contains valid numeric data.
* Indicators 29 and 30 remain off.
C TESTN FieldC 282930
* Indicator 33 is set on because FieldD contains all blanks.
* Indicators 31 and 32 remain off.
C TESTN FieldD 313233
* Indicators 34, 35, and 36 remain off. Indicator 35 remains off
* off because FieldE contains a blank after a digit.
C 343536
* Indicator 38 is set on because FieldF contains leading blanks and
* valid numeric characters. Indicators 37 and 39 remain off.
C TESTN FieldF 373839
```
図 *360. TESTN* 命令

# **TESTZ (**ゾーンのテスト**)**

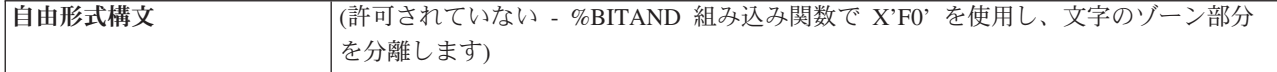

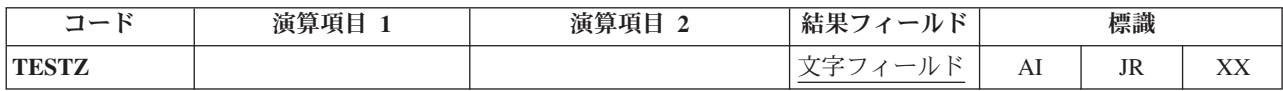

TESTZ 命令では、結果フィールドの左端の文字のゾーンがテストされます。 結果 フィールドは文字フィールドでなければなりません。結果の標識は、このテストの 結果に応じてオンに設定されます。 最低 1 つの結果の標識 (71 から 76 [桁目](#page-454-0)) を 指定しなければなりません。 71 桁目と 72 桁目の標識は、文字 &、A から I、お よび文字 A と同じゾーンのいずれかの文字でオンに設定されます。 73 桁目と 74 桁目の標識は、文字 - (マイナス)、 J から R、および文字 J と同じゾーンのいず れかの文字でオンに設定されます。 75 桁目と 76 桁目の標識は、その他のゾーン の文字でオンに設定されます。

詳細については、 487 [ページの『テスト命令』を](#page-538-0)参照してください。

## **TIME (**時刻と日付の検索**)**

自由形式構文 (許可されていない - [%DATE](#page-575-0)、[%TIME](#page-650-0)、および [%TIMESTAMP](#page-651-0) 組み込み関数を使用)

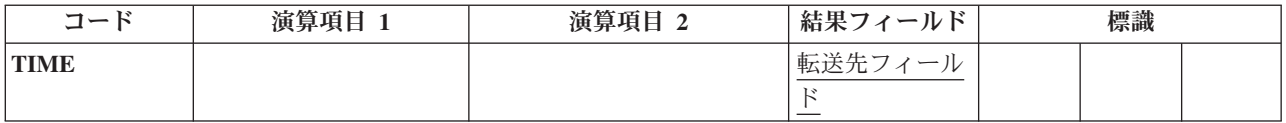

TIME 命令は、プログラムの処理中の任意の時点でシステム時刻またはシステム日 付 (あるいはその両方) にアクセスします。 システム時刻は 24 時間時計に基づい ています。

結果フィールドには次のいずれかを指定することができます。そこには、時刻、ま たは時刻とシステム日付が書き込まれます。

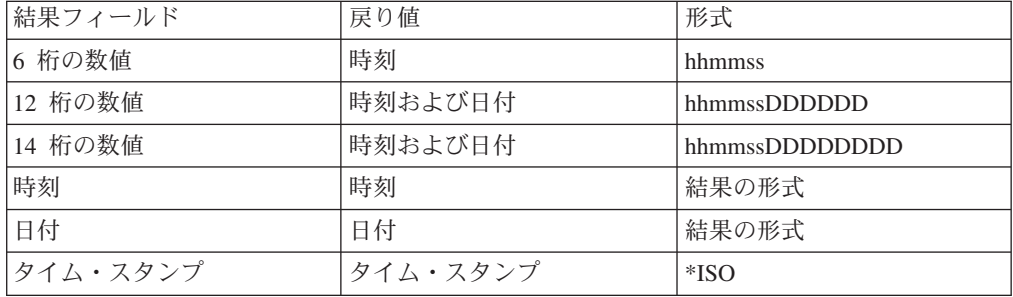

結果フィールドが数値フィールドである場合、時刻にだけアクセスするには、結果 フィールドを 6 桁の数値フィールドとして指定します。 時刻とシステム日付の両 方をアクセスする場合には、結果フィールドを 12 桁 (年の部分が 2 桁) または 14 桁 (年の部分が 4 桁) の数値フィールドとして指定します。 時刻は、常に結果フィ ールドの最初の 6 桁に次の形式で入れられます。

• hhmmss (hh = 時、mm = 分、および ss = 秒)

結果フィールドが数値フィールドで、システム日付が含まれる場合には、結果フィ ールドの 7-12 桁目または 7-14 桁目に入れられます。日付の形式は、日付の形式の ジョブ属性 DATFMT によって異なり、mmddyy、ddmmyy、yymmdd、または年間通 算日にすることができます。 年の部分が 2 桁の年間通算日形式では、7 から 8 桁 目に年、9-11 桁目に日 (1-366、右寄せされて、未使用の高位桁には 0 が入る)、12 桁目に 0 が入ります。 年の部分が 4 桁の場合には、7-10 桁目に年、11-13 桁目に 日 (1-366、右寄せされて、未使用の高位桁にはゼロが入る)、14 桁目に 0 が入りま す。

結果フィールドがタイム・スタンプである場合、マイクロ秒部分の最後の 3 桁は常 に 000 です。

注**:** 特殊なフィールド UDATE および \*DATE にはジョブ日付が入ります。 これ らの値は、深夜を超えたりプログラムの実行中にジョブ日付が変わっても更新 されません。

詳細については、 468 [ページの『情報命令』を](#page-519-0)参照してください。

D Timeres S T TIMFMT(\*EUR) D Dateres S D DATFMT(\*USA) **D Tstmpres S Z** \*...1....+....2....+....3....+....4....+....5....+....6....+....7...+.... CL0N01Factor1+++++++Opcode(E)+Factor2+++++++Result++++++++Len++D+HiLoEq.... \* When the TIME operation is processed (with a 6-digit numeric \* field), the current time (in the form hhmmss) is placed in the \* result field CLOCK. The TIME operation is based on the 24-hour \* clock, for example, 132710. (In the 12-hour time system, 132710 \* is 1:27:10 p.m.) C **C** TIME **Clock** 6 0 \* When the TIME operation is processed (with a 12-digit numeric \* field), the current time and day is placed in the result field \* TIMSTP. The first 6 digits are the time, and the last 6 digits \* are the date; for example, 093315121579 is 9:33:15 a.m. on \* December 15, 1979. C TIME TIME TIME TimStp 12 0 **C MOVEL TimStp Time 6 0 C MOVE TimStp SysDat 6 0** \* This example duplicates the 12-digit example above but uses a 14-digit field. The first 6 digits are the time, and the last \* 8 digits are the date; for example, 13120001101992 \* is 1:12:00 p.m. on January 10, 1992. C TIME TIME TIME TimStp 14 0 **C MOVEL TimStp Time 6 0 C MOVE TimStp SysDat 8 0** \* When the TIME operation is processed with a date field, \* the current date is placed in the result field DATERES. It will have the format of the date field. In this case it would be in \*USA format ie: D'mm/dd/yyyy'. **C TIME Dateres** \* When the TIME operation is processed with a time field, \* the current time is placed in the result field TIMERES. \* It will have the format of the time field. In this case \* it would be in \*EUR format ie: T'hh.mm.ss'. **C TIME Timeres** \* When the TIME operation is processed with a timestamp field, \* the current timestamp is placed in the result field TSTMPRES. \* It will be in \*ISO format. ie: Z'yyyy-mm-dd-hh.mm.ss.mmmmmm" C TIME TERMS TRIMPING

図 *361. TIME* 命令

#### **UNLOCK (**データ域のアンロックまたはレコードの解放**)**

自由形式構文  $|UNLOCK\{(E)\}\angle \hat{A} \hat{m}|$ 

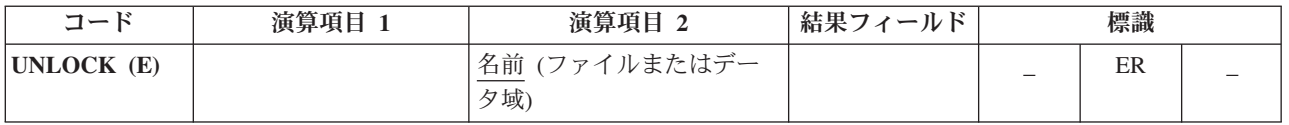

UNLOCK 命令は、データ域をアンロックし[、レコードのロックを解放するた](#page-908-0)めに使 用します。

UNLOCK 例外 ([プログラム状況コード](#page-151-0) 401 から 421、431、および 432) を処理す るために、命令コード拡張 'E' またはエラー標識 ER を指定できますが、両方を指 定することはできません。 エラー処理の詳細については、 94 [ページの『プログラ](#page-145-0) ム例外/[エラー』を](#page-145-0)参照してください。

71 桁目、72 桁目、75 桁目、および 76 桁目はブランクでなければなりません。

UNLOCK 命令に関する規則の詳細については、 459 [ページの『データ域命令』を](#page-510-0)参 照してください。

#### データ域のアンロック

名前 オペランドは、アンロックするデータ域の名前、または予約語 \*DTAARA で なければなりません。

\*DTAARA が指定されている場合には、プログラム中でロックされているすべての データ域がアンロックされます。

データ域は、すでに \*DTAARA DEFINE ステートメントの結果フィールドに指定さ れているか、あるいは定義仕様書の DTAARA キーワードで指定されていなければ なりません。名前 は内部データ域またはプログラム初期化パラメーター (PIP) デー タ域を参照してはなりません。すでにアンロックされているデータ域に UNLOCK 命令を指定してもエラーにはなりません。

詳細については、 465 [ページの『ファイル命令』を](#page-516-0)参照してください。

<span id="page-908-0"></span>\*...1....+....2....+....3....+....4....+....5....+....6....+....7...+.... CL0N01Factor1+++++++Opcode(E)+Factor2+++++++Result++++++++Len++D+HiLoEq.... \* \* TOTAMT, TOTGRS, and TOTNET are defined as data areas in the \* system. The IN operation retrieves all the data areas defined in \* the program. The program processes calculations, and  $*$  then unlocks the data areas. The data areas can them be used  $*$  by other programs. by other programs. \* **C \*LOCK IN \*DTAARA C : C : C UNLOCK \*DTAARA C \*DTAARA DEFINE TOTAMT 8 2 C \*DTAARA DEFINE TOTGRS 10 2 C \*DTAARA DEFINE TOTNET 10 2**

図 *362.* データ域のアンロック命令

## レコード・ロックの解放

UNLOCK 命令によって、更新ディスク・ファイルの最後にロックされたレコードの ロックを解放することもできます。

名前 は、UPDATE ディスク・ファイルの名前でなければなりません。

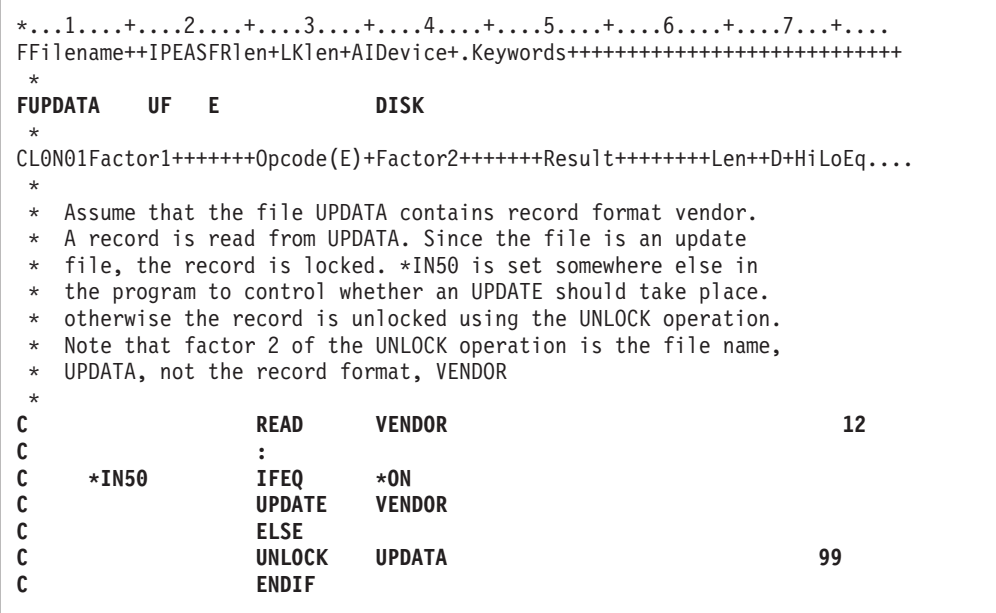

図 *363.* レコードのアンロック操作

#### **UPDATE (**既存のレコードの変更**)**

# # # # # # # # # # #

|自由形式構文 | UPDATE{(E)} 名前 {データ構造 | %FIELDS(名前/:名前...*}*)}

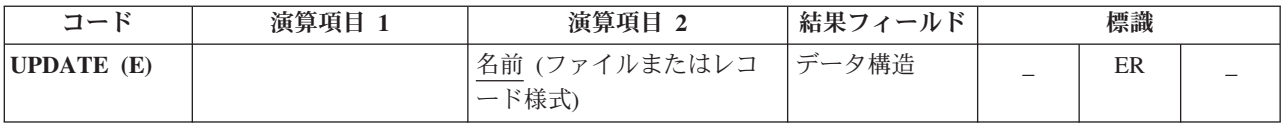

UPDATE 命令は、更新ディスク・ファイルまたはサブファイルから処理用に検索さ れた、最後にロックされたレコードを修正します。 レコードを検索する入力操作か ら UPDATE 命令までの間に、他の操作を実行してはいけません。

名前 オペランドは、更新するファイルまたはレコード様式の名前でなければなりま せん。 外部記述ファイルの場合には、レコード様式名が必要です。レコード様式名 は、ファイルから読み取られる最後のレコードの名前でなければなりません。そう でない場合にはエラーが起こります。 プログラム記述ファイルの場合には、名前 オペランドとしてファイル名が必要です。

- データ構造オペランドが指定されている場合、レコードはデータ構造から直接更新 されます。 データ構造は、以下の規則に準拠する必要があります。 # #
	- 1. データ構造 オペランドが指定されている場合、レコードはデータ構造から直接 更新されます。
	- 2. 名前 がプログラム記述ファイル (ファイル記述仕様書の 22 [桁目の](#page-352-0) F によって 識別される) を参照する場合、データ構造は宣言されているファイルのレコード 長と同じ長さの任意のデータ構造にすることができます。
	- 3. 名前 が外部記述ファイルまたは外部記述ファイルのレコード様式を参照する場 合、データ構造は EXTNAME(...:\*INPUT) または LIKEREC(...:\*INPUT) で定義 されているデータ構造にする必要があります。
	- 4. データ構造の定義方法、およびデータ構造とファイルの間でどのようにデータが 転送されるのかについては、 465 [ページの『ファイル命令』を](#page-516-0)参照してくださ  $V_{\lambda}$

更新するフィールドのリストは %FIELDS を使用して指定できます。 %FIELDS の パラメーターは、更新するフィールド名のリストです。 フィールドの更新の図につ いては、 546 ページの『%FIELDS ([更新するフィールド](#page-597-0))』の終わりにある例を参照 してください。

UPDATE 例外 ([ファイル状況コードが](#page-139-0) 1000 より大きい) を処理するために、命令 コード拡張 'E' またはエラー標識 ER を指定できますが、両方を指定することはで きません。 エラー処理の詳細については、 75 [ページの『ファイル例外](#page-126-0)/エラー』を 参照してください。

UPDATE 命令を使用する場合には、次のことに留意してください。

• 名前 がレコード様式名の場合、レコード定義の中のこのフィールドのプログラム における現行値を使用して、レコードが修正されます。

- v レコードの (すべてのフィールドでなく) 一部のフィールドを更新する場合には、 UPDATE 命令を使用しないで出力仕様書を使用するか、あるいは %FIELDS を使 用して更新対象のフィールドを識別してください。
- v ファイルまたはレコードに UPDATE を出す前に、同じファイルまたはレコード に、ロックを伴う有効な入力命令 (READ、READC、READE、READP、 READPE、CHAIN、または 1 次/2 次ファイル) を出す必要があります。 読み取 り操作でエラー条件が戻された場合、またはロックなしで読み取られて場合に は、そのレコードはロックされないので、UPDATE を出すことはできません。 このレコードは、ロック要求を指定するために、命令拡張をデフォルトの値のブ ランクにしてもう一度読み取らなければなりません。
- v 同じファイルまたはレコードに連続して UPDATE 命令を使用することはできま せん。更新するレコードを位置決めしてロックするためには、間に正常な読み取 り命令を出さなければなりません。
- v 合計演算中に 1 次または 2 次ファイルに UPDATE 命令を使用する場合には注 意してください。 RPG IV サイクルのこの段階では、現行レコード (処理しよう としているレコード) のフィールドは、まだ処理域に転送されていません。 した がって、UPDATE 命令では現行レコードが前のレコードのフィールドで更新され ます。 また、現行レコードのフィールドが処理域に転送される場合にも、それら は前のレコードから更新されたフィールドになります。
- v 複数装置ファイルの場合、名前 オペランドとしてサブファイル・レコード様式を 指定します。この命令は、ファイル仕様書に DEVID キーワードを使用して指定 されたフィールド名で識別されるプログラム装置で処理されます。プログラム装 置が指定されていない場合には、最後の正常な入力命令で使用された装置が使用 されます。 この装置は、入力命令 (UPDATE 命令に先行する必要がある) で指定 された装置と同じでなければなりません。 入力命令から UPDATE 命令までの間 に、他の装置に対する入出力命令を処理してはいけません。 そのようなことをす ると、 UPDATE 命令は正常に実行されなくなります。
- v 複数のサブファイル・レコード様式を持つ表示装置ファイルの場合には、 1 つの サブファイル・レコードに対する更新のための読み取り命令を、同じ表示装置フ ァイルの別のサブファイルに対する入力命令から UPDATE 命令までの間に処理 してはいけません。 そのようなことをすると、UPDATE 命令は正常に実行され なくなります。
- v サブファイル・レコード様式に対する UPDATE 命令は、サブファイル・レコー ド様式名に対する正常な入力命令 (READ、READC、READE、READPE、 CHAIN、または 1 次/2 次ファイル) が少なくとも 1 回 (中間に別の形式名に対 する入力命令を入れないで) 行われた場合に有効となります。 更新レコードは、 最後の正常な入力操作で検索されたレコードとなります。 このことは、1 つのレ コードが正常に読み取られて、次に同じ形式が正常に読み取られなかった場合 に、更新は行われるが、最初のレコードが更新されることを意味しています。 こ れは DISK ファイルの場合とは異なります。

正しくないレコードの更新を避けるために、結果の標識またはレコード識別標識 を調べて、正常な入力操作が行われた後で更新命令が実行されることを確認して ください。

ヌル値を含むヌル値可能フィールドを持つレコードの更新については 233 [ページの](#page-284-0) [『データベースのヌル値サポート』を](#page-284-0)参照してください。

詳細については、 465 [ページの『ファイル命令』を](#page-516-0)参照してください。

## <span id="page-912-0"></span>**WHEN (**真の場合に選択**)**

自由形式構文 WHEN{(MR)} 標識式

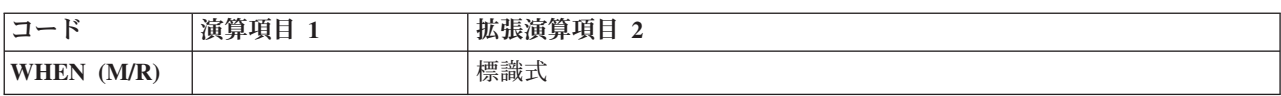

WHEN 命令コードは、SELECT 命令の中の行の処理を制御する点で WHENxx と似 ています。 条件が、標識式 オペランドの論理式によって指定される点では異なっ ています。WHEN 命令で制御される命令は、標識式 オペランドの式が真になった 時に実行されます。式の詳細については、 489 [ページの『第](#page-540-0) 21 章 式』を参照して ください。命令拡張 M および R が どのように使用されるかについては、 [499](#page-550-0) ペ [ージの『数値演算の精度の規則』を](#page-550-0)参照してください。

詳細については、 456 [ページの『比較命令』ま](#page-507-0)たは 481 [ページの『構造化プログラ](#page-532-0) [ミング命令』を](#page-532-0)参照してください。

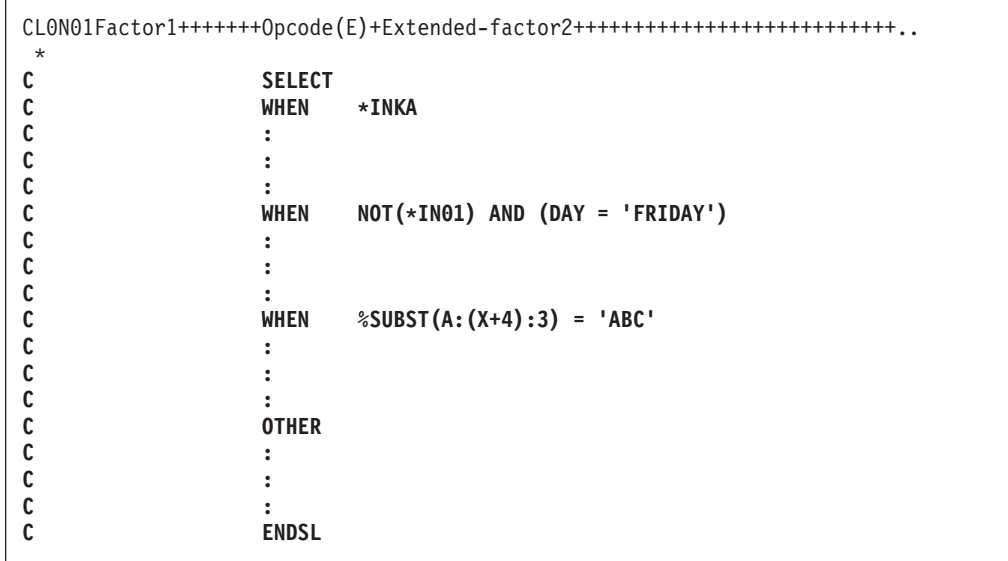

図 *364. WHEN* 命令

## **WHENxx (**真の場合に選択**)**

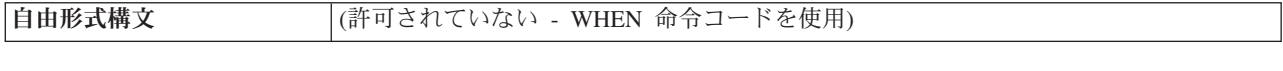

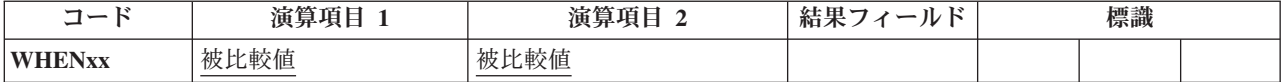

選択グループの WHENxx 命令は、 821 ページの『SELECT ([選択グループの始](#page-872-0) め)[』命](#page-872-0)令が処理された後でどこに制御を渡すかを決定します。

WHENxx 条件付き命令は、演算項目 1 と演算項目 2 に [xx](#page-507-0) によって指定された関 係がある場合に真となります。条件が真の場合には、WHENxx の後の命令が、次の WHENxx、[OTHER](#page-831-0)、ENDSL[、または](#page-737-0) END 命令まで処理されます。

WHENxx 命令を実行する場合には、次のことに留意してください。

- v この命令グループが処理された後で、ENDSL 命令の後のステートメントに制御 が渡されます。
- v 複雑な WHENxx 条件は、[ANDxx](#page-673-0) および [ORxx](#page-830-0) を使用してコーディングするこ とができます。 演算は、WHENxx、ANDxx、および ORxx 命令の組み合わせに よって指定された条件が真である場合に処理されます。
- WHENxx は空にすることができます。
- v 合計演算の中では、制御レベルの指定 (7 [から](#page-449-0) 8 桁目) はブランクにするか、あ るいはプログラムの該当するセクション内のステートメントをグループにまとめ る L1-L9 標識、LR 標識、または L0 の指定を入れることができます。 制御レ ベルの指定は文書化のためだけのものです。条件付け標識の指定 (9 から 11 桁 目) は使用できません。

xx に使用できる値については、 456 [ページの『比較命令』を](#page-507-0)参照してください。

詳細については、 481 [ページの『構造化プログラミング命令』を](#page-532-0)参照してくださ い。

```
*...1....+....2....+....3....+....4....+....5....+....6....+....7...+....
CL0N01Factor1+++++++Opcode(E)+Factor2+++++++Result++++++++Len++D+HiLoEq....
*
* The following example shows nested SELECT groups. The employee
* type can be one of 'C' for casual, 'T' for retired, 'R' for
* regular, and 'S' for student. Depending on the employee type
* (EmpTyp), the number of days off per year (Days) will vary.
\mathfrak{c}^*SELECT
C EmpTyp WHENEQ 'C'
C EmpTyp OREQ 'T'
C Z-ADD 0 Days
C EmpTyp WHENEQ 'R'
 *
* When the employee type is 'R', the days off depend also on the
* number of years of employment. The base number of days is 14.
* For less than 2 years, no extra days are added. Between 2 and
* 5 years, 5 extra days are added. Between 6 and 10 years, 10
* extra days are added, and over 10 years, 20 extra days are added.
 *
C Z-ADD 14 Days
* Nested select group.
C SELECT
C Years WHENLT 2
               WHENLE
C ADD 5 Days
C Years WHENLE 10
C ADD 10 Days
C OTHER
C ADD 20 Days
C ENDSL
* End of nested select group.
C EmpTyp WHENEQ<br>C Z-ADD
C Z-ADD 5 Days
               C ENDSL
```
図 *365. WHENxx* 命令 *(1/2)*

\*-------------------------------------------------------------------- \* Example of a SELECT group with complex WHENxx expressions. Assume \* that a record and an action code have been entered by a user. \* Select one of the following: - When F3 has been pressed, do subroutine QUIT. - When action code(Acode) A (add) was entered and the record does not exist  $(*IN50=1)$ , write the record. \* - When action code A is entered, the record exists, and the \* active record code for the record is D (deleted); update \* the record with active rec code=A. When action code D is \* entered, the record exists, and the action code in the \* record (AcRec) code is A; mark the record as deleted. \* - When action code is C (change), the record exists, and the action code in the record (AcRec) code is A; update the record. \* - Otherwise, do error processing. \*-------------------------------------------------------------------- \*...1....+....2....+....3....+....4....+....5....+....6....+....7...+.... CL0N01Factor1+++++++Opcode(E)+Factor2+++++++Result++++++++Len++D+HiLoEq.... **C RSCDE CHAIN FILE 50 C** SELECT<br>C \*INKC WHENEO **C \*INKC WHENEQ \*ON** EXSR OUIT **C Acode WHENEQ 'A' C \*IN50 ANDEQ \*ON C WRITE REC C Acode WHENEQ 'A'** C \*IN50 ANDEO **C AcRec ANDEQ 'D' C Acode OREQ 'D'** C \*IN50 ANDEQ \*OF<br>C AcRec ANDEO 'A' **C AcRec ANDEQ 'A' C MOVE Acode AcRec C UPDATE REC C Acode WHENEQ 'C'** C \*IN50 ANDEQ \*OF<br>C AcRec ANDEQ 'A' AcRec **ANDEQ C UPDATE REC C OTHER C EXSR ERROR C ENDSL**

図 *365. WHENxx* 命令 *(2/2)*

## **WRITE (**新しいレコードの作成**)**

# # # 自由形式構文 | WRITE{(E)} 名前 {データ構造}

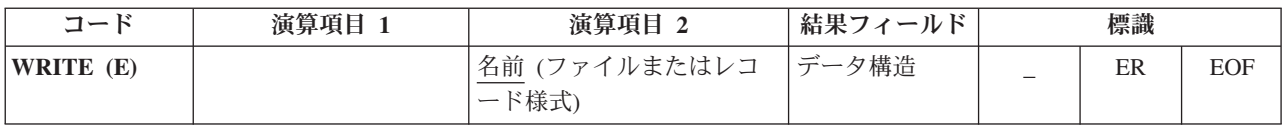

WRITE 命令は新しいレコードをファイルに書き出します。

名前オペランドは、ファイルまたはレコード様式の名前でなければなりません。レ コード様式名を使用できるのは、外部記述ファイルの場合だけです。プログラム記 述ファイルの場合には、ファイル名が必要です。

データ構造オペランドが指定されている場合、レコードはデータ構造から直接ファ イルに書き出されます。 名前がプログラム記述ファイル (ファイル仕様書の [22](#page-352-0) 桁 [目の](#page-352-0) F によって識別される) を参照する場合、データ構造が必要であり、宣言され ているファイルのレコード長と同じ長さの任意のデータ構造にすることができま す。名前 が外部記述ファイルのレコード様式を参照する場合、データ構造は [EXTNAME\(](#page-393-0)...:\*OUTPUT) または [LIKEREC\(](#page-405-0)...:\*OUTPUT) で定義されているデータ 構造にする必要があります。 データ構造の定義方法、およびファイルとデータ構造 の間でどのようにデータが転送されるかについては、 465 [ページの『ファイル命](#page-516-0) [令』を](#page-516-0)参照してください。

WRITE 例外 ([ファイル状況コードが](#page-139-0) 1000 より大きい) を処理するために、命令コ ード拡張 'E' またはエラー標識 ER を指定できますが、両方を指定することはでき ません。 オーバーフローが外部記述印刷ファイルに達して、ファイル仕様書にオー バーフロー標識が指定されていない場合には、エラーが発生します。 エラー処理の 詳細については、 75 [ページの『ファイル例外](#page-126-0)/エラー』を参照してください。

75-76 桁目に、WRITE 命令でファイルの終わりになった (サブファイルがいっぱい になった) かどうかを知らせる標識を指定することができます。 この標識は WRITE 命令が実行されるたびにオン (EOF 条件) またはオフに設定されます。この 情報は %EOF 組み込み関数からも入手することができます。この関数は、EOF 条 件が発生した場合に '1' を戻します。それ以外の場合には '0' を戻します。

WRITE 命令を使用する場合には、次のことに留意してください。

- v 名前 がレコード様式名の場合、レコード定義の中のすべてのフィールドのプログ ラムにおける現行値を使用して、レコードが構成されます。
- v 相対レコード番号を使用するレコードがファイルに書き出される場合には、 RECNO ファイル仕様書キーワード (相対レコード番号) で指定されたフィールド 名を、書き出されるレコードの相対レコード番号が入るように更新しなければな りません。
- v WRITE 命令を使用してレコードを DISK ファイルに追加する場合には、ファイ ル仕様の 20 桁目に A を指定しなければなりません ( 300 [ページの『](#page-351-0)20 桁目 ([ファイルの追加](#page-351-0))』を参照してください)。
- v 装置従属の機能は制限されます。 例えば、″PRINTER″ 装置に ″WRITE″ が出さ れると、ファイル仕様書にキーワード PRTCTL が指定されていないと (通常は、 行送りやスキップ情報は出力仕様書の 41-51 桁目に指定される)、印刷後スペース は 1 に設定されます。 ファイルが外部記述の場合には、これらの機能は外部記 述の一部です。
- v 複数装置ファイルの場合には、データはファイル仕様書の DEVID キーワードで 指定されたフィールド名に指定されたプログラム装置に書き出されます ( [310](#page-361-0) ペ ージの『DEVID([フィールド名](#page-361-0))』を参照してください)。 DEVID キーワードが指 定されていない場合には、データは、最後の正常な入力操作が処理されたプログ ラム装置に書き出されます。

ヌル値を含むヌル値可能フィールドを持つレコードの追加については、 233 [ページ](#page-284-0) [の『データベースのヌル値サポート』を](#page-284-0)参照してください。

詳細については、 465 [ページの『ファイル命令』を](#page-516-0)参照してください。

```
*...1....+....2....+....3....+....4....+....5....+....6....+....7...+....
CL0N01Factor1+++++++Opcode(E)+Factor2+++++++Result++++++++Len++D+HiLoEq....
 *
* The WRITE operation writes the fields in the data structure
* DS1 to the file, FILE1.
 *
C WRITE FILE1 DS1
```
図 *366. WRITE* 命令

## **XFOOT (**配列要素の合計**)**

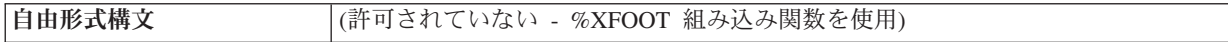

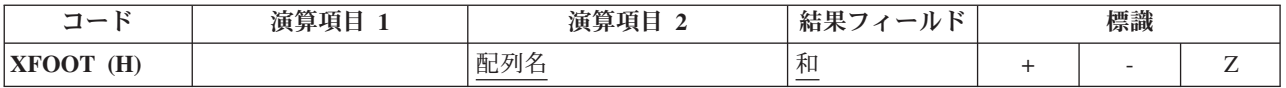

XFOOT は、配列の要素を加算してその合計を結果フィールドとして指定されたフ ィールドに入れます。 演算項目 2 には、配列の名前が入ります。

四捨五入が指定されている場合には、すべての要素が合計された後で、結果フィー ルドに結果が転送される前に丸めが行われます。 結果フィールドが演算項目 2 に 指定された配列の要素である場合には、配列の合計の計算に XFOOT 命令の前の要 素の値が使用されます。

配列が浮動の場合、XFOOT は次のように実行されます。すなわち、配列が降順の 場合、要素は逆順でまとめて追加されます。 降順でない場合、要素は、配列の最初 の要素からまとめて追加されます。

XFOOT 命令に関する規則の詳細については、 445 [ページの『算術演算』ま](#page-496-0)たは 449 [ページの『配列命令』を](#page-500-0)参照してください。

XFOOT 命令の例については、 448 [ページの図](#page-499-0) 152 を参照してください。

#### **XLATE (**変換**)**

自由形式構文 | (許可されていない - [%XLATE](#page-662-0) 組み込み関数を使用)

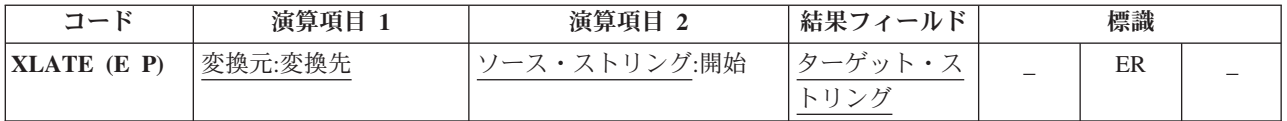

ソース・ストリング (演算項目 2) 内の文字が、変換元および変換先ストリング (両 方とも演算項目 1 に入っている) に従って変換されて、受け入れフィールド (結果 フィールド) に入れられます。 変換元ストリング中の一致するソース・ストリング の文字は、変換先ストリングの対応する文字に変換されます。 変換元、変換先、ソ ース、およびターゲットのストリングは、同じタイプ (すべて文字、すべて図形、 またはすべて UCS-2) でなければなりません。同様に、それらの CCSID は、それ らの CCSID の 1 つが 65535 でない限り、または、図形フィールドの場合には、 CCSID(\*GRAPH: \*IGNORE) が制御仕様書で指定されたのでない限り、同じでなけ ればなりません。

XLATE では、ソース・ストリングの変換は演算項目 2 に指定された位置から開始 されて、左から右へ 1 文字ずつ続けられます。 ソース・ストリングの文字が変換 元ストリングの中に存在する場合には、変換先ストリングの対応する文字が結果フ ィールドに入れられます。 ソース・フィールドの開始位置より前の文字は、変更さ れないで結果フィールドに入れられます。

演算項目 1 には、変換元ストリングの後にコロンを付けその後に変換先ストリング を入れなければなりません。 変換元ストリングと変換先ストリングには、フィール ド名、配列要素、名前のついた定数、データ構造名、リテラル、またはテーブル名 のいずれかを入れなければなりません。

演算項目 2 には、ソース・ストリングかまたはソース・ストリングにコロンと開始 位置を指定したもののいずれかを入れなければなりません。 演算項目 2 のソー ス・ストリング部分は、フィールド名、配列要素、名前の付いた定数、データ構造 名、データ構造サブフィールド、リテラル、またはテーブル名のいずれかを入れる ことができます。この命令で図形データまたは UCS-2 データが使用される場合に は、開始位置は 2 バイト文字によって参照されます。演算項目 2 の開始位置部分 は、小数点以下の桁数がゼロの数値でなければならず、名前のついた定数、配列要 素、フィールド名、リテラル、またはテーブル名とすることができます。 開始位置 が指定されていない場合には、値 1 が使用されます。

結果フィールドは、フィールド、配列要素、データ構造、またはテーブルのいずれ でもかまいません。結果フィールドの長さは、演算項目 2 に指定されたソース・ス トリングと同じでなければなりません。結果フィールドがソース・ストリングより 大きい場合には、結果は左寄せされます。 結果フィールドがソース・ストリングよ り短い場合には、結果フィールドに、変換済みのソース・ストリングの左端部分が 入ります。結果のフィールドが可変長の場合、その長さは変わりません。

変換元ストリングの文字が重複している場合には、最初に現れたもの (左端) が使用 されます。

注**:** 演算項目 1、演算項目 2、または結果フィールドに形象定数を使用することは できません。 演算項目 1 と結果のフィールドまたは演算項目 2 と結果のフィ ールドに、データ構造のオーバーラップがあってはなりません。

7 から 11 桁目には、有効な標識を指定することができます。

演算項目 2 が結果フィールドより短い場合には、命令拡張桁に指定された P によ って、変換後に結果フィールドの右側にブランクが埋め込むように指示されます。 結果フィールドが図形で P が指定されている場合には、図形のブランクが使用され ます。 結果フィールドが UCS-2 で P が指定されている場合には、UCS-2 のブラ ンクが使用されます。

XLATE 例外 ([プログラム状況コード](#page-151-0) 100) を処理するために、命令コード拡張 'E' またはエラー標識 ER を指定できますが、両方を指定することはできません。 エラ ー処理の詳細については、 94 [ページの『プログラム例外](#page-145-0)/エラー』を参照してくださ  $\mathcal{L}^{\lambda}$ 

75-76 桁目はブランクでなければなりません。

詳細については、 480 [ページの『ストリング命令』を](#page-531-0)参照してください。

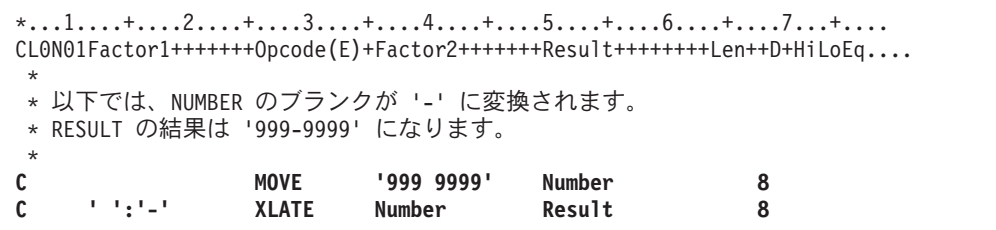

図 *367. XLATE* 命令

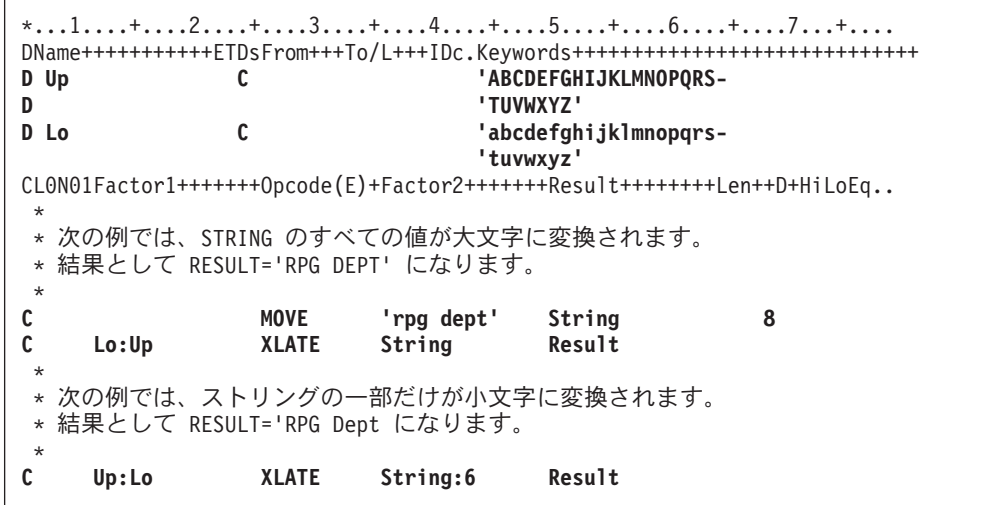

図 *368.* 名前のついた定数を使用した *XLATE* 命令

### **XML-INTO (XML** 文書の変数への構文解析**)** |

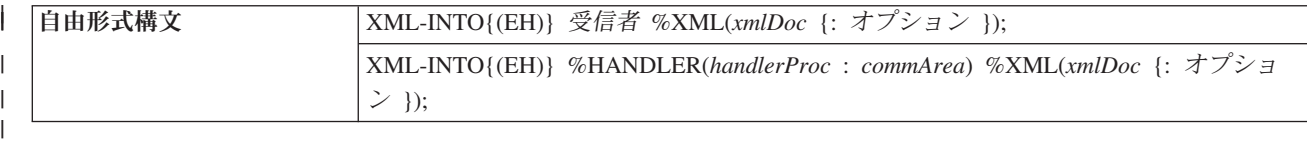

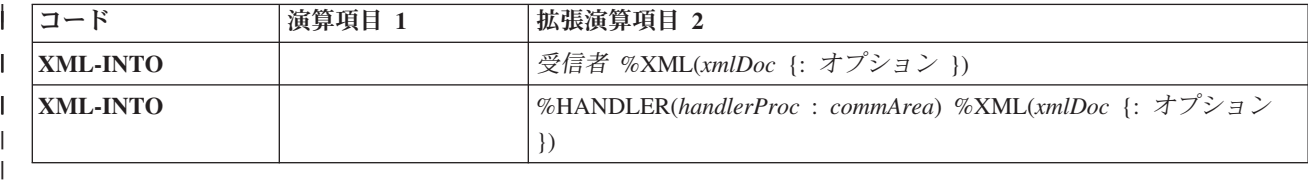

ヒント**:** XML および XML 文書の処理の基本概念について十分理解していない場合 は、以下のセクションを読み進める前に、 *WebSphere Development Studio: ILE RPG* プログラマーの手引きのセクション『XML 文書の処理』を参照すると理解に役立ち ます。

XML-INTO は、以下の 2 つの方法で作動します。

- v RPG 変数に直接 XML データを読み取る
- %HANDLER(handlerProc) により指定されたプロシージャーに渡される配列パラメ ーターに対して段階的に XML データを読み取る。

第 1 オペランドには、構文解析されるデータのターゲットを指定します。変数名ま たは %HANDLER 組み込み関数を使用できます。

第 2 オペランドは %XML 組み込み関数にする必要があり、構文解析される XML 文書およびその構文解析方法を制御するオプションを識別します。 %XML につい て詳しくは、 612 ページの『[%XML \(xmlDocument {:options}\)](#page-663-0)』を参照してくださ い。

第 1 オペランドが変数名である場合は、以下のようになります。

v 構文解析は、変数に対して直接実行される。

v 構文解析する XML 要素の名前を設定するために変数の名前が使用される。ただ し、これは 877 ページの『path [オプション』を](#page-928-0)使用してオーバーライドできま す。

- v 変数がデータ構造である場合は、その命令がエラーで終了した場合でも、一部の サブフィールドはその命令により設定される。
- v 変数が配列である場合、構文解析は配列に適合する量のデータに対してのみ検索 を行う。 PSDS の 372 から 379 桁目にある「XML 要素の数」サブフィールド には、命令により正常に設定された要素の数が設定されます。データ構造の配列 の場合、その要素のサブフィールドのデータの構文解析中に構文解析エラーが発 生したときは、この値には設定中の要素が含まれません。ただし、この配列要素 には、命令により設定されたそのサブフィールドの一部が含まれています。

第 1 オペランドが %HANDLER 組み込み関数である場合は、以下のようになりま す。

v %HANDLER の第 1 オペランドとして指定されたプロシージャーは、そのプロシ ージャーにより処理される RPG 配列要素の指定された数を充てんするのに十分

| | | |

| | | |

| |

| | | |

| | | | | | | | | | | | |

 $\mathbf{I}$ 

| | | |

な数の XML データがパーサーにより構文解析されると呼び出される。ハンドラ ーから戻ると、配列要素の指定された数が再度充てんされ、処理プロシージャー を呼び出すために十分な数の XML データが構文解析されるまで、パーサーは XML データの構文解析を継続します。これは、その文書が完全に構文解析され るまで、または構文解析が停止されたことを示す戻りコードをそのプロシージャ ーが戻すまで継続されます。

| | | | | |

| | | |

| | | | | | | | | | | | | | | | |

| |

| | | || | | | | | | | |  $\overline{\phantom{a}}$ | | |

 $\mathsf{I}$  $\overline{\phantom{a}}$ 

処理プロシージャーの最後の呼び出しでは、RPG 配列要素数が処理プロシージャ ーが処理する数より少ない場合があります。処理プロシージャーは常に「要素の 数」パラメーターを参照し、XML データがない配列要素にアクセスしないよう にする必要があります。

%HANDLER の第 2 オペランドとして指定される通信域変数は、処理プロシージ ャーへの最初のパラメーターとしてパーサーにより受け渡されます。これによ り、XML-INTO 命令をコーディングするプロシージャーは処理プロシージャーと 通信でき、さらに処理プロシージャーはある呼び出しから次の呼び出しに情報を 保管できます。

- v プロシージャーの配列パラメーターの保持に使用される一時変数の各要素は、そ のデフォルト値に初期化された後に XML データからロードされる。
- v 検索対象の XML 要素の名前を指定するには、*path* オプションを使用する必要が ある。 *path* オプションについて詳しくは、 874 [ページの『](#page-925-0)XML-INTO 命令コー ドの %XML [オプション』お](#page-925-0)よび 890 [ページの『期待される](#page-941-0) XML データの形 [式』を](#page-941-0)参照してください。
- 配列処理プロシージャーは、XML-INTO 命令の実行中に複数回呼び出される場合 がある。パーサーが第 2 パラメーターの DIM キーワードにより指定された要素 の数を検出すると、そのプロシージャーが呼び出されます。そのプロシージャー が呼び出される最後の回では、要素の数が DIM キーワードで指定された数より 少ない場合があります。要素がない場合、そのプロシージャーは呼び出されませ ん。

処理プロシージャーでは、以下のパラメーター数および戻り値の型を指定する必 要があります。

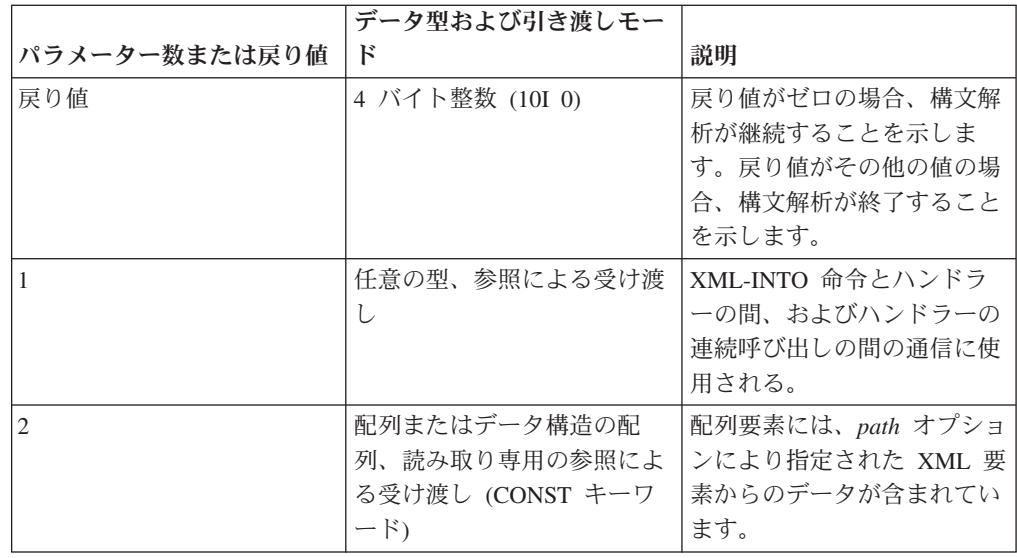

|| | ||

| |

 $\overline{\phantom{a}}$ 

|  $\begin{array}{c} \hline \end{array}$  $\vert$ 

| |

|  $\begin{array}{c} \hline \end{array}$ 

||||

 $\overline{1}$  $\mathsf I$ 

 $\vert$ 

 $\begin{array}{c} \hline \end{array}$ | | |

| | | |

| | | | | | | | | | |  $\vert$ |

 $\overline{1}$ 

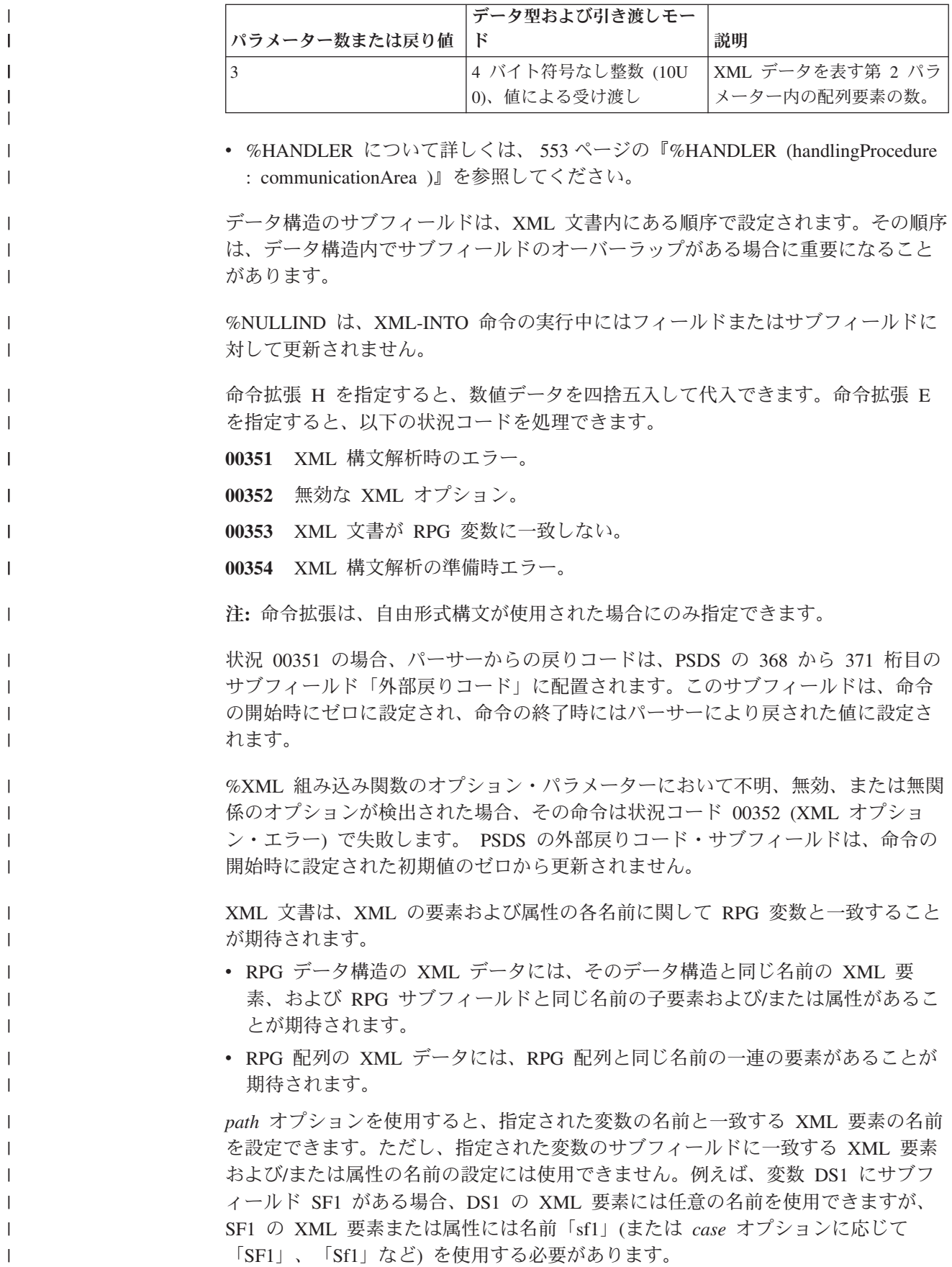

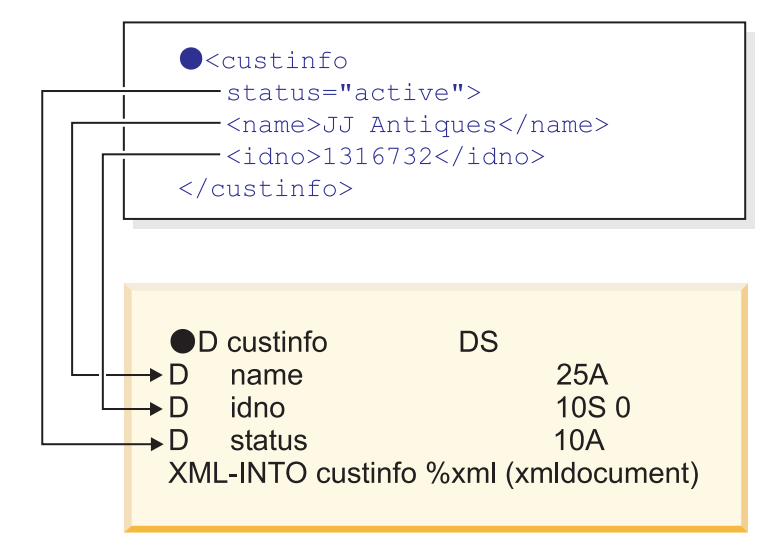

|

|

| | | | | | | | | | | | | |

> | | | | | |

| | |

 $\overline{1}$ 

| | | | | | | RPG 変数が配列またはデータ構造の配列である場合、または %HANDLER 組み込 み関数が指定された場合、配列要素に対応する XML 要素は別の XML 要素に含ま れることが期待されます。デフォルトで、各 XML 要素は、文書の最外部の XML 要素の子要素であることが期待されます。 *path* オプションを使用すると、配列要素 に対応する XML 要素への実際のパスを指定できます。例えば、最外部の XML 要 素の名前が「transaction」であり、それに「parts」という名前の子要素があり、さら にその中に「part」という名前の複数の子要素がある場合、配列に「part」XML 要 素を読み込むには、オプション「path=transaction/parts/part」を指定します。

```
<transaction>
  <parts>
     <part type = "bracket" size="15" num="100"/>
     <part type="frame" size="2" num="500"/>
  </parts>
<transaction>
```
XML 文書が RPG 変数に一致しない場合、例えば XML 文書にデフォルトのパス または指定されたパスがない場合、または RPG データ構造のサブフィールドに一 致する一部の XML 要素または属性が欠落している場合、XML-INTO 命令は状況 00353 で失敗します。 *allowextra* および *allowmissing* オプションを使用すると、 XML 要素のデータを RPG 変数を完全に設定するために必要なデータよりも多くす るかまたは少なくするかを指定できます。

一部の RPG データ型では、XML 属性を指定して、XML データを RPG 変数に代 入する方法を制御できます。これらの属性について詳しくは、 895 [ページの『](#page-946-0)XML データを RPG [変数に転送する場合の規則』を](#page-946-0)参照してください。

事前定義の参照 &amp、&apos、&lt、&gt、&quot、または 16 進数ユニコード参照 &#xxxx 以外の XML 参照が検出された場合、結果にはその参照自身が

「&refname;」の形式で含まれます。この値がデータ型に対して無効である場合、そ の命令は失敗します。例えば、XML 要素に値 <data>1&decpoint;50/data> がある場 合、3 つの部分「1」、「&decpoint;」、および「0」からストリング

「1&decpoint;50」が作成されます。このデータは、文字または UCS-2 変数に対して 有効ですが、他の型に変換された場合はエラーが発生します。

<span id="page-925-0"></span>| | | |

| | |

| | | | |

| | | | | |

| | | | |

| | | | |

| | | | | | | | | | | |

- ヒント**:** XML データにそのような参照が含まれていることが既知である場合は、 XML-INTO 命令の終了後に、文字および UCS-2 データの参照の存在を検査し、 %SCAN および %REPLACE などのストリング命令を使用して参照に正しい値を置 換します。
- XML データがそれに一致する RPG 変数の型に対して無効である場合は、その命令 は状況コード 0353 で失敗します。代入エラーに固有の状況コードがメッセージ RNX0353 の置換テキストに表示されます。
- ヒント**:** 日付や数値などの型の RPG フィールドにデータを正常に代入できなかった ことで失敗する XML-INTO 命令を防止するには、文字または UCS-2 の型のすべて のサブフィールドに受信側変数を定義します。それにより、データは、変換組み込 み関数 %DATE や %INTT などを使用して RPG プログラムにより別のデータ型に 変換されます。

XML-INTO 命令は、DOCTYPE 宣言を無視します。 DOCTYPE 宣言には、プログ ラムにより手動で処理する必要があるエンティティー参照の値が含まれている場合 があります。 XML 文書の DOCTYPE 宣言を使用する場合は、XML-SAX 命令を 使用します。 XML-SAX 処理プロシージャーでは、DOCTYPE 宣言値が検出される か、または DOCTYPE 宣言が使用されていないと判断されると、構文解析を停止で きます。

XML-INTO について詳しくは、以下のリンクを参照してください。

- v 『XML-INTO 命令コードの %XML オプション』
- v 890 [ページの『期待される](#page-941-0) XML データの形式』
- v 895 ページの『XML データを RPG [変数に転送する場合の規則』](#page-946-0)
- v 897 [ページの『](#page-948-0)XML-INTO 命令の例』

## **XML-INTO** 命令コードの **%XML** オプション

オプションを使用して、XML-INTO 命令をカスタマイズできます。オプションは、 %XML 組み込み関数の第 2 パラメーターとして指定します。パラメーターには定 数または変数の式を使用できます。オプションは、「opt1=val1 opt2=val2」の形式 で指定します。

オプションの指定方法について詳しくは、 612 ページの『[%XML \(xmlDocument](#page-663-0) [{:options}\)](#page-663-0)』を参照してください。

- v *path* [オプションは](#page-928-0)、要求される XML 要素の XML 文書内の場所を指定しま す。
- v *doc* [オプションは](#page-926-0)、 %XML 組み込み関数の最初のパラメーターが XML 文書で あるか、または XML 文書が含まれるファイルの名前であるかを指定します。
- v *ccsid* [オプションは](#page-926-0)、 XML 文書の構文解析に使用される CCSID を指定しま す。
- v *case* [オプションは](#page-930-0)、 XML 文書内の各名前が小文字、大文字、または大/小文字 混合であるかを指定します。
- v *trim* [オプションは](#page-931-0)、 RPG 変数へ代入する前に、XML データからブランク、タ ブ、および行終了文字をトリムするかどうかを指定します。
- v *[allow missing](#page-933-0)* オプションは、データ構造のすべての RPG サブフィールドのデー タを提供するために必要な数の XML 要素または XML 属性が XML 文書にない 場合に、RPG ランタイムが状態を処理する方法を指定します。
- v *allow extra* [オプションは](#page-935-0)、 RPG 変数の設定に必要ない追加の XML 要素または 属性が XML 文書にある場合に、RPG ランタイムが状態を処理する方法を指定し ます。
- **doc (**デフォルト *string***)**

| | | | | | | | | | | | | | | | | | | | |

| | | | | | | | | | | | | | | |

<span id="page-926-0"></span>| | | | | | | | | | | | | |

- *doc* オプションは、%XML のソース・オペランドに含まれるものを示して います。
- v *string* は、ソース・オペランドに XML データが含まれていることを表し ます
- v *file* は、ソース・オペランドに Integrated File System でのファイルの名 前が含まれていることを表しています

```
// In the following example, the first parameter
// of %XML is the name of a file. Option
// "doc=file" must be specified.
ifsfile = 'myfile.xml';
opt = 'doc=file';
XML-INTO myfield %XML(ifsfile : opt);
// In the following example, the first parameter
// of %XML is an XML document. Since the "doc"
// option defaults to "string", no options are
// necessary.
xmldata = '<data><num>3</num></data>';
XML-INTO data %XML(xmldata);
// However, "doc=string" may still be specified.
xmldata = '<data><num>3</num></data>';
XML-INTO data %XML(xmldata : 'doc=string');
```
図 *369. doc* オプションの例

**ccsid (**デフォルト *best***)**

*ccsid* オプションは、XML 文書の処理に使用される CCSID を指定しま す。 XML-INTO 命令の実行時に、以下のように何らかの CCSID 変換が実 行される場合があります。

- v XML 文書の CCSID が構文解析に使用される CCSID と異なる場合は、 XML 文書から XML 文書の一時コピーに CCSID 変換が必要なことがあ ります。
- v 構文解析に使用される CCSID が RPG 変数の CCSID と異なる場合は、 XML データの RPG 変数への代入時に CCSID 変換が必要なことがあり ます。

実際の文書の CCSID がその文書の処理に使用される CCSID と異なる場合 は、構文解析の開始前に文書全体で CCSID 変換が実行されます。文書の処 理に使用される CCSID が RPG 変数の CCSID と異なる場合は、RPG 変 数への代入時にデータに対して CCSID 変換が実行されます。

v *best* は、文書内のデータを最適に保持する CCSID でその文書が処理され ることを示します。文書がジョブ CCSID またはジョブ CCSID に関連す

| | | | | | |  $\perp$ | | | |

||||||

|

| | | | |

|<br>|<br>|<br>|<br>|<br>|

| | | | | |

| | | | る ASCII CCSID にある場合、その文書はジョブ CCSID で処理されま す。その他の場合、文書は UCS-2 で処理され、データはジョブ CCSID に変換されてから UCS-2 以外のデータ型で変数に代入されます。

- v *job* は、その文書がジョブ CCSID で処理されることを示します。データ は、UCS-2 変数への代入時には UCS-2 に変換されます。
- v *ucs2* は、その文書が UCS-2 で処理されることを示します。データは、 UCS-2 以外のデータ型で変数に代入される場合にはジョブ CCSID に変 換されます。

XML 文書がファイルにある場合は、ファイル全体のコンテンツが構文解析 の開始前に別の CCSID に変換される場合があります。

以下の表には、いくつかのファイルとその CCSID がリストされています。

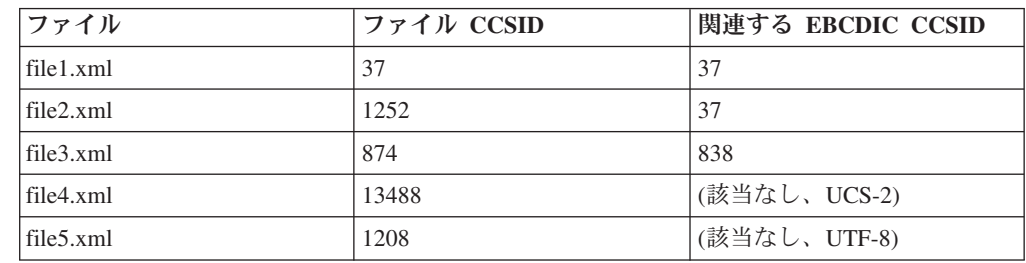

以下の表には、*ccsid* オプションの各値に対してファイルの処理に使用され る CCSID が示されています。ここでは、ジョブ CCSID が 37 であると想 定しています。アスタリスクは、ファイルが処理前に別の CCSID に変換さ れることを示しています。

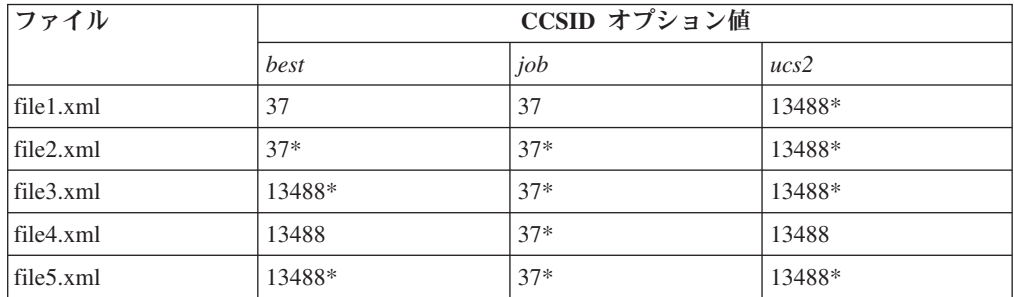

XML 文書が変数にある場合、構文解析の開始前に文書全体が別の CCSID に変換される場合があります。

以下の変数定義を想定します。

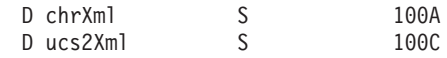

以下の表には、「ccsid」オプションの各値に対して変数の処理に使用される CCSID が示されています。ここでは、ジョブ CCSID が 37 であると想定 しています。アスタリスクは、変数内のデータが処理前に別の CCSID に変 換されることを示しています。

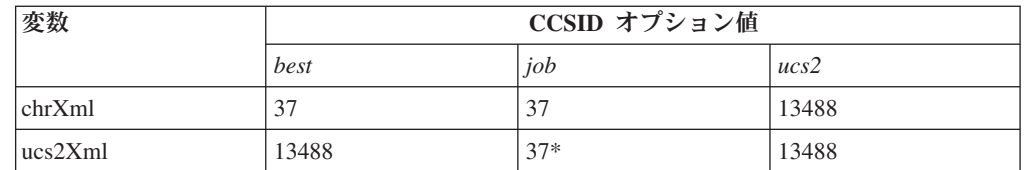

**path** *path* オプションは、スラッシュで区切った要素を使用して、XML 文書内に ある要素へのパスを指定します。例えば、このオプションが path=main/info/name である場合、パーサーは、文書要素が 「main」、「main」の子が「info」、さらに「info」の子が「name」である と解釈します。要素が検出できない場合、その命令は状況コード 00353 (XML が RPG 変数と一致しない) で失敗します。

注**:** 「allowmissing」オプションの値はこの状態には影響しません。

注**:** *path* オプションは、配列処理プロシージャーの指定に %HANDLER が 使用された場合に必要です。

デフォルト**:** *path* オプションが指定されない場合、RPG 変数に一致する XML 要素の検索は、変数の型に依存します。

- v 非配列の変数の場合、最外部の XML 要素が RPG 変数と同じ名前であ ることが必要です。
- v 配列変数の場合、最外部の XML 要素に RPG 配列変数と同じ名前の子 要素がある必要があります。最外部の XML 要素には任意の名前を使用 できます。

注**:**

<span id="page-928-0"></span>|

||||

 $\overline{1}$  $\mathsf{I}$  $\overline{1}$ 

| | | | | | |

|

| | | | | | | | | | | | | | | | |

|

 $\mathbf{I}$ 

- 1. 変数が修飾サブフィールドである場合、XML 変数へのパスの判別にサ ブフィールドの名前のみが使用されます。例えば、変数が DS.SUB1 で ある場合、デフォルトで最外部の XML 要素の名前が「sub1」であると 想定します。
- 2. このオプションで指定するパスは、大/小文字を区別します。 *case* オプ ションも指定されている場合を除いて、XML 文書内の一致する要素と 大/小文字が同じである必要があります。

| | | | | | | | | | | | | | | | | | | | | | | | | | | | | | | | | | | | | | | | | | | | | | | | | | | | | | | | | | | | | | | | | | | |

```
D info DS
D num 5P 2
D xmlDoc S 1000A VARYING
D qualDs DS QUALIFIED
D subf 10A
/free
 // 1. Specifying a different name for the XML element
 xmlDoc = '<myinfo><num>123.45</num></myinfo>';
 xml-into info %XML(xmlDoc : 'path=myinfo');
 // num now has the value 123.45
 // 2. Neglecting to specify a different name for the XML
 // element causes the operation to fail
 xmlDoc = '<myinfo><num>456.1</num></myinfo>';
 xml-into info %XML(xmlDoc');
  // The XML-INTO operation fails with status 00353 because the
 // document does not contain the "info" element
 // 3. Specifying that the XML element is not the outermost
 // element in the document
 xmlDoc = '<data><info><num>-789</num></info></data>';
 xml-into info %XML(xmlDoc : 'path=data/info');
 // num now has the value -789
 // 4. Parsing into a subfield where the data structure is
 // represented by the XML. The full path to the "num"
 // XML element must be specified.
 xmlDoc = '<data><info><num>.3</num></info></data>';
 xml-into num %XML(xmlDoc :
                   'path=data/info/num');
 // num now has the value .3
 // 5. Specifying the "path" option with XML from a file
  // Assume file myfile.xml contains the following lines:
 // <?xml version='1.0' ?>
 // <data>
 1/ \leq val > 17\leq / val >
 // </data>
 xml-into num %XML('myfile.xml' : 'doc=file path=data/val');
 // num now has the value 17
 // 6. Specifying a qualified subfield without the "path"
 // option.
 xmlDoc = '<subf>-987.65</subf>';
 xml-into qualDs.subf %XML(xmlDoc);
 // qualDs.subf now has the value '-987.65'
 // 7. Specifying a qualified subfield with the "path"
 // option.
  // Note that the default path for a qualified subfield
 // is the subfield name; in this XML document, the
  // XML element for the subfield is a child element
  // of another XML element so the 'path' option must
 // be specified, and it must include the names of all
 // the ML elements in the path to the required XML
 // element, including the XML element containing the
 // data to set the variable.
 xmlDoc = '<qualds><subf>-987.65</subf></qualds>';
 xml-into qualDs.subf %XML(xmlDoc :
                    'path=qualds/subf);
  // qualDs.subf now has the value '-987.65'
```
図 *370.* 非配列の変数での *path* オプションの例

```
D loc DS DIM(2)
D city 20A VARYING
D prov 2A
D arr       S       5I 0 DIM(3)<br>D xmlDoc      S       1000A   VARYING
D xmlDoc
 /free
  // 1. Parsing an array from a string where the
  // string contains array elements. The XML
        elements matching the RPG array elements
  // are children of an XML element "outer".
  // The "path" option is not needed because<br>// XML elements with the name "arr" are
        // XML elements with the name "arr" are
  // expected to be child elements of the<br>// outermost XML element.
        outermost XML element.
  xmlDoc = '<outer>'
               + '<arr>3</arr>'
               + '<arr>4</arr>'
               + '<arr>-2</arr>'
               + '</outer> ;
  xml-into arr %XML(xmlDoc);
  1/ arr(1) = 31/ arr(2) = 4
  1/ arr(3) = -2
  // 2. Parsing a DS array from a file where the
  // file contains array elements with a
  // container XML element. The "path" option
  // is not needed. The name of the outermost element
  // does not matter.
  // Assume file myarray.xml contains the following lines:
  // <locations>
  // <loc><city>Saskatoon</city><prov>SK</prov></loc>
  // <loc><city>Regina</city><prov>SK</prov></loc>
  // </locations>
  xml-into loc %XML('myarray.xml' : 'doc=file');
  // \text{loc}(1) \text{.city} = \text{'}Saskatoon' \text{ } \text{loc}(2) \text{.city} = \text{'}Regina'<br>// \text{loc}(1) \text{.prov} = \text{'}SK' \text{ } \text{ } \text{loc}(2) \text{.prov} = \text{'}SK'\frac{1}{2} loc(1).prov = 'SK'
  // 3. Parsing a DS array where the XML elements have
  // a different name from the array name. The
         "path" option specifies the full path to the
  // XML elements, including the container element
  // "data".
  // Assume file mydata.xml contains the following lines:
           <data>// <where><city>Edmonton</city><prov>AB</prov></where>
  // <where><city>Toronto</city><prov>ON</prov></where>
  // </data>
  xmlfile = 'mydata.xml';
  xml-into loc %XML(xmlfile : 'path=data/where doc=file');<br>// loc(1).city = 'Edmonton' loc(2).city = 'Toronto'
  // loc(1).city = 'Edmonton'// \text{loc}(1). \text{prov} = 'AB' loc(2). \text{prov} = 'ON'
```
図 *371.* 配列変数での *path* オプションの例

**case (**デフォルト *lower***)**

| | | | | | | | | | | | | | | | | | | | | | | | | | | | | | | | | | | | | | | | | | | | | | | | | | | | | | | | |

| | | |

<span id="page-930-0"></span>|

*case* オプションは、RPG フィールド名および *path* オプション内の名前に 一致する XML データの検索時に、XML 文書内の要素および属性名で想定 される大/小文字を指定します。 XML 要素が予想された大/小文字ではない

場合、オプション 'allowmissing=yes' が指定されている場合を除いて、その 要素は検出されず、命令は状況コード 00353 (XML が RPG 変数と一致し ない) で失敗します。

- v *lower* は、RPG 変数名に一致する XML 要素および属性名が小文字であ ることを示します。
- v *upper* は、RPG 変数名に一致する XML 要素および属性名が大文字であ ることを示します。
- v *any* は、RPG 変数名に一致する要素および属性名が大/小文字混合または 不明であることを示します。 XML 要素および属性名は、大文字に変換 された後、大文字の RPG 変数名と比較されます。

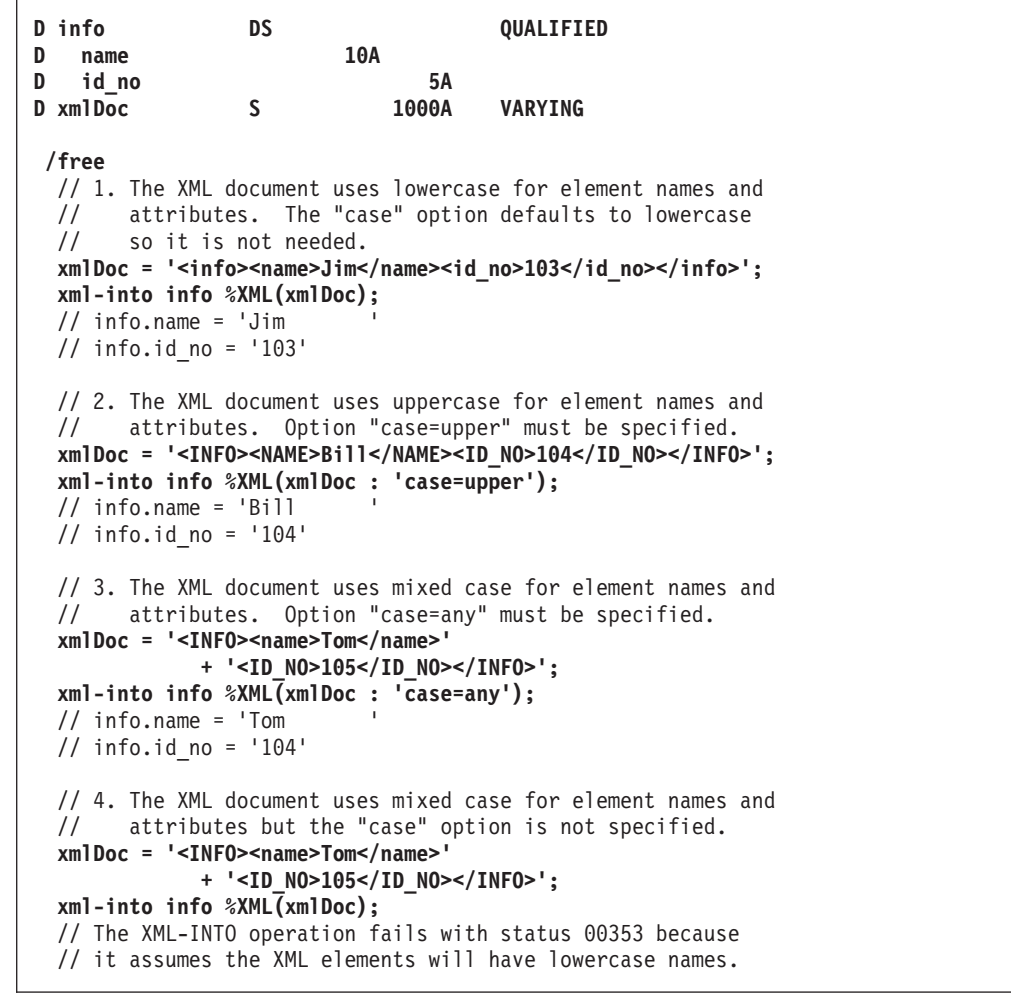

図 *372. case* オプションの例

**trim (**デフォルト *all***)**

*trim* オプションは、データが RPG 変数に代入される前に、空白文字 (ブラ ンク、改行、タブなど) をテキスト・データからトリムするかどうかを指定 します。

- v *all* は、テキスト・コンテンツが RPG の文字または UCS-2 変数に代入 される前に、以下のステップが実行されることを指示します。
	- 1. 前後の空白文字が、テキスト・コンテンツから完全にトリムされる

| | | | | | |

| | | | | | | | | | | | | | | | | | | | | | | | | | | | | | | | | | | | | | | |

<span id="page-931-0"></span>| | | | | | | | | | |

- 2. テキスト・コンテンツの内部にある空白文字のストリングが、単一の ブランクに削減される
- v *none* は、テキスト・コンテンツから空白文字がトリムされないことを示 します。このオプションではパフォーマンスが最高になりますが、その使 用は、空白文字が必要な場合、XML データに不必要な空白文字がないこ とが既知である場合、または RPG プログラムにより空白文字自体の削除 が処理される予定の場合のみにする必要があります。

```
注:
```
| | | | | | | | | | | | | | | | | | | | | | | | | | | | | | | | | | | |

| | | | | | | | | | | | | | | | | | |

- 1. 空白文字には、ブランク、タブ、行の終わり、復帰、改行が含まれま す。
- 2. このオプションは、文字および UCS-2 の RPG 変数に代入される XML データに対してのみ適用されます。他のデータ型の場合は、空白文字の トリミングが常に実行されます。
- 3. このオプションは、主にファイルからの XML データ用に提供されてい ますが、変数からの XML データにも適用されます。
- 4. XML 要素間の空白文字は、常に無視されます。 trim オプションによ り、要素および属性のテキスト・コンテンツにおける空白文字が制御さ れます。

| D data<br>$\frac{1}{2}$<br>$\frac{1}{2}$<br>$\frac{1}{2}$<br>$\frac{1}{2}$<br>$\frac{1}{2}$                                                           | S<br>100A VARYING<br>Assume file data.xml contains the following lines:<br><text><br/>line1<br/>line2<br/><math>\langle</math>text&gt;</text>                                                                                                    |
|----------------------------------------------------------------------------------------------------|----------------------------------------------------------------------------------------------------|
| $\frac{1}{2}$<br>$\frac{1}{2}$<br>$\frac{1}{2}$<br>$\frac{1}{2}$<br>$\frac{1}{2}$<br>$\frac{1}{2}$<br>$\frac{1}{2}$<br>$\frac{1}{2}$<br>$\frac{1}{2}$ | Here is another view of this same file where<br>' ' represents a blank<br>$T'$ represents a tab<br>'F' represents a line-feed<br><text>F<br/>Tline1F<br/>line2F<br/>/text&gt;F&gt;</text>                                                                                                    |
| /free<br>$\frac{1}{2}$                                                                                                    | // 1. The default of "trim=all" is used. Leading and<br>// trailing whitespace is removed. Strings of<br>internal whitespace is changed to a single blank.<br>xml-into data %XML('data.xml' : 'doc=file');<br>$\frac{1}{2}$ data = 'line1 line2'                                                                                                    |
|                                                                                                    | // 2. Option "trim=none" is specified. No whitespace<br>// is trimmed from text data.<br>xml-into data %XML('data.xml' : 'doc=file trim=none');<br>// The following line shows the value of data with the<br>// line-feed and tab characters shown as ?.<br>// data = $'$ ??line1? line2?'<br>// The following line shows the value of data with the<br>// blanks, line-feed and tab characters shown as in the<br>// second view of the document.<br>// data = ' FTline1F line2F' |

図 *373. trim* オプションの例

<span id="page-933-0"></span> $\|$  $\begin{array}{c} \hline \end{array}$  $\|$  $\|$ | | | | | |  $\vert$ |  $\begin{array}{c} \hline \end{array}$ |  $\begin{array}{c} \hline \end{array}$ |  $\begin{array}{c} \hline \end{array}$ | | | | | | |  $\begin{array}{c} \hline \end{array}$  $\vert$ | |  $\|$  $\|$ |

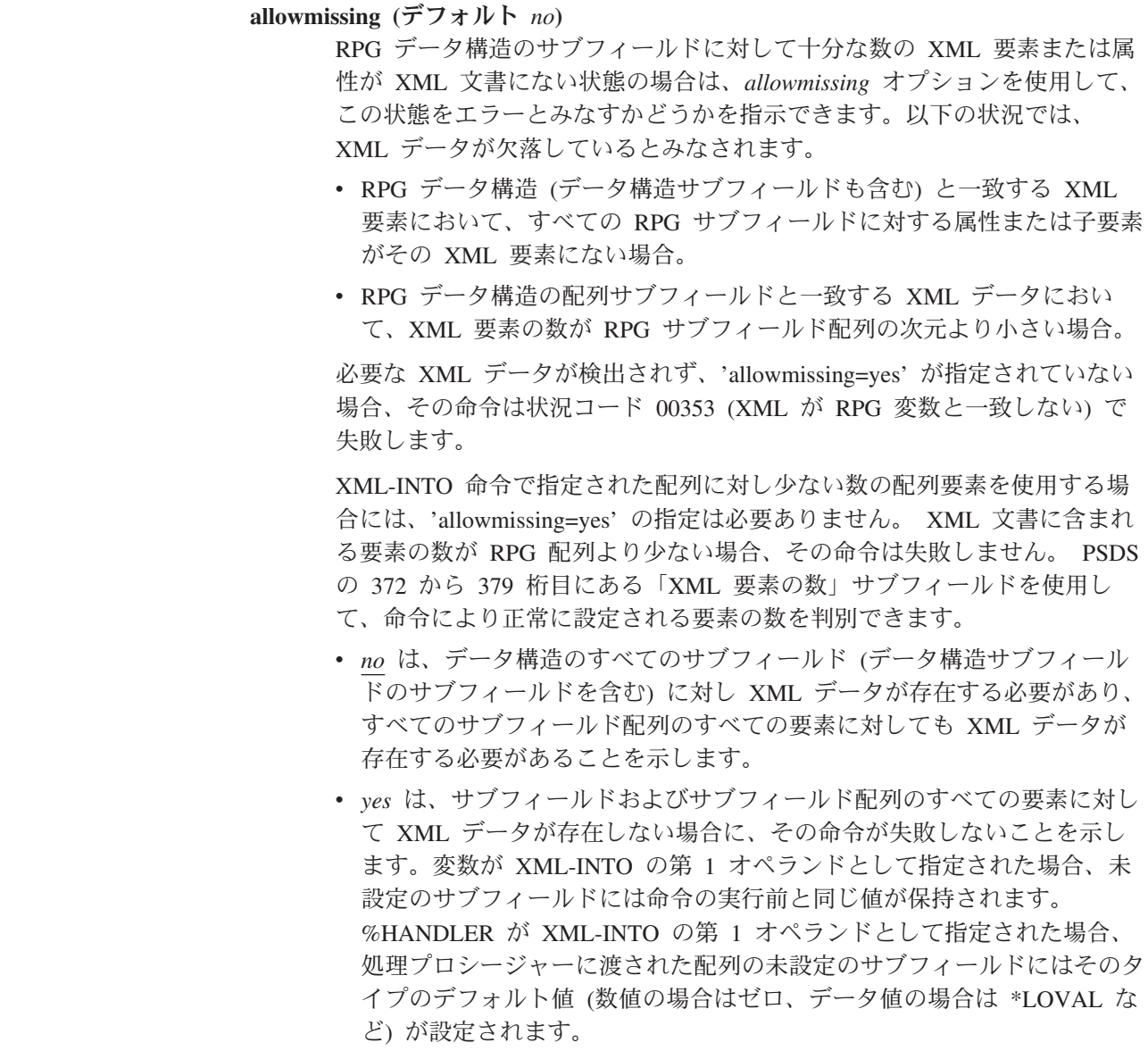

```
D employee DS QUALIFIED
D name 10A<br>D type 10A
D type
D empInfo3 DS QUALIFIED
D emp LIKEDS(employee)
D DIM(3)
D empInfo2 DS QUALIFIED
D emp LIKEDS(employee)
D DIM(2)
D empInfo4 DS QUALIFIED
D emp LIKEDS(employee)
D DIM(4)
// Assume file emp.xml contains the following lines:
// <employees>
// \leq <emp><name>Jack</name><type>Normal</type></emp>
// <emp><name>Mary</name><type>Manager</type></emp>
// \leq <emp><name>Sally</name><type>Normal</type></emp>
// </employees>
/free
 // 1. The "empInfo3" data structure has an array "emp"<br>// with a dimension of 3.
       with a dimension of 3.
 // The "allowmissing" option is not required.
 // The default of "allowmissing=no" can be used, since
 // the XML document exactly matches the data structure.
 xml-into empInfo3 %XML('emp.xml' :
                       'doc=file path=employees');
 // empInfo3.emp(1) .name = 'Jack' .type = 'Normal'
 // empInfo3.emp(2) .name = 'Mary'
 // empInfo3.emp(3) .name = 'Sally' .type = 'Normal'
 // 2. Option "allowmissing=no" may be specified, however.
 xml-into empInfo3 %XML('emp.xml' :
                        'doc=file ' +
                       'allowmissing=no path=employees');
 // empInfo3.emp(1) .name = 'Jack' .type = 'Normal'<br>// empInfo3.emp(2) .name = 'Mary' .type = 'Manager'
 \frac{1}{2} empInfo3.emp(2) .name = 'Mary'<br>\frac{1}{2} empInfo3.emp(3) .name = 'Sally'
                    name = 'Sally' .type = 'Normal'
 // 3. Option "allowmissing=yes" must be specified with
 // data structure "empInfo4", since the XML document
 // has only three "emp" XML elements, and the RPG "emp"
 // array has four elements.
 xml-into empInfo4
          %XML('emp.xml' : 'doc=file ' +
                      'allowmissing=yes path=employees');
 \frac{1}{2} empInfo4.emp(1) .name = 'Jack' .type = 'Normal<br>\frac{1}{2} empInfo4.emp(2) .name = 'Mary' .type = 'Manager
 \frac{1}{2} empInfo4.emp(2)
 // empInfo4.emp(3) .name = 'Sally' .type = 'Normal<br>// empInfo4.emp(4) .name = '' .type = '
 // empInfo4.emp(4) .name = ''
 // 4. Option "allowmissing" is not specified for data
 // structure "empInfo4"
 xml-into empInfo4 %XML('emp.xml' :
                       'doc=file path=employees');
 // The XML-INTO operation fails with status 00353 because
 // the XML document does not have enough "emp" elements
 // for the RPG array.
```
||||||||||||||||||||||||||||||||||||||||||||||||||||||||||||||||||

 $\overline{1}$  $\overline{1}$ 

 $\overline{\phantom{a}}$  $\mathbf{I}$ J.

図 *374.* サブフィールド配列に対してデータ数が不十分な場合の *allowmissing* オプションの例

<span id="page-935-0"></span>| | | | | | | | | | | | | | | | | | | | | | | | | | | | | | | | | | | | | | | | | | | | | | | | | | | | | | |

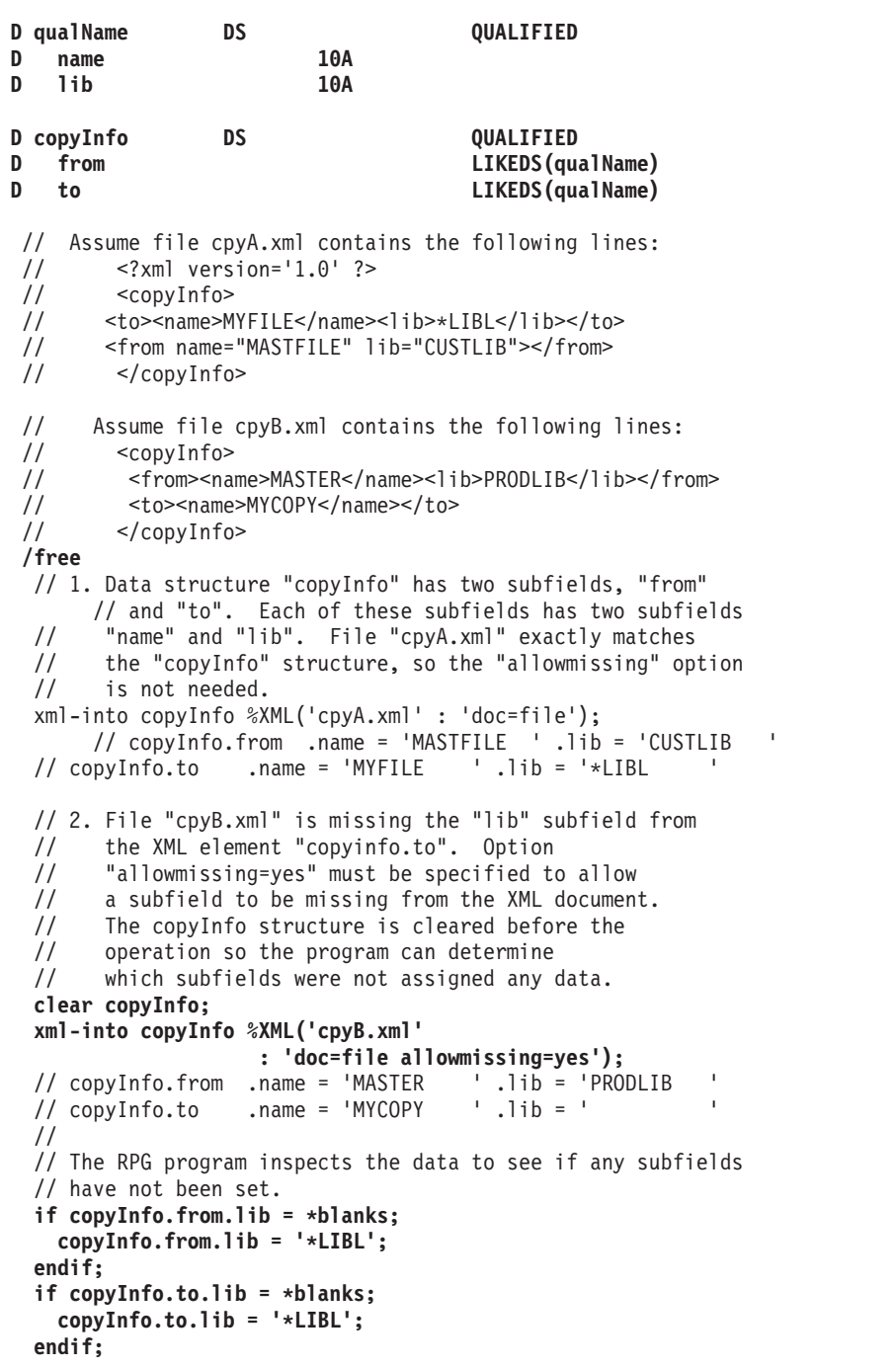

図 *375.* すべてのサブフィールドに対してデータ数が不十分な場合の *allowmissing* オプション の例

#### **allowextra (**デフォルト *no***)**

RPG データ構造のサブフィールドへの代入に不必要な XML 要素または属 性が XML 文書にある状態の場合は、*allowextra* オプションを使用して、こ の状態をエラーとみなすかどうかを指示できます。以下の状況では、XML データは余分であるとみなされます。

• RPG データ構造と一致する XML データにおいて、非空白文字のテキス ト・コンテンツが検出された場合。

| | | | | | |
v RPG データ構造の配列サブフィールドと一致する XML データ におい て、XML 要素の数が RPG サブフィールド配列の次元より大きい場合。

| | | | | | | | | | | | | | | | | | | | | | |

• RPG スカラー変数 (データ構造でもなくインデックスなし配列でもない) と一致する XML データにおいて、一部のデータ型で許可される特別な 形式の属性以外の子要素または属性がその XML 要素に含まれている場 合 ( 895 ページの『XML データを RPG [変数に転送する場合の規則』を](#page-946-0) 参照)。

予期しない XML データが検出され、'allowextra=yes' が指定されていない 場合、その命令は状況コード 00353 (XML が RPG 変数と一致しない) で 失敗します。

注意: 非データ構造 XML 要素の XML 属性は、任意の時点で RPG ランタ イムによる変換処理の対象になる場合があります。現在、″fmt″ および ″adjust″ は、一部のターゲット・データ型の場合に RPG ランタイムにより すでに変換処理されています。 PTF であっても、任意の時点でその他の属 性のサポートが追加される場合があります。現在、ある属性がオプション 'allowextra=yes' で無視されていて、その属性が RPG ランタイムに対して 意味がある存在になった場合、それがデータの処理に影響を及ぼすことがあ ります。

- v *no* では、RPG 変数または配列要素の設定に使用される XML 要素に、 その変数の設定に必要なデータのみが含まれている必要があることを指示 します。
- v *yes* は、余分な XML データを無視するよう指示します。

| | | | | | | | | | | | | | | | | | | | | | | | | | | | | | | | | | | | | | | | | | | | | | | | | | | | | | | | | | | |

| D employee<br>D<br>name<br>D<br>type                                                                                                    | DS.                                                                                | 10A<br>10A                                            | QUALIFIED<br>VARYING                                                                                                    |
|----------------------------------------------------------------------------------------------------|------------------------------------------------------------------------------------|-------------------------------------------------------|----------------------------------------------------------------------------------------------------|
| D empInfo2<br>D<br>emp<br>D                                                                                                    | DS                                                                                 |                                                       | QUALIFIED<br>LIKEDS (employee)<br>DIM(2)                                                                                                    |
| D empInfoAway<br>D<br>emp<br>D<br>D<br>away                                                                                                    | DS.                                                                                | 10A                                                   | QUALIFIED<br>LIKEDS (employee)<br>DIM(2)<br>DIM(2)                                                                                                    |
| $\frac{1}{2}$<br>Assume file emp.xml contains the following lines:<br>$\frac{1}{2}$<br><employees><br/><math>\frac{1}{2}</math><br/><emp><name>Jack</name><type>Normal</type></emp><br/><math>\frac{1}{2}</math><br/><emp><name>Mary</name><type>Manager</type></emp><br/><emp><name>Sally</name><type>Normal</type></emp><br/><math>\frac{1}{2}</math><br/><math>\frac{1}{2}</math><br/></employees><br>/free                                            |                                                                                    |                                                       |                                                                                                    |
| // 1. Option "allowextra=yes" must be specified with<br>data structure "empInfo2", since the XML document<br>$\frac{1}{2}$<br>has three "emp" XML elements, and the RPG "emp"<br>$\frac{1}{2}$<br>array only has two elements.<br>$\frac{1}{2}$<br>xml-into empInfo2<br>%XML('emp.xml'<br>: 'doc=file allowextra=yes path=employees');<br>.name = 'Jack' .type = 'Normal'<br>// empInfo2.emp(1)<br>// empInfo2.emp(2)<br>.name = 'Mary' .type = 'Manager' |                                                                                    |                                                       |                                                                                                    |
| // 2. Option "allowextra" is not specified for data structure<br>"empInfo2"<br>$\frac{1}{2}$<br>xml-into empInfo2<br>%XML('emp.xml' : 'doc=file path=employees');<br>// The XML-INTO operation fails with status 00353 because<br>// the XML document has too many "emp" elements for the<br>// RPG array.                                                                                                    |                                                                                    |                                                       |                                                                                                    |
| $\frac{1}{2}$<br>$\frac{1}{2}$<br>$\frac{1}{2}$<br>$\frac{1}{2}$<br>$\frac{1}{2}$<br>$\frac{1}{2}$<br>xml-into empInfoAway<br>// empInfoSite.emp(1)<br>// empInfoSite.emp(2)                                                                                                    | 3 "emp" elements and zero "away" elements.<br>%XML('emp.xml' : 'allowextra=yes ' + | $'doc = file'$ :<br>$.name = 'Jack'$<br>name = 'Mary' | // 3. Structure "empInfoAway" requires 2 "emp" elements and<br>2 "away" elements. The XML document contains<br>Option "allowextra=yes allowmissing=yes" is specified,<br>so the operation will succeed with any number of<br>"emp" and "away" XML elements. The extra "emp"<br>element and missing "away" elements will be ignored.<br>'allowmissing=yes ' +<br>'path=employees ' +<br>$style = 'Normal'$<br>.type = 'Manager' |
| // empInfoSite.away(1)<br>// $empInfoSite.away(2) = ' '$                                                                                                    | $=$ $-1$                                                                           |                                                       |                                                                                                    |

図 *376.* サブフィールド配列に対して余分な要素がある場合の *allowextra* オプションの例

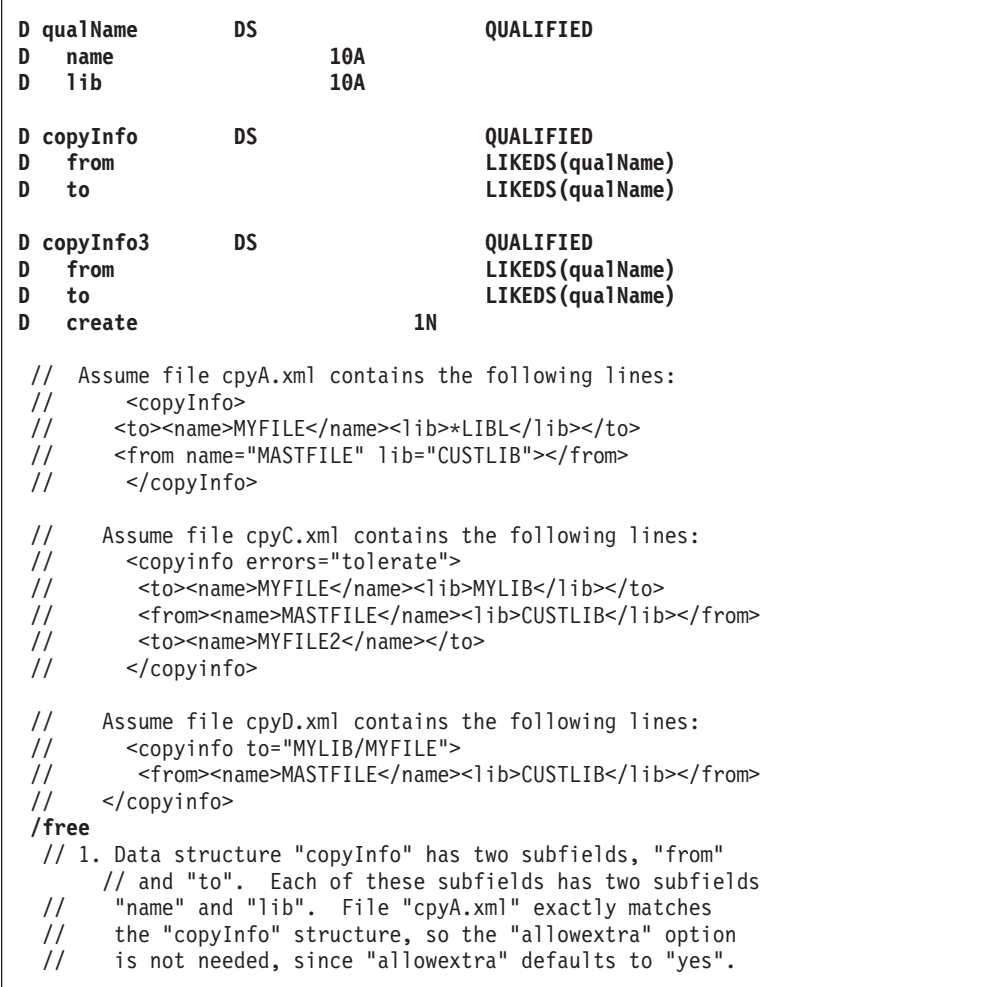

| |  $\blacksquare$ | | | | | | | | | | | | | | | | | | | | | | | | | | | | | | | | | | | | | | |

図 *377. RPG* サブフィールドに対応しない *XML* データがある場合の *allowextra* オプション の例 *(1/2)*

```
xml-into copyInfo %XML('cpyA.xml' : 'doc=file');
// copyInfo.from .name = 'MASTFILE ' .lib = 'CUSTLIB '
// copyInfo.to .name = 'MYFILE ' .lib = '*LIBL '
// 2. File "cpyC.xml" has an XML attribute for the
// for the XML element "copyinfo" that does not
// match an RPG subfield. It also has the
// "to" subfield specified more than once. Option
// "allowextra=yes" must be specified to allow
// extra subfields in the XML document.
// The extra XML data will be ignored.
xml-into copyInfo
        %XML('cpyC.xml' : 'doc=file allowextra=yes');
// copyInfo.from .name = 'MASTFILE ' .lib = 'CUSTLIB '
// copyInfo.to .name = 'MYFILE ' .lib = 'MYLIB '
// 3. Data structure copyInfo3 has a subfield
// "create" that does not appear file "cpyC.xml".
// "cpyC.xml" has both missing and extra subfields
// for data structure "copyInfo3".
// Options "allowextra=yes allowmissing=yes" must
// both be specified.
// The extra subfields will be ignored and the
// missing subfield will retain its original value.
clear copyInfo3;
xml-into copyInfo3
        %XML('cpyC.xml' : 'allowextra=yes ' +
                           'allowmissing=yes ' +
                          'doc=file' +
                          'path=copyinfo');
// copyInfo3.from .name = 'MASTFILE ' .lib = 'CUSTLIB '
// copyInfo3.to .name = 'MYFILE ' .lib = 'MYLIB '
// copyInfo3.create = '0' (from the CLEAR operation)
// 4. File "cpyD.xml" has an XML element "copyInfo"
// with an attribute "to". Subfields can be specified
// by attributes only when the subfield is neither<br>// an array nor a data structure.
   an array nor a data structure.
xml-into copyInfo %XML('cpyC.xml' : 'doc=file');
// The XML-INTO operation fails because the "to" attribute
// is not expected, and because the "to" XML element is
// not found.
// 5. Options "allowextra=yes allowmissing=yes" are
// specified, allowing the extra "to" attribute to be
// ignored and the missing "to" element to be tolerated.
// The "to" subfield is not changed by the XML-INTO
// operation.
copyInfo.to.name = '*UNSET*';
copyInfo.to.lib = '*UNSET*';
xml-into copyInfo %XML('cpyD.xml' : 'doc=file ' +
                 'allowextra=yes allowmissing=yes');
// copyInfo.from .name = 'MASTFILE ' .lib = 'CUSTLIB '
// copyInfo.to .name = '*UNSET* ' .lib = '*UNSET* '
```
図 *377. RPG* サブフィールドに対応しない *XML* データがある場合の *allowextra* オプション の例 *(2/2)*

|

```
D part DS
D size 10A
// Assume file part.xml contains the following lines:
// <?xml version='1.0' ?>
// <part>light bulb<size>medium</size></part>
/free
 // 1. "part" is a data structure. The XML file
 // part.xml has an element called "part" with<br>// both element and text children
       both element and text children
 xml-into part %XML('part.xml' : 'doc=file');
 // The XML-INTO operation fails because the "part" XML
  // element has text content ("light bulb"),
  // and the "allowextra" option defaults to "no".
 // 2. "allowextra=yes" is specified, allowing the
 // text content to be ignored
 xml-into part %XML('part.xml' : 'doc=file allowextra=yes');
 // size = 'medium'
```
| | | | | |  $\blacksquare$ | | | | |  $\blacksquare$ | | |  $\blacksquare$ | | | | | | |

図 *378.* データ構造に対して予期しないテキスト・コンテンツがある場合の *allowextra* オプシ ョンの例

| | | | | | | | | | | | | | | | | | | | | | | | | | | | | | | | | | | | | | | | | | | | | | | | | D text S 200A VARYING **D** order **DS** QUALIFIED<br>D part **DS** 25A VARYING **D part 25A VARYING D quantity 10I 0** // Assume file txt.xml contains the following lines: // <?xml version='1.0' ?> // <text><word>Hello</word><word>World</word></text> // Assume file ord.xml contains the following lines: // <?xml version='1.0' ?> // <order> // <part>Jack in a box<discount>yes</discount></part> // <quantity multiplier="10">2</quantity> // </order> **/free** // 1. "text" is a standalone variable. The XML file // txt.xml has an element called "text" with two // child elements called "word". **xml-into text %XML('txt.xml' : 'doc=file');** // The XML-INTO operation fails because the "text" XML // element has child elements, and the "allowextra" // option defaults to "no". // 2. "allowextra=yes" is specified. The child elements // are ignored. **xml-into text %XML('txt.xml' : 'allowextra=yes doc=file';** // The XML-INTO operation succeeds, but since the // only content for the "text" XML element is the child // XML elements, no data is available for RPG field "text".  $//$  text =  $'$ // 3. "order" is a data structure with two subfields // which are not themselves data structures. // The XML elements representing the subfields // should not have child elements or attributes, but the // "part" XML element does have one child, "discount", // and the "quantity" XML element has an attribute // "multiplier". Option "allowextra=yes" is specified, // so the "discount" element and "multiplier" attribute // are ignored. **xml-into order %XML('ord.xml' : 'doc=file allowextra=yes');** // order.part = "Jack in a box" // order.quantity = 2

図 *379.* スカラー変数またはサブフィールドに対して予期しない非テキスト・コンテンツがあ る場合の *allowextra* オプションの例

# 期待される **XML** データの形式

XML 要素の構造は、RPG 変数の構造と一致することが必要です。

- v RPG 変数に一致する XML 要素のネスティング・レベルは、XML 文書の任意の レベルに設定可能ですが、その XML 要素が文書の想定されたネスティング・レ ベルにない場合は *path* オプションを指定する必要があります。 *path* オプション が指定されない場合は、以下の前提条件が適用されます。
	- 非配列の変数 (テーブル名および複数回繰り返しデータ構造など) の場合、文 書の要素 (最外部の XML 要素) は RPG 変数に一致する XML 要素であるこ とが前提です。最外部の XML 要素の名前が RPG 変数の名前と同じではない 場合は、*path* オプションを指定して、使用される XML 要素を指定する必要 があります。

| | | | | | | | | | |

- 配列変数の場合、文書の要素 (最外部の XML 要素) の直接の子は RPG 変数 に一致する XML 要素であることが前提です。
- v RPG サブフィールドに一致する XML 要素は以下の場合があります。
	- RPG サブフィールドの親データ構造に一致する XML 要素の XML 属性 (そ れ自体はデータ構造ではないサブフィールドの場合のみ)
	- サブフィールドが含まれているデータ構造に一致する XML 要素の直接の子 XML 要素
- v RPG 配列に一致する XML 要素は、同じ親 XML の子である必要があります。 それらの子要素が XML 文書に一緒に存在する必要はなく、別の要素を挿入する ことも可能です。
- 注**:** XML 処理命令は、XML-INTO では無視されます。処理命令は、

<?targetname data value ?>

の形式です。

## スカラー変数

| | | | | | | | | |

| |

| | | |  $\perp$ 

|

||||

 $\overline{1}$  $\overline{1}$  $\mathbf{I}$ 

| | | | |

|

||||

 $\begin{array}{c} \hline \end{array}$  $\mathbf{I}$  $\mathbf{I}$  $\overline{1}$ 

| | | | |

|

||||

 $\mathbf{I}$  $\overline{1}$  $\mathbf{I}$ 

| | | D libname S 10A /free

XML-INTO libname %XML(xmldoc : option)

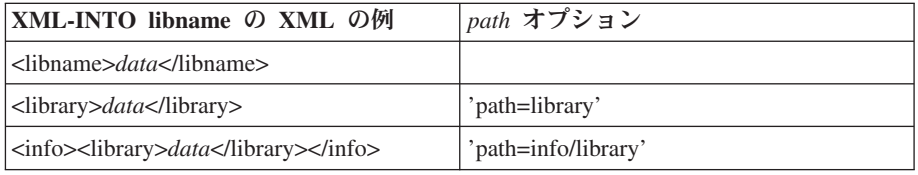

# 配列要素

D sites S 25A DIM(3)

/free

XML-INTO sites(n) %XML(xmldoc : option)

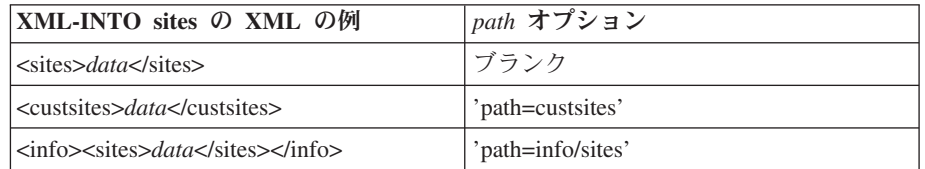

# テーブル名

D tabname S 10A DIM(5)

/free

XML-INTO tabname %XML(xmldoc : opts)

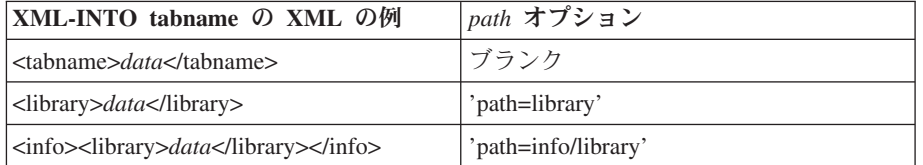

# 単純なデータ構造または複数回繰り返しデータ構造

注**:** 例における XML データでは、判読しやすいように改行およびインデン トが使用されています。 XML データは、任意の便利な方式で形式化で きます。

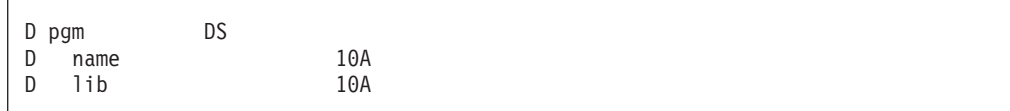

図 *380.*

| | | | | | |

| | | |

> | | | | | | | | |

| | | | | | | | | | | | | | | | | | | | | | | | | | | | | | |

| | **OR**

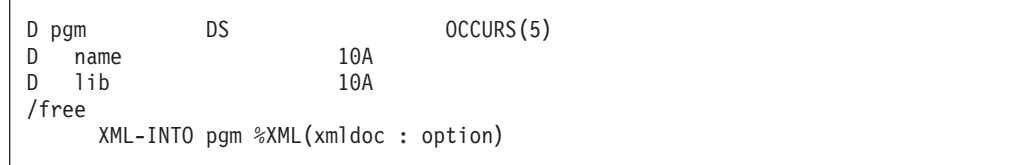

図 *381.*

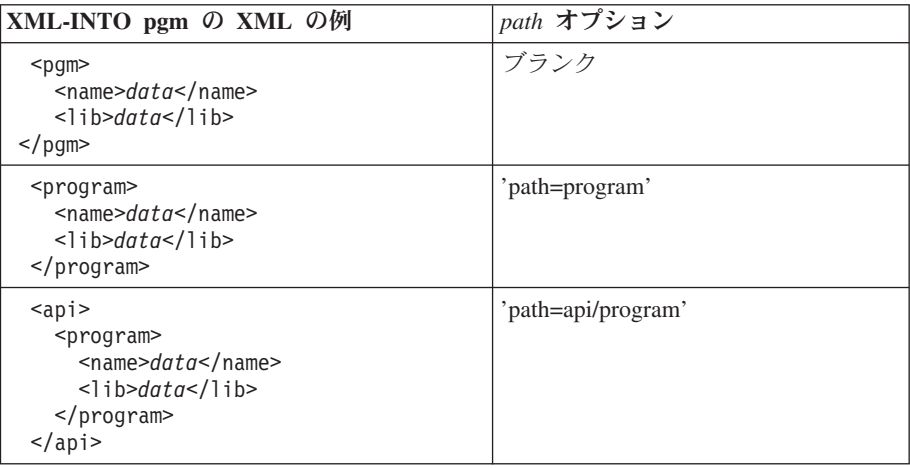

注**:** サブフィールド情報は、XML 要素または XML 属性により提供されま す。データ構造のサブフィールドに XML を指定するその他の有効な方法 を以下に示します。スカラー・サブフィールドの XML データを作成する 場合には、属性または要素のいずれかを自由に使用して XML 文書を設計 できます。

```
<pgm name="data" lib="data"/>
OR
<pgm name="data">
  <lib>data</lib>
</pgm>
```
スカラー型の配列

D sites S 25A DIM(3) /free XML-INTO sites %XML(xmldoc : option)

# **XML-INTO (XML** 文書の変数への構文解析**)**

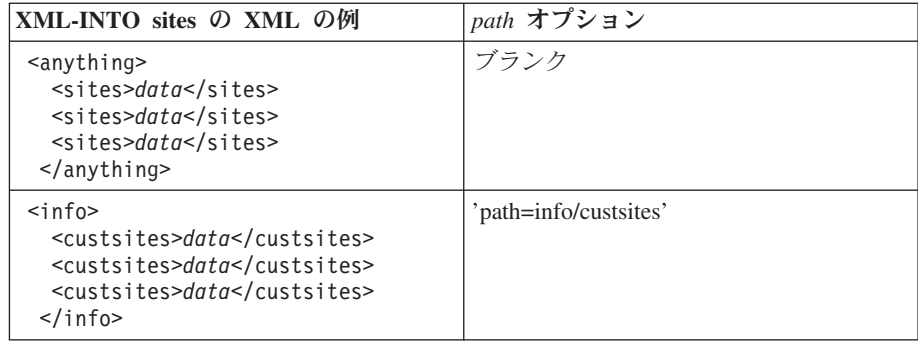

## データ構造の配列

| | |  $\blacksquare$ | | | | | | | | | | | | | | | | | | | | | | | | | | | | | | | | | |

| | | | | | | | | | | | | | | | | | | |

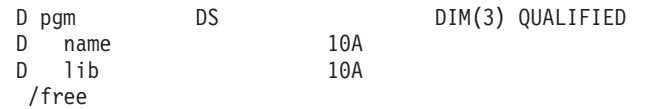

XML-INTO pgm %XML(xmldoc : option)

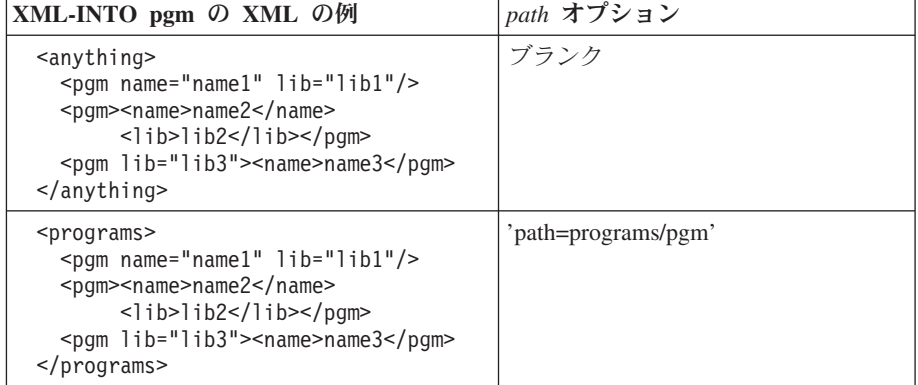

注**:** 3 つの ″pgm″ XML 要素には、 XML 要素および XML 属性のさまざ まな組み合わせで指定された名前およびライブラリー情報があります。スカ ラー・サブフィールドの XML データを作成する場合には、属性または要 素のいずれかを自由に使用して XML 文書を設計できます。

# 複雑なデータ構造

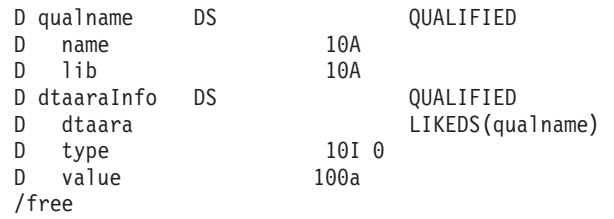

XML-INTO dtaaraInfo %XML(xmldoc : option)

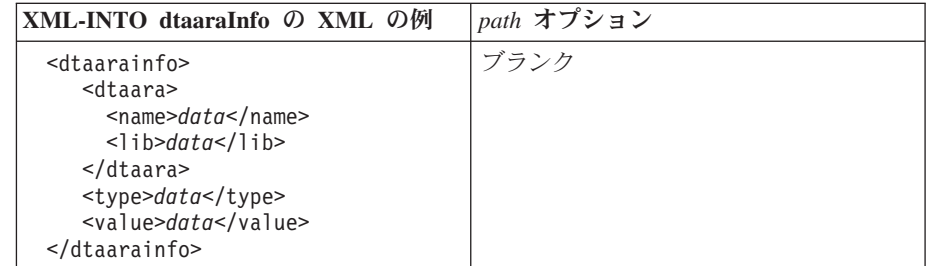

| | | | | | | | | | | | | | | | | | | | | | | | | | |

> | | | | | | | | | | | | | | | | | | | | | | | | | | | | | | | | |

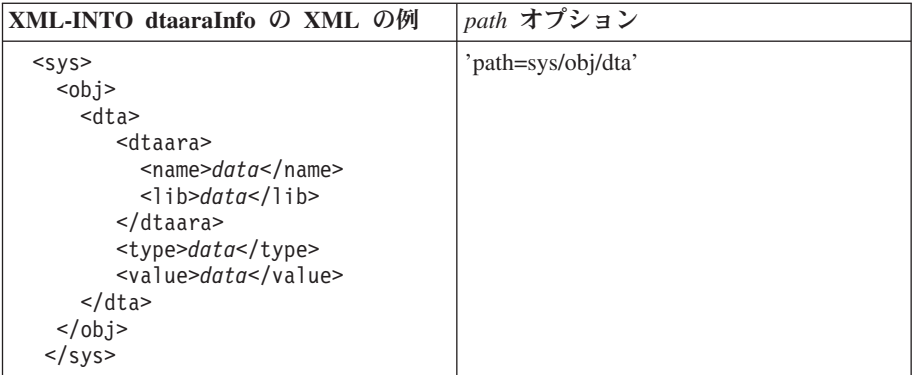

# データ構造の配列があるハンドラー・プロシージャー

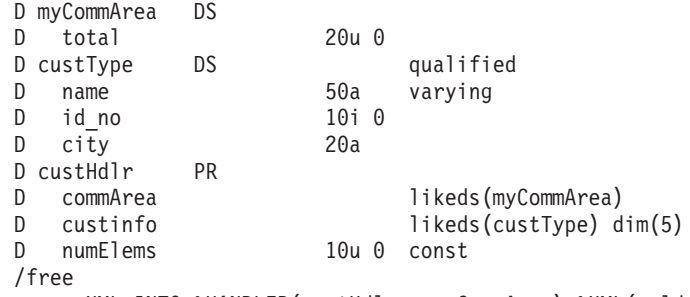

XML-INTO %HANDLER(custHdlr : myCommArea) %XML(xmldoc : option)

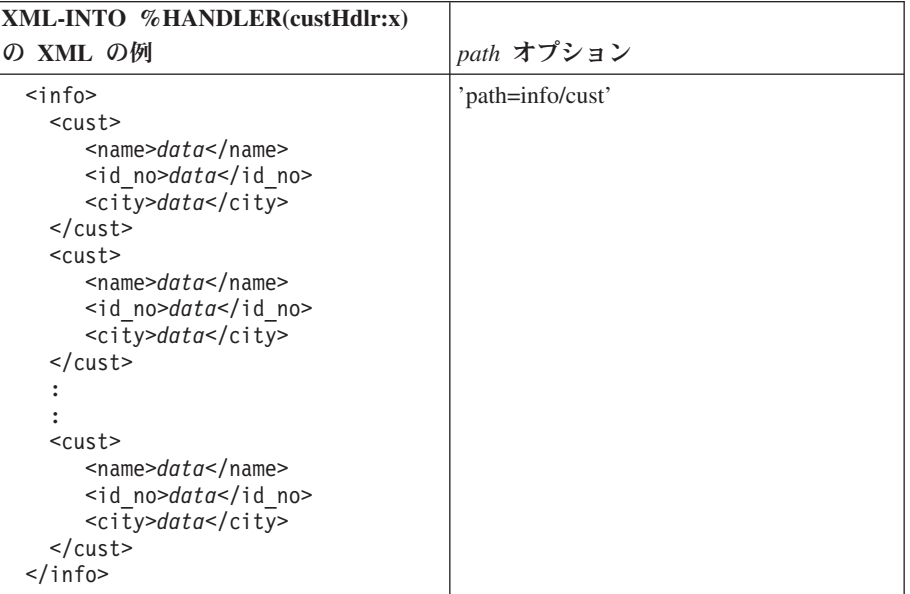

注**:** %HANDLER が指定された場合には *path* オプションが必要です。

# スカラー型の配列があるハンドラー・プロシージャー

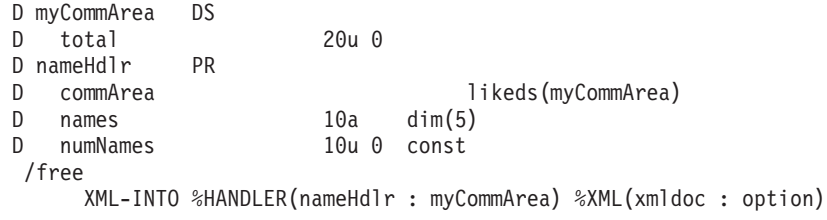

注**:** %HANDLER が指定された場合には *path* オプションが必要です。

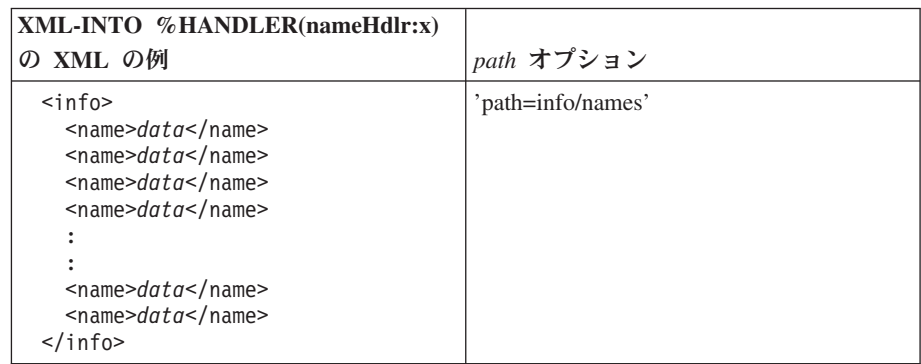

# **XML** データを **RPG** 変数に転送する場合の規則

<span id="page-946-0"></span>|

| | | | | | | | | | | | | |

| | | | | | | | | | | | | | | | | | | | | | | | | | | | | | | |

I

- 整数、符号なし整数、10 進数 (パック、ゾーン、バイナリー) および浮動小数点 の各フィールドの場合、RPG が %INT、%UNS、%DEC、%FLOAT を使用するそ れぞれの場合と同様の規則を使用してデータが転送されます。 XML-INTO 命令 コードで四捨五入命令拡張が指定された場合は、%INTH、%UNSH および %DECH が使用されます。
- v 日付、時間、およびタイムスタンプの各フィールドの場合、RPG が %DATE、%TIME および %TIMESTAMP を使用するそれぞれの場合と同様の規 則を使用してデータが転送されます。形式のデフォルトは、区切り記号を使用し た \*ISO です。形式は、要素内の属性 *fmt* により指定できます。属性の値は、そ れぞれの組み込み関数に対して有効な形式にする必要があり、先導するアスタリ スクはオプションです。 RPG において複数の区切り記号が許可される形式の場 合、デフォルトの区切り記号は、その形式に対する RPG のデフォルト区切り記 号です。例えば、日付フィールドの場合、以下の XML のフラグメントは有効で す。

<myDate fmt="DMY/">25/12/04</myDate> <!-- 2004-12-25 --> <myDate fmt="Dmy">25.12.04</myDate> <!-- 2004-12-25 --> <myDate fmt="\*cymd0">0971123</myDate> <!-- 1997-11-23 -->

v 標識、文字、および UCS-2 の各フィールドの場合、必要に応じて適切な CCSID 変換が実行されてデータが転送されます。固定長フィールドは、デフォルトで左 寄せで代入されます。要素内の属性 *adjust* に ″left″ または ″right″ のいずれかの 値を使用することにより、調整を指定できます。例えば、RPG 変数 *data* が 10 バイトの長さである場合、以下の XML データでは DATA の値が 'bbbbbabcde' に設定されます。

<data adjust="right">abcde</data>

- v グラフィック・フィールドの場合、必要に応じて適切な CCSID 変換が実行さ れ、%GRAPH 組み込み関数と同様の規則を使用してデータが転送されます。固 定長フィールドは、デフォルトで左寄せで代入されます。要素内の属性 *adjust* に ″left″ または ″right″ のいずれかの値を使用することにより、調整を指定できま す。
- ポインターおよびプロシージャー・ポインターの各サブフィールドはサポートさ れていないため、XML-INTO 命令では無視されます。

| | | | |  $\perp$ | |

| | | | | || | ||

| | | | | | | | | | v 特別な属性 *fmt* および *adjust* は、一致した変数の代入にそれらが関係ない場 合、または属性の値が無効である場合には通常の属性として扱われます。例え ば、以下の XML 属性は通常の XML 属性として扱われます。

**'fmt=**″**abc**″**'**

″abc″ は無効な形式です

**'adjust=yes'**

″yes″ は ″adjust″ 属性に対して無効な値です

**'fmt=**″**mdy/**″**'**、数値フィールドで指定された場合

**'adjust=right'**、可変長フィールドで指定された場合

v 属性 *fmt* および *adjust*、およびその値は、*case* オプションにより指定された大/ 小文字で指定する必要があります。以下の表には、*case* オプションの各値に対し て有効な属性の例が示されています。

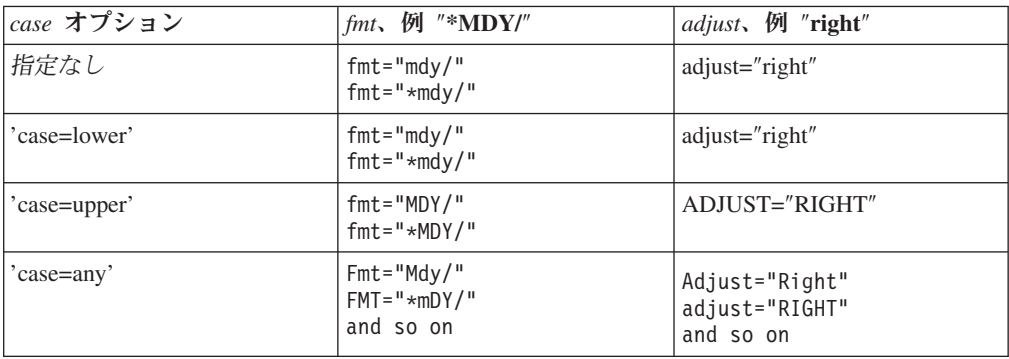

**XML-INTO** 命令の例

| | | | | | | | | | | | | | | | | | | | | | | | | | | | | | | | |

|

| |

> **D qualName DS QUALIFIED D name 10A D lib 10A D copyInfo DS QUALIFIED D from LIKEDS(qualName)** LIKEDS(qualName) **D toName S 10A VARYING** // Assume file cpyA.xml contains the following lines: // <copyinfo><br>// <to><name> // <to><name>MYFILE</name><lib>\*LIBL</lib></to> // <from name="MASTFILE" lib="CUSTLIB"></from> // </copyinfo> **/free** // Data structure "copyInfo" has two subfields, "from" // and "to". Each of these subfields has two subfields // "name" and "lib". **xml-into copyInfo %XML('cpyA.xml' : 'doc=file'); // copyInfo.from .name = 'MASTFILE ' .lib = 'CUSTLIB ' // copyInfo.to .name = 'MYFILE ' .lib = '\*LIBL '** // Parse the "copyinfo/to/name" information into variable // "toName". Use the "path" option to specify the location // of this information in the XML document. **xml-into toName %XML('cpyA.xml' : 'doc=file path=copyinfo/to/name';** // toName = 'MYFILE'

図 *382.* ファイルから変数への直接の構文解析

| | | | | |  $\perp$  $\perp$ | | | | | | | |  $\blacksquare$ | | | | | | | |  $\perp$ | | | | | |

```
D info DS
D name 10A
D val 5I 0 DIM(2)
D xmlFragment S 1000A VARYING
D opts S 20A INZ('doc=string')
D dateVal S 10A INZ('12/25/04')
D opts<br>
D dateVal 5<br>
D format 5<br>
D mydate 5<br>
D DATFMT(*ISO
                                  DATFMT(*ISO)
 /free
 // 1. Parsing into a data structure containing an array
 xmlFragment = '<info><name>Jill</name>'
            + '<val>10</val><val>-5</val></info>';
 xml-into info %XML(xmlFragment);
 // info now has the value
 // name = 'Jill'<br>// val(1) = 10
      val(1) = 101/ val(2) = -5
 // 2. Parsing into a date. The "fmt" XML attribute indicates the
 // format of the XML date.
 xmlFragment = '<mydate fmt="' + format + '">'
            + dateVal + '</mydate>';
 xml-into mydate %XML(xmlFragment);
  // xmlFragment = '<mydate fmt="mdy">12/25/04</mydate>'
  // mydate = 2004-12-25
```

```
図 383. ストリング変数から変数への直接の構文解析
```

```
// DDS for "MYFILE"<br>// A R PAR
// A R PARTREC<br>// A ID
// A ID 10P 0<br>// A 0TY 10P 0
                          10P 0
1/AB COST 7P 2
 // XML data in "partData.xml"
// <parts>
 // <part><qty>100</qty><id>13</id><cost>12.03</cost></part>
 // <part><qty>9</qty><id>14</id><cost>3.50</cost></part>
\frac{1}{2}// <part><qty>0</qty><id>254</id><cost>1.98</cost></part>
// </records>
Fmyfile if e disk
D options S
D allOk S N
D partHandler PR 10I 0
D ok N
D parts LIKEREC(partrec) DIM(10)
D numRecs 10U 0 VALUE
:
:
/free
  // Initiating the parsing
  options = 'doc=file path=parts/part';
  allOk = *ON;
  xml-into %HANDLER(partHandler : allOk)
          %XML('partData.xml' : options);
  // Check if the operation wrote the data
  // successfully
  if not allOk;
     // some output error occurred
  endif;
 /end-free
:
:
// The procedure to receive the data from up to 10
// XML elements at a time. The first call to the
// this procedure would be passed the following data
 // in the "parts" parameter:
 // parts(1) .id = 13 .qty = 100 .cost = 12.03
 // parts(2) .id = 14 .qty = 9 .cost = 3.50
 /// If there were more than 10 "part" child elements in
// the XML file, this procedure would be called more
// than once.
P partHandler B
                           D PI 10I 0
D ok 1N<br>D parts
D parts LIKEREC(partrec) DIM(10)
                           10U 0 VALUE
D i S 10I 0
* xmlRecNum is a static variable, so it will hold its
* value across calls to this procedure.
* Note: Another way of storing this information would be to
* pass it as part of the first parameter; in that
* case the first parameter would be a data structure
* with two subfields: ok and xmlRecNum
```
| | | | | | | | | | | | | | | | | | | | | | | | | | | | | | | | | | | | | | | | | | | | | | | | | | | | | | | | | | | | | | | | | | |

図 *384.* 処理プロシージャーを使用した不明な数の *XML* 要素の構文解析 *(1/2)*

```
D xmlRecNum S 10I 0 STATIC INZ(0)
/free
   for i = 1 to numRecs;
     xmlRecNum = xmlRecNum + 1;
     write(e) partRec parts(i);
     // Parameter "ok" was passed as the second parameter
     // for the %HANDLER built-in function for the XML-INTO
     // operation. The procedure doing the XML-INTO
     // operation can check this after the operation to
     // see if all the data was written successfully.
     if %error;
       // log information about the error
       logOutputError (xmlRecNum : parts(i));
       ok = *OFF;
    endif;
   endfor;
   // continue parsing
   return 0;
/end-free
P E
```
図 *384.* 処理プロシージャーを使用した不明な数の *XML* 要素の構文解析 *(2/2)*

XML 命令について詳しくは、 487 [ページの『](#page-538-0)XML 命令』を参照してください。

|

# **XML-SAX (XML** 文書の構文解析**)** |

| | | |

| | | | | | | |

| | | | | | | | |

| | | |

 $\mathbf{I}$ 

|

 $\mathbf{I}$  $\overline{1}$  $\mathbf{I}$ 

|||

| | |

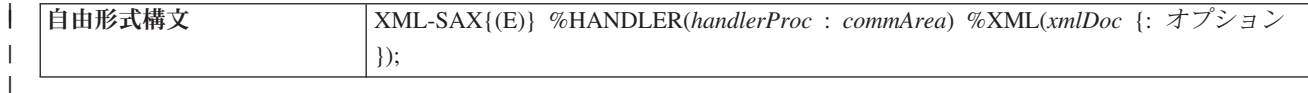

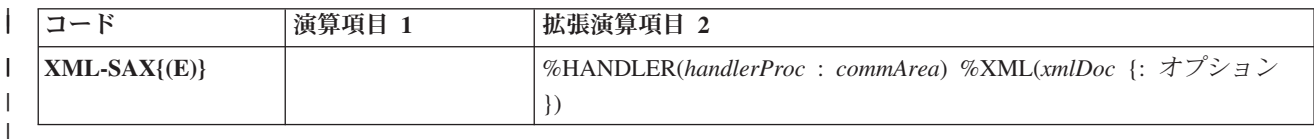

ヒント**:** XML および XML 文書の処理の基本概念について十分理解していない場合 は、以下のセクションを読み進める前に、*WebSphere Development Studio: ILE RPG* プログラマーの手引きのセクション『XML 文書の処理』を参照すると理解に役立ち ます。 XML-SAX は XML 文書の SAX 構文解析を開始します。 XML-SAX 命令コード は、文書の構文解析を開始する XML パーサーを呼び出すことにより開始します。 パーサーによる要素の開始の検出、属性名の検出、および要素の終了の検出などの イベントが発生した場合、パーサーはそのイベントを記述したパラメーターで処理 プロシージャー *handlerProc* を呼び出します。処理プロシージャーが戻ると、パー サーは次のイベントが検出されるまで構文解析を継続し、再度処理プロシージャー を呼び出します。パーサーがその文書の構文解析を完了すると、XML-SAX 命令の 後のステートメントに制御が渡されます。 第 1 オペランドは %HANDLER 組み込み関数にする必要があります。 *handlerProc*

は SAX イベントを処理するために呼び出されるプロシージャーを指定するプロト タイプ名であり、*commArea* はパーサーから処理プロシージャーに受け渡される通 信域パラメーターです。通信域パラメーターは、処理プロシージャーの第 1 プロト タイプ・パラメーターを同じタイプである必要があります。それにより、XML-SAX 命令コードを指定するプロシージャーが処理プロシージャーと通信する方法、およ び処理プロシージャーがあるイベントから次のイベントに構文解析に関連する情報 を保管する方法が提供されます。 %HANDLER について詳しくは、 553 [ページの](#page-604-0) 『[%HANDLER \(handlingProcedure : communicationArea \)](#page-604-0)』を参照してください。

第 2 オペランドは %XML 組み込み関数にする必要があり、構文解析される XML 文書およびその構文解析方法を制御するオプションを識別します。 %XML につい て詳しくは、 612 ページの『[%XML \(xmlDocument {:options}\)](#page-663-0)』を参照してくださ い。

命令拡張 E を指定すると、以下の状況コードを処理できます。

**00351** XML 構文解析時のエラー。

**00352** 無効な XML オプション。

**00354** XML 構文解析の準備時エラー。

状況 00351 の場合、パーサーからの戻りコードは、PSDS の 368 から 371 桁目の サブフィールド「外部戻りコード」に配置されます。このサブフィールドは、命令 の開始時にゼロに設定され、命令の終了時にはパーサーにより戻された値に設定さ

れます。このサブフィールドは、XML-SAX 命令のあるモジュール内にのみ関係し ます。 SAX イベント処理プロシージャーは、パーサーからの情報をパラメーター として受け取ります。

構文解析の開始前に例外が発生した場合には、イベント処理プロシージャーは呼び 出されません。例えば、指定されたファイルが検出されなかった場合、その命令は 状況コード 00354 で即時に終了し、イベント処理プロシージャーに制御が移される ことはありません。

構文解析時にエラーが発生した場合は \*XML\_EXCEPTION イベントを使用して処理 プロシージャーが呼び出され、処理プロシージャーが戻ったときに構文処理が終了 し、XML-SAX 命令は状況コード 00351 で失敗します。パーサーからの戻りコード は、PSDS の 368 から 371 桁目の「外部戻りコード」サブフィールドに配置され ます。

%XML オプション・ストリングにおいて不明、無効、または無関係のオプションが 検出された場合、XML-SAX は状況コード 00352 で失敗します。 PSDS の 368 か ら 371 桁目の外部戻りコード・サブフィールドは、命令の開始時に設定された初期 値のゼロから更新されません。

# **XML-SAX** 命令コードの **%XML** オプション

**doc (**デフォルト *string***)**

*doc* オプションは、%XML のソース・オペランドに含まれるものを示して います。

- v *string* は、ソース・オペランドに XML データが含まれていることを表し ています
- v *file* は、ソース・オペランドに IFS ファイル名が含まれていることを示 しています

```
// In the following example, the first parameter
// of %XML is the name of a file. Option
// "doc=file" must be specified.
ifsfile = 'myfile.xml';
opt = 'doc=file';
XML-SAX %handler(hdlr:comm) %XML(ifsfile : opt);
// In the following example, the first parameter
// of %XML is an XML document. Since the "doc"
// option defaults to "string", no options are
// necessary.
xmldata = '<data><num>3</num></data>';
XML-SAX %handler(hdlr:comm) %XML(xmldata);
```
図 *385. doc* オプションの例

**ccsid (**デフォルト *job***)**

*ccsid* オプションは、XML データが戻される CCSID を指定します。

v *job* は、XML パーサーがジョブ CCSID にデータを戻すことを指示しま す。この CCSID は、RPG コンパイラーがプログラム内の文字データ用 に使用する CCSID です。

| | | | | | | | | | | | | | | | |

| | | | |

| | |

> | | | |

| | | | |

| | | |

|

| |  $\perp$ | | | | |

- v *ucs2* は、XML パーサーがモジュールの UCS-2 CCSID にデータを戻す ことを指示します。
- 数値 は、XML パーサーが指定の CCSID にデータを戻すことを指示し ます。この場合、RPG プログラムで正常にデータが処理されるようにプ ログラムする必要があります。 RPG コンパイラーでは、文字データがジ ョブ CCSID であると想定します。

// In the following example, the data is to be // returned in the job ccsid. Even though the // default for the "ccsid" option is "job", it // is valid to specify it explicitly. **XML-SAX %handler(hdlr:comm) %XML(xmlString : 'ccsid=job');** // In the following example, the data is to be // returned in UCS-2. **opt = 'ccsid=ucs2'; XML-SAX %handler(hdlr:comm) %XML(xmldata : opt);** // In the following example, the data is to be // returned in UTF-8. The handling procedure must // exercise caution to convert the data to some CCSID // that the program can handle, if the data is to be // used within the handling procedure. **XML-SAX %handler(hdlr:comm) %XML(xmldata : 'ccsid=1208');**

図 *386. ccsid* オプションの例

| | | | | | | | | | | | | | | | | | | | |

| | |

| | |

| | | | | | | | | | | | | |

| | | | | | |

> 注**:** \*XML\_UCS2\_REF および \*XML\_ATTR\_UCS2\_REF イベントの場合、 *ccsid* オプションとは無関係に、データは常に UCS-2 の値として戻されま す。

# **XML-SAX** イベント処理プロシージャー

イベント処理プロシージャーは、ユーザー作成のプロトタイプ・プロシージャーで す。以下の戻りの型およびパラメーターが必要です。

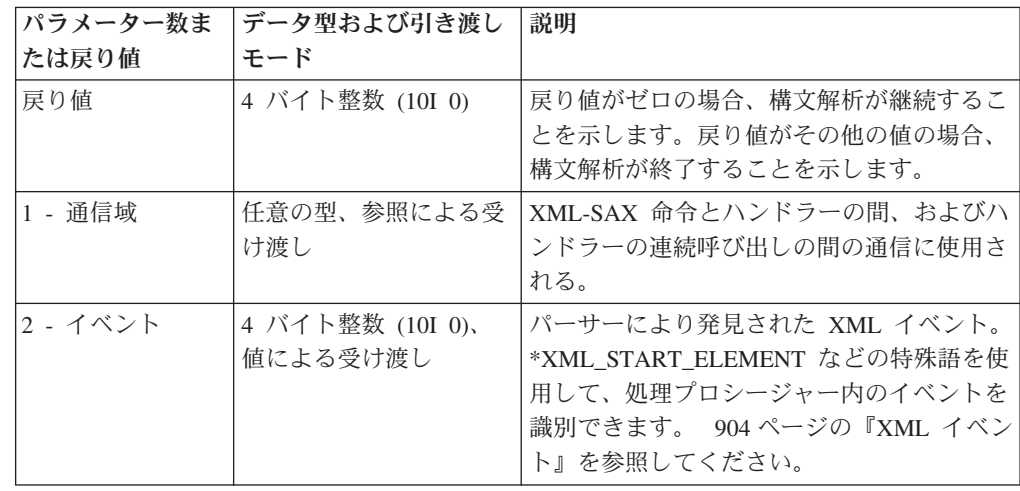

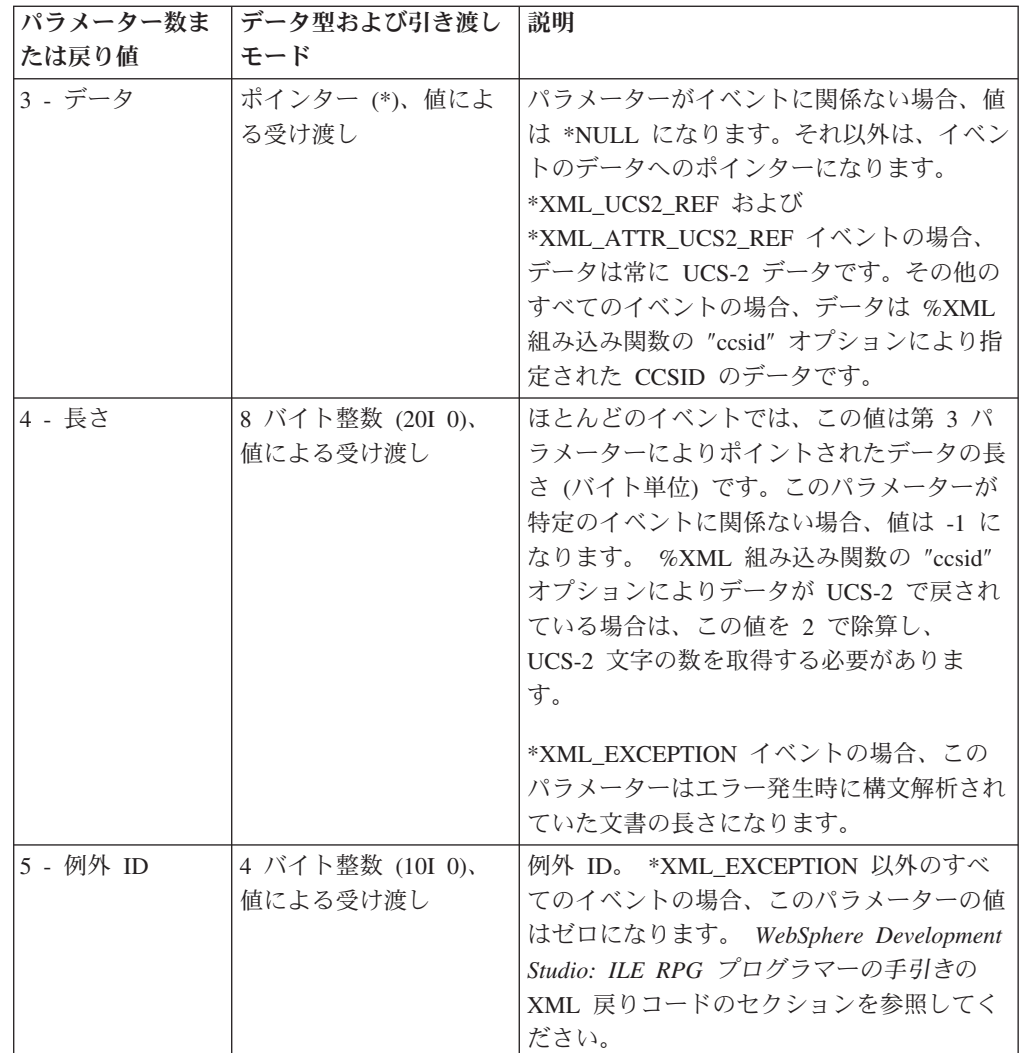

%HANDLER について詳しくは、 553 ページの『[%HANDLER \(handlingProcedure :](#page-604-0) [communicationArea \)](#page-604-0)』を参照してください。

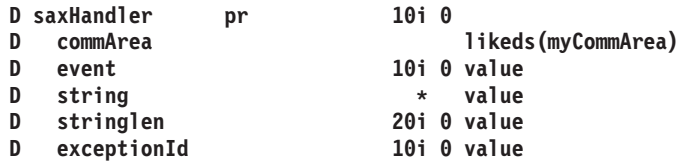

図 *387. XML-SAX* 処理プロシージャーのプロトタイプの例

# **XML** イベント

XML 文書の SAX 構文解析時には、いくつかの XML イベントがユーザーの XML-SAX 処理プロシージャーに受け渡されます。ユーザーのプロシージャーにあ るイベントを識別するには、\*XML で始まる特殊名 (例えば \*XML\_START\_ELEMENT) を使用します。

| | | | | |

|  $\perp$ |

| | | | | | | | | |

<span id="page-955-0"></span>| | | | | | | | | | | | | | | | | | | |

| | |

|

| | | | |

ほとんどのイベントの場合、処理プロシージャーにはそのイベントに関連付けられ た値が渡されます。例えば \*XML\_START\_ELEMENT イベントの場合、その値は XML 要素の名前です。

表 *76. XML* イベント

 $\|$  $\|$  $\|$ 

 $\|$ | |

|||||

 $\mathbf{I}$  $\mathsf I$  $\mathbf{I}$  $\overline{1}$  $\overline{\phantom{a}}$ 

|

 $\overline{\phantom{a}}$  $\overline{1}$  $\overline{\phantom{a}}$  $\overline{1}$  $\overline{1}$  $\overline{\phantom{a}}$ 

||||||

 $\|$ 

 $\overline{1}$  $\overline{\phantom{a}}$  $\overline{1}$  $\overline{1}$  $\overline{1}$  $\overline{\phantom{a}}$ 

||||||

 $\overline{\phantom{a}}$ 

||

 $\overline{1}$  $\mathsf I$ 

 $\overline{\phantom{a}}$ 

 $\overline{1}$  $\overline{\phantom{a}}$  $\mathbf{I}$ 

|||

|

 $\mathbf{I}$  $\mathbf{I}$  $\mathbf{I}$ 

|||

|

 $\|$  $\|$ 

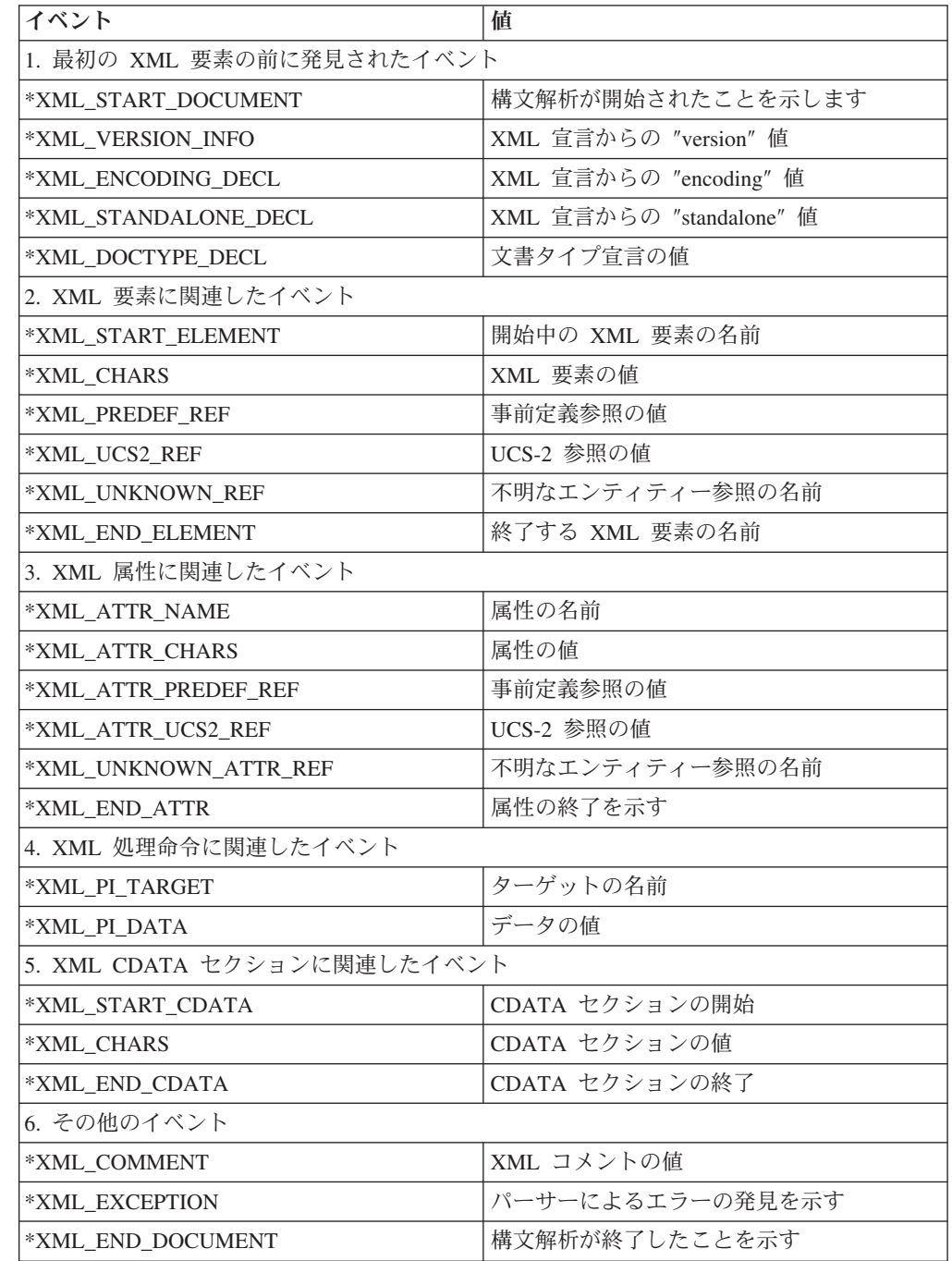

この XML 文書の例は、XML イベントの記述で参照されます。

<span id="page-957-0"></span>| |  $\blacksquare$ | | | | | | | | | | | | | | | | | | | | | | | | | | | | | | | | | | | | |  $\perp$ |

```
<?xml version="1.0" encoding="ibm-1140" standalone="yes" ?>
<!DOCTYPE page [
 <!ENTITY abc "ABC Inc">
\vert<!-- This document is just an example -->
<sandwich>
  <bread type="baker's best" supplier="&abc;" />
 <?spread please use real mayonnaise ?>
 <spices attr="&#x2B;">Salt &amp; pepper</spices>
 <filling>Cheese, lettuce,
          tomato, &\#0061; &xyz;
 </filling>
 <![CDATA[We should add a <relish> element in future!]]>
</sandwich>junk
```
図 *388. XML* イベントの記述で参照される *XML* 文書の例

#### **\*XML\_START\_DOCUMENT**

このイベントは、その文書の構文解析の開始時に一度発生します。先頭の 2 つのパラメーターのみがこのイベントに関係しています。ストリング・パラ メーターにアクセスすると、ポインターがセットされていないというエラー が発生します。

### **\*XML\_VERSION\_INFO**

このイベントは、XML 宣言にバージョン情報が含まれている場合に発生し ます。ストリング・パラメーターの値は、XML 宣言からのバージョン値で す。

例**:** '1.0'

#### **\*XML\_ENCODING\_DECL**

このイベントは、XML 宣言にエンコード情報が含まれている場合に発生し ます。ストリング・パラメーターの値は、XML 宣言からのエンコード値で す。

例**:** 'ibm-1140'

#### **\*XML\_STANDALONE\_DECL**

このイベントは、XML 宣言にスタンドアロン情報が含まれている場合に発 生します。ストリング・パラメーターの値は、XML 宣言からのスタンドア ロン値です。

例**:** 'yes'

#### **\*XML\_DOCTYPE\_DECL**

このイベントは、XML 宣言に DTD (文書タイプ宣言) が含まれている場合 に発生します。文書タイプ宣言は文字列 '<!DOCTYPE' で開始し '>' の文 字で終了します。

注**:** これは、XML テキストに区切り文字が含まれる場合の唯一のイベント です。

ストリング・パラメーターの値は、開始および終了の文字列を含む DOCTYPE の値全体です。

例**:**

'<!DOCTYPE page [LF <!ENTITY abc "ABC Inc">LF]>'

|  $\perp$ | | | |

 $\mathbf{I}$ 

(*LF* は改行文字を表します。)

#### **\*XML\_START\_ELEMENT**

<span id="page-958-0"></span>| | | | | | | | | | | | | | | | | | | | | | | | | | | | | | | | | | | | | | | | | | | | |

このイベントは、それぞれの要素タグまたは空の要素タグごとに一度発生し ます。ストリング・パラメーターの値は、要素名です。

## 発生する順序での例**:**

- 1. 'sandwich'
- 2. 'bread'
- 3. 'spices'
- 4. 'filling'

#### **\*XML\_CHARS**

このイベントは、コンテンツのそれぞれのフラグメントごとに発生します。 コンテンツは通常、そのテキストが複数の行であっても、単一のストリング で構成されています。それに参照が含まれる場合、複数のイベントに分割さ れます。ストリング・パラメーターの値は、コンテンツのフラグメントで す。

例**:**

- 1. 'Salt '
- 2. ' pepper'
- 3. 'Cheese, lettuce,WWWtomato, '、ここで WWW は複数の「空白 文字」を表します。詳しくは、『注』のセクションを参照してく ださい。
- 4. 'We should add a <relish> element in future!'

# 注**:**

- 1. コンテンツのフラグメント '&' では、\*XML\_PREDEF\_REF イベン トが発生し、フラグメント '=' では \*XML UCS2 REF イベント が発生します。
- 2. 値が XML 文書の複数の行にまたがる場合、それには行末文字が含ま れ、また、不必要な一連のブランクが含まれていることもあります。例 において、″lettuce,″ および ″tomato″ は改行文字および複数のブランク で分離されています。これらの文字は空白文字 と呼ばれています。空白 文字は XML 要素の間に現れた場合には無視されますが、要素の中に現 れた場合にはデータとみなされます。 XML データに不必要な空白文字 が含まれている可能性がある場合は、データをトリムしてから使用する 必要があります。不必要な前後の空白文字をトリムするには、以下のコ ードを使用します。 917 [ページの図](#page-968-0) 392の例を参照してください。

```
* x'15'=newline x'05'=tab x'0D'=carriage-return
* x'25'=linefeed x'40'=blank
D whitespaceChr C x'15050D2540'
/free
```
#### **temp = %trim(value : whitespaceChr);**

#### **\*XML\_PREDEF\_REF**

このイベントは、コンテンツに事前定義の単一文字参照

'&'、'''、'>'、'<'、および '&quot;' のいずれかがある場合 に発生します。ストリング・パラメーターの値は、以下のような 1 バイト 文字です。

<span id="page-959-0"></span>|

 $\mathbf{I}$  $\mathbf{I}$  $\mathbf{I}$  $\mathbf{I}$ 

|<br>|<br>|<br>|

|

| | | | | | | |

| | | | | | | | | | | | | |

| | | | | | | | | | | |

 $\mathbf{I}$ 

表 *77.*

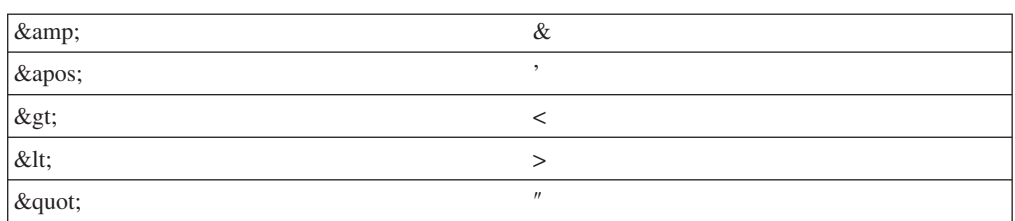

注**:** 構文解析が UCS-2 で実行されている場合、ストリングは UCS-2 文字 です。

例**:** '&'、″spices″ 要素のコンテンツから。

#### **\*XML\_UCS2\_REF**

このイベントは、コンテンツに形式 '&#dd..;' または '&#xhh..' の参照があ る場合に発生します。ここで 'd' および 'h' は 10 進数および 16 進数字 をそれぞれ表します。ストリング・パラメーターの値は、参照の UCS-2 値 です。

- 注**:** このパラメーターは、構文解析が 1 バイト文字で実行されている場合 でも、UCS-2 文字 (タイプ C) です。
- $\mathfrak{M}$ : UCS-2 値 '=' ("=" として表記)、"filling" 要素の最後のフラ グメントから。

#### **\*XML\_UNKNOWN\_REF**

このイベントは、コンテンツに現れる、上記の \*XML\_PREDEF\_REF で示 された 5 つの事前定義のエンティティー参照以外のエンティティー参照に 対して発生します。ストリング・パラメーターの値は参照の名前であり、開 始の '&' と終了の ';' の間にあるデータです。

例**:** 'xyz'

#### **\*XML\_END\_ELEMENT**

このイベントは、パーサーが要素の終了タグ、または空要素の終了の不等号 括弧を検出した場合に発生します。ストリング・パラメーターの値は、要素 名です。

#### 発生する順序での例**:**

- 1. 'bread'
- 2. 'spices'
- 3. 'filling'
- 4. 'sandwich'

#### **\*XML\_ATTR\_NAME**

このイベントは、要素タグまたは空の要素タグ内のそれぞれの属性ごとに一 度、有効な名前を認識した後に発生します。ストリング・パラメーターの値 は、属性名です。

# 発生する順序での例**:**

- 1. 'type'
- 2. 'supplier'

3. 'attr'

#### **\*XML\_ATTR\_CHARS**

<span id="page-960-0"></span>| | | | | | | | | | | | | | | | | | | |

|||||

 $\mathbf{I}$  $\mathbf{I}$  $\mathbf{I}$  $\mathbf{I}$  $\mathbf{I}$ 

| | | | | | | | | | | | | | | | |

このイベントは、属性値のそれぞれのフラグメントごとに発生します。属性 値は通常、そのテキストが複数の行であっても、単一のストリングで構成さ れています。それに参照が含まれる場合、複数のイベントに分割されます。 ストリング・パラメーターの値は、属性値のフラグメントです。

#### 発生する順序での例**:**

- 1. 'baker'
- 2. 's best'

注**:**

- 1. フラグメント ''' により \*XML\_ATTR\_PREDEF\_REF イベントが 発生します。
- 2. 不必要な行末文字および不必要なブランクの処理の推奨については、 907 ページの『[\\*XML\\_CHARS](#page-958-0)』の説明を参照してください。

### **\*XML\_ATTR\_PREDEF\_REF**

このイベントは、属性値に事前定義の単一文字参照 '&'、'''、'>'、'<'、および '&quot;' のいずれかがある場合 に発生します。ストリング・パラメーターの値は、以下のような 1 バイト 文字です。

表 *78.*

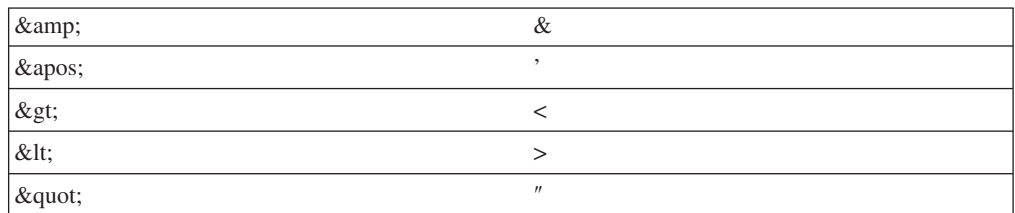

注**:** 構文解析が UCS-2 で実行されている場合、ストリングは UCS-2 文字 です。

″**type**″ 属性の値の例**:**

' (アポストロフィ文字、″&apos″)

#### **\*XML\_ATTR\_UCS2\_REF**

このイベントは、属性値に形式の参照 '&#dd..;' または '&#xhh..;' がある場 合に発生します。ここで 'd' および 'h' は 10 進数および 16 進数字をそ れぞれ表します。ストリング・パラメーターの値は、その参照の UCS-2 値 です。

注**:** このパラメーターは、構文解析が 1 バイト文字で実行されている場合 でも、UCS-2 文字 (タイプ C) です。

″**attr**″ 属性の値からの例**:**

UCS-2 値 '+'、文書内では "+" で表記。

### **\*XML\_UNKNOWN\_ATTR\_REF**

このイベントは、属性に現れる、上記の \*XML\_ATTR\_PREDEF\_REF で示 された 5 つの事前定義のエンティティー参照以外のエンティティー参照に <span id="page-961-0"></span>| |

|

| | | | | | | |

| | | | | | | | | | | | | | |

| | | | | | | | | | |

 $\mathbf{I}$ 

| | | | | | 対して発生します。ストリング・パラメーターの値は参照の名前であり、開 始の '&' と終了の ';' の間にあるデータです。

```
例: 'abc'
```
注**:** パーサーは DOCTYPE 宣言を構文解析しません。そのため、エンティ ティー ″abc″ が DOCTYPE 宣言で定義されていても、パーサーには未 定義であると認識されます。

## **\*XML\_END\_ATTR**

このイベントは、パーサーが属性値の終了に到達した場合に発生します。ス トリング・パラメーターはこのイベントでは関係ありません。ストリング・ パラメーターにアクセスすると、ポインターがセットされていないというエ ラーが発生します。

 $M$ : 属性 type="baker's best" の場合、属性値の 3 つの部分 ("baker"、' および "s best") がすべて処理された後、 \*XML\_END\_ATTR イベントが発生します。

## **\*XML\_PI\_TARGET**

このイベントは、パーサーが処理命令 (PI) の開始文字列 '<?' に続く名前 を認識した場合に発生します。処理命令により、XML 文書にアプリケーシ ョン用の特別な命令を含めることができます。ストリング・パラメーターの 値は、処理命令の名前です。

例**:** 'spread'

## **\*XML\_PI\_DATA**

このイベントは、処理命令の終了文字列 '?>' までの (終了文字列は含まな い) 処理命令のデータ部分に対して発生します。ストリング・パラメーター の値は、末尾の空白文字を含むが先導する空白文字を含まない、処理命令デ ータです。

例**:** 'please use real mayonnaise '

注**:** 不必要な行末文字および不必要なブランクの処理の推奨については、 907 ページの『[\\*XML\\_CHARS](#page-958-0)』の説明を参照してください。

# **\*XML\_START\_CDATA**

このイベントは、CDATA セクションが開始した場合に発生します。 CDATA セクションは、ストリング '<![CDATA[' で開始され、ストリング ']]>' で終了します。このようなセクションは、そうしなければ XML マー クアップとして認識されてしまう文字が含まれるテキストのブロックを「回 避」する場合に使用されます。パーサーは単一の \*XML\_CHARS イベント として、これらの区切り文字の間の CDATA セクションのコンテンツをパ スします。ストリング・パラメーターの値は、常に開始文字列 '<![CDATA[' です。

# 例**:**

'<![CDATA['

# **\*XML\_END\_CDATA**

このイベントは、CDATA セクションが終了した場合に発生します。ストリ ング・パラメーターの値は、常に終了文字列 ']]>' です。

例**:** ']]>'

#### **\*XML\_COMMENT**

このイベントは、XML 文書内のすべてのコメントに対して発生します。ス トリング・パラメーターの値は、前後の空白文字を含む、開始区切り文字 '<!--' および終了区切り文字 '-->' の間のデータです。

例**:** ' This document is just an example '

## **\*XML\_EXCEPTION**

このイベントは、パーサーがエラーを検出した場合に発生します。「ストリ ング」パラメーターは、このイベントでは関係ありません。ストリング・パ ラメーターにアクセスすると、ポインターがセットされていないというエラ ーが発生します。ストリングの長さのパラメーターの値は、例外が発生した 部分を含む、構文解析された部分までの文書の長さです。例外 ID パラメー ターの値は、パーサーにより割り当てられた例外 ID です。これらの例外の 意味は、*WebSphere Development Studio: ILE RPG* プログラマーの手引きの XML 戻りコードのセクションに記載されています。

例**:** パーサーが単語 ″junk″ を検出し、それが XML 文書の終了後に出 現した非空白文字のデータである場合、この例外イベントが発生し ます。 (XML 文書は、″sandwich″ 要素では要素の終了のタグで終 了しています。)

## **\*XML\_END\_DOCUMENT**

このイベントは、構文解析の完了時に発生します。先頭の 2 つのパラメー ターのみがこのイベントに関係しています。ストリング・パラメーターにア クセスすると、ポインターがセットされていないというエラーが発生しま す。

注**:** XML-SAX 処理プロシージャーのデバッグを補助するため、制御仕様キーワー ド DEBUG(\*XMLSAX) を指定できます。このキーワードについて詳しくは、 282 ページの『[DEBUG{\(\\*INPUT | \\*DUMP | \\*XMLSAX | \\*NO | \\*YES\)}](#page-333-0)』、お よび*WebSphere Development Studio: ILE RPG* プログラマーの手引きのデバッグ の章を参照してください。 RPG により使用される XML パーサーの制限な ど、XML の構文解析について詳しくは、*WebSphere Development Studio: ILE RPG* プログラマーの手引きの XML についての章を参照してください。

# **XML-SAX** 命令の例

| | | | | | | | | | | | | | | |

|

| |

 $\overline{1}$ 

| | | | | | |

<span id="page-962-0"></span>| | | | | | | | | | | | | | | | | | | | | | |

> **D xmlString S C '<?xml version="1.0"> + D <elem>data</elem>' D** psds **D xmlRc 10I 0 OVERLAY(psds:368) /free** // The XML is in an IFS file. The "option" operand of %XML specifies // that the document operand is the name of an IFS file. **XML-SAX %HANDLER(mySaxHandler : myHandlerInfo) %XML('/home/myuserid/myxml.xml' : 'doc=file');** // The XML is in a string. The "option" operand of %XML is not specified. **XML-SAX %HANDLER(mySaxHandler : myHandlerInfo) %XML(xmlString);**

図 *389.* 自由形式演算での *XML-SAX* 命令

 $\vert$  $\frac{1}{2}$  $\,$   $\,$ | | | | | | | |

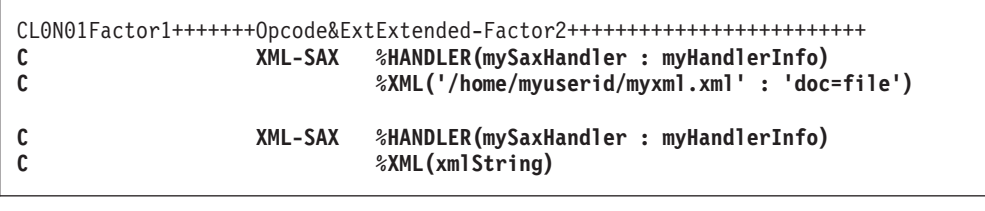

図 *390.* 固定形式演算での *XML-SAX* 命令

```
H DEBUG(*XMLSAX)
Fqsysprt o f 132 printer
* The xmlRc subfield will be set to a non-zero value
* if the XML-SAX operation fails because of an error
* discovered by the parser
D psds SDS
D xmlRc
\lceil 1 \rceil 10I 0 OVERLAY(psds:368)
D qsysprtDs DS 132
* This data structure defines the type for the parameter
* passed to the SAX handling procedure.
|2]D value_t S 50A VARYING
D handlerInfo t DS
D BASED(dummy)
D pValue *<br>D numAttendees * 5P 0
D numAttendees
D name LIKE(value t)
D company D LIKE(value_t)<br>D alwExtraAttr 1N LIKE(value_t)
D alwExtraAttr
D handlingAttrs...
D N
* Define a specific instance of the handlerInfo_t data
* structure and the prototype for the handler
D myHandlerInfo DS<br>D mvSaxHandler PR 10I 0
D mySaxHandler PR
D info LIKEDS(handlerInfo_t)
D event 10I 0 VALUE
D stringPtr * VALUE
D stringLen 20I 0 VALUE
D exceptionId
/free
    monitor;
      // Start XML parsing
      // Indicate that the handler should not allow
      // any unexpected attributes in the XML elements.
      myHandlerInfo.alwExtraAttr = *OFF;
[3]-
 XML-SAX %HANDLER(mySaxHandler : myHandlerInfo)
         %XML('/home/myuserid/myxml.xml' : 'doc=file');
      // The XML parse completed normally
      // Results are passed back in the communication
      // area specified by the %HANDLER built-in function
      qsysprtDs = 'There are '
               + %CHAR(myHandlerInfo.numAttendees)
               + ' attendees.';
    on-error 00351;
      // The XML parse failed with a parser error.
      // The return code from the parser is in the PSDS.
```
| | | | | | | | | | | | | | | | | | | | | | | | | | | | | | | | | | | | | | | | | | | | | | | | | | | | | | | | | | | | |

#### 図 *391. XML-SAX* 処理プロシージャーを説明する、完全な作動プログラム *(1/4)*

```
qsysprtDs = 'XML parser error: rc='
              + %CHAR(xmlRc)
              + '.';
    endmon;
     write qsysprt qsysprtDs;
    *inlr = '1';
/end-free
P mySaxHandler B
D PI 10I 0
  info LIKEDS(handlerInfo_t)<br>event 10I 0 VALUE
D event 10I 0 VALUE<br>
D stringPtr * VALUE
  D stringPtr * VALUE
D stringLen 20I 0 VALUE<br>D exceptionId 10I 0 VALUE
D exceptionId
D value S<br>
S<br>
LIKE(value t)
D BASED(info.pValue)
D chars S<br>D ucs2 S 65535A BASED(stringPtr)<br>16383C BASED(stringPtr)
                               BASED(stringPtr)
D ucs2Len S 10I 0
/free
 select;
```
図 *391. XML-SAX* 処理プロシージャーを説明する、完全な作動プログラム *(2/4)*

```
// start parsing
   when event = *XML_START_DOCUMENT;
[4] clear info;
   // start processing an attendee, by indicating
   // that subsequent calls to this procedure should
   // handle XML-attribute events.
   when event = *XML_START_ELEMENT;
     if %subst(chars:1: stringLen) = 'attendee';
        info.handlingAttrs = *ON;
\overline{[5]} info.name = '';
        info.company = '';
        info.numAttendees += 1;
     endif;
   // display information about the attendee
   when event = *XML_END_ELEMENT;
     if %subst(chars:1: stringLen) = 'attendee';
        info.handlingAttrs = *OFF;
        qsysprtDs = 'Attendee '
                  + info.name
                  + ' is from company '
                  + info.company;
       write qsysprt qsysprtDs;
     endif;
   // prepare to get an attribute value by setting
   // a basing pointer to the address of the correct
   // variable to receive the value
   when event = *XML_ATTR_NAME;
     if info.handlingAttrs;
       if %subst(chars:1: stringLen) = 'name';
          info.pValue = %addr(info.name);
       elseif %subst(chars:1: stringLen) = 'company';
          info.pValue = %addr(info.company);
        else;
          // If the XML element is not expected to have
          // extra attributes, halt the parsing by
          // returning -1.
          if not info.alwExtraAttr;
             qsysprtDs = 'Unexpected attribute '
                       + %subst(chars:1: stringLen)
                       + ' found.';
       write qsysprt qsysprtDs;
             return -1;
[6] endif;
          info.pValue = *NULL;
    endif;
     endif;
```
図 *391. XML-SAX* 処理プロシージャーを説明する、完全な作動プログラム *(3/4)*

```
この例では、SAX 構文解析のいくつかの機能を説明しています。
1. これは、xmlRc という名前の PSDS の「外部戻りコード」サブフィールド。
2. 通信域データ構造、XML-SAX 命令と SAX イベント処理プロシージャーの間の
  通信に使用される。
3. XML-SAX 命令が XML 文書の構文解析を開始。
4. SAX イベント処理プロシージャーが、イベント・パラメーターを特殊名
  *XML_START_DOCUMENT などと比較。
5. 通信域は、イベント処理プロシージャーが自身と呼び出しの間に通信するために
  も使用される。
6. イベント処理プロシージャーがエラーを発見し、-1 を戻して構文解析を停止。
7. *XML_ATTR_UCS2_REF イベントには、通常はこの XML-SAX 命令がデータを
  戻す場合に使用する CCSID とは無関係に、UCS-2 データがある。長さはデータ
  のバイト数を表すため、UCS-2 文字の数を取得するには、それを 2 で除算する
  必要があります。
8. イベント処理プロシージャーは、エラーを発見しなかった場合には 0 を戻し、
  構文解析が継続可能であることを示す。
この例では、以下の XML 文書のサンプルを使用できます。
   // handle an exception
   when event = *XML_EXCEPTION;
      qsysprtDs = 'Exception '
             + %char(exceptionId)
             + ' occurred.';
      write qsysprt qsysprtDs;
      return exceptionId;
   other;
     // If this is an attribute we are interested
     // in, the basing pointer for "value" has been
     // set to point to either "name" or "company"
     // Append each fragment of the value to the
     // current data
     if info.handlingAttrs
     and info.pValue <> *NULL;
      if event = *XML_ATTR_CHARS
      or event = *XML_ATTR_PREDEF_REF;
        value += %subst(chars:1: stringLen);
      elseif event = *XML_ATTR_UCS2_REF;
        ucs2Len = stringLen / 2;
 [7]-
        value += %char(%subst(ucs2:1: ucs2Len));
      endif;
    endif;
   endsl;
   return 0;
 [8]-
 /end-free
 P mySaxHandler E
図 391. XML-SAX 処理プロシージャーを説明する、完全な作動プログラム (4/4)
```
|

| | | | | | | | | | | | | | | |

 $\mathbf{I}$ 

```
<meeting>
  <attendee name="Jack" company="A&amp; B Electronics"/>
  <attendee company="City&#x2B; Waterworks" name="Jill"/>
  <attendee name="Bill" company="Ace Movers" extra="yes"/>
</meeting>
```
| | | | | | | | | | | | | | | | | | | | | | | | | | | | | | | | | | | | |

|

|

<span id="page-968-0"></span>| | |  $\blacksquare$ |

```
// The following procedure returns a string that is the same
// as the input string except that strings of whitespace are
// converted to a single blank.
P rmvWhiteSpace b
D rmvWhiteSpace pi 65535a varying
D input 65535a varying const
               s like(input) inz('')
* x'15'=newline x'05'=tab x'0D'=carriage-return
* x'25'=linefeed x'40'=blank
D whitespaceChr C x'15050D2540'
D c s 1A
D i s 10I 0<br>D inWhitespace s N INZ(*OFF)
D inWhitespace s N
/free
     // copy all non-whitespace characters to the return value
     for i = 1 to %len(input);
        c = %subst(input : i : 1);
        if %scan(c : whitespaceChr) > 0;
          // If this is a new set of whitespace, add one blank
          if inWhitespace = *OFF;
             inWhitespace = *ON;
             output += ' ';
          endif;
        else;
          // Not handling whitespace now. Add character to output
          inWhitespace = *OFF;
          output += c;
        endif;
     endfor;
     return output;
 /end-free
P rmvWhiteSpace e
```
図 *392. XML* データからの内部空白文字の除去

XML 命令について詳しくは、 487 [ページの『](#page-538-0)XML 命令』を参照してください。

# **Z-ADD (**ゼロにして加算**)**

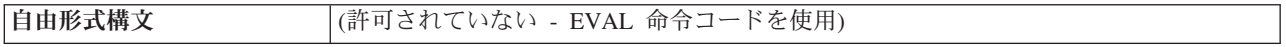

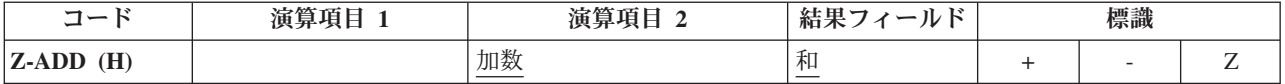

演算項目 2 がゼロのフィールドに加算されます。 合計が結果フィールドに入れら れます。 演算項目 1 は使用されません。 演算項目 2 は数値でなければならず、 配列、配列要素、フィールド、形象定数、リテラル、名前のついた定数、サブフィ ールド、またはテーブル名のいずれかを入れることができます。

結果フィールドは数値でなければならず、配列、配列要素、フィールド、サブフィ ールド、またはテーブル名のいずれかを入れることができます。

四捨五入を指定することができます。

Z-ADD 命令に関する規則については、 445 [ページの『算術演算』を](#page-496-0)参照してくださ  $\mathcal{V}^{\mathcal{A}}$ 

Z-ADD 命令の例については、 448 [ページの図](#page-499-0) 152 を参照してください。

# **Z-SUB (**ゼロにして減算**)**

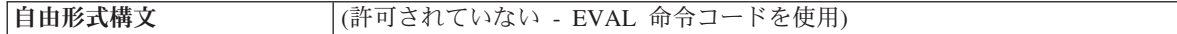

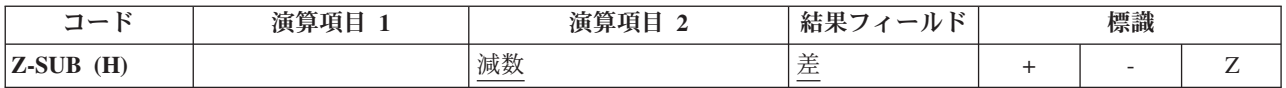

演算項目 2 がゼロのフィールドから引かれます。 差 (演算項目 2 の負数) が結果 フィールドに入れられます。 この命令を使用して、フィールドの符号を変更するこ とができます。 演算項目 1 は使用されません。 演算項目 2 は数値でなければな らず、配列、配列要素、フィールド、形象定数、リテラル、名前のついた定数、サ ブフィールド、またはテーブル名のいずれかを入れることができます。

結果フィールドは数値でなければならず、配列、配列要素、フィールド、サブフィ ールド、またはテーブル名のいずれかを入れることができます。

四捨五入を指定することができます。

Z-SUB 命令に関する規則については、 445 [ページの『算術演算』を](#page-496-0)参照してくださ い。

Z-SUB 命令の例については、 448 [ページの図](#page-499-0) 152 を参照してください。

**Z-SUB (**ゼロにして減算**)**
# 第 **5** 部 付録

# <span id="page-974-0"></span>付録 **A. RPG IV** 制約事項

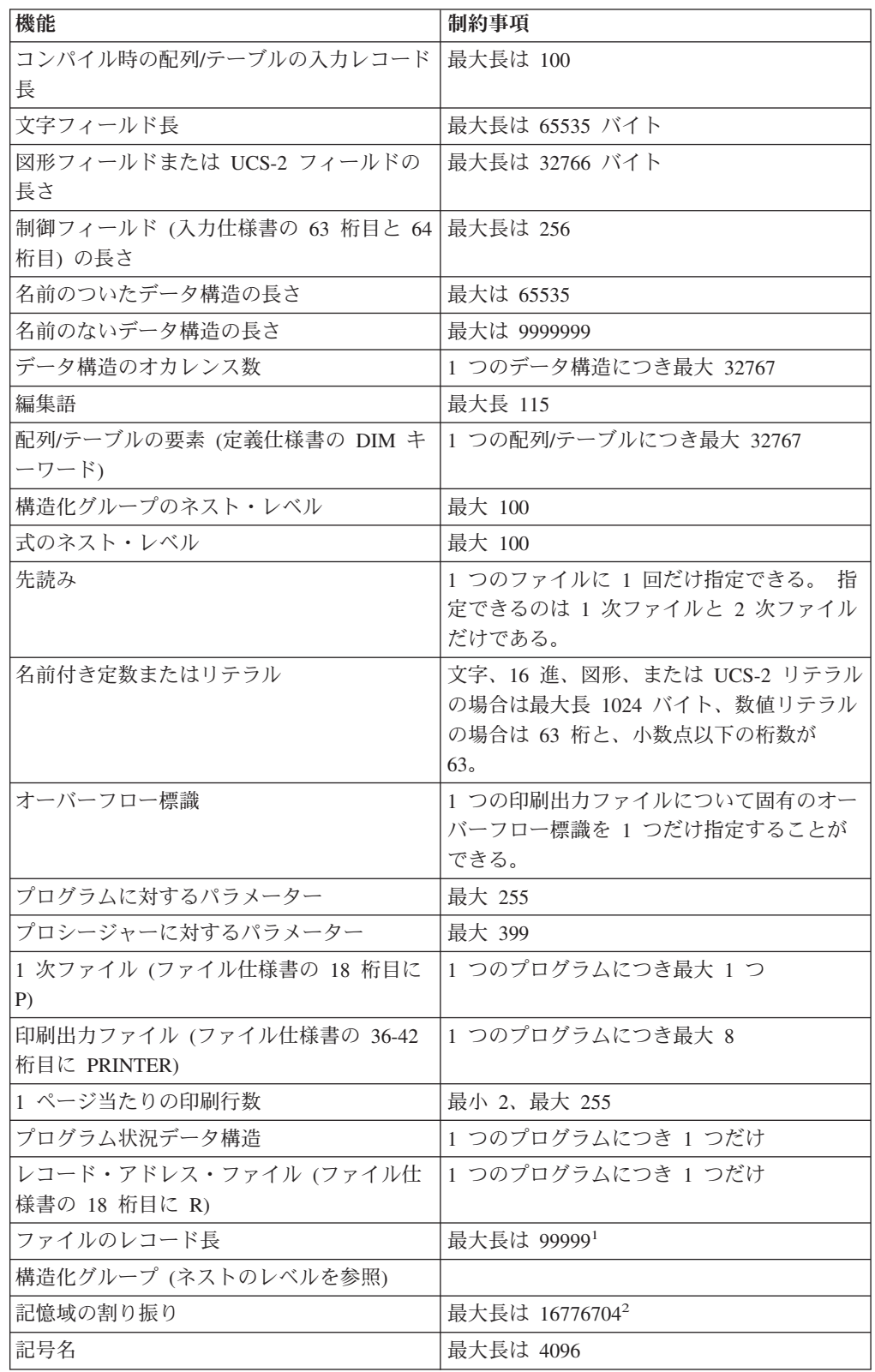

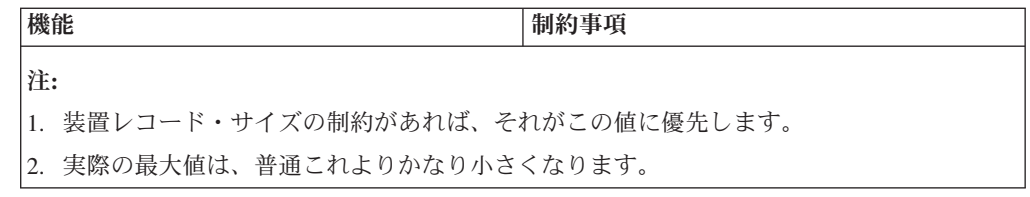

# <span id="page-976-0"></span>付録 **B. EBCDIC** 照合順序

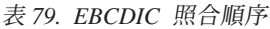

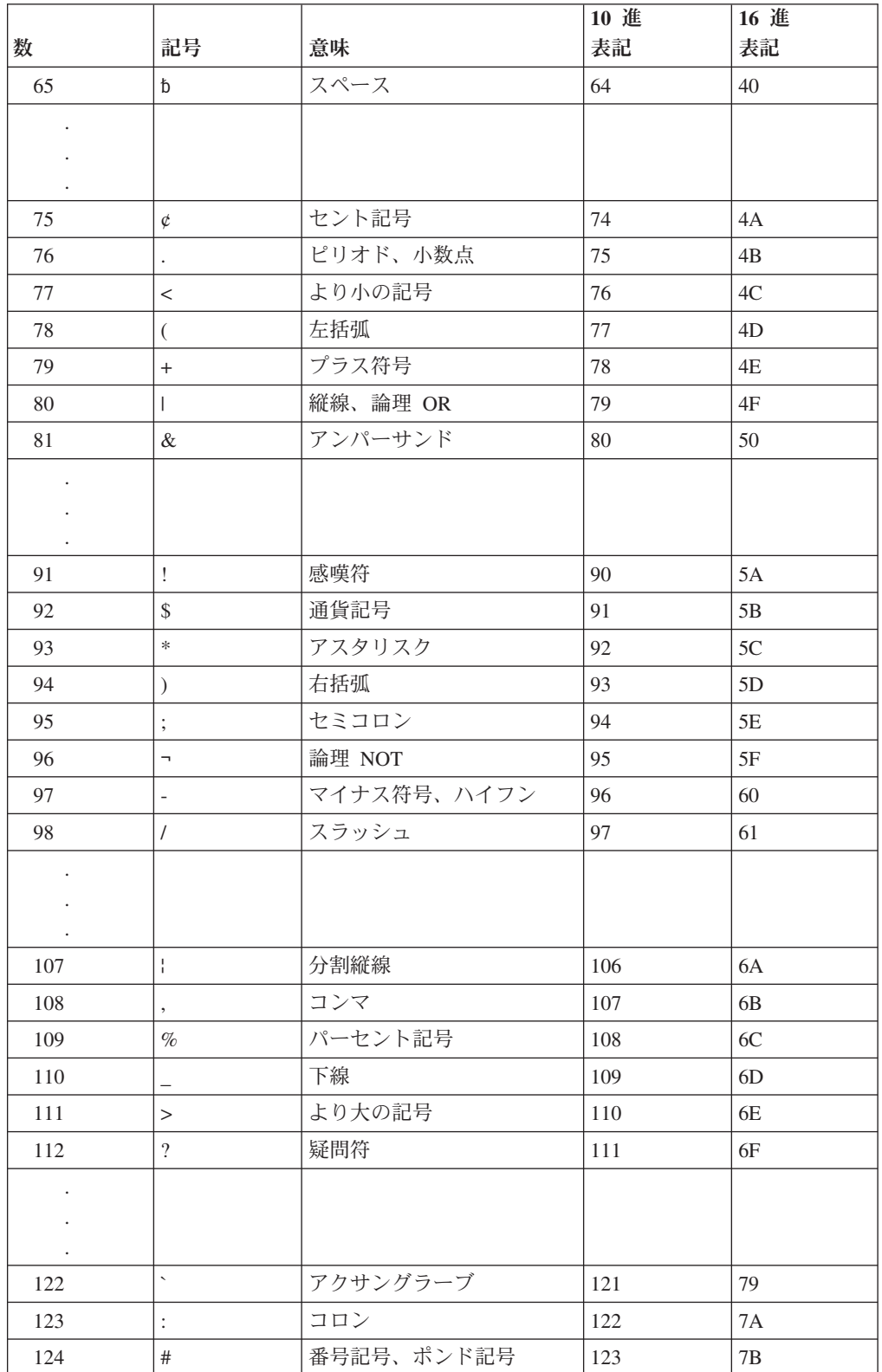

表 *79. EBCDIC* 照合順序 *(*続き*)*

| 数                                            | 記号                                                                                                    | 意味                 | 10 進<br>表記 | 16 進<br>表記    |
|----------------------------------------------|----------------------------------------------------------------------------------------------------|--------------------|------------|---------------|
| 125                                          | $\mathcal Q$                                                                                                    | 単価記号               | 124        | $7\mathrm{C}$ |
| 126                                          | ,                                                                                                    | アポストロフィ、プライム<br>符号 | 125        | $7\mathrm{D}$ |
| 127                                          | $=$                                                                                                    | 等号                 | 126        | $7\mathrm{E}$ |
| 128                                          | $\mathbf{u}$                                                                                                    | 引用符                | 127        | $7\mathrm{F}$ |
| $\bullet$                                    |                                                                                                    |                    |            |               |
| 130                                          | a                                                                                                    |                    | 129        | $8\sqrt{1}$   |
| 131                                          | $\bf b$                                                                                                    |                    | 130        | 82            |
| 132                                          | $\rm{c}$                                                                                                    |                    | 131        | 83            |
| 133                                          | $\mathrm{d}% \left\  \mathbf{M}\right\  ^{2}$                                                                                                    |                    | 132        | 84            |
| 134                                          | $\rm e$                                                                                                    |                    | 133        | 85            |
| 135                                          | $\mathbf f$                                                                                                    |                    | 134        | 86            |
| 136                                          | $\mathbf{g}% _{T}=\mathbf{g}_{T}=\mathbf{g}_{T}=\math$ |                    | 135        | $87\,$        |
| 137                                          | $\,h$                                                                                                    |                    | 136        | $88\,$        |
| 138                                          | $\rm i$                                                                                                    |                    | 137        | 89            |
| $\ddot{\phantom{0}}$<br>$\cdot$              |                                                                                                    |                    |            |               |
| 146                                          | $\mathbf{j}$                                                                                                    |                    | 145        | 91            |
| 147                                          | $\mathbf k$                                                                                                    |                    | 146        | 92            |
| 148                                          | $\bf{l}$                                                                                                    |                    | 147        | 93            |
| 149                                          | m                                                                                                    |                    | 148        | 94            |
| 150                                          | n                                                                                                    |                    | 149        | 95            |
| 151                                          | $\mathbf O$                                                                                                    |                    | 150        | 96            |
| 152                                          | p                                                                                                    |                    | 151        | 97            |
| 153                                          | $\mathbf q$                                                                                                    |                    | 152        | 98            |
| 154                                          | $\mathbf r$                                                                                                    |                    | 153        | 99            |
| $\ddot{\phantom{0}}$<br>$\ddot{\phantom{0}}$ |                                                                                                    |                    |            |               |
| 162                                          | $\sim$                                                                                                    | 波形記号               | 161        | $\rm A1$      |
| 163                                          | $\mathbf S$                                                                                                    |                    | 162        | $\rm A2$      |
| 164                                          | $\mathsf t$                                                                                                    |                    | 163        | A3            |
| 165                                          | $\mathbf u$                                                                                                    |                    | 164        | ${\rm A}4$    |
| 166                                          | $\mathbf{V}^-$                                                                                                    |                    | 165        | $\rm A5$      |
| 167                                          | W                                                                                                    |                    | 166        | A6            |
| 168                                          | $\mathbf X$                                                                                                    |                    | 167        | $\rm A7$      |
| 169                                          | $\mathbf{y}$                                                                                                    |                    | 168        | $\rm A8$      |

表 *79. EBCDIC* 照合順序 *(*続き*)*

| 数                    | 記号                                                    | 意味   | 10 進<br>表記 | 16 進<br>表記                 |
|----------------------|-------------------------------------------------------|------|------------|----------------------------|
| 170                  | $\mathbf{Z}% ^{T}=\mathbf{Z}^{T}\times\mathbf{Z}^{T}$ |      | 169        | A <sub>9</sub>             |
|                      |                                                       |      |            |                            |
|                      |                                                       |      |            |                            |
| $\cdot$              |                                                       |      |            |                            |
| 193                  | $\{$                                                  | 左中括弧 | 192        | $\rm CO$                   |
| 194                  | $\mathbf{A}$                                          |      | 193        | C1                         |
| 195                  | $\, {\bf B}$                                          |      | 194        | C2                         |
| 196                  | $\mathsf C$                                           |      | 195        | $\rm C3$                   |
| 197                  | ${\rm D}$                                             |      | 196        | C4                         |
| 198                  | ${\bf E}$                                             |      | 197        | C <sub>5</sub>             |
| 199                  | $\mathbf F$                                           |      | 198        | ${\rm C6}$                 |
| $200\,$              | $\mathbf G$                                           |      | 199        | $\mathcal{C}\mathcal{T}$   |
| 201                  | $\boldsymbol{\mathrm{H}}$                             |      | 200        | $\mbox{C}8$                |
| $202\,$              | $\rm I$                                               |      | $201\,$    | ${\rm C}9$                 |
| $\cdot$              |                                                       |      |            |                            |
|                      |                                                       |      |            |                            |
| $\cdot$              |                                                       |      |            |                            |
| 209                  | $\}$                                                  | 右中括弧 | 208        | $\mathop{\rm D}\nolimits0$ |
| $210\,$              | $\bf J$                                               |      | 209        | D1                         |
| 211                  | $\rm K$                                               |      | 210        | $\mathbf{D}2$              |
| $212\,$              | $\mathbf L$                                           |      | 211        | D <sub>3</sub>             |
| 213                  | $\mathbf M$                                           |      | 212        | D4                         |
| 214                  | ${\bf N}$                                             |      | 213        | D5                         |
| 215                  | $\mathcal O$                                          |      | 214        | D <sub>6</sub>             |
| 216                  | ${\bf P}$                                             |      | 215        | $\mathbf{D}7$              |
| 217                  | ${\bf Q}$                                             |      | 216        | $\mathbf{D}8$              |
| 218                  | ${\bf R}$                                             |      | 217        | $\mathbf{D}9$              |
| ٠                    |                                                       |      |            |                            |
|                      |                                                       |      |            |                            |
| $\cdot$<br>225       |                                                       | 逆斜線  | 224        |                            |
|                      | $\backslash$                                          |      |            | ${\rm E0}$                 |
|                      |                                                       |      |            |                            |
| $\ddot{\phantom{a}}$ |                                                       |      |            |                            |
| 227                  | ${\mathcal S}$                                        |      | 226        | E2                         |
| 228                  | $\mathbf T$                                           |      | 227        | E3                         |
| 229                  | $\mathbf U$                                           |      | 228        | $\mathrm{E}4$              |
| 230                  | V                                                     |      | 229        | $\mathop{\hbox{\rm E}} 5$  |
| 231                  | W                                                     |      | 230        | E <sub>6</sub>             |
| 232                  | $\mathbf X$                                           |      | 231        | $\rm E7$                   |

表 *79. EBCDIC* 照合順序 *(*続き*)*

|                                                                                          |                |    | 10 進 | 16 進           |  |  |
|------------------------------------------------------------------------------------------|----------------|----|------|----------------|--|--|
| 数                                                                                        | 記号             | 意味 | 表記   | 表記             |  |  |
| 233                                                                                      | Y              |    | 232  | E8             |  |  |
| 234                                                                                      | Ζ              |    | 233  | E <sub>9</sub> |  |  |
| $\ddot{\phantom{0}}$                                                                     |                |    |      |                |  |  |
|                                                                                          |                |    |      |                |  |  |
|                                                                                          |                |    |      |                |  |  |
| 241                                                                                      | $\overline{0}$ |    | 240  | F <sub>0</sub> |  |  |
| 242                                                                                      | 1              |    | 241  | F1             |  |  |
| 243                                                                                      | $\overline{2}$ |    | 242  | F2             |  |  |
| 244                                                                                      | 3              |    | 243  | F3             |  |  |
| 245                                                                                      | $\overline{4}$ |    | 244  | F4             |  |  |
| 246                                                                                      | 5              |    | 245  | F <sub>5</sub> |  |  |
| 247                                                                                      | 6              |    | 246  | F <sub>6</sub> |  |  |
| 248                                                                                      | $\tau$         |    | 247  | F7             |  |  |
| 249                                                                                      | 8              |    | 248  | F <sub>8</sub> |  |  |
| 250                                                                                      | 9              |    | 249  | F <sub>9</sub> |  |  |
| 注:これらの記号は、すべてのコード・ページで同じでない場合があります。コード・ペー<br>ジは、様々な言語ごとに、各記号に異なる 16 進値を指定することがあります。詳細につい |                |    |      |                |  |  |

ては、iSeries Information Center のトピック「グローバリゼーション」を参照してくださ い。

### <span id="page-980-0"></span>参考文献

ILE RPG プログラミングに関連したトピックについての詳細な説明は、次の資料を参照してください。

v 「*CL* プログラミング, SD88-5038-06」には、オブジェクトとライブラリー、CL プログラミング、プロ グラム間の制御のフローと連絡、CL プログラムでのオブジェクトの処理、および CL プログラムの作 成についての概要説明を含むプログラミングの広範な説明が入っています。 その他のトピックには、事 前定義メッセージと即時メッセージおよびメッセージ処理、ユーザー定義のコマンドおよびメニューの 定義と作成、デバッグ・モード、停止点、追跡、および表示機能を含むアプリケーションのテストが入 っています。

i5/OS 制御言語 (CL) およびそのコマンドの説明については、iSeries Information Center の「プログラミ ング」のカテゴリー (URL http://www.ibm.com/eserver/iseries/infocenter) を参照してください。

v 「*Communications Management*, SC41-5406-02」には、には、通信環境における実行管理機能、通信状 況、通信障害の追跡および診断、エラーの処理と回復手順、パフォーマンス、特定の回線速度、および サブシステム記憶域情報に関する説明が入っています。

アプリケーション・プログラムにおけるファイルの使用、データベース編成、データ記述仕様 (DDS) お よび DDS キーワード、分散データ管理 (DDM)、およびアプリケーション・プログラミング・インター フェース (API) などの、データベース・プログラミングに関連するトピックについては、iSeries Information Center の「データベース」および「ファイル・システム」のカテゴリーを参照してくださ  $\mathcal{V}^{\mathcal{A}}$ 

- v 「*Experience RPG IV Multimedia Tutorial*, GK2T-9882-00」は、RPG III と RPG IV の相違点および新し い ILE 環境内での作業方法について説明している対話式の自習プログラムです。 付属のワークブック には追加の練習問題が載せられていて、学習終了後には参照資料として役立ちます。このチュートリア ルと一緒に出荷されている ILE RPG コードの例は、オペレーティング・システムで直接実行すること ができます。
- v 「*ILE* 概念, SD88-5033-07」には、統合化言語環境 (ILE) 体系に関する概念および用語が説明されていま す。含まれているトピックは、モジュールの作成、統合、プログラムの実行、プログラムのデバッグ、 および例外処理などです。
- v 「*WebSphere Development Studio: ILE RPG* プログラマーの手引き, SD88-5042-05」には、 ILE RPG プ ログラミング言語 (統合化言語環境 (ILE) で実行される RPG IV 言語) についての説明があります。 こ れには、プロシージャー呼び出しおよび言語間プログラミングに関する考慮事項と、プログラムの作成 および実行についての説明が含まれています。 また、この手引きにはデバッグおよび例外処理について の説明があり、RPG プログラムのファイルおよび装置を使用する方法についての説明もあります。 付 録には、RPG IV への移行に関する説明とコンパイル・リストの例が入っています。 この資料は、デー タ処理の概念および RPG 言語についての基礎知識がある読者を対象としています。
- v 「*Who Knew You Could Do That with RPG IV? A Sorcerer's Guide to System Access and More*」 (SG24-5402) では、RPG IV および統合化言語環境 (ILE) の利点を最大に生かそうとしているシステ ム・プログラマーに対して、ヒントを提供しています。
- 以下の Web サイトの『**iSeries Information Center**』から現行の System i5 および iSeries 情報、および資 | 料を入手することができます。 |
- http://www.ibm.com/eserver/iseries/infocenter |

iSeries 資料の PDF バージョンについては、CD ROM「*iSeries V5R2 Information Center :* 補足資料, |SK88-8056-01」を参照してください。

#### 特記事項

本書は米国 IBM が提供する製品およびサービスについて作成したものであり、本 書に記載の製品、サービス、または機能が日本においては提供されていない場合が あります。日本で利用可能な製品、サービス、および機能については、日本 IBM の営業担当員にお尋ねください。本書で IBM 製品、プログラム、またはサービス に言及していても、その IBM 製品、プログラム、またはサービスのみが使用可能 であることを意味するものではありません。これらに代えて、IBM の知的所有権を 侵害することのない、機能的に同等の製品、プログラム、またはサービスを使用す ることができます。ただし、IBM 以外の製品とプログラムの操作またはサービスの 評価および検証は、お客様の責任で行っていただきます。

IBM は、本書に記載されている内容に関して特許権 (特許出願中のものを含む) を 保有している場合があります。本書の提供は、お客様にこれらの特許権について実 施権を許諾することを意味するものではありません。実施権についてのお問い合わ せは、書面にて下記宛先にお送りください。

〒106-0032 東京都港区六本木 3-2-31 IBM World Trade Asia Corporation Licensing

以下の保証は、国または地域の法律に沿わない場合は、適用されません。 IBM お よびその直接または間接の子会社は、本書を特定物として現存するままの状態で提 供し、商品性の保証、特定目的適合性の保証および法律上の瑕疵担保責任を含むす べての明示もしくは黙示の保証責任を負わないものとします。国または地域によっ ては、法律の強行規定により、保証責任の制限が禁じられる場合、強行規定の制限 を受けるものとします。

この情報には、技術的に不適切な記述や誤植を含む場合があります。本書は定期的 に見直され、必要な変更は本書の次版に組み込まれます。 IBM は予告なしに、随 時、この文書に記載されている製品またはプログラムに対して、改良または変更を 行うことがあります。

本書において IBM 以外の Web サイトに言及している場合がありますが、便宜のた め記載しただけであり、決してそれらの Web サイトを推奨するものではありませ ん。それらの Web サイトにある資料は、この IBM 製品の資料の一部ではありませ ん。それらの Web サイトは、お客様の責任でご使用ください。

IBM は、お客様が提供するいかなる情報も、お客様に対してなんら義務も負うこと のない、自ら適切と信ずる方法で、使用もしくは配布することができるものとしま す。

本プログラムのライセンス保持者で、(i) 独自に作成したプログラムとその他のプロ グラム (本プログラムを含む) との間での情報交換、および (ii) 交換された情報の 相互利用を可能にすることを目的として、本プログラムに関する情報を必要とする 方は、下記に連絡してください。

IBM Canada Ltd. Laboratory Information Development 8200 Warden Avenue Markham, Ontario L6G 1C7 Canada

本プログラムに関する上記の情報は、適切な使用条件の下で使用することができま すが、有償の場合もあります。

本書で説明されているライセンス・プログラムまたはその他のライセンス資料は、 IBM 所定のプログラム契約の契約条項、IBM プログラムのご使用条件、またはそれ と同等の条項に基づいて、 IBM より提供されます。

本書には、日常の業務処理で用いられるデータや報告書の例が含まれています。よ り具体性を与えるために、それらの例には、個人、企業、ブランド、あるいは製品 などの名前が含まれている場合があります。これらの名称はすべて架空のものであ り、名称や住所が類似する企業が実在しているとしても、それは偶然にすぎませ  $h_{\circ}$ 

著作権使用許諾:

本書には、様々なオペレーティング・プラットフォームでのプログラミング手法を 例示するサンプル・アプリケーション・プログラムがソース言語で掲載されていま す。お客様は、サンプル・プログラムが書かれているオペレーティング・プラット フォームのアプリケーション・プログラミング・インターフェースに準拠したアプ リケーション・プログラムの開発、使用、販売、配布を目的として、いかなる形式 においても、IBM に対価を支払うことなくこれを複製し、改変し、配布することが できます。このサンプル・プログラムは、あらゆる条件下における完全なテストを 経ていません。従って IBM は、これらのサンプル・プログラムについて信頼性、 利便性もしくは機能性があることをほのめかしたり、保証することはできません。 お客様は、IBM のアプリケーション・プログラミング・インターフェースに準拠し たアプリケーション・プログラムの開発、使用、販売、配布を目的として、いかな る形式においても、 IBM に対価を支払うことなくこれを複製し、改変し、配布す ることができます。

#### プログラミング・インターフェース情報

本書の目的は、お客様の RPG IV ソースを使用するプログラムの作成を援助するこ とです。本書には、ILE RPG コンパイラーが提供している汎用プログラミング・イ ンターフェースとそれに関連する情報を記述しています。

一般使用プログラミング・インターフェースにより、お客様は ILE RPG コンパイ ラー機能を含むプログラムを書くことができます。

#### 商標

以下は、IBM Corporation の商標です。

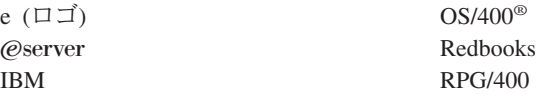

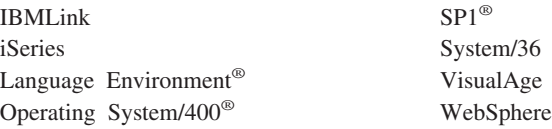

Domino は、IBM Corporation の商標です。

Java およびすべての Java 関連の商標およびロゴは、Sun Microsystems, Inc. の米国 およびその他の国における商標または登録商標です。

UNIX は、The Open Group の米国およびその他の国における登録商標です。

他の会社名、製品名およびサービス名などはそれぞれ各社の商標または登録商標で す。

### 索引

日本語, 数字, 英字, 特殊文字の 順に配列されています。なお, 濁 音と半濁音は清音と同等に扱われ ています。

## [ア行]

アスタリスク充てん [組み合わせ編集コードを用いる場合](#page-296-0) [245](#page-296-0) [編集語の本体](#page-296-0) 245 [後書きブランク、除去](#page-409-0) 35[8, 603](#page-654-0)[, 606](#page-657-0) 後で消去 [出力仕様書](#page-469-0) 418 [定義](#page-469-0) 418 アドレス [基底付変数](#page-559-0) 508 [プロシージャー・ポインターの](#page-623-0) 572 アプリケーション・プログラミング・イン ターフェース (API) [システム組み込み名の解析](#page-506-0) 455 アポストロフィ [出力定数での使用](#page-473-0) 422 [編集語で使用](#page-307-0) 256 アンパーサンド (&) [編集語での使用](#page-303-0) 25[2, 255](#page-306-0) [編集語の状況](#page-303-0) 252 [編集語の本体](#page-306-0) 255 位置合わせ [基底ポインターの](#page-277-0) 226 [整数フィールドの](#page-265-0) 214 一般 (01 から 99) [標識](#page-93-0) 42 [一般的なプログラムの論理](#page-76-0) 25 移動命令 [概要説明](#page-523-0) 472 [MOVE 472](#page-523-0)[, 737](#page-788-0) MOVEA ([配列の転送](#page-523-0)) 47[2, 752](#page-803-0) MOVEL ([左につめて転送](#page-523-0)) 47[2, 759](#page-810-0) [印刷装置制御データ構造](#page-370-0) 319 [インポート・データ、定義](#page-399-0) 348 [エクスポート、プログラムの](#page-480-0) 429 [エクスポート、プロシージャーの](#page-480-0) 429 [エクスポート・データ、定義](#page-391-0) 340 エラー処理 [ステップ](#page-89-0) 38 メジャー/[マイナー・エラー戻りコード](#page-142-0) [91](#page-142-0) エラー論理 [エラー処理ルーチン](#page-89-0) 38 [演算](#page-314-0) 263

[演算](#page-314-0) *(*続き*)* [サブルーチン](#page-314-0) [コーディング](#page-536-0) 485 BEGSR ([サブルーチンの開始](#page-674-0)) 命令 [コード](#page-674-0) 623 ENDSR ([サブルーチンの終了](#page-739-0)) 命令 [コード](#page-739-0) 688 EXSR ([サブルーチンの呼び出し](#page-754-0)) [命令コード](#page-754-0) 703 [SR ID 400](#page-451-0) 仕様書 演算項目 1 [の記入項目](#page-451-0) 400 [結果フィールドの記入項目](#page-453-0) 402 [命令コードの要約](#page-484-0) 433 [要約](#page-448-0) 397 7 から 8 [桁目、および](#page-450-0) 9 から 11 [桁目の関係](#page-450-0) 399 標識 [結果](#page-105-0) 5[4, 403](#page-454-0) [条件付け](#page-115-0) 6[4, 397](#page-448-0) [制御レベル](#page-114-0) 6[3, 399](#page-450-0) [AND/OR](#page-115-0) 関係 6[4, 400](#page-451-0) [命令コード](#page-452-0) 40[1, 405](#page-456-0) [要約](#page-484-0) 433 演算組み込み関数 %ABS ([式の絶対値](#page-558-0)) 507 %DIV ([商の戻り整数部分](#page-585-0)) 534 %REM ([戻り整数剰余](#page-628-0)) 577 %SQRT ([式の平方根](#page-637-0)) 586 %XFOOT ([配列式要素の合計](#page-661-0)) 610 [演算グループの終了](#page-737-0) (CASxx、DO、DOUxx、[DOWxx](#page-737-0)、IFxx、 [SELECT\) 686](#page-737-0) 演算子 [単項](#page-542-0) 491 2 [進数](#page-542-0) 491 演算項目 1 [記入項目、演算仕様書の](#page-451-0) 400 [検索引数として](#page-778-0) 727 [算術演算コード](#page-496-0) 445 演算項目 2 [記入項目、演算仕様書の](#page-453-0) 402 [算術演算コード](#page-496-0) 445 [演算項目の比較](#page-709-0) 658 [演算子の優先順位の規則](#page-542-0) 491 [演算時出力](#page-749-0) (EXCEPT) 命令コード 698 演算仕様書 [演算項目](#page-451-0) 1 400 [演算項目](#page-453-0) 2 402 [概要説明](#page-448-0) 397

演算仕様書 *(*続き*)* 拡張演算項目 2 [フィールドの継続](#page-320-0) [269](#page-320-0) [結果標識](#page-454-0) 403 [結果フィールド](#page-453-0) 402 [自由形式](#page-320-0) 26[9, 406](#page-457-0) [小数点以下の桁数](#page-454-0) 403 [制御レベル](#page-449-0) 398 [標識](#page-451-0) 400 [フィールド長](#page-454-0) 403 [命令](#page-452-0) 40[1, 405](#page-456-0) [命令拡張](#page-452-0) 40[1, 405](#page-456-0) [要約](#page-448-0) 397 オーバーフロー [行、長さの指示](#page-313-0) 262 [オーバーフロー行の長さの指示](#page-313-0) 262 [オーバーフローの論理の変更](#page-86-0) 35 オーバーフロー標識 [概要説明](#page-93-0) 42 [条件づけ演算](#page-114-0) 6[3, 400](#page-451-0) [条件付け出力](#page-464-0) 413 [設定](#page-125-0) 74 [ファイル仕様書での割り当て](#page-366-0) 315 [フェッチ・オーバーフロー・ルーチン](#page-85-0) [の論理](#page-85-0) 3[4, 35](#page-86-0) [例外行](#page-465-0) 41[4, 684](#page-735-0)[, 685](#page-736-0) \*OFF [にリセット](#page-340-0) 289 [オーバーラップする制御フィールド](#page-98-0) 47 [オーバーレイ、データ構造内の記憶域の](#page-202-0) [151](#page-202-0)[, 368](#page-419-0) [オープン、処理のためのファイルの](#page-828-0) 777 [条件付き](#page-363-0) 312 [ユーザー制御](#page-374-0) 323 OPEN [命令コード](#page-828-0) 777 オブジェクト・データ・タイプ [クラス](#page-387-0) 336 [説明](#page-274-0) 223 [定義仕様書での内部形式](#page-382-0) 331 [オンに設定およびオフに設定命令コード](#page-519-0) [468](#page-519-0)

## [カ行]

[下位桁から上位桁へのゾーンの転送](#page-784-0) (MLHZO) [命令コード](#page-784-0) 733 [下位桁から下位桁へのゾーンの転送](#page-785-0) (MLLZO) [命令コード](#page-785-0) 734 [開始位置、キー・フィールドの](#page-366-0) 315 外部 (U1 から U8) 標識 [概要説明](#page-106-0) 55 [条件づけ演算](#page-451-0) 400

外部 (U1 から U8) 標識 *(*続き*)* [条件付け出力](#page-464-0) 413 [設定](#page-125-0) 74 [フィールドとレコードの関連標識とし](#page-110-0) て [59](#page-110-0)[, 391](#page-442-0) [フィールド標識として](#page-443-0) 39[2, 395](#page-446-0) [リセット](#page-106-0) 5[5, 392](#page-443-0) [レコード識別標識として](#page-433-0) 38[2, 393](#page-444-0) 外部記述ファイル [出力仕様書](#page-474-0) 423 [入力仕様書](#page-443-0) 392 [フィールド名の変更](#page-367-0) 316 [編集](#page-307-0) 256 レコード様式 [組み込み](#page-364-0) 313 [サブファイル用](#page-373-0) 322 [名前変更](#page-372-0) 321 [表示装置への書き出し](#page-373-0) 322 [無視](#page-364-0) 313 外部記述ファイル、フィールド記述および 制御項目、出力仕様書 [出力標識](#page-475-0) 424 [フィールド名](#page-475-0) 424 外部記述ファイル、フィールド記述項目、 入力仕様書 [外部フィールド名](#page-445-0) 394 [概要説明](#page-444-0) 393 [制御レベル](#page-445-0) 394 [突き合わせフィールド](#page-446-0) 395 [フィールド標識](#page-446-0) 395 [フィールド名](#page-445-0) 394 外部記述ファイル、レコード識別および制 御項目、出力仕様書 [解放](#page-475-0) 424 [出力標識](#page-475-0) 424 [タイプ](#page-474-0) 423 [レコードの追加](#page-475-0) 424 [レコード名](#page-474-0) 423 [論理関係](#page-474-0) 423 [EXCEPT](#page-475-0) 名 424 外部記述ファイル、レコード識別項目、入 力仕様書 [概要説明](#page-443-0) 392 [仕様書コード](#page-443-0) 392 [レコード識別標識](#page-444-0) 393 [レコード名](#page-444-0) 393 外部データ区域 [定義](#page-389-0) 33[8, 661](#page-712-0) 外部データ形式 [時刻](#page-373-0) 322 [定義](#page-243-0) 192 [入力仕様書での](#page-438-0) 387 [日付](#page-361-0) 310 EXTFMT [を使用した指定](#page-392-0) 341 TIMFMT [を使用した指定](#page-424-0) 373

外部フィールド名 [名前変更](#page-445-0) 394 [外部プログラム名](#page-394-0) 343 [外部プロシージャー名](#page-394-0) 343 [外部メッセージ待ち行列](#page-729-0) (\*EXT) 678 解放 ([出力仕様書](#page-475-0)) 424 解放 [\(REL\) 806](#page-857-0) [解放、記憶域の](#page-710-0) 659 [解放、出力仕様書](#page-463-0) 412 [書き出し、新しいレコードのファイルへの](#page-916-0) [865](#page-916-0) [書き出し、演算時のレコードの](#page-749-0) 698 拡張演算項目 2 [フィールド、継続](#page-320-0) 269 [拡張部分](#page-303-0) (編集語の) 25[2, 255](#page-306-0) 加算、日付/[時刻の期間の](#page-669-0) 618 数 [プログラム記述ファイルのレコード](#page-433-0) [382](#page-433-0) 可変長形式 グラフィック [規則](#page-249-0) 198 [説明](#page-248-0) 197 例 [199](#page-250-0) [出力仕様書](#page-473-0) 422 [使用](#page-251-0) 200 [データベース・フィールド](#page-252-0) 201 [定義仕様書](#page-382-0) 331 [長さの設定](#page-251-0) 200 [入力仕様書](#page-438-0) 387 [ヒント](#page-252-0) 201 文字 [規則](#page-249-0) 198 [説明](#page-245-0) 19[4, 197](#page-248-0) 例 [199](#page-250-0) UCS-2 [規則](#page-249-0) 198 [説明](#page-248-0) 197 例 [199](#page-250-0) VARYING [キーワード](#page-425-0) 374 キー順処理 [キーの指定](#page-355-0) 304 [索引付きファイル](#page-358-0) 307 [順次](#page-374-0) 323 [キーによらない処理](#page-355-0) 304 [キーの構成部分定義](#page-771-0) (KFLD) 命令コード [720](#page-771-0) [キーワード](#page-424-0) 373 [構文](#page-315-0) 264 [プログラム状況データ構造](#page-146-0) 95 [\\*ROUTINE 96](#page-147-0) [\\*STATUS 96](#page-147-0) [ALT 275](#page-326-0) キー・フィールド [英数字](#page-355-0) 304 [開始位置](#page-366-0) 315 [外部記述ファイル](#page-355-0) 304

キー・フィールド *(*続き*)* [グラフィック](#page-355-0) 304 [形式](#page-355-0) 304 [長さ](#page-354-0) 303 [パック](#page-355-0) 304 [記憶域の解放](#page-710-0) (DEALLOC) 命令コード [659](#page-710-0) [記憶域の再割り振り](#page-627-0) 57[6, 804](#page-855-0) [記憶域の再割り振り](#page-855-0) (REALLOC) 命令コ [ード](#page-855-0) 804 [記憶域の割り振り](#page-672-0) (ALLOC) 命令コード [621](#page-672-0) [記号名](#page-54-0) 3 [サブフィールド名](#page-55-0) 4 [サブルーチン名](#page-56-0) 5 [条件付きコンパイル名](#page-55-0) 4 [データ構造名](#page-55-0) 4 [テーブル名](#page-56-0) 5 [配列名](#page-55-0) 4 [ファイル名](#page-55-0) 4 [フィールド名](#page-55-0) 4 [プロトタイプ名](#page-56-0) 5 [ラベル](#page-56-0) 5 [レコード名](#page-56-0) 5 [EXCEPT](#page-55-0) 名 4 [KLIST](#page-56-0) 名 5 [PLIST](#page-56-0) 名 5 [記述、データ構造の](#page-430-0) 379 [記述、フィールドの形式の](#page-460-0) 409 [記述、レコードが書き出された時の](#page-460-0) 409 [記述、レコードの](#page-460-0) 409 記述子、操作の [最小](#page-625-0) 574 OPDESC [キーワード](#page-407-0) 356 規則 [オブジェクトの命令に関する](#page-54-0) 3 期待される XML [データの形式](#page-941-0) 890 基底付変数 [アドレス](#page-559-0) 508 [および基底ポインター](#page-276-0) 22[5, 228](#page-279-0) [定義](#page-386-0) 335 機能キー [対応する標識](#page-113-0) 62 機能キー標識 (KA-KN, KP-KY) [概要説明](#page-113-0) 62 [設定](#page-125-0) 74 [対応する機能キー](#page-113-0) 62 [行送り](#page-462-0) 411 [行スキップ](#page-462-0) 411 [切り離し、プログラムからのファイルの](#page-707-0) [656](#page-707-0) [組み合わせ編集コード](#page-296-0) (1 から 4、A か ら D、J から [Q\) 245](#page-296-0) 組み込み関数 演算 %ABS ([式の絶対値](#page-558-0)) 507

組み込み関数 *(*続き*)* 演算 *(*続き*)* %DIV ([商の戻り整数部分](#page-585-0)) 534 %REM ([戻り整数剰余](#page-628-0)) 577 %SQRT ([式の平方根](#page-637-0)) 586 %XFOOT ([配列式要素の合計](#page-661-0)) 610 [構文](#page-558-0) 507 [サポートされるデータ・タイプ](#page-546-0) 495 ストリング [%CHECK \(](#page-571-0)文字の検査) 520 %CHECKR ([逆向きの検査](#page-573-0)) 522 %REPLACE ([文字ストリングの置](#page-629-0) 換[\) 578](#page-629-0) %SCAN ([文字の走査](#page-631-0)) 580 %STR ([ヌル文字で終了するストリ](#page-641-0) [ングの入手または保管](#page-641-0)) 590 %SUBST ([サブストリングの検](#page-647-0) 索[\) 596](#page-647-0) %TRIM ([端でのブランクのトリミ](#page-654-0) ング[\) 603](#page-654-0) %TRIML ([先行ブランクのトリミン](#page-656-0) グ[\) 605](#page-656-0) %TRIMR ([後書きブランクのトリミ](#page-657-0) ング[\) 606](#page-657-0) データ情報 %DECPOS ([小数部の桁数の取](#page-581-0) 得[\) 530](#page-581-0) %ELEM ([要素数の検索](#page-591-0)) 540 %LEN ([長さの入手](#page-612-0)) 561 %OCCUR ([データ構造のオカレン](#page-621-0) [スの設定](#page-621-0)/取り出し) 570 %SIZE (サイズ ([バイト数](#page-635-0)) の検 索[\) 584](#page-635-0) データ変換 %CHAR ([文字データへの変](#page-569-0) 換[\) 518](#page-569-0) %DATE ([日付への変換](#page-575-0)) 524 %DEC (パック 10 [進数への変](#page-577-0) 換[\) 526](#page-577-0) %DECH ([四捨五入を伴うパック](#page-579-0) 10 [進数形式への変換](#page-579-0)) 528 %EDITC ([編集コードを使用する編](#page-586-0) 集値[\) 535](#page-586-0) %EDITFLT ([浮動外部表現への変](#page-589-0) 換[\) 538](#page-589-0) %EDITW ([編集語を使用する編集](#page-590-0) 値[\) 539](#page-590-0) %FLOAT ([浮動形式への変換](#page-598-0)) 547 %GRAPH ([図形値への変換](#page-602-0)) 551 %INT ([整数形式への変換](#page-609-0)) 558 %INTH ([四捨五入を伴う整数形式](#page-609-0) [への変換](#page-609-0)) 558 %TIME ([時刻への変換](#page-650-0)) 599 %TIMESTAMP ([タイム・スタンプ](#page-651-0) [への変換](#page-651-0)) 600 [%UCS2 \(UCS-2](#page-658-0) 値への変換) 607

組み込み関数 *(*続き*)* データ変換 *(*続き*)* %UNS ([符号なし形式への変](#page-659-0) 換[\) 608](#page-659-0) %UNSH ([四捨五入を伴う符号なし](#page-659-0) [形式への変換](#page-659-0)) 608 [%XLATE \(](#page-662-0)変換) 611 [定義仕様書](#page-376-0) 325 日時 [%DAYS \(](#page-576-0)日数) 525 %DEC([日付、時刻またはタイム・](#page-577-0) [スタンプ](#page-577-0)) 526 %DIFF (2 [つの日付、時刻の](#page-582-0) 差[\) 531](#page-582-0) [%HOURS \(](#page-608-0)時間数) 557 [%MINUTES \(](#page-617-0)分数) 566 [%MONTHS \(](#page-618-0)月数) 567 [%MSECONDS \(](#page-619-0)マイクロ秒数) 568 [%SECONDS \(](#page-633-0)秒数) 582 %SUBDT ([日付または時刻のサブセ](#page-646-0) ット[\) 595](#page-646-0) [%YEARS \(](#page-665-0)年数) 614 表 [442](#page-493-0) フィードバック %EOF ([ファイルの終わりまたは先](#page-592-0) [頭条件の戻し](#page-592-0)) 541 %EQUAL ([正確な一致条件の戻](#page-594-0) し[\) 543](#page-594-0) %ERROR ([エラー条件の戻し](#page-596-0)) 545 %FOUND ([検出条件の戻し](#page-599-0)) 548 [%LOOKUPxx \(](#page-615-0)配列要素の検 索[\) 564](#page-615-0) %NULLIND ([ヌル標識の照会また](#page-620-0) [は設定](#page-620-0)) 569 %OPEN ([ファイル・オープン条件](#page-622-0) [の戻し](#page-622-0)) 571 %PARMS ([パラメーター数の戻](#page-625-0) り[\) 574](#page-625-0) %SHTDN ([シャットダウン](#page-634-0)) 583 %STATUS ([ファイルまたはプログ](#page-638-0) [ラム状況の戻し](#page-638-0)) 587 %TLOOKUPxx ([テーブル要素の検](#page-652-0) 索[\) 601](#page-652-0) 編集 %EDITC ([編集コードを使用する編](#page-586-0) 集値[\) 535](#page-586-0) %EDITFLT ([浮動外部表現への変](#page-589-0) 換[\) 538](#page-589-0) %EDITW ([編集語を使用する編集](#page-590-0) 値[\) 539](#page-590-0) ポインター %ADDR ([変数のアドレスの検](#page-559-0) 索[\) 508](#page-559-0) %PADDR ([プロシージャー・アド](#page-623-0) [レスの検索](#page-623-0)) 572 [リスト](#page-558-0) 507

組み込み関数 *(*続き*)* 例 [441](#page-492-0) 例外/エラー処理 %ERROR ([エラー条件の戻し](#page-596-0)) 545 %STATUS ([ファイルまたはプログ](#page-638-0) [ラム状況の戻し](#page-638-0)) 587 割り振り %ALLOC ([記憶域の割り振り](#page-561-0)) 510 %REALLOC ([記憶域の再割り振](#page-627-0) り[\) 576](#page-627-0) %FIELDS ([更新するフィールド](#page-597-0)) 546 [%HANDLER \(handlingProcedure :](#page-604-0) [communicationArea\)](#page-604-0) 組み込み関数 [553](#page-604-0) %KDS ([データ構造の検索引数](#page-611-0)) 560 %SUBARR ([配列の部分の設定](#page-643-0)/入 手[\) 592](#page-643-0) [%XML \(xmlDocument {:options}\)](#page-663-0) 組み [込み関数](#page-663-0) 612 [位取り表記法](#page-202-0) 15[1, 329](#page-380-0) [クラス・インスタンス、ネイティブ・メソ](#page-649-0) [ッドの](#page-649-0) 598 グラフィック形式 [可変長](#page-248-0) 197 グラフィック CCSID [制御仕様書での](#page-329-0) 278 [定義仕様書](#page-386-0) 335 [固定長](#page-246-0) 195 [コンパイル時データとして](#page-227-0) 17[6, 185](#page-236-0) [サイズ](#page-635-0) 584 [サブストリング](#page-647-0) 596 [図形ストリングの連結](#page-693-0) 642 [説明](#page-246-0) 195 [定義仕様書](#page-382-0) 331 [転送](#page-523-0) 47[2, 737](#page-788-0) [表示](#page-731-0) 680 CHECK [による検査](#page-697-0) 64[6, 648](#page-699-0) [グループの終わり](#page-737-0) (ENDyy) 命令コード [686](#page-737-0) [クローズ、ファイルの](#page-707-0) 656 [グローバル変数](#page-162-0) 11[1, 136](#page-187-0) [計算、日付時刻の期間の](#page-890-0) 839 形式 [ファイル](#page-352-0) 301 形式、データの [外部](#page-392-0) 34[1, 420](#page-471-0) [外部数値形式の指定](#page-243-0) 192 [外部日付または時刻形式の指定](#page-244-0) 193 [外部文字形式の指定](#page-244-0) 193 [整数](#page-262-0) 211 [ゾーン](#page-265-0) 10 進数 214 [定義仕様書](#page-382-0) 331 [内部](#page-242-0) 191 [パック](#page-263-0) 10 進数 212 [符号なし](#page-264-0) 213 2 [進数](#page-259-0) 208

形式、データの *(*続き*)* [float 209](#page-260-0) [形式の書き出し、その後読み取り](#page-752-0) (EXFMT) [命令コード](#page-752-0) 701 形象定数 [規則](#page-197-0) 146 [\\*ALL'x..', \\*ALLX'x1..',](#page-196-0) [\\*BLANK/\\*BLANKS,](#page-196-0) [\\*HIVAL/\\*LOVAL, \\*ZERO/\\*ZEROS,](#page-196-0) [\\*ON/\\*OFF 145](#page-196-0) [結果の小数点以下の桁数](#page-336-0) 285 結果標識 [演算仕様書](#page-454-0) 403 [概要説明](#page-105-0) 54 [設定](#page-125-0) 74 [割り当てに関する規則](#page-105-0) 54 結果フィールド [考えられる記入項目、演算仕様書の](#page-453-0) [402](#page-453-0) [小数点以下の桁数](#page-454-0) 403 [長さ](#page-454-0) 403 結果命令 [概要説明](#page-530-0) 479 限界内順次処理 [ファイル仕様書の記入項目](#page-354-0) 303 [限界内処理、ファイル仕様書](#page-353-0) 302 [検索、テーブル内の](#page-778-0) 727 [検索、配列内の](#page-778-0) 727 検索引数 [レコード・アドレス・タイプ](#page-356-0) 305 [減算演算項目](#page-888-0) 837 コード部分 [プログラム記述ファイルのレコード識](#page-436-0) [別コード](#page-436-0) 385 合計 (T) [出力レコード](#page-462-0) 411 降順 [定義仕様書キーワード](#page-388-0) ASCEND 337 [ファイル仕様書の記入項目](#page-352-0) 301 [更新](#page-348-0) 297 [更新](#page-348-0) 297 [データ構造からのファイルの更新](#page-516-0) 465 [更新、データ域の](#page-833-0) 782 [更新ファイル](#page-348-0) 297 構造化プログラミング命令 [概要説明](#page-532-0) 481 [ANDxx \(](#page-532-0)かつ) 48[1, 622](#page-673-0) CASxx ([サブルーチンの条件付き呼び](#page-689-0) 出し[\) 638](#page-689-0) DO ([命令グループの開始](#page-532-0)) 48[1, 668](#page-719-0) DOU ([条件が真になるまでの繰り返](#page-532-0) し[\) 481](#page-532-0)[, 671](#page-722-0) DOUxx ([条件までの繰り返し](#page-532-0)) 48[1,](#page-723-0) [672](#page-723-0) DOW ([条件が真の間繰り返し](#page-532-0)) 48[1,](#page-726-0) [675](#page-726-0)

構造化プログラミング命令 *(*続き*)* DOWxx ([条件が真の間繰り返し](#page-532-0)) 48[1,](#page-727-0) [676](#page-727-0) ELSE ([他の場合](#page-532-0)) 48[1, 684](#page-735-0)[, 685](#page-736-0) [ELSEIF \(ELSE IF\) 481](#page-532-0)[, 685](#page-736-0) ENDyy ([グループの終わり](#page-532-0)) 48[1, 686](#page-737-0) EVAL ([式の評価](#page-532-0)) 48[1, 689](#page-740-0) EVALR ([評価、右寄せ](#page-742-0)) 691 [FOR \(for\) 481](#page-532-0)[, 707](#page-758-0) [IF \(IF/THEN\) 481](#page-532-0)[, 713](#page-764-0) [IFxx \(IF/THEN\) 481](#page-532-0)[, 714](#page-765-0) ITER ([繰り返し](#page-532-0)) 48[1, 718](#page-769-0) LEAVE ([構造化グループからの抜け出](#page-532-0) し[\) 481](#page-532-0)[, 724](#page-775-0) [ORxx \(](#page-532-0)または) 48[1, 779](#page-830-0) OTHER ([その他の場合の選択](#page-532-0)) 48[1,](#page-831-0) [780](#page-831-0) SELECT ([選択グループの始め](#page-532-0)) 48[1,](#page-872-0) [821](#page-872-0) WHEN ([真の場合に選択](#page-532-0)) 48[1, 861](#page-912-0) whenxx ([真の場合に選択](#page-913-0)) 862 WHxx ([真の場合に選択](#page-532-0)) 481 [固定情報](#page-190-0) 139 演算項目 2 [の記入項目](#page-190-0) 139 [形象](#page-196-0) 145 [\\*ALL'x..', \\*ALLX'x1..',](#page-196-0) [\\*BLANK/\\*BLANKS,](#page-196-0) [\\*HIVAL/\\*LOVAL,](#page-196-0) [\\*ZERO/\\*ZEROS, \\*ON/\\*OFF 145](#page-196-0) [サイズ](#page-635-0) 584 [出力仕様書での使用に関する規則](#page-473-0) 422 定数/[編集語フィールドの継続](#page-320-0) 269 [名前付き](#page-195-0) 144 CONST [を使用した定義](#page-387-0) 336 コマンド機能 (CF) キー [対応する標識](#page-113-0) 62 コマンド・アテンション (CA) キー [対応する標識](#page-113-0) 62 コミットメント制御 [条件付き](#page-360-0) 309 コンパイラー [指示](#page-64-0) 13 コンパイラー指示 条件付きコンパイル指示 [事前定義条件](#page-70-0) 19 [/DEFINE 18](#page-69-0) [/ELSE 21](#page-72-0) [/ELSEIF](#page-72-0) 条件式 21 [/ENDIF 21](#page-72-0) [/EOF 22](#page-73-0) /IF [条件式](#page-71-0) 20 [/UNDEFINE 18](#page-69-0) [/COPY 14](#page-65-0) [/EJECT 14](#page-65-0) [/FREE... /END-FREE 13](#page-64-0) [/INCLUDE 14](#page-65-0)

コンパイラー指示 *(*続き*)* [/SPACE 14](#page-65-0) [/TITLE 13](#page-64-0) コンパイル時の配列またはテーブル [外部データ・タイプの指定](#page-392-0) 341 [概要説明](#page-225-0) 174 [定義仕様書キーワード](#page-388-0) CTDATA 337 [レコード当りの要素の数](#page-422-0) 371 [ロードの規則](#page-225-0) 174 [コンパイル中のレコードの挿入](#page-65-0) 14 [コンパイル・リストの行送り制御](#page-65-0) 14

## [サ行]

サービス・プログラム表示 (DSPSRVPGM) コマンド [版権情報](#page-330-0) 279 サイクル、プログラムの [概要説明](#page-76-0) 2[5, 26](#page-77-0) [先読みを伴う場合](#page-87-0) 36 [詳細な説明](#page-79-0) 28 [初期化サブルーチン](#page-84-0) (\*INZSR) による [33](#page-84-0) [突き合わせフィールドによる](#page-85-0) 34 [フェッチ・オーバーフロー・ルーチン](#page-85-0) [の論理](#page-85-0) 34 RPG IV 例外/[エラー処理がある場合](#page-87-0) [36](#page-87-0) [サイクルのないモジュール](#page-166-0) 115 [最終プログラム・サイクル](#page-76-0) 25 最終レコード (LR) 標識 [演算仕様書での](#page-450-0) 399 [概要説明](#page-107-0) 56 [結果標識として](#page-105-0) 5[4, 403](#page-454-0) 条件づけ演算 桁、9 から [11 400](#page-451-0) 7 [から](#page-449-0) 8 桁目 39[8, 400](#page-451-0) [条件付け出力](#page-464-0) 41[3, 416](#page-467-0) [設定](#page-125-0) 74 [レコード識別標識として](#page-433-0) 38[2, 393](#page-444-0) [最初のプログラム・サイクル](#page-76-0) 25 サイズ変更命令 [概要説明](#page-530-0) 479 [最大数、装置の](#page-366-0) 315 最適化 [防止](#page-405-0) 354 [先読み機能](#page-87-0) 36 [先読みフィールド](#page-434-0) 383 索引付きファイル [キーの形式](#page-358-0) 307 [キー・フィールド](#page-366-0) 315 [処理](#page-358-0) 307 削除、レコードの [出力仕様書記入項目](#page-463-0) (DEL) 412 DELETE ([レコードの削除](#page-716-0)) 命令コード [665](#page-716-0)

[サブシステム終了](#page-842-0) (ENDSBS) 791 サブファイル [レコード様式](#page-373-0) 322 サブフィールド [外部定義](#page-393-0) 342 [記憶域のオーバーレイ](#page-419-0) 368 [定義](#page-379-0) 328 [名前の接頭部](#page-199-0) 14[8, 316](#page-367-0)[, 371](#page-422-0) [名前変更](#page-199-0) 14[8, 341](#page-392-0) [プログラム状況データ構造](#page-146-0) 95 [サブフィールドに対する名前の接頭部](#page-199-0) [148](#page-199-0)[, 371](#page-422-0) [サブフィールドの名前の変更](#page-199-0) 14[8, 341](#page-392-0) サブプロシージャー [演算のコーディング](#page-163-0) 112 [サブルーチンとの比較](#page-168-0) 117 [仕様](#page-312-0) 26[1, 263](#page-314-0) [通常の処理順序](#page-163-0) 112 [定義](#page-159-0) 108 [パラメーターの有効範囲](#page-162-0) 11[1, 136](#page-187-0) [プロシージャー仕様書](#page-478-0) 427 [プロシージャー・インターフェース](#page-161-0) [110](#page-161-0)[, 169](#page-220-0) [メイン・プロシージャーとの混用](#page-167-0) 116 [戻り](#page-865-0) 814 [戻り値](#page-161-0) 110 例外/[エラーの処理順序](#page-165-0) 114 [渡されたパラメーターの数](#page-625-0) 574 NOMAIN [モジュール](#page-166-0) 115 RETURN ([呼び出し元への戻し](#page-865-0)) 814 サブルーチン [サブプロシージャーとの比較](#page-168-0) 117 [サブプロシージャー内での使用](#page-159-0) 108 [説明](#page-535-0) 484 [ファイル例外](#page-142-0)/エラー (INFSR) 91 [プログラムの初期化](#page-84-0) (\*INZSR) 33 [プログラム例外](#page-155-0)/エラー (\*PSSR) 104 [命令コード](#page-535-0) 484 例 [485](#page-536-0) 1 [プログラム当たりの最大数](#page-536-0) 485 7 から 8 [桁目の演算仕様書記入項目](#page-450-0) [399](#page-450-0)[, 400](#page-451-0) [サブルーチン](#page-451-0) ID (SR) 400 [サブルーチンの終わり](#page-739-0) 688 [サブルーチンのコーディング](#page-536-0) 485 [サブルーチンの条件付き呼び出し](#page-689-0) (CASxx) [命令コード](#page-689-0) 638 [サブルーチンの呼び出し](#page-754-0) (EXSR) 命令コ  $-$  F 703 [サブルーチン名](#page-56-0) 5 サブルーチン命令 [概要説明](#page-535-0) 484 BEGSR ([サブルーチンの開始](#page-535-0)) 48[4,](#page-674-0) [623](#page-674-0) CASxx ([サブルーチンの条件付き呼び](#page-535-0) 出し[\) 484](#page-535-0)[, 638](#page-689-0)

サブルーチン命令 *(*続き*)* ENDSR ([サブルーチンの終了](#page-535-0)) 48[4,](#page-739-0) [688](#page-739-0) EXSR ([サブルーチンの呼び出し](#page-535-0)) 48[4,](#page-754-0) [703](#page-754-0) LEAVESR ([サブルーチンから抜け出](#page-777-0) す[\) 726](#page-777-0) [参考文献](#page-980-0) 929 算術演算コード [概要説明](#page-496-0) 445 [整数の演算](#page-497-0) 446 [精度の確認](#page-497-0) 446 [パフォーマンスに関する考慮事項](#page-497-0) 446 [ADD 445](#page-496-0)[, 617](#page-668-0) DIV (除算[\) 445](#page-496-0)[, 667](#page-718-0) [MULT \(](#page-496-0)乗算) 44[5, 769](#page-820-0) MVR ([剰余の転送](#page-496-0)) 44[5, 770](#page-821-0) [SQRT \(](#page-496-0)平方根) 44[5, 836](#page-887-0) SUB (減算[\) 445](#page-496-0)[, 837](#page-888-0) XFOOT ([配列要素の合計](#page-496-0)) 44[5, 867](#page-918-0) Z-ADD ([ゼロにして加算](#page-496-0)) 44[5, 918](#page-969-0) Z-SUB ([ゼロにして減算](#page-496-0)) 44[5, 919](#page-970-0) 式 [一般的な規則](#page-541-0) 490 [演算子](#page-542-0) 491 [オペランドのデータ・タイプ](#page-545-0) 494 [オペランドの評価の順序](#page-555-0) 50[4, 505](#page-556-0) [精度の規則](#page-550-0) 499 [中間結果](#page-549-0) 498 [優先順位の規則](#page-542-0) 491 式使用命令コード [概要説明](#page-540-0) 489 CALLP ([プロトタイプ・プロシージャ](#page-540-0) [ーの呼び出し](#page-540-0)) 489 DOU ([条件が真になるまでの繰り返](#page-540-0) し[\) 489](#page-540-0) DOW ([条件が真の間繰り返し](#page-540-0)) 489 EVAL ([式の評価](#page-540-0)) 489 EVALR ([評価、右寄せ](#page-540-0)) 489 [FOR \(for\) 489](#page-540-0) [IF \(IF/THEN\) 489](#page-540-0) RETURN ([呼び出し元への戻し](#page-540-0)) 489 WHEN ([真の場合に選択](#page-540-0)) 489 [式の演算子の優先順位の規則](#page-542-0) 491 時刻および日付組み込み関数 [%DAYS \(](#page-576-0)日数) 525 %DIFF (2 [つの日付、時刻の差](#page-582-0)) 531 [%HOURS \(](#page-608-0)時間数) 557 [%MINUTES \(](#page-617-0)分数) 566 [%MONTHS \(](#page-618-0)月数) 567 [%MSECONDS \(](#page-619-0)マイクロ秒数) 568 [%SECONDS \(](#page-633-0)秒数) 582 %SUBDT ([日付または時刻のサブセッ](#page-646-0) ト[\) 595](#page-646-0) [%YEARS \(](#page-665-0)年数) 614

時刻データ形式 [区切り記号](#page-273-0) 222 [出力仕様書](#page-471-0) 420 [初期化](#page-273-0) 222 [制御仕様書](#page-344-0) 293 [説明](#page-272-0) 221 [定義仕様書上の外部形式](#page-424-0) 373 [定義仕様書での内部形式](#page-382-0) 331 [入力仕様書](#page-438-0) 387 表 [221](#page-272-0) [ファイル仕様書](#page-373-0) 322 [変換](#page-650-0) 599 \*JOBRUN [時刻区切り記号](#page-273-0) 222 時刻データ・フィールド [一般的な説明](#page-272-0) 221 [転送](#page-525-0) 474 [予期しない結果](#page-513-0) 462 [TIMFMT 293](#page-344-0)[, 322](#page-373-0)[, 373](#page-424-0) [字下げ線のあるソース・リスト](#page-765-0) 714 [指示、演算の](#page-448-0) 397 四捨五入 [演算仕様書での](#page-452-0) 40[1, 405](#page-456-0) [使用可能な命令](#page-452-0) 40[1, 405](#page-456-0) [指数演算子](#page-545-0) (\*\*) 494 システム終了 [\(ENDSYS\) 791](#page-842-0) システム電源遮断 [\(PWRDWNSYS\) 791](#page-842-0) [事前定義条件](#page-70-0) 19 実行時配列 [定義](#page-223-0) 172 [動的にサイズ指定される配列の使用](#page-237-0) [186](#page-237-0) [要素が散在している場合](#page-225-0) 174 [連続した要素を伴う場合](#page-225-0) 174 [ロードの規則](#page-224-0) 173 %SUBARR ([配列の部分の設定](#page-643-0)/入 手[\) 592](#page-643-0) 実行前配列またはテーブル [外部データ・タイプの指定](#page-392-0) 341 [コーディング](#page-227-0) 176 [出力ファイル名](#page-424-0) 373 [入力ファイル名](#page-398-0) 347 例 [175](#page-226-0) [レコード当りの要素の数](#page-422-0) 371 [ロードの規則](#page-229-0) 178 [自動記憶域](#page-188-0) 137 [シャットダウン](#page-884-0) (SHTDN) 命令コード [833](#page-884-0) [自由形式構文](#page-457-0) 406 [修正、既存のレコードの](#page-909-0) 858 [終了、プログラムの、](#page-87-0)1 次ファイルのない [場合](#page-87-0) 36 終了位置 出力レコード中の RPG IV [出力仕様書の場合](#page-470-0) 419 [に対する編集コードによる影響](#page-301-0) 250

出力 [条件標識](#page-117-0) 6[6, 413](#page-464-0) 仕様書 [外部記述ファイル](#page-474-0) 423 [外部記述ファイルの場合の](#page-474-0) [AND/OR](#page-474-0) 行 423 [外部記述ファイルの場合の](#page-475-0) [EXCEPT](#page-475-0) 名 424 [外部記述ファイルの場合のレコード](#page-475-0) の [ADD 424](#page-475-0) [外部記述ファイルの場合のレコード](#page-475-0) [商、整数部分](#page-585-0) 534 の DEL (削除[\) 424](#page-475-0) [外部記述ファイルの場合のレコー](#page-474-0) [ド・タイプ](#page-474-0) 423 [外部記述ファイルの標識](#page-474-0) 423 [外部記述ファイルのレコード名](#page-474-0) [423](#page-474-0) [概要説明](#page-460-0) 409 [仕様および記入項目](#page-461-0) 410 [フィールド記述制御](#page-460-0) 409 [フィールド名](#page-475-0) 424 [プログラム記述ファイルの場合のフ](#page-461-0) [条件式](#page-71-0) 20 [ァイル名](#page-461-0) 410 [プログラム記述ファイルの場合の明](#page-462-0) 条件付け出力 [細レコード](#page-462-0) 411 [レコード](#page-461-0) 410 [レコード識別および制御](#page-460-0) 409 [レコードのフィールドの](#page-468-0) 417 [\\*ALL 425](#page-476-0) [データ構造からファイルへの出力](#page-516-0) 465 [ファイル](#page-348-0) 297 フィールド [形式](#page-474-0) 423 [名前](#page-468-0) 417 レコード [終了位置](#page-470-0) 419 出力仕様書 定数/[編集語フィールド](#page-320-0) 269 プログラム記述ファイル [後で消去](#page-469-0) 418 [条件標識](#page-464-0) 413 [フィールドの終了位置](#page-470-0) 419 [プログラム記述ファイルの場合の](#page-462-0) [AND/OR](#page-462-0) 行 411 [プログラム記述ファイルの場合の例](#page-462-0) 昇順 [外レコード](#page-462-0) 411 [編集コード](#page-469-0) 418 [レコードの](#page-463-0) ADD 412 [レコードの](#page-463-0) DEL (削除) 412 [EXCEPT](#page-465-0) 名 414 PAGE、PAGE1 から [PAGE7 417](#page-468-0) [UDATE 417](#page-468-0) [UDAY 417](#page-468-0) [UMONTH 417](#page-468-0) [UYEAR 417](#page-468-0)  $*IN, *INxx, *IN(xx)$  418

出力仕様書 *(*続き*)* プログラム記述ファイル *(*続き*)* [\\*PLACE 418](#page-469-0) 順序 [降順](#page-352-0) 301 [昇順](#page-352-0) 301 順序検査 [代替照合順序](#page-257-0) 206 [突き合わせフィールドによる](#page-441-0) 390 [入力仕様書での](#page-431-0) 38[0, 381](#page-432-0) [上位桁から上位桁へのゾーンの転送](#page-782-0) (MHHZO) [命令コード](#page-782-0) 731 [上位桁から下位桁へのゾーンの転送](#page-783-0) (MHLZO) [命令コード](#page-783-0) 732 [使用可能なファイルの最大数](#page-346-0) 295 状況 ([編集語の](#page-306-0)) 255 状況コード [ファイル情報データ構造](#page-139-0) (INFDS) の 中 [88](#page-139-0) [プログラム状況データ構造](#page-151-0) 100 [条件付きファイルのオープン](#page-363-0) 31[2, 323](#page-374-0) [説明](#page-117-0) 66 [レコード](#page-464-0) 413 [レコードのフィールドの](#page-467-0) 416 条件標識 演算 [概要説明](#page-114-0) 63 [仕様](#page-451-0) 400 7 [から](#page-114-0) 8 桁目 63 9 [から](#page-114-0) 11 桁目 63 [概要説明](#page-109-0) 58 ファイル [概要説明](#page-109-0) 58 [規則](#page-109-0) 58 照合順序 [代替](#page-257-0) 206 [通常](#page-257-0) 206 [EBCDIC 925](#page-976-0) [詳細なプログラムの論理](#page-79-0) 28 乗算 (MULT) [命令コード](#page-820-0) 769 [乗算演算子](#page-545-0) (\*) 494 [定義仕様書キーワード](#page-385-0) ASCEND 334 [ファイル仕様書の記入項目](#page-352-0) 301 仕様書 [継続の規則](#page-316-0) 265 [順序](#page-312-0) 261 [すべてに共通の記入項目](#page-315-0) 264 [タイプ](#page-312-0) 261 仕様書コード [演算仕様書での](#page-449-0) 398 [外部記述ファイル](#page-443-0) 392 [記述仕様書での](#page-346-0) 295

仕様書コード *(*続き*)* [制御仕様書での](#page-325-0) 274 [プログラム記述ファイル](#page-431-0) 380 [仕様書の継続の規則](#page-316-0) 265 [乗数項](#page-820-0) 769 小数点以下の桁数 [演算仕様書](#page-454-0) 403 [算術演算コード](#page-496-0) 445 入力仕様書 [プログラム記述ファイルのフィール](#page-440-0) [ド記述項目](#page-440-0) 389 %DECPOS [による入手](#page-581-0) 530 [小数点文字](#page-334-0) 283 情報命令 [概要説明](#page-519-0) 468 DUMP ([プログラム・ダンプ](#page-519-0)) 46[8,](#page-733-0) [682](#page-733-0) SHTDN ([シャットダウン](#page-519-0)) 46[8, 833](#page-884-0) TIME ([時刻と日付の検索](#page-519-0)) 46[8, 854](#page-905-0) [剰余、整数](#page-628-0) 577 [剰余の移動](#page-821-0) 770 [剰余の転送](#page-821-0) (MVR) 命令コード 770 省略されたパラメーター [プロトタイプ](#page-408-0) 357 初期化 [概要](#page-189-0) 138 [サブプロシージャー内部](#page-163-0) 112 サブルーチン [\(\\*INZSR\) 33](#page-84-0) [配列の](#page-229-0) 178 INZ [キーワードを指定したフィールド](#page-399-0) [348](#page-399-0) RESET [命令コードによるサブルーチ](#page-858-0) ン [807](#page-858-0) 初期化サブルーチン (\*INZSR) [およびサブプロシージャー](#page-163-0) 112 [説明](#page-84-0) 33 RESET [命令コードによる](#page-858-0) 807 初期化命令 [概要説明](#page-520-0) 469 [CLEAR \(](#page-703-0)消去) 652 RESET ([リセット](#page-858-0)) 命令 807 [除去、ストリングからのブランクの](#page-654-0) 603 [除算演算子](#page-545-0) (/) 494 [除算演算項目](#page-718-0) 667 ジョブ終了 [\(ENDJOB\) 791](#page-842-0) 処理、例外/エラー 組み込み関数 %ERROR ([エラー条件の戻し](#page-596-0)) 545 %STATUS ([ファイルまたはプログ](#page-638-0) [ラム状況の戻し](#page-638-0)) 587 [状況コード](#page-139-0) 8[8, 100](#page-151-0) [ファイル](#page-139-0) 88 [プログラム](#page-146-0) 9[5, 100](#page-151-0) [データ・マッピング・エラー](#page-293-0) 242 [ファイル情報データ構造](#page-127-0) 76

処理、例外/エラー *(*続き*)* ファイル例外/[エラー処理サブルーチン](#page-142-0) CAT (2 [つの文字ストリングの連](#page-531-0) [91](#page-142-0) [フローチャート](#page-89-0) 38 [プログラム状況データ構造](#page-146-0) 95  $\ge$  [\(\\*PSSR\) 104](#page-155-0) [INFSR 91](#page-142-0) 処理方式 DISK [ファイル](#page-374-0) 323 数字データ・タイプ [使用可能な形式](#page-259-0) 208 [使用に関する考慮事項](#page-266-0) 215 [整数](#page-262-0) 211 [ゾーン](#page-265-0) 10 進数 214 [パック](#page-263-0) 10 進数 212 [表現](#page-267-0) 216 [符号なし](#page-264-0) 213 2 [進数](#page-259-0) 208 [float 209](#page-260-0) 数字フィールド [句読点](#page-294-0) 243 [形式](#page-242-0) 19[1, 214](#page-265-0) [ゼロへのリセット](#page-469-0) 418 [転送](#page-523-0) 472 数値リテラル [使用に関する考慮事項](#page-191-0) 140 [長さ](#page-612-0) 561 スキップ [印刷後](#page-467-0) 416 [印刷装置出力の場合](#page-466-0) 415 前 [416](#page-467-0) ストリング [検査](#page-571-0) 520 [指標付け](#page-870-0) 819 [走査](#page-631-0) 58[0, 818](#page-869-0) [ヌル文字で終了する](#page-408-0) 35[7, 590](#page-641-0) [ブランクの除去](#page-654-0) 603 ストリング組み込み関数 [%CHECK \(](#page-571-0)文字の検査) 520 %CHECKR ([逆向きの検査](#page-573-0)) 522 %REPLACE ([文字ストリングの置](#page-629-0) 換[\) 578](#page-629-0) %SCAN ([文字の走査](#page-631-0)) 580 %STR ([ヌル文字で終了するストリング](#page-641-0) [の入手または保管](#page-641-0)) 590 %SUBST ([サブストリングの検](#page-647-0) 索[\) 596](#page-647-0) %TRIM ([端でのブランクのトリミン](#page-654-0) グ[\) 603](#page-654-0) %TRIML ([先行ブランクのトリミン](#page-656-0) グ[\) 605](#page-656-0) %TRIMR ([後書きブランクのトリミン](#page-657-0) グ[\) 606](#page-657-0) ストリング命令 [概要説明](#page-531-0) 480

プログラム例外/[エラー処理サブルーチ](#page-155-0) SCAN ([ストリングの走査](#page-531-0)) 48[0, 818](#page-869-0) ストリング命令 *(*続き*)* 結[\) 480](#page-531-0)[, 640](#page-691-0) [CHECK \(](#page-531-0)検査) 48[0, 646](#page-697-0) CHECKR ([逆向きの検査](#page-531-0)) 48[0, 649](#page-700-0) SUBST ([サブストリング](#page-531-0)) 48[0, 842](#page-893-0) [XLATE \(](#page-531-0)変換) 48[0, 868](#page-919-0) スペーシング [印刷装置出力の場合](#page-466-0) 415 WRITE [命令を指定しない](#page-916-0) 865 [すべての仕様書に共通の記入項目](#page-315-0) 264 世紀形式 [説明](#page-271-0) 220 MOVE [命令による](#page-526-0) 47[5, 737](#page-788-0)[, 759](#page-810-0) MOVEL [命令による](#page-526-0) 475 TEST [命令での](#page-897-0) 846 [制御、プログラムの入力の](#page-87-0) 36 制御グループ [概要説明](#page-95-0) 44 制御項目 [出力仕様書での](#page-461-0) 410 制御仕様書 [概要説明](#page-324-0) 273 [継続記入行](#page-318-0) 267 [仕様書コード](#page-325-0) 274 データ域 [\(DFTLEHSPEC\) 273](#page-324-0) データ域 [\(RPGLEHSPEC\) 273](#page-324-0) 制御仕様書キーワード コンパイル・オプション・キーワード [ACTGRP 275](#page-326-0) [ALWNULL 276](#page-327-0) [AUT 277](#page-328-0) [BNDDIR 277](#page-328-0) [CVTOPT 280](#page-331-0) [DFTACTGRP 284](#page-335-0) [ENBPFRCOL 284](#page-335-0) [FIXNBR 286](#page-337-0) [GENLVL 287](#page-338-0) [INDENT 287](#page-338-0) [LANGID 288](#page-339-0) [OPTIMIZE 289](#page-340-0) [OPTION 289](#page-340-0) [PRFDTA 291](#page-342-0) [SRTSEQ 291](#page-342-0) [TEXT 292](#page-343-0) [TRUNCNBR 293](#page-344-0) [USRPRF 293](#page-344-0) [著作権](#page-330-0) 279 [ALTSEQ 275](#page-326-0) [CCSID 278](#page-329-0) [COPYNEST 279](#page-330-0) [CURSYM 280](#page-331-0) [DATEDIT 281](#page-332-0) [DATFMT 281](#page-332-0) [DEBUG 282](#page-333-0)

制御仕様書キーワード *(*続き*)* [DECEDIT 283](#page-334-0) [DECPREC 283](#page-334-0) [DFTNAM 284](#page-335-0) [EXPROPTS 285](#page-336-0) [EXTBININT 285](#page-336-0) [FLTDIV 286](#page-337-0) [FORMSALIGN 287](#page-338-0) [FTRANS 287](#page-338-0) [INTPREC 288](#page-339-0) [NOMAIN 288](#page-339-0) [THREAD 292](#page-343-0) [TIMFMT 293](#page-344-0) 制御の切れ目 [概要説明](#page-95-0) 44 [最初のサイクルでの](#page-95-0) 44 [不要な](#page-98-0) 47 [不要を回避する方法](#page-97-0) 46 制御フィールド [オーバーラップ](#page-98-0) 47 [概要説明](#page-96-0) 45 入力仕様書での割り当て [外部記述ファイル](#page-446-0) 395 [プログラム記述ファイル](#page-440-0) 389 [分割](#page-101-0) 50 [制御レベル](#page-450-0) (L1-L9) 標識 399 [演算仕様書での](#page-449-0) 398 [概要説明](#page-95-0) 44 [規則](#page-96-0) 45 [条件づけ演算](#page-448-0) 397 [条件付け出力](#page-464-0) 41[3, 414](#page-465-0) [設定](#page-125-0) 74 [入力フィールドへの割り当て](#page-441-0) 39[0,](#page-445-0) [394](#page-445-0) [フィールドとレコードの関連標識とし](#page-110-0) て [59](#page-110-0)[, 391](#page-442-0) 例 [47](#page-98-0)[, 51](#page-102-0) [レコード識別標識として](#page-434-0) 38[3, 393](#page-444-0) 整数形式 [算術演算](#page-497-0) 446 [出力仕様書](#page-471-0) 420 [使用に関する考慮事項](#page-266-0) 215 [整数の演算](#page-497-0) 446 [定義](#page-262-0) 211 [定義仕様書](#page-382-0) 331 [フィールドの位置合わせ](#page-202-0) 15[1, 212](#page-263-0)[,](#page-384-0) [333](#page-384-0) [符号なしフィールドの編集](#page-298-0) 24[7, 256](#page-307-0) [変換](#page-609-0) 558 [整数剰余](#page-628-0) 577 [整数の演算](#page-497-0) 446 [整数部分、商](#page-585-0) 534 [静的記憶域](#page-188-0) 13[7, 373](#page-424-0) 静的呼び出し CALLP [の使用法](#page-684-0) 633

精度、式の結果の [「結果の小数点以下の桁数」規則の使](#page-553-0) 用 [502](#page-553-0) [「結果の小数点以下の桁数」の例](#page-554-0) 503 [精度の規則](#page-550-0) 499 [中間結果](#page-551-0) 500 [デフォルトの精度規則の使用](#page-550-0) 499 [デフォルトの例](#page-552-0) 501 [制約事項、要約](#page-974-0) 923 [絶対値](#page-558-0) 507 [絶対表記法](#page-202-0) 15[1, 329](#page-380-0) 設定/[取り出し、データ構造のオカレンス](#page-823-0) の [772](#page-823-0) [ゼロ消去](#page-296-0) 245 [組み合わせ編集コードを用いる場合](#page-296-0) [245](#page-296-0) [編集語の本体](#page-305-0) 254 宣言命令 [概要説明](#page-514-0) 463 DEFINE ([フィールド定義](#page-514-0)) 46[3, 661](#page-712-0) KFLD ([キーの構成部分定義](#page-514-0)) 46[3,](#page-771-0) [720](#page-771-0) KLIST ([複合キーの定義](#page-514-0)) 463 PARM ([パラメーターの識別](#page-514-0)) 46[3,](#page-834-0) [783](#page-834-0) PLIST ([パラメーター・リストの識](#page-514-0) 別[\) 463](#page-514-0)[, 786](#page-837-0) TAG (タグ[\) 463](#page-514-0)[, 845](#page-896-0) [先行ブランク、除去](#page-409-0) 35[8, 603](#page-654-0)[, 605](#page-656-0) [選択グループの始め](#page-872-0) (SELECT) 命令コー ド [821](#page-872-0) 全手順ファイル [検索引数のキー](#page-518-0) 467 [説明](#page-350-0) 299 [ファイル仕様書の記入項目](#page-349-0) 298 [ファイル命令コード](#page-516-0) 465 [ソース・リストの字下げ線](#page-765-0) 714 ゾーン 10 進数形式 [説明](#page-265-0) 214 [定義仕様書](#page-382-0) 331 ゾーン移動命令 [概要説明](#page-529-0) 478 MHHZO ([上位桁から上位桁へのゾーン](#page-529-0) [の転送](#page-529-0)) 47[8, 731](#page-782-0) MHLZO ([上位桁から下位桁へのゾーン](#page-529-0) [の転送](#page-529-0)) 47[8, 732](#page-783-0) MLHZO ([下位桁から上位桁へのゾーン](#page-529-0) [の転送](#page-529-0)) 47[8, 733](#page-784-0) MLLZO ([下位桁から下位桁へのゾーン](#page-529-0) [の転送](#page-529-0)) 47[8, 734](#page-785-0) [ゾーンの移動](#page-782-0) 731 操作記述子 [最小](#page-625-0) 574 OPDESC [キーワード](#page-407-0) 356 装置 [最大数](#page-366-0) 315

装置 *(*続き*)* [データ構造の保管](#page-372-0) 321 [標識の保管](#page-372-0) 321 [ファイル仕様書の](#page-358-0) 307 [装置の数、最大の](#page-366-0) 315 装置名 [指定](#page-361-0) 310 [その他の場合の選択](#page-831-0) (OTHER) 命令コード [780](#page-831-0)

## [タ行]

代替形式 (配列およびテーブル) [定義仕様書キーワード](#page-385-0) ALT 334 例 [179](#page-230-0) 代替照合順序 [影響を受ける操作](#page-258-0) 207 [コーディング用紙](#page-257-0) 206 [照合順序の変更](#page-258-0) 207 [制御仕様書キーワード](#page-326-0) ALTSEQ 27[5,](#page-385-0) [334](#page-385-0) [制御仕様書の指定](#page-257-0) 206 [定義仕様書キーワード](#page-257-0) ALTSEQ 206 [入力レコード様式](#page-258-0) 207 [代替照合順序の定義](#page-257-0) 206 [代入](#page-543-0) 492 [移動命令](#page-523-0) 472 [代入演算子](#page-543-0) 492 EVAL ([式の評価](#page-740-0)) 689 EVALR ([評価、右寄せ](#page-742-0)) 691 Z-ADD ([ゼロにして加算](#page-969-0)) 918 Z-SUB ([ゼロにして減算](#page-970-0)) 919 [タイムアウト](#page-842-0) 791 タイム・スタンプ・データ形式 [区切り記号](#page-274-0) 223 [出力仕様書](#page-471-0) 420 [初期化](#page-274-0) 223 [説明](#page-273-0) 222 [定義仕様書での内部形式](#page-382-0) 331 [変換](#page-651-0) 600 タイム・スタンプ・データ・フィールド [一般的な説明](#page-273-0) 222 [予期しない結果](#page-513-0) 462 単項演算 [演算子の優先順位](#page-542-0) 491 [サポートされるデータ・タイプ](#page-545-0) 494 [NOT 494](#page-545-0) [+ 494](#page-545-0) [- 494](#page-545-0) [単純編集コード](#page-295-0) (X, Y, Z) 244 [中間結果、式の](#page-549-0) 498 注記 [共通記入項目における](#page-315-0) \* 264 [配列入力レコードの](#page-226-0) 175 [追加機能](#page-668-0) 61[7, 618](#page-669-0)

[出力仕様書記入項目](#page-463-0) (ADD) 412 [ファイル仕様書の記入項目](#page-351-0) (A) 300 通貨記号 [指定](#page-331-0) 280 通常のコード [ファイル状況](#page-139-0) 88 [プログラム状況](#page-151-0) 100 [通常のプログラム・サイクル](#page-76-0) 25 突き合わせフィールド 値 (M1 から M9) [の割り当て](#page-171-0) 120 [順序検査のための使用](#page-171-0) 120 [説明](#page-170-0) 119 [代替照合順序](#page-257-0) 206 [ダミー突き合わせフィールド](#page-173-0) 12[2,](#page-174-0) [123](#page-174-0) [入力仕様書](#page-441-0) 39[0, 395](#page-446-0) [複数ファイル処理](#page-170-0) 119 例 [122](#page-173-0) [論理](#page-85-0) 34 突き合わせレコード (MR) 標識 [概要説明](#page-108-0) 57 条件づけ演算 桁、9 から [11 400](#page-451-0) 7 [から](#page-449-0) 8 桁目 398 [条件付け出力](#page-464-0) 41[3, 416](#page-467-0) [設定](#page-125-0) 74 [突き合わせフィールドの割り当て](#page-441-0) [390](#page-441-0)[, 395](#page-446-0) [フィールドとレコードの関連標識とし](#page-110-0) て [59](#page-110-0)[, 391](#page-442-0) [突き合わせレベル](#page-171-0) (M1 から M9) 120 [次のサイクルでのファイルの強制読み取り](#page-761-0) (FORCE) [命令コード](#page-761-0) 710 データ域 アンロック [暗黙](#page-79-0) 2[8, 153](#page-204-0) [明示的](#page-828-0) 777 UNLOCK [命令コード](#page-907-0) 856 書き出し [暗黙](#page-79-0) 2[8, 153](#page-204-0) [明示的](#page-833-0) 782 検索 [暗黙](#page-77-0) 2[6, 153](#page-204-0) [明示的](#page-767-0) 716 [制約事項](#page-714-0) 663 [定義](#page-389-0) 33[8, 661](#page-712-0)[, 663](#page-714-0) [内部データ域](#page-714-0) (LDA) 663 [DFTLEHSPEC](#page-324-0) データ域 273 [RPGLEHSPEC](#page-324-0) データ域 273 ([プログラム初期化パラメーター](#page-712-0)) デー [タ域](#page-712-0) 661 データ域データ構造 [概要説明](#page-204-0) 153 ステートメント [外部記述](#page-198-0) 147

追加レコード

データ域データ構造 *(*続き*)* ステートメント *(*続き*)* [プログラム記述](#page-198-0) 147 データ域の検索 [暗黙](#page-77-0) 2[6, 153](#page-204-0) [明示的](#page-767-0) 716 [データ域の検索](#page-767-0) (IN) 命令コード 716 [データ域またはレコードのロック](#page-907-0)/アンロ [ック](#page-907-0) 856 データ域命令 [概要説明](#page-510-0) 459 DEFINE ([フィールド定義](#page-712-0)) 661 IN ([データ域の検索](#page-510-0)) 45[9, 716](#page-767-0) OUT ([データ域の書き出し](#page-510-0)) 45[9, 782](#page-833-0) UNLOCK ([データ域のアンロッ](#page-510-0) ク[\) 459](#page-510-0)[, 856](#page-907-0) データ形式 [外部](#page-392-0) 34[1, 420](#page-471-0) [外部数値形式の指定](#page-243-0) 192 [外部日付または時刻形式の指定](#page-244-0) 193 [外部文字形式の指定](#page-244-0) 193 [整数](#page-262-0) 211 [ゾーン](#page-265-0) 10 進数 214 [定義仕様書](#page-382-0) 331 [内部](#page-242-0) 191 [パック](#page-263-0) 10 進数 212 [符号なし](#page-264-0) 213 2 [進数](#page-259-0) 208 [float 209](#page-260-0) データ構造 [位置合わせ](#page-202-0) 151 [印刷装置制御](#page-370-0) 319 [外部記述](#page-198-0) 147 [概要説明](#page-198-0) 147 [記憶域のオーバーレイ](#page-202-0) 151 [規則](#page-55-0) [4, 153](#page-204-0) サブフィールド [位置合わせ](#page-202-0) 151 [外部定義](#page-393-0) 342 [記憶域のオーバーレイ](#page-202-0) 15[1, 368](#page-419-0) [定義](#page-201-0) 15[0, 328](#page-379-0) [名前の接頭部](#page-199-0) 14[8, 316](#page-367-0)[, 371](#page-422-0) [名前変更](#page-199-0) 14[8, 341](#page-392-0) [修飾名](#page-199-0) 14[8, 372](#page-423-0) [接続されている装置の保管](#page-372-0) 321 [タイプ](#page-379-0) 328 [データ域](#page-204-0) 153 [定義](#page-201-0) 150 [定義キーワードの要約](#page-426-0) 375 [定義タイプ記入項目](#page-379-0) 328 [特殊な](#page-204-0) 153 [入出力のための使用](#page-516-0) 465 [ネストされた](#page-203-0) 152 [配列データ構造](#page-200-0) 149 [標識](#page-205-0) 154 [ファイル情報](#page-204-0) 153

データ構造 *(*続き*)* [ファイル情報データ構造](#page-127-0) 76 複数回繰り返し [オカレンスの数](#page-406-0) 35[5, 540](#page-591-0) [サイズ](#page-635-0) 584 [プログラム記述](#page-198-0) 147 [プログラム状況](#page-205-0) 154 例 [154](#page-205-0) OCCUR [命令コードによる](#page-823-0) 772 データ情報組み込み関数 %ELEM ([要素数の検索](#page-591-0)) 540 %LEN ([長さの入手](#page-612-0)) 561 %OCCUR ([データ構造のオカレンスの](#page-621-0) [検索](#page-652-0) 601 設定/[取り出し](#page-621-0)) 570 %SIZE (サイズ ([バイト数](#page-635-0)) の検 索[\) 584](#page-635-0) データ属性 [出力仕様書](#page-473-0) 422 [入力仕様書](#page-438-0) 387 [データの強制終了](#page-757-0) (FEOD) 命令コード [706](#page-757-0) データベース・データ [可変長フィールド](#page-252-0) 201 [ヌル値](#page-284-0) 233 データ変換組み込み関数 %CHAR ([文字データへの変換](#page-569-0)) 518 %DATE ([日付への変換](#page-575-0)) 524 %DEC (パック 10 [進数への変換](#page-577-0)) 526 [786](#page-837-0) %DECH ([四捨五入を伴うパック](#page-579-0) 10 進 [定義、フィールドの、属性に基づいての](#page-712-0) [数形式への変換](#page-579-0)) 528 %EDITC ([編集コードを使用する編集](#page-586-0) 値[\) 535](#page-586-0) %EDITFLT ([浮動外部表現への変](#page-589-0) 換[\) 538](#page-589-0) %EDITW ([編集語を使用する編集](#page-590-0) 値[\) 539](#page-590-0) %FLOAT ([浮動形式への変換](#page-598-0)) 547 %GRAPH ([図形値への変換](#page-602-0)) 551 %INT ([整数形式への変換](#page-609-0)) 558 %INTH ([四捨五入を伴う整数形式への](#page-609-0) 変換[\) 558](#page-609-0) %TIME ([時刻への変換](#page-650-0)) 599 %TIMESTAMP ([タイム・スタンプへの](#page-651-0) 変換[\) 600](#page-651-0) [%UCS2 \(UCS-2](#page-658-0) 値への変換) 607 %UNS ([符号なし形式への変換](#page-659-0)) 608 %UNSH ([四捨五入を伴う符号なし形式](#page-659-0) [への変換](#page-659-0)) 608 [%XLATE \(](#page-662-0)変換) 611 データ・タイプ [基底ポインター](#page-276-0) 225 [組み込み関数に使用できる](#page-546-0) 495 [グラフィック](#page-246-0) 195 [式でサポートされる](#page-545-0) 494 [時刻](#page-272-0) 22[1, 293](#page-344-0)[, 373](#page-424-0)

%DECPOS ([小数部の桁数の取得](#page-581-0)) 530 2 [項演算によってサポートされる](#page-545-0) 494 データ・タイプ *(*続き*)* [数値](#page-259-0) 208 [タイム・スタンプ](#page-273-0) 222 [単項演算によってサポートされる](#page-545-0) 494 [データ・マッピング・エラー](#page-293-0) 242 [定義仕様書](#page-382-0) 331 [日付](#page-269-0) 21[8, 281](#page-332-0)[, 310](#page-361-0)[, 322](#page-373-0)[, 337](#page-388-0) [プロシージャー・ポインター](#page-283-0) 232 [文字](#page-245-0) 194 [戻り値](#page-865-0) 814 [UCS-2 196](#page-247-0) テーブル [サイズ](#page-635-0) 584 [使用例](#page-240-0) 189 [テーブル要素の指定](#page-239-0) 188 [定義](#page-222-0) 17[1, 188](#page-239-0) [名前、規則](#page-56-0) 5 [配列との相違点](#page-222-0) 171 [ファイル](#page-350-0) 299 [要素、指定](#page-239-0) 188 [要素の数](#page-389-0) 33[8, 540](#page-591-0) [ロード](#page-239-0) 188 [TOFILE](#page-371-0) 名 320 [テーブルの記述](#page-313-0) 262 [定義、パラメーターの](#page-834-0) 783 [定義、パラメーター・リストの記号名の](#page-837-0) [661](#page-712-0) [定義、フィールドの、データ域としての](#page-712-0) [661](#page-712-0) 定義、類似の [サブフィールド](#page-201-0) 150 [DEFINE](#page-712-0) 命令 661 LIKE [キーワード](#page-401-0) 350 定義仕様書 [一般的な](#page-376-0) 325 [開始位置](#page-380-0) 329 [外部記述](#page-378-0) 327 [キーワード](#page-383-0) 332 [終了位置](#page-380-0)/長さ 329 [仕様書コード](#page-378-0) 327 [小数点以下の桁数](#page-383-0) 332 [タイプごとのキーワードの要約](#page-426-0) 375 [タイプごとの記入項目の要約](#page-425-0) 374 [データ構造のタイプ](#page-379-0) 328 [定義のタイプ](#page-379-0) 328 [内部形式](#page-382-0) 331 [名前](#page-378-0) 327 定義仕様書キーワード [継続記入行](#page-319-0) 268 [指定](#page-383-0) 332 [ALIGN 333](#page-384-0) [ALT 334](#page-385-0)

定義仕様書キーワード *(*続き*)* [ALTSEQ 334](#page-385-0) [ASCEND 334](#page-385-0) [BASED 335](#page-386-0) [CCSID 335](#page-386-0) [CONST 336](#page-387-0) [CTDATA 337](#page-388-0) [DATFMT 337](#page-388-0) [DESCEND 337](#page-388-0) [DIM 338](#page-389-0) [DTAARA 338](#page-389-0) [EXPORT 340](#page-391-0) [EXTFLD 341](#page-392-0) [EXTFMT 341](#page-392-0) [EXTNAME 342](#page-393-0) [EXTPGM 343](#page-394-0) [EXTPROC 343](#page-394-0) [FROMFILE 347](#page-398-0) [IMPORT 348](#page-399-0) [INZ 348](#page-399-0) [LIKE 350](#page-401-0) [LIKEDS 352](#page-403-0) [LIKEREC 354](#page-405-0) [NOOPT 354](#page-405-0) [OCCURS 355](#page-406-0) [OPDESC 356](#page-407-0) [OPTIONS 357](#page-408-0) [OVERLAY 368](#page-419-0) [PACKEVEN 371](#page-422-0) [PERRCD 371](#page-422-0) [PREFIX 371](#page-422-0) [PROCPTR 372](#page-423-0) [QUALIFIED 148](#page-199-0)[, 372](#page-423-0) [STATIC 373](#page-424-0) [TIMFMT 373](#page-424-0) [TOFILE 373](#page-424-0) [VALUE 374](#page-425-0) [VARYING 374](#page-425-0) 停止 (H1-H9) 標識 [概要説明](#page-113-0) 62 [結果標識として](#page-455-0) 404 [条件づけ演算](#page-451-0) 400 [条件付け出力](#page-464-0) 41[3, 416](#page-467-0) [設定](#page-125-0) 74 [フィールドとレコードの関連標識とし](#page-443-0) て [392](#page-443-0) [フィールド標識として](#page-443-0) 39[2, 395](#page-446-0) [レコード識別標識として](#page-433-0) 38[2, 393](#page-444-0) テスト命令 [概要説明](#page-538-0) 487 TEST (日付/時刻/[タイム・スタンプの](#page-538-0) テスト) [命令コード](#page-538-0) 48[7, 846](#page-897-0) TESTB ([ビットのテスト](#page-538-0)) 命令コード [487](#page-538-0)[, 848](#page-899-0) TESTN ([数値のテスト](#page-538-0)) 命令コード [487](#page-538-0)[, 851](#page-902-0)

テスト命令 *(*続き*)* TESTZ ([ゾーンのテスト](#page-538-0)) 命令コード [487](#page-538-0)[, 853](#page-904-0) デフォルトのデータ形式 [時刻](#page-272-0) 22[1, 293](#page-344-0)[, 373](#page-424-0) [タイム・スタンプ](#page-273-0) 222 [日付](#page-270-0) 21[9, 281](#page-332-0)[, 337](#page-388-0) [等号演算子](#page-545-0) (=) 494 [動的にサイズ指定される配列の使用](#page-237-0) 186 動的配列 [定義](#page-223-0) 172 [動的にサイズ指定される配列の使用](#page-237-0) [186](#page-237-0) [要素が散在している場合](#page-225-0) 174 [連続した要素を伴う場合](#page-225-0) 174 [ロードの規則](#page-224-0) 173 %SUBARR ([配列の部分の設定](#page-643-0)/入 手[\) 592](#page-643-0) 動的呼び出し CALLP [の使用法](#page-684-0) 633 [特殊語](#page-59-0) 8 [独立フィールド](#page-189-0) 13[8, 329](#page-380-0) 取り出し/[設定、データ構造のオカレンス](#page-823-0) の [772](#page-823-0)

# [ナ行]

[内部データ域](#page-714-0) 663 内部データ形式 [外部サブフィールド](#page-199-0) 148 [算術演算](#page-497-0) 446 [定義](#page-242-0) 191 [定義仕様書](#page-382-0) 331 [デフォルトの形式](#page-243-0) 192 [デフォルトの時刻](#page-344-0) 293 [デフォルトの日付](#page-332-0) 281 [内部標識](#page-105-0) 54 [最終レコード](#page-107-0) (LR) 56 [突き合わせレコード](#page-108-0) (MR) 57 戻り [\(RT\) 57](#page-108-0) 1 [ページ目](#page-107-0) (1P) 56 長さ、%LEN [の 使用による入手](#page-612-0) 561 [長さ表記法](#page-202-0) 15[1, 329](#page-380-0) 名前 [記号](#page-54-0) 3 [規則](#page-55-0) 4 [サブフィールド](#page-55-0) 4 [サブルーチン](#page-56-0) 5 [条件付きコンパイル](#page-55-0) 4 [データ構造](#page-55-0) 4 [テーブル](#page-56-0) 5 [配列](#page-55-0) 4 [ファイル](#page-55-0) 4 [フィールド](#page-55-0) 4 [出力仕様書での](#page-464-0) 413 [入力仕様書での](#page-440-0) 38[9, 394](#page-445-0)

名前 *(*続き*)* [プロトタイプ](#page-56-0) 5 [ラベル](#page-56-0) 5 [レコード](#page-56-0) 5 [EXCEPT 4](#page-55-0)[, 414](#page-465-0) [KLIST 5](#page-56-0) PLIST<sub>5</sub> \*ROUTINE 用 [プログラム状況データ構造を伴う場](#page-146-0) 合 [95](#page-146-0) 名前付き固定情報 [指定](#page-195-0) 144 [定義キーワードの要約](#page-426-0) 375 CONST [を使用した値の定義](#page-387-0) 336 [名前付き定数](#page-195-0) 144 二重アスタリスク (\*\*) [先読みフィールド](#page-433-0) 38[2, 383](#page-434-0) [代替照合順序テーブル](#page-258-0) 207 [配列およびテーブル](#page-227-0) 176 [ファイル変換テーブル](#page-178-0) 127 [プログラム記述ファイルの](#page-433-0) 382 入出力共用ファイル [説明](#page-348-0) 297 入力 [ファイル](#page-348-0) 297 [ファイルからデータ構造への入力](#page-516-0) 465 入力仕様書 [外部フィールド名](#page-445-0) 394 [制御レベル標識](#page-445-0) 394 [突き合わせフィールド](#page-446-0) 395 [フィールドの位置およびサイズ](#page-439-0) 388 [フィールド標識](#page-446-0) 395 [レコード識別標識](#page-444-0) 393 [レコード名](#page-444-0) 393 RPG IV [のフィールド名](#page-445-0) 394 入力仕様書、プログラム記述ファイルの [オプション](#page-433-0) 382 [先読みフィールド](#page-434-0) 383 [順序検査](#page-432-0) 381 標識 [制御レベル](#page-441-0) 390 [フィールド](#page-439-0) 388 [フィールド・レコード 関係](#page-442-0) 391 [レコード識別](#page-433-0) 382 [ファイル名](#page-431-0) 380 フィールド [形式](#page-439-0) 388 [小数点以下の桁数](#page-440-0) 389 [名前](#page-440-0) 389 [レコード識別コード](#page-435-0) 384 [レコード数](#page-433-0) 382 入力フィールド [位置](#page-439-0) 388 [外部名](#page-444-0) 393 [形式](#page-438-0) 387 [先読みフィールドとして](#page-434-0) 383

入力フィールド *(*続き*)* [小数点以下の桁数](#page-440-0) 389 [名前](#page-440-0) 389 [RPG IV](#page-445-0) の名前 394 ヌル値サポート [説明](#page-284-0) 233 [入力専用](#page-292-0) 241 [ユーザー制御](#page-285-0) 234 [キー順命令](#page-288-0) 237 [出力](#page-287-0) 236 [入力](#page-286-0) 235 [ヌル標識の照会または設定](#page-620-0) 569 [ALWNULL\(\\*NO\) 242](#page-293-0) ヌル文字終了ストリング [受け渡し](#page-408-0) 357 [入手または保管](#page-641-0) 590 [ネイティブ・メソッド](#page-649-0) 598 ネストされた DO グループ 例 [483](#page-534-0)

# [ハ行]

配列 [演算での参照](#page-234-0) 183 [偶数の桁数](#page-422-0) 371 [検索](#page-615-0) 564 コンパイル時 [ソース・プログラムの配列](#page-229-0) 178 [定義](#page-225-0) 174 [サイズ](#page-635-0) 584 実行時 [定義](#page-223-0) 172 [動的にサイズ指定される配列の使用](#page-237-0) [186](#page-237-0) [要素が散在している場合](#page-225-0) 174 [連続した要素を伴う場合](#page-225-0) 174 [ロードの規則](#page-224-0) 173 [実行時前配列](#page-225-0) 174 [ロードの規則](#page-229-0) 178 [指標を用いた検索](#page-233-0) 182 [指標を用いない検索](#page-232-0) 181 [終了位置](#page-470-0) 419 [出力](#page-236-0) 185 [初期化](#page-229-0) 178 [ソース・プログラムの順序](#page-229-0) 178 [タイプ](#page-222-0) 171 [テーブルとの相違点](#page-222-0) 171 [定義](#page-222-0) 171 [動的にサイズ指定される配列](#page-237-0) 186 [動的にサイズ指定される配列の使用](#page-237-0) [186](#page-237-0) 名前 [規則](#page-227-0) 176 [出力仕様書](#page-468-0) 417 [比較命令コードにおける](#page-508-0) 457 [入出力共用配列ファイル](#page-225-0) 17[4, 298](#page-349-0)

配列 *(*続き*)* [入力レコードの作成](#page-226-0) 175 [パック形式](#page-263-0) 212 ファイル [説明](#page-350-0) 299 [ファイル仕様書の記入項目](#page-350-0) 299 ファイル名 ([ファイル仕様書で必要な](#page-347-0) 場合[\) 296](#page-347-0) [浮動形式](#page-260-0) 209 [部分配列の使用](#page-643-0) 592 平方根 (SQRT) [命令コード](#page-887-0) 836 変更 [定義](#page-230-0) 179 例 [179](#page-230-0) [編集](#page-237-0) 186 [要素](#page-222-0) 171 [要素の数](#page-389-0) 33[8, 540](#page-591-0) ロード [コンパイル時](#page-225-0) 174 [実行時](#page-224-0) 173 [実行時前](#page-229-0) 178 [複数レコードからの](#page-225-0) 174 1 [つのレコードからの](#page-224-0) 173 LOOKUP [命令コード](#page-778-0) 727 2 [進形式](#page-259-0) 208 [TOFILE](#page-371-0) 名 320 XFOOT [命令コード](#page-918-0) 867 (MOVEA [命令コード](#page-803-0)) の転送 752 (XFOOT) [の要素合計命令コード](#page-918-0) 867 [%XFOOT](#page-661-0) 組み込み 610 [配列の記述](#page-313-0) 262 [配列の転送](#page-803-0) (MOVEA) 命令コード 752 [配列命令](#page-500-0) 449 [概要説明](#page-500-0) 449 [LOOKUP \(](#page-500-0)検索) 44[9, 727](#page-778-0) MOVEA ([配列の転送](#page-500-0)) 44[9, 752](#page-803-0) SORTA ([配列の分類](#page-500-0)) 44[9, 834](#page-885-0) XFOOT ([配列要素の合計](#page-500-0)) 44[9, 867](#page-918-0) %SUBARR ([配列の部分の設定](#page-500-0)/入 手[\) 449](#page-500-0)[, 592](#page-643-0) 配列要素一覧 XFOOT [命令コードの使用](#page-918-0) 867 %XFOOT [組み込みの使用](#page-661-0) 610 パック 10 進数形式 [キー](#page-356-0) 305 [偶数の桁数の指定](#page-422-0) 371 [出力フィールド](#page-263-0) 212 [説明](#page-263-0) 212 [定義仕様書](#page-382-0) 331 [入力フィールド](#page-263-0) 212 配列/[テーブル・フィールド](#page-263-0) 212 [変換](#page-577-0) 526 パフォーマンスに関する考慮事項 [算術演算](#page-497-0) 446 パラメーター [プロトタイプ・パラメーター](#page-218-0) 167

[パラメーター・リストの識別](#page-837-0) 786 [比較、演算項目の](#page-679-0) 628 [比較および分岐](#page-679-0) (CABxx) 命令コード [628](#page-679-0) 比較命令 [概要説明](#page-507-0) 456 [ANDxx \(](#page-507-0)かつ) 45[6, 622](#page-673-0) CABxx ([比較および分岐](#page-507-0)) 45[6, 628](#page-679-0) CASxx ([サブルーチンの条件付き呼び](#page-507-0) 出し[\) 456](#page-507-0)[, 638](#page-689-0) [COMP \(](#page-507-0)比較) 45[6, 658](#page-709-0) DOU ([条件が真になるまでの繰り返](#page-507-0) し[\) 456](#page-507-0)[, 671](#page-722-0) DOUxx ([条件までの繰り返し](#page-507-0)) 45[6,](#page-723-0) [672](#page-723-0) DOW ([条件が真の間繰り返し](#page-507-0)) 45[6,](#page-726-0) [675](#page-726-0) DOWxx ([条件が真の間繰り返し](#page-507-0)) 45[6,](#page-727-0) [676](#page-727-0) EVAL ([式の評価](#page-740-0)) 689 EVALR ([評価、右寄せ](#page-742-0)) 691 [IF \(IF/THEN\) 456](#page-507-0)[, 713](#page-764-0) [IFxx \(IF/THEN\) 456](#page-507-0)[, 714](#page-765-0) [ORxx \(](#page-507-0)または) 45[6, 779](#page-830-0) WHEN ([真の場合に選択](#page-507-0)) 45[6, 861](#page-912-0) WHENxx ([真の場合に選択](#page-507-0)) 456 whenxx ([真の場合に選択](#page-913-0)) 862 引き渡し、パラメーターの [パラメーターの数](#page-625-0) 574 [読み取り専用参照による](#page-387-0) 336 CONST [キーワードを使用する](#page-387-0) 336 [左につめて転送](#page-810-0) (MOVEL) 命令コード [759](#page-810-0) [日付、ユーザー](#page-59-0) 8 [UDATE, UDAY, UMONTH,](#page-59-0) [UYEAR 8](#page-59-0) [\\*DATE, \\*DAY, \\*MONTH, \\*YEAR 8](#page-59-0) [日付時刻フィールドの転送](#page-525-0) 474 日付時刻命令 [概要説明](#page-511-0) 460 [予期しない結果](#page-513-0) 462 [ADDDUR \(](#page-669-0)期間の加算) 618 EXTRCT (日付/[時刻の抽出](#page-755-0)) 704 [SUBDUR \(](#page-889-0)期間減算) 838 TEST (日付/時刻/[タイム・スタンプの](#page-897-0) [テスト](#page-897-0)) 846 TIME ([時刻と日付の検索](#page-905-0)) 命令コード [854](#page-905-0) 日付データ形式 [外部形式のテーブル](#page-271-0) 220 [区切り記号](#page-271-0) 220 [出力仕様書](#page-471-0) 420 [初期化](#page-271-0) 220 [制御仕様書](#page-332-0) 281 [説明](#page-269-0) 218 [定義仕様書](#page-388-0) 337

日付データ形式 *(*続き*)* [定義仕様書での内部形式](#page-382-0) 331 [入力仕様書](#page-438-0) 387 [ファイル仕様書](#page-361-0) 310 [変換](#page-575-0) 524 3 [桁の年世紀形式](#page-271-0) 220 RPG [定義形式のテーブル](#page-270-0) 219 \*JOBRUN [日付区切り記号および形式](#page-271-0) [220](#page-271-0) [\\*LONGJUL](#page-271-0) 形式 220 日付データ・フィールド [一般的な説明](#page-269-0) 218 [終了位置に与える影響](#page-298-0) 247 [制御仕様書での](#page-332-0) DATFMT 281 [ゼロ消去](#page-295-0) 244 定義仕様書の [DATFMT 337](#page-388-0) [転送](#page-525-0) 474 [予期しない結果](#page-513-0) 462 [DATFMT 310](#page-361-0) [日付の期間の計算](#page-511-0) 460 日付/時刻組み込み関数 [%DAYS \(](#page-576-0)日数) 525 %DEC([日付、時刻またはタイム・スタ](#page-577-0) ンプ[\) 526](#page-577-0) %DIFF (2 [つの日付、時刻の差](#page-582-0)) 531 [%HOURS \(](#page-608-0)時間数) 557 [%MINUTES \(](#page-617-0)分数) 566 [%MONTHS \(](#page-618-0)月数) 567 [%MSECONDS \(](#page-619-0)マイクロ秒数) 568 [%SECONDS \(](#page-633-0)秒数) 582 %SUBDT ([日付または時刻のサブセッ](#page-646-0) ト[\) 595](#page-646-0) [%YEARS \(](#page-665-0)年数) 614 日付/[時刻の期間の加算](#page-511-0) 460 日付/[時刻の期間の減算](#page-511-0) 46[0, 838](#page-889-0) ビット操作 [概要説明](#page-501-0) 450 BITOFF ([ビットをオフに設定](#page-501-0)) 45[0,](#page-675-0) [624](#page-675-0) BITON ([ビットをオンに設定](#page-677-0)) 626 BITON [命令コード](#page-501-0) 450 TESTB ([ビットのテスト](#page-501-0)) 45[0, 848](#page-899-0) [%BITAND 511](#page-562-0) [%BITNOT 512](#page-563-0) [%BITOR 513](#page-564-0) [%BITXOR 514](#page-565-0) [ビットのテスト](#page-899-0) (TESTB) 848 [ビット比較](#page-899-0) 848 [ビットをオフに設定](#page-675-0) (BITOFF) 命令コー ド [624](#page-675-0) [ビットをオンに設定](#page-677-0) (BITON) 命令コード [626](#page-677-0) 評価の順序 [式の](#page-556-0) 505 [表示、メッセージ](#page-729-0) (DSPLY) 命令コード [678](#page-729-0)

標識 [一覧表](#page-123-0) 72 [受け渡しの有無](#page-367-0) 316 [演算仕様書](#page-454-0) 403 オーバーフロー [概要説明](#page-93-0) 42 [条件づけ演算](#page-114-0) 6[3, 400](#page-451-0) [条件付け出力](#page-464-0) 41[3, 416](#page-467-0) [設定](#page-125-0) 74 [ファイル仕様書での割り当て](#page-367-0) 316 [フェッチ・オーバーフロー・ルーチ](#page-85-0) [ンの論理](#page-85-0) 3[4, 35](#page-86-0) [例外行](#page-465-0) 41[4, 699](#page-750-0) [オンおよびオフに設定される時点](#page-125-0) 74 外部 (U1-U8) [概要説明](#page-106-0) 55 [条件づけ演算](#page-451-0) 400 [条件付け出力](#page-464-0) 413 [設定](#page-125-0) 74 [フィールドとレコードの関連標識と](#page-110-0) [して](#page-110-0) 5[9, 391](#page-442-0) [フィールド標識として](#page-103-0) 52 [リセット](#page-106-0) 5[5, 392](#page-443-0) [リセットに関する規則](#page-106-0) 5[5, 59](#page-110-0) [レコード識別標識として](#page-93-0) 42 [結果標識の割り当てに関する規則](#page-104-0) 53 コマンド・キー (KA から KN、KP か ら KY) [概要説明](#page-113-0) 62 [条件付け出力](#page-117-0) 66 [設定](#page-125-0) 74 最終レコード (LR) [概要説明](#page-107-0) 56 [結果標識として](#page-105-0) 5[4, 404](#page-455-0) [条件づけ演算](#page-450-0) 39[9, 400](#page-451-0) [条件付け出力](#page-464-0) 41[3, 416](#page-467-0) [設定](#page-125-0) 74 [レコード識別標識として](#page-93-0) 4[2, 382](#page-433-0)[,](#page-444-0) [393](#page-444-0) 出力 [概要説明](#page-118-0) 67 [否定標識の使用にあたっての制約事](#page-118-0) 項 [67](#page-118-0)[, 413](#page-464-0) 例 [68](#page-119-0)[, 69](#page-120-0) [割り当て](#page-464-0) 413 [AND/OR](#page-467-0) 行 416 [使用](#page-109-0) 58 状況 [プログラム例外](#page-146-0)/エラー 95 [条件づけ演算](#page-114-0) 63 [条件付け出力](#page-117-0) 66 [概要説明](#page-109-0) 58 [仕様](#page-464-0) 413 [レコードの制御](#page-464-0) 413 [レコードのフィールドの制御](#page-467-0) 416 [条件付けファイルのオープン](#page-363-0) 312

標識 *(*続き*)* [制御レベル](#page-450-0) 399 制御レベル (L1 から L9) [概要説明](#page-95-0) 44 [規則](#page-96-0) 4[5, 50](#page-101-0) [条件づけ演算](#page-451-0) 400 [条件付け出力](#page-464-0) 41[3, 416](#page-467-0) [設定](#page-125-0) 74 [入力フィールドへの割り当て](#page-441-0) 39[0,](#page-445-0) [394](#page-445-0) [フィールドとレコードの関連標識と](#page-110-0) [して](#page-110-0) 5[9, 390](#page-441-0) 例 [47](#page-98-0)[, 51](#page-102-0) [レコード識別標識として](#page-433-0) 38[2, 394](#page-445-0) [接続されている装置の保管](#page-372-0) 321 [設定](#page-125-0) 74 [説明](#page-92-0) 41 突き合わせレコード (MR) [概要説明](#page-108-0) 57 [条件づけ演算](#page-451-0) 400 [条件付け出力](#page-464-0) 41[3, 416](#page-467-0) [設定](#page-125-0) 74 [突き合わせフィールドの割り当て](#page-170-0) [119](#page-170-0) [フィールドとレコードの関連標識と](#page-110-0) [して](#page-110-0) 5[9, 391](#page-442-0) [データとしての使用](#page-121-0) 70 停止 (H1-H9) [概要説明](#page-113-0) 62 [結果標識として](#page-105-0) 5[4, 403](#page-454-0) [条件づけ演算](#page-451-0) 400 [条件付け出力](#page-464-0) 41[3, 416](#page-467-0) [設定](#page-125-0) 74 [フィールドとレコードの関連標識と](#page-110-0) [して](#page-110-0) 5[9, 391](#page-442-0) [フィールド標識として](#page-104-0) 53 [レコード識別標識として](#page-93-0) 42 [内部](#page-105-0) 54 [最終レコード](#page-107-0) (LR) 56 [突き合わせレコード](#page-108-0) (MR) 57 戻り [\(RT\) 57](#page-108-0) 1 [ページ目](#page-107-0) (1P) 56 [ファイルの条件付け](#page-109-0) 58 フィールド [概要説明](#page-103-0) 52 [条件づけ演算](#page-451-0) 400 [条件付け出力](#page-464-0) 413 [数値](#page-104-0) 53 [設定](#page-125-0) 74 [停止標識として](#page-104-0) 53 [入力仕様書での割り当て](#page-443-0) 39[2, 395](#page-446-0) [割り当てに関する規則](#page-104-0) 53 フィールド・レコード 関係 [概要説明](#page-110-0) 59 [規則](#page-110-0) 59 [入力仕様書での割り当て](#page-442-0) 391

標識 *(*続き*)* フィールド・レコード 関係 *(*続き*)* 例 [60](#page-111-0) 戻り [\(RT\) 57](#page-108-0) [結果標識として](#page-105-0) 5[4, 403](#page-454-0) [条件づけ演算](#page-451-0) 400 [条件付け出力](#page-117-0) 66 [フィールド標識として](#page-103-0) 52 [レコード識別標識として](#page-444-0) 393 レコード識別 [オンおよびオフの設定](#page-125-0) 74 [概要説明](#page-93-0) 42 [規則](#page-94-0) 43 [条件づけ演算](#page-451-0) 400 [条件付け出力](#page-464-0) 41[3, 416](#page-467-0) [入力仕様書での割り当て](#page-94-0) 43 [ファイル命令による](#page-93-0) 42 [要約](#page-123-0) 72 レベル・ゼロ (L0) [演算仕様書](#page-114-0) 6[3, 398](#page-449-0) [割り当てに関する規則](#page-94-0) 43 1 ページ目 (1P) [概要説明](#page-107-0) 56 [条件付け出力](#page-464-0) 41[3, 417](#page-468-0) [初期化サブルーチン](#page-84-0) (\*INZSR) に [よる](#page-84-0) 33 [制約事項](#page-107-0) 56 [設定](#page-125-0) 74 RPG IV [仕様書上](#page-92-0) 41 標識設定命令 [概要説明](#page-519-0) 468 SETOFF ([オフに設定](#page-519-0)) 46[8, 831](#page-882-0) SETON ([オンに設定](#page-519-0)) 46[8, 832](#page-883-0) 標識のデータ構造 [概要説明](#page-205-0) 154 INDDS [キーワード](#page-365-0) 314 [標識の定義](#page-92-0) 41 ファイル [終わり](#page-350-0) 299 [外部記述、入力仕様書](#page-443-0) 392 [キー付きでないプログラム記述](#page-357-0) 306 [記述仕様書](#page-346-0) 295 [既存のレコードの削除](#page-463-0) 412 [形式](#page-352-0) 301 [索引付き](#page-358-0) 307 [指定](#page-349-0) 298 [出力](#page-348-0) 297 [使用可能な最大数](#page-346-0) 295 [状況コード](#page-139-0) 88 [条件付けの規則](#page-109-0) 58 [条件標識](#page-109-0) 58 [処理](#page-87-0) 36 [全手順](#page-87-0) 3[6, 299](#page-350-0) [タイプ](#page-348-0) 297 [テーブル](#page-350-0) 299

ファイル *(*続き*)* 名前 [外部記述](#page-348-0) 297 [規則](#page-55-0) 4 [出力仕様書の記入項目](#page-461-0) 410 [入力仕様書の記入項目](#page-431-0) 380 [ファイル仕様書の記入項目](#page-347-0) 296 [プログラム記述](#page-347-0) 296 [入出力共用](#page-348-0) 297 [入力](#page-348-0) 297 [配列](#page-350-0) 299 [ファイル状況の通常のコード](#page-139-0) 88 [ファイル仕様書で使用できる数](#page-346-0) 295 [ファイル編成](#page-357-0) 306 例外/[エラー・コード](#page-140-0) 89 レコードの削除 [DEL 412](#page-463-0) [DELETE 665](#page-716-0) [レコードの追加](#page-351-0) 30[0, 412](#page-463-0) [レコード・アドレス](#page-349-0) 298 1 次 [298](#page-349-0) 2 次 [298](#page-349-0) INFDS [のフィードバック情報](#page-128-0) 77 POST 後の INFDS [のフィードバック](#page-129-0) [情報](#page-129-0) 78 [ファイル条件標識](#page-106-0) 55 [概要説明](#page-109-0) 58 EXTIND [による指定](#page-363-0) 312 ファイル仕様書 [オーバーフロー標識](#page-366-0) 315 [概要説明](#page-346-0) 295 [キーまたはレコード・アドレスの長さ](#page-354-0) [303](#page-354-0) [キー・フィールドの開始位置](#page-366-0) 315 [限界内処理](#page-353-0) 302 [順序](#page-352-0) 301 [使用可能なファイルの最大数](#page-346-0) 295 [仕様書コード](#page-347-0) 296 [装置](#page-358-0) 307 [ファイル形式](#page-352-0) 301 [ファイルの終わり](#page-350-0) 299 [ファイルの指定](#page-349-0) 298 [ファイルの追加](#page-351-0) 300 [ファイル編成](#page-357-0) 306 [ファイル名](#page-347-0) 296 [ファイル・タイプ](#page-348-0) 297 [レコード長](#page-353-0) 302 [レコード・アドレス・タイプ](#page-355-0) 304 ファイル仕様書キーワード [継続記入行](#page-319-0) 268 [BLOCK 309](#page-360-0) [COMMIT 309](#page-360-0) [DATFMT 310](#page-361-0) [DEVID 310](#page-361-0) [EXTIND 312](#page-363-0) [FORMLEN 313](#page-364-0)

ファイル仕様書キーワード *(*続き*)* [FORMOFL 313](#page-364-0) [IGNORE 313](#page-364-0) [INCLUDE 313](#page-364-0) [INDDS 314](#page-365-0) [INFDS 314](#page-365-0) INFSR (ファイル例外/[エラー処理サブ](#page-365-0) [ルーチン](#page-365-0)) 314 [KEYLOC 315](#page-366-0) [MAXDEV 315](#page-366-0) [OFLIND 315](#page-366-0) [PASS 316](#page-367-0) [PGMNAME 316](#page-367-0) [PLIST 316](#page-367-0) [PREFIX 316](#page-367-0) [PRTCTL 319](#page-370-0) [RAFDATA 320](#page-371-0) [RECNO 320](#page-371-0) [RENAME 321](#page-372-0) [SAVEDS 321](#page-372-0) [SAVEIND 321](#page-372-0) [SFILE 322](#page-373-0) [SLN 322](#page-373-0) [TIMFMT 322](#page-373-0) [USROPN 323](#page-374-0) [ファイル情報データ構造](#page-127-0) 76 [概要説明](#page-204-0) 153 [継続記入行オプション](#page-359-0) 308 サブフィールド [仕様書](#page-204-0) 153 [事前定義サブフィールド](#page-129-0) 78 [状況コード](#page-139-0) 88 [ファイル仕様書の記入項目](#page-359-0) 308 [ファイル・フィードバック情報の内容](#page-128-0) [77](#page-128-0) INFDS [キーワード](#page-365-0) 314 POST [後のファイル・フィードバック](#page-129-0) [情報の内容](#page-129-0) 78 [ファイル処理のプログラマーの制御](#page-87-0) 36 ファイルの終わり [組み込み関数](#page-592-0) 541 [ファイル仕様書の記入項目](#page-351-0) 300 1 [次ファイル](#page-107-0) 56 [ファイルの定義](#page-313-0) 262 [ファイル変換](#page-178-0) 127 [テーブル・レコード](#page-181-0) 130 FTRANS [キーワード](#page-338-0) 287 ファイル命令 [概要説明](#page-516-0) 465 ACQ (獲得) [命令コード](#page-516-0) 46[5, 616](#page-667-0) CHAIN ([レコード番号に基づいたファ](#page-516-0) [イルからのランダム検索](#page-516-0)) 46[5, 643](#page-694-0) CLOSE ([ファイルのクローズ](#page-516-0)) 命令コ [ード](#page-516-0) 46[5, 656](#page-707-0) COMMIT (コミット) [命令コード](#page-516-0) [465](#page-516-0)[, 657](#page-708-0)

ファイル命令 *(*続き*)* DELETE ([レコードの削除](#page-516-0)) 命令コード [465](#page-516-0)[, 665](#page-716-0) EXCEPT ([演算時出力](#page-516-0)) 命令コード [465](#page-516-0)[, 698](#page-749-0) EXFMT ([形式の書き出し](#page-516-0)/読み取り) 命 [令コード](#page-516-0) 46[5, 701](#page-752-0) FEOD ([データの強制終了](#page-516-0)) 命令コード [465](#page-516-0)[, 706](#page-757-0) FORCE ([ファイルの強制読み取り](#page-516-0)) 命 [令コード](#page-516-0) 46[5, 710](#page-761-0) NEXT (次) [命令コード](#page-516-0) 46[5, 771](#page-822-0) OPEN ([処理のためのファイルのオープ](#page-516-0) ン) [命令コード](#page-516-0) 46[5, 777](#page-828-0) POST (転記) [命令コード](#page-516-0) 46[5, 788](#page-839-0) READ ([レコードの読み取り](#page-516-0)) 命令コー ド [465](#page-516-0)[, 790](#page-841-0) READC ([次の変更レコードの読み取](#page-516-0) り) [命令コード](#page-516-0) 46[5, 793](#page-844-0) READE ([等しいキーの読み取り](#page-516-0)) 命令 [コード](#page-516-0) 46[5, 795](#page-846-0) READP ([前のレコードの読み取り](#page-516-0)) 命 [令コード](#page-516-0) 46[5, 798](#page-849-0) READPE ([等しいキーの前のレコード](#page-516-0) [の読み取り](#page-516-0)) 命令コード 46[5, 800](#page-851-0) REL (解放) [命令コード](#page-516-0) 46[5, 806](#page-857-0) ROLBK ([ロールバック](#page-516-0)) 命令コード [465](#page-516-0)[, 817](#page-868-0) SETGT ([より大きい設定](#page-516-0)) 命令コード [465](#page-516-0)[, 823](#page-874-0) SETLL ([下限の設定](#page-516-0)) 命令コード 46[5,](#page-878-0) [827](#page-878-0) UNLOCK ([データ域のアンロック](#page-516-0)) 命 [令コード](#page-516-0) 46[5, 856](#page-907-0) UPDATE ([既存のレコードの変更](#page-516-0)) 命 [令コード](#page-516-0) 465 WRITE ([新しいレコードの作成](#page-516-0)) 命令 [コード](#page-516-0) 46[5, 865](#page-916-0) ファイル例外/エラー [概要説明](#page-126-0) 75 [サブルーチン](#page-142-0) (INFSR) の処理方法 91 [ステートメント仕様](#page-435-0) 384 [ファイル情報データ構造](#page-127-0) (INFDS) 76 ファイル例外/エラー処理サブルーチン (INFSR) [仕様](#page-142-0) 91 [説明](#page-142-0) 91 [戻り点](#page-143-0) 92 INFSR [キーワード](#page-365-0) 314 フィードバック組み込み関数 %EOF ([ファイルの終わりまたは先頭](#page-592-0) [条件の戻し](#page-592-0)) 541 %EQUAL ([正確な一致条件の戻](#page-594-0) し[\) 543](#page-594-0) %ERROR ([エラー条件の戻し](#page-596-0)) 545 %FOUND ([検出条件の戻し](#page-599-0)) 548

フィードバック組み込み関数 *(*続き*)* %LOOKUPxx ([配列要素の検索](#page-615-0)) 564 %NULLIND ([ヌル標識の照会または設](#page-620-0) 定[\) 569](#page-620-0) %OPEN ([ファイル・オープン条件の戻](#page-622-0) し[\) 571](#page-622-0) %PARMS ([パラメーター数の戻](#page-625-0) り[\) 574](#page-625-0) %SHTDN ([シャットダウン](#page-634-0)) 583 %STATUS ([ファイルまたはプログラム](#page-638-0) [状況の戻し](#page-638-0)) 587 %TLOOKUPxx ([テーブル要素の検](#page-652-0) 索[\) 601](#page-652-0) フィールド [キー](#page-354-0) 303 [キーの開始位置](#page-366-0) 315 [結果](#page-453-0) 402 [サイズ](#page-635-0) 584 先読み [プログラム記述ファイルの場合](#page-433-0) [382](#page-433-0)[, 383](#page-434-0) [新規定義](#page-454-0) 403 数値 [出力仕様書での](#page-467-0) 416 [制御](#page-96-0) 45 [ゼロ化](#page-470-0) 41[9, 425](#page-476-0) [突き合わせ](#page-170-0) 119 [データ域としてのフィールドの定義](#page-714-0) [663](#page-714-0) [独立](#page-189-0) 138 [名前変更](#page-367-0) 31[6, 321](#page-372-0) [入力仕様書での名前](#page-440-0) 389 [入力仕様書における位置](#page-439-0) 388 [入力仕様書における記述項目](#page-437-0) 38[6,](#page-444-0) [393](#page-444-0) [ヌル値可能](#page-284-0) 233 [パック](#page-263-0) 212 [類似の定義](#page-401-0) 350 [レコード内の位置およびサイズ](#page-439-0) 388 [レコード・アドレス](#page-354-0) 303 2 [進数](#page-259-0) 208 [出力仕様書での](#page-471-0) 420 フィールド長 [演算仕様書](#page-454-0) 403 [演算命令](#page-454-0) 403 [キー](#page-354-0) 303 [算術演算コード](#page-496-0) 445 [数値または英数字](#page-439-0) 388 絶対 ([位取り](#page-202-0)) 表記法 15[1, 329](#page-380-0) [長さ表記法](#page-202-0) 15[1, 329](#page-380-0) [入力仕様書](#page-438-0) 387 [比較命令コード](#page-507-0) 456 [レコード・アドレス](#page-354-0) 303 [フィールド定義](#page-712-0) (DEFINE) 命令コード [661](#page-712-0)

フィールドとレコードの関連標識 (01-99、H1-H9、L1-L9、U1-U8) [概要説明](#page-110-0) 59 [規則](#page-110-0) 59 [入力仕様書での割り当て](#page-442-0) 391 例 [61](#page-112-0) フィールドの位置指定 (入力仕様書) [プログラム記述ファイル](#page-439-0) 388 [フィールドのゼロ化](#page-470-0) (ブランク化) 41[9,](#page-476-0) [425](#page-476-0) フィールド標識 (01-99、H1-H9、U1-U8、RT) [概要説明](#page-104-0) 53 [条件づけ演算](#page-451-0) 400 [条件付け出力](#page-464-0) 413 [数値](#page-104-0) 53 [設定](#page-125-0) 74 [停止標識として](#page-104-0) 53 入力仕様書での割り当て [外部記述ファイルの](#page-446-0) 395 [プログラム記述ファイルの](#page-443-0) 392 [割り当てに関する規則](#page-104-0) 53 フィールド名 [外部](#page-445-0) 394 [規則](#page-55-0) 4 [結果フィールドとして](#page-453-0) 402 [出力仕様書での](#page-468-0) 417 [特殊語](#page-468-0) 417 [入力仕様書での](#page-445-0) 394 [フィールド名としての特殊語](#page-59-0) 8 OR [関係における](#page-437-0) 386 [フィールド名の変更](#page-367-0) 316 フェッチ・オーバーフロー [概要説明](#page-86-0) 3[5, 412](#page-463-0) [出力仕様書の記入項目](#page-463-0) 412 [論理](#page-85-0) 34 AND [行との関係](#page-465-0) 414 OR [行との関係](#page-465-0) 414 [複合キーの定義](#page-773-0) (KLIST) 命令コード 722 複合キー命令コード KLIST ([複合キーの定義](#page-773-0)) 722 複数ファイル処理 通常の選択、3 [つのファイルの](#page-174-0) 12[3,](#page-175-0) [124](#page-175-0) [突き合わせフィールド](#page-170-0) 119 [突き合わせフィールド値の割り当て](#page-171-0) [120](#page-171-0) [突き合わせフィールドを用いない](#page-170-0) 119 [論理](#page-85-0) 34 FORCE [命令コード](#page-761-0) 710 [複数ファイルの論理](#page-85-0) 34 [符号なしの演算](#page-497-0) 446 符号のない整数形式 [位置合わせ](#page-265-0) 214 [算術演算](#page-497-0) 446 [出力仕様書](#page-471-0) 420

符号のない整数形式 *(*続き*)* [使用に関する考慮事項](#page-266-0) 215 [定義](#page-264-0) 213 [定義仕様書](#page-382-0) 331 [符号なしの演算](#page-497-0) 446 [変換](#page-659-0) 608 浮動形式 [外部表示表現](#page-261-0) 210 [出力フィールド仕様](#page-260-0) 209 [使用に関する考慮事項](#page-266-0) 215 [定義](#page-260-0) 209 [入力フィールド仕様](#page-260-0) 209 [表示](#page-589-0) 538 [フィールドの位置合わせ](#page-262-0) 211 [浮動キー](#page-357-0) 306 [変換](#page-598-0) 547 FLTDIV [キーワード](#page-337-0) 286 [不等号演算子](#page-545-0) (<>) 494 [浮動小数点表示](#page-260-0) 20[9, 499](#page-550-0) [浮動リテラル](#page-191-0) 140 負バランス (CR) [組み合わせ編集コードを用いる場合](#page-296-0) [245](#page-296-0) [部分配列](#page-643-0) 592 %SUBARR ([配列の部分の設定](#page-643-0)/入 手[\) 592](#page-643-0) [不要な制御の切れ目](#page-97-0) 4[6, 47](#page-98-0) [ブランク、ストリングからの除去](#page-409-0) 35[8,](#page-654-0) [603](#page-654-0) フローチャート [一般的なプログラムの論理](#page-76-0) 2[5, 26](#page-77-0) [先読みの論理](#page-85-0) 34 [詳細なプログラムの論理](#page-79-0) 28 [突き合わせフィールドの論理](#page-85-0) 34 RPG IV 例外/[エラー処理](#page-89-0) 38 [プログラミング上のヒント](#page-324-0) 27[3, 786](#page-837-0) [エクスポート・プロシージャー](#page-66-0) 15 [ネストされた](#page-68-0) /COPY または [/INCLUDE 17](#page-68-0) [パラメーター・インターフェースの検](#page-834-0) 査 [783](#page-834-0) [版権情報の表示](#page-330-0) 279 [プロトタイプの使用](#page-221-0) 17[0, 327](#page-378-0)[, 355](#page-406-0) [モジュールのサイズの削減](#page-166-0) 115 [呼び出しのパフォーマンスの改善](#page-146-0) 95 [/EOF](#page-73-0) 指示 22 プログラム [状況、コード](#page-151-0) 100 状況、例外/[エラーのコード](#page-151-0) 100 プログラム記述ファイル [キー・フィールドの長さ](#page-354-0) 303 項目 [出力仕様書](#page-460-0) 409 [入力仕様書](#page-430-0) 37[9, 380](#page-431-0) [ファイル仕様書](#page-346-0) 295

[フェッチ・オーバーフローの論理](#page-85-0) 34 プログラム記述ファイル、レコード識別項 プログラム記述ファイル *(*続き*)* [出力仕様書での](#page-461-0) 410 [数字データ・タイプ](#page-243-0) 192 日付/[時刻のデータ形式](#page-244-0) 193 [レコード識別項目](#page-431-0) 380 [論理レコードの長さ](#page-353-0) 302 プログラム記述ファイル、 フィールド記 プログラム表示 (DSPPGM) コマンド 述および制御項目、出力仕様書 [後で消去](#page-469-0) 418 [終了位置](#page-470-0) 419 [出力標識](#page-467-0) 416 [データ形式](#page-471-0) 420 [定数または編集語](#page-473-0) 422 [フィールド名](#page-468-0) 417 [編集コード](#page-469-0) 418 プログラム記述ファイル、フィールド記述 項目、入力仕様書 [概要説明](#page-437-0) 386 [データ形式](#page-438-0) 387 [フィールドの位置](#page-439-0) 388 プログラム記述ファイル、レコード識別お よび制御項目、 出力仕様書 [印刷後スペース](#page-467-0) 416 [印刷前スキップ](#page-467-0) 416 [印刷前スペース](#page-466-0) 415 [後スキップ](#page-467-0) 416 [出力標識](#page-464-0) 413 [スペースとスキップ](#page-466-0) 415 [タイプ](#page-462-0) 411 [ファイル名](#page-461-0) 410 [フェッチ・オーバーフロー](#page-463-0)/解放 412 [レコードの追加](#page-463-0)/削除 412 [論理関係](#page-462-0) 411 [EXCEPT](#page-465-0) 名 414 目、入力仕様書 [オプション](#page-433-0) 382 [概要説明](#page-431-0) 380 数 [382](#page-433-0) [順序](#page-432-0) 381 [ファイル名](#page-431-0) 380 [要約表](#page-431-0) 380 [レコード識別コード](#page-435-0) 384 [レコード識別標識、または](#page-433-0) \*\* 382 [論理関係](#page-431-0) 380 プログラム状況データ構造 [概要説明](#page-146-0) 95 サブフィールド [事前定義](#page-146-0) 95 [事前定義サブフィールド](#page-146-0) 95 [状況コード](#page-151-0) 100 [定義](#page-205-0) 154 [内容](#page-147-0) 96 OCCUR [命令コードによる](#page-823-0) 772 [\\*ROUTINE 95](#page-146-0) [\\*STATUS 95](#page-146-0)

[プログラム生成](#page-324-0) 273 [プログラム装置、名前の指定](#page-361-0) 310 [プログラムの実行](#page-324-0) 273 プログラムの終了、1 [次ファイルのない場](#page-87-0) 合 [36](#page-87-0) [プログラムの生成](#page-313-0) 262 [版権情報](#page-330-0) 279 プログラム名 [外部プロトタイプ名](#page-394-0) 343 [デフォルトの値](#page-335-0) 284 [SPECIAL](#page-367-0) ファイル 316 プログラム例外/エラー 概要説明 73 から 74 [桁目の標識](#page-145-0) 94 [サブルーチン](#page-155-0) 104 [戻り点項目](#page-143-0) 92 [ブランク](#page-144-0) 9[3, 96](#page-147-0) [\\*CANCL 93](#page-144-0)[, 96](#page-147-0) [\\*DETC 92](#page-143-0)[, 96](#page-147-0) [\\*DETL 92](#page-143-0)[, 96](#page-147-0) [\\*GETIN 92](#page-143-0)[, 96](#page-147-0) [\\*OFL 92](#page-143-0)[, 96](#page-147-0) [\\*TOTC 92](#page-143-0)[, 96](#page-147-0) [\\*TOTL 92](#page-143-0) 56 - 57 [桁目の標識演算仕様書の](#page-126-0) 7[5,](#page-145-0) [94](#page-145-0) [状況情報](#page-145-0) 94 [データ構造](#page-146-0) 95 プログラム例外/エラー処理サブルーチン [およびサブプロシージャー](#page-163-0) 112 [プログラム例外](#page-145-0)/エラーの例 94 プログラム/プロシージャー呼び出し [操作記述子](#page-504-0) 453 [プロトタイプ呼び出し](#page-503-0) 452 プログラム・サイクル [一般的な](#page-76-0) 2[5, 26](#page-77-0) [概要説明](#page-76-0) 2[5, 26](#page-77-0) [先読みを伴う場合](#page-87-0) 36 [詳細](#page-79-0) 28 [詳細な説明](#page-79-0) 28 [初期化サブルーチン](#page-84-0) (\*INZSR) による [33](#page-84-0) [突き合わせフィールドによる](#page-85-0) 34 [定義](#page-76-0) 25 [フェッチ・オーバーフロー・ルーチン](#page-85-0) [の論理](#page-85-0) 34 [プログラマーの制御](#page-87-0) 36 RPG IV 例外/[エラー処理がある場合](#page-87-0) [36](#page-87-0) [プログラム・ダンプ](#page-733-0) (DUMP) 命令コード [682](#page-733-0) プロシージャー [エクスポート](#page-66-0) 15 [外部プロトタイプ名](#page-394-0) 343 [プロシージャー仕様書](#page-478-0) 427

プロシージャー *(*続き*)* [プロシージャー入り口点のアドレス](#page-623-0) [572](#page-623-0) [プロシージャー・ポインター呼び出し](#page-396-0) [345](#page-396-0) PROCPTR [キーワード](#page-423-0) 372 プロシージャー仕様書 [一般的な](#page-478-0) 427 [キーワード](#page-480-0) 429 [仕様書コード](#page-479-0) 428 [名前](#page-480-0) 429 始め/[終わりの指定](#page-480-0) 429 プロシージャー仕様書のキーワード [EXPORT 429](#page-480-0) [プロシージャー仕様書の始め](#page-480-0)/終わり記入 [項目](#page-480-0) 429 プロシージャー・インターフェース [定義](#page-161-0) 11[0, 169](#page-220-0)[, 427](#page-478-0) [定義キーワードの要約](#page-427-0) 376 [定義タイプ記入項目](#page-379-0) 328 [メイン・プロシージャー](#page-220-0) 169 [プロシージャー・ポインター呼び出し](#page-396-0) [345](#page-396-0) プロトタイプ [およびサブプロシージャー](#page-158-0) 107 [説明](#page-503-0) 452 [定義](#page-216-0) 165 [定義キーワードの要約](#page-427-0) 376 [定義タイプ記入項目](#page-379-0) 328 [メイン・プロシージャー](#page-220-0) 169 プロトタイプ呼び出し [定義](#page-216-0) 165 [呼び出し命令の使用法](#page-503-0) 452 プロトタイプ・パラメーター [操作記述子の要求](#page-407-0) 356 [定義](#page-218-0) 167 [定義キーワードの要約](#page-427-0) 376 [定義された長さより短いストリングの](#page-408-0) [受け渡し](#page-408-0) 357 [呼び出し時の省略](#page-408-0) 357 OPTIONS [キーワード](#page-408-0) 357 VALUE [キーワード](#page-425-0) 374 \*OMIT [の受け渡し](#page-408-0) 357 プロトタイプ・プログラムまたはプロシー ジャー [外部プログラム名の指定](#page-394-0) 343 [外部プロシージャー名の指定](#page-394-0) 343 [組み込み関数 としての](#page-492-0) 441 [式の中の呼び出し](#page-504-0) 453 [プロシージャー仕様書](#page-478-0) 427 [プロトタイプ呼び出し](#page-503-0) 452 [渡されたパラメーターの数](#page-625-0) 574 CALLP ([プロトタイプ・プロシージャ](#page-684-0) [ーの呼び出し](#page-684-0)) 633 RETURN ([呼び出し元への戻し](#page-865-0)) 814 [分割制御フィールド](#page-102-0) 51

[分岐命令](#page-502-0) 451 [概要説明](#page-502-0) 451 CABxx ([比較および分岐](#page-502-0)) 45[1, 628](#page-679-0) ENDSR ([サブルーチンの終了](#page-739-0)) 688 EXCEPT ([演算時出力](#page-749-0)) 698 GOTO ([演算命令のスキップ](#page-502-0)) 45[1,](#page-762-0) [711](#page-762-0) ITER ([繰り返し](#page-502-0)) 45[1, 718](#page-769-0) LEAVE ([構造化グループからの抜け出](#page-502-0) し[\) 451](#page-502-0)[, 724](#page-775-0) TAG (タグ[\) 451](#page-502-0)[, 845](#page-896-0) [ページの番号付け](#page-60-0) 9 [べき演算子](#page-545-0) 494 変換 (XLATE) [命令コード](#page-919-0) 868 [変換テーブルおよび代替照合順序コーディ](#page-257-0) [ング用紙](#page-257-0) 206 変換命令 [概要説明](#page-509-0) 458 編集 [印刷装置ファイル以外のファイル](#page-297-0) 246 [外部記述ファイル](#page-307-0) 256 組み込み関数 %EDITC ([編集コードを使用する編](#page-586-0) 集値[\) 535](#page-586-0) %EDITFLT ([浮動外部表現への変](#page-589-0) 換[\) 538](#page-589-0) %EDITW ([編集語を使用する編集](#page-590-0) 値[\) 539](#page-590-0) [小数点文字](#page-334-0) 283 [日付フィールド](#page-295-0) 244 [編集、日付](#page-295-0) 244 編集語 [規則](#page-307-0) 256 [形式設定](#page-302-0) 25[1, 255](#page-306-0) [出力仕様書での](#page-473-0) 422 定数/[編集語フィールドの継続](#page-320-0) 269 [の各部分](#page-302-0) 251 [拡張部分](#page-303-0) 252 [状況](#page-303-0) 252 [本体](#page-303-0) 252 [%EDITW](#page-590-0) の使用 539 編集コード [組み合わせ](#page-296-0) (1 から 4、A から D、J から [Q\) 245](#page-296-0) [終了位置に与える影響](#page-298-0) 247 [説明](#page-295-0) 244 [ゼロ消去](#page-295-0) 244 単純 [\(X, Y, Z\) 244](#page-295-0) [符号なし整数フィールド](#page-298-0) 247 [ユーザー定義の](#page-297-0) (5 から 9) 246 [要約表](#page-295-0) 24[4, 248](#page-299-0) [%EDITC](#page-586-0) の使用 535 [編集語の形式設定](#page-306-0) 255 変数 [基底](#page-386-0) 33[5, 508](#page-559-0)

[消去](#page-703-0) 652

変数 *(続き)* [有効範囲](#page-162-0) 11[1, 136](#page-187-0) [リセット](#page-858-0) 807 ポインター 基底ポインター [位置合わせ](#page-277-0) 226 [作成](#page-386-0) 335 [サブフィールドの位置合わせ](#page-202-0) 151 [データ・タイプ](#page-276-0) 225 [ポインターの比較の問題](#page-509-0) 45[8, 834](#page-885-0) 例 [228](#page-279-0) \*NULL [との比較](#page-509-0) 458 %ADDR [の結果としての](#page-559-0) 508 組み込み関数 %ADDR ([変数のアドレスの検](#page-559-0) 索[\) 508](#page-559-0) %PADDR ([プロシージャー・アド](#page-623-0) [レスの検索](#page-623-0)) 572 [データ・タイプ](#page-382-0) 331 プロシージャー・ポインター [サブフィールドの位置合わせ](#page-202-0) 151 [データ・タイプ](#page-283-0) 232 [プロシージャー入り口点のアドレス](#page-623-0) [572](#page-623-0) 例 [232](#page-283-0) PROCPTR [キーワード](#page-423-0) 372 [ポインターの計算](#page-279-0) 228 [防止、ミシン線上への印刷の](#page-86-0) 35 本体 ([編集語の](#page-303-0)) 252

## [マ行]

待ち行列 [QSYSOPR 678](#page-729-0) \*EXT ([外部メッセージ](#page-729-0)) 678 [マルチスレッド環境](#page-343-0) 292 見出し (H) [出力レコード](#page-462-0) 411 [見出し情報、コンパイル・リストの](#page-64-0) 13 明細 (D) [出力レコード](#page-462-0) 411 [命令、演算仕様書の](#page-452-0) 40[1, 405](#page-456-0) [命令拡張](#page-452-0) 40[1, 405](#page-456-0) メイン・ソース・セクション [仕様](#page-313-0) 262 [説明](#page-312-0) 261 メイン・プロシージャー [サブプロシージャーとの混用](#page-167-0) 116 [仕様](#page-312-0) 261 [パラメーターの有効範囲](#page-187-0) 136 [プロシージャー・インターフェース](#page-220-0) [169](#page-220-0) [メイン・プロシージャーおよびサブプロシ](#page-167-0) [ージャーの混用](#page-167-0) 116 メジャー/[マイナー戻りコード](#page-142-0) 91 [メッセージ識別](#page-729-0) 678 メッセージ命令 [概要説明](#page-522-0) 471

メッセージ命令 *(*続き*)* DSPLY ([表示機能](#page-522-0)) 471 DSPLY ([メッセージ表示](#page-729-0)) 678 メモリー管理命令 [概要説明](#page-521-0) 470 ALLOC ([記憶域割り振り](#page-521-0)) 命令コード [470](#page-521-0)[, 621](#page-672-0) DEALLOC ([記憶域の解放](#page-521-0)) 命令コード [470](#page-521-0)[, 659](#page-710-0) REALLOC ([新しい長さでの記憶域の再](#page-521-0) 割り振り) [命令コード](#page-521-0) 47[0, 804](#page-855-0) [文字、図形、および数値データの転送](#page-523-0) [472](#page-523-0) [文字から日付フィールドへの変換](#page-527-0) 476 文字形式 使用可能な形式 [可変長](#page-248-0) 197 [固定長](#page-245-0) 194 [説明](#page-245-0) 194 [標識](#page-246-0) 195 [照合順序](#page-258-0) 207 [ストリングの置換または挿入](#page-629-0) 578 [定義仕様書](#page-382-0) 331 [標識リテラル](#page-190-0) 139 [変換](#page-569-0) 518 [有効なセット](#page-54-0) 3 [リテラル](#page-190-0) 139 [レコード識別コードの](#page-437-0) 386 [レコード・アドレス・タイプのキー](#page-356-0) [305](#page-356-0) [文字フィールドと数字フィールドの間の変](#page-523-0) 更 [472](#page-523-0) 文字または図形リテラルのサブストリング RPG 組み込み [%SUBST 596](#page-647-0) [SUBST](#page-893-0) 命令 842 モジュール [NOMAIN 115](#page-166-0)[, 288](#page-339-0) モジュール表示 (DSPMOD) コマンド [版権情報](#page-330-0) 279 戻り (RT) 標識 [概要説明](#page-108-0) 57 [結果標識として](#page-105-0) 5[4, 403](#page-454-0)[, 404](#page-455-0) [条件づけ演算](#page-451-0) 400 [条件付け出力](#page-464-0) 413 [設定](#page-125-0) 74 [フィールド標識として](#page-443-0) 39[2, 395](#page-446-0) [レコード識別標識として](#page-433-0) 38[2, 393](#page-444-0) 戻り、呼び出されたプロシージャーからの RETURN ([呼び出し元への戻し](#page-865-0)) 814 戻り値 [データ・タイプ](#page-865-0) 814 [定義](#page-161-0) 110 RETURN ([呼び出し元への戻し](#page-865-0)) 814 戻り点 プログラム例外/[エラー処理サブルーチ](#page-155-0) [ンの場合](#page-155-0) 104

# [ヤ行]

[ユーザー制御のファイルのオープン](#page-363-0) 31[2,](#page-374-0) [323](#page-374-0) [ユーザー定義編集コード](#page-297-0) (5 から 9) 246 ユーザー日付の特殊語 [規則](#page-59-0) 8 [形式](#page-59-0) 8 [有効な文字セット](#page-54-0) 3 有効範囲 [定義の](#page-162-0) 11[1, 136](#page-187-0) \*PSSR [サブルーチン](#page-165-0) 114 要求側 [識別コードでのアクセス](#page-362-0) 311 [用紙の位置合わせ](#page-338-0) 287 要素 [配列またはテーブルにおける数](#page-389-0) 33[8,](#page-591-0) [540](#page-591-0) [フィールドまたは定数のサイズ](#page-635-0) 584 [レコード当りの数](#page-422-0) 371 要素の数 [レコード当り](#page-422-0) 371 DIM [を使用した定義](#page-389-0) 338 %ELEM [を使用した判別](#page-591-0) 540 要約表 [演算仕様書](#page-448-0) 397 [機能キー標識および対応する機能キー](#page-113-0) [62](#page-113-0) [タイプごとの記入項目の要約](#page-425-0) 374 [定義タイプごとのキーワードの要約](#page-426-0) [375](#page-426-0) [入力仕様書](#page-431-0) 380 [標識](#page-123-0) 7[2, 74](#page-125-0) [プログラム記述レコード識別項目](#page-431-0) 380 [編集コード](#page-297-0) 24[6, 247](#page-298-0) [命令コード](#page-484-0) 433 [ILE RPG](#page-974-0) 制約事項 923 ILE RPG [の組み込み関数](#page-493-0) 442 呼び出し、プログラム/プロシージャーの [操作記述子](#page-504-0) 453 [プロトタイプ呼び出し](#page-503-0) 452 呼び出し命令 [概要説明](#page-502-0) 451 [システム組み込み名の解析](#page-506-0) 455 [プログラム名の解析](#page-505-0) 454 CALL ([プログラムの呼び出し](#page-502-0)) 45[1,](#page-681-0) [630](#page-681-0) CALLB ([バインド・プロシージャーの](#page-502-0) [呼び出し](#page-502-0)) 45[1, 631](#page-682-0) CALLP ([プロトタイプ・プロシージャ](#page-502-0) [ーの呼び出し](#page-502-0)) 45[1, 633](#page-684-0) FREE ([プログラムの非活動化](#page-502-0)) 451 PARM ([パラメーターの識別](#page-502-0)) 45[1,](#page-834-0) [783](#page-834-0) PLIST ([パラメーター・リストの識](#page-502-0) 別[\) 451](#page-502-0)[, 786](#page-837-0)

呼び出し命令 *(*続き*)* RETURN ([呼び出し元への戻し](#page-502-0)) 45[1,](#page-865-0) [814](#page-865-0) 読み取り、次のレコードの [仕様](#page-844-0) 793 [読み取り、前のレコードの](#page-846-0) 795 予約語 [INFDS 76](#page-127-0) [PAGE 417](#page-468-0) PAGE1 から [PAGE7 417](#page-468-0) PAGE、PAGE1 から [PAGE7 9](#page-60-0) [UDATE, UDAY, UMONTH,](#page-59-0) [UYEAR 8](#page-59-0) [\\*ALL 425](#page-476-0) [\\*ALLG'oK1K2i' 145](#page-196-0) [\\*ALLX'x1..' 145](#page-196-0) [\\*ALL'x..' 145](#page-196-0) [\\*BLANK/\\*BLANKS 145](#page-196-0) [\\*CANCL 28](#page-79-0)[, 93](#page-144-0) [\\*DATE, \\*DAY, \\*MONTH, \\*YEAR 8](#page-59-0) [\\*DETC 96](#page-147-0) [\\*DETL 96](#page-147-0) [\\*ENTRY PLIST 784](#page-835-0) [\\*GETIN 96](#page-147-0) [\\*HIVAL/\\*LOVAL 145](#page-196-0) [\\*IN 70](#page-121-0) [\\*INIT 96](#page-147-0) [\\*INxx 70](#page-121-0)  $*IN(xx)$  70 [\\*INZSR 29](#page-80-0) [\\*LDA 663](#page-714-0) [\\*NOKEY 653](#page-704-0)[, 808](#page-859-0) [\\*NULL 145](#page-196-0) [\\*OFL 96](#page-147-0) [\\*ON/\\*OFF 145](#page-196-0) [\\*PDA 663](#page-714-0) [\\*PLACE 418](#page-469-0) [\\*ROUTINE 96](#page-147-0) [\\*STATUS 96](#page-147-0) [\\*TERM 96](#page-147-0) [\\*TOTC 96](#page-147-0) [\\*TOTL 96](#page-147-0) [\\*ZERO/\\*ZEROS 145](#page-196-0) より小 [\(<\) 494](#page-545-0) [より小か等しい](#page-545-0) (<=) 494 より大 [\(>\) 494](#page-545-0) [より大か等しい](#page-545-0) (>=) 494

# [ラ行]

[ラベル、規則](#page-56-0) 5 ランダム検索、レコード番号またはキー値 (CHAIN) に基づくファイルの [命令コード](#page-694-0) 643 RECNO [キーワード](#page-371-0) 320

ランダムな検索 ([レコード番号またはキー](#page-694-0) レコード *(*続き*)* [の値に基づいたファイルからの](#page-694-0)) 643 [リセット、変数の](#page-858-0) 807 [リセット値](#page-858-0) 807 リテラル [英数字](#page-190-0) 139 [グラフィック](#page-193-0) 142 [時刻](#page-192-0) 141 [数値](#page-191-0) 140 [タイム・スタンプ](#page-192-0) 141 [日付](#page-192-0) 141 [標識形式](#page-190-0) 139 [文字](#page-190-0) 139 16 [進数](#page-190-0) 139 [UCS-2 142](#page-193-0) 例外 (E) [出力レコード](#page-462-0) 411 例外処理オペレーション ENDMON ([監視グループの終わり](#page-515-0)) 命 [令コード](#page-515-0) 46[4, 686](#page-737-0) MONITOR ([監視グループの始](#page-515-0) め[\) 464](#page-515-0)[, 735](#page-786-0) [ON-ERROR \(](#page-515-0)エラーの時) 46[4, 776](#page-827-0) 例外/エラー処理 組み込み関数 %ERROR ([エラー条件の戻し](#page-596-0)) 545 %STATUS ([ファイルまたはプログ](#page-638-0) [ラム状況の戻し](#page-638-0)) 587 [状況コード](#page-139-0) 8[8, 100](#page-151-0) [ファイル](#page-139-0) 88 [プログラム](#page-146-0) 9[5, 100](#page-151-0) [データ・マッピング・エラー](#page-293-0) 242 [ファイル情報データ構造](#page-127-0) 76 ファイル例外/[エラー処理サブルーチン](#page-142-0) [91](#page-142-0) [フローチャート](#page-89-0) 38 [プログラム状況データ構造](#page-146-0) 95 プログラム例外/[エラー処理サブルーチ](#page-155-0)  $\ge$  [\(\\*PSSR\) 104](#page-155-0) [INFSR 91](#page-142-0) 例外/エラー・コード [ファイル状況コード](#page-140-0) 89 [プログラム状況コード](#page-151-0) 100 レコード [外部記述](#page-474-0) 423 合計 [\(T\) 411](#page-462-0) 出力仕様書 [外部記述](#page-474-0) 423 [プログラム記述](#page-461-0) 410 [長さ](#page-353-0) 302 [名前変更](#page-372-0) 321 入力仕様書 [外部記述ファイル](#page-443-0) 392 [プログラム記述ファイル](#page-431-0) 380 [ファイルからの削除](#page-463-0) 41[2, 665](#page-716-0) [ファイルへの追加](#page-352-0) 30[1, 412](#page-463-0) 見出し [\(H\) 411](#page-462-0)

明細 [\(D\) 411](#page-462-0) 例外 [\(E\) 411](#page-462-0) EXCEPT [命令コードによる](#page-749-0) 698 [レコード行](#page-461-0) 410 [レコード、代替照合順序テーブル](#page-258-0) 207 [レコード、ファイル変換テーブル](#page-179-0) 128 [レコード行](#page-461-0) 410 [レコード識別コード](#page-435-0) 384 [入力仕様書の場合](#page-444-0) 393 [レコード識別コードの位置](#page-435-0) 384 レコード識別項目 [出力仕様書](#page-461-0) 41[0, 423](#page-474-0) [出力仕様書での](#page-461-0) 410 [入力仕様書](#page-431-0) 38[0, 392](#page-443-0) レコード識別標識 (01 から 99、H1 から H9、L1 から L9、LR、U1 から U8、RT) [オンおよびオフの設定](#page-125-0) 74 [概要説明](#page-93-0) 42 [条件づけ演算](#page-449-0) 39[8, 400](#page-451-0) [条件付け出力](#page-464-0) 41[3, 416](#page-467-0) 入力仕様書での割り当て [外部記述ファイル](#page-443-0) 392 [規則](#page-94-0) 43 [プログラム記述ファイル](#page-431-0) 380 [入力仕様書の場合](#page-444-0) 393 [ファイル命令による](#page-93-0) 42 [プログラム記述ファイルの](#page-433-0) 382 [要約](#page-123-0) 72 [レコードの検索、全手順ファイルからの](#page-694-0) [643](#page-694-0) [レコードのタイプ、出力仕様書](#page-462-0) 411 [レコードのブロック化](#page-360-0) 309 [レコードのブロック化](#page-139-0)/非ブロック化 88 [レコードの読み取り](#page-841-0) 790 [仕様](#page-841-0) 790 レコード名 [外部記述出力ファイルの場合](#page-474-0) 423 [外部記述入力ファイルの場合](#page-444-0) 393 [規則](#page-56-0) 5 レコード様式 [組み込み](#page-364-0) 313 [サブファイル用](#page-373-0) 322 [消去](#page-704-0) 653 [名前変更](#page-372-0) 321 [表示装置への書き出し](#page-373-0) 322 [無視](#page-364-0) 313 [リセット](#page-859-0) 808 [レコード・アドレス・タイプ](#page-355-0) 304 レコード・アドレス・ファイル [キーの形式](#page-355-0) 304 [限界内順次](#page-354-0) 303 [制約事項](#page-350-0) 299 [説明](#page-349-0) 298 [相対レコード番号](#page-358-0) 307

レコード・アドレス・ファイル *(*続き*)* [ファイル仕様書の記入項目](#page-349-0) 298 [レコード・アドレス・ファイルの長さ](#page-354-0) [303](#page-354-0) RAFDATA [キーワード](#page-371-0) 320 RECNO [キーワード](#page-371-0) 320 [S/36 SORT](#page-353-0) ファイル 302 [レコード・アドレス・ファイル、長さ](#page-354-0) [303](#page-354-0) レベル・ゼロ (L0) 標識 [演算仕様書](#page-114-0) 6[3, 398](#page-449-0) ローカル変数 [静的記憶域](#page-424-0) 373 [有効範囲](#page-162-0) 11[1, 136](#page-187-0) [ロール・バック](#page-868-0) (ROLBK) 命令コード [817](#page-868-0) ロング・ネーム [継続の規則](#page-318-0) 26[7, 270](#page-321-0) [限界](#page-55-0) 4 [定義仕様書](#page-377-0) 326 [プロシージャー仕様書](#page-479-0) 428 例 [267](#page-318-0)[, 270](#page-321-0) 論理関係 [演算仕様書](#page-451-0) 400 [出力仕様書](#page-462-0) 41[1, 423](#page-474-0) [入力仕様書](#page-437-0) 386 論理サイクル、RPG [一般的な](#page-76-0) 25 [詳細](#page-79-0) 28 [論理サイクル内での分岐](#page-679-0) 628

# [ワ行]

ワークステーション・ファイル [装置名](#page-358-0) 307 [割り当て、突き合わせフィールド値](#page-171-0) (M1 [から](#page-171-0) M9) の 120 [割り振り、記憶域の](#page-561-0) 51[0, 621](#page-672-0) 割り振り組み込み関数 %ALLOC ([記憶域の割り振り](#page-561-0)) 510 %REALLOC ([記憶域の再割り振](#page-627-0) り[\) 576](#page-627-0)

# [数字]

1 次ファイル [概要説明](#page-349-0) 298 [ない場合のプログラムの終了](#page-87-0) 36 [ファイル仕様書](#page-349-0) 298 1 ページ目 (1P) 標識 [概要説明](#page-107-0) 56 [条件付け出力](#page-464-0) 41[3, 417](#page-468-0) [制約事項](#page-107-0) 56 [設定](#page-125-0) 74

2 項演算 [演算子の優先順位](#page-542-0) 491 [サポートされるデータ・タイプ](#page-545-0) 494 2 [項演算子](#page-675-0) 62[4, 626](#page-677-0) 2 次ファイル [概要説明](#page-349-0) 298 [ファイル仕様書](#page-349-0) 298 2 進形式 [出力フィールド](#page-472-0) 421 [出力フィールド仕様](#page-259-0) 208 [定義](#page-259-0) 208 [入力フィールド](#page-439-0) 388 [入力フィールド仕様](#page-259-0) 208 2 [進相対レコード番号](#page-358-0) 307 2 進フィールド [出力仕様書](#page-260-0) 20[9, 421](#page-472-0) [定義](#page-259-0) 208 [入力仕様書](#page-260-0) 20[9, 387](#page-438-0) [EXTBININT](#page-336-0) キーワード 285 2 [つの文字ストリングの連結](#page-691-0) (CAT) 命令 [コード](#page-691-0) 640

### **A**

ACQ (獲得) [命令コード](#page-516-0) 46[5, 616](#page-667-0) ACTGRP [キーワード](#page-326-0) 275 ACTGRP パラメーター [制御仕様書での指定](#page-326-0) 275 ADD [命令コード](#page-496-0) 44[5, 617](#page-668-0) ADDDUR (期間の加算) 命令コード [一般的な説明](#page-511-0) 460 [日付の加算](#page-511-0) 46[0, 618](#page-669-0) [予期しない結果](#page-513-0) 462 ALIGN キーワード [サブフィールドの位置合わせ](#page-202-0) 151 [整数フィールド](#page-263-0) 212 [説明](#page-384-0) 333 [符号なしフィールド](#page-265-0) 214 [浮動フィールド](#page-262-0) 211 ALLOC ([記憶域割り振り](#page-521-0)) 命令コード [470](#page-521-0)[, 621](#page-672-0) ALT [キーワード](#page-385-0) 334 ALTSEQ キーワード [照合順序の変更](#page-257-0) 206 [制御仕様書の説明](#page-326-0) 275 [ソース仕様での指定](#page-258-0) 207 [定義仕様書の記述](#page-385-0) 334 [\\*\\*ALTSEQ 174](#page-225-0)[, 207](#page-258-0) ALWNULL [キーワード](#page-327-0) 276 ALWNULL パラメーター [制御仕様書での指定](#page-327-0) 276 AND 関係 [演算仕様書](#page-451-0) 400 [出力仕様書](#page-462-0) 41[1, 423](#page-474-0) [条件標識](#page-465-0) 414 [入力仕様書](#page-437-0) 386

ANDxx [命令コード](#page-507-0) 45[6, 481](#page-532-0)[, 622](#page-673-0) ASCEND [キーワード](#page-385-0) 334 AUT [キーワード](#page-328-0) 277 AUT パラメーター [制御仕様書での指定](#page-328-0) 277

#### **B**

BASED [キーワード](#page-386-0) 335 BEGSR ([サブルーチンの開始](#page-535-0)) 命令コード [484](#page-535-0)[, 623](#page-674-0) BITOFF ([ビットをオフに設定](#page-675-0)) 命令コー ド [624](#page-675-0) BITOFF [命令コード](#page-501-0) 450 BITON ([ビットをオンに設定](#page-677-0)) 命令コード [626](#page-677-0) BITON [命令コード](#page-501-0) 450 BLOCK [キーワード](#page-360-0) 309 BNDDIR [キーワード](#page-328-0) 277

## **C**

CABxx ([比較および分岐](#page-502-0)) 命令コード [451](#page-502-0)[, 456](#page-507-0)[, 628](#page-679-0) CALL (プログラム呼び出し) 命令コード [説明](#page-681-0) 630 [呼び出し命令](#page-502-0) 451 CALLB (バインド・プロシージャーの呼 び出し) 命令コード [説明](#page-682-0) 631 [呼び出し命令](#page-502-0) 451 CALLP (プロトタイプ・プログラムまたは プロシージャーの呼び出し) 命令コード [式の](#page-540-0) 489 [説明](#page-684-0) 633 [呼び出し命令](#page-502-0) 451 CASxx ([サブルーチンの条件付き呼び出](#page-507-0) し) [命令コード](#page-507-0) 45[6, 484](#page-535-0)[, 638](#page-689-0) CAT (2 [つの文字ストリングの連結](#page-531-0)) 命令 [コード](#page-531-0) 48[0, 640](#page-691-0) **CCSID** [制御仕様書での](#page-329-0) 278 [定義仕様書](#page-386-0) 335 CCSID [キーワード、制御仕様書](#page-329-0) 278 CCSID [キーワード、定義仕様書](#page-386-0) 335 CHAIN ([レコード番号またはキー値に基づ](#page-694-0) [いたファイルからのランダム検索](#page-694-0)) 命令 [643](#page-694-0) CHAIN ([レコード番号またはキーの値に基](#page-516-0) [づいたファイルのランダム検索](#page-516-0)) 命令コ  $-$  ド 465 CHECK ([文字の検査](#page-531-0)) 命令コード 48[0,](#page-697-0) [646](#page-697-0) CHECKR ([逆向きの検査](#page-531-0)) 命令コード [480](#page-531-0)[, 649](#page-700-0)

CL コマンド [ジョブ記述作成](#page-106-0) (CRTJOBD) コマンド [55](#page-106-0) [ジョブ変更](#page-106-0) (CHGJOB) コマンド 55 CLASS [キーワード、定義仕様書](#page-387-0) 336 CLEAR [命令コード](#page-189-0) 13[8, 469](#page-520-0)[, 652](#page-703-0) CLOSE ([ファイルのクローズ](#page-516-0)) 命令コード [465](#page-516-0)[, 656](#page-707-0) COMMIT キーワード [説明](#page-360-0) 309 COMMIT (コミット) [命令コード](#page-516-0) 465 [説明](#page-708-0) 657 COMP (比較) [命令コード](#page-507-0) 45[6, 658](#page-709-0) CONST キーワード [説明](#page-387-0) 336 [COPYNEST](#page-330-0) キーワード 279 [COPYRIGHT](#page-330-0) キーワード 279 CR (負バランス記号) [組み合わせ編集コードを用いる場合](#page-296-0) [245](#page-296-0) [編集語](#page-306-0) 255 CRTBNDRPG 上の BNDDIR パラメータ ー [制御仕様書での指定](#page-328-0) 277 CRTBNDRPG 上の DFTACTGRP パラメ ーター [制御仕様書での指定](#page-335-0) 284 CRTBNDRPG 上の USRPRF パラメータ ー [制御仕様書での指定](#page-344-0) 293 CTDATA キーワード [説明](#page-388-0) 337 [\\*\\*CTDATA 174](#page-225-0)[, 207](#page-258-0) CURSYM [キーワード](#page-331-0) 280 CVTOPT [キーワード](#page-331-0) 280 CVTOPT パラメーター [制御仕様書での指定](#page-331-0) 280

#### **D**

DATEDIT [キーワード](#page-332-0) 281 DATFMT キーワード [制御仕様書](#page-332-0) 281 [定義仕様書](#page-388-0) 337 [ファイル仕様書](#page-361-0) 310 DEALLOC ([記憶域の解放](#page-521-0)) 命令コード [470](#page-521-0)[, 659](#page-710-0) DEBUG [キーワード](#page-333-0) 282 DECEDIT [キーワード](#page-334-0) 283 DECPREC [キーワード](#page-334-0) 283 DEFINE ([フィールド定義](#page-514-0)) 命令コード [463](#page-514-0)[, 661](#page-712-0) DELETE ([レコードの削除](#page-516-0)) 命令コード [465](#page-516-0)[, 665](#page-716-0) DESCEND [キーワード](#page-388-0) 337

DETC ファイル例外/[エラー処理サブルーチン](#page-143-0) [\(INFSR\) 92](#page-143-0) [フローチャート](#page-79-0) 28 [プログラム例外](#page-147-0)/エラー 96 DETL ファイル例外/[エラー処理サブルーチン](#page-143-0) [\(INFSR\) 92](#page-143-0) [フローチャート](#page-77-0) 26 [プログラム例外](#page-147-0)/エラー 96 DEVID [キーワード](#page-361-0) 310 [DFTACTGRP](#page-335-0) キーワード 284 [DFTLEHSPEC](#page-324-0) データ域 273 DFTNAM [キーワード](#page-335-0) 284 DIM [キーワード](#page-200-0) 14[9, 338](#page-389-0) DISK ファイル [処理方式](#page-374-0) 323 [処理方式の要約](#page-374-0) 323 プログラム記述 [処理](#page-374-0) 323 DIV (除算) [命令コード](#page-496-0) 44[5, 667](#page-718-0) DO グループ [概要説明](#page-533-0) 482 DO [命令コード](#page-532-0) 48[1, 668](#page-719-0) [DOU \(DO UNTIL\)](#page-507-0) 命令コード 45[6, 481](#page-532-0)[,](#page-540-0) [489](#page-540-0)[, 671](#page-722-0) [DOUxx \(DO UNTIL\)](#page-507-0) 命令コード 45[6,](#page-532-0) [481](#page-532-0)[, 672](#page-723-0) [DOW \(DO WHILE\)](#page-507-0) 命令コード 45[6,](#page-532-0) [481](#page-532-0)[, 489](#page-540-0)[, 675](#page-726-0) [DOWxx \(DO WHILE\)](#page-507-0) 命令コード 45[6,](#page-532-0) [481](#page-532-0)[, 676](#page-727-0) DSPLY (機能表示) [命令コード](#page-522-0) 471 DSPLY ([メッセージ表示](#page-729-0)) 命令コード [678](#page-729-0) DTAARA [キーワード](#page-389-0) 338 DUMP ([プログラム・ダンプ](#page-519-0)) 命令コード [468](#page-519-0)[, 682](#page-733-0)

#### **E**

EBCDIC [照合順序](#page-976-0) 925 [ELSE \(ELSE IF\)](#page-736-0) 命令コード 685 ELSE (他の場合) [命令コード](#page-532-0) 48[1, 684](#page-735-0) [ELSEIF \(ELSE IF\)](#page-532-0) 命令コード 48[1, 685](#page-736-0) [ENBPFRCOL](#page-335-0) キーワード 284 ENBPFRCOL パラメーター [制御仕様書での指定](#page-335-0) 284 ENDMON ([監視グループの終わり](#page-515-0)) 命令 [コード](#page-515-0) 46[4, 686](#page-737-0) ENDSR ([サブルーチンの終了](#page-535-0)) 命令コード [484](#page-535-0)[, 688](#page-739-0) [戻り点](#page-143-0) 92 ENDyy ([グループの終わり](#page-532-0)) 命令コード [481](#page-532-0)[, 686](#page-737-0)

EVAL (評価式) 命令コード [構造化プログラミング](#page-532-0) 481 [式の](#page-540-0) 489 [説明](#page-740-0) 689 %SUBST [での使用](#page-647-0) 596 EVALR (評価式、右寄せ) 命令コード [説明](#page-742-0) 691 EVAL-CORR ([対応するサブフィールドの](#page-743-0) 代入) [命令コード](#page-743-0) 692 EXCEPT ([演算時出力](#page-516-0)) 命令コード 46[5,](#page-749-0) [698](#page-749-0) EXCEPT 名 [規則](#page-55-0) 4 [出力仕様書での](#page-465-0) 414 EXFMT ([形式の書き出し](#page-516-0)/読み取り) 命令 [コード](#page-516-0) 46[5, 701](#page-752-0) EXPORT キーワード [定義仕様書](#page-391-0) 340 [プロシージャー仕様書](#page-480-0) 429 [EXPROPTS](#page-336-0) キーワード 285 EXSR ([サブルーチンの呼び出し](#page-535-0)) 命令コ [ード](#page-535-0) 48[4, 703](#page-754-0) EXTBININT キーワード および 2 [進フィールド](#page-260-0) 209 [説明](#page-336-0) 285 EXTFILE [キーワード](#page-362-0) 311 EXTFLD [キーワード](#page-199-0) 14[8, 341](#page-392-0) EXTFMT [キーワード](#page-392-0) 341 EXTIND [キーワード](#page-363-0) 312 EXTMBR [キーワード](#page-363-0) 312 EXTNAME [キーワード](#page-393-0) 342 EXTPGM [キーワード](#page-378-0) 32[7, 343](#page-394-0)[, 633](#page-684-0) EXTPROC [キーワード](#page-378-0) 32[7, 343](#page-394-0) EXTRCT (日付/[時刻の抽出](#page-511-0)) 命令コード [460](#page-511-0)[, 704](#page-755-0)

**F**

FEOD ([データの強制終了](#page-516-0)) 命令コード [465](#page-516-0)[, 706](#page-757-0) FIXNBR [キーワード](#page-337-0) 286 FIXNBR パラメーター [制御仕様書での指定](#page-337-0) 286 FLTDIV [キーワード](#page-337-0) 286 FOR [命令コード](#page-532-0) 48[1, 707](#page-758-0) FORCE ([ファイルの強制読み取り](#page-516-0)) 命令コ  $-$  |  $\cdot$  46[5, 710](#page-761-0) FORMLEN [キーワード](#page-364-0) 313 FORMOFL [キーワード](#page-364-0) 313 [FORMSALIGN](#page-338-0) キーワード 287 FROMFILE [キーワード](#page-398-0) 347 FTRANS [キーワード](#page-338-0) 287 [説明](#page-179-0) 128 [\\*\\*FTRANS 174](#page-225-0)[, 207](#page-258-0)

### **G**

GENLVL [キーワード](#page-338-0) 287 GENLVL パラメーター [制御仕様書での指定](#page-338-0) 287 GOTO ([演算命令のスキップ](#page-502-0)) 命令コード [451](#page-502-0)[, 711](#page-762-0)

#### **I**

[IF \(IF/THEN\)](#page-507-0) 命令コード 45[6, 481](#page-532-0)[, 489](#page-540-0)[,](#page-764-0) [713](#page-764-0) [IFxx \(if/then\)](#page-507-0) 命令コード 45[6, 481](#page-532-0)[, 714](#page-765-0) IGNORE [キーワード](#page-364-0) 313 ILE C [小文字の名前の指定](#page-378-0) 327 ILE RPG [制約事項、要約](#page-974-0) 923 IMPORT [キーワード](#page-399-0) 348 IN ([データ域の検索](#page-510-0)) 命令コード 45[9,](#page-767-0) [716](#page-767-0) INCLUDE [キーワード](#page-364-0) 313 INDDS [キーワード](#page-365-0) 314 INDENT [キーワード](#page-338-0) 287 INDENT パラメーター [制御仕様書での指定](#page-338-0) 287 INFDS [キーワード](#page-365-0) 314 INFSR [キーワード](#page-365-0) 314 INTPREC [キーワード](#page-339-0) 288 [INVITE DDS](#page-842-0) キーワード 791 INZ キーワード [説明](#page-399-0) 348 ITER (繰り返し) [命令コード](#page-502-0) 45[1, 481](#page-532-0)[,](#page-769-0) [718](#page-769-0)

## **J**

Java [オブジェクト・データ・タイプ](#page-274-0) 223 CLASS [キーワード](#page-387-0) 336 EXTPROC [キーワード](#page-394-0) 343 [%THIS 598](#page-649-0)

### **K**

KEYLOC [キーワード](#page-366-0) 315 KFLD ([キーの構成部分の定義](#page-162-0)) 命令コー ド [111](#page-162-0)[, 463](#page-514-0)[, 720](#page-771-0) KLIST ([複合キーの定義](#page-162-0)) 命令コード [111](#page-162-0)[, 463](#page-514-0)[, 722](#page-773-0) [名前、規則](#page-56-0) 5

#### **L**

LANGID [キーワード](#page-339-0) 288

LANGID パラメーター [制御仕様書での指定](#page-339-0) 288 LEAVE (DO [グループからの抜け出し](#page-502-0)) 命 [令コード](#page-502-0) 45[1, 481](#page-532-0)[, 724](#page-775-0) LEAVESR ([サブルーチンから抜け出す](#page-777-0)) [命令コード](#page-777-0) 726 LIKE [キーワード](#page-201-0) 15[0, 350](#page-401-0) LIKEDS [キーワード](#page-403-0) 352 LIKEREC [キーワード](#page-405-0) 354 LOOKUP (検索) [命令コード](#page-500-0) 449 配列/[テーブル](#page-778-0) 727

#### **M**

M1 から M9 ([突き合わせフィールド](#page-171-0) 値[\) 120](#page-171-0) MAXDEV [キーワード](#page-366-0) 315 MHHZO ([上位桁から上位桁へのゾーンの](#page-529-0) 転送) [命令コード](#page-529-0) 47[8, 731](#page-782-0) MHLZO ([上位桁から下位桁へのゾーンの](#page-529-0) 移動) [命令コード](#page-529-0) 47[8, 732](#page-783-0) MLHZO ([下位桁から上位桁へのゾーンの](#page-529-0) 移動) [命令コード](#page-529-0) 47[8, 733](#page-784-0) MLLZO ([下位桁から下位桁へのゾーンの](#page-529-0) 移動) [命令コード](#page-529-0) 47[8, 734](#page-785-0) MONITOR ([監視グループの始め](#page-515-0)) 命令コ  $-$ ド 46[4, 735](#page-786-0) MOVE [命令コード](#page-523-0) 47[2, 737](#page-788-0) MOVEA (配列移動) [命令コード](#page-500-0) 44[9,](#page-523-0) [472](#page-523-0)[, 752](#page-803-0) MOVEL (左に移動) [命令コード](#page-523-0) 47[2, 759](#page-810-0) MULT (乗算) [命令コード](#page-496-0) 44[5, 769](#page-820-0) MVR ([剰余の移動](#page-496-0)) 命令コード 44[5, 770](#page-821-0)

## **N**

NEXT (次) [命令コード](#page-516-0) 46[5, 771](#page-822-0) NOMAIN [キーワード](#page-339-0) 288 NOMAIN [モジュール](#page-166-0) 115 [メイン・ソース・セクション](#page-312-0) 261 NOOPT キーワード [説明](#page-405-0) 354 NOT [式のオペランドとして](#page-545-0) 494 [としての特殊語](#page-58-0) 7

## **O**

OCCUR ([データ構造のオカレンスの設定](#page-823-0)/ 取り出し) [命令コード](#page-823-0) 772 OCCURS [キーワード](#page-406-0) 355 OFL ファイル例外/[エラー処理サブルーチン](#page-143-0) [\(INFSR\) 92](#page-143-0) [フローチャート](#page-79-0) 28

OFL *(*続き*)* [プログラム例外](#page-147-0)/エラー 96 OFLIND [キーワード](#page-366-0) 315 [ON-ERROR \(](#page-515-0)エラーの時) 命令コード [464](#page-515-0)[, 776](#page-827-0) OPDESC [キーワード](#page-407-0) 356 OPEN ([処理のためのファイルのオープン](#page-516-0)) [命令コード](#page-516-0) 46[5, 777](#page-828-0) [仕様](#page-828-0) 777 OPENOPT [キーワード](#page-340-0) 289 OPTIMIZE [キーワード](#page-340-0) 289 OPTIMIZE パラメーター [制御仕様書での指定](#page-340-0) 289 OPTION [キーワード](#page-340-0) 289 OPTION パラメーター [制御仕様書での指定](#page-340-0) 289 OPTIONS キーワード [\\*NOPASS 357](#page-408-0) [\\*OMIT 357](#page-408-0) [\\*RIGHTADJ 357](#page-408-0) [\\*STRING 357](#page-408-0) [\\*VARSIZE 357](#page-408-0) OR 行 [演算](#page-451-0) 400 [出力仕様書での](#page-462-0) 41[1, 423](#page-474-0) [入力仕様書での](#page-437-0) 386 ORxx [命令コード](#page-507-0) 45[6, 481](#page-532-0)[, 779](#page-830-0) OTHER ([その他の場合の選択](#page-532-0)) 命令コード PWRDWNSYS ([システム電源遮断](#page-842-0)) 791 [481](#page-532-0)[, 780](#page-831-0) OUT ([データ域の書き出し](#page-510-0)) 命令コード [459](#page-510-0)[, 782](#page-833-0) OVERLAY [キーワード](#page-202-0) 15[1, 368](#page-419-0)

## **P**

[PACKEVEN](#page-264-0) キーワード 21[3, 371](#page-422-0) PAGE、PAGE1 から [PAGE7 417](#page-468-0) PARM ([パラメーターの識別](#page-514-0)) 命令コード [463](#page-514-0)[, 783](#page-834-0) [演算仕様書](#page-834-0) 783 [呼び出し命令](#page-502-0) 451 PASS [キーワード](#page-367-0) 316 PERRCD [キーワード](#page-422-0) 371 [PGMNAME](#page-367-0) キーワード 316 PIP ([プログラム初期化パラメーター](#page-714-0)) デ [ータ域](#page-714-0) 663 DEFINE ([フィールド定義](#page-712-0)) 661 IN ([データ域の検索](#page-767-0)) 716 OUT ([データ域の書き出し](#page-833-0)) 782 UNLOCK ([データ域のアンロッ](#page-907-0) ク[\) 856](#page-907-0) UNLOCK ([データ域またはレコードの](#page-907-0) [アンロック](#page-907-0)) 856 PLIST [キーワード](#page-367-0) 316 PLIST ([パラメーター・リストの識別](#page-162-0)) 命 [令コード](#page-162-0) 11[1, 463](#page-514-0)[, 786](#page-837-0)

PLIST ([パラメーター・リストの識別](#page-162-0)) 命 [令コード](#page-162-0) *(*続き*)* [演算仕様書](#page-837-0) 786 [名前、規則](#page-56-0) 5 [呼び出し命令](#page-502-0) 451 [SPECIAL](#page-367-0) ファイル 316 [\\*ENTRY PLIST 786](#page-837-0) POST (転記) [命令コード](#page-516-0) 46[5, 788](#page-839-0) [使用後のファイル・フィードバック情](#page-129-0) [報の内容](#page-129-0) 78 PREFIX キーワード [定義仕様書](#page-199-0) 14[8, 371](#page-422-0) [ファイル仕様書](#page-367-0) 316 PRFDTA [キーワード](#page-342-0) 291 PRFDTA パラメーター [制御仕様書での指定](#page-342-0) 291 PRINTER ファイル [装置名](#page-358-0) 307 [フェッチ・オーバーフロー・ルーチン](#page-86-0) [の論理](#page-86-0) 35 [用紙の長さ](#page-364-0) 313 PRINTER [ファイルの用紙の長さ](#page-364-0) 313 PROCPTR [キーワード](#page-423-0) 372 PRTCTL [キーワード](#page-370-0) 319 PRTCTL (プリンター制御) [指定](#page-370-0) 319 スペース/[スキップの指定](#page-466-0) 415

# **Q**

[QSYSOPR 678](#page-729-0) [QUALIFIED](#page-199-0) キーワード 14[8, 372](#page-423-0)

## **R**

RAFDATA [キーワード](#page-371-0) 320 READ ([レコードの読み取り](#page-516-0)) 命令コード [465](#page-516-0)[, 790](#page-841-0) READC ([次の変更レコードの読み取り](#page-516-0)) [命令コード](#page-516-0) 46[5, 793](#page-844-0) READE ([等しいキーの読み取り](#page-516-0)) 命令コー ド [465](#page-516-0)[, 795](#page-846-0) READP ([前のレコードの読み取り](#page-516-0)) 命令コ  $\uparrow$  46[5, 798](#page-849-0) READPE ([等しいキーの前のレコードの読](#page-516-0) み取り) [命令コード](#page-516-0) 46[5, 800](#page-851-0) REALLOC ([新しい長さでの記憶域の再割](#page-521-0) り振り) [命令コード](#page-521-0) 47[0, 804](#page-855-0) RECNO [キーワード](#page-360-0) 30[9, 320](#page-371-0) REL (解放) [命令コード](#page-516-0) 46[5, 806](#page-857-0) RENAME [キーワード](#page-372-0) 321 RESET [命令コード](#page-189-0) 13[8, 469](#page-520-0)[, 807](#page-858-0) RETURN ([呼び出し元への戻し](#page-865-0)) 命令コー ド [814](#page-865-0)

RETURN ([呼び出し元への戻し](#page-865-0)) 命令コー [S/36 SORT](#page-353-0) ファイル 302 ド *(*[続き](#page-865-0)*)* [値の戻り](#page-161-0) 110 [式の](#page-540-0) 489 [呼び出し命令](#page-502-0) 451 ROLBK ([ロールバック](#page-516-0)) 命令コード 46[5,](#page-868-0) [817](#page-868-0) RPG 論理サイクル [一般的な](#page-76-0) 2[5, 26](#page-77-0) [詳細](#page-79-0) 28 [RPGLEHSPEC](#page-324-0) データ域 273

### **S**

SAA データ・タイプ [可変長フィールド](#page-252-0) 201 [ヌル値サポート](#page-284-0) 233 SAVEDS [キーワード](#page-372-0) 321 SAVEIND [キーワード](#page-372-0) 321 SCAN ([ストリングの走査](#page-531-0)) 命令コード [480](#page-531-0)[, 818](#page-869-0) SELECT ([選択グループの始め](#page-532-0)) 命令コー ド [481](#page-532-0)[, 821](#page-872-0) SETGT ([より大きい設定](#page-516-0)) 命令コード [465](#page-516-0)[, 823](#page-874-0) SETLL ([下限の設定](#page-516-0)) 命令コード 46[5,](#page-878-0) [827](#page-878-0) SETOFF ([オフに設定](#page-519-0)) 命令コード 46[8,](#page-882-0) [831](#page-882-0) SETON ([オンに設定](#page-519-0)) 命令コード 46[8,](#page-883-0) [832](#page-883-0) SFILE [キーワード](#page-373-0) 322 SHTDN ([シャットダウン](#page-519-0)) 命令コード [468](#page-519-0)[, 833](#page-884-0) SLN [キーワード](#page-373-0) 322 SORTA ([配列の分類](#page-500-0)) 命令コード 44[9,](#page-885-0) [834](#page-885-0) SPECIAL ファイル [パラメーター・リスト](#page-367-0) 316 [プログラム装置名](#page-367-0) 316 SQL [ステートメント](#page-448-0) 397 SQRT (平方根) [命令コード](#page-496-0) 44[5, 836](#page-887-0) SR ([サブルーチン](#page-450-0) ID) 39[9, 400](#page-451-0) SRTSEQ [キーワード](#page-342-0) 291 SRTSEQ パラメーター [制御仕様書での指定](#page-342-0) 291 STATIC [キーワード](#page-188-0) 137 SUB (減算) [命令コード](#page-496-0) 44[5, 837](#page-888-0) SUBDUR (期間減算) 命令コード [一般的な説明](#page-511-0) 460 [起こり得るエラー状況](#page-891-0) 840 [期間の計算](#page-511-0) 460 [日付の減算](#page-511-0) 46[0, 838](#page-889-0)[, 839](#page-890-0) [予期しない結果](#page-513-0) 462 SUBST ([サブストリング](#page-531-0)) 命令コード [480](#page-531-0)[, 842](#page-893-0)

#### **T**

TAG [命令コード](#page-502-0) 45[1, 463](#page-514-0)[, 845](#page-896-0) TEST (日付/時刻/[タイム・スタンプのテス](#page-511-0) ト) [命令コード](#page-511-0) 46[0, 487](#page-538-0)[, 846](#page-897-0) TESTB ([ビットのテスト](#page-538-0)) 命令コード [487](#page-538-0)[, 848](#page-899-0) TESTB [命令コード](#page-501-0) 450 TESTN ([数値のテスト](#page-538-0)) 命令コード 48[7,](#page-902-0) [851](#page-902-0) TESTZ ([ゾーンのテスト](#page-538-0)) 命令コード [487](#page-538-0)[, 853](#page-904-0) TEXT [キーワード](#page-343-0) 292 TEXT パラメーター [制御仕様書での指定](#page-343-0) 292 THREAD [キーワード](#page-343-0) 292 TIME ([時刻と日付の検索](#page-519-0)) 命令コード [468](#page-519-0)[, 854](#page-905-0) TIMFMT キーワード [制御仕様書](#page-344-0) 293 [定義仕様書](#page-424-0) 373 [ファイル仕様書](#page-373-0) 322 TOFILE [キーワード](#page-424-0) 373 TOTC [フローチャート](#page-79-0) 28 [プログラム例外](#page-143-0)/エラー 92 TOTL ファイル例外/[エラー処理サブルーチン](#page-143-0) [\(INFSR\) 92](#page-143-0) [フローチャート](#page-79-0) 28 [プログラム例外](#page-147-0)/エラー 96 [TRUNCNBR](#page-344-0) キーワード 293 TRUNCNBR パラメーター [式でのオーバーフロー](#page-542-0) 491 [制御仕様書での指定](#page-344-0) 293

### **U**

UCS-2 形式 [可変長](#page-248-0) 197 [固定長](#page-247-0) 196 [説明](#page-247-0) 196 [定義仕様書での内部形式](#page-382-0) 331 UCS-2 CCSID [制御仕様書での](#page-329-0) 278 [定義仕様書](#page-386-0) 335 [UDATE 8](#page-59-0) [UDAY 8](#page-59-0) UDS [データ域](#page-167-0) 116 [UMONTH 8](#page-59-0) UNLOCK ([データ域のアンロック](#page-510-0)) 命令コ [ード](#page-510-0) 45[9, 465](#page-516-0)[, 856](#page-907-0)

UPDATE ([既存のレコードの変更](#page-516-0)) 命令コ  $\cancel{5}$  465 [更新するフィールドの指定](#page-597-0) 546 [説明](#page-909-0) 858 USROPN [キーワード](#page-167-0) 11[6, 323](#page-374-0) USRPRF [キーワード](#page-344-0) 293 [UYEAR 8](#page-59-0)

### **V**

VALUE [キーワード](#page-425-0) 374 VARYING [キーワード](#page-425-0) 374

### **W**

[WAITRCD 791](#page-842-0) WHEN ([真の場合に選択](#page-507-0)) 命令コード [456](#page-507-0)[, 481](#page-532-0)[, 489](#page-540-0)[, 861](#page-912-0) WHENxx ([真の場合に選択](#page-507-0)) 命令コード [456](#page-507-0) whenxx ([真の場合に選択](#page-913-0)) 命令コード [862](#page-913-0) WHxx ([真の場合に選択](#page-532-0)) 命令コード 481 WRITE ([新しいレコードの作成](#page-516-0)) 命令コー ド [465](#page-516-0)[, 865](#page-916-0)

## **X**

XFOOT ([配列要素の合計](#page-496-0)) 命令コード [445](#page-496-0)[, 449](#page-500-0)[, 867](#page-918-0) XLATE (変換) [命令コード](#page-531-0) 48[0, 868](#page-919-0) XML [イベント](#page-955-0) 904 XML データを RPG [変数に転送する場合](#page-946-0) [の規則](#page-946-0) 895 [XML](#page-538-0) 命令 487 [概要説明](#page-538-0) 487 XML-INTO (XML [文書の変数への構文](#page-538-0) 解析[\) 487](#page-538-0) [XML-SAX \(XML](#page-538-0) 文書の構文解 析[\) 487](#page-538-0) [%HANDLER \(handlingProcedure :](#page-538-0) [communicationArea \)](#page-538-0) 組み込み関数 [487](#page-538-0)[, 553](#page-604-0) [%XML \(xmlDocument {:options}\)](#page-538-0) 組み [込み関数](#page-538-0) 48[7, 612](#page-663-0) XML-INTO (XML [文書の変数への構文解](#page-538-0) 析) [命令コード](#page-538-0) 48[7, 870](#page-921-0) 期待される XML [データの形式](#page-941-0) 890 例 [897](#page-948-0) XML データを RPG [変数に転送する](#page-946-0) [場合の規則](#page-946-0) 895 %XML [オプション](#page-925-0) 874 XML-INTO [命令コードの](#page-925-0) %XML オプシ [ョン](#page-925-0) 874 [XML-INTO](#page-948-0) 命令の例 897
[XML-SAX \(XML](#page-538-0) 文書の構文解析) 命令コ \*CYMD、\*CMDY、および \*CDMY デー [\\*LOVAL 145](#page-196-0)  $-$  F 48[7, 901](#page-952-0) [イベント処理プロシージャー](#page-954-0) 903 例 [911](#page-962-0) XML [イベント](#page-955-0) 904 %XML [オプション](#page-953-0) 902 XML-SAX [イベント処理プロシージャー](#page-954-0) [903](#page-954-0) XML-SAX [命令コードの](#page-953-0) %XML オプシ [ョン](#page-953-0) 902 [XML-SAX](#page-962-0) 命令の例 911

## **Y**

Y [編集コード](#page-332-0) 281

## **Z**

Z-ADD ([ゼロにして加算](#page-496-0)) 命令コード [445](#page-496-0)[, 918](#page-969-0) Z-SUB ([ゼロにして減算](#page-496-0)) 命令コード [445](#page-496-0)[, 919](#page-970-0)

## [特殊文字]

\$ (固定または浮動通貨記号) [組み合わせ編集コードを用いる場合](#page-294-0) [243](#page-294-0) [編集語での使用](#page-305-0) 254 [編集語の本体](#page-305-0) 254 & (アンパーサンド) [編集語での使用](#page-303-0) 25[2, 255](#page-306-0) [編集語の状況](#page-303-0) 252 [編集語の本体](#page-306-0) 255 (第 1 ページ) 標識 [概要説明](#page-107-0) 56 [条件付け出力](#page-464-0) 41[3, 417](#page-468-0) [初期化サブルーチン](#page-84-0) (\*INZSR) による [33](#page-84-0) [制約事項](#page-107-0) 56 [設定](#page-125-0) 74 \* (アスタリスク) [組み合わせ編集コードを用いる場合](#page-294-0) [243](#page-294-0) [編集語の本体](#page-304-0) 253 \* (乗算[\) 494](#page-545-0) \* ([ポインター・データ・タイプ記入項](#page-382-0) 目[\) 331](#page-382-0) [\\*ALL 425](#page-476-0) [\\*ALLG'oK1K2i' 145](#page-196-0) [\\*ALLU'XxxxYyyy' 145](#page-196-0) [\\*ALLX'x1..' 145](#page-196-0) [\\*ALL'x..' 145](#page-196-0) [\\*BLANK/\\*BLANKS 145](#page-196-0) [\\*CANCL 28](#page-79-0)[, 93](#page-144-0)

タ 様式 [説明](#page-271-0) 220 MOVE [命令による](#page-526-0) 47[5, 737](#page-788-0)[, 759](#page-810-0) MOVEL [命令による](#page-526-0) 475 TEST [命令での](#page-897-0) 846 [\\*DATE 8](#page-59-0) [\\*DAY 8](#page-59-0) \*DETC ファイル例外/[エラー処理サブルーチン](#page-143-0) [\(INFSR\) 92](#page-143-0) [フローチャート](#page-79-0) 28 [プログラム例外](#page-147-0)/エラー 96 \*DETL ファイル例外/[エラー処理サブルーチン](#page-143-0) [\\*PLACE 418](#page-469-0) [\(INFSR\) 92](#page-143-0) [フローチャート](#page-77-0) 26 [プログラム例外](#page-147-0)/エラー 96 [\\*DTAARA DEFINE 663](#page-714-0) [\\*END 828](#page-879-0) [\\*ENTRY PLIST 786](#page-837-0) [\\*EQUATE 129](#page-180-0) [\\*EXT 678](#page-729-0) \*EXTDFT [初期化、外部記述データ](#page-399-0) 348  $*$ FILEbb 128 \*GETIN ファイル例外/[エラー処理サブルーチン](#page-143-0) [\(INFSR\) 92](#page-143-0) [フローチャート](#page-77-0) 26 [プログラム例外](#page-147-0)/エラー 96 [\\*HIVAL 145](#page-196-0) [\\*IN 70](#page-121-0) [\\*INIT 96](#page-147-0) [\\*INxx 70](#page-121-0)  $*IN(xx)$  70 [\\*INZSR 33](#page-84-0) \*JOB 言語識別子、[LANGID 288](#page-339-0) [初期化、日付フィールド](#page-401-0) 350 分類順序、[SRTSEQ 291](#page-342-0) \*JOBRUN 言語識別子、[LANGID 207](#page-258-0)[, 288](#page-339-0) [時刻区切り記号、](#page-273-0)TIMSEP 222 [日付区切り記号、](#page-271-0)DATSEP 220 日付形式、[DATFMT 220](#page-271-0) [日付形式の例](#page-789-0) 738 分類順序、[SRTSEQ 176](#page-227-0)[, 291](#page-342-0) 10 進数形式、[DECFMT 283](#page-334-0) [\\*LDA 663](#page-714-0) [\\*LIKE DEFINE 661](#page-712-0) \*LONGJUL 日付形式 [説明](#page-271-0) 220 MOVE [命令による](#page-526-0) 47[5, 737](#page-788-0)[, 759](#page-810-0) MOVEL [命令による](#page-526-0) 475 TEST [命令での](#page-897-0) 846

[\\*M 678](#page-729-0) [\\*MONTH 8](#page-59-0) [\\*NOIND 316](#page-367-0) [\\*NOKEY \(CLEAR](#page-704-0) 命令を伴う) 653 [\\*NOKEY \(RESET](#page-859-0) 命令を伴う) 808 [\\*NULL 145](#page-196-0)[, 226](#page-277-0) \*OFL ファイル例外/[エラー処理サブルーチン](#page-143-0) [\(INFSR\) 92](#page-143-0) [フローチャート](#page-79-0) 28 [プログラム例外](#page-147-0)/エラー 96 [\\*ON/\\*OFF 145](#page-196-0) [\\*PDA 663](#page-714-0) [\\*PSSR 104](#page-155-0) [\\*ROUTINE 456](#page-507-0) [\\*START 828](#page-879-0) \*SYS [初期化](#page-401-0) 350 [初期化、時刻フィールド](#page-273-0) 222 [初期化、タイム・スタンプ・フィール](#page-274-0) ド [223](#page-274-0) [初期化、日付フィールド](#page-271-0) 220 [\\*TERM 96](#page-147-0) \*TOTC [フローチャート](#page-79-0) 28 [プログラム例外](#page-143-0)/エラー 92 \*TOTL ファイル例外/[エラー処理サブルーチン](#page-143-0) [\(INFSR\) 92](#page-143-0) [フローチャート](#page-79-0) 28 [プログラム例外](#page-147-0)/エラー 96 \*USER [初期化、文字フィールド](#page-401-0) 350 USRPRF [キーワードの使用](#page-344-0) 293 \*VAR データ属性 [出力仕様書](#page-438-0) 38[7, 422](#page-473-0) [\\*YEAR 8](#page-59-0) [\\*ZERO/\\*ZEROS 145](#page-196-0) \*\* (二重アスタリスク) [先読みフィールド](#page-433-0) 38[2, 383](#page-434-0) [代替照合順序テーブル](#page-258-0) 207 [配列およびテーブル](#page-227-0) 176 [ファイル変換テーブル](#page-178-0) 127 [プログラム記述ファイルの](#page-433-0) 382 + ([単項演算子](#page-545-0)) 494 - ([単項演算子](#page-545-0)) 494 [.\\*else do \(ELSE\)](#page-735-0) 命令コード 684 / (除算[\) 494](#page-545-0) /COPY [指示または](#page-68-0) /INCLUDE 指示のネ [スト](#page-68-0) 17 /COPY ステートメント [コンパイラーの認識](#page-67-0) 16 [コンパイル中のレコードの挿入](#page-65-0) 14 [/DEFINE 18](#page-69-0)

[/EJECT 14](#page-65-0) [/ELSE 21](#page-72-0) [/ELSEIF](#page-72-0) 条件式 21 [/ENDIF 21](#page-72-0) [/END-FREE 13](#page-64-0) [/EOF 22](#page-73-0) [/FREE 13](#page-64-0) /IF [条件式](#page-71-0) 20 /INCLUDE [ステートメント](#page-65-0) 14 [/SPACE 14](#page-65-0) [/TITLE 13](#page-64-0) [/UNDEFINE 18](#page-69-0) = ([等しい](#page-545-0)) 494 > ([より大](#page-545-0)) 494 >= ([より大か等しい](#page-545-0)) 494 < ([より小](#page-545-0)) 494 <= ([より小か等しい](#page-545-0)) 494 <> ([等しくない](#page-545-0)) 494 %ABS ([式の絶対値](#page-558-0)) 507 %ADDR (変数のアドレスの検索) [サポートされるデータ・タイプ](#page-546-0) 495 [説明](#page-559-0) 508 例 [508](#page-559-0) %ALLOC ([記憶域の割り振り](#page-561-0)) 510 %BITAND ([ビット単位の](#page-562-0) AND 演 算[\) 511](#page-562-0) %BITNOT ([ビットの反転](#page-563-0)) 512 %BITOR ([ビット単位の](#page-564-0) OR 演算) 513 %BITXOR ([ビット単位の排他](#page-565-0) OR 演 算[\) 514](#page-565-0) %CHAR ([文字データへの変換](#page-569-0)) 518 [%CHECK \(](#page-571-0)文字の検査) 520 %CHECKR ([逆向きの検査](#page-573-0)) 522 %DATE ([日付への変換](#page-575-0)) 524 [%DAYS \(](#page-576-0)日数) 525 %DEC (パック 10 [進数への変換](#page-577-0)) 526 %DECH ([四捨五入を伴うパック](#page-579-0) 10 進数 [形式への変換](#page-579-0)) 528 %DECPOS (小数部の桁数の取得) [説明](#page-581-0) 530 例 [530](#page-581-0)[, 561](#page-612-0) %DIFF (2 [つの日付、時刻の差](#page-582-0)) 531 %DIV ([商の戻り整数部分](#page-585-0)) 534 %EDITC ([編集コードを使用する編集](#page-586-0) 値[\) 535](#page-586-0) %EDITFLT ([浮動外部表現への変換](#page-589-0)) 538 %EDITW ([編集語を使用する編集値](#page-590-0)) 539 %ELEM ([要素数の検索](#page-546-0)) 49[5, 540](#page-591-0) %EOF ([ファイルの終わりまたは先頭条件](#page-592-0) [の戻し](#page-592-0)) 541 %EQUAL ([正確な一致条件の戻し](#page-594-0)) 543 %ERROR ([エラー条件の戻し](#page-596-0)) 545 %FIELDS ([更新するフィールド](#page-597-0)) 546 %FLOAT ([浮動形式への変換](#page-598-0)) 547 %FOUND ([検出条件の戻し](#page-599-0)) 548 %GRAPH ([図形値への変換](#page-602-0)) 551

[%HANDLER \(handlingProcedure :](#page-604-0) [communicationArea \) built-in](#page-604-0) [function 553](#page-604-0) [%HANDLER \(handlingProcedure :](#page-538-0) [communicationArea \)](#page-538-0) 組み込み関数 487 [%HOURS \(](#page-608-0)時間数) 557 %INT ([整数形式への変換](#page-609-0)) 558 %INTH ([四捨五入を伴う整数形式への変](#page-609-0) 換[\) 558](#page-609-0) %KDS ([データ構造の検索引数](#page-611-0)) 560 %LEN ([長さの入手](#page-612-0)) 561 %LOOKUPxx ([配列要素の検索](#page-615-0)) 564 [%MINUTES \(](#page-617-0)分数) 566 [%MONTHS \(](#page-618-0)月数) 567 [%MSECONDS \(](#page-619-0)マイクロ秒数) 568 %NULLIND ([ヌル標識の照会または設](#page-620-0) 定[\) 569](#page-620-0) %OCCUR ([データ構造のオカレンスの設](#page-621-0) 定/[取り出し](#page-621-0)) 570 %OPEN ([ファイル・オープン条件の戻](#page-622-0) し[\) 571](#page-622-0) %PADDR ([プロシージャー・アドレスの](#page-546-0) 検索[\) 495](#page-546-0)[, 572](#page-623-0) %PARMS ([パラメーター数の戻り](#page-625-0)) 574 %REALLOC ([記憶域の再割り振り](#page-627-0)) 576 %REM ([戻り整数剰余](#page-628-0)) 577 %REPLACE ([文字ストリングの置換](#page-629-0)) 578 %SCAN ([文字の走査](#page-631-0)) 580 [%SECONDS \(](#page-633-0)秒数) 582 %SHTDN ([シャットダウン](#page-634-0)) 583 %SIZE (サイズ ([バイト数](#page-546-0)) の検索) 49[5,](#page-635-0) [584](#page-635-0) %SQRT ([式の平方根](#page-637-0)) 586 %STATUS ([ファイルまたはプログラム状](#page-638-0) [況の戻し](#page-638-0)) 587 %STR ([ヌル文字で終了するストリングの](#page-641-0) [入手または保管](#page-641-0)) 590 %SUBARR ([配列の部分の設定](#page-500-0)/入 手[\) 449](#page-500-0)[, 592](#page-643-0) %SUBDT ([日付または時刻のサブセッ](#page-646-0) ト[\) 595](#page-646-0) %SUBST (サブストリングの検索) [サポートされるデータ・タイプ](#page-546-0) 495 [説明](#page-647-0) 596 例 [597](#page-648-0) EVAL [との併用](#page-647-0) 596 %THIS ([ネイティブ・メソッド用のクラ](#page-649-0) [ス・インスタンスの戻し](#page-649-0)) 598 %TIME ([時刻への変換](#page-650-0)) 599 %TIMESTAMP ([タイム・スタンプへの変](#page-651-0) 換[\) 600](#page-651-0) %TLOOKUPxx ([テーブル要素の検](#page-652-0) 索[\) 601](#page-652-0) %TRIM ([端でのブランクのトリミン](#page-546-0) グ[\) 495](#page-546-0)[, 603](#page-654-0)

%TRIML ([先行ブランクのトリミン](#page-546-0) グ[\) 495](#page-546-0)[, 605](#page-656-0) %TRIMR ([後書きブランクのトリミン](#page-546-0) グ[\) 495](#page-546-0)[, 606](#page-657-0) [%UCS2 \(UCS-2](#page-658-0) 値への変換) 607 %UNS ([符号なし形式への変換](#page-659-0)) 608 %UNSH ([四捨五入を伴う符号なし形式へ](#page-659-0) [の変換](#page-659-0)) 608 %XFOOT ([配列式要素の合計](#page-661-0)) 610 [%XLATE \(](#page-662-0)変換) 611 [%XML \(xmlDocument {:options}\)](#page-538-0) 組み込 [み関数](#page-538-0) 48[7, 612](#page-663-0) [%YEARS \(](#page-665-0)年数) 614

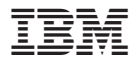

プログラム番号: 5722-WDS

Printed in USA

SD88-5043-05

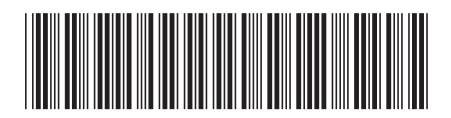

日本アイビーエム株式会社<br>- イン・・・・・・・・ 〒106-8711 東京都港区六本木3-2-12